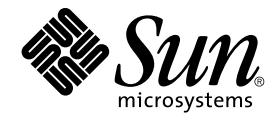

# man pages section 7: Device and Network Interfaces

Sun Microsystems, Inc. 4150 Network Circle Santa Clara, CA 95054 U.S.A.

Part No: 816–5223–10 December 2002

Copyright 2002 Sun Microsystems, Inc. 4150 Network Circle, Santa Clara, CA 95054 U.S.A. All rights reserved.

This product or document is protected by copyright and distributed under licenses restricting its use, copying, distribution, and decompilation. No part of this product or document may be reproduced in any form by any means without prior written authorization of Sun and its licensors, if any.<br>Third-party software, including font technology, is copyrighted and licensed

Parts of the product may be derived from Berkeley BSD systems, licensed from the University of California. UNIX is a registered trademark in the U.S. and other countries, exclusively licensed through X/Open Company, Ltd.

Sun, Sun Microsystems, the Sun logo, docs.sun.com, AnswerBook, AnswerBook2, and Solaris are trademarks, registered trademarks, or service marks<br>of Sun Microsystems, Inc. in the U.S. and other countries. All SPARC trademark Microsystems, Inc.

The OPEN LOOK and Sun™ Graphical User Interface was developed by Sun Microsystems, Inc. for its users and licensees. Sun acknowledges the pioneering efforts of Xerox in researching and developing the concept of visual or graphical user interfaces for the computer industry. Sun holds a<br>non-exclusive license from Xerox to the Xerox Graphical User Interface, wh and otherwise comply with Sun's written license agreements.

Federal Acquisitions: Commercial Software–Government Users Subject to Standard License Terms and Conditions.

DOCUMENTATION IS PROVIDED "AS IS" AND ALL EXPRESS OR IMPLIED CONDITIONS, REPRESENTATIONS AND WARRANTIES,<br>INCLUDING ANY IMPLIED WARRANTY OF MERCHANTABILITY, FITNESS FOR A PARTICULAR PURPOSE OR NON-INFRINGEMENT, ARE<br>DISCLAIM

Copyright 2002 Sun Microsystems, Inc. 4150 Network Circle, Santa Clara, CA 95054 U.S.A. Tous droits réservés

Ce produit ou document est protégé par un copyright et distribué avec des licences qui en restreignent l'utilisation, la copie, la distribution, et la décompilation. Aucune partie de ce produit ou document ne peut être reproduite sous aucune forme, par quelque moyen que ce soit, sans<br>l'autorisation préalable et écrite de Sun et de ses bailleurs de licence, s'il y en a. L aux polices de caractères, est protégé par un copyright et licencié par des fournisseurs de Sun.

Des parties de ce produit pourront être dérivées du système Berkeley BSD licenciés par l'Université de Californie. UNIX est une marque déposée aux Etats-Unis et dans d'autres pays et licenciée exclusivement par X/Open Company, Ltd.

Sun, Sun Microsystems, le logo Sun, docs.sun.com, AnswerBook, AnswerBook2, et Solaris sont des marques de fabrique ou des marques déposées, ou<br>marques de service, de Sun Microsystems, Inc. aux Etats-Unis et dans d'autres p

L'interface d'utilisation graphique OPEN LOOK et Sun™ a été développée par Sun Microsystems, Inc. pour ses utilisateurs et licenciés. Sun reconnaît les efforts de pionniers de Xerox pour la recherche et le développement du concept des interfaces d'utilisation visuelle ou graphique pour l'industrie de l'informatique. Sun détient une licence non exclusive de Xerox sur l'interface d'utilisation graphique Xerox, cette licence couvrant également les<br>licenciés de Sun qui mettent en place l'interface d'utilisation graphiqu

CETTE PUBLICATION EST FOURNIE "EN L'ETAT" ET AUCUNE GARANTIE, EXPRESSE OU IMPLICITE, N'EST ACCORDEE, Y COMPRIS DES GARANTIES CONCERNANT LA VALEUR MARCHANDE, L'APTITUDE DE LA PUBLICATION A REPONDRE A UNE UTILISATION PARTICULIERE, OU LE FAIT QU'ELLE NE SOIT PAS CONTREFAISANTE DE PRODUIT DE TIERS. CE DENI DE GARANTIE NE S'APPLIQUERAIT PAS, DANS LA MESURE OU IL SERAIT TENU JURIDIQUEMENT NUL ET NON AVENU.

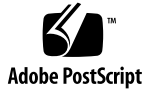

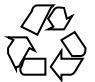

021017@4660

## **Contents**

**Preface 11**

**Introduction 17** Intro(7)  $18$ 

#### **Device and Network Interfaces 21**

adp(7D) 22 afb(7d) 24 arp(7P) 25 asy(7D) 27 ata(7D) 30 audio(7I) 34 audiocs(7D) 45 audioens(7D) 49 audio\_support(7I) 53 audiots(7D) 55 authmd5h(7M) 58 authsha1(7M) 59  $bbc\_\text{beep}(7D)$  60 bd(7M) 61 bpp(7D) 63 bufmod(7M) 68 bwtwo(7D) 72 cadp160(7D) 73  $\text{cadp(ZD)}$  74

cdio(7I) 79 ce(7D) 87 cgeight(7D) 91 cgfour(7D) 92 cgfourteen(7D) 93  $cgsix(7D)$  94 cgthree(7D) 95 cgtwo(7D) 96 chs(7D) 97 cmdk(7D) 98 connld(7M) 99 console(7D) 100 cpr(7) 101 cvc(7D) 103 cvcredir(7D) 104 dad(7D) 105 dbri(7D) 108 devinfo(7D) 114 dkio(7I) 115 dlcosmk(7ipp) 124 dlpi(7P) 125 dman(7D) 126 dmfe(7D) 129 dnet(7D) 131 dpt(7D) 133 dr(7d) 135 dscpmk(7ipp) 137 ecpp(7D) 138 elx(7D) 144 elxl(7D) 146 encr3des(7M) 148 encraes(7M) 149 encrbfsh(7M) 150 encrdes(7M) 151 eri(7D) 152 esp(7D) 156 fas(7D) 162 fbio(7I) 170

fcip(7D) 172 fcp(7D) 175 fctl(7D) 176 fd(7D) 177 fdio(7I) 183 ffb(7D) 187 flowacct(7ipp) 188 fp(7d) 189 FSS(7) 190 ge(7D) 193 gld(7D) 197 glm(7D) 207 gpio\_87317(7D) 212 grbeep(7d) 213 hci1394(7D) 214 hdio(7I) 215 hid(7D) 217 hme(7D) 219 hpfc(7D) 224 hsfs(7FS) 226 hubd(7D) 229 i2o\_bs(7D) 231 i2o\_scsi(7D) 233 icmp6(7P) 234 icmp(7P) 236 idn(7d) 238 ieef(7D) 241 ifb(7d) 243 ifp(7D) 244 if\_tcp(7P) 248 inet6(7P) 255 inet(7P) 258 ip6(7P) 261 ip(7P) 267 ipgpc(7ipp) 272 ipqos(7ipp) 274 iprb(7D) 276 ipsec(7P) 279

Contents **5**

ipsecah(7P) 283 ipsecesp(7P) 284 isdnio(7I) 286 isp(7D) 299 kb(7M) 305 kdmouse(7D) 314 kstat(7D) 315 ksyms(7D) 316 ldterm(7M) 318 le(7D) 321 llc1(7D) 325 llc2(7D) 328 lockstat(7D) 334 lofi(7D) 335 lofs(7FS) 336 log(7D) 338 logi(7D) 342 lp(7D) 343 ltem(7D) 345 m64(7D) 346 md(7D) 347 mediator(7D) 351 mem(7D) 354 mhd(7i) 356 mixer(7I) 361 msglog(7D) 371 msm(7D) 372 mt(7D) 373 mtio(7I) 374 ncrs(7D) 386 null(7D) 393 ocf\_escr1(7D) 394 ocf\_ibutton(7D) 395 ocf\_iscr1(7D) 396 ohci(7D) 397 openprom(7D) 399 pcata(7D) 404  $peek(7D)$  406

pcfs(7FS) 408 pcic(7D) 413 pckt(7M) 415 pcmem(7D) 416 pcn(7D) 417 pcram(7D) 419 pcscsi(7D) 422 pcser(7D) 423 pf\_key(7P) 425 pfmod(7M) 435 pipemod(7M) 438 pln(7D) 439 pm(7D) 440 poll(7d) 446 prnio(7I) 451 ptem(7M) 455 ptm(7D) 456 pts(7D) 458 pty(7D) 460 qfe(7d) 463 qlc(7D) 467 quotactl(7I) 468 random(7D) 470 rarp(7P) 472 rns\_smt(7D) 473 route(7P) 474 routing(7P) 478 sad(7D) 480 sbpro(7D) 483 scman(7D) 488 scmi2c(7d) 491 sc\_nct(7D) 492 scsa2usb(7D) 493 scsi\_vhci(7D) 497 sd(7D) 500 se(7D) 506 se\_hdlc(7D) 510 ses(7D) 513

sesio(7I) 515 sf(7D) 516 sgen(7D) 518 sk98sol(7D) 524 skfp(7D) 530 slp(7P) 532 soc(7D) 534 socal(7D) 536 sockio(7I) 538 sppptun(7M) 539 spwr(7D) 540 ssd(7D) 541 st(7D) 546 stc(7D) 561 stp4020(7D) 573 streamio(7I) 574 su(7D) 590 sxp(7D) 593 symhisl(7D) 596 sysmsg(7D) 599 tcp(7P) 600 tcx(7D) 605 termio(7I) 607 termiox(7I) 628 ticlts(7D) 634 timod(7M) 636 tirdwr(7M) 638 tmpfs(7FS) 640 tokenmt(7ipp) 642 tpf(7D) 645 tswtclmt(7ipp) 646 ttcompat(7M) 647 tty(7D) 655 ttymux(7D) 656 tun(7M) 657 uata(7D) 661 udfs(7FS) 663 udp(7P) 664

uhci(7D) 667 usba(7D) 668 usb\_ac(7D) 670 usb\_ah(7M) 674  $usb\_{as}$ (7D) 675 usbkbm(7M) 677 usb\_mid(7D) 679 usbms(7M) 680 usbprn(7D) 682 uscsi(7I) 687 usoc(7D) 691 visual\_io(7I) 693 volfs(7FS) 699 vuidmice(7M) 701 wrsm(7D) 704 wrsmd(7D) 706 wscons(7D) 707 xmemfs(7FS) 716 zero(7D) 718 zs(7D) 719 zsh(7D) 722

**Index 727**

### Preface

Both novice users and those familar with the SunOS operating system can use online man pages to obtain information about the system and its features. A man page is intended to answer concisely the question "What does it do?" The man pages in general comprise a reference manual. They are not intended to be a tutorial.

### Overview

The following contains a brief description of each man page section and the information it references:

- Section 1 describes, in alphabetical order, commands available with the operating system.
- Section 1M describes, in alphabetical order, commands that are used chiefly for system maintenance and administration purposes.
- Section 2 describes all of the system calls. Most of these calls have one or more error returns. An error condition is indicated by an otherwise impossible returned value.
- Section 3 describes functions found in various libraries, other than those functions that directly invoke UNIX system primitives, which are described in Section 2.
- Section 4 outlines the formats of various files. The C structure declarations for the file formats are given where applicable.
- Section 5 contains miscellaneous documentation such as character-set tables.
- Section 6 contains available games and demos.
- Section 7 describes various special files that refer to specific hardware peripherals and device drivers. STREAMS software drivers, modules and the STREAMS-generic set of system calls are also described.
- Section 9 provides reference information needed to write device drivers in the kernel environment. It describes two device driver interface specifications: the Device Driver Interface (DDI) and the Driver⁄Kernel Interface (DKI).
- Section 9E describes the DDI/DKI, DDI-only, and DKI-only entry-point routines a developer can include in a device driver.
- Section 9F describes the kernel functions available for use by device drivers.
- Section 9S describes the data structures used by drivers to share information between the driver and the kernel.

Below is a generic format for man pages. The man pages of each manual section generally follow this order, but include only needed headings. For example, if there are no bugs to report, there is no BUGS section. See the intro pages for more information and detail about each section, and man(1) for more information about man pages in general.

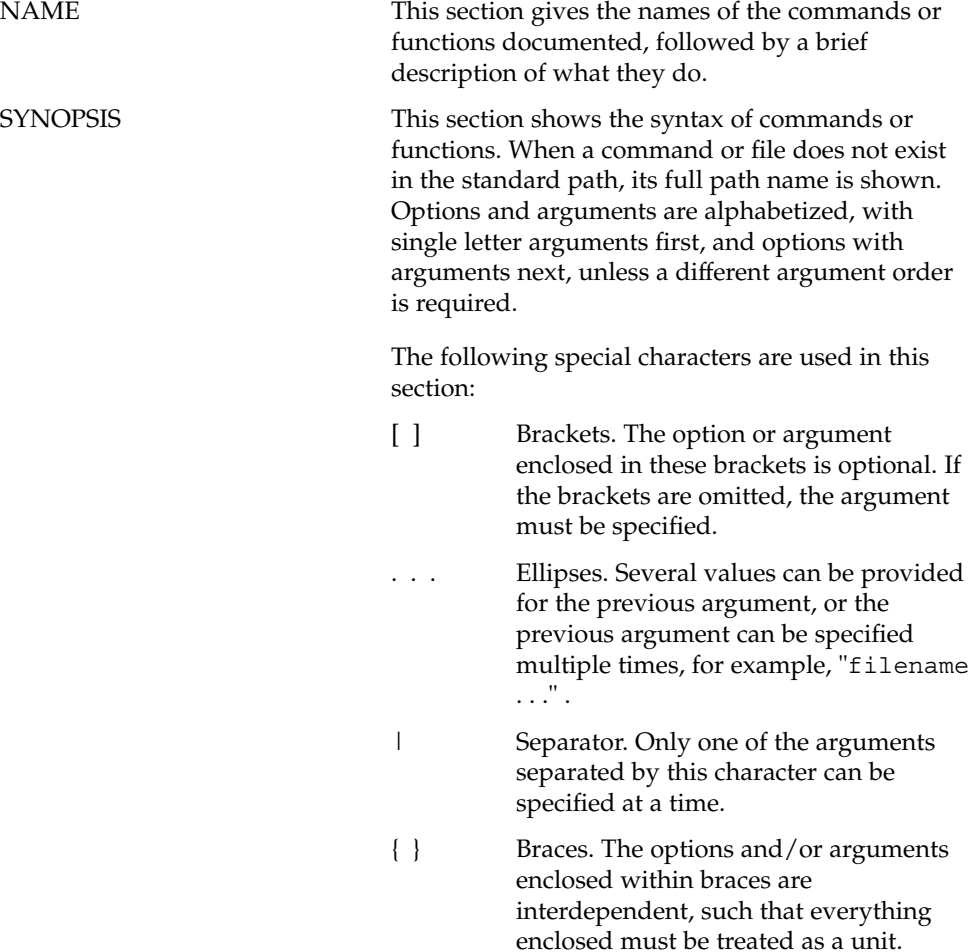

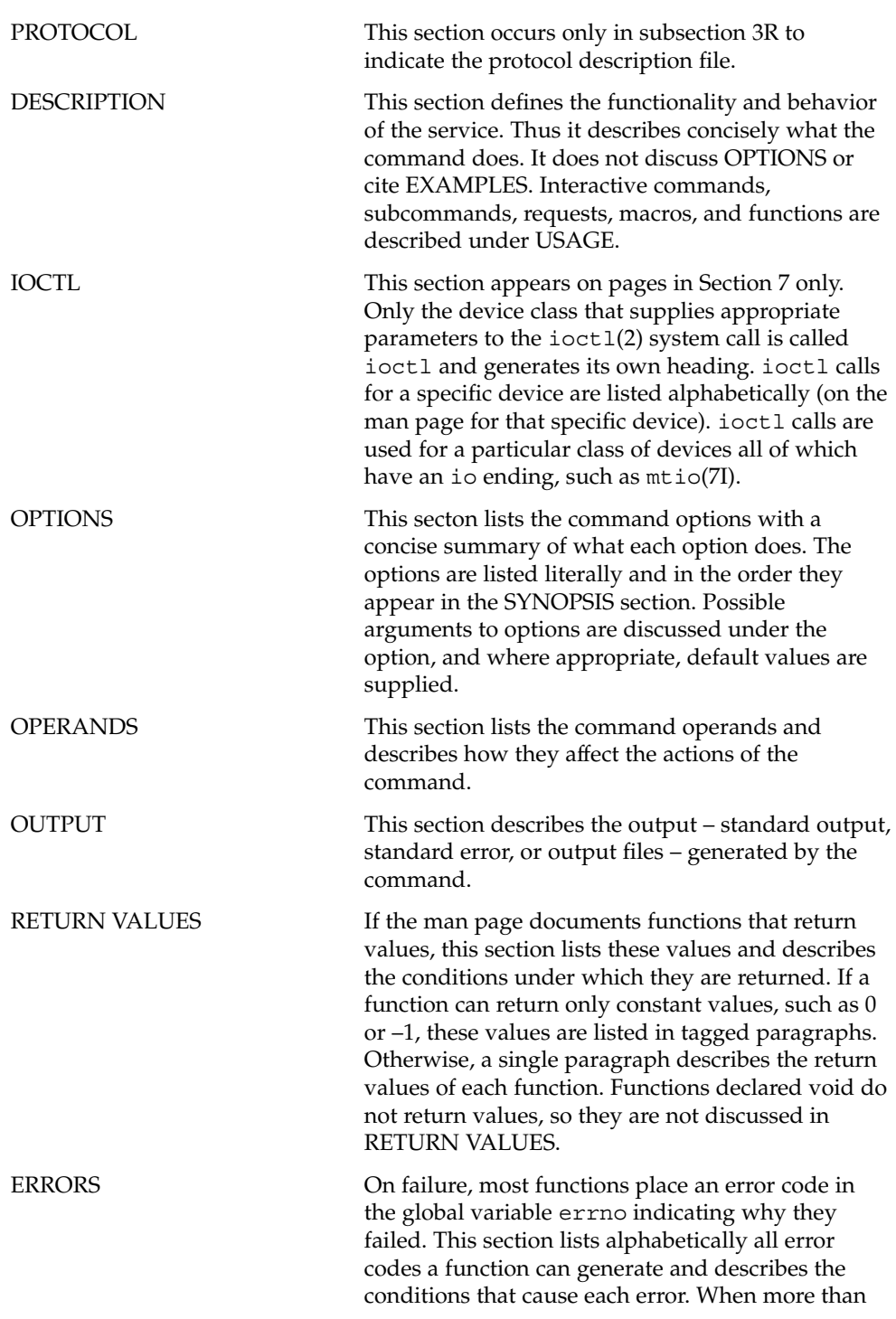

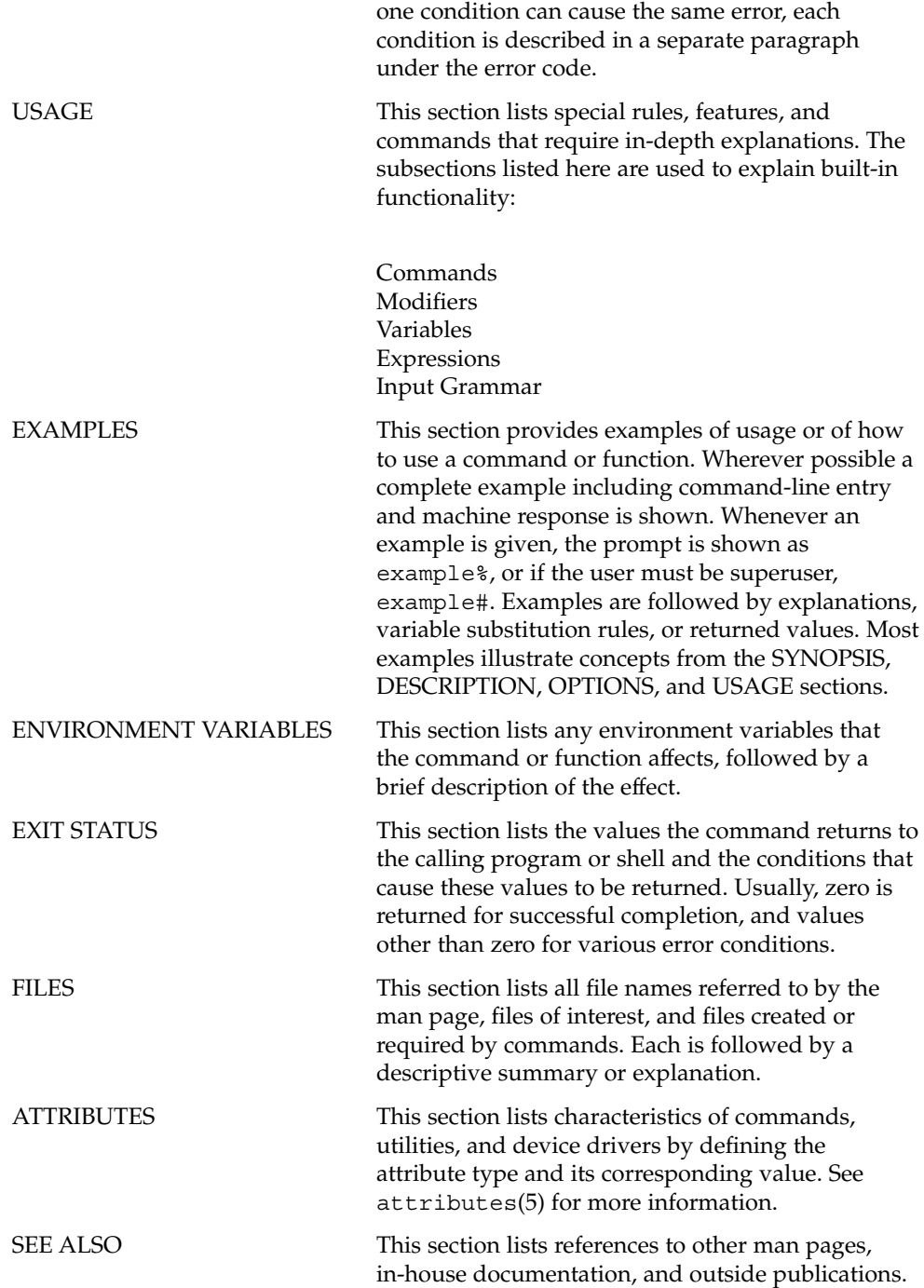

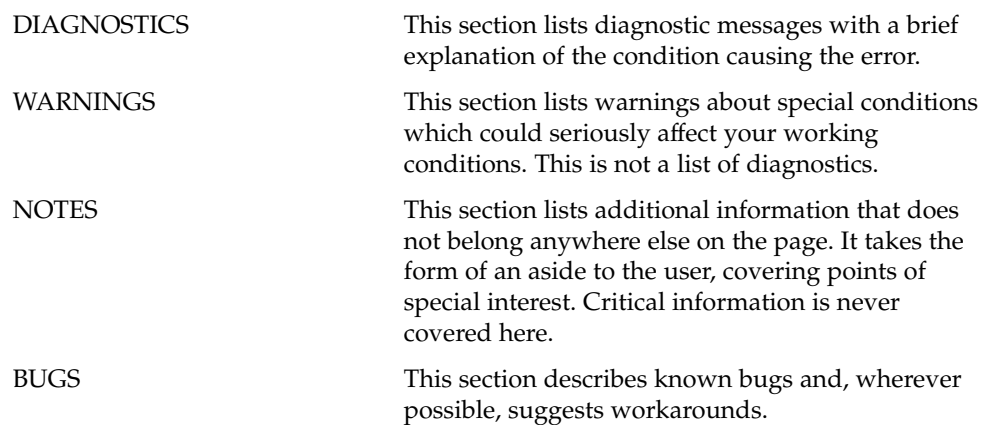

## Introduction

#### Intro(7)

Intro – introduction to special files **NAME**

This section describes various device and network interfaces available on the system. The types of interfaces described include character and block devices, STREAMS modules, network protocols, file systems, and ioctl requests for driver subsystems and classes. **DESCRIPTION**

This section contains the following major collections:

(7D) The system provides drivers for a variety of hardware devices, such as disk, magnetic tapes, serial communication lines, mice, and frame buffers, as well as virtual devices such as pseudo-terminals and windows.

> This section describes special files that refer to specific hardware peripherals and device drivers. STREAMS device drivers are also described. Characteristics of both the hardware device and the corresponding device driver are discussed where applicable.

An application accesses a device through that device's special file. This section specifies the device special file to be used to access the device as well as application programming interface (API) information relevant to the use of the device driver.

All device special files are located under the /devices directory. The /devices directory hierarchy attempts to mirror the hierarchy of system busses, controllers, and devices configured on the system. Logical device names for special files in /devices are located under the /dev directory. Although not every special file under /devices will have a corresponding logical entry under /dev, whenever possible, an application should reference a device using the logical name for the device. Logical device names are listed in the FILES section of the page for the device in question.

This section also describes driver configuration where applicable. Many device drivers have a driver configuration file of the form *driver\_name*.conf associated with them (see driver.conf(4)). The configuration information stored in the driver configuration file is used to configure the driver and the device. Driver configuration files are located in /kernel/drv and /usr/kernel/drv. Driver configuration files for platform dependent drivers are located in /platform/'uname  $-i'$ /kernel/drv where 'uname  $-i'$  is the output of the uname(1) command with the -i option.

Some driver configuration files may contain user configurable properties. Changes in a driver's configuration file will not take effect until the system is rebooted or the driver has been removed and re-added (see rem  $drv(1M)$  and add  $drv(1M)$ ).

(7FS) This section describes the programmatic interface for several file systems supported by SunOS.

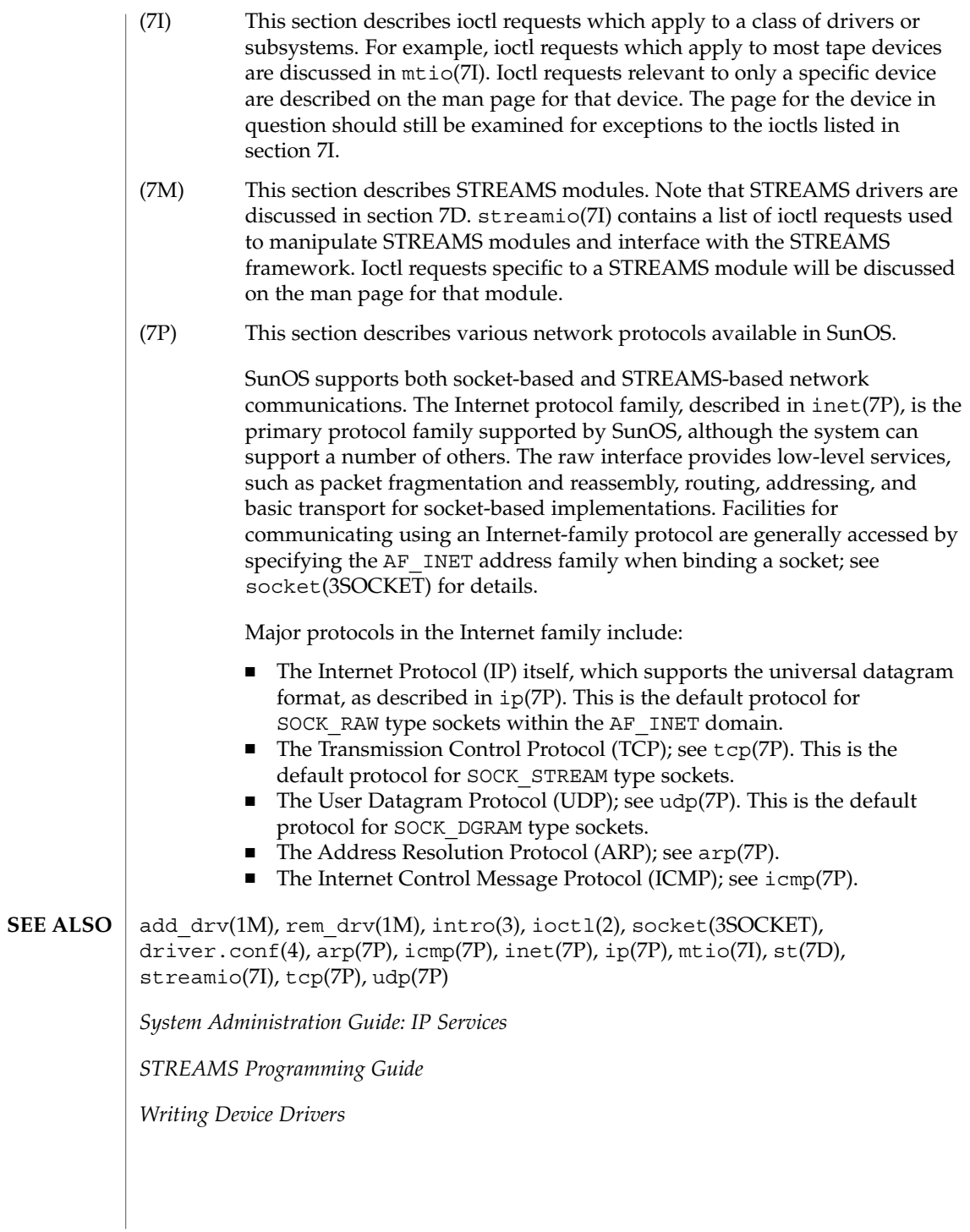

Intro(7)

Device and Network Interfaces

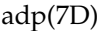

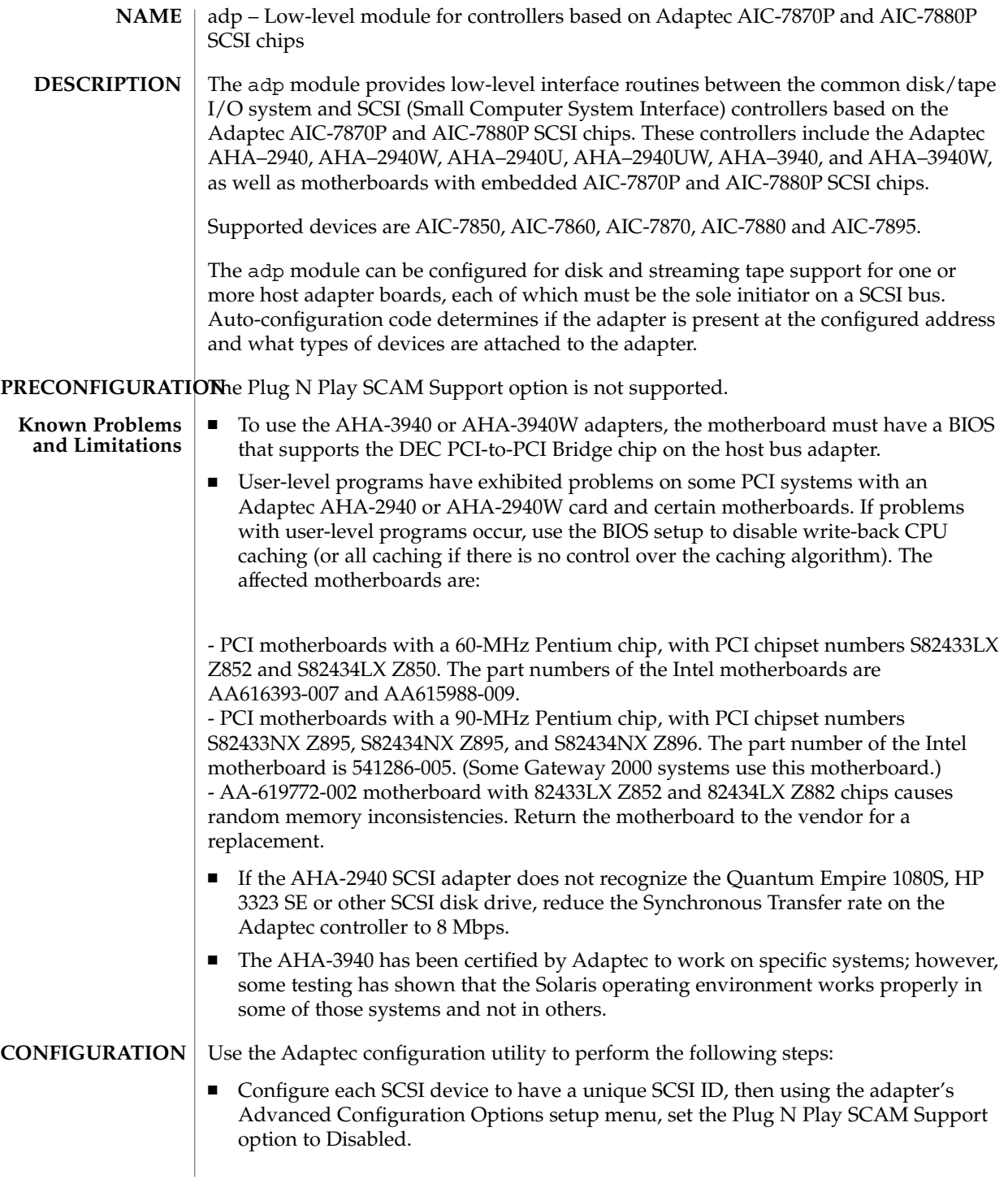

**22** man pages section 7: Device and Network Interfaces • Last Revised 10 Oct 2000

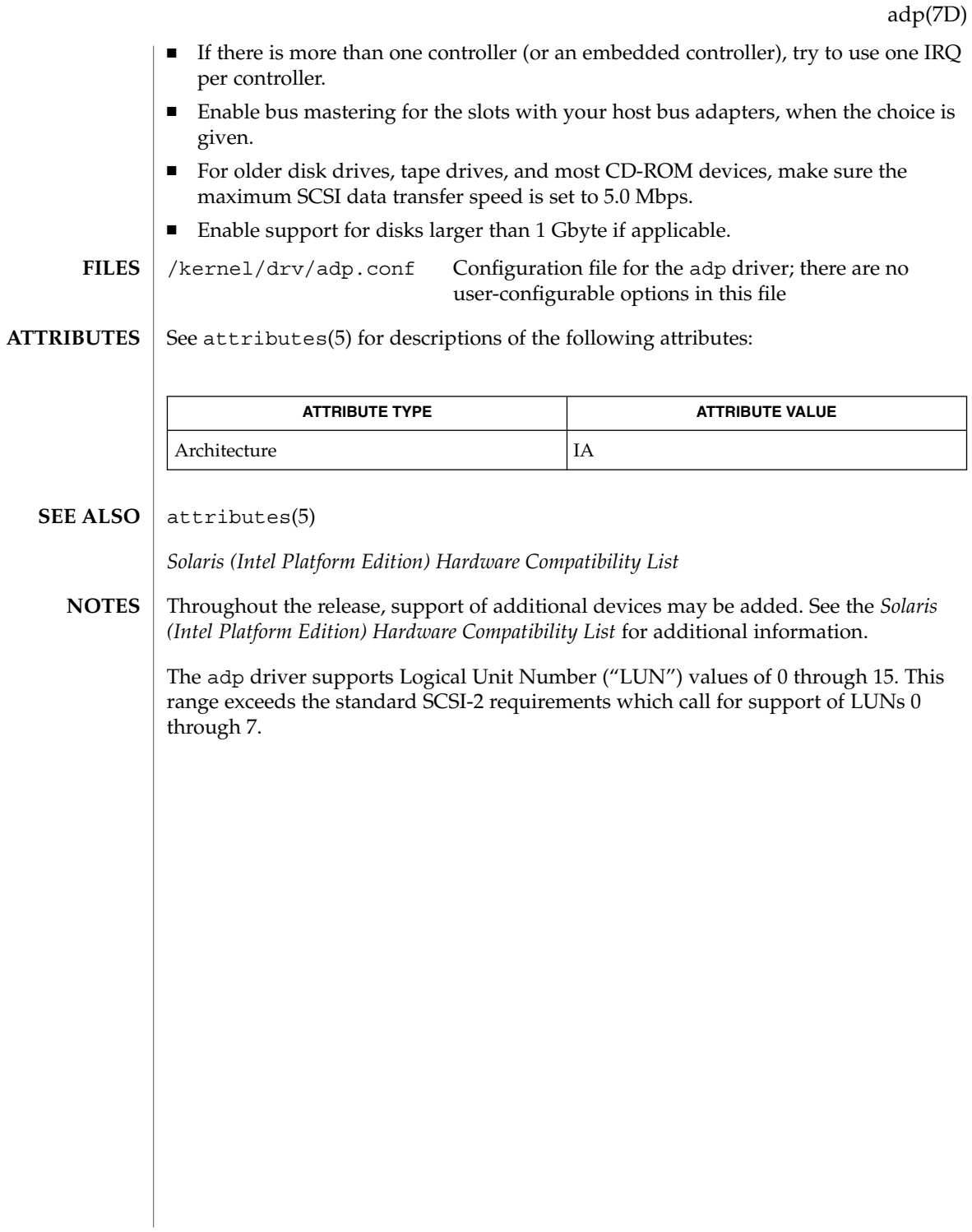

afb(7d)

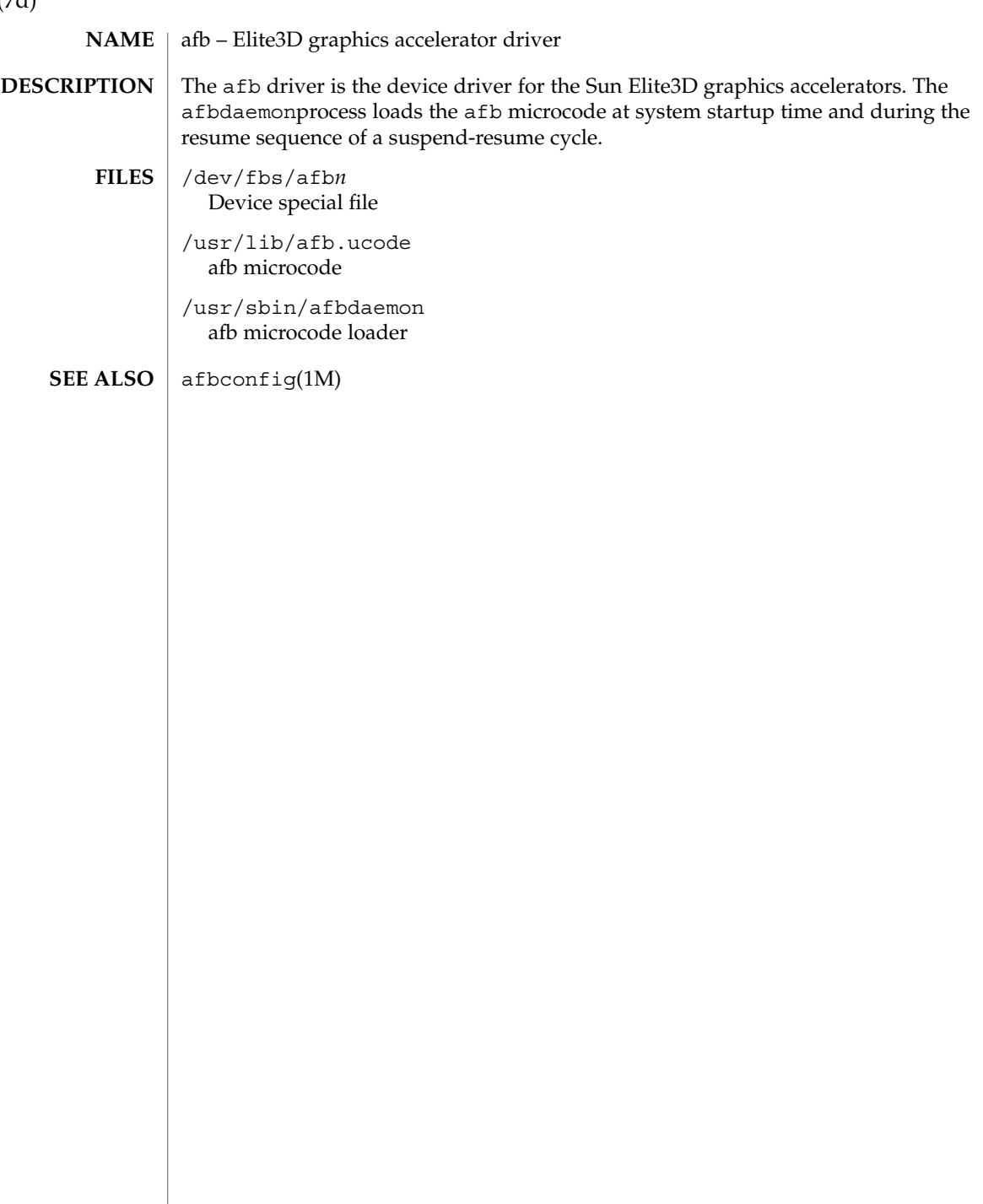

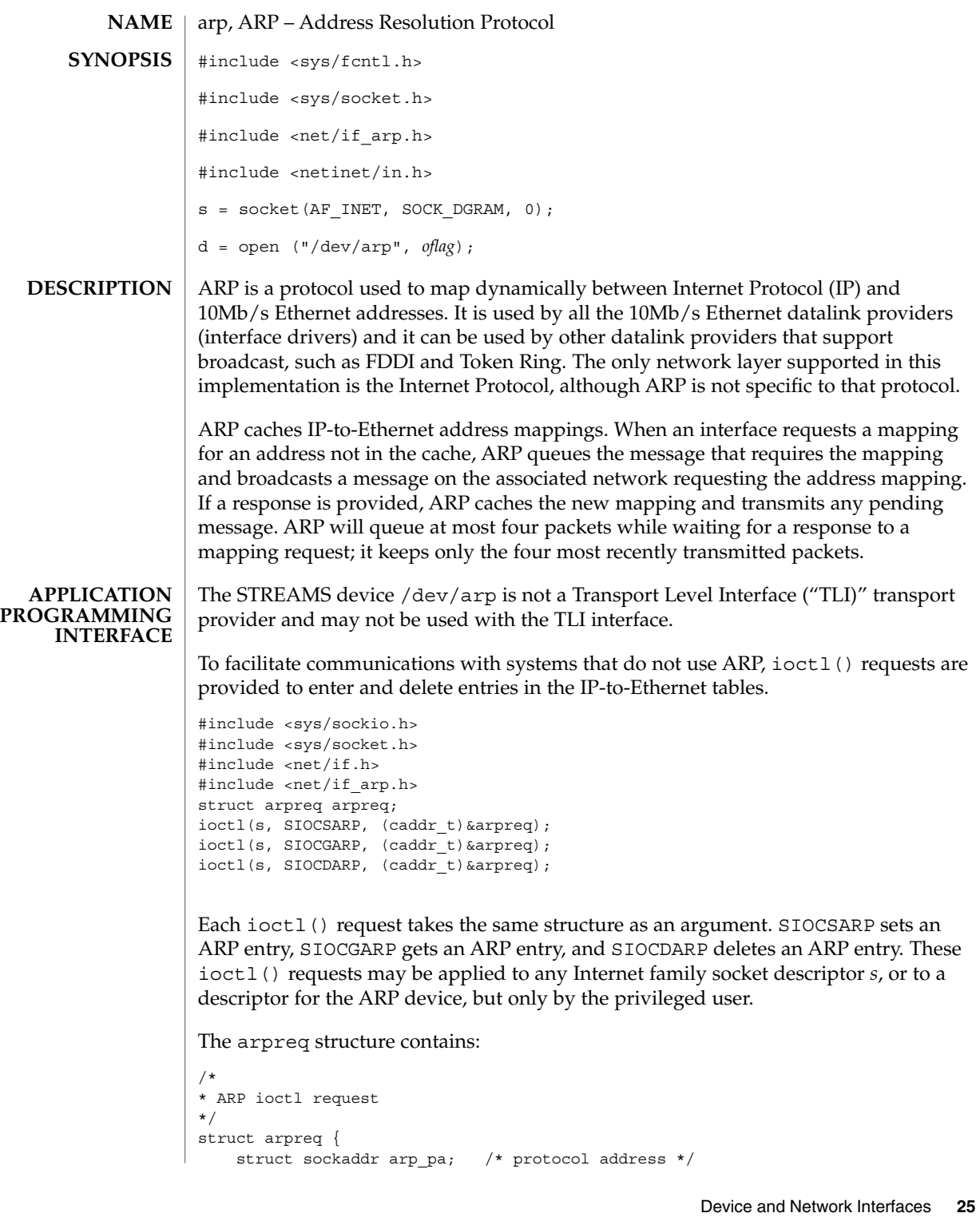

arp(7P)

arp(7P)

struct sockaddr arp\_ha; /\* hardware address \*/ int arp\_flags; }; /\* arp flags field values  $*/$ #define ATF\_COM 0x2 /\* completed entry (arp\_ha valid) \*/ #define ATF\_PERM 0x4<br>#define ATF\_PUBL 0x8  $\frac{1}{\pi}$  permanent entry \*/  $\frac{1}{\pi}$  /\* publish (respond for other host) \*/ #define ATF\_USETRAILERS 0x10 /\* send trailer packets to host \*/ The address family for the arp pa sockaddr must be AF\_INET; for the arp\_ha sockaddr, it must be AF\_UNSPEC. The only flag bits that may be written are ATF\_PUBL and ATF\_USETRAILERS. ATF\_PERM makes the entry permanent if the ioctl() request succeeds. The peculiar nature of the ARP tables may cause the ioctl() request to fail if too many permanent IP addresses hash to the same slot. ATF\_PUBL specifies that the ARP code should respond to ARP requests for the indicated host coming from other machines. This allows a host to act as an "ARP server", which may be useful in convincing an ARP-only machine to talk to a non-ARP machine. ARP is also used to negotiate the use of trailer IP encapsulations. Trailers are an alternate encapsulation used to allow efficient packet alignment for large packets despite variable-sized headers. Hosts that wish to receive trailer encapsulations so indicate by sending gratuitous ARP translation replies along with replies to IP requests; trailer encapsulations are also sent in reply to IP translation replies. The negotiation is thus fully symmetrical, in that either host or both may request trailers. The ATF\_USETRAILERS flag records the receipt of such a reply and enables the transmission of trailer packets to that host. ARP watches passively for hosts impersonating the local host (that is, a host which responds to an ARP mapping request for the local host's address).  $arp(1M)$ , ifconfig(1M), if  $top(7P)$ , inet(7P) Leffler, Sam, and Michael Karels, *Trailer Encapsulations*, RFC 893, Network Information Center, SRI International, Menlo Park, California, April 1984. Plummer, Dave, *An Ethernet Address Resolution Protocol -or- Converting Network Protocol Addresses to 48.bit Ethernet Addresses for Transmission on Ethernet Hardware*, RFC 826, Network Information Center, SRI International, Menlo Park, California, November 1982. IP: Hardware address '%x:%x:%x:%x:%x:%x' trying to be our address '%d.%d.%d.%d'! Duplicate IP address. ARP has discovered another host on the local network which responds to mapping requests for the Internet address of this system. IP: Proxy ARP problem? Hardware address '%x:%x:%x:%x:%x:%x' thinks it is '%d.%d.%d.%d' This message will appear if  $\alpha(p(M))$  has been used to create a published entry, and some other host on the local network responds to mapping requests for the published ARPentry. **SEE ALSO DIAGNOSTICS**

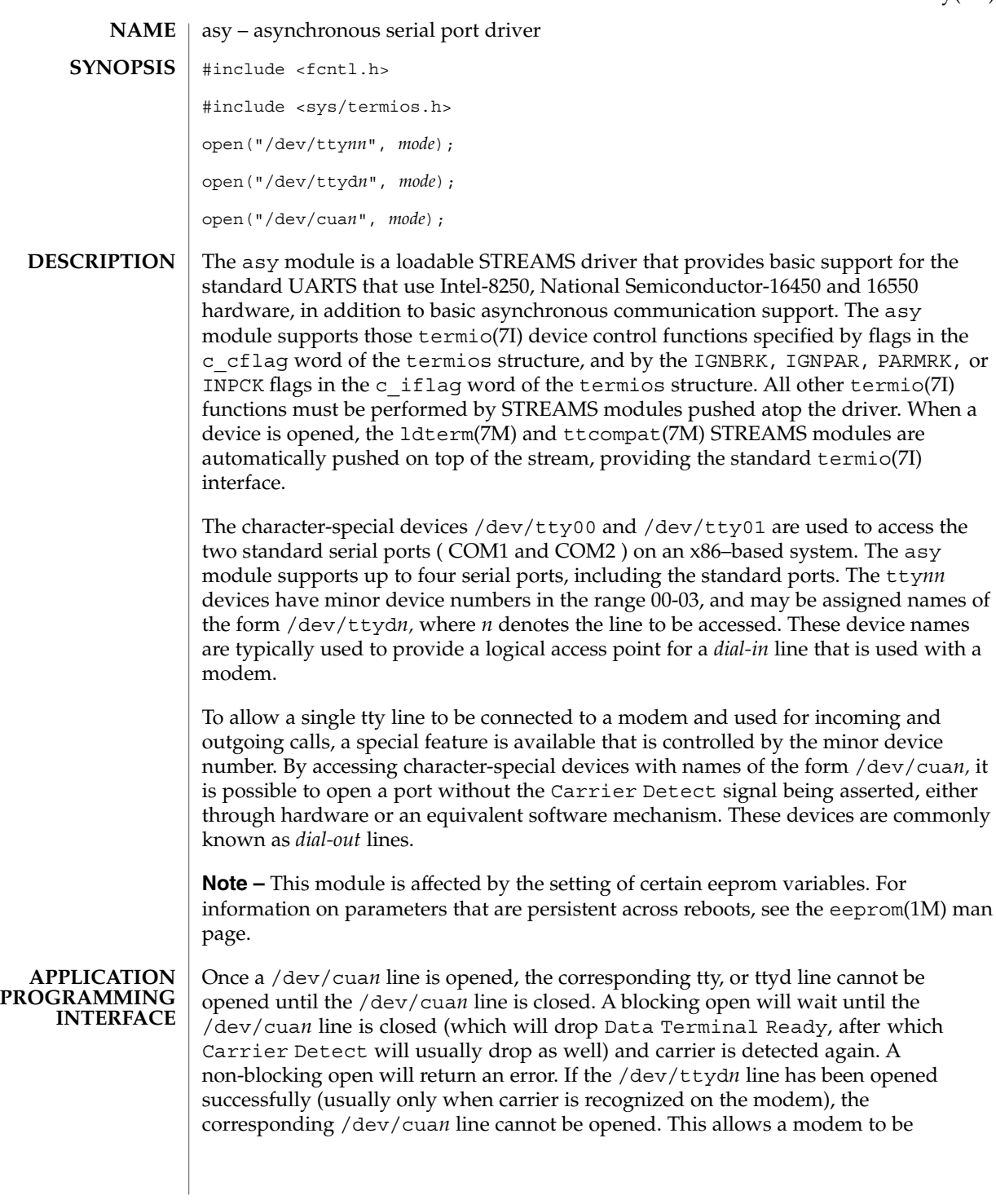

asy(7D)

### asy(7D)

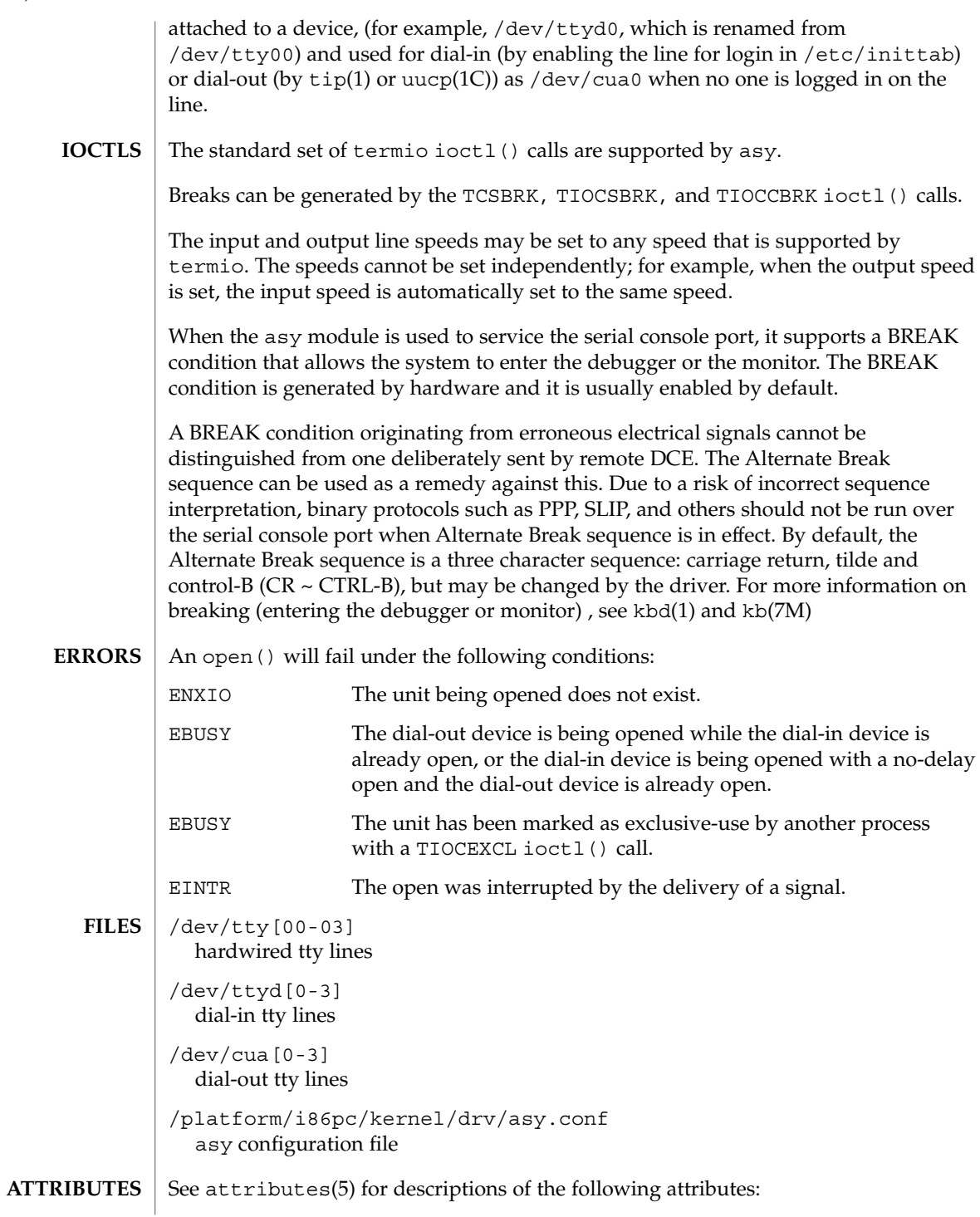

asy(7D)

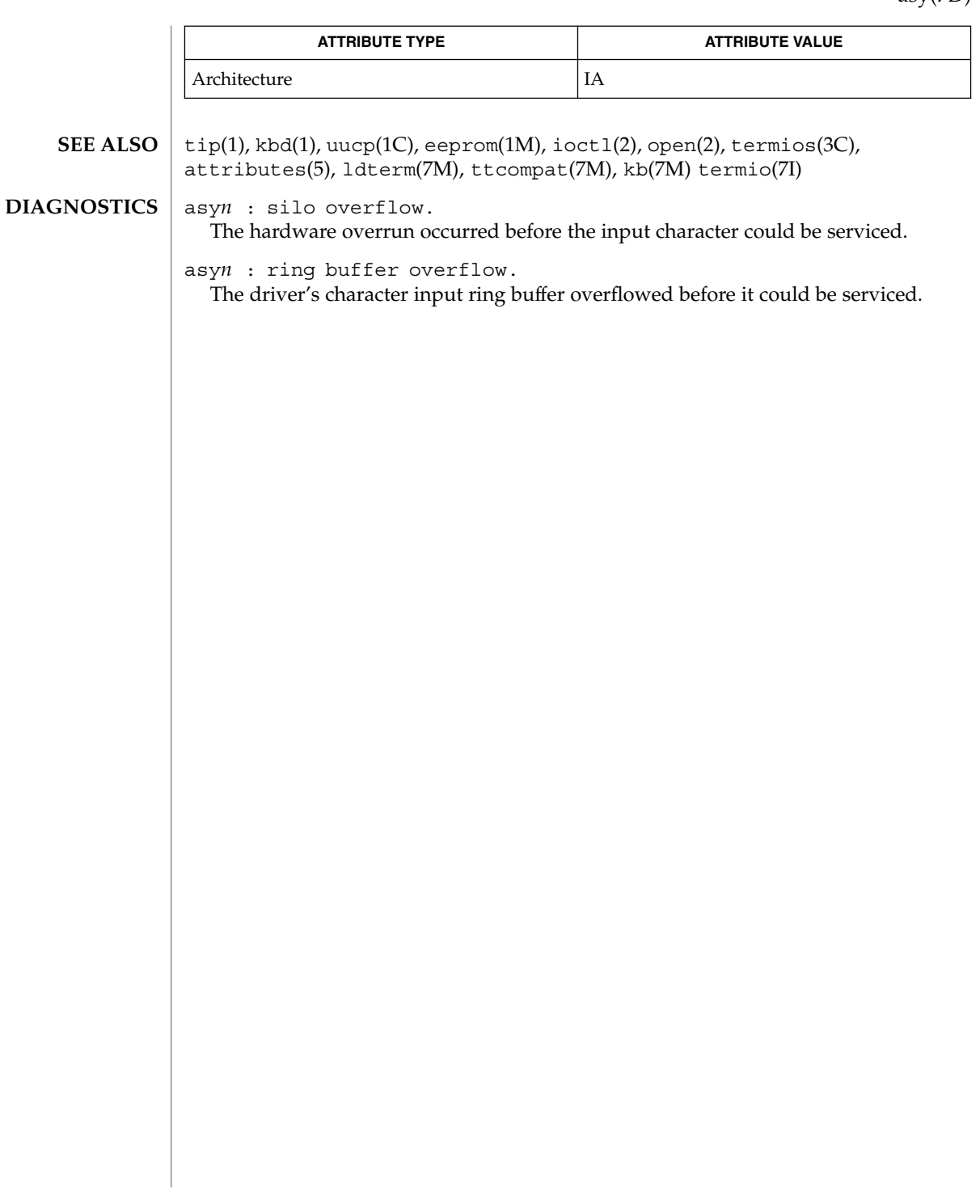

ata(7D)

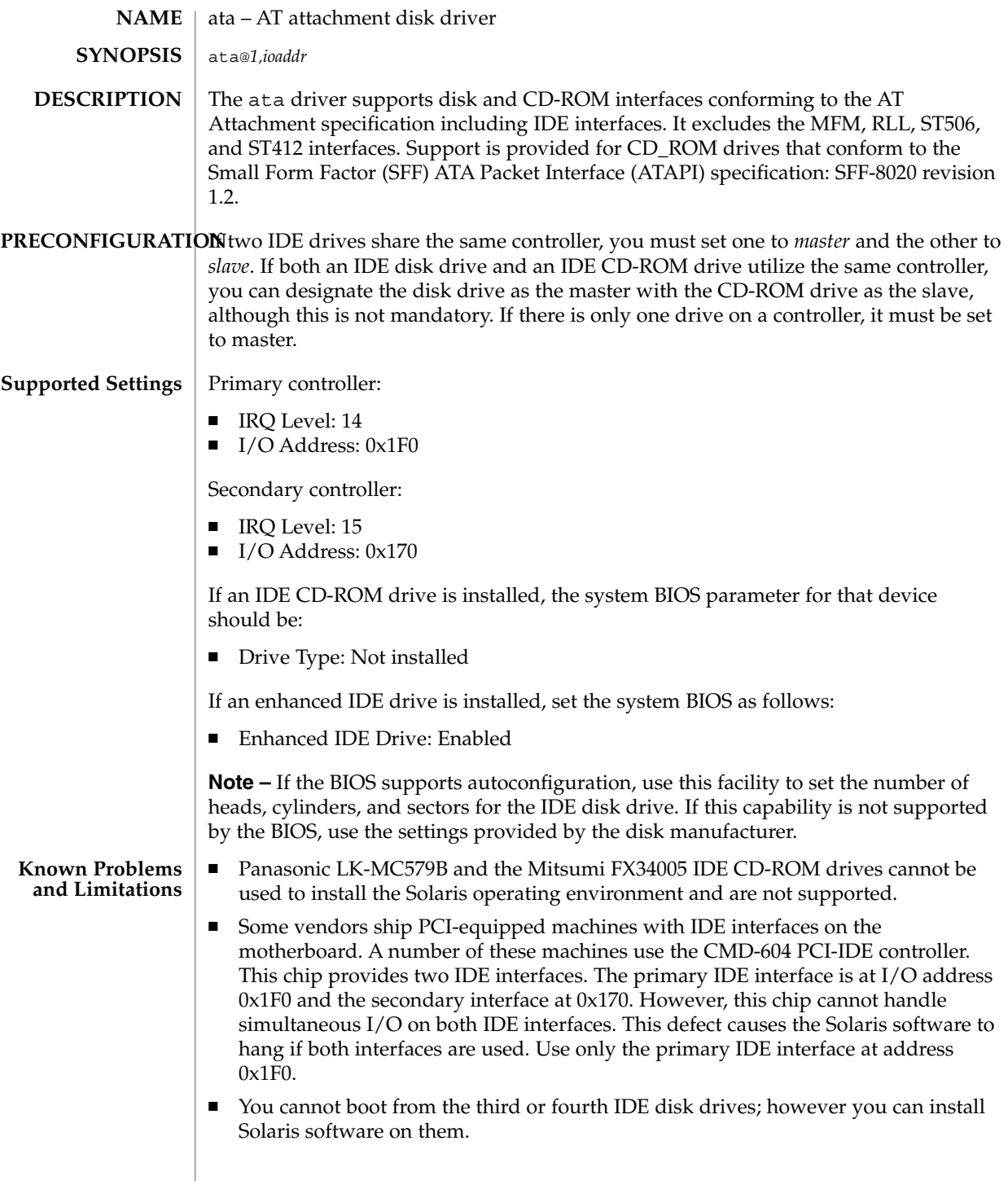

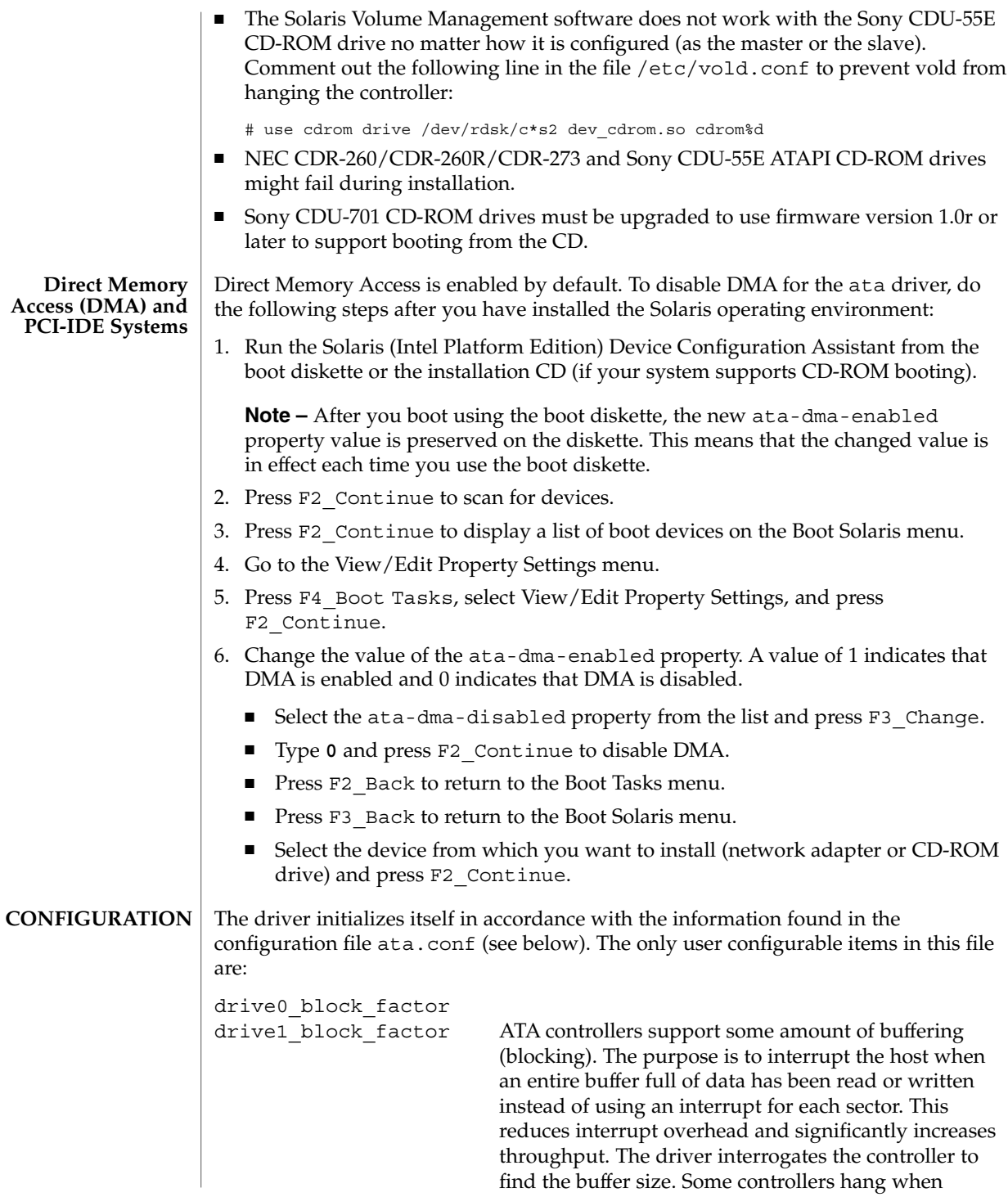

Device and Network Interfaces **31**

ata(7D)

buffering is used, so the values in the configuration file are used by the driver to reduce the effect of buffering (blocking). The values presented may be chosen from 0x1, 0x2, 0x4, 0x8 and 0x10. The values as shipped are set to 0x1, and they can be tuned to increase performance. If your controller hangs when attempting to use higher block factors, you may be unable to reboot the system. For IA based systems, it is recommended that the tuning be carried out using a duplicate of the /platform/i86pc/kernel directory subtree. This will ensure that a bootable kernel subtree exists in the event of a failed test. max\_transfer This value controls the size of individual requests for consecutive disk sectors. The value may range from 0x1 to 0x100. Higher values yield higher throughput. The system is shipped with a value of 0x100, which should not be changed. ata-revert-todefaults revert—<diskmodel> When preparing to reboot (or shutdown), the ata driver issues a command that allows the disk to revert to power-on defaults when it receives a software reset (SRST) sequence. This is usually appropriate as preparation for the boot sequence. However, this doesn't work properly on certain combinations of disk and system ROM (BIOS). Solaris maintains a list of disks known to cause this problem; however the list is not all-inclusive and other models may also be affected. To disallow revert to power-on defaults for all ATA disks, set ata-revert-to-defaults to 0. To disallow revert to power-on defaults only for disks of a particular model, set revert—<diskmodel> to 0. Explicitly set ata-revert-to-defaults or revert-<diskmodel> (IA only) to 1 to override Solaris' built-in list and allow reverting to power-on defaults for all disks or a particular model of disk. To determine the string to substitute for <diskmodel>, boot your system (you may have to press the reset button or power-cycle) and then go to /var/adm/messages. Look for the string "IDE device

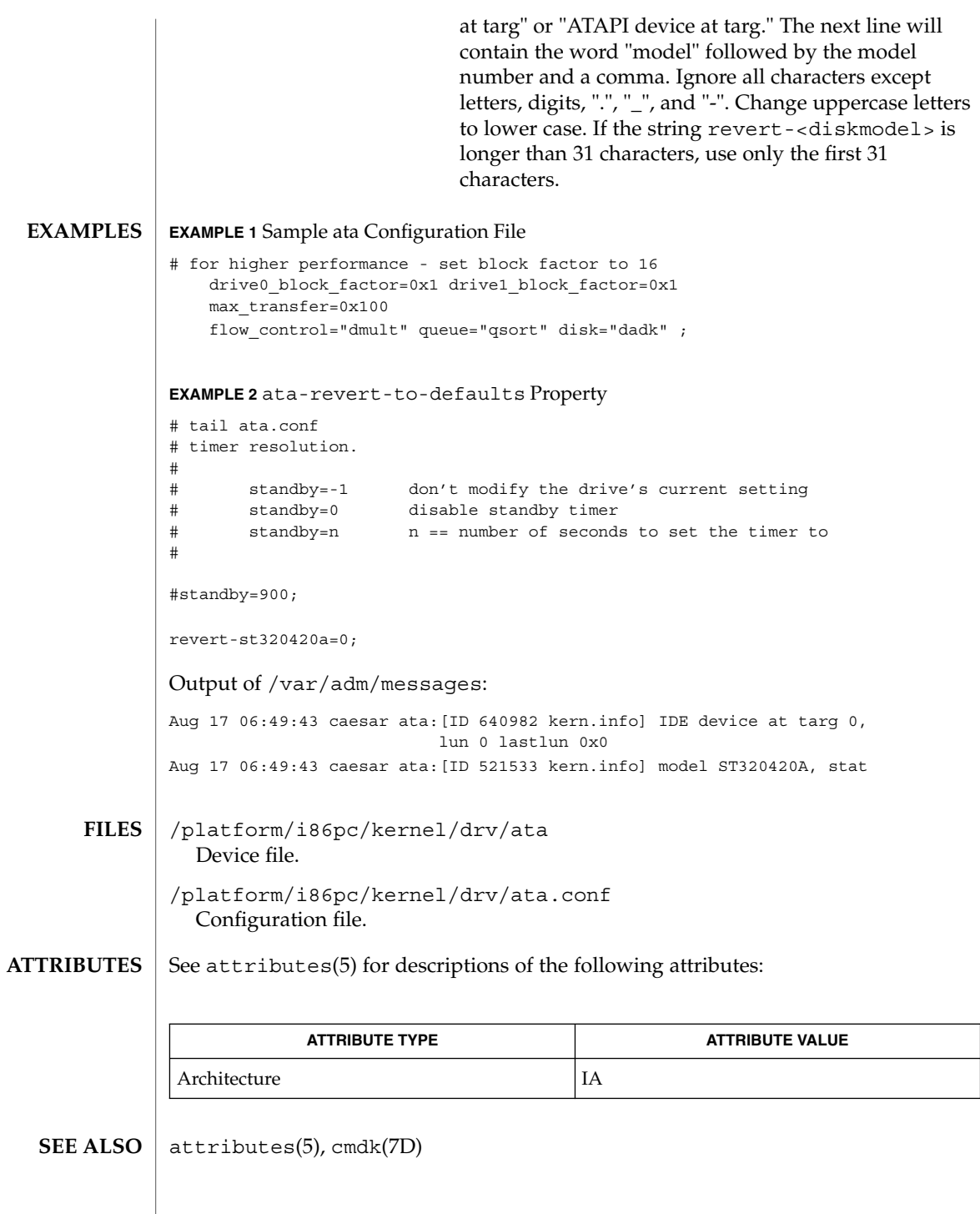

Device and Network Interfaces **33**

#### audio(7I)

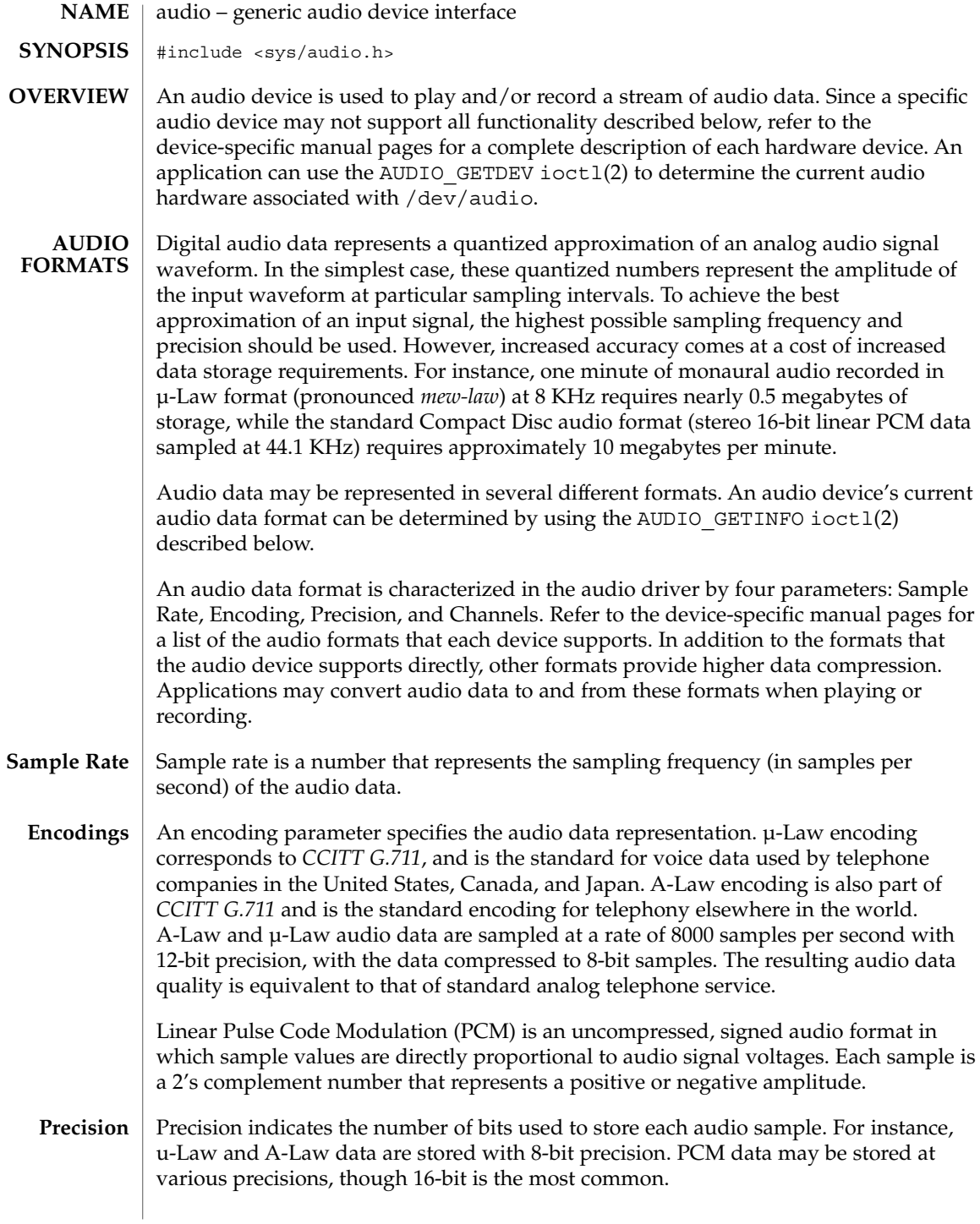

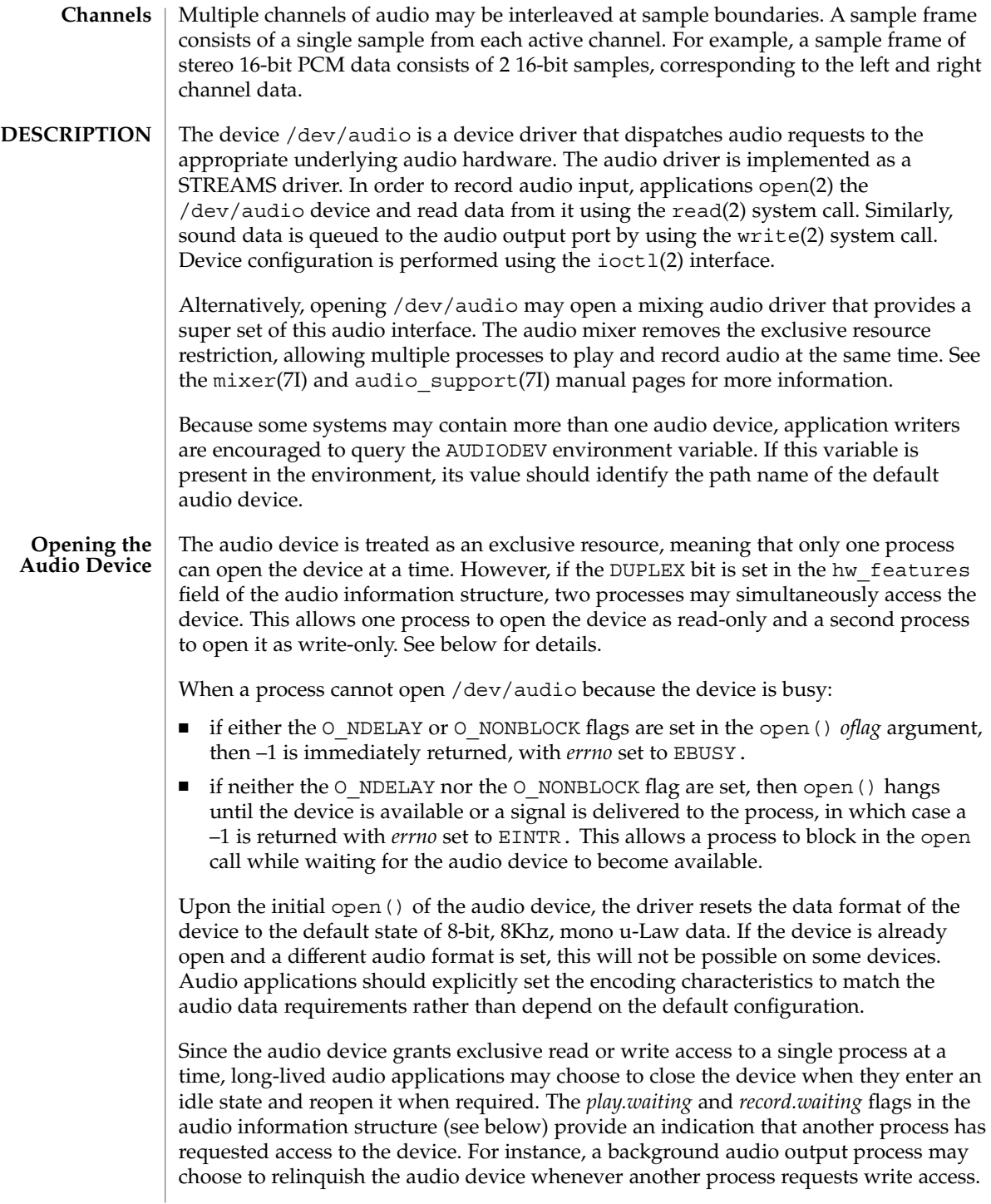

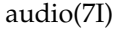

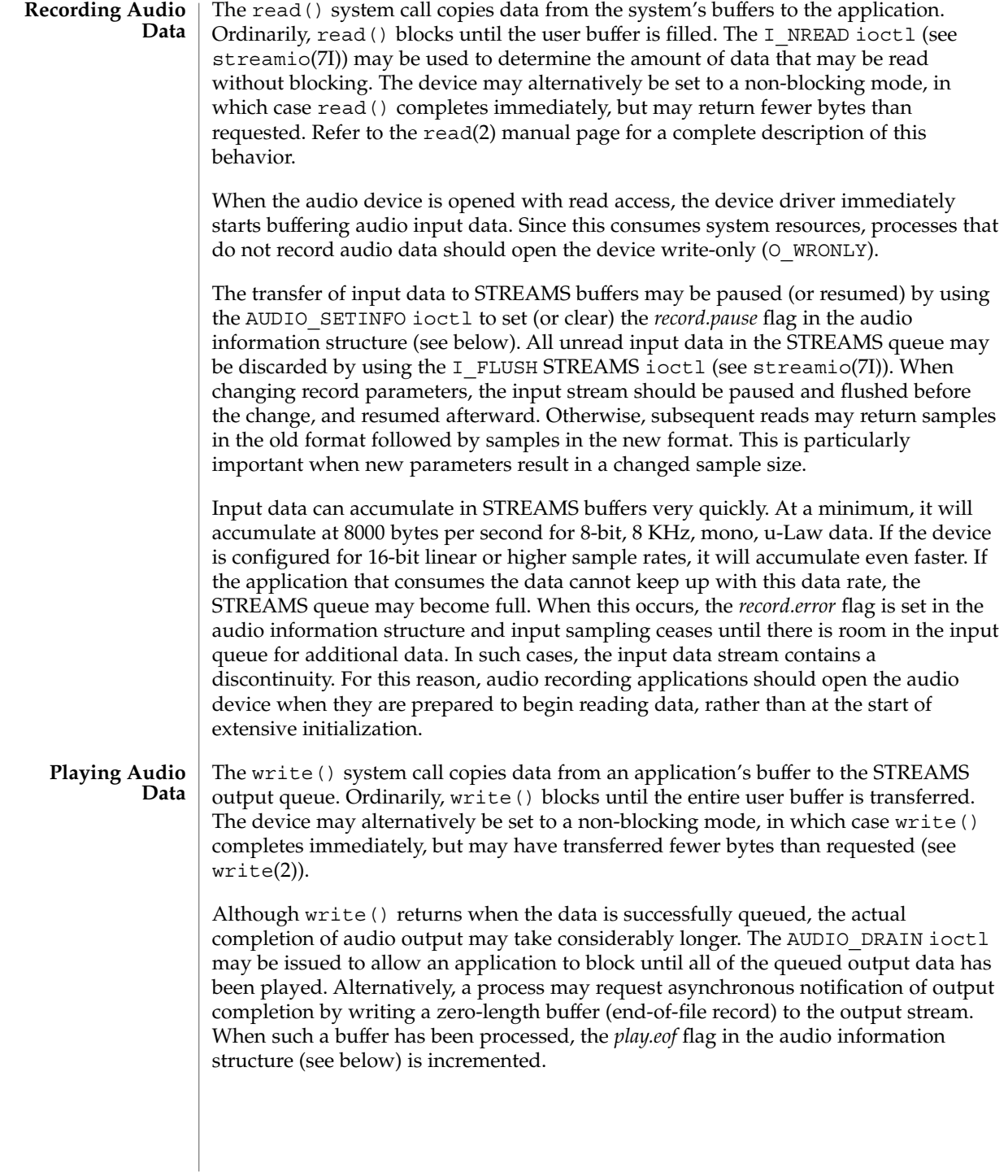
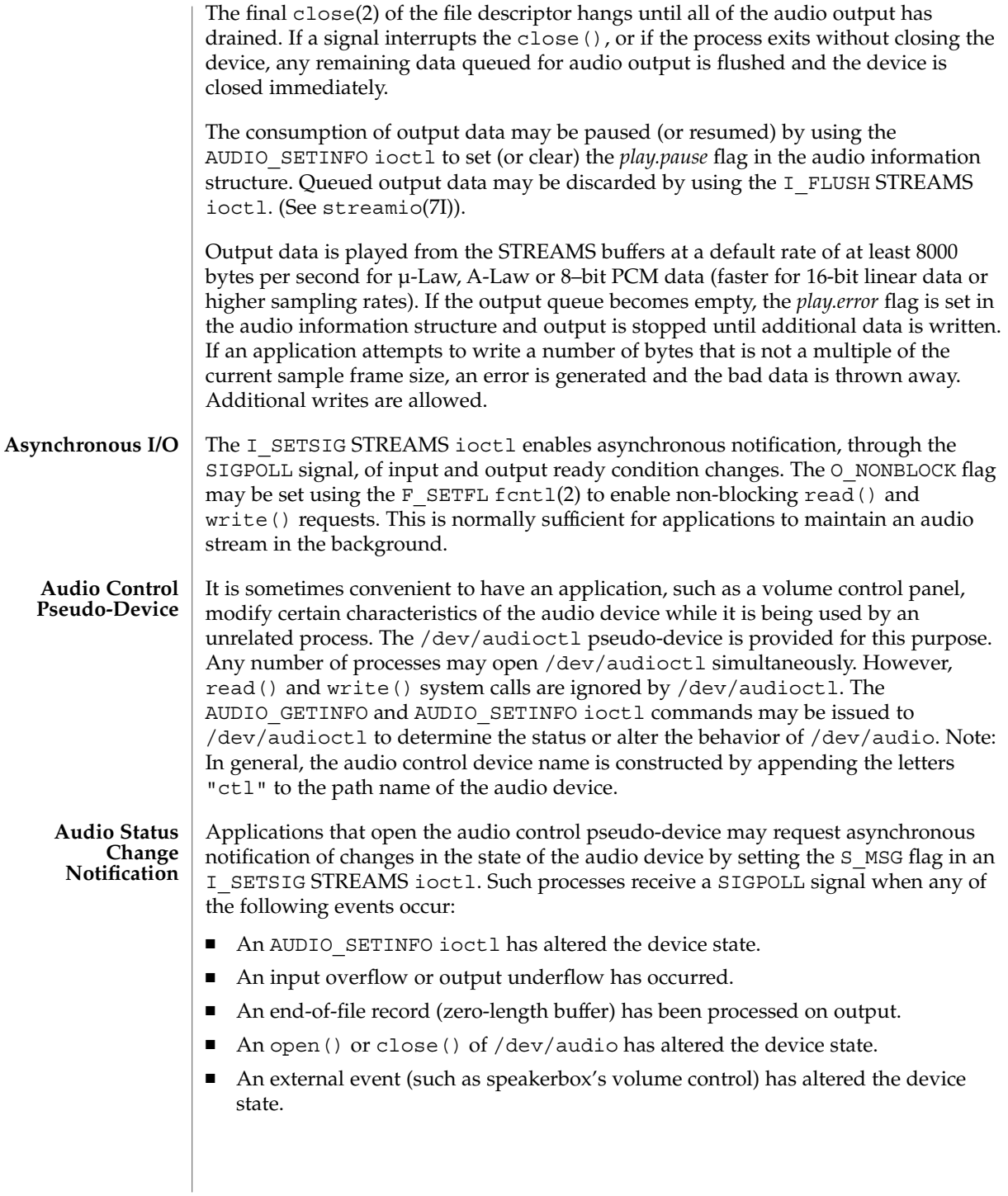

```
audio(7I)
```

```
The state of the audio device may be polled or modified using the AUDIO_GETINFO
                   and AUDIO SETINFO ioctl commands. These commands operate on the
                   audio info structure as defined, in <sys/audioio.h>, as follows:
                   /*
                    * This structure contains state information for audio device
                    * IO streams
                    */
                   struct audio prinfo {
                     /*
                       * The following values describe the
                       * audio data encoding
                       */
                     uint_t sample_rate; /* samples per second */
                     uint t channels; /* number of interleaved channels */
                     uint t precision; /* number of bits per sample */
                     uint_t encoding; /* data encoding method */
                      /*
                       * The following values control audio device
                       * configuration
                       */
                     uint t gain; /* volume level */uint t port; /* selected I/O port */uint t buffer size; /* I/O buffer size */
                      /*
                      * The following values describe the current device
                       * state
                      */
                     uint_t samples; \qquad /* number of samples converted */
                     uint_t eof; /* End Of File counter (play only) */
                     uchar t pause; /* non-zero if paused, zero to resume */
                     uchar t error; /* non-zero if overflow/underflow */
                     uchar_t waiting; /* non-zero if a process wants access */
                     uchar t balance; /* stereo channel balance */
                      /*
                      * The following values are read-only device state
                      * information
                       */
                     uchar t open; \frac{1}{2} /* non-zero if open access granted */
                     uchar t active; /* non-zero if I/O active */
                     uint_t avail_ports; /* available I/O ports */
                     uint t mod ports; /* modifiable I/O ports */
                   };
                   typedef struct audio prinfo audioi prinfo t;
                    /*
                     * This structure is used in AUDIO_GETINFO and AUDIO_SETINFO ioctl
                     * commands
                     */
                   struct audio_info {
                     audio_prinfo_t record; \sqrt{\star} input status info \star/
                     audio_prinfo_t play; /* output status info */
                     uint_t monitor_gain; /* input to output mix */
                     uchar t output muted; /* non-zero if output muted */
                     uint t hw features; /* supported H/W features */
Audio Information
        Structure
```

```
38 man pages section 7: Device and Network Interfaces • Last Revised 28 Dec 2001
```
audio(7I)

```
uint t sw features; /* supported S/W features */
 uint t sw features enabled;
                         /* supported S/W features enabled */
};
typedef struct audio info audio info t;
/* Audio encoding types */
#define AUDIO ENCODING ULAW (1) /* u-Law encoding */
#define AUDIO ENCODING ALAW (2) /* A-Law encoding */
#define AUDIO_ENCODING_LINEAR (3) /* Signed Linear PCM encoding */
/*
* These ranges apply to record, play, and
* monitor gain values
*/
#define AUDIO_MIN_GAIN (0) /* minimum gain value */
#define AUDIO_MAX_GAIN (255) /* maximum gain value */
/*
* These values apply to the balance field to adjust channel
* gain values
*/
#define AUDIO_LEFT_BALANCE (0) /* left channel only */
#define AUDIO_MID_BALANCE (32) /* equal left/right balance */
#define AUDIO RIGHT BALANCE (64) /* right channel only */
/*
* Define some convenient audio port names
* (for port, avail_ports and mod_ports)
*/
/* output ports (several might be enabled at once) */
#define AUDIO_SPEAKER (0x01) /* built-in speaker */
#define AUDIO HEADPHONE (0x02) /* headphone jack */
#define AUDIO_LINE_OUT (0x04) /* line out */
#define AUDIO_SPDIF_OUT (0x08) /* SPDIF port */
#define AUDIO AUX1 OUT (0x10) /* aux1 out */
#define AUDIO_AUX2_OUT (0x20) /* aux2 out */
/* input ports (usually only one may be
* enabled at a time)
*/
#define AUDIO_MICROPHONE (0x01) /* microphone */
#define AUDIO_LINE_IN (0x02) /* line in */
#define AUDIO_CD (0x04) /* on-board CD inputs */
                         (0x08) /* SPDIF port */
#define AUDIO AUX1 IN (0x10) /* aux1 in */
#define AUDIO_AUX2_IN (0x20) /* aux2 in */
#define AUDIO_CODEC_LOOPB_IN (0x40) /* Codec inter.loopback */
/* These defines are for hardware features */
#define AUDIO HWFEATURE DUPLEX (0x00000001u)
     /*simult. play & cap. supported */
#define AUDIO HWFEATURE MSCODEC (0x00000002u)
                     /* multi-stream Codec */
/* These defines are for software features *
```
Device and Network Interfaces **39**

### audio(7I)

```
#define AUDIO SWFEATURE MIXER (0x00000001u)
    /* audio mixer audio pers. mod. */
/*
* Parameter for the AUDIO_GETDEV ioctl
 * to determine current audio devices
*/
#define MAX AUDIO DEV LEN (16)
struct audio device {
  char name [MAX_AUDIO_DEV_LEN];
 char version[MAX_AUDIO_DEV_LEN];
 char config[MAX_AUDIO_DEV_LEN];
};
typedef struct audio_device audio_device_t;
```
The *play.gain* and *record.gain* fields specify the output and input volume levels. A value of AUDIO\_MAX\_GAIN indicates maximum volume. Audio output may also be temporarily muted by setting a non-zero value in the *output\_muted* field. Clearing this field restores audio output to the normal state. Most audio devices allow input data to be monitored by mixing audio input onto the output channel. The *monitor\_gain* field controls the level of this feedback path.

The *play.port* field controls the output path for the audio device. It can be set to either AUDIO\_SPEAKER (built-in speaker), AUDIO\_HEADPHONE (headphone jack), AUDIO\_LINE\_OUT (line-out port), AUDIO\_AUX1\_OUT (auxilary1 out), or AUDIO\_AUX2\_OUT (auxilary2 out). For some devices, it may be set to a combination of these ports. The *play.avail\_ports* field returns the set of output ports that are currently accessible. The *play.mod\_ports* field returns the set of output ports that may be turned on and off. If a port is missing from *play.mod\_ports* then that port is assumed to always be on.

The *record.port* field controls the input path for the audio device. It can be either AUDIO\_MICROPHONE (microphone jack), AUDIO\_LINE\_IN (line-out port), AUDIO\_CD (internal CD-ROM), AUDIO\_AUX1\_IN (auxilary1 in), AUDIO\_AUX2\_IN (auxilary2 in), or AUDIO\_CODEC\_LOOPB\_IN (internal loopback). The *record.avail\_ports* field returns the set of input ports that are currently accessible. The *record.mod\_ports* field returns the set of input ports that may be turned on and off. If a port is missing from *record.mod\_ports*, it is assumed to always be on. Input ports are considered to be mutually exclusive.

The *play.balance* and *record.balance* fields are used to control the volume between the left and right channels when manipulating stereo data. When the value is set between AUDIO\_LEFT\_BALANCE and AUDIO\_MID\_BALANCE, the right channel volume will be reduced in proportion to the *balance* value. Conversely, when *balance* is set between AUDIO\_MID\_BALANCE and AUDIO\_RIGHT\_BALANCE, the left channel will be proportionally reduced.

**40** man pages section 7: Device and Network Interfaces • Last Revised 28 Dec 2001

The *play.pause* and *record.pause* flags may be used to pause and resume the transfer of data between the audio device and the STREAMS buffers. The *play.error* and *record.error* flags indicate that data underflow or overflow has occurred. The *play.active* and *record.active* flags indicate that data transfer is currently active in the corresponding direction.

The *play.open* and *record.open* flags indicate that the device is currently open with the corresponding access permission. The *play.waiting* and *record.waiting* flags provide an indication that a process may be waiting to access the device. These flags are set automatically when a process blocks on open(), though they may also be set using the AUDIO\_SETINFO ioctl command. They are cleared only when a process relinquishes access by closing the device.

The *play.samples* and *record.samples* fields are zeroed at open() and are incremented each time a data sample is copied to or from the associated STREAMS queue. Some audio drivers may be limited to counting buffers of samples, instead of single samples for their *samples* accounting. For this reason, applications should not assume that the *samples* fields contain a perfectly accurate count. The *play.eof* field increments whenever a zero-length output buffer is synchronously processed. Applications may use this field to detect the completion of particular segments of audio output.

The *record.buffer\_size* field controls the amount of input data that is buffered in the device driver during record operations. Applications that have particular requirements for low latency should set the value appropriately. Note however that smaller input buffer sizes may result in higher system overhead. The value of this field is specified in bytes and drivers will constrain it to be a multiple of the current sample frame size. Some drivers may place other requirements on the value of this field. Refer to the audio device-specific manual page for more details. If an application changes the format of the audio device and does not modify the *record.buffer\_size* field, the device driver may use a default value to compensate for the new data rate. Therefore, if an application is going to modify this field, it should modify it during or after the format change itself, not before. When changing the *record.buffer\_size* parameters, the input stream should be paused and flushed before the change, and resumed afterward. Otherwise, subsequent reads may return samples in the old format followed by samples in the new format. This is particularly important when new parameters result in a changed sample size. If you change the *record.buffer\_size* for the first packet, this protocol must be followed or the first buffer will be the default buffer size for the device, followed by packets of the requested change size.

The *record.buffer\_size* field may be modified only on the /dev/audio device by processes that have it opened for reading.

The *play.buffer\_size* field is currently not supported.

The audio data format is indicated by the *sample\_rate*, *channels*, *precision*, and *encoding* fields. The values of these fields correspond to the descriptions in the AUDIO FORMATS section above. Refer to the audio device-specific manual pages for a list of supported data format combinations.

| audio(7I)              |                                                                                                    |                                                                                                    |
|------------------------|----------------------------------------------------------------------------------------------------|----------------------------------------------------------------------------------------------------|
|                        | The data format fields may be modified only on the /dev/audio device. Some audio<br>hardware may constrain the input and output data formats to be identical. If this is the<br>case, the data format may not be changed if multiple processes have opened the audio<br>device. As a result, a process should check that the ioctl () does not fail when it<br>attempts to set the data format.      |                                                                                                    |
|                        | If the parameter changes requested by an AUDIO_SETINFO ioctl cannot all be<br>accommodated, ioctl() will return with errno set to EINVAL and no changes will be<br>made to the device state.                                                                                                    |                                                                                                    |
| <b>Streamio IOCTLS</b> | All of the streamio(7I) ioctl commands may be issued for the /dev/audio<br>device. Because the /dev/audioct1 device has its own STREAMS queues, most of<br>these commands neither modify nor report the state of /dev/audio if issued for the<br>/dev/audioctl device. The I SETSIG ioctl may be issued for /dev/audioctl<br>to enable the notification of audio status changes, as described above. |                                                                                                    |
| <b>Audio IOCTLS</b>    | The audio device additionally supports the following ioctl commands:                                                                                                    |                                                                                                    |
|                        | AUDIO_DRAIN                                                                                                    | The argument is ignored. This command suspends the calling<br>process until the output STREAMS queue is empty, or until a<br>signal is delivered to the calling process. It may not be issued for<br>the /dev/audioct1 device. An implicit AUDIO_DRAIN is<br>performed on the final close () of /dev/audio.                                                                                                    |
|                        | AUDIO_GETDEV                                                                                                    | The argument is a pointer to an audio_device_t structure. This<br>command may be issued for either /dev/audio or<br>/dev/audioctl. The returned value in the name field will be a<br>string that will identify the current /dev/audio hardware device,<br>the value in version will be a string indicating the current version<br>of the hardware, and config will be a device-specific string<br>identifying the properties of the audio stream associated with that<br>file descriptor. Refer to the audio device-specific manual pages to<br>determine the actual strings returned by the device driver.             |
|                        | AUDIO GETINFO                                                                                                    | The argument is a pointer to an audio_info_t structure. This<br>command may be issued for either /dev/audio or<br>/dev/audioctl. The current state of the /dev/audio device is<br>returned in the structure.                                                                                                    |
|                        | AUDIO SETINFO                                                                                                    | The argument is a pointer to an audio_info_t structure. This<br>command may be issued for either the /dev/audio or the<br>/dev/audioct1 device with some restrictions. This command<br>configures the audio device according to the supplied structure<br>and overwrites the existing structure with the new state of the<br>device. Note: The play.samples, record.samples, play.error, record.error,<br>and play.eof fields are modified to reflect the state of the device<br>when the AUDIO_SETINFO is issued. This allows programs to<br>automatically modify these fields while retrieving the previous<br>value. |

**<sup>42</sup>** man pages section 7: Device and Network Interfaces • Last Revised 28 Dec 2001

Certain fields in the audio information structure, such as the *pause* flags, are treated as read-only when /dev/audio is not open with the corresponding access permission. Other fields, such as the gain levels and encoding information, may have a restricted set of acceptable values. Applications that attempt to modify such fields should check the returned values to be sure that the corresponding change took effect. The *sample\_rate*, *channels*, *precision*, and *encoding* fields treated as read-only for /dev/audioctl, so that applications can be guaranteed that the existing audio format will stay in place until they relinquish the audio device. AUDIO\_SETINFO will return EINVAL when the desired configuration is not possible, or EBUSY when another process has control of the audio device. Once set, the following values persist through subsequent open() and close() calls of the device and automatic device unloads: *play.gain*, *record.gain*, *play.balance*, *record.balance*, *play.port*, *record.port* and *monitor\_gain*. For the dbri driver, an automatic device driver unload resets these parameters to their default values on the next load. All other state is reset when the corresponding  $I/O$  stream of  $/$ dev $/$ audio is closed. The audio info t structure may be initialized through the use of the

AUDIO\_INITINFO macro. This macro sets all fields in the structure to values that are ignored by the AUDIO SETINFO command. For instance, the following code switches the output port from the built-in speaker to the headphone jack without modifying any other audio parameters:

```
audio info t info;
AUDIO_INITINFO(&info);
info.play.port = AUDIO_HEADPHONE;
err = ioctl(audio fd, AUDIO SETINFO, &info);
```
This technique eliminates problems associated with using a sequence of AUDIO\_GETINFO followed by AUDIO\_SETINFO.

#### An open() will fail if: **ERRORS**

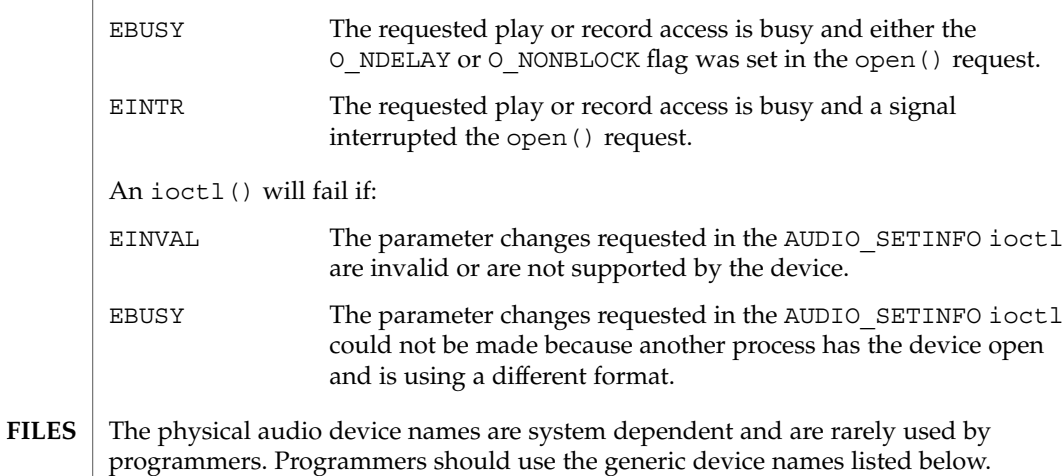

audio(7I)

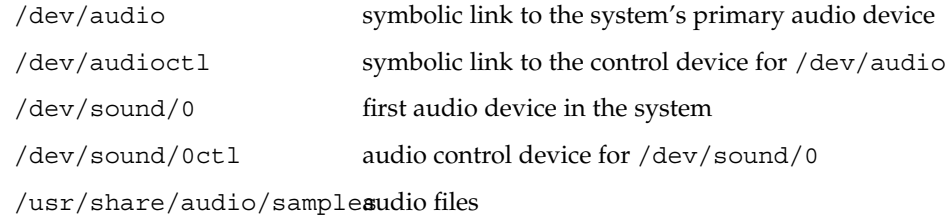

## $\operatorname{ATTRIBUTES}$   $\mid$  See  $\operatorname{attributes}$  (5) for a description of the following attributes:

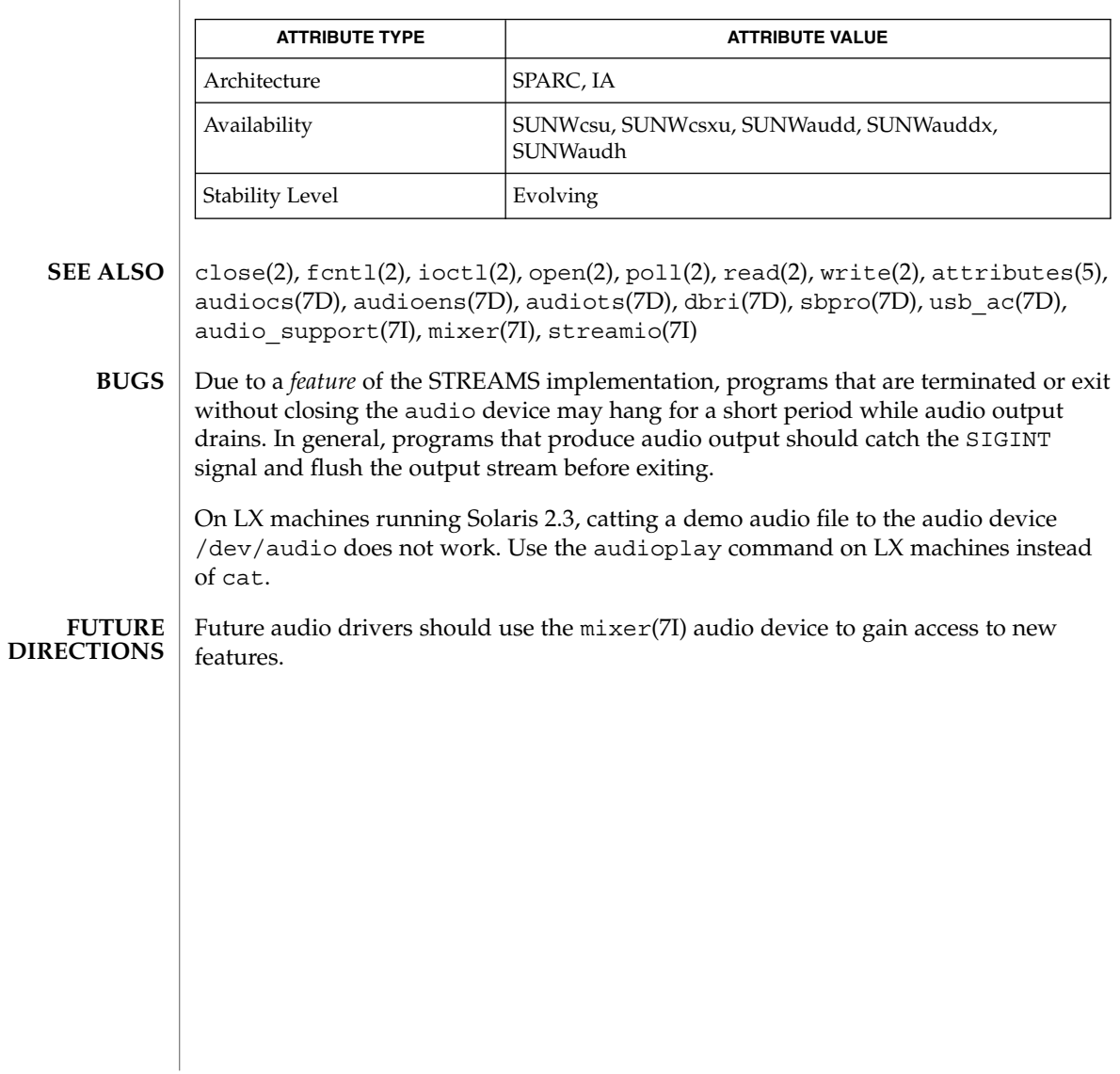

**44** man pages section 7: Device and Network Interfaces • Last Revised 28 Dec 2001

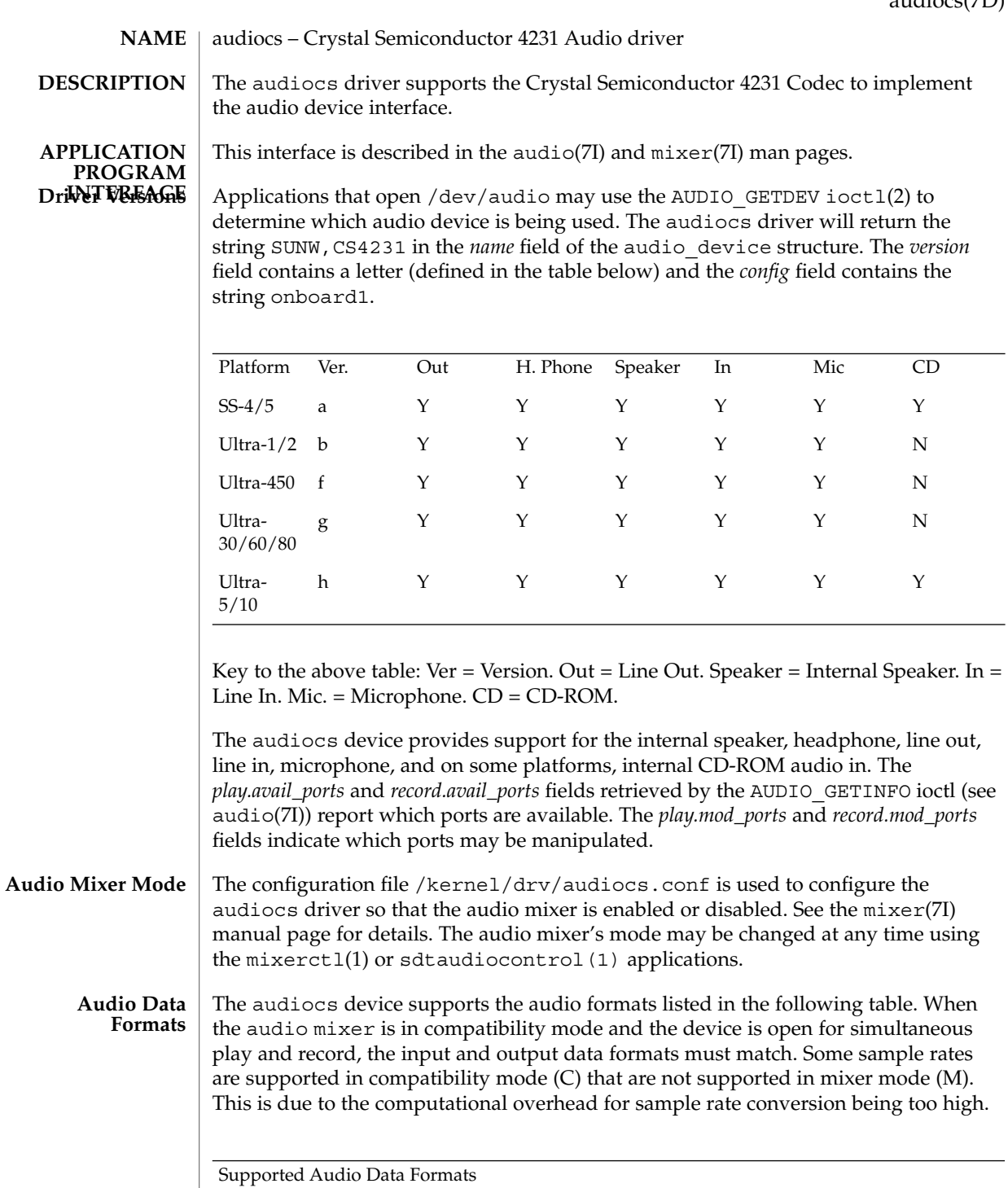

## audiocs(7D)

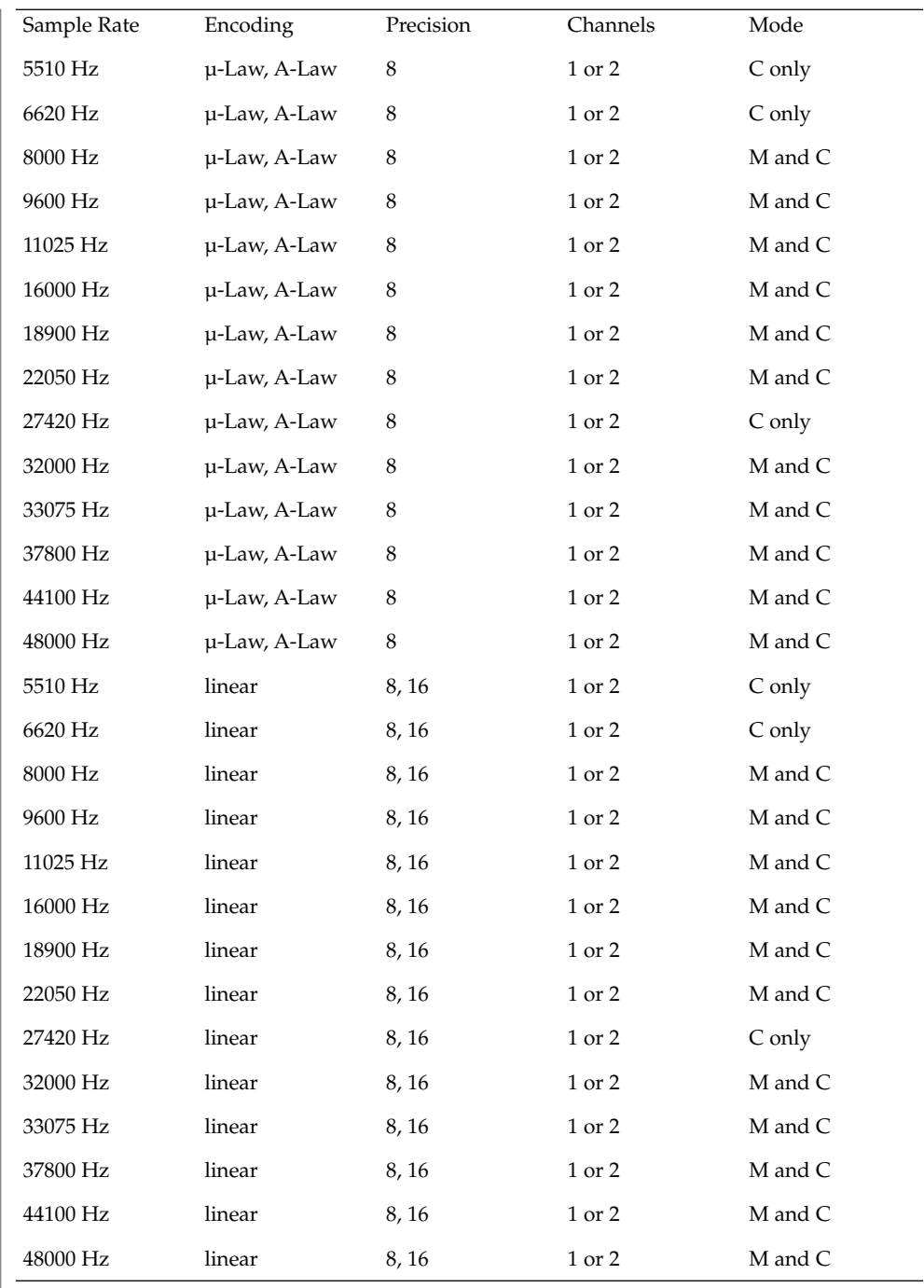

**46** man pages section 7: Device and Network Interfaces • Last Revised 14 Dec 2001

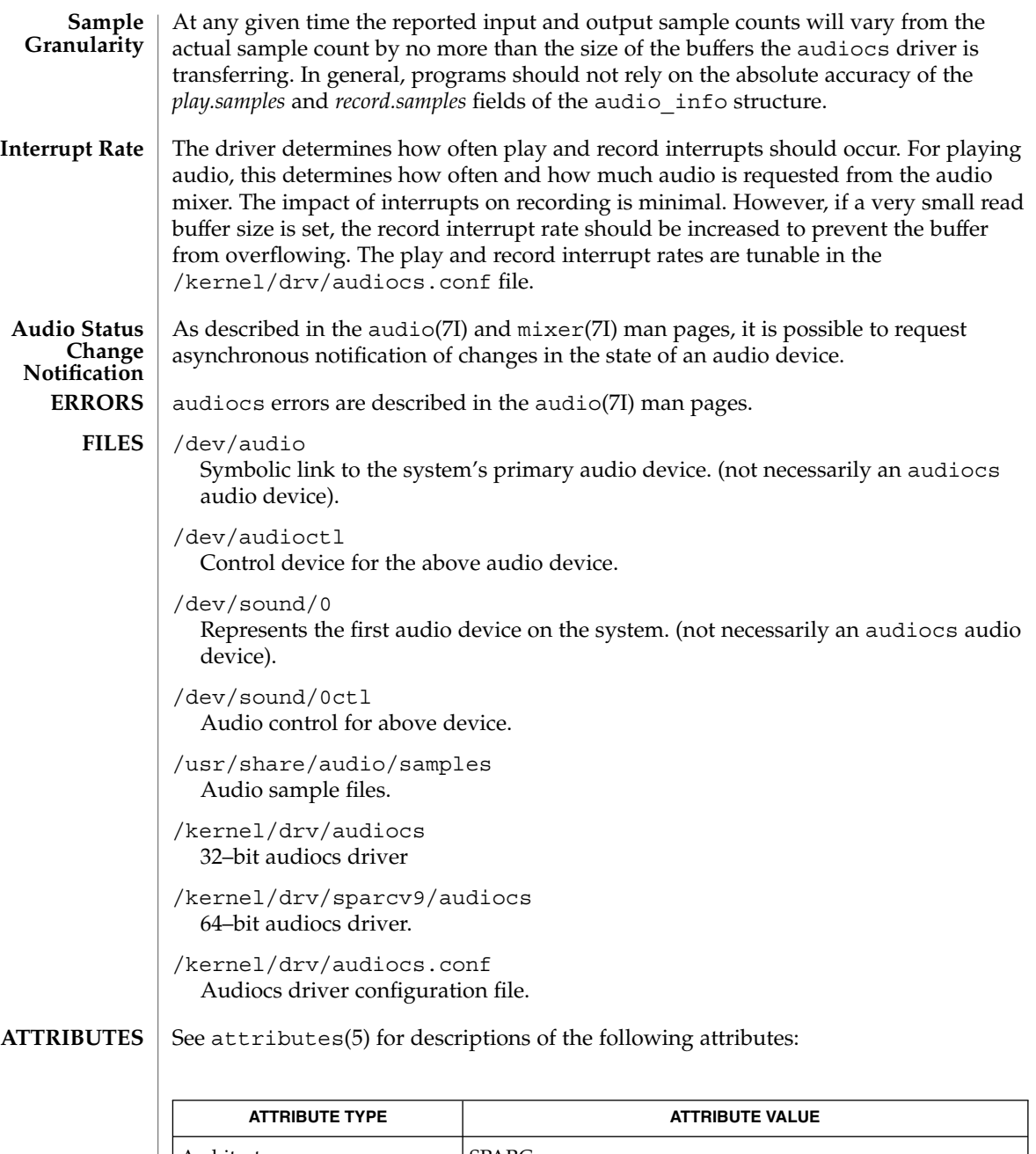

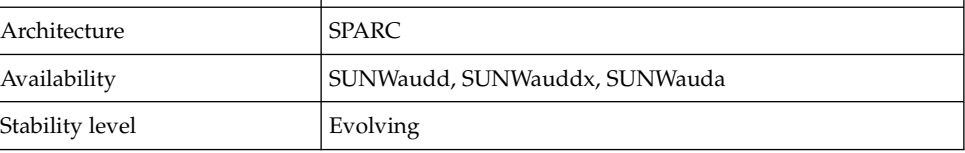

Device and Network Interfaces **47**

## audiocs(7D)

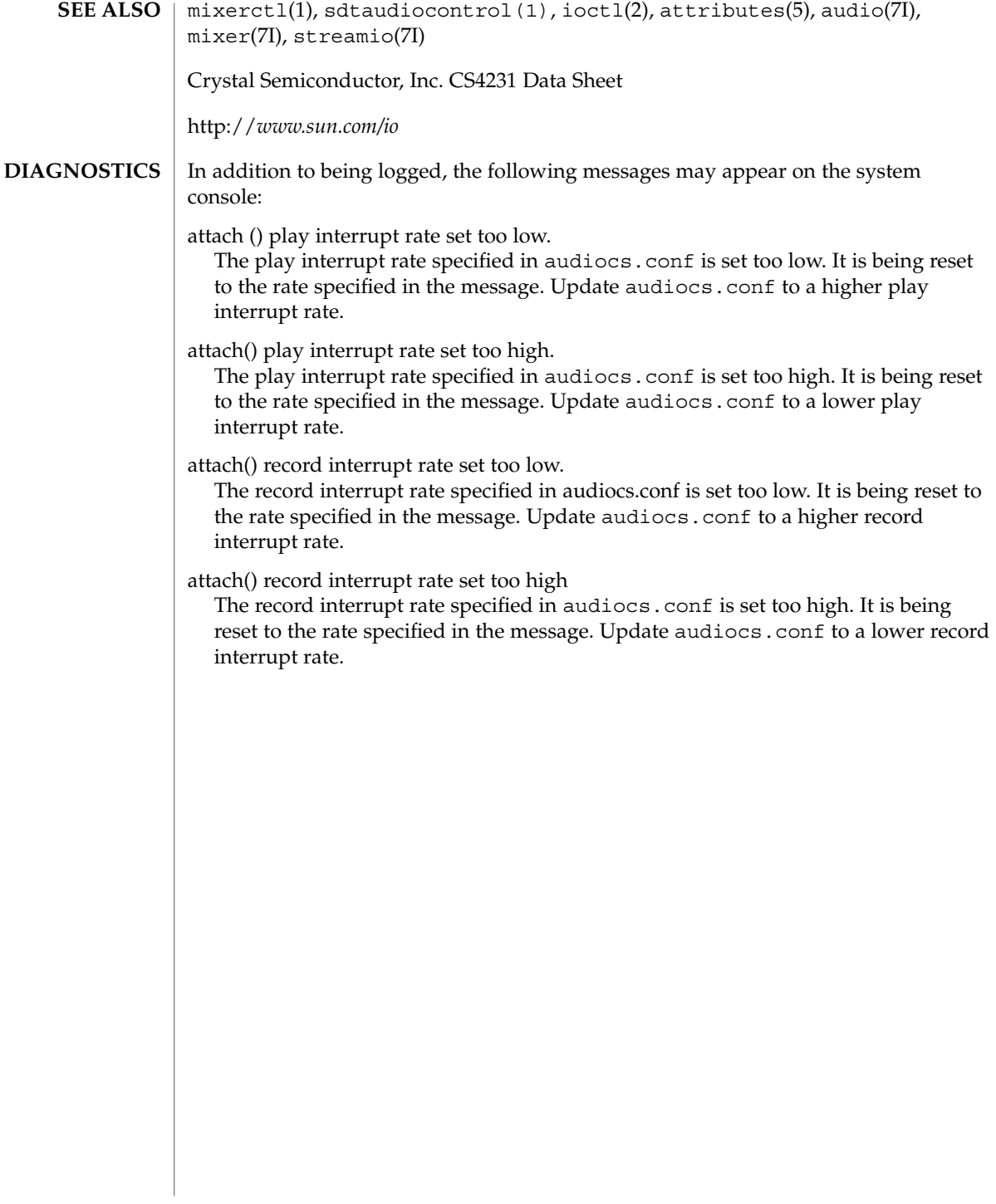

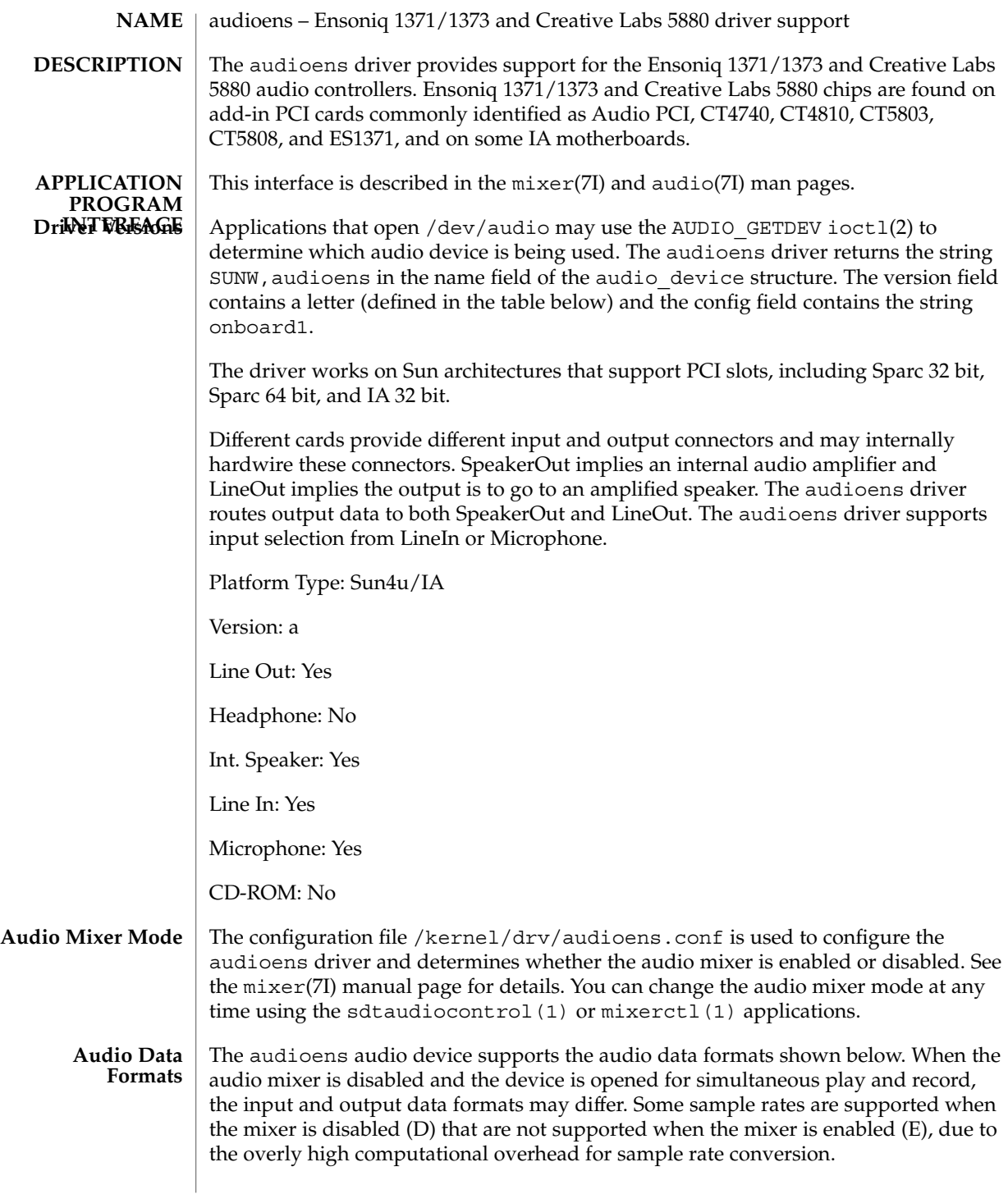

## audioens(7D)

Supported data formats.

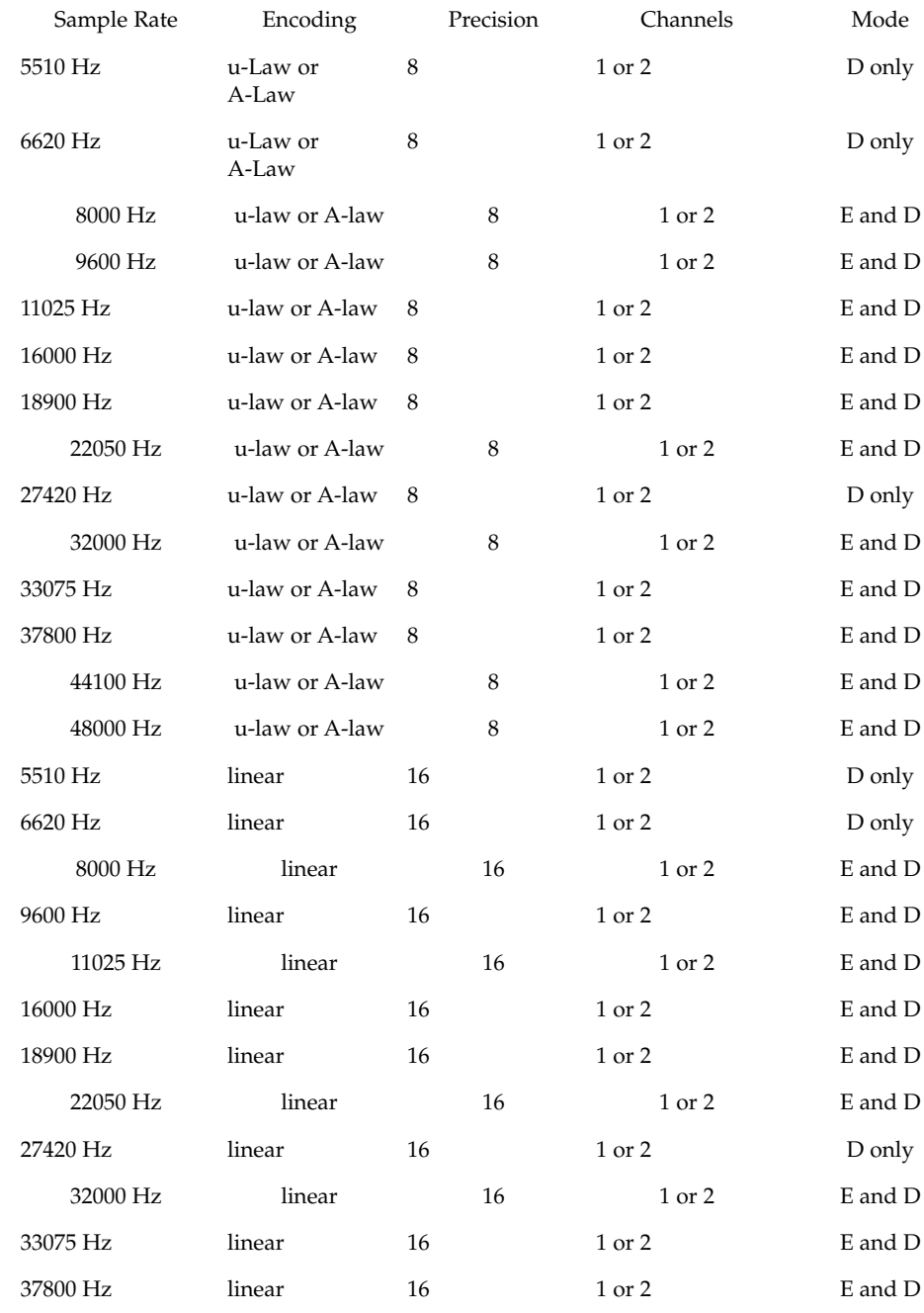

**50** man pages section 7: Device and Network Interfaces • Last Revised 22 Dec 2001

audioens(7D)

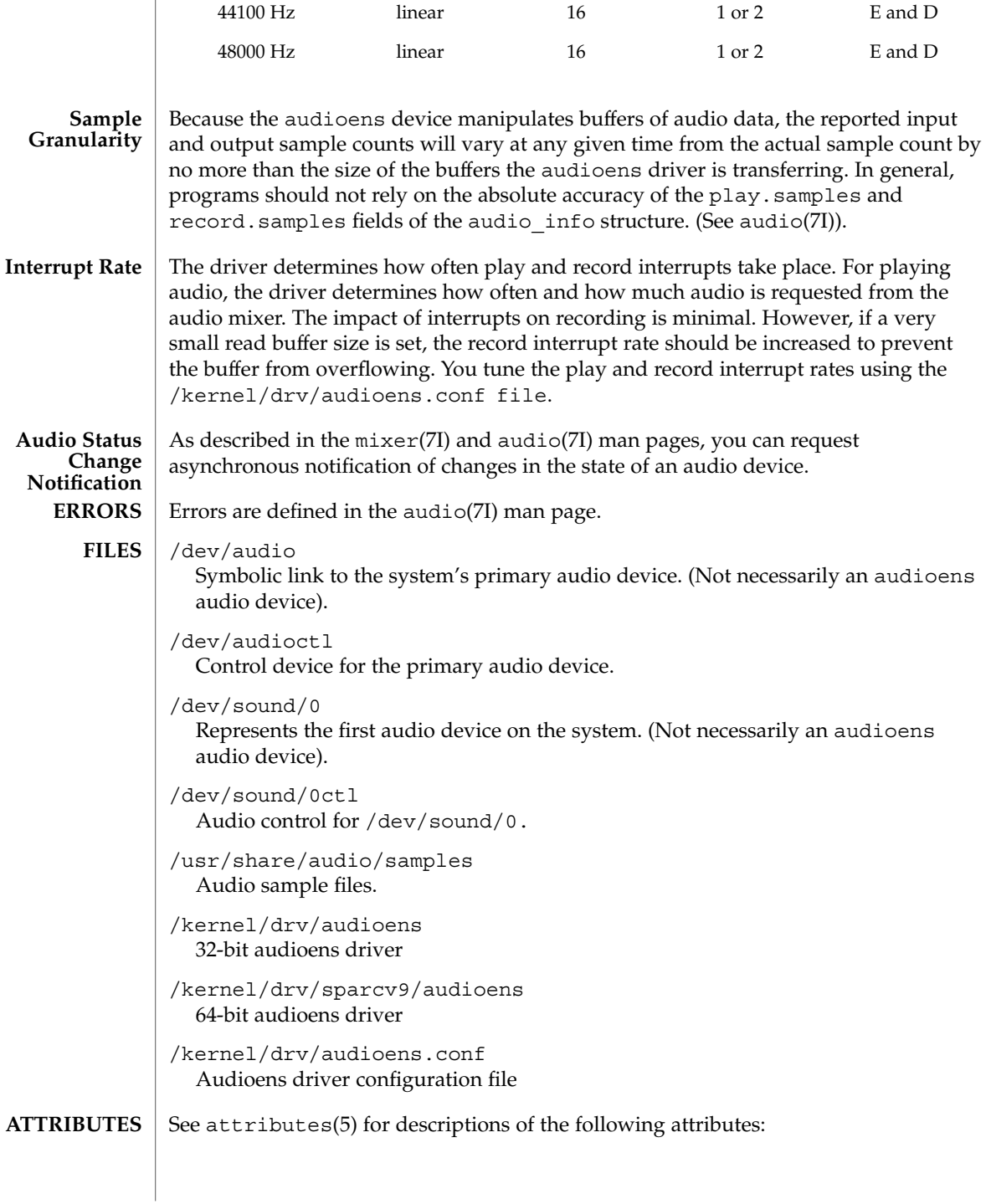

## audioens(7D)

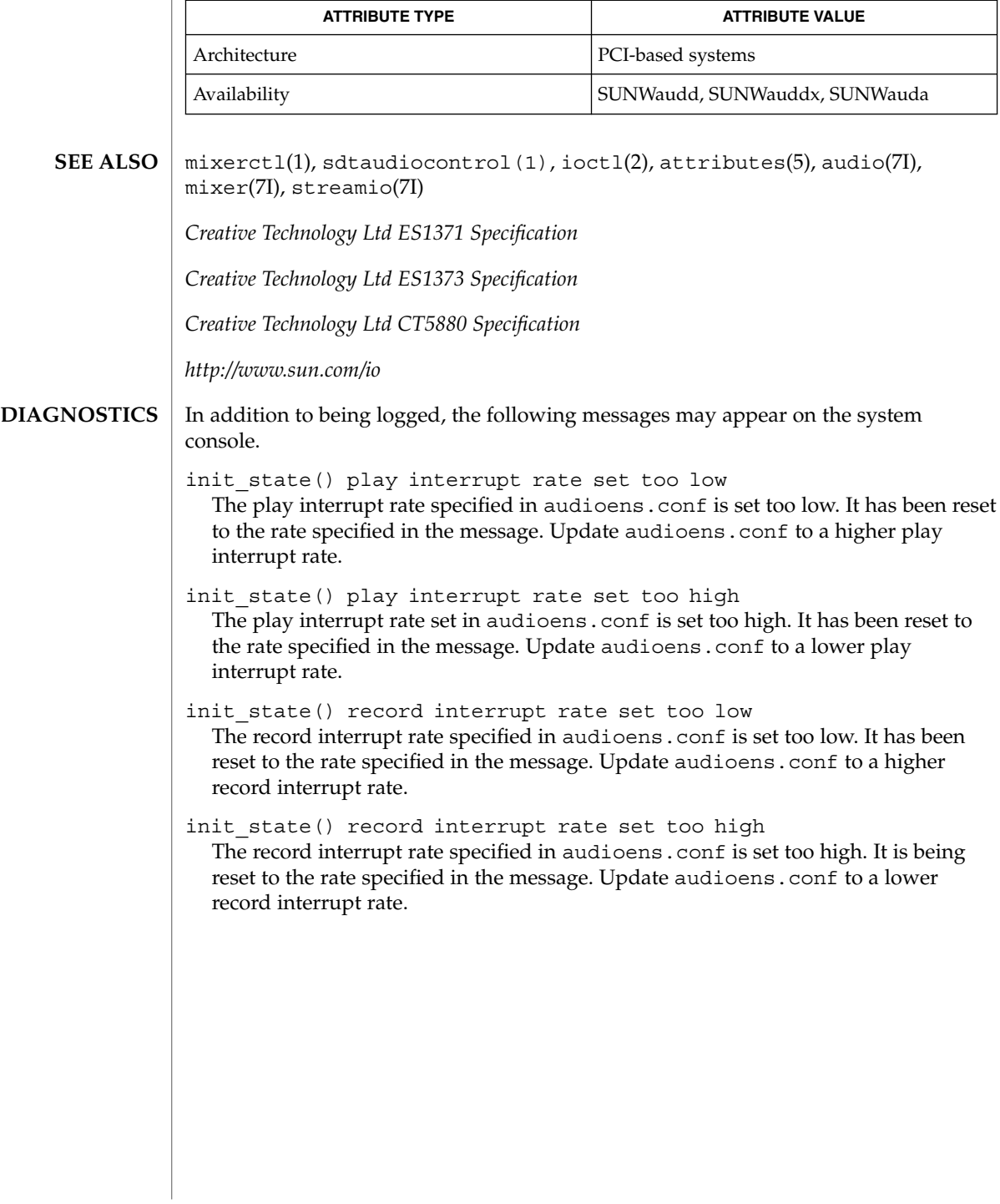

audio\_support(7I)

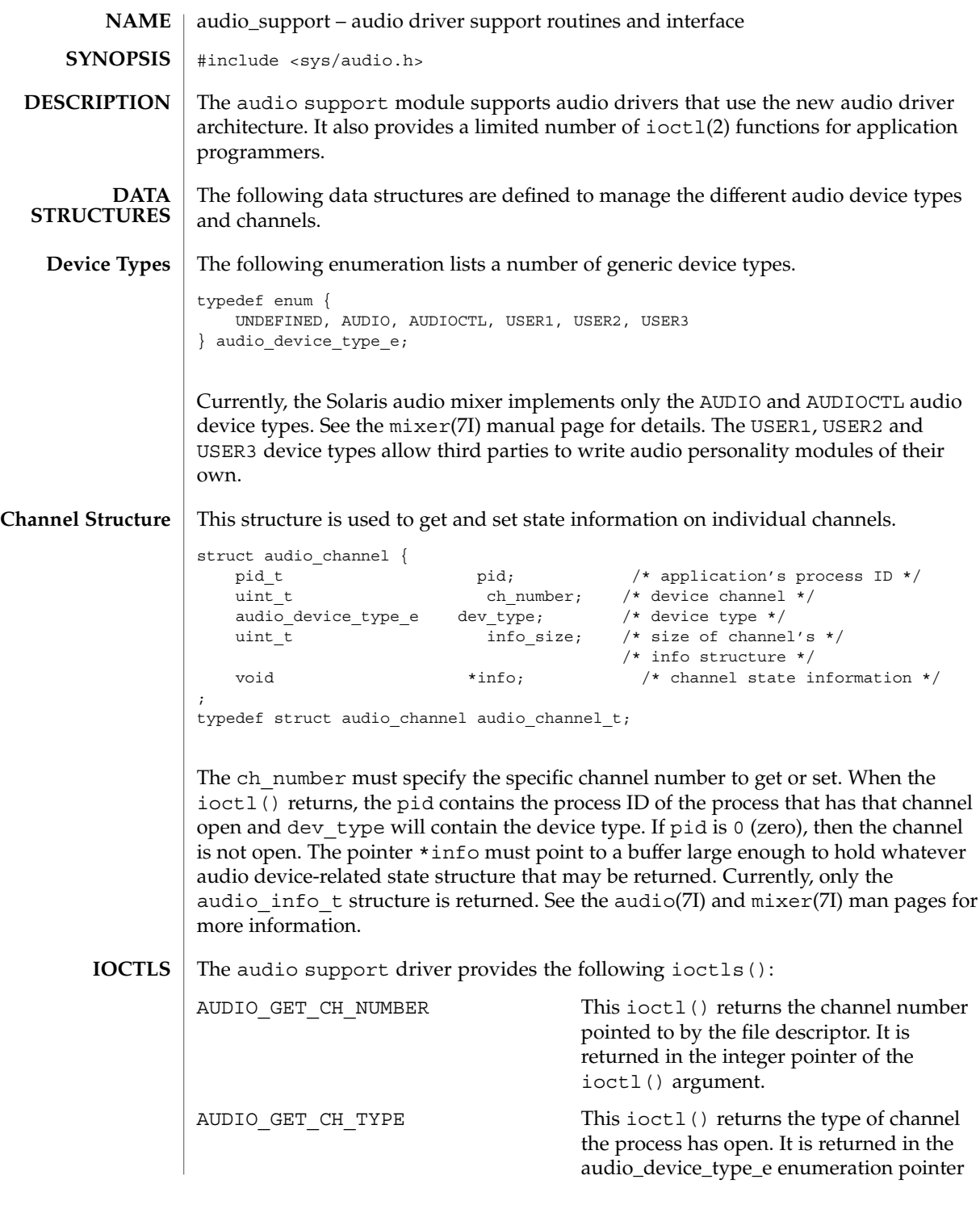

Device and Network Interfaces **53**

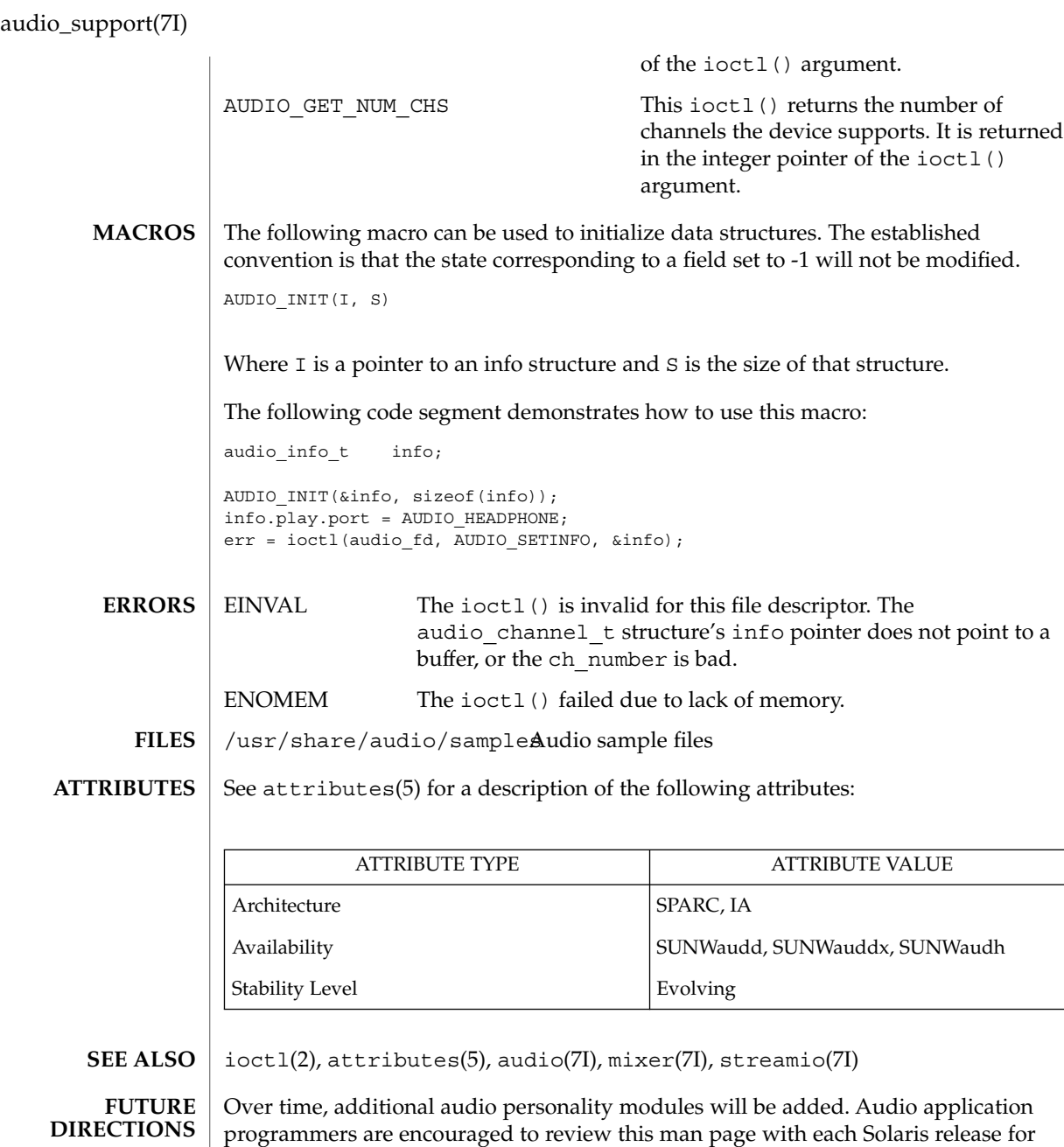

new audio personality modules.

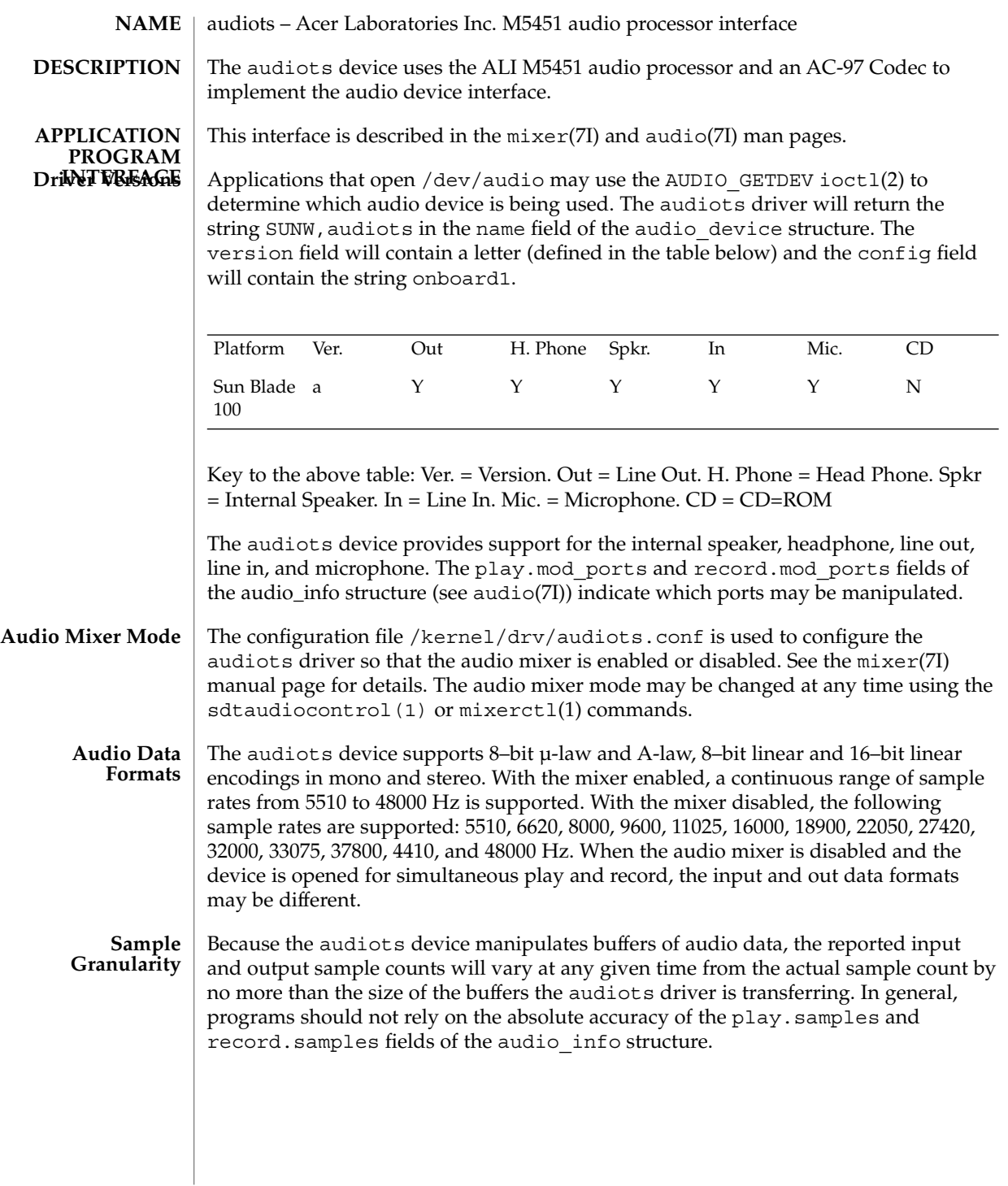

## audiots(7D)

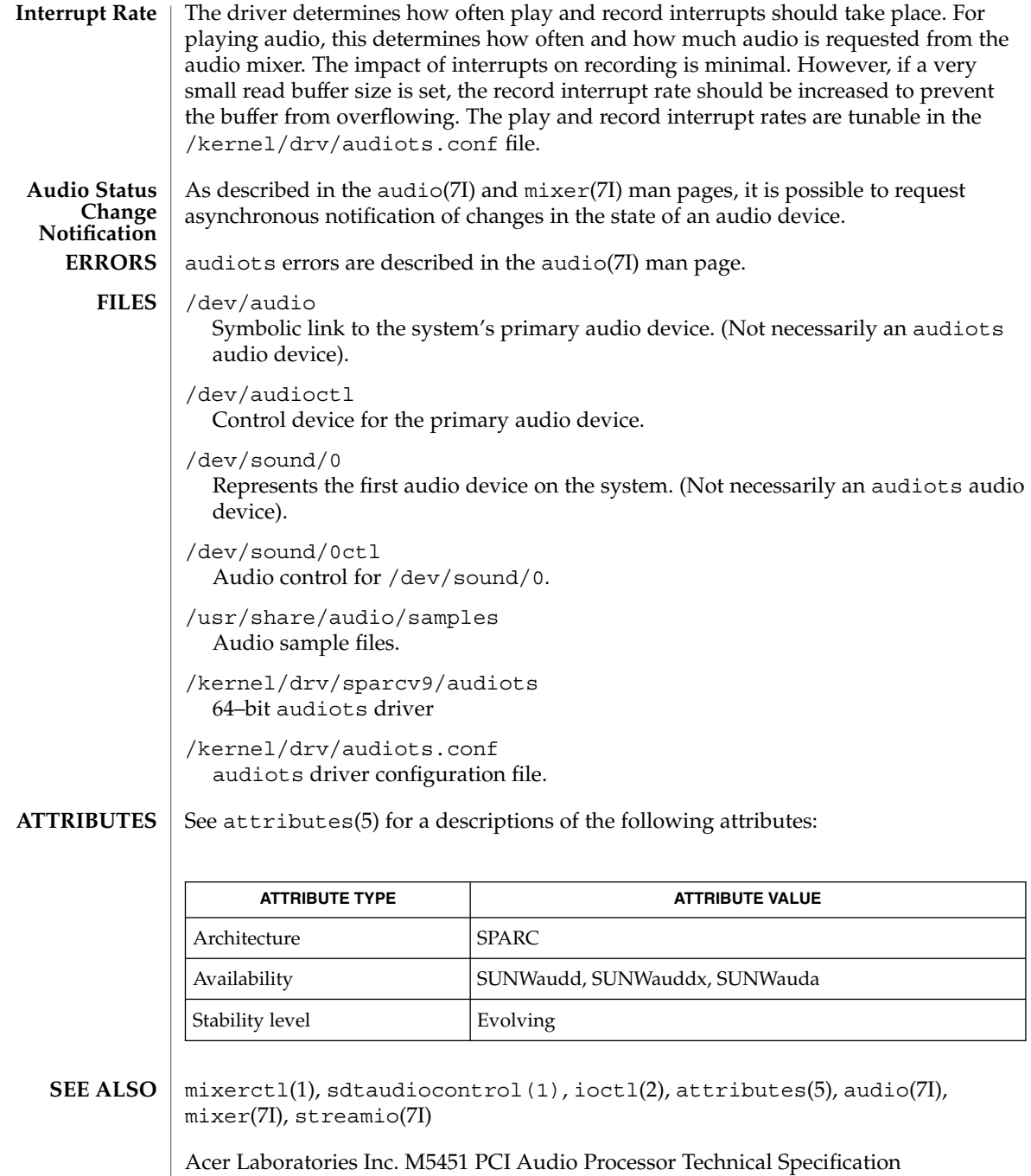

http://www.sun.com/io

#### In addition to being logged, the following messages may appear on the system **DIAGNOSTICS**

console:

init state() play interrupt rate set too low The play interrupt rate in audiots.conf is set too low. It has been reset to the rate specified in the message. Update audiots.conf to a higher play interrupt rate.

init\_state() play interrupt rate set too high The play interrupt rate set in audiots.conf is set too high. It has been reset to the rate specified in the message. Update audiots.conf to a lower play interrupt rate.

init state() record interrupt rate set too low The record interrupt rate in audiots.conf is set too low. It has been reset to the rate specified in the message. Update audiots.conf to a higher record interrupt rate.

init\_state() record interrupt rate set too high

The record interrupt rate in audiots.conf is set too high. It has been reset to the rate specified in the message. Update audiots.conf to a lower record interrupt rate.

authmd5h(7M)

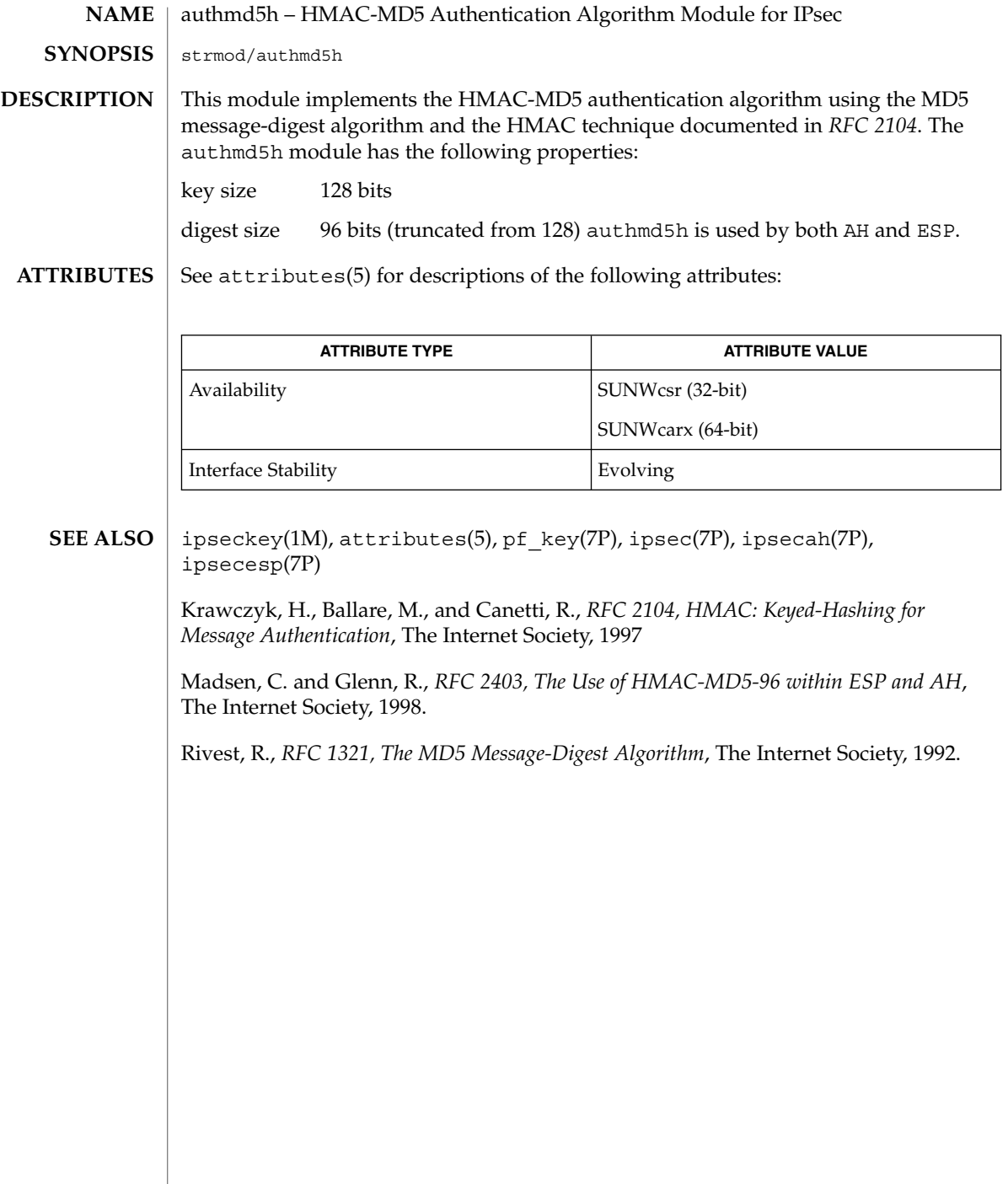

## authsha1(7M)

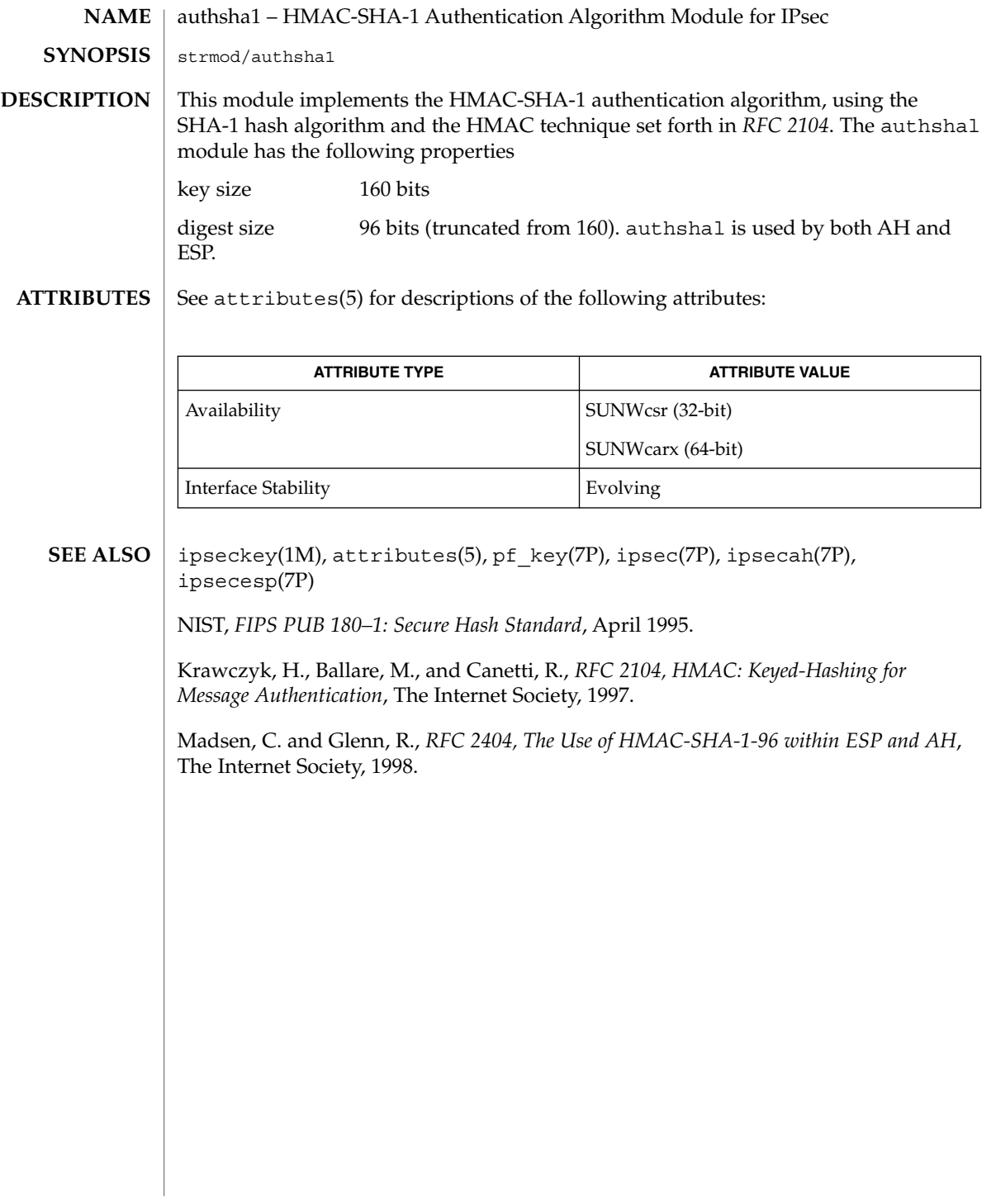

# bbc\_beep(7D)

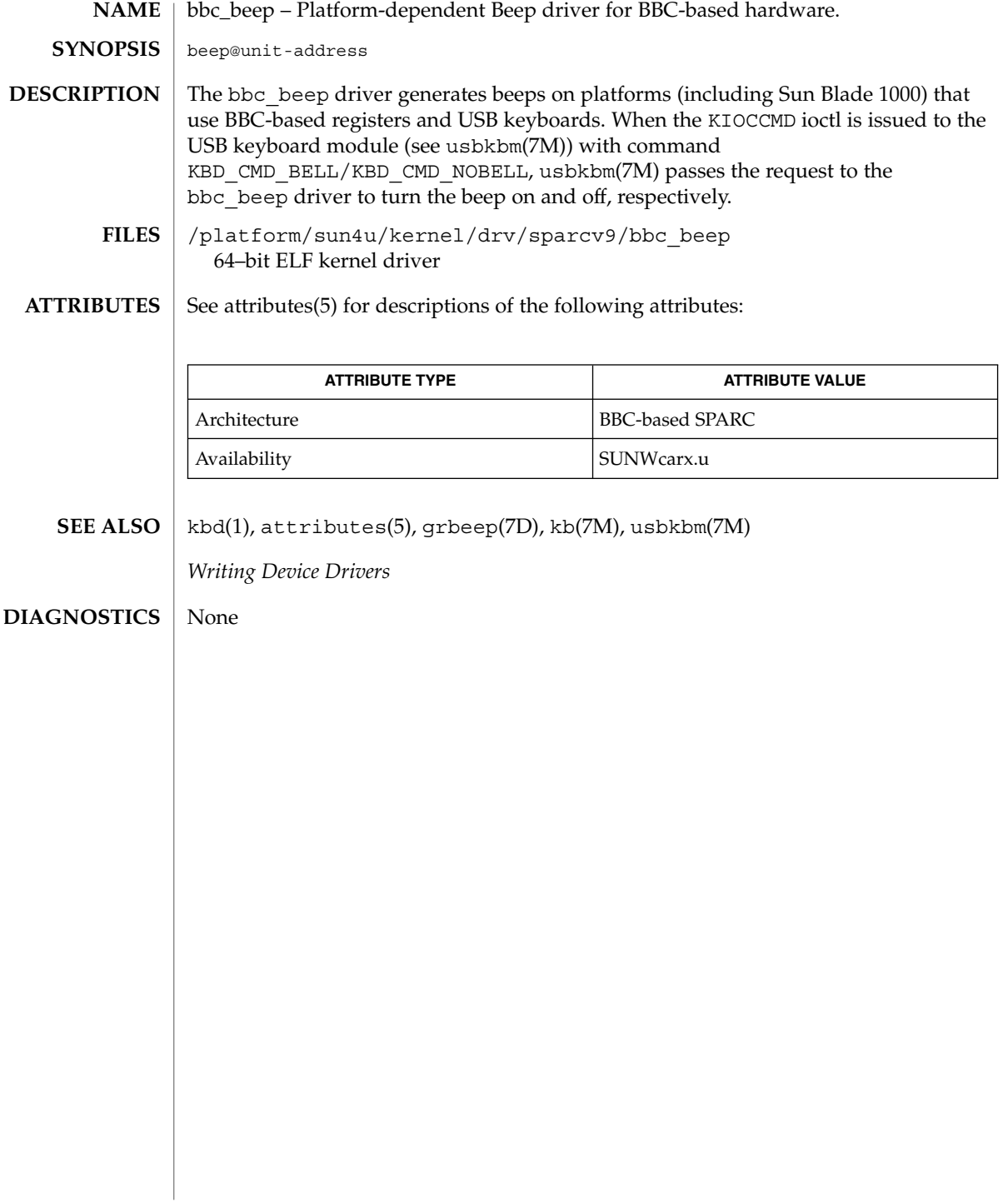

## <code>NAME</code> | <code>bd</code> – SunButtons and SunDials STREAMS module open("/dev/bd", O\_RDWR) The bd STREAMS module processes the byte streams generated by the SunButtons buttonbox and SunDials dialbox. The buttonbox generates a stream of bytes that encode the identity and state transition of the buttons. The dialbox generates a stream of bytes that encode the identity of the dials and the amount by which they are turned. Both of these streams are merged together when a host has both a buttonbox and a dialbox in use at the same time. SunButtons reports the button number and up/down status encoded into a one byte message. Byte values from 0xc0 to 0xdf indicate a transition to button down. To obtain the button number, subtract 0xc0 from the byte value. Byte values from 0xe0 to 0xff indicate a transition to button up. To obtain the button number, subtract 0xe0 from the byte value. Each dial sample in the byte stream consists of three bytes. The first byte identifies which dial was turned and the next two bytes return the delta in signed binary format. When bound to an application using the window system, Virtual User Input Device ("VUID") events are generated. An event from a dial is constrained to lie between 0x80 and 0x87. A stream with the bd pushed streams module configured in it can emit firm\_events as specified by the protocol of a VUID. bd understands the VUIDSFORMAT and VUIDGFORMAT ioctls (see reference below), as defined in /usr/include/sys/bdio.h and \$OPENWINHOME/include/xview/win\_event.h. All other ioctl() requests are passed downstream. The bd streams module sets the parameters of the serial port when it is first opened. No termio(7I) ioctl () requests should be performed on a bd STREAMS module, as bd expects the device parameters to remain as it set them. **VIITDSFORMAT** VUIDGFORMAT These are standard VUID ioctls. BDIOBUTLITE The bd streams module implements this ioctl to enable processes to manipulate the lights on the buttonbox. The BDIOBUTLITE ioctl must be carried by an  $I$  STR ioctl to the bd module. For an explanation of  $I$  STR see streamio(7I). The data for the BDIOBUTLITE ioctl is an unsigned integer in which each bit represents the lamp on one button. The macro LED\_MAP in <sys/bdio.h> maps button numbers to appropriate bits. Source code for the demo program x\_buttontest is provided with the buttons and dials package, and may be found in the directory **SYNOPSIS DESCRIPTION IOCTLS**

/usr/demo/BUTTONBOX. Look at x\_buttontest.c for an example of how to manipulate the lights on the buttonbox.

## bd(7M)

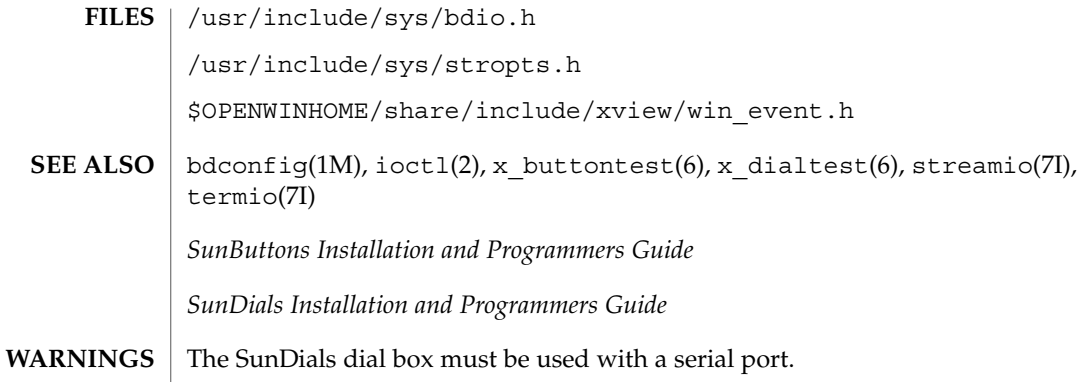

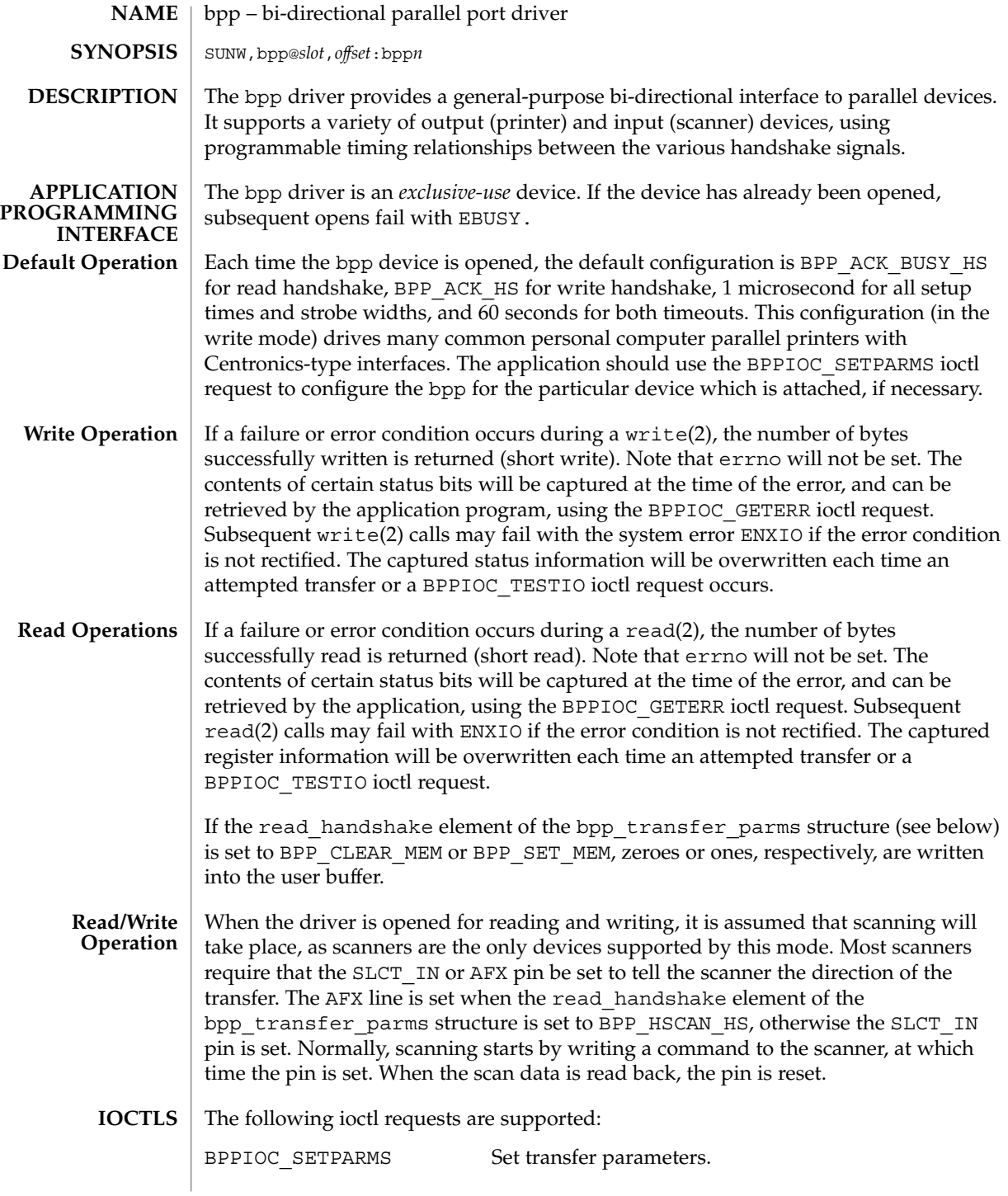

# bpp(7D)

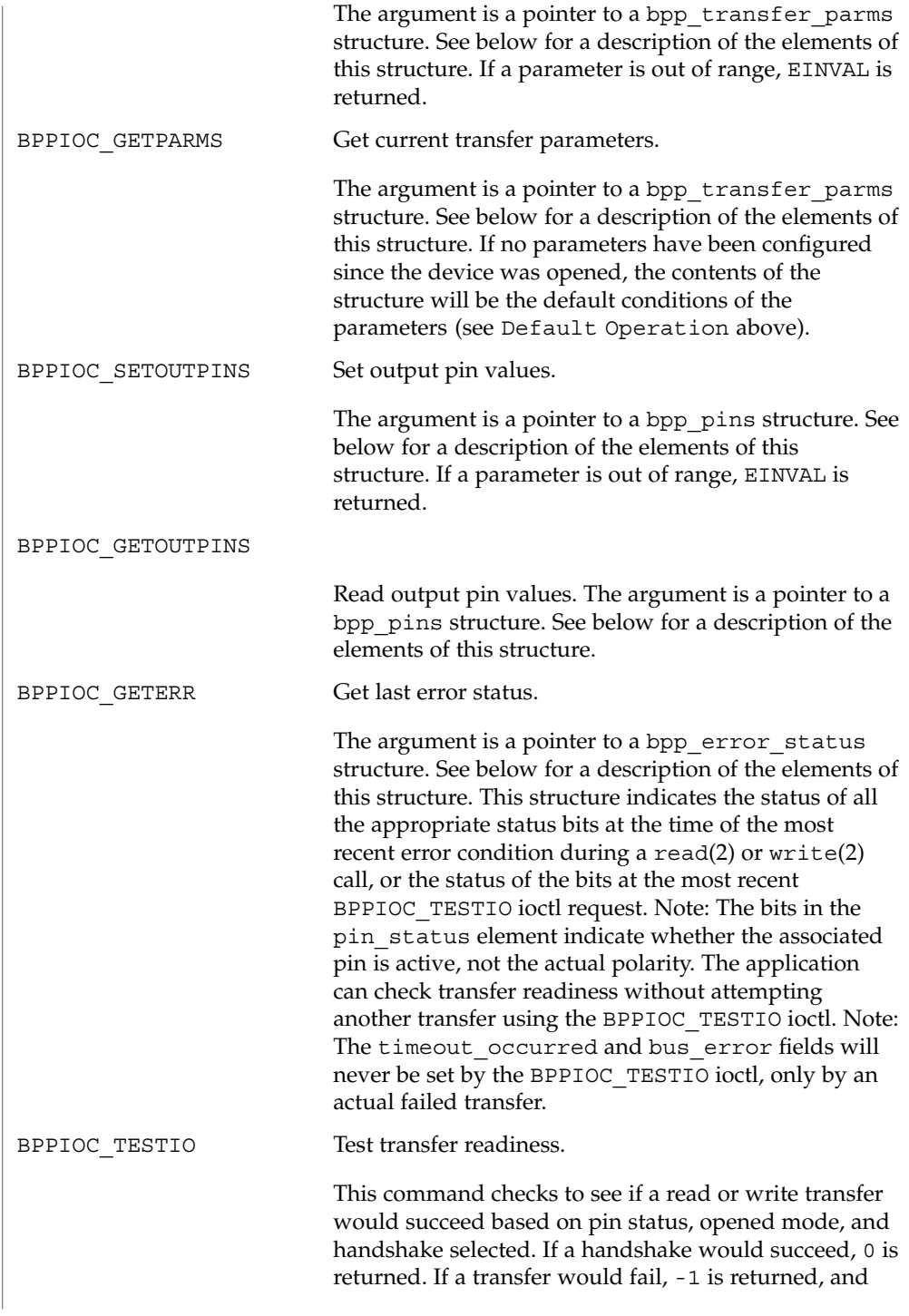

errno is set to EIO, and the error status information is captured. The captured status can be retrieved using the BPPIOC\_GETERR ioctl call. Note that the timeout\_occurred and bus\_error fields will never be set by this ioctl.

**Transfer Parameters Structure**

```
struct bpp_transfer_parms {
    enum handshake_t
    read_handshake; /* parallel port read handshake mode */<br>int read setup time; /* DSS register - in nanoseconds */
                              /* DSS reqister - in nanoseconds */
    int read_strobe_width; /* DSW register - in nanoseconds */
    int read_timeout; /*
                               * wait this many seconds
                               * before aborting a transfer
                              */
    enum handshake_t
        write_handshake; /* parallel port write handshake mode */
    int write setup time; /* DSS register - in nanoseconds */
    int write strobe width; /* DSW register - in nanoseconds */
    int write_timeout; /*
                                * wait this many seconds
                                * before aborting a transfer
                               */
};
/* Values for read_handshake and write_handshake fields */
    enum handshake_t {
        BPP_NO_HS, \overline{\phantom{a}} /* no handshake pins */
        BPP_ACK_HS, /* handshake controlled by ACK line */
        BPP_BUSY_HS, \,\phantom{\prime}\, /* handshake controlled by BSY line */ \,\mathrm{BPP\_ACK\_BUSY\_HS} , \,\phantom{\prime}\, /*
        BPP_ACK_BUSY_HS,
                                * handshake controlled by ACK and BSY lines
                                * read_handshake only!
                               */
        BPP_XSCAN_HS, /* xerox scanner mode,
                                * read_handshake only!
                                 */
        BPP_HSCAN_HS, /** HP scanjet scanner mode
                                * read_handshake only!
                               */
        BPP CLEAR MEM, /* write 0's to memory,
                               * read_handshake only!
                               */
        BPP SET MEM, /* write 1's to memory,
                                * read_handshake only!
                               */
    /* The following handshakes are RESERVED. Do not use. */
                            /* valid only in read/write mode */
        BPP_VPLOT_HS /* valid only in read/write mode */
};
```
This structure is defined in <sys/bpp\_io.h>.

Device and Network Interfaces **65**

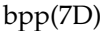

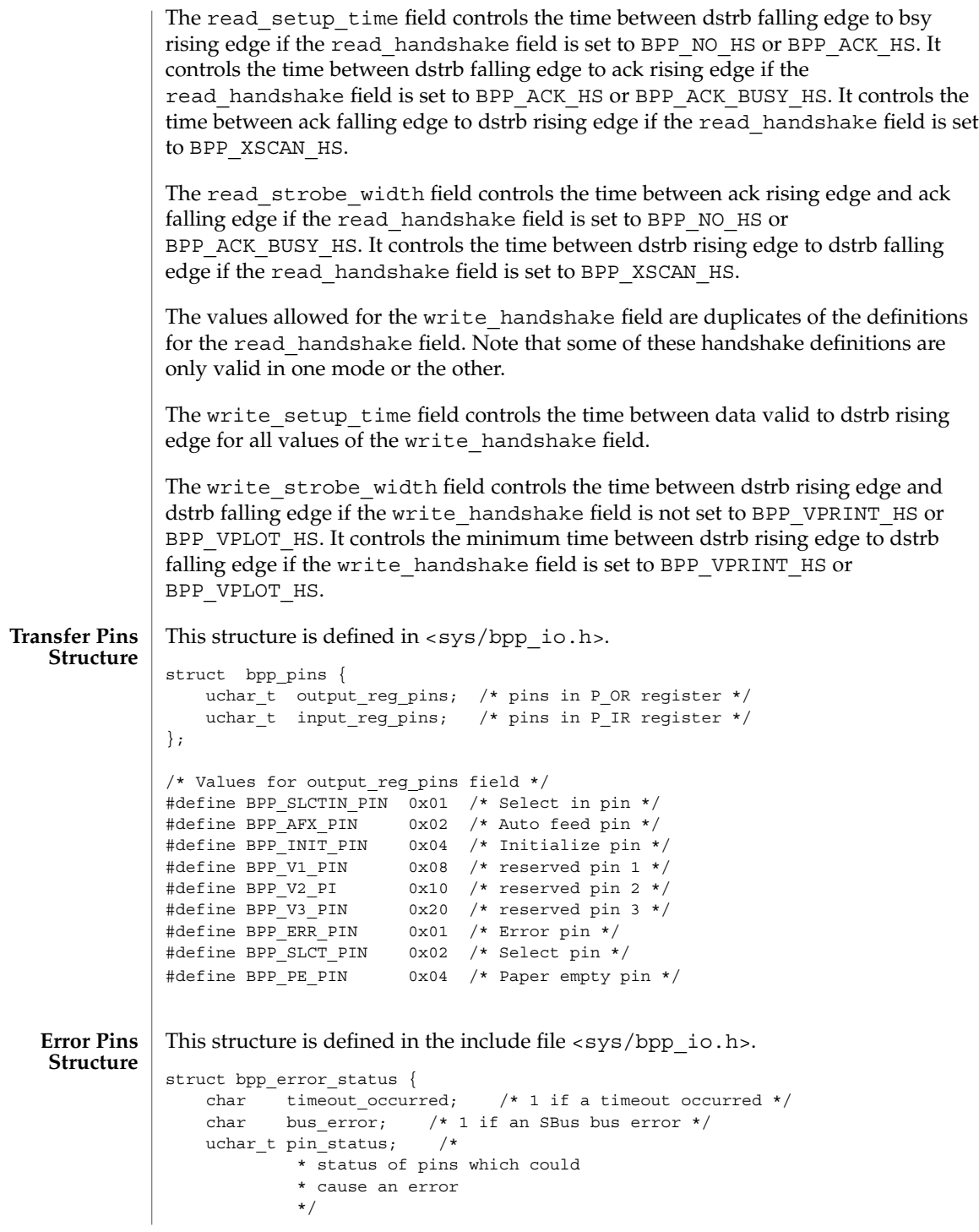

bpp(7D)

```
};
            \frac{1}{x} Values for pin status field */
            #define BPP_ERR_ERR 0x01 /* Error pin active */
            #define BPP SLCT ERR 0x02 /* Select pin active */
            #define BPP_PE_ERR 0x04 /* Paper empty pin active */
            #define BPP_SLCTIN_ERR 0x10 /* Select in pin active */
            #define BPP BUSY ERR 0x40 /* Busy pin active */
            EBADF The device is opened for write-only access and a read is attempted,
                              or the device is opened for read-only access and a write is
                              attempted.
            EBUSY The device has been opened and another open is attempted. An
                              attempt has been made to unload the driver while one of the units
                              is open.
            EINVAL A BPPIOC_SETPARMS ioctl is attempted with an out of range
                              value in the bpp_transfer_parms structure. A
                              BPPIOC SETOUTPINS ioctl is attempted with an invalid value
                              in the pins structure. An ioctl is attempted with an invalid value
                              in the command argument. An invalid command argument is
                              received during modload(1M) or modunload(1M).
            EIO The driver encountered an SBus bus error when attempting an
                              access.
                              A read or write does not complete properly, due to a peripheral
                              error or a transfer timeout.
                              A BPPIOC_TESTIO ioctl call is attempted while a condition
                              exists which would prevent a transfer (such as a peripheral error).
            ENXIO The driver has received an open request for a unit for which the
                              attach failed. The driver has received a read or write request for a
                              unit number greater than the number of units available. The driver
                              has received a write request for a unit which has an active
                              peripheral error.
            /dev/bppn bi-directional parallel port devices
            ioctl(2), read(2), write(2), sbus(4)ERRORS
    FILES
SEE ALSO
```
Device and Network Interfaces **67**

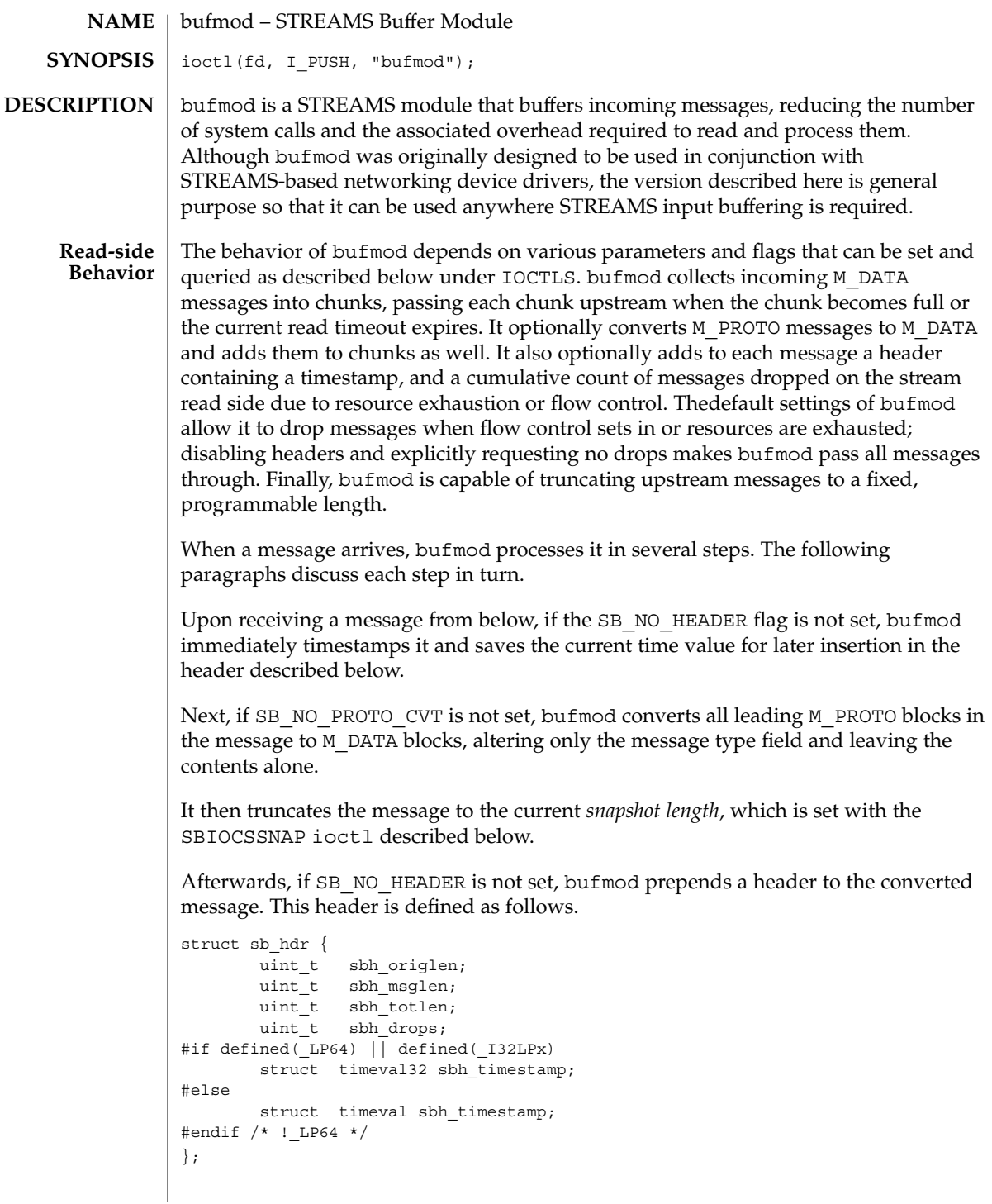

**68** man pages section 7: Device and Network Interfaces • Last Revised 11 Nov 1997

The sbh origlen field gives the message's original length before truncation in bytes. The sbh\_msqlen field gives the length in bytes of the message after the truncation has been done. sbh\_totlen gives the distance in bytes from the start of the truncated message in the current chunk (described below) to the start of the next message in the chunk; the value reflects any padding necessary to insure correct data alignment for the host machine and includes the length of the header itself. sbh\_drops reports the cumulative number of input messages that this instance of bufmod has dropped due to flow control or resource exhaustion. In the current implementation message dropping due to flow control can occur only if the SB\_NO\_DROPS flag is not set. (Note: this accounts only for events occurring within bufmod, and does not count messages dropped by downstream or by upstream modules.) The sbh\_timestamp field contains the message arrival time expressed as a struct timeval.

After preparing a message, bufmod attempts to add it to the end of the current chunk, using the chunk size and timeout values to govern the addition. The chunk size and timeout values are set and inspected using the ioctl () calls described below. If adding the new message would make the current chunk grow larger than the chunk size, bufmod closes off the current chunk, passing it up to the next module in line, and starts a new chunk. If adding the message would still make the new chunk overflow, the module passes it upward in an over-size chunk of its own. Otherwise, the module concatenates the message to the end of the current chunk.

To ensure that messages do not languish forever in an accumulating chunk, bufmod maintains a read timeout. Whenever this timeout expires, the module closes off the current chunk and passes it upward. The module restarts the timeout period when it receives a read side data message and a timeout is not currently active. These two rules insure that bufmod minimizes the number of chunks it produces during periods of intense message activity and that it periodically disposes of all messages during slack intervals, but avoids any timeout overhead when there is no activity.

bufmod handles other message types as follows. Upon receiving an M\_FLUSH message specifying that the read queue be flushed, the module clears the currently accumulating chunk and passes the message on to the module or driver above. (Note: bufmod uses zero length M\_CTL messages for internal synchronization and does not pass them through.) bufmod passes all other messages through unaltered to its upper neighbor, maintaining message order for non high priority messages by passing up any accumulated chunk first.

If the SB\_DEFER\_CHUNK flag is set, buffering does not begin until the second message is received within the timeout window.

If the SB\_SEND\_ON\_WRITE flag is set, bufmod passes up the read side any buffered data when a message is received on the write side. SB\_SEND\_ON\_WRITE and SB\_DEFER\_CHUNK are often used together.

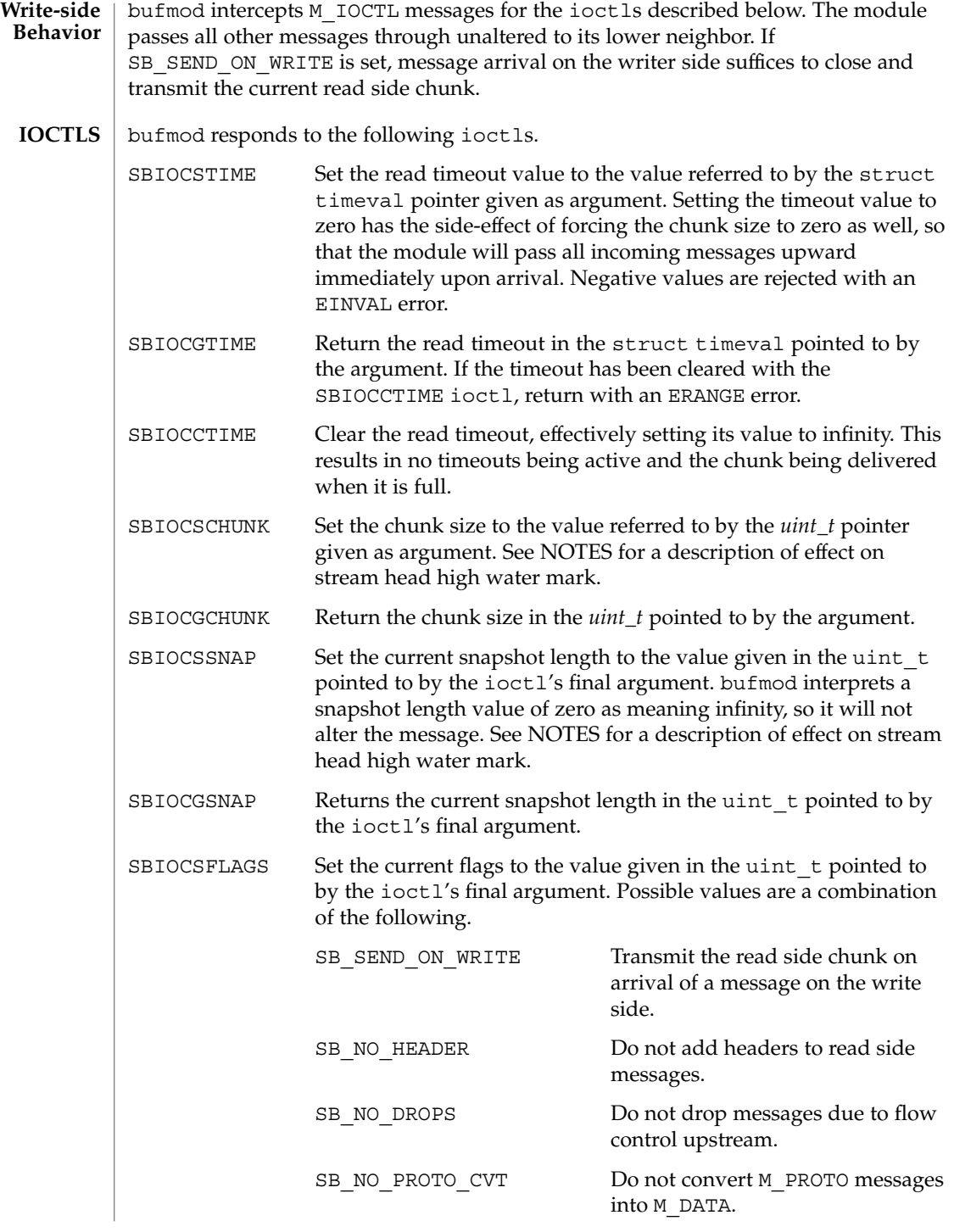

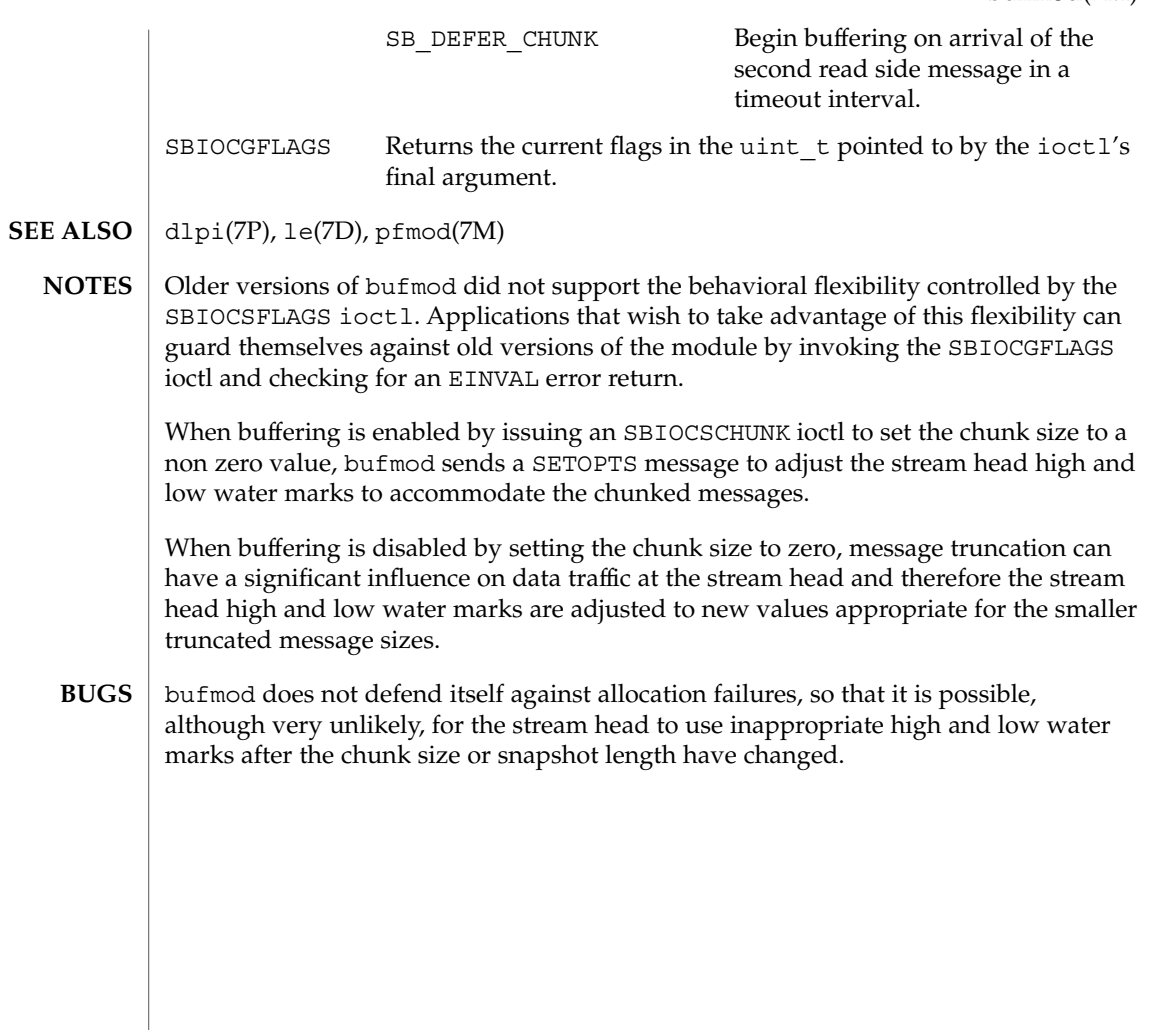

## bwtwo(7D)

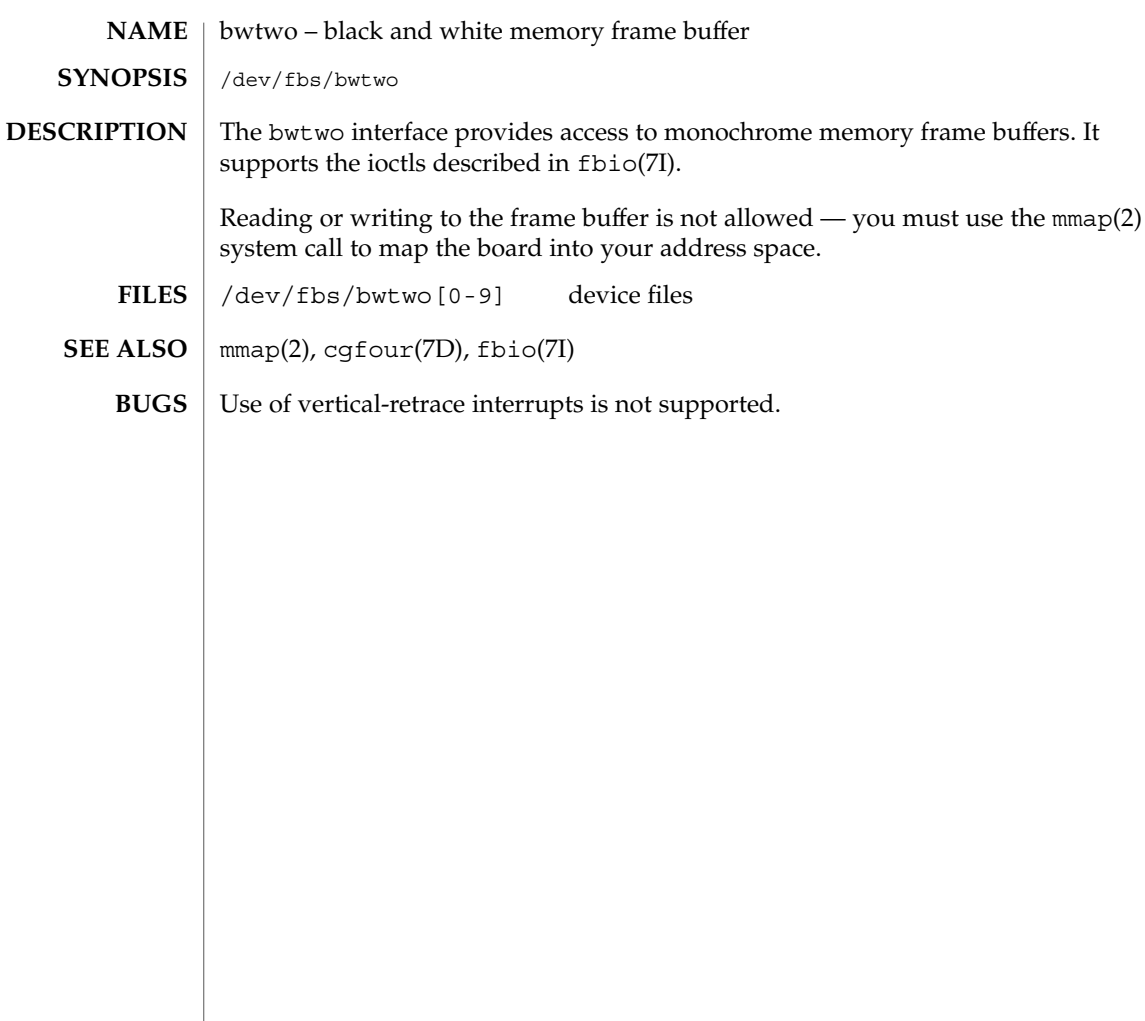
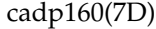

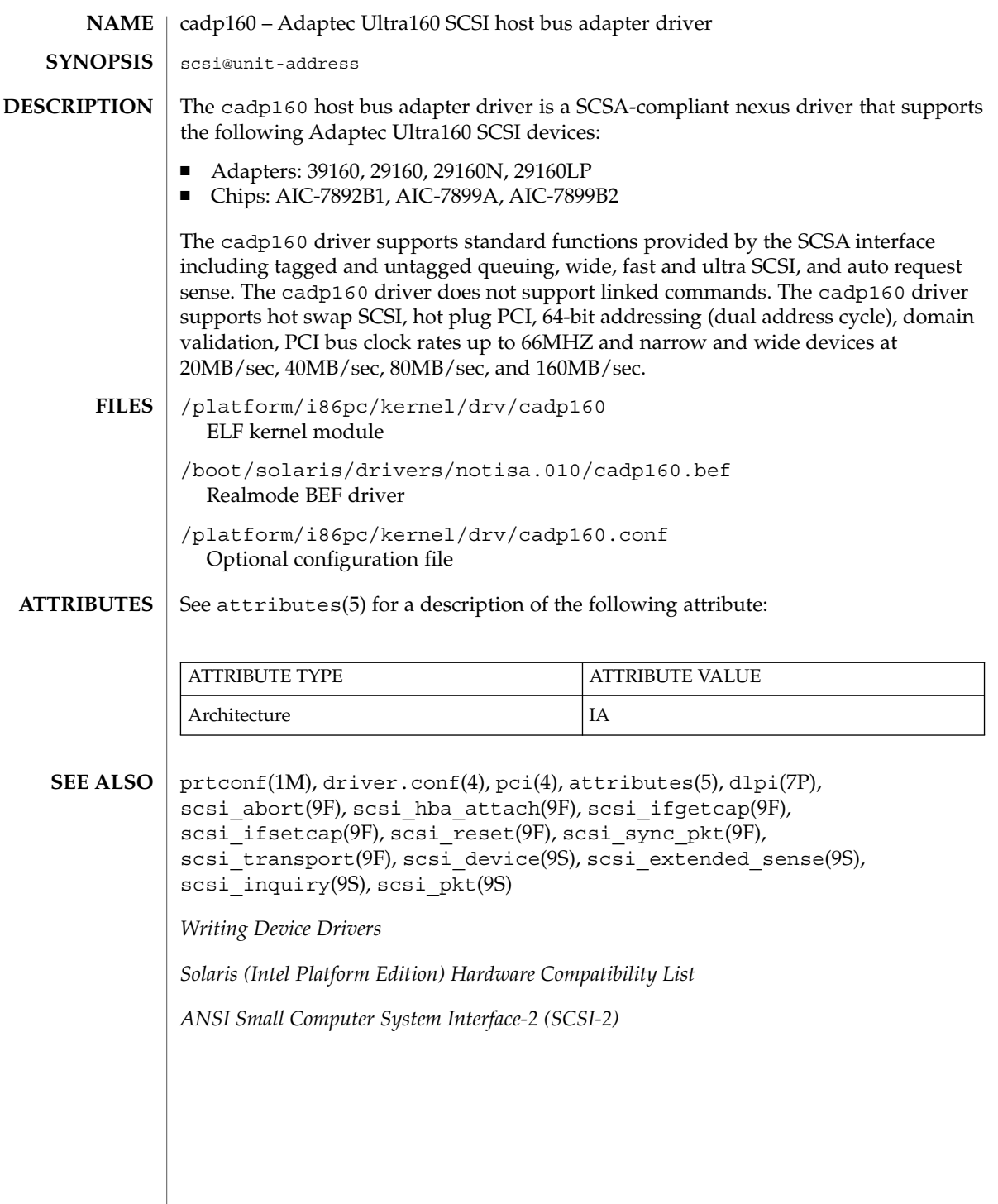

cadp(7D)

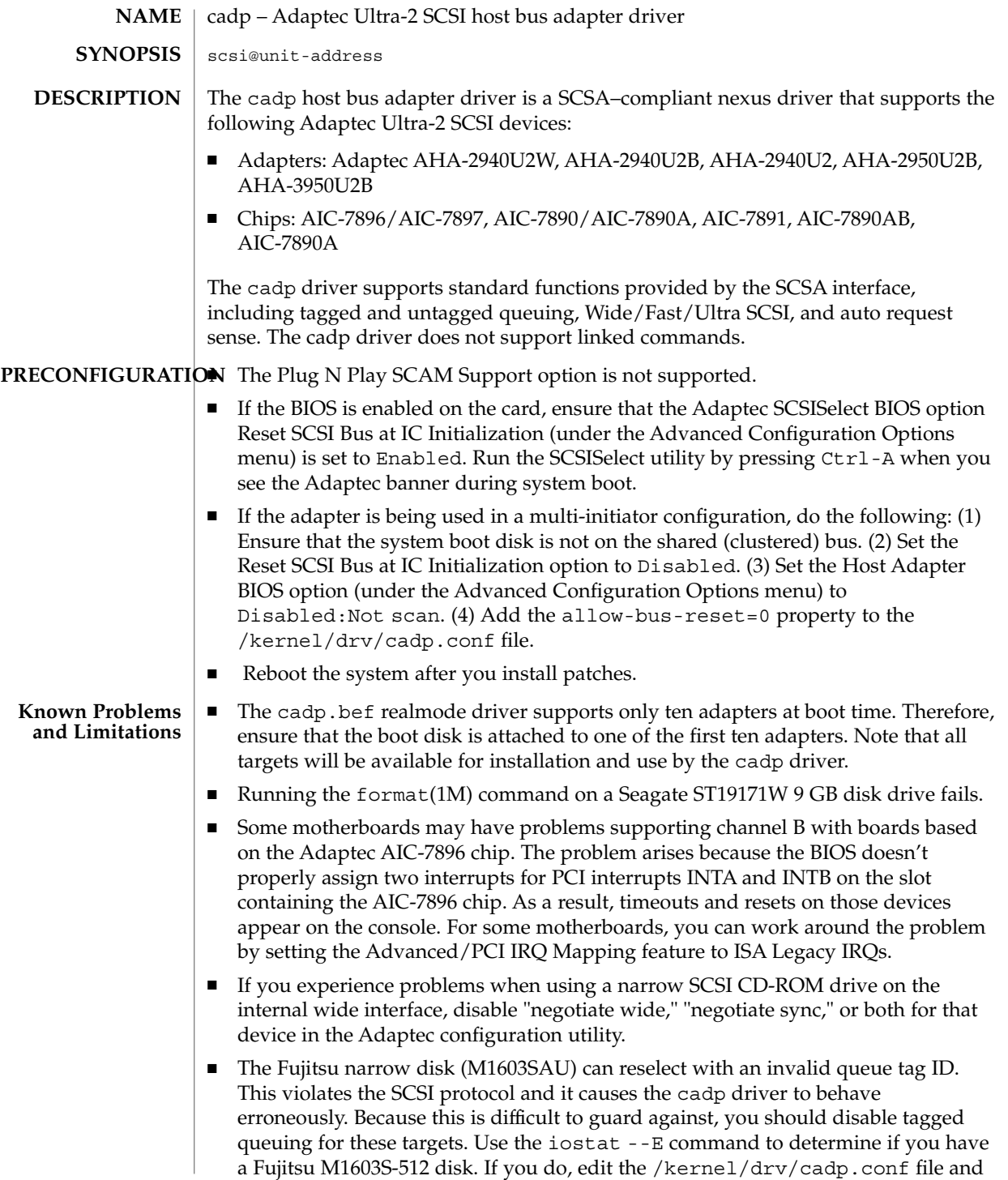

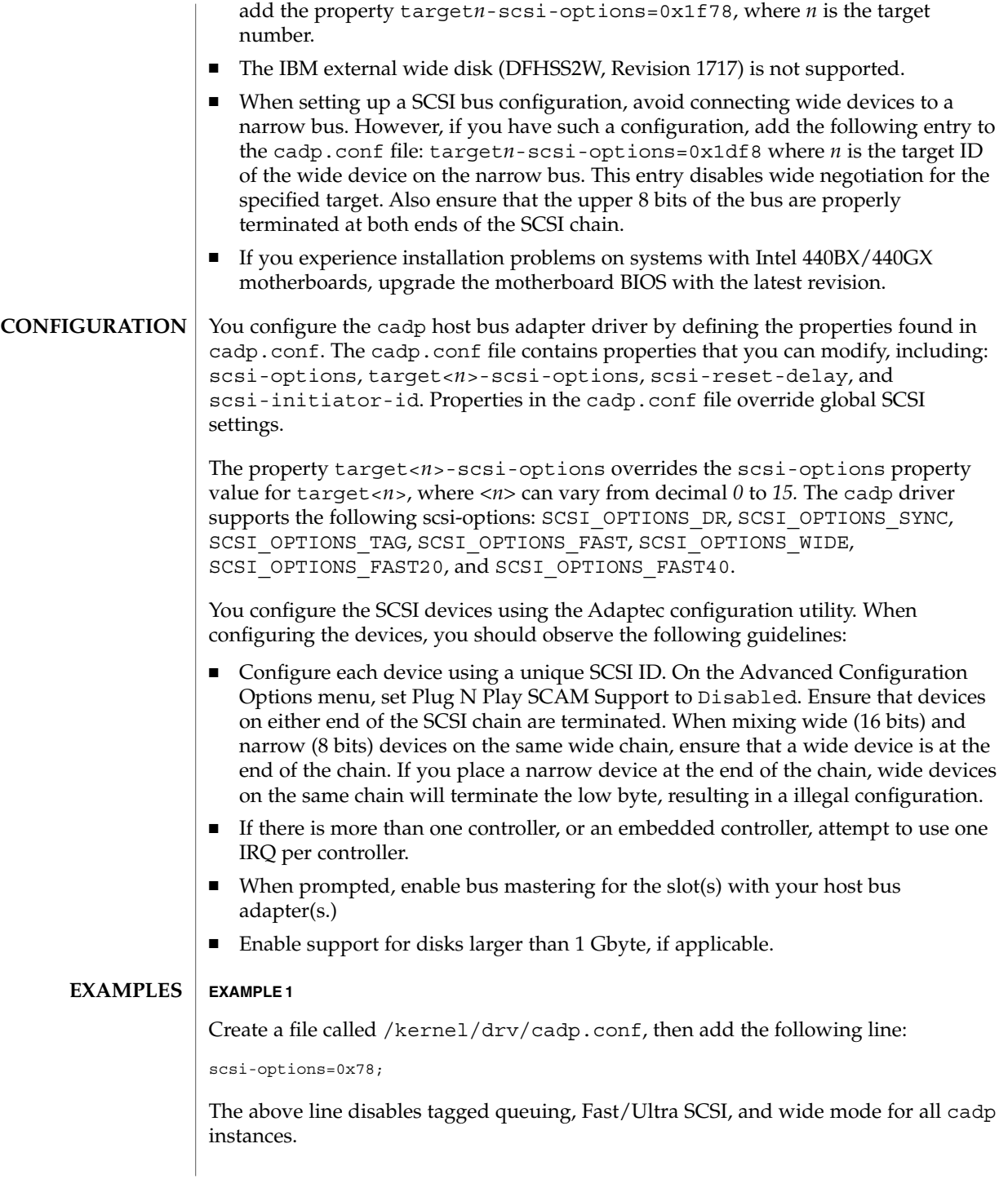

cadp(7D)

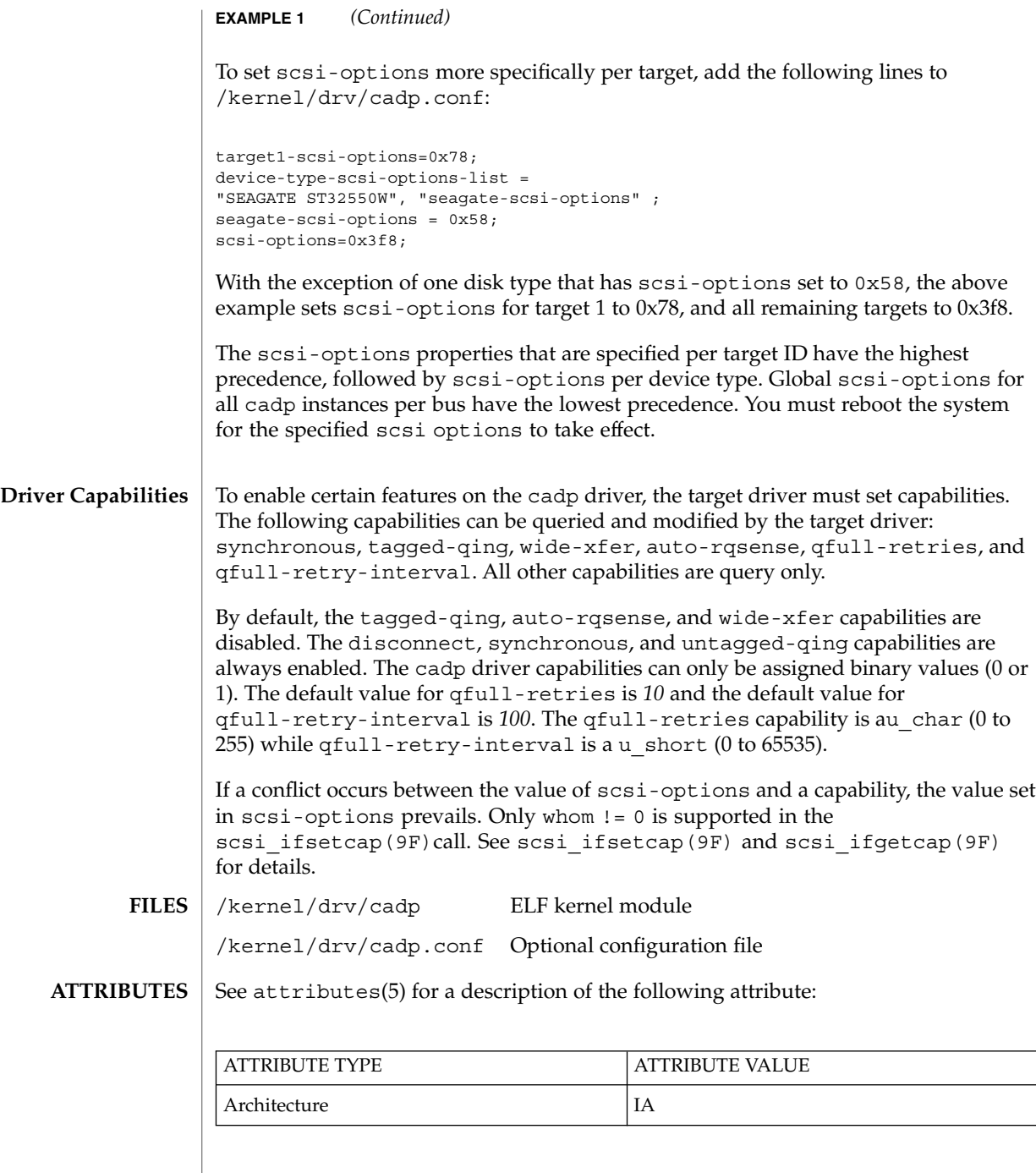

**76** man pages section 7: Device and Network Interfaces • Last Revised 3 Aug 2001

prtconf(1M), driver.conf(4),  $pci(4)$ , attributes(5), scsi\_abort(9F), scsi hba attach(9F), scsi ifgetcap(9F), scsi ifsetcap(9F), scsi reset(9F), scsi sync pkt(9F), scsi transport(9F), scsi device(9S), scsi extended sense(9S), scsi inquiry(9S), scsi pkt(9S) **SEE ALSO**

*Writing Device Drivers*

*Solaris (Intel Platform Edition) Hardware Compatibility List*

*ANSI Small Computer System Interface-2 (SCSI-2)*

The cadp driver supports the adapters and chipsets listed in this man page. For information on support of additional devices, see the *Solaris (Intel Platform Edition) Hardware Compatibility List* a component of the *Information Library for Solaris 8 (Intel Platform Edition).* **NOTES**

> The cadp driver exports properties indicating (per target) the negotiated transfer speed (target<*n*>-sync-speed), whether wide bus (target<*n*>-wide), is supported for that particular target (target<*n*>-scsi-options), and whether tagged queuing (target<*n*>-tag-queue) has been enabled. The sync-speed property value is the data transfer rate in KB/sec. The target<*n*>-tag-queue and the target<*n*>-wide property have value 1 to indicate that the corresponding capability is enabled, or 0 to indicate that the capability is disabled. See  $prtconf(1M)$ (verbose option) for information on viewing the cadp properties.

Sample output is provided below:

```
pci9005,f500, instance #2
System software properties:
    name <interrupt-priorities> length <4>
        value <0x05000000>.
    name <tape> length <5>
        value <0x7363747000>.
    name <disk> length <5>
        value <0x7363646b00>.
    name <queue> length <6>
        value <0x71736f727400>.
    name <flow_control> length <6>
        value <0x646d756c7400>.
Driver properties:
    name <target0-tag-queue> length <4>
        value <0x01000000>.
    name <target0-wide> length <4>
        value <0x01000000>.
    name <target0-sync-speed> length <4>
        value <0x28000000>.
    name <chosen-interrupt> length <8>
        value <0x0100000000000000>.
    name <scsi-selection-timeout> length <4>
        value <0xfa000000>.
    name <scsi-options> length <4>
        value <0xf81f0000>.
    name <scsi-watchdog-tick> length <4>
        value <0x0a000000>.
```
cadp(7D)

name <scsi-tag-age-limit> length <4> value <0x02000000>. name <scsi-reset-delay> length <4> value <0xb80b0000>.

**78** man pages section 7: Device and Network Interfaces • Last Revised 3 Aug 2001

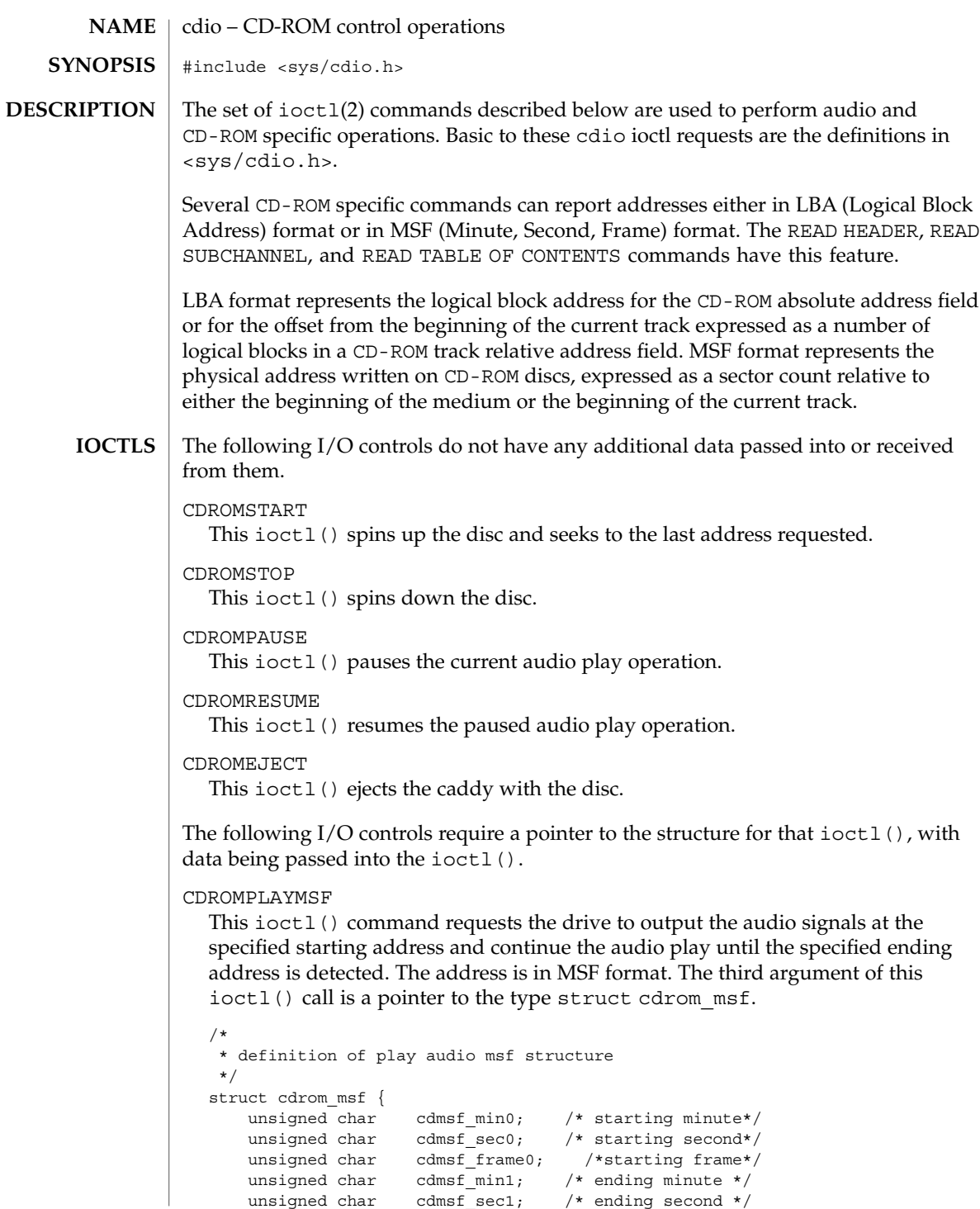

Device and Network Interfaces **79**

cdio(7I)

```
unsigned char cdmsf frame1; /* ending frame */
```
};

The CDROMREADTOCENTRY ioctl request may be used to obtain the start time for a track. An approximation of the finish time can be obtained by using the CDROMREADTOCENTRY ioctl request to retrieve the start time of the track following the current track.

The leadout track is the next consecutive track after the last audio track. Hence, the start time of the leadout track may be used as the effective finish time of the last audio track.

### CDROMPLAYTRKIND

This ioctl() command is similar to CDROMPLAYMSF. The starting and ending address is in track/index format. The third argument of the ioctl() call is a pointer to the type struct cdrom\_ti.

```
/*
* definition of play audio track/index structure
*/
struct cdrom_ti {
  unsigned char cdti_trk0; /* starting track*/
    unsigned char cdti ind0; /* starting index*/
    unsigned char cdti trk1; /* ending track */
    unsigned char cdti ind1; /* ending index */
};
```
### CDROMVOLCTRL

This ioctl() command controls the audio output level. The SCSI command allows the control of up to four channels. The current implementation of the supported CD-ROM drive only uses channel 0 and channel 1. The valid values of volume control are between 0x00 and 0xFF, with a value of 0xFF indicating maximum volume. The third argument of the ioctl () call is a pointer to struct cdrom\_volctrl which contains the output volume values.

```
/*
* definition of audio volume control structure
*/
struct cdrom_volctrl {
   unsigned char channel0;
   unsigned char channel1;
   unsigned char channel2;
   unsigned char channel3;
};
```
The following I/O controls take a pointer that will have data returned to the user program from the CD-ROM driver.

### CDROMREADTOCHDR

This ioctl() command returns the header of the table of contents (TOC). The header consists of the starting tracking number and the ending track number of the disc. These two numbers are returned through a pointer of struct cdrom\_tochdr. While the disc can start at any number, all tracks between the first and last tracks are in contiguous ascending order.

```
/*
* definition of read toc header structure
*/
struct cdrom_tochdr {
    unsigned char cdth trk0; /* starting track*/
    unsigned char cdth trk1; /* ending track*/
};
```
### CDROMREADTOCENTRY

This ioctl() command returns the information of a specified track. The third argument of the function call is a pointer to the type struct cdrom\_tocentry. The caller needs to supply the track number and the address format. This command will return a 4-bit adr field, a 4-bit ctrl field, the starting address in MSF format or LBA format, and the data mode if the track is a data track. The ctrl field specifies whether the track is data or audio.

```
/*
* definition of read toc entry structure
*/
struct cdrom_tocentry {
    unsigned char cdte track;
    unsigned char cdte adr :4;
    unsigned char cdte ctrl :4;
   unsigned char cdte format;
   union {
       struct {
          unsigned char minute;
           unsigned char second;
           unsigned char frame;
       } msf;
       int lba;
   } cdte_addr;
   unsigned char cdte_datamode;
};
```
To get the information from the leadout track, the following value is appropriate for the cdte\_track field:

CDROM\_LEADOUT Leadout track

To get the information from the data track, the following value is appropriate for the cdte\_ctrl field:

CDROM\_DATA\_TRACK Data track

The following values are appropriate for the cdte format field:

CDROM\_LBA LBA format

CDROM MSF 1999 MSF format

cdio(7I)

```
CDROMSUBCHNL
```
This ioctl() command reads the Q sub-channel data of the current block. The subchannel data includes track number, index number, absolute CD-ROM address, track relative CD-ROM address, control data and audio status. All information is returned through a pointer to struct cdrom\_subchnl. The caller needs to supply the address format for the returned address.

```
struct cdrom_subchnl {
   unsigned char cdsc format;
   unsigned char cdsc audiostatus;
   unsigned char cdsc adr: 4;
   unsigned char cdsc_ctrl: 4;
   unsigned char cdsc trk;
   unsigned char cdsc ind;
   union {
       struct {
          unsigned char minute;
          unsigned char second;
          unsigned char frame;
       } msf;
       int lba;
   } cdsc_absaddr;
   union {
      struct {
          unsigned char minute;
          unsigned char second;
          unsigned char frame;
       } msf;
       int lba;
   } cdsc_reladdr;
};
```
The following values are valid for the audio status field returned from READ SUBCHANNEL command:

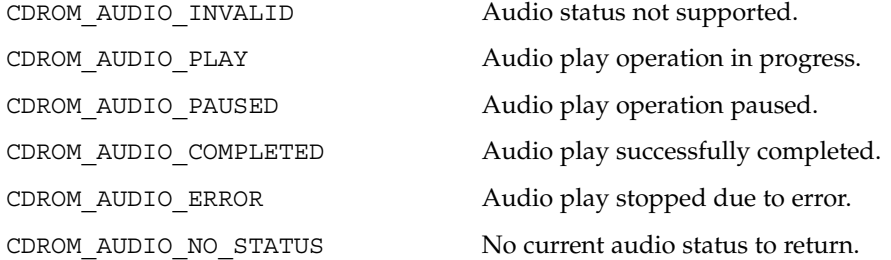

CDROMREADOFFSET

This ioctl() command returns the absolute CD-ROM address of the first track in the last session of a Multi-Session CD-ROM. The third argument of the ioctl() call is a pointer to an int.

CDROMCDDA

This ioctl() command returns the CD-DA data or the subcode data. The third argument of the ioctl() call is a pointer to the type struct cdrom cdda. In addition to allocating memory and supplying its address, the caller needs to supply the starting address of the data, the transfer length in terms of the number of blocks to be transferred, and the subcode options. The caller also needs to issue the CDROMREADTOCENTRY ioctl() to find out which tracks contain CD-DA data before issuing this ioctl().

```
/*
* Definition of CD-DA structure
*/
struct cdrom_cdda {
   unsigned int cdda_addr;
    unsigned int cdda_length;
    caddr t cdda data;
   unsigned char cdda_subcode;
};
```
cdda\_addr signifies the starting logical block address.

cdda\_length signifies the transfer length in blocks. The length of the block depends on the cdda\_subcode selection, which is explained below.

To get the subcode information related to CD-DA data, the following values are appropriate for the cdda\_subcode field:

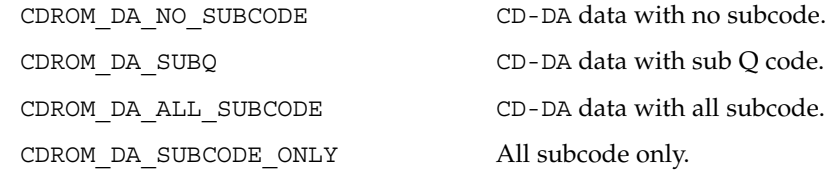

To allocate the memory related to CD-DA and/or subcode data, the following values are appropriate for each data block transferred:

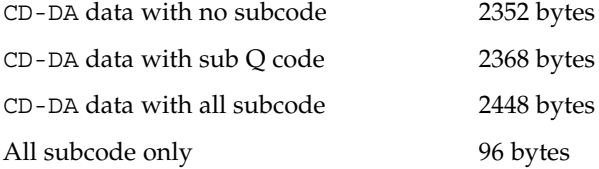

### CDROMCDXA

This ioctl() command returns the CD-ROM XA (CD-ROM Extended Architecture) data according to CD-ROM XA format. The third argument of the ioctl () call is a pointer to the type struct cdrom\_cdxa. In addition to allocating memory and supplying its address, the caller needs to supply the starting address of the data, the transfer length in terms of number of blocks, and the format. The caller also needs to issue the CDROMREADTOCENTRY ioctl() to find out which tracks contain CD-ROM XA data before issuing this ioctl().

```
/*
* Definition of CD-ROM XA structure
 */
struct cdrom_cdxa {
```
cdio(7I)

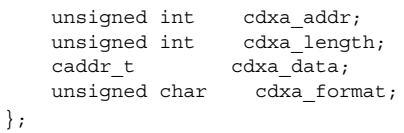

To get the proper CD-ROM XA data, the following values are appropriate for the cdxa\_format field:

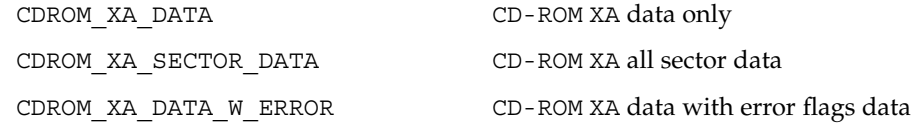

To allocate the memory related to CD-ROM XA format, the following values are appropriate for each data block transferred:

CD-ROM XA data only 2048 bytes

CD-ROM XA all sector data 2352 bytes

CD-ROM XA data with error flags data 2646 bytes

CDROMSUBCODE

This ioctl() command returns raw subcode data (subcodes  $P \sim W$  are described in the "Red Book," see SEE ALSO) to the initiator while the target is playing audio. The third argument of the ioctl() call is a pointer to the type struct cdrom\_subcode. The caller needs to supply the transfer length in terms of number of blocks and allocate memory for subcode data. The memory allocated should be a multiple of 96 bytes depending on the transfer length.

```
/*
* Definition of subcode structure
*/
struct cdrom_subcode {
  unsigned int cdsc_length;
   caddr t cdsc addr;
};
```
The next group of I/O controls get and set various CD-ROM drive parameters.

CDROMGBLKMODE

This ioctl() command returns the current block size used by the CD-ROM drive. The third argument of the  $i$  octl() call is a pointer to an integer.

CDROMSBLKMODE

This ioct1() command requests the CD-ROM drive to change from the current block size to the requested block size. The third argument of the  $i$  oct  $i$  () call is an integer which contains the requested block size.

This ioctl() command operates in exclusive-use mode only. The caller must ensure that no other processes can operate on the same CD-ROM device before issuing this ioctl(). read(2) behavior subsequent to this ioctl() remains the same: the caller is still constrained to read the raw device on block boundaries and in block multiples.

To set the proper block size, the following values are appropriate:

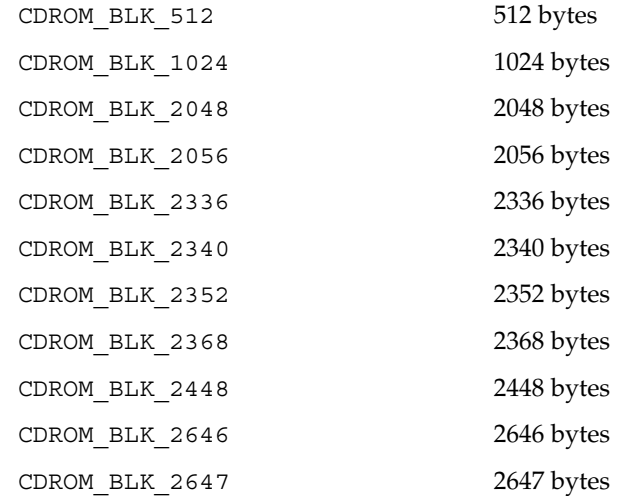

CDROMGDRVSPEED

This ioctl() command returns the current CD-ROM drive speed. The third argument of the ioctl() call is a pointer to an integer.

CDROMSDRVSPEED

This ioctl() command requests the CD-ROM drive to change the current drive speed to the requested drive speed. This speed setting is only applicable when reading data areas. The third argument of the ioctl() is an integer which contains the requested drive speed.

To set the CD-ROM drive to the proper speed, the following values are appropriate:

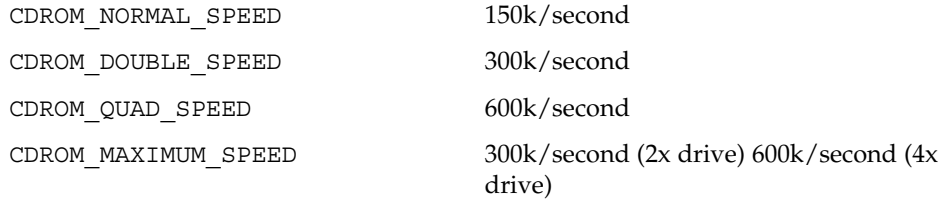

Note that these numbers are only accurate when reading 2048 byte blocks. The CD-ROM drive will automatically switch to normal speed when playing audio tracks and will switch back to the speed setting when accessing data.

ioctl(2), read(2) **SEE ALSO**

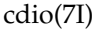

N. V. Phillips and Sony Corporation, *System Description Compact Disc Digital Audio*, ("Red Book").

N. V. Phillips and Sony Corporation, *System Description of Compact Disc Read Only Memory*, ("Yellow Book").

N. V. Phillips, Microsoft, and Sony Corporation, *System Description CD-ROM XA*, 1991.

*Volume and File Structure of CD-ROM for Information Interchange*, ISO 9660:1988(E).

*SCSI-2 Standard, document X3T9.2/86-109*

*SCSI Multimedia Commands, Version 2 (MMC-2)*

The CDROMCDDA, CDROMCDXA, CDROMSUBCODE, CDROMGDRVSPEED, CDROMSDRVSPEED, and some of the block sizes in CDROMSBLKMODE are designed for new Sun-supported CD-ROM drives and might not work on some of the older CD-ROM drives. **NOTES**

> CDROMCDDA, CDROMCDXA and CDROMSUBCODE will return error if the transfer length exceeds valid limits as determined appropriate. Example: for MMC-2 drives, length can not exceed 3 bytes (i.e. 0xffffff). The same restriction is enforced for older, pre-MMC-2 drives, as no limit was published for these older drives (and 3 bytes is reasonable for all media). Note that enforcing this limit does not imply that values passed in below this limit will actually be applicable for each and every piece of media.

The interface to this device is preliminary and subject to change in future releases. Programs should be written in a modular fashion so that future changes can be easily incorporated.

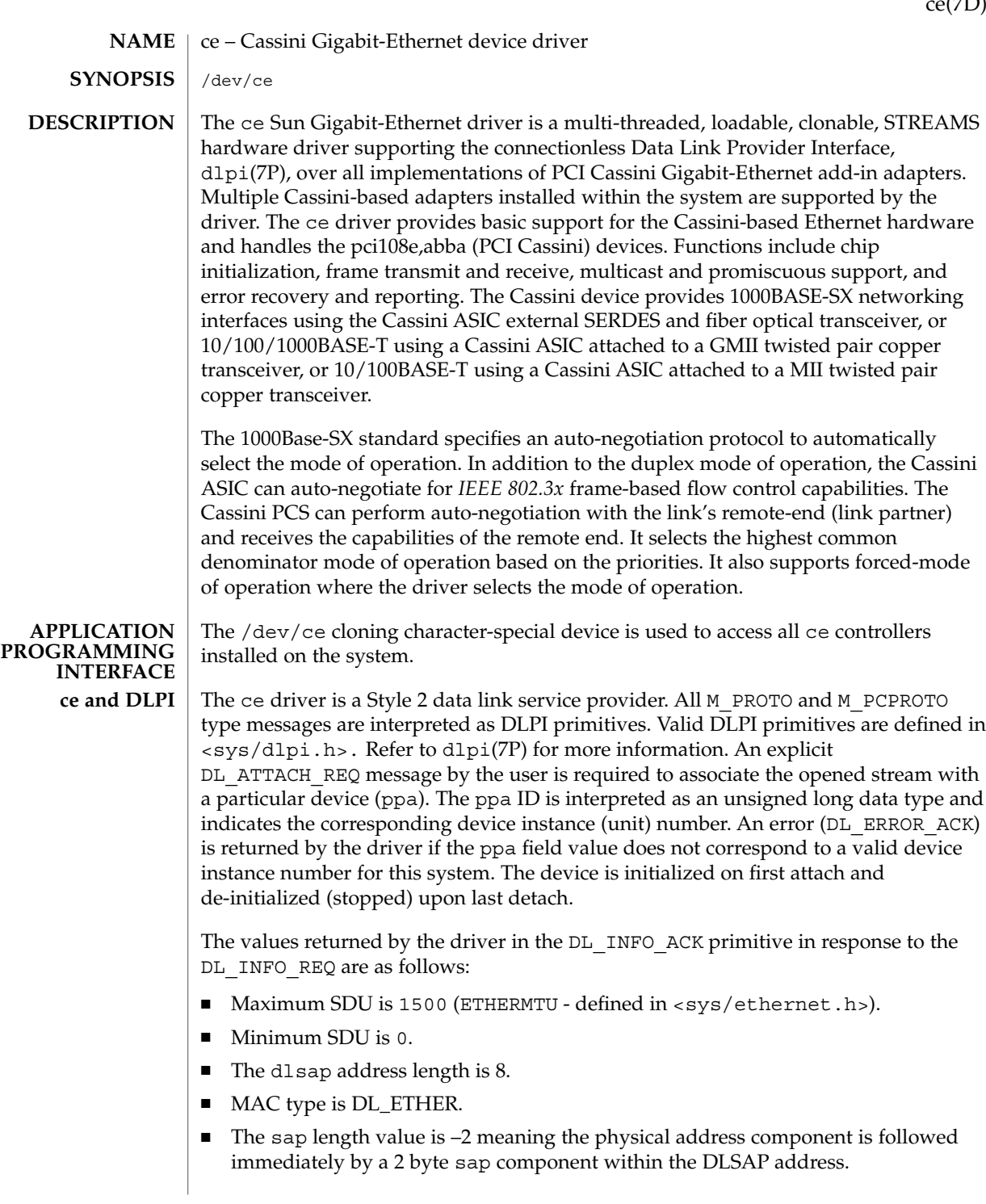

ce(7D)

- Service mode is DL\_CLDLS.
- Optional quality of service  $(QOS)$  is not supported; the QOS fields are 0.
- Provider style is DL\_STYLE2.
- Version is DL\_VERSION\_2.
- Broadcast address value is Ethernet/IEEE broadcast address (0xFFFFFF.)

Once in the DL\_ATTACHED state, you must send a DL\_BIND\_REQ to associate a particular SAP (Service Access Pointer) with the stream. The ce driver interprets the sap field within the DL\_BIND\_REQ as an Ethernet "type," therefore valid values for the sap field are in the range [*0-0xFFFF*]. Only one Ethernet type can be bound to the stream at any time.

If you select a sap with a value of 0, the receiver will be in *802.3* mode. All frames received from the media having a "type" field in the range [*0-1500*] are assumed to be *802.3* frames and are routed up all open streams which are bound to sap value 0 . If more than one stream is in *802.3* mode, the frame will be duplicated and routed up multiple streams as DL\_UNITDATA\_IND messages.

In transmission, the driver checks the sap field of the DL\_BIND\_REQ to verify that the sap value is 0, and that the destination type field is in the range [*0-1500*]. If either is true, the driver computes the length of the message, not including initial M\_PROTO mblk (message block), of all subsequent DL\_UNITDATA\_REQ messages and transmits *802.3* frames that have this value in the MAC frame header length field.

The ce driver DLSAP address format consists of the 6 byte physical (Ethernet) address component followed immediately by the 2 byte sap (type) component producing an 8 byte DLSAP address. Applications should *not* hard code to this particular implementation-specific DLSAP address format, but use information returned in the DL INFO ACK primitive to compose and decompose DLSAP addresses. The sap length, full DLSAP length, and sap/physical ordering are included within the DL INFO ACK. The physical address length can be computed by subtracting the sap length from the full DLSAP address length or by issuing the DL\_PHYS\_ADDR\_REQ to obtain the current physical address associated with the stream.

Once in the DL\_BOUND state, you can transmit frames on the Ethernet by sending DL\_UNITDATA\_REQ messages to the ce driver. The ce driver will route received Ethernet frames up all open and bound streams having a sap which matches the Ethernet type as DL\_UNITDATA\_IND messages. Received Ethernet frames are duplicated and routed up multiple open streams, if necessary. The DLSAP address contained within the DL\_UNITDATA\_REQ and DL\_UNITDATA\_IND messages consists of both the sap (type) and physical (Ethernet) components.

In addition to the mandatory connectionless DLPI message set, the driver additionally supports the following primitives.

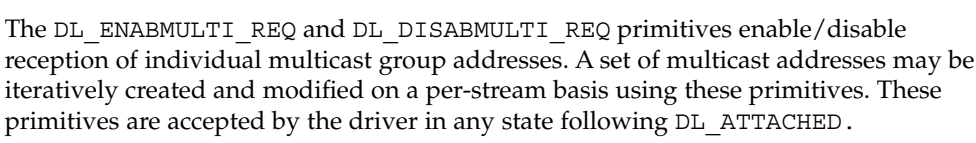

The DL\_PROMISCON\_REQ and DL\_PROMISCOFF\_REQ primitives with the DL\_PROMISC\_PHYS option set in the dl\_level field enables/disables reception of all "promiscuous mode" frames on the media, including frames generated by the local host. When used with the DL\_PROMISC\_SAP option set, this enables/disables reception of all sap (Ethernet type) values. When used with the DL\_PROMISC\_MULTI option set this enables/disables reception of all multicast group addresses. The effect of each is always on a per-stream basis and independent of the other sap and physical level configurations on this stream or other streams.

The DL\_PHYS\_ADDR\_REQ primitive returns the 6 octet Ethernet address currently associated (attached) to the stream in the DL\_PHYS\_ADDR\_ACK primitive. This primitive is valid only in states following a successful DL\_ATTACH\_REQ.

The DL\_SET\_PHYS\_ADDR\_REQ primitive changes the 6 octet Ethernet address currently associated (attached) to this stream. The credentials of the process which originally opened this stream must be superuser. Otherwise EPERM is returned in the DL ERROR ACK. This primitive is destructive because it affects all other current and future streams attached to this device. An M\_ERROR is sent up all other streams attached to this device when this primitive is successful on this stream. Once changed, all streams subsequently opened and attached to this device will obtain this new physical address. Once changed, the physical address will remain until this primitive is used to change the physical address again or the system is rebooted, whichever comes first.

#### By default, the ce driver performs auto-negotiation to select the mode and flow control capabilities of the link. **ce DRIVER**

The link can assume one of the following modes:

- 1000 Mbps, full-duplex
- 1000 Mbps, half-duplex
- Symmetric pause

**ce Primitives**

■ Asymmetric pause

Speeds and modes are described in the 1000Base-TX standard.

The auto–negotiation protocol automatically selects:

- Operation mode (half-duplex or full-duplex)
- Flow control capability (symmetric and/or asymmetric)

The auto–negotiation protocol does the following:

- Gets all modes of operation supported by the link partner.
- Advertises its capabilities to the link partner.

ce(7D)

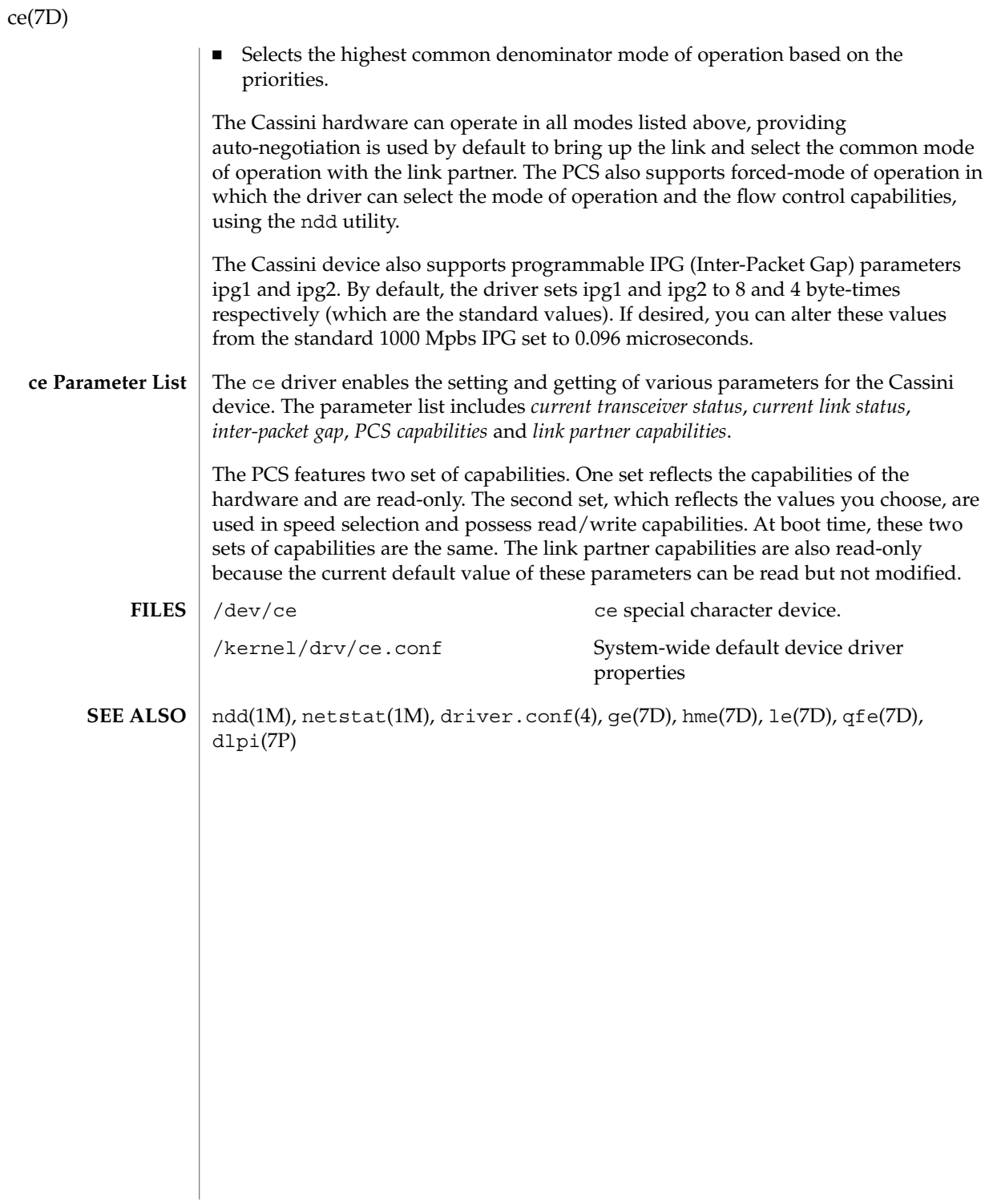

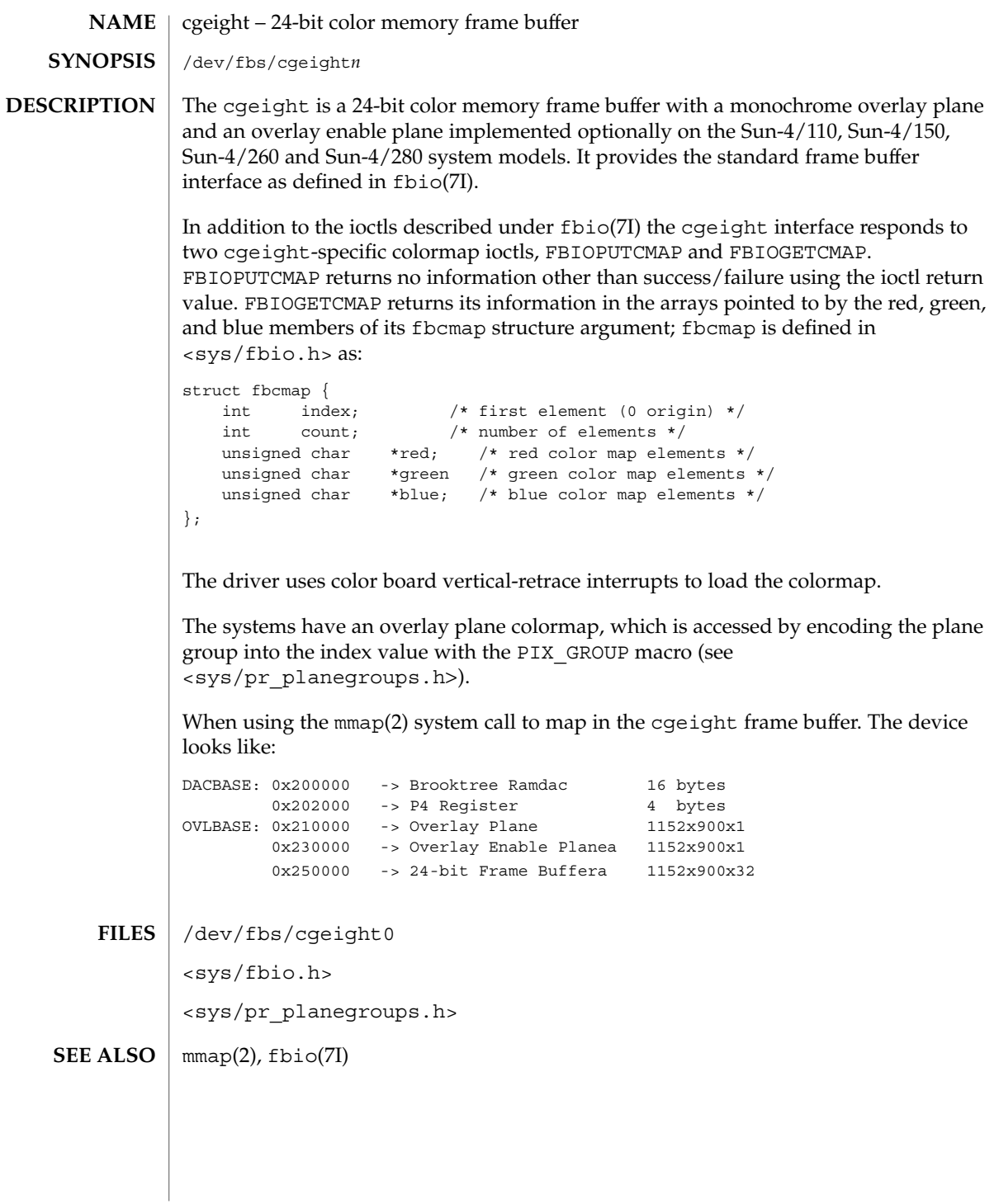

Device and Network Interfaces **91**

cgfour(7D)

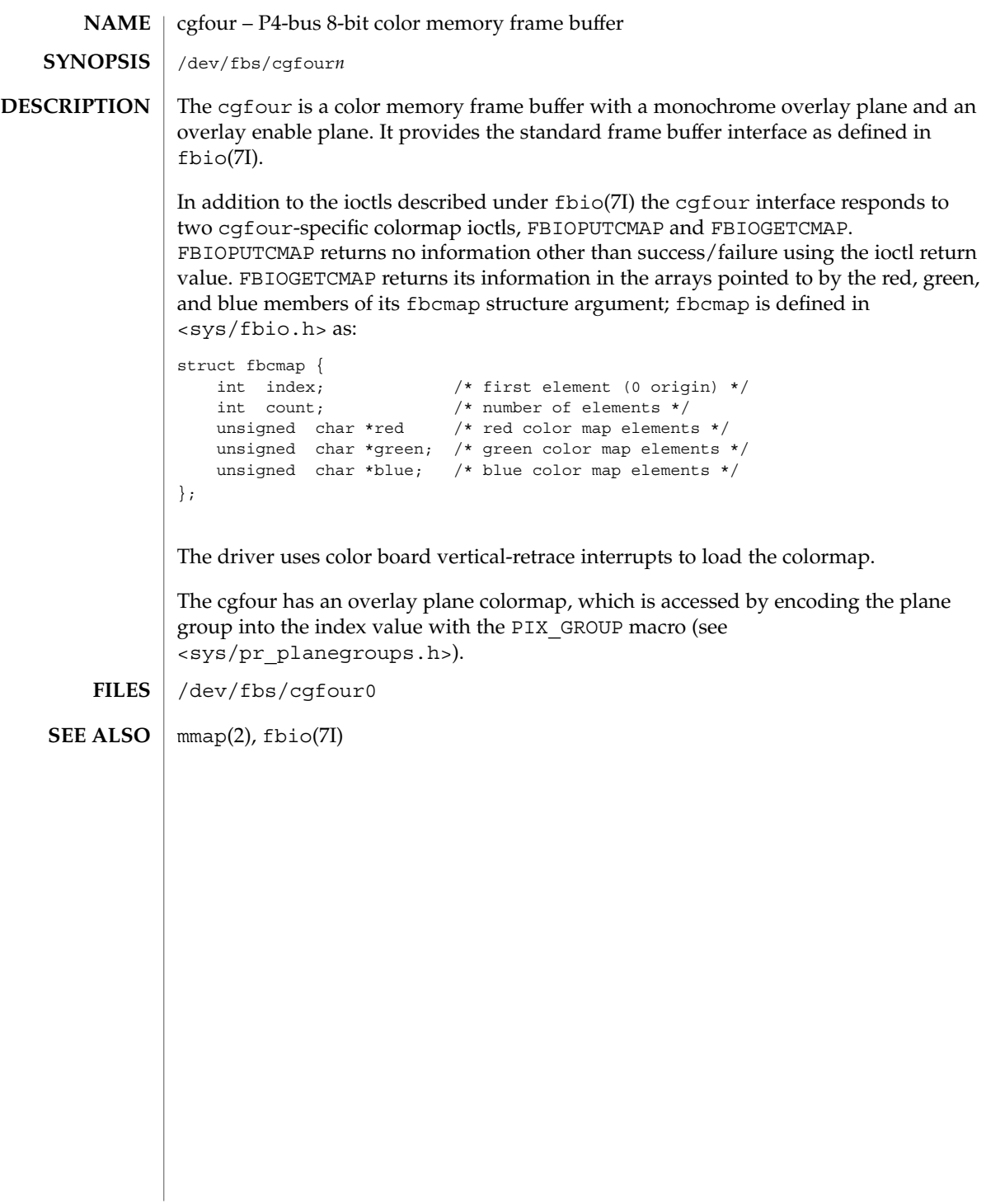

**92** man pages section 7: Device and Network Interfaces • Last Revised 27 Mar 1992

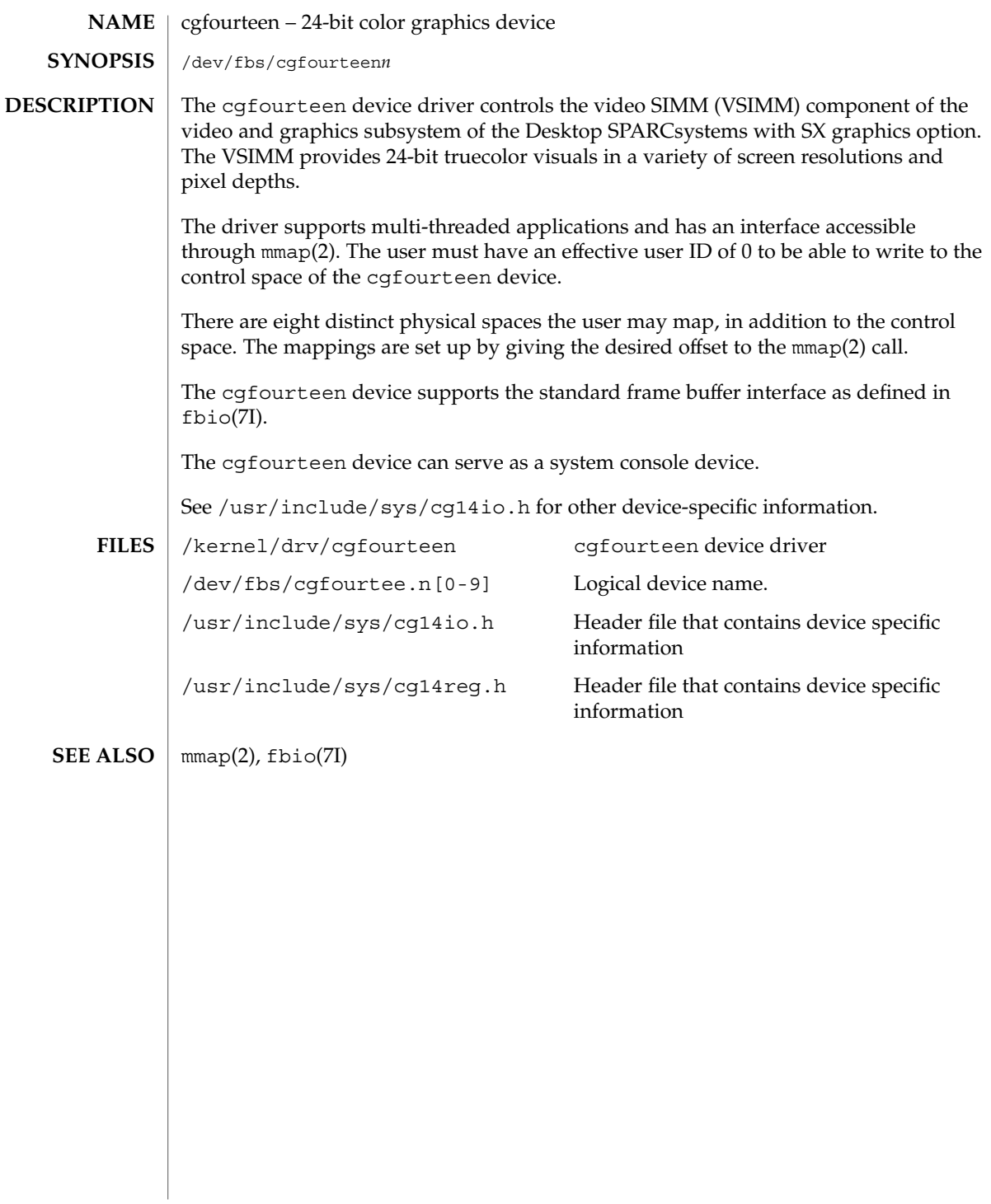

# cgsix(7D)

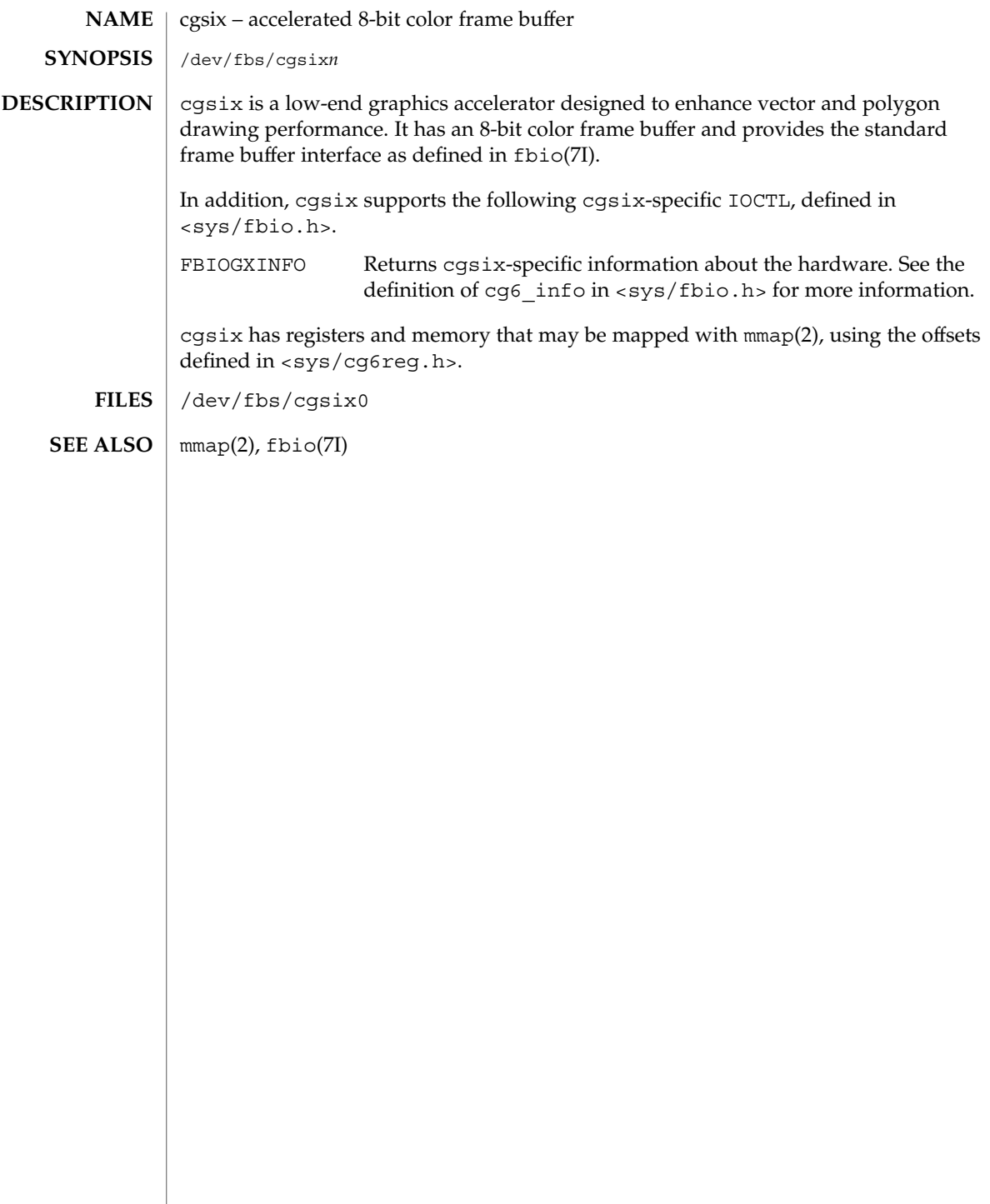

cgthree(7D)

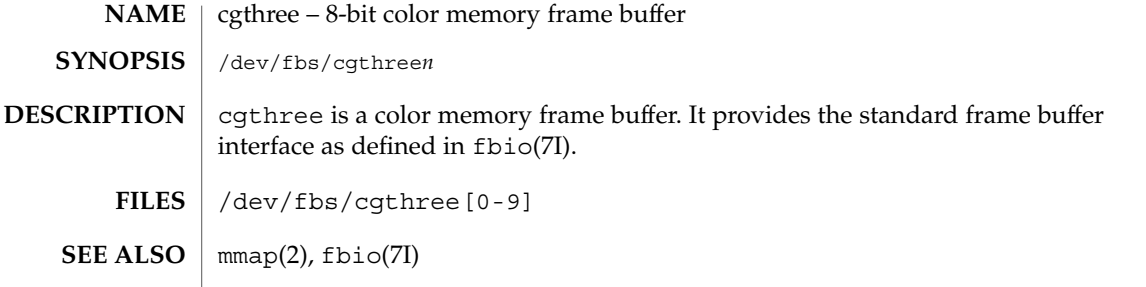

# cgtwo(7D)

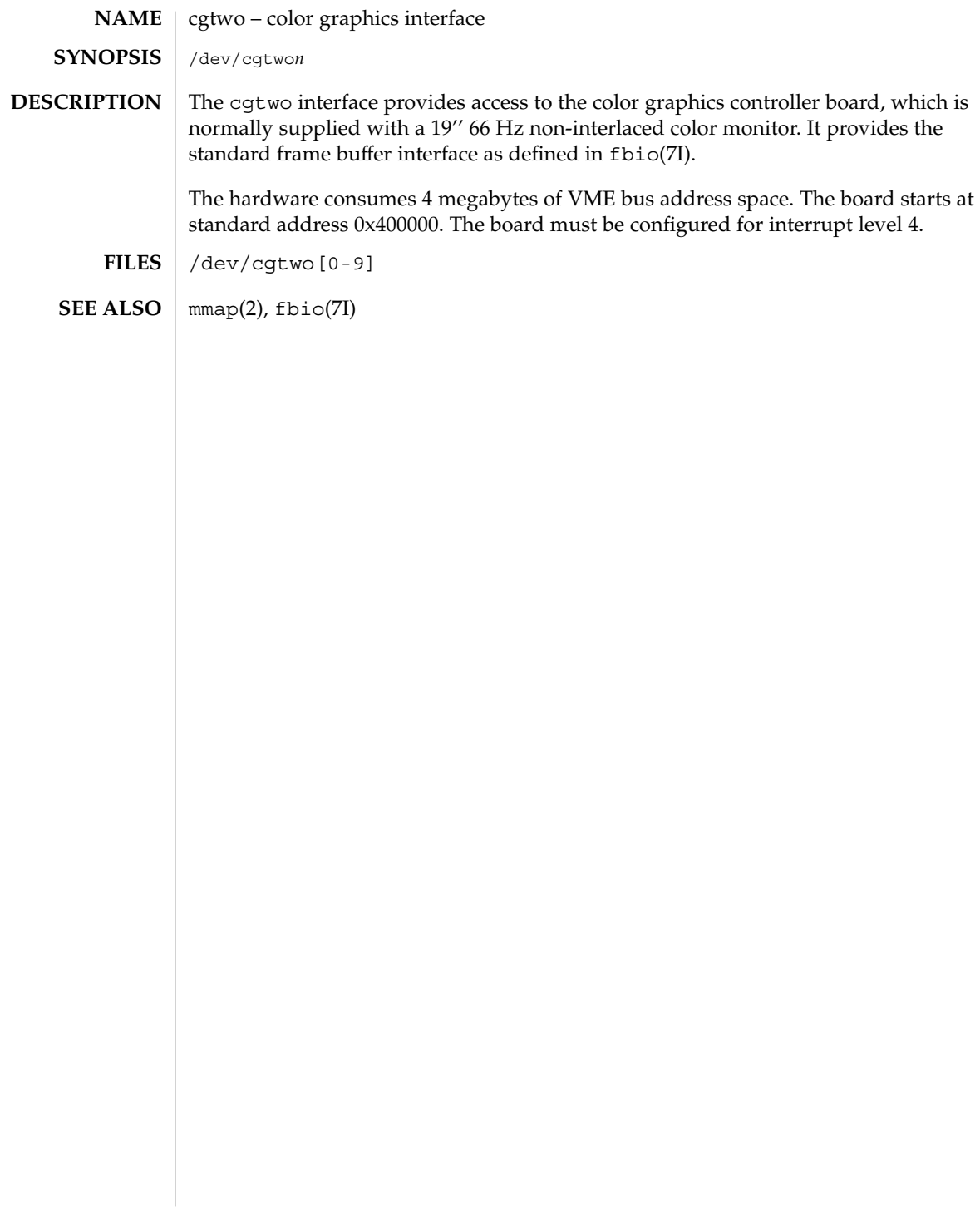

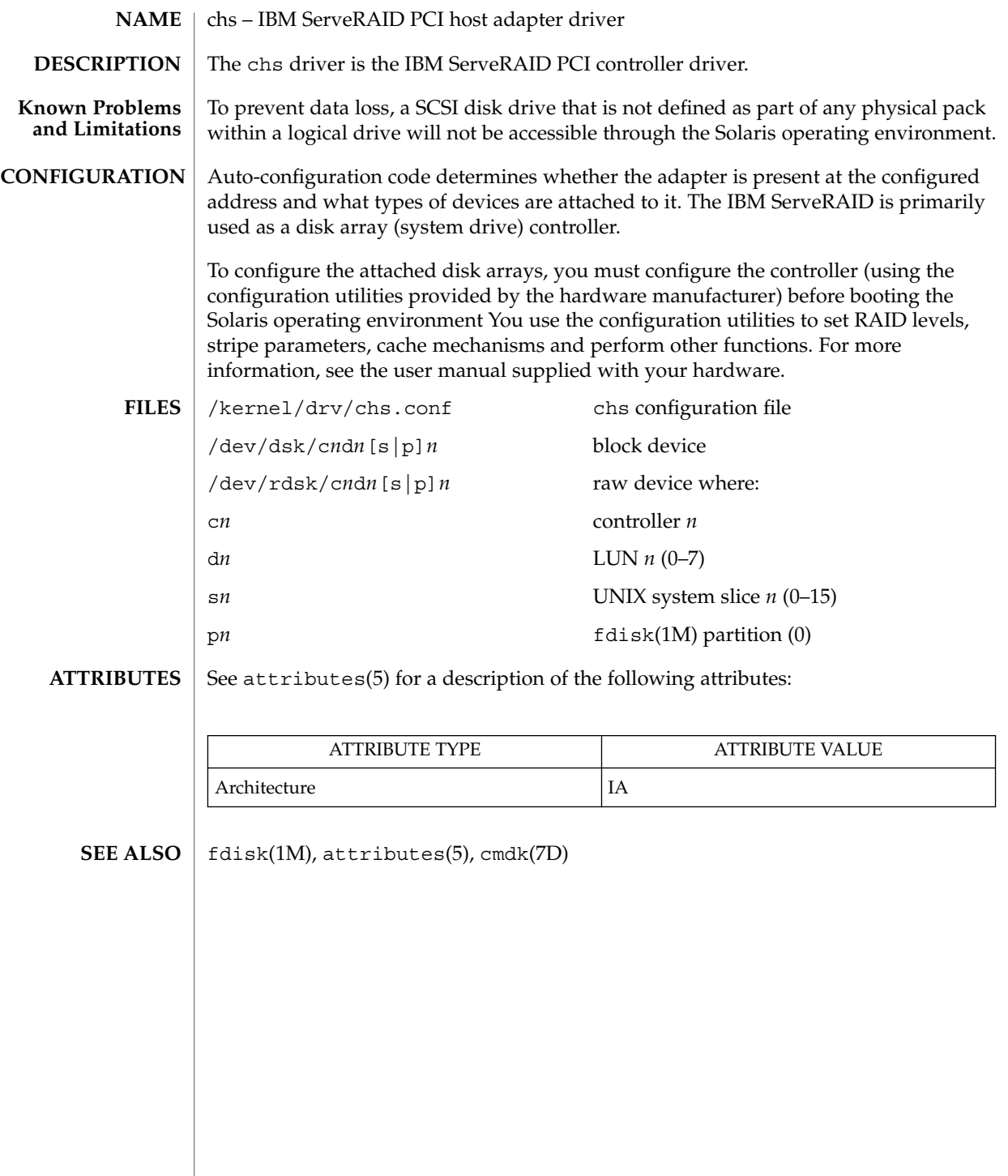

Device and Network Interfaces **97**

cmdk(7D)

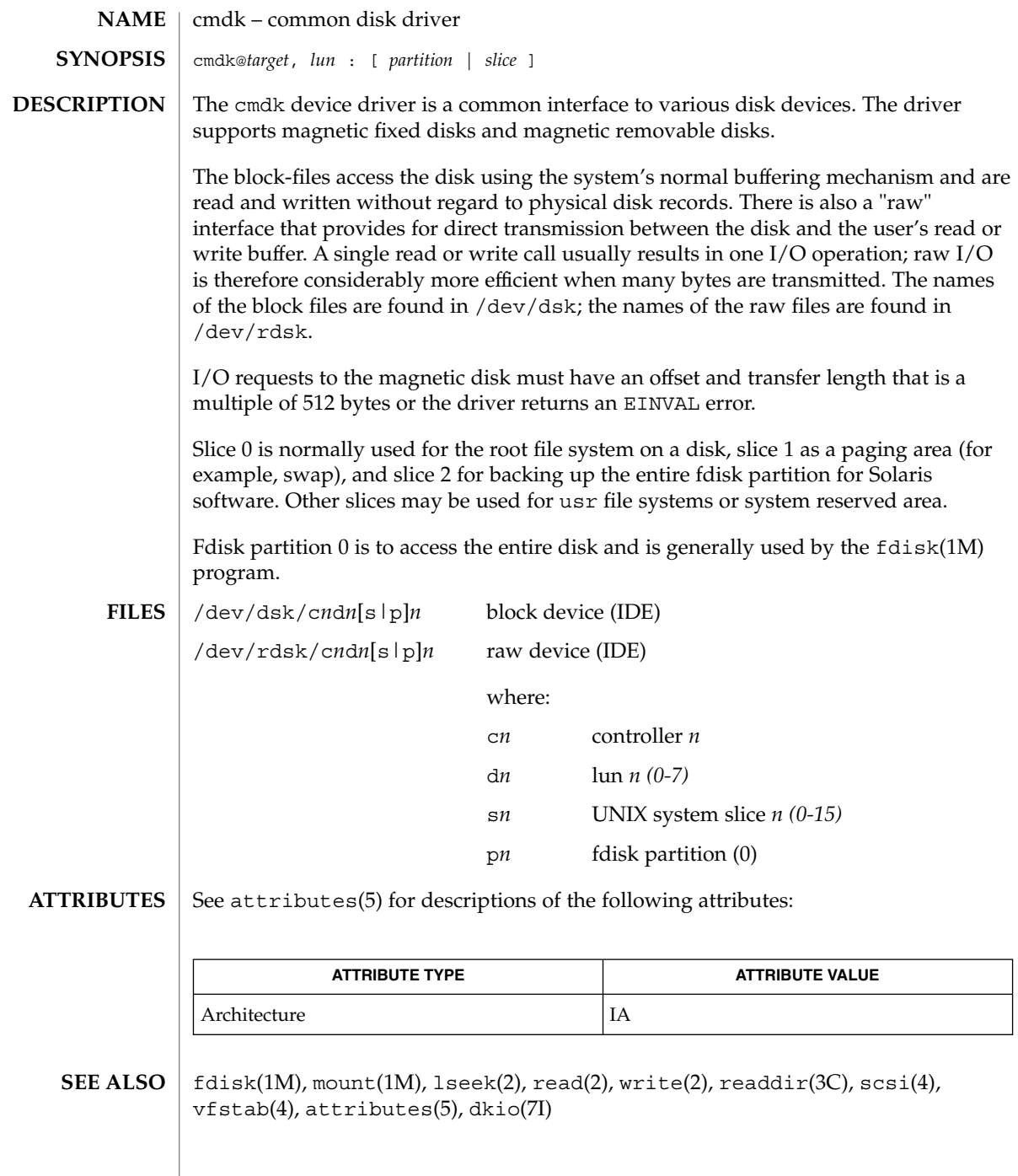

# **NAME**

connld – line discipline for unique stream connections

/dev/connld **SYNOPSIS**

**DESCRIPTION**

connld is a STREAMS-based module that provides unique connections between server and client processes. It can only be pushed (see streamio(7I)) onto one end of a STREAMS-based pipe that may subsequently be attached to a name in the file system name space with fattach(3C). After the pipe end is attached, a new pipe is created internally when an originating process attempts to open(2) or creat(2) the file system name. A file descriptor for one end of the new pipe is packaged into a message identical to that for the ioctl  $I$  SENDFD (see streamio(7I)) and is transmitted along the stream to the server process on the other end. The originating process is blocked until the server responds.

The server responds to the  $I$  SENDFD request by accepting the file descriptor through the I\_RECVFD ioctl message. When this happens, the file descriptor associated with the other end of the new pipe is transmitted to the originating process as the file descriptor returned from open(2) or creat(2).

If the server does not respond to the I\_SENDFD request, the stream that the connld module is pushed on becomes uni-directional because the server will not be able to retrieve any data off the stream until the I\_RECVFD request is issued. If the server process exits before issuing the I\_RECVFD request, the open(2) or the creat(2) invocation will fail and return -1 to the originating process.

When the connld module is pushed onto a pipe, it ignores messages going back and forth through the pipe.

- On success, an open of connld returns 0. On failure, errno is set to the following values: **ERRORS**
	- EINVAL A stream onto which connld is being pushed is not a pipe or the pipe does not have a write queue pointer pointing to a stream head read queue. EINVAL The other end of the pipe onto which connld is being pushed is
	- linked under a multiplexor. EPIPE connld is being pushed onto a pipe end whose other end is no longer there.
	- ENOMEM An internal pipe could not be created.
	- ENXIO An M\_HANGUP message is at the stream head of the pipe onto which connld is being pushed.
	- EAGAIN Internal data structures could not be allocated.
	- ENFILE A file table entry could not be allocated.
- creat(2), open(2), fattach(3C), streamio(7I) **SEE ALSO**

*STREAMS Programming Guide*

console(7D)

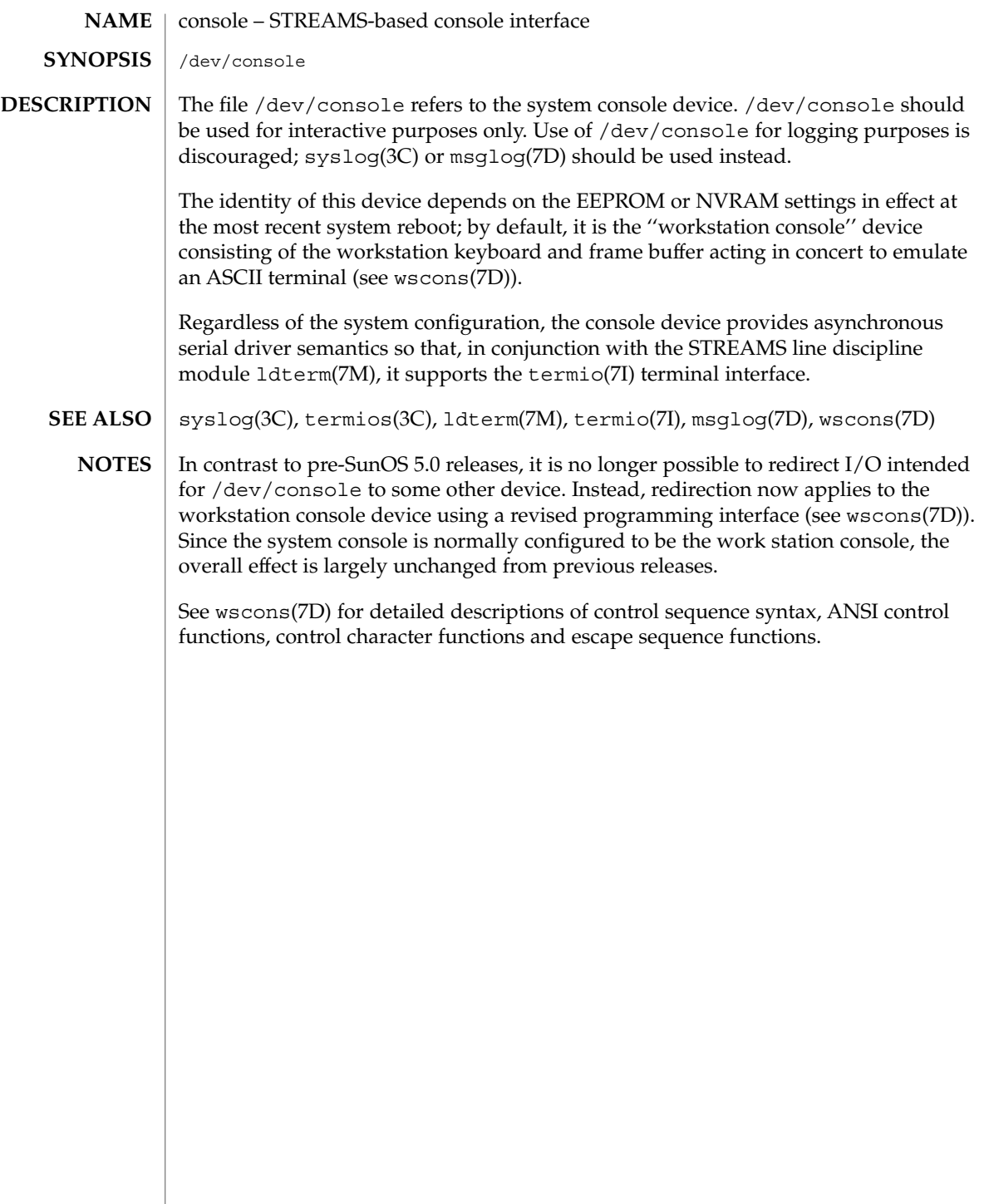

**NAME**

cpr – Suspend and resume module

**SYNOPSIS**

/platform/'uname -m'/kernel/misc/cpr

**DESCRIPTION**

The cpr module is a loadable module used to suspend and resume the entire system. You may wish to suspend a system to save power or to power off temporarily for transport. The cpr module should not be used in place of a normal shutdown when performing any hardware reconfiguration or replacement. In order for the resume operation to succeed, it is important that the hardware configuration remain the same. When the system is suspended, the entire system state is preserved in non-volatile storage until a resume operation is conducted.

dtpower(1M) or power.conf(4) are used to configure the suspend-resume feature.

The speed of suspend and resume operations can range from 15 seconds to several minutes, depending on the system speed, memory size, and load.

During resume operation, the SIGTHAW signal is sent to all processes to allow them to do any special processing in response to suspend-resume operation. Normally applications are not required to do any special processing because of suspend-resume, but some specialized processes can use SIGTHAW to restore the state prior to suspend. For example, X can refresh the screen in response to SIGTHAW.

In some cases the cpr module may be unable to perform the suspend operation. If a system contains additional devices outside the standard shipped configuration, it is possible that device drivers for these additional devices might not support suspend-resume operations. In this case, the suspend fails and an error message is displayed. These devices must be removed or their device drivers unloaded for the suspend operation to succeed. Contact the device manufacturer to obtain a new version of device driver that supports suspend-resume.

A suspend may also fail when devices or processes are performing critical or time-sensitive operations (such as realtime operations). The system will remain in its current running state. Messages reporting the failure will be displayed on the console and status returned to the caller. Once the system is successfully suspended the resume operation will succeed, barring external influences such as a hardware reconfiguration.

Some network-based applications may fail across a suspend and resume cycle. This largely depends on the underlying network protocol and the applications involved. In general, applications that retry and automatically reestablish connections will continue to operate transparently on a resume operation; those applications that do not will likely fail.

See attributes(5) for descriptions of the following attributes: **ATTRIBUTES**

cpr(7)

# cpr(7)

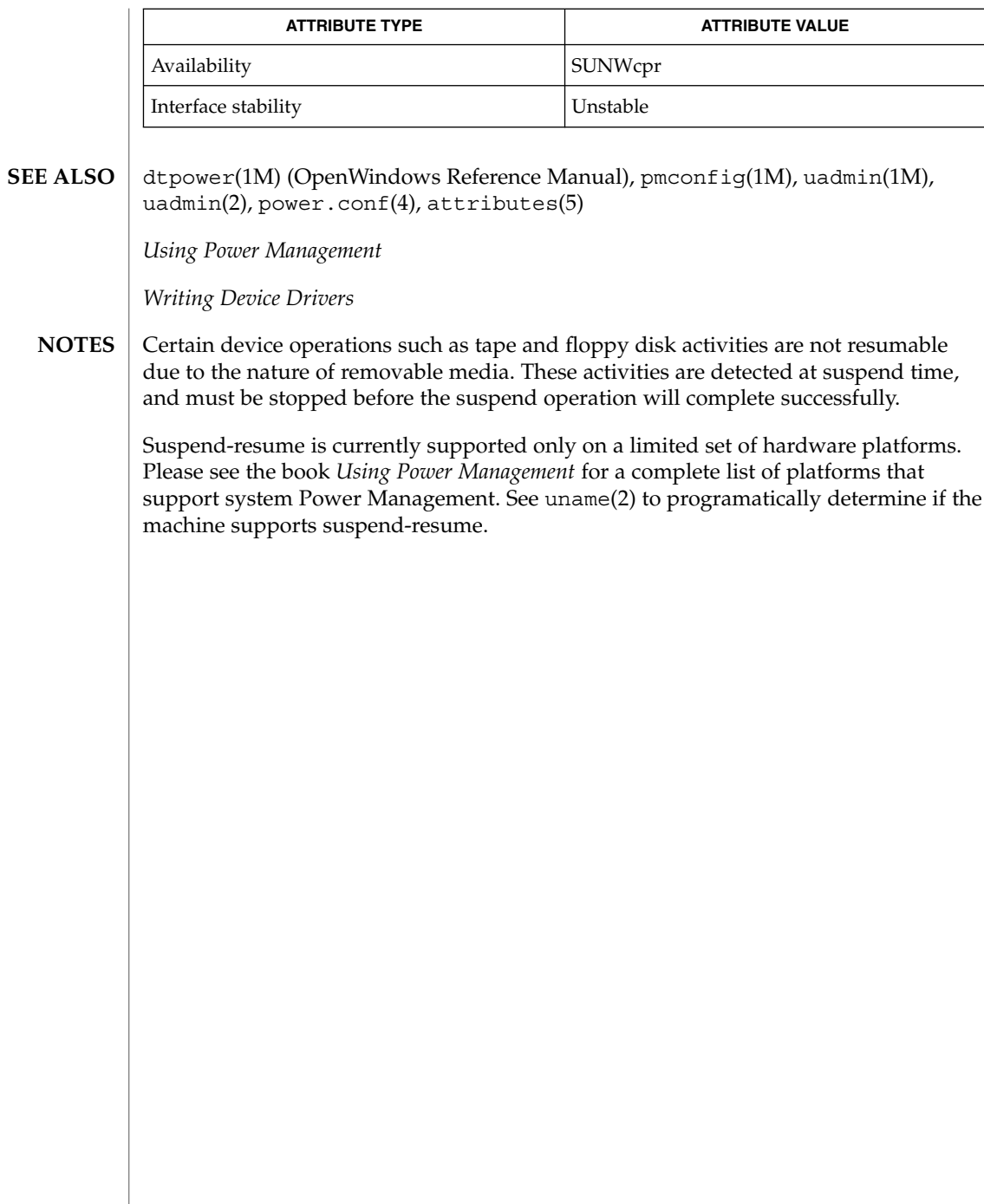

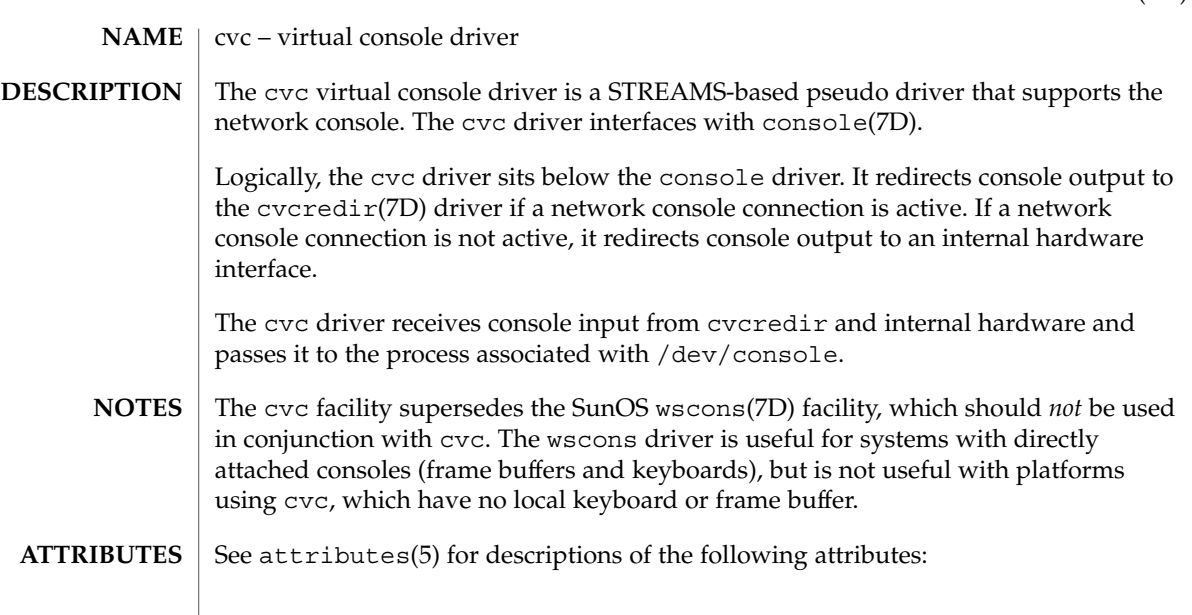

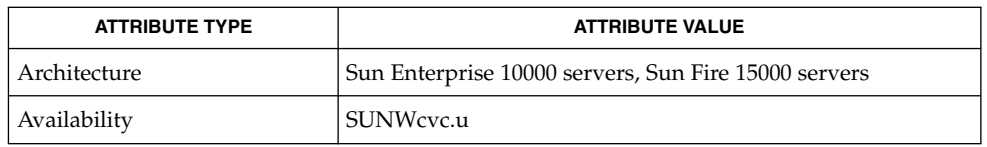

## **SEE ALSO**

cvcd(1M), attributes(5), console(7D), cvcredir(7D), wscons(7D)

*Sun Enterprise 10000 SSP Reference Manual*

*Sun System Management Services (SMS) Reference Manual*

cvcredir(7D)

cvcredir – virtual console redirection driver The cvcredir virtual console redirection driver is a STREAMS-based pseudo driver that supports the network console provided on some platforms. The cvcredir driver interfaces with the virtual console driver cvc(7D), and the virtual console daemon, cvcd(1M). The cvcredir driver receives console output from cvc and passes it to cvcd. It receives console input from cvcd and passes it to cvc. See attributes(5) for descriptions of the following attributes: **ATTRIBUTE TYPE ATTRIBUTE VALUE** Architecture Sun Enterprise 10000 servers, Sun Fire 15K servers Availability SUNWcvc.u cvcd(1M), attributes(5), console(7D), cvc(7D) *Sun Enterprise 10000 SSP Reference Manual Sun System Management Services (SMS) Reference Manual* **NAME DESCRIPTION ATTRIBUTES SEE ALSO**

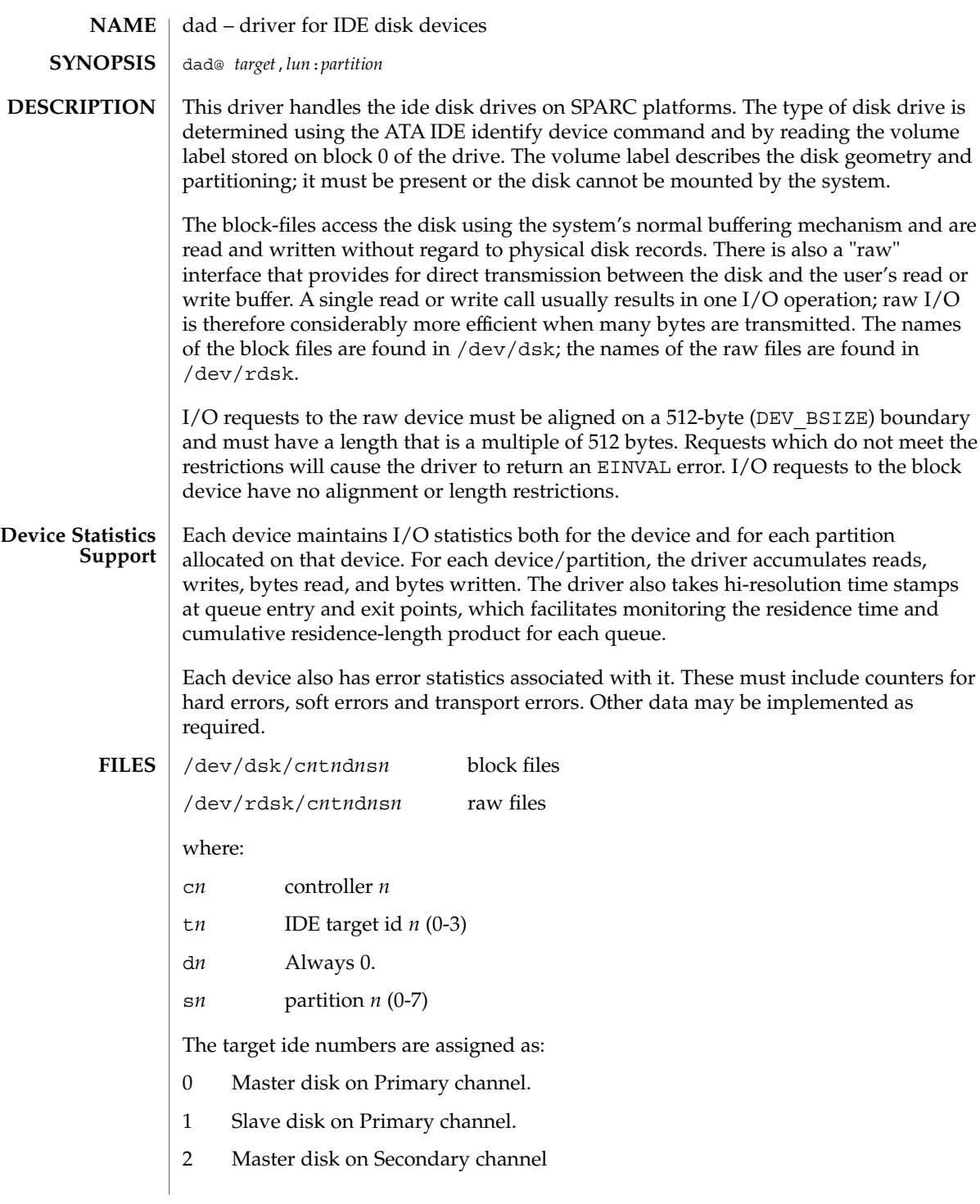

dad(7D)

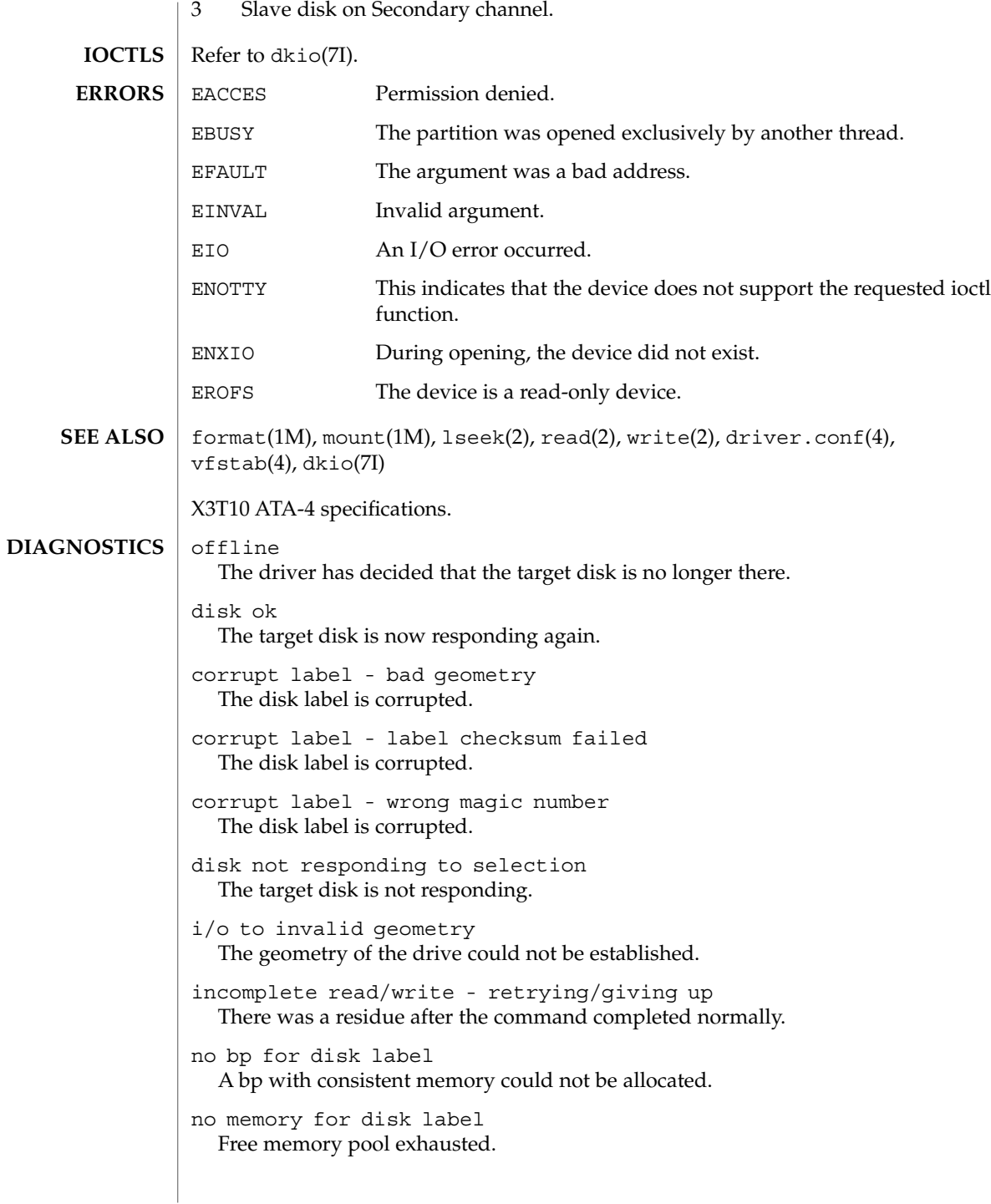

```
ATA transport failed: reason 'nnnn': {retrying|giving}
  The host adapter has failed to transport a command to the target for the reason
  stated. The driver will either retry the command or, ultimately, give up.
```
corrupt label - wrong magic number The disk label is corrupted.

corrupt label - label checksum failed The disk label is corrupted.

corrupt label - bad geometry The disk label is corrupted.

no mem for property Free memory pool exhausted.

transport rejected (<n>)

Host adapter driver was unable to accept a command.

Device Fault

There has been a Device Fault - reason for such error is vendor specific.

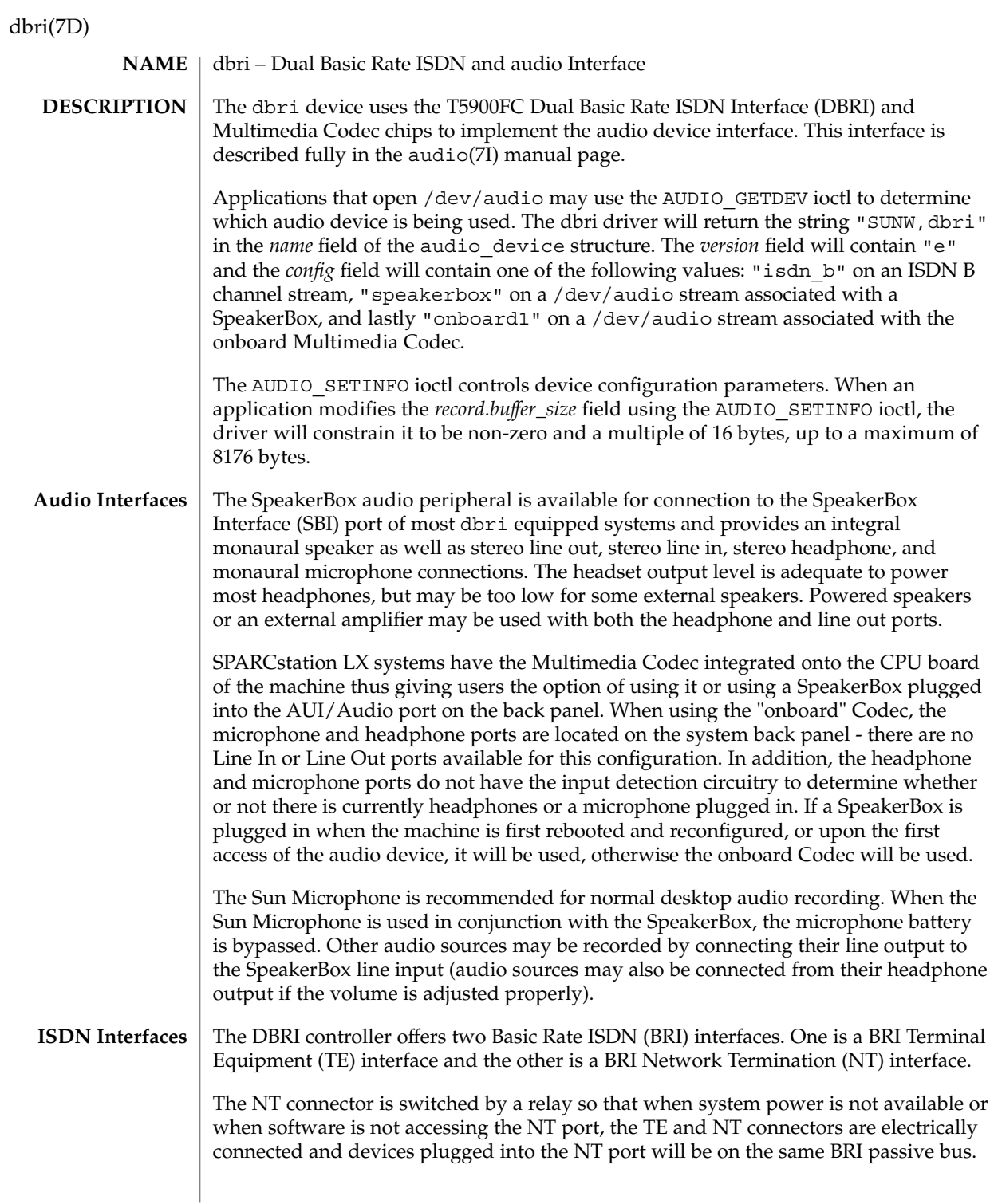
**Audio Data Formats for the Multimedia Codec/SpeakerBox**

The dbri device supports the audio formats listed in the following table. When the device is open for simultaneous play and record, the input and output data formats must match.

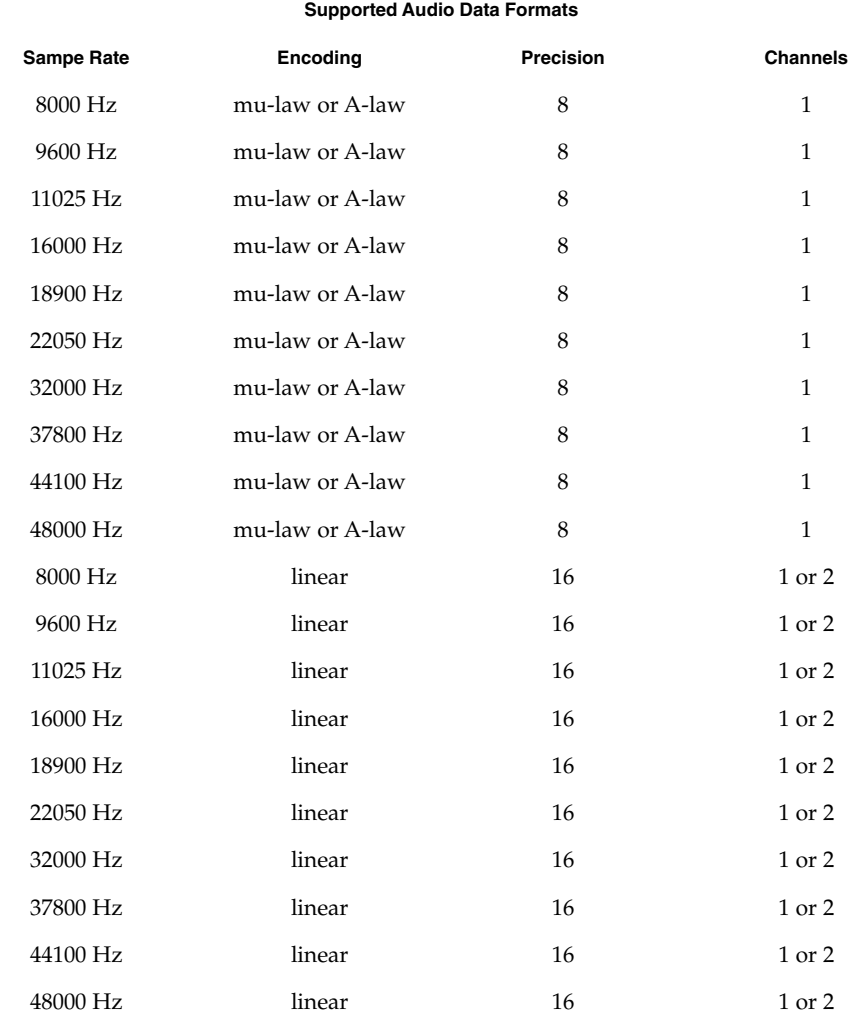

**Audio Data Formats for BRI Interfeces**

ISDN channels implement a subset of audio semantics. The preferred ioctls for querying or setting the format of a BRI channel are ISDN\_GET\_FORMAT, ISDN\_SET\_FORMAT, and ISDN\_SET\_CHANNEL. In particular, there is no audio format described in audio(7I) that covers HDLC or transparent data. The dbri driver

dbri(7D)

### dbri(7D)

maps HDLC and transparent data to AUDIO ENCODING NONE. ISDN D-channels are always configured for HDLC encoding of data. The programmer should interpret an *encoding* value of AUDIO\_ENCODING\_NONE as an indication that the *fd* is not being used to transfer audio data.

B-channels can be configured for mu-law (as in the Greek letter mu), A-law, or HDLC encoding of data. The mu-law and A-law formats are always at 8000 Hz, 8-bit, mono. Although a BRI H-channel is actually 16 bits wide at the physical layer and the 16-bit sample occurs at 8 kHz, the HDLC encoding always presents the data in 8-bit quantities. Therefore, 56 bit-per-second (bps), 64 bps, and 128 bps formats are all presented to the programmer as 8-bit wide, mono, AUDIO\_ENCODING\_NONE format streams at different sample rates. A line rate of 56kbps results in a 8-bit sample rate of 7000 Hz. If the bit stuffing and un-stuffing of HDLC were taken into account, the data rate would be slightly less.

For the sake of compatibility, AUDIO GETINFO will return one of the following on a ISDN channel:

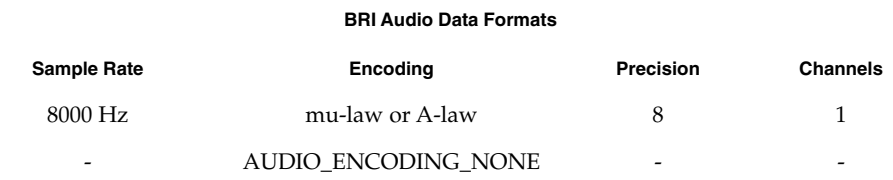

ISDN\_GET\_FORMAT will return one of the following for an ISDN channel:

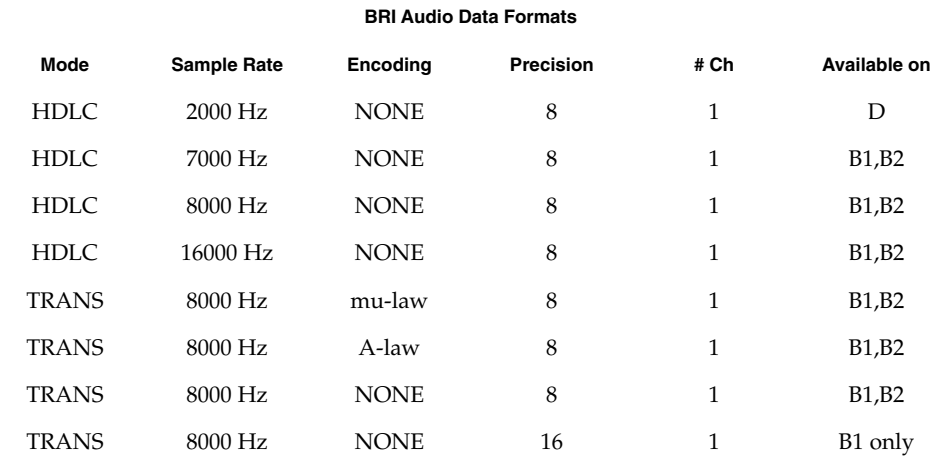

In the previous table:

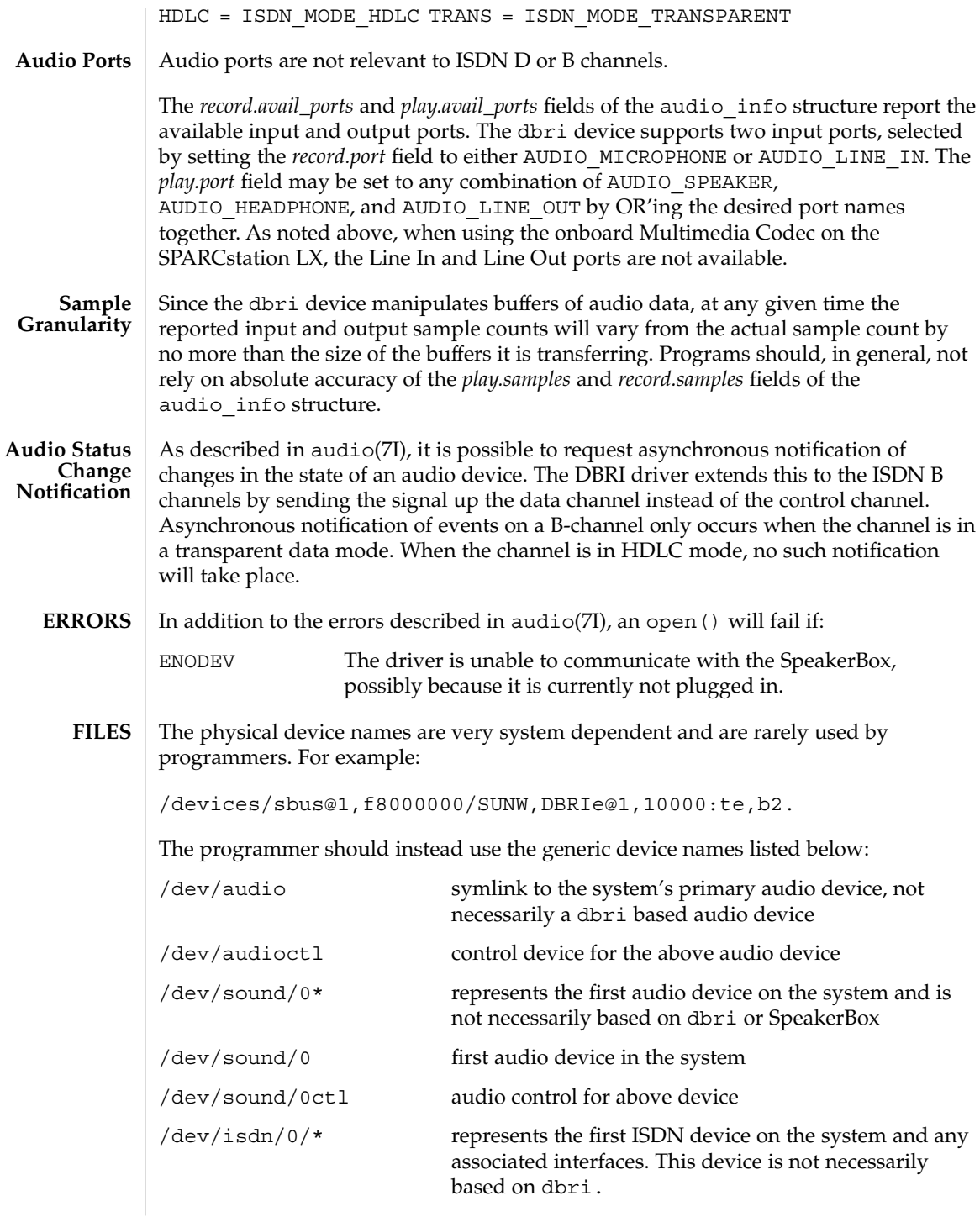

Device and Network Interfaces **111**

dbri(7D)

dbri(7D)

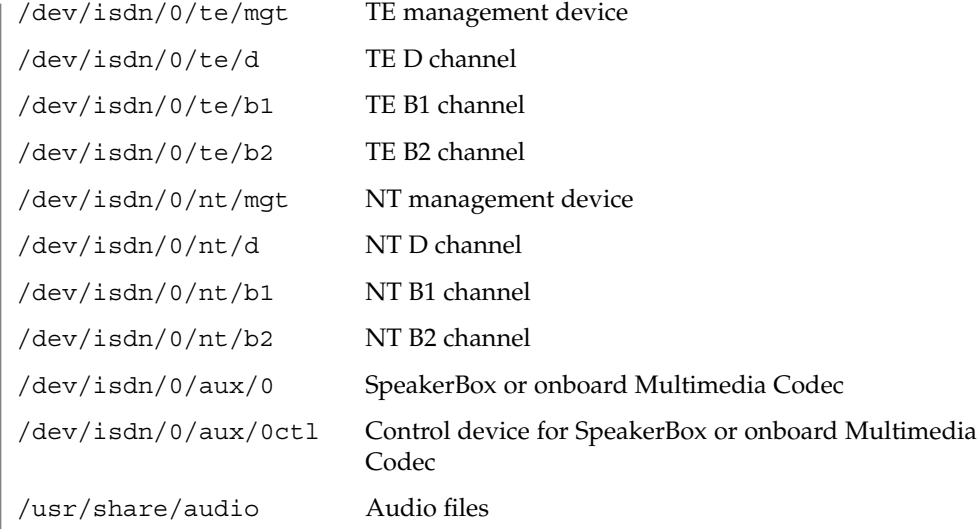

**ATTRIBUTES**

See attributes(5) for descriptions of the following attributes:

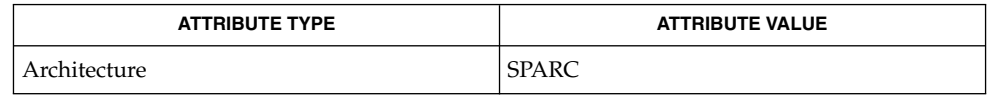

The DBRI Multimedia Codec, and SpeakerBox are available on SPARCstation 10 and LX systems.

SPARCstation 10SX and SPARCstation 20 systems have the Multimedia Codec integrated onto the CPU board of the machine.

This hardware may or may not be available on future systems from Sun Microsystems Computer Corporation.

There are new configurations for the SX10SX and Gypsy machines. The SS10BSX looks like a speakerbox but does not have auto-detection of the Headphone and Microphone ports. The Gypsy claims to be "onboard" but does have line in and line out ports.

ioctl(2), attributes(5), audio(7I), isdnio(7I), streamio(7I) **SEE ALSO**

> AT&T Microelectronics data sheet for the T5900FC Sun Dual Basic Rate ISDN Interface.

Crystal Semiconductor, Inc., data sheet for the CS4215 16-Bit, 48 kHz, Multimedia Audio Codec Publication number DS76PP5.

Due to hardware restrictions, it is impossible to reduce the record gain to 0. A valid input signal is still received at the lowest gain setting the Multimedia Codec allows. For security reasons, the dbri driver disallows a record gain value of 0. This is to **NOTES**

provide feedback to the user that such a setting is not possible and that a valid input signal is still being received. An attempt to set the record gain to 0 will result in the lowest possible non-zero gain. The audio\_info structure will be updated with this value when the AUDIO SETINFO ioctl returns.

When a DBRI channel associated with the SpeakerBox Interface underruns, DBRI may not always repeat the last sample but instead could repeat more than one sample. This behavior can result in a tone being generated by an audio device connected to the SBI port. **BUGS**

Monitor STREAMs connected to a B1 channel on either the TE or NT interface do not work because of a DBRI hardware problem. The device driver disallows the creation of such monitors.

devinfo(7D)

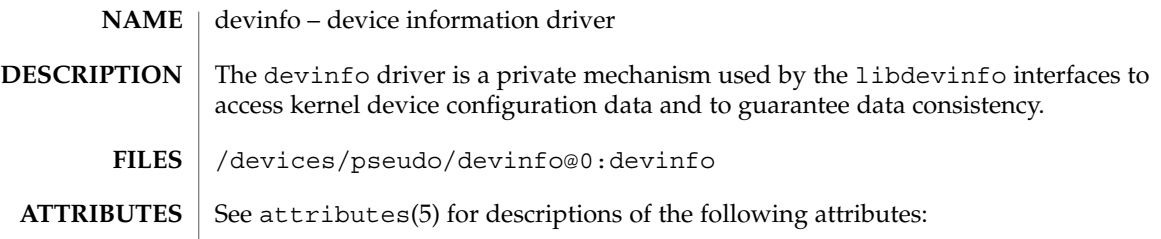

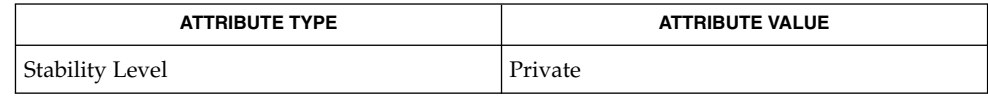

#### libdevinfo(3DEVINFO), attributes(5) **SEE ALSO**

*Writing Device Drivers*

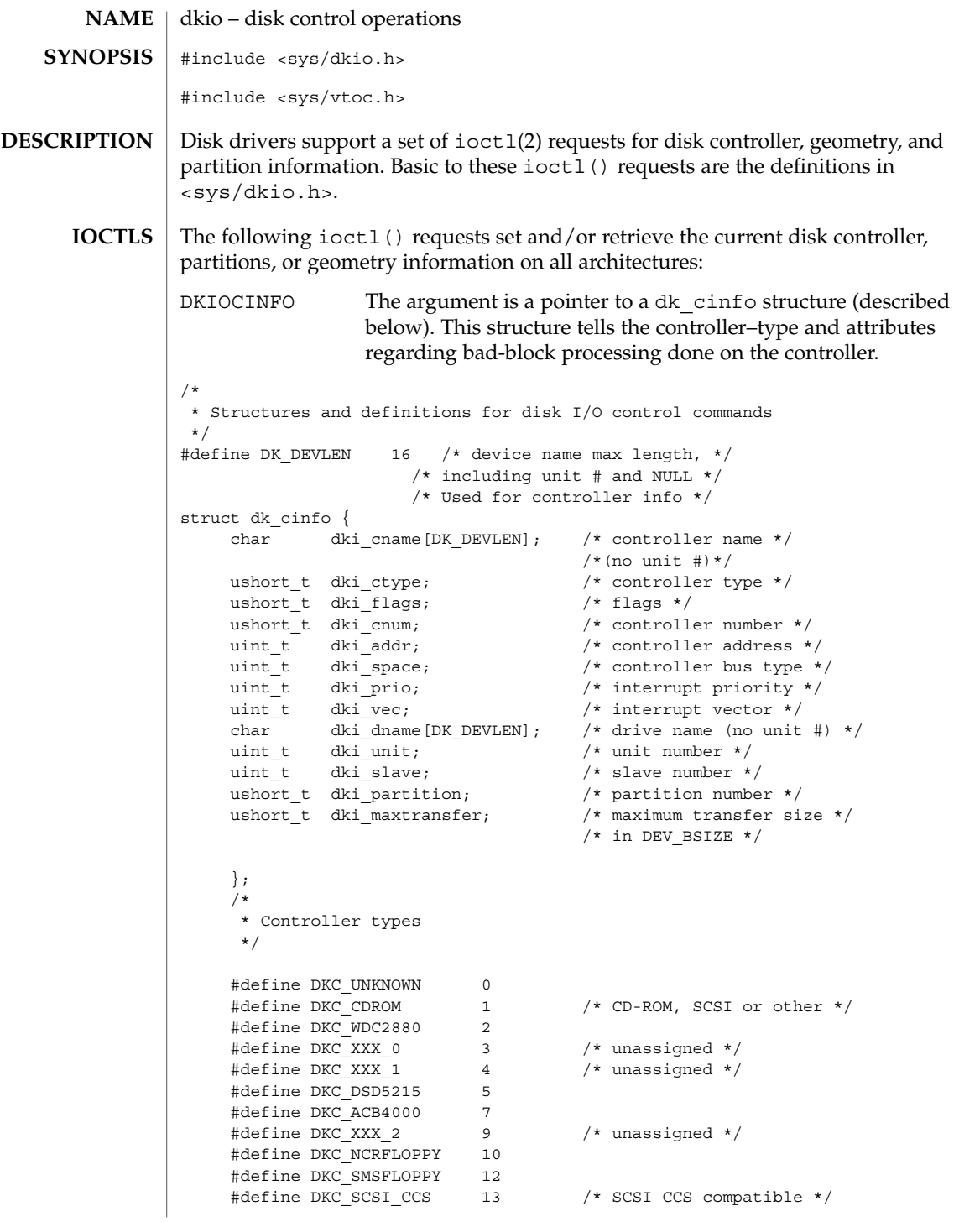

Device and Network Interfaces **115**

#define DKC\_INTEL82072 14 /\* native floppy chip \*/ #define DKC\_MD 16 /\* meta-disk (virtual-disk) \*/ /\* driver \*/<br>/\* 82077 floppy disk \*/ #define DKC\_INTEL82077 19 /\* 82077 floppy disk \*/ /\* controller \*/ #define DKC\_DIRECT 20 /\* Intel direct attached \*/ /\* device (IDE) \*/ #define DKC\_PCMCIA\_MEM 21 /\* PCMCIA memory disk-like \*/ /\* type \*/ #define DKC\_PCMCIA\_ATA 22 /\* PCMCIA AT Attached type \*/ /\* \* Sun reserves up through 1023 \*/ #define DKC\_CUSTOMER\_BASE 1024 /\* \* Flags \*/ #define DKI\_BAD144 0x01 /\* use DEC std 144 \*/ /\* bad sector fwding \*/ #define DKI\_MAPTRK 0x02 /\* controller does \*/ /\* track mapping \*/ #define DKI\_FMTTRK 0x04 /\* formats only full /\* track at a time\*/ #define DKI\_FMTVOL 0x08 /\* formats only full \*/ /\* volume at a time\*/ #define DKI\_FMTCYL 0x10 /\* formats only full \*/ /\* cylinders at a time\*/ #define DKI HEXUNIT 0x20 /\* unit number printed as \*/ /\* 3 hexdigits \*/ #define DKI\_PCMCIA\_PFD 0x40 /\* PCMCIA pseudo-floppy \*/ /\* memory card \*/ \*/ \* Sun reserves up through 1023 \*/ #define DKC\_CUSTOMER\_BASE 1024 /\* \* Flags \*/ #define DKI\_BAD144 0x01 /\* use DEC std 144 /\* bad sector fwding \*/ #define DKI\_MAPTRK 0x02 /\* controller does \*/  $/*$  track mapping  $*/$ #define DKI\_FMTTRK 0x04 /\* formats only full /\* track at a time\*/ #define DKI\_FMTVOL 0x08 /\* formats only full \*/ /\* volume at a time\*/ #define DKI\_FMTCYL 0x10 /\* formats only full \*/ /\* cylinders at a time\*/ #define DKI\_HEXUNIT 0x20 /\* unit number printed \*/  $/*$  as 3 hex digits  $*/$ #define DKI\_PCMCIA\_PFD 0x40 /\* PCMCIA pseudo-floppy\*/

**116** man pages section 7: Device and Network Interfaces • Last Revised 19 April 2001

```
/* memory card */
DKIOCGAPART The argument is a pointer to a dk_allmap structure (described
                  below). This ioctl() gets the controller's notion of the current
                  partition table for disk drive.
DKIOCSAPART The argument is a pointer to a dk_allmap structure (described
                  below). This ioctl() sets the controller's notion of the partition
                  table without changing the disk itself.
/*
* Partition map (part of dk_label)
*/ struct dk_map {
    daddr t dkl cylno; /* starting cylinder */
    daddr t dkl nblk; /* number of blocks */
    };
/*
* Used for all partitions
*/
struct dk_map {
struct dk_allmap {
struct dk map dka map [NDKMAP];
};
DKIOCGGEOM The argument is a pointer to a dk qeom structure (described
                  below). This ioctl() gets the controller's notion of the current
                  geometry of the disk drive.
DKIOCSGEOM The argument is a pointer to a dk_geom structure (described
                  below). This ioctl() sets the controller's notion of the geometry
                  without changing the disk itself.
DKIOCGVTOC The argument is a pointer to a vtoc structure (described below).
                  This ioctl() returns the device's current volume table of
                  contents (VTOC.)
DKIOCSVTOC The argument is a pointer to a vtoc structure (described below).
                  This ioctl() changes the VTOC associated with the device.
struct partition {
ushort_t p_tag; /* ID tag of partition */
ushort t p flag; /* permission flags */daddr_t p_start; /* start sector of partition */
long psize; /* # of blocks in partition */
};
If DKIOCSVTOC is used with a floppy diskette, the p_start field must be the first
sector of a cylinder. To compute the number of sectors per cylinder, multiply the
number of heads by the number of sectors per track.
struct vtoc {
unsigned long v_bootinfo[3]; v' info needed by mboot
```
Device and Network Interfaces **117**

```
/* (unsupported)*/
unsigned long \quad v sanity; \quad /* to verify vtoc sanity */
unsigned long v_version; \overline{y} /* layout version */
char volume[LEN_DKL_VVOL]; /* volume name */
ushort_t v_sectorsz; \*
   sector size in bytes*/
ushort t \qquad v nparts; \qquad \qquad \backslash^*number of partitions*/
unsigned long v_reserved[10]; /* free space */
struct partition v part[V_NUMPAR]; /* partition headers*/
time_t timestamp[V_NUMPAR]; /* partition timestamp
                                          /* (unsupported)*/
char vasciilabel [LEN_DKL_ASCII]; /* compatibility */
};
/*
* Partition permission flags
*/
#define V_UNMNT 0x01 /* Unmountable partition */
#define V_RONLY 0x10 /* Read only */
/*
* Partition identification tags
*/
#define V_UNASSIGNED 0x00 /* unassigned partition */
#define V_BOOT 0x01 /* Boot partition */
#define V ROOT 0x02 /* Root filesystem */
#define V_SWAP 0x03 /* Swap filesystem */
#define V_USR 0x04 /* Usr filesystem */
#define V_BACKUP 0x05 /* full disk */
#define V VAR 0x07 /* Var partition */
#define V_HOME 0x08 /* Home partition */
#define V ALTSCTR 0x09 /* Alternate sector partition */
DKIOCEJECT If the drive supports removable media, this ioctl()
                          requests the disk drive to eject its disk.
DKIOCREMOVABLE The argument to this ioctl() is an integer. After
                          successful completion, this ioctl() will set that
                          integer to a non-zero value if the drive in question has
                          removable media. If the media is not removable, that
                          integer will be set to 0.
DKIOCSTATE This ioctl() blocks until the state of the drive,
                          inserted or ejected, is changed. The argument is a
                          pointer to a dkio_state, enum, whose possible
                          enumerations are listed below. The initial value should
                          be either the last reported state of the drive, or
                          DKIO NONE. Upon return, the enum pointed to by the
                          argument is updated with the current state of the drive.
```

```
enum dkio_state {
DKIO NONE, /* Return disk's current state */
DKIO EJECTED, \sqrt{*} Disk state is 'ejected' */
DKIO INSERTED /* Disk state is 'inserted' */
};
DKIOCLOCK For devices with removable media, this ioctl()
                          requests the disk drive to lock the door.
DKIOCUNLOCK For devices with removable media, this ioctl()
                          requests the disk drive to unlock the door.
DKIOCGMEDIAINFO The argument to this ioctl() is a pointer to a
                          dk_minfo structure. The structure indicates the type of
                          media or the command set profile used by the drive to
                          operate on the media. The dk_minfo structure also
                          indicates the logical media blocksize the drive uses as
                          the basic unit blocksize of operation and the raw
                          formatted capacity of the media in number of logical
                          blocks.
/*
* Used for media info or profile info
*/
struct dk_minfo {
uint_t dki_media_type; /* Media type or profile info */
uint_t dki_lbsize; /* Logical blocksize of media */
diskaddr_t dki_capacity; /* Capacity as # of dki_lbsize blks */
};
/*
* Media types or profiles known
*/
#define DK_UNKNOWN 0x00 /* Media inserted - type unknown */
/*
* SFF 8090 Specification Version 3, media types 0x01 - 0xfffe are retained to
* maintain compatibility with SFF8090. The following define the
* optical media type.
*/
#define DK MO ERASABLE 0x03 /* MO Erasable */
#define DK MO WRITEONCE 0x04 /* MO Write once */
#define DK AS MO 0x05 /* AS MO */
#define DK_CDROM 0x08 /* CDROM */
#define DK_CDR 0x09 /* CD-R */
#define DK_CDRW 0x0A /* CD-RW */
#define DK_DVDROM 0x10 /* DVD-ROM */
#define DK DVDR 0x11 / * DVD-R * /#define DK_DVDRAM 0x12 /* DVD_RAM or DVD-RW */
/*
* Media types for other rewritable magnetic media
*/
#define DK_FIXED_DISK 0x10001 /* Fixed disk SCSI or otherwise */
#define DK FLOPPY 0x10002 /* Floppy media */
```
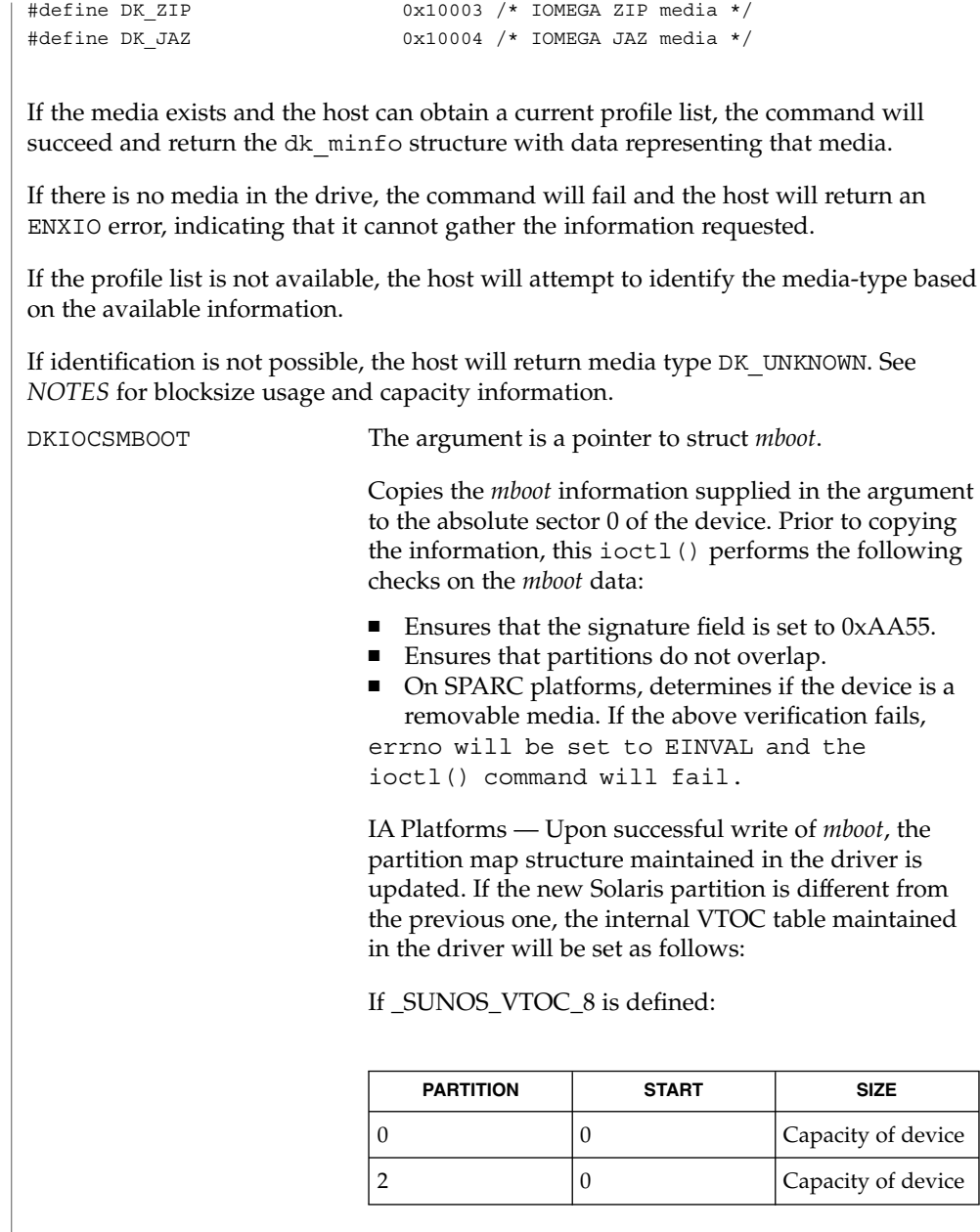

If \_SUNOS\_VTOC\_16 is defined:

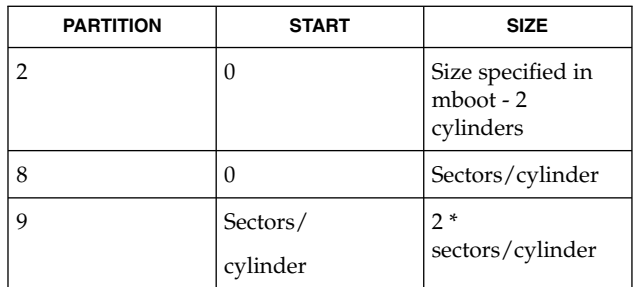

To determine if the Solaris partition has changed:

If either offset or the size of the Solaris partition is different from the previous one then it shall be deemed to have changed. In all other cases, the internal VTOC info will remain as before.

SPARC Platforms — The VTOC label and *mboot* both occupy the same location, namely sector 0. As a result, following the successful write of *mboot* info, the internal VTOC table maintained in the driver will be set as follows:

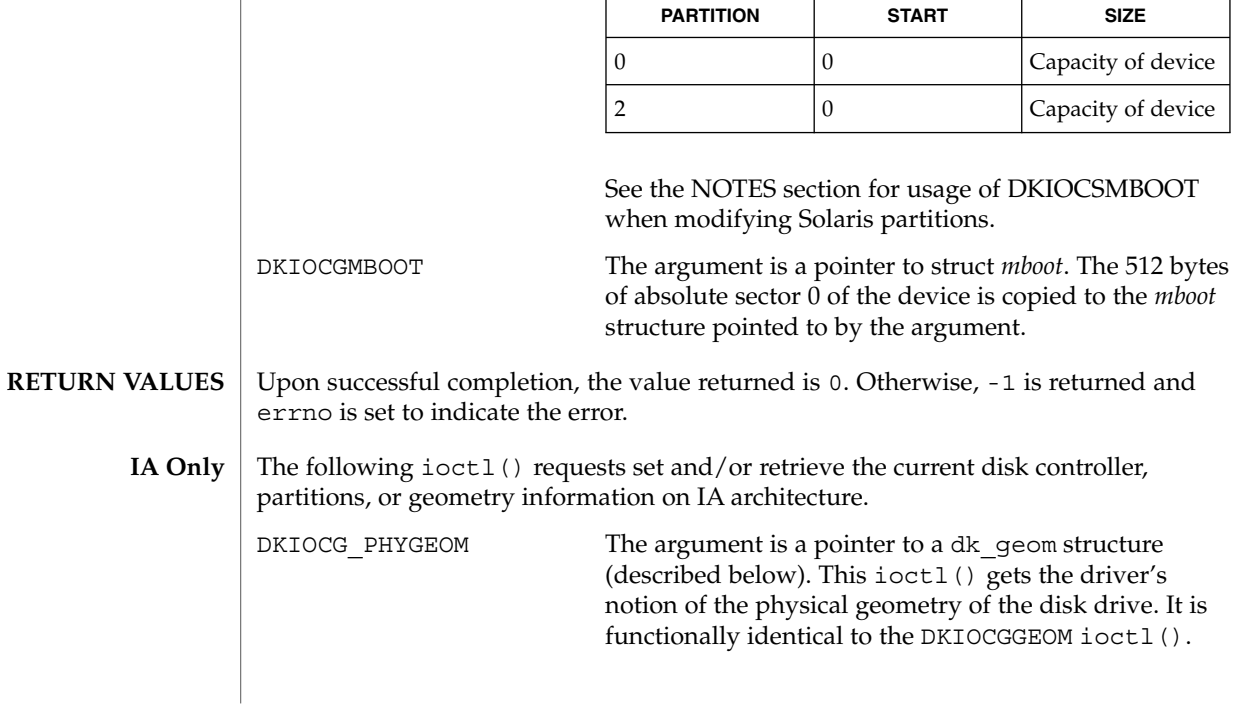

DKIOCG VIRTGEOM The argument is a pointer to a dk qeom structure (described below). This ioctl() gets the controller's (and hence the driver's) notion of the virtual geometry of the disk drive. Virtual geometry is a view of the disk geometry maintained by the firmware in a host bus adapter or disk controller. If the disk is larger than 8 Gbytes, this ioctl will fail because a CHS-based geometry is not relevant or useful for this drive. /\* \* Definition of a disk's geometry \*/ \*/struct dk\_geom { unsigned shor dkg ncyl;  $\frac{1}{2}$  /\* # of data cylinders \*/ unsigned shor dkg acyl;  $\overline{\phantom{a}}$  /\* # of alternate cylinders \*/ unsigned short dkg\_bcyl; /\* cyl offset (for fixed head area) \*/<br>unsigned short dkg\_nhead; /\* # of heads \*/  $\begin{tabular}{llllll} \texttt{unsigned short} & \texttt{dkg\_nhead;} & \texttt{/*}~\#~\texttt{of~heads} \\ \texttt{unsigned short} & \texttt{dkg\_obs1;} & \texttt{/*~obsolete}~\texttt{*/} \\ \end{tabular}$ unsigned short  $dkg_{obs1}$ ;  $\frac{1}{\sqrt{2}}$  that decrease factor  $\frac{1}{\sqrt{2}}$  /\* interleave factor \*/ unsigned short dkg\_nsect; <br>unsigned short dkg\_intrlv; <br>unsigned short dkg\_obs2; <br>/\* obsolete \*/ unsigned short dkg\_obs2; <br>unsigned short dkg\_obs3; /\* obsolete \*/ unsigned short  $dkg_{obs3};$ unsigned short dkg\_apc;  $\overline{\qquad}$  /\* alternates per cylinder \*/ /\* (SCSI only) \*/ unsigned short dkg rpm;  $\frac{1}{2}$  /\* revolutions per min\*/ unsigned short  $dkg_{p}cyl$ ;  $/*$  # of physical cylinders \*/ unsigned short dkg\_write\_reinstruct; /\* # sectors to skip, writes\*/ unsigned short dkg read reinstruct;  $/*$  # sectors to skip, reads\*/ unsigned short dkg extra[7];  $\qquad$  /\* for compatible expansion\*/ }; #define dkg\_gap1 dkg\_extra[0] /\* for application compatibility\*/ #define dkg gap2 dkg extra[1]  $\qquad$  /\* for application compatibility\*/ DKIOCADDBAD This ioctl() forces the driver to re-examine the alternates slice and rebuild the internal bad block map accordingly. It should be used whenever the alternates slice is changed by any method other than the addbadsec(1M) or format(1M) utilities. DKIOCADDBAD can only be used for software remapping on IDE drives; SCSI drives use hardware remapping of alternate sectors. DKIOCPARTINFO The argument is a pointer to a part info structure (described below). This ioctl() gets the driver's notion of the size and extent of the partition or slice indicated by the file descriptor argument. /\* \* Used by applications to get partition or slice information \*/ struct part\_info { daddr\_t p\_start; int p\_length; };

**122** man pages section 7: Device and Network Interfaces • Last Revised 19 April 2001

#### fdisk(1M), format(1M), ioctl(2), sd(7D), cdio(7I), fdio(7I), hdio(7I) **SEE ALSO**

addbadsec(1M), cmdk(7D) **IA Only**

Blocksize information provided in DKIOCGMEDIAINFO is the size (in bytes) of the device's basic unit of operation and may differ from the blocksize that the Solaris operating environment exports to the user. Capacity information provided in the DKIOCGMEDIAINFO are for reference only and you are advised to use the values returned by DKIOCGGEOM or other appropriate ioctl for accessing data using the standard interfaces. **NOTES**

> IA only: If the DKIOCSMBOOT command is used to modify the Solaris partitions, the VTOC information should also be set appropriately to reflect the the changes to partition. Failure to do so will lead to unexpected results when the device is closed and re-opened fresh at a later time. This is because a default VTOC is assumed by driver when a Solaris partition is changed. The default VTOC will persist until the ioctl DKIOCSVTOC is called to modify VTOC or the device is closed and re-opened. At that point, the old valid VTOC will be read from the disk if it is still available.

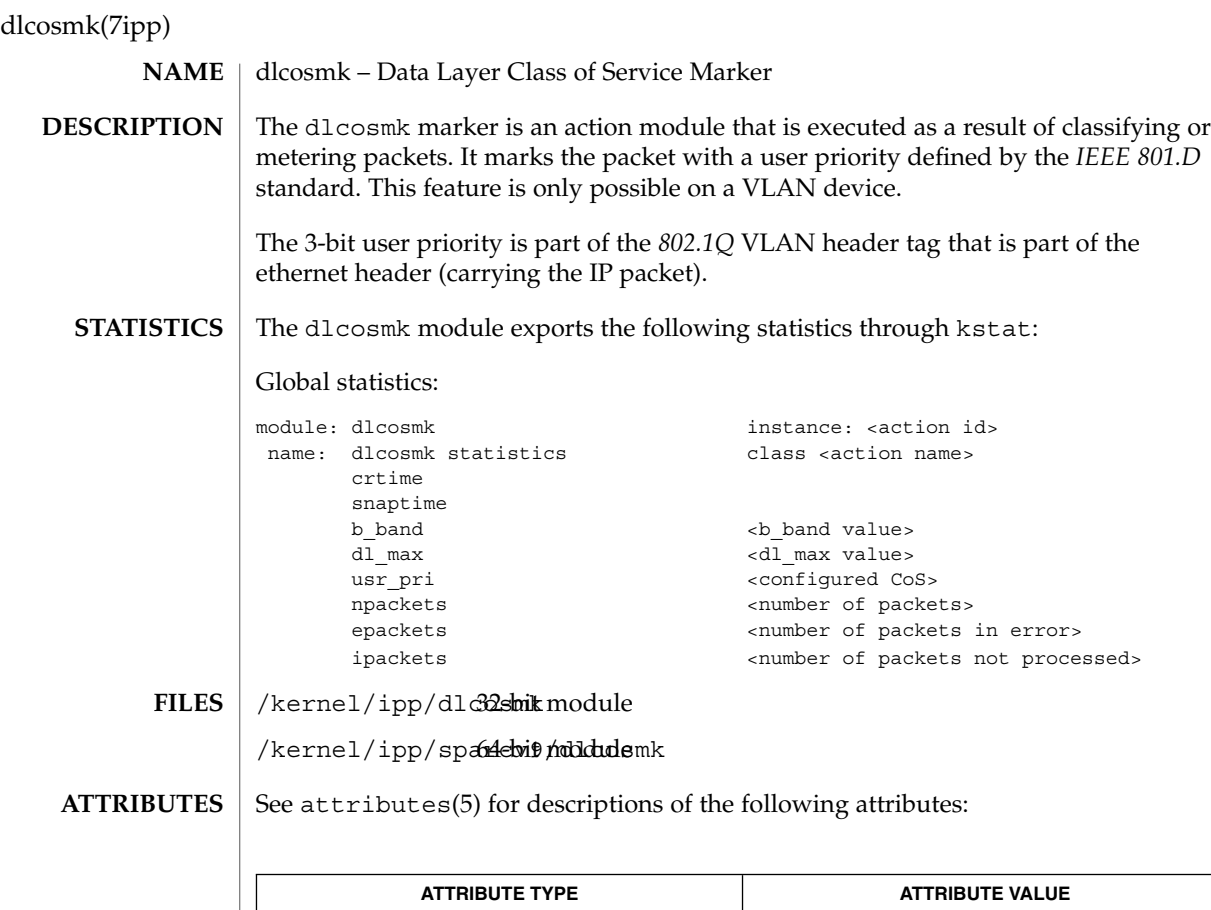

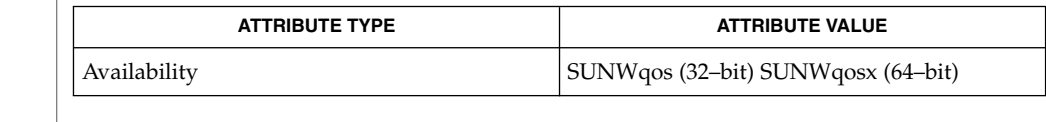

ipqosconf(1M), dscpmk(7IPP), flowacct(7IPP), ipqos(7IPP), ipgpc(7IPP), tokenmt(7IPP), tswtclmt(7IPP) **SEE ALSO**

**124** man pages section 7: Device and Network Interfaces • Last Revised 25 Feb 2002

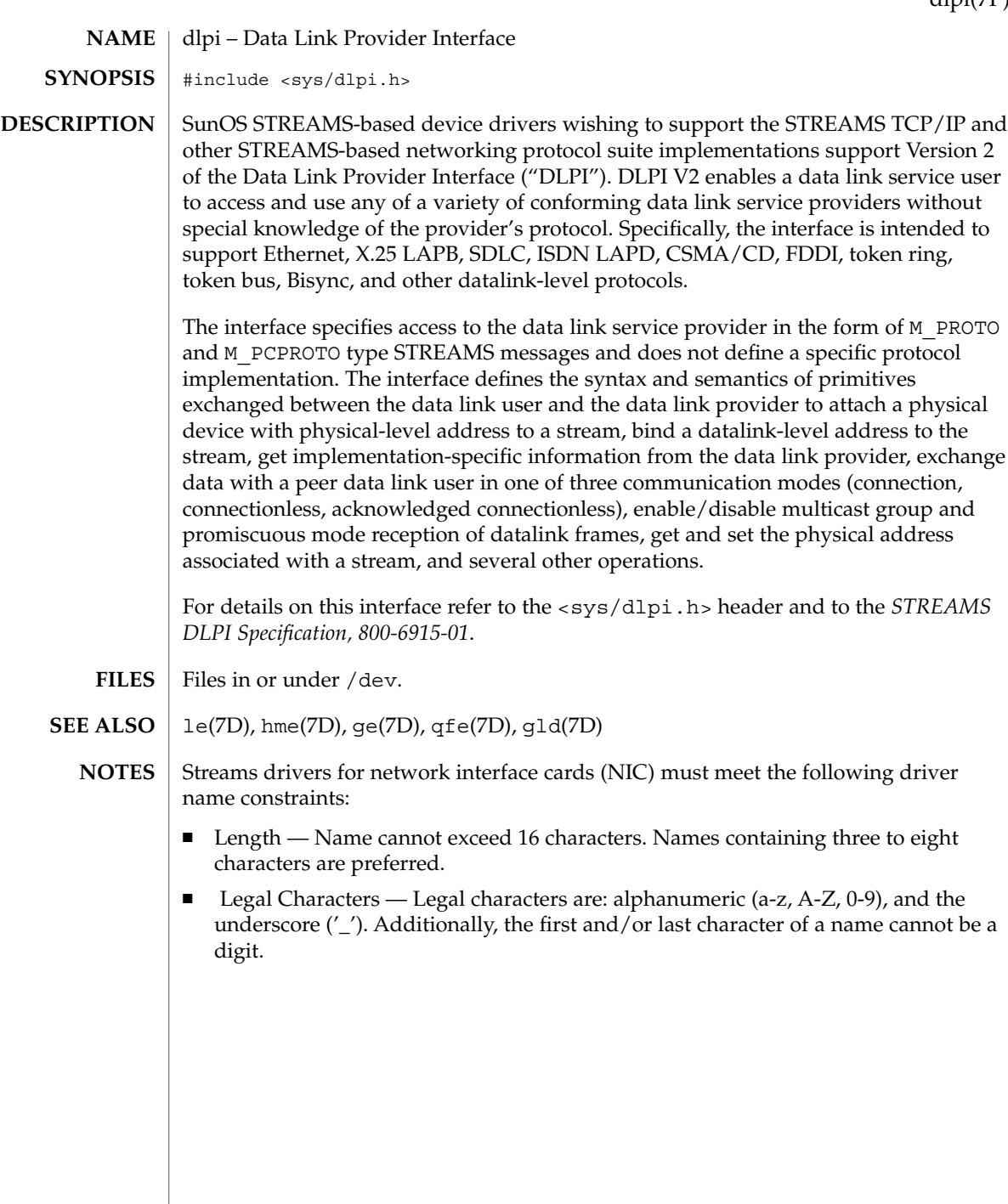

dlpi(7P)

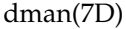

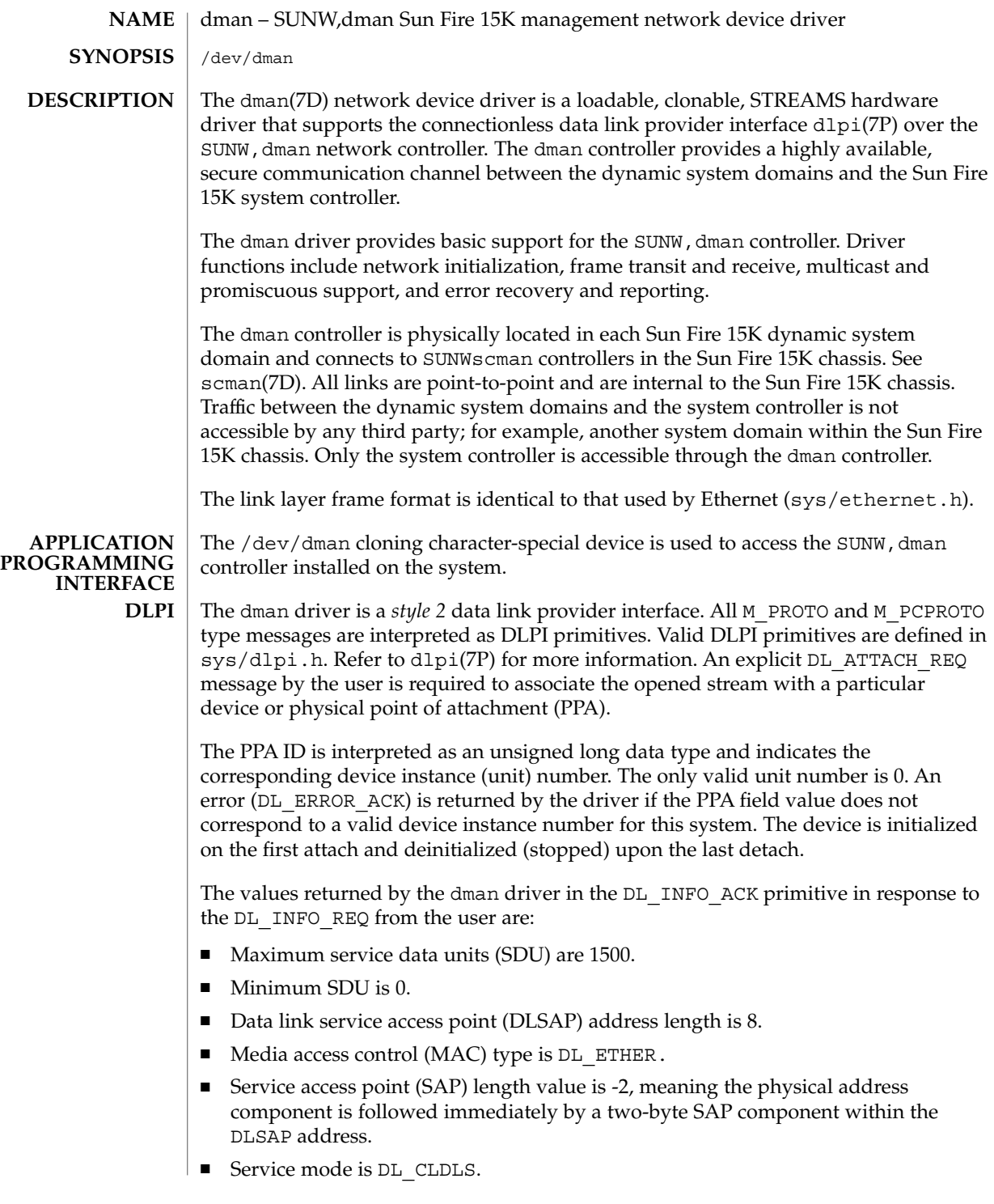

- Optional quality of service (QOS) support is not included; the QOS fields are 0.
- Provider style is DL STYLE2.
- Version is DL\_VERSION 2.
- Broadcast address value is Ethernet/IEEE broadcast address (0xFFFFFF).

Once in the DL\_ATTACHED state, you can transmit a DL\_BIND\_REQ to associate a particular SAP with the stream. The dman driver interprets the SAP field within the DL BIND REQ as an Ethernet type; as a result, valid values for the SAP field are in the 0 through 0xFFFF range. Only one Ethernet type can be bound to the stream at any time.

If you select the SAP with a value of 0, the receiver will be in *802.3* mode. All frames received from the media having a type field in the range from 0 through 1500 are assumed to be *802.3* frames and are routed up all open streams that are bound to SAP value 0. If more than one stream is in *802.3* mode, the frame is duplicated and routed up multiple streams as DL\_UNITDATA\_IND messages.

In transmission, the driver checks the DL\_BIND\_REQ SAP field to determine if the SAP value is 0 and the destination type field is in the range from 0 through 1500. If either is true, the driver computes the length of the message, not including the initial M\_PROTO message block (mblk), of all subsequent DL\_UNITDATA\_REQ messages and transmits *802.3* frames that have this value in the MAC frame header length field.

The dman driver DLSAP address format consists of the six-byte physical (Ethernet) address component followed immediately by the two-byte SAP (type) component producing an eight-byte DLSAP address. Applications should *not* be hard-coded to this implementation-specific DLSAP address format, but instead use information returned in the DL\_INFO\_ACK primitive to compose and decompose DLSAP addresses. The SAP length, full DLSAP length, and SAP physical ordering are included within the DL INFO ACK. The physical address length can be computed by subtracting the SAP length from the full DLSAP address length or by issuing the DL\_PHYS\_ADDR\_REQ to obtain the current physical address associated with the stream.

Once in the DL\_BOUND state, youcan atransmit frames on the Ethernet by sending DL\_UNITDATA\_REQ messages to the dman driver. The dman driver routes received Ethernet frames as DL\_UNITDATA\_IND messages up all open and bound streams having a SAP matching the Ethernet type. Received Ethernet frames are duplicated and routed up multiple open streams, if necessary. The DLSAP address contained within the DL\_UNITDATA\_REQ and DL\_UNITDATA\_IND messages consists of both the SAP (type) and physical (Ethernet) components.

In addition to the mandatory connectionless DLPI message set, the dman driver supports the following primitives. **PRIMITIVES**

> The DL\_ENABMULTI\_REQ and DL\_DISABMULTI\_REQ primitives enable or disable reception of individual multicast group addresses. A set of multicast addresses may be iteratively created and modified on a per-stream basis using these primitives. These primitives are accepted by the driver in any state following DL\_ATTACHED.

### dman(7D)

The DL\_PROMISCON\_REQ and DL\_PROMISCOFF\_REQ primitives with the DL PROMISC PHYS flag set in the dl level field enables or disables reception of all promiscuous mode frames on the media, including frames generated by the local host. When used with the DL\_PROMISC\_SAP flag set, this enables or disables reception of all SAP (Ethernet type) values. When used with the DL\_PROMISC\_MULTI flag set, this enables or disables reception of all multicast group addresses. The effect of each is always on a per-stream basis and independent of other SAP and physical level configurations on this stream or other streams.

The DL\_PHYS\_ADDR\_REQ primitive returns the six-octet Ethernet address currently associated (attached) to the stream in the DL\_PHYS\_ADDR\_ACK primitive. This primitive is valid only in states following a successful DL\_ATTACH\_REQ.

The DL\_SET\_PHYS\_ADDR\_REQ primitive is not supported.

The dman driver operates at 10 Mbps, full-duplex. **dman DRIVER**

The dman driver allows you to set and get various parameters for the SUNW, dman device. The parameter list includes current transceiver status, current link status, interpacket gap, local transceiver capabilities, and link partner capabilities. **PARAMETER LIST**

See attributes(5) for descriptions of the following attributes: **ATTRIBUTES**

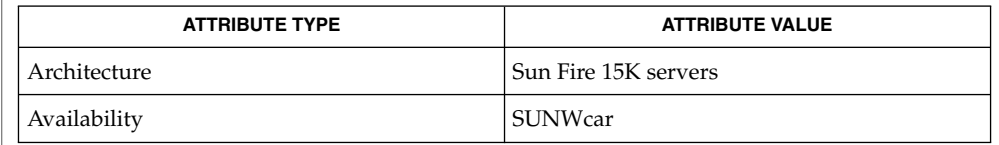

The dman driver utilizes the following files: **FILES**

> /dev/dman Special character device

/platform/SUNW,Sun-Fire-15000/kernel/drv/dman.conf System-wide default device driver properties

ndd(1M), netstat(1M), driver.conf(4), eri(7D), scman(7D),dlpi(7P) **SEE ALSO**

**128** man pages section 7: Device and Network Interfaces • Last Revised 10 Sep 2000

dmfe(7D)

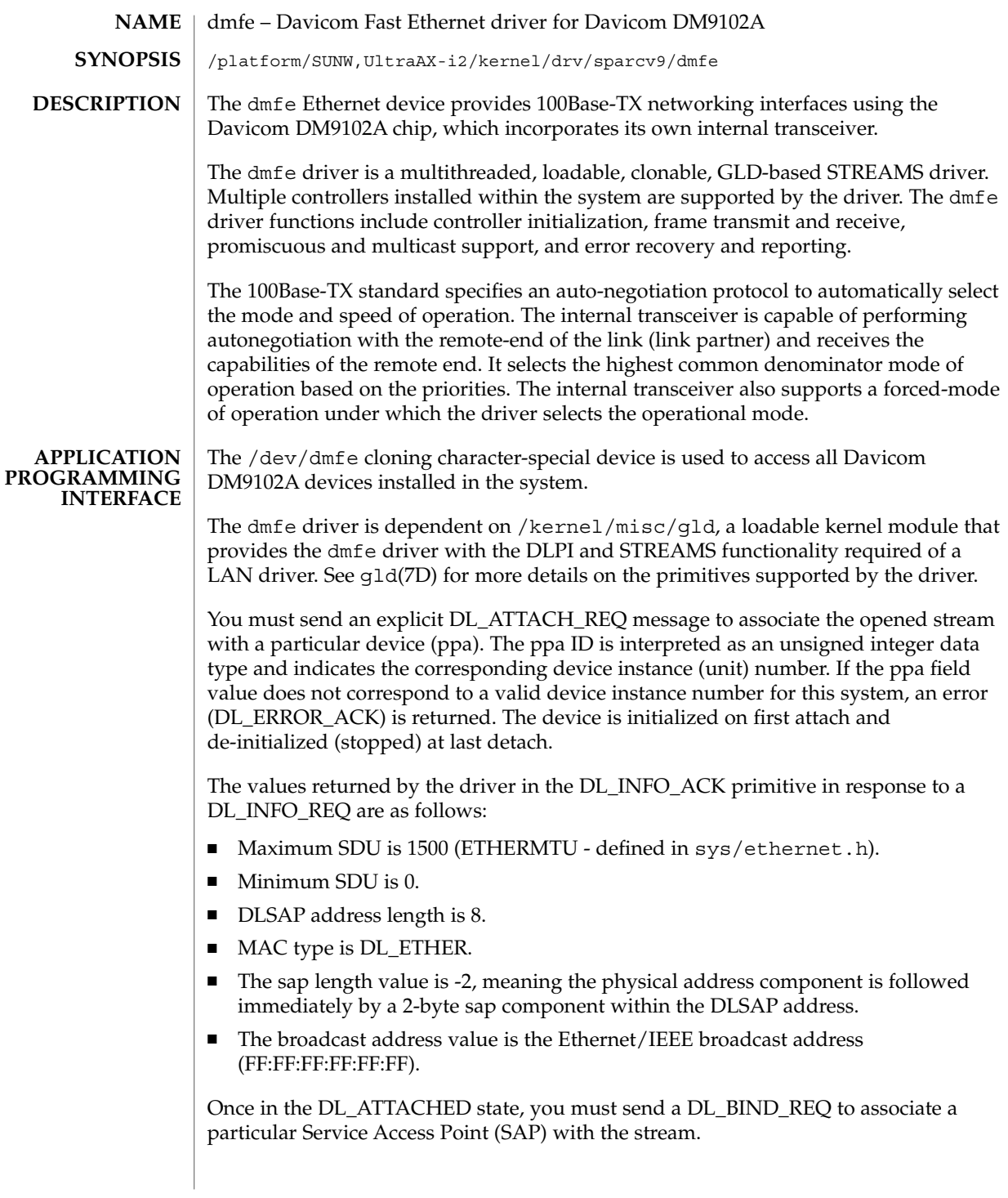

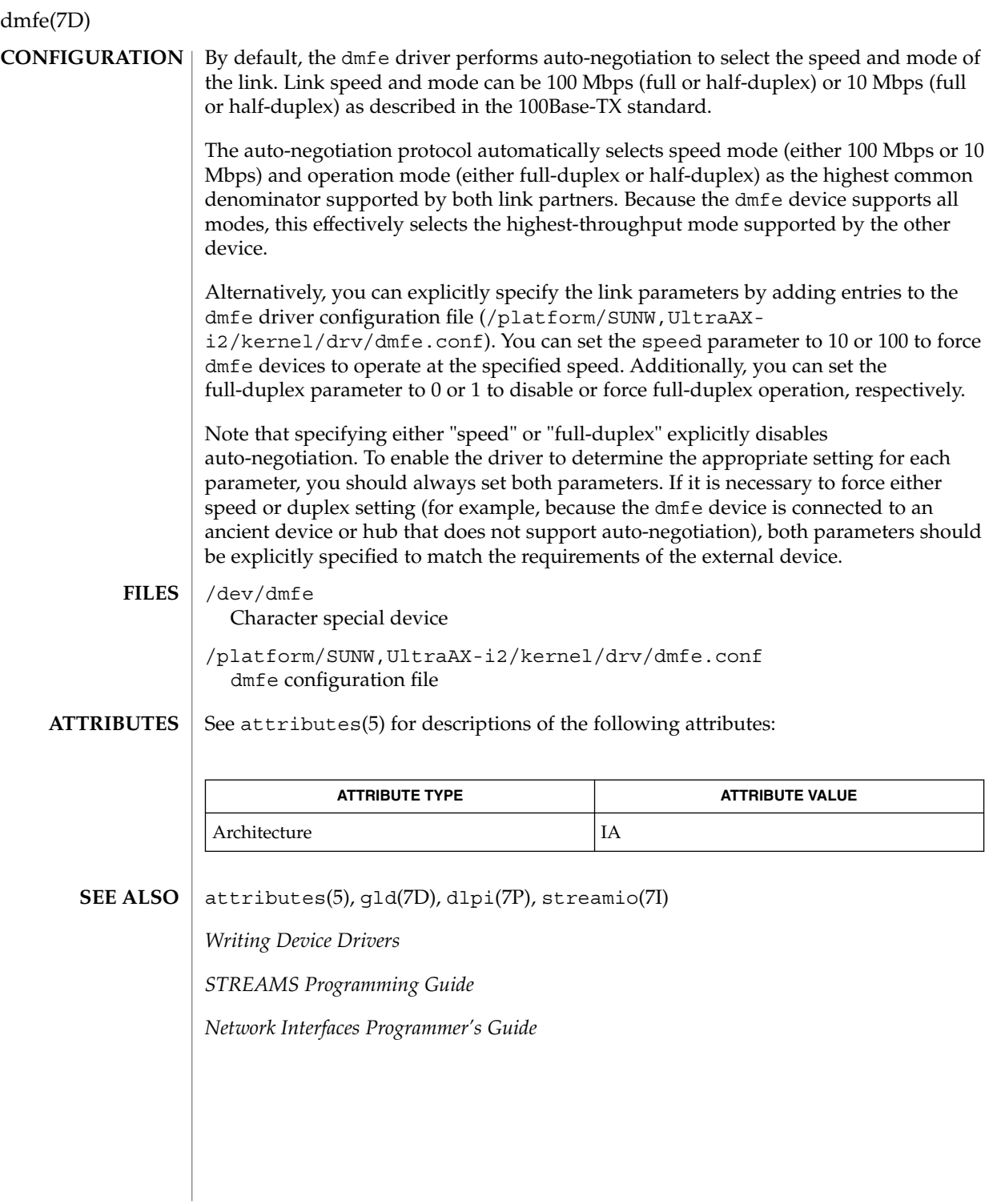

**130** man pages section 7: Device and Network Interfaces • Last Revised 30 April 2001

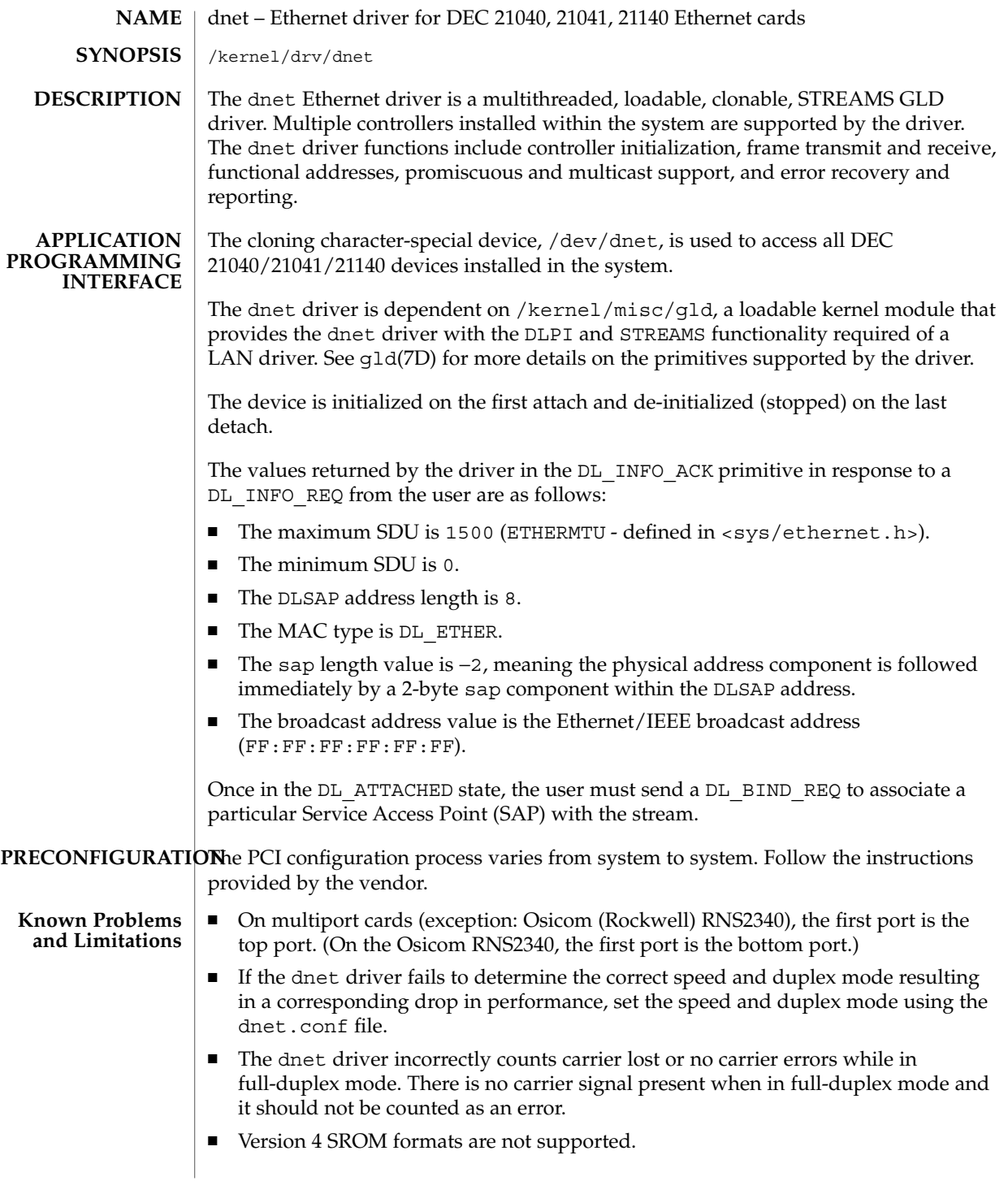

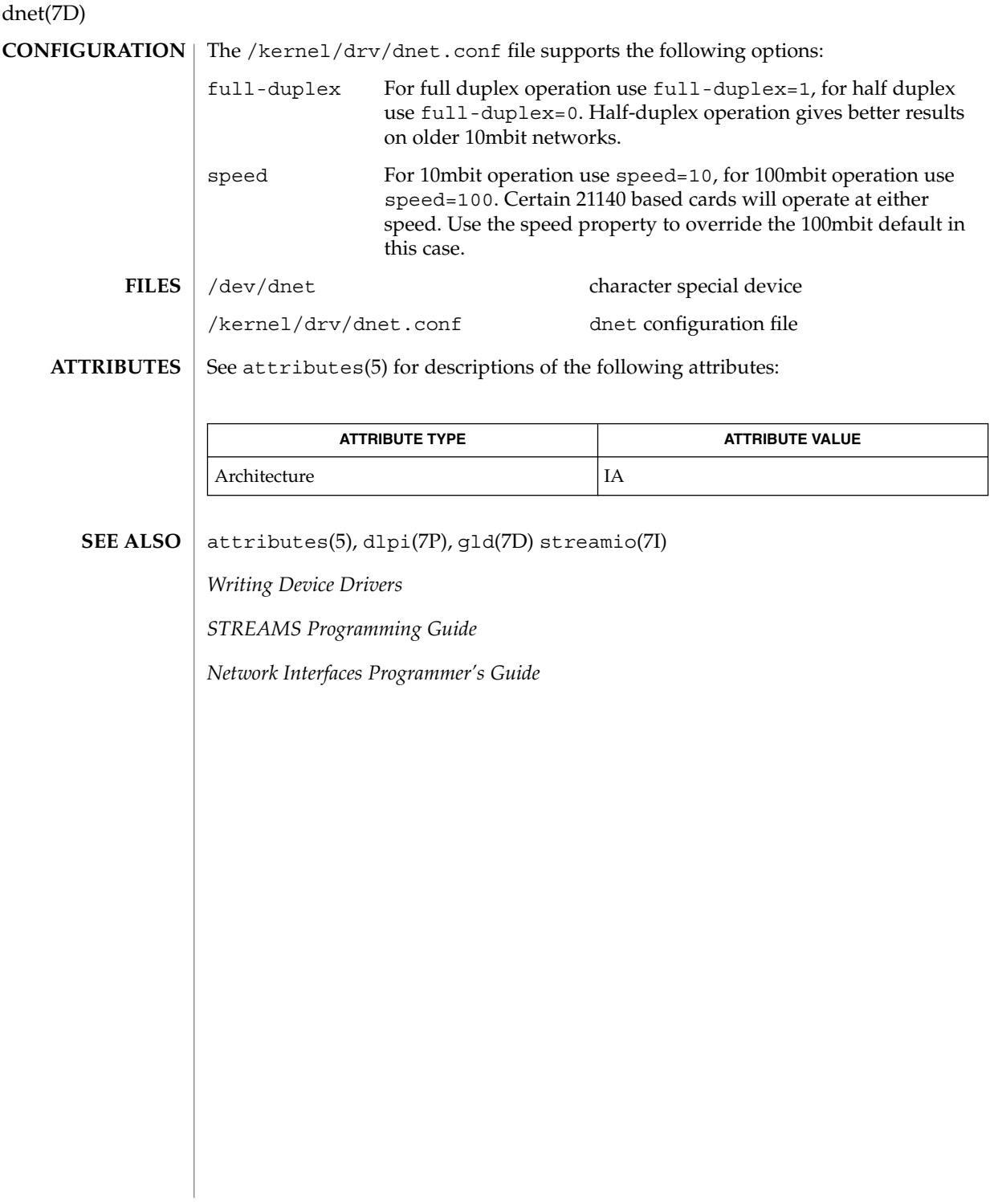

dpt – DPT ServeRAID IV SCSI host bus adapter and RAID adapter driver The dpt driver is a driver for the DPT (Distributed Processing Technology) family of SmartRAID IV SCSI HBA and RAID adapters. The following HBA adapters are supported: PM2024, PM2044UW, PM2044W, PM2124, PM2124W, PM2144UW, and PM2144W. The following RAID adapters are supported: PM3224, PM3224W, PM3334UW, and PM3334W. **PRECONFIGURATION** DPT PM3224 only: Only EPROM 7A and later versions are supported. ■ DPT PM2024 and PM2124 *only*: Only EPROM 6D4 and later versions are supported. ■ Use adapters with SmartROM version 3.B or later versions only. ■ Be sure that the controller board is installed in a PCI bus-mastering slot. ■ Disable PCI parity checking if your firmware version is earlier than version 7A, if your system memory is ECC, or if your system does not check parity. During system boot, a message may be displayed saying a DPT controller driver cannot be installed. This message indicates that the motherboard installed in your system may contain ECC memory or may not check parity. If you see this message is displayed, disable PCI parity checking. ■ I/O Address: Auto Auto-configuration code determines whether the adapter is present at the configured address and what types of devices are attached to it. The DPT ServeRAID is primarily used as a disk array (system drive) controller. To configure the attached disk arrays, you must configure the controller (using the configuration utilities provided by the hardware manufacturer) before you boot the Solaris operating environment. You use the configuration utilities to set RAID levels, stripe parameters, cache mechanisms and perform other functions. For more information, see the user manual supplied with your hardware. /kernel/drv/dpt.conf dpt configuration file /dev/dsk/c*n*d*n*[s|p]*n* block device /dev/rdsk/c*n*d*n*[s|p]*n* raw device where: c*n* controller *n* d*n* LUN *n* (0–7) s*n* UNIX system slice *n* (0–15) p*n* fdisk(1M) partition (0) See attributes(5) for descriptions of the following attributes: **NAME DESCRIPTION Known Problems and Limitations Supported Settings CONFIGURATION FILES ATTRIBUTES**

# dpt(7D)

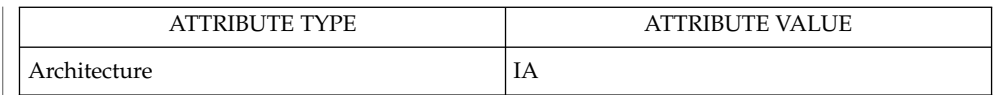

 $\textbf{SEE \, ALSO} \, \mid \, \text{fdisk(1M)}$ ,  $\texttt{attributes(5)}$ ,  $\texttt{cmdk(7D)}$ 

**134** man pages section 7: Device and Network Interfaces • Last Revised 27 November 2000

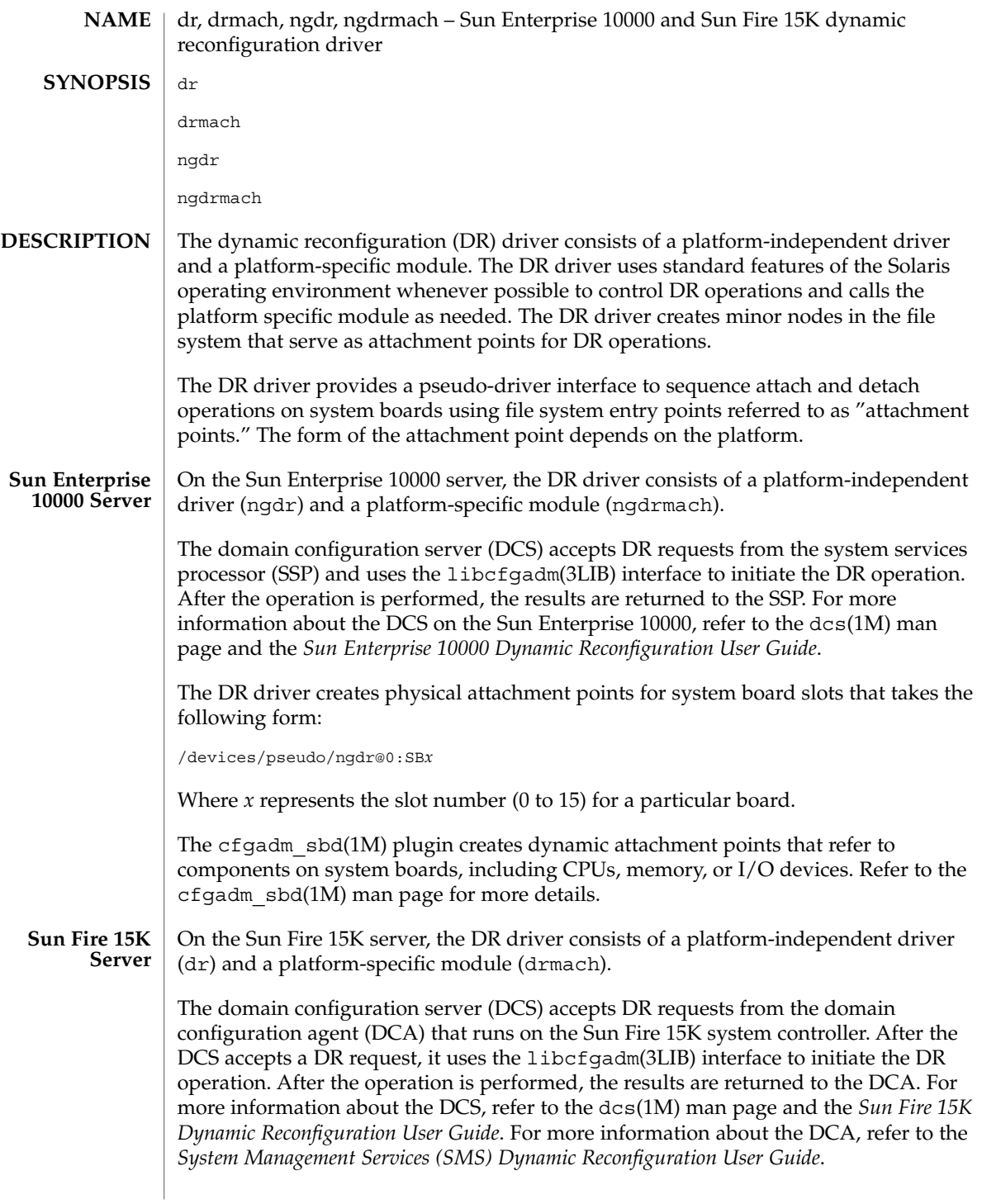

dr(7d)

The DR driver creates physical attachment points for system board slots that take one of the following forms:

/devices/pseudo/dr@0:SB*x*

/devices/pseudo/dr@0:IO*x*

Where *x* represents the expander number (0 to 17) for a particular board.

The cfgadm\_sbd(1M) plugin creates dynamic attachment points. These attachment points refer to components on system boards, including CPUs, memory, or I/O devices. Refer to the cfgadm sbd(1M) man page for more details.

cfgadm sbd(1M), dcs(1M), ioctl(2), libcfgadm(3LIB) **SEE ALSO**

*Sun Enterprise 10000 Dynamic Reconfiguration User Guide*

*Sun Fire 15K Dynamic Reconfiguration User Guide*

*System Management Services (SMS) Dynamic Reconfiguration User Guide*

dscpmk(7ipp)

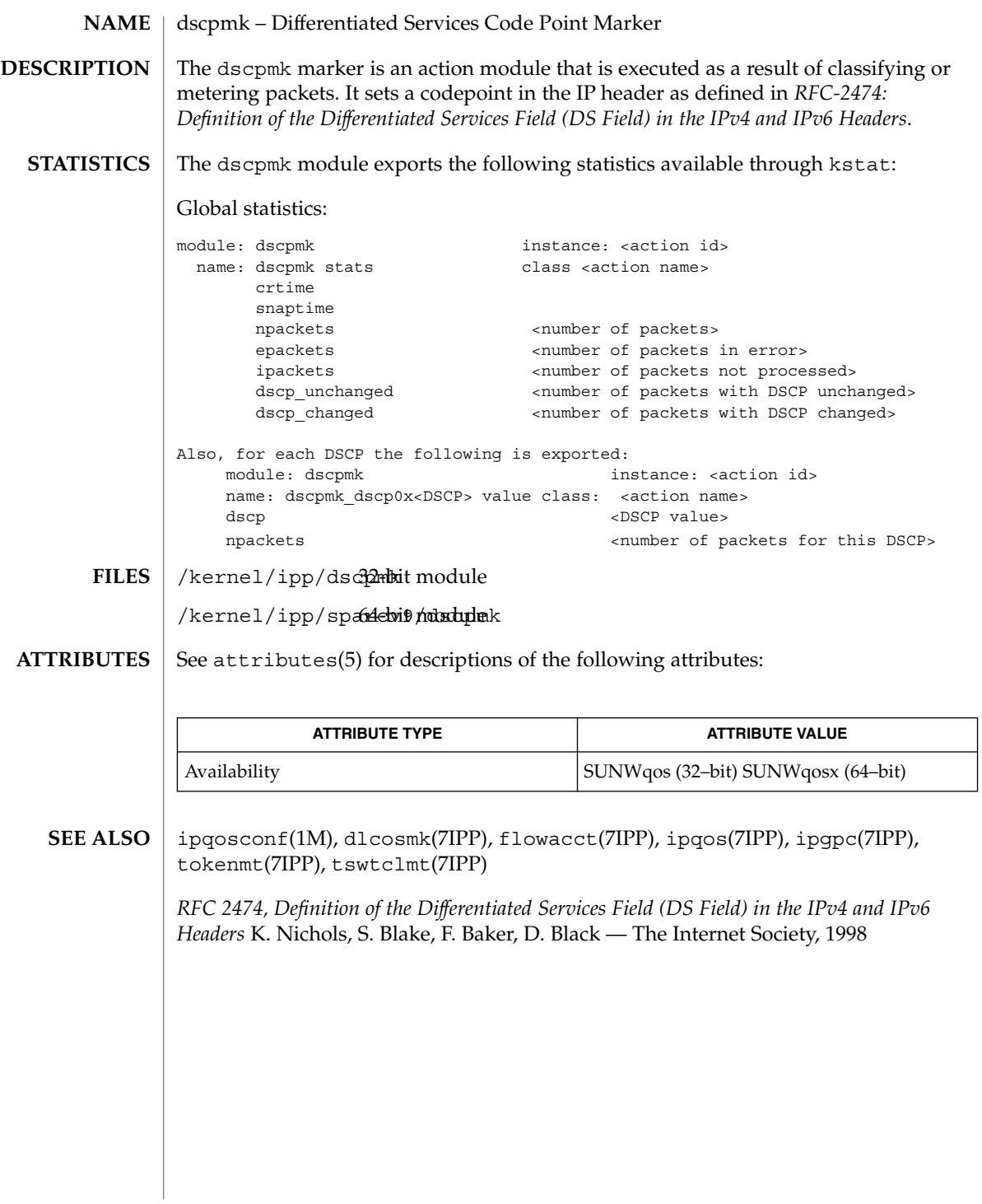

# ecpp(7D)

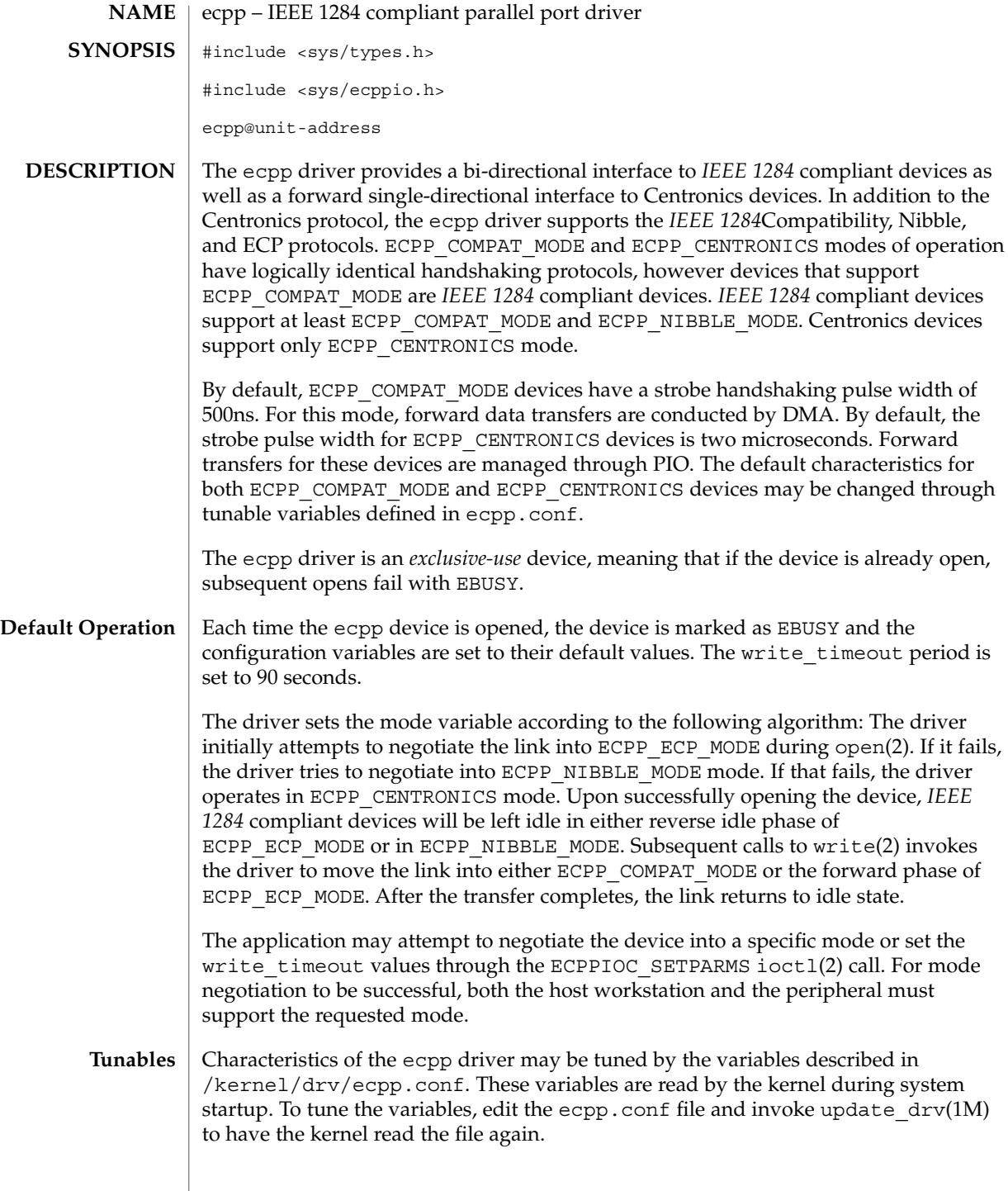

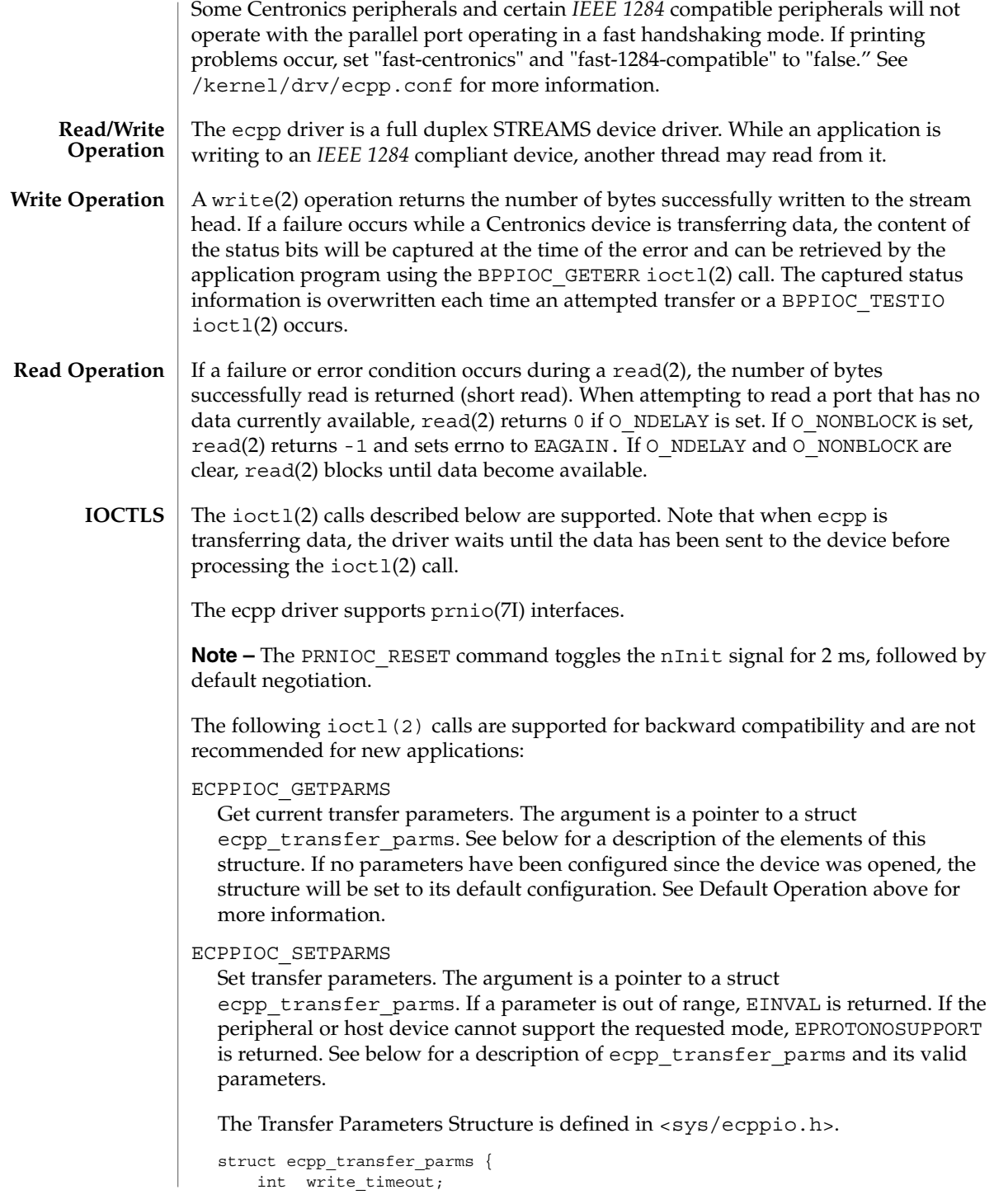

ecpp(7D)

```
int mode;
```
};

The write timeout field is set to the value of ecpp-transfer-timeout specified in the ecpp.conf. The write\_timeout field specifies how long the driver will wait for the peripheral to respond to a transfer request. The value must be greater than 0 and less than ECPP\_MAX\_TIMEOUT. All other values are out of range.

The mode field reflects the *IEEE 1284* mode to which the parallel port is currently configured. The mode may be set to one of the following values only: ECPP\_CENTRONICS, ECPP\_COMPAT\_MODE, ECPP\_NIBBLE\_MODE, ECPP\_ECP\_MODE. All other values are invalid. If the requested mode is not supported, ECPPIOC\_SETPARMS will return EPROTONOSUPPORT and the mode will be set to ECPP\_CENTRONICS mode. Afterwards, the application may change the mode back to the original mode with ECPPIOC\_SETPARMS.

#### ECPPIOC\_GETDEVID

This ioctl gets the *IEEE 1284* device ID from the peripheral in specified mode. Currently, the device ID can be retrieved only in Nibble mode. A pointer to the structure defined in <sys/ecppsys.h> must be passed as an argument.

The 1284 device ID structure:

```
struct ecpp_device_id {
 int mode; /* mode to use for reading device id */int len; /* length of buffer */
 int rlen; /* actual length of device id string */
 char *addr; /* buffer address */
};
```
The mode is the *IEEE 1284* mode into which the port will be negotiated to retrieve device ID information. If the peripheral or host do not support the mode, EPROTONOSUPPORT is returned. Applications should set mode to ECPP\_NIBBLE\_MODE. len is the length of the buffer pointed to by addr. rlen is the actual length of the device ID string returned from the peripheral. If the returned rlen is greater than len, the application can call ECPPIOC\_GETDEVID again with a buffer length equal or greater than rlen. Note that the two length bytes of the *IEEE 1284* device ID are not taken into account and are not returned in the user buffer.

After ECPPIOC GETDEVID successfully completes, the driver returns the link to ECPP\_COMPAT\_MODE. The application is responsible for determining the previous mode the link was operating in and returning the link to that mode.

#### BPPIOC\_TESTIO

Tests the forward transfer readiness of a peripheral operating in Centronics or Compatibility mode.

TESTIO determines if the peripheral is ready to receive data by checking the open flags and the Centronics status signals. If the current mode of the device is ECPP\_NIBBLE\_MODE, the driver negotiates the link into ECPP\_COMPAT\_MODE, check the status signals and then return the link to ECPP\_NIBBLE\_MODE mode. If

the current mode is ECPP\_CENTRONICS or ECPP\_COMPAT\_MODE, TESTIO examines the Centronics status signals in the current mode. To receive data, the device must have the nErr and Select signals asserted and must not have the PE and Busy signals asserted. If ecpp is transferring data, TESTIO waits until the previous data sent to the driver is delivered before executing TESTIO. However if an error condition occurs while a TESTIO is waiting, TESTIO returns immediately. If TESTIO determines that the conditions are ok, 0 is returned. Otherwise, -1 is returned, errno is set to EIO and the state of the status pins is captured. The captured status can be retrieved using the BPPIOC\_GETERR ioctl(2) call. The timeout occurred and bus error fields will never be set by this ioct1(2). BPPIOC\_TESTIO and BPPIOC\_GETERR are compatible to the ioctls specified in bpp(7D).

BPPIOC\_GETERR

Get last error status. The argument is a pointer to a struct bpp\_error\_status defined in <sys/bpp\_io.h> header file. The error status structure is:

```
struct bpp_error_status {
   char timeout occurred; /* 1=timeout */
   char bus error; /* not used */uchar t pin status; \overline{\phantom{a}} /* status of pins which
                            /* could cause error */
```

```
};
```
The pin\_status field indicates possible error conditions. The valid bits for pin\_status are: BPP\_ERR\_ERR, BPP\_SLCT\_ERR, BPP\_PE\_ERR, BPP\_BUSY\_ERR. A set bit indicates that the associated pin is asserted.

This structure indicates the status of all the appropriate status bits at the time of the most recent error condition during a write(2) call, or the status of the bits at the most recent BPPIOC\_TESTIO ioctl(2)call.

pin\_status indicates possible error conditions under ECPP\_CENTRONICS or ECPP\_COMPAT\_MODE. Under these modes, the state of the status pins will indicate the state of the device. For instance, many Centronics printers lower the nErr signal when a paper jam occurs. The behavior of the status pins depends on the device. Additional status information may be retrieved through the backchannel.

The timeout occurred value is set when a timeout occurs during write(2). bus error is not used in this interface.

The following ioctls are used to directly read and write the parallel port status and control signals. If the current mode of the device is ECPP\_ECP\_MODE or ECPP\_NIBBLE\_MODE, the driver negotiates the link into ECPP\_COMPAT\_MODE, gets or sets the registers and then returns the link to ECPP\_NIBBLE\_MODE. If the current mode is ECPP\_CENTRONICS or ECPP\_COMPAT\_MODE, these ioctls will get/set the register values in the current mode.

ECPPIOC\_GETREGS

Read register values. The argument is a pointer to a struct ecpp\_regs. See below for a description of this structure.

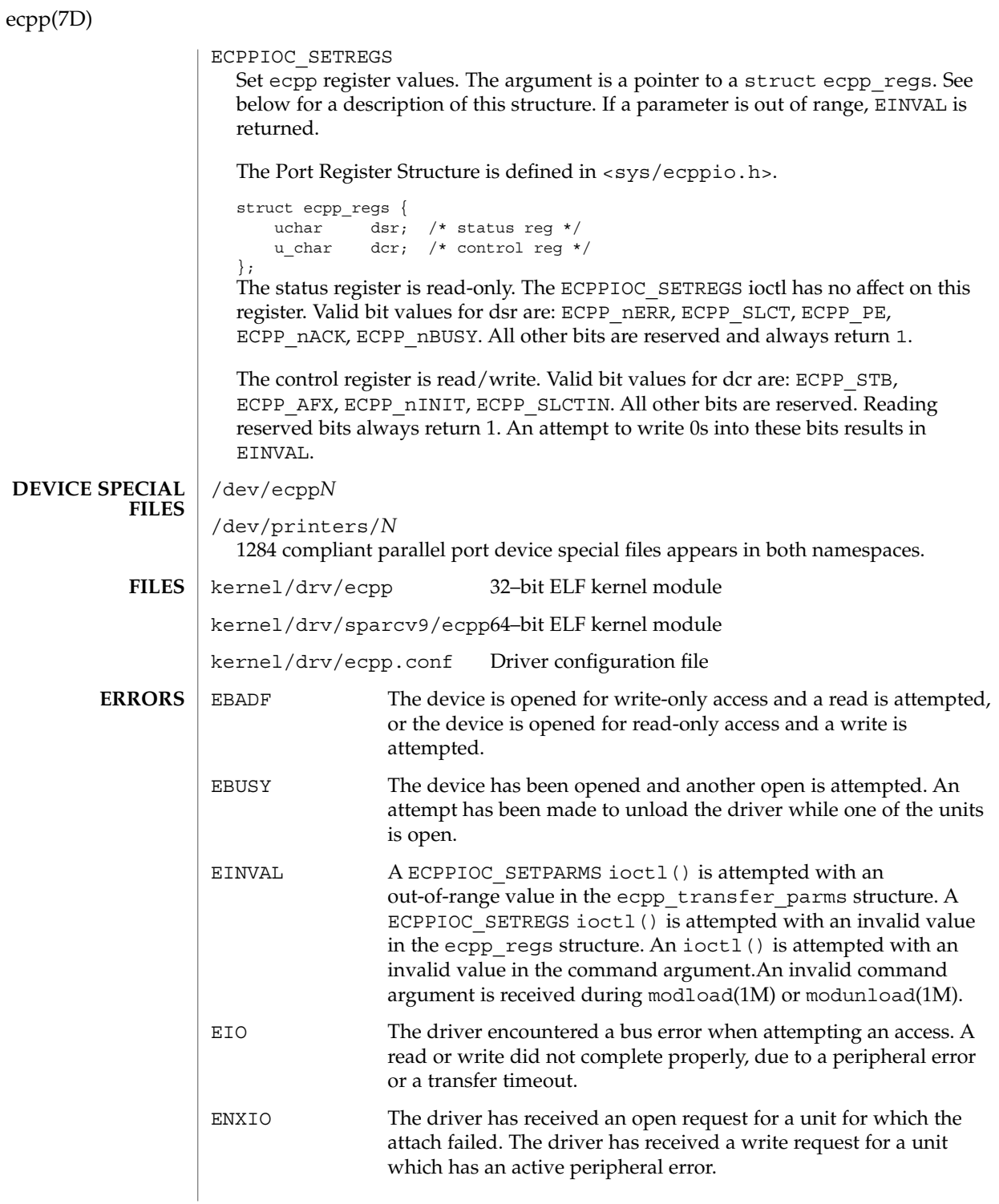

**142** man pages section 7: Device and Network Interfaces • Last Revised 19 Dec 2002

# **ATTRIBUTES** | See attributes(5) for descriptions of the following attributes:

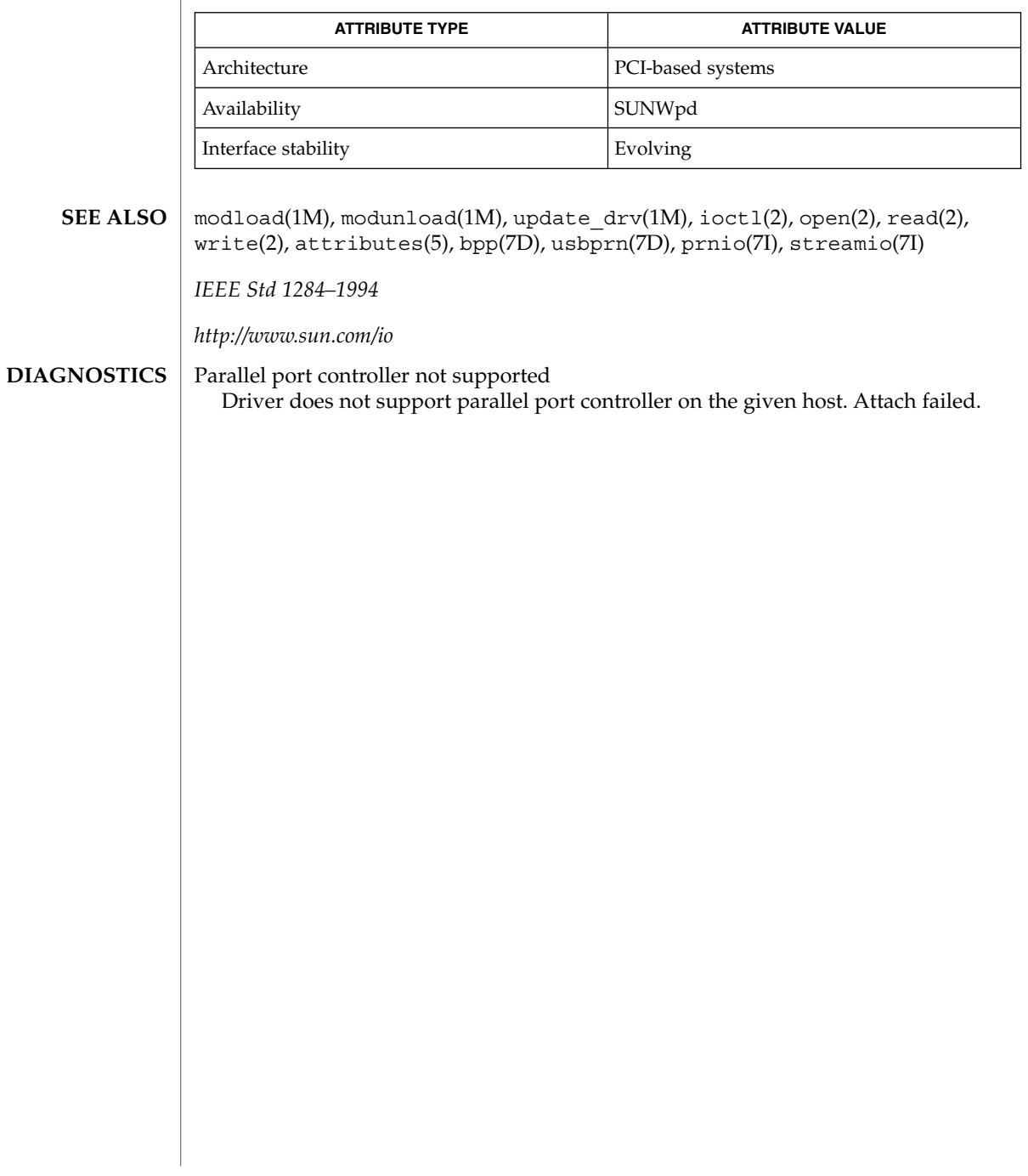

elx(7D)

| <b>NAME</b>        | elx - 3COM EtherLink III Ethernet device driver                                                                                                    |                        |
|--------------------|----------------------------------------------------------------------------------------------------|------------------------|
| <b>SYNOPSIS</b>    | #include <sys stropts.h=""></sys>                                                                                                    |                        |
|                    | #include <sys ethernet.h=""></sys>                                                                                                    |                        |
|                    | #include <sys dlpi.h=""><br/>#include <sys gld.h=""></sys></sys>                                                                                                    |                        |
|                    |                                                                                                    |                        |
| <b>DESCRIPTION</b> | The elx Ethernet driver is a multi-threaded, loadable, clonable, STREAMS hardware<br>driver supporting the connectionless Data Link Provider Interface, d1pi(7P), over the<br>following 3COM ETHERLINK III Ethernet controllers. For IA based systems: 3C509,<br>3C509B, 3C579 and 3C59x controllers. Multiple EtherLink III controllers installed<br>within the system are supported by the driver. The elx driver provides basic support<br>for the EtherLink III hardware. Functions include chip initialization, frame transmit<br>and receive, multicast and "promiscuous" support, and error recovery and reporting. |                        |
|                    | The cloning, character-special device /dev/elx is used to access all EtherLink III<br>devices installed within the system.                                                                                                    |                        |
|                    | The elx driver is dependent on /kernel/misc/gld, a loadable kernel module that<br>provides the elx driver with the DLPI and STREAMS functionality required of a LAN<br>driver. See g1d(7D) for more details on the primatives supported by the driver.                                                                                                    |                        |
|                    | The values returned by the driver in the DL INFO ACK primitive in response to the<br>DL INFO REQ from the user are as follows:                                                                                                    |                        |
|                    | The maximum SDU is 1500 (ETHERMTU).                                                                                                    |                        |
|                    | The minimum SDU is 0. The driver will pad to the mandatory 60-octet minimum<br>п<br>packet size.                                                                                                    |                        |
|                    | The dlsap address length is 8.                                                                                                    |                        |
|                    | The MAC type is DL ETHER.<br>■                                                                                                    |                        |
|                    | The sap length value is $-2$ , meaning the physical address component is followed<br>ш<br>immediately by a 2-byte sap component within the DLSAP address.                                                                                                    |                        |
|                    | The broadcast address value is Ethernet/IEEE broadcast address<br>(FF:FF:FF:FF:FF:FF).                                                                                                    |                        |
| <b>FILES</b>       | $/\text{dev/elx}$<br>special character device                                                                                                    |                        |
|                    | /platform/i86pc/kernel/drv/elx.conf<br>configuration file for elx driver                                                                                                    |                        |
| <b>ATTRIBUTES</b>  | See attributes(5) for descriptions of the following attributes:                                                                                                    |                        |
|                    | <b>ATTRIBUTE TYPE</b>                                                                                                    | <b>ATTRIBUTE VALUE</b> |
|                    | Architecture                                                                                                    | IA                     |
|                    |                                                                                                    |                        |

**<sup>144</sup>** man pages section 7: Device and Network Interfaces • Last Revised 24 Feb 1998
elx(7D)

 $\textbf{SEE \, ALSO} \, \mid \, \texttt{attributes(5), dlpi(7P), gld(7D)}$ 

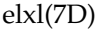

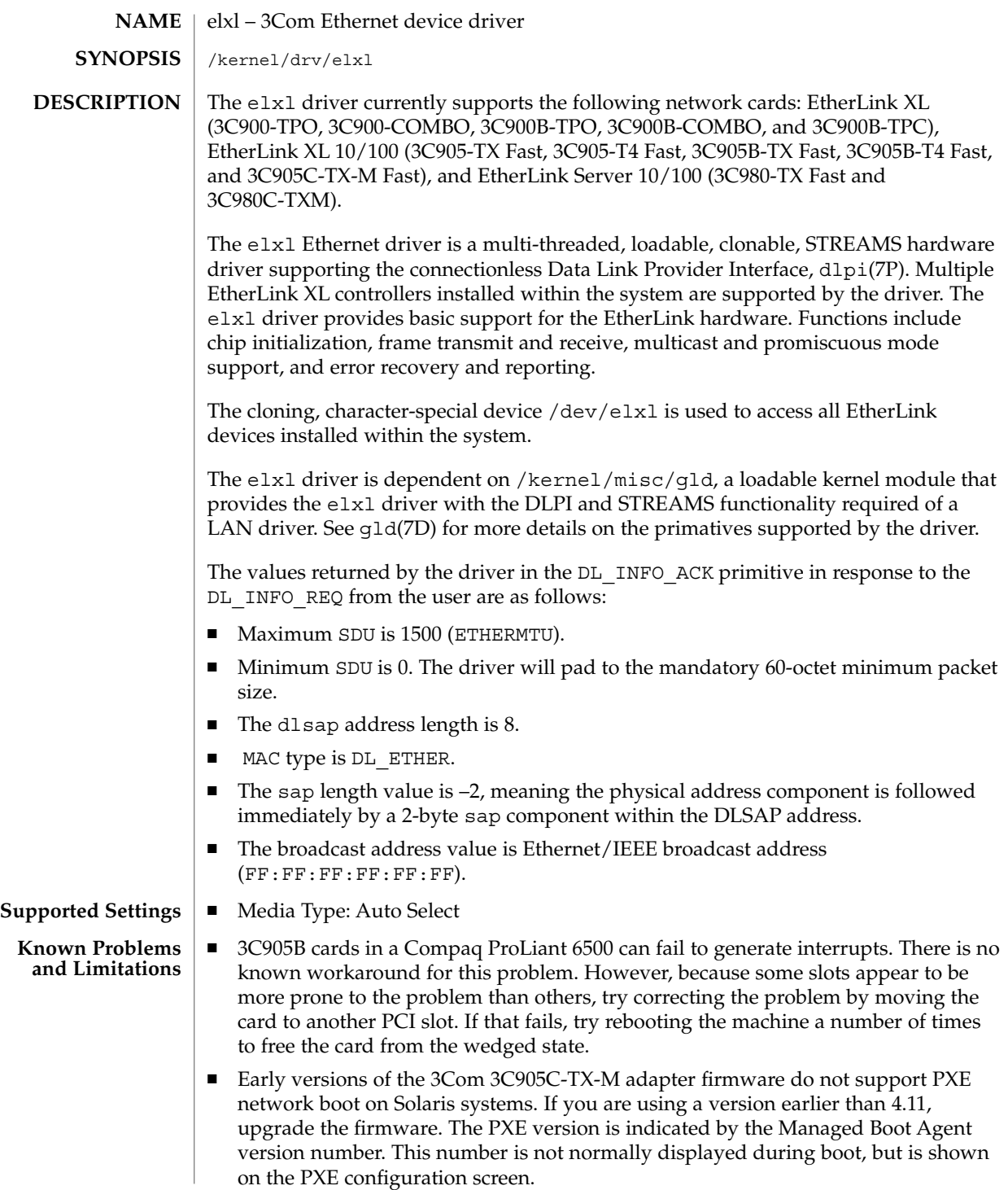

**146** man pages section 7: Device and Network Interfaces • Last Revised 27 November 2000

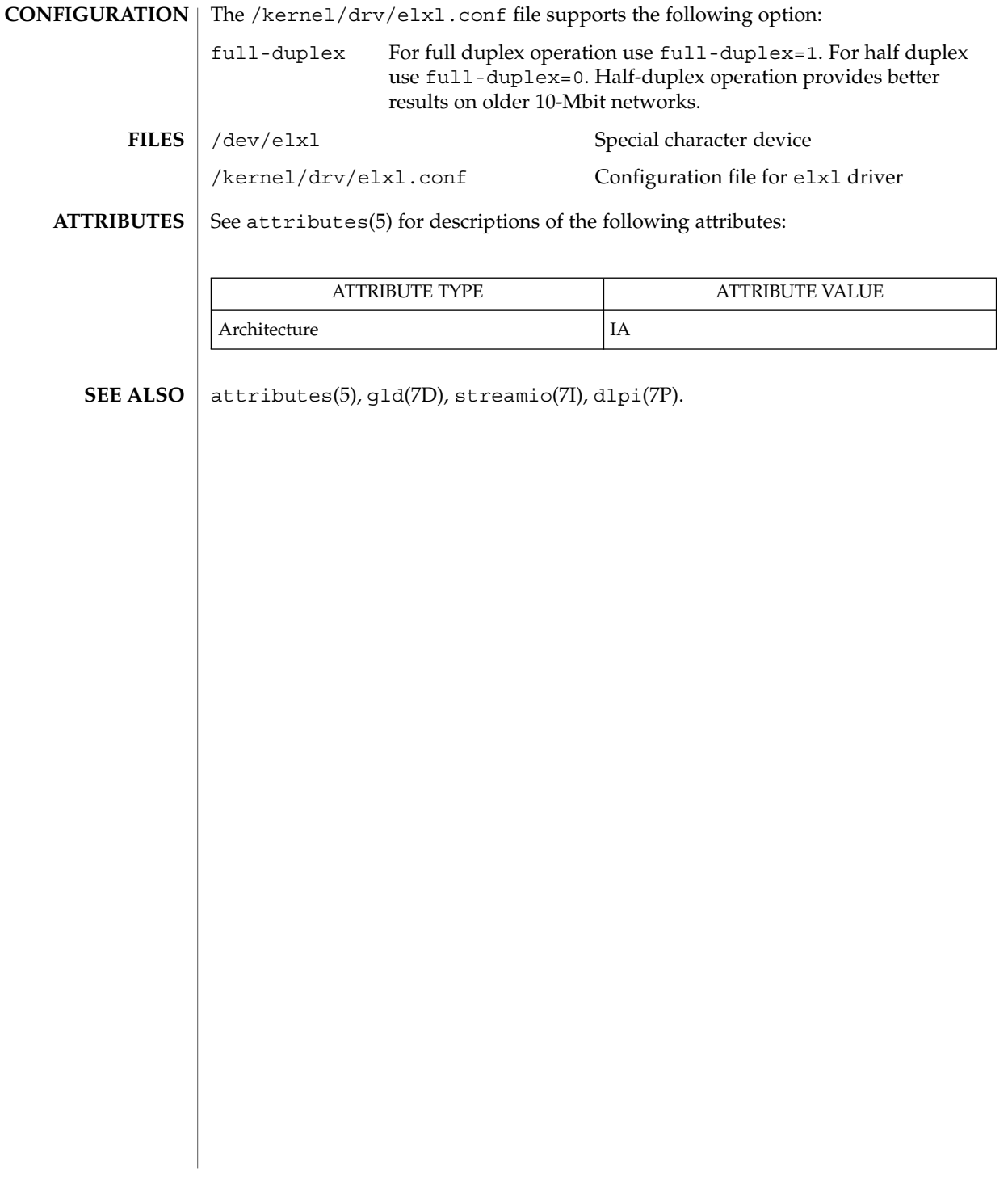

encr3des(7M)

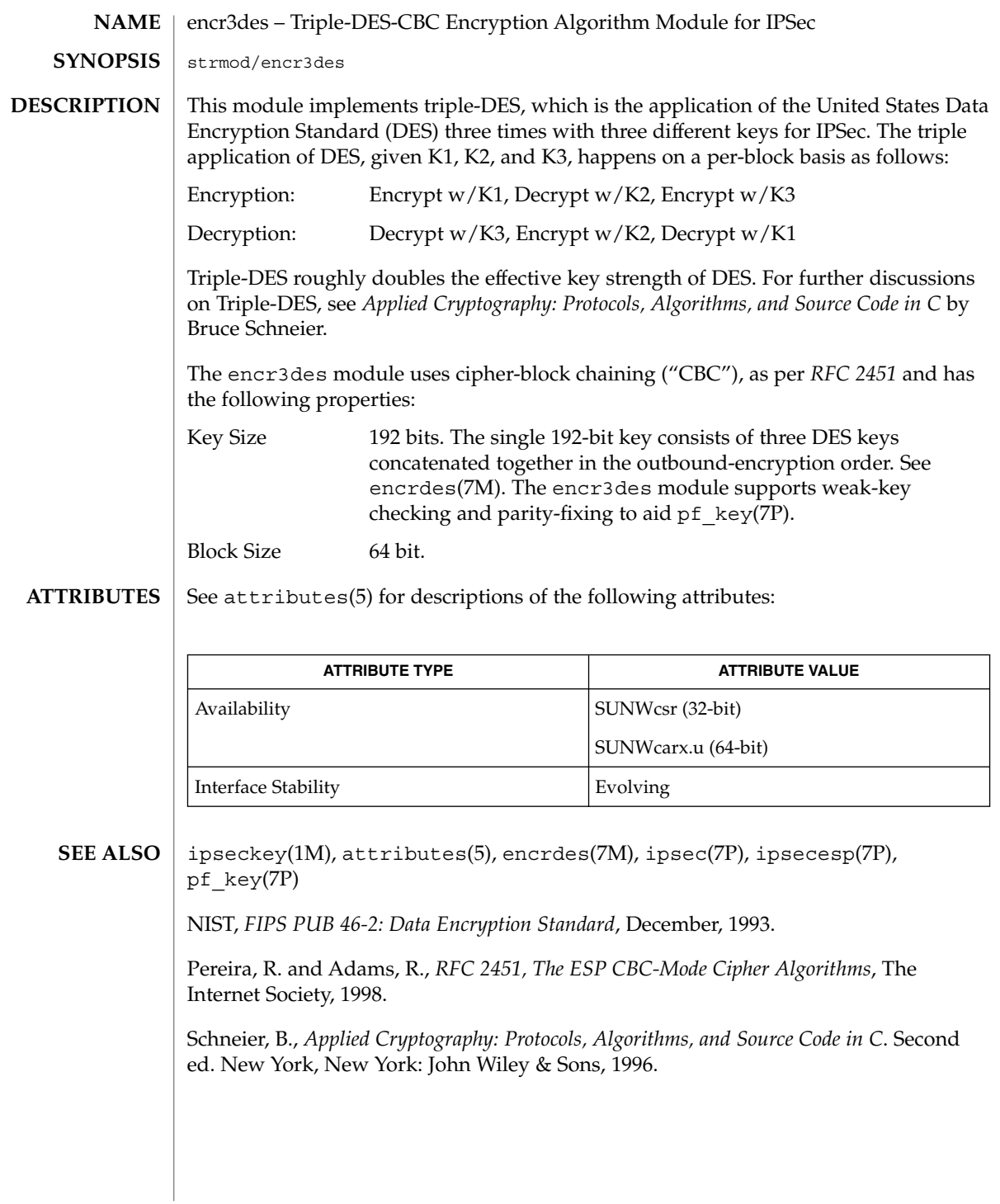

encraes(7M)

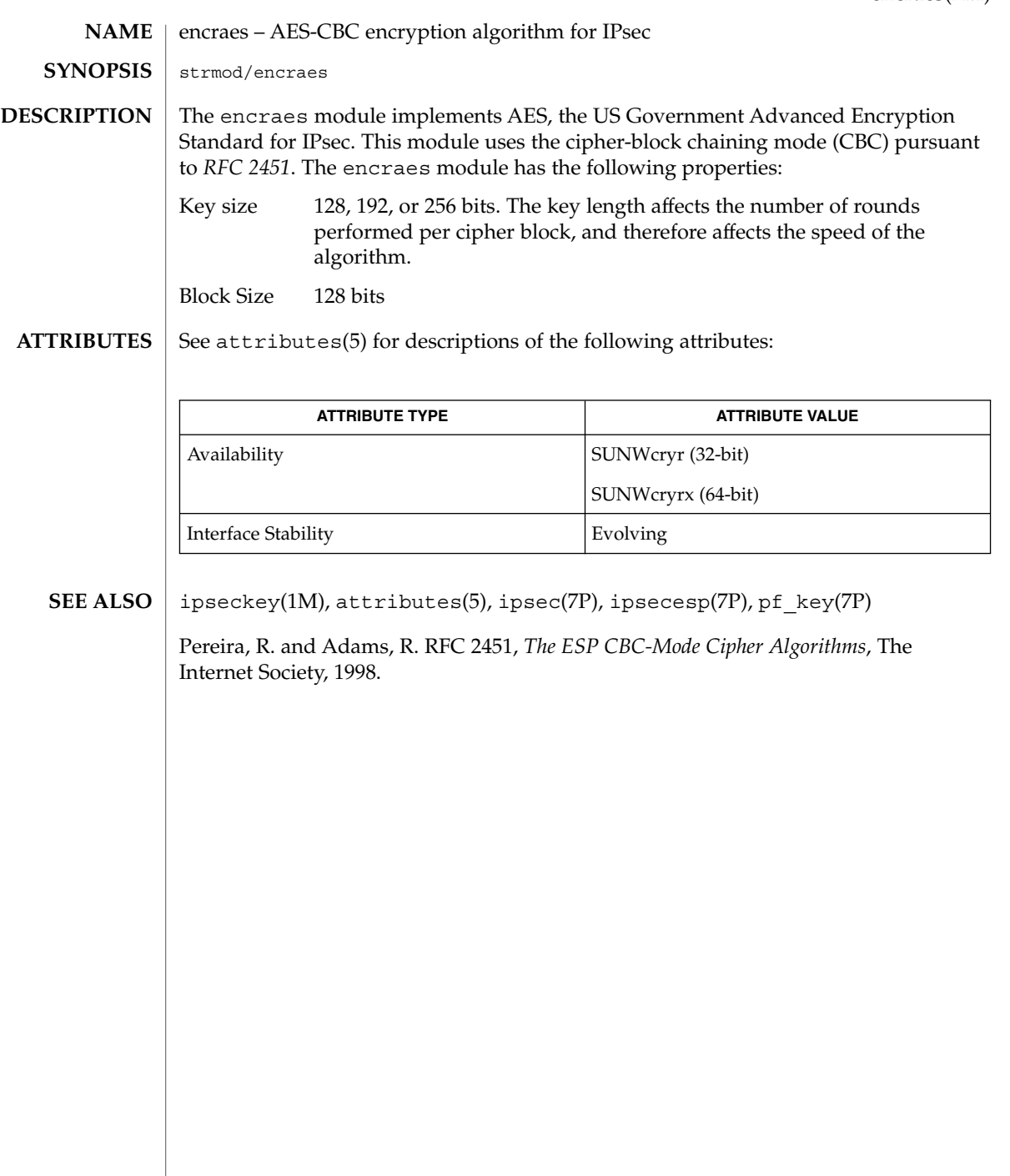

encrbfsh(7M)

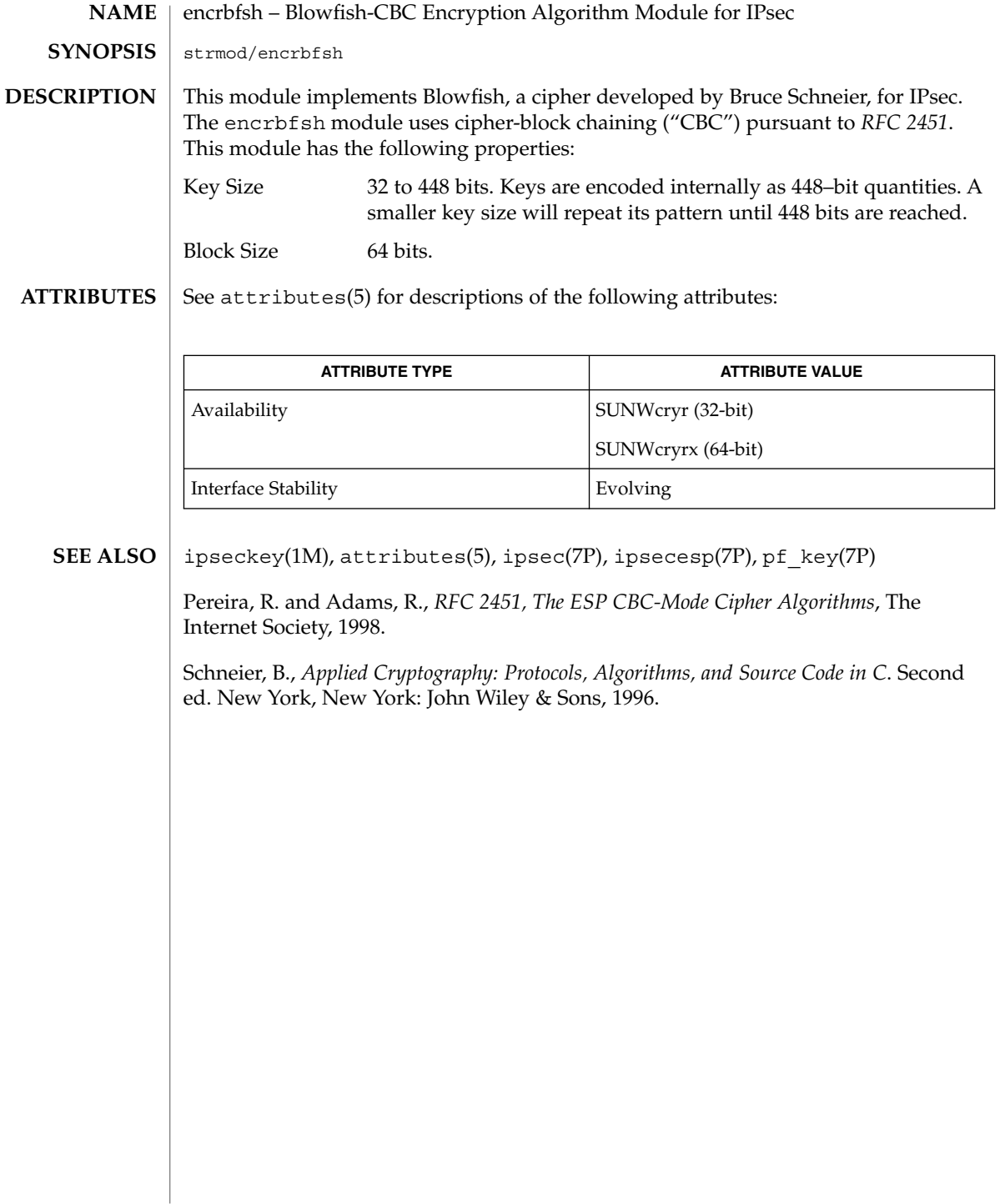

encrdes(7M)

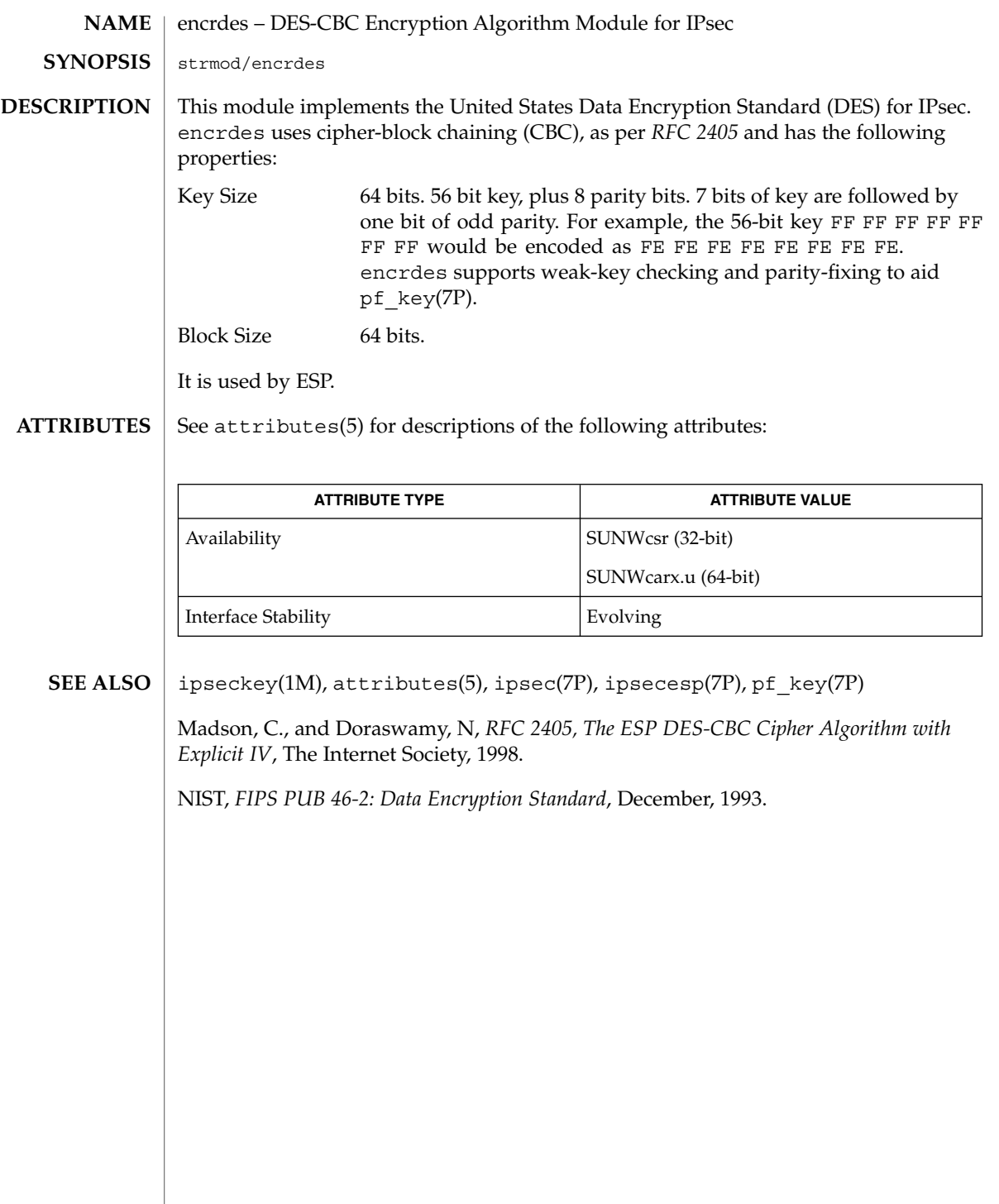

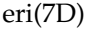

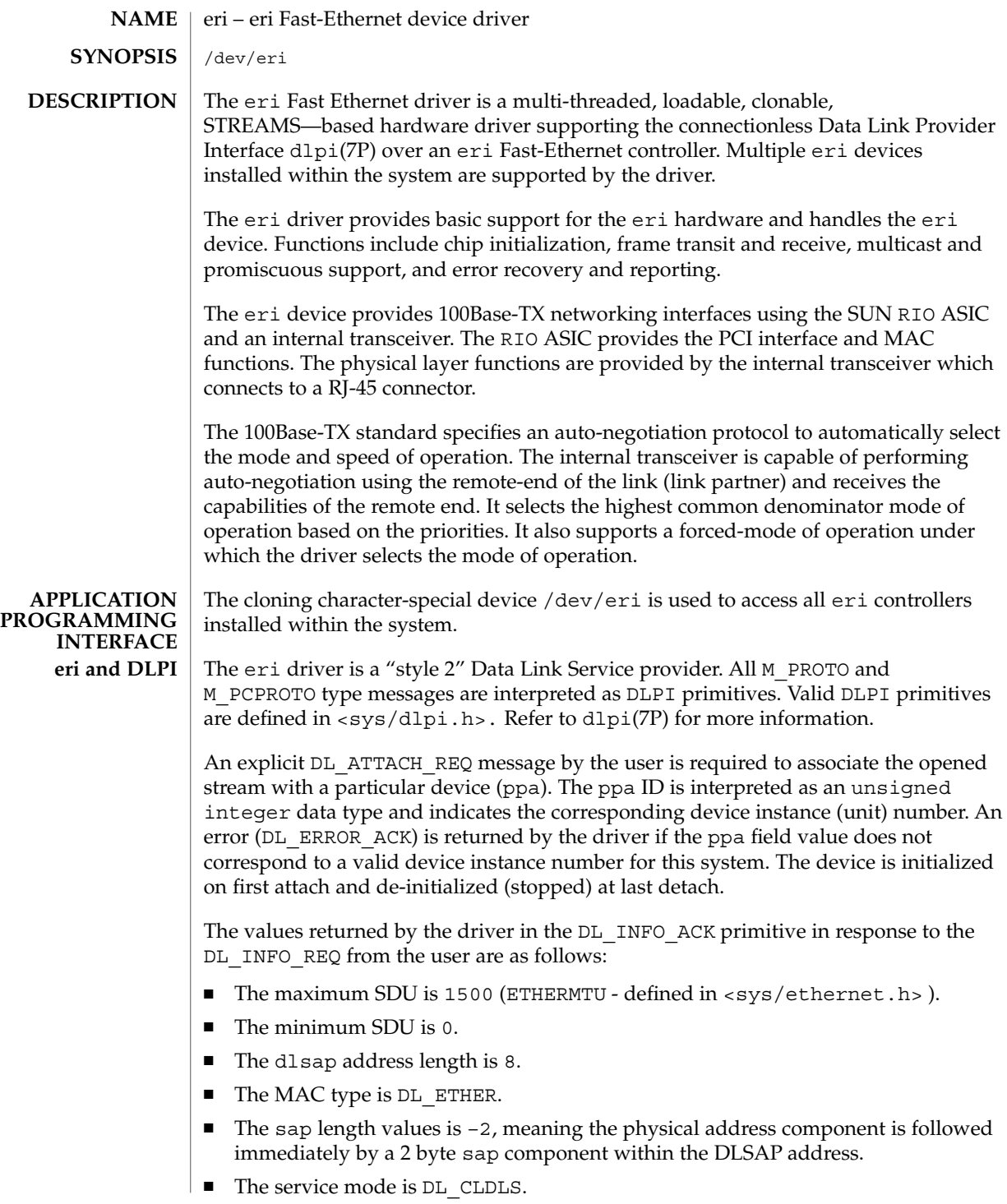

- Optional quality of service (QOS) is not currently supported so QOS fields are 0.
- The provider style is DL\_STYLE.
- The version is DL\_VERSION\_2.
- The broadcast address value is Ethernet/IEEE broadcast address (0xFFFFFF).

Once in the DL\_ATTACHED state, the user must send a DL\_BIND\_REQ to associate a particular SAP (Service Access Pointer) with the stream. The eri driver interprets the sap field within the DL\_BIND\_REQ as an Ethernet "type," therefore valid values for the sap field are in the [0-0xFFFF] range. Only one Ethernet type can be bound to the stream at any time.

If the user selects a sap with a value of 0, the receiver will be in IEEE 802.3 mode. All frames received from the media having a Ethernet type field in the range [0-1500] are assumed to be 802.3 frames and are routed up all open Streams which are bound to sap value 0. If more than one Stream is in 802.3 mode, the frame will be duplicated and routed up multiple Streams as DL\_UNITDATA\_IND messages.

In transmission, the driver checks the sap field of the DL\_BIND\_REQ to determine if the value is 0 or if the Ethernet type field is in the range [0-1500]. If either is true, the driver computes the length of the message, not including initial  $M$  PROTO mblk (message block), of all subsequent DL\_UNITDATA\_REQ messages, and transmits 802.3 frames that have this value in the MAC frame header length field.

The eri driver's DLSAP address format consists of the 6 byte physical (Ethernet) address component followed immediately by the 2 byte sap (type) component, producing an 8 byte DLSAP address. Applications should *not* hardcode to this particular implementation-specific DLSAP address format but use information returned in the DL\_INFO\_ACK primitive to compose and decompose DLSAP addresses. The sap length, full DLSAP length, and sap/physical ordering are included within the DL\_INFO\_ACK. The physical address length can be computed by subtracting the sap length from the full DLSAP address length or by issuing the DL PHYS ADDR REQ to obtain the current physical address associated with the stream.

Once in the DL\_BOUND state, the user may transmit frames on the Ethernet by sending DL UNITDATA REQ messages to the eri driver. The eri driver will route received Ethernet frames up all open and bound streams having a sap which matches the Ethernet type as DL\_UNITDATA\_IND messages. Received Ethernet frames are duplicated and routed up multiple open streams if necessary. The DLSAP address contained within the DL\_UNITDATA\_REQ and DL\_UNITDATA\_IND messages consists of both the sap (type) and physical (Ethernet) components.

#### In addition to the mandatory connectionless DLPI message set, the driver also supports the following primitives: **eri Primitives**

eri(7D)

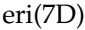

The DL\_ENABMULTI\_REQ and DL\_DISABMULTI\_REQ primitives enable/disable reception of individual multicast group addresses. A set of multicast addresses may be iteratively created and modified on a per-stream basis using these primitives. These primitives are accepted by the driver in any state following DL\_ATTACHED.

The DL\_PROMISCON\_REQ and DL\_PROMISCOFF\_REQ primitives with the DL\_PROMISC\_PHYS flag set in the dl\_level field enables/disables reception of all promiscuous mode frames on the media, including frames generated by the local host. When used with the DL\_PROMISC\_SAP flag set, this enables/disables reception of all sap (Ethernet type) values. When used with the DL\_PROMISC\_MULTI flag set, this enables/disables reception of all multicast group addresses. The effect of each is always on a per-stream basis and independent of the other sap and physical level configurations on this stream or other streams.

The DL PHYS\_ADDR\_REQ primitive returns the 6 octet Ethernet address currently associated (attached) to the stream in the DL\_PHYS\_ADDR\_ACK primitive. This primitive is valid only in states following a successful DL\_ATTACH\_REQ.

The DL\_SET\_PHYS\_ADDR\_REQ primitive changes the 6 octet Ethernet address currently associated (attached) to this stream. The credentials of the process which originally opened this stream must be superuser, or EPERM is returned in the DL\_ERROR\_ACK. This primitive is destructive because it affects all current and future streams attached to this device. An M\_ERROR is sent up all other streams attached to this device when this primitive is successful on this stream. Once changed, all streams subsequently opened and attached to this device will obtain this new physical address. Once changed, the physical address will remain until this primitive is used to change the physical address again or the system is rebooted, whichever comes first.

- By default, the eri driver performs auto-negotiation to select the mode and speed of the link, which can be in one of the following modes, as described in the 100Base-TX standard: **eri DRIVER**
	- 100 Mbps, full-duplex
	- 100 Mbps, half-duplex
	- 10 Mbps, full-duplex
	- 10 Mbps, half-duplex

The auto-negotiation protocol automatically selects:

- Operation mode (half-duplex or full-duplex)
- Speed (100 Mbps or 10 Mbps)

The auto–negotiation protocol does the following:

- Gets all modes of operation supported by the link partner
- Advertises its capabilities to the Link Partner
- Selects the highest common denominator mode of operation based on the priorities

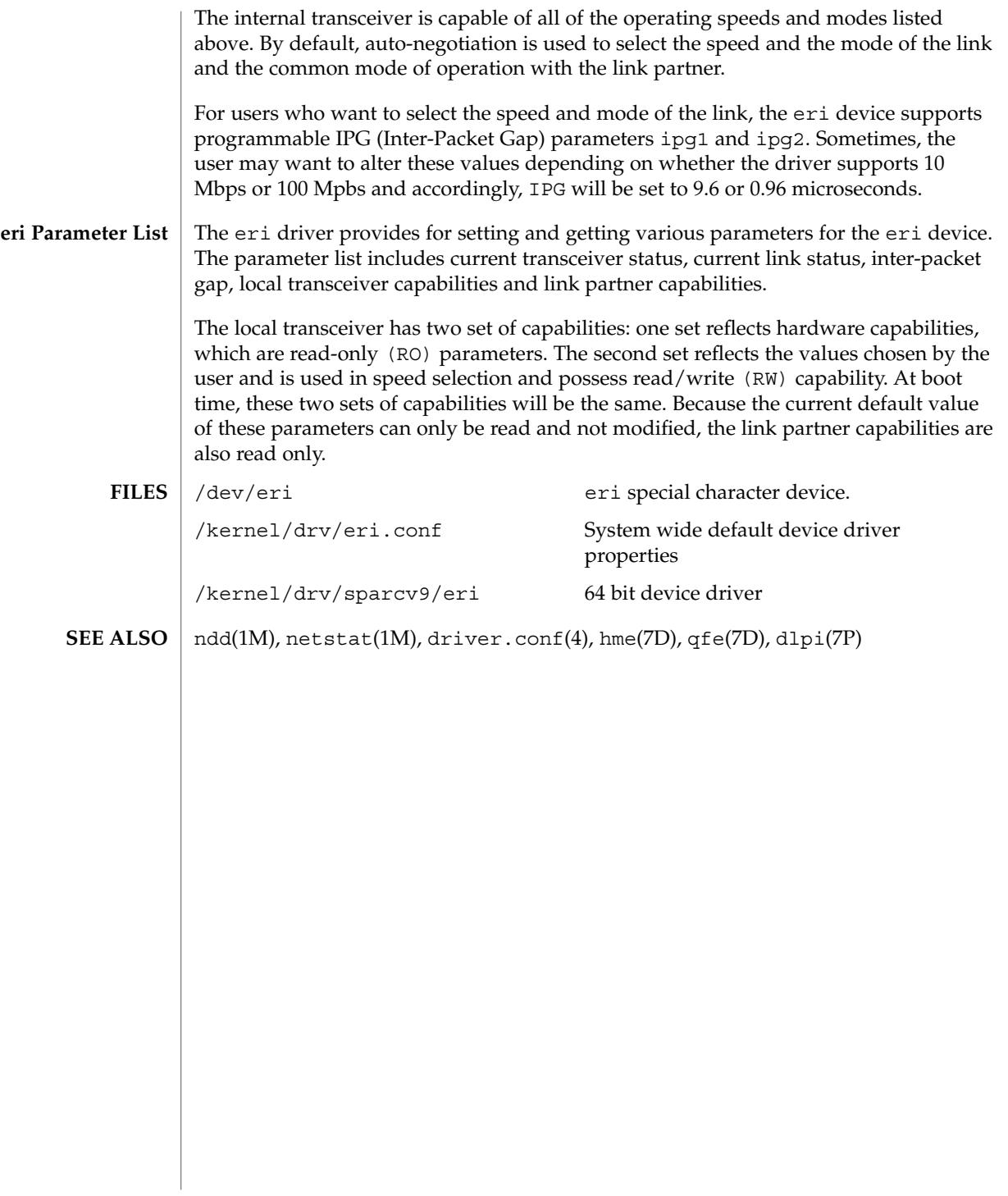

esp(7D)

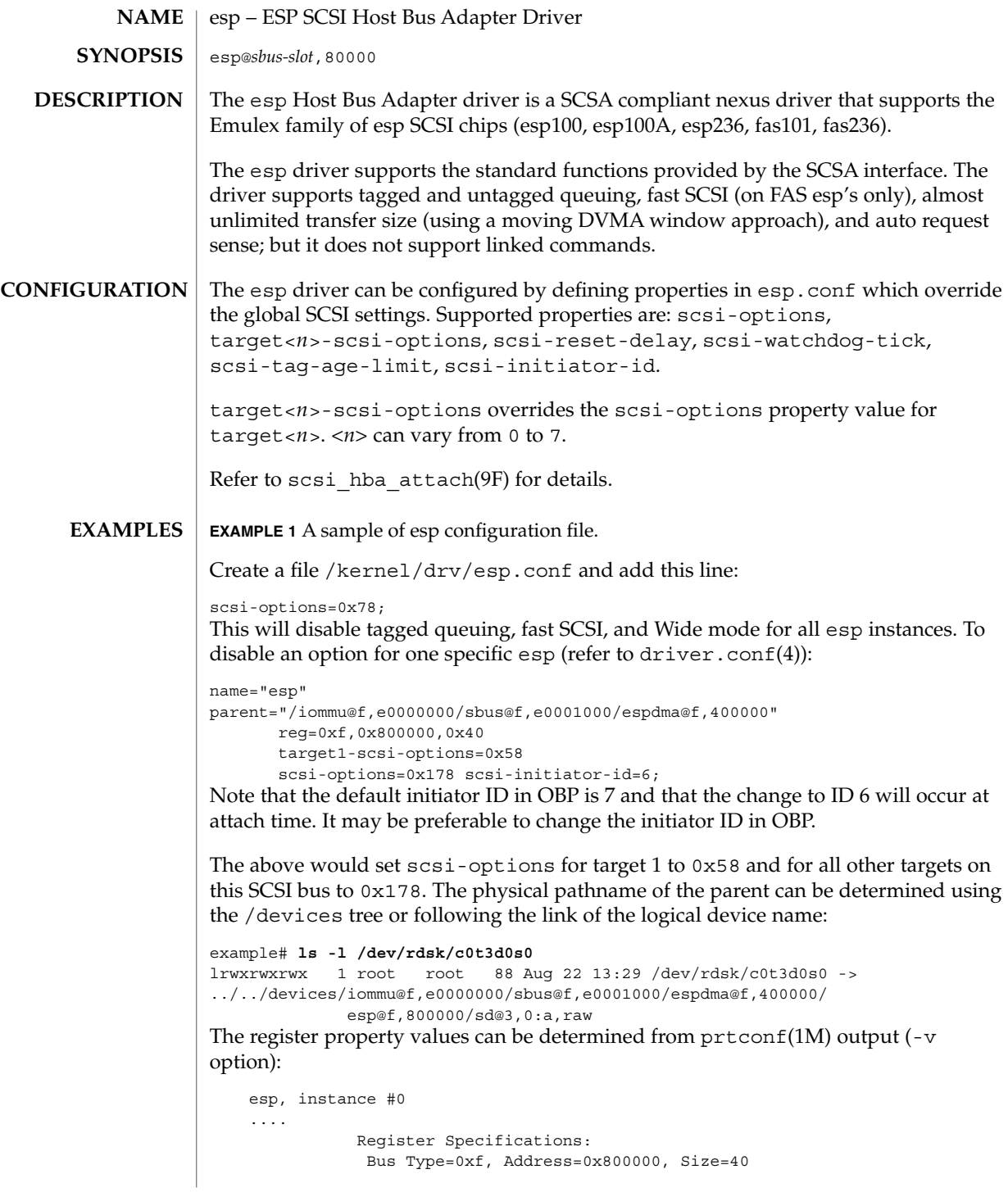

**EXAMPLE 1** A sample of esp configuration file. *(Continued)*

To set scsi-options more specifically per target:

```
target1-scsi-options=0x78;
device-type-scsi-options-list =
       "SEAGATE ST32550W", "seagate-scsi-options" ;
seagate-scsi-options = 0x58;
scsi-options=0x3f8;
```
The above would set scsi-options for target 1 to 0x78 and for all other targets on this SCSI bus to 0x378 except for one specific disk type which will have scsi-options set to 0x58.

scsi-options specified per target ID has the highest precedence, followed by scsi-options per device type. To get the inquiry string run probe-scsi or probe-scsi-all command at the ok prompt before booting the system.

Global, for example. for all esp instances, scsi-options per bus has the lowest precedence.

The system needs to be rebooted before the specified scsi-options take effect.

/kernel/drv/esp ELF Kernel Module /kernel/drv/esp.conf Configuration file **FILES**

**ATTRIBUTES**

See attributes(5) for descriptions of the following attributes:

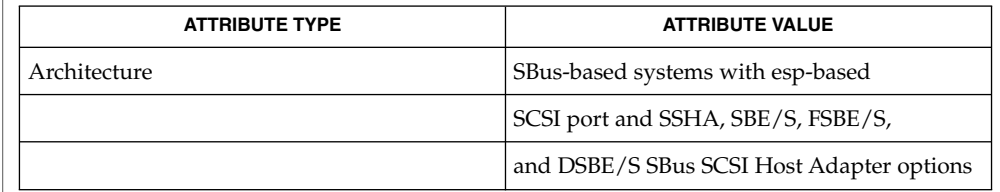

prtconf(1M), driver.conf(4), attributes(5), fas(7D), scsi abort(9F), scsi hba attach(9F), scsi ifgetcap(9F), scsi reset(9F), scsi\_sync\_pkt(9F), scsi\_transport(9F), scsi\_device(9S), scsi\_extended\_sense(9S), scsi\_inquiry(9S), scsi\_pkt(9S) **SEE ALSO**

*Writing Device Drivers*

*OpenBoot Command Reference*

*ANSI Small Computer System Interface-2 (SCSI-2)*

*ESP Technical Manuals*, QLogic Corp.

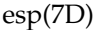

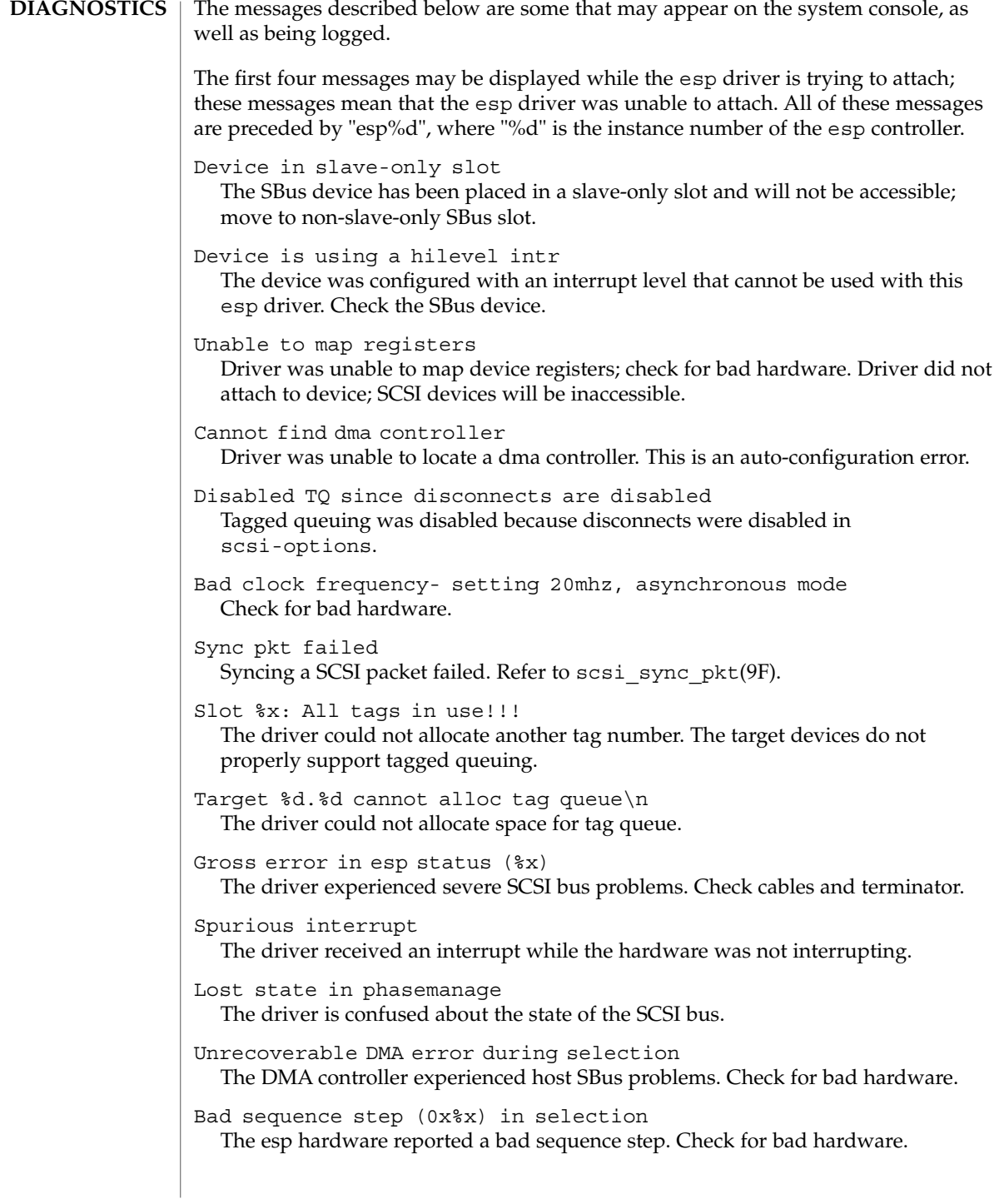

Undetermined selection failure The selection of a target failed unexpectedly. Check for bad hardware. >2 reselection IDs on the bus Two targets selected simultaneously, which is illegal. Check for bad hardware. Reconnect: unexpected bus free A reconnect by a target failed. Check for bad hardware. Timeout on receiving tag msg Suspect target f/w failure in tagged queue handling. Parity error in tag msg A parity error was detected in a tag message. Suspect SCSI bus problems. Botched tag The target supplied bad tag messages. Suspect target f/w failure in tagged queue handling. Parity error in reconnect msg's The reconnect failed because of parity errors. Target <n> didn't disconnect after sending <message> The target unexpectedly did not disconnect after sending <message>. No support for multiple segs The esp driver can only transfer contiguous data. No dma window? Moving the DVMA window failed unexpectedly. No dma window on <type> operation Moving the DVMA window failed unexpectedly. Cannot set new dma window Moving the DVMA window failed unexpectedly. Unable to set new window at <address> for <type> operation Moving the DVMA window failed unexpectedly. Illegal dma boundary? %x An attempt was made to cross a boundary that the driver could not handle. Unwanted data out/in for Target <n> The target went into an unexpected phase. Spurious <name> phase from target <n> The target went into an unexpected phase. SCSI bus DATA IN phase parity error The driver detected parity errors on the SCSI bus. SCSI bus MESSAGE IN phase parity error The driver detected parity errors on the SCSI bus.

Device and Network Interfaces **159**

esp(7D)

## esp(7D)

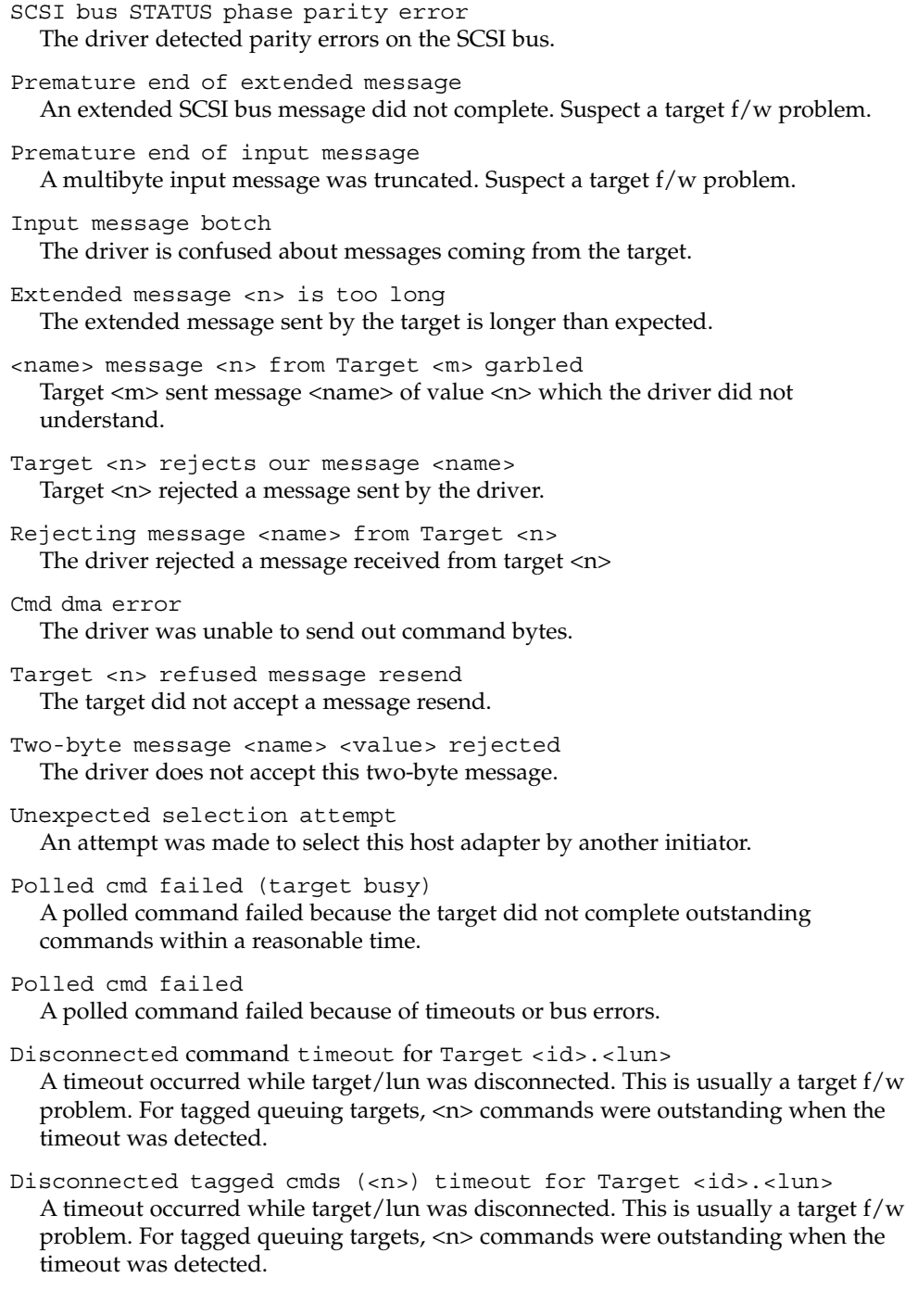

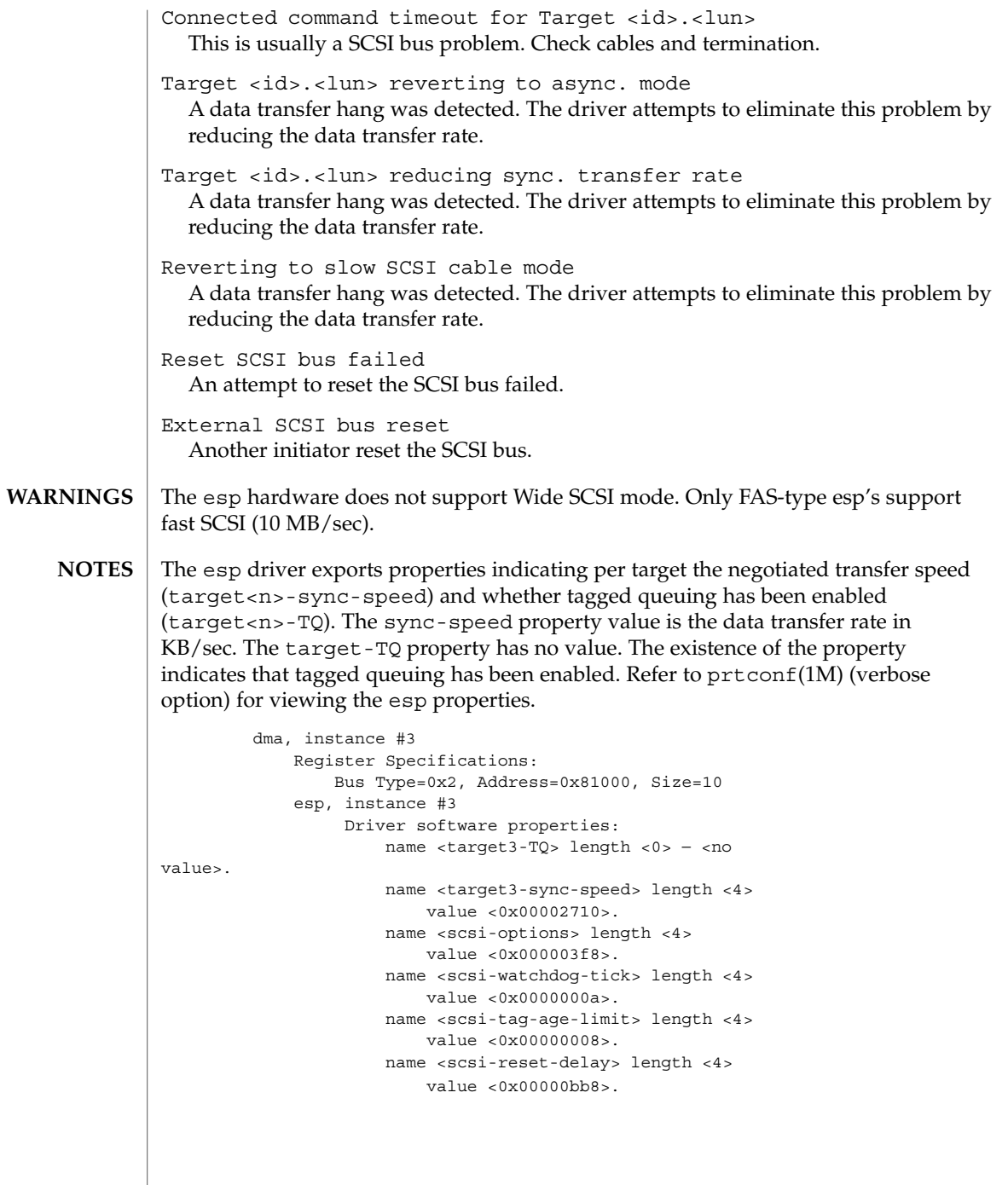

fas(7D)

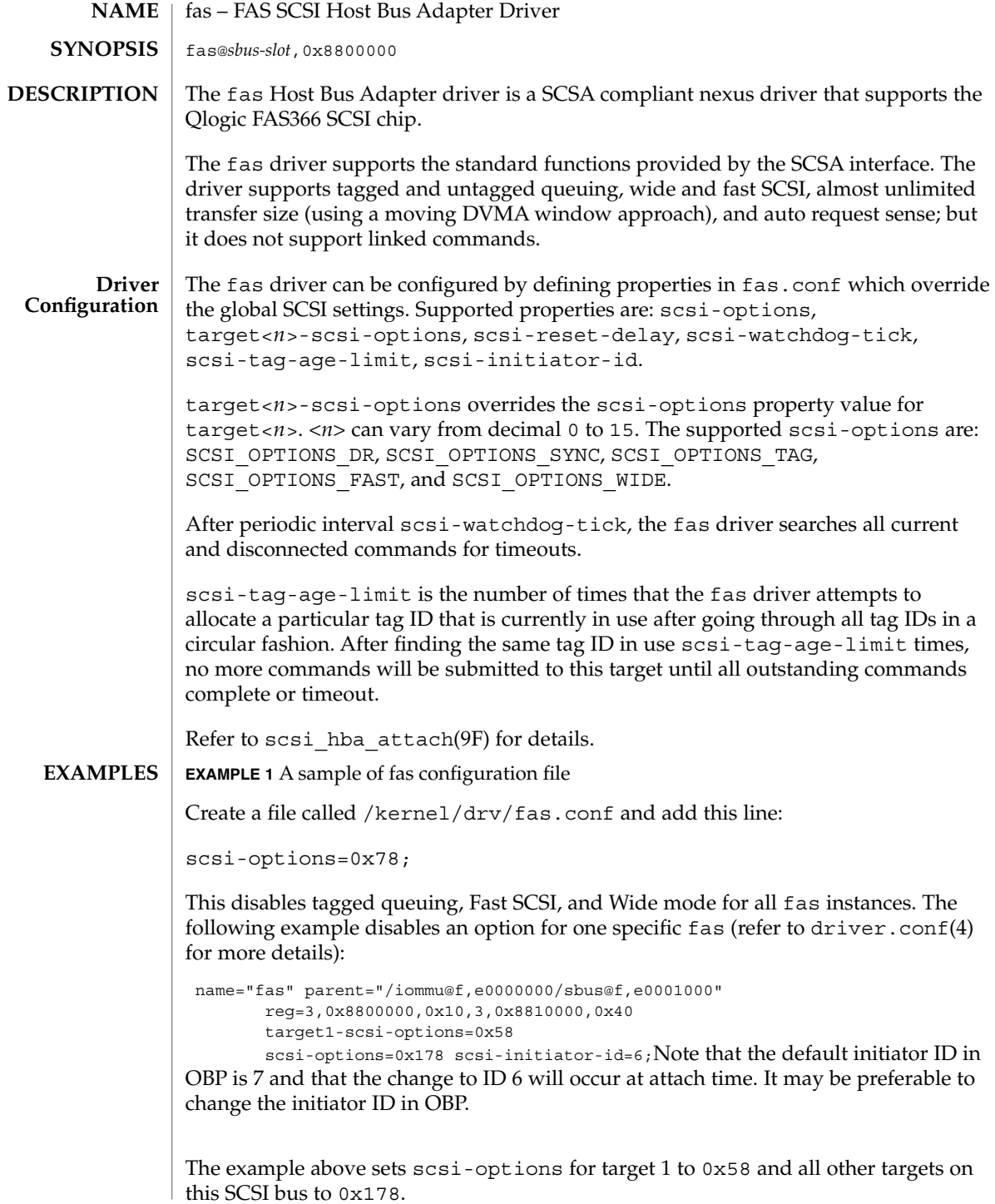

The physical pathname of the parent can be determined using the /devices tree or following the link of the logical device name:

```
# ls -l /dev/rdsk/c1t3d0s0
lrwxrwxrwx 1 root other 78 Aug 28 16:05 /dev/rdsk/c1t3d0s0 ->
. . /. . /devices/iommu@f,e0000000\
    sbus@f,e0001000/SUNW,fas@3,8800000/sd@3,0:a,raw
```
Determine the register property values using the output from prtconf(1M) (with the -v option):

```
SUNW,fas, instance #0
   ....
  Register Specifications:
     Bus Type=0x3, Address=0x8800000, Size=10
     Bus Type=0x3, Address=0x8810000, Size=40scsi-options can also be specified
per device type using the device inquiry string. All the devices with the same inquiry
```
string will have the same scsi-options set. This can be used to disable some scsi-options on all the devices of the same type.

```
device-type-scsi-options-list=
    "TOSHIBA XM5701TASUN12XCD", "cd-scsi-options";
cd-scsi-options = 0x0;The above entry in /kernel/drv/fas.conf sets the
scsi-options for all devices with inquiry string TOSHIBA XM5701TASUN12XCD to
cd-scsi-options. To get the inquiry string, run the probe-scsi or
probe-scsi-all command at the ok prompt before booting the system.
```
To set scsi-options more specifically per target:

```
target1-scsi-options=0x78;
device-type-scsi-options-list =
   "SEAGATE ST32550W", "seagate-scsi-options" ;
seagate-scsi-options = 0x58;
scsi-options=0x3f8;
```
The above sets scsi-options for target 1 to 0x78 and for all other targets on this SCSI bus to 0x3f8 except for one specific disk type which will have scsi-options set to 0x58.

scsi-options specified per target ID have the highest precedence, followed by scsi-options per device type. Global fas scsi-options (effecting all instances) per bus have the lowest precedence.

The system needs to be rebooted before the specified scsi-options take effect.

```
The target driver needs to set capabilities in the fas driver in order to enable some
                     driver features. The target driver can query and modify these capabilities:
                     synchronous, tagged-qing, wide-xfer, auto-rqsense, qfull-retries,
                     qfull-retry-interval. All other capabilities can only be queried.
Driver Capabilities
```
fas(7D)

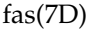

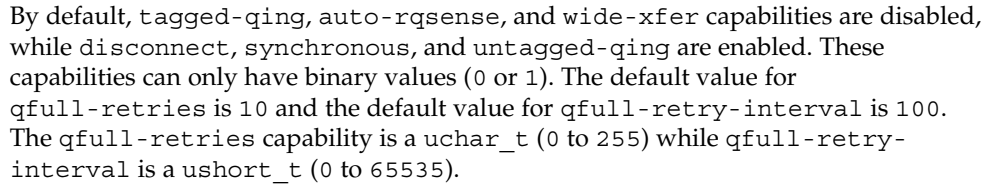

The target driver needs to enable tagged-qing and wide-xfer explicitly. The untagged-qing capability is always enabled and its value cannot be modified, because fas can queue commands even when tagged-qing is disabled.

Whenever there is a conflict between the value of scsi-options and a capability, the value set in scsi-options prevails. Only whom != 0 is supported in the scsi\_ifsetcap(9F) call.

Refer to scsi ifsetcap(9F) and scsi ifgetcap(9F) for details.

See attributes(5) for descriptions of the following attributes:

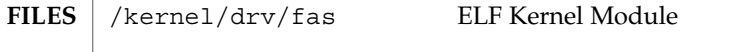

/kernel/drv/fas.conf Optional configuration file

**ATTRIBUTES**

**ATTRIBUTE TYPE ATTRIBUTE VALUE** Architecture **Limited to Sparc SBus-based systems with** FAS366-based SCSI port and SunSWIFT SBus SCSI Host Adapter/Fast Ethernet option.

prtconf(1M), driver.conf(4), attributes(5), scsi\_abort(9F), scsi hba attach(9F), scsi ifgetcap(9F), scsi ifsetcap(9F), scsi reset(9F), scsi sync pkt(9F), scsi transport(9F), scsi device(9S), scsi extended sense(9S), scsi inquiry(9S), scsi pkt(9S) **SEE ALSO**

*Writing Device Drivers*

*ANSI Small Computer System Interface-2 (SCSI-2)*

QLogic Corporation, *FAS366 Technical Manuals*.

The messages described below are some that may appear on the system console, as well as being logged. **DIAGNOSTICS**

> The first five messages may be displayed while the fas driver is trying to attach; these messages mean that the fas driver was unable to attach. All of these messages are preceded by "fas%d", where "%d" is the instance number of the fas controller.

Device in slave-only slot

The SBus device has been placed in a slave-only slot and will not be accessible; move to non-slave-only SBus slot.

Device is using a hilevel intr

The device was configured with an interrupt level that cannot be used with this fas driver. Check the SBus device.

Cannot allocate soft state

Cannot alloc dma handle

Cannot alloc cmd area

Cannot create kmem\_cache Driver was unable to allocate memory for internal data structures.

Unable to map FAS366 registers

Driver was unable to map device registers; check for bad hardware. Driver did not attach to device; SCSI devices will be inaccessible.

Cannot add intr

Driver could not add its interrupt service routine to the kernel.

Cannot map dma

Driver was unable to locate a DMA controller. This is an auto-configuration error.

Cannot bind cmdarea

Driver was unable to bind the DMA handle to an address.

Cannot create devctl minor node Driver is unable to create a minor node for the controller.

Cannot attach

The driver was unable to attach; usually follows another warning that indicates why attach failed.

Disabled TQ since disconnects are disabled Tagged queuing was disabled because disconnects were disabled in scsi-options.

Bad clock frequency

Check for bad hardware.

Sync of pkt (<address>) failed Syncing a SCSI packet failed. Refer to scsi\_sync\_pkt(9F).

All tags in use!

The driver could not allocate another tag number. The target devices do not properly support tagged queuing.

Gross error in FAS366 status

The driver experienced severe SCSI bus problems. Check cables and terminator.

Spurious interrupt

The driver received an interrupt while the hardware was not interrupting.

Lost state in phasemanage

The driver is confused about the state of the SCSI bus.

## fas(7D)

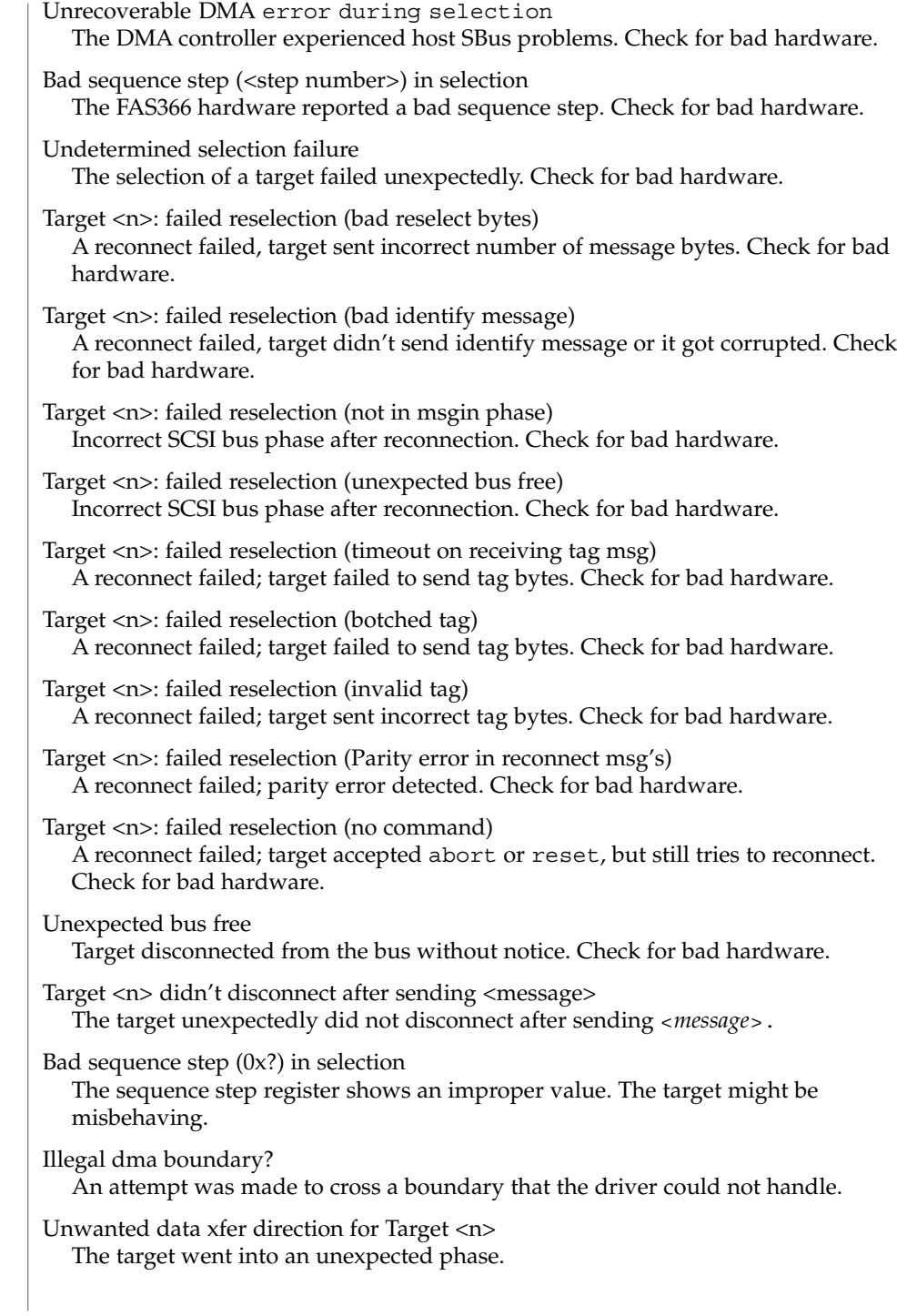

Unrecoverable DMA error on dma <send/receive> There is a DMA error while sending/receiving data. The host DMA controller is experiencing some problems. SCSI bus DATA IN phase parity error The driver detected parity errors on the SCSI bus. SCSI bus MESSAGE IN phase parity error The driver detected parity errors on the SCSI bus. SCSI bus STATUS phase parity error The driver detected parity errors on the SCSI bus. Premature end of extended message An extended SCSI bus message did not complete. Suspect a target firmware problem. Premature end of input message A multibyte input message was truncated. Suspect a target firmware problem. Input message botch The driver is confused about messages coming from the target. Extended message <n> is too long The extended message sent by the target is longer than expected. <name> message <n> from Target <m> garbled Target <*m*> sent message <*name*> of value <*n*> which the driver did not understand. Target <n> rejects our message <name> Target <*n*> rejected a message sent by the driver. Rejecting message <name> from Target <n> The driver rejected a message received from target <*n*>. Cmd transmission error The driver was unable to send out command bytes. Target <n> refused message resend The target did not accept a message resend. MESSAGE OUT phase parity error The driver detected parity errors on the SCSI bus. Two byte message <name> <value> rejected The driver does not accept this two byte message. Gross error in fas status <stat> The fas chip has indicated a gross error like FIFO overflow. Polled cmd failed (target busy) A polled command failed because the target did not complete outstanding commands within a reasonable time.

### fas(7D)

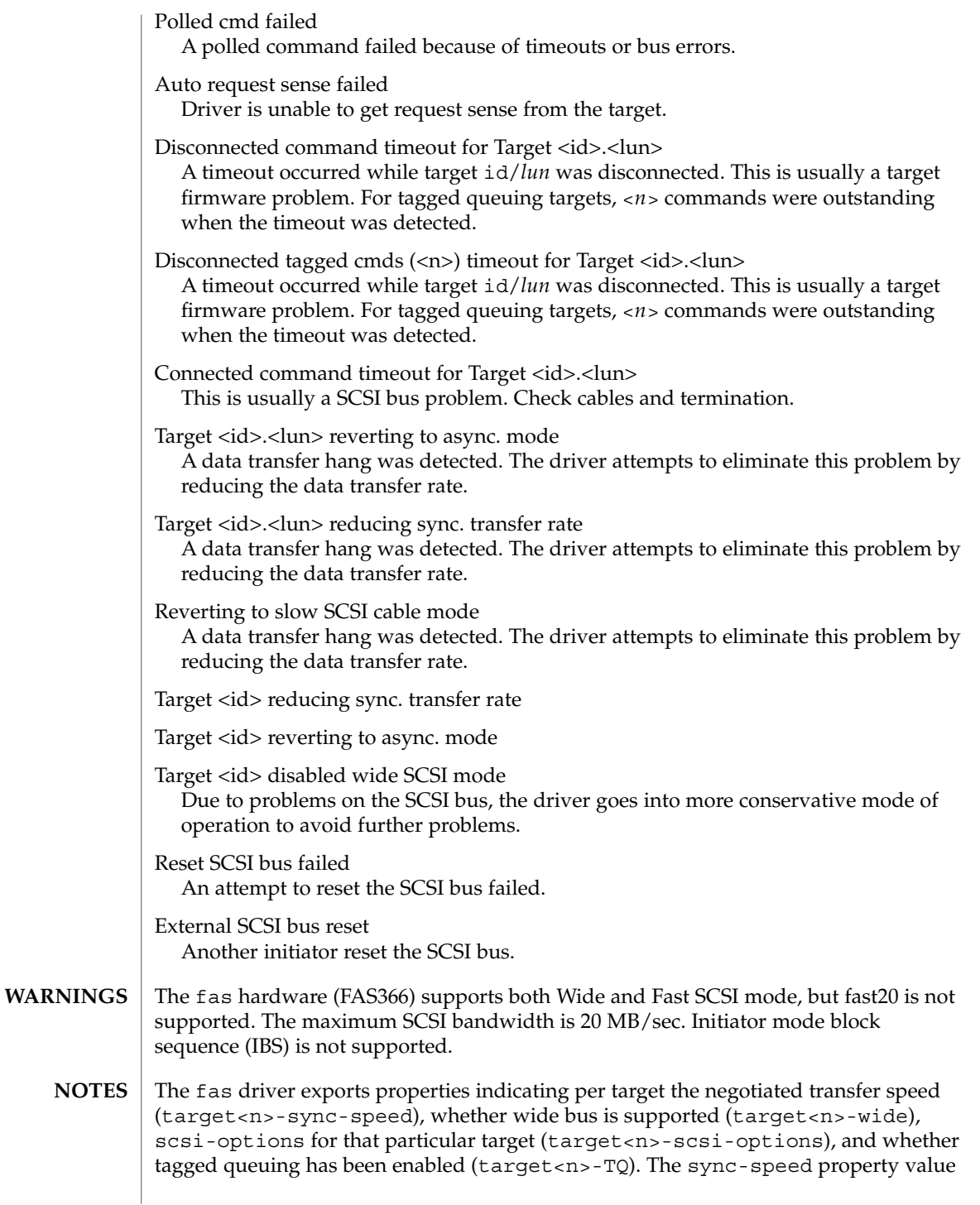

is the data transfer rate in  $KB/sec$ . The target <n>-TQ and the target<n>-wide property have value 1 to indicate that the corresponding capability is enabled, or 0 to indicate that the capability is disabled for that target. Refer to  $\text{prtconf}(1M)$  (verbose option) for viewing the fas properties.

```
SUNW,fas,instance #1
Driver software properties:
    name <target3-TQ> length <4>
       value <0x00000001>.
    name <target3-wide> length <4>
        value <0x000000000>.
    name <target3-sync-speed> length <4>
        value <0x00002710>.
    name <target3-scsi-options> length <4>
        value <0x000003f8>.
    name <target0-TQ> length <4>
        value <0x00000001>.
    name <pm_norm_pwr> length <4>
        value <0x00000001>.
    name <pm_timestamp> length <4>
        value <0x30040346>.
    name <scsi-options> length <4>
        value <0x000003f8>.
    name <scsi-watchdog-tick> length <4>
        value <0x0000000a>.
    name <scsi-tag-age-limit> length <4>
        value <0x00000002>.
    name <scsi-reset-delay> length <4>
        value <0x00000bb8>.
Register Specifications:
    Bus Type=0x3, Address=0x8800000, Size=10
    Bus Type=0x3, Address=0x8810000, Size=40
Interrupt Specifications:
    Interrupt Priority=0x35 (ipl 5)
```
fas(7D)

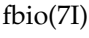

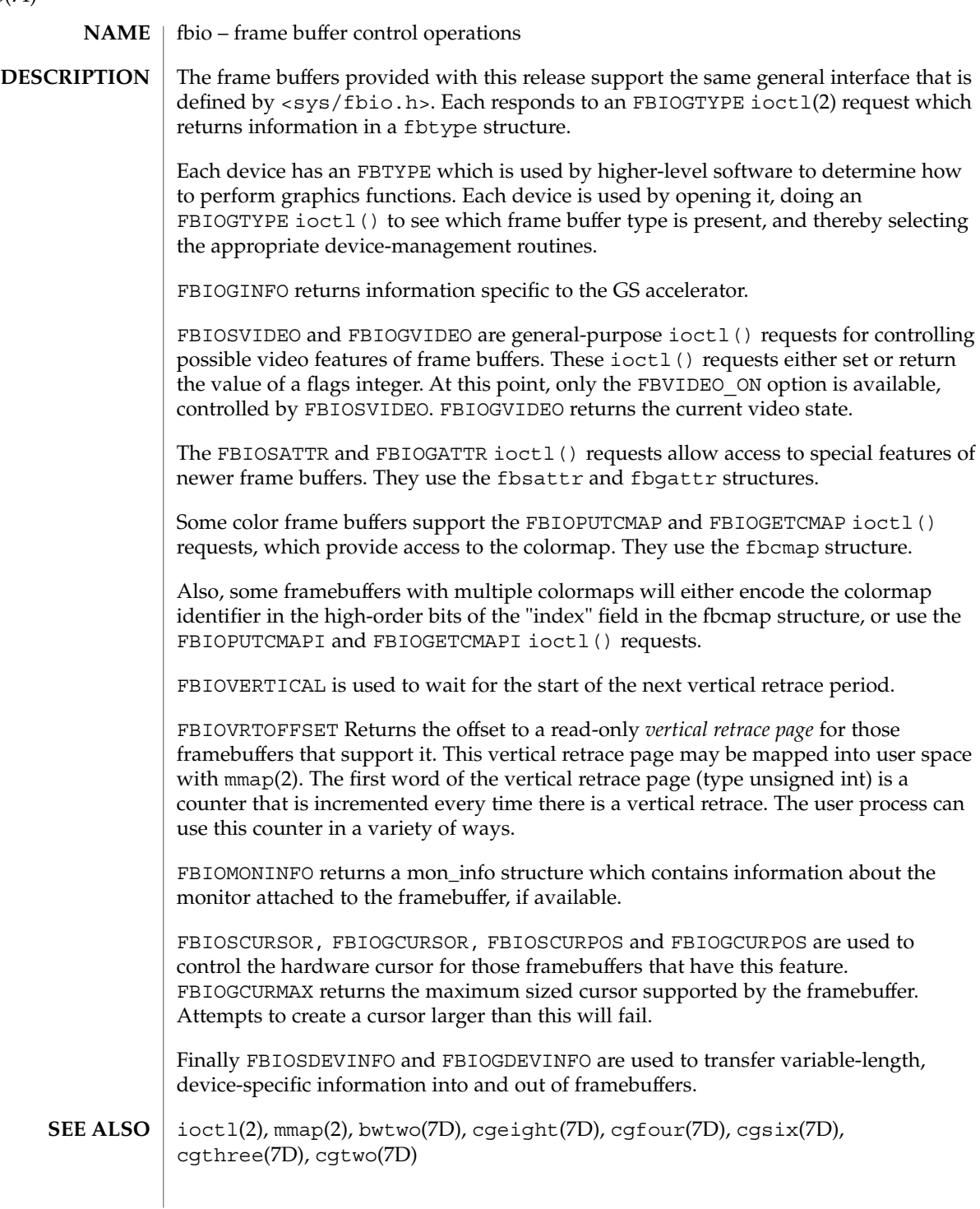

**170** man pages section 7: Device and Network Interfaces • Last Revised 27 Mar 1992

**BUGS** | The FBIOSATTR and FBIOGATTR ioctl() requests are only supported by frame buffers which emulate older frame buffer types. For example, cgfour(7D) frame buffers emulate bwtwo(7D) frame buffers. If a frame buffer is emulating another frame buffer, FBIOGTYPE returns the emulated type. To get the real type, use FBIOGATTR.

The FBIOGCURPOS ioctl was incorrectly defined in previous operating systems, and older code running in binary compatibility mode may get incorrect results.

# fcip(7D)

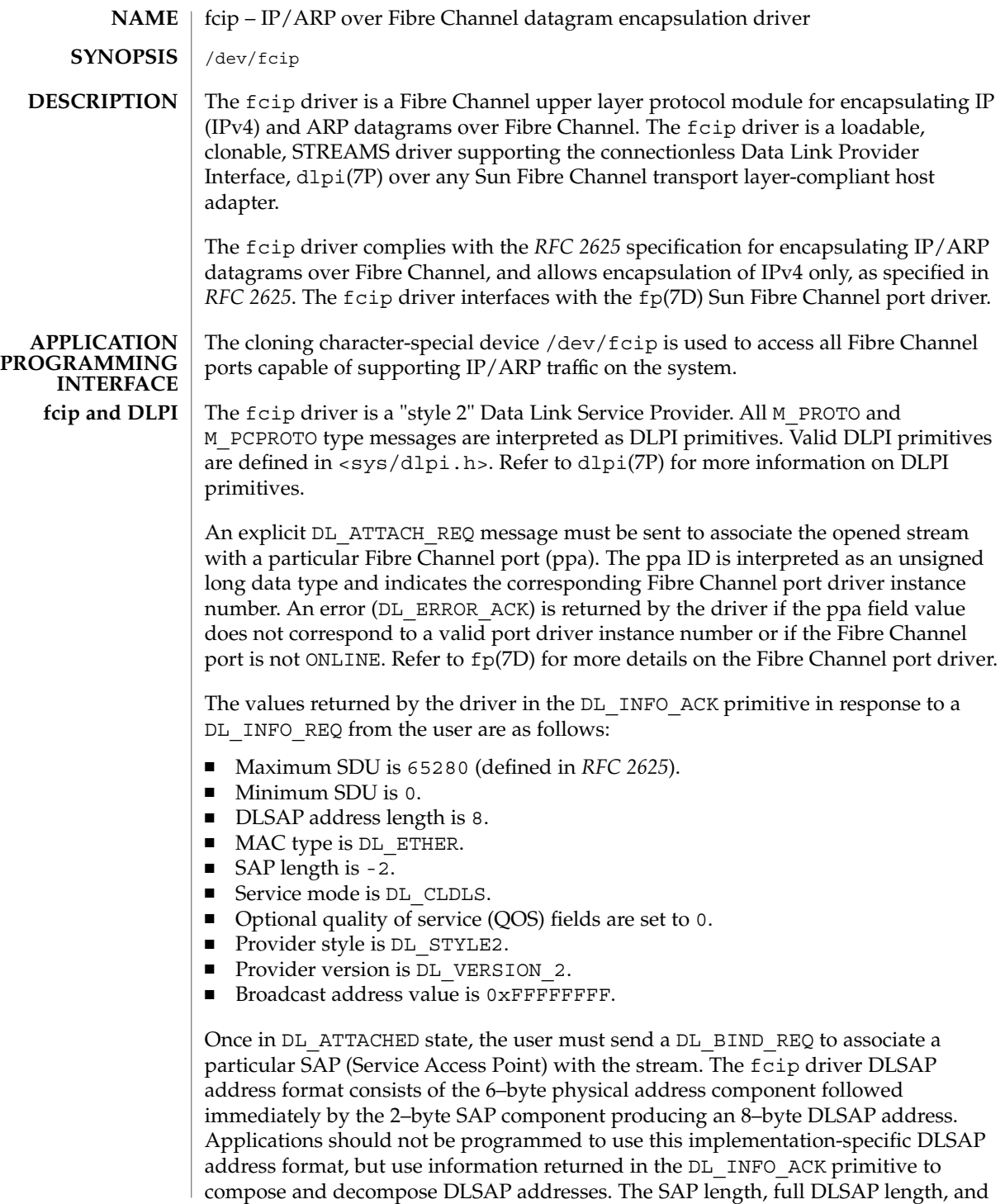

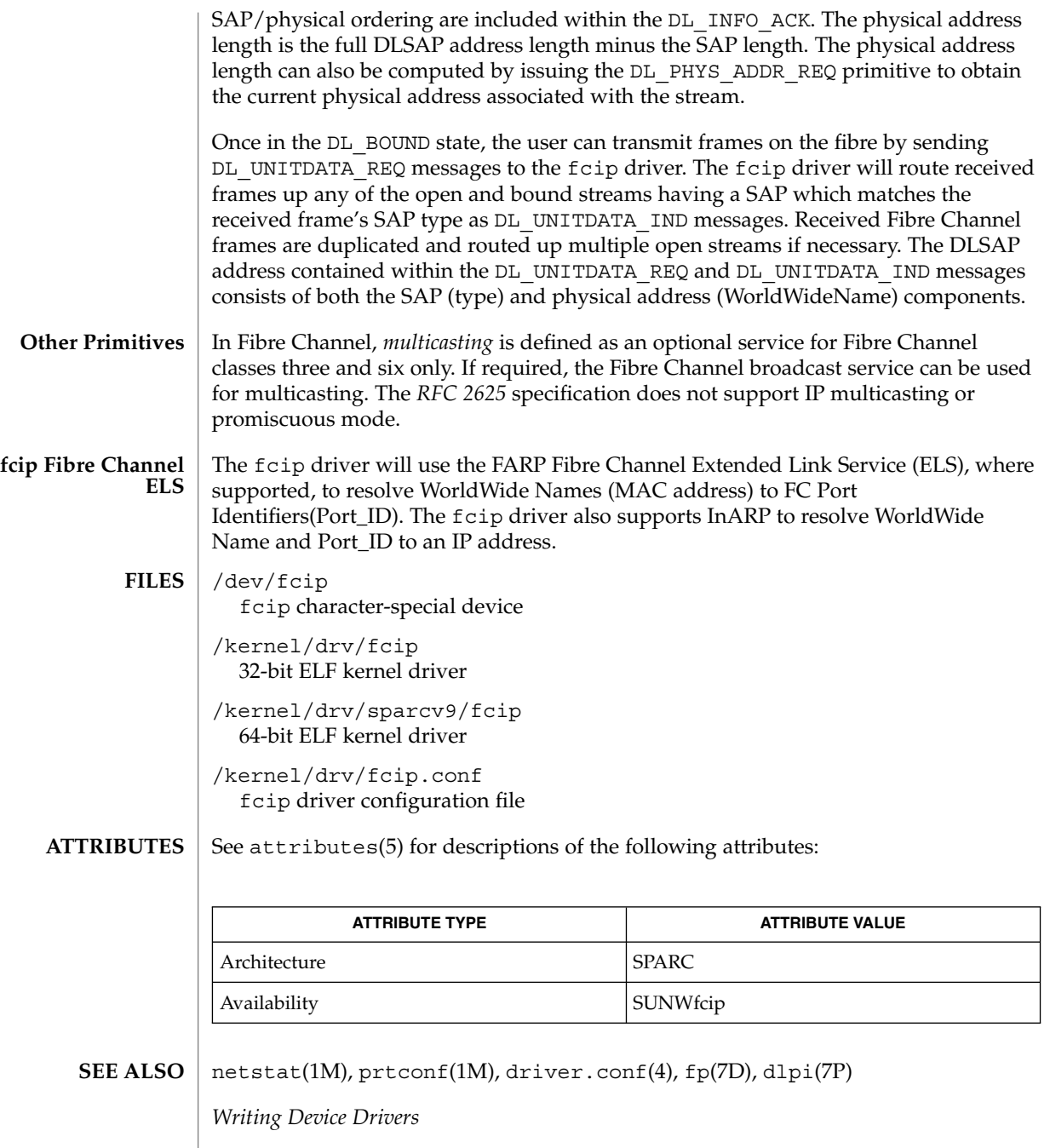

*IP and ARP over Fibre Channel, RFC 2625* M. Rajagopal, R. Bhagwat, W. Rickard. Gadzoox Networks, June 1999

Device and Network Interfaces **173**

### fcip(7D)

*ANSI X3.230-1994, Fibre Channel Physical and Signalling Interface (FC-PH)*

*ANSI X3.272-1996, Fibre Channel Arbitrated Loop (FC-AL)*

If you use a Fibre Channel adapter with two or more ports that each share a common Node WorldWideName, the fcip driver will likely attach to the first port on the adapter. **NOTES**

> *RFC 2625* requires that both source and destination WorldWideNames have their 4 bit NAA identifiers set to binary '0001,' indicating that an IEEE 48–bit MAC address is contained in the lower 48 bits of the network address fields. For additional details, see the *RFC 2625* specification.

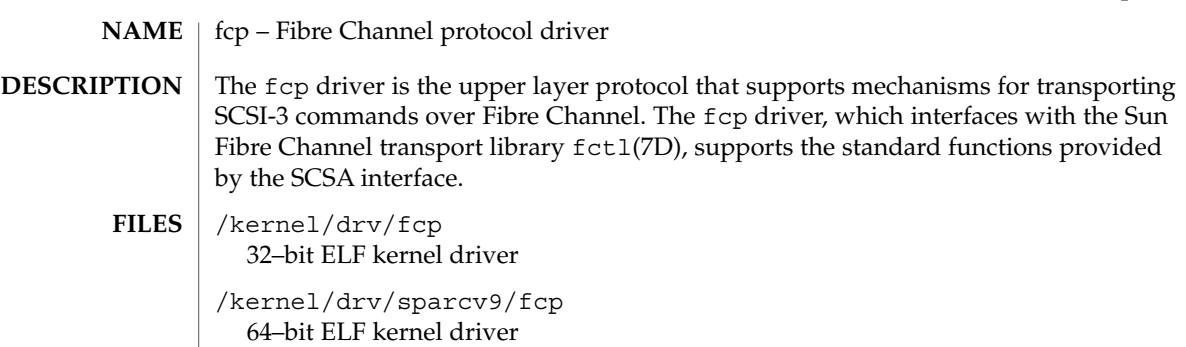

**ATTRIBUTES**

See attributes(5) for descriptions of the following attributes:

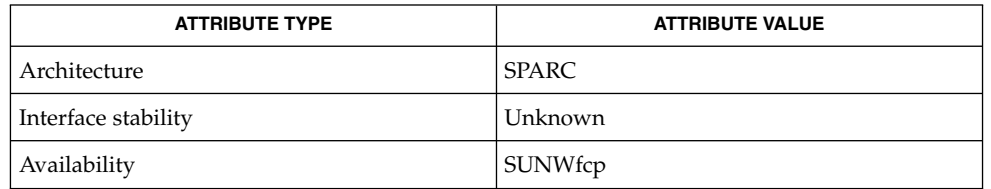

prtconf(1M), driver.conf(4), fctl(7D), fp(7D), usoc(7D) **SEE ALSO**

*Writing Device Drivers*

*Fibre Channel Physical and Signaling Interface (FC-PH) ANSI X3.230: 1994*

*Fibre Channel Generic Services (FC-GS-2) Project 1134-D*

*Fibre Channel Arbitrated Loop (FC-AL) ANSI X3.272-1996*

*Fibre Channel Protocol for SCSI (FCP) ANSI X3.269-1996*

*SCSI-3 Architecture Model (SAM) Fibre Channel Private Loop SCSI Direct Attach (FC-PLDA) ANSI X3.270-1996*

*Fabric Loop Attachment (FC-FLA), NCITS TR-20:1998*

fctl(7D)

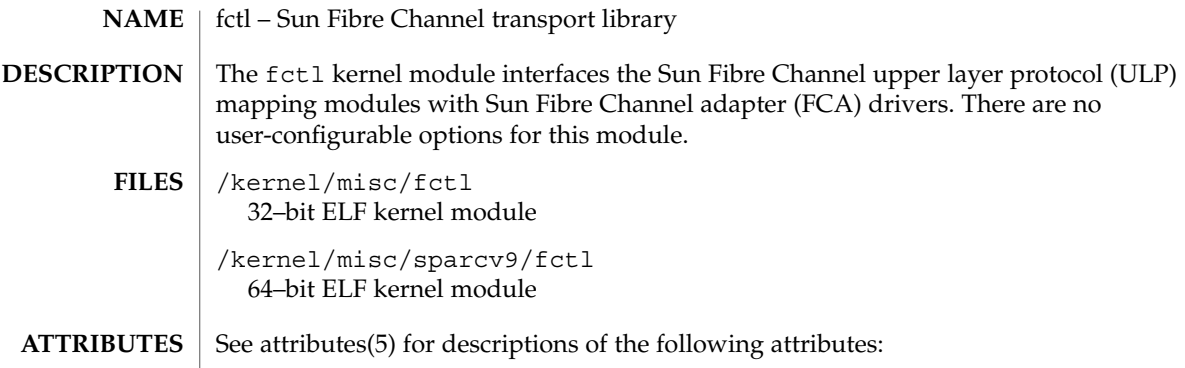

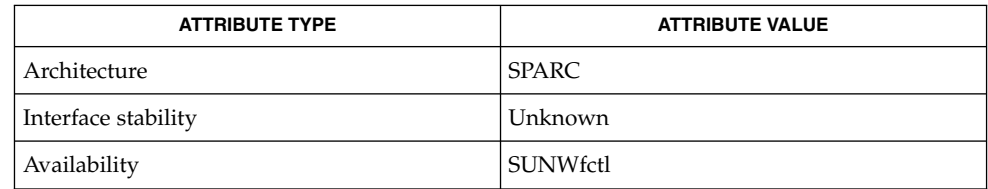

 $\textbf{SEE \; ALSO} \; | \; \texttt{fp(7D)}$ 

**176** man pages section 7: Device and Network Interfaces • Last Revised 20 Jul 1999

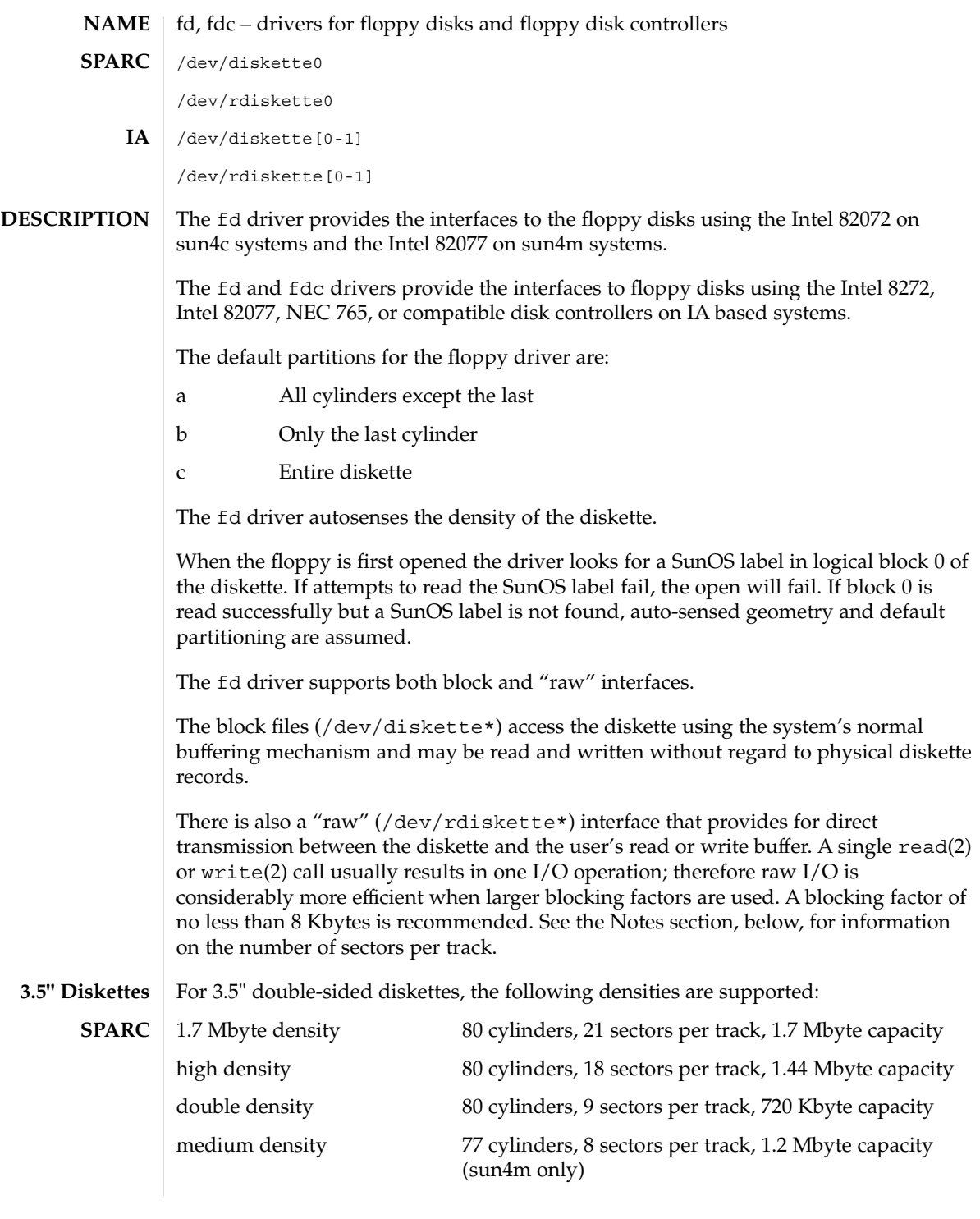

Device and Network Interfaces **177**

fd(7D)

### fd(7D)

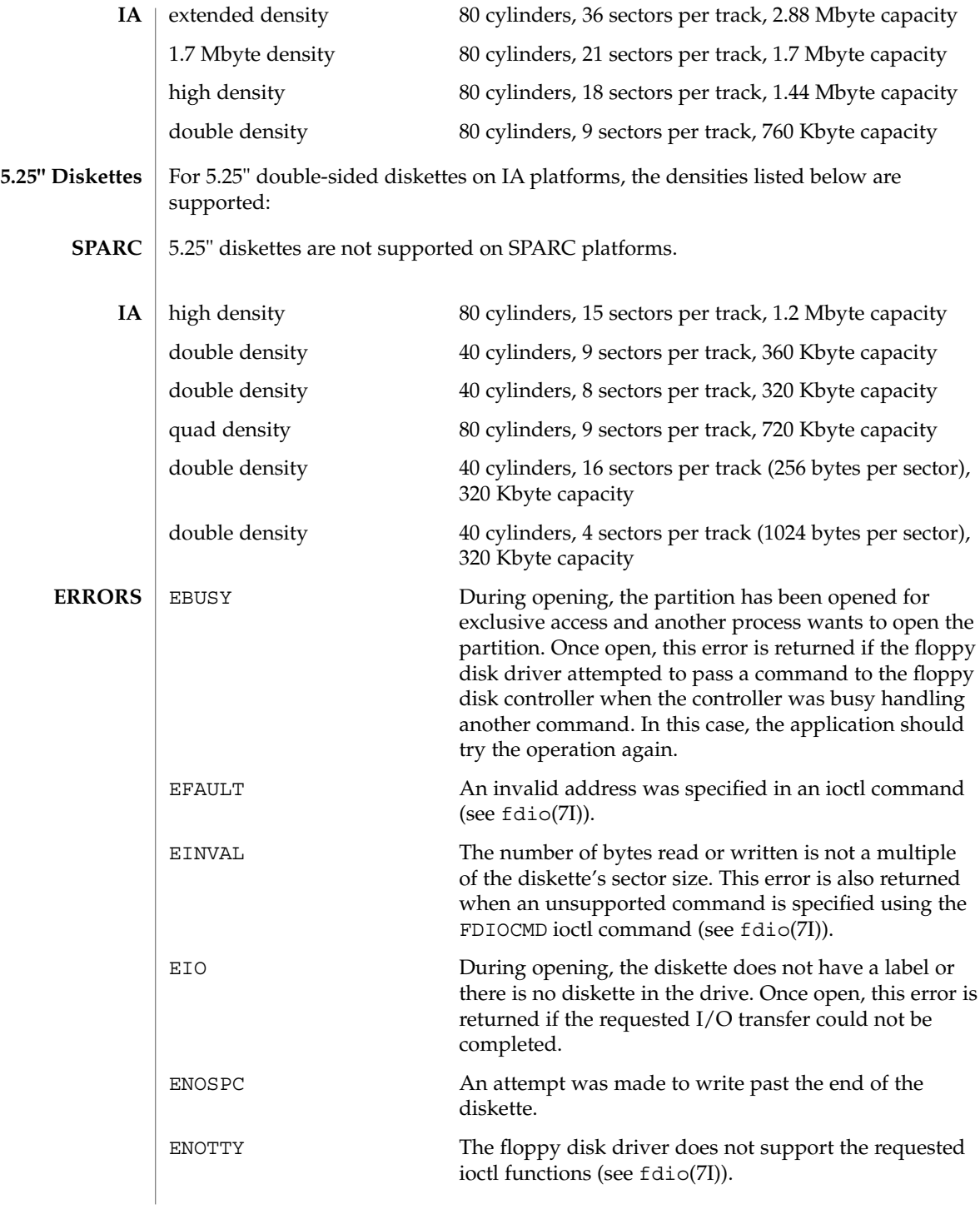

**178** man pages section 7: Device and Network Interfaces • Last Revised 24 Feb 1998

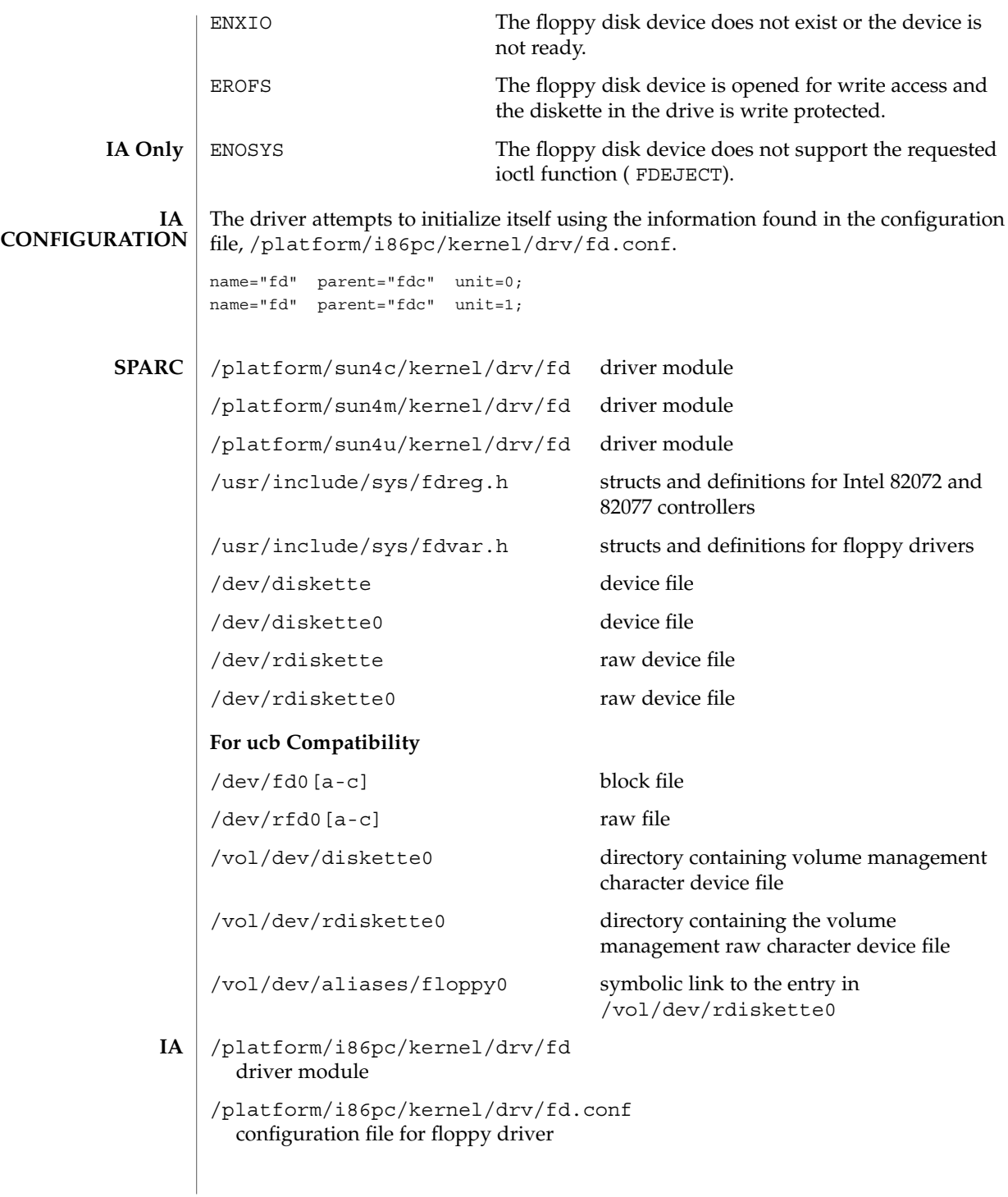

fd(7D)

### fd(7D)

- /platform/i86pc/kernel/drv/fdc floppy-controller driver module
- /platform/i86pc/kernel/drv/fdc.conf configuration file for the floppy-controller
- /usr/include/sys/fdc.h structs and definitions for IA floppy devices
- /usr/include/sys/fdmedia.h structs and definitions for IA floppy media

#### **IA First Drive**

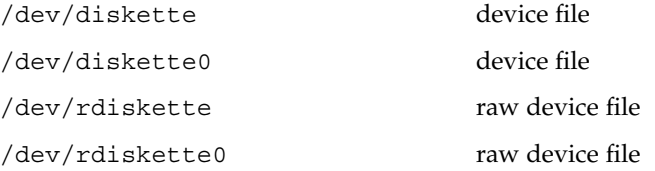

### **For ucb Compatibility**

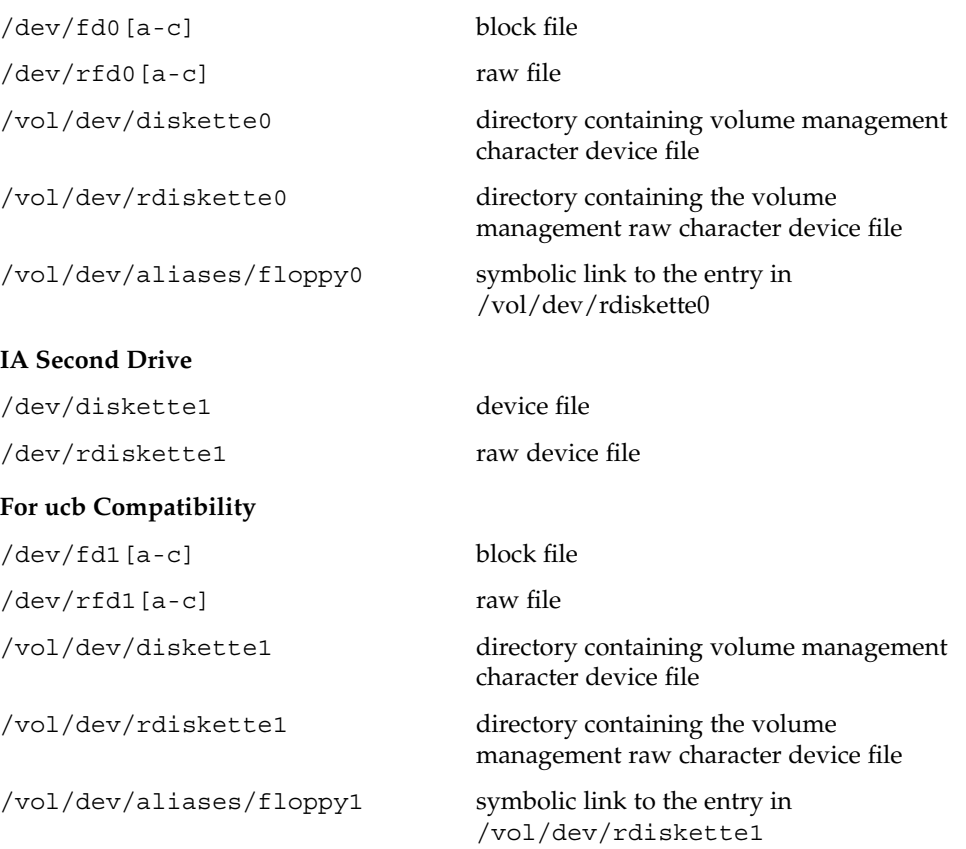
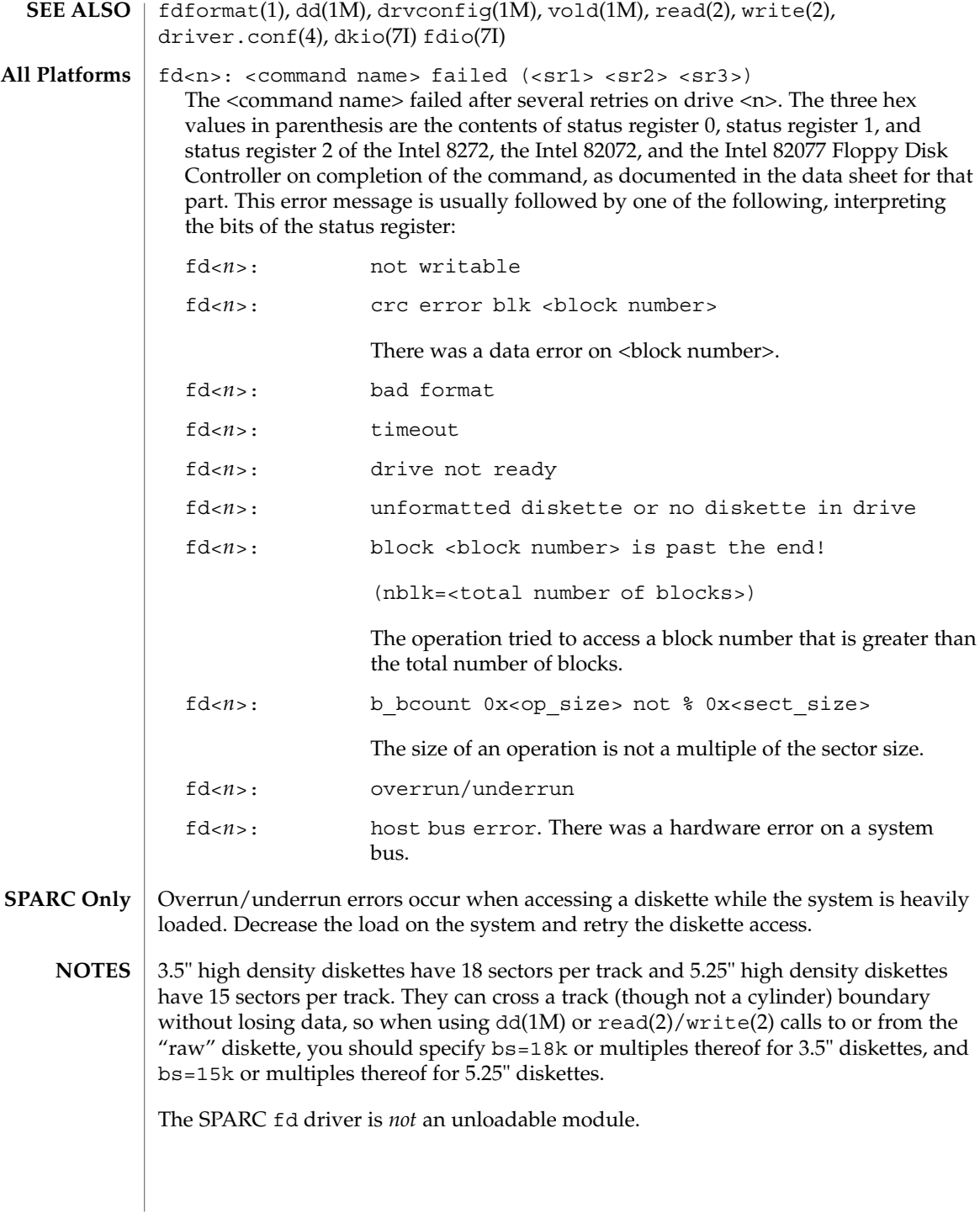

Device and Network Interfaces **181**

fd(7D)

Under Solaris (Intel Platform Edition), the configuration of the floppy drives is specified in CMOS configuration memory. Use the BIOS setup program or an EISA configuration program for the system to define the diskette size and density/capacity for each installed drive. Note that MS-DOS may operate the floppy drives correctly, even though the CMOS configuration may be in error. Solaris (Intel Platform Edition) relies on the CMOS configuration to be accurate.

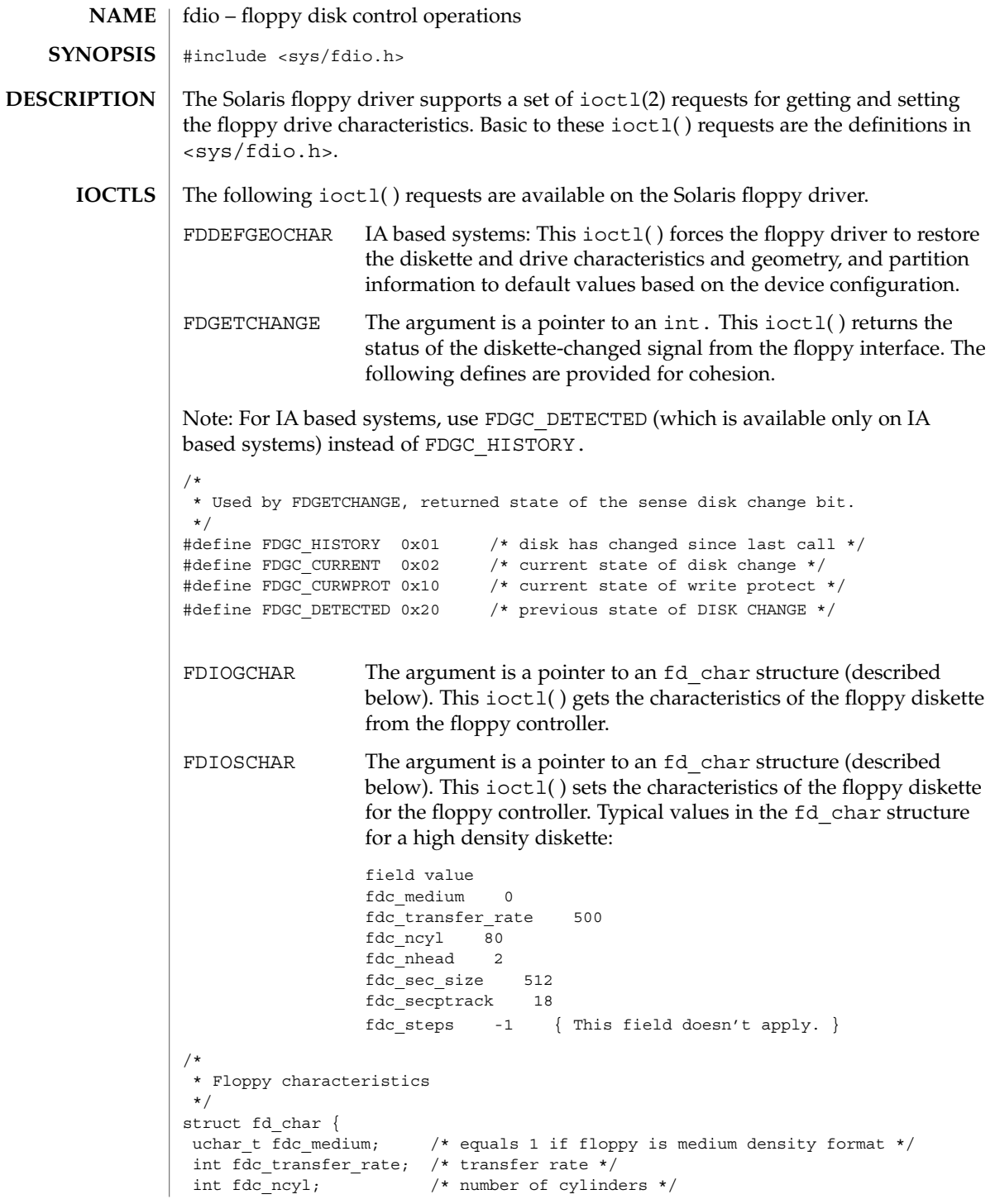

#### fdio(7I)

```
int fdc_nhead; /* number of heads */
int fdc_sec_size; \overline{\phantom{a}} /* sector size */
 int fdc_secptrack; /* sectors per track */
int fdc steps; /* no. of steps per data track */};
FDGETDRIVECHAR The argument to this ioctl() is a pointer to an
                            fd_drive structure (described below). This ioctl( )
                            gets the characteristics of the floppy drive from the
                            floppy controller.
FDSETDRIVECHAR IA based systems: The argument to this ioctl() is a
                            pointer to an fd_drive structure (described below).
                            This ioctl( ) sets the characteristics of the floppy
                            drive for the floppy controller. Only fdd_steprate,
                            fdd_headsettle, fdd_motoron, and
                            fdd_motoroff are actually used by the floppy disk
                            driver.
/*
* Floppy Drive characteristics
*/
struct fd_drive {
   int fdd_ejectable; /* does the drive support eject? */
   int fdd_maxsearch; /* size of per-unit search table */
   int fdd writeprecomp; /* cyl to start write precompensation */
   int fdd_writereduce; /* cyl to start recucing write current */
   int fdd_stepwidth; /* width of step pulse in 1 us units */
   int fdd steprate; /* step rate in 100 us units */
   int fdd_headsettle; /* delay, in 100 us units */
    int fdd headload; /* delay, in 100 us units */
    int fdd headunload; /* delay, in 100 us units */
   int fdd_motoron; /* delay, in 100 ms units */
   int fdd motoroff; /* delay, in 100 ms units */
   int fdd_precomplevel; /* bit shift, in nano-secs */<br>int fdd pins; /* defines meaning of pin 1,
   int fdd_pins; \frac{1}{2} /* defines meaning of pin 1, 2, 4 and 34 */
   int fdd_flags; /* TRUE READY, Starting Sector #, & Motor On */
};
FDGETSEARCH Not available.
FDSETSEARCH Not available.
FDEJECT SPARC: This ioctl( ) requests the floppy drive to eject the
                 diskette.
FDIOCMD The argument is a pointer to an fd_cmd structure (described
                 below). This ioct1() allows access to the floppy diskette using
                 the floppy device driver. Only the FDCMD_WRITE, FDCMD_READ,
                 and FDCMD_FORMAT_TRACK commands are currently available.
struct fd_cmd {
   ushort t fdc cmd; /* command to be executed */
   int fdc_flags; /* execution flags (IA only) */
```

```
daddr_t fdc_blkno; /* disk address for command */
int fdc_secnt; /* sector count for command */
caddr t fdc bufaddr; /* user's buffer address */
uint t fdc buflen; /* size of user's buffer */
```
}; Please note that the fdc\_buflen field is currently unused. The fdc\_secnt field is used to calculate the transfer size, and the buffer is assumed to be large enough to accommodate the transfer.

```
{
/*
* Floppy commands
*/
#define FDCMD_WRITE 1
#define FDCMD_READ 2
#define FDCMD_SEEK 3
#define FDCMD_REZERO 4
#define FDCMD_FORMAT_UNIT 5
#define FDCMD_FORMAT_TRACK 6
};
FDRAW The argument is a pointer to an fd_raw structure (described
                 below). This ioct1() allows direct control of the floppy drive
                 using the floppy controller. Refer to the appropriate
                 floppy-controller data sheet for full details on required command
                 bytes and returned result bytes. The following commands are
                 supported.
/*
* Floppy raw commands
*/
#define FDRAW_SPECIFY 0x03
#define FDRAW_READID 0x0a (IA only)
#define FDRAW_SENSE_DRV 0x04
#define FDRAW_REZERO 0x07
#define FDRAW_SEEK 0x0f
#define FDRAW_SENSE_INT 0x08 (IA only)
#define FDRAW_FORMAT 0x0d
#define FDRAW_READTRACK 0x02
#define FDRAW WRCMD 0x05
#define FDRAW_RDCMD 0x06
#define FDRAW_WRITEDEL 0x09
#define FDRAW READDEL 0x0cPlease note that when using FDRAW SEEK or
FDRAW_REZERO, the driver automatically issues a FDRAW_SENSE_INT command to
clear the interrupt from the FDRAW_SEEK or the FDRAW_REZERO. The result bytes
returned by these commands are the results from the FDRAW_SENSE_INT command.
Please see the floppy-controller data sheet for more details on FDRAW_SENSE_INT.
/*
* Used by FDRAW
*/
struct fd_raw {
char fdr_cmd[10]; /* user-supplied command bytes */
short fdr_cnum; /* number of command bytes */
char fdr_result[10]; /* controller-supplied result bytes */
```
fdio(7I)

### fdio(7I)

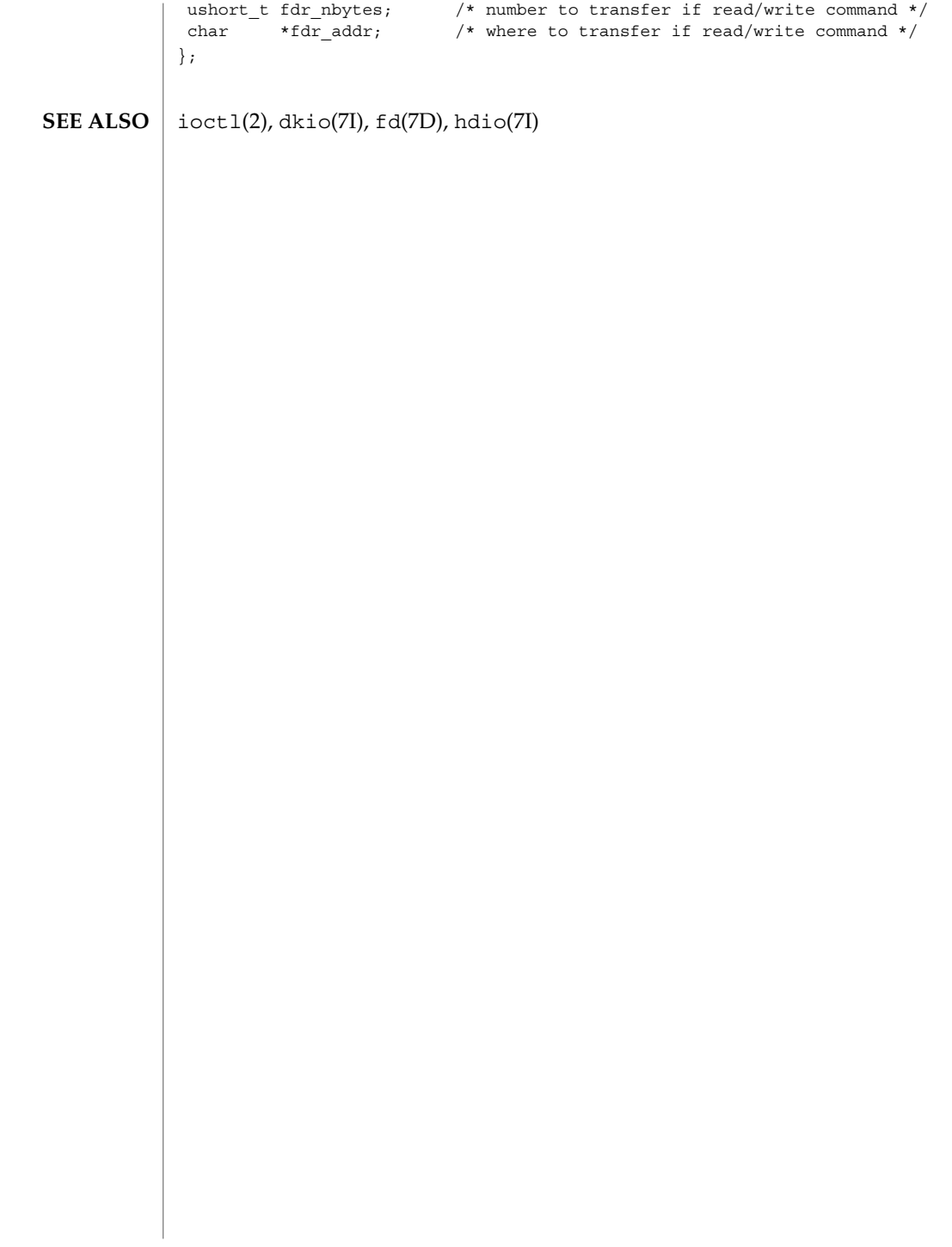

**186** man pages section 7: Device and Network Interfaces • Last Revised 26 April 2001

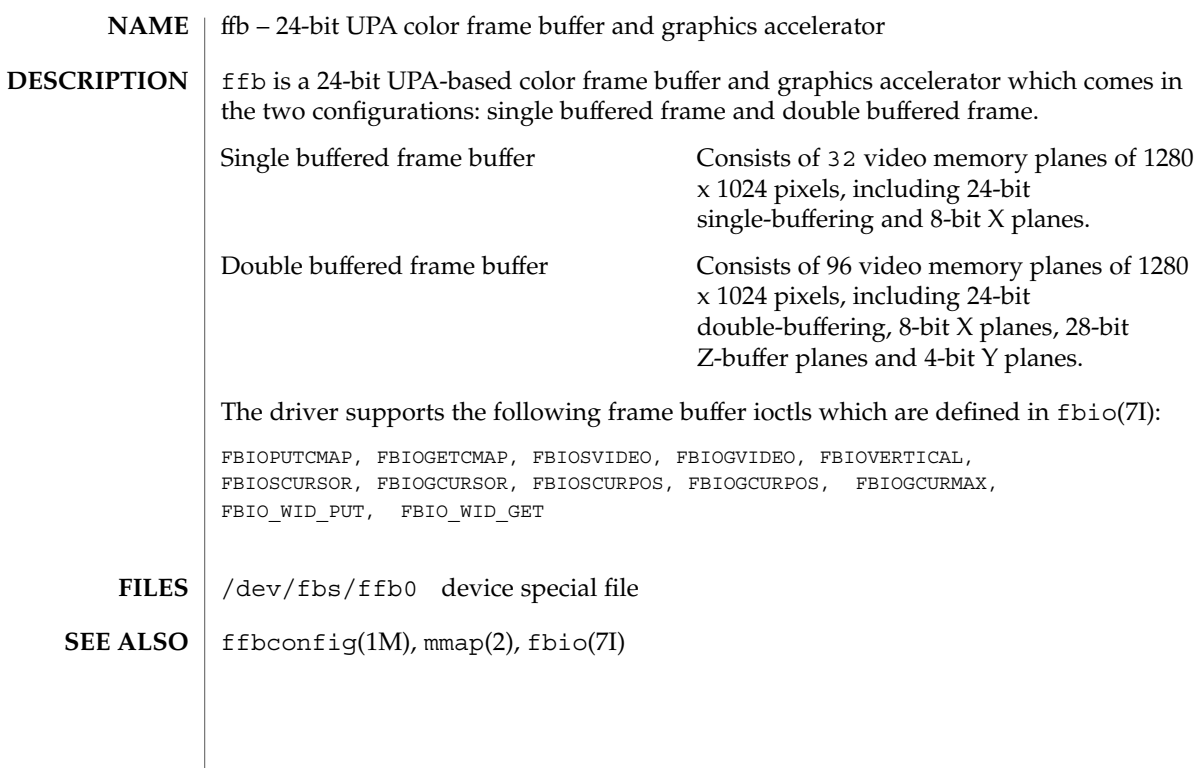

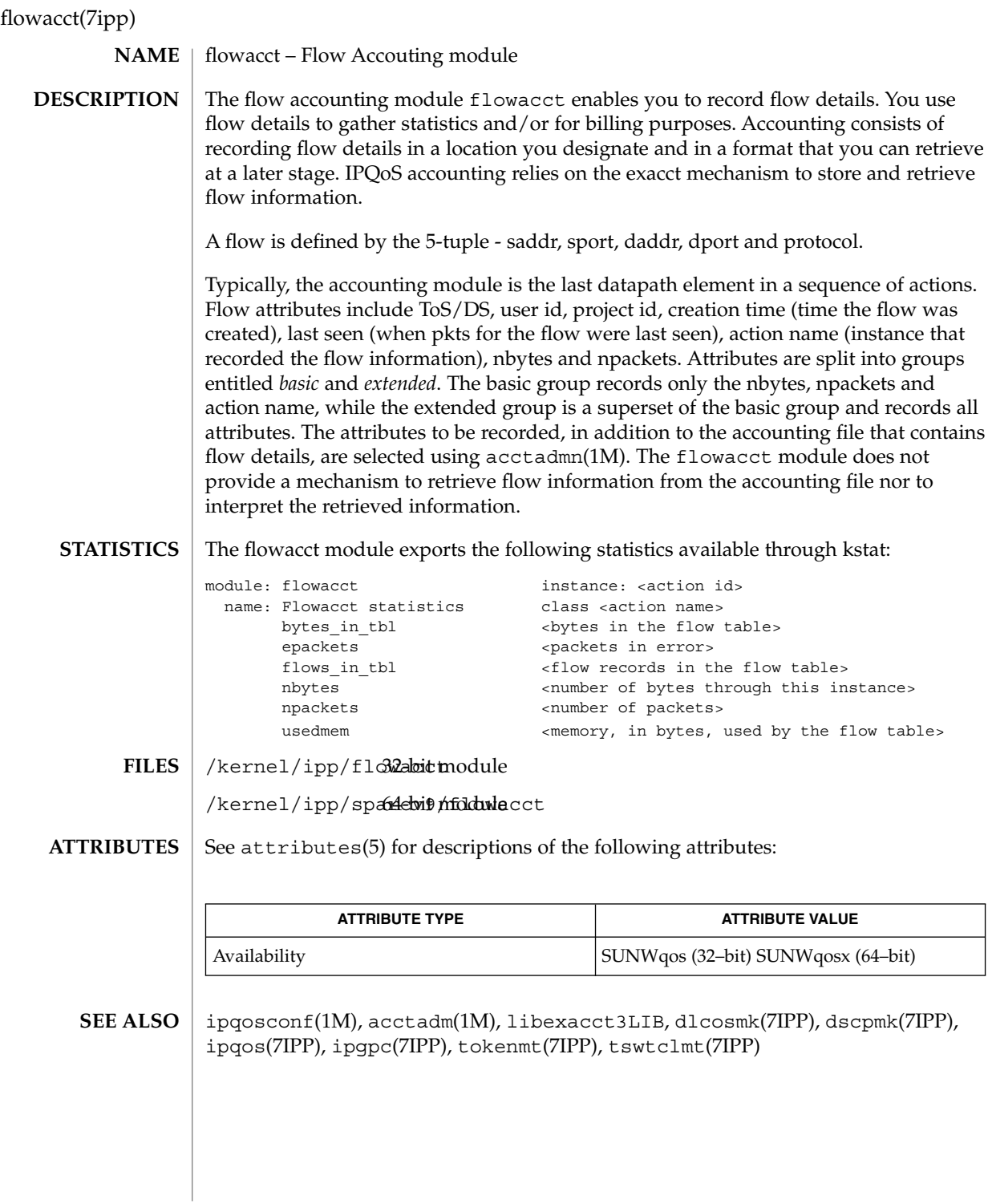

**188** man pages section 7: Device and Network Interfaces • Last Revised 25 Feb 2002

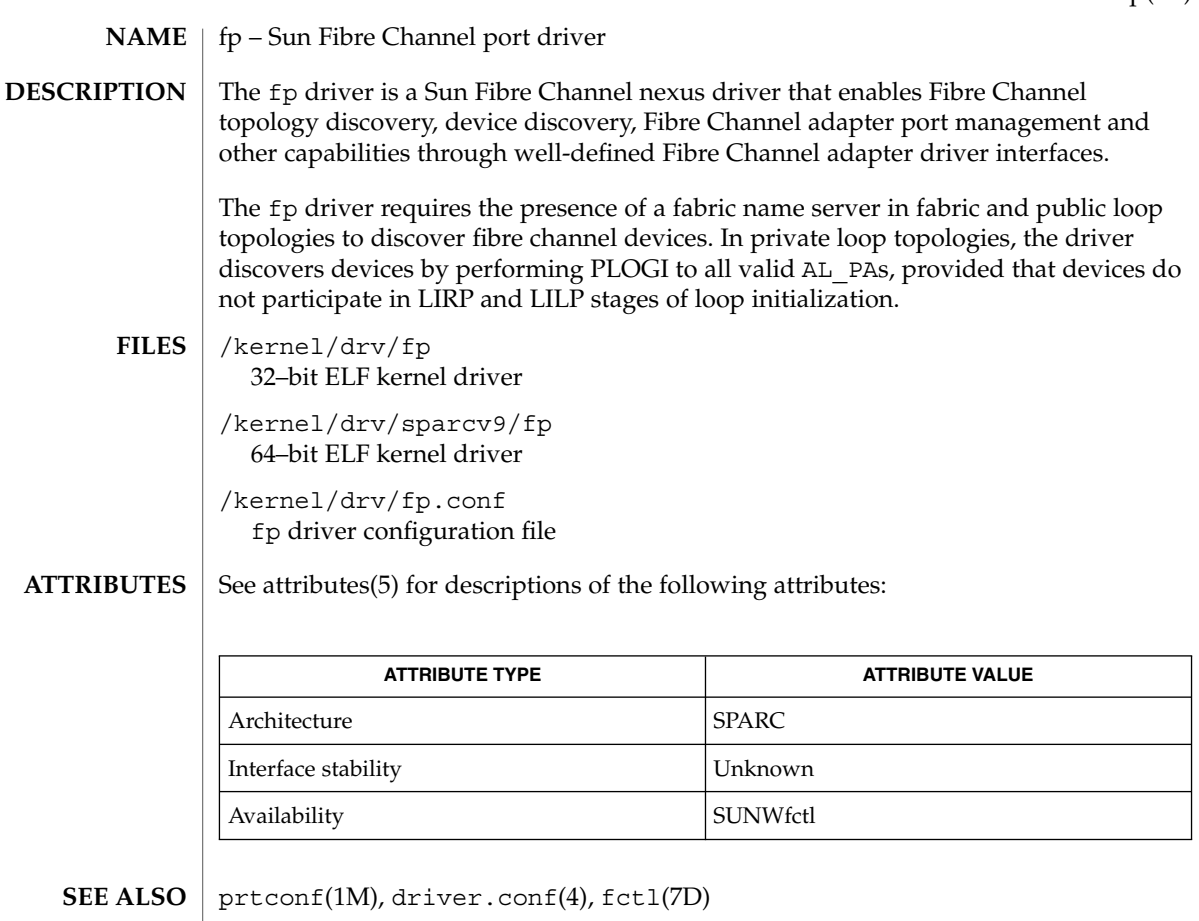

*Writing Device Drivers*,

*Fibre Channel Physical and Signaling Interface (FC-PH) ANSI X3.230: 1994*,

*Fibre Channel Generic Services (FC-GS-2) Project 1134-D*,

*Fibre Channel Arbitrated Loop (FC-AL) ANSI X3.272-1996*,

*Fibre Channel Protocol for SCSI (FCP) ANSI X3.269-1996*,

*SCSI-3 Architecture Model (SAM) Fibre Channel Private Loop SCSI Direct Attach (FC-PLDA) ANSI X3.270-1996*,

*SCSI Direct Attach (FC-PLDA) NCITS TR-19:1998*,

*Fabric Loop Attachment (FC-FLA), NCITS TR-20:1998*

### $FSS(7)$

#### FSS – Fair share scheduler **NAME**

**DESCRIPTION**

The fair share scheduler (FSS) guarantees application performance by explicitly allocating shares of CPU resources to projects. A share indicates a project's entitlement to available CPU resources. Because shares are meaningful only in comparison with other project's shares, the absolute quantity of shares is not important. Any number that is in proportion with the desired CPU entitlement can be used.

The goals of the FSS scheduler differ from the traditional time-sharing scheduling class (TS). In addition to scheduling individual LWPs, the FSS scheduler schedules projects against each other, making it impossible for any project to acquire more CPU cycles simply by running more processes concurrently.

A project's entitlement is individually calculated by FSS independently for each processor set if the project contains processes bound to them. If a project is running on more than one processor set, it can have different entitlements on every set. A project's entitlement is defined as a ratio between the number of shares given to a project and the sum of shares of all active projects running on the same processor set. An active project is one that has at least one running or runnable process. Entitlements are recomputed whenever any project becomes active or inactive, or whenever the number of shares is changed.

Processor sets represent virtual machines in the FSS scheduling class and processes are scheduled independently in each processor set. That is, processes compete with each other only if they are running on the same processor set. When a processor set is destroyed, all processes that were bound to it are moved to the default processor set, which always exists. Empty processor sets (that is, sets without processors in them) have no impact on the FSS scheduler behavior.

If a processor set contains a mix of TS/IA and FSS processes, the fairness of the FSS scheduling class can be compromised because these classes use the same range of priorities. Fairness is most significantly affected if processes running in the TS scheduling class are CPU-intensive and are bound to processors within the processor set. As a result, you should avoid having processes from TS/IA and FSS classes share the same processor set. RT and FSS processes use disjoint priority ranges and therefore can share processor sets.

As projects execute, their CPU usage is accumulated over time. The FSS scheduler periodically decays CPU usages of every project by multiplying it with a decay factor, ensuring that more recent CPU usage has greater weight when taken into account for scheduling. The FSS scheduler continually adjusts priorities of all processes to make each project's relative CPU usage converge with its entitlement.

While FSS is designed to fairly allocate cycles over a long-term time period, it is possible that projects will not receive their allocated shares worth of CPU cycles due to uneven demand. This makes one-shot, instantaneous analysis of FSS performance data unreliable.

Note that share is not the same as utilization. A project may be allocated 50% of the system, although on the average, it uses just 20%. Shares serve to cap a project's CPU usage only when there is competition from other projects running on the same processor set. When there is no competition, utilization may be larger than entitlement based on shares. Allocating a small share to a busy project slows it down but does not prevent it from completing its work if the system is not saturated.

The configuration of CPU shares is managed by the name server as a property of the project(4) database. In the following example, an entry in the /etc/project file sets the number of shares for project "x-files" to 10:

x-files:100::::project.cpu-shares=(privileged,10,none)

Projects with undefined number of shares are given one share each. This means that such projects are treated with equal importance. Projects with 0 shares only run when there are no projects with non-zero shares competing for the same processor set. The maximum number of shares that can be assigned to one project is 65535.

You can use the  $$\text{prct}(1)$  command to determine the current share assignment for a$ given project:

\$ prctl -n project.cpu-shares -i project x-files

or to change the amount of shares if you have root privileges:

# prctl -r -n project.cpu-shares -v 5 -i project x-files

See the prct1(1) man page for additional information on how to modify and examine resource controls associated with active processes, tasks, or projects on the system.

By default, project "system" (project ID 0) includes all system daemons started by initialization scripts and has an "unlimited" amount of shares. That is, it is always scheduled first no matter how many shares are given to other projects.

The following command sets FSS as the default scheduler for the system:

# dispadmin -d FSS

This change will take effect on the next reboot. Alternatively, you can move processes from the time-share scheduling class (as well as the special case of init) into the FSS class without changing your default scheduling class and rebooting by becoming root, and then using the priocntl(1) command, as shown in the following example:

# priocntl -s -c FSS -i class TS # priocntl -s -c FSS -i pid 1

**CONFIGURING SCHEDULER WITH DISPADMIN** You can use the dispadmin(1M) command to examine and "tune" the FSS scheduler's time quantum value. Time quantum is the amount of time that a thread is allowed to run before it must relinquish the processor. The following example dumps the current time quantum for the fair share scheduler:

```
$ dispadmin -g -c FSS
    #
    # Fair Share Scheduler Configuration
```
 $FSS(7)$ 

# RES=1000 # # Time Quantum # QUANTUM=110

The value of the QUANTUM represents some fraction of a second with the fractional value determied by the reciprocal value of RES. With the default value of RES = 1000, the reciprocal of 1000 is .001, or milliseconds. Thus, by default, the QUANTUM value represents the time quantum in milliseconds.

If you change the RES value using dispadmin with the -r option, you also change the QUANTUM value. For example, instead of quantum of 110 with RES of 1000, a quantum of 11 with a RES of 100 results. The fractional unit is different while the amount of time is the same.

You can use the -s option to change the time quantum value. Note that such changes are not preserved across reboot. Please refer to the dispadmin(1M) man page for additional information.

See attributes(5) for descriptions of the following attributes: **ATTRIBUTES**

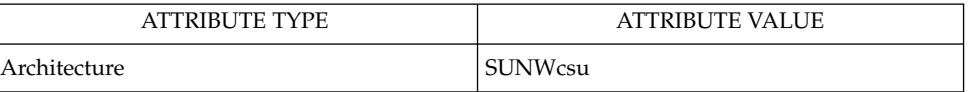

prctl(1), priocntl(1), dispadmin(1M), psrset(1M), priocntl(2), project(4), attributes(5) **SEE ALSO**

*System Administration Guide*

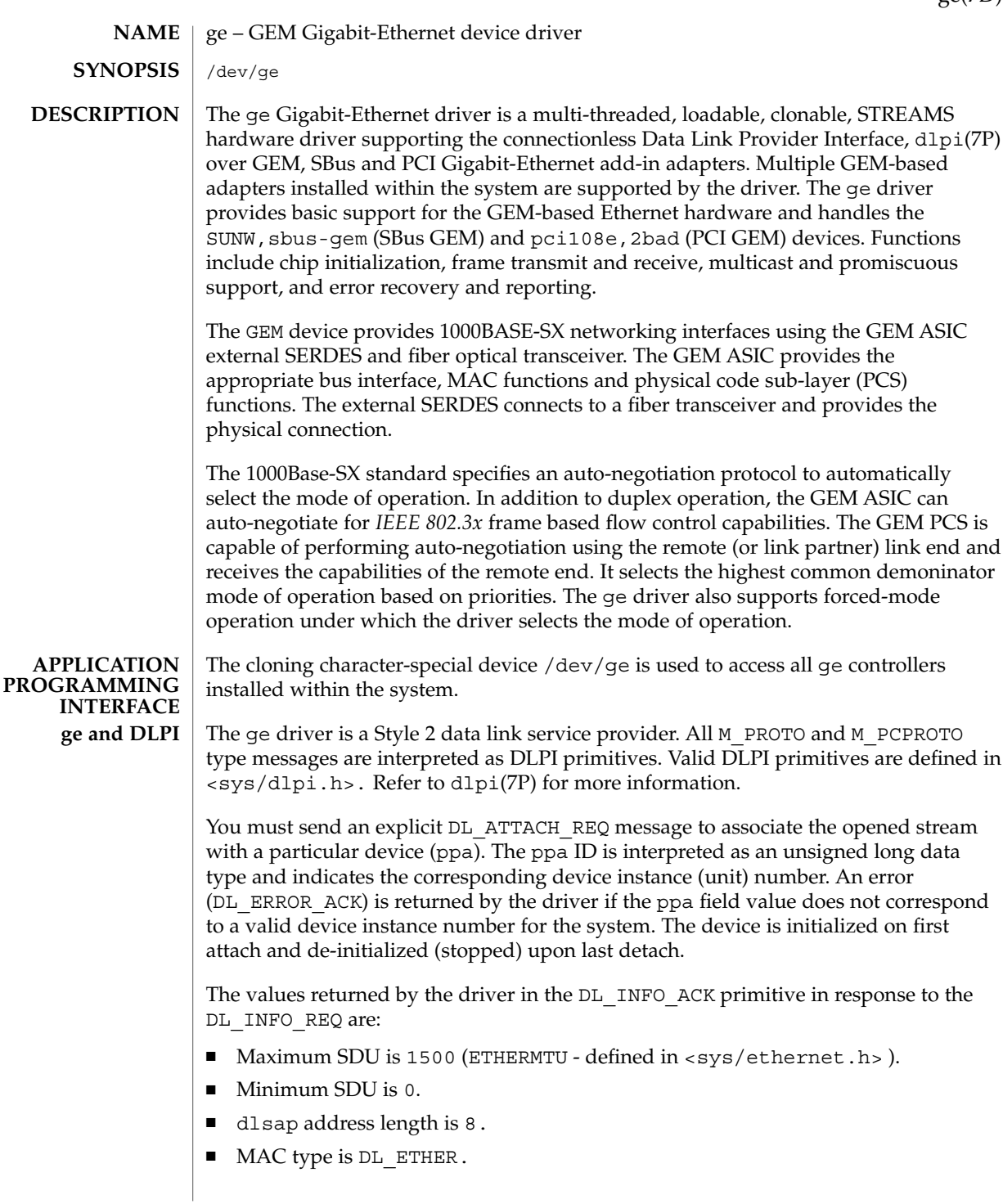

ge(7D)

- sap length value is  $-2$ , meaning the physical address component is followed immediately by a 2 byte sap component within the DLSAP address.
- Service mode is  $DL$  CLDLS.
- Quality of service (QOS) is not supported; accordingly, QOS fields are 0.
- Provider style is DL\_STYLE2.
- Version is DL\_VERSION\_2.
- Broadcast address value is Ethernet/IEEE broadcast address (0xFFFFFF).

Once in the  $DL$  ATTACHED state, you must send a  $DL$  BIND\_REQ to associate a particular Service Access Pointer (SAP) with the stream. The ge driver interprets the sap field within the DL\_BIND\_REQ as an Ethernet *type*; accordingly, valid values for the sap field are in the [0-0xFFFF] range. Only one Ethernet type can be bound to the stream at any time.

If you select a sap with a value of 0, the receiver will be in *802.3* mode. All frames received from the media with a type field in the range [0-1500] are assumed to be *802.3* frames and are routed up all open streams bound to sap value 0. If more than one stream is in *802.3* mode, the frame will be duplicated and routed up multiple streams as DL\_UNITDATA\_IND messages.

In transmission, the driver checks the sap field of the DL\_BIND\_REQ to determine if the sap value is 0 and the destination type field is in the range [0-1500]. If either is true, the driver computes the length of the message, not including initial M\_PROTO mblk (message block), of all subsequent DL\_UNITDATA\_REQ messages and transmits *802.3* frames of that value in the MAC frame header length field.

The ge driver DLSAP address format consists of the 6 byte physical (Ethernet) address component followed immediately by the 2 byte sap (type) component producing an 8 byte DLSAP address. Applications should *not* hard code to this particular implementation-specific DLSAP address format, but use information returned in the DL INFO ACK primitive to compose and decompose DLSAP addresses. The sap length, full DLSAP length and sap physical ordering are included within the DL INFO ACK. The physical address length can be computed by subtracting the sap length from the full DLSAP address length or by issuing the DL\_PHYS\_ADDR\_REQ to obtain the current physical address associated with the stream.

Once in the DL\_BOUND state, you may transmit frames on the Ethernet by sending DL UNITDATA REQ messages to the ge driver. The ge driver will route received Ethernet frames up all open and bound streams having a sap which matches the Ethernet type as DL\_UNITDATA\_IND messages. Received Ethernet frames are duplicated and routed up multiple open streams if necessary. The DLSAP address contained within the DL\_UNITDATA\_REQ and DL\_UNITDATA\_IND messages consists of both the sap (type) and physical (Ethernet) components.

In addition to the mandatory connectionless DLPI message set, the driver additionally supports ge primitives.

# The DL\_ENABMULTI\_REQ and DL\_DISABMULTI\_REQ primitives enable/disable reception of individual multicast group addresses. A set of multicast addresses may be iteratively created and modified on a per-stream basis using these primitives. The DL\_ENABMULTI\_REQ and DL\_DISABMULTI\_REQ primitives are accepted by the driver in any state following DL\_ATTACHED. With the DL\_PROMISC\_PHYS flag set in the dl\_level field, the DL\_PROMISCON\_REQ and DL\_PROMISCOFF\_REQ primitives enable/disable reception of all promiscuous mode frames on the media including frames generated by the local host. When used with the DL\_PROMISC\_SAP flag set, this enables/disables reception of all sap (Ethernet type) values. When used with the DL\_PROMISC\_MULTI flag set, this enables/disables reception of all multicast group addresses. The effect of each is always on a per-stream basis and independent of the other sap and physical level configurations on the stream or other streams. The DL\_PHYS\_ADDR\_REQ primitive returns the six octet Ethernet address currently associated (attached) to the stream in the DL\_PHYS\_ADDR\_ACK primitive. This primitive is valid only in states following a successful DL\_ATTACH\_REQ. The DL\_SET\_PHYS\_ADDR\_REQ primitive changes the 6 octet Ethernet address currently associated (attached) to the stream. The credentials of the process which originally opened the stream must be superuser or EPERM is returned in the DL\_ERROR\_ACK. The DL\_SET\_PHYS\_ADDR\_REQ primitive is destructive and affects all other current and future streams attached to this device. A M\_ERROR is sent up all other streams attached to the device when DL\_SET\_PHYS\_ADDR\_REQ is successful on the stream. Once changed, all streams subsequently opened and attached to the device will obtain the new physical address. Once changed, the physical address will remain until DL\_SET\_PHYS\_ADDR\_REQ is used to change the physical address again or the system is rebooted, whichever comes first. By default, the ge driver performs auto-negotiation to select the mode and flow control capabilities of the link. The link can be in one of the following modes: 1000 Mbps, full-duplex ■ 1000 Mbps, half-duplex Symmetric pause ■ Asymmetric pause Speeds and modes are described in the 1000Base-TX standard. The auto-negotation protocol automatically selects: ■ Operation mode (half-duplex or full-duplex) ■ Flow control capability (Symmetric and/or Asymmetric) The auto–negotiation protocol: Gets all the modes of operation supported by the link partner. Advertises its capabilities to the link partner. **ge Primitives ge DRIVER** Device and Network Interfaces **195**

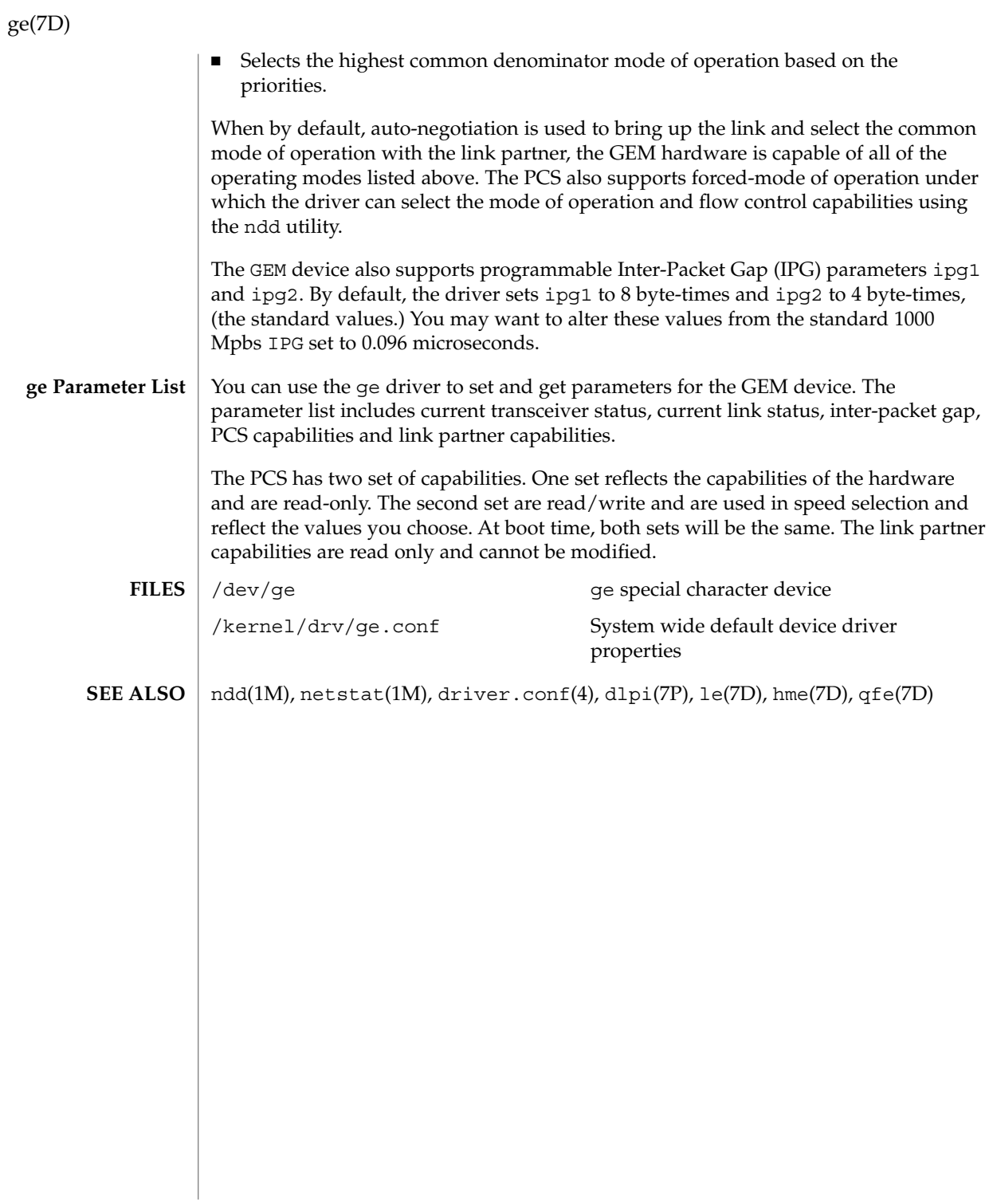

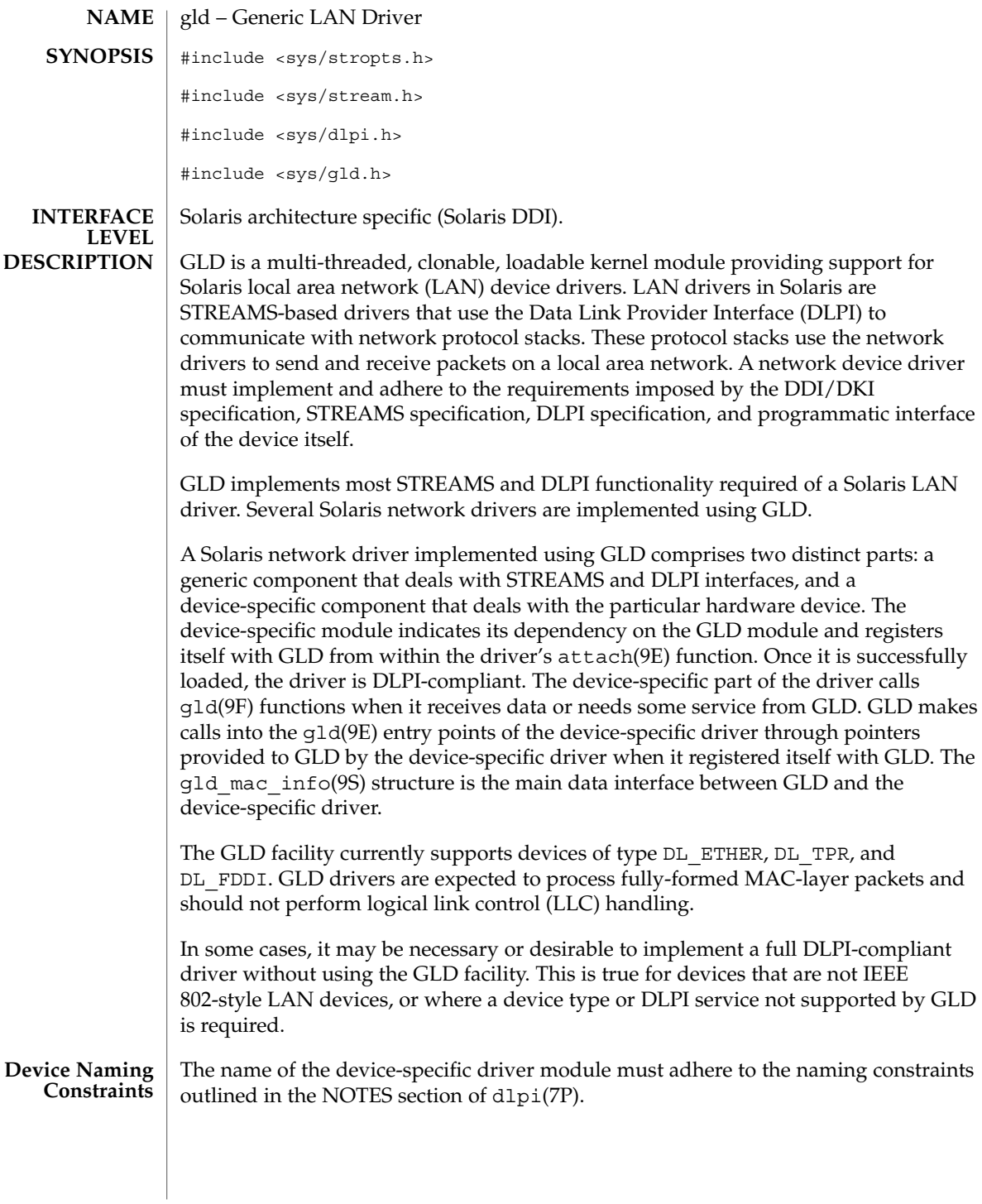

gld(7D)

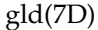

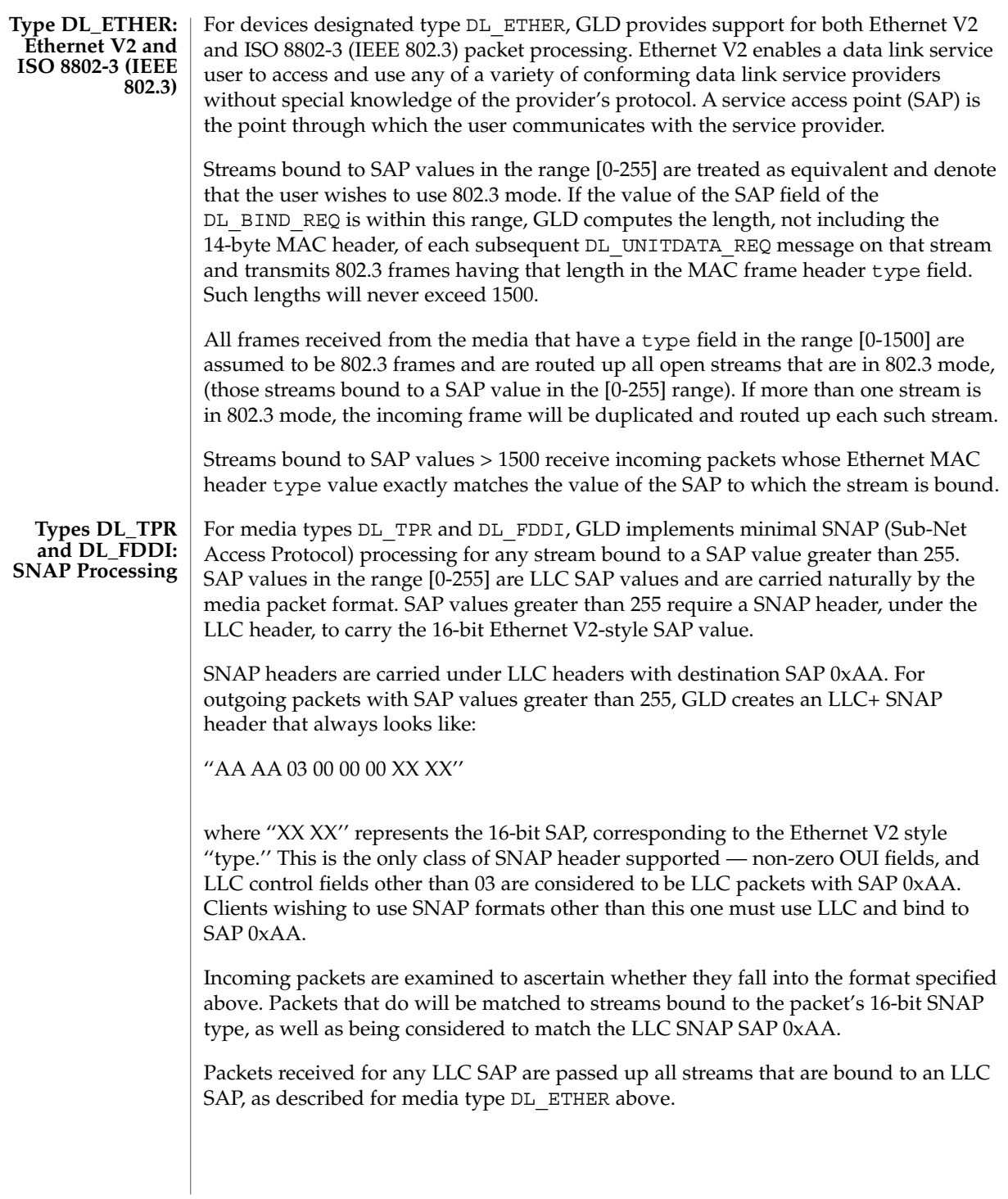

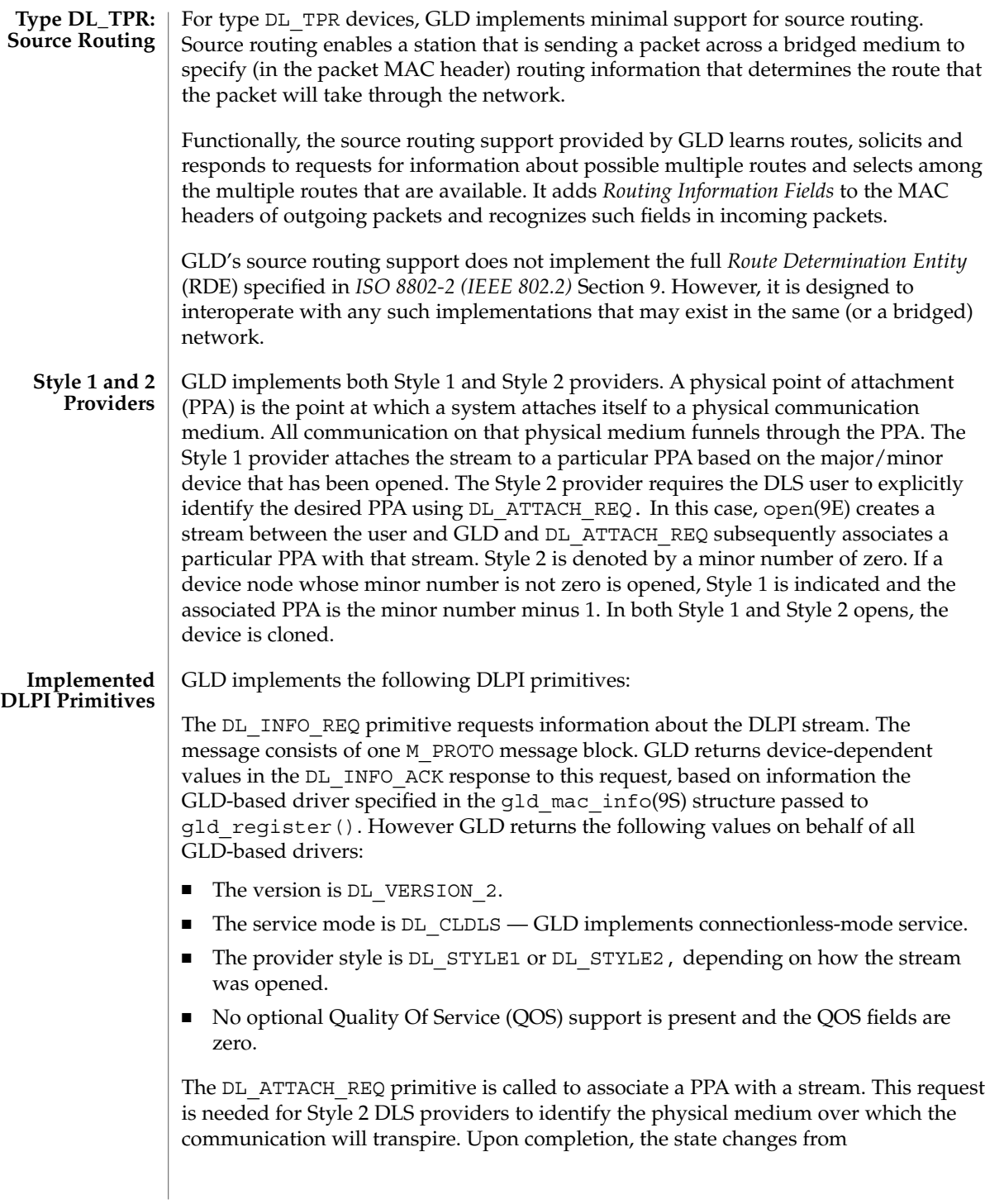

Device and Network Interfaces **199**

gld(7D)

### gld(7D)

DL\_UNATTACHED to DL\_UNBOUND. The message consists of one M\_PROTO message block. This request may not be issued when using the driver in Style 1 mode; streams opened using Style 1 are already attached to a PPA by the time the open completes.

The DL\_DETACH\_REQ primitive requests to detach the PPA from the stream. This is only allowed if the stream was opened using Style 2.

The DL\_BIND\_REQ and DL\_UNBIND\_REQ primitives bind and unbind a DLSAP to the stream. The PPA associated with each stream will have been initialized upon completion of the processing of the DL\_BIND\_REQ. Multiple streams may be bound to the same SAP; each such stream receives a copy of any packets received for that SAP.

The DL\_ENABMULTI\_REQ and DL\_DISABMULTI\_REQ primitives enable and disable reception of individual multicast group addresses. A set of multicast addresses may be iteratively created and modified on a per-stream basis using these primitives. The stream must be attached to a PPA for these primitives to be accepted.

The DL\_PROMISCON\_REQ and DL\_PROMISCOFF\_REQ primitives enable and disable promiscuous mode on a per-stream basis, either at a physical level or at the SAP level. The DL Provider will route all received messages on the media to the DLS user until either a DL\_DETACH\_REQ or a DL\_PROMISCOFF\_REQ is received or the stream is closed. Physical level promiscuous mode may be specified for all packets on the medium or for multicast packets only. The stream must be attached to a PPA for these primitives to be accepted.

The DL UNITDATA REQ primitive is used to send data in a connectionless transfer. Because this is an unacknowledged service, there is no guarantee of delivery. The message consists of one M\_PROTO message block followed by one or more M\_DATA blocks containing at least one byte of data.

The DL\_UNITDATA\_IND type is used when a packet is received and is to be passed upstream. The packet is put into an M\_PROTO message with the primitive set to DL\_UNITDATA\_IND.

The DL\_PHYS\_ADDR\_REQ primitive returns the MAC address currently associated with the PPA attached to the stream, in the DL\_PHYS\_ADDR\_ACK primitive. When using style 2, this primitive is only valid following a successful DL\_ATTACH\_REQ.

The DL\_SET\_PHYS\_ADDR\_REQ primitive changes the MAC address currently associated with the PPA attached to the stream. This primitive affects all other current and future streams attached to this device. Once changed, all streams currently or subsequently opened and attached to this device will obtain this new physical address. The new physical address will remain in effect until this primitive is used to change the physical address again or the driver is reloaded.

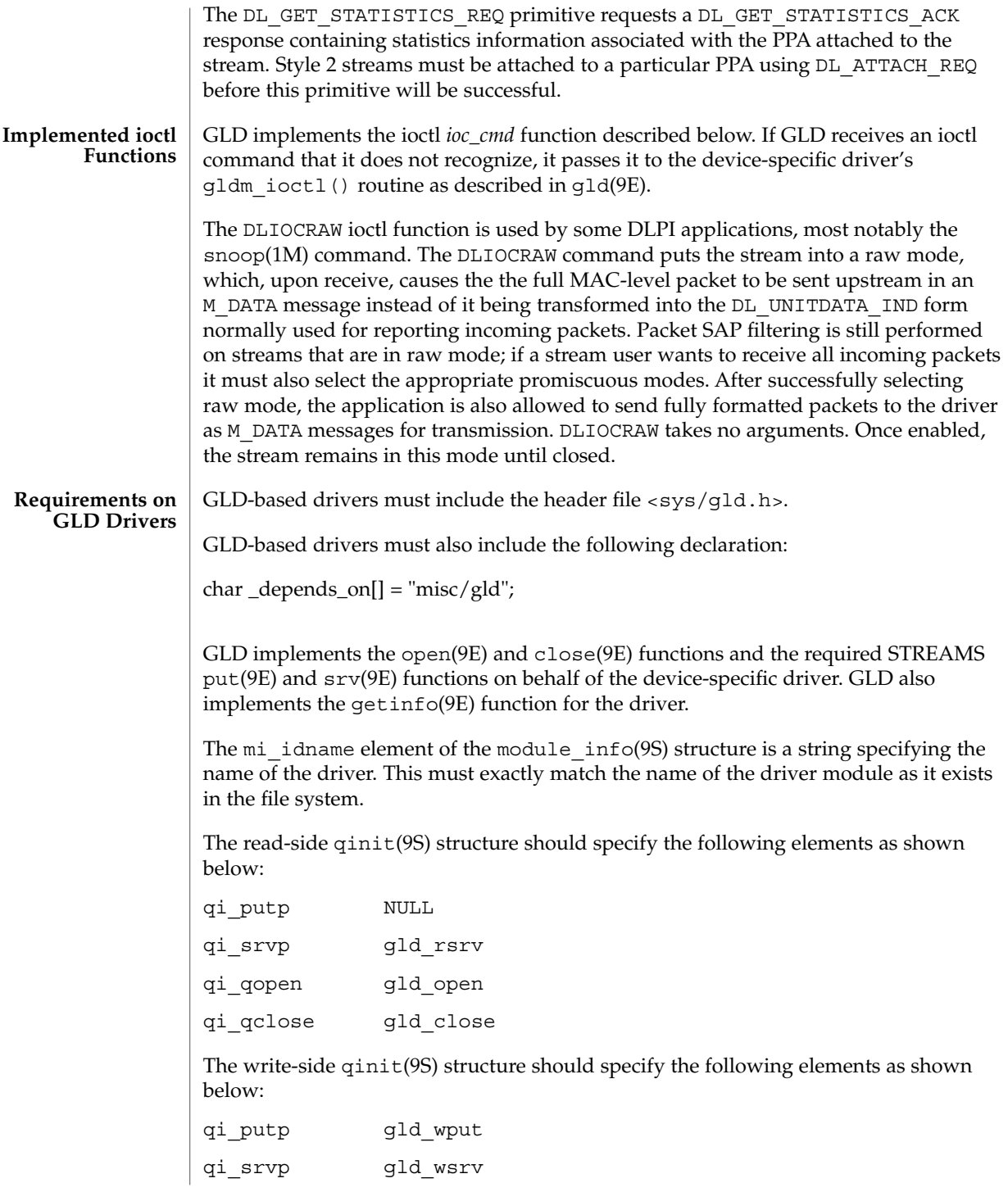

### gld(7D)

qi\_qopen NULL qi\_qclose NULL

The devo getinfo element of the dev ops(9S) structure should specify gld\_getinfo as the getinfo(9E) routine.

The driver's attach(9E) function does all the work of associating the hardware-specific device driver with the GLD facility and preparing the device and driver for use.

The attach(9E) function allocates a gld mac info(9S) ("macinfo") structure using gld\_mac\_alloc(). The driver usually needs to save more information per device than is defined in the macinfo structure; it should allocate the additional required data structure and save a pointer to it in the gldm\_private member of the gld\_mac\_info(9S) structure.

The attach(9E) routine must initialize the macinfo structure as described in gld\_mac\_info(9S) and then call gld\_register() to link the driver with the GLD module. The driver should map registers if necessary and be fully initialized and prepared to accept interrupts before calling  $qld$  reqister(). The attach(9E) function should add interrupts but not enable the device to generate them. The driver should reset the hardware before calling gld register() to ensure it is quiescent; the device must not be started or put into a state where it may generate an interrupt before gld register() is called. That will be done later when GLD calls the driver's gldm\_start() entry point described in gld(9E). Once gld\_register() succeeds, the gld(9E) entry points may be called by GLD at any time.

The  $attach(9E)$  routine should return DDI SUCCESS if  $qld$  reqister() succeeds. If gld register() fails, it returns DDI FAILURE and the attach(9E) routine should deallocate any resources it allocated before calling gld register () and then also return DDI\_FAILURE. Under no circumstances should a failed macinfo structure be reused; it should be deallocated using gld\_mac\_free().

The detach(9E) function should attempt to unregister the driver from GLD. This is done by calling gld unregister() described in gld(9F). The detach(9E) routine can get a pointer to the needed  $g1d$  mac  $info(9S)$  structure from the device's private data using ddi get\_driver\_private(9F). gld\_unregister() checks certain conditions that could require that the driver not be detached. If the checks fail, gld\_unregister() returns DDI\_FAILURE, in which case the driver's detach(9E) routine must leave the device operational and return DDI\_FAILURE. If the checks succeed, gld\_unregister() ensures that the device interrupts are stopped, calling the driver's gldm\_stop() routine if necessary, unlinks the driver from the GLD framework, and returns DDI\_SUCCESS. In this case, the detach(9E) routine should remove interrupts, deallocate any data structures allocated in the attach(9E) routine, using gld mac free() to deallocate the macinfo structure, and return DDI\_SUCCESS. It is important to remove the interrupt *before* calling gld\_mac\_free().

#### **Network Statistics**

Solaris network drivers must implement statistics variables. GLD itself tallies some network statistics, but other statistics must be counted by each GLD-based driver. GLD provides support for GLD-based drivers to report a standard set of network driver statistics. Statistics are reported by GLD using the kstat(7D) and kstat(9S) mechanism. The DL\_GET\_STATISTICS\_REQ DLPI command may also be used to retrieve the current statistics counters. All statistics are maintained as unsigned, and all are 32 bits unless otherwise noted.

GLD maintains and reports the following statistics.

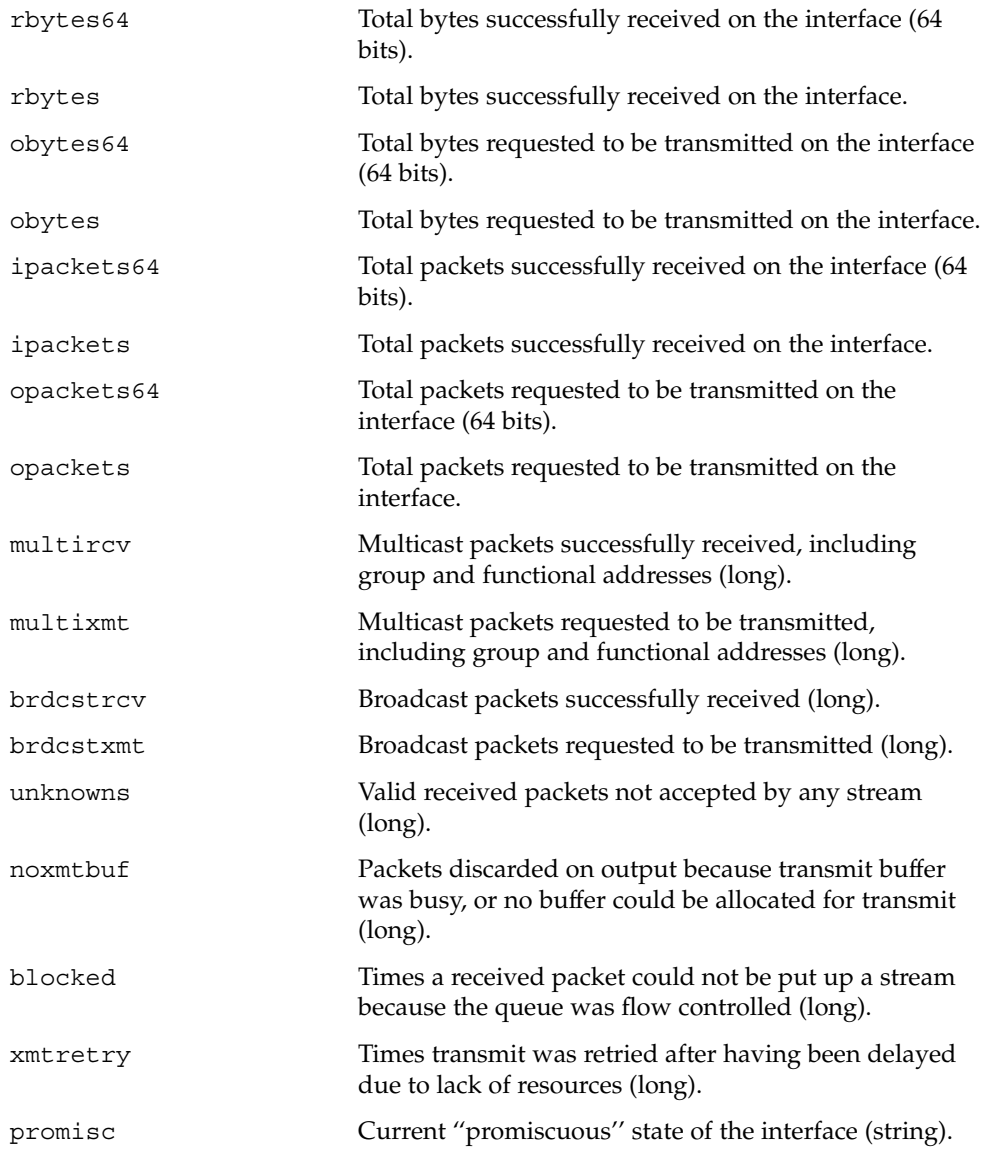

Device and Network Interfaces **203**

### gld(7D)

The device dependent driver counts the following statistics, keeping track of them in a private per-instance structure. When GLD is asked to report statistics, it calls the driver's gldm\_get\_stats() entry point, as described in gld(9E), to update the device-specific statistics in the gld\_stats(9S) structure. GLD then reports the updated statistics using the named statistics variables below.

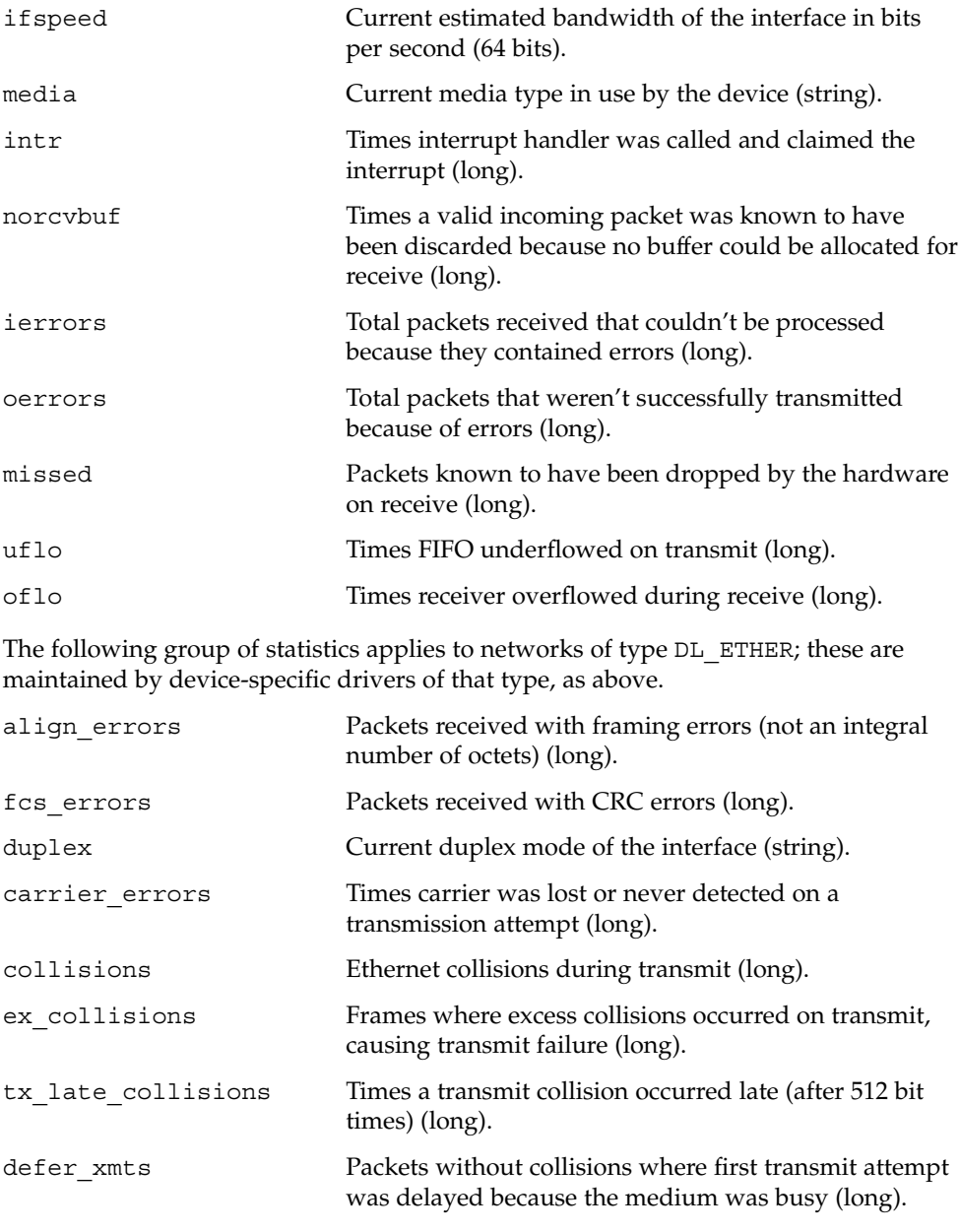

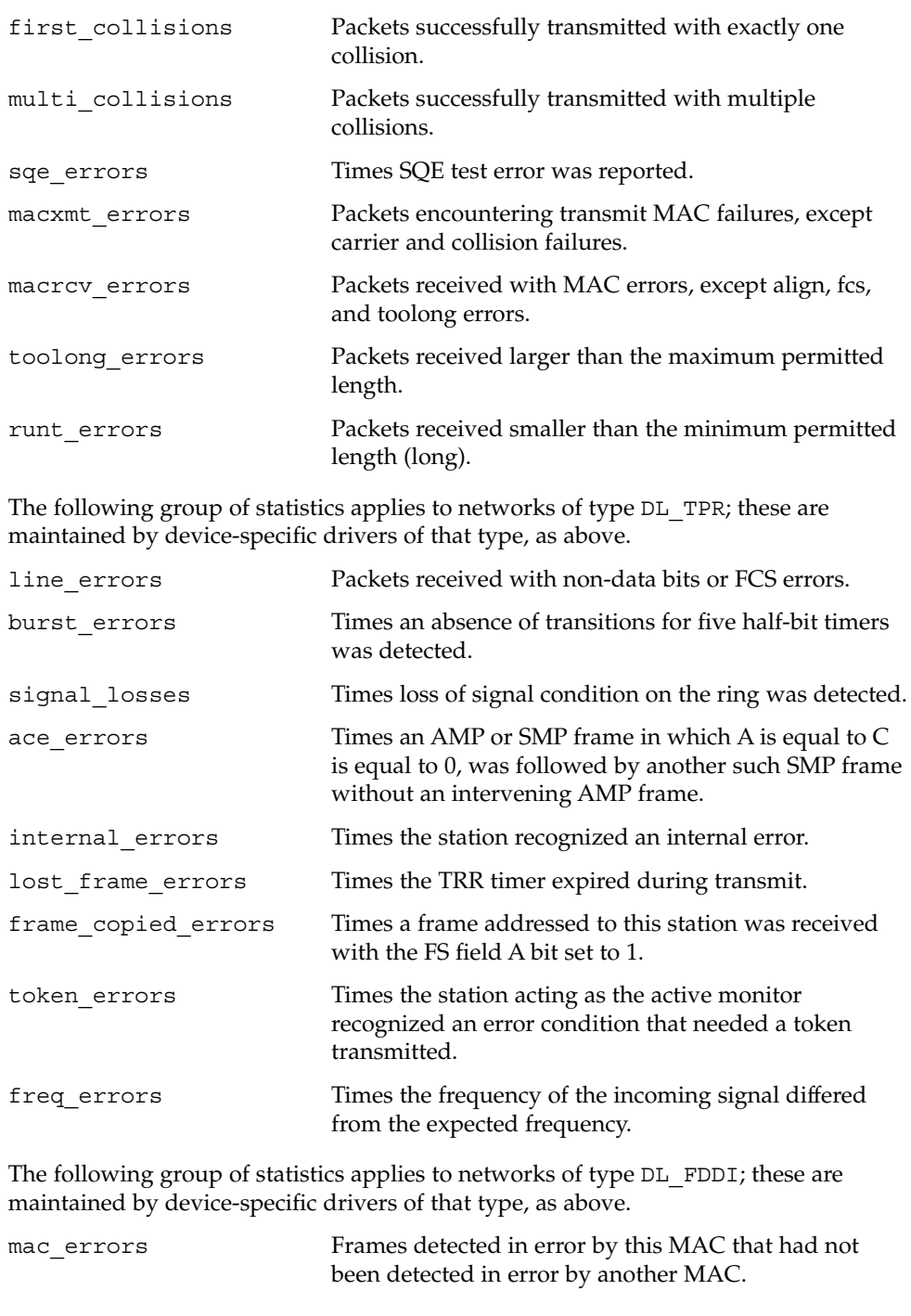

Device and Network Interfaces **205**

gld(7D)

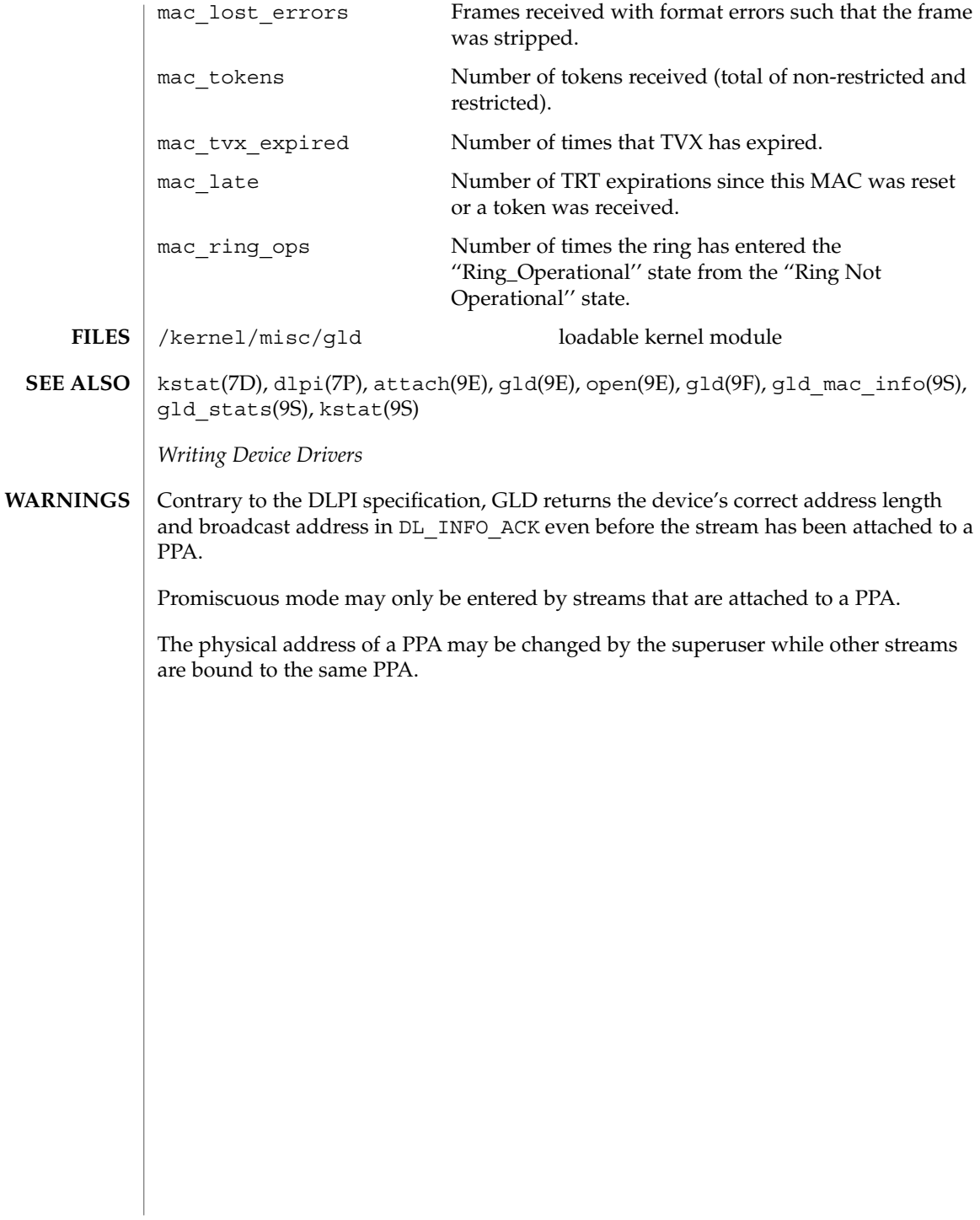

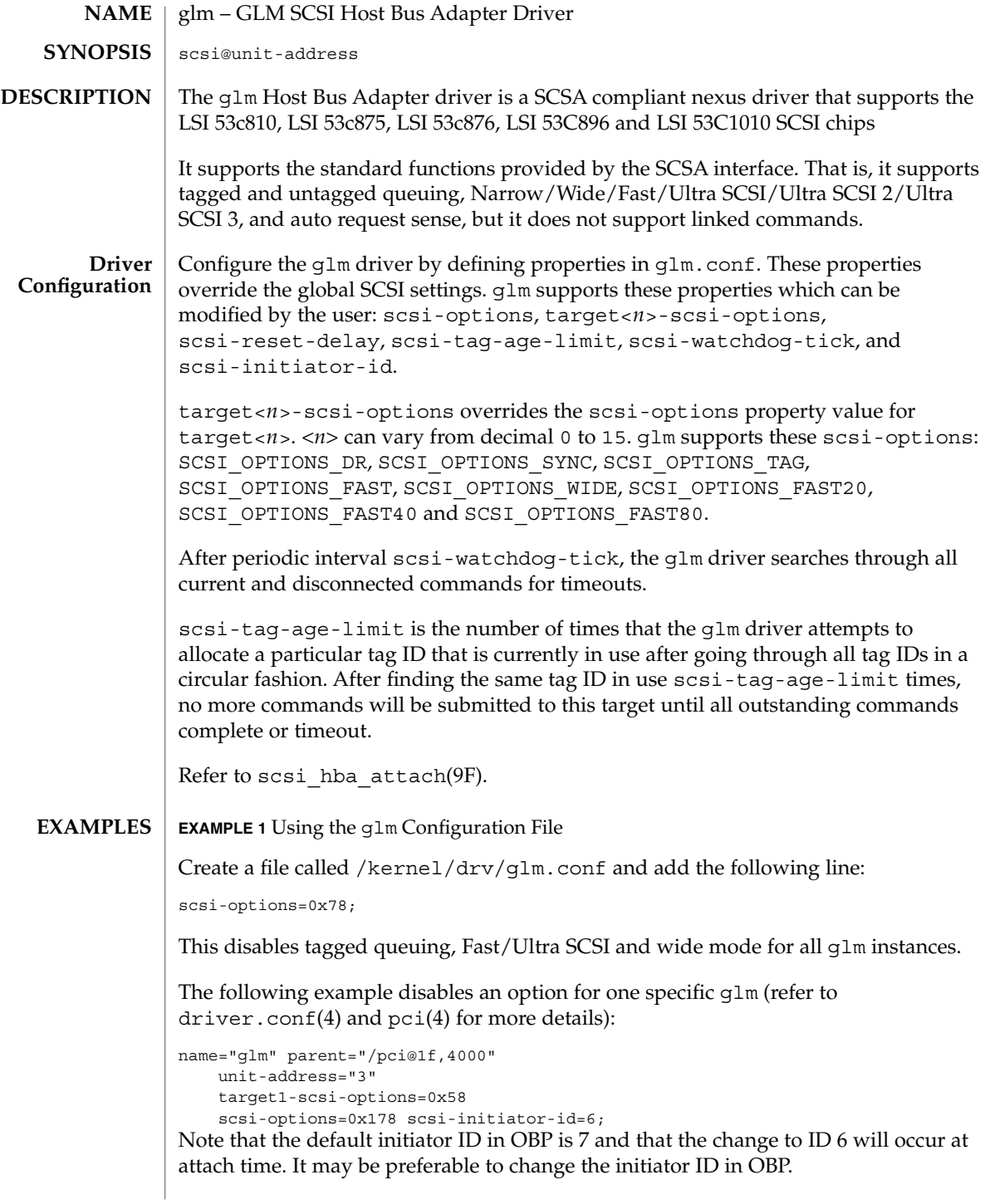

**EXAMPLE 1** Using the glm Configuration File *(Continued)* The example above sets scsi-options for target 1 to 0x58 and all other targets on this SCSI bus to 0x178. The physical pathname of the parent can be determined using the /devices tree or following the link of the logical device name: # ls -l /dev/rdsk/c0t0d0s0 lrwxrwxrwx 1 root root 45 May 16 10:08 /dev/rdsk/c0t0d0s0 -> ../.. /devices/pci@1f,4000/scsi@3/sd@0,0:a,raw In this case, like the example above, the parent is /pci@1f,4000 and the unit-address is the number bound to the scsi@3 node. To set scsi-options more specifically per target: target1-scsi-options=0x78; device-type-scsi-options-list = "SEAGATE ST32550W", "seagate-scsi-options" ; seagate-scsi-options = 0x58; scsi-options=0x3f8; The above sets scsi-options for target 1 to 0x78 and for all other targets on this SCSI bus to 0x3f8 except for one specific disk type which will have scsi-options set to 0x58. scsi-options specified per target ID have the highest precedence, followed by scsi-options per device type. Global scsi-options (for all glm instances) per bus have the lowest precedence. The system needs to be rebooted before the specified scsi-options take effect. The target driver needs to set capabilities in the  $g1m$  driver in order to enable some driver features. The target driver can query and modify these capabilities: synchronous, tagged-qing, wide-xfer, auto-rqsense, qfull-retries, qfull-retry-interval. All other capabilities can only be queried. By default, tagged-qing, auto-rqsense, and wide-xfer capabilities are disabled, while disconnect, synchronous, and untagged-qing are enabled. These capabilities can only have binary values (0 or 1). The default value for qfull-retries is 10 and the default value for qfull-retry-interval is 100. The qfull-retries capability is a uchar\_t (0 to 255) while qfull-retryinterval is a ushort  $t$  (0 to 65535). The target driver needs to enable tagged-qing and wide-xfer explicitly. The untagged-qing capability is always enabled and its value cannot be modified. Whenever there is a conflict between the value of scsi-options and a capability, the value set in scsi-options prevails. Only whom != 0 is supported in the scsi ifsetcap(9F) call. glm(7D) **Driver Capabilities**

Refer to scsi ifsetcap(9F) and scsi ifgetcap(9F) for details.

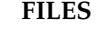

/kernel/drv/glm ELF Kernel Module

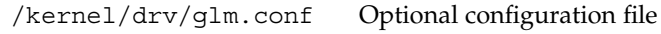

**ATTRIBUTES** See attributes(5) for descriptions of the following attributes:

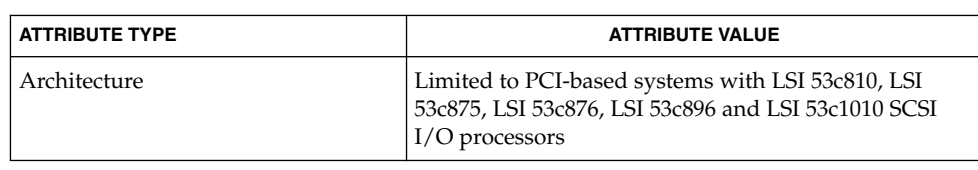

prtconf(1M), driver.conf(4), pci(4), attributes(5), scsi\_abort(9F), scsi hba attach(9F), scsi ifgetcap(9F), scsi ifsetcap(9F), scsi reset(9F), scsi sync pkt(9F), scsi transport(9F), scsi device(9S), scsi extended sense(9S), scsi inquiry(9S), scsi pkt(9S) **SEE ALSO**

*Writing Device Drivers*

*ANSI Small Computer System Interface-2 (SCSI-2)*,

LSI Logi Inc (formerly Symbios Logic Inc.):

- SYM53c810 PCI-SCSI I/O processor with Narrow operation
- SYM53c875 PCI-SCSI I/O Processor With Fast-20
- SYM53c876 PCI-SCSI I/O processor Dual channel Fast-20
- SYM53c896 PCI-SCSI I/O processor Dual channel Fast-40
- SYM53c1010 PCI-SCSI I/O processor Dual Channel Fast-80

## **DIAGNOSTICS**

The messages described below are some that may appear on the system console, as well as being logged. Device is using a hilevel intr

The device was configured with an interrupt level that cannot be used with this glm driver. Check the PCI device.

map setup failed

Driver was unable to map device registers; check for bad hardware. Driver did not attach to device; SCSI devices will be inaccessible.

### glm\_script\_alloc failed

The driver was unable to load the SCRIPTS for the SCSI processor, check for bad hardware. Driver did not attach to device; SCSI devices will be inaccessible.

cannot map configuration space.

The driver was unable to map in the configuration registers. Check for bad hardware. SCSI devices will be inaccessible.

glm(7D)

# glm(7D)

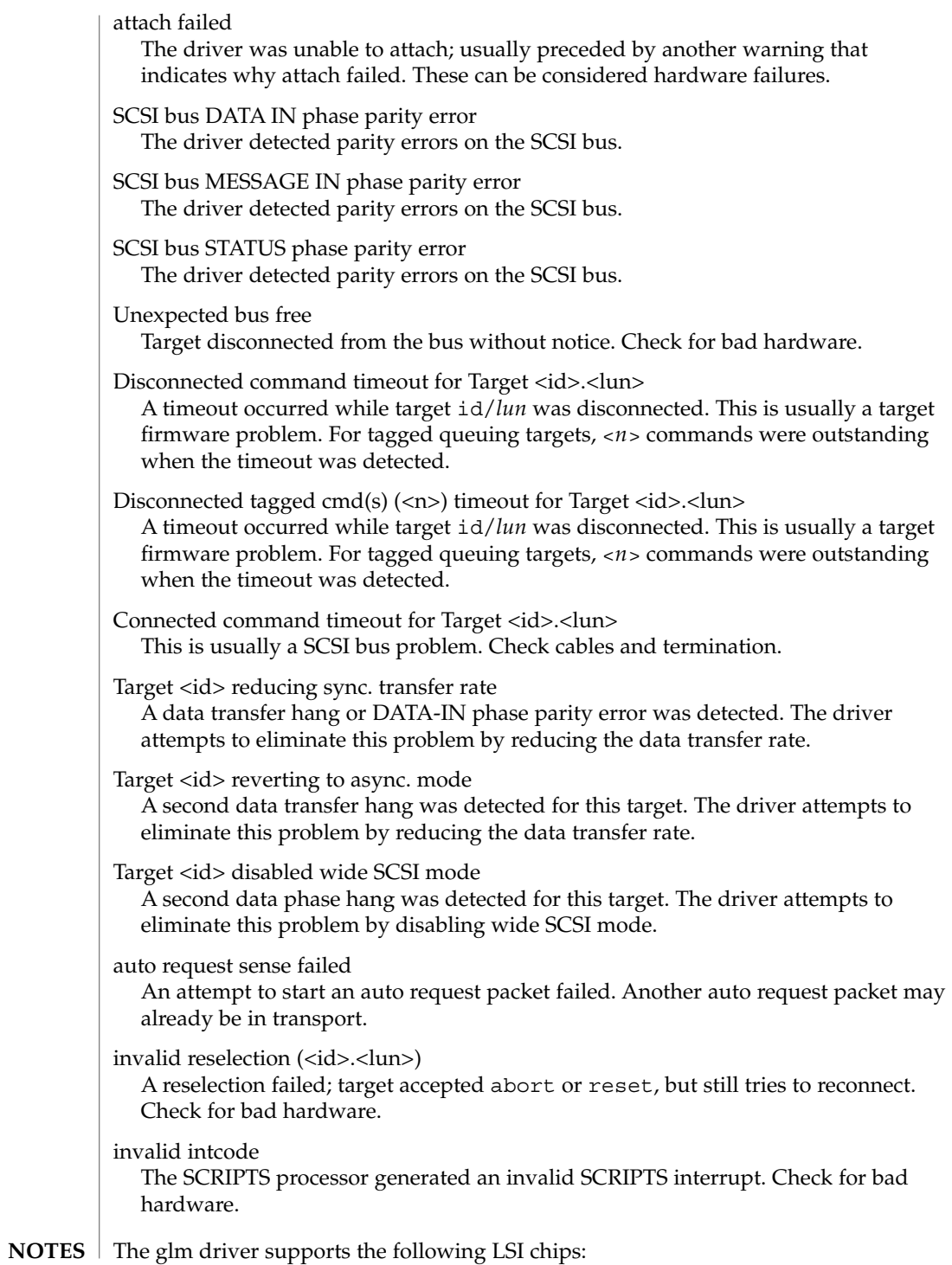

**210** man pages section 7: Device and Network Interfaces • Last Revised 20 Jul 2001

- LSI 53C810, which supports Narrow, Fast SCSI mode. The maximum SCSI bandwidth is 10 MB/sec.
- LSI 53C875, which supports Wide, Fast, and Ultra SCSI mode. The maximum SCSI bandwidth is 40 MB/sec.
- LSI 53C896, which supports Wide, Fast and Ultra SCSI 2 mode. The maximum LVD SCSI bandwidth is 80 MB/sec.
- LSI 53c1010, which supports wide, Fast and Ultra SCSI 3 mode. The maximum LVD SCSI bandwidth is 160 MB/sec.

The glm driver exports properties indicating per target the negotiated transfer speed (target<*n*>-sync-speed), whether wide bus is supported (target<*n*>-wide), for that particular target (target<*n*>-scsi-options), and whether tagged queuing has been enabled (target<*n*>-TQ). The sync-speed property value is the data transfer rate in KB/sec. The target<*n*>-TQ and the target<*n*>-wide property have value 1 to indicate that the corresponding capability is enabled, or 0 to indicate that the capability is disabled for that target. Refer to  $\text{prtconf}(1M)$  (verbose option) for viewing the glm properties.

```
scsi, instance #0
   Driver properties:
       name <target6-TQ> length <4>
           value <0x00000000>.
       name <target6-wide> length <4>
           value <0x00000000>.
       name <target6-sync-speed> length <4>
           value <0x00002710>.
       name <target1-TQ> length <4>
           value <0x00000001>.
       name <target1-wide> length <4>
           value <0x00000000>.
       name <target1-sync-speed> length <4>
           value <0x00002710>.
       name <target0-TQ> length <4>
           value <0x00000001>.
       name <target0-wide> length <4>
           value <0x00000001>.
       name <target0-sync-speed> length <4>
           value <0x00009c40>.
       name <scsi-options> length <4>
           value <0x000007f8>.
       name <scsi-watchdog-tick> length <4>
           value <0x0000000a>.
       name <scsi-tag-age-limit> length <4>
           value <0x00000002>.
       name <scsi-reset-delay> length <4>
           value <0x00000bb8>.
       name <latency-timer> length <4>
           value <0x00000088>.
       name <cache-line-size> length <4>
            value <0x00000010>.
```
glm(7D)

# gpio\_87317(7D)

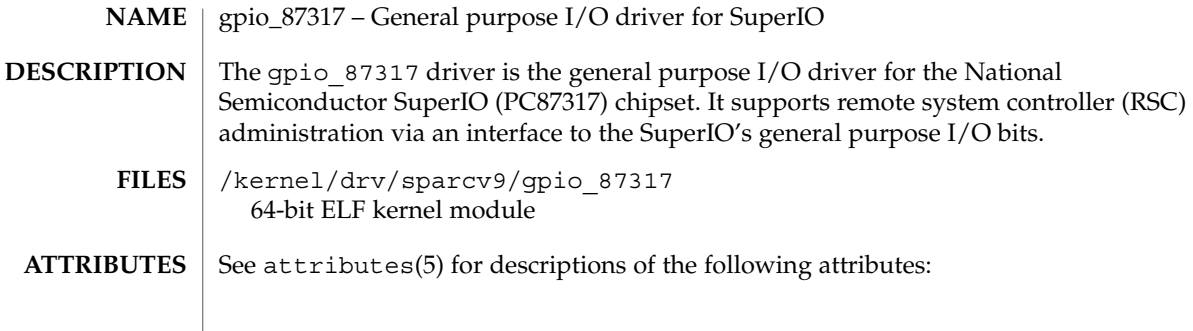

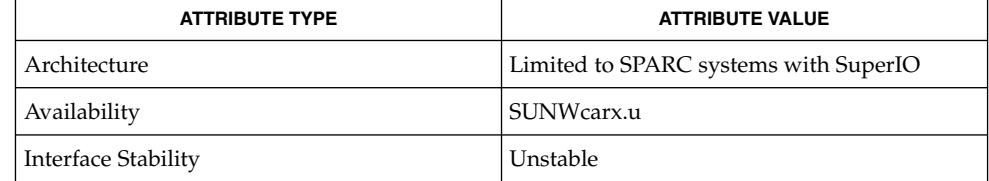

*PC87317VUL/PC97317VUL SuperI/O Data Sheet* — National Semiconductor **SEE ALSO**

**212** man pages section 7: Device and Network Interfaces • Last Revised 12 April 2000

grbeep(7d)

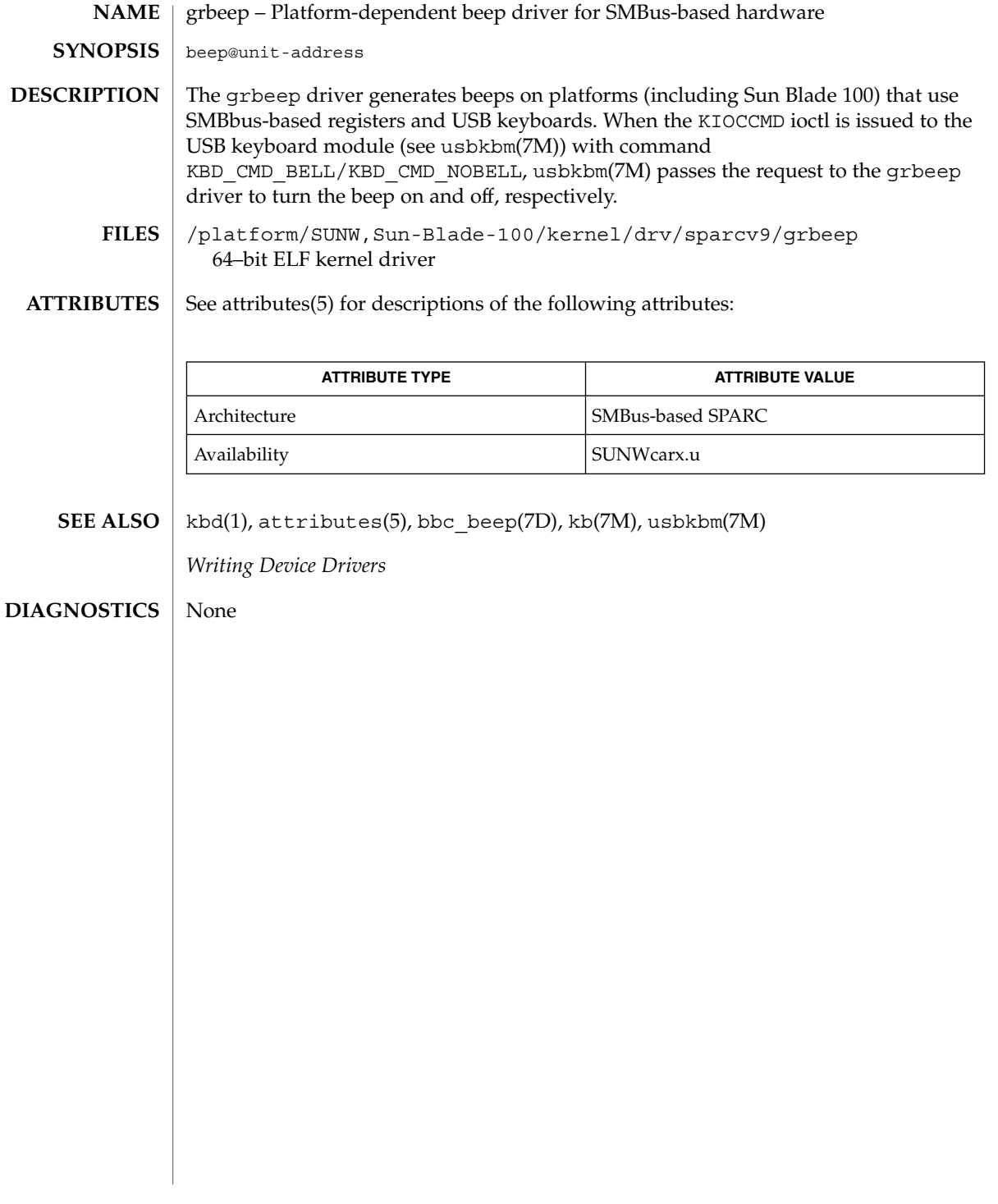

hci1394(7D)

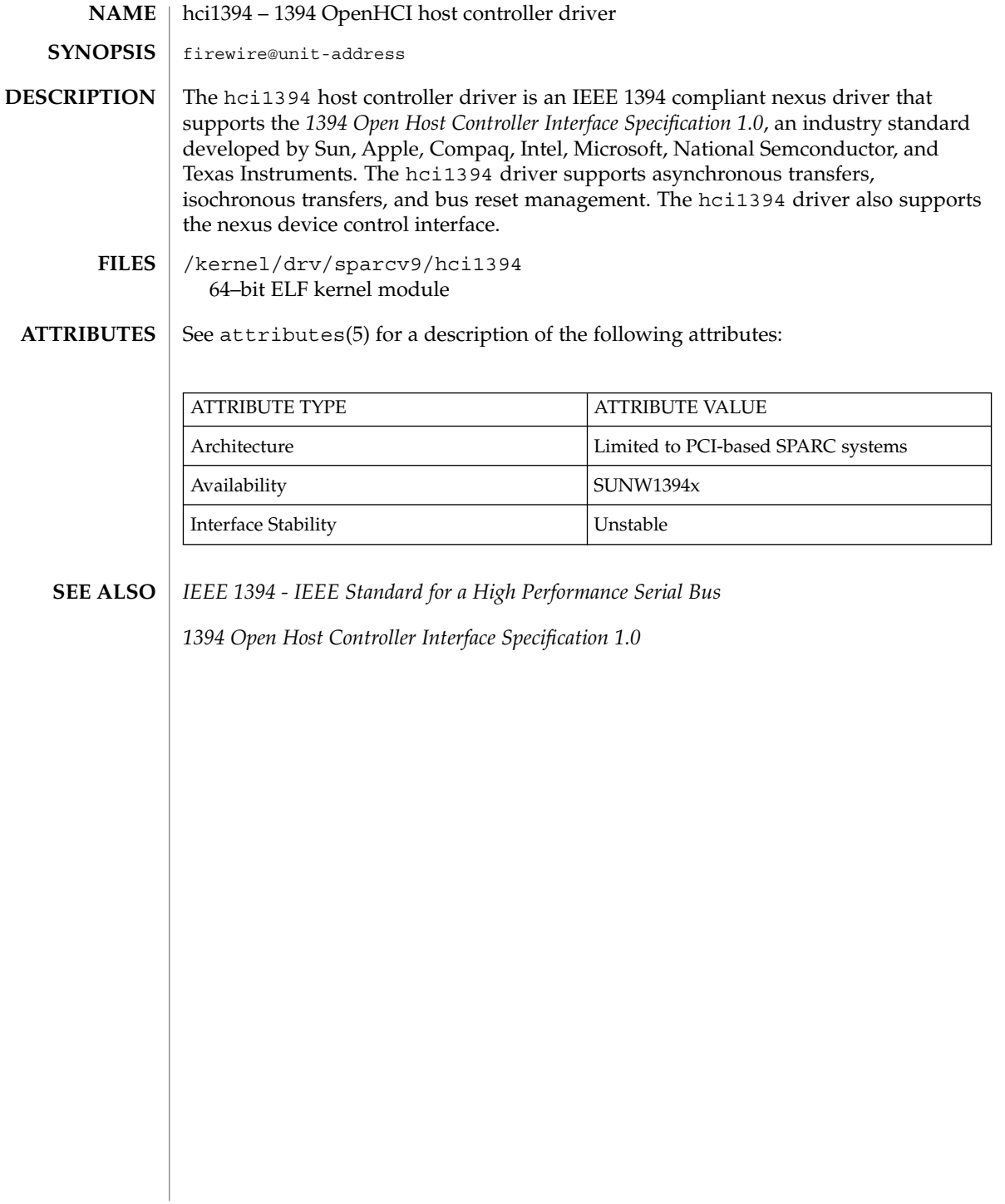

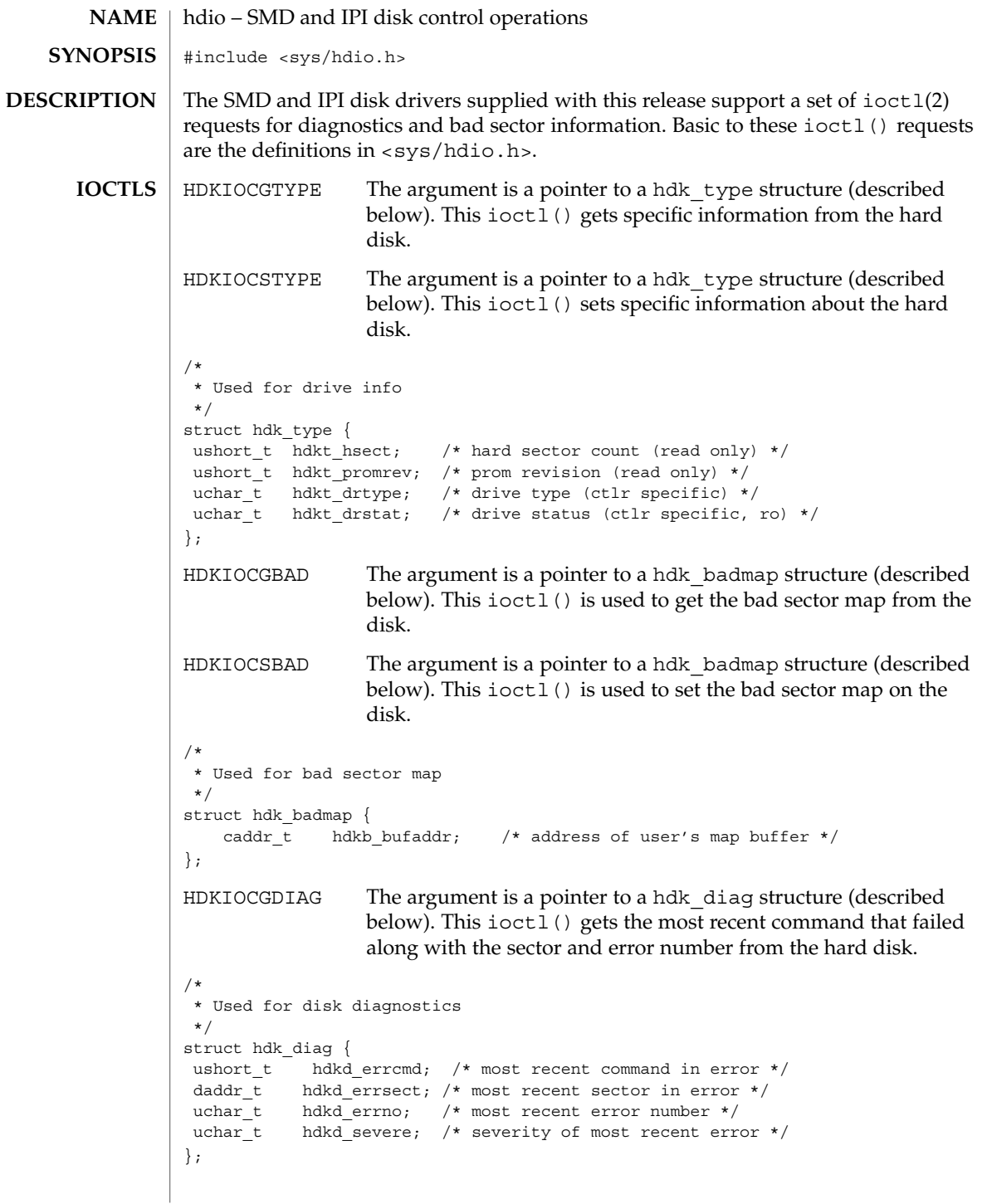

hdio(7I)

 $\textbf{SEE \; ALSO} \; | \; \text{ioctl(2), dkio(7I)}$
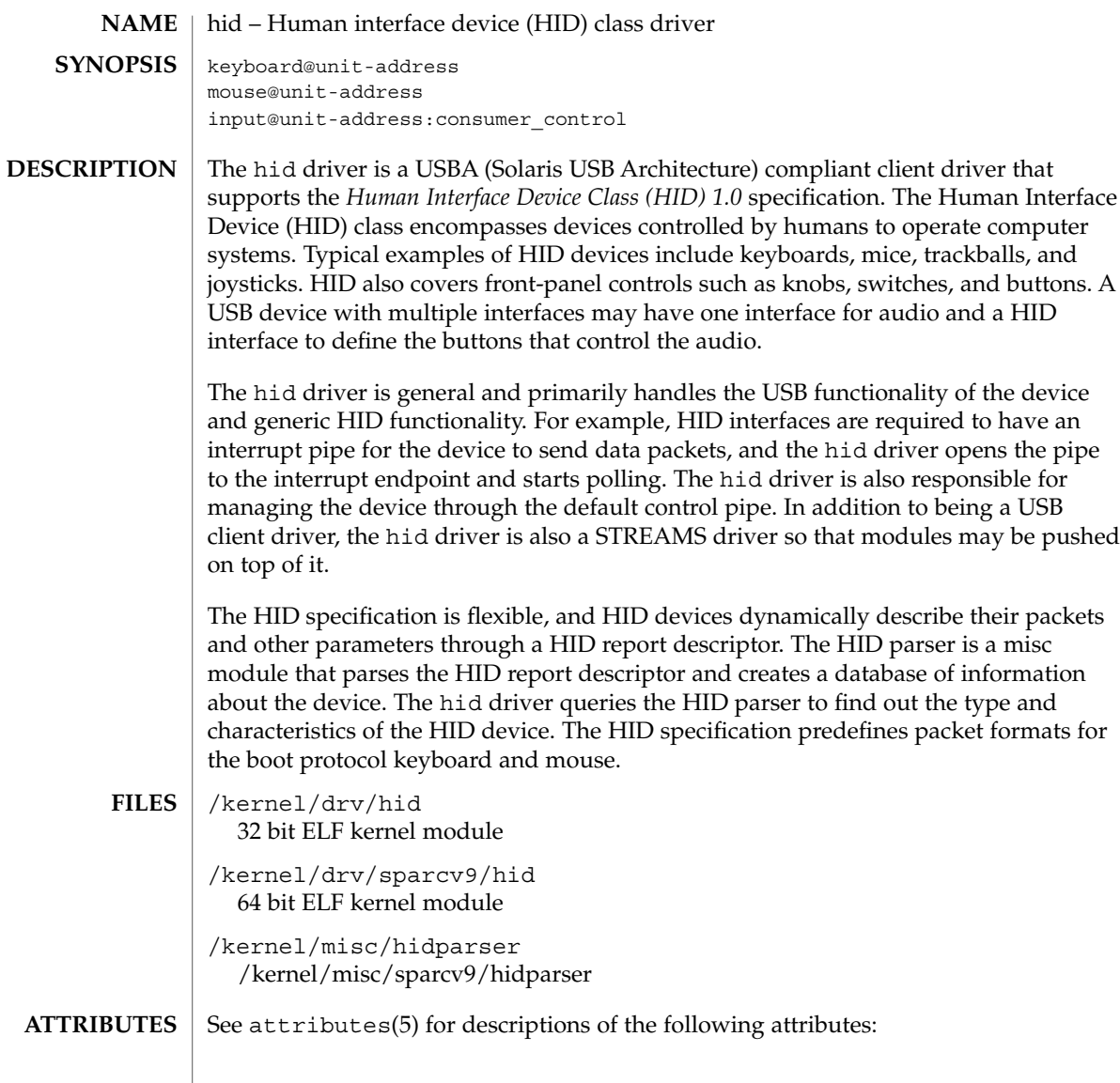

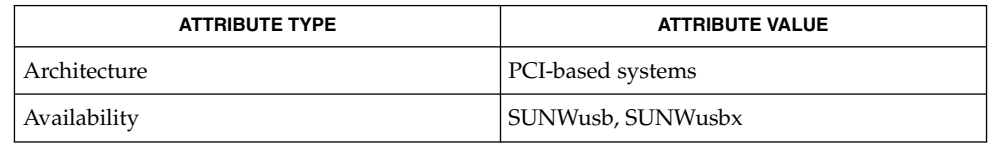

 $\textbf{SEE \, ALSO} \, \mid \, \texttt{cfgadm\_usb(1M)}$ ,  $\texttt{attributes(5)}$ ,  $\texttt{usba(7D)}$ 

*Writing Device Drivers*

Device and Network Interfaces **217**

hid(7D)

### hid(7D)

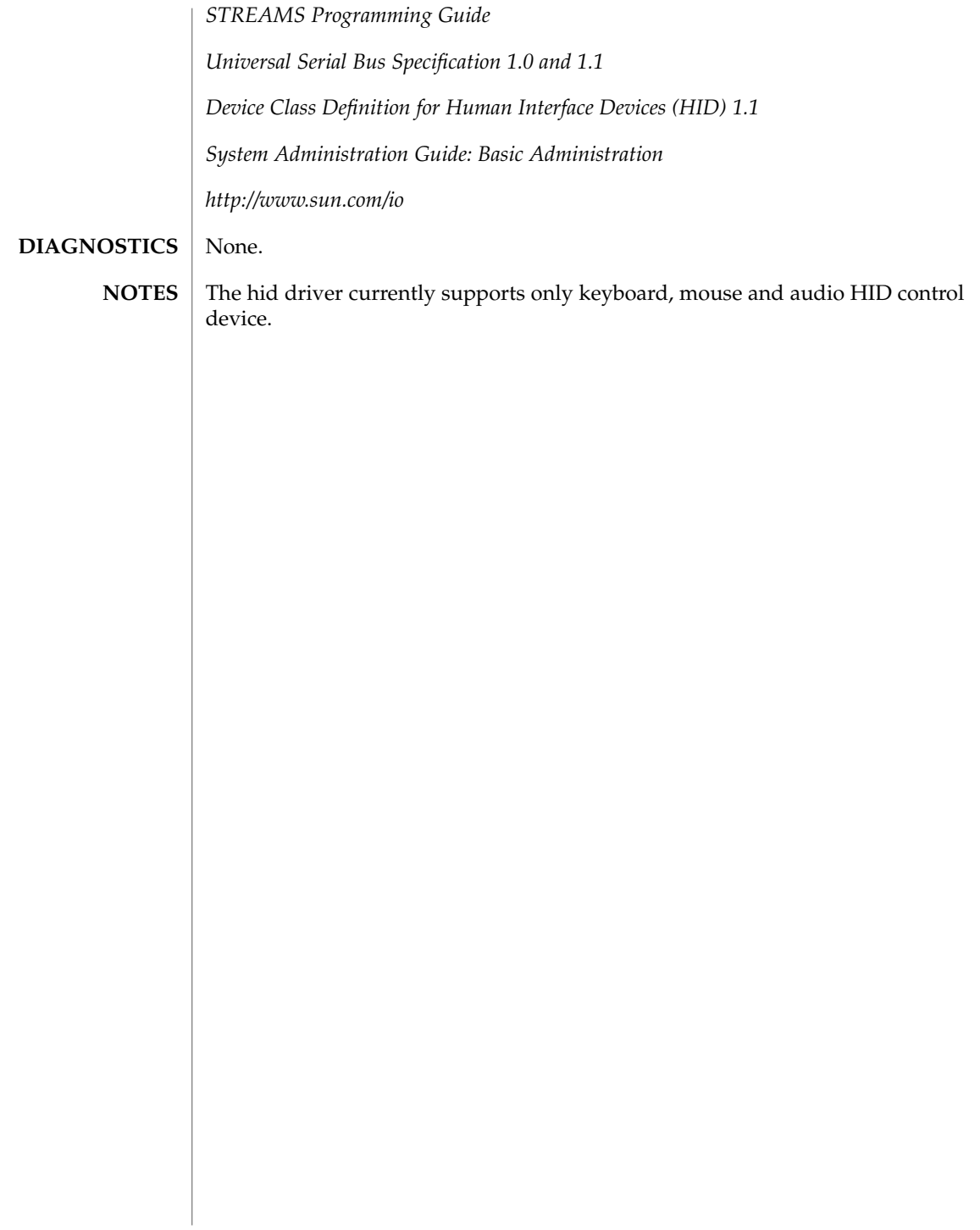

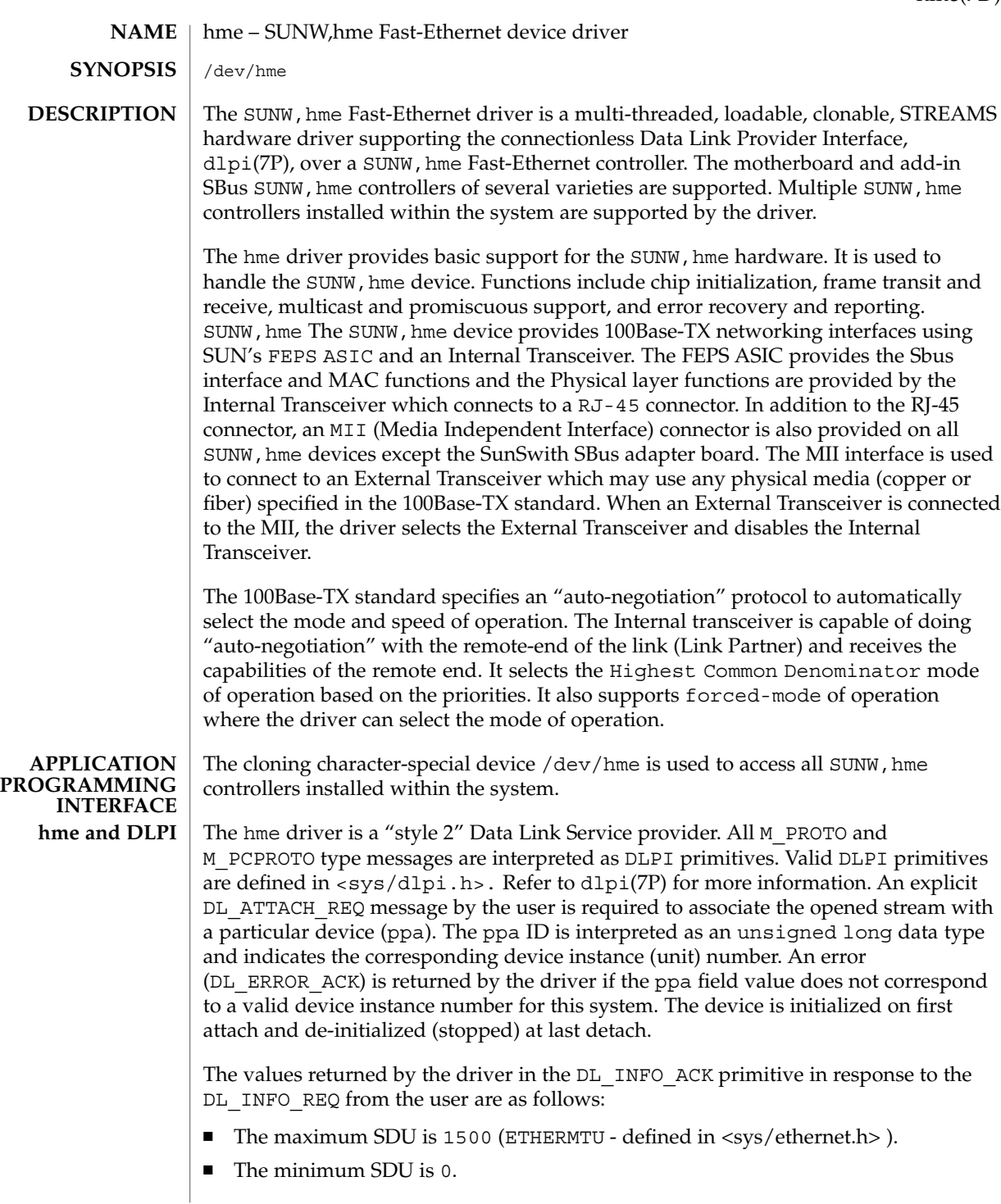

hme(7D)

### hme(7D)

- The dlsap address length is 8.
- The MAC type is DL ETHER.
- The sap length values is −2 meaning the physical address component is followed immediately by a 2 byte sap component within the DLSAP address.
- The service mode is DL\_CLDLS.
- No optional quality of service (QOS) support is included at present so the QOS fields are 0.
- The provider style is DL\_STYLE2.
- The version is DL\_VERSION\_2.
- The broadcast address value is Ethernet/IEEE broadcast address (0xFFFFFF).

Once in the  $DL$  ATTACHED state, the user must send a  $DL$  BIND REQ to associate a particular SAP (Service Access Pointer) with the stream. The hme driver interprets the sap field within the DL\_BIND\_REQ as an Ethernet "type" therefore valid values for the sap field are in the [0-0xFFFF] range. Only one Ethernet type can be bound to the stream at any time.

If the user selects a sap with a value of 0, the receiver will be in "802.3 mode". All frames received from the media having a "type" field in the range [0-1500] are assumed to be 802.3 frames and are routed up all open Streams which are bound to sap value 0. If more than one Stream is in "802.3 mode" then the frame will be duplicated and routed up multiple Streams as DL\_UNITDATA\_IND messages.

In transmission, the driver checks the sap field of the DL\_BIND\_REQ if the sap value is 0, and if the destination type field is in the range [0-1500]. If either is true, the driver computes the length of the message, not including initial M\_PROTO mblk (message block), of all subsequent DL\_UNITDATA\_REQ messages and transmits 802.3 frames that have this value in the MAC frame header length field.

The hme driver DLSAP address format consists of the 6 byte physical (Ethernet) address component followed immediately by the 2 byte sap (type) component producing an 8 byte DLSAP address. Applications should *not* hardcode to this particular implementation-specific DLSAP address format but use information returned in the DL\_INFO\_ACK primitive to compose and decompose DLSAP addresses. The sap length, full DLSAP length, and sap/physical ordering are included within the DL\_INFO\_ACK. The physical address length can be computed by subtracting the sap length from the full DLSAP address length or by issuing the DL PHYS ADDR REQ to obtain the current physical address associated with the stream.

Once in the DL BOUND state, the user may transmit frames on the Ethernet by sending DL UNITDATA REQ messages to the hme driver. The hme driver will route received Ethernet frames up all those open and bound streams having a sap which matches the Ethernet type as DL\_UNITDATA\_IND messages. Received Ethernet frames are

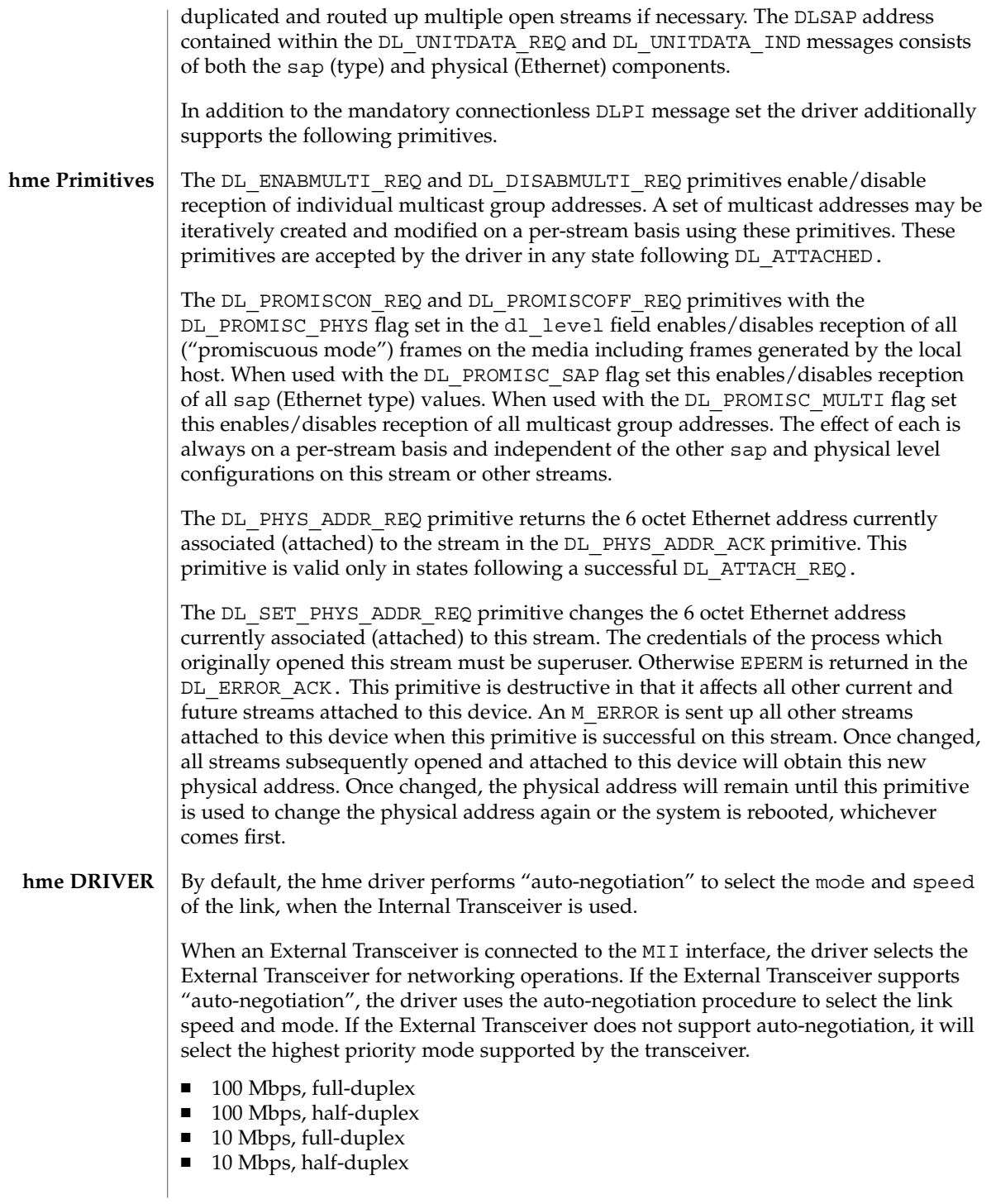

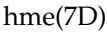

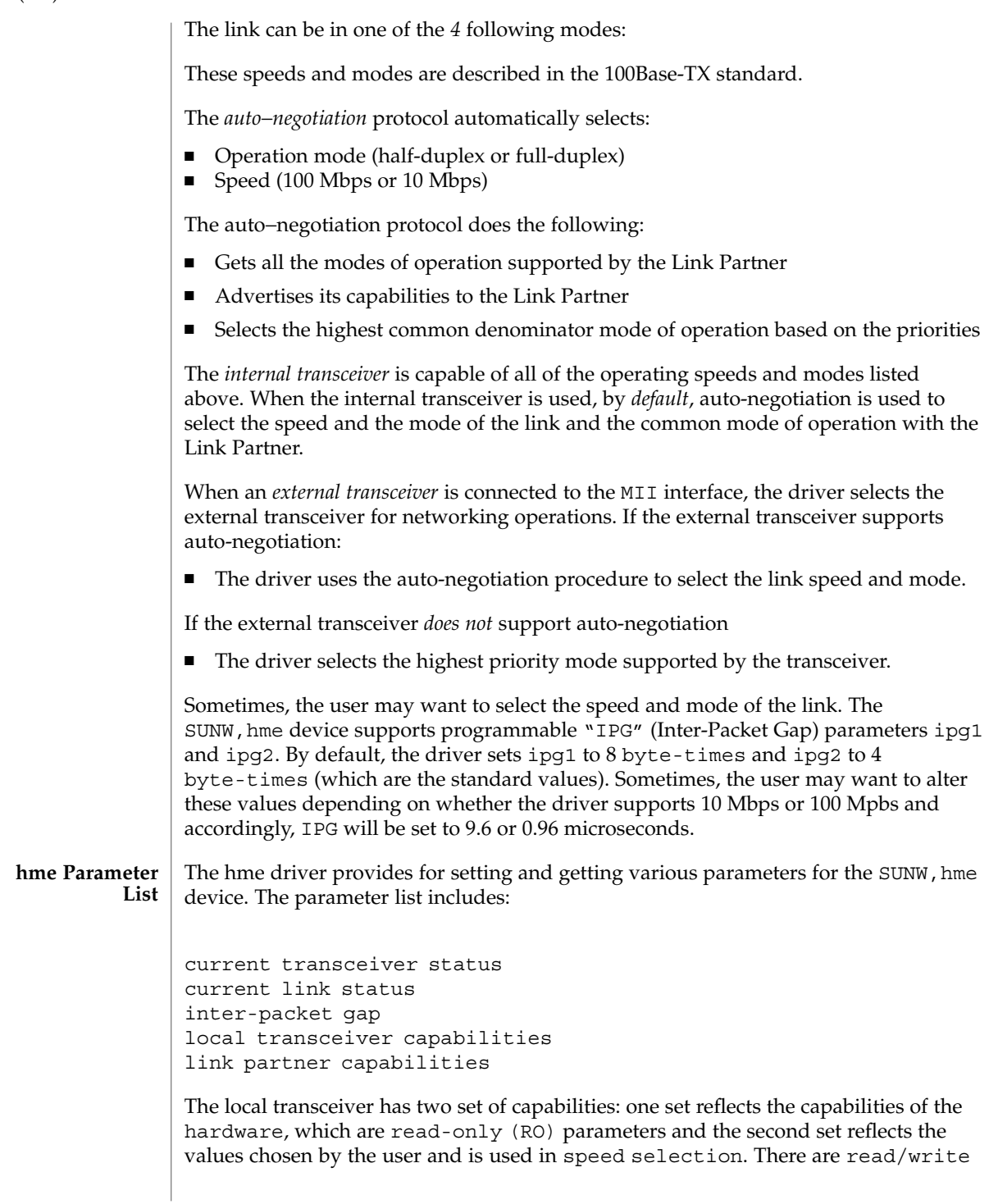

### hme(7D)

(RW) capabilities. At boot time, these two sets of capabilities will be the same. The Link Partner capabilities are also read only parameters because the current default value of these parameters can only be read and cannot be modified.

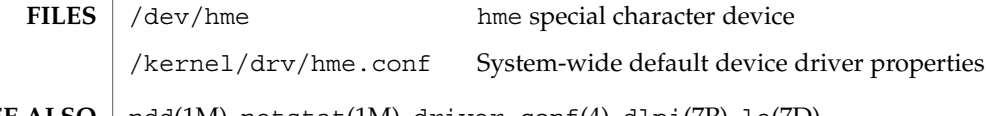

 $\vert$  ndd(1M), netstat(1M), driver.conf(4), dlpi(7P), le(7D) **SEE ALSO**

# hpfc(7D)

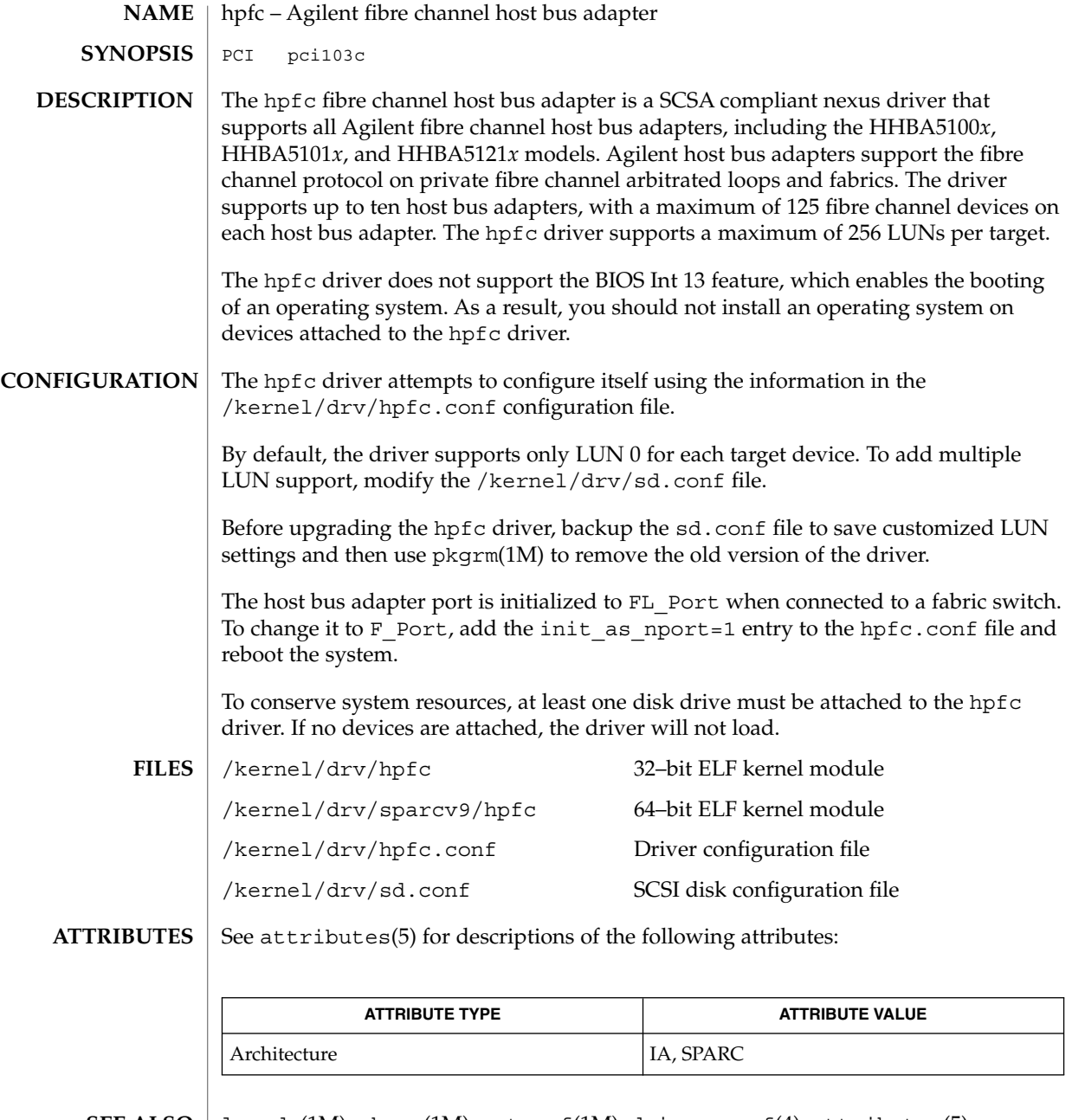

 $\textbf{SEE \, ALSO} \parallel \text{luxadm}(1\text{M}), \text{pkgrm}(1\text{M}), \text{prtconf}(1\text{M}), \text{driver.conf}(4), \text{attributes}(5),$ ses(7D), ssd(7D)

*ANSI X3.272–1996, Fibre Channel Arbitrated Loop (FC-AL)*,

hpfc(7D)

*ANSI X3.269-1996, Fibre Channel Protocol for SCSI (FCP)*, *ANSI X3.270-1996, SCSI-3 Architecture Model (SAM)*, *Fibre Channel Private Loop SCSI Direct Attach (FC-PLDA)*

#### hsfs(7FS)

#### hsfs – High Sierra & ISO 9660 CD-ROM file system **NAME**

#### **DESCRIPTION**

HSFS is a file system type that allows users access to files on High Sierra or ISO 9660 format CD-ROM disks from within the SunOS operating system. Once mounted, a HSFS file system provides standard SunOS read-only file system operations and semantics. That is, users can read files and list files in a directory on a High Sierra or ISO 9660 CD-ROM, and applications can use standard UNIX system calls on these files and directories.

This file system also contains support for the Rock Ridge Extensions. If the extensions are contained on the CD-ROM, then the file system will provide all of the file system semantics and file types of UFS, except for writability and hard links.

If your /etc/vfstab file contains a line similar to

/dev/dsk/c0t6d0s0 −/hsfs hsfs -no roand /hsfs exists, you can mount an HSFS file system with either of the following commands:

mount -F hsfs -o ro *device-special directory-name*or

```
mount /hsfs
```
Normally, if Rock Ridge extensions exist on the CD-ROM, the file system will automatically use those extensions. If you do not want to use the Rock Ridge extensions, use the ''nrr'' (No Rock Ridge) mount option. The mount command would then be:

mount -F hsfs -o ro,nrr *device-special directory-name*Files on a High Sierra or ISO 9660 CD-ROM disk have names of the form *filename.ext;version*, where *filename* and the optional *ext* consist of a sequence of uppercase alphanumeric characters (including ''\_''), while the *version* consists of a sequence of digits, representing the version number of the file. HSFS converts all the uppercase characters in a file name to lowercase, and truncates the ";" and version information. If more than one version of a file is present on the CD-ROM, only the file with the highest version number is accessible.

Conversion of uppercase to lowercase characters may be disabled by using the -o nomaplcase option to mount(1M). (See mount  $hsfs(f(M))$ .

If the CD-ROM contains Rock Ridge extensions, the file names and directory names may contain any character supported under UFS. The names may also be upper and/or lower case and will be case sensitive. File name lengths can be as long as those of UFS.

Files accessed through HSFS have mode 555 (owner, group and world readable and executable), uid 0 and gid 3. If a directory on the CD-ROM has read permission, HSFS grants execute permission to the directory, allowing it to be searched.

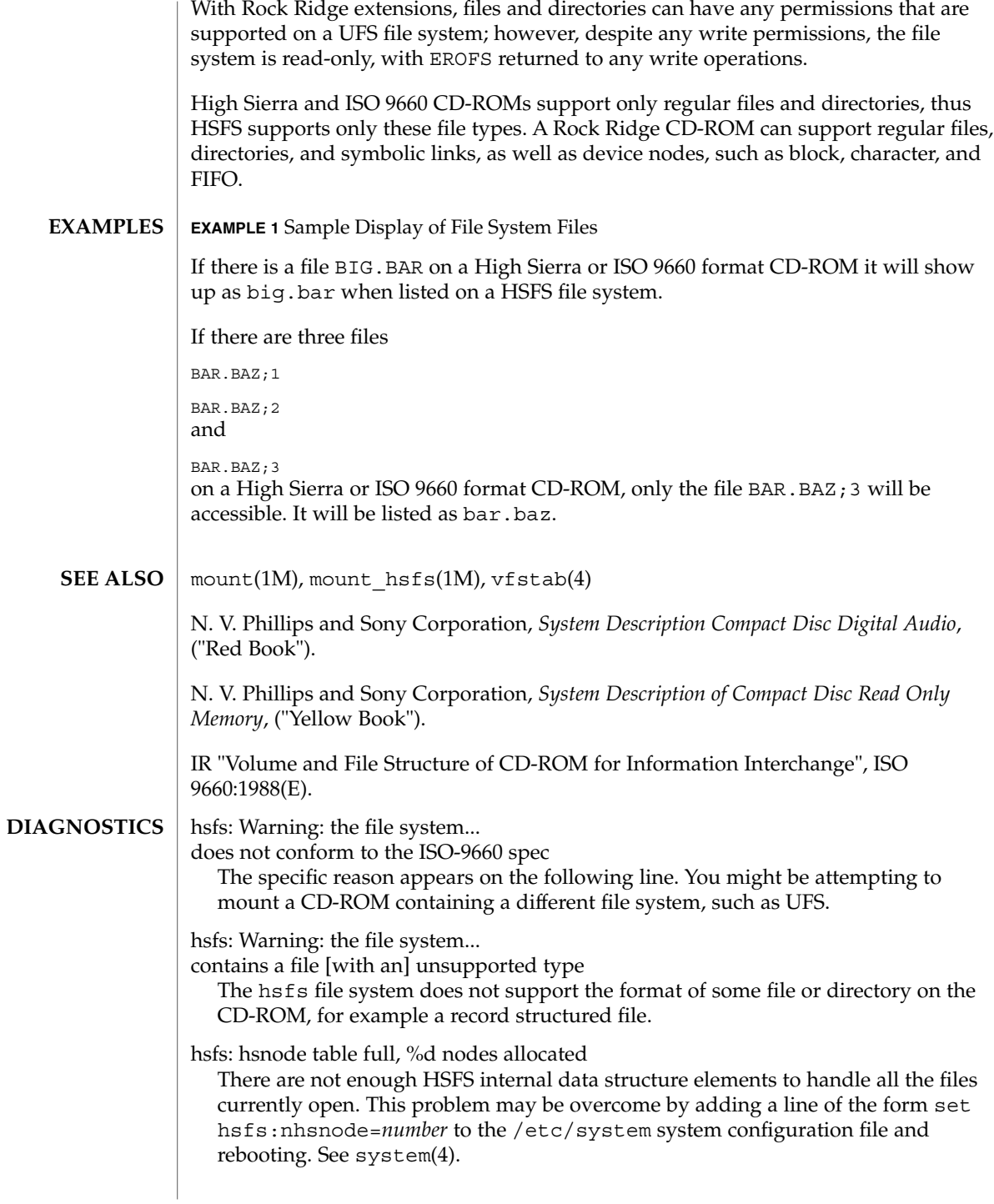

### hsfs(7FS)

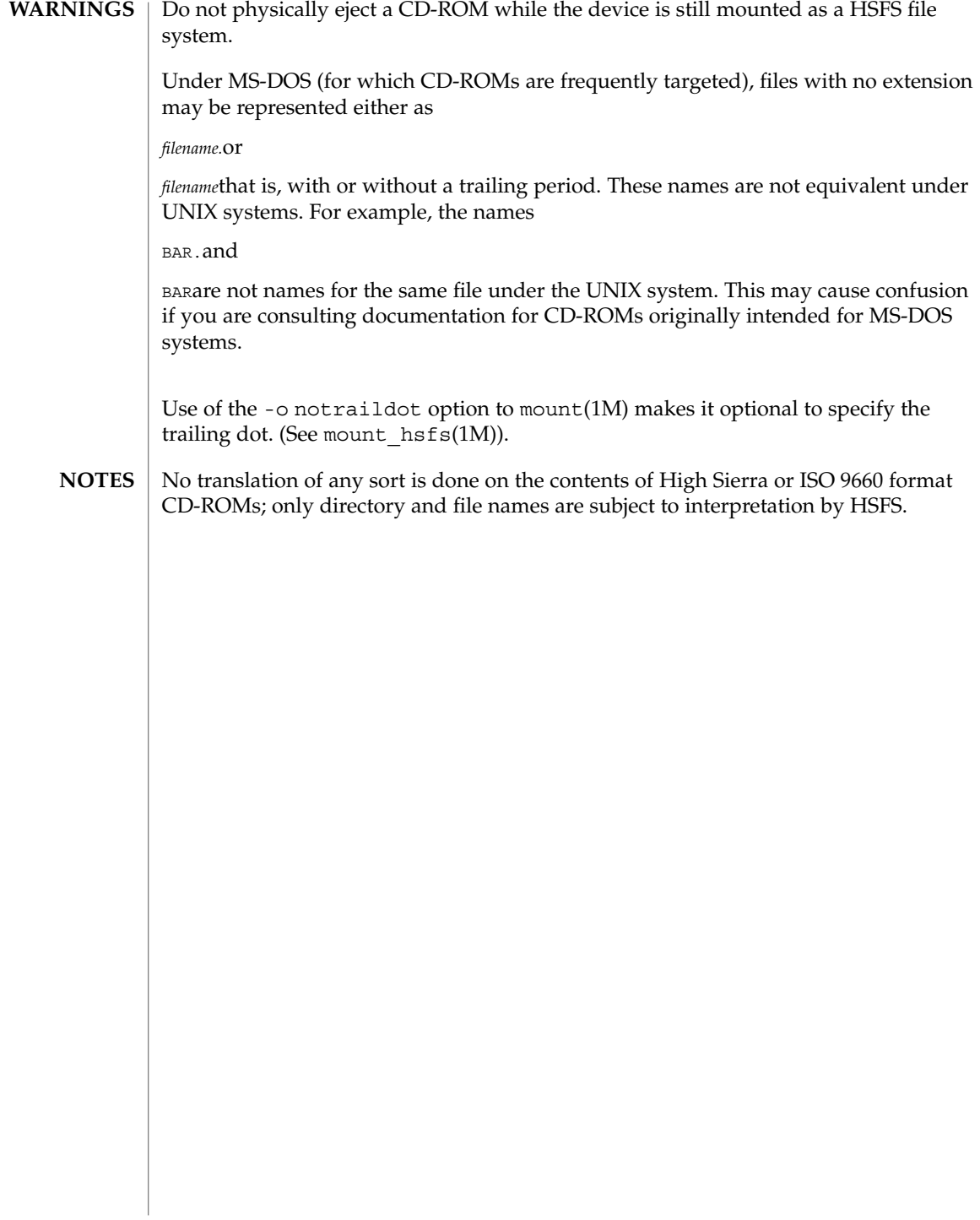

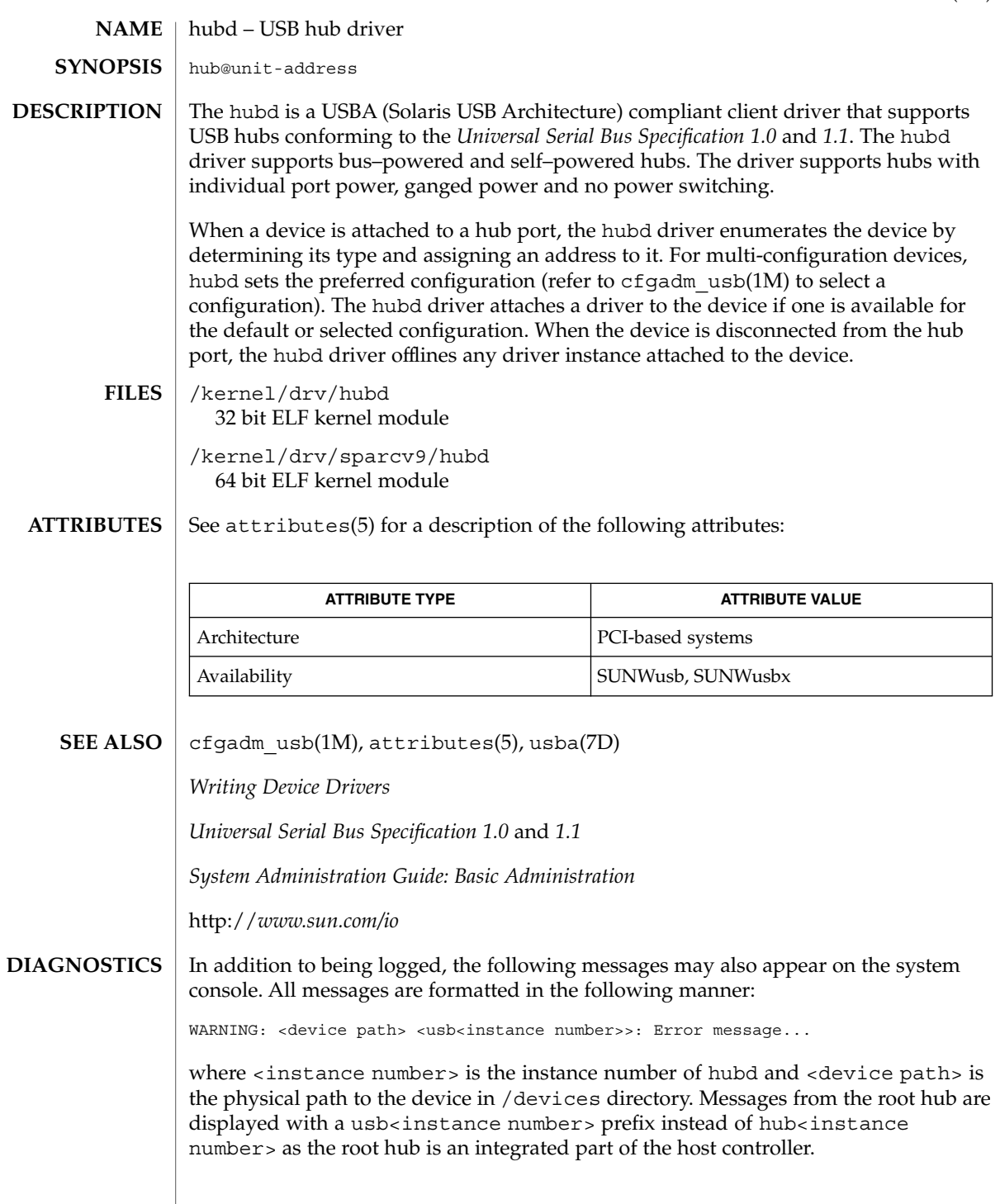

### hubd(7D)

Connecting device on port *<number>* failed. The driver failed to enumerate the device connected on port *<number>* of hub. If enumeration fails, disconnect and re-connect.

Global over current condition. Please disconnect.

The driver detected an over current condition. This means that the aggregate current being drawn by the devices on the downstream port exceeds a preset value. Refer to section 7.2.1.2.1 and 11.13.5 of the *Universal Serial Bus Specification 1.1*. You must remove and insert this hub to render it and its downstream devices functional again. If this message continues to display for a particular hub, you may need to remove downstream devices to eliminate the problem.

Cannot access device. Please reconnect <device name>. This hub has been disconnected because a device other than the original one has been inserted. The driver informs you of this fact by displaying the name of the original device.

Devices not identical to the previous one on this port. Please disconnect and reconnect. Same condition as described above; however in this case, the driver is unable to identify the original device with a name string.

Local power has been lost, please disconnect hub. A USB self-powered hub has lost external power. All USB devices connected down-stream from this hub will cease to function. Disconnect the hub, plug in the external power-supply and then plug in the hub again.

Hub driver supports max of  $\langle n \rangle$  ports on hub. Hence, using the first  $\langle$ *number of physical ports>* of *<n>* ports available.

The current hub driver supports hubs that have <n> ports or less. A hub with more than *<n>* ports has been plugged in. Only the first *<n>* out of the total *<number of physical ports>* ports are usable.

<code>NAME</code> | <code>i2o\_bs – Block Storage OSM for I2O</code>

disk@local target id#:a through u disk@local target id#:a through u raw **SYNOPSIS**

**DESCRIPTION**

The I2O Block Storage OSM abstraction (BSA, which also is referred to as block storage class) layer is the primary interface that Solaris operating environments use to access block storage devices. A block storage device provides random access to a permanent storage medium. The i2o\_bs device driver uses I2O Block Storage class messages to control the block device; and provides the same functionality (ioctls, for example) that is present in the Solaris device driver like 'cmdk, dadk' on IA for disk. The maximum size disk supported by i2o\_bs is the same as what is available on IA.

The i2o bs is currently implemented version 1.5 of Intelligent IO specification.

The block files access the disk using the system's normal buffering mechanism and are read and written without regard to physical disk records. There is also a "raw" interface that provides for direct transmission between the disk and the user's read or write buffer. A single read or write call usually results in one  $I/O$  operation; raw  $I/O$ is therefore considerably more efficient when many bytes are transmitted. The names of the block files are found in /dev/dsk; the names of the raw files are found in /dev/rdsk.

I2O associates each block storage device with a unique ID called a *local target id* that is assigned by I2O hardware. This information can be acquired by the block storage OSM through I2O Block Storage class messages. For Block Storage OSM, nodes are created in /devices/pci#/pci# which include the local target ID as one component of device name that the node refers to. However the /dev names and the names in /dev/dsk and /dev/rdsk do not encode the local target id in any part of the name.

For example, you might have the following:

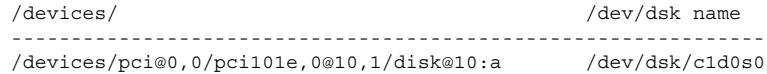

I/O requests to the disk must have an offset and transfer length that is a multiple of 512 bytes or the driver returns an EINVAL error.

Slice 0 is normally used for the root file system on a disk, slice 1 is used as a paging area (for example, swap), and slice 2 for backing up the entire fdisk partition for Solaris software. Other slices may be used for usr file systems or system reserved area.

Fdisk partition 0 is to access the entire disk and is generally used by the  $fdisk(1M)$ program.

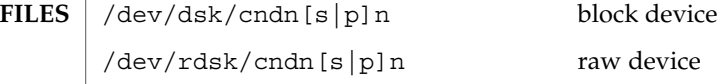

Device and Network Interfaces **231**

i2o\_bs(7D)

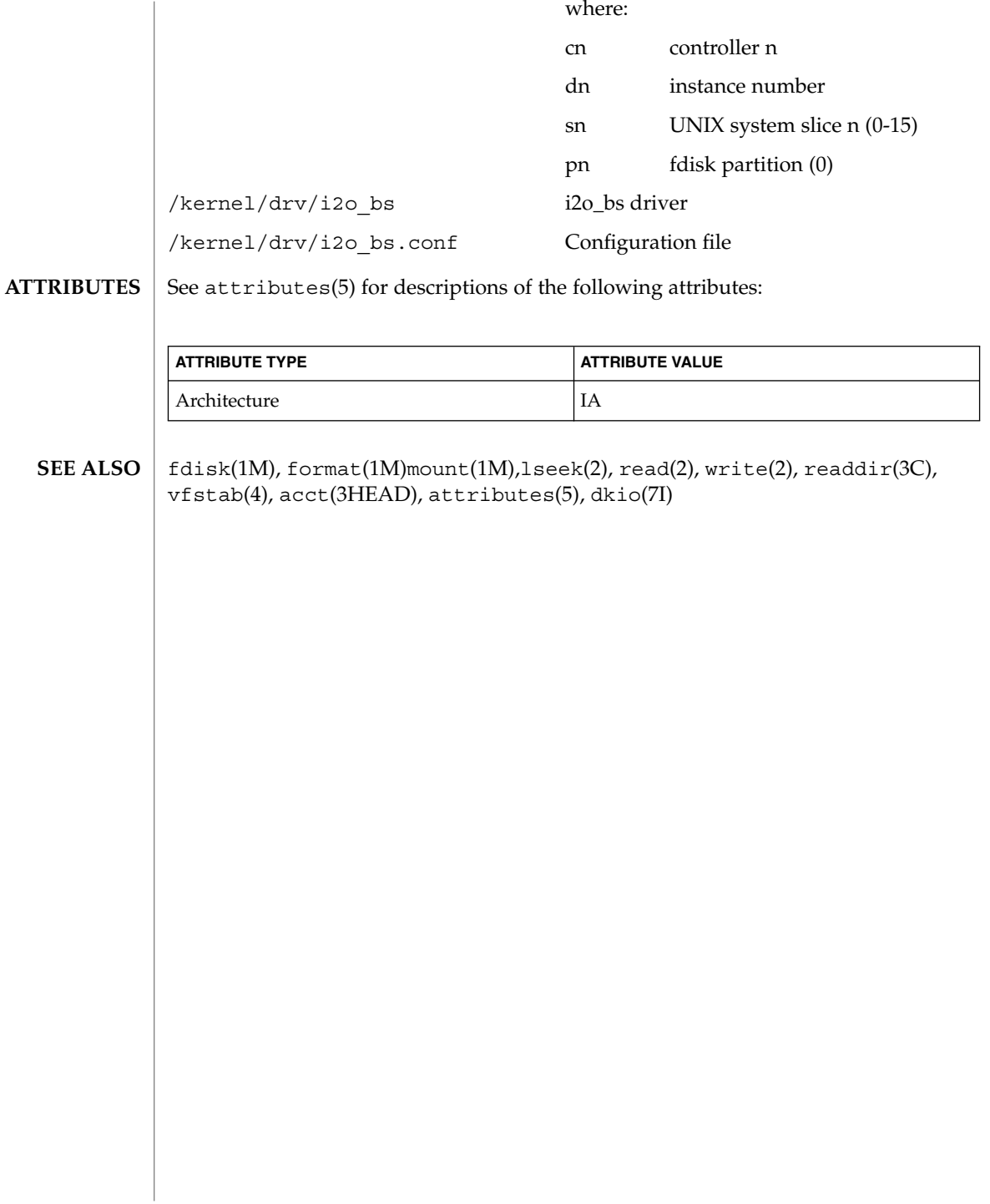

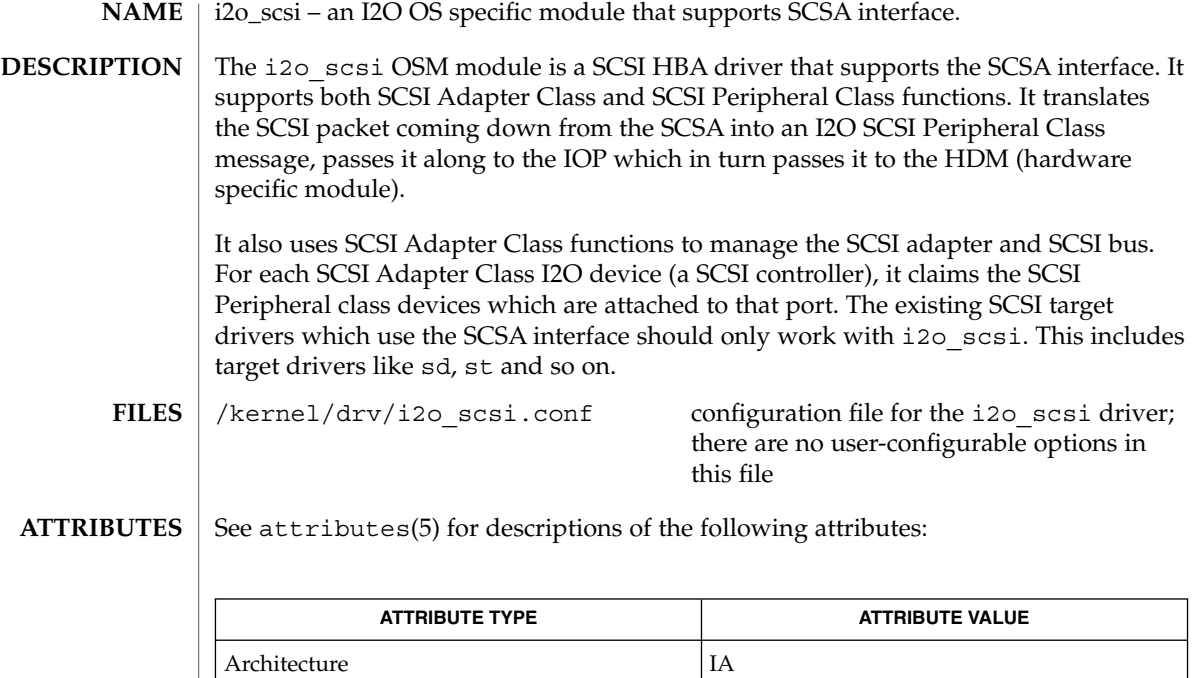

#### attributes(5) **SEE ALSO**

*Solaris 9 Installation Guide*

# icmp6(7P)

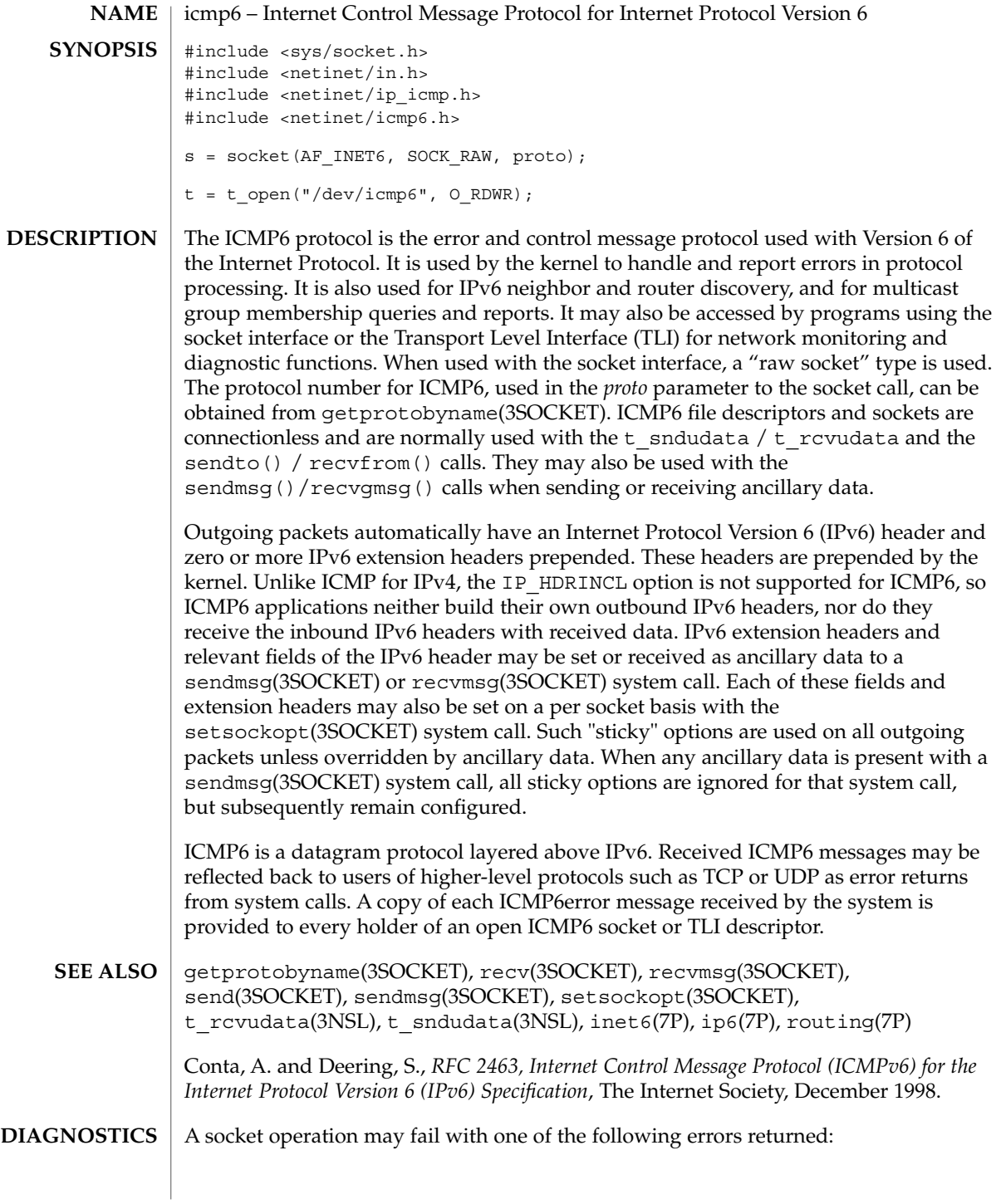

# icmp6(7P)

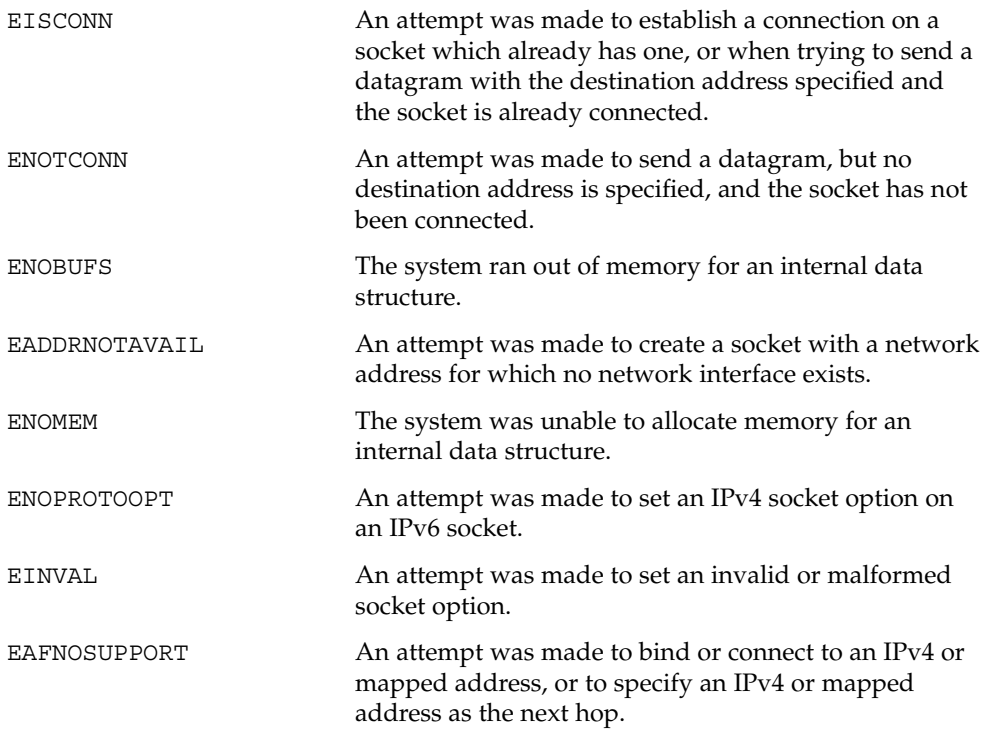

# icmp(7P)

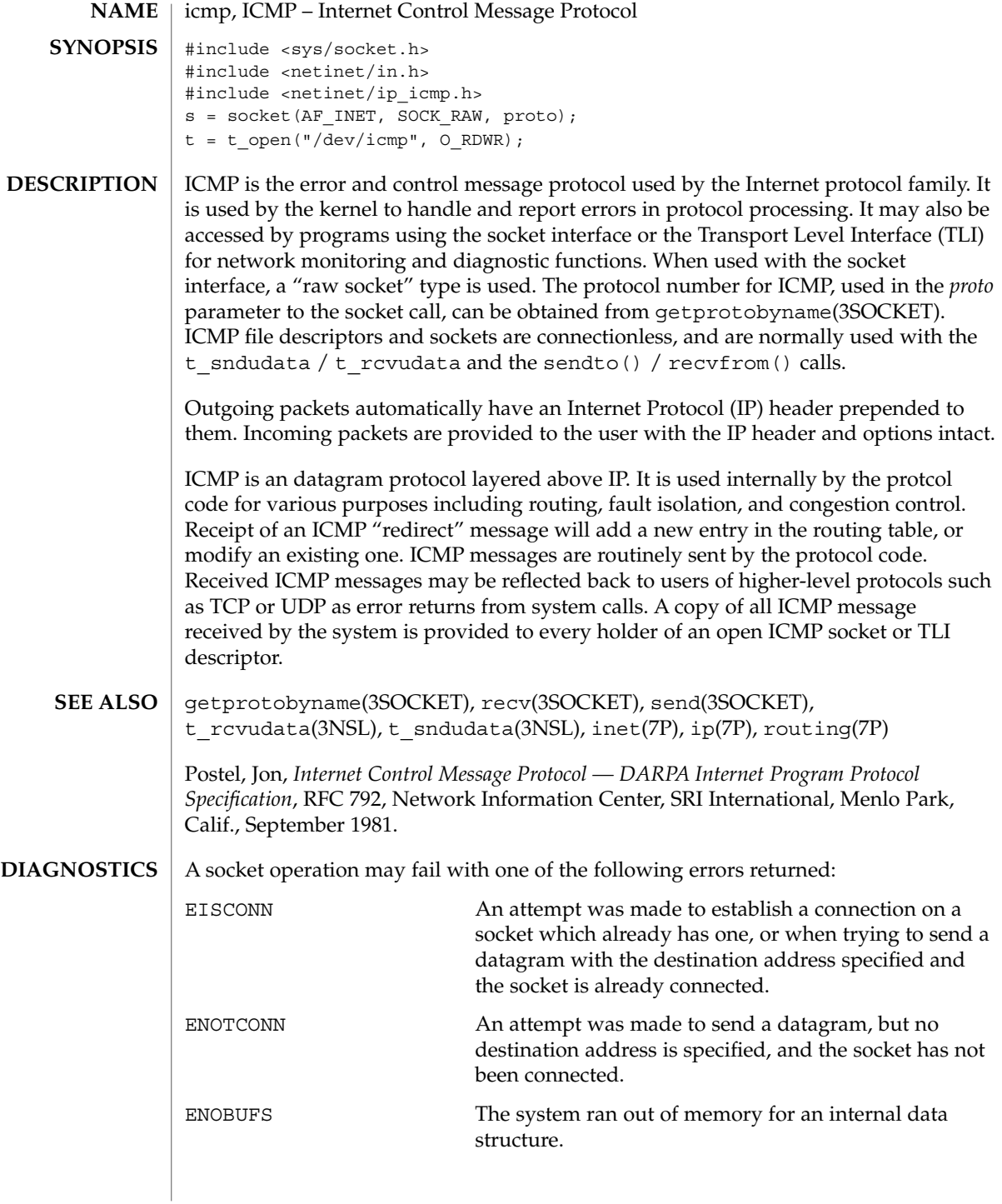

**236** man pages section 7: Device and Network Interfaces • Last Revised 3 Jul 1990

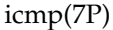

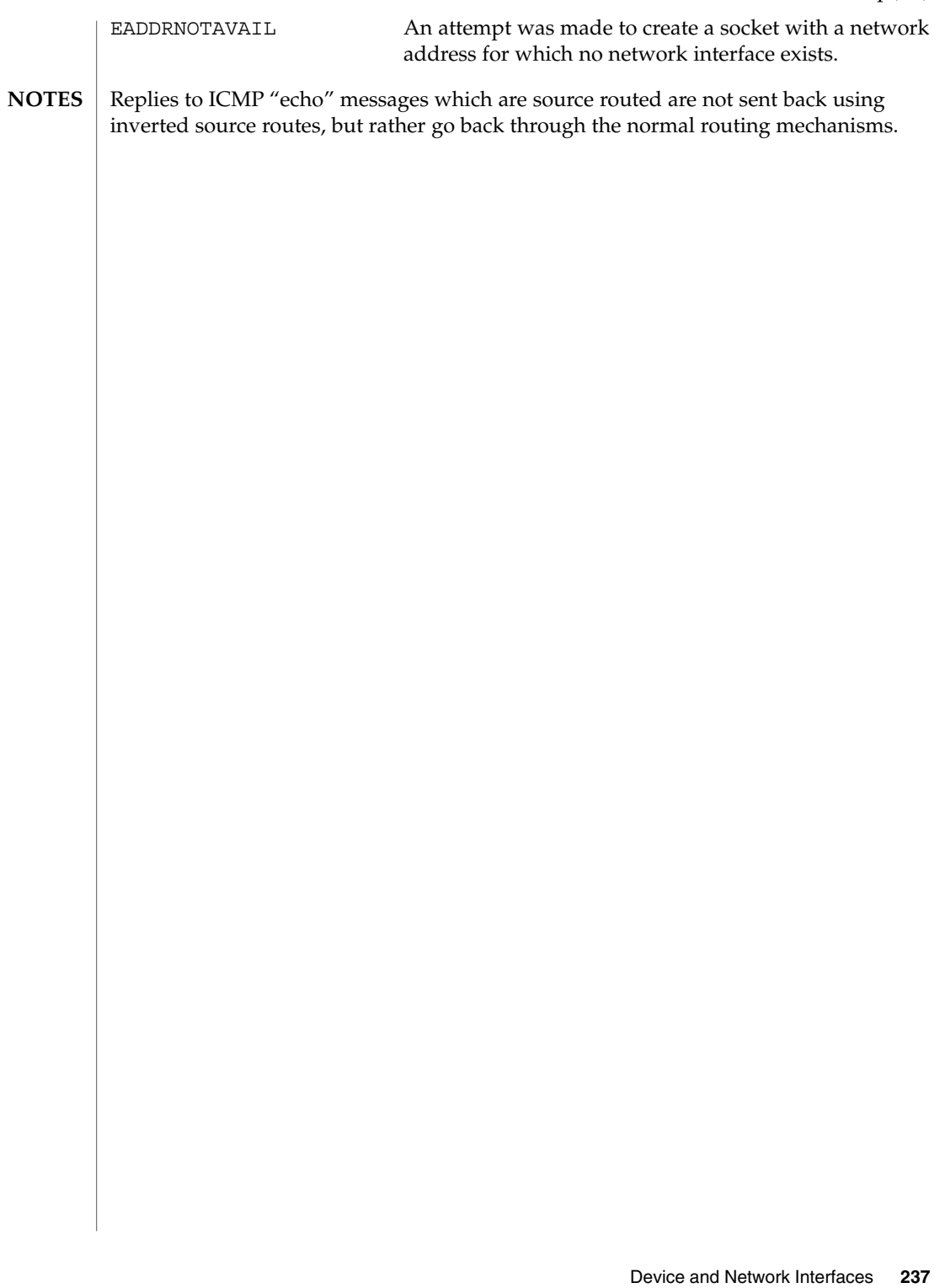

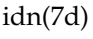

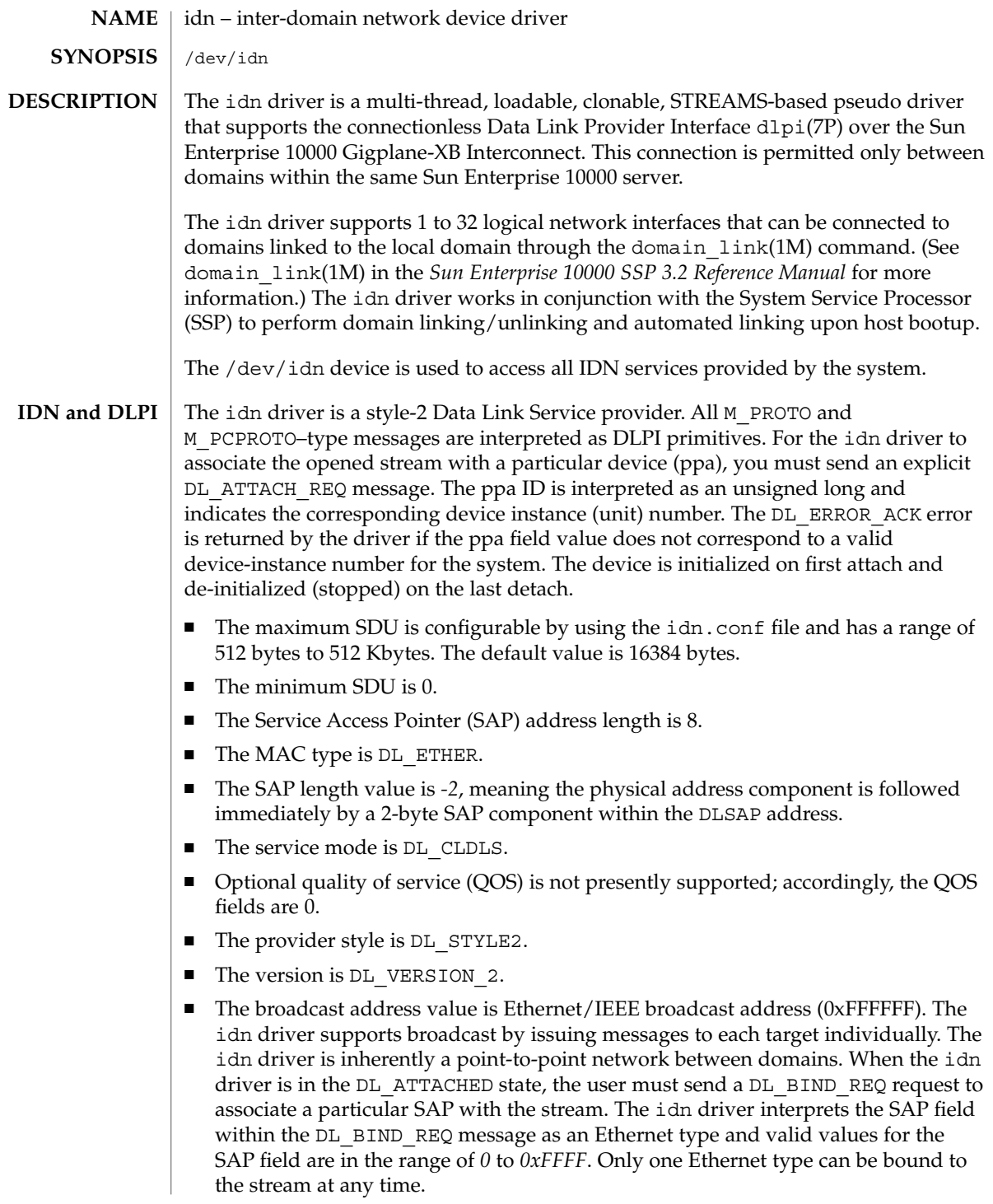

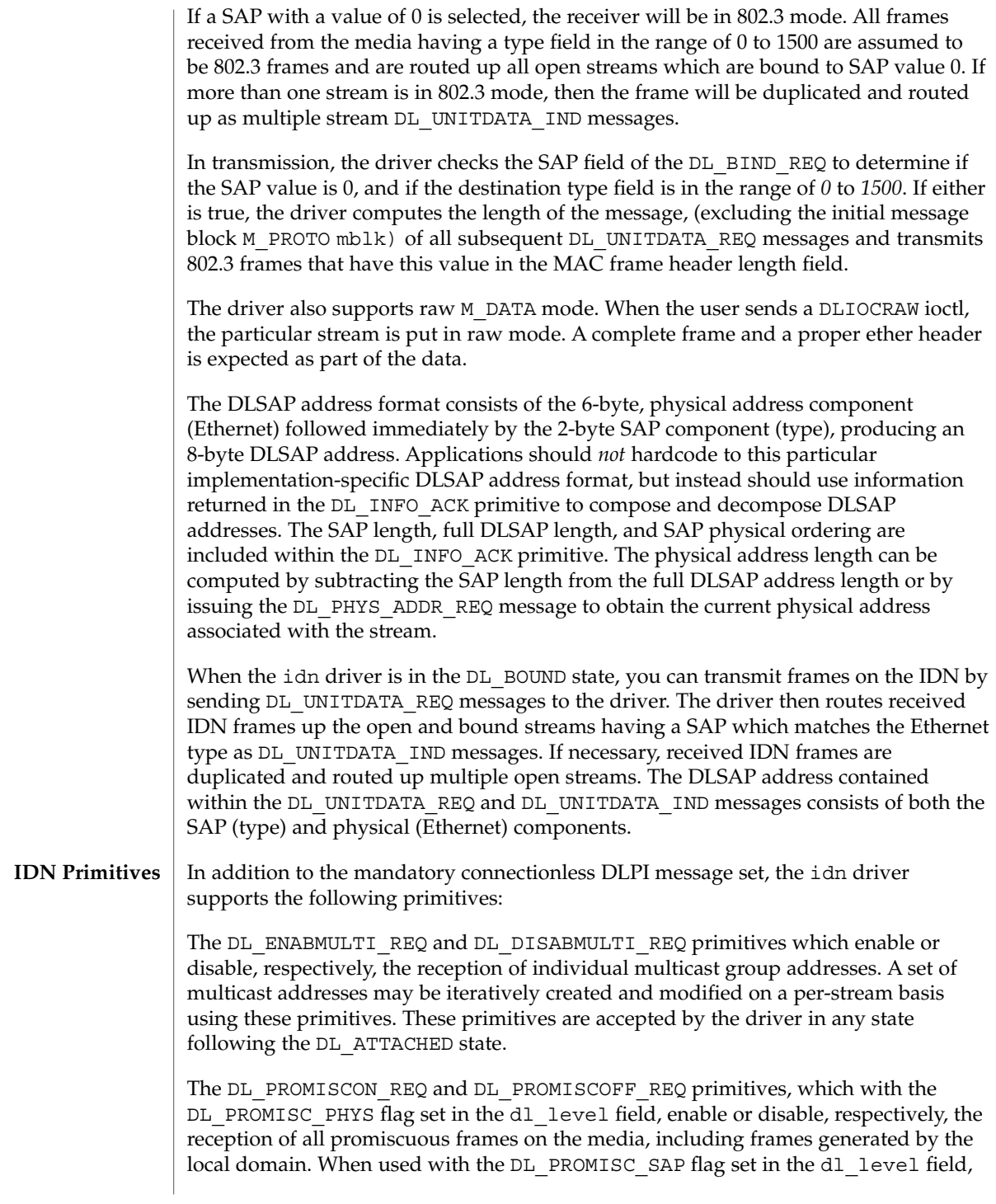

idn(7d)

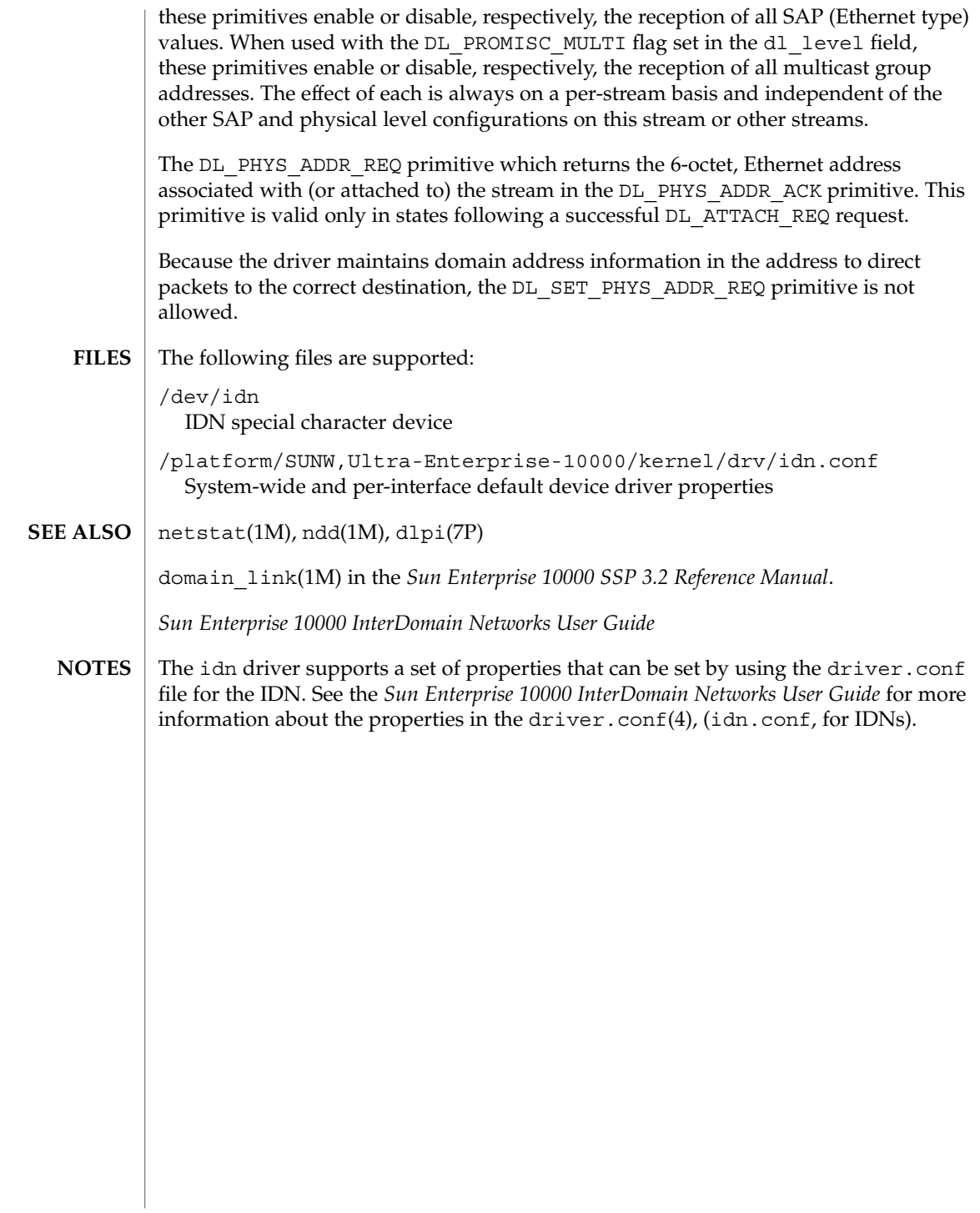

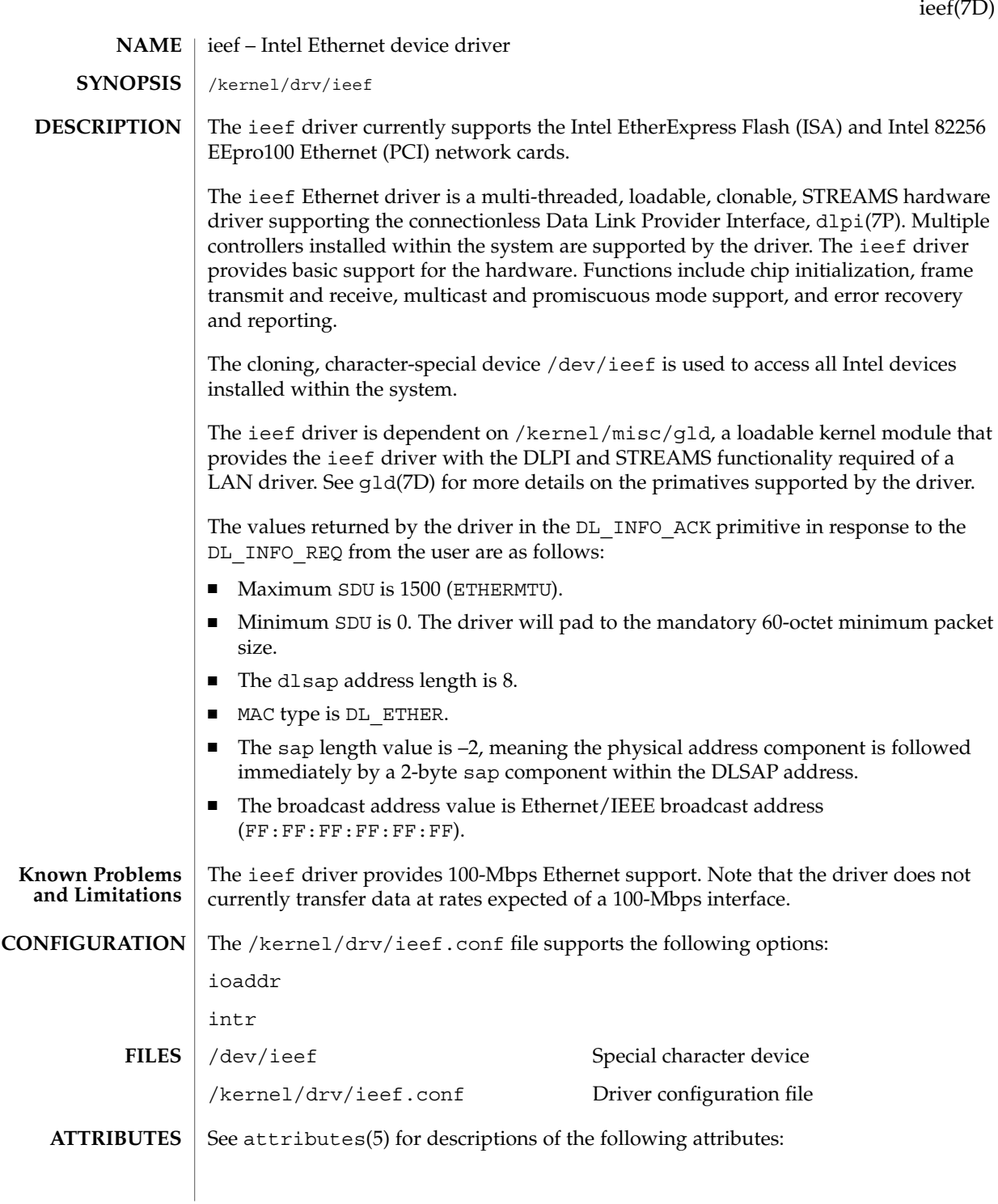

Device and Network Interfaces **241**

 $\epsilon$ (7D)

### ieef(7D)

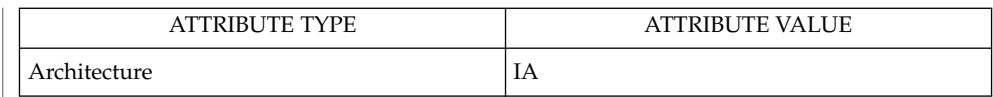

 $\textbf{SEE \, ALSO} \, \big| \, \text{attributes(5), g1d(7D), streamio(7I), d1pi(7P)}$ 

**242** man pages section 7: Device and Network Interfaces • Last Revised 27 November 2000

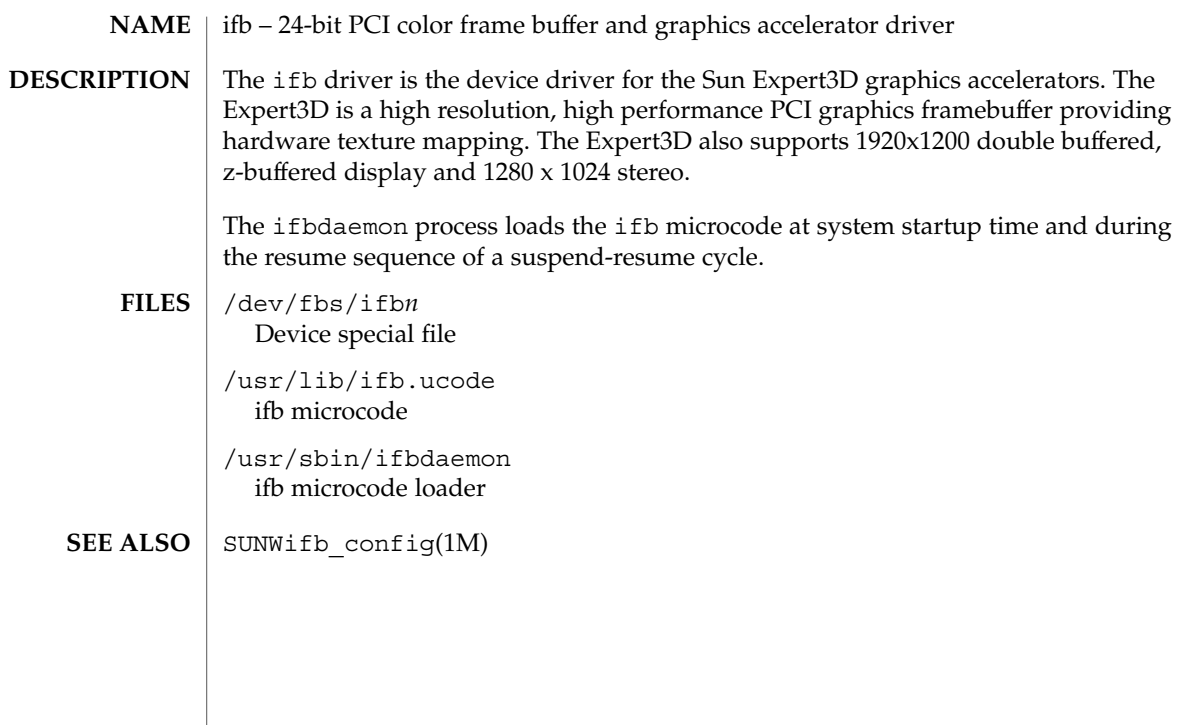

# ifp(7D)

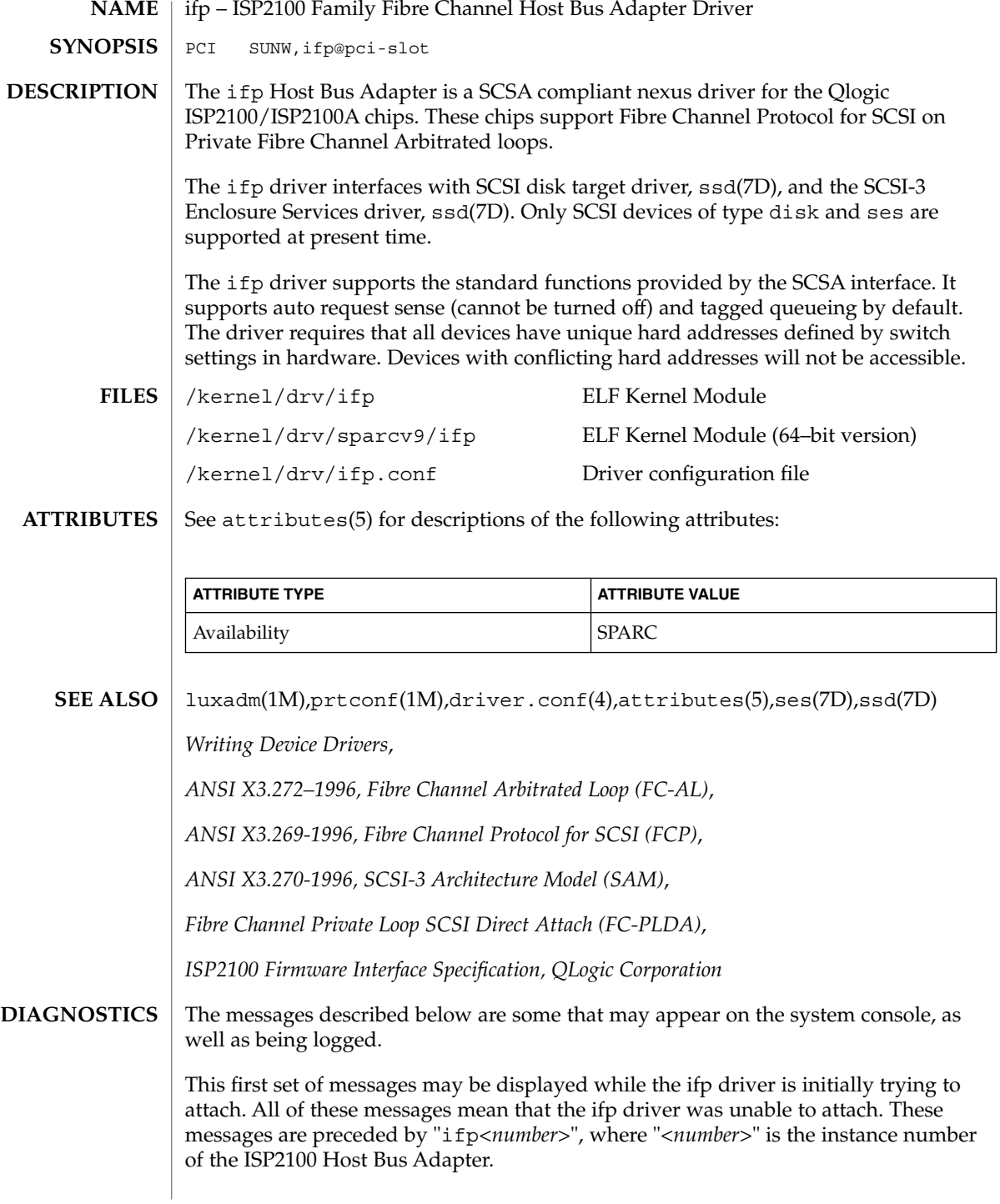

Device is using a hilevel intr, unused

The device was configured with an interrupt level that cannot be used with this ifp driver. Check the device.

Failed to alloc soft state

Driver was unable to allocate space for the internal state structure. Driver did not attach to device; SCSI devices will be inaccessible.

#### Bad soft state

Driver requested an invalid internal state structure. Driver did not attach to device; SCSI devices will be inaccessible.

Unable to map pci config registers

Unable to map biu registers

Driver was unable to map device registers; check for bad hardware. Driver did not attach to device; SCSI devices will be inaccessible.

#### Cannot alloc tran

Driver was unable to obtain a transport handle to be able to communicate with SCSA framework. Driver did not attach to device; SCSI devices will be inaccessible.

### ddi\_create\_minor\_node failed

Driver was unable to create devct 1 minor node that is used by  $l$ uxadm(1M) for administering the loop. Driver did not attach to device; SCSI devices will be inaccessible.

### Cannot alloc dma handle

Driver was unable allocate a dma handle for communicating with the Host Bus Adapter. Driver did not attach to device; SCSI devices will be inaccessible.

### Cannot alloc cmd area

Driver was unable allocate dma memory for request and response queues. Driver did not attach to device; SCSI devices will be inaccessible.

#### Cannot bind cmd area

Driver was unable to bind dma handle to the cmd area. Driver did not attach to device; SCSI devices will be inaccessible.

#### Cannot alloc fcal handle

Driver was unable allocate a dma handle for retrieving loop map from the Host Bus Adapter. Driver did not attach to device; SCSI devices will be inaccessible.

#### Cannot bind portdb

Driver was unable to bind fcal port handle to the memory used for obtaining port database. Driver did not attach to device; SCSI devices will be inaccessible.

### scsi\_hba\_attach failed

Driver was unable to attach to the SCSA framework. Driver did not attach to device; SCSI devices will be inaccessible.

#### Unable to create hotplug thread

Driver was not able to create the kernel thread used for hotplug support. Driver did not attach to device; SCSI devices will be inaccessible.

# ifp(7D)

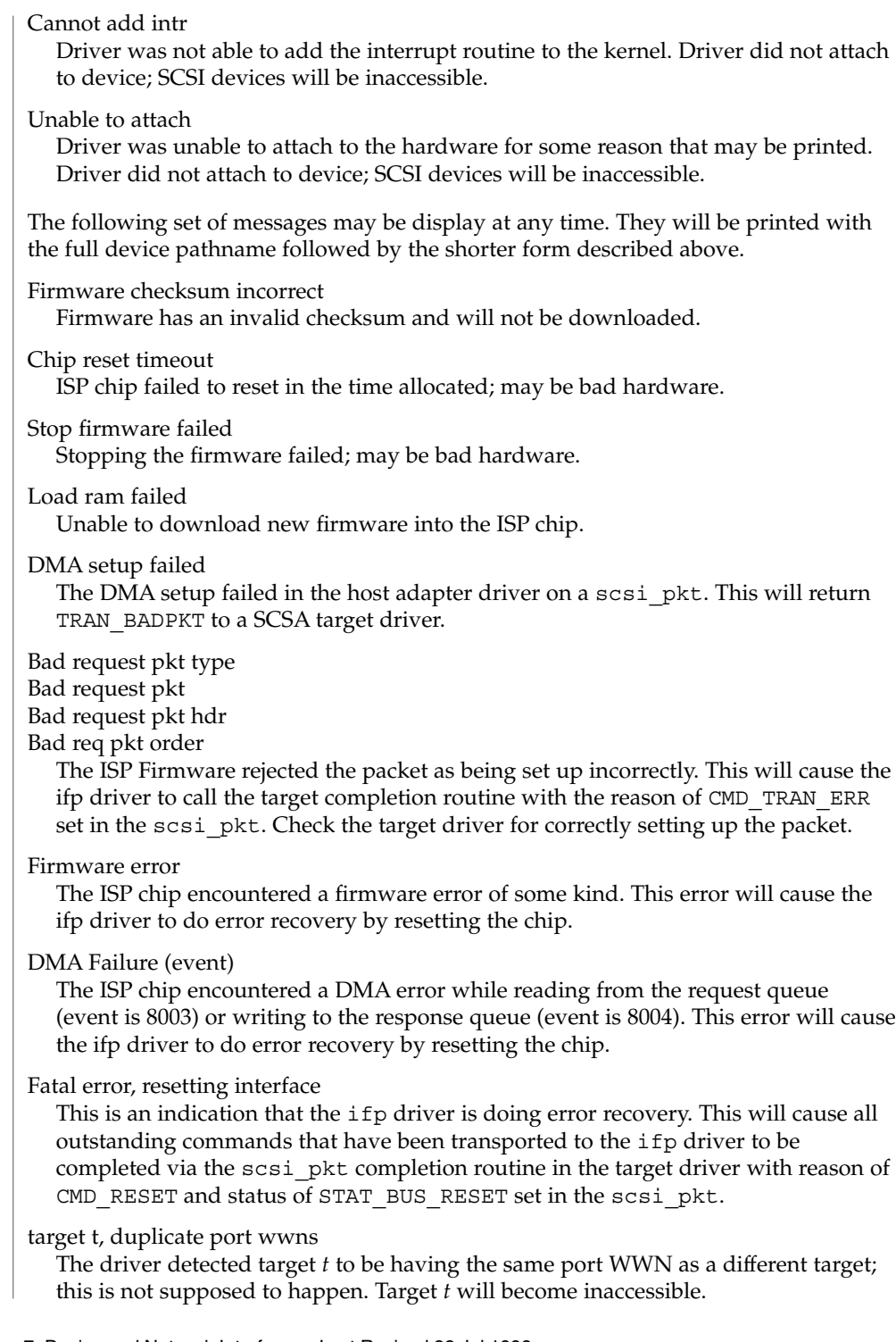

target t, duplicate switch settings

The driver detected devices with the same switch setting *t*. All such devices will become inaccessible.

WWN changed on target t

The World Wide Name (WWN) has changed on the device with switch setting *t*.

target t, unknown device type dt

The driver does not know the device type *dt* reported by the device with switch setting *t*.

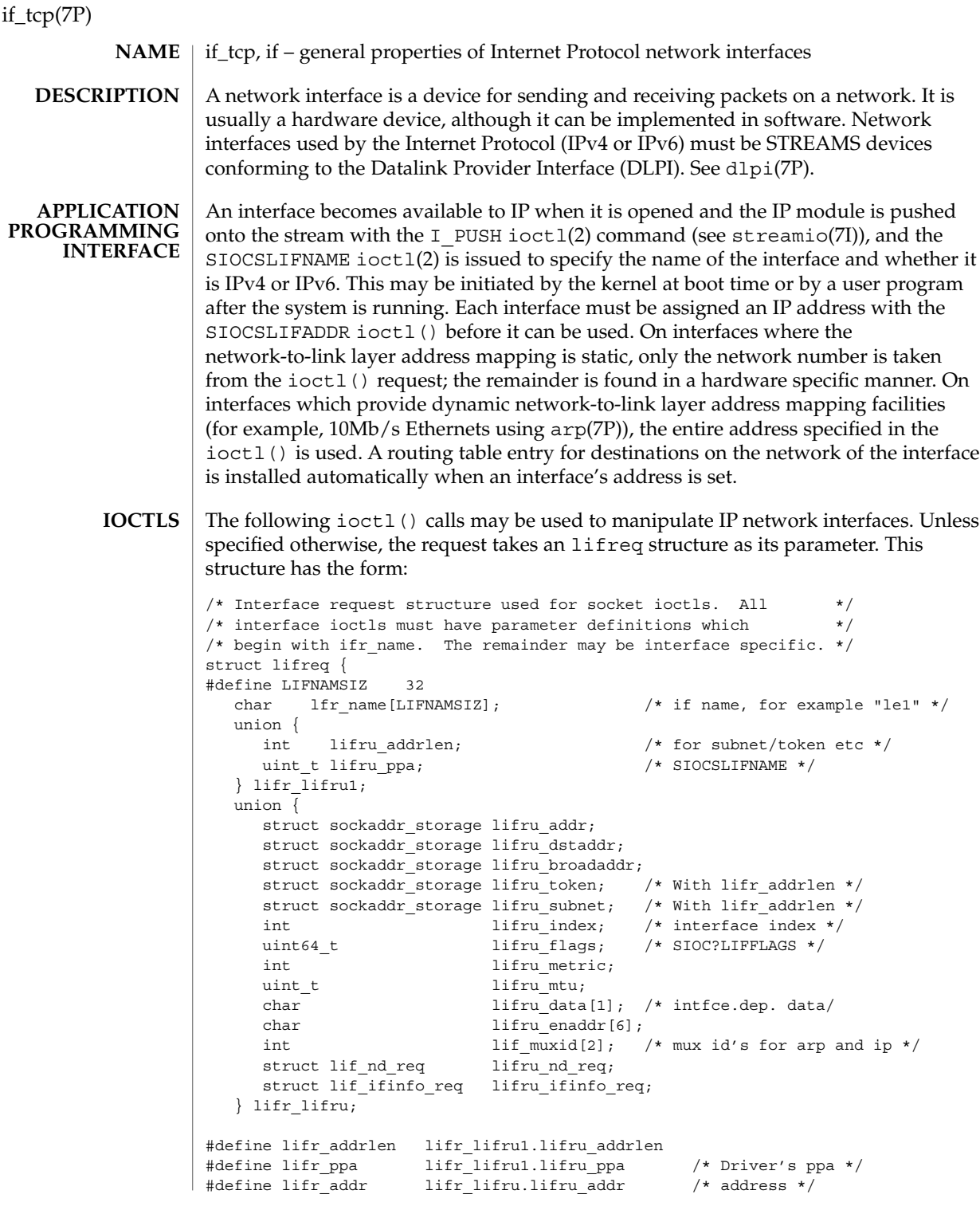

```
#define lifr_dstaddr lifr_lifru.lifru_dstaddr
#define lifr_broadaddr lifr_lifru.lifru_broadaddr /* broadcast address */
#define lifr_token lifr_lifru.lifru_token /* address token */
#define lifr_subnet lifr_lifru.lifru_subnet /* subnet prefix */
#define lifr_index lifr_lifru.lifru_index /* interface index */
#define lifr_flags lifr_lifru.lifru_flags /* flags */
#define lifr_metric lifr_lifru.lifru_metric /* metric */
#define lifr_mtu lifr_lifru.lifru_mtu /* mtu */
#define lifr_data lifr_lifru.lifru_data
#define lifr_enaddr lifr_lifru.lifru_enaddr /* ethernet address */
#define lifr_index lifr_lifru.lifru_index /* interface index */
#define lifr_ip_muxid lifr_lifru.lif_muxid[0]
#define lifr_arp_muxid lifr_lifru.lif_muxid[1]
#define lifr_nd lifr_lifru.lifru nd req /* SIOCLIF*ND */
#define lifr_ifinfo lifr_lifru.lifru_ifinfo_req /* SIOC[GS]LIFLNKINFO */
};
SIOCSLIFADDR Set interface address. Following the address
                           assignment, the "initialization" routine for the interface
                           is called.
SIOCGLIFADDR Get interface address.
SIOCSLIFDSTADDR Set point to point address for interface.
SIOCGLIFDSTADDR Get point to point address for interface.
SIOCSLIFFLAGS Set interface flags field. If the interface is marked down,
                           any processes currently routing packets through the
                           interface are notified.
SIOCGLIFFLAGS Get interface flags.
SIOCGLIFCONF Get interface configuration list. This request takes an
                           lifconf structure (see below) as a value-result
                           parameter. The lifc_len field should be initially set
                           to the size of the buffer pointed to by life buf. On
                           return it will contain the length, in bytes, of the
                           configuration list. The lifc_family field should be
                           set to AF_UNSPEC to retrieve both AF_INET and
                           AF INET6 interfaces. The lifc flags field should be
                           initially set to zero.
SIOCGLIFNUM Get number of interfaces. This request returns an
                           integer which is the number of interface descriptions
                           (struct lifreq) that will be returned by the
                           SIOCGLIFCONF ioctl; that is, it gives an indication of
                           how large lifc len has to be. This request takes an
                           lifnum structure (see below) as a value-result
                           parameter. The lifn family field should be set to
                           AF_UNSPEC to count both AF_INET and AF_INET6
                           interfaces. The lifn_flags field should be initially
                           set to zero.
```
# if\_tcp(7P)

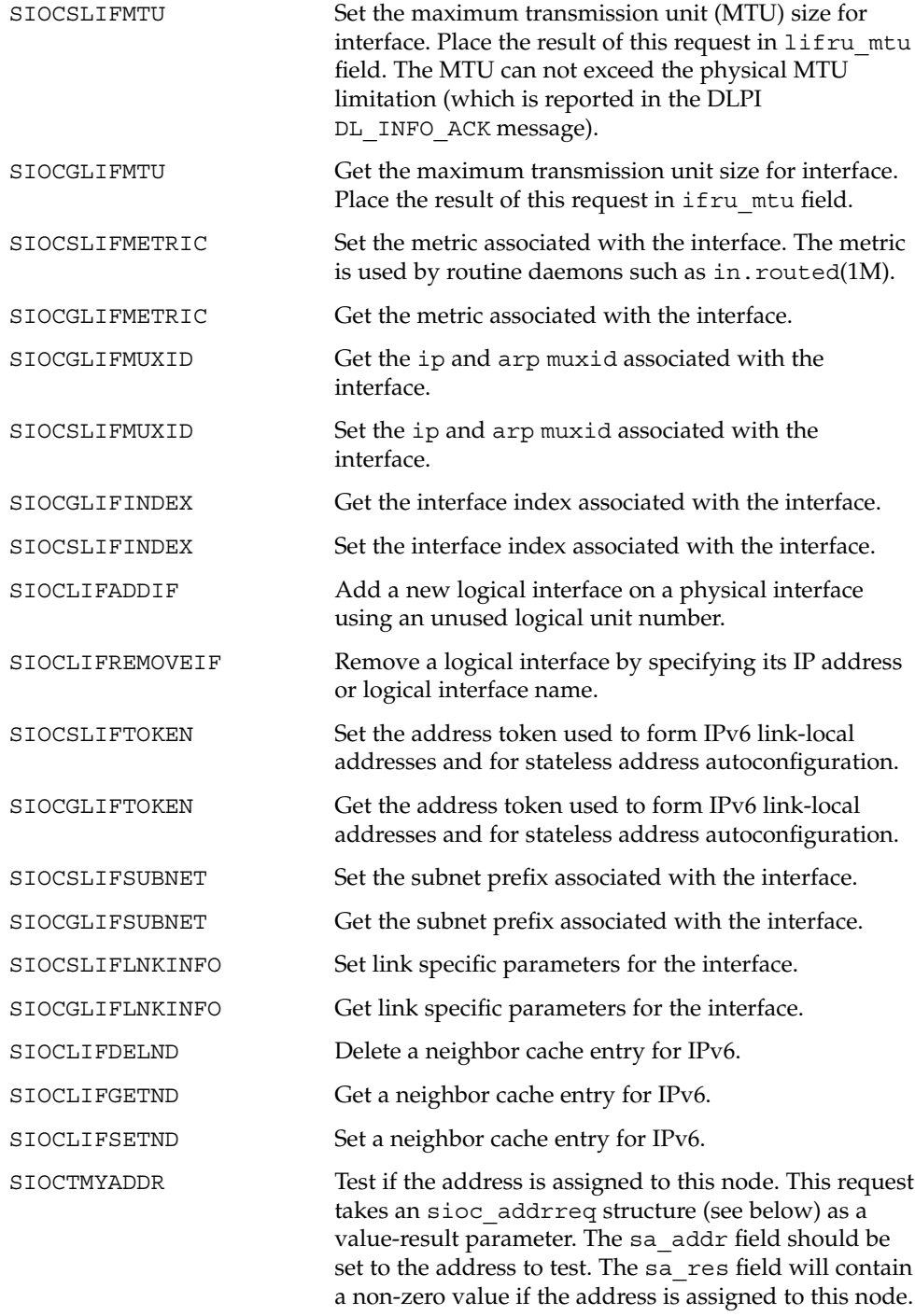

```
SIOCTONLINK Test if the address is directly reachable, for example,
                             that it can be reached without going through a router.
                             This request takes an sioc_addrreq structure (see
                             below) as a value-result parameter. The sa_addr field
                             should be set to the address to test. The sa_res field
                             will contain a non-zero value if the address is onlink.
SIOCTMYSITE Test if the address is part of the same site as this node.
                             This request takes an sioc_addrreq structure (see
                             below) as a value-result parameter. The sa_addr field
                             should be set to the address to test. The sa_res field
                             will contain a non-zero value if the address is in the
                             same site.
The lifconf structure has the form:
/*
* Structure used in SIOCGLIFCONF request.
* Used to retrieve interface configuration
* for machine (useful for programs which
* must know all networks accessible).
*/
struct lifconf {
  \begin{tabular}{ll} $sa\_family_t$ & & \texttt{life\_family}; \\ int & & \texttt{life\_flags}; \end{tabular}int life_flags; <br>int life_len; <br>/* size of associated buffer */
  int life<sup>len;</sup> /* size of associated buffer */
  union {
     caddr t lifcu buf;
     struct ifreq *lifcu_req;
   } lifc_lifcu;
#define lifc buf lifc lifcu.lifcu buf /* buffer address */
#define lifc_req lifc_lifcu.lifcu_req /* array of structures returned */
};
The sioc addrreq structure has the form:
/* Structure used in SIOCGLIFNUM request. */
struct lifnum {
  sa_family_t lifn_family;
  int lifn_flags; /* request specific interfaces */
  int lifn_count; /* Result */
};
/*
* Argument structure for SIOCT* address testing ioctls.
*/
struct sioc_addrreq {
  struct sockaddr_storage sa_addr; /* Address to test */
  int sa res; /* Result - 0/1 */
};
```
### if\_tcp(7P)

The following  $i$  octl() calls are maintained for compatibility but only apply to IPv4 network interfaces, since the data structures are to small to hold an IPv6 address. Unless specified otherwise, the request takes an ifreq structure as its parameter. This structure has the form:

```
/* Interface request structure used for socket ioctls. All */
/* interface ioctls must have parameter definitions which */
/* begin with ifr name. The remainder may be interface specific. */
struct ifreq {
#define IFNAMSIZ 16
   char ifr_name[IFNAMSIZ]; /* if name, for example */
                                             /* "le1" */
   union {
      struct sockaddr ifru_addr;
      struct sockaddr ifru dstaddr;
      char ifru_oname[IFNAMSIZ]; / other if name */
       struct sockaddr ifru_broadaddr;
      short ifru flags;
      int ifru_metric;
      char ifru_data[1]; \qquad \qquad /* intfce. depen. data */
       char ifru_enaddr[6];<br>int if_muxid[2];
      int if_muxid[2]; /* mux id's for arp and ip */
                                              /* interface index */} ifr_ifru;
#define ifr addr ifr ifru.ifru addr /* address */
#define ifr_dstaddr ifr_ifru.ifru_dstaddr /* other end of p-to-p link */
#define ifr_oname ifr_ifru.ifru_oname /* other if name */
#define ifr broadaddr ifr ifru.ifru broadaddr /* broadcast address */
#define ifr_flags ifr_ifru.ifru_flags /* flags */
#define ifr_index ifr_ifru.ifru_index /* interface index */
#define ifr metric ifr ifru.ifru metric /* metric */
#define ifr data ifr ifru.ifru data /* for use by interface */
#define ifr_enaddr ifr_ifru.ifru_enaddr a/* ethernet address */
};
SIOCSIFADDR Set interface address. Following the address
                          assignment, the "initialization" routine for the interface
                          is called.
SIOCGIFADDR Get interface address.
SIOCSIFDSTADDR Set point to point address for interface.
SIOCGIFDSTADDR Get point to point address for interface.
SIOCSIFFLAGS Set interface flags field. If the interface is marked down,
                          any processes currently routing packets through the
                          interface are notified.
SIOCGIFFLAGS Get interface flags.
SIOCGIFCONF Get interface configuration list. This request takes an
                          ifconf structure (see below) as a value-result
                          parameter. The ifc len field should be initially set to
```
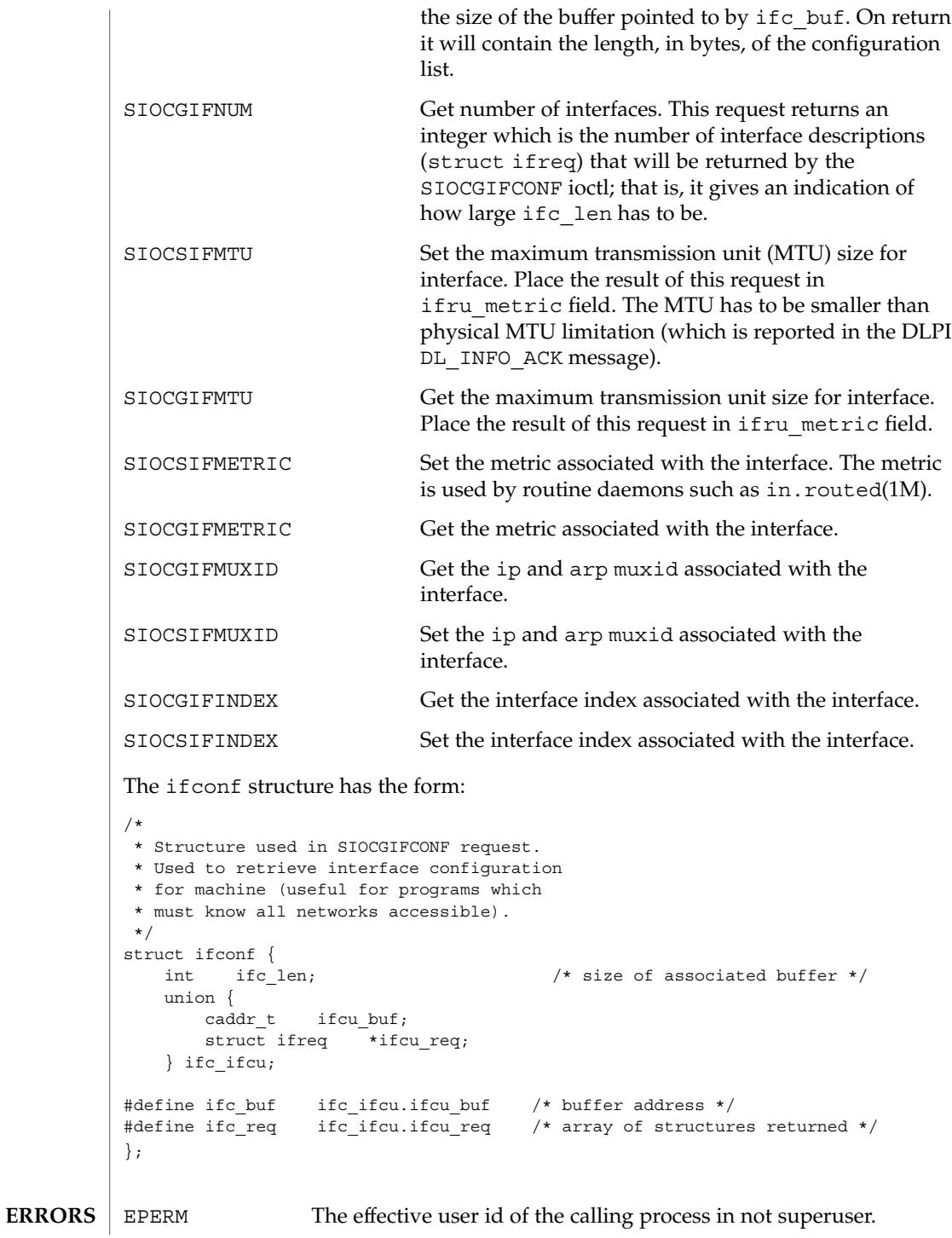

# if\_tcp(7P)

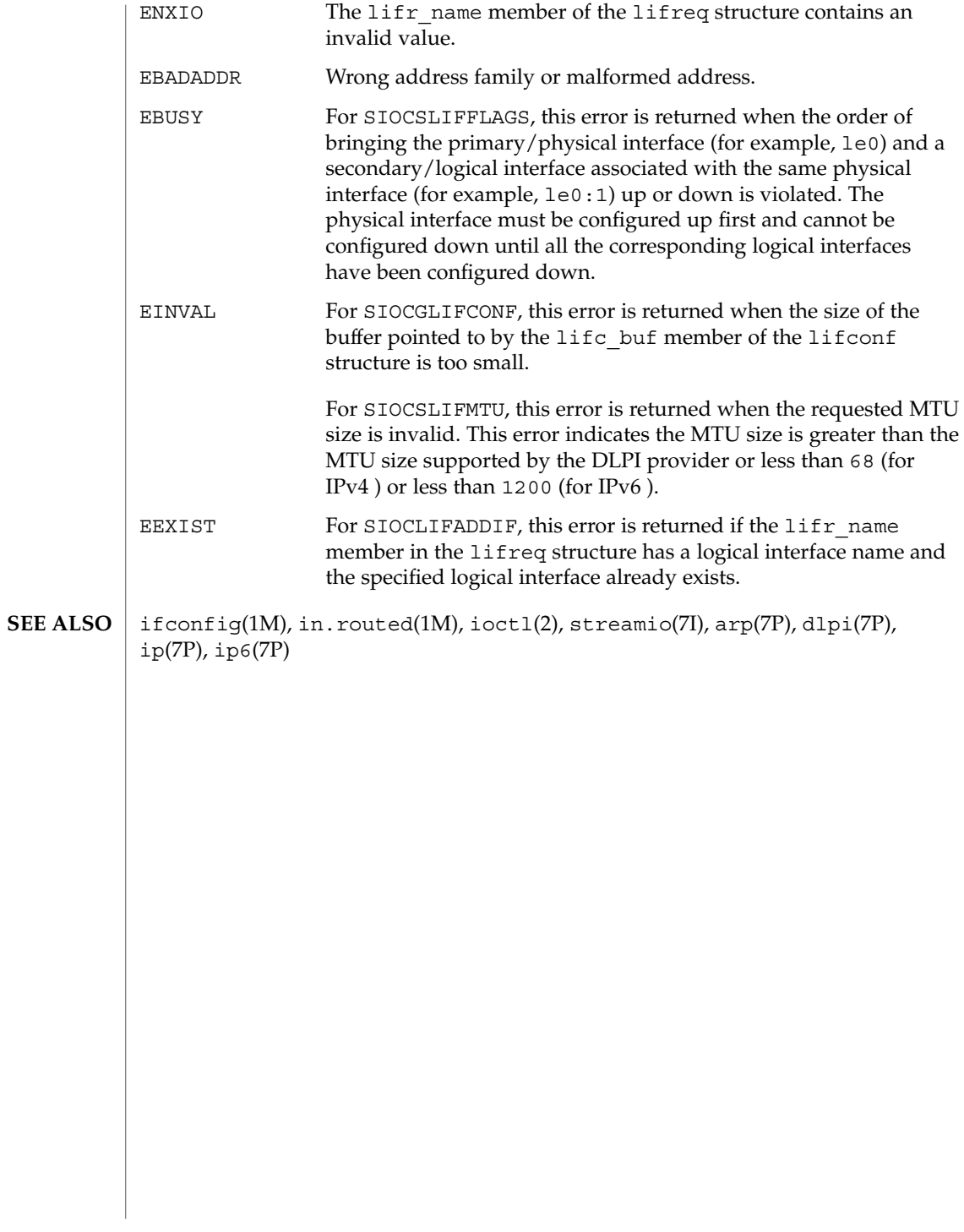

## **NAME** | inet6 – Internet protocol family for Internet Protocol version 6 #include <sys/types.h> #include <netinet/in.h> The inet6 protocol family implements a collection of protocols that are centered around the Internet Protocol version 6 (IPv6) and share a common address format. The inet6 protocol family can be accessed using the socket interface, where it supports the SOCK\_STREAM, SOCK\_DGRAM, and SOCK\_RAW socket types, or the Transport Level Interface (TLI), where it supports the connectionless (T\_CLTS) and connection oriented (T\_COTS\_ORD) service types. The Internet protocol family for IPv6 included the Internet Protocol Version 6 (IPv6), the Neighbor Discovery Protocol (NDP), the Internet Control Message Protocol (ICMPv6), the Transmission Control Protocol (TCP), and the User Datagram Protocol (UDP). TCP supports the socket interface's SOCK\_STREAM abstraction and TLI's T\_COTS\_ORD service type. UDP supports the SOCK\_DGRAM socket abstraction and the TLI T\_CLTS service type. See  $\text{tcp}(7P)$  and  $\text{udp}(7P)$ . A direct interface to IPv6 is available using the socket interface. See ip6(7P). ICMPv6 is used by the kernel to handle and report errors in protocol processing. It is also accessible to user programs. See icmp6(7P). NDP is used to translate 128-bit IPv6 addresses into 48–bit Ethernet addresses. IPv6 addresses come in three types: unicast, anycast, and multicast. A unicast address is an identifier for a single network interface. An anycast address is an identifier for a set of interfaces; a packet sent to an anycast address is delivered to the "nearest" interface identified by that address, pursuant to the routing protocol's measure of distance. A multicast address is an identifier for a set of interfaces; a packet sent to a multicast address is delivered to all interfaces identified by that address. There are no broadcast addresses as such in IPv6; their functionality is superseded by multicast addresses. For IPv6 addresses, there are three scopes within which unicast addresses are guaranteed to be unique. The scope is indicated by the address prefix. The three varieties are link-local (the address is unique on that physical link), site-local (the address is unique within that site), and global (the address is globally unique). The three highest order bits for global unicast addresses are set to 001. The ten highest order bits for site-local addresses are set to 1111 1110 11. The ten highest order bits for link-local addresses are set to 1111 1110 11. For multicast addresses, the eight highest order bits are set to 1111 1111. Anycast addresses have the same format as unicast addresses. IPv6 addresses do not follow the concept of "address class" seen in IP. A global unicast address is divided into the following segments: ■ The first three bits are the Format Prefix identifying a unicast address. **SYNOPSIS DESCRIPTION PROTOCOLS**

inet6(7P)

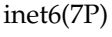

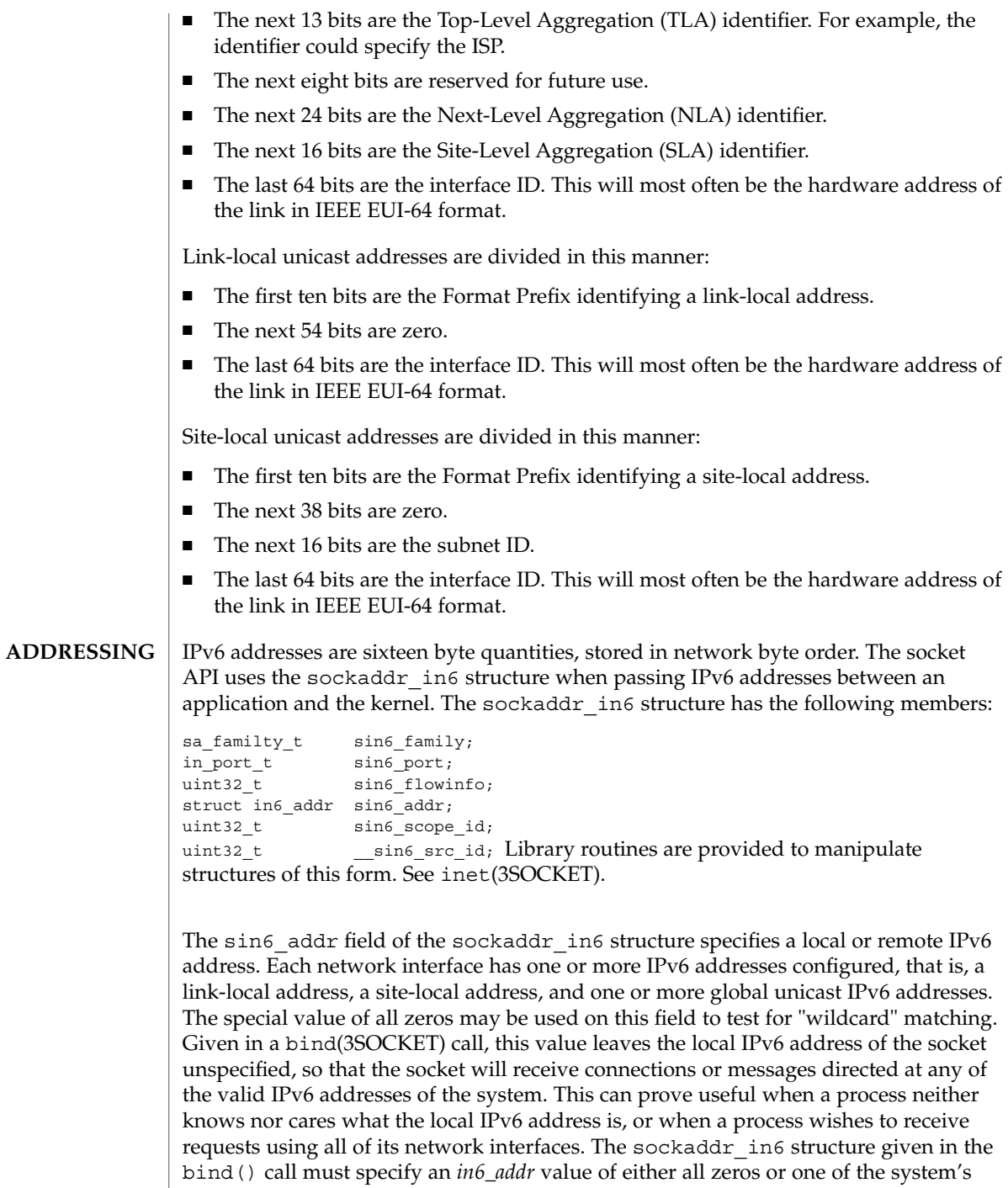

valid IPv6 addresses. Requests to bind any other address will elicit the error

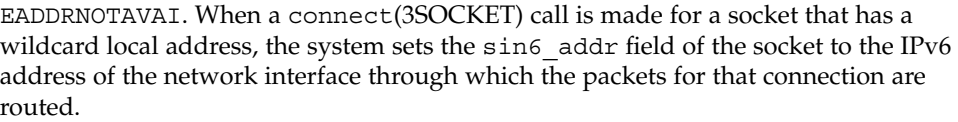

The sin6 port field of the sockaddr in6 structure specifies a port number used by TCP or UDP. The local port address specified in a bind() call is restricted to be greater than IPPORT\_RESERVED (defined in <netinet/in.h>) unless the creating process is running as the super-user, providing a space of protected port numbers. In addition, the local port address cannot be in use by any socket of the same address family and type. Requests to bind sockets to port numbers being used by other sockets return the error EADDRINUSE. If the local port address is specified as 0, the system picks a unique port address greater than IPPORT\_RESERVED. A unique local port address is also selected when a socket which is not bound is used in a connect(3SOCKET) or sendto() call. See send(3SOCKET). This allows programs that do not care which local port number is used to set up TCP connections by simply calling socket(3SOCKET) and then connect(3SOCKET), and then sending UDP datagrams with a socket() call followed by a sendto() call.

Although this implementation restricts sockets to unique local port numbers, TCP allows multiple simultaneous connections involving the same local port number so long as the remote IPv6 addresses or port numbers are different for each connection. Programs may explicitly override the socket restriction by setting the SO\_REUSEADDR socket option with setsockopt(). See getsockopt(3SOCKET).

In addition, the same port may be bound by two separate sockets if one is an IP socket and the other an IPv6 socket.

TLI applies somewhat different semantics to the binding of local port numbers. These semantics apply when Internet family protocols are used using the TLI.

ioctl(2), bind(3SOCKET), connect(3SOCKET),getipnodebyaddr(3SOCKET), getipnodebyname(3SOCKET),getprotobyname(3SOCKET), getservbyname(3SOCKET), getsockopt(3SOCKET), inet(3SOCKET), send(3SOCKET), icmp6(7P), ip6(7P), tcp(7P), udp(7P) **SEE ALSO**

> Conta, A. and Deering, S., *Internet Control Message Protocol (ICMPv6) for the Internet Protocol Version 6 (IPv6) Specification*, RFC 1885, December 1995.

> Deering, S. and Hinden, B., *Internet Protocol, Version 6 (IPv6) Specification*, RFC 1883, December 1995.

Hinden, B. and Deering, S., *IP Version 6 Addressing Architecture*, RFC 1884, December 1995.

The IPv6 support is subject to change as the Internet protocols develop. Users should not depend on details of the current implementation, but rather the services exported. **NOTES**

inet(7P)

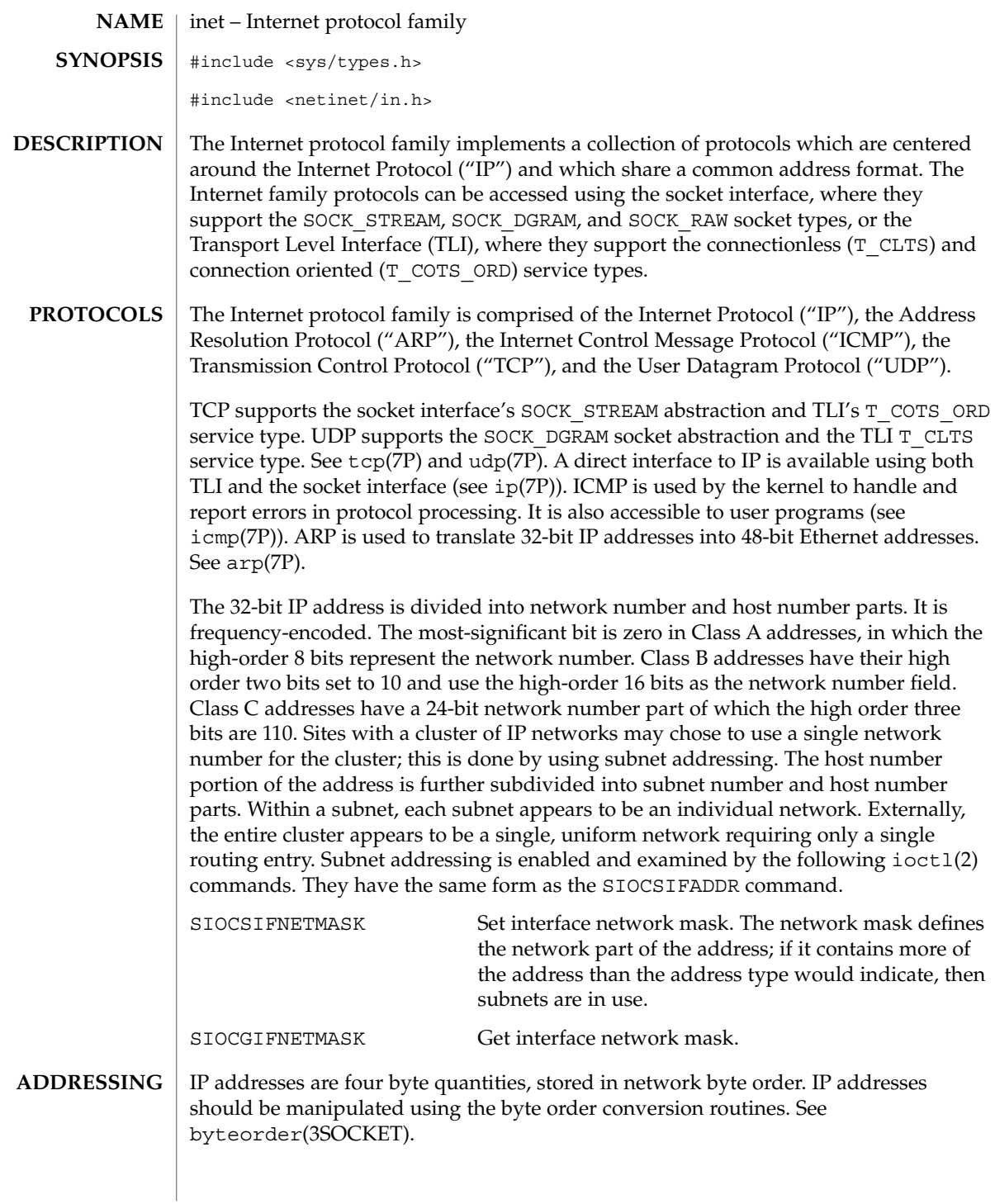

Addresses in the Internet protocol family use the sockaddr in structure, which has that following members:

short sin family; ushort t sin port; struct in addr sin addr; char sin\_zero[8];Library routines are provided to manipulate structures of this form; See inet(3SOCKET).

The sin addr field of the sockaddr in structure specifies a local or remote IP address. Each network interface has its own unique IP address. The special value INADDR\_ANY may be used in this field to effect "wildcard" matching. Given in a bind(3SOCKET) call, this value leaves the local IP address of the socket unspecified, so that the socket will receive connections or messages directed at any of the valid IP addresses of the system. This can prove useful when a process neither knows nor cares what the local IP address is or when a process wishes to receive requests using all of its network interfaces. The sockaddr in structure given in the bind(3SOCKET) call must specify an in\_addr value of either INADDR\_ANY or one of the system's valid IP addresses. Requests to bind any other address will elicit the error EADDRNOTAVAIL. When a connect(3SOCKET) call is made for a socket that has a wildcard local address, the system sets the sin\_addr field of the socket to the IP address of the network interface that the packets for that connection are routed through.

The sin port field of the sockaddr in structure specifies a port number used by TCP or UDP. The local port address specified in a bind(3SOCKET) call is restricted to be greater than IPPORT RESERVED (defined in  $\langle$  -netinet/in.h>>) unless the creating process is running as the superuser, providing a space of protected port numbers. In addition, the local port address must not be in use by any socket of same address family and type. Requests to bind sockets to port numbers being used by other sockets return the error EADDRINUSE. If the local port address is specified as 0, then the system picks a unique port address greater than IPPORT\_RESERVED. A unique local port address is also picked when a socket which is not bound is used in a connect(3SOCKET) or sendto (see send(3SOCKET)) call. This allows programs which do not care which local port number is used to set up TCP connections by simply calling socket(3SOCKET) and then connect(3SOCKET), and to send UDP datagrams with a socket(3SOCKET) call followed by a sendto() call.

Although this implementation restricts sockets to unique local port numbers, TCP allows multiple simultaneous connections involving the same local port number so long as the remote IP addresses or port numbers are different for each connection. Programs may explicitly override the socket restriction by setting the SO\_REUSEADDR socket option with setsockopt (see getsockopt(3SOCKET)).

TLI applies somewhat different semantics to the binding of local port numbers. These semantics apply when Internet family protocols are used using the TLI.

inet(7P)

### inet(7P)

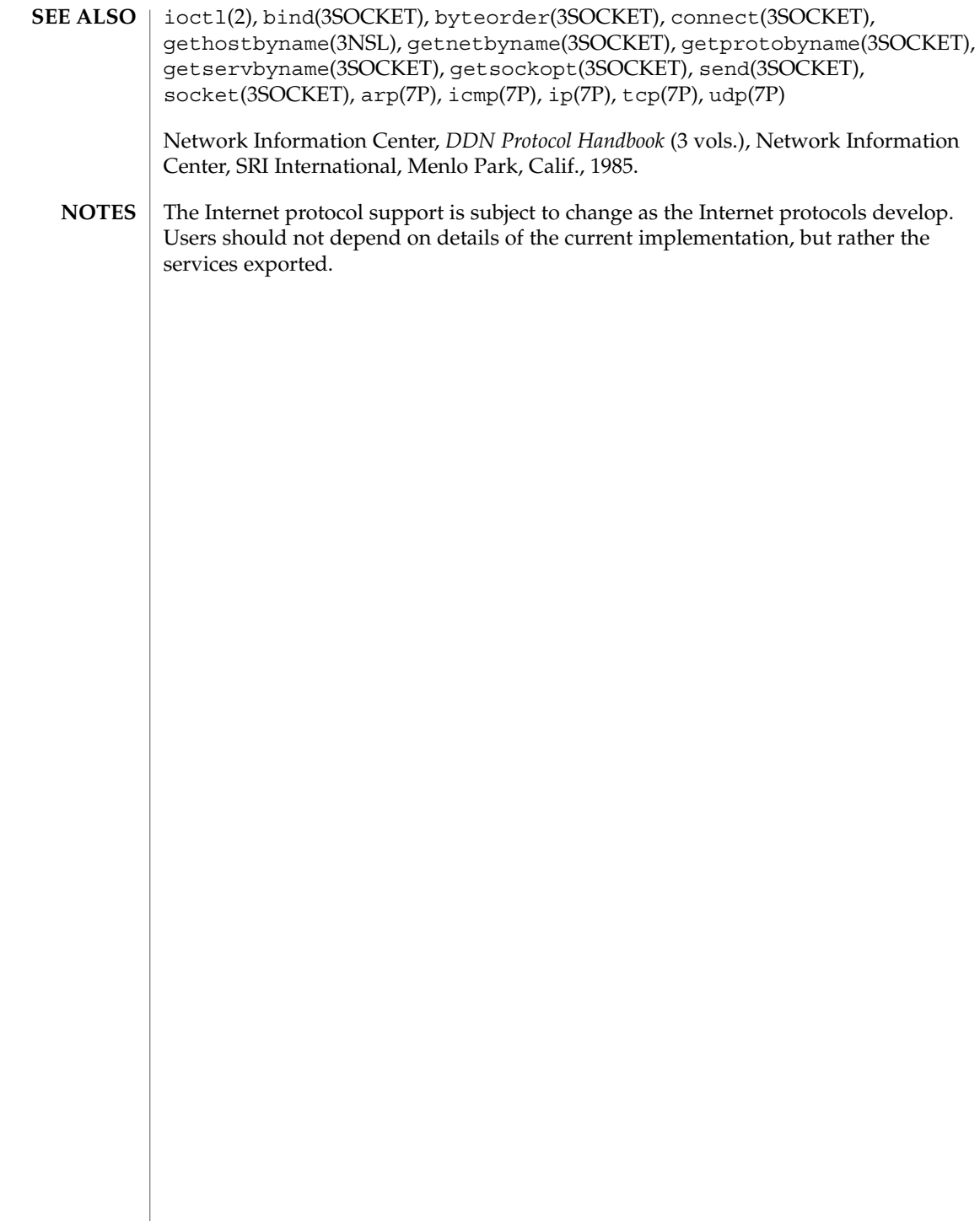

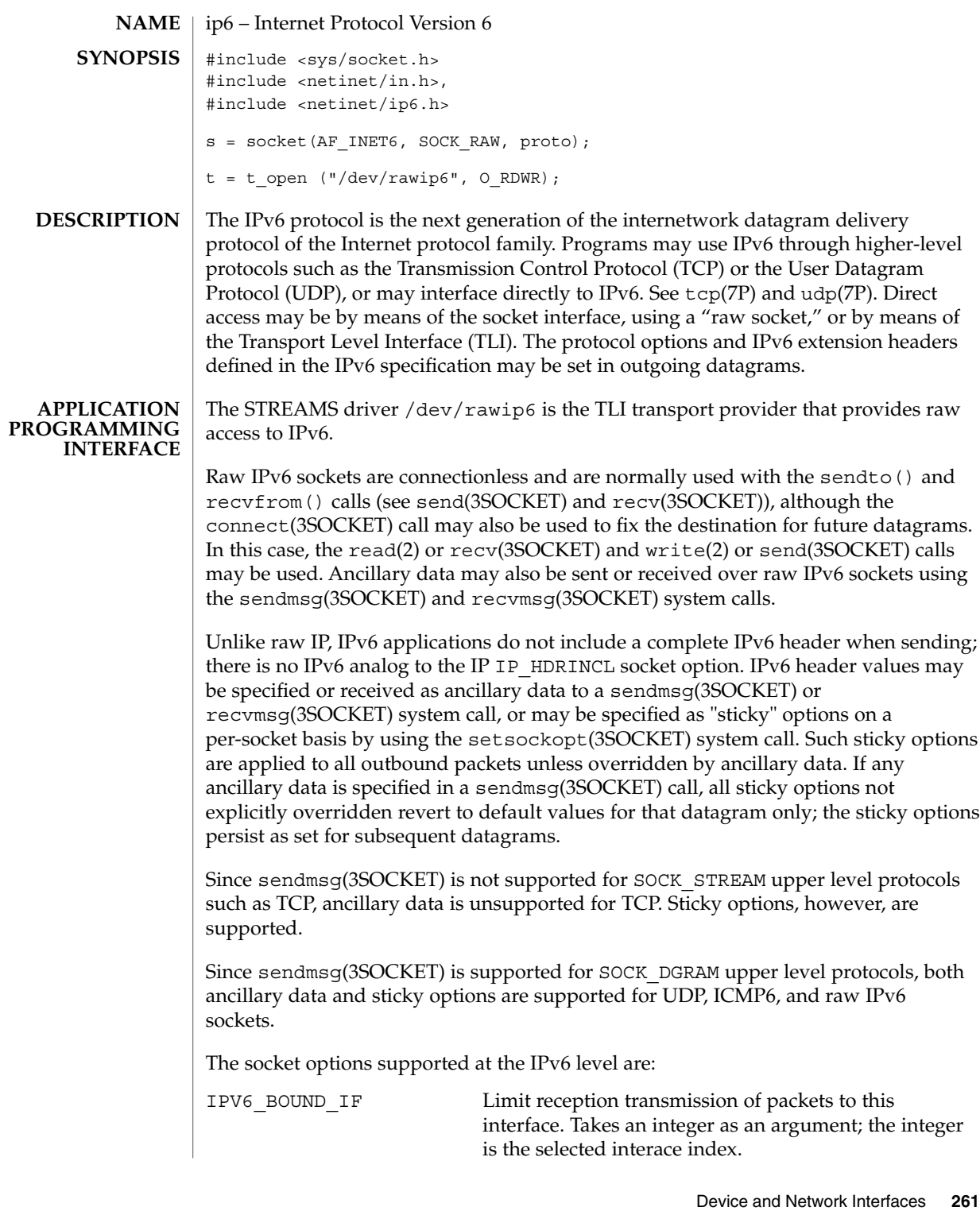

ip6(7P)

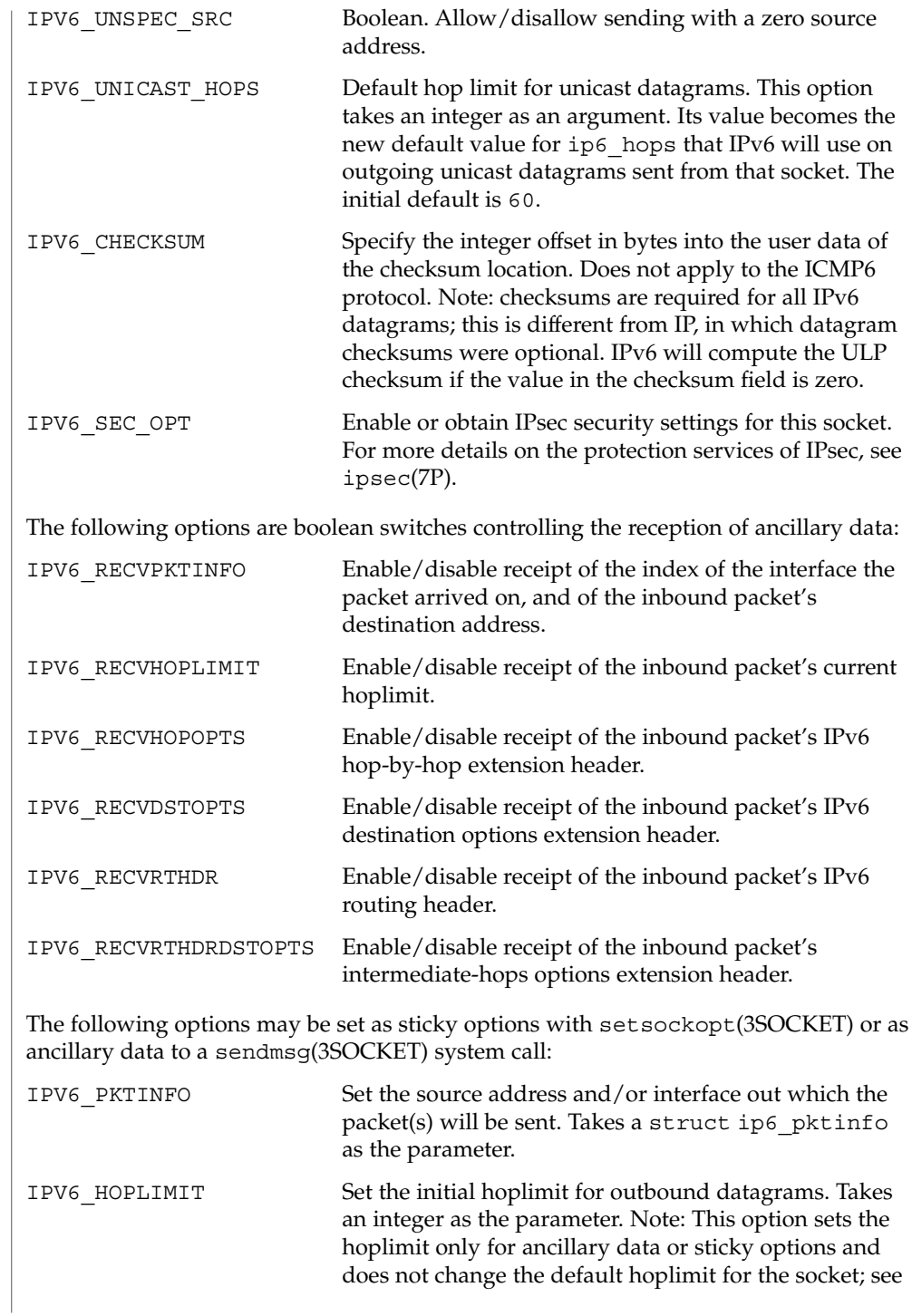

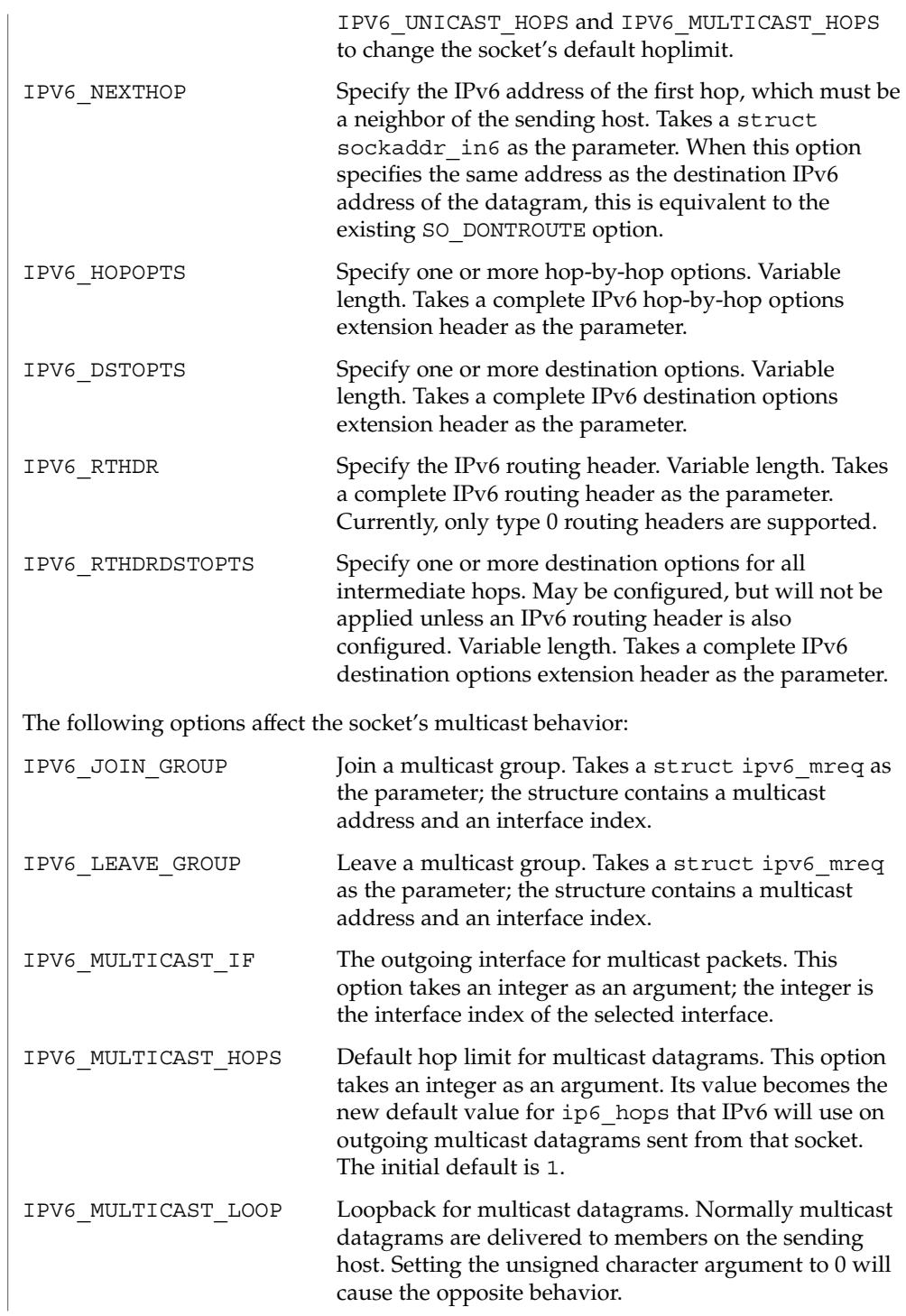

#### ip6(7P)

The multicast socket options can be used with any datagram socket type in the IPv6 family.

At the socket level, the socket option SO\_DONTROUTE may be applied. This option forces datagrams being sent to bypass routing and forwarding by forcing the IPv6 hoplimit field to 1, meaning that the packet will not be forwarded by routers.

Raw IPv6 datagrams can also be sent and received using the TLI connectionless primitives.

Datagrams flow through the IPv6 layer in two directions: from the network *up* to user processes and from user processes *down* to the network. Using this orientation, IPv6 is layered *above* the network interface drivers and *below* the transport protocols such as UDP and TCP. The Internet Control Message Protocol (ICMPv6) for the Internet Protocol Version 6 (IPv6) is logically a part of IPv6. See icmp6(7P).

Unlike IP, IPv6 provides no checksum of the IPv6 header. Also unlike IP, upper level protocol checksums are required. IPv6 will compute the ULP/data portion checksum if the checksum field contains a zero (see IPV6\_CHECKSUM option above).

IPv6 extension headers in received datagrams are processed in the IPv6 layer according to the protocol specification. Currently recognized IPv6 extension headers include hop-by-hop options header, destination options header, routing header (currently, only type 0 routing headers are supported), and fragment header.

The IPv6 layer will normally act as a router (forwarding datagrams that are not addressed to it, among other things) when the machine has two or more IPv6 interfaces that are up. This behavior can be overridden by using  $n\text{d}a(1M)$  to set the /dev/ip6 variable, ip6 forwarding. The value 0 means do not forward; the value 1 means forward. The initialization scripts (see /etc/init.d/inetinit) set this value at boot time based on the number of "up" interfaces and whether or not the neighbor discovery protocol daemon configuration file /etc/inet/ndpd.conf exists. The default value is zero; ip6 forwarding is set to 1 only if more than one interface has been configured for IPv6 and if /etc/inet/ndpd.conf exists.

Additionally, finer grained forwarding can be configured in IPv6. Each interface will create an *ifname*:ip6\_forwarding /dev/ip6 variable that can be modified using ndd(1M). If a per-interface : ip6 forwarding variable is set to 0, packets will neither be forwarded from this interface to others, nor forwarded to this interface. Setting the ip6 forwarding variable will toggle all of the per-interface : ip6 forwarding variables to the setting of ip6\_forwarding.

The IPv6 layer will send an ICMP6 message back to the source host in many cases when it receives a datagram that can not be handled. A "time exceeded" ICMP6 message will be sent if the ip6\_hops field in the IPv6 header drops to zero in the process of forwarding a datagram. A "destination unreachable" message will be sent by a router or by the originating host if a datagram can not be sent on because there is no route to the final destination; it will be sent by a router when it encounters a firewall prohibition; it will be sent by a destination node when the transport protocol

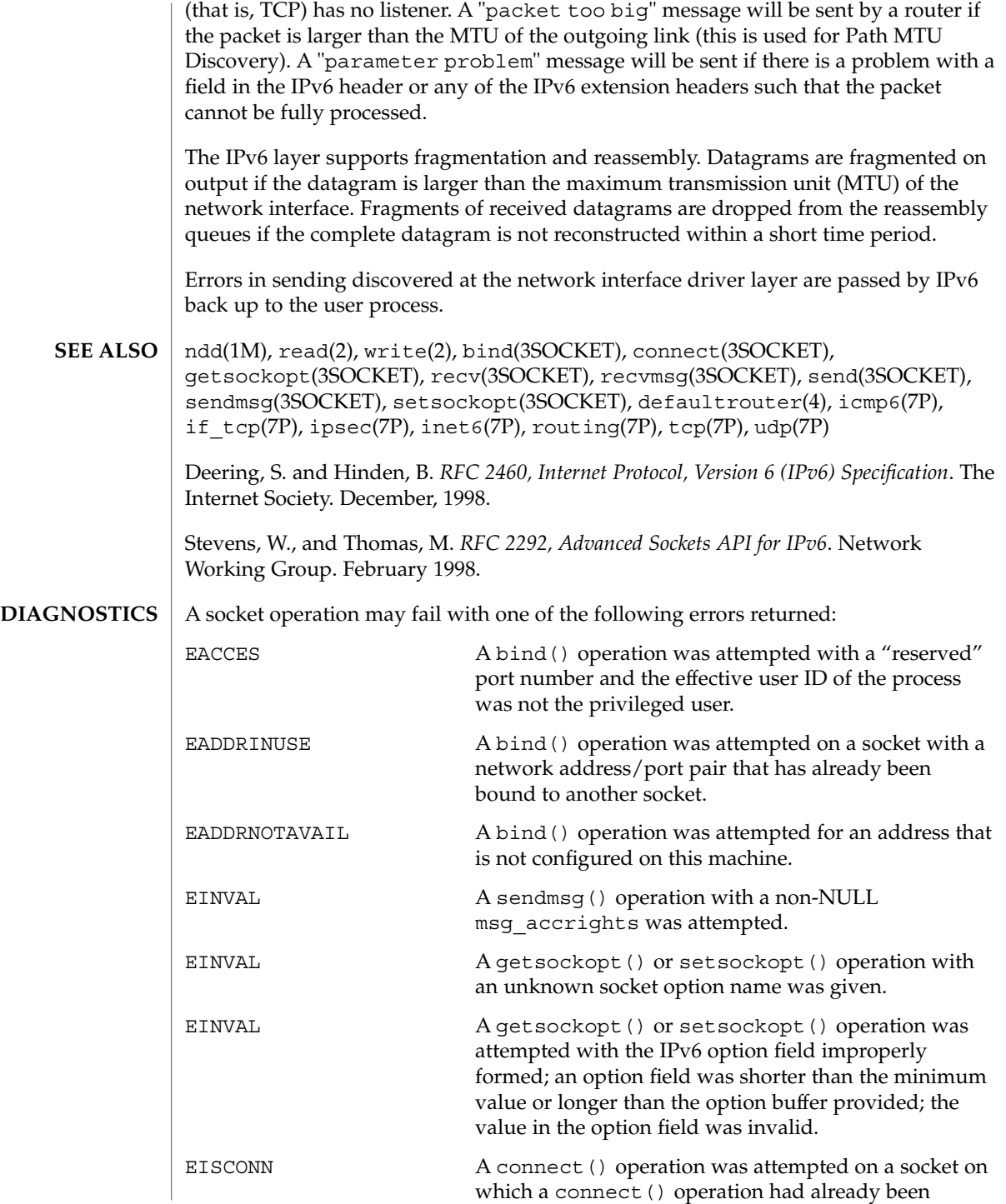

```
ip6(7P)
```
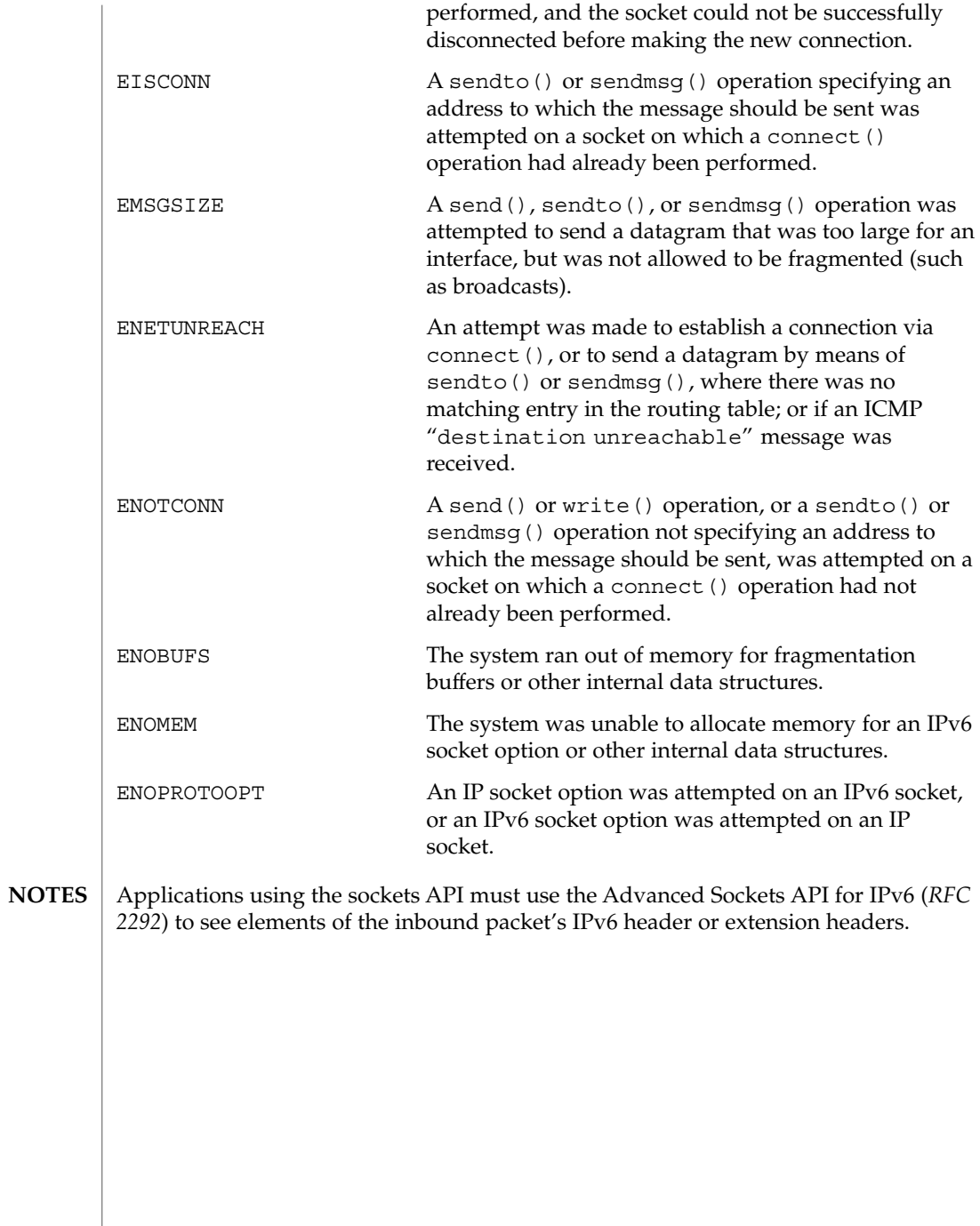

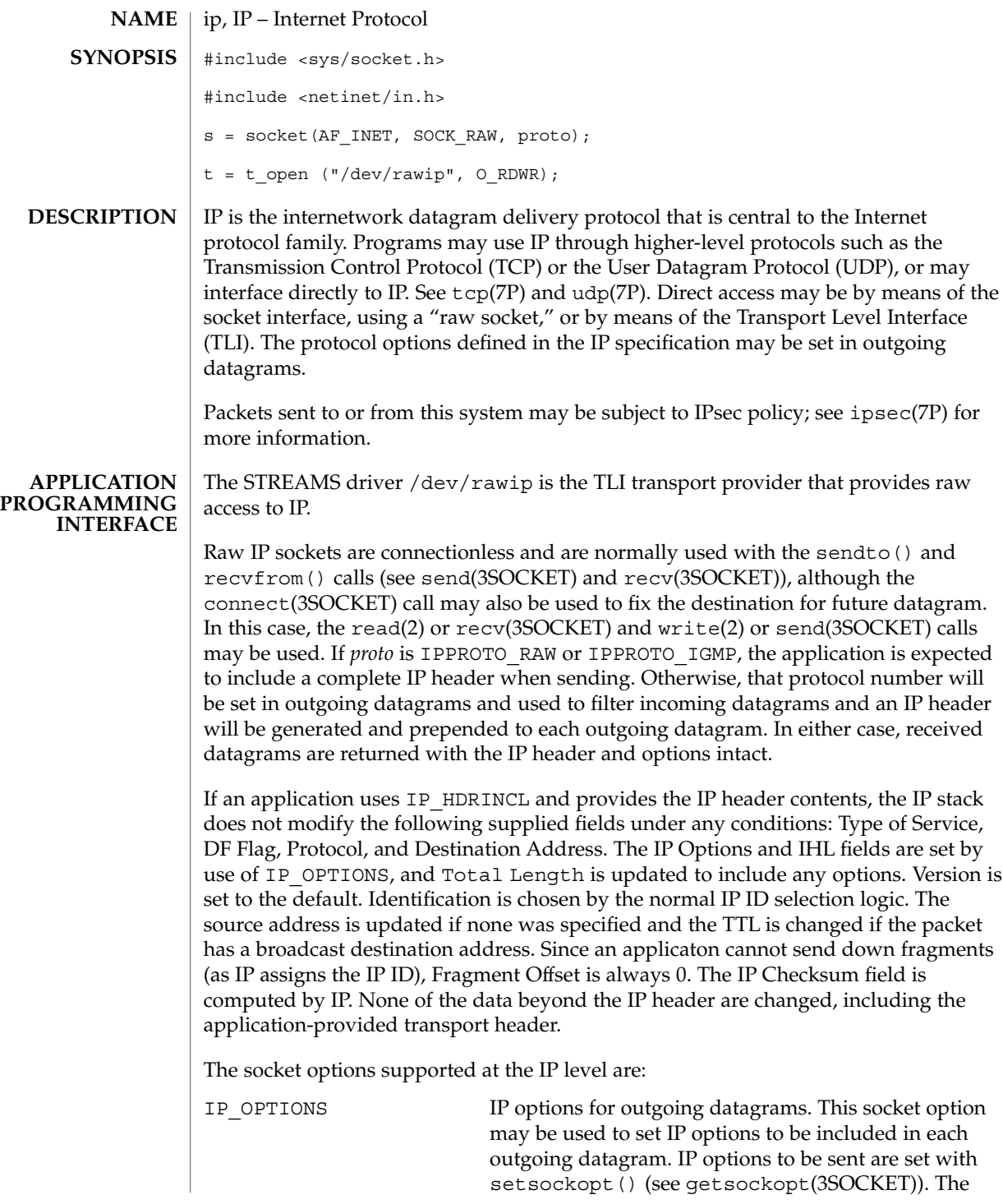

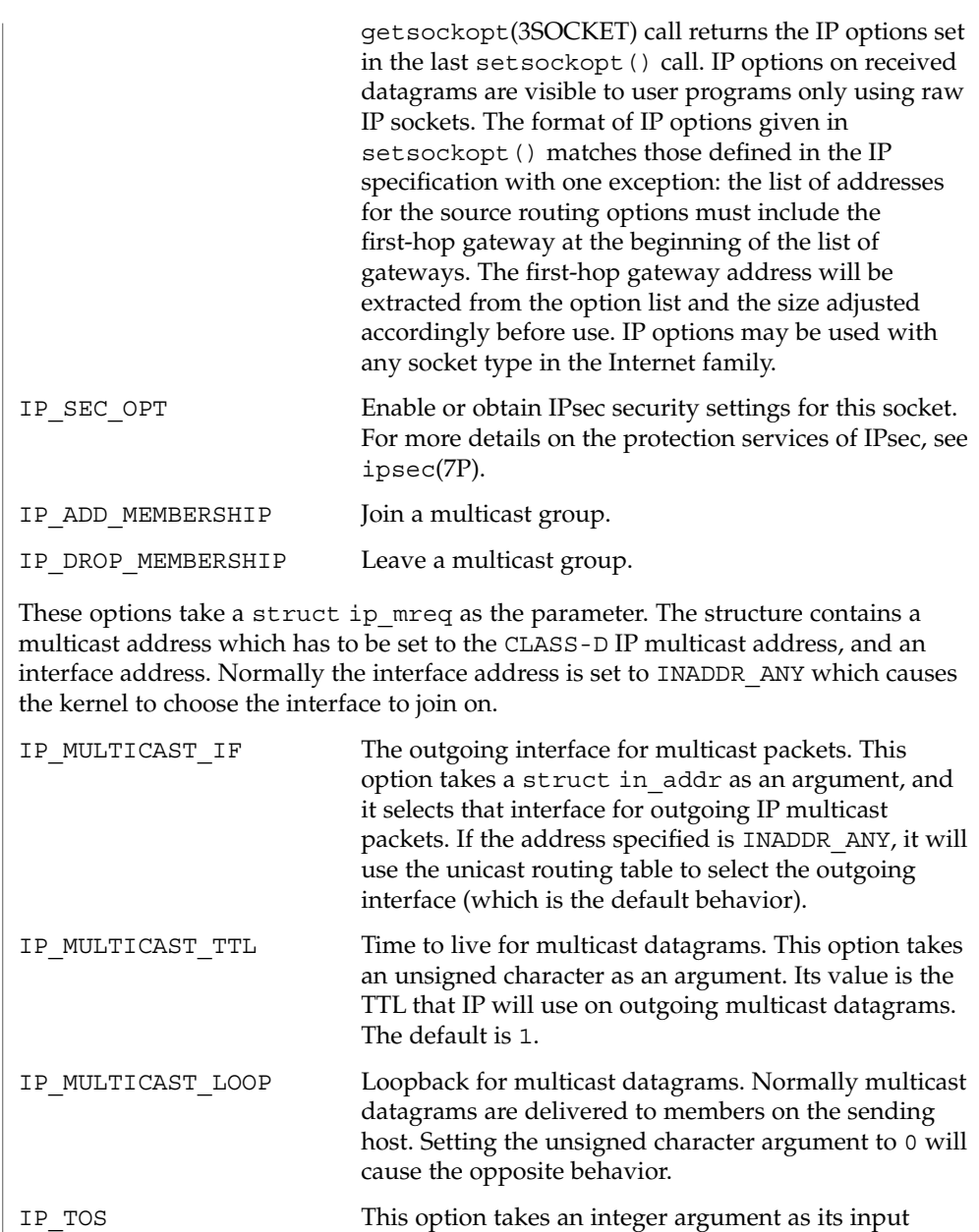

The multicast socket options can be used with any datagram socket type in the Internet family.

outgoing packets.

value. The least significant 8 bits of the value are used to set the Type Of Service field in the IP header of the

At the socket level, the socket option SO\_DONTROUTE may be applied. This option forces datagrams being sent to bypass routing and forwarding by forcing the IP Time To Live field to 1, meaning that the packet will not be forwarded by routers.

Raw IP datagrams can also be sent and received using the TLI connectionless primitives.

Datagrams flow through the IP layer in two directions: from the network *up* to user processes and from user processes *down* to the network. Using this orientation, IP is layered *above* the network interface drivers and *below* the transport protocols such as UDP and TCP. The Internet Control Message Protocol (ICMP) is logically a part of IP. See icmp(7P).

IP provides for a checksum of the header part, but not the data part, of the datagram. The checksum value is computed and set in the process of sending datagrams and checked when receiving datagrams.

IP options in received datagrams are processed in the IP layer according to the protocol specification. Currently recognized IP options include: security, loose source and record route (LSRR), strict source and record route (SSRR), record route, and internet timestamp.

The IP layer will normally act as a router when the machine has two or more interfaces that are up, forwarding datagrams that are not addressed to it, among other things. This behavior can be overridden by using  $n\text{d}(\text{1M})$  to set the /dev/ip variable, ip forwarding. The value 0 means do not forward; the value 1 means forward. The initialization scripts set this value at boot time based on the number of "up" interfaces, but will not turn on IP forwarding at all if the file /etc/notrouter exists. See /etc/init.d/inetinit. When the IP module is loaded, ip forwarding is 0 and remains so if:

- one non-DHCP-managed interface is up (the most common case)
- file /etc/notrouter exists and DHCP does not say that IP forwarding is on
- file /etc/defaultrouter exists and DHCP does not say IP forwarding is on

Otherwise, ip\_forwarding is set to 1.

Additionally, finer-grained forwarding can be configured in IP. Each interface creates an  $\langle$ ifname>:ip\_forwarding /dev/ip variable that can be modified using ndd(1M). If a per-interface :ip\_forwarding variable is set to 0, packets will neither be forwarded from this interface to others, nor forwarded to this interface. Setting the ip\_forwarding variable toggles all of the per-interface :ip\_forwarding variables to the setting of ip\_forwarding.

The IP layer sends an ICMP message back to the source host in many cases when it receives a datagram that can not be handled. A "time exceeded" ICMP message is sent if the "time to live" field in the IP header drops to zero in the process of forwarding a datagram. A "destination unreachable" message is sent if a datagram can not be forwarded because there is no route to the final destination, or if it can not be

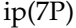

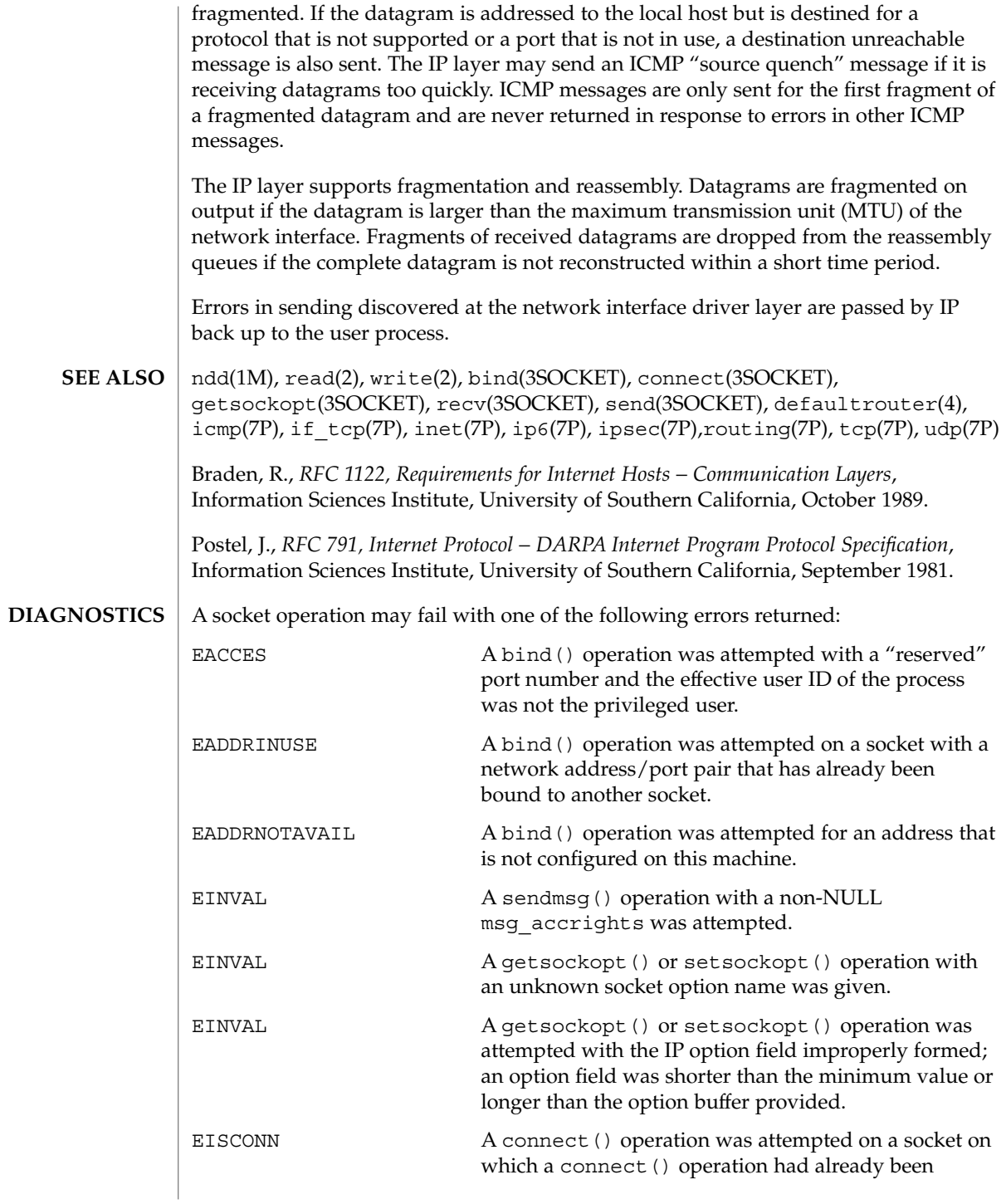

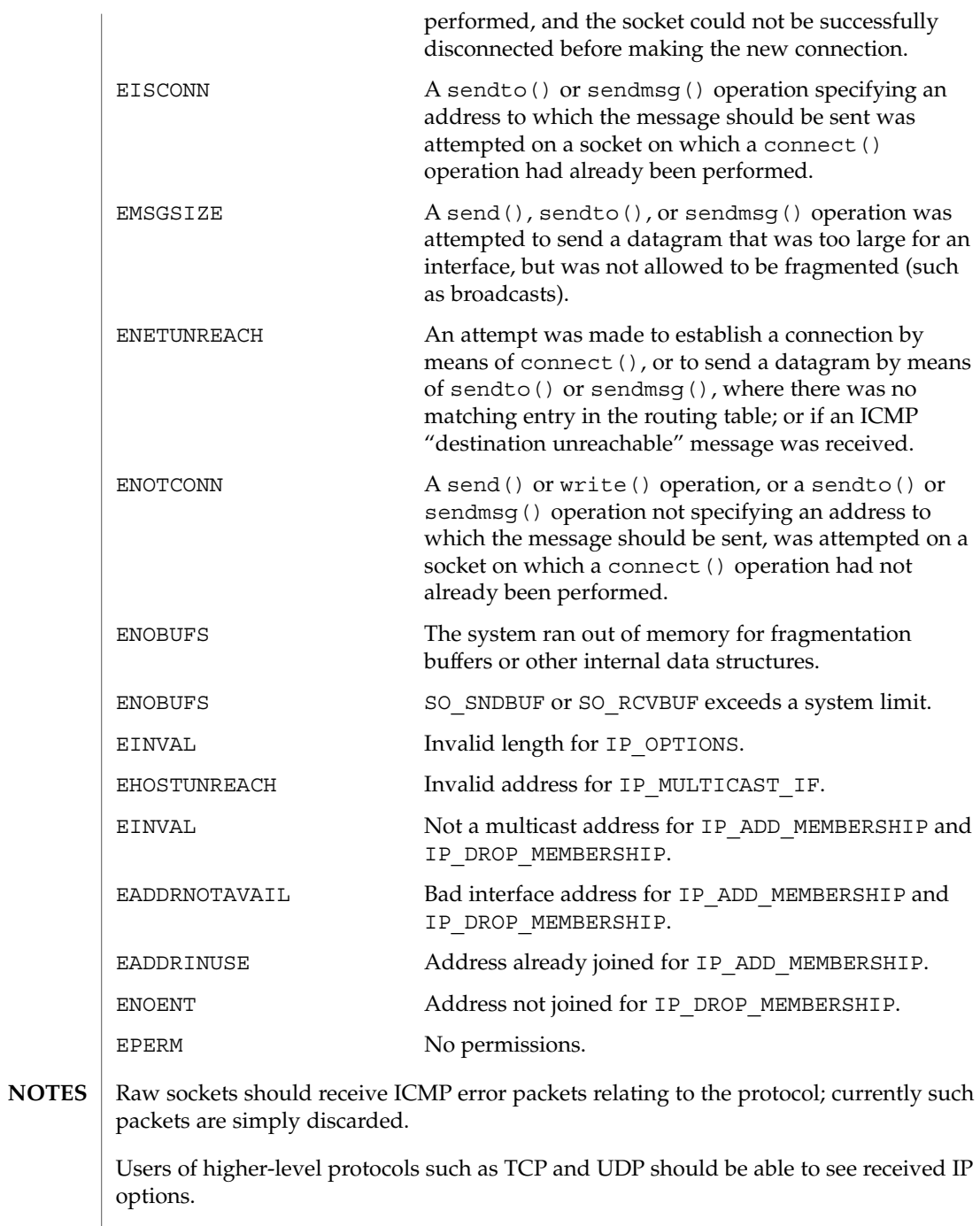

ip(7P)

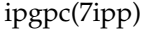

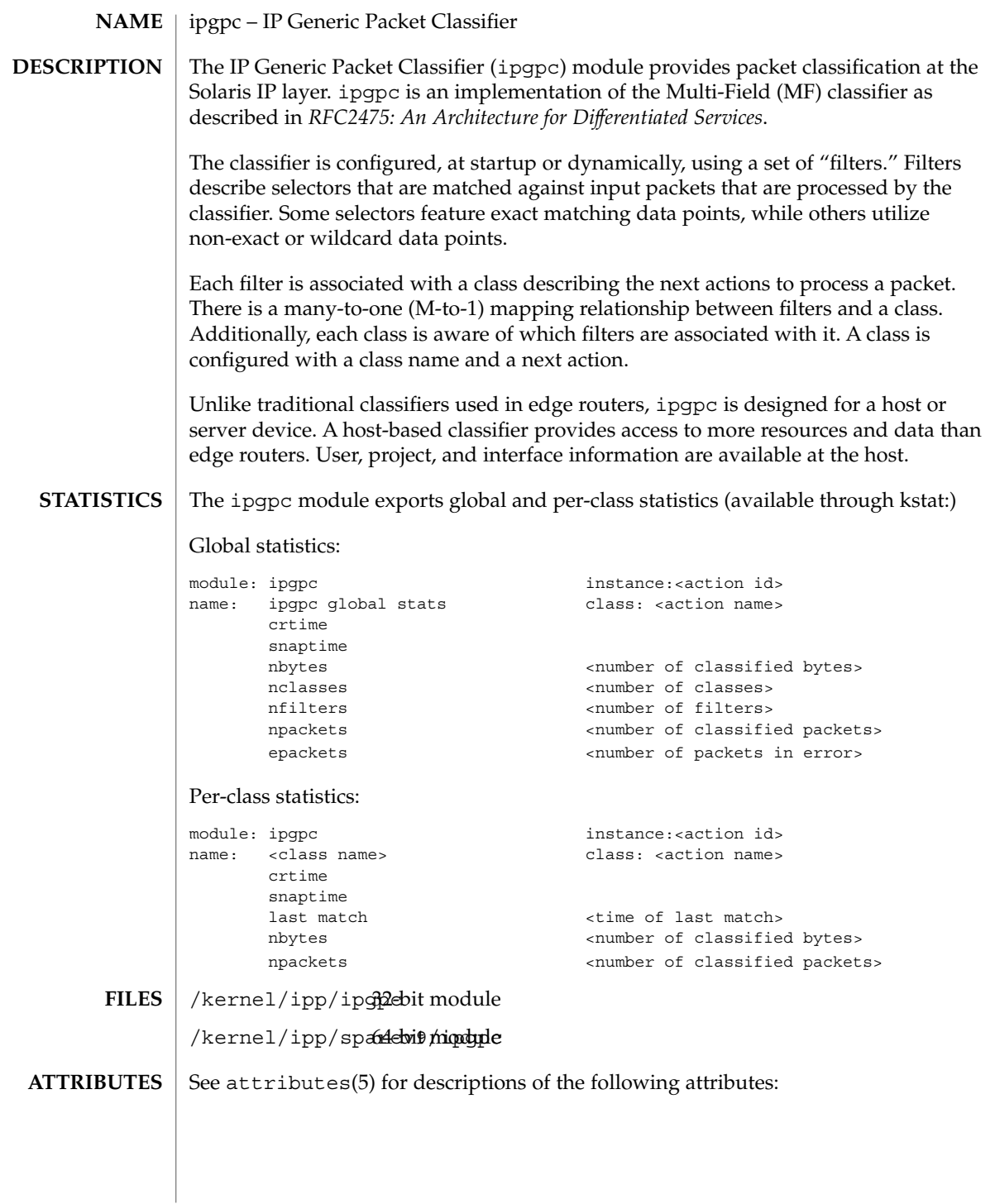

ipgpc(7ipp)

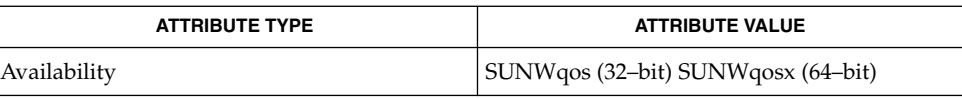

ipqosconf(1M), dlcosmk(7IPP), dscpmk(7IPP), flowacct(7IPP), ipqos(7IPP), tokenmt(7IPP), tswtclmt(7IPP) **SEE ALSO**

> *RFC 2475, An Architecture for Differentiated Services* S. Blake, D. Black, M. Carlson, E. Davies, Z. Wang, W. Weiss — The Internet Society, 1998

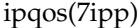

## ipqos – IP Quality of Service ipqos is an implementation of the Differentiated Services model defined in *RFC2475: An Architecture for Differentiated Services*, which defines the following entities: multi-field classifier, meter, marker, and dropper. The Solaris implementation of ipqos adds a flow accounting entity. These entities can be combined into processing paths that constitute a series of actions that are performed on groups of flows. The classifier groups together flows and directs them in a given processing path. Classifier configuration and path construction are achieved using the ipqosconf(1M) command. A summary of the ipqos entities follows. For more information, refer to the corresponding man page for each entity. ipgpc An implementation of the classifier defined in the model. ipgpc has been extended and is able to select traffic based on IP header parameters, user id, project id, interface name, interface group and direction. tokenmt, tswtclmt These modules implement different metering algorithms. tokenmt implements both *RFC2697: A Single Rate Three Color Marker* and *RFC 2698: A Two Rate Three Color Marker*. *tswtclmt* implements *RFC2859: A Time Sliding Window Three Color Marker*. These modules only implement the metering functions defined in the RFCs. dlcosmk A marker entity that allows the setting of the user priority field of Ethernet frames as defined in the *IEEE 802.1D* specification. dlcosmk is only available with VLAN capable network interfaces. dscpmk A marker entity that enables the setting of the Differentiated Services Code Point Value in the IP header as defined in *RFC 2474: Definition of the Differentiated Services Field (DS Field)* in the IPv4 and IPv6 headers. flowacct An accounting module that utilizes the Solaris extended accounting facility. flowacct logs all flows with parameters used to build a charge back mechanism. ipqos modules export statistics through the kstat facility. Exported statistics contain the following common parameters: module module name instance dynamic parameter identifying a specific instance name a string for global statistics (for example, ipgpc global stat) or a class name for per-class statistics for a classifier action To verify classifier configuration, generate traffic for each of the configured classes and check that the statistic counters for the expected class are increased. If you're unsure about the parameters for your traffic, you can use  $\mathsf{smooth}(1M)$  to determine them. **NAME DESCRIPTION STATISTICS**

**274** man pages section 7: Device and Network Interfaces • Last Revised 25 Feb 2002

Some actions have the instance id of the next configured action in their statistics. This instance id can be used to follow the action processing path. Instance id's -1 and -2 are the built-in actions continue and drop, respectively.

Examples:

To retrieve all statistics for ipgpc:

**kstat -m ipgpc**

To retrieve statistics for the class http:

**kstat -m ipgpc -c http**

**ATTRIBUTES**

See attributes(5) for descriptions of the following attributes:

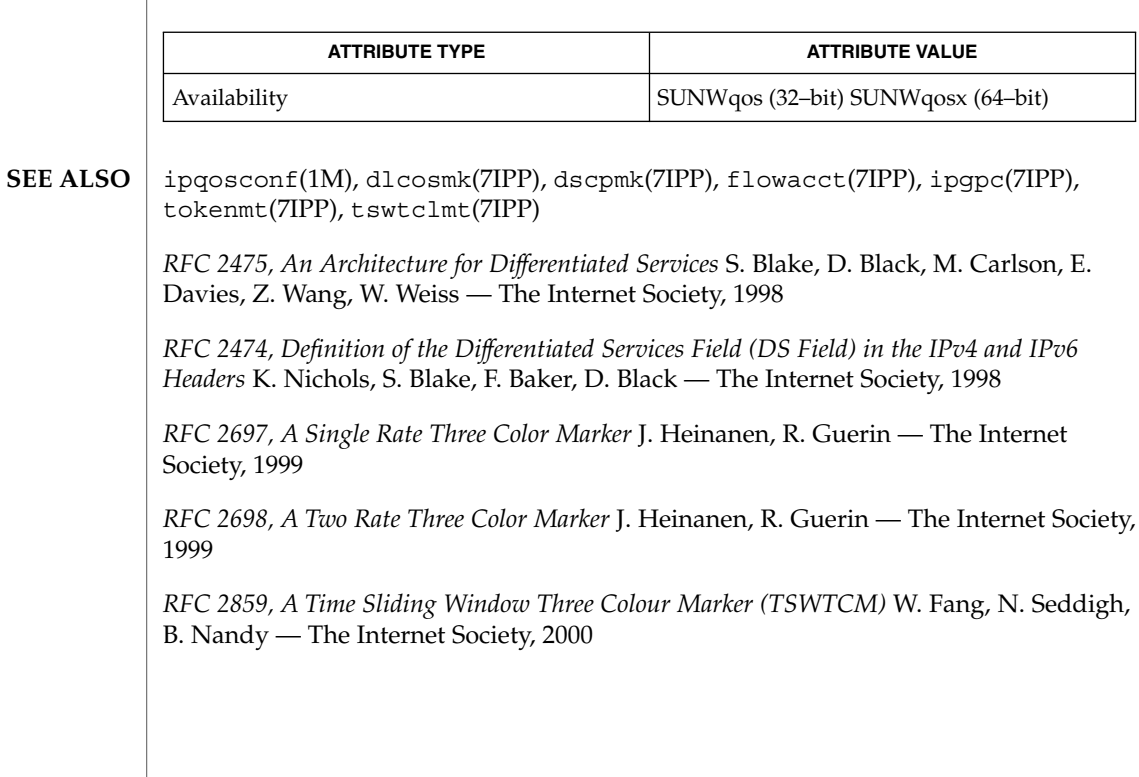

# iprb(7D)

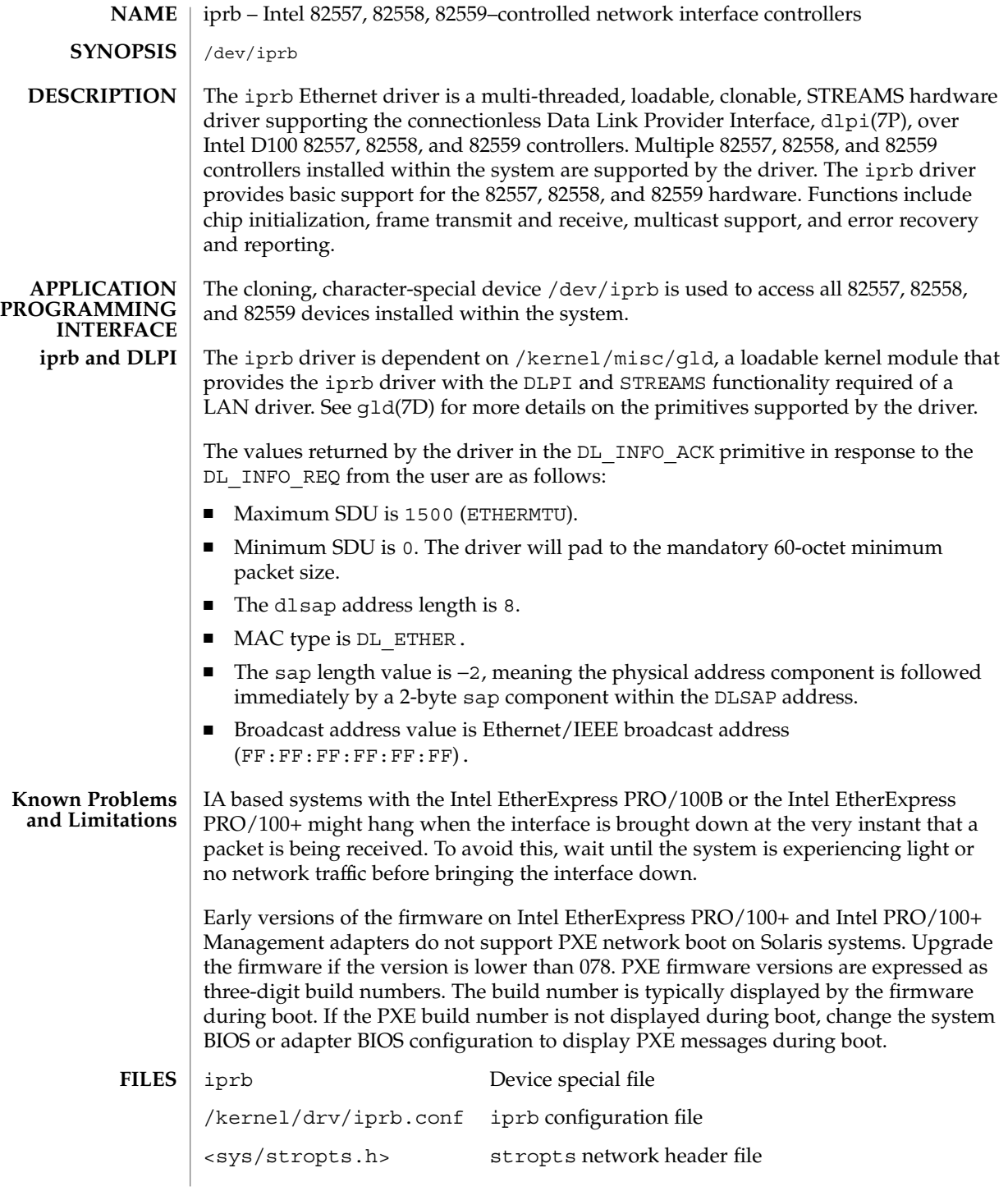

iprb(7D)

<sys/ethernet.h> Ethernet network header file

<sys/dlpi.h> dlpi network header file

<sys/gld.h> gld network header file

The iprb.conf configuration file options include:

-TxURRetry Default: 3

Allowed Values: *0*, *1*, *2*, *3*

Sets the number of retransmissions. Modified when tuning performance.

-MWIEnable

Default: *0* (Disable)

Allowed Values: *0* (Disable), *1* (Enable)

Should only be set for 82558 adapters and systems in which the PCI bus supports Memory Write & Invalidate operations. Can improve the performance for some configurations.

```
-FlowControl
```
Default: *0* (Disable)

Allowed Values: *0* (Disable), *1* (Enable)

Setting this value can improve the performance for some configurations

-CollisionBackOffModification Default: *0* (Disable)

Allowed Values: *0* (Disable), *1* (Enable)

Setting this value can improve the performance for some configurations

-PhyErrataFrequency Default: *0* (Disable)

Allowed Values: *0* (Disable), *10* (Enable)

If you have problems establishing links with cables length = 70 Ft, set this field to *10*

-CpuCycleSaver Default: *0*

Allowed Values: *1* through *FFFFh*

Reasonable Values: *200h* through *800h*

iprb(7D)

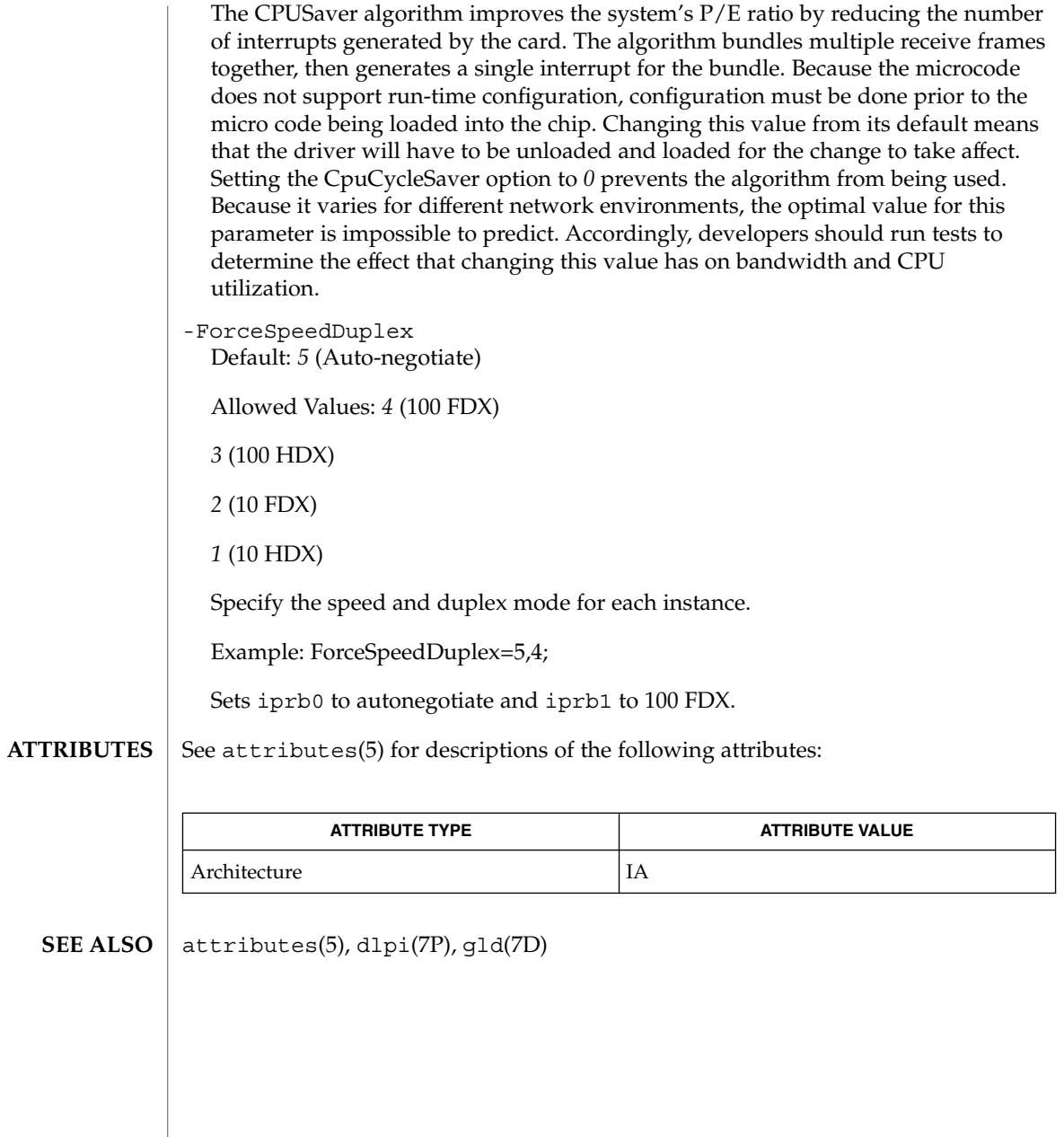

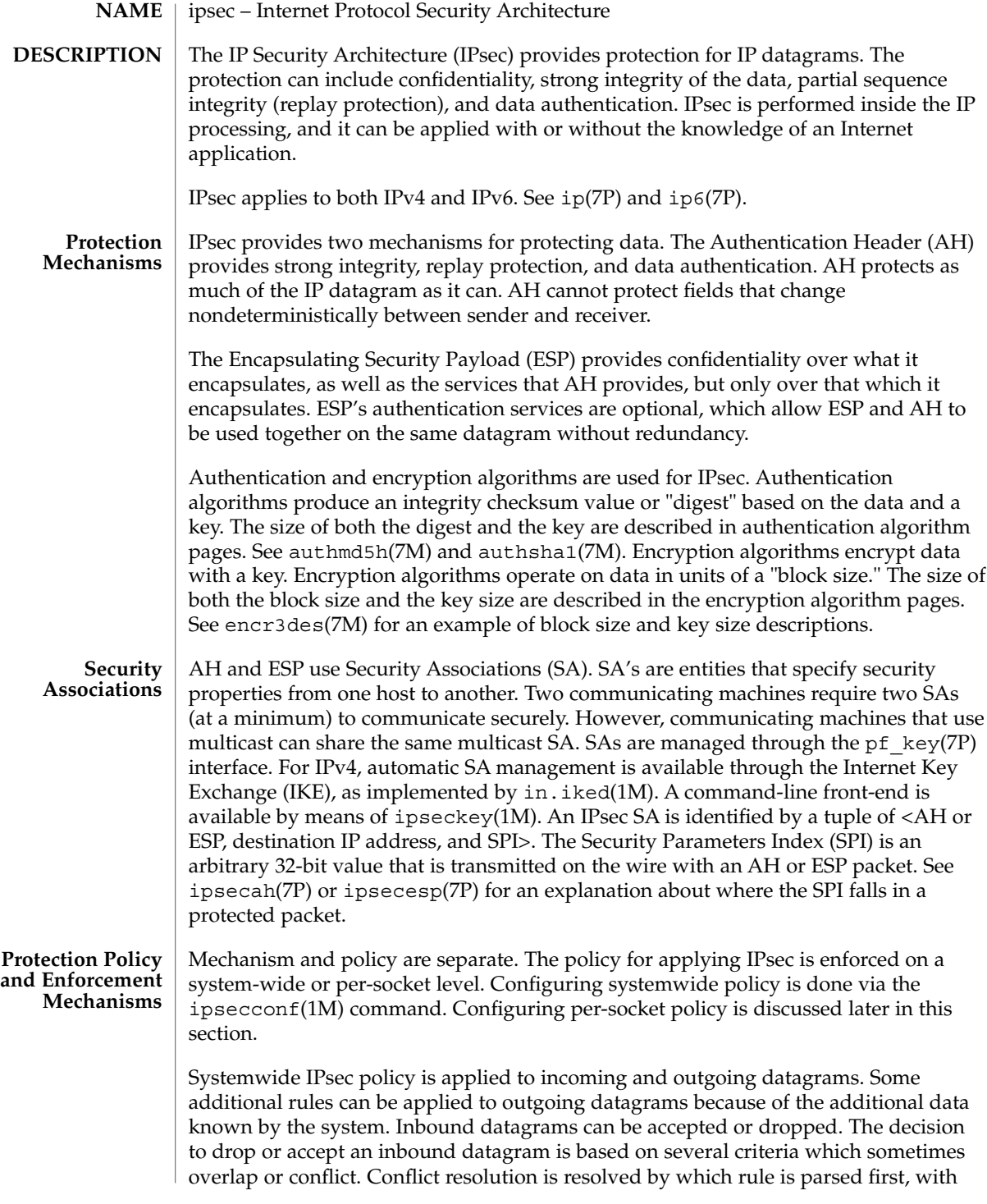

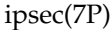

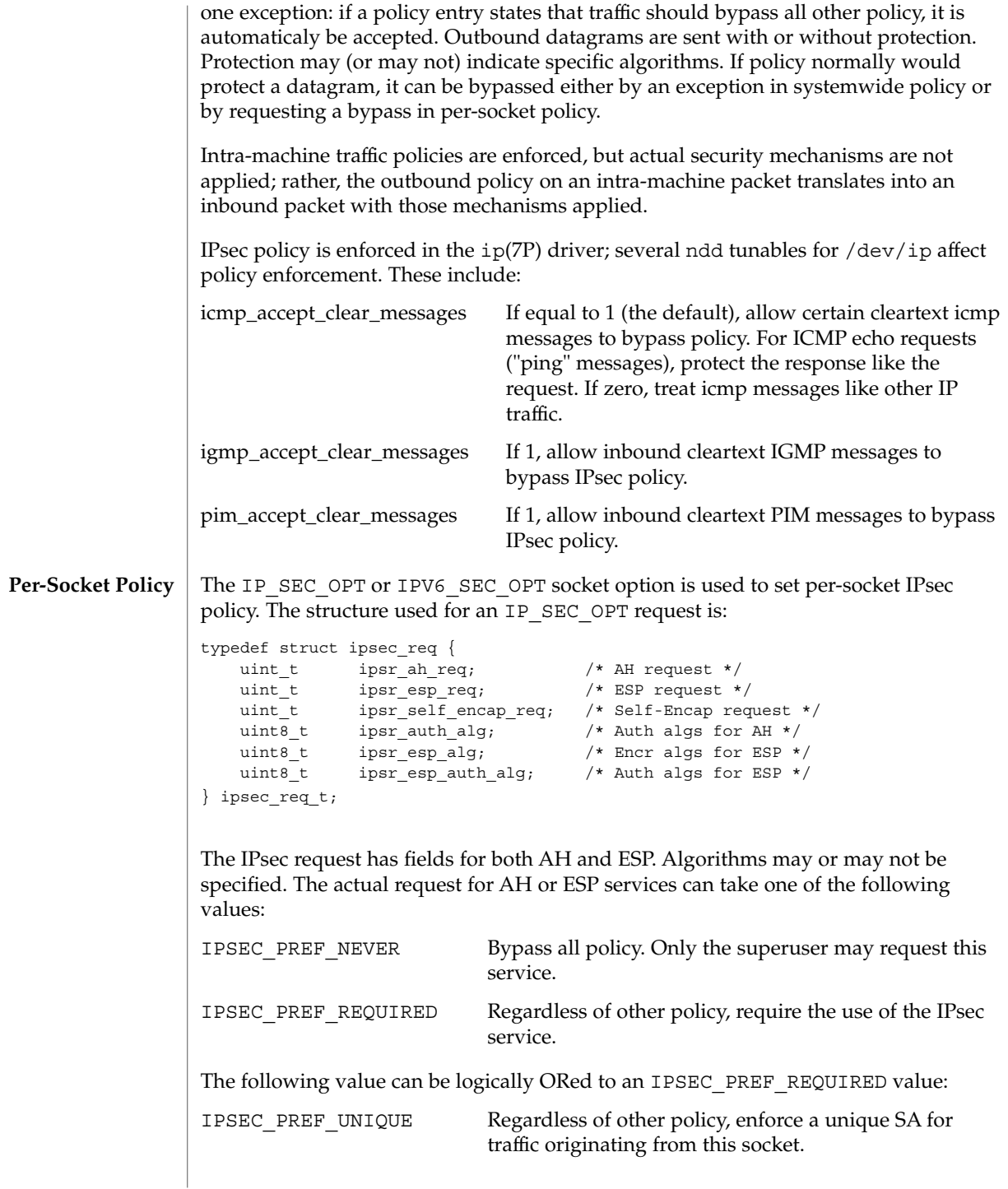

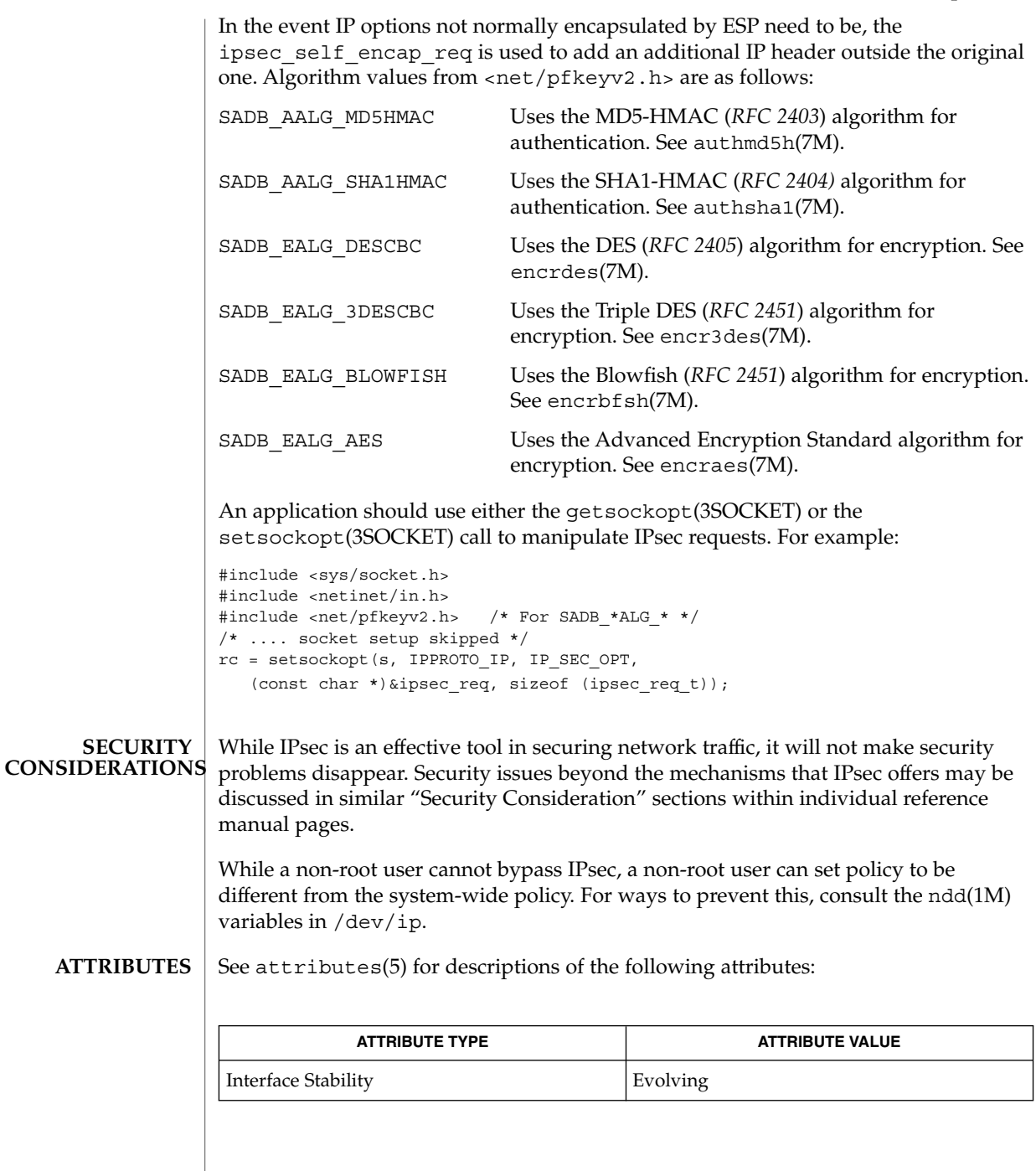

ipsec(7P)

in.iked(1M), ipsecconf(1M), ipseckey(1M), ndd(1M), getsockopt(3SOCKET), setsockopt(3SOCKET), attributes(5), authmd5h(7M), authsha1(7M), encraes(7M), encrbfsh(7M), encrdes(7M), encr3des(7M), inet(7P), ip(7P), ip6(7P), ipsecah(7P), ipsecesp(7P), pf\_key(7P) Kent, S., and Atkinson, R., *RFC 2401, Security Architecture for the Internet Protocol*, The Internet Society, 1998. Kent, S. and Atkinson, R., *RFC 2406, IP Encapsulating Security Payload (ESP)*, The Internet Society, 1998. Madson, C., and Doraswamy, N., *RFC 2405, The ESP DES-CBC Cipher Algorithm with Explicit IV*, The Internet Society, 1998. Madsen, C. and Glenn, R., *RFC 2403, The Use of HMAC-MD5-96 within ESP and AH*, The Internet Society, 1998. Madsen, C. and Glenn, R., *RFC 2404, The Use of HMAC-SHA-1-96 within ESP and AH*, The Internet Society, 1998. Pereira, R. and Adams, R., *RFC 2451, The ESP CBC-Mode Cipher Algorithms*, The Internet Society, 1998. **SEE ALSO**

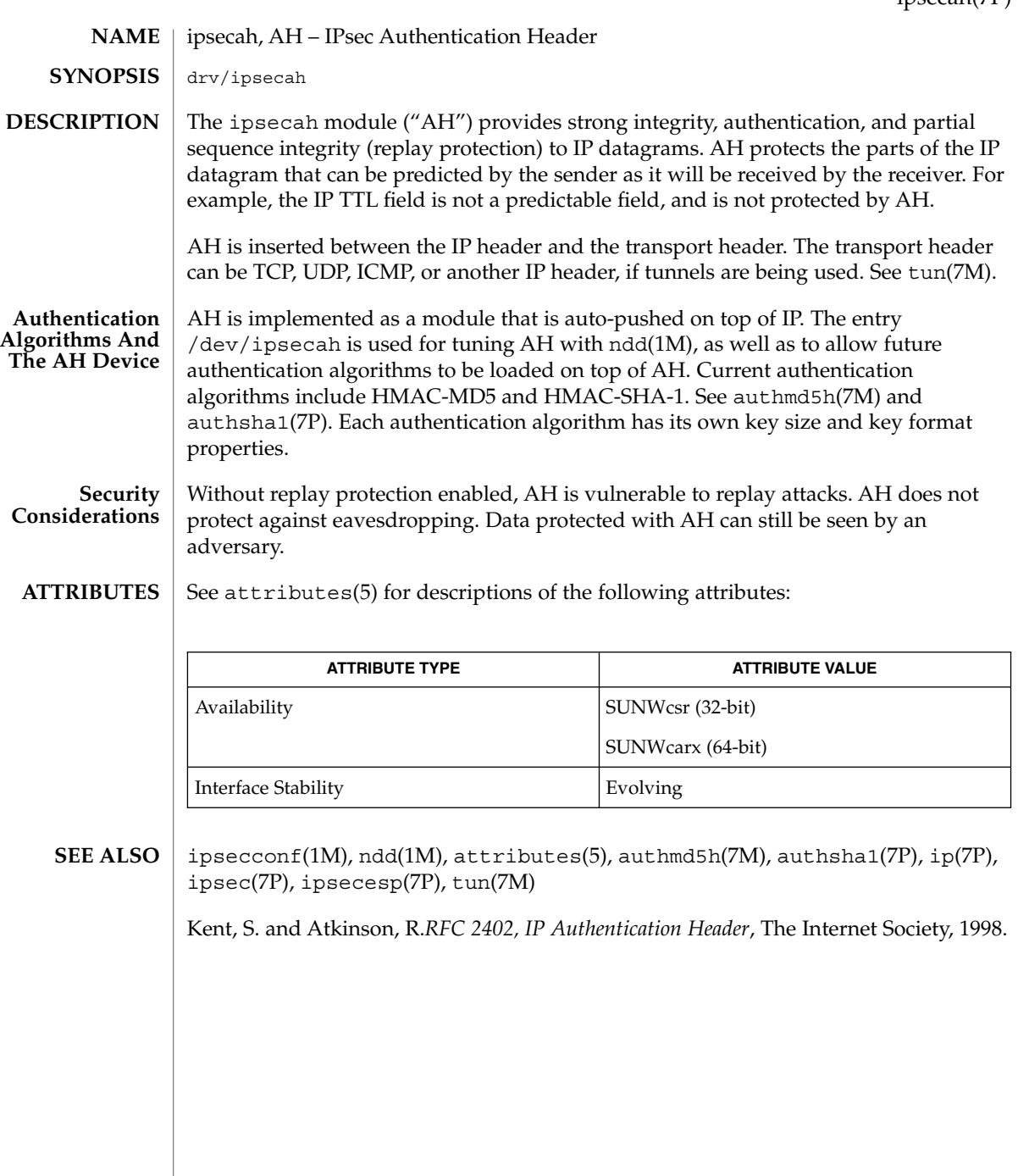

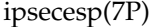

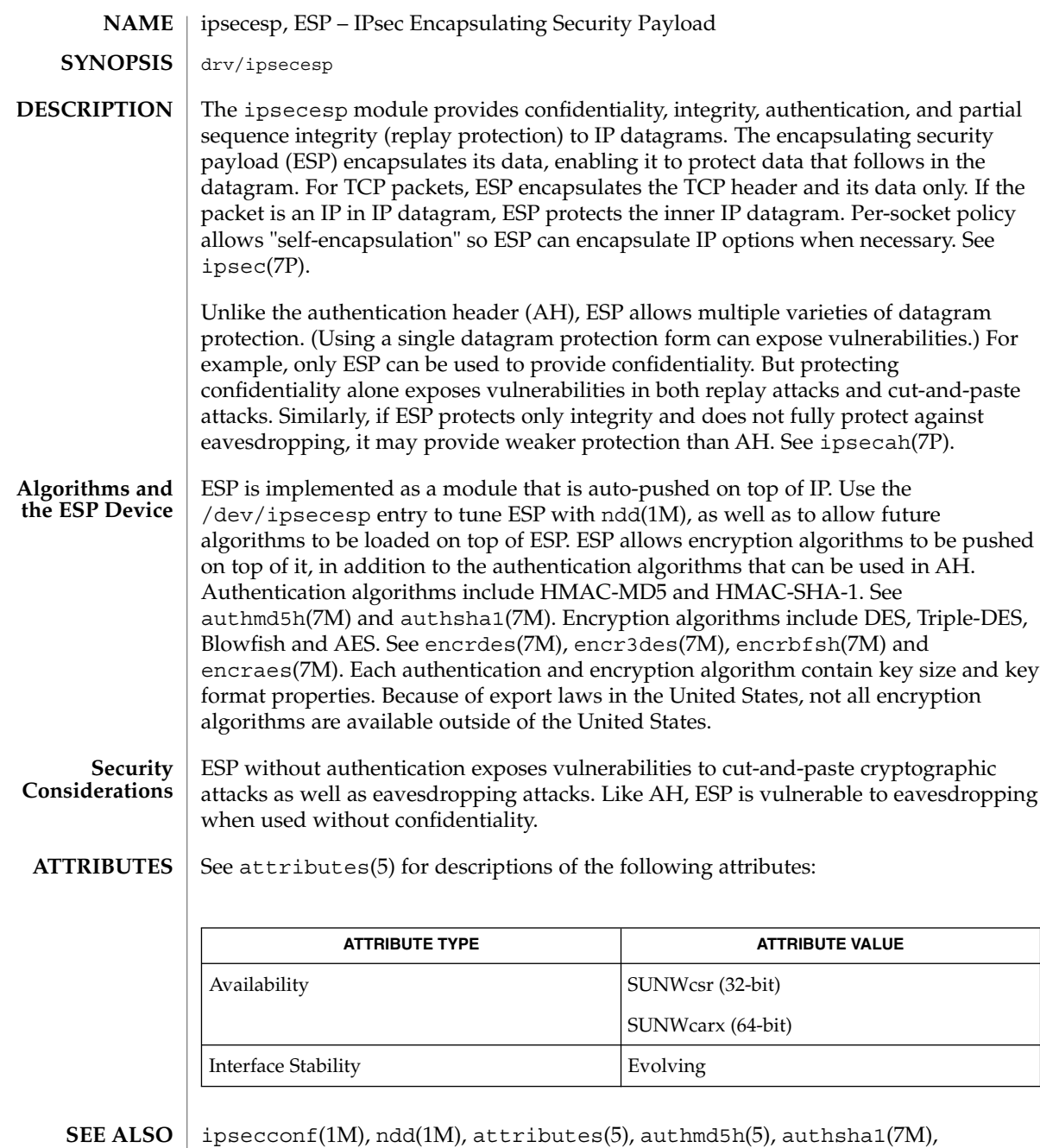

encrdes(7M), encr3des(7M), encrbfsh(7M), ip(7P), ipsec(7P), ipsecah(7P) Kent, S. and Atkinson, R.*RFC 2406, IP Encapsulating Security Payload (ESP)*, The

Internet Society, 1998.

Due to United States export control laws, encryption strength available on ESP varies for versions of the SunOS sold outside the United States. **NOTES**

> See authmd5h(7M) and authsha1(7M). Encryption algorithms include DES, Triple-DES, Blowfish and AES. See encrdes(7M), encr3des(7M), and encrbfsh(7M).

isdnio(7I)

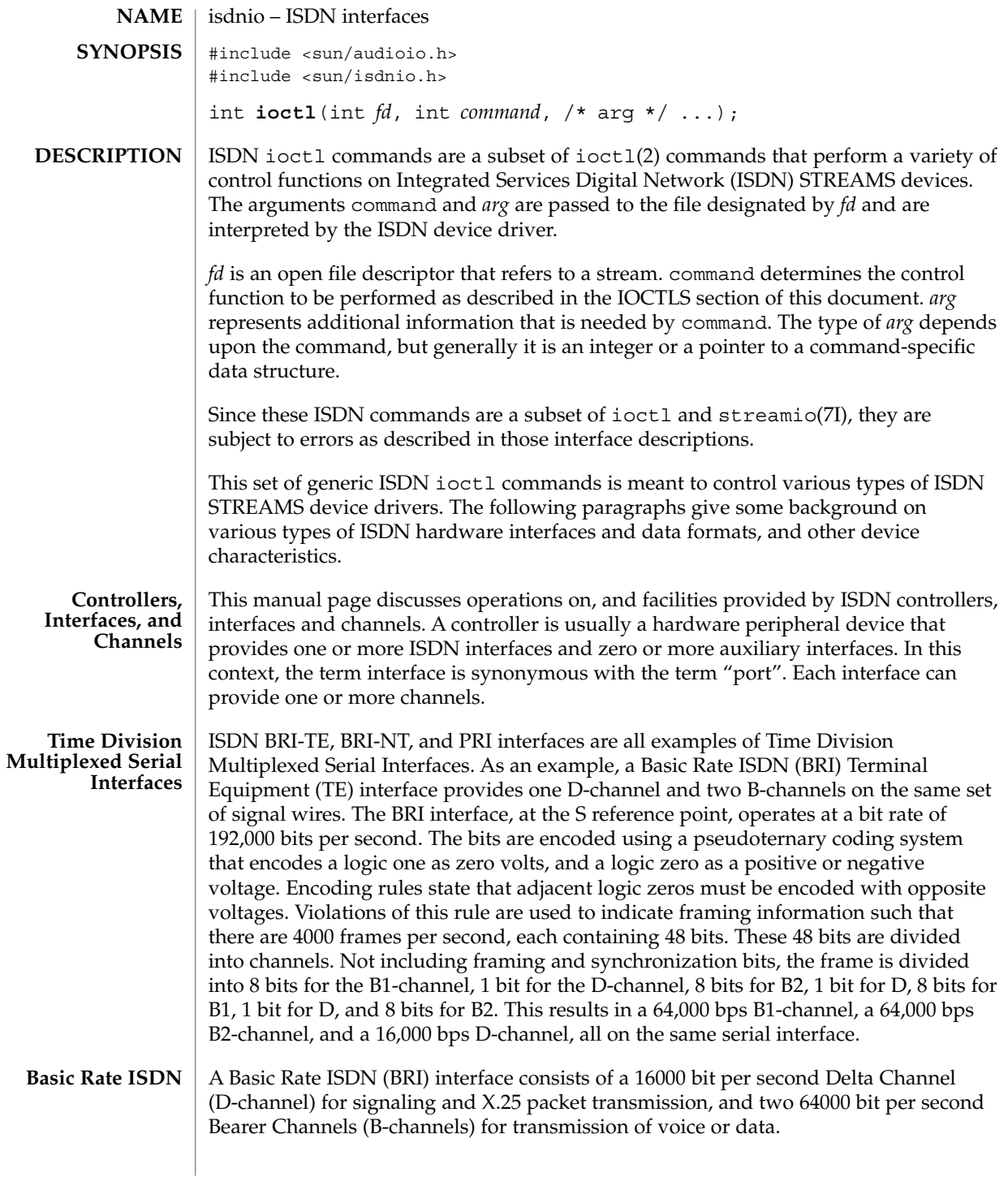

The CCITT recommendations on ISDN Basic Rate interfaces, I.430, identify several "reference points" for standardization. From (Stallings89): Reference point T (terminal) corresponds to a minimal ISDN network termination at the customer's premises. It separates the network provider's equipment from the user's equipment. Reference point S (system) corresponds to the interface of individual ISDN terminals. It separates user terminal equipment from network-related communications functions. Reference point R (rate) provides a non-ISDN interface between user equipment that is not ISDN-compatible and adaptor equipment. . . . The final reference point . . . is reference point U (user). This interface describes the full-duplex data signal on the subscriber line.

Some older technology components of some ISDN networks occasionally steal the low order bit of an ISDN B-channel octet in order to transmit in-band signaling information between switches or other components of the network. Even when out-of-band signaling has been implemented in these networks, and the in-band signaling is no longer needed, the bit-robbing mechanism may still be present. This bit robbing behavior does not appreciably affect a voice call, but it will limit the usable bandwidth of a data call to 56000 bits per second instead of 64000 bits per second. These older network components only seem to exist in the United States of America, Canada and Japan. ISDN B-channel data calls that have one end point in the United States, Canada or Japan may be limited to 56000 bps usable bandwidth instead of the normal 64000 bps. Sometimes the ISDN service provider may be able to supply 56kbps for some calls and 64kbps for other calls. On an international call, the local ISDN service provider may advertise the call as 64kbps even though only 56kbps are reliably delivered because of bit-robbing in the foreign ISDN that is not reported to the local switch.

A Basic Rate Interface implements either a Terminal Equipment (TE) interface or a Network Termination (NT) interface. TE's can be ISDN telephones, a Group 4 fax, or other ISDN terminal equipment. A TE connects to an NT in order to gain access to a public or private ISDN network. A private ISDN network, such as provided by a Private Branch Exchange (PBX), usually provides access to the public network.

If multi-point configurations are allowed by an NT, it may be possible to connect up to eight TE's to a single NT interface. All of the TE's in a multipoint configuration share the same D and B-channels. Contention for B-Channels by multiple TEs is resolved by the ISDN switch (NT) through signaling protocols on the D-channel.

Contention for access to the D-channel is managed by a collision detection and priority mechanism. D-channel call control messages have higher priority than other packets. This media access function is managed at the physical layer.

A BRI-TE interface may implement a "Q-channel", the Q-channel is a slow speed, 800 bps, data path from a TE to an NT. Although the structure of the Q-channel is defined in the I.430 specification, the use of the Q-channel is for further study.

A BRI-NT interface may implement an "S-channel", the S-channel is a slow speed, 4000 bps, data path from a NT to an TE. The use of the S-channel is for further study. isdnio(7I)

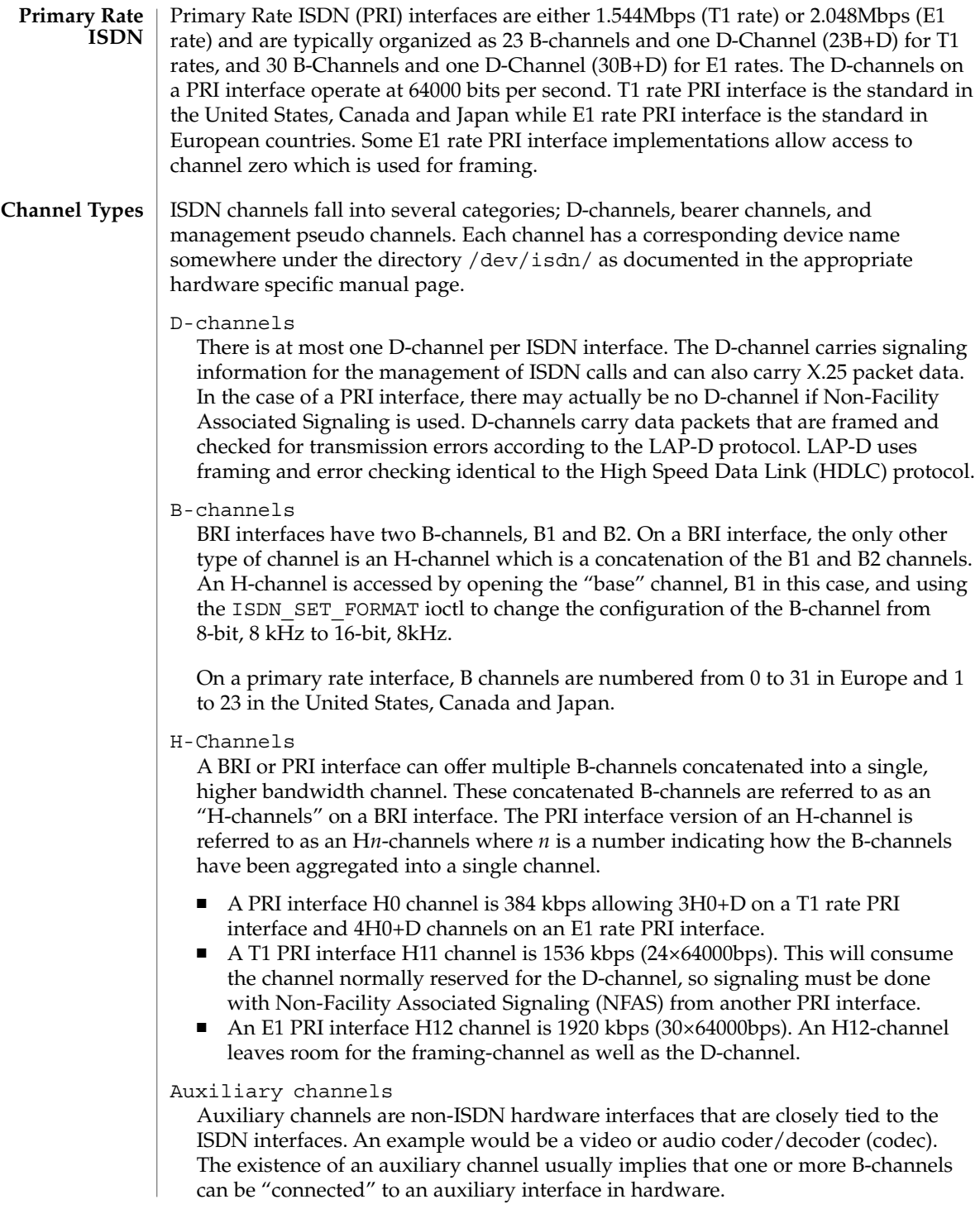
Management pseudo-channels

A management pseudo-channel is used for the management of a controller, interface, or hardware channel. Management channels allow for out-of-band control of hardware interfaces and for out-of-band notification of status changes. There is at least one management device per hardware interface.

There are three different types of management channels implemented by ISDN hardware drivers:

- A controller management device handles all ioctls that simultaneously affect hardware channels on different interfaces. Examples include resetting a controller, mu-code (as in the Greek letter mu) downloading of a controller, or the connection of an ISDN B-channel to an auxiliary channel that represents an audio coder/decoder (codec). The latter case would be accomplished using the ISDN\_SET\_CHANNEL ioctl.
- An interface management device handles all ioctls that affect multiple channels on the same interface. Messages associated with the activation and deactivation of an interface arrive on the management device associated with the D channel of an ISDN interface.
- Auxiliary interfaces may also have management devices. See the hardware specific man pages for operations on auxiliary devices.

# Trace pseudo-channels

A device driver may choose to implement a trace device for a data or management channel. Trace channels receive a special M\_PROTO header with the original channel's original M\_PROTO or M\_DATA message appended to the special header. The header is described by:

```
typedef struct {
 uint_t seq; \frac{1}{x} Sequence number */
 int type; /* device dependent */
 struct timeval timestamp;
 char f[8]; /* filler */
} audtrace_hdr_t;
```
#### **ISDN Channel types**

The isdn chan t type enumerates the channels available on ISDN interfaces. If a particular controller implements any auxiliary channels then those auxiliary channels will be described in a controller specific manual page. The defined channels are described by the isdn\_chan\_t type as shown below:

```
/* ISDN channels */
typedef enum {
    ISDN CHAN NONE = 0x0, /* No channel given */
    ISDN CHAN SELF, \qquad /* The channel performing the ioctl */
    ISDN CHAN HOST, /* Unix STREAM */
    ISDN CHAN CTRL MGT, /* Controller management */
    /* TE channel defines */
    ISDN CHAN_TE_MGT, \hspace{1cm} /* Receives activation/deactivation */
    ISDN_CHAN_TE_D_TRACE, /* Trace device for protocol analysis apps */
    ISDN_CHAN_TE_D,
```
Device and Network Interfaces **289**

```
isdnio(7I)
```

```
ISDN_CHAN_TE_B1,
                       ISDN_CHAN_TE_B2,
                       /* NT channel defines */
                       ISDN_CHAN_NT_MGT, / * Receives activation/deactivation */
                       ISDN CHAN NT D TRACE, /* Trace device for protocol analysis apps */
                       ISDN_CHAN_NT_D,
                       ISDN_CHAN_NT_B1,
                       ISDN_CHAN_NT_B2,
                       /* Primary rate ISDN */
                       ISDN_CHAN_PRI_MGT,
                       ISDN_CHAN_PRI_D,
                       ISDN_CHAN_PRI_B0, ISDN_CHAN_PRI_B1,
                       ISDN_CHAN_PRI_B2, ISDN_CHAN_PRI_B3,
                       ISDN_CHAN_PRI_B4, ISDN_CHAN_PRI_B5,
                       ISDN_CHAN_PRI_B6, ISDN_CHAN_PRI_B7,
                       ISDN_CHAN_PRI_B8, ISDN_CHAN_PRI_B9,
                       ISDN_CHAN_PRI_B10, ISDN_CHAN_PRI_B11,
                       ISDN_CHAN_PRI_B12, ISDN_CHAN_PRI_B13,
                       ISDN_CHAN_PRI_B14, ISDN_CHAN_PRI_B15,
                       ISDN_CHAN_PRI_B16, ISDN_CHAN_PRI_B17,
                       ISDN_CHAN_PRI_B18, ISDN_CHAN_PRI_B19,
                       ISDN_CHAN_PRI_B20, ISDN_CHAN_PRI_B21,
                       ISDN_CHAN_PRI_B22, ISDN_CHAN_PRI_B23,
                       ISDN_CHAN_PRI_B24, ISDN_CHAN_PRI_B25,
                       ISDN_CHAN_PRI_B26, ISDN_CHAN_PRI_B27,
                       ISDN_CHAN_PRI_B28, ISDN_CHAN_PRI_B29,
                       ISDN_CHAN_PRI_B30, ISDN_CHAN_PRI_B31,
                       /* Auxiliary channel defines */
                       ISDN_CHAN_AUX0, ISDN_CHAN_AUX1, ISDN_CHAN_AUX2, ISDN_CHAN_AUX3,
                       ISDN_CHAN_AUX4, ISDN_CHAN_AUX5, ISDN_CHAN_AUX6, ISDN_CHAN_AUX7
                  } isdn chan t;
                  The isdn interface t type enumerates the interfaces available on ISDN
                  controllers. The defined interfaces are described by the isdn interface t type as
                  shown below:
                   /* ISDN interfaces */
                  typedef enum {
                    \begin{array}{lcl} \texttt{ISDN\_TYPE\_UNKNONN} = -1, & \texttt{/* Not known or applicable */} \\ \texttt{ISDN\_TYPE\_SELF} = 0, & \texttt{/*} \end{array}\texttt{ISDN\_TYPE\_SELF} = 0 \text{,}* For queries, application may
                            * put this value into "type" to
                            * query the state of the file
                            * descriptor used in an ioctl.
                            */
                    ISDN_TYPE_OTHER, /* Not an ISDN_interface */
                    ISDN_TYPE_TE,
                    ISDN_TYPE_NT,
                    ISDN_TYPE_PRI,
                  } isdn interface t;
ISDN Interface
          types
```

```
290 man pages section 7: Device and Network Interfaces • Last Revised 7 Apr 1998
```
#### **Activation and Deactivation of ISDN Interfaces**

The management device associated with an ISDN D-channel is used to request activation, deactivation and receive information about the activation state of the interface. See the descriptions of the ISDN\_PH\_ACTIVATE\_REQ and ISDN\_MPH\_DEACTIVATE\_REQ ioctls. Changes in the activation state of an interface are communicated to the D-channel application through M\_PROTO messages sent up-stream on the management device associated with the D-channel. If the D-channel protocol stack is implemented as a user process, the user process can retrieve the M\_PROTO messages using the getmsg(2) system call.

These M\_PROTO messages have the following format:

```
typedef struct isdn_message {
    unsigned int magic; \frac{1}{2} /* set to ISDN PROTO MAGIC */
    isdn interface t type; /* Interface type */
    isdn message type t message; /* CCITT or vendor Primitive */
   unsigned int vendor[5]; \overline{\hspace{1cm}} /* Vendor specific content */
} isdn_message_t;
typedef enum isdn_message_type {
 ISDN_VPH_VENDOR = 0, /* Vendor specific messages */
  ISDN PH AI, /* Physical: Activation Ind */
  ISDN PH DI, /* Physical: Deactivation Ind */
  ISDN MPH AI, /* Management: Activation Ind */
  ISDN MPH DI, /* Management: Deactivation Ind */
  ISDN MPH EI1, /* Management: Error 1 Indication */
 ISDN_MPH_EI2, /* Management: Error 2 Indication */
 ISDN_MPH_II_C, /* Management: Info Ind, connection */
 ISDN_MPH_II_D /* Management: Info Ind, disconn. */
} isdn_message_type_t;
```
#### **STREAMS IOCTLS**

All of the streamio(7I) ioctl commands may be issued for a device conforming to the the isdnio interface.

ISDN interfaces that allow access to audio data should implement a reasonable subset of the audio(7I) interface.

ISDN\_PH\_ACTIVATE\_REQ **ISDN ioctls**

Request ISDN physical layer activation. This command is valid for both TE and NT interfaces. *fd* must be a D-channel file descriptor. *arg* is ignored.

TE activation will occur without use of the ISDN\_PH\_ACTIVATE\_REQ ioctl if the device corresponding to the TE D-channel is open, "on", and the ISDN switch is requesting activation.

#### ISDN\_MPH\_DEACTIVATE\_REQ

*fd* must be an NT D-channel file descriptor. *arg* is ignored.

This command requests ISDN physical layer de-activation. This is not valid for TE interfaces. A TE interace may be turned off by use of the ISDN\_PARAM\_POWER command or by close(2) on the associated *fd*.

ISDN\_ACTIVATION\_STATUS

*fd* is the file descriptor for a D-channel, the management device associated with an ISDN interface, or the management device associated with the controller. *arg* is a

pointer to an isdn\_activation\_status\_t structure. Although it is possible for applications to determine the current activation state with this ioctl, a D-channel protocol stack should instead process messages from the management pseudo channel associated with the D-channel.

```
typedef struct isdn activation status {
    isdn_interface_t type;
    enum isdn activation state activation;
} isdn_activation_status_t;
typedef enum isdn_activation_state {<br>ISDN OFF = 0, \frac{1}{\sqrt{1 + \frac{1}{n}}}\sqrt{\star} Interface is powered down \star/
    ISDN UNPLUGGED, \frac{1}{2} Power but no-physical connection */
    ISDN DEACTIVATED REQ, /* Pending Deactivation, NT Only */
    ISDN DEACTIVATED, /* Activation is permitted */
    ISDN ACTIVATE REQ, /* Attempting to activate */
   ISDN_ACTIVATED, /* Interface is activated */
} isdn_activation_state_t;
```
The type field should be set to ISDN TYPE SELF. The device specific interface type will be returned in the type field.

The isdn activation status t structure contains the interface type and the current activation state. type is the interface type and should be set by the caller to ISDN\_TYPE\_SELF.

#### ISDN\_INTERFACE\_STATUS

The ISDN\_INTERFACE\_STATUS ioctl retrieves the status and statistics of an ISDN interface. The requesting channel must own the interface whose status is being requested or the ioctl will fail. *fd* is the file descriptor for an ISDN interface management device. *arg* is a pointer to a struct isdn\_interface\_info. If the interface field is set to ISDN\_TYPE\_SELF, it will be changed in the returned structure to reflect the proper device-specific interface of the requesting *fd*.

```
typedef struct isdn_interface_info {
 isdn interface t interface;
 enum isdn activation state activation;
 unsigned int ph_ai; /* Physical: Activation Ind */
 unsigned int ph_di; /* Physical: Deactivation Ind */
 unsigned int mph_ai; /* Management: Activation Ind */
  unsigned int mph_di; /* Management: Deactivation Ind */
  unsigned int mph eil; /* Management: Error 1 Indication */
 unsigned int mph_ei2; /* Management: Error 2 Indication */
  unsigned int mph_ii_c; /* Management: Info Ind, connection */
  unsigned int mph ii d; /* Management: Info Ind, disconn. */
} isdn interface info t;
```
ISDN\_CHANNEL\_STATUS

The ISDN\_CHANNEL\_STATUS ioctl retrieves the status and statistics of an ISDN channel. The requesting channel must own the channel whose status is being requested or the ioctl will fail. *fd* is any file descriptor. *arg* is a pointer to a struct

isdn\_channel\_info. If the interface field is set to ISDN\_CHAN\_SELF, it will be changed in the returned structure to reflect the proper device-specific channel of the requesting *fd*.

```
typedef struct isdn_channel_info {
   isdn chan t channel;
   enum isdn iostate iostate;
   struct isdn_io_stats {
    ulong t packets; /* packets transmitted or received */
    ulong t octets; /* octets transmitted or received */
    ulong t errors; /* errors packets transmitted or received */
   } transmit, receive;
} isdn_channel_info_t;
```
ISDN\_PARAM\_SET

*fd* is the file descriptor for a management device. *arg* is a pointer to a struct isdn param. This command allows the setting of various ISDN physical layer parameters such as timers. This command uses the same arguments as the ISDN\_PARAM\_GET *command.*

ISDN\_PARAM\_GET

*fd* is the file descriptor for a management device. *arg* is a pointer to a struct isdn\_param This command provides for querying the value of a particular ISDN physical layer parameter.

```
typedef enum {
 ISDN_PARAM_NONE = 0,
  ISDN_PARAM_NT_T101, /* NT Timer, 5-30 s, in milliseconds */
  ISDN_PARAM_NT_T102, /* NT_Timer, 25-100 ms, in milliseconds */
 ISDN_PARAM_TE_T103, /* TE Timer, 5-30 s, in milliseconds */
 ISDN_PARAM_TE_T104, /* TE Timer, 500-1000 ms, in milliseconds */
  ISDN PARAM MAINT, \qquad /* Manage the TE Maintenance Channel */
  ISDN PARAM ASMB, \qquad /* Modify Activation State Machine Behavior */
  ISDN PARAM POWER, \overline{\phantom{a}} /* Take the interface online or offline */
  ISDN PARAM PAUSE, \hspace{1cm} /* Paused if == 1, else not paused == 0 */
} isdn_param_tag_t;
enum isdn param asmb \{ISDN_PARAM_TE_ASMB_CCITT88, /* 1988 bluebook */
   ISDN_PARAM_TE_ASMB_CTS2, /* Conformance Test Suite 2 */
};
typedef struct isdn_param {
   isdn param tag t tag;
   union {
   unsigned int us; /* micro seconds */
   unsigned int ms; /* Timer value in ms */
   unsigned int flag; /* Boolean */
  enum isdn param asmb asmb;
  enum isdn_param_maint maint;
  struct {
     isdn_chan_t channel; /* Channel to Pause */
     int paused; /* TRUE or FALSE */} pause;
  unsigned int reserved[2]; /* reserved, set to zero */} value;
} isdn_param_t;
```
Device and Network Interfaces **293**

#### ISDN\_PARAM\_POWER

If an implementation provides power on and off functions, then power should be on by default. If flag is ISDN\_PARAM\_POWER\_OFF then a TE interface is forced into state F0, NT interfaces are forced into state G0. If flag is ISDN\_PARAM\_POWER\_ON then a TE interface will immediately transition to state F3

when the TE D-channel is opened. If flag is one, an NT interface will transition to state G1 when the NT D-channel is opened.

Implementations that do not provide ISDN\_POWER return failure with errno set to ENXIO.ISDN\_POWER is different from ISDN\_PH\_ACTIVATE\_REQ since CCITT specification requires that if a BRI-TE interface device has power, then it permits activation.

#### ISDN\_PARAM\_NT\_T101

This parameter accesses the NT timer value T1. The CCITT recommendations specify that timer T1 has a value from 5 to 30 seconds. Other standards may differ.

#### ISDN\_PARAM\_NT\_T102

This parameter accesses the NT timer value T2. The CCITT recommendations specify that timer T2 has a value from 25 to 100 milliseconds. Other standards may differ.

#### ISDN\_PARAM\_TE\_T103

This parameter accesses the TE timer value T3. The CCITT recommendations specify that timer T3 has a value from 5 to 30 seconds. Other standards may differ.

#### ISDN\_PARAM\_TE\_T104

This parameter accesses the TE timer value T4. The CTS2 specifies that timer T4 is either not used or has a value from 500 to 1000 milliseconds. Other standards may differ. CTS2 requires that timer T309 be implemented if T4 is not available.

#### ISDN\_PARAM\_MAINT

This parameter sets the multi-framing mode of a BRI-TE interface. For normal operation this parameter should be set to ISDN\_PARAM\_MAINT\_ECHO. Other uses of this parameter are dependent on the definition and use of the BRI interface S and Q channels.

#### ISDN\_PARAM\_ASMB

There are a few differences in the BRI-TE interface activation state machine standards. This parameter allows the selection of the appropriate standard. At this time, only ISDN\_PARAM\_TE\_ASMB\_CCITT88 and ISDN\_PARAM\_TE\_ASMB\_CTS2 are available.

#### ISDN\_PARAM\_PAUSE

This parameter allows a management device to pause the IO on a B-channel. pause.channel is set to indicate which channel is to be paused or un-paused. pause.paused is set to zero to un-pause and one to pause. *fd* is associated with an ISDN interface management device. *arg* is a pointer to a struct isdn\_param.

#### ISDN\_SET\_LOOPBACK

*fd* is the file descriptor for an ISDN interface's management device. *arg* is a pointer to an isdn\_loopback\_request\_t structure.

```
typedef enum {
    ISDN_LOOPBACK_LOCAL,
    ISDN_LOOPBACK_REMOTE,
} isdn_loopback_type_t;
typedef enum {
 ISDN_LOOPBACK_B1 = 0x1,
  ISDN_LOOPBACK_B2 = 0x2,
     ISDN_LOOPBACK_D = 0x4,
    ISDN_LOOPBACK_E_ZERO = 0x8,
    ISDN_LOOPBACK_S = 0x10,
    ISDN_LOOPBACK_Q = 0x20,
} isdn loopback chan t;
typedef struct isdn_loopback_request {
   isdn_loopback_type_t type;
   int channels;
} isdn_loopback_request_t;
```
An application can receive D-channel data during D-Channel loopback but cannot transmit data. The field type is the bitwise OR of at least one of the following values:

```
ISDN_LOOPBACK_B1 (0x1) /* loopback on B1-channel */
                        ISDN_LOOPBACK_B2 (0x2) /* loopback on B2-channel */
                        ISDN LOOPBACK D (0x4) /* loopback on D-channel */
                        ISDN_LOOPBACK_E_ZERO (0x8) /* force E-channel to Zero if */
                                                     /* fd is for NT interface */
                        ISDN LOOPBACK S (0x10) /* loopback on S-channel */
                        ISDN_LOOPBACK_Q (0x20) /* loopback on Q-channel */
                   ISDN_RESET_LOOPBACK
                      arg is a pointer to an isdn_loopback_request_t structure.
                      ISDN_RESET_LOOPBACK turns off the selected loopback modes.
                   The isdn format type is meant to be a complete description of the various data
                   modes and rates available on an ISDN interface. Several macros are available for
                   setting the format fields. The isdn format t structure is shown below:
                    /* ISDN channel data format */
                   typedef enum {
                      ISDN MODE NOTSPEC, /* Not specified */
                      ISDN MODE HDLC, / /* HDLC framing and error checking */
                      ISDN MODE TRANSPARENT /* Transparent mode */
                   } isdn mode t;
                    /* Audio encoding types (from audioio.h) */
                   #define AUDIO_ENCODING_NONE (0) /* no encoding*/
                   #define AUDIO_ENCODING_ULAW (1) /* mu-law */
                   #define AUDIO_ENCODING_ALAW (2) /* A-law */
                   #define AUDIO_ENCODING_LINEAR (3) /* Linear PCM */
                   typedef struct isdn_format {
                     isdn mode t mode;
                     unsigned int sample_rate; /* sample frames/sec*/
                     unsigned int channels; /* # interleaved chans */ISDN Data Format
```
Device and Network Interfaces **295**

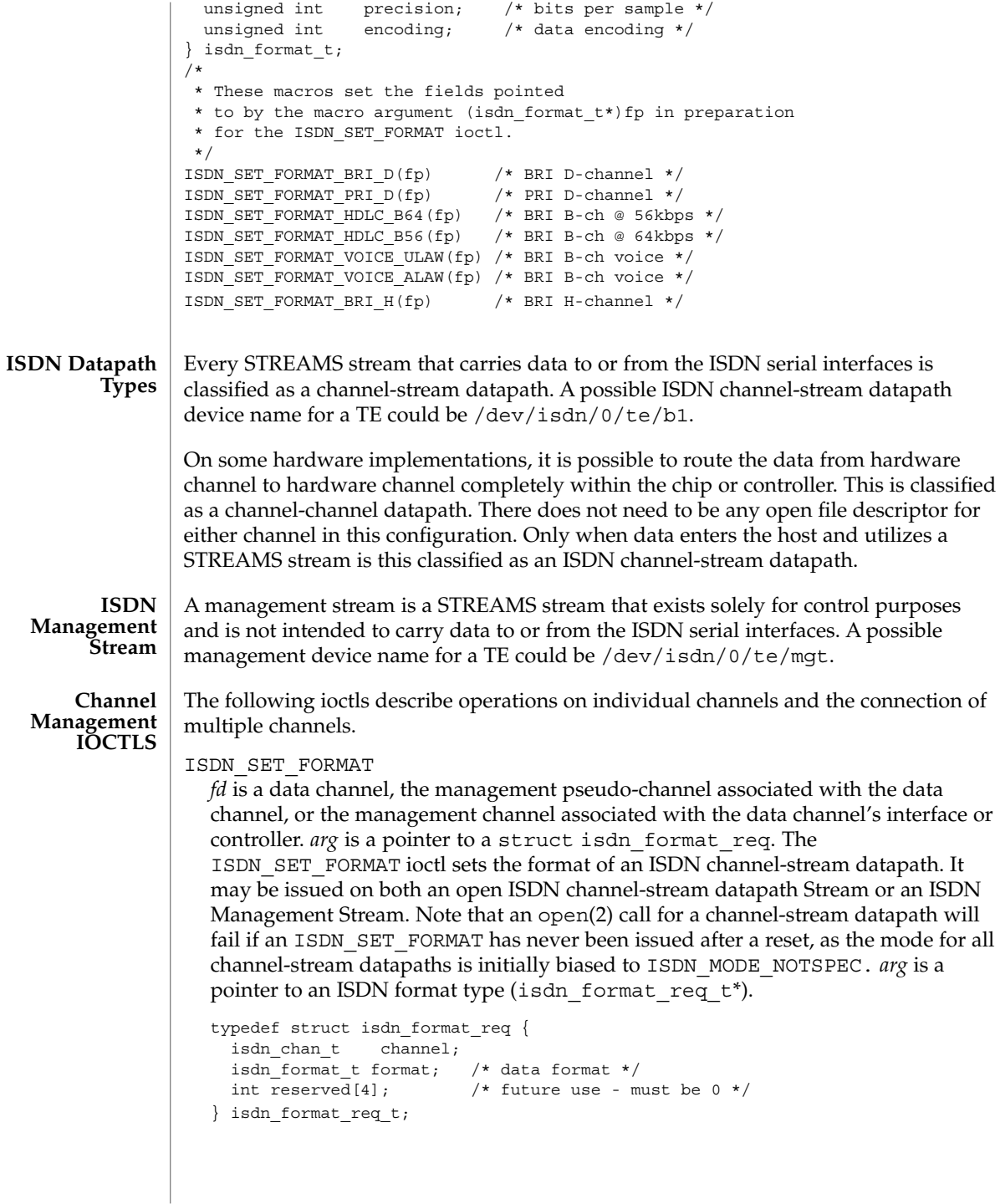

If there is not an open channel-stream datapath for a requested channel, the default format of that channel will be set for a subsequent open(2).

To modify the format of an open STREAM, the driver will disconnect the hardware channel, flush the internal hardware queues, set the new default configuration, and finally reconnect the data path using the newly specified format. Upon taking effect, all state information will be reset to initial conditions, as if a channel was just opened. It is suggested that the user flush the interface as well as consult the hardware specific documentation to insure data integrity.

If a user desires to connect more than one B channel, such as an H-channel, the B-channel with the smallest offset should be specified, then the precision should be specified multiples of 8. For an H-channel the precision value would be 16. The user should subsequently open the base B-channel. If any of the sequential B-channels are busy the open will fail, otherwise all of the B-channels that are to be used in conjunction will be marked as busy.

The returned failure codes and their descriptions are listed below:

```
EPERM /* No permission for intented operation */
EINVAL /* Invalid format request */
EIO /* Set format attempt failed. */
```
#### ISDN\_SET\_CHANNEL

The ISDN SET CHANNEL ioctl sets up a data connection within an ISDN controller. The ISDN SET CHANNEL ioctl can only be issued from an ISDN management stream to establish or modify channel-channel datapaths. The ioctl parameter *arg* is a pointer to an ISDN connection request (isdn conn req  $t^*$ ). Once a data path is established, data flow is started as soon as the path endpoints become active. Upon taking effect, all state information is reset to initial conditions, as if a channel was just opened.

The isdn\_conn\_req\_t structure is shown below. The five fields include the receive and transmit ISDN channels, the number of directions of the data path, as well as the data format. The reserved field must always be set to zero.

```
/* Number of directions for data flow */
typedef enum {
  ISDN_PATH_NOCHANGE = 0, /* Invalid value */
 ISDN_PATH_DISCONNECT, /* Disconnect data path */
  ISDN_PATH_ONEWAY, \overline{\hspace{1cm}} /* One way data path */
  ISDN PATH TWOWAY, /* Bi\text{-directional data path } */} isdn path t;
typedef struct isdn_conn_req {
  isdn_chan_t from;
  isdn_chan_t to;<br>isdn path t dir;
                          \frac{1}{\sqrt{2}} uni/bi-directional or disconnect */
  isdn_format_t format; /* data format */
  int reserved[4]; \qquad /* future use - must be 0 */
} isdn_conn_req_t;
```
To specify a read-only, write-only, or read-write path, or to disconnect a path, the dir field should be set to ISDN\_PATH\_ONEWAY, ISDN\_PATH\_TWOWAY , and ISDN\_PATH\_DISCONNECT respectively. To modify the format of a channel-channel datapath, a user must disconnect the channel and then reconnect with the desired format.

The returned failure codes and their descriptions are listed below:

```
EPERM /* No permission for intented operation */
EBUSY /* Connection in use */
EINVAL /* Invalid connection request */
EIO /* Connection attempt failed */
```
#### ISDN\_GET\_FORMAT

The ISDN\_GET\_FORMAT ioctl gets the ISDN data format of the channel-stream datapath described by *fd*. *arg* is a pointer to an ISDN data format request type (isdn\_format\_req\_t\*). ISDN\_GET\_FORMAT can be issued on any channel to retrieve the format of any channel it owns. For example, if issued on the TE management channel, the format of any other te channel can be retrieved.

#### ISDN\_GETCONFIG

The ISDN\_GETCONFIG ioctl is used to get the current connection status of all ISDN channels associated with a particular management STREAM. ISDN\_GETCONFIG also retrieves a hardware identifier and the generic interface type. *arg* is an ISDN connection table pointer (isdn\_conn\_tab\_t\*). The isdn\_conn\_tab\_t structure is shown below:

```
typedef struct isdn_conn_tab {
 char name[ISDN_ID_SIZE]; /* identification string */
 isdn_interface_t type;
 int maxpaths; /* size in entries of app's array int npaths; */
                         /* number of valid entries returned by driver */
 isdn_conn_req_t *paths; /* connection table in app's memory */
} isdn conn tab t;
```
The table contains a string which is the interface's unique identification string. The second element of this table contains the ISDN transmit and receive connections and configuration for all possible data paths for each type of ISDN controller hardware. Entries that are not connected will have a value of ISDN NO CHAN in the from and to fields. The number of entries will always be ISDN\_MAX\_CHANS, and can be referenced in the hardware specific implementation documentation. An isdn conn tab t structure is allocated on a per controller basis.

```
getmsg(2), ioctl(2), open(2), poll(2), read(2), write(2), audio(7I), dbri(7D),
            streamio(7I)
SEE ALSO
```
*ISDN, An Introduction* – William Stallings, Macmillan Publishing Company. ISBN 0-02-415471-7

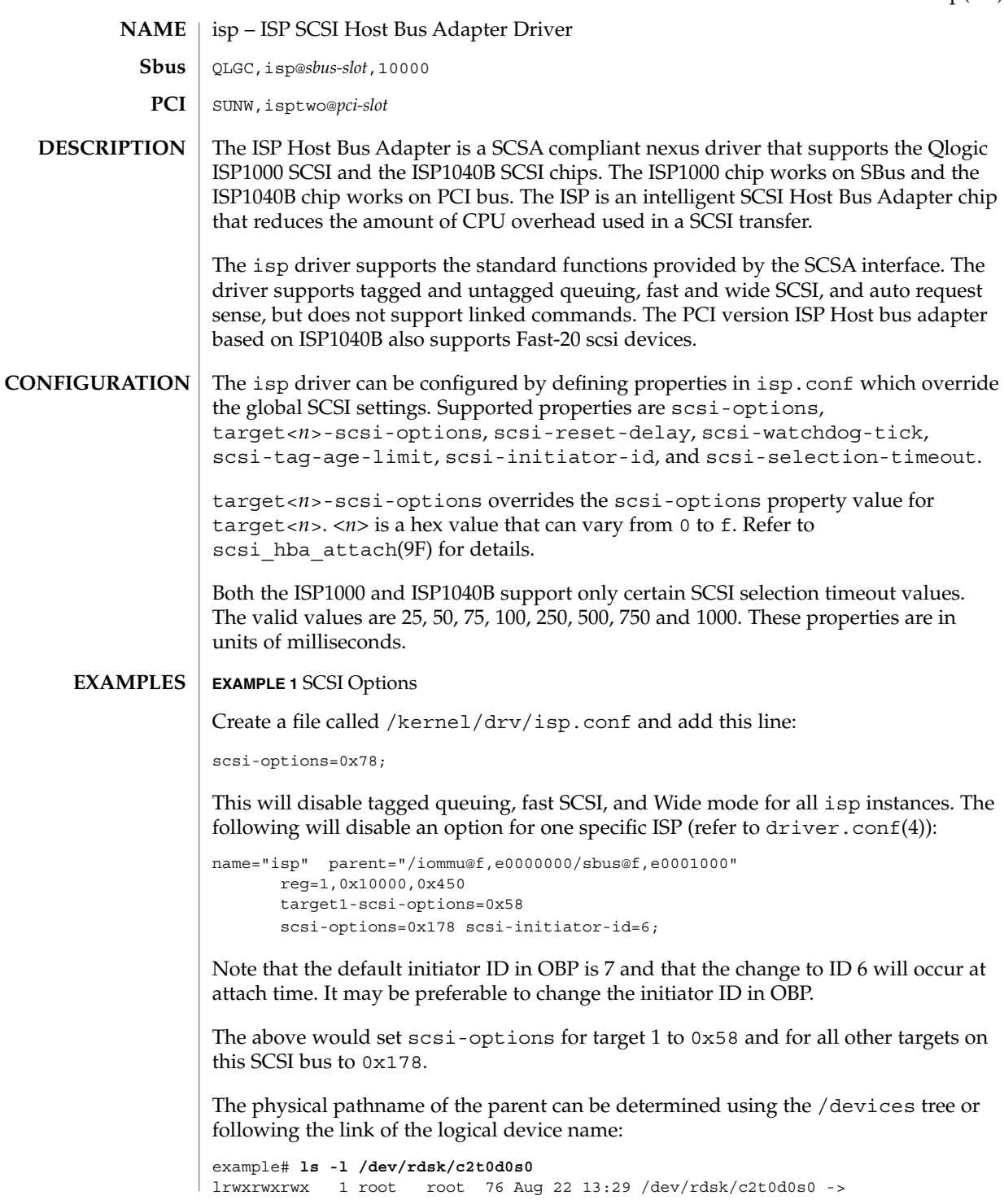

isp(7D)

#### isp(7D)

#### **EXAMPLE 1** SCSI Options *(Continued)*

../../devices/iommu@f,e0000000/sbus@f,e0001000/QLGC,isp@1,10000/sd@0,0:a,raw

Determine the register property values using the output of  $\text{pr} \text{tconf}(1M)$  with the -v option:

```
QLGC,isp, instance #0
```

```
...
Register Specifications:
   Bus Type=0x1, Address=0x10000, Size=450
```
#### **EXAMPLE 2** ISP Properties

The isp driver exports properties indicating per target the negotiated transfer speed (target<n>-sync-speed), whether tagged queuing has been enabled (target<n>-TQ), and whether the wide data transfer has been negotiated (target<n>-wide). The sync-speed property value is the data transfer rate in KB/sec. The target-TQ and target-wide properties have no value. The existence of these properties indicate that tagged queuing or wide transfer has been enabled. Refer to prtconf(1M) (verbose option) for viewing the isp properties.

```
QLGC,isp, instance #2
    Driver software properties:
        name <target0-TQ> length <0> -- <no value>.
        name <target0-wide> length <0> -- <no value>.
        name <target0-sync-speed> length <4>
            value <0x000028f5>.
        name <scsi-options> length <4>
            value <0x000003f8>.
        name <scsi-watchdog-tick> length <4>
            value <0x0000000a>.
        name <scsi-tag-age-limit> length <4>
           value <0x00000008>.
        name <scsi-reset-delay> length <4>
            value <0x00000bb8>.
```
#### **EXAMPLE 3** PCI Bus

To achieve the same setting of SCSI-options as in instance #0 above on a PCI machine, create a file called /kernel/drv/isp.conf and add the following entries.

```
name="isp" parent="/pci@1f,2000/pci@1"
 unit-address="4"
 scsi-options=0x178
 target3-scsi-options=0x58 scsi-initiator-id=6;
```
The physical pathname of the parent can be determined using the /devices tree or following the link of the logical device name:

To set scsi-options more specifically per device type, add the following line in the /kernel/drv/isp.conf file:

```
device-type-scsi-options-list =
   "SEAGATE ST32550W", "seagate-scsi-options" ;
seagate-scsi-options = 0x58;
```
**EXAMPLE 3** PCI Bus *(Continued)*

All device which are of this specific disk type will have scsi-options set to 0x58.

scsi-options specified per target ID has the highest precedence, followed by scsi-options per device type. Global (for all isp instances) scsi-options per bus has the lowest precedence.

The system needs to be rebooted before the specified scsi-options take effect.

#### **EXAMPLE 4** Driver Capabilities

The target driver needs to set capabilities in the isp driver in order to enable some driver features. The target driver can query and modify these capabilities: synchronous, tagged-qing, wide-xfer, auto-rqsense, qfull-retries, qfull-retry-interval. All other capabilities can only be queried.

By default, tagged-qing, auto-rqsense, and wide-xfer capabilities are disabled, while disconnect, synchronous, and untagged-qing are enabled. These capabilities can only have binary values (0 or 1). The default values for qfull-retries and qfull-retry-interval are both 10. The qfull-retries capability is a uchar  $t$  (0 to 255) while qfull-retry-interval is a ushort  $t$  (0 to 65535).

The target driver needs to enable tagged-qing and wide-xfer explicitly. The untagged-qing capability is always enabled and its value cannot be modified, because isp can queue commands even when tagged-qing is disabled.

Whenever there is a conflict between the value of scsi-options and a capability, the value set in scsi-options prevails. Only whom != 0 is supported in the scsi ifsetcap(9F) call.

Refer to scsi ifsetcap(9F) and scsi ifgetcap(9F) for details.

/kernel/drv/isp ELF Kernel Module **FILES**

/kernel/drv/isp.conf Configuration file

**ATTRIBUTES**

See attributes(5) for descriptions of the following attributes:

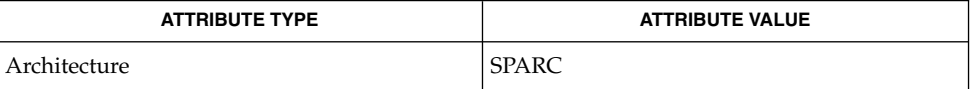

prtconf(1M), driver.conf(4), attributes(5), scsi\_abort(9F), scsi hba attach(9F), scsi ifgetcap(9F), scsi reset(9F), scsi transport(9F), scsi device(9S), scsi extended sense(9S),  $scsi$  inquiry(9S), scsi pkt(9S) **SEE ALSO**

isp(7D)

Device and Network Interfaces **301**

isp(7D)

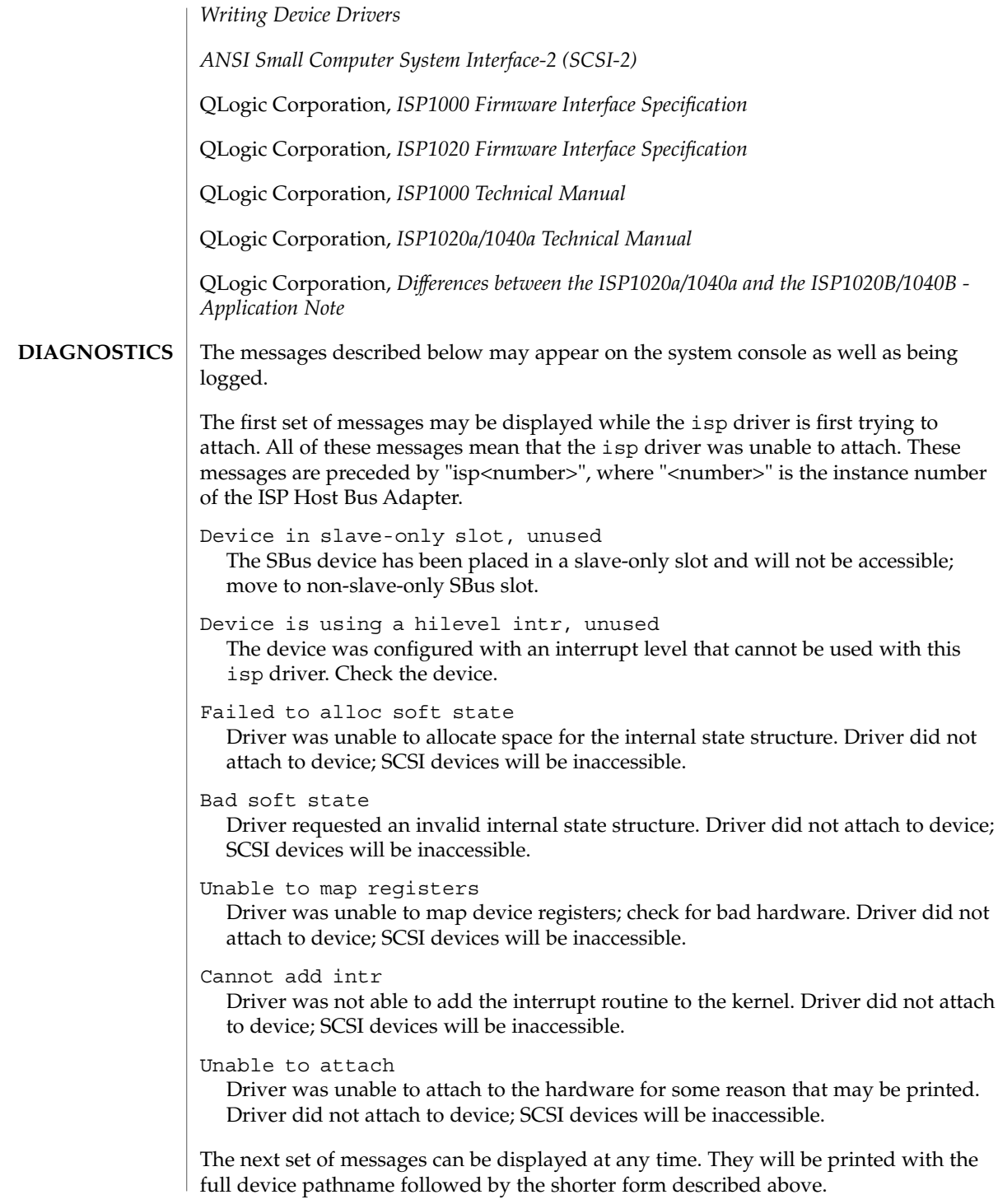

Firmware should be < 0x<number> bytes

Firmware size exceeded allocated space and will not download firmware. This could mean that the firmware was corrupted somehow. Check the isp driver.

# Firmware checksum incorrect

Firmware has an invalid checksum and will not be downloaded.

#### Chip reset timeout

ISP chip failed to reset in the time allocated; may be bad hardware.

# Stop firmware failed

Stopping the firmware failed; may be bad hardware.

# Load ram failed

Unable to download new firmware into the ISP chip.

# DMA setup failed

The DMA setup failed in the host adapter driver on a scsi pkt. This will return TRAN BADPKT to a SCSA target driver.

# Bad request pkt

The ISP Firmware rejected the packet as being set up incorrectly. This will cause the isp driver to call the target completion routine with the reason of CMD\_TRAN\_ERR set in the scsi pkt. Check the target driver for correctly setting up the packet.

# Bad request pkt header

The ISP Firmware rejected the packet as being set up incorrectly. This will cause the isp driver to call the target completion routine with the reason of CMD\_TRAN\_ERR set in the scsipkt. Check the target driver for correctly setting up the packet.

#### Polled command timeout on <number>.<number>

A polled command experienced a timeout. The target device, as noted by the target lun (<number>.<number>) information, may not be responding correctly to the command, or the ISP chip may be hung. This will cause an error recovery to be initiated in the isp driver. This could mean a bad device or cabling.

SCSI Cable/Connection problem

# Hardware/Firmware error

The ISP chip encountered a firmware error of some kind. The problem is probably due to a faulty scsi cable or improper cable connection. This error will cause the isp driver to do error recovery by resetting the chip.

# Received unexpected SCSI Reset

The ISP chip received an unexpected SCSI Reset and has initiated its own internal error recovery, which will return all the scsi\_pkt with reason set to CMD\_RESET.

Fatal timeout on target <number>.<number>

The isp driver found a command that had not completed in the correct amount of time; this will cause error recovery by the isp driver. The device that experienced the timeout was at target lun (<number>.<number>).

isp(7D)

# Fatal error, resetting interface

This is an indication that the isp driver is doing error recovery. This will cause all outstanding commands that have been transported to the isp driver to be completed via the scsi\_pkt completion routine in the target driver with reason of CMD\_RESET and status of STAT\_BUS\_RESET set in the scsi\_pkt.

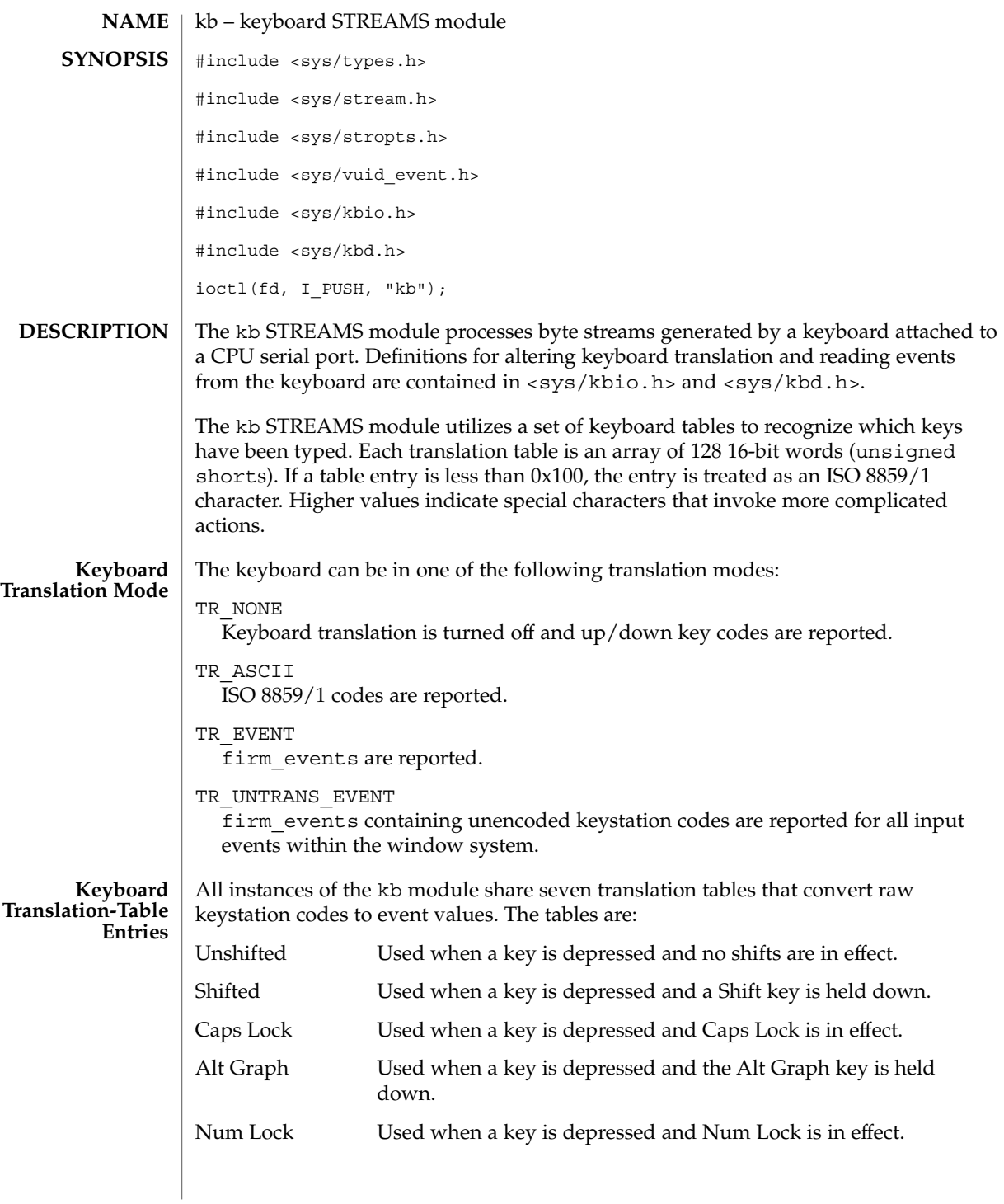

kb(7M)

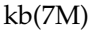

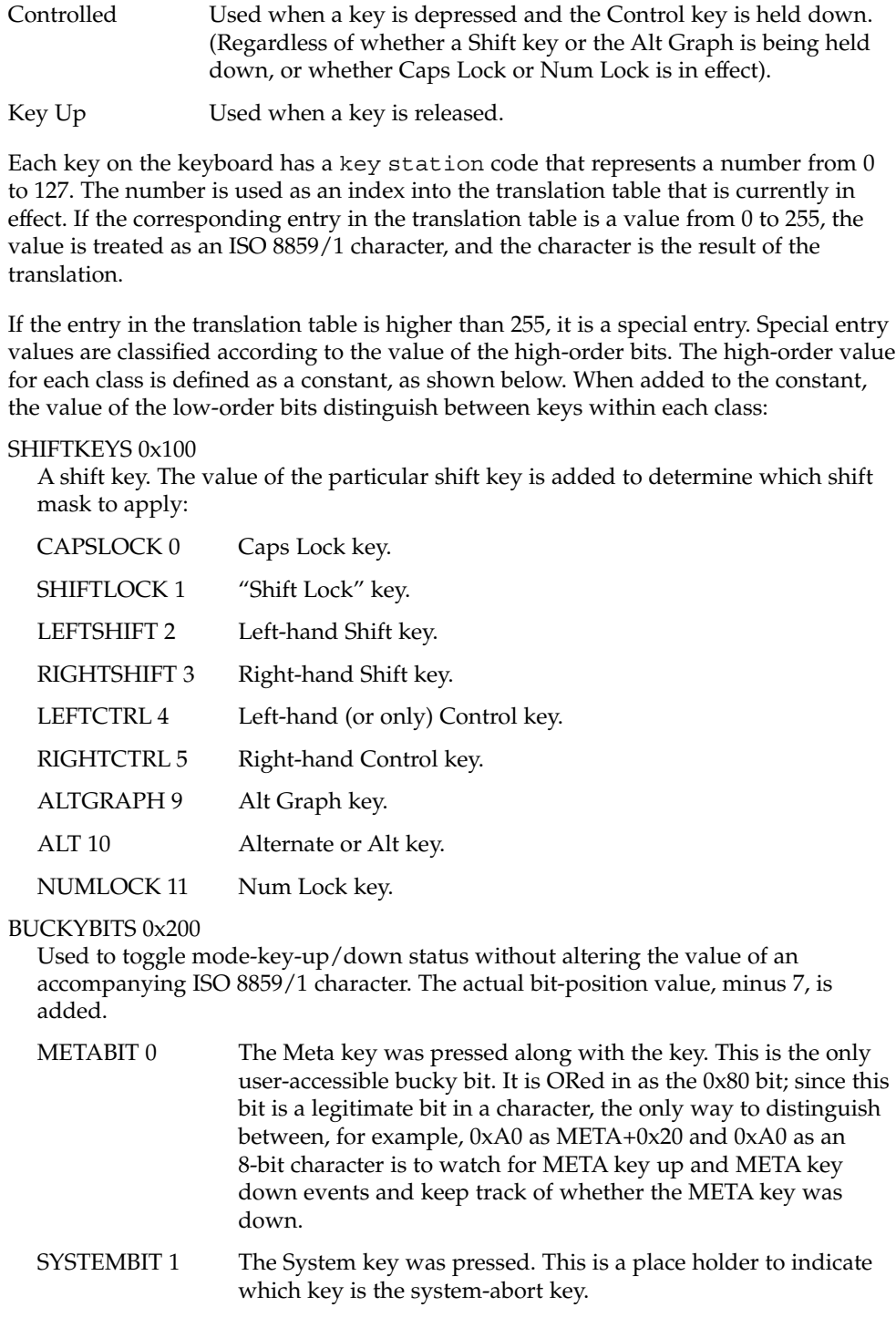

FUNNY 0x300

Performs various functions depending on the value of the low 4 bits:

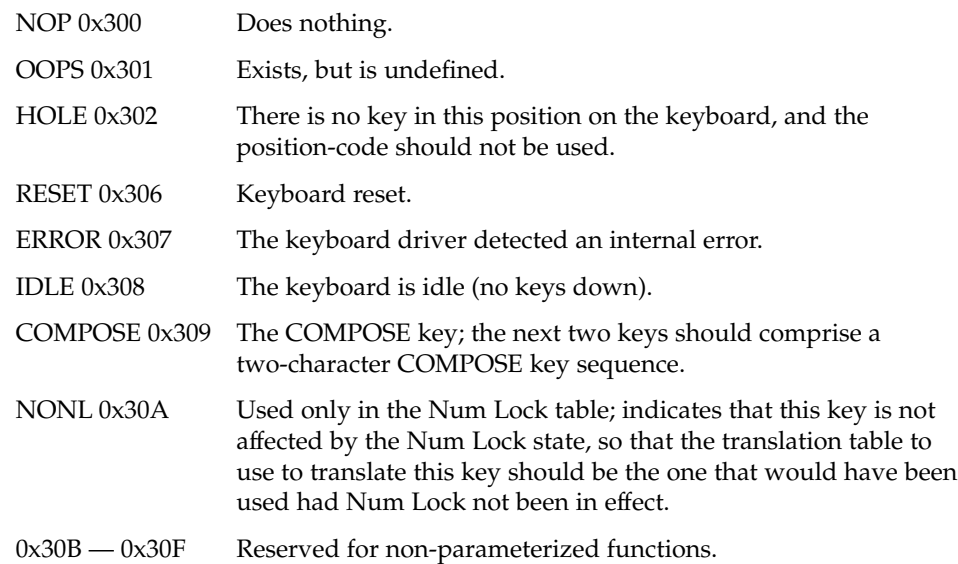

FA\_CLASS 0x400

A floating accent or "dead key." When this key is pressed, the next key generates an event for an accented character; for example, "floating accent grave" followed by the "a" key generates an event with the ISO 8859/1 code for the "a with grave accent" character. The low-order bits indicate which accent; the codes for the individual "floating accents" are as follows:

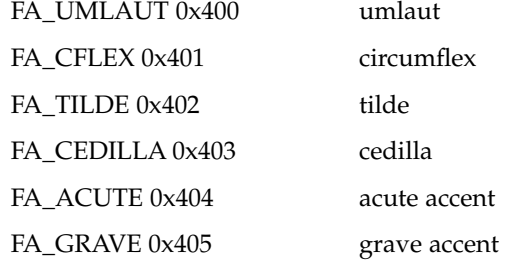

STRING 0x500

The low-order bits index a table of strings. When a key with a STRING entry is depressed, the characters in the null-terminated string for that key are sent, character-by-character. The maximum length is defined as:

KTAB\_STRLEN 10 Individual string numbers are defined as:

HOMEARROW 0x00

UPARROW 0x01

Device and Network Interfaces **307**

kb(7M)

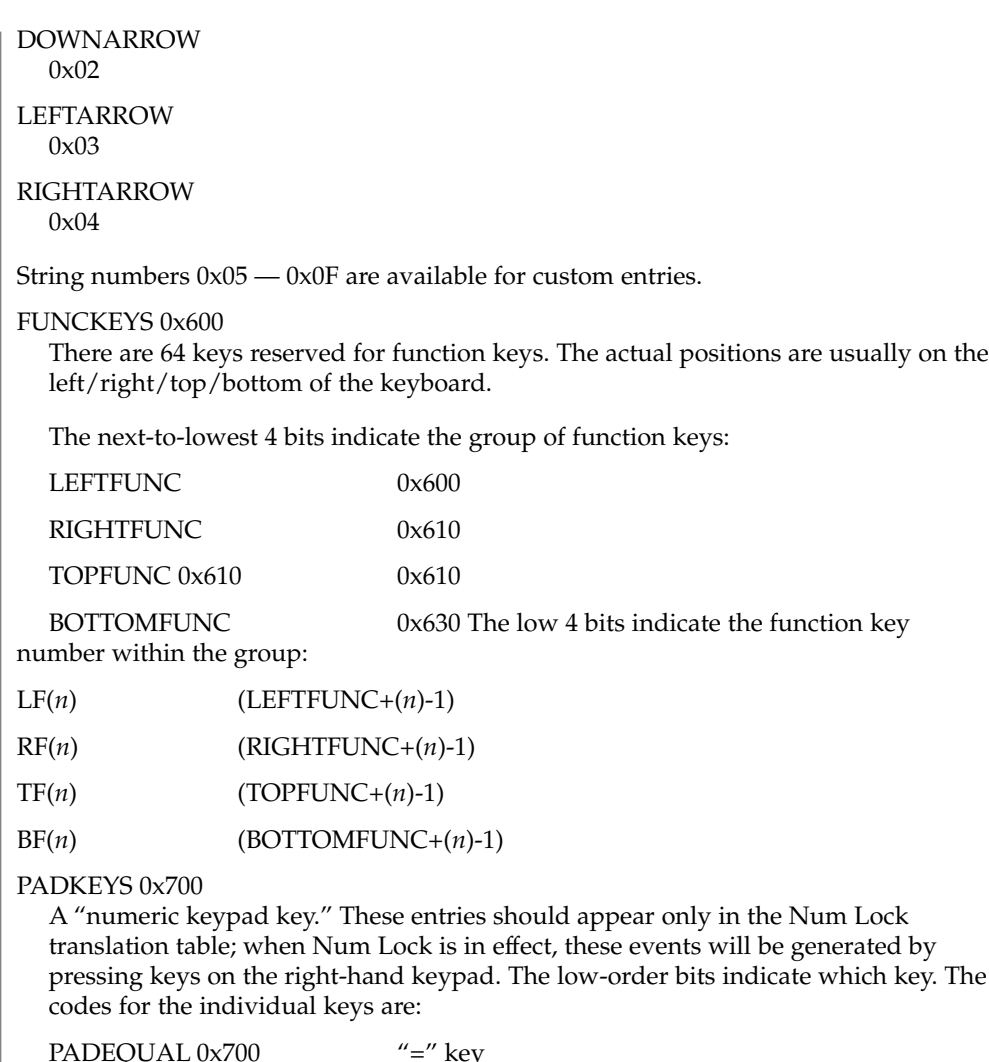

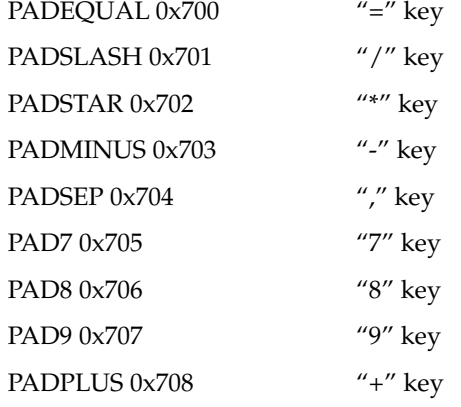

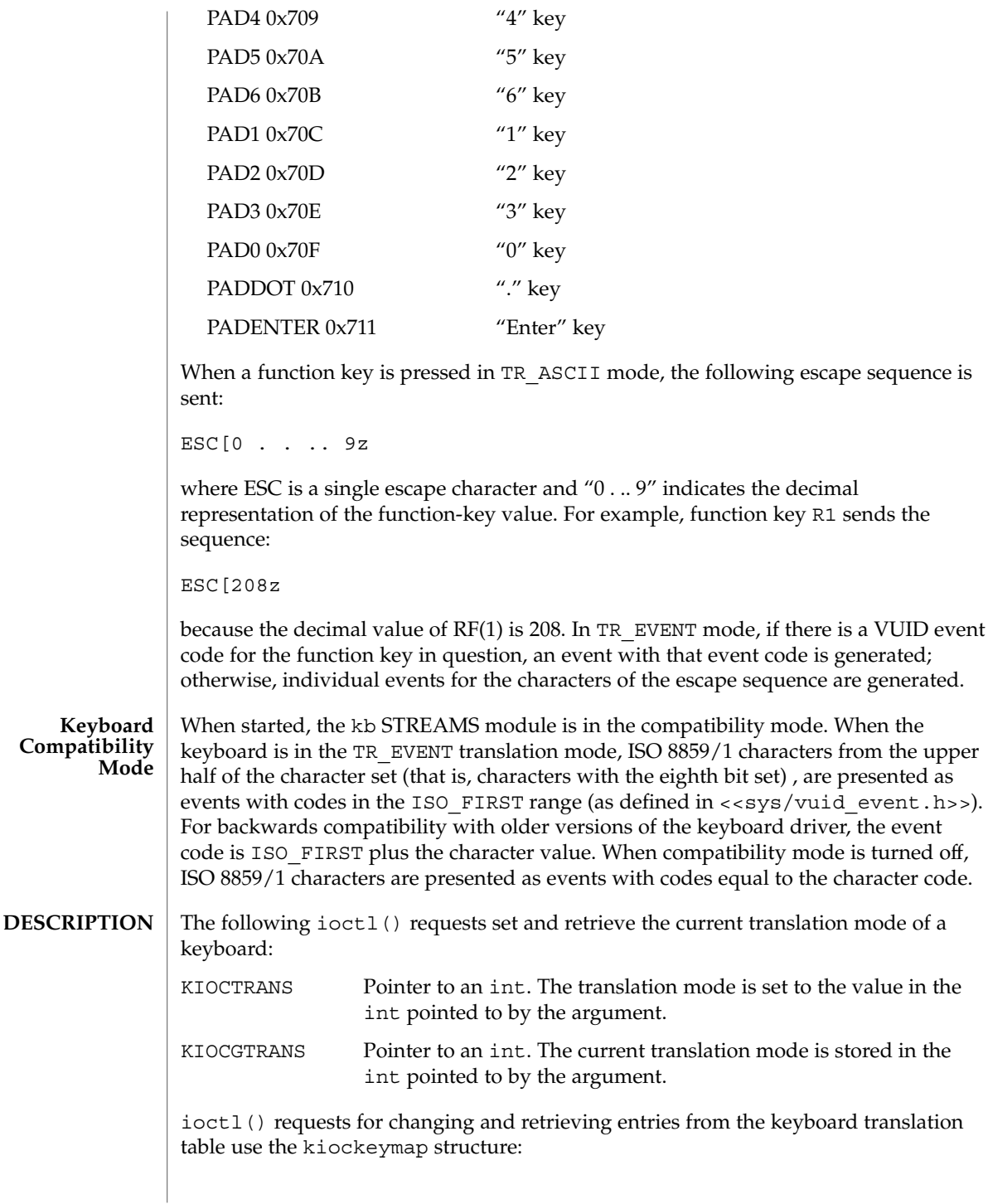

kb(7M)

```
kb(7M)
```

```
struct kiockeymap {
   int kio tablemask; /* Translation table (one of: 0, CAPSMASK,
            * SHIFTMASK, CTRLMASK, UPMASK,
            * ALTGRAPHMASK, NUMLOCKMASK)
            */
#define KIOCABORT1 –1 /* Special "mask": abort1 keystation */
#define KIOCABORT2 –2 /* Special "mask": abort2 keystation */
    uchar t kio station; \overline{\hspace{1cm}} /* Physical keyboard key station (0-127) */
    ushort t kio entry; \frac{1}{2} /* Translation table station's entry */
   char kio_string[10]; /* Value for STRING entries (null terminated) */
};
KIOCSKEY Pointer to a kiockeymap structure. The translation table entry
                 referred to by the values in that structure is changed. The
                 kio_tablemask request specifies which of the following
                 translation tables contains the entry to be modified:
                 UPMASK 0x0080 "Key Up" translation
                                                       table.
                 NUMLOCKMASK 0x0800 "Num Lock" translation
                                                       table.
                 CTRLMASK 0x0030 "Controlled" translation
                                                       table.
                 ALTGRAPHMASK 0x0200 "Alt Graph" translation
                                                       table.
                 SHIFTMASK 0x000E "Shifted" translation
                                                       table.
                 CAPSMASK 0x0001 "Caps Lock" translation
                                                       table.
                 (No shift keys pressed or locked) "Unshifted" translation
                                                       table.
The kio station request specifies the keystation code for the entry to be modified.
The value of kio entry is stored in the entry in question. If kio entry is between
STRING and STRING+15, the string contained in kio_string is copied to the
appropriate string table entry. This call may return EINVAL if there are invalid
arguments.
Special values of kio_tablemask can affect the two step "break to the PROM
monitor" sequence. The usual sequence is L1-a or Stop-. If kio tablemask is
KIOCABORT1, then the value of kio_station is set to be the first keystation in the
sequence. If kio_tablemask, is KIOCABORT2 then the value of kio_station is set
```
to be the second keystation in the sequence. An attempt to change the "break to the PROM monitor" sequence without having superuser permission results in an EPERM

**310** man pages section 7: Device and Network Interfaces • Last Revised 14 May 1999

error.

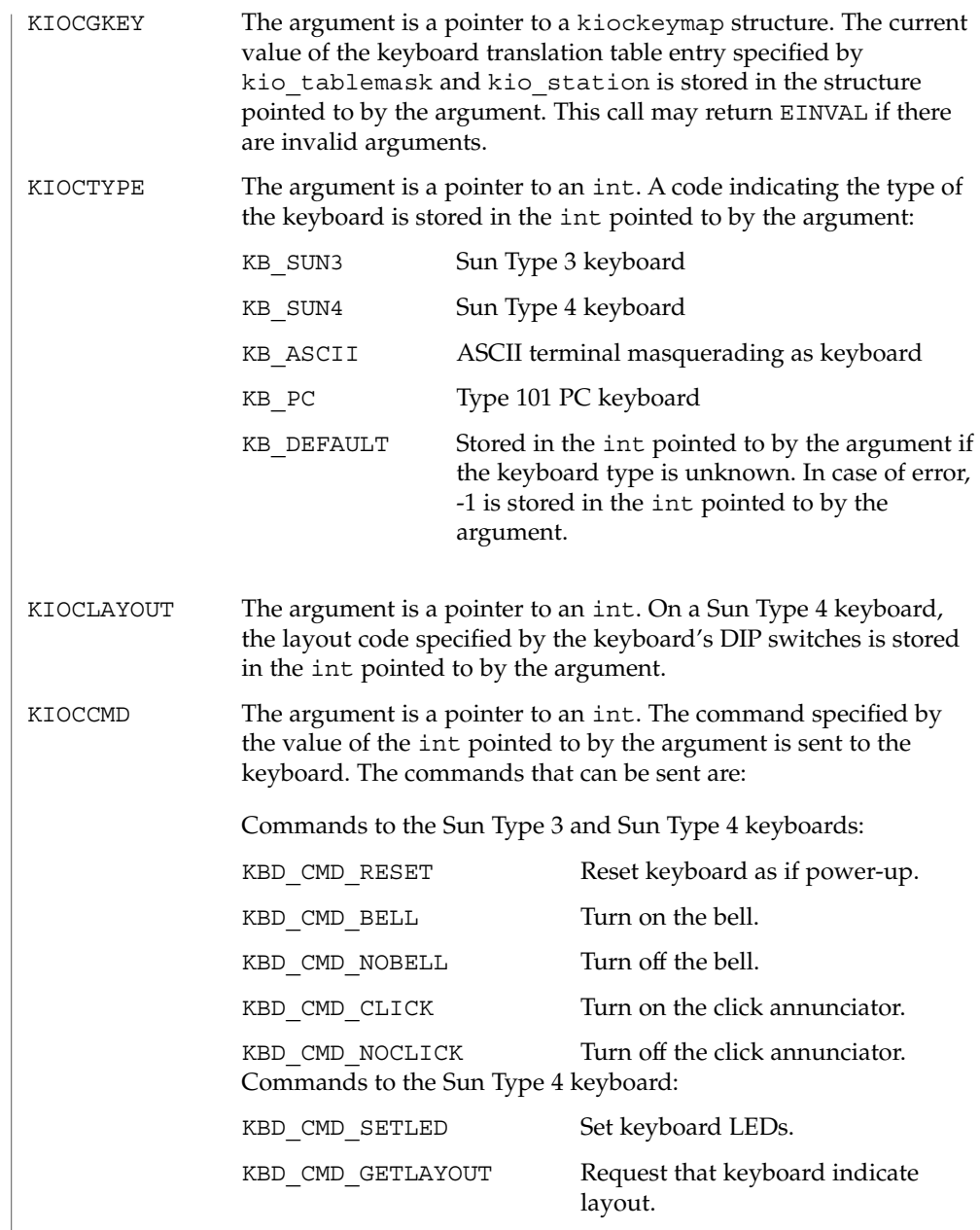

Inappropriate commands for particular keyboard types are ignored. Since there is no reliable way to get the state of the bell or click (because the keyboard cannot be queried and a process could do writes to the appropriate serial driver circumventing this ioctl() request) an equivalent ioctl() to query its state is not provided.

kb(7M)

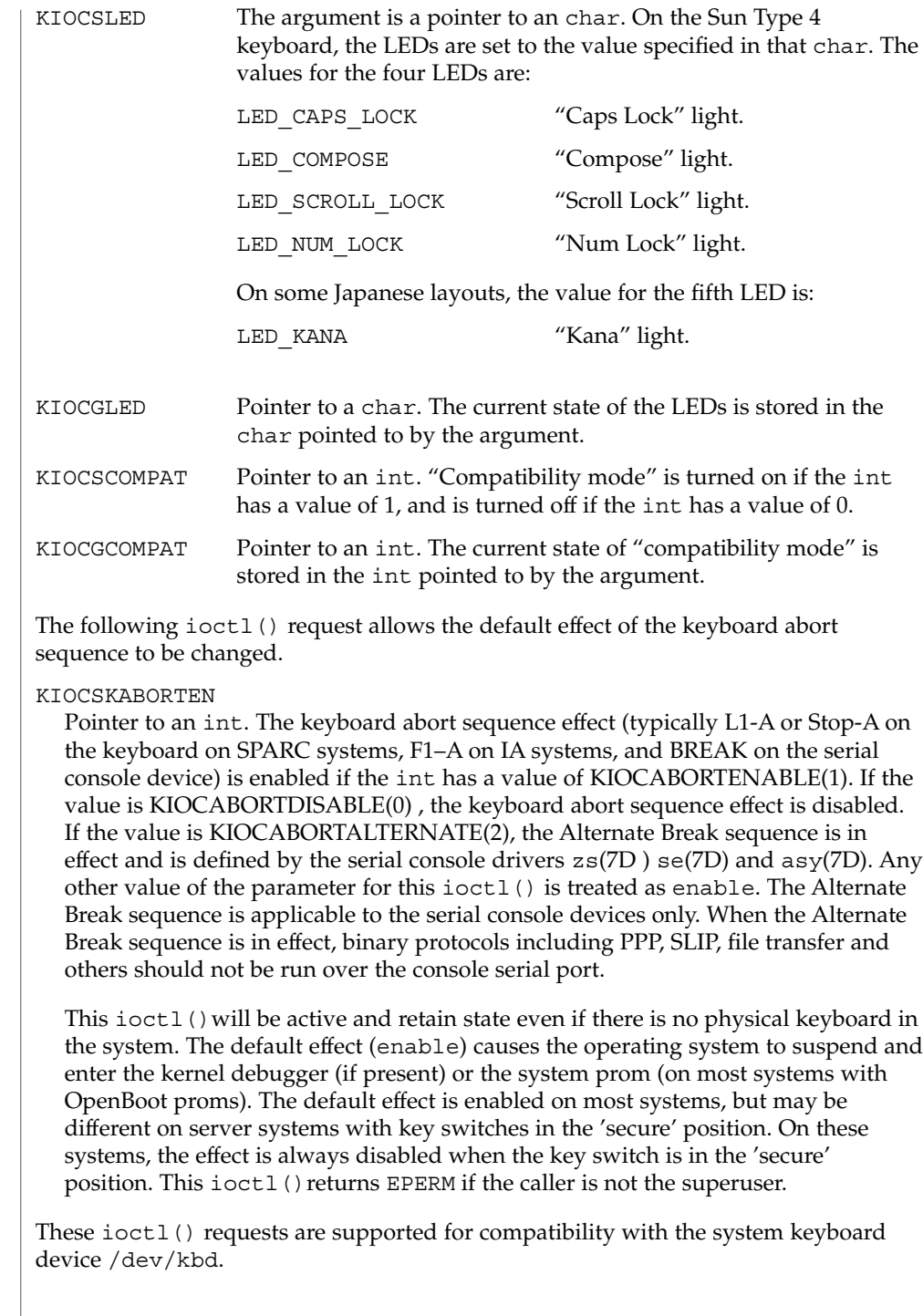

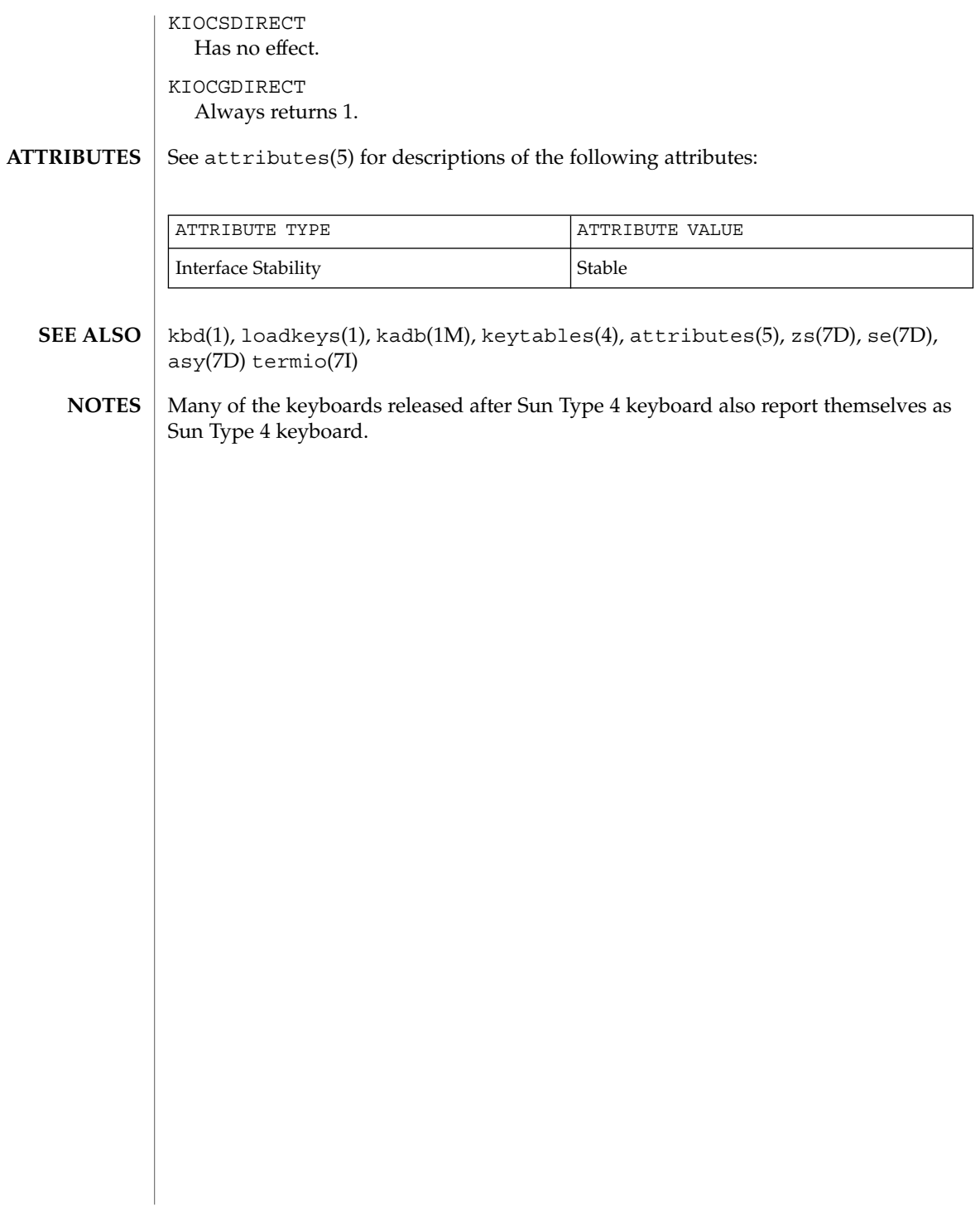

# kdmouse(7D)

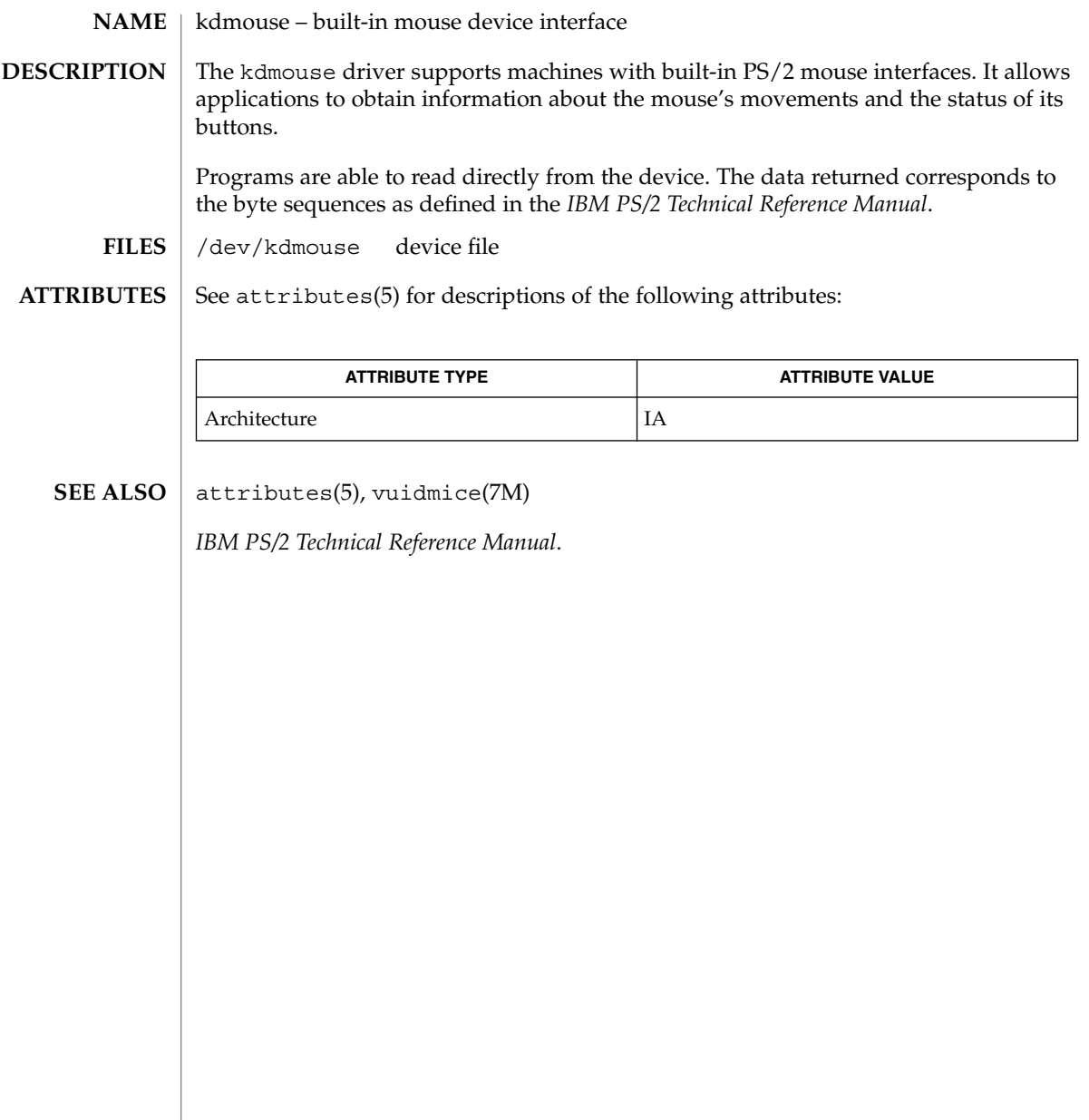

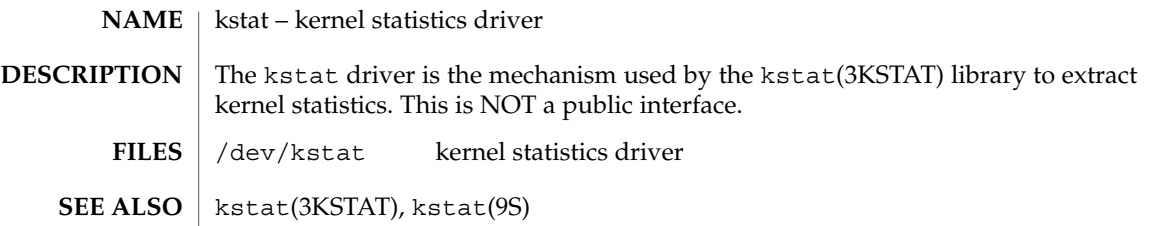

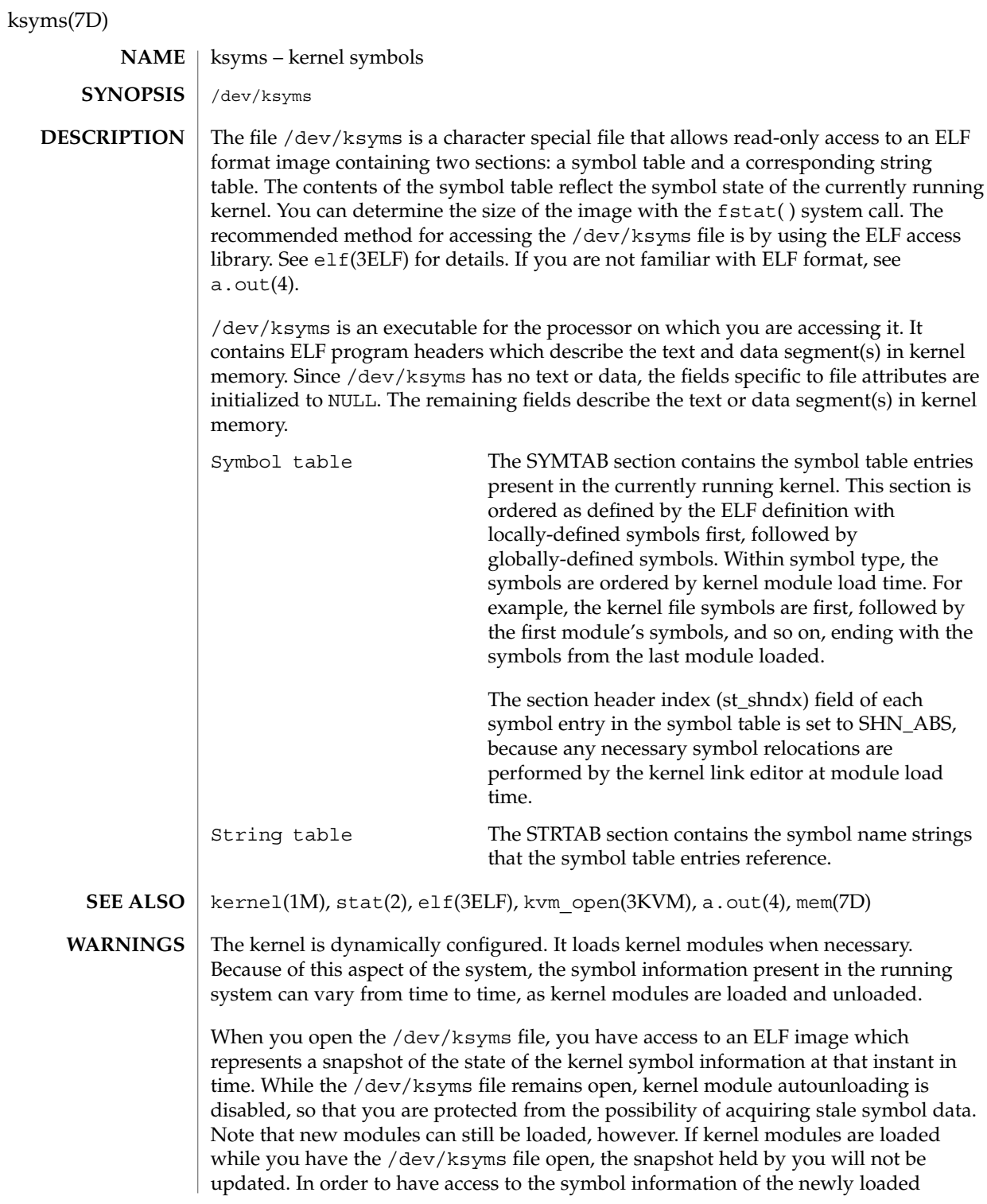

modules, you must first close and then reopen the /dev/ksyms file. Be aware that the size of the /dev/ksyms file will have changed. You will need to use the fstat() function (see  $stat(2)$ ) to determine the new size of the file.

Avoid keeping the /dev/ksyms file open for extended periods of time, either by using kvm open(3KVM) of the default namelist file or with a direct open. There are two reasons why you should not hold /dev/ksyms open. First, the system's ability to dynamically configure itself is partially disabled by the locking down of loaded modules. Second, the snapshot of symbol information held by you will not reflect the symbol information of modules loaded after your initial open of /dev/ksyms.

Note that the ksyms driver is a loadable module, and that the kernel driver modules are only loaded during an open system call. Thus it is possible to run stat(2) on the /dev/ksyms file without causing the ksyms driver to be loaded. In this case, the file size returned is UNKNOWN SIZE. A solution for this behavior is to first open the /dev/ksyms file, causing the ksyms driver to be loaded (if necessary). You can then use the file descriptor from this open in a fstat( ) system call to get the file's size.

# **NOTES**

The kernel virtual memory access library (libkvm) routines use /dev/ksyms as the default namelist file. See kvm\_open(3KVM) for details.

# ldterm(7M)

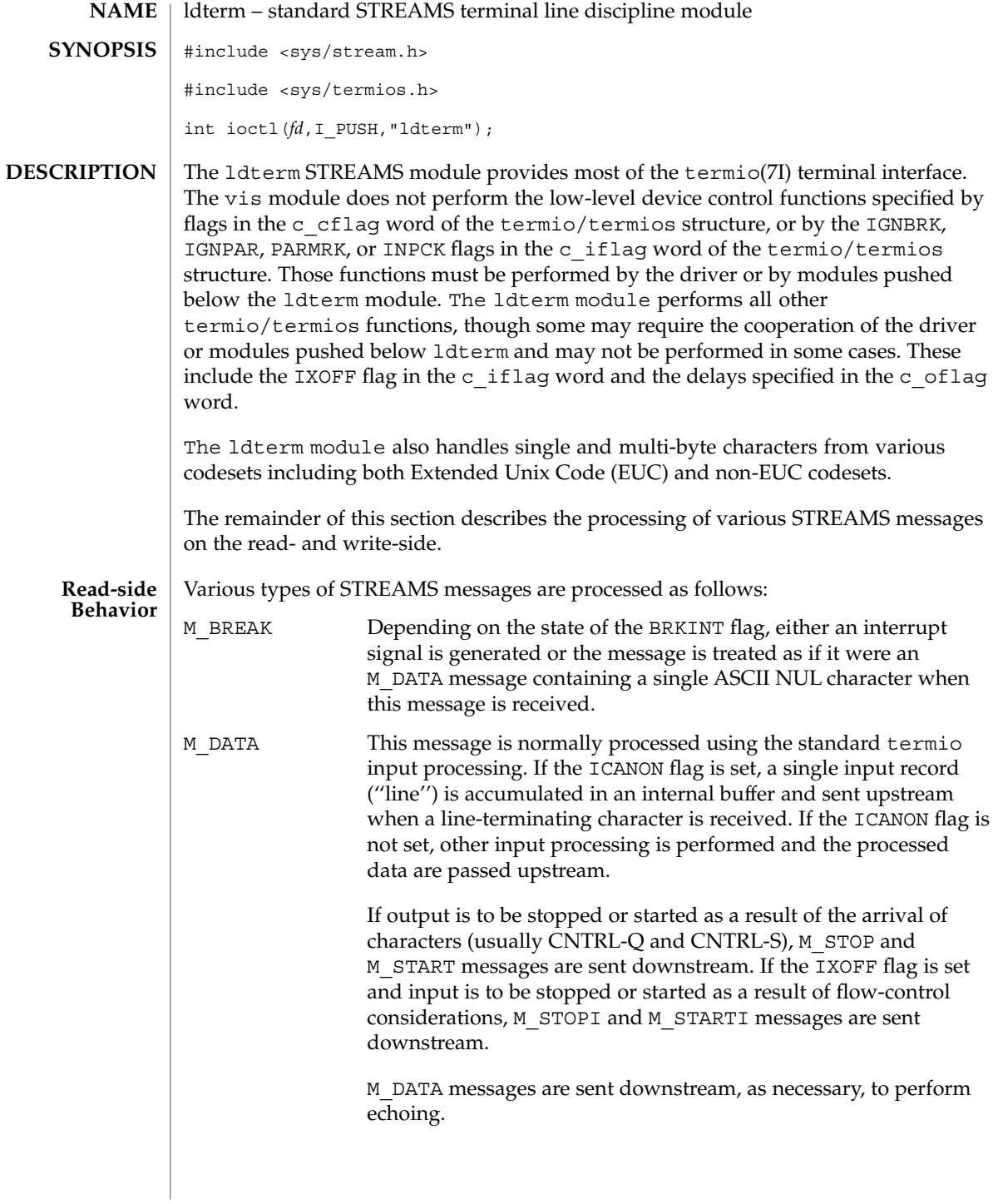

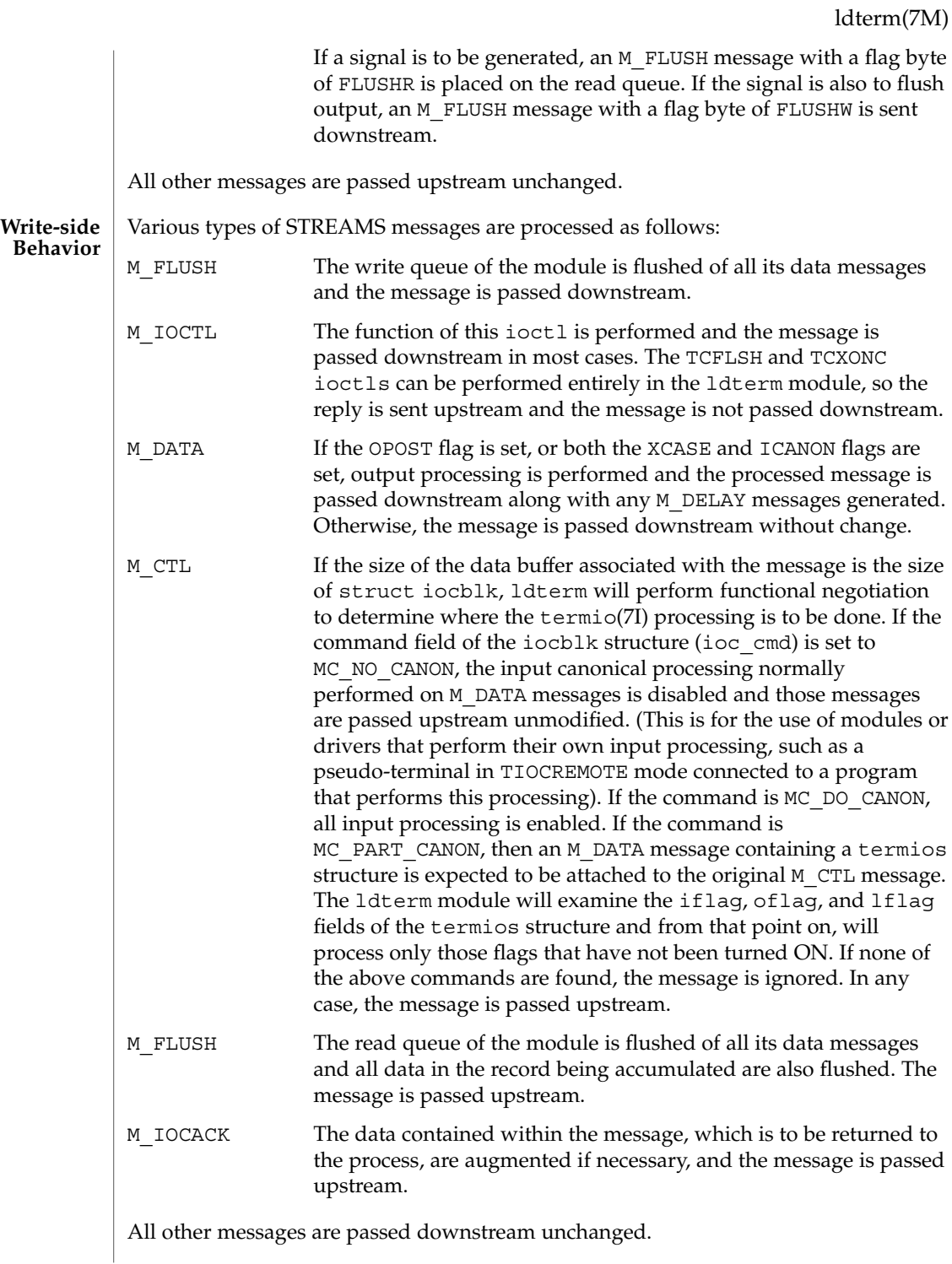

# ldterm(7M)

#### The ldterm module processes the following TRANSPARENT ioctls. All others are passed downstream. **IOCTLS**

#### TCGETS/TCGETA

The message is passed downstream. If an acknowledgment is seen, the data provided by the driver and modules downstream are augmented and the acknowledgement is passed upstream.

#### TCSETS/TCSETSW/TCSETSF/TCSETA/TCSETAW/TCSETAF

The parameters that control the behavior of the ldterm module are changed. If a mode change requires options at the stream head to be changed, an M\_SETOPTS message is sent upstream. If the ICANON flag is turned on or off, the read mode at the stream head is changed to message-nondiscard or byte-stream mode, respectively. If the TOSTOP flag is turned on or off, the tostop mode at the stream head is turned on or off, respectively. In any case, ldterm passes the ioctl on downstream for possible additional processing.

# TCFLSH

If the argument is  $0$ , an M\_FLUSH message with a flag byte of FLUSHR is sent downstream and placed on the read queue. If the argument is 1, the write queue is flushed of all its data messages and an M\_FLUSH message with a flag byte of FLUSHW is sent upstream and downstream. If the argument is 2, the write queue is flushed of all its data messages and an M\_FLUSH message with a flag byte of FLUSHRW is sent downstream and placed on the read queue.

#### TCXONC

If the argument is 0 and output is not already stopped, an M\_STOP message is sent downstream. If the argument is 1 and output is stopped, an M\_START message is sent downstream. If the argument is 2 and input is not already stopped, an M\_STOPI message is sent downstream. If the argument is 3 and input is stopped, an M STARTI message is sent downstream.

#### TCSBRK

The message is passed downstream, so the driver has a chance to drain the data and then send an M\_IOCACK message upstream.

# EUC\_WSET

This call takes a pointer to an eucioc structure, and uses it to set the EUC line discipline's local definition for the code set widths to be used for subsequent operations. Within the stream, the line discipline may optionally notify other modules of this setting using M\_CTL messages. When this call is received and the euciocstructure contains valid data, the line discipline changes into EUC handling mode once the euciocdata is completely transferred to an internal data structure.

# EUC\_WGET

This call takes a pointer to an eucioc structure, and returns in it the EUC code set widths currently in use by the EUC line discipline. If the current codeset of the line discipline is not an EUC one, the result is meaningless.

#### termios(3C), console(7D), termio(7I) **SEE ALSO**

*STREAMS Programming Guide*

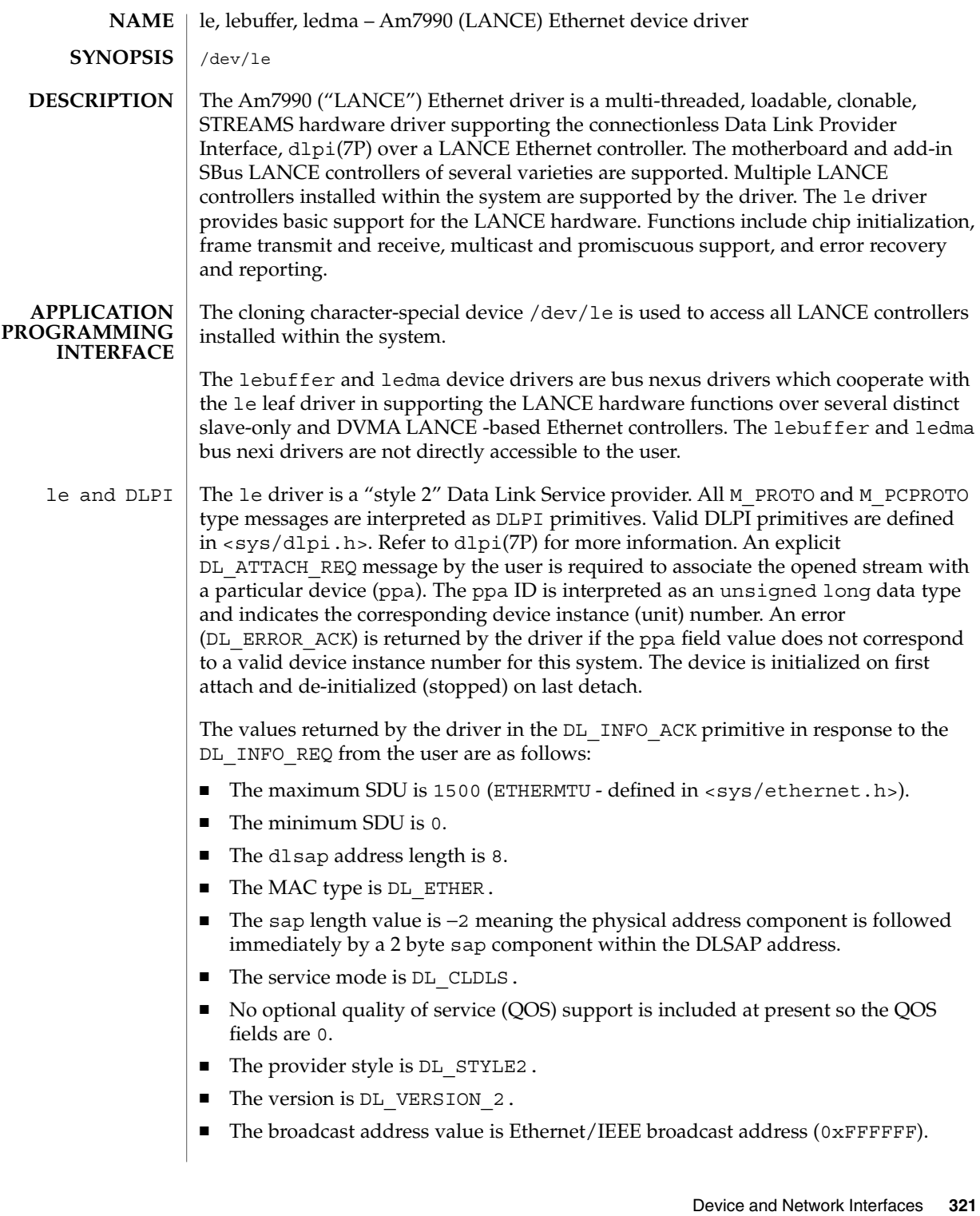

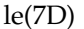

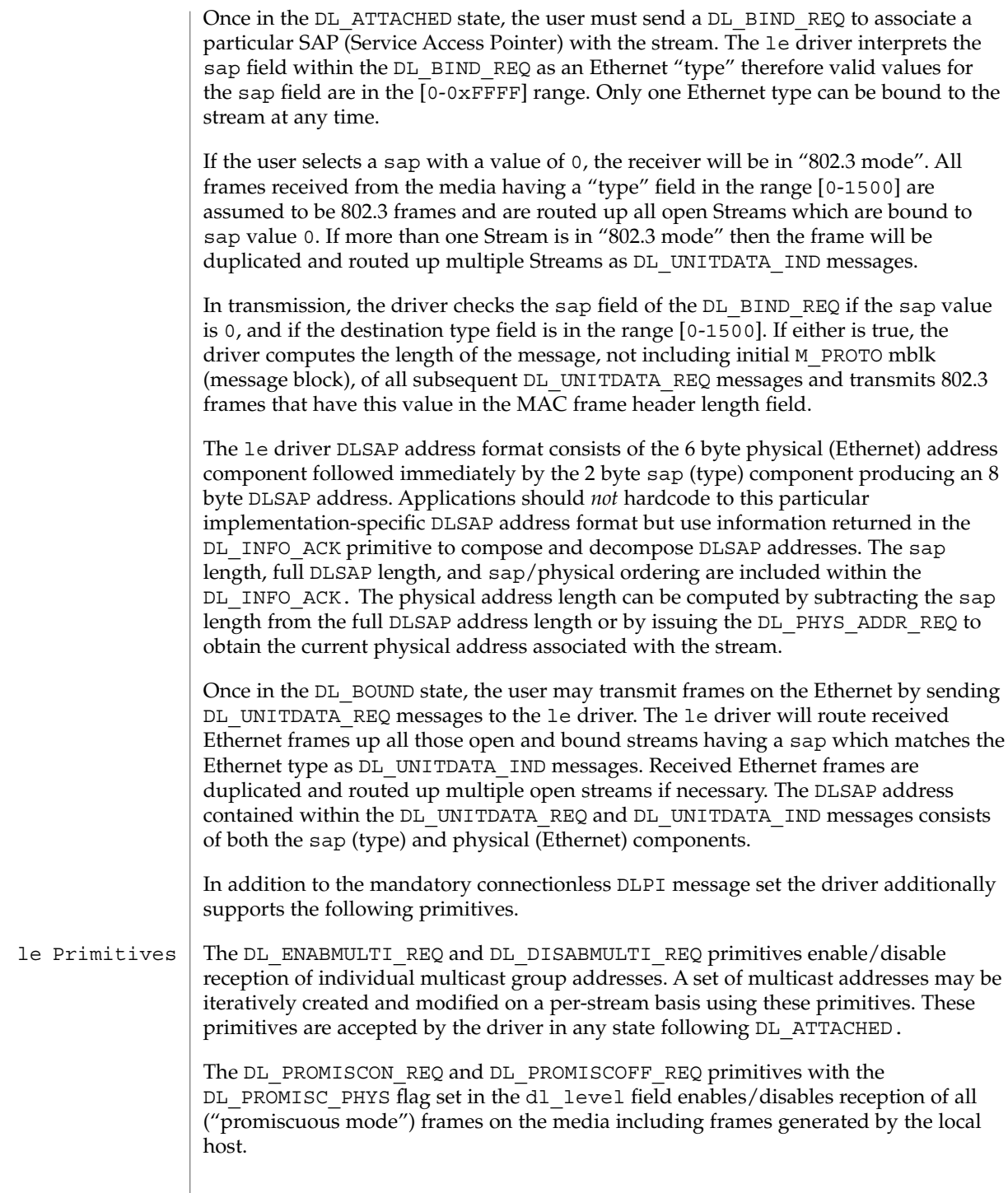

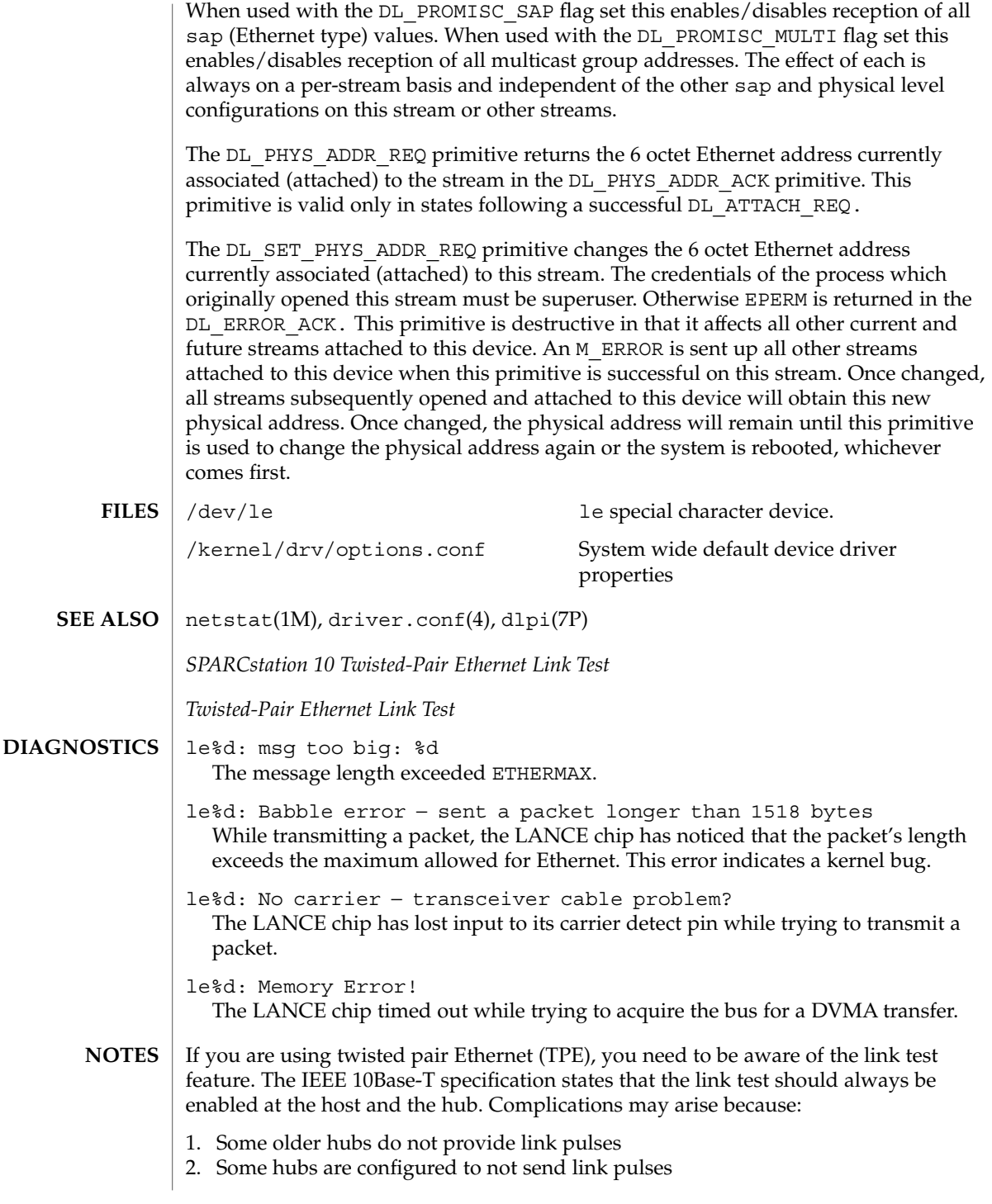

Under either of these two conditions the host translates the lack of link pulses into a link failure unless it is programmed to ignore link pulses. To program your system to ignore link pulses (also known as disabling the link test) do the following at the OpenBoot PROM prompt:

<#0> OK SETENV TPE-LINK-TEST? FALSE

TPE-LINK-TEST? = FALSEThe above command will work for SPARCstation-10, SPARCstation-20 and SPARCclassic systems that come with built in twisted pair Ethernet ports. For other systems and for add-on boards with twisted pair Ethernet refer to the documentation that came with the system or board for information on disabling the link test.

SPARCstation-10, SPARCstation-20 and SPARCclassic systems come with a choice of built in AUI (using an adapter cable) and TPE ports. In Solaris 2.2 an auto-selection scheme was implemented in the le driver that will switch between AUI and TPE depending on which interface is active. Auto-selection uses the presence or absence of the link test on the TPE interface as one indication of whether that interface is active. In the special case where you wish to use TPE with the link-test disabled you should manually override auto-selection so that the system will use only the twisted pair port.

This override can be performed by defining the *cable-selection* property in the options.conf file to force the system to use TPE or AUI as appropriate. The example below sets the cable selection to TPE.

#### example# **cd /kernel/drv**

example# **echo 'cable-selection="tpe";' >> options.conf**Note that the standard options.conf file contains important information; the only change to the file should be the addition of the *cable-selection* property. Be careful to type this line *exactly* as shown above, ensuring that you append to the existing file, and include the terminating semi-colon. Alternatively, you can use a text editor to append the following line to the end of the file:

cable-selection="tpe";Please refer to the *SPARCstation 10 Twisted-Pair Ethernet Link Test* (801-2481-10), *Twisted-Pair Ethernet Link Test* (801-6184-10) and the driver.conf(4) man page for details of the syntax of driver configuration files.
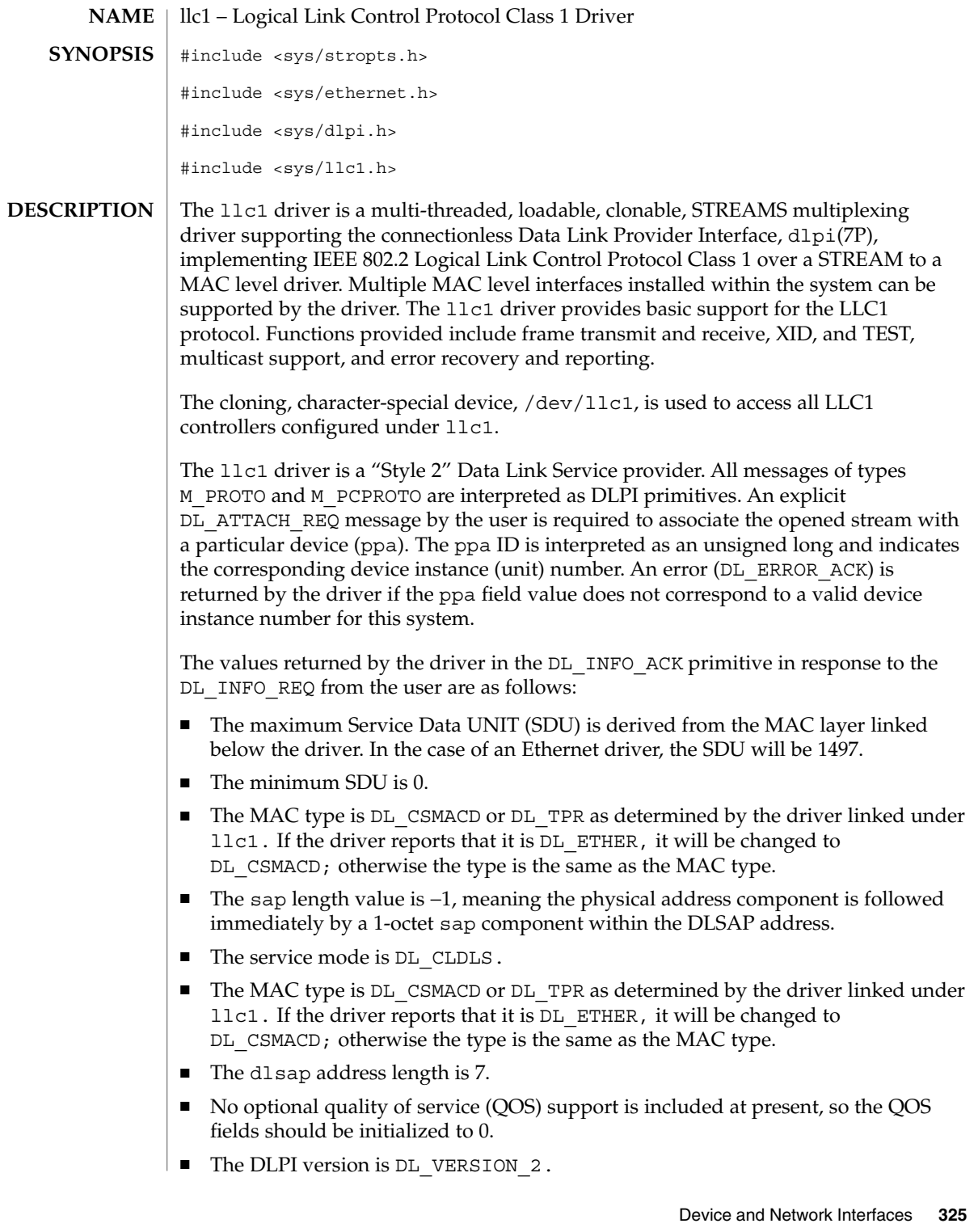

llc1(7D)

llc1(7D)

- The provider style is  $DL$  STYLE2.
- The broadcast address value is the broadcast address returned from the lower level driver.

Once in the  $DL$  ATTACHED state, the user must send a  $DL$  BIND REQ to associate a particular Service Access Point (SAP) with the stream. The llc1 driver interprets the sap field within the DL\_BIND\_REQ as an IEEE 802.2 "SAP," therefore valid values for the sap field are in the [0-0xFF] range with only even values being legal.

The llc1 driver DLSAP address format consists of the 6-octet physical (e.g., Ethernet) address component followed immediately by the 1-octet sap (type) component producing a 7-octet DLSAP address. Applications should *not* hard-code to this particular implementation-specific DLSAP address format, but use information returned in the DL\_INFO\_ACK primitive to compose and decompose DLSAP addresses. The sap length, full DLSAP length, and sap/physical ordering are included within the DL\_INFO\_ACK. The physical address length can be computed by subtracting the absolute value of the sap length from the full DLSAP address length or by issuing the DL\_PHYS\_ADDR\_REQ to obtain the current physical address associated with the stream.

Once in the DL\_BOUND state, the user may transmit frames on the LAN by sending DL UNITDATA REQ messages to the llc1 driver. The llc1 driver will route received frames up all open and bound streams having a sap which matches the IEEE 802.2 DSAP as DL\_UNITDATA\_IND messages. Received frames are duplicated and routed up multiple open streams if necessary. The DLSAP address contained within the DL\_UNITDATA\_REQ and DL\_UNITDATA\_IND messages consists of both the sap (type) and physical (Ethernet) components.

In addition to the mandatory, connectionless DLPI message set, the driver additionally supports the following primitives:

The DL\_ENABMULTI\_REQ and DL\_DISABMULTI\_REQ primitives enable/disable reception of specific multicast group addresses. A set of multicast addresses may be iteratively created and modified on a per-stream basis using these primitives. These primitives are accepted by the driver in any driver state that is valid while still being attached to the ppa.

The DL\_PHYS\_ADDR\_REQ primitive returns the 6-octet physical address currently associated (attached) to the stream in the DL\_PHYS\_ADDR\_ACK primitive. This primitive is valid only in states following a successful DL\_ATTACH\_REQ.

The DL\_SET\_PHYS\_ADDR\_REQ primitive changes the 6-octet physical address currently associated (attached) to this stream. Once changed, all streams subsequently opened and attached to this device will obtain this new physical address. Once changed, the physical address will remain set until this primitive is used to change the physical address again or the system is rebooted, whichever occurs first.

The DL\_XID\_REQ/DL\_TEST\_REQ primitives provide the means for a user to issue an LLC XID or TEST request message. A response to one of these messages will be in the form of a DL\_XID\_CON/DL\_TEST\_CON message.

The DL\_XID\_RES/DL\_TEST\_RES primitives provide a way for the user to respond to the receipt of an XID or TEST message that was received as a DL\_XID\_IND/DL\_TEST\_IND message.

XID and TEST will be automatically processed by llc1 if the DL\_AUTO\_XID/DL\_AUTO\_TEST bits are set in the DL\_BIND\_REQ.

/dev/llc1 cloning, character-special device **FILES**

**ATTRIBUTES**

See attributes(5) for descriptions of the following attributes:

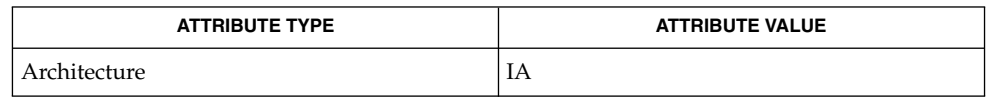

attributes(5), dlpi(7P) **SEE ALSO**

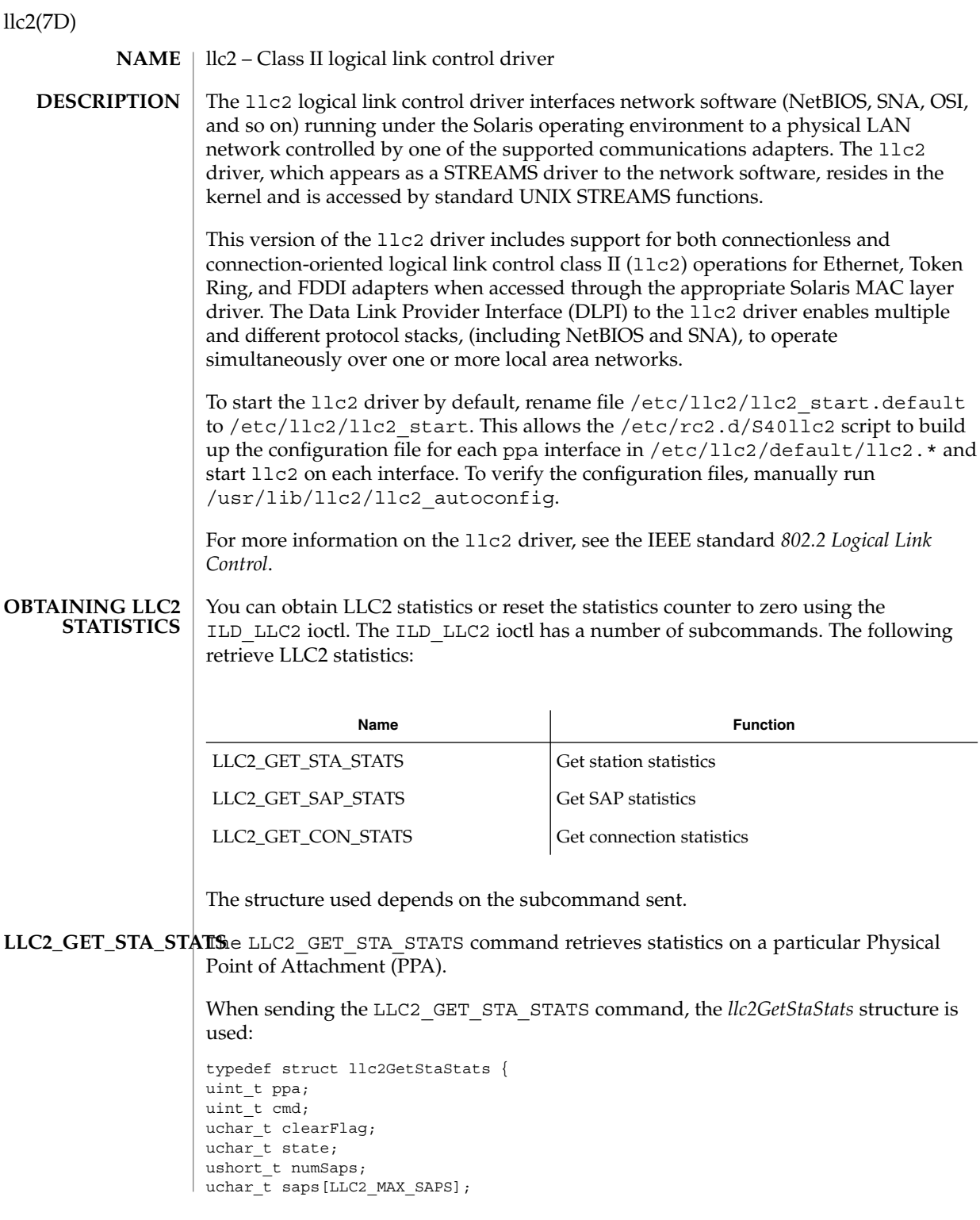

**328** man pages section 7: Device and Network Interfaces • Last Revised 12 Aug 1999

uint t nullSapXidCmdRcvd; uint\_t nullSapXidRspSent; uint\_t nullSapTestCmdRcvd; uint t nullSapTestRspSent; uint\_t outOfState; uint\_t allocFail; uint t protocolError; } llc2GetStaStats\_t;

The members of the structure are:

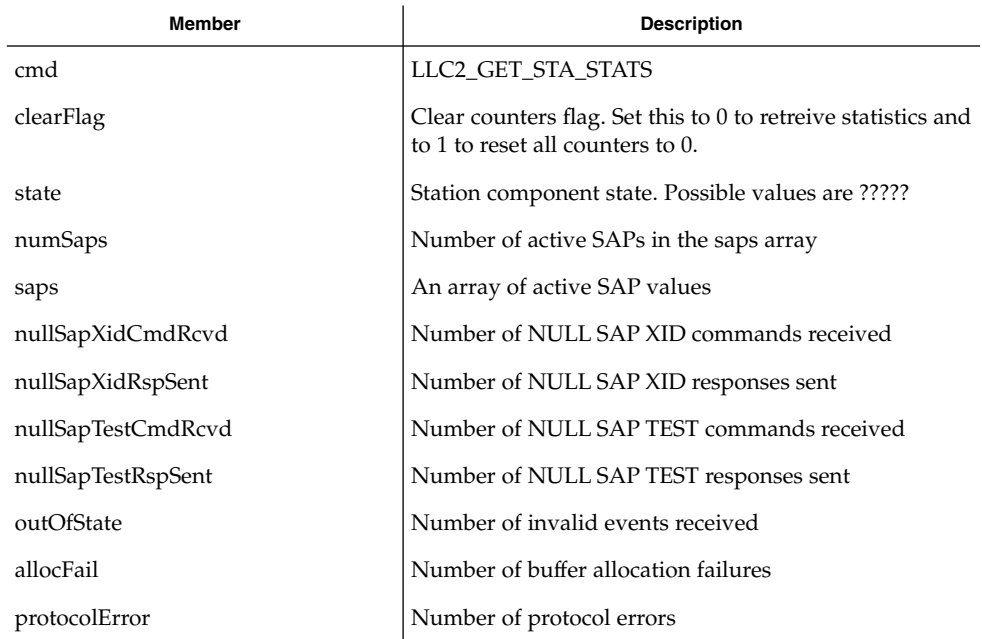

LLC2\_GET\_SAP\_STATSe LLC2\_GET\_SAP\_STATS command retrieves statistics related to a particular SAP. When sending the LLC2\_GET\_SAP\_STATS command, the *llc2GetSapStats* structure is used:

> typedef struct llc2GetSapStats { uint\_t ppa; uint\_t cmd; uchar\_t sap; uchar\_t clearFlag; uchar\_t state; uint t numCons; ushort\_t cons[LLC2\_MAX\_CONS]; uint t xidCmdSent; uint\_t xidCmdRcvd; uint\_t xidRspSent; uint\_t xidRspRcvd; uint\_t testCmdSent; uint t testCmdRcvd;

> > Device and Network Interfaces **329**

## llc2(7D)

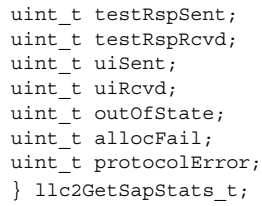

## The members are:

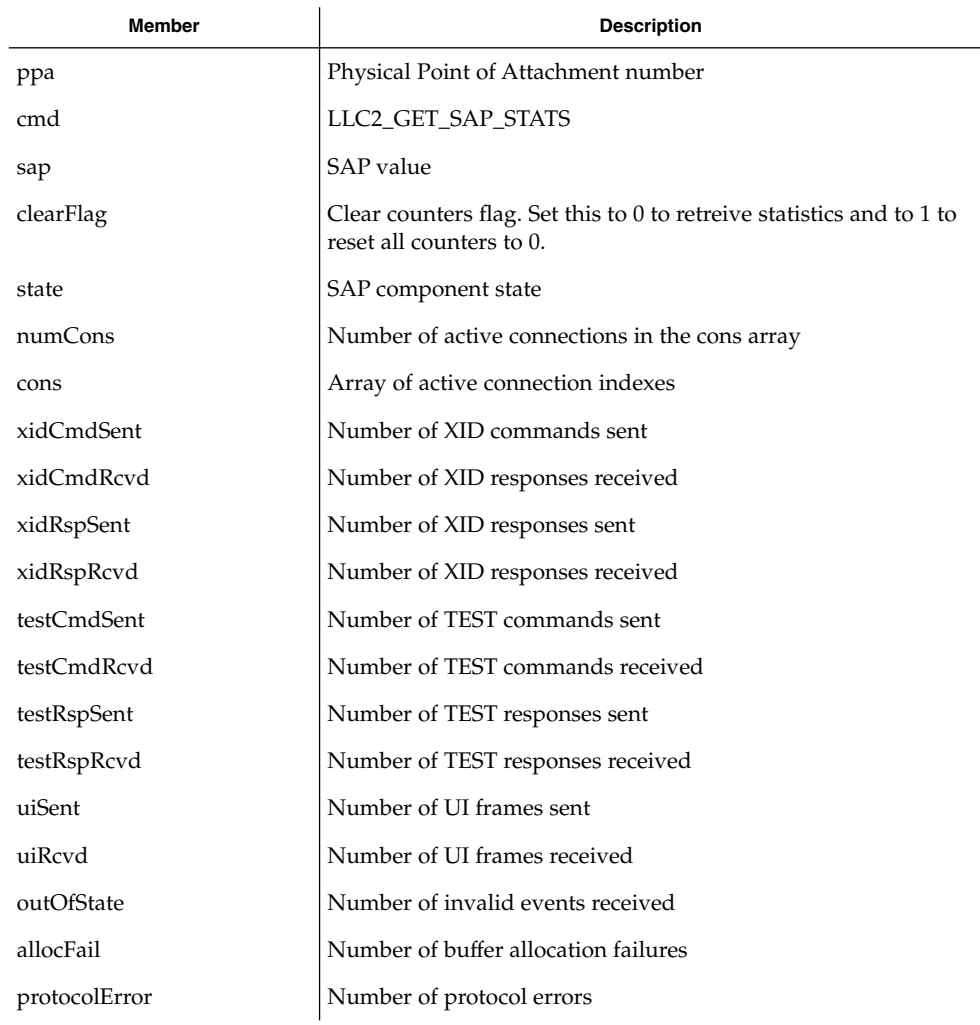

**330** man pages section 7: Device and Network Interfaces • Last Revised 12 Aug 1999

 $LLC2\_GET\_CON\_STAT\&$   $LLC2\_GET\_CON\_STATS$  command retrieves statistics related to a particular connection component. When sending the LLC2\_GET\_CON\_STATS command, the *llc2GetConStats* structure is used:

> typedef struct llc2GetConStats { uint t ppa; uint\_t cmd; uchar t sap; ushort\_t con; uchar  $\overline{t}$  clearFlag; uchar\_t stateOldest; uchar t stateOlder; uchar t stateOld; uchar<sub>t</sub> state; ushort\_t sid; dlsap\_t rem; ushort\_t flag; uchar  $\overline{t}$  dataFlag; uchar\_t k; uchar\_t vs; uchar t vr; uchar\_t nrRcvd; ushort\_t retryCount; uint t numToBeAcked; uint t numToResend; uint\_t macOutSave; uint t macOutDump; uchar t timerOn; uint\_t iSent; uint t iRcvd; uint t frmrSent; uint\_t frmrRcvd; uint t rrSent; uint\_t rrRcvd; uint t rnrSent; uint\_t rnrRcvd; uint t rejSent; uint\_t rejRcvd; uint t sabmeSent; uint\_t sabmeRcvd; uint t uaSent; uint t uaRcvd; uint t discSent; uint t outOfState; uint\_t allocFail; uint\_t protocolError; uint t localBusy; uint\_t remoteBusy; uint t maxRetryFail; uint t ackTimerExp; uint t pollTimerExp; uint\_t rejTimerExp; uint t remBusyTimerExp; uint t inactTimerExp; uint t sendAckTimerExp; } llc2GetConStats\_t;

The members of the structure are:

Device and Network Interfaces **331**

## llc2(7D)

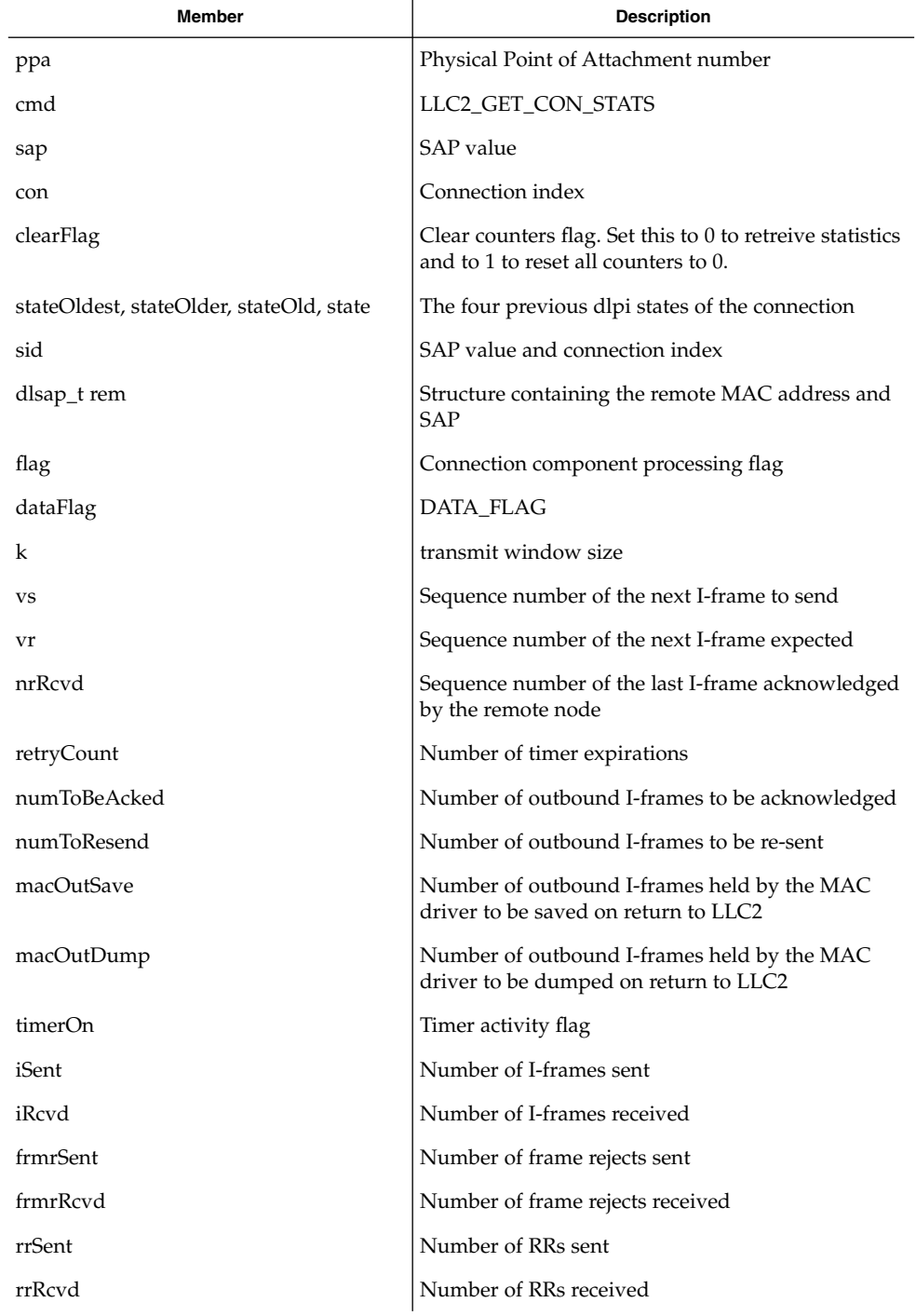

llc2(7D)

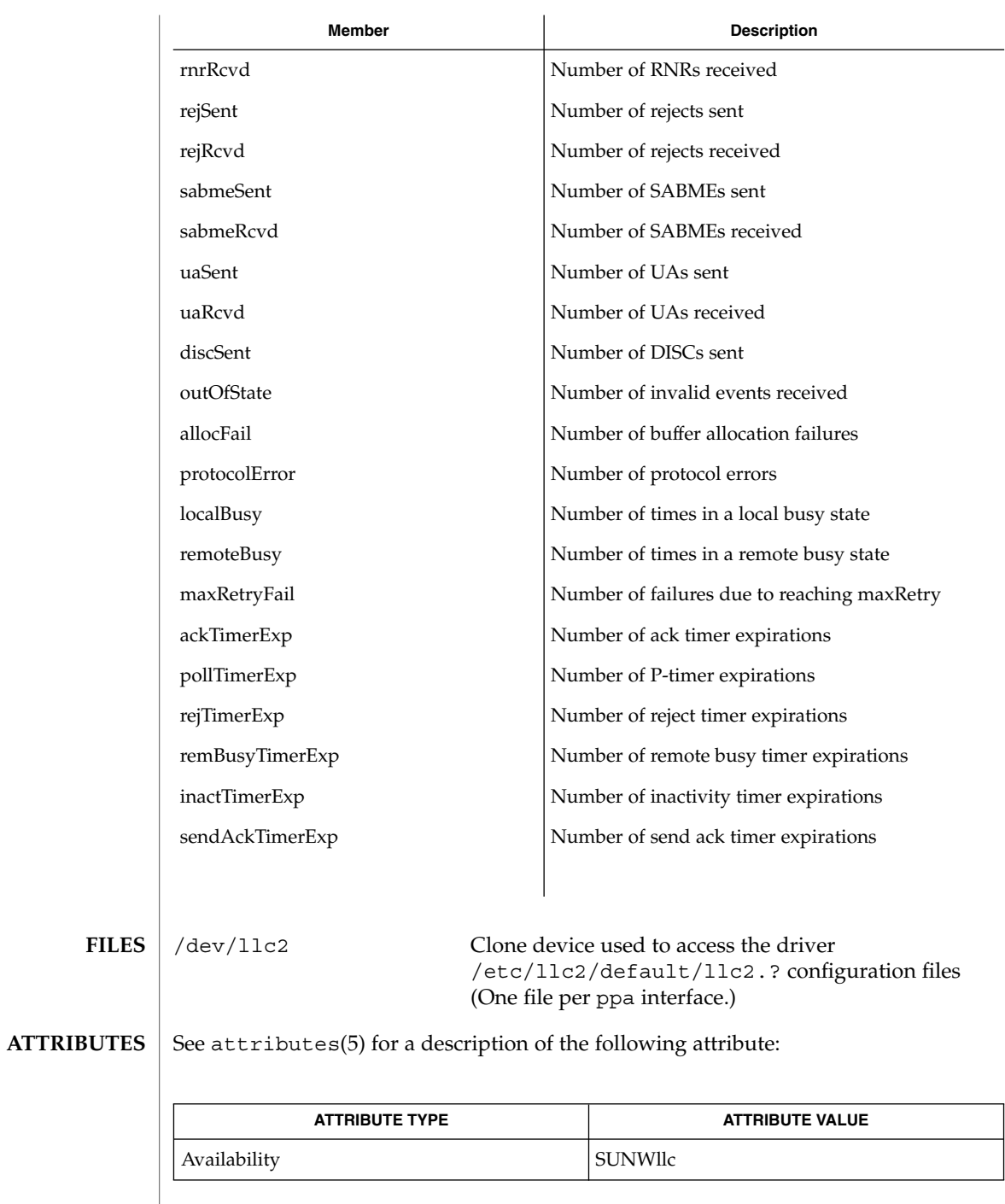

 $\textbf{SEE \, ALSO} \parallel 11$ c2\_autoconfig(1), llc2\_config(1), llc2(4)

Device and Network Interfaces **333**

# lockstat(7D)

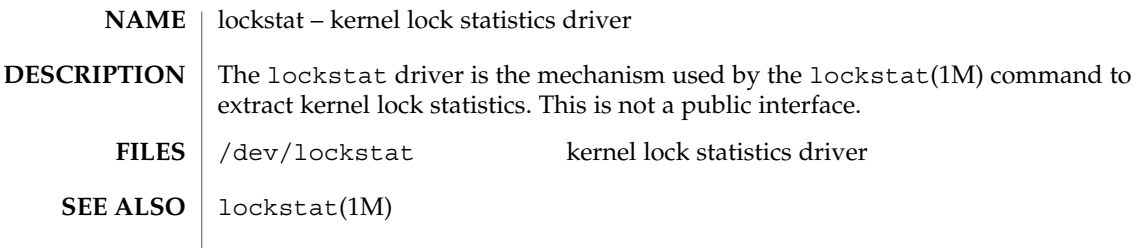

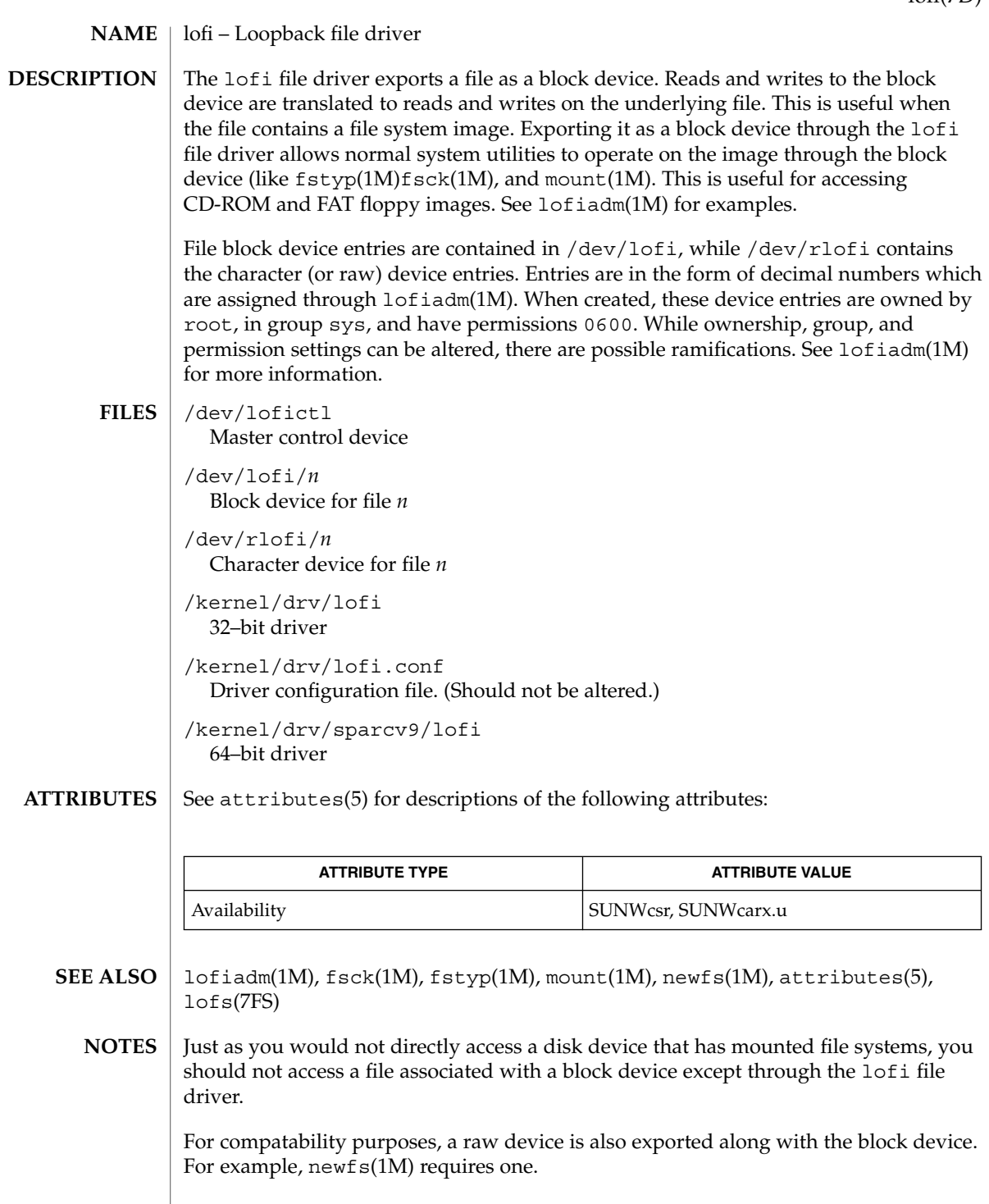

## lofs(7FS)

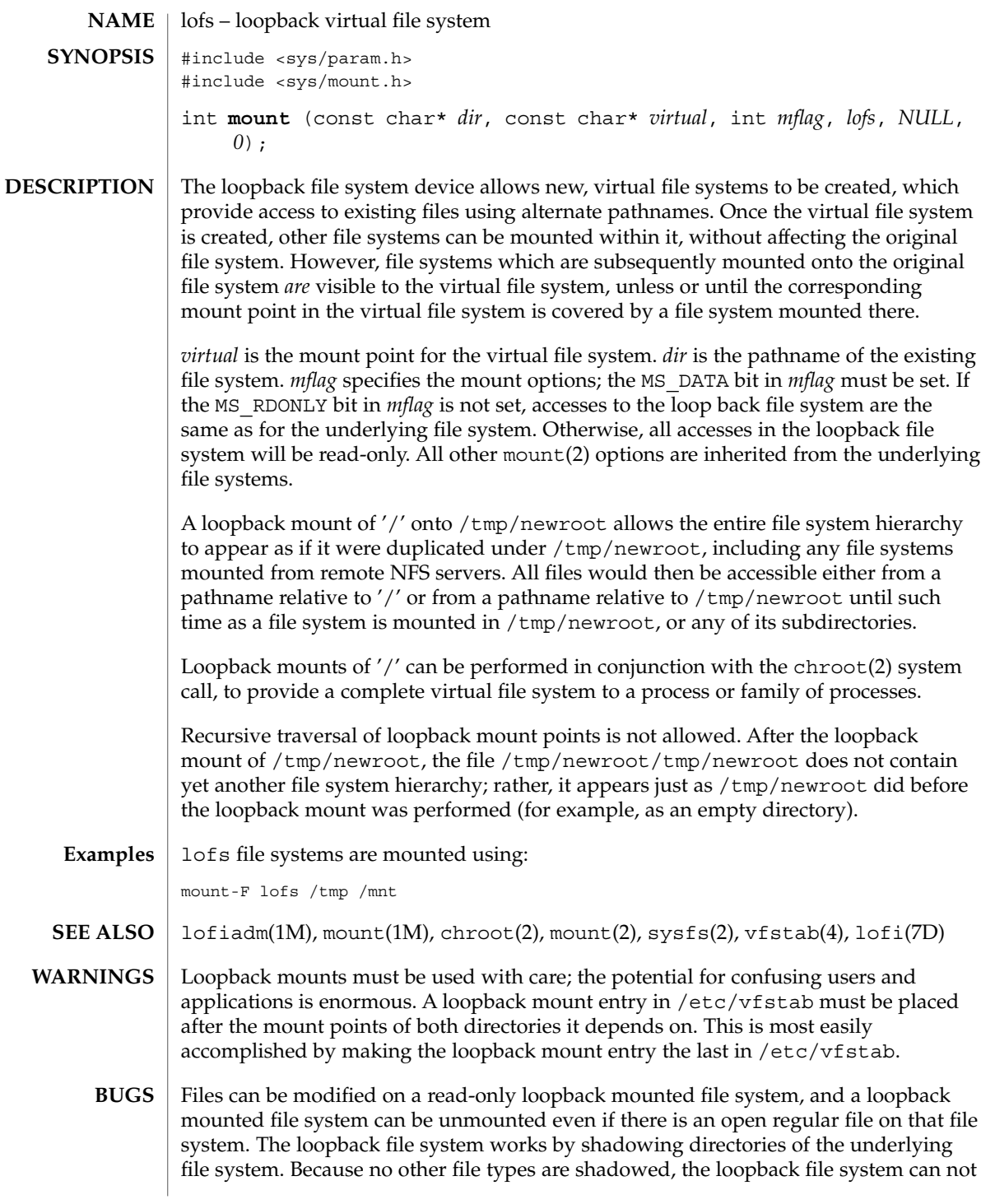

lofs(7FS)

enforce read-only access to non-directory files located on a read-only mounted loopback file system. Thus, write access to regular files located on a loopback mounted file system is determined by the underlying file system. In addition, the loopback file system can not correctly determine whether a loopback mounted file system can be unmounted or not. It can only detect when a directory is active or not, not when a file within a directory is active. Thus, a loopback mounted file system may be unmounted if there are no active directories on the file system, even if there are open files on the file system.

# log(7D)

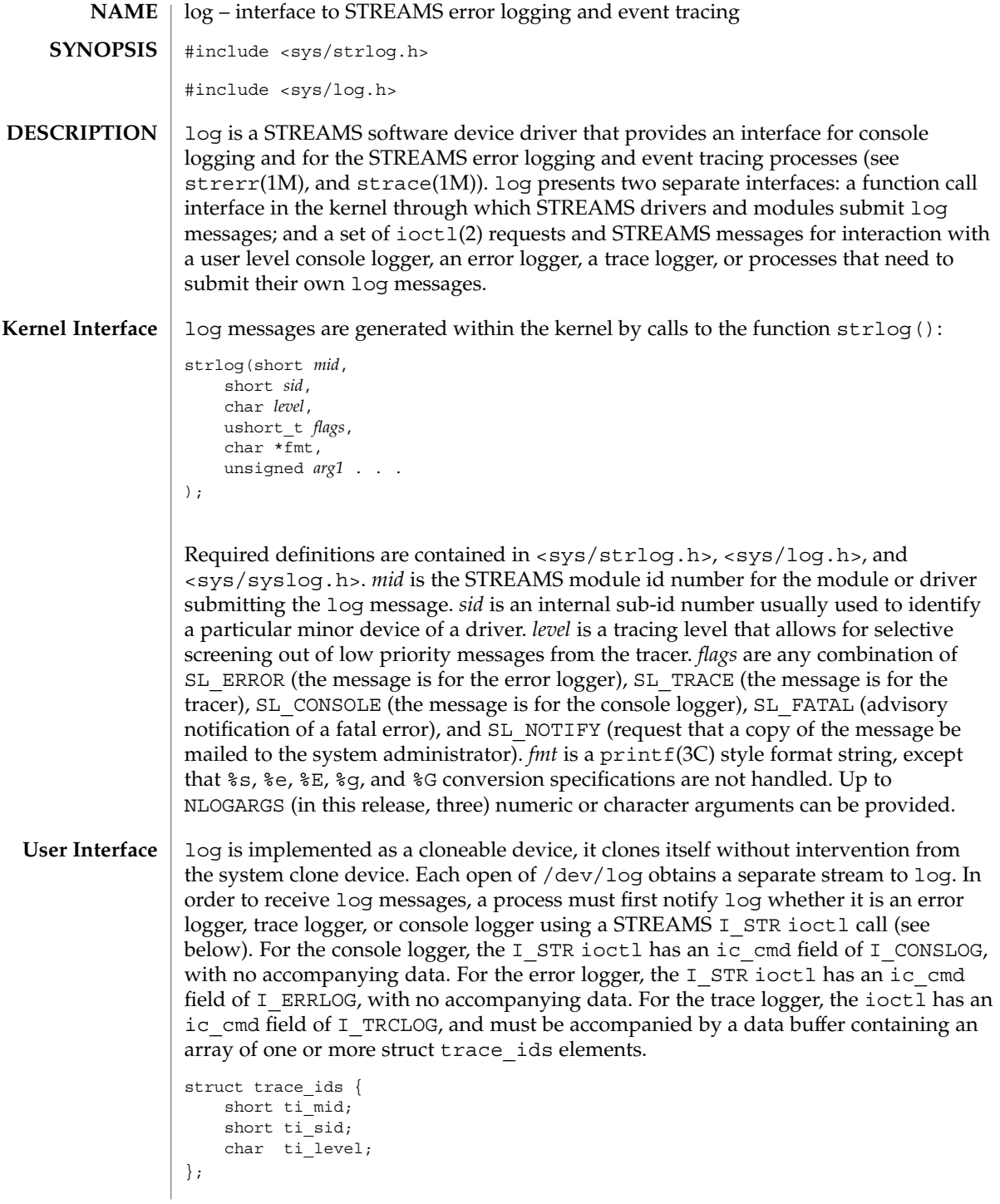

**338** man pages section 7: Device and Network Interfaces • Last Revised 11 Mar 1998

Each trace\_ids structure specifies a *mid*, *sid*, and *level* from which messages will be accepted. strlog(9F) will accept messages whose *mid* and *sid* exactly match those in the trace\_ids structure, and whose level is less than or equal to the level given in the trace\_ids structure. A value of −1 in any of the fields of the trace\_ids structure indicates that any value is accepted for that field.

Once the logger process has identified itself using the ioctl call, log will begin sending up messages subject to the restrictions noted above. These messages are obtained using the getmsg(2) function. The control part of this message contains a log\_ctl structure, which specifies the *mid*, *sid*, *level*, *flags*, time in ticks since boot that the message was submitted, the corresponding time in seconds since Jan. 1, 1970, a sequence number, and a priority. The time in seconds since 1970 is provided so that the date and time of the message can be easily computed, and the time in ticks since boot is provided so that the relative timing of log messages can be determined.

```
struct log ctl {
   short mid;
   short sid;
    char level; /* level of message for tracing */short flags; /* message disposition */
#if defined(_LP64) || defined(_I32LPx)
   clock32_t ltime; /* time in machine ticks since boot */
   time32 t ttime; /* time in seconds since 1970 */
#else
   clock_t ltime;
   time t ttime;
#endif
   int seq_no; /* sequence number */
   int pri; /* priority = (facility|level) */
};
```
The priority consists of a priority code and a facility code, found in <sys/syslog.h>. If SL\_CONSOLE is set in *flags*, the priority code is set as follows: If SL WARN is set, the priority code is set to LOG WARNING; If SL FATAL is set, the priority code is set to LOG\_CRIT; If SL\_ERROR is set, the priority code is set to LOG\_ERR; If SL\_NOTE is set, the priority code is set to LOG\_NOTICE; If SL\_TRACE is set, the priority code is set to LOG\_DEBUG; If only SL\_CONSOLE is set, the priority code is set to LOG\_INFO. Messages originating from the kernel have the facility code set to LOG\_KERN. Most messages originating from user processes will have the facility code set to LOG\_USER.

Different sequence numbers are maintained for the error and trace logging streams, and are provided so that gaps in the sequence of messages can be determined (during times of high message traffic some messages may not be delivered by the logger to avoid hogging system resources). The data part of the message contains the unexpanded text of the format string (null terminated), followed by NLOGARGS words for the arguments to the format string, aligned on the first word boundary following the format string.

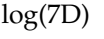

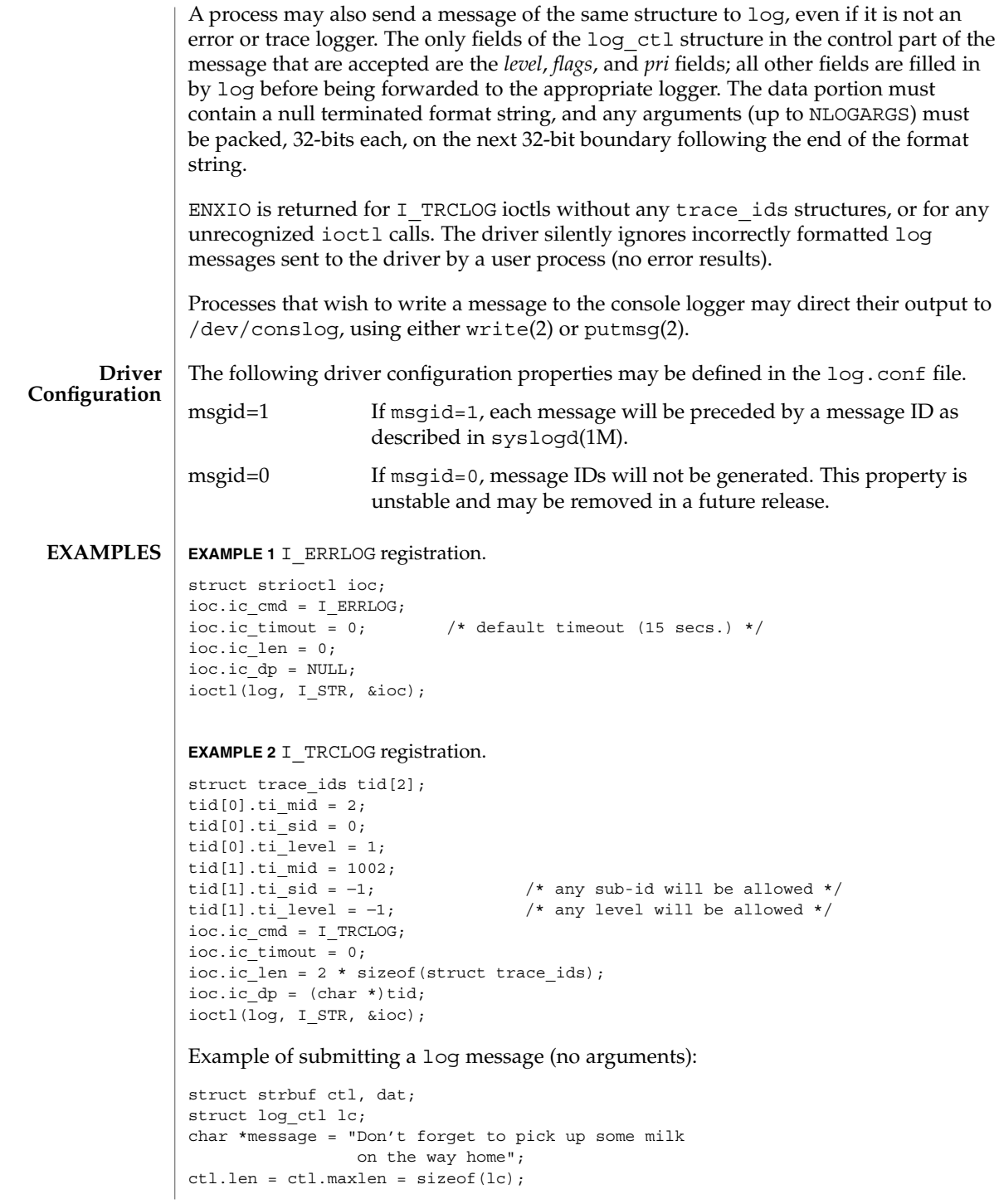

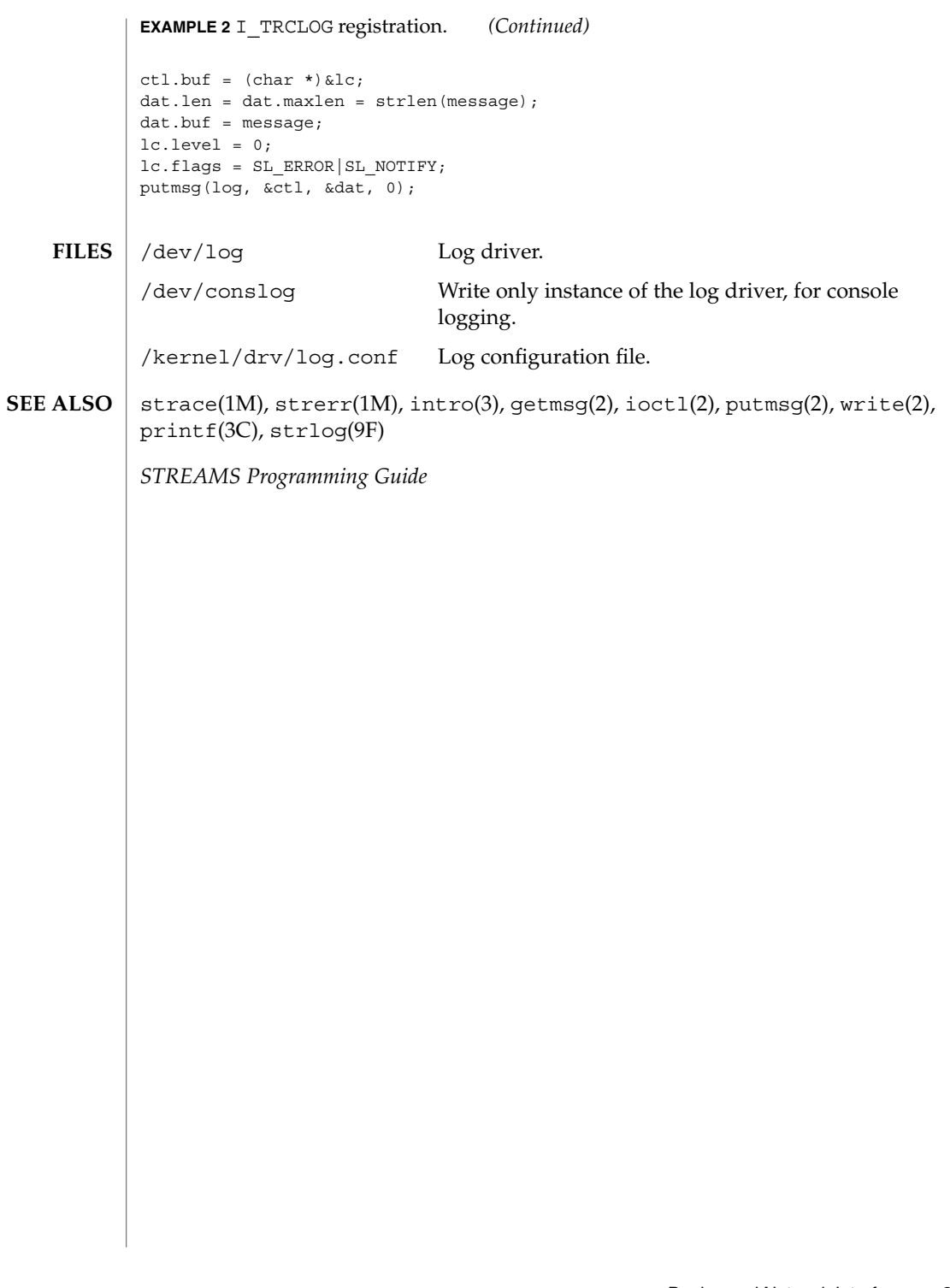

logi(7D)

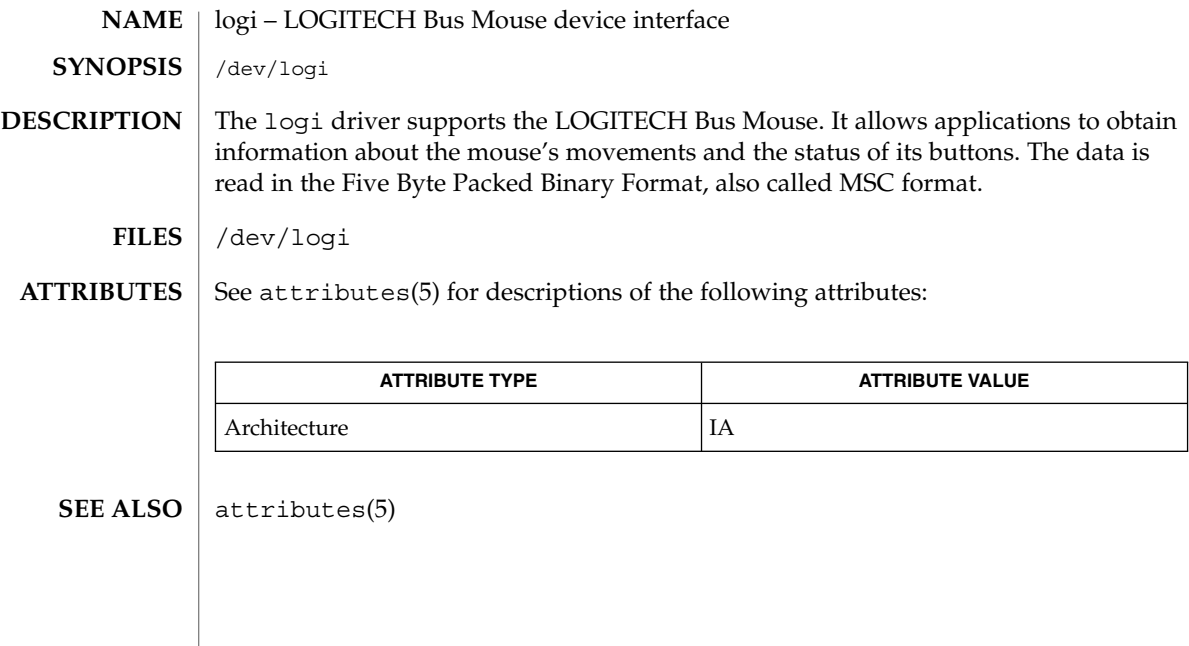

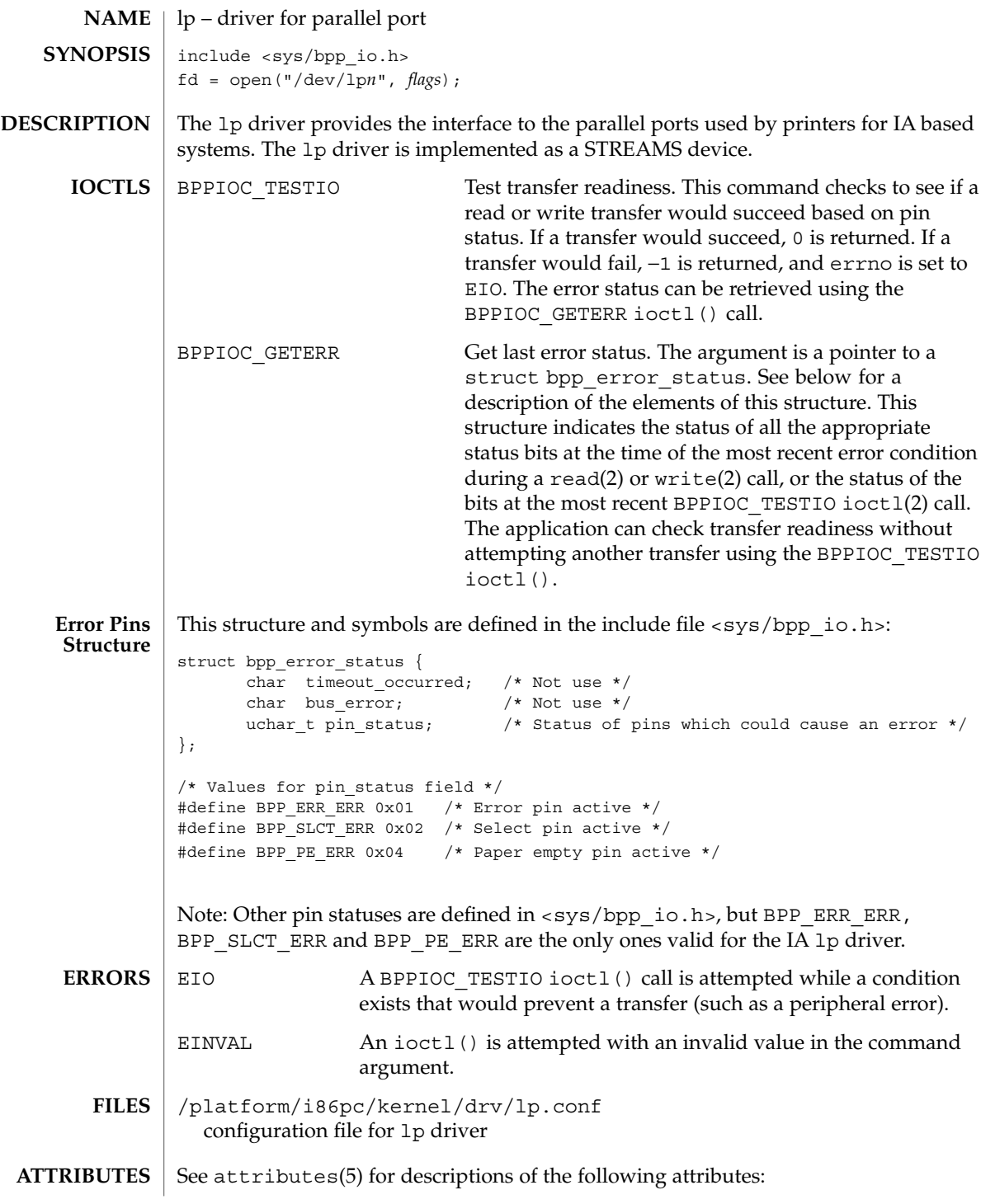

# lp(7D)

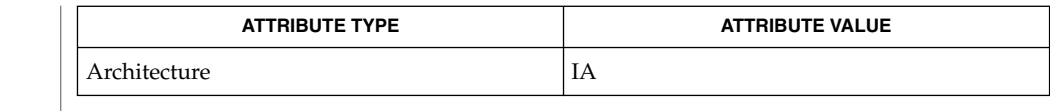

sysbus(4), attributes(5), streamio(7I) **SEE ALSO**

A read operation on a bi-directional parallel port is not supported. **NOTES**

ltem(7D)

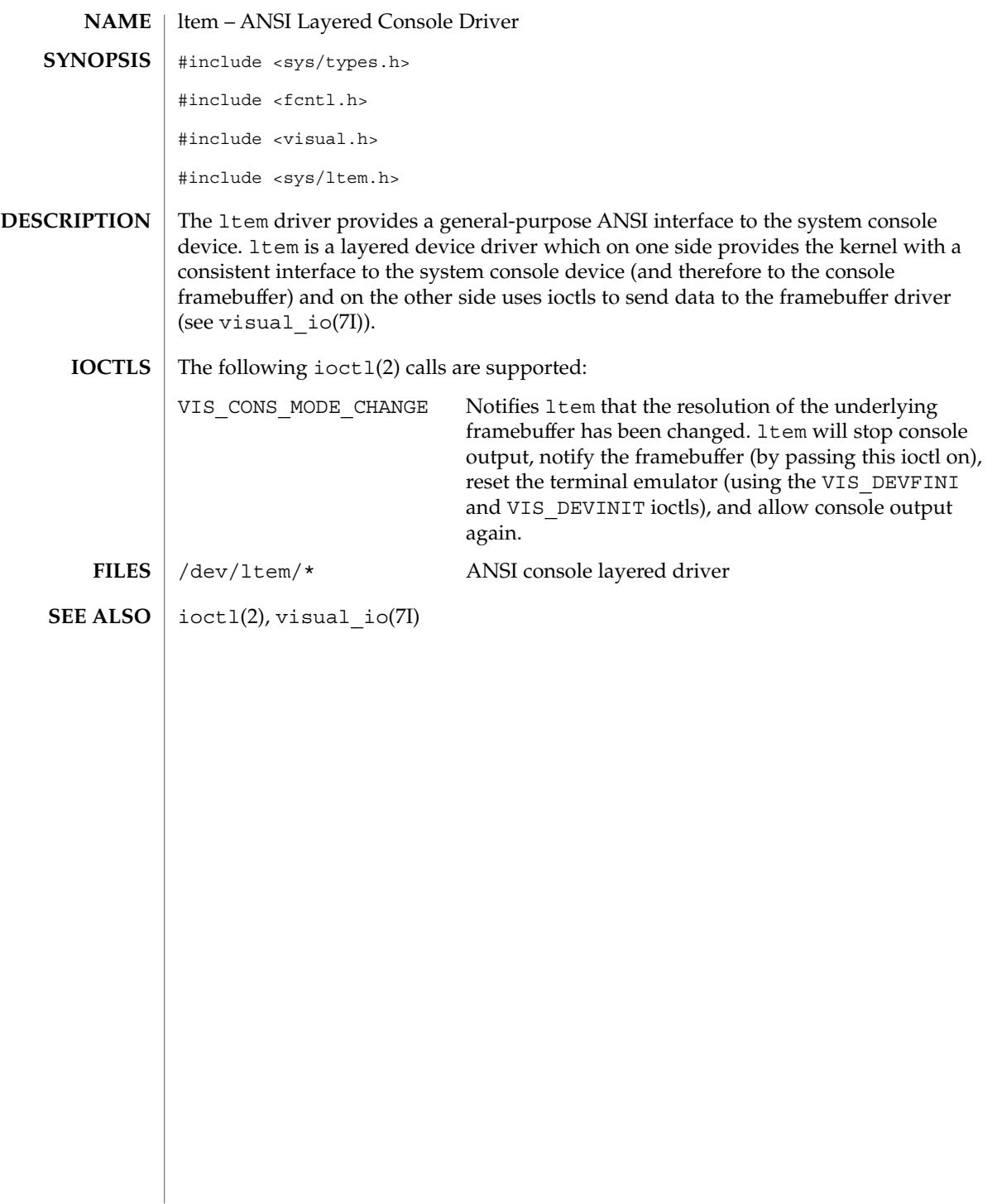

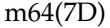

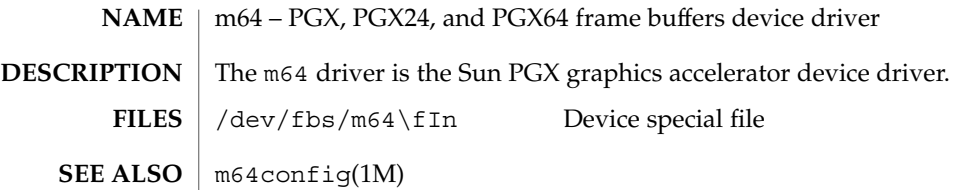

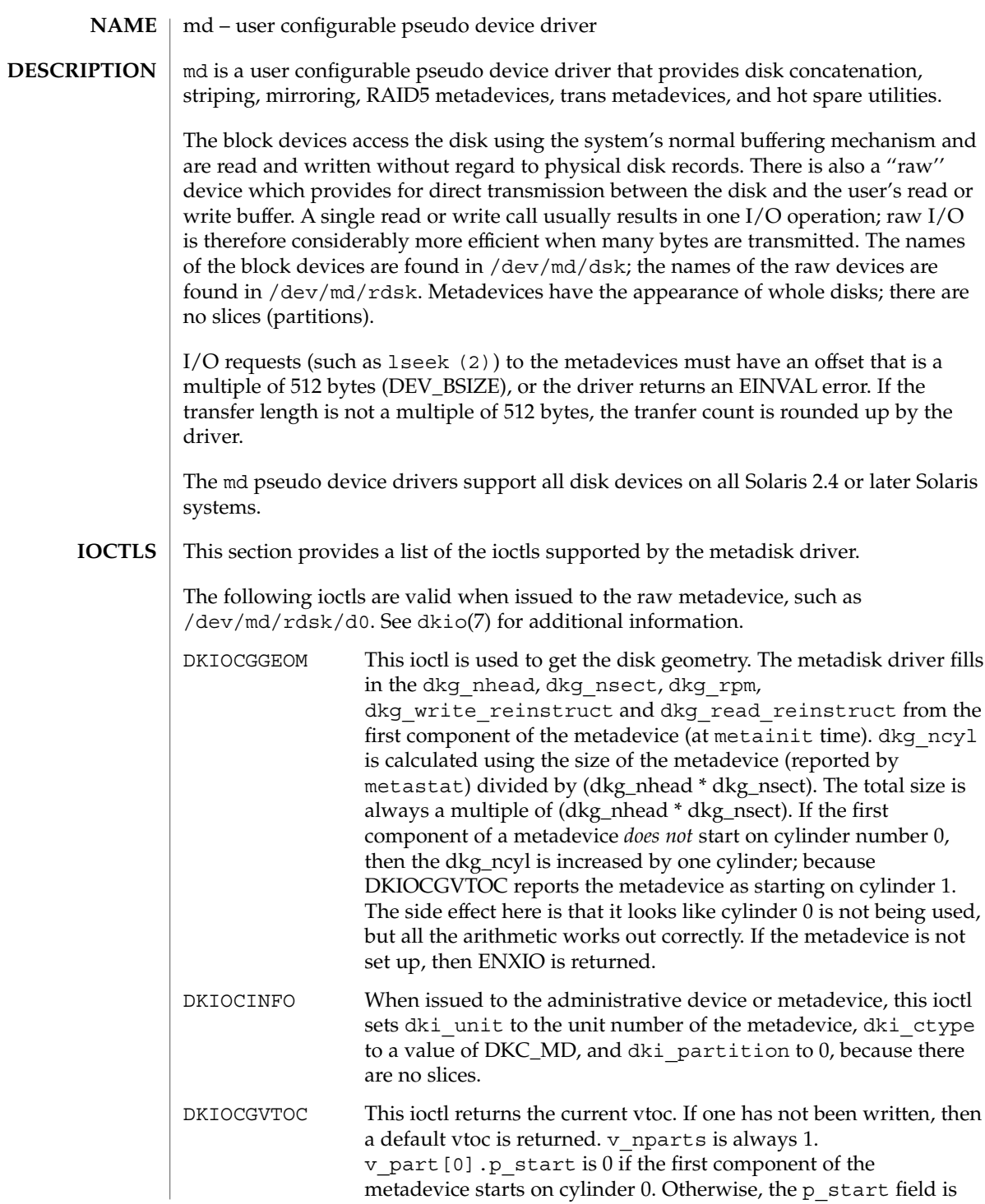

md(7D)

metadevice starts on cylinder 0. Otherwise, the p\_start field is

## md(7D)

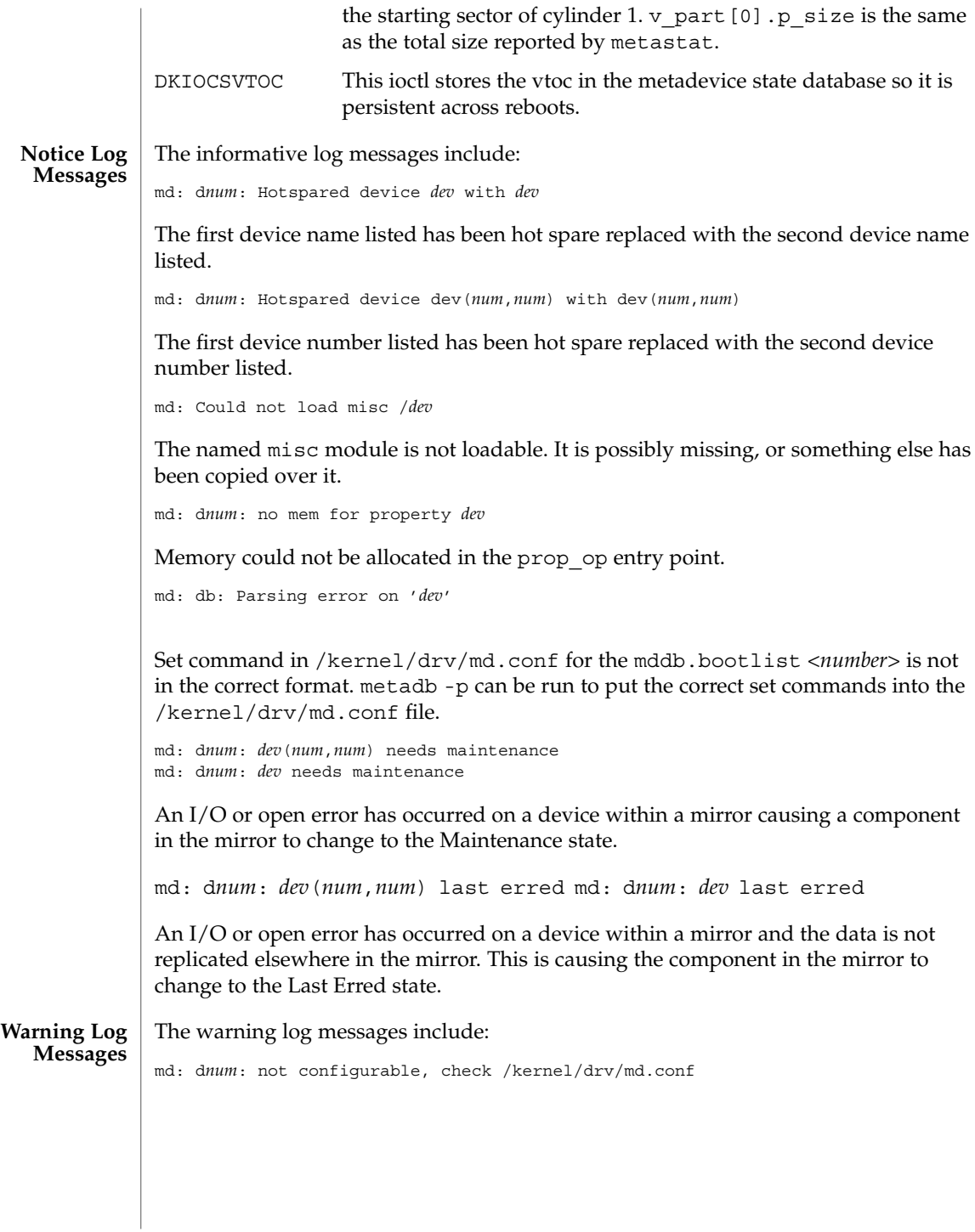

This error occurs when the number of metadevices as specified by the nmd parameter in the /kernel/drv/md.conf file is lower than the number of configured metadevices on the system. It can also occur if the md\_nsets parameter for disksets is lower than the number of configured disksets on the system. To fix this problem, examine the md.conf file and increase the value of either nmd or md\_nsets as needed.

md: State database is stale

This error message comes when there are not enough usable replicas for the state database to be able to update records in the database. All accesses to the metadevice driver will fail. To fix this problem, more replicas need to be added or inaccessible replicas need to be deleted.

md: d*num*: read error on *dev*md: d*num*: write error on *dev*

A read or write error has occurred on the specified submirror, at the specified device name. This happens if any read or write errors occur on a submirror.

md: d*num*: read error on dev(*num*,*num*)md: d*num*: write error on dev(*num*,*num*)

A read or write error has occurred on the specified submirror, at the specified device number. This happens if any read or write errors occur on a submirror.

```
md: State database commit failed
md: State database delete failed
```
These messages occur when there have been device errors on components where the state database replicas reside. These errors only occur when more than half of the replicas have had device errors returned to them. For instance, if you have three components with state database replicas and two of the components report errors, then these errors may occur. The state database commit or delete is retried periodically. If a replica is added, then the commit or delete will finish and the system will be operational. Otherwise the system will timeout and panic.

md: d*num*: Cannot load *dev* driver

Underlying named driver module is not loadable (for example, sd, id, xy, or a third-party driver). This could indicate that the driver module has been removed.

md: Open error of hotspare *dev*md: Open error of hotspare dev(*num*,*num*)

Named hotspare is not openable, or underlying driver is not loadable.

The panic log messages include: md: d*num*: Unknown close typemd: d*num*: Unknown open type Metadevice is being opened/closed with an unknown open type (OTYP). md: State database problem Failed metadevice state database commit or delete has been retried the default 100 **Panic Log Messages**

times.

Device and Network Interfaces **349**

md(7D)

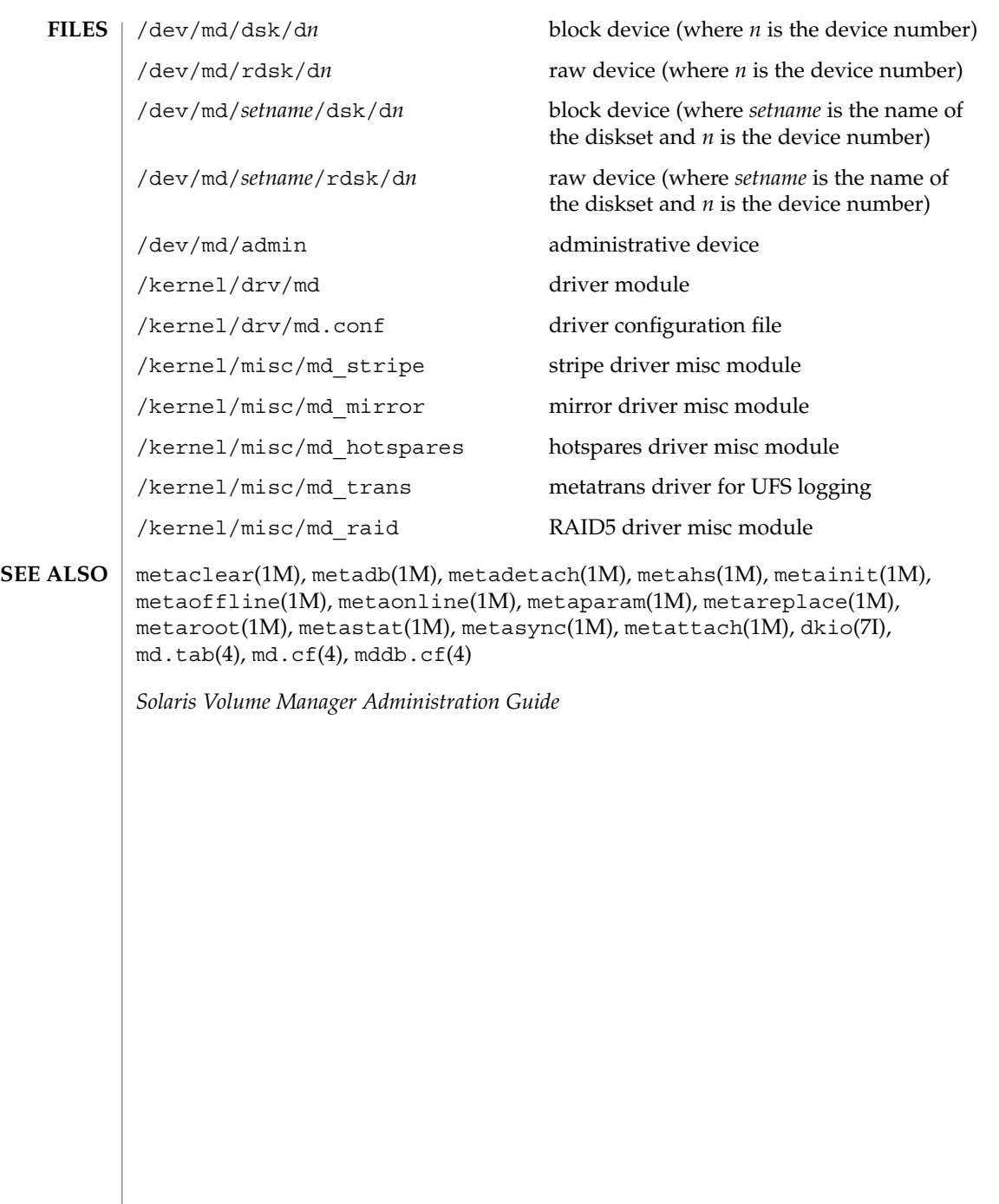

# **NAME**

mediator – support for HA configurations consisting of two strings of drives

**DESCRIPTION**

Beginning with a prior version, Solaris Volume Manager provided support for high-availability (HA) configurations consisting of two hosts that share at least three strings of drives and that run software enabling exclusive access to the data on those drives from one host. (Note: Volume Manager, by itself, does not actually provide a high-availability environment. The diskset feature is an enabler for HA configurations.)

Volume Manager provides support for a low-end HA solution consisting of two hosts that share only two strings of drives. The hosts in this type of configuration, referred to as *mediators*, run a special daemon, rpc.metamedd(1M). The mediator hosts take on additional responsibilities to ensure that data is available in the case of host or drive failures.

In a mediator configuration, two hosts are physically connected to two strings of drives. This configuration can survive the failure of a single host or a single string of drives, without administrative intervention. If both a host and a string of drives fail (multiple failures), the integrity of the data cannot be guaranteed. At this point, administrative intervention is required to make the data accessible.

The following definitions pertain to a mediator configuration:

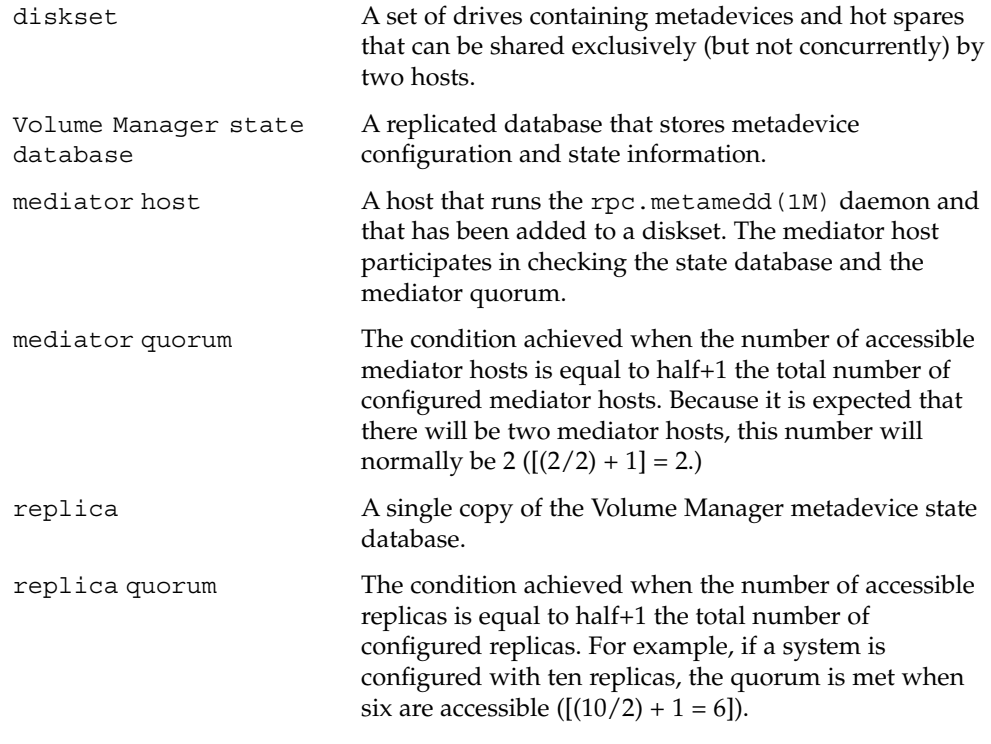

#### mediator(7D)

A mediator host running the rpc.metamedd(1M) daemon keeps track of replica updates. As long as the following conditions are met, access to data occurs without any administrative intervention:

- The replica quorum is not met.
- Half of the replicas is still accessible.
- The mediator quorum is met.

The following conditions describe the operation of mediator hosts:

- 1. If the replica quorum is met, access to the diskset is granted. At this point no mediator host is involved.
- 2. If the replica quorum is not met, half of the replicas is accessible, the mediator quorum is met, and the replica and mediator data match, access to the diskset is granted. The mediator host contributes the deciding vote.
- 3. If the replica quorum is not met, half of the replicas is accessible, the mediator quorum is not met, half of the mediator hosts is accessible, and the replica and mediator data match, the system prompts you to grant or deny access to the diskset.
- 4. If the replica quorum is not met, half of the replicas is accessible, the mediator quorum is met, and the replica and mediator data do not match, access to the diskset is read-only. You can delete replicas, release the diskset, and retake the diskset to gain read-write access to the data in the diskset.
- 5. In all other cases, the diskset access is read-only. You can delete replicas, release the diskset, and retake the diskset to gain read-write access to the data in the diskset.

The metaset(1M) command administers disksets and mediator hosts. The following options to the metaset command pertain only to administering mediator hosts.

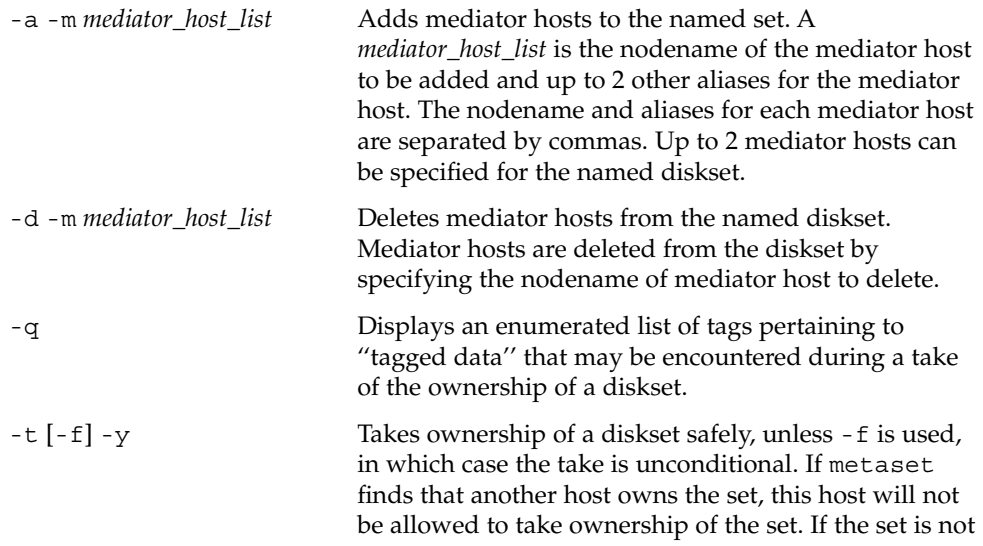

## mediator(7D)

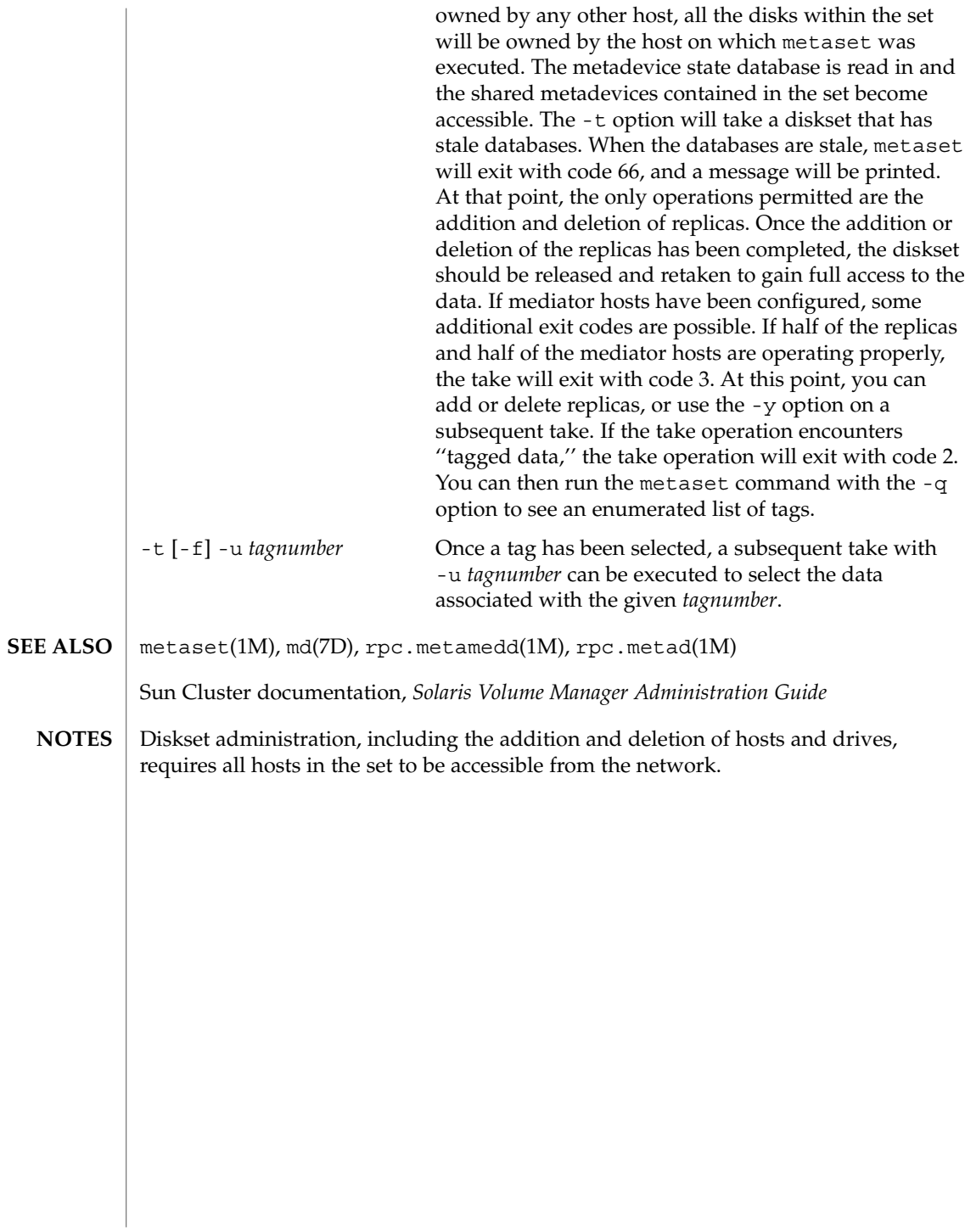

## mem(7D)

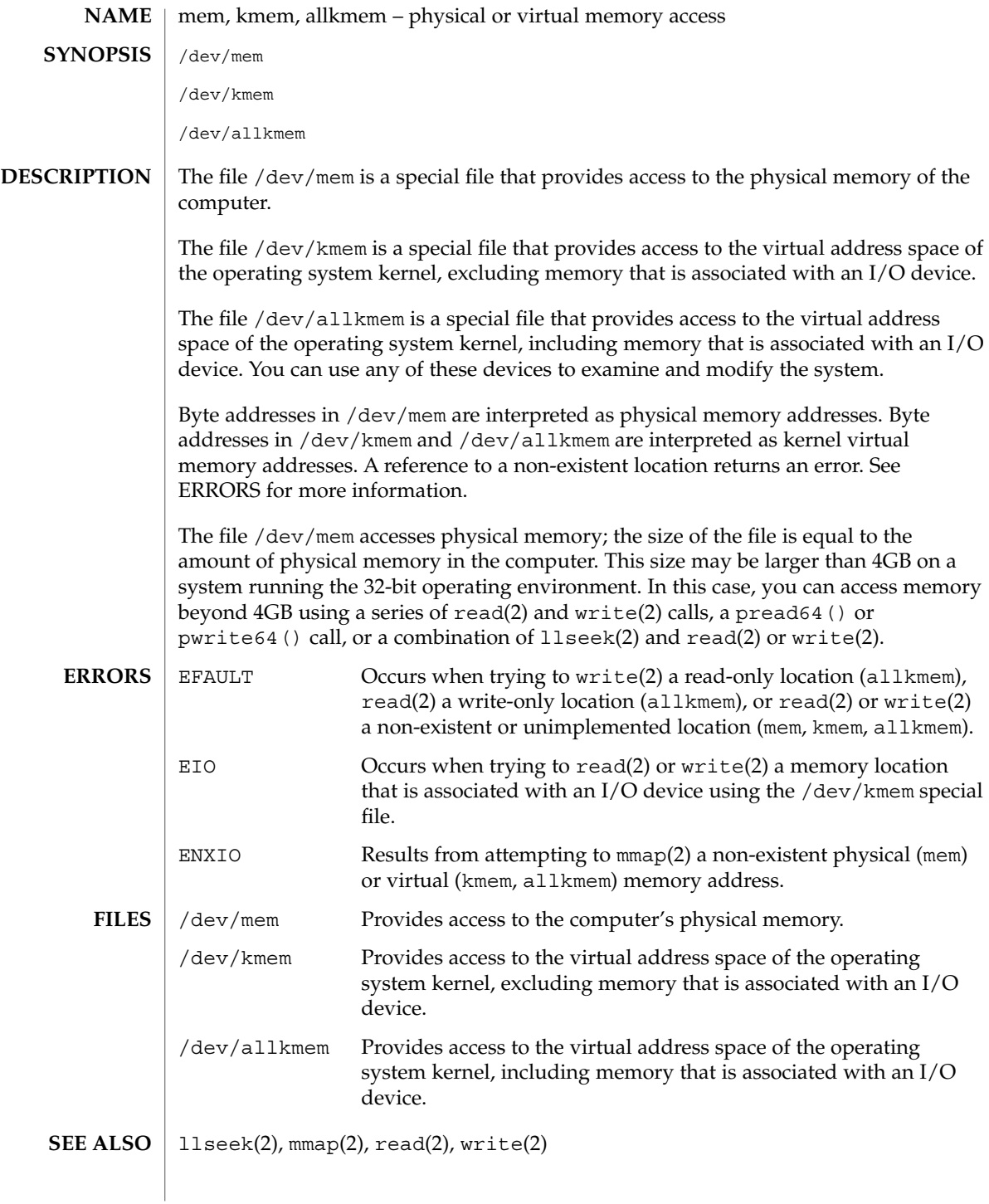

mem(7D)

Using these devices to modify (that is, write to) the address space of a live running operating system or to modify the state of a hardware device is extremely dangerous and may result in a system panic if kernel data structures are damaged or if device state is changed. **WARNINGS**

mhd(7i)

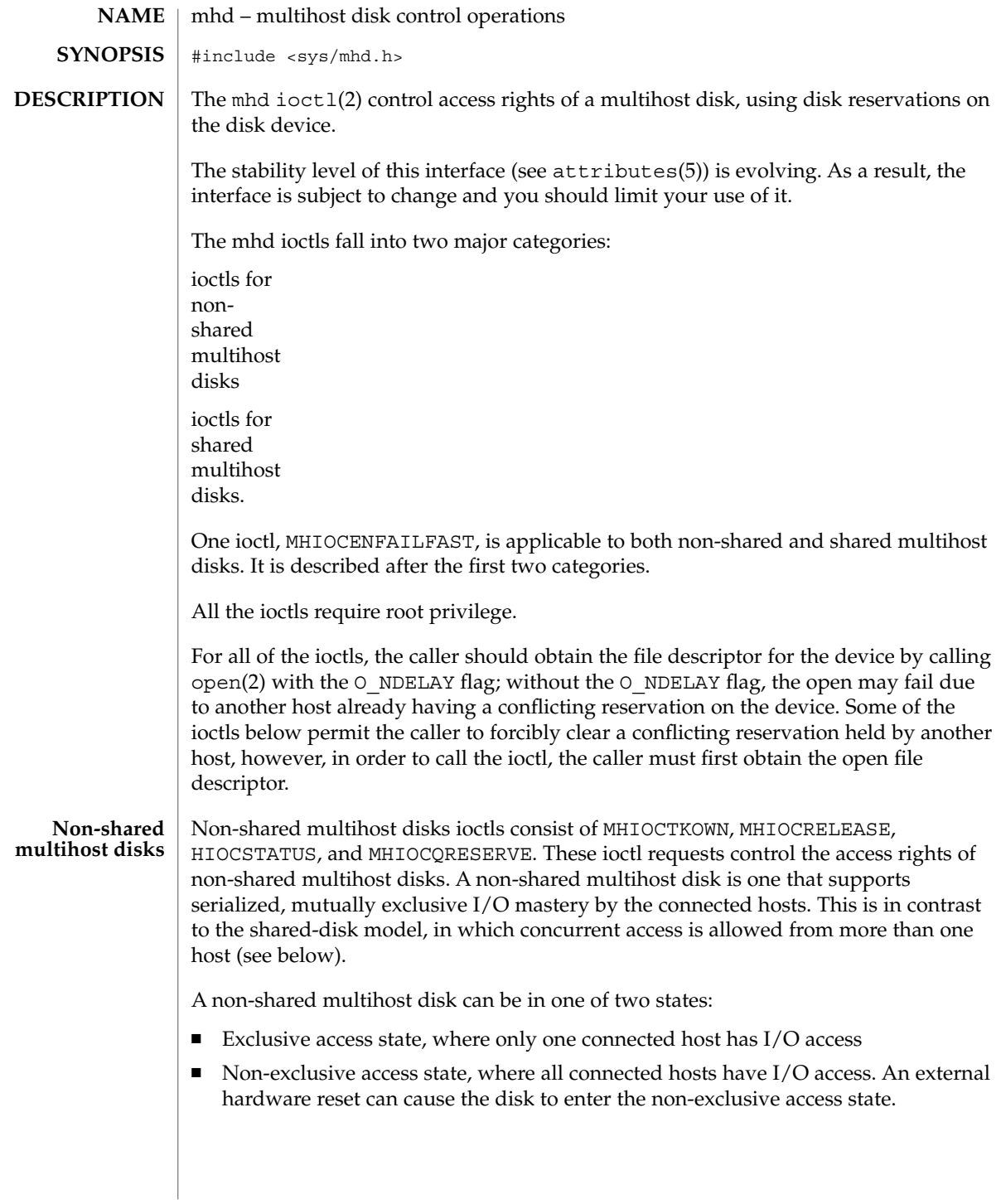

Each multihost disk driver views the machine on which it's running as the "local host"; each views all other machines as "remote hosts". For each I/O or ioctl request, the requesting host is the local host.

Note that the non-shared ioctls are designed to work with SCSI-2 disks. The SCSI-2 RESERVE/RELEASE command set is the underlying hardware facility in the device that supports the non-shared ioctls.

The function prototypes for the non-shared ioctls are:

ioctl(fd, MHIOCTKOWN); ioctl(fd, MHIOCRELEASE); ioctl(fd, MHIOCSTATUS); ioctl(fd, MHIOCQRESERVE); MHIOCTKOWN Forcefully acquires exclusive access rights to the multihost disk for the local host. Revokes all access rights to the multihost disk from remote hosts. Causes the disk to enter the exclusive access state. Implementation Note: Reservations (exclusive access rights) broken via random resets should be reinstated by the driver upon their detection, for example, in the automatic probe function described below. MHIOCRELEASE Relinquishes exclusive access rights to the multihost disk for the local host. On success, causes the disk to enter the non- exclusive access state. MHIOCSTATUS Probes a multihost disk to determine whether the local host has access rights to the disk. Returns 0 if the local host has access to the disk, 1 if it doesn't, and -1 with errno set to EIO if the probe failed for some other reason. MHIOCQRESERVE Issues, simply and only, a SCSI-2 Reserve command. If the attempt to reserve fails due to the SCSI error Reservation Conflict (which implies that some other host has the device reserved), then the ioctl will return –1 with errno set to EACCES. The MHIOCQRESERVE ioctl does NOT issue a bus device reset or bus reset prior to attempting the SCSI-2 reserve command. It also does not take care of re-instating reservations that disappear due to bus resets or bus device resets; if that behavior is desired, then the caller can call MHIOCTKOWN after the MHIOCQRESERVE has returned success. If the device does not support the SCSI-2 Reserve command, then the ioctl returns –1 with errno set to ENOTSUP. The MHIOCQRESERVE ioctl is intended to be used by high-availability or clustering software for a "quorum" disk, hence, the "Q" in the name of the ioctl.

mhd(7i)

#### **Shared Multihost Disks**

Shared multihost disks ioctls control access to shared multihost disks. The ioctls are merely a veneer on the SCSI-3 Persistent Reservation facility. Therefore, the underlying semantic model is not described in detail here, see instead the SCSI-3 standard. The SCSI-3 Persistent Reservations support the concept of a group of hosts all sharing access to a disk.

The function prototypes and descriptions for the shared multihost ioctls are as follows:

ioctl(fd, MHIOCGRP\_INKEYS, (mhioc\_inkeys\_t) *\*k*);

Issues the SCSI-3 command Persistent Reserve In Read Keys to the device. On input, the field k->li should be initialized by the caller with k->li.listsize reflecting how big of an array the caller has allocated for the  $k$ - $>$ li.list field and with  $k\text{-}$ li.listlen == 0. On return, the field  $k\text{-}$ li.listlen is updated to indicate the number of reservation keys the device currently has: if this value is larger than k->li.listsize then that indicates that the caller should have passed a bigger k->li.list array with a bigger k->li.listsize. The number of array elements actually written by the callee into  $k$ ->li.list is the minimum of k->li.listlen and k->li.listsize. The field k->generation is updated with the generation information returned by the SCSI-3 Read Keys query. If the device does not support SCSI-3 Persistent Reservations, then this ioctl returns –1 with errno set to ENOTSUP.

ioctl(fd, MHIOCGRP\_INRESVS, (mhioc\_inresvs\_t) *\*r*); Issues the SCSI-3 command Persistent Reserve In Read Reservations to the device. Remarks similar to MHIOCGRP\_INKEYS apply to the array manipulation. If the device does not support SCSI-3 Persistent Reservations, then this ioctl returns –1 with errno set to ENOTSUP.

ioctl(fd, MHIOCGRP\_REGISTER, (mhioc\_register\_t) *\*r*);

Issues the SCSI-3 command Persistent Reserve Out Register. The fields of structure *r* are all inputs; none of the fields are modified by the ioctl. The field  $r$ ->aptpl should be set to true to specify that registrations and reservations should persist across device power failures, or to false to specify that registrations and reservations should be cleared upon device power failure; true is the recommended setting. The field  $r$ - $>$ oldkey is the key that the caller believes the device may already have for this host initiator; if the caller believes that that this host initiator is not already registered with this device, it should pass the special key of all zeros. To achieve the effect of unregistering with the device, the caller should pass its current key for the r->oldkey field and an r->newkey field containing the special key of all zeros. If the device returns the SCSI error code Reservation Conflict, this ioctl returns –1 with errno set to EACCES.

ioctl(fd, MHIOCGRP\_RESERVE, (mhioc\_resv\_desc\_t) *\*r*); Issues the SCSI-3 command Persistent Reserve Out Reserve. The fields of structure *r* are all inputs; none of the fields are modified by the ioctl. If the device returns the SCSI error code Reservation Conflict, this ioctl returns –1 with errno set to EACCES.

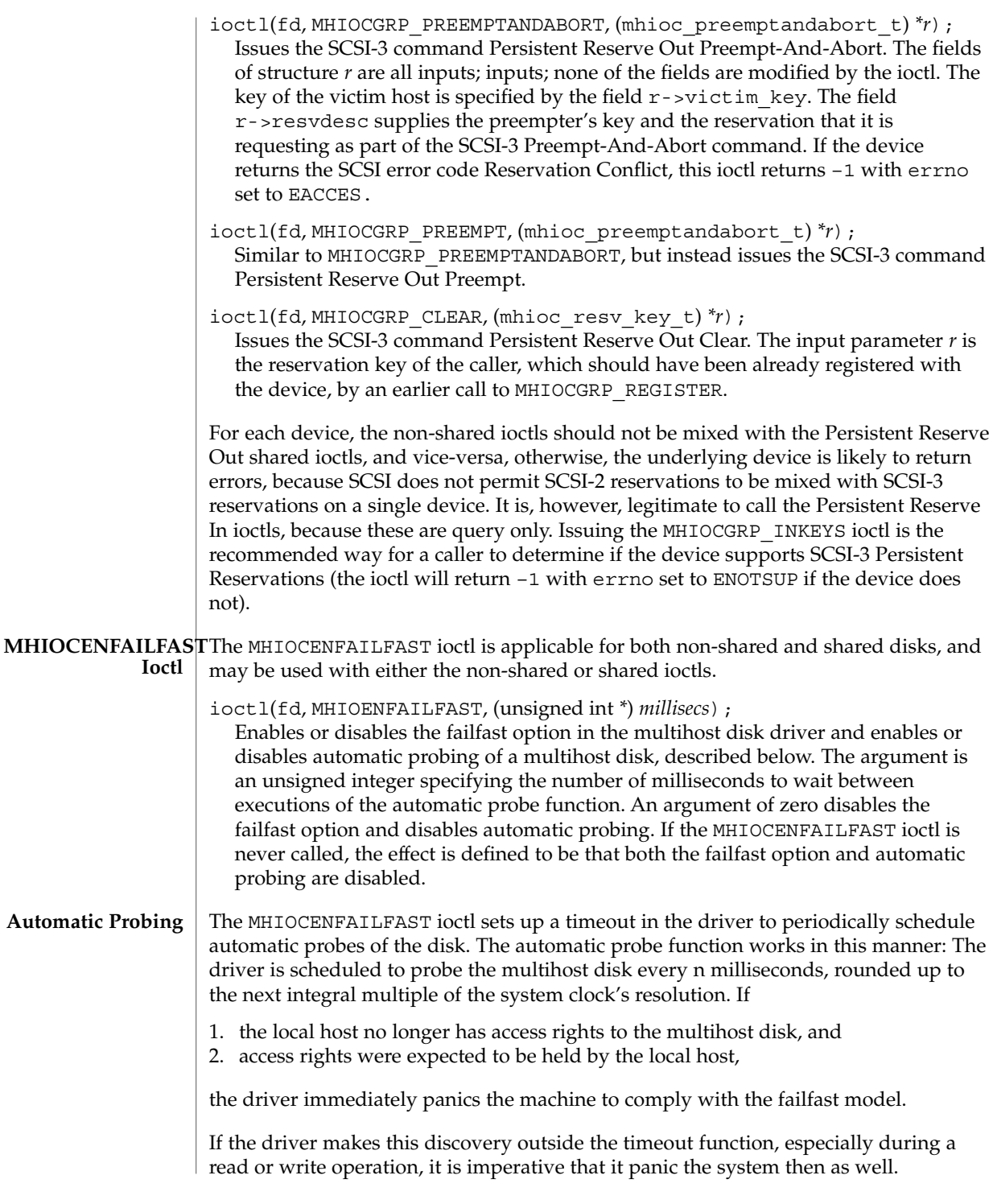

mhd(7i)

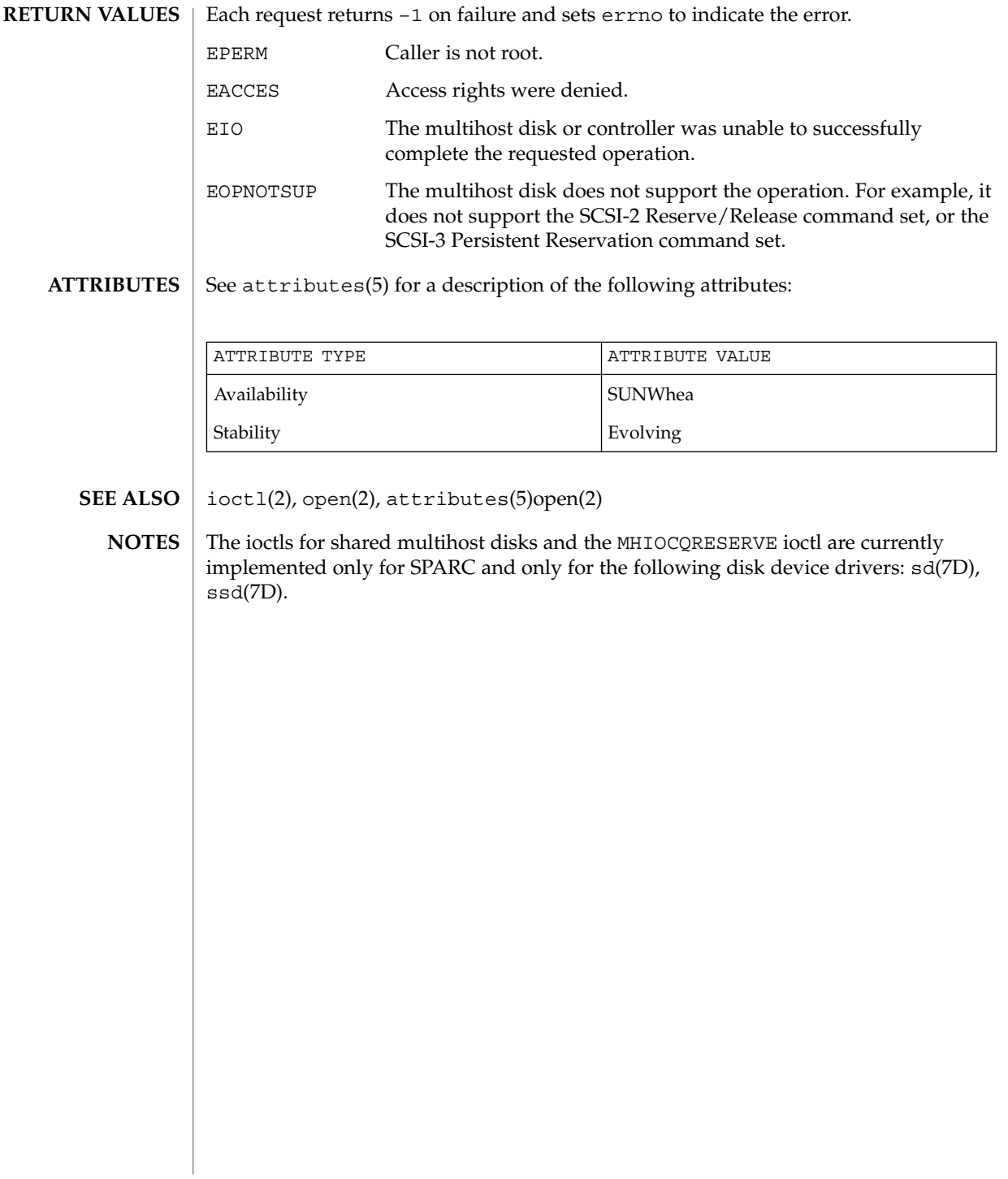
mixer(7I)

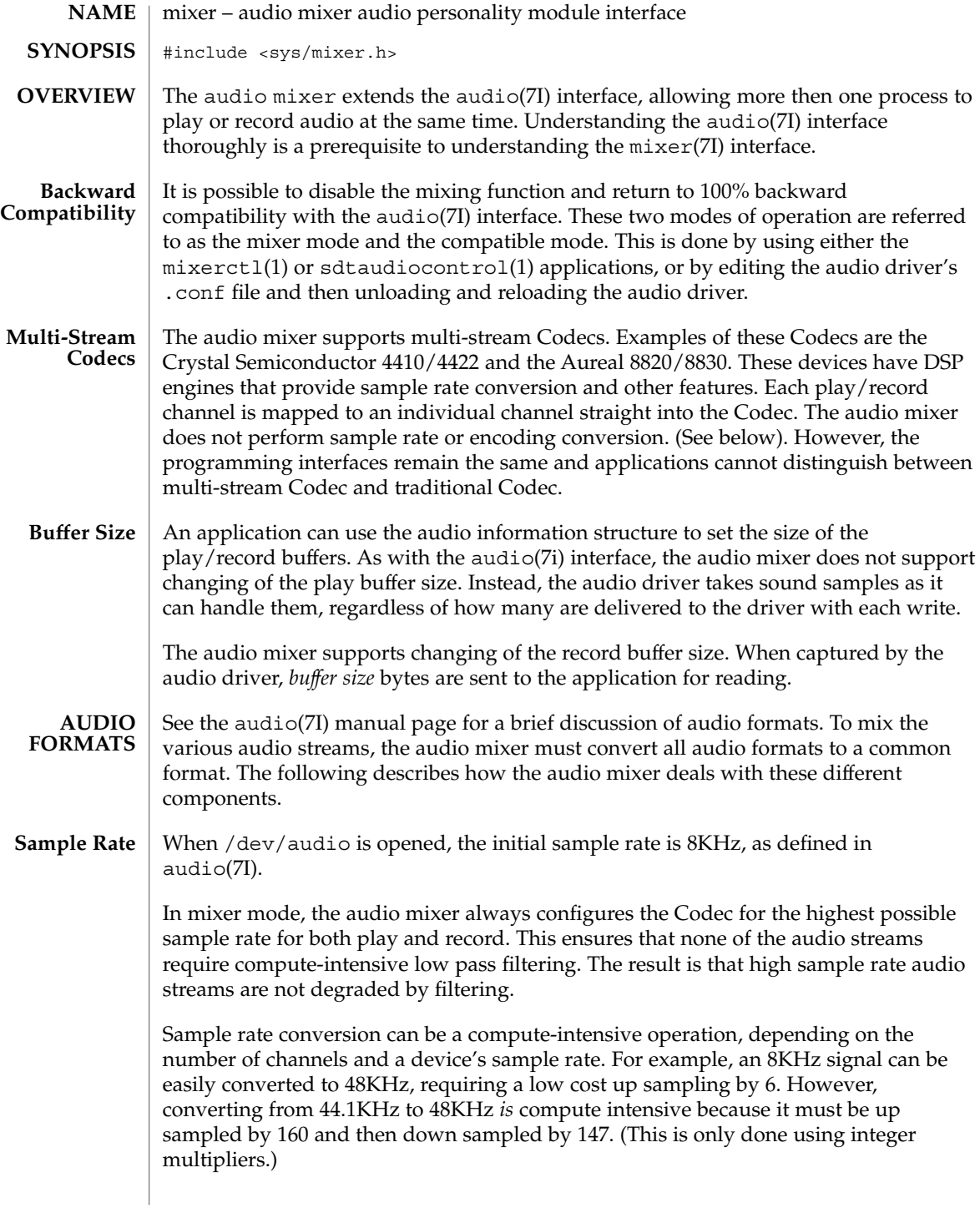

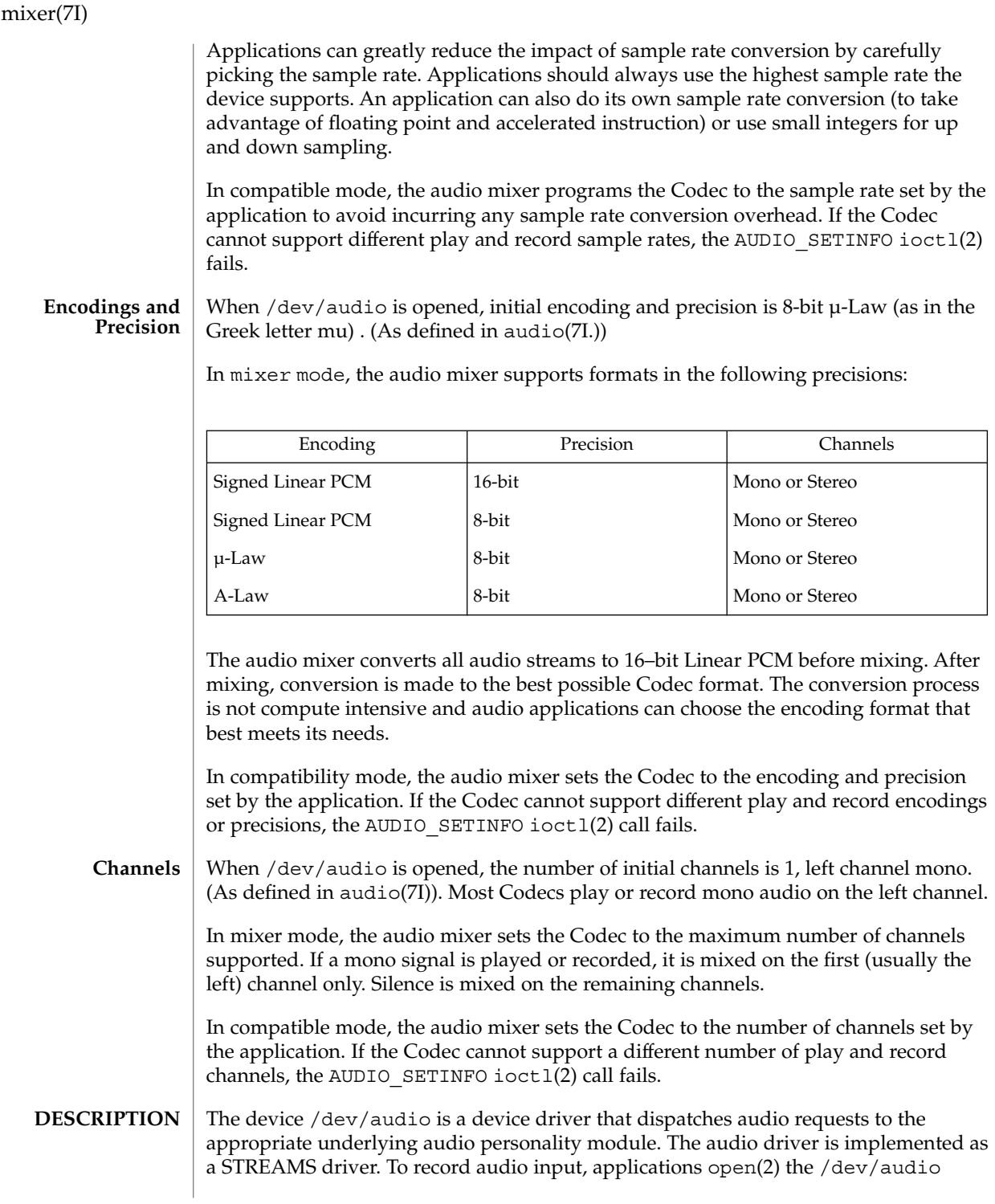

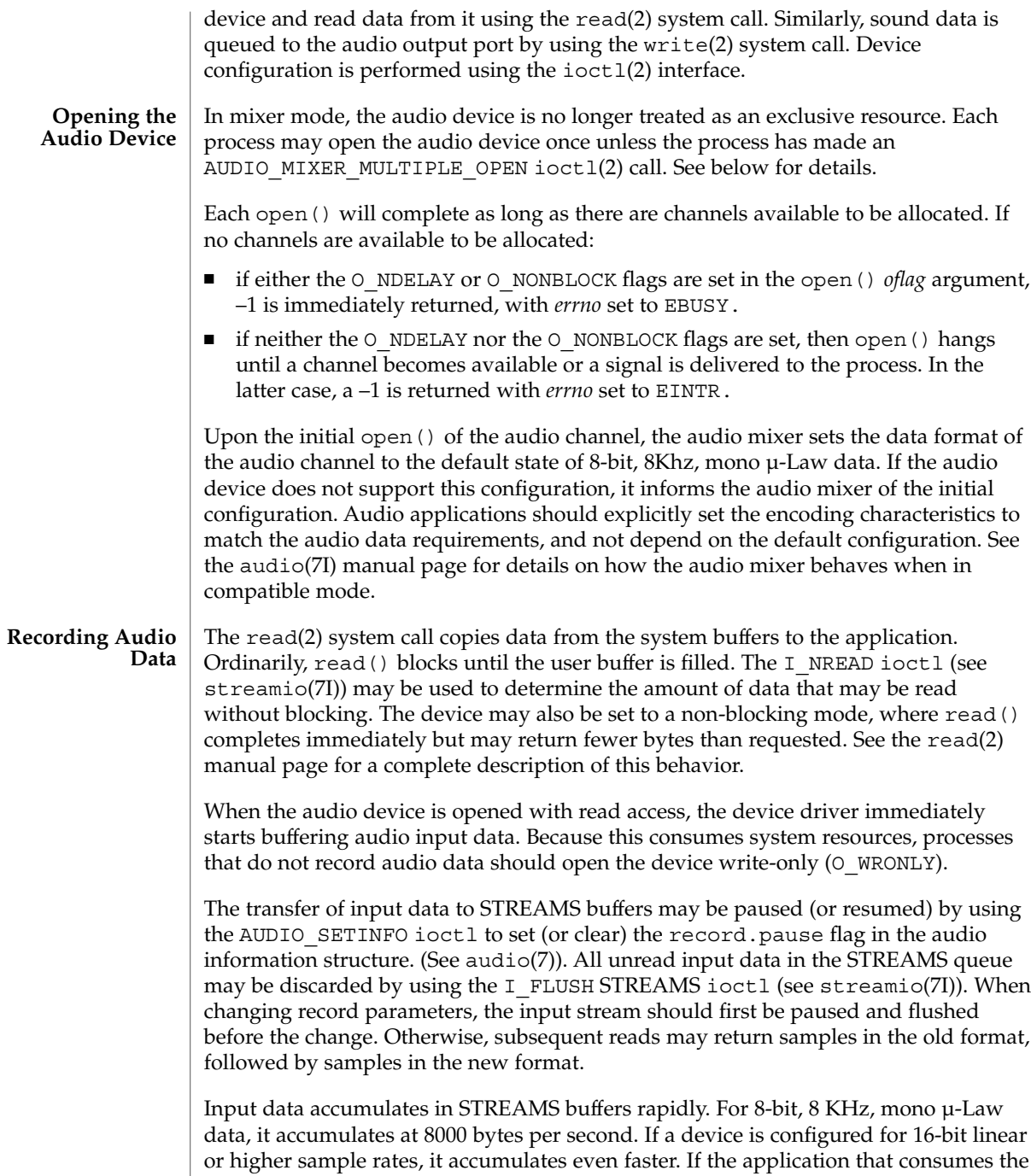

data is unable to meet the input data rate, the STREAMS queue may become full. When this happens, the record.error flag is set in the audio information structure

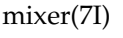

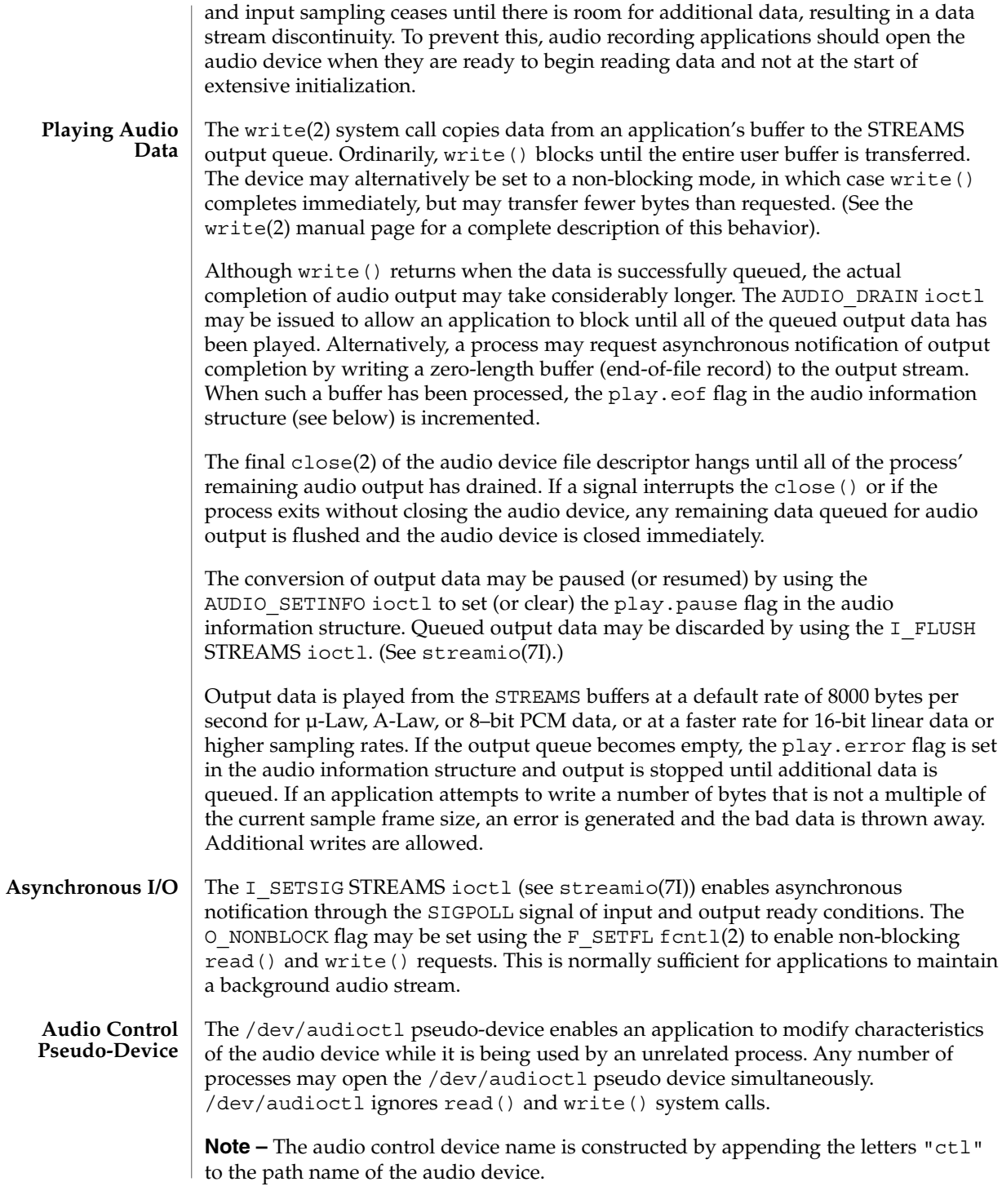

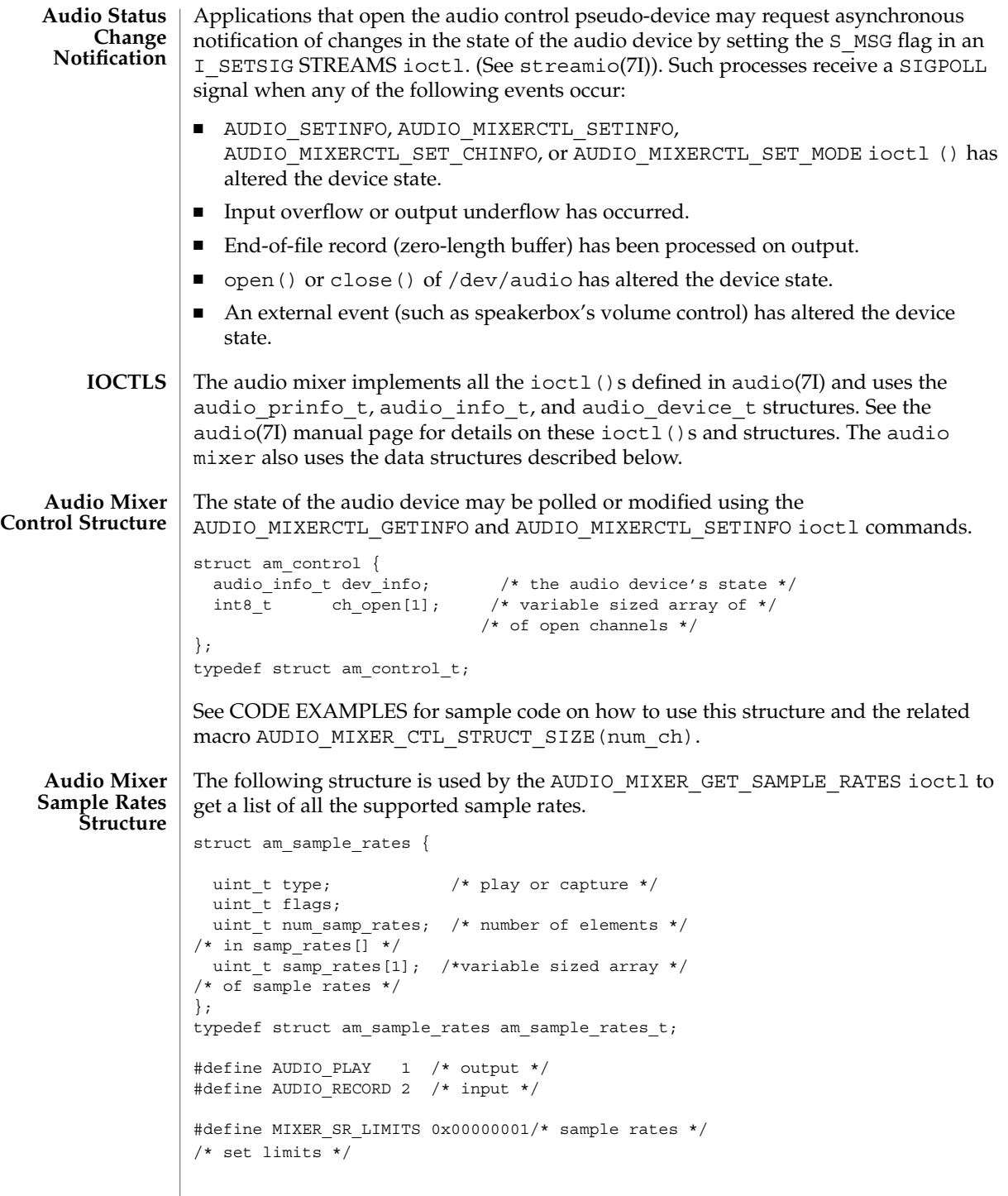

## mixer(7I)

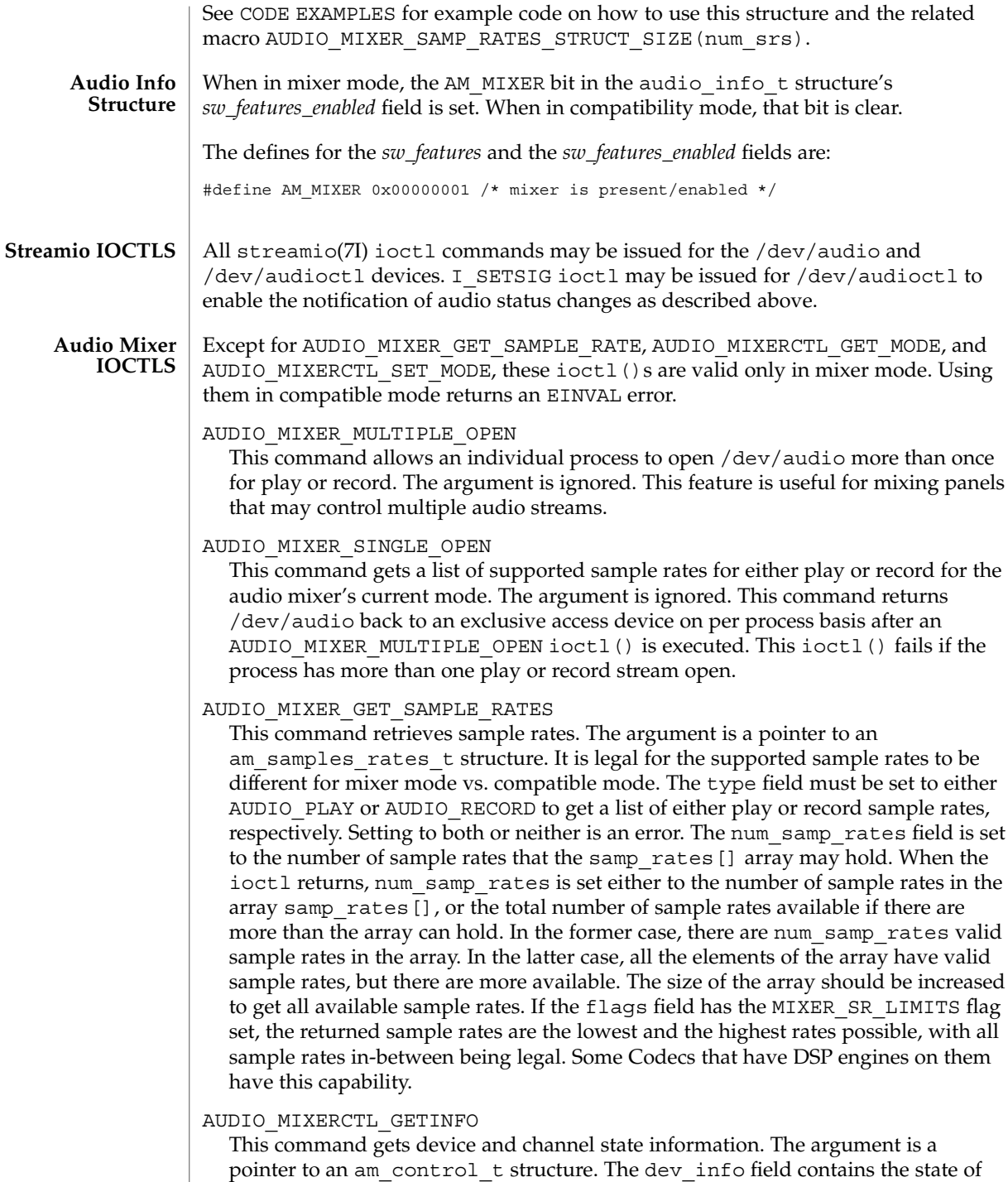

the hardware device. It provides a convenient way to determine the hardware's state. The ch\_open array is used to specify which channels are open and which are closed. Open channels have non-zero values, closed channels are set to zero, The channel number corresponds to the array index. The number of elements in the ch\_open array may change over time and a macro is provided to allocate the correct amount of space. The MACROS section below provides more information.

### AUDIO\_MIXERCTL\_SETINFO

This command sets the device state but cannot modify any channel's state. (Use AUDIO\_MIXERCTL\_SET\_CHINFO (below) to modify a channel's state.) The argument is a pointer to an am\_control\_t structure. The dev\_info field sets the device state. The dev\_info field is used to set the device state. However, there are several limitations. Only the *gain*, *balance*, *port* and *pause* fields for play and record, *monitor\_gain* and *output\_muted* fields may be modified. (Modifying other fields would interfere with how the audio mixer programs the audio device.) The ch open array is not used when setting the audio device and may be set to a size of one.

### AUDIO\_MIXERCTL\_GET\_CHINFO

This command gets a channel's state information. The argument is a pointer to an audio channel t structure. This command gets a channel's state information. To enable the audio mixer to determine channel information, set the ch\_number field before making the ioctl() call. The *info\_size* field must be set to the size of the audio info t structure. The *\*info* field must point to an audio info t structure. When the ioctl() returns, the pid field should be checked. If it is set to 0, the remaining data in the audio channel  $\pm$  structure is invalid because the channel has not been allocated. The *dev\_type* field describes the type of channel; the \*info pointer points to a buffer where the audio info t structure for the audio channel is populated.

### AUDIO\_MIXERCTL\_SET\_CHINFO

This command sets a channel's state information. The argument is a pointer to an audio\_channel\_t structure. Prior to issuing the ioctl call, specify the channel to be set in the argument's ch\_number field, set \*info to point to an audio info\_t structure containing info used to program the state of the channel, and set the info size field to the size of an audio info t structure. When the ioctl() returns, the pid field contains the process ID of the process that has the channel open, and dev\_type contains the type of the device. If pid is 0 (zero), the channel is not open.

#### AUDIO\_MIXERCTL\_GET\_MODE

This command retrieves the mode of the audio mixer. The argument is a pointer to an integer that contains the audio mixer's mode upon return. It is set to either AM\_MIXER\_MODE for mixer mode or AM\_COMPAT\_MODE for compatible mode.

### AUDIO\_MIXERCTL\_SET\_MODE

This command sets the mode of the audio mixer. The argument is a pointer to an integer that contains the audio mixer mode to be set. It must be set to either AM\_MIXER\_MODE or AM\_COMPAT\_MODE. The audio mixer may be set to mixer mode at any time, but can only be set to compatible mode when there is a single

## mixer(7I)

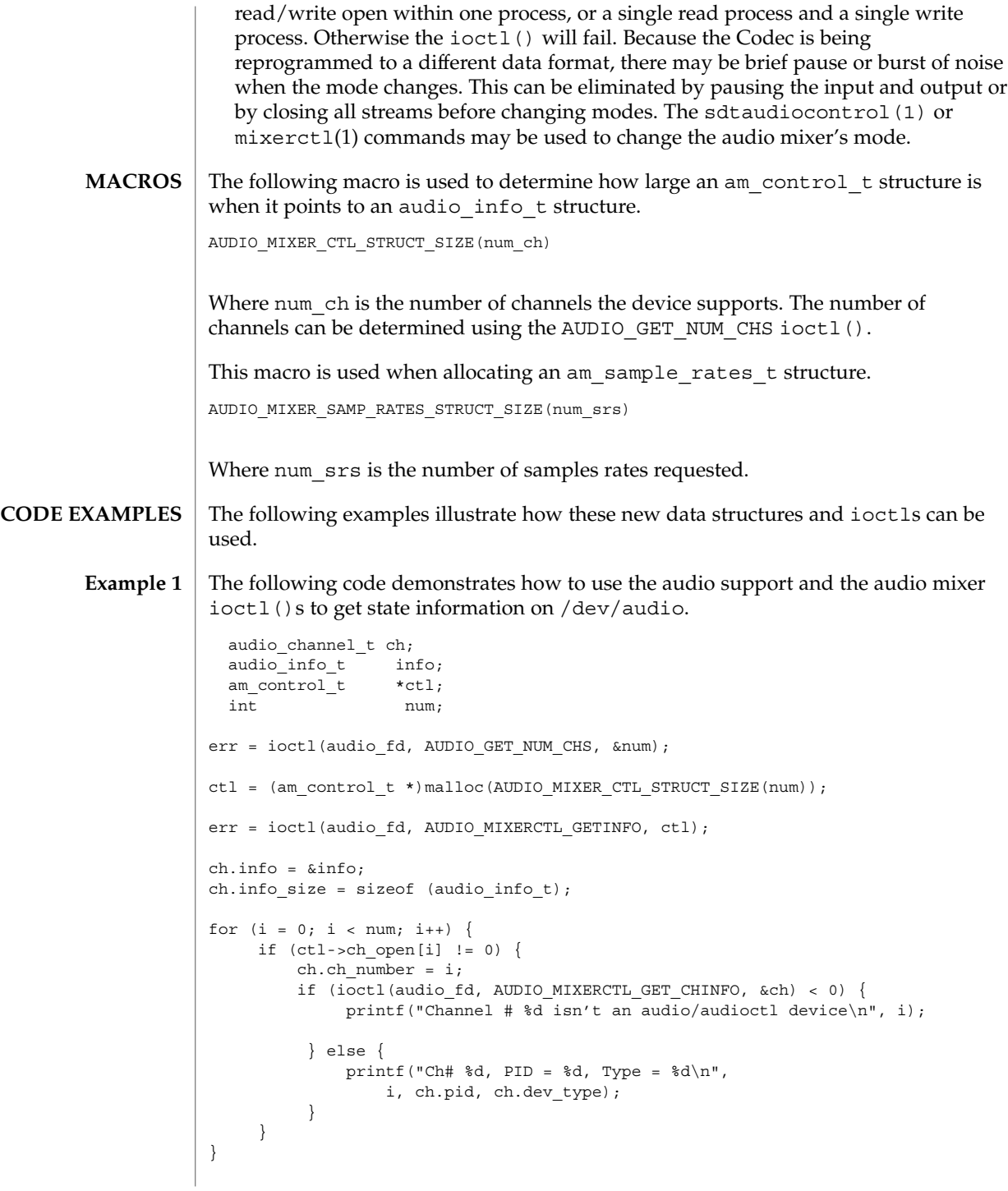

```
The following code demonstrates how to use the
           AUDIO MIXER GET SAMPLE RATES ioctl to get the number of supported play
           sample rates. It also shows how to deal with allocating a samp_rates[] array that is
           too small.
           #define LARGE_NUMBER 10000;
           am_sample_rates_t *sr;
           int num;
           for (num = 4; num < LARGE NUMBER; num += 2) {
                sr = (am\_sample\_rates~t *)malloc(AUDIO_MIXER_SAMP_RATES_STRUCT_SIZE(num));
                sr->num samp rates = num;
                sr->type = AUDIO_PLAY;
                err = ioctl(audio fd, AUDIO MIXER GET SAMPLE RATES, sr);
                if (sr->num_samp_rates <= num) {
                  break;
                }
                free(sr);
           }
           (void) printf("Supported play sample rates:\n");
           for (i = 0; i < sr->num_samp_rates; i++) {
                (void) printf(" d\nu, sr->samp rates[i]);
            }
           An open() fails if:
           EBUSY The requested play or record access is busy and either the
                             O_NDELAY or O_NONBLOCK flag was set in the open() request.
           ENOMEM Memory was not available to be allocated for the channel.
           EINTR The requested play or record access is busy and a signal
                             interrupted the open() request.
           EIO There has been an error opening the device. An error message is
                             printed on the console explaining the failure.
           An ioctl() will fail if:
           EBUSY The parameter changes requested in the AUDIO_SETINFO ioctl
                             could not be made because another process has the device open
                             and is using a different format.
           EINTR The ioctl() was interrupted by a signal.
           EINVAL The parameter changes requested in the AUDIO_SETINFO ioctl
                             are invalid or are not supported by the device, or the audio mixer
                             is in compatible mode and a mixer-mode-only audio mixer ioctl
                             was issued.
           EIO There has been an error with the ioctl(). An error message is
                             printed on the console explaining the failure.
Example 2
ERRORS
```
mixer(7I)

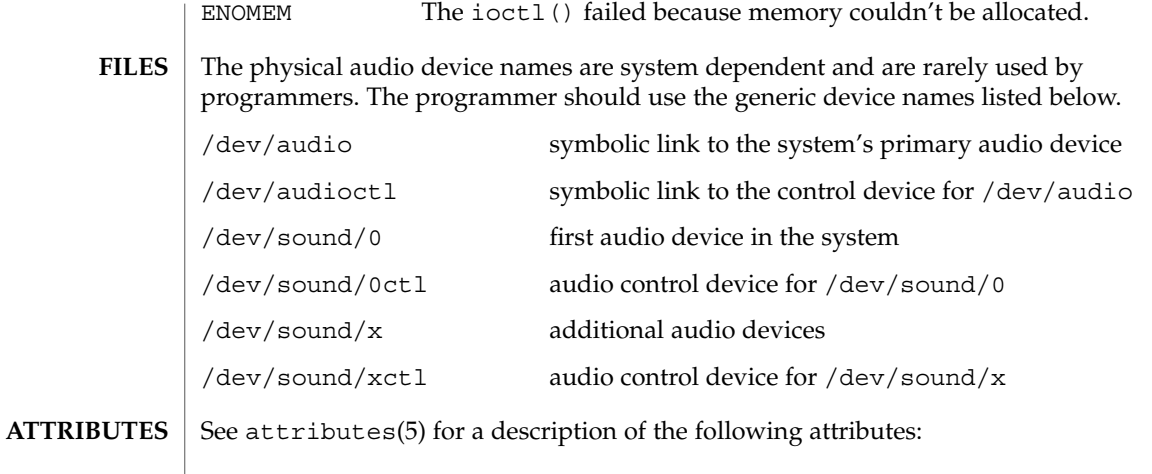

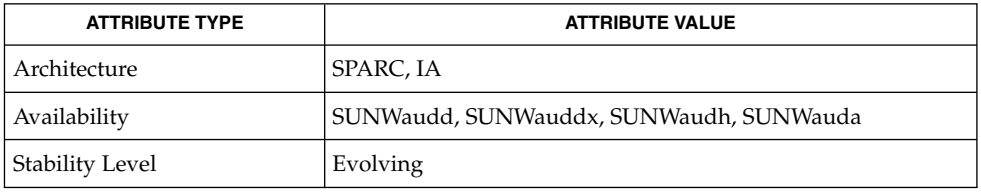

- mixerctl(1), sdtaudiocontrol(1), close(2), fcntl(2), ioctl(2), open(2), poll(2), read(2), write(2), attributes(5), audiocs(7D), audioens(7D), audiots(7D), usb\_ac(7D), audio(7I), audio\_support(7I), streamio(7I) **SEE ALSO**
	- Due to a feature of the STREAMS implementation, programs that are terminated or exit without closing the audio device may hang for a short period while audio output drains. In general, programs that produce audio output should catch the SIGINT signal and flush the output stream before exiting. **BUGS**

## msglog(7D)

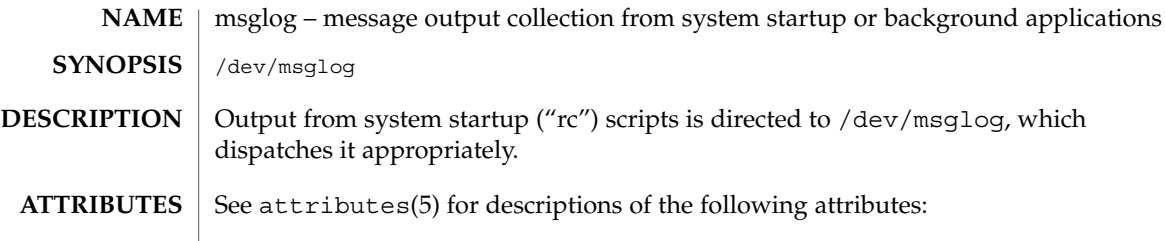

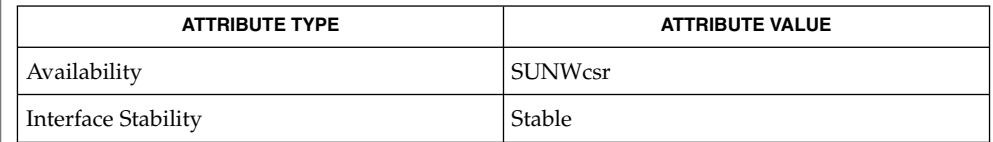

#### syslogd(1M), syslog(3C), attributes(5), sysmsg(7D) **SEE ALSO**

**NOTES**

In the current version of Solaris, /dev/msglog is an alias for /dev/sysmsg. In future versions of Solaris, writes to /dev/msglog may be directed into a more general logging mechanism such as syslogd(1M).

syslog(3C) provides a more general logging mechanism than /dev/msglog and should be used in preference to /dev/msglog whenever possible.

msm(7D)

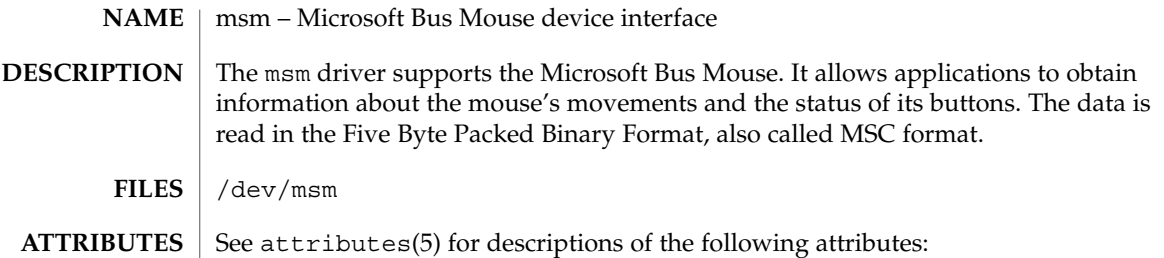

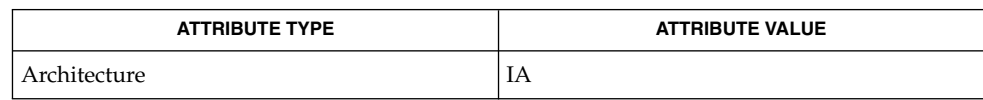

 $\textbf{SEE\ ALSO}\text{ }|\text{ } \texttt{attributes(5)}$ 

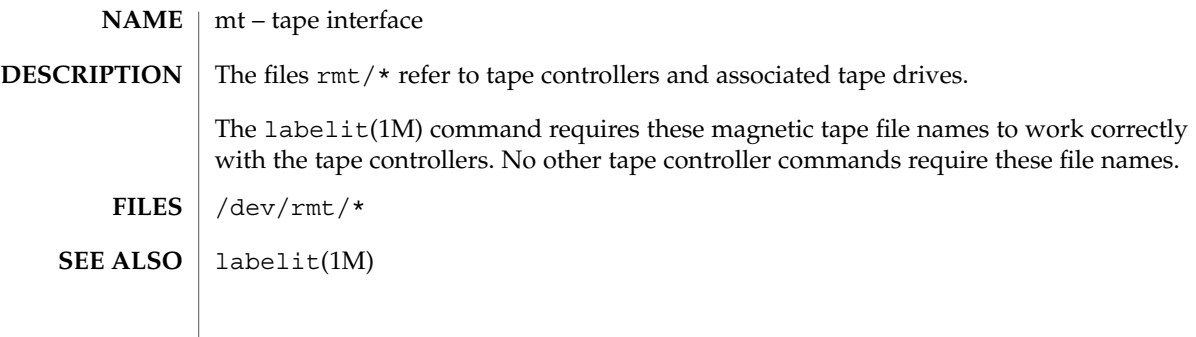

mt(7D)

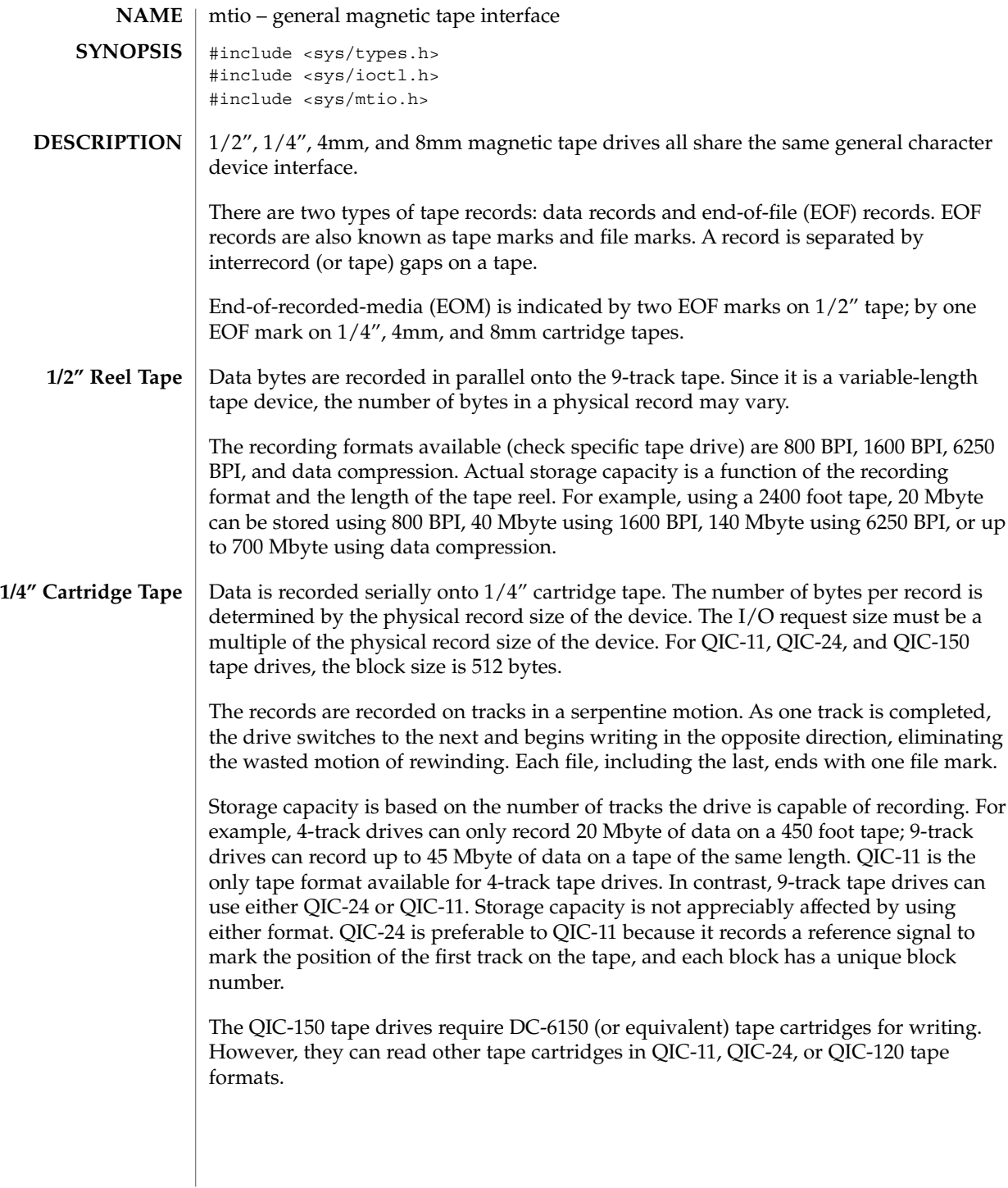

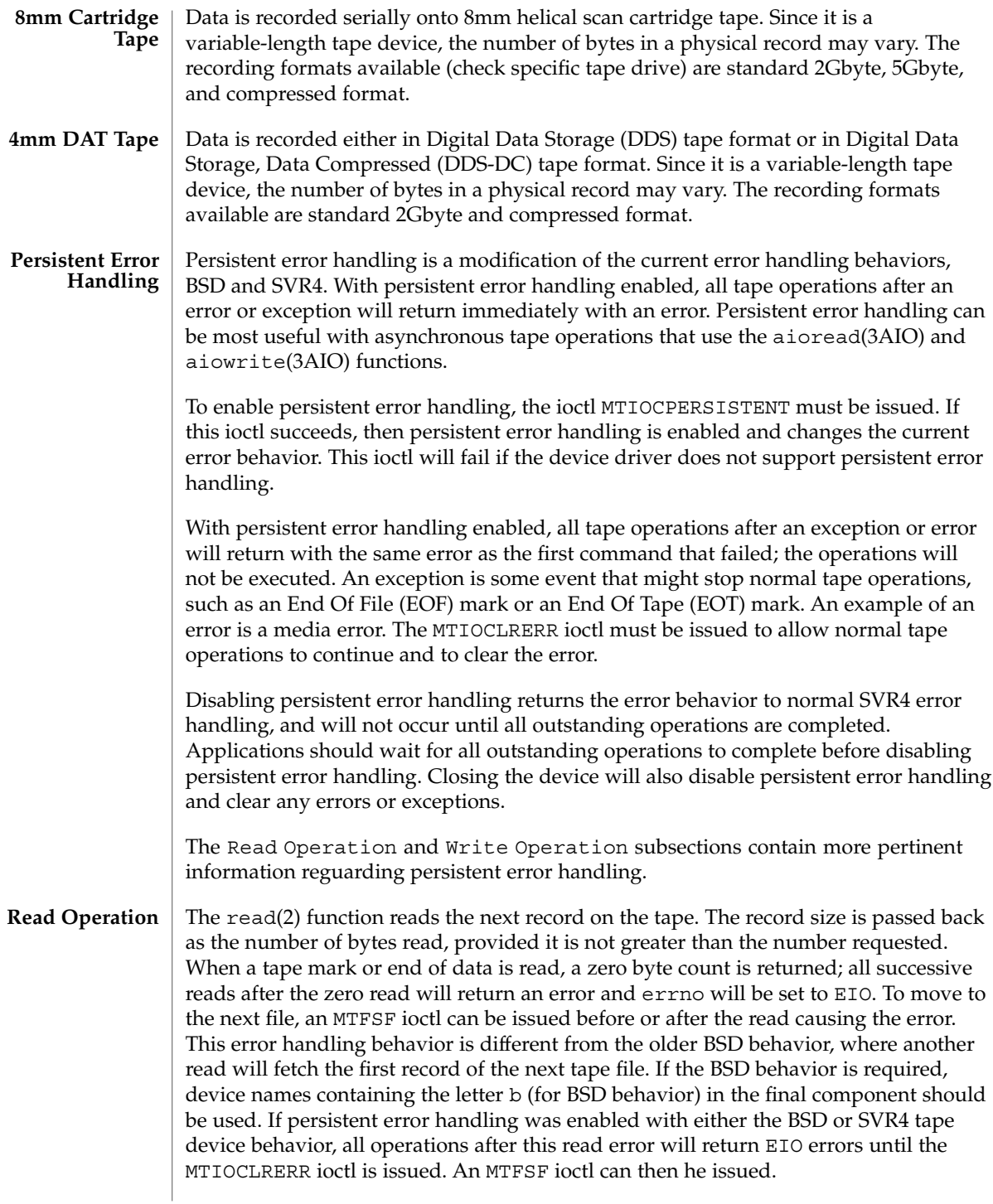

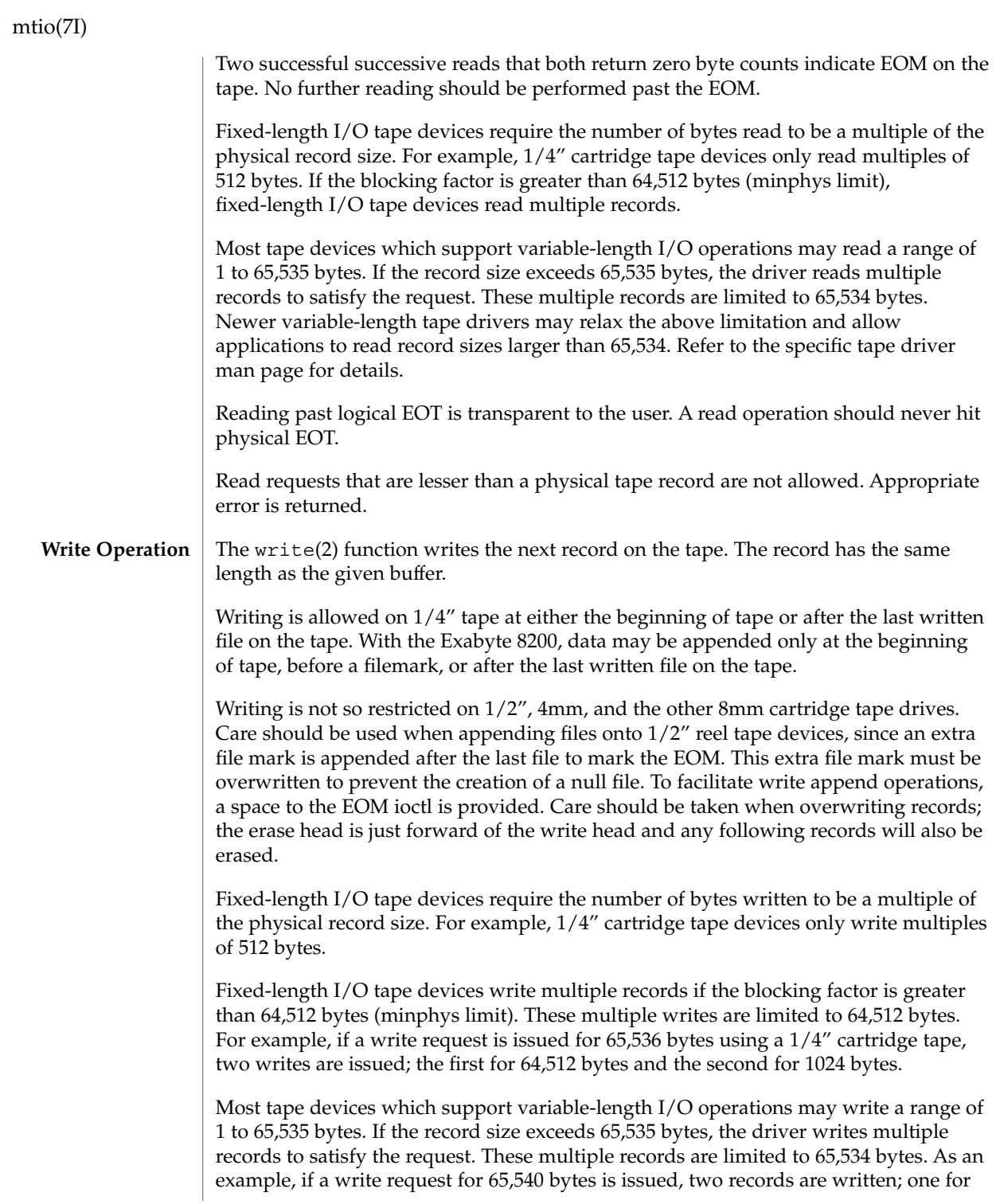

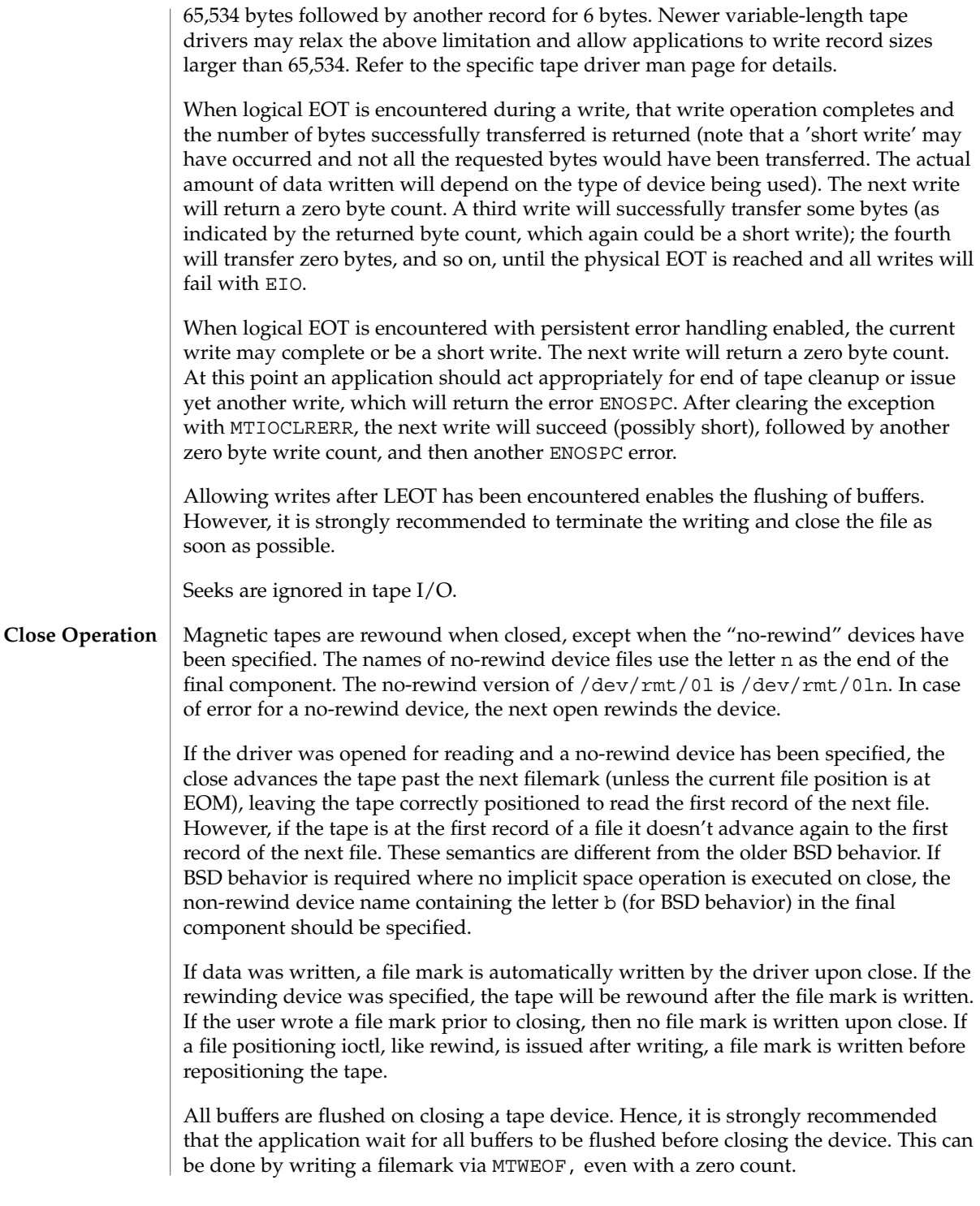

Note that for 1/2" reel tape devices, two file marks are written to mark the EOM before rewinding or performing a file positioning ioctl. If the user wrote a file mark before closing a 1/2" reel tape device, the driver will always write a file mark before closing to insure that the end of recorded media is marked properly. If the non-rewinding device was specified, two file marks are written and the tape is left positioned between the two so that the second one is overwritten on a subsequent open(2) and write(2).

If no data was written and the driver was opened for WRITE-ONLY access, one or two file marks are written, thus creating a null file.

After closing the device, persistent error handling will be disabled and any error or exception will be cleared.

Not all devices support all ioctls. The driver returns an ENOTTY error on unsupported ioctls. **IOCTLS**

> The following structure definitions for magnetic tape ioctl commands are from <sys/mtio.h>.

The minor device byte structure is::

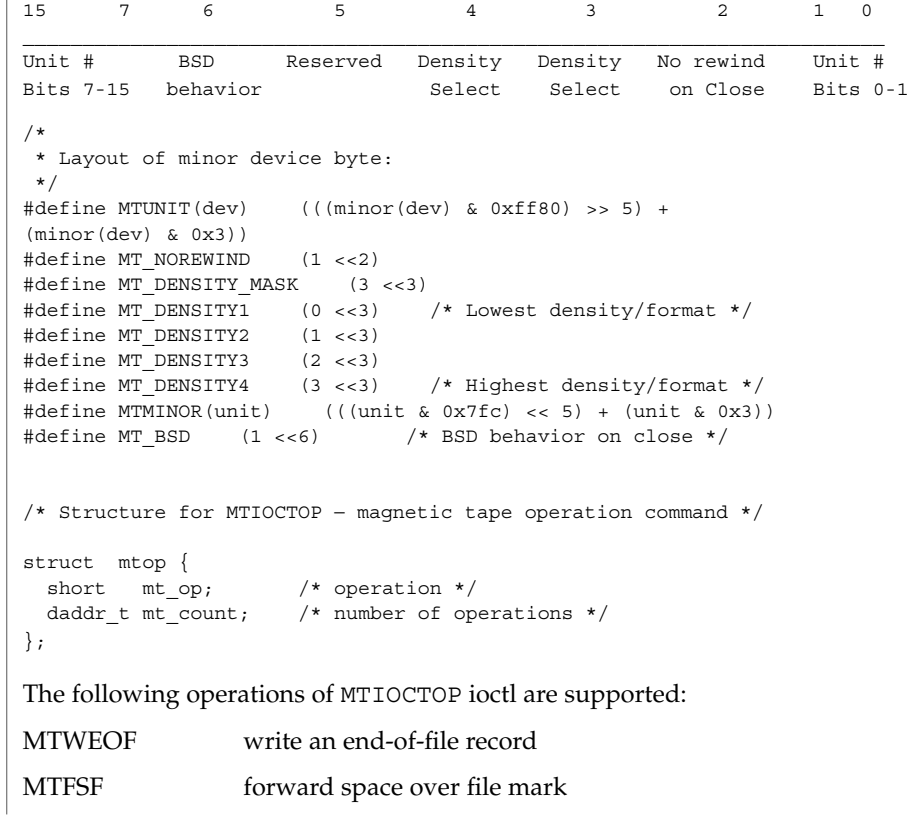

**378** man pages section 7: Device and Network Interfaces • Last Revised 14 Jan 1997

MTBSF backward space over file mark (1/2", 8mm only) MTFSR forward space to inter-record gap MTBSR backward space to inter-record gap MTREW rewind MTOFFL rewind and take the drive off-line MTNOP no operation, sets status only MTRETEN retension the tape (cartridge tape only) MTERASE erase the entire tape and rewind MTEOM position to EOM MTNBSF backward space file to beginning of file MTSRSZ set record size MTGRSZ get record size MTLOAD load the next tape cartridge into the tape drive /\* structure for MTIOCGET − magnetic tape get status command \*/ struct mtget { short mt\_type; /\* type of magtape device \*/ /\* the following two registers are device dependent \*/ short  $mt\_dsreg$ ; /\* "drive status" register \*/ short mt\_erreg; /\* "error" register \*/ /\* optional error info. \*/ daddr\_t mt\_resid; /\* residual count \*/ daddr t mt fileno; /\* file number of current position \*/ daddr\_t mt\_blkno; /\* block number of current position \*/ ushort\_t mt\_flags; short mt bf; /\* optimum blocking factor \*/ }; /\* structure for MTIOCGETDRIVETYPE − get tape config data command \*/ struct mtdrivetype\_request { int size; struct mtdrivetype \*mtdtp; }; struct mtdrivetype { char name [64]; /\* Name, for debug \*/<br>
char vid[25]; /\* Vendor id and prod<br>
char type; /\* Drive type for dri char vid[25]; /\* Vendor id and product id \*/ char type;  $\sqrt{*}$  Drive type for driver  $*/$ int bsize;  $'$  /\* Block size \*/<br>int options; /\* Drive options \*/ int options; /\* Drive options \*/ int max rretries;  $\overline{\hspace{1cm}}$  /\* Max read retries \*/ int max wretries;  $\overline{\hspace{1cm}}$  /\* Max write retries \*/ uchar t densities[MT\_NDENSITIES]; /\* density codes,low->hi \*/ uchar\_t default\_density;  $\overline{\phantom{a}}$  /\* Default density chosen \*/ uchar\_t speeds[MT\_NSPEEDS]; /\* speed codes, low->hi \*/ ushort\_t non\_motion\_timeout; /\* speed codes, 10W->h1 \*/<br>where the non-motion temperature of the seconds for non-motion \*/ ushort t io timeout;  $/$ \* Seconds for data to from tape \*/ ushort\_t rewind\_timeout; /\* Seconds to rewind \*/

Device and Network Interfaces **379**

mtio(7I)

```
ushort_t space_timeout; /* Seconds to space anywhere */
 ushort_t load_timeout; <br>/* Seconds to load tape and ready */
  ushort t unload timeout; \frac{1}{2} /* Seconds to unload */
  ushort t erase timeout; \overline{\phantom{a}} /* Seconds to do long erase */
};
```
The MTWEOF ioctl is used for writing file marks to tape. Not only does this signify the end of a file, but also usually has the side effect of flushing all buffers in the tape drive to the tape medium. A zero count MTWEOF will just flush all the buffers and will not write any file marks. Because a successful completion of this tape operation will guarantee that all tape data has been written to the tape medium, it is recommended that this tape operation be issued before closing a tape device.

When spacing forward over a record (either data or EOF), the tape head is positioned in the tape gap between the record just skipped and the next record. When spacing forward over file marks (EOF records), the tape head is positioned in the tape gap between the next EOF record and the record that follows it.

When spacing backward over a record (either data or EOF), the tape head is positioned in the tape gap immediately preceding the tape record where the tape head is currently positioned. When spacing backward over file marks (EOF records), the tape head is positioned in the tape gap preceding the EOF. Thus the next read would fetch the EOF.

Record skipping does not go past a file mark; file skipping does not go past the EOM. After an MTFSR <huge number> command, the driver leaves the tape logically positioned *before* the EOF. A related feature is that EOFs remain pending until the tape is closed. For example, a program which first reads all the records of a file up to and including the EOF and then performs an MTFSF command will leave the tape positioned just after that same EOF, rather than skipping the next file.

The MTNBSF and MTFSF operations are inverses. Thus, an " MTFSF −1" is equivalent to an " MTNBSF 1". An " MTNBSF 0" is the same as " MTFSF 0"; both position the tape device at the beginning of the current file.

MTBSF moves the tape backwards by file marks. The tape position will end on the beginning of the tape side of the desired file mark. An " MTBSF 0" will position the tape at the end of the current file, before the filemark.

MTBSR and MTFSR operations perform much like space file operations, except that they move by records instead of files. Variable-length I/O devices (1/2" reel, for example) space actual records; fixed-length I/O devices space physical records (blocks). 1/4" cartridge tape, for example, spaces 512 byte physical records. The status ioctl residual count contains the number of files or records not skipped.

MTOFFL rewinds and, if appropriate, takes the device off-line by unloading the tape. It is recommended that the device be closed after offlining and then re-opened after a tape has been inserted to facilitate portability to other platforms and other operating systems. Attempting to re-open the device with no tape will result in an error unless the O\_NDELAY flag is used. (See open(2).)

The MTRETEN retension ioctl applies only to 1/4" cartridge tape devices. It is used to restore tape tension, improving the tape's soft error rate after extensive start-stop operations or long-term storage.

MTERASE rewinds the tape, erases it completely, and returns to the beginning of tape. Erasing may take a long time depending on the device and/or tapes. For time details, refer to the the drive specific manual.

MTEOM positions the tape at a location just after the last file written on the tape. For 1/4" cartridge and 8mm tape, this is after the last file mark on the tape. For 1/2" reel tape, this is just after the first file mark but before the second (and last) file mark on the tape. Additional files can then be appended onto the tape from that point.

Note the difference between MTBSF (backspace over file mark) and MTNBSF (backspace file to beginning of file). The former moves the tape backward until it crosses an EOF mark, leaving the tape positioned *before* the file mark. The latter leaves the tape positioned *after* the file mark. Hence, "MTNBSF n" is equivalent to "MTBSF (n+1)" followed by "MTFSF 1". The 1/4" cartridge tape devices do not support MTBSF.

MTSRSZ and MTGRSZ are used to set and get fixed record lengths. The MTSRSZ ioctl allows variable length and fixed length tape drives that support multiple record sizes to set the record length. The mt\_count field of the mtop struct is used to pass the record size to/from the st driver. A value of 0 indicates variable record size. The MTSRSZ ioctl makes a variable-length tape device behave like a fixed-length tape device. Refer to the specific tape driver man page for details.

MTLOAD loads the next tape cartridge into the tape drive. This is generally only used with stacker and tower type tape drives which handle multiple tapes per tape drive. A tape device without a tape inserted can be opened with the O\_NDELAY flag, in order to execute this operation.

The MTIOCGET get status ioctl call returns the drive ID (*mt\_type*), sense key error (*mt\_erreg*), file number (*mt\_fileno*), optimum blocking factor (*mt\_bf*) and record number (*mt\_blkno*) of the last error. The residual count (*mt\_resid*) is set to the number of bytes not transferred or files/records not spaced. The flags word (*mt\_flags*) contains information such as whether the device is SCSI, whether it is a reel device, and whether the device supports absolute file positioning.

The MTIOCGETDRIVETYPE get drivetype ioctl call returns the name of the tape drive as defined in st.conf (*name*), Vendor ID and model (*product*), ID (*vid*), type of tape device (type), block size (*bsize*), drive options (*options*), maximum read retry count (*max\_rretries*), maximum write retry count (*max\_wretries*), densities supported by the drive (*densities*), and default density of the tape drive (*default\_density*).

**Persistent Handling IOCTLs and Asynchronous Tape Operations**

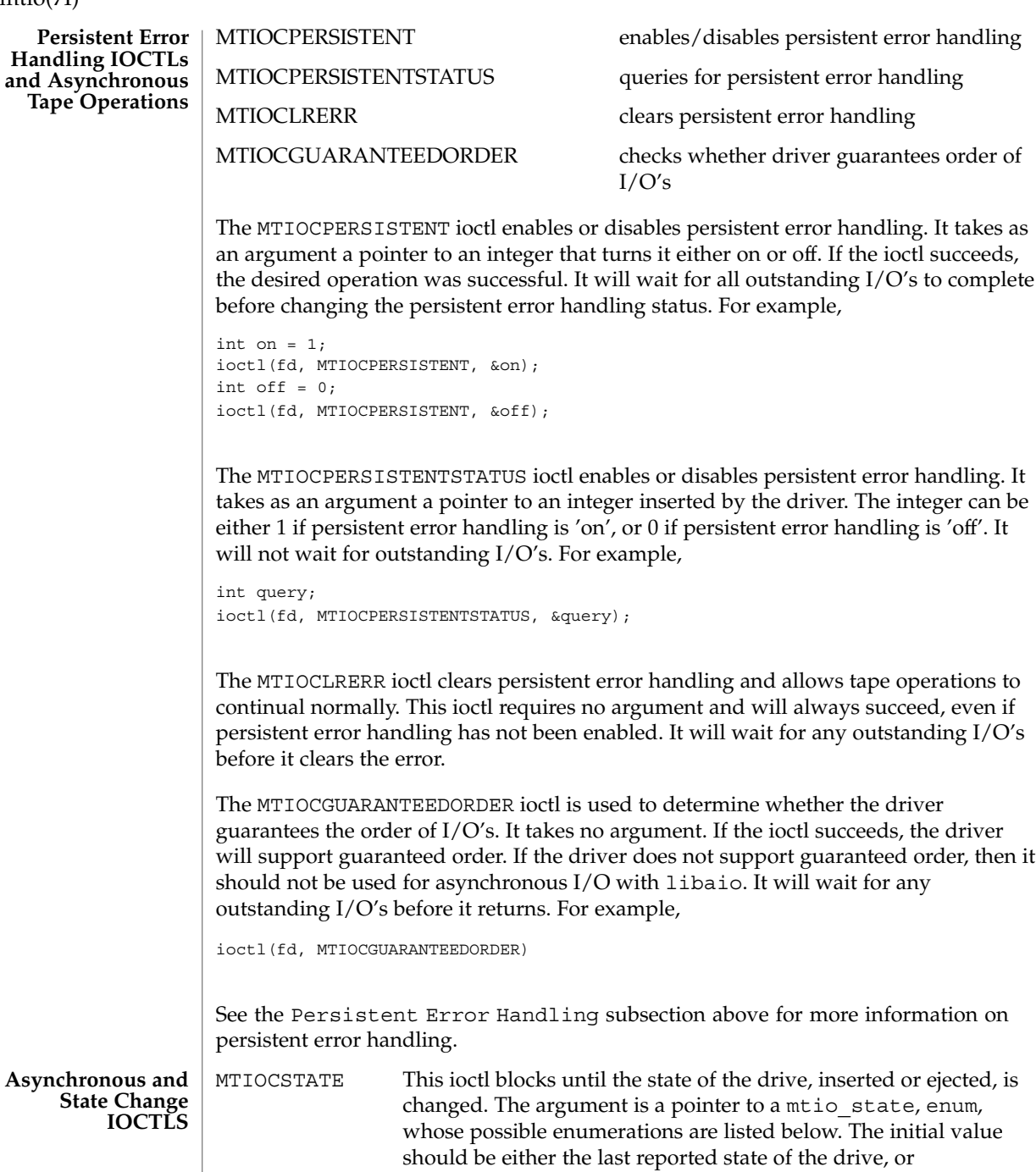

MTIO\_NONE. Upon return, the enum pointed to by the argument is

updated with the current state of the drive.

**382** man pages section 7: Device and Network Interfaces • Last Revised 14 Jan 1997

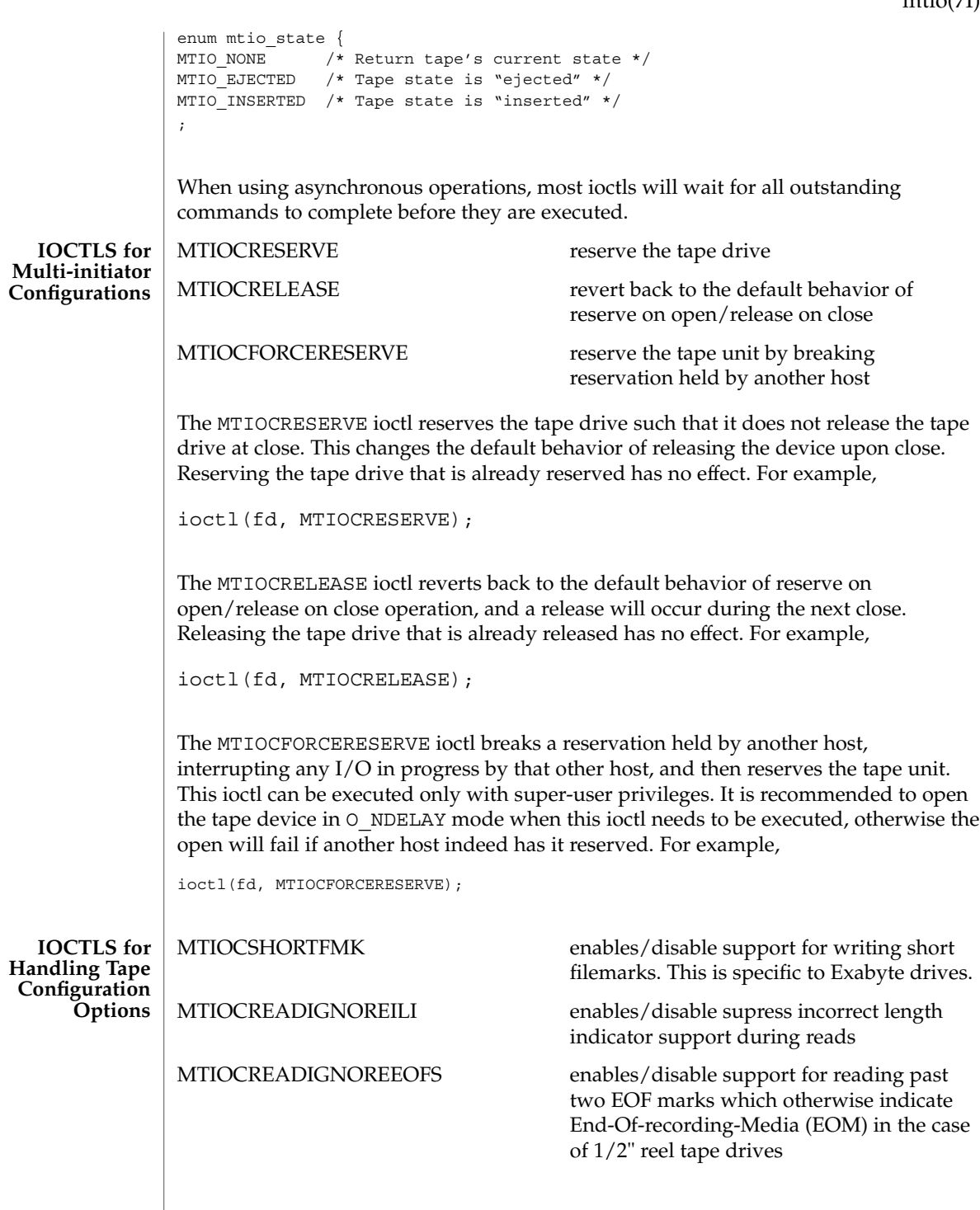

Device and Network Interfaces **383**

The MTIOCSHORTFMK ioctl enables or disables support for short filemarks. This ioctl is only applicable to Exabyte drives which support short filemarks. As an argument, it takes a pointer to an integer. If 0 (zero) is the specified integer, then long filemarks will be written. If 1 is the specified integer, then short filemarks will be written. The specified tape bahavior will be in effect until the device is closed.

For example:

```
int on = 1;
int off = 0;
/* enable short filemarks */
ioctl(fd, MTIOSHORTFMK, &on);
/* disable short filemarks */
ioctl(fd, MTIOCSHORTFMK, &off);
```
Tape drives which do not support short filemarks will return an errno of ENOTTY.

The MTIOCREADIGNOREILI ioctl enables or disables the suppress incorrect length indicator (SILI) support during reads. As an argument, it takes a pointer to an integer. If 0 (zero) is the specified integer, SILI will not be used during reads and incorrect length indicator will not be supressed. If 1 is the specified integer, SILI will be used during reads and incorrect length indicator will be supressed. The specified tape bahavior will be in effect until the device is closed.

For example:

int on  $= 1$ ; int off  $= 0$ ; ioctl(fd, MTIOREADIGNOREILI, &on); ioctl(fd, MTIOREADIGNOREILI, &off);

The MTIOCREADIGNOREEOFS ioctl enables or disables support for reading past double EOF marks which otherwise indicate End-Of-recorded-media (EOM) in the case of 1/2" reel tape drives. As an argument, it takes a pointer to an integer. If 0 (zero) is the specified integer, then double EOF marks indicate End-Of-recodred-media (EOD). If 1 is the specified integer, the double EOF marks no longer indicate EOM, thus allowing applications to read past two EOF marks. In this case it is the responsibility of the application to detect end-of-recorded-media (EOM). The specified tape bahavior will be in effect until the device is closed.

For example:

```
int on = 1;
int off = 0;
ioctl(fd, MTIOREADIGNOREEOFS, &on);
ioctl(fd, MTIOREADIGNOREEOFS, &off);
```
Tape drives other than 1/2" reel tapes will return an errno of ENOTTY.

#### **EXAMPLE 1** Tape Positioning and Tape Drives **EXAMPLES**

Suppose you have written three files to the non-rewinding 1/2" tape device, /dev/rmt/0ln, and that you want to go back and dd(1M) the second file off the tape. The commands to do this are:

mt -F /dev/rmt/0lbn bsf 3 mt -F /dev/rmt/0lbn fsf 1 dd if=/dev/rmt/0ln

To accomplish the same tape positioning in a C program, followed by a get status ioctl:

```
struct mtop mt_command;
struct mtget mt status;
mt command.mt op = M T B S F;
mt command.mt count = 3;
ioctl(fd, MTIOCTOP, &mt_command);
mt_command.mt_op = MTFSF;
mt command.mt count = 1;ioctl(fd, MTIOCTOP, &mt_command);
ioctl(fd, MTIOCGET, (char *)&mt_status);
```
or

```
mt_command.mt_op = MTNBSF;
mt command.mt count = 2;
ioctl(fd, MTIOCTOP, &mt_command);
ioctl(fd, MTIOCGET, (char *)&mt_status);
```
### To get information about the tape drive:

```
struct mtdrivetype mtdt;
struct mtdrivetype_request mtreq;
mtreq.size = sizeof(struct mtdrivetype);
mtreq.mtdtp = &mtdt;
ioctl(fd, MTIOCGETDRIVETYPE, &mtreq);
```
#### /dev/rmt/*<unit number><density>*[*<BSD behavior>*][*<no rewind>*] **FILES**

Where *density* can be 1, m, h, u/c (low, medium, high, ultra/compressed, respectively), the *BSD behavior* option is b, and the *no rewind* option is n.

For example, /dev/rmt/0hbn specifies unit 0, high density, BSD behavior and no rewind.

```
mt(1), tar(1), dd(1M), open(2), read(2), write(2), aioread(3AIO),
            aiowrite(3AIO), ar(3HEAD), st(7D)
SEE ALSO
```
*1/4 Inch Tape Drive Tutorial*

## ncrs(7D)

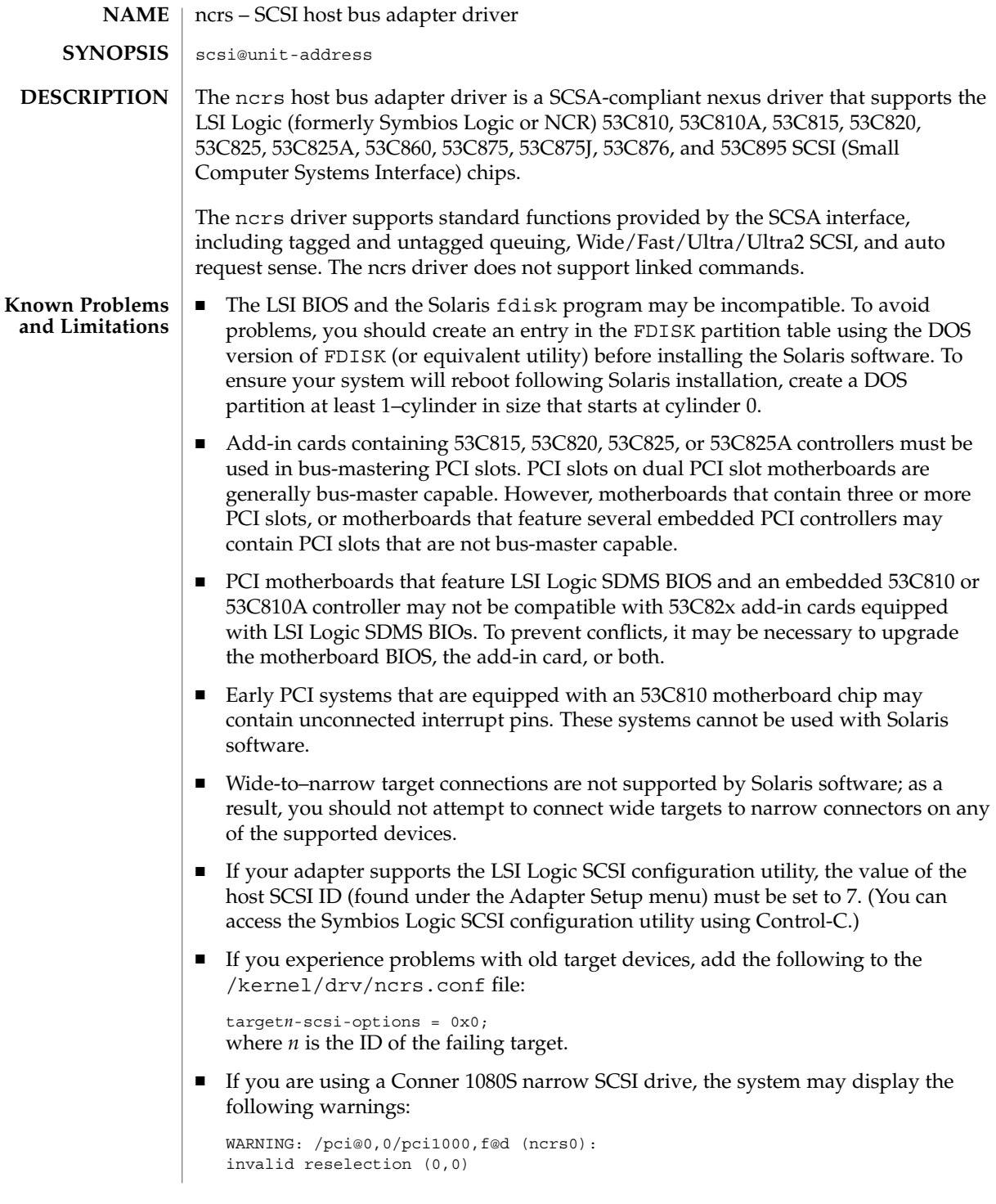

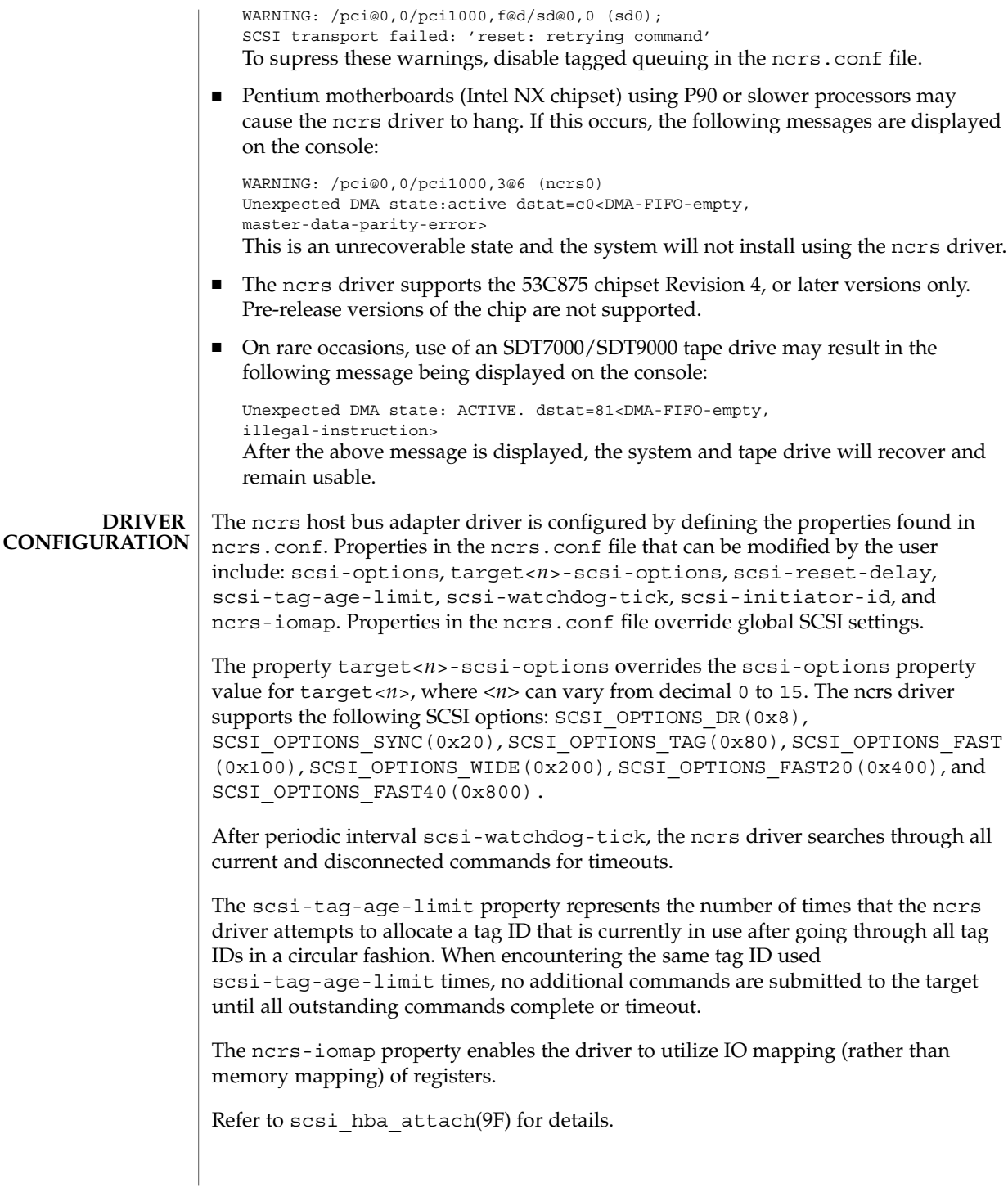

ncrs(7D)

**EXAMPLE 1** A sample ncrs configuration file **EXAMPLES**

Create a file called /kernel/drv/ncrs.conf, then add the following line:

scsi-options=0x78;

The above example disables tagged queuing, Fast/Ultra SCSI, and wide mode for all ncrs instances.

The following example disables an option for one specific ncrs device. See driver.conf(4) and pci(4) for more details.

```
name="ncrs" parent="/pci@1f,4000"
   unit-address="3"
   target1-scsi-options=0x58
   scsi-options=0x178 scsi-initiator-id=6;
```
In the example, the default initiator ID in OBP is 7; the change to ID 6 will occur at attach time. The scsi-options property is set for target 1 to 0x58 and all other targets set to 0x178. Note that it may be preferable to change the initiator ID in OBP.

The physical path name of the parent can be determined using the /devices tree or by following the link of the logical device name:

```
# ls -l /dev/rdsk/c0t0d0s0
lrwxrwxrwx 1 root root 45 May 16 10:08 /dev/rdsk/c0t0d0s0 ->
   ../.. /devices/pci@1f,4000/scsi@3/sd@0,0:a,raw
```
In the example above, the parent is /pci@1f,4000 and the unit-address is the number bound to the scsi@3 node.

To set scsi-options more specifically per target, do the following:

```
target1-scsi-options=0x78;
device-type-scsi-options-list =
"SEAGATE ST32550W", "seagate-scsi-options" ;
seagate-scsi-options = 0x58;
scsi-options=0x3f8;
```
With the exception of one specific disk type that has scsi-options set to 0x58, the example above sets scsi-options for target 1 to 0x78 and all other targets to 0x3f8.

The scsi-options properties that are specified per target ID have the highest precedence, followed by scsi-options per device type. Global scsi-options (for all ncrs instances) per bus have the lowest precedence.

To turn on IO mapping for all ncrs cards in the system, do the following:

ncrs-iomap=1;

The above action will noticeably slow the performance of the driver. You must reboot the system for the specified scsi-options to take effect.

#### To enable some driver features, the target driver must set capabilities in the ncrs driver. The following capabilities can be queried and modified by the target driver: synchronous, tagged-qing, wide-xfer, auto-rqsense, qfull-retries, and qfull-retry-interval. All other capabilities are query only. **Driver Capabilities**

The tagged-qing, auto-rqsense, wide-xfer, disconnect, and Ultra/Ultra2 synchronous capabilities are enabled by default, and can be assigned binary (0 or 1) values only. The default value for qfull-retries is 10, while the default value for qfull-retry-interval is 100. The qfull-retries capability is a uchar\_t (0 to 255), while qfull-retry-interval is a ushort\_t (0 to 65535).

If a conflict exists between the value of scsi-options and a capability, the value set in scsi-options prevails. Only whom != 0 is supported in the scsi ifsetcap(9F) call. Refer to scsi ifsetcap(9F) and scsi ifgetcap(9F) for details.

The ncrs host bus adapter driver also supports hotplugging of targets using the cfgadm tool. Hotplug operations on the SCSI bus that hosts the root partition should not be performed. See the cfgadm(1M) man page for more information.

/kernel/drv/ncrs ELF kernel module /kernel/drv/ncrs.conf Optional configuration file **FILES**

See attributes(5) for descriptions of the following attribute: **ATTRIBUTES**

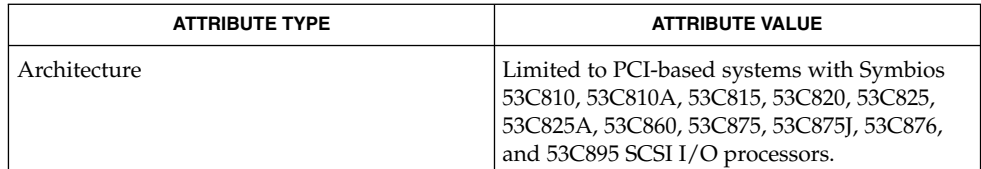

prtconf(1M), driver.conf(4), pci(4), attributes(5), scsi\_abort(9F), scsi hba attach(9F), scsi ifgetcap(9F), scsi ifsetcap(9F), scsi reset(9F), scsi sync pkt(9F), scsi transport(9F), scsi device(9S), scsi extended sense(9S), scsi inquiry(9S), scsi pkt(9S) **SEE ALSO**

*Writing Device Drivers*

*ANSI Small Computer System Interface-2 (SCSI-2)*

Symbios Logic Inc., *SYM53C895 PCI-Ultra2 SCSI I/O Processor With LVDlink*

Symbios Logic Inc., *SYM53C875 PCI-SCSI I/O Processor With Fast-20*

Symbios Logic Inc., *SYM53C825A PCI-SCSI I/O Processor*

Symbios Logic Inc., *SYM53C810A PCI-SCSI I/O Processor*

#### ncrs(7D)

The messages described below are logged and may also appear on the system console. **DIAGNOSTICS**

Device is using a hilevel intr

The device was configured with an interrupt level that cannot be used with this ncrs driver. Check the PCI device.

map setup failed

The driver was unable to map device registers; check for bad hardware. Driver did not attach to device; SCSI devices will be inaccessible.

glm\_script\_alloc failed

The driver was unable to load the SCRIPTS for the SCSI processor; check for bad hardware. Driver did not attach to device; SCSI devices will be inaccessible.

cannot map configuration space

The driver was unable to map in the configuration registers. Check for bad hardware. SCSI devices will be inaccessible

attach failed

The driver was unable to attach; usually preceded by another warning that indicates why attach failed. These can be considered hardware failures.

SCSI bus DATA IN phase parity error

The driver detected parity errors on the SCSI bus.

SCSI bus MESSAGE IN phase parity error

The driver detected parity errors on the SCSI bus.

SCSI bus STATUS phase parity error

The driver detected parity errors on the SCSI bus.

Unexpected bus free

Target disconnected from the bus without notice. Check for bad hardware.

Disconnected command timeout for Target <id>.<lun>

A timeout occurred while target id/*lun* was disconnected. This is usually a target firmware problem. For tagged queuing targets, <*n*> commands were outstanding when the timeout was detected.

Disconnected tagged cmd(s) (<n>) timeout for Target <id>.<lun>

A timeout occurred while target id/*lun* was disconnected. This is usually a target firmware problem. For tagged queuing targets, <*n*> commands were outstanding when the timeout was detected.

Connected command timeout for Target <id>.<lun>

This is usually a SCSI bus problem. Check cables and termination.

Target <id> reducing sync. transfer rate

A data transfer hang or DATA-IN phase parity error was detected. The driver attempts to eliminate this problem by reducing the data transfer rate.

Target <id> reverting to async. mode

A second data transfer hang was detected for this target. The driver attempts to eliminate this problem by reducing the data transfer rate.

Target <id> disabled wide SCSI mode

A second data phase hang was detected for this target. The driver attempts to eliminate this problem by disabling wide SCSI mode.

auto request sense failed

An attempt to start an auto request packet failed. Another auto request packet may already be in transport.

invalid reselection (<id>.<lun>)

A reselection failed; target accepted abort or reset, but still tries to reconnect. Check for bad hardware.

invalid intcode

The SCRIPTS processor generated an invalid SCRIPTS interrupt. Check for bad hardware.

The ncrs hardware (53C875) supports Wide, Fast, and Ultra SCSI mode. The maximum SCSI bandwidth is 40 MB/sec. **NOTES**

> The ncrs hardware (53C895) supports Wide, Fast, Ultra and Ultra2 SCSI mode using a LVD bus. The maximum SCSI bandwidth is 80 MB/second.

The ncrs driver exports properties indicating the negotiated transfer speed per target (target<n>-sync-speed), whether wide bus is supported (target<n>-wide) for that particular target (target<n>-scsi-options), and whether tagged queuing has been enabled (target<n>-TQ). The sync-speed property value indicates the data transfer rate in KB/sec. The target<n>-TQ and the target<n>-wide property have value 1 (to indicate that the corresponding capability is enabled for that target), or 0 (to indicate that the capability is disabled for that targe). See  $\text{prtconf}(1M)$ (verbose option) for details on viewing the ncrs properties.

```
scsi, instance #0
   Driver properties:
       name <target6-TQ> length <4>
           value <0x00000000>.
       name <target6-wide> length <4>
          value <0x00000000>.
       name <target6-sync-speed> length <4>
```
Device and Network Interfaces **391**

ncrs(7D)

```
value <0x00002710>.
name <target1-TQ> length <4>
   value <0x00000001>.
name <target1-wide> length <4>
   value <0x00000000>.
name <target1-sync-speed> length <4>
   value <0x00002710>.
name <target0-TQ> length <4>
   value <0x00000001>.
name <target0-wide> length <4>
   value <0x00000001>.
name <target0-sync-speed> length <4>
   value <0x00009c40>.
name <scsi-options> length <4>
   value <0x000007f8>.
name <scsi-watchdog-tick> length <4>
   value <0x0000000a>.
name <scsi-tag-age-limit> length <4>
   value <0x00000002>.
name <scsi-reset-delay> length <4>
   value <0x00000bb8>.
name <latency-timer> length <4>
   value <0x00000088>.
name <cache-line-size> length <4>
   value <0x00000010>.
```
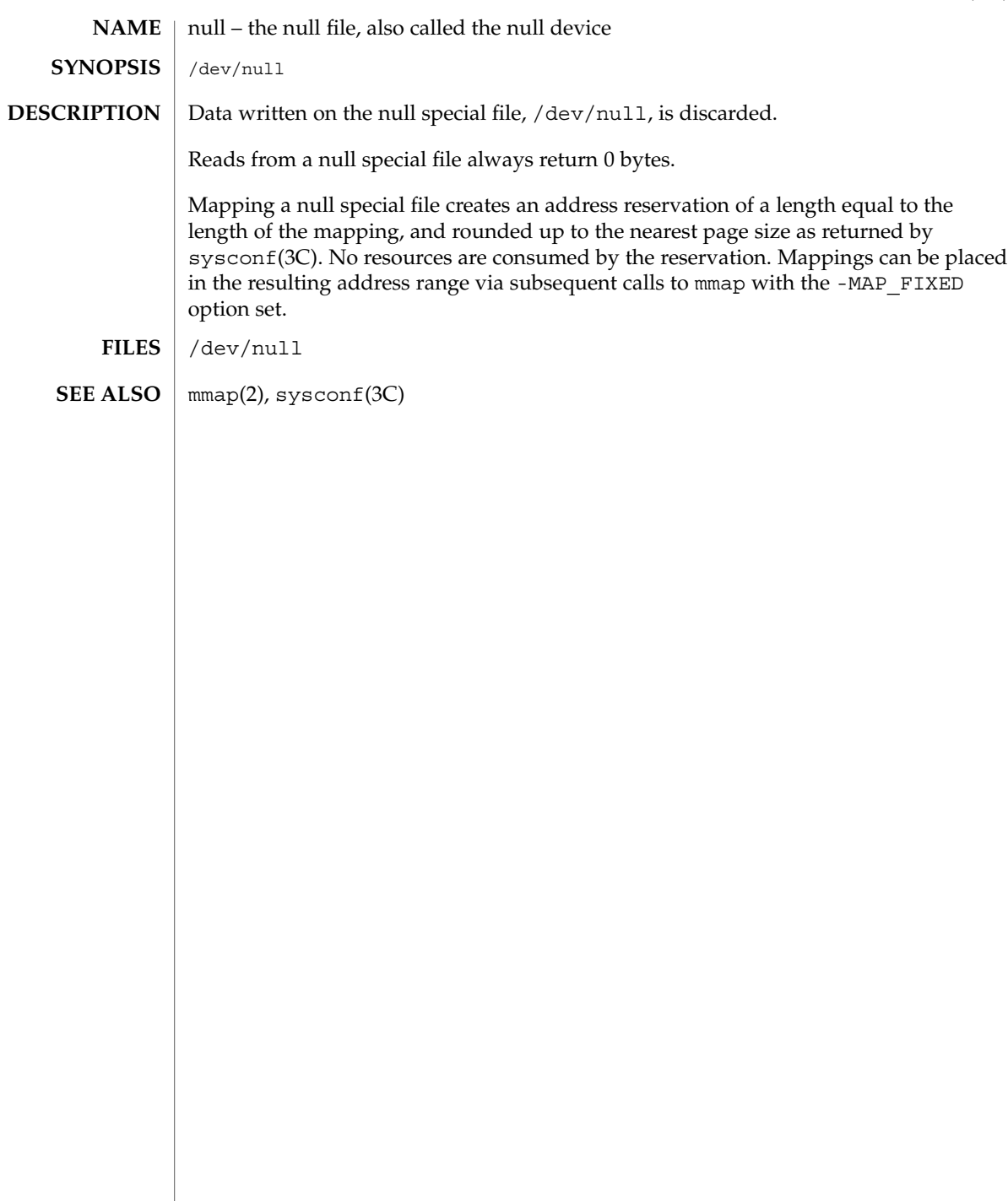

# null(7D)

ocf\_escr1(7D)

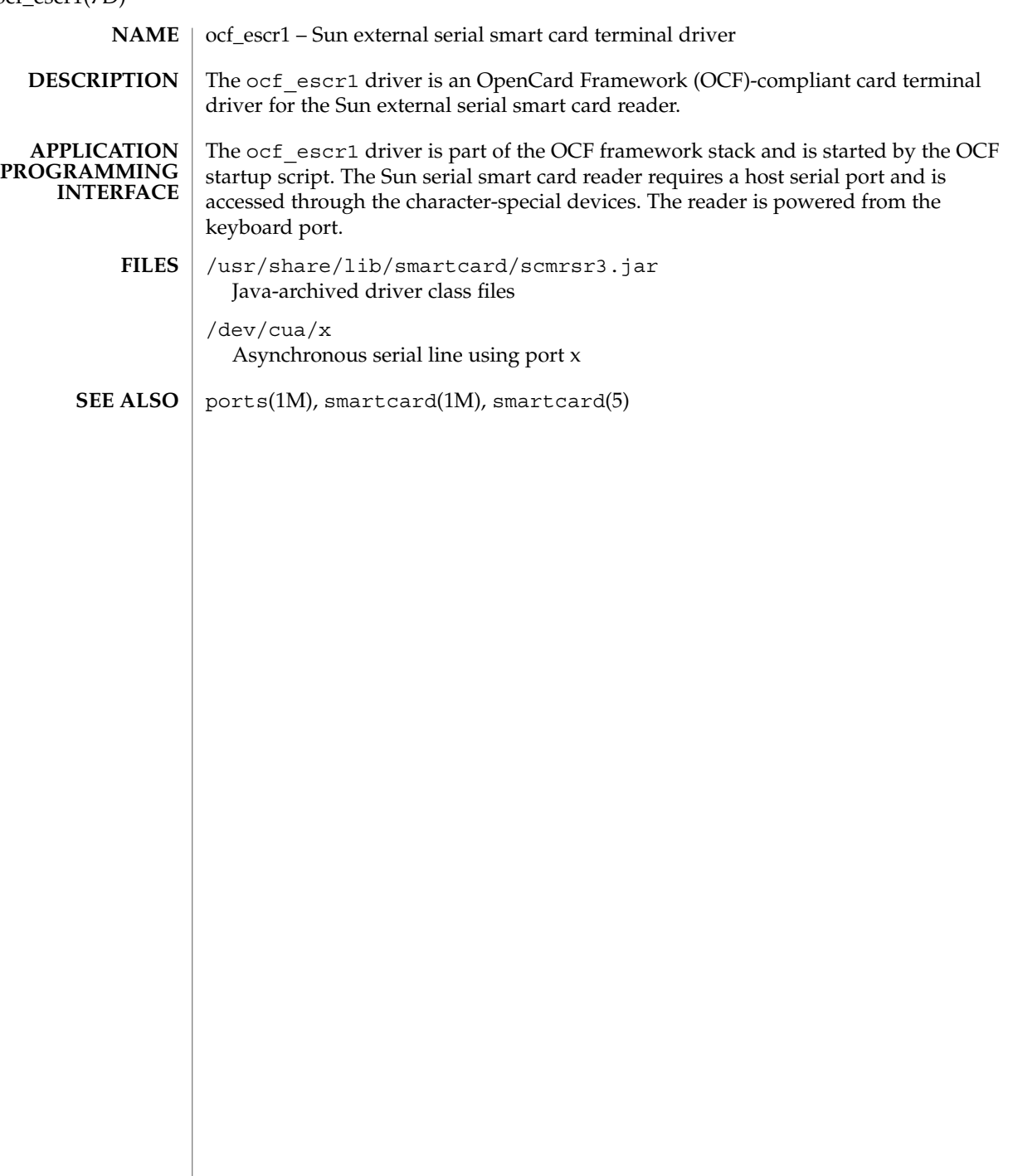

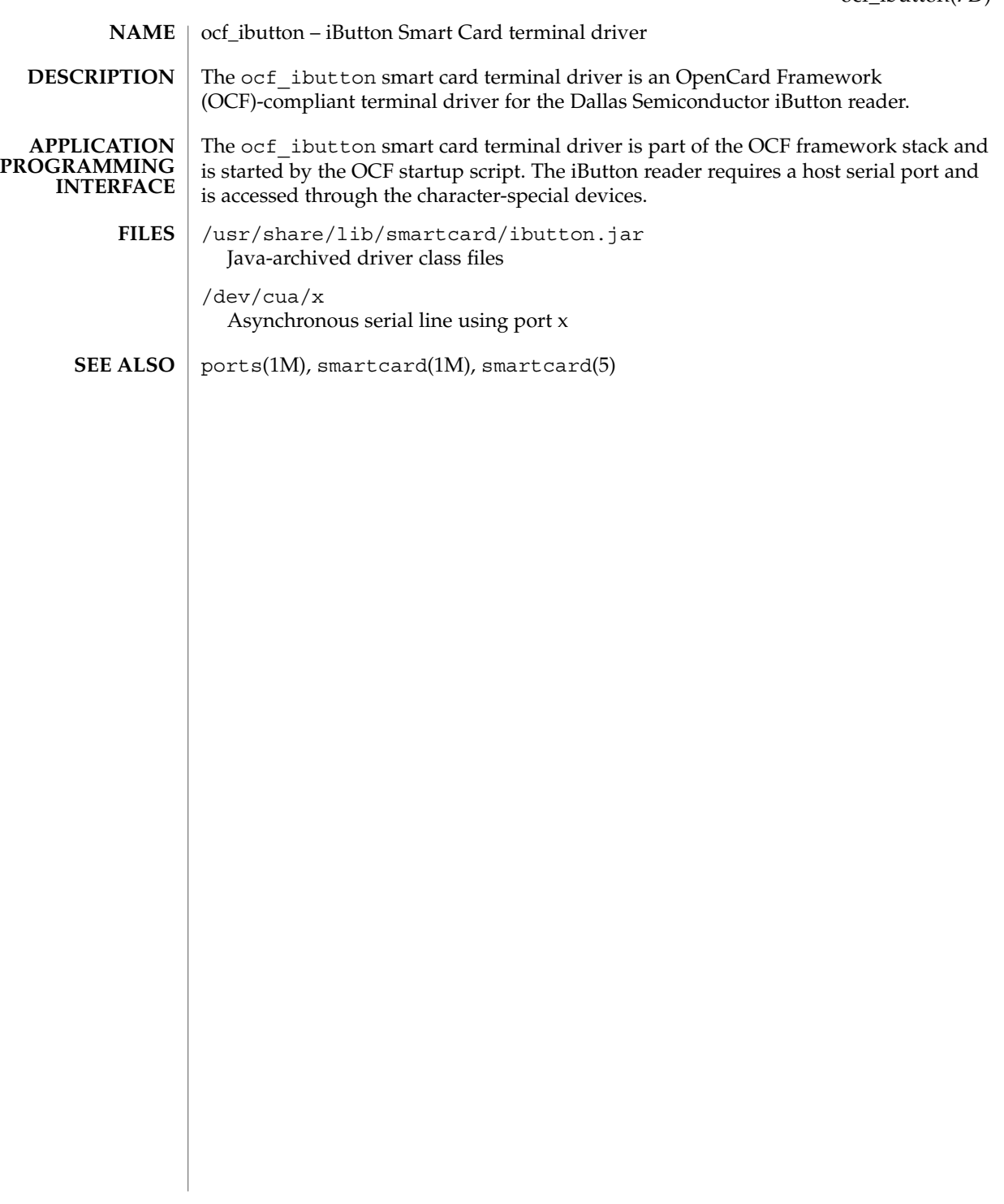

ocf\_iscr1(7D)

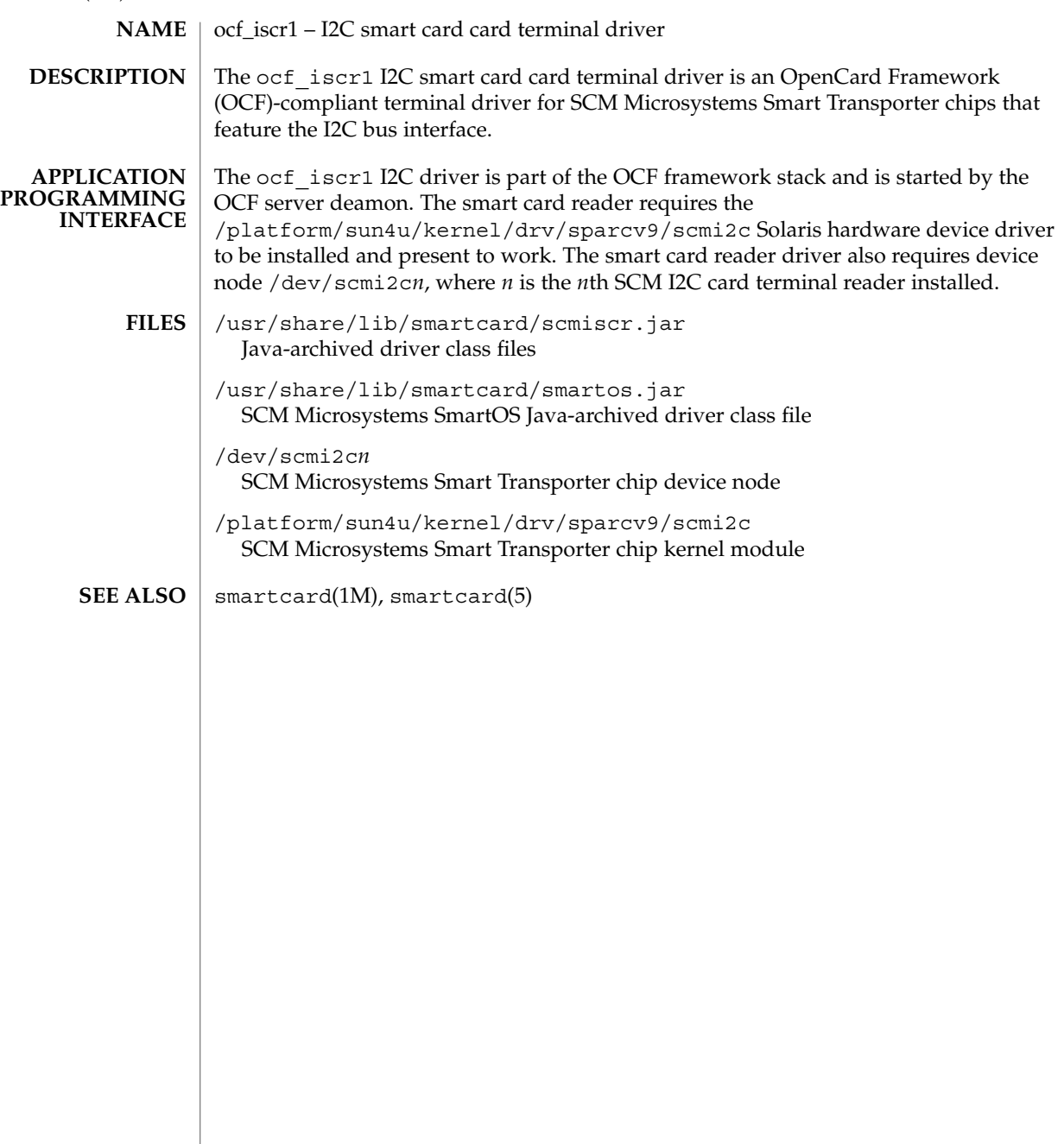
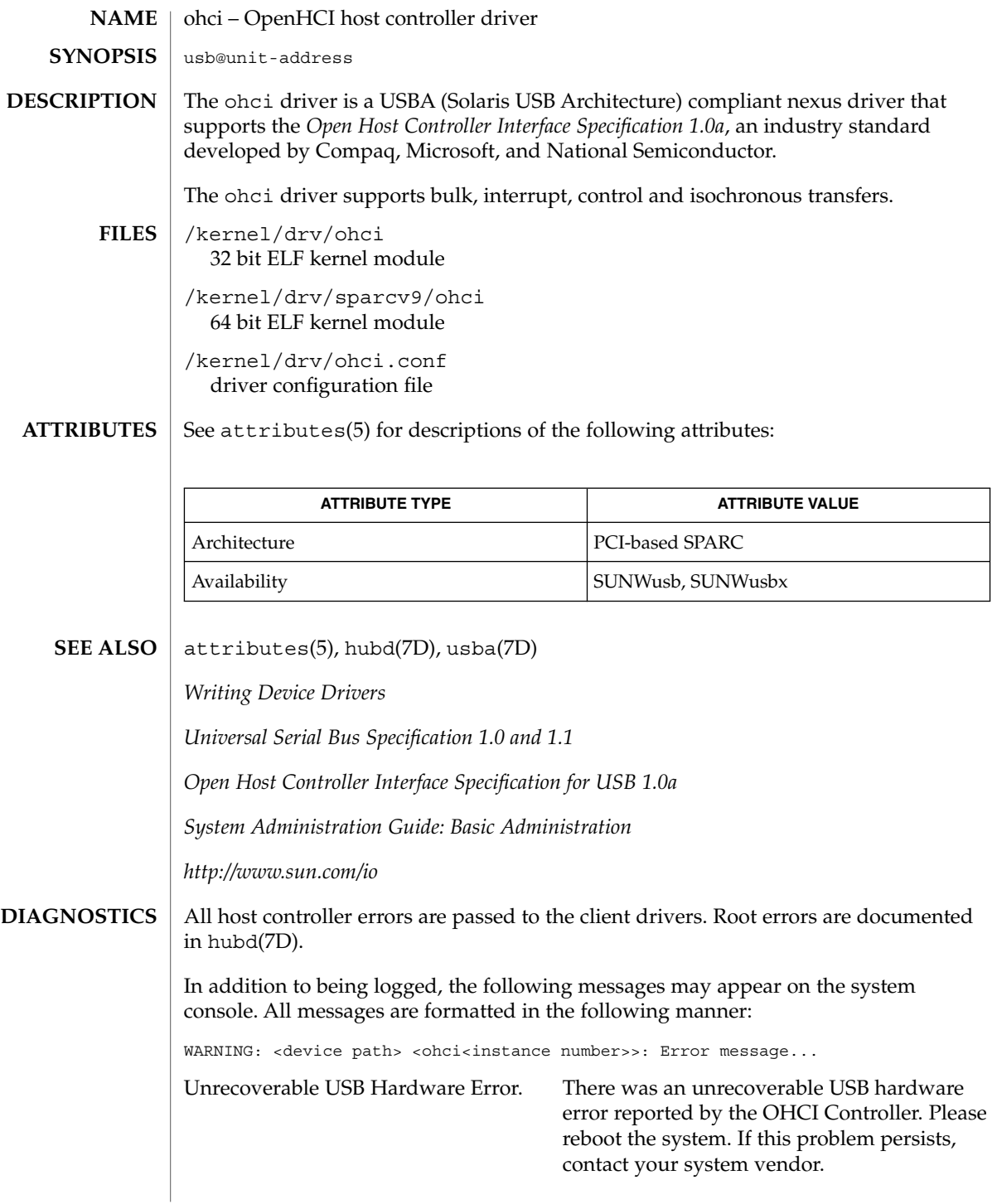

ohci(7D)

No SOF interrupts. The USB hardware is not generating Start Of Frame interrupts. Please reboot the system. If this problem persists, contact your system vendor.

openprom(7D)

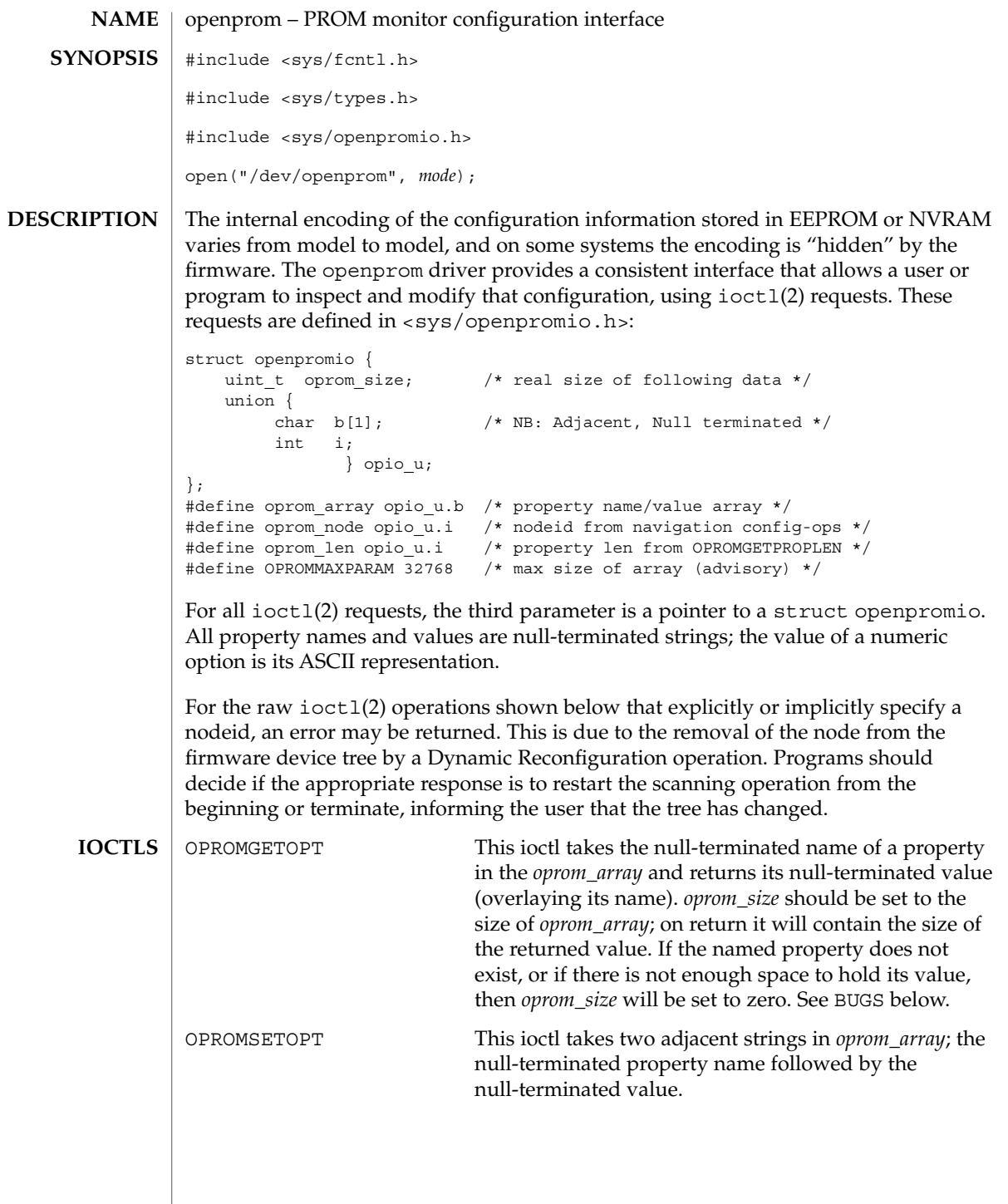

# openprom(7D)

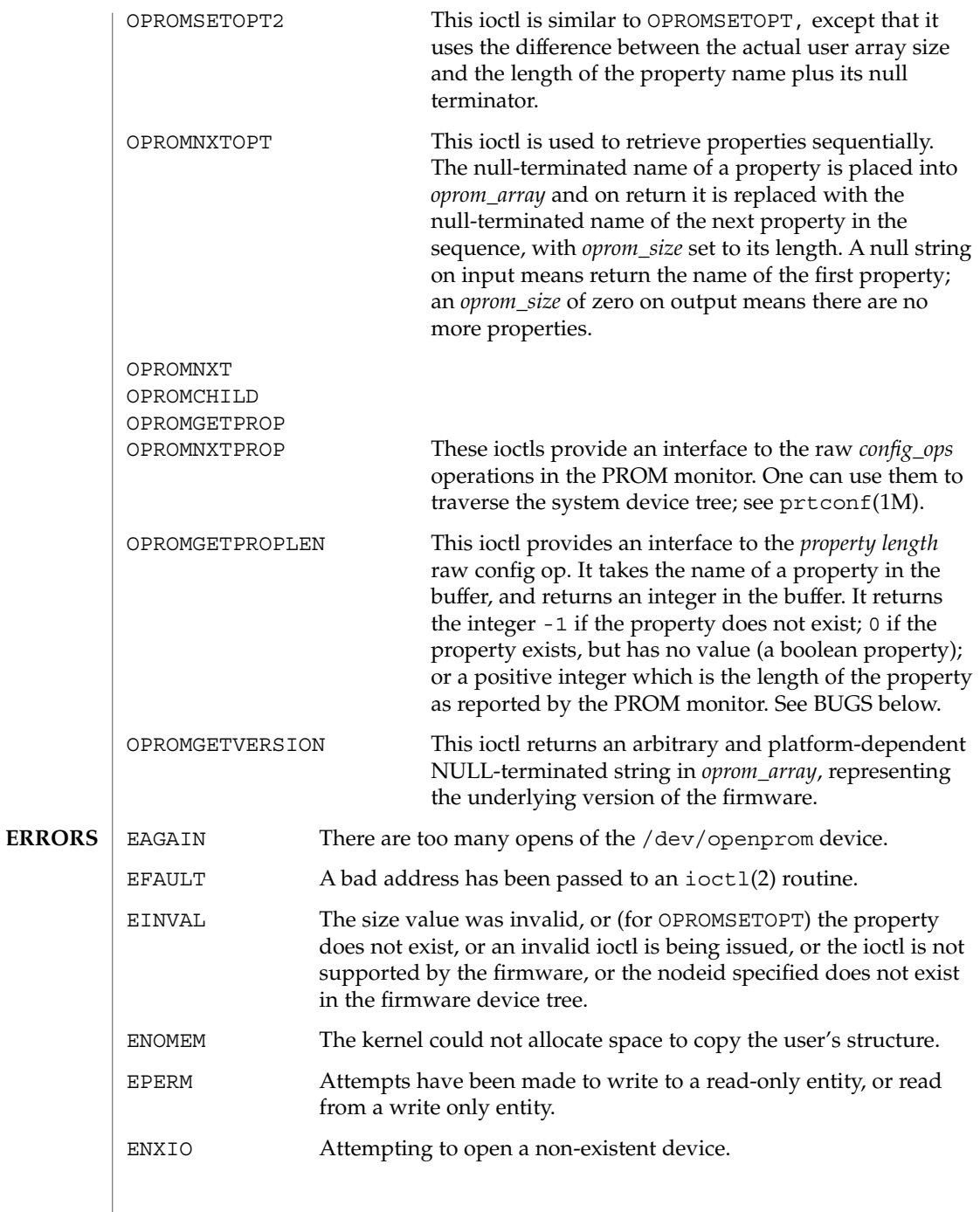

#### **EXAMPLE 1** *oprom\_array* Data Allocation and Reuse **EXAMPLES**

The following example shows how the *oprom\_array* is allocated and reused for data returned by the driver.

```
/*
* This program opens the openprom device and prints the platform
* name (root node name property) and the prom version.
 *
* NOTE: /dev/openprom is readable only by user 'root' or group 'sys'.
*/
#include <stdio.h>
#include <string.h>
#include <fcntl.h>
#include <errno.h>
#include <unistd.h>
#include <stdlib.h>
#include <sys/openpromio.h>
#define min(a, b) (a < b ? a : b)
#define max(a, b) (a > b ? a : b)
#define MAXNAMESZ 32 /* Maximum property *name* size */
#define BUFSZ 1024 /* A Handly default buffer size */
#define MAXVALSZ (BUFSZ - sizeof (int))
static char *promdev = "/dev/openprom";
/*
* Allocate an openpromio structure big enough to contain
* a bufsize'd oprom_array. Zero out the structure and
* set the oprom_size field to bufsize.
*/
static struct openpromio *
opp_zalloc(size_t bufsize)
{
   struct openpromio *opp;
   opp = malloc(sizeof (struct openpromio) + bufsize);
   (void) memset(opp, 0, sizeof (struct openpromio) + bufsize);
   opp->oprom_size = bufsize;
   return (opp);
}
/*
* Free a 'struct openpromio' allocated by opp_zalloc
*/
static void
opp_free(struct openpromio *opp)
{
   free(opp);
}
/*
* Get the peer node of the given node. The root node is the peer of zero.
* After changing nodes, property lookups apply to that node. The driver
 * 'remembers' what node you are in.
*/
static int
peer(int nodeid, int fd)
{
   struct openpromio *opp;
    int i;
   opp = opp_zalloc(sizeof (int));
```
openprom(7D)

```
EXAMPLE 1 oprom_array Data Allocation and Reuse (Continued)
    opp->oprom_node = nodeid;
    if (ioctl(fd, OPROMNEXT, opp) < 0) {
       perror("OPROMNEXT");
       exit(1);}
    i = opp->oprom_node;
   opp_free(opp);
    return(i);
}
int
main(void)
{
   struct openpromio *opp;
   int fd, proplen;
    size t buflen;
    if (\text{fd} = \text{open}(\text{promdev}, 0_R\text{DOMLY})) < 0 {
       fprintf(stderr, "Cannot open openprom device\n");
        exit(1);}
    /*
    * Get and print the length and value of the
    * root node 'name' property
    */
    (void) peer(0, fd); /* Navigate to the root node */
    /*
    * Allocate an openpromio structure sized big enough to
    * take the string "name" as input and return the int-sized
    * length of the 'name' property.
     * Then, get the length of the 'name' property.
    */
    buflen = max(sizeof (int), strlen("name") + 1);
    opp = opp_zalloc(buflen);
    (void) strcpy(opp->oprom_array, "name");
    if (ioctl(fd, OPROMGETPROPLEN, opp) < 0) {
        perror("OPROMGETPROPLEN");
        /* exit(1); */
       proplen = 0; /* down-rev driver? */
    } else
       proplen = opp->oprom_len;
    opp_free(opp);
    if (proplen == -1) {
       printf("'name' property does not exist!\n");
        exit (1);
    }
    /*
    * Allocate an openpromio structure sized big enough
    * to take the string 'name' as input and to return
    * 'proplen + 1' bytes. Then, get the value of the
    * 'name' property. Note how we make sure to size the
     * array at least one byte more than the returned length
     * to guarantee NULL termination.
     */
    buflen = (proplen ? proplen+1: MAXVALSZ);
    buffer = max(buflen, strlen("name") + 1);
```
### openprom(7D)

```
EXAMPLE 1 oprom_array Data Allocation and Reuse (Continued)
                 opp = opp_zalloc(buflen);
                 (void) strcpy(opp->oprom_array, "name");
                 if (ioctl(fd, OPROMGETPROP, opp) < 0) {
                    perror("OPROMGETPROP");
                    exit(1);}
                 if (opp->oprom_size != 0)
                     printf("Platform name <%s> property len <%d>\n",
                        opp->oprom_array, proplen);
                 opp_free(opp);
                 /*
                  * Allocate an openpromio structure assumed to be
                 * big enough to get the 'prom version string'.
                  * Get and print the prom version.
                  */
                 opp_zalloc(MAXVALSZ);
                 opp->oprom_size = MAXVALSZ;
                 if (ioctl(fd, OPROMGETVERSION, opp) < 0) {
                    perror("OPROMGETVERSION");
                     exit(1);}
                printf("Prom version <%s>\n", opp->oprom array);
                 opp_free(opp);
                 (void) close(fd);
                 return (0);
             }
             /dev/openprom PROM monitor configuration interface
             eeprom(1M), monitor(1M), prtconf(1M), ioct1(2), mem(7D)
             There should be separate return values for non-existent properties as opposed to not
             enough space for the value.
             An attempt to set a property to an illegal value results in the PROM setting it to some
             legal value, with no error being returned. An OPROMGETOPT should be performed
             after an OPROMSETOPT to verify that the set worked.
             Some PROMS lie about the property length of some string properties, omitting the
             NULL terminator from the property length. The openprom driver attempts to
             transparently compensate for these bugs when returning property values by NULL
             terminating an extra character in the user buffer if space is available in the user buffer.
             This extra character is excluded from the oprom_size field returned from
             OPROMGETPROP and OPROMGETOPT and excluded in the oprom_len field returned from
             OPROMGETPROPLEN but is returned in the user buffer from the calls that return data, if
             the user buffer is allocated at least one byte larger than the property length.
    FILES
SEE ALSO
    BUGS
```
pcata(7D)

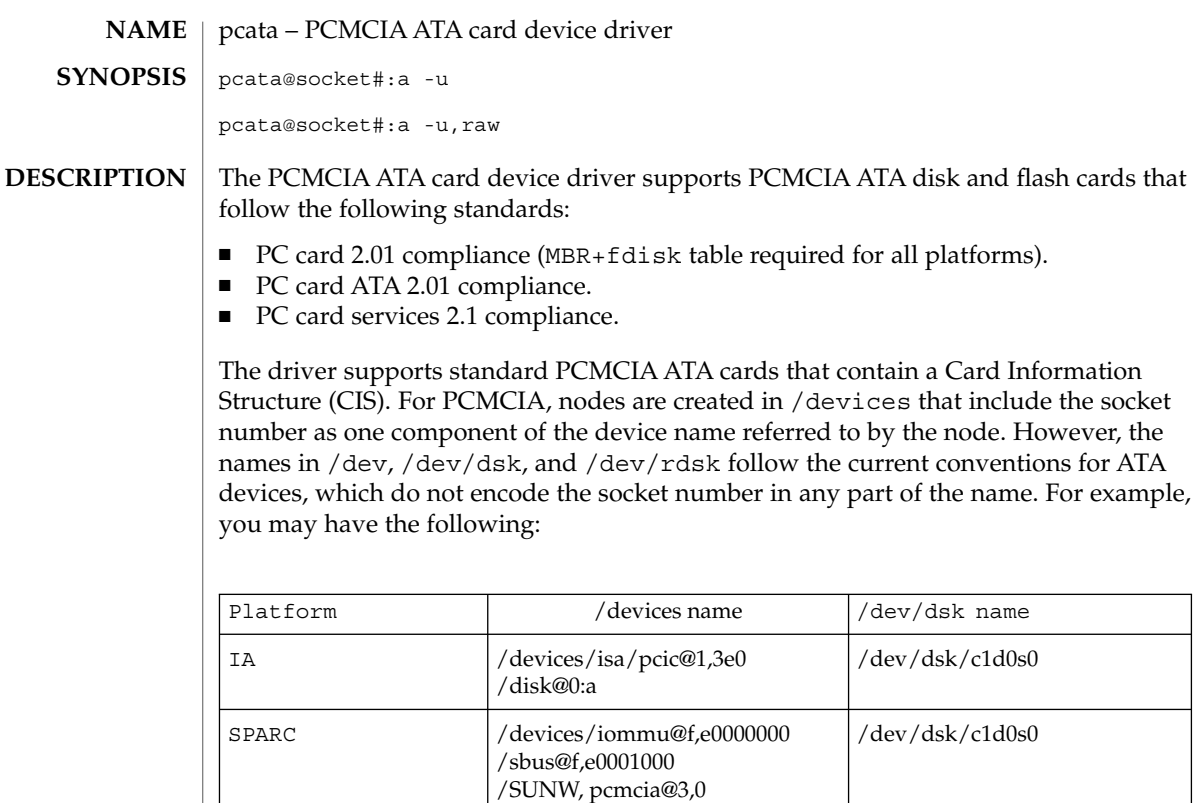

PRECONFIGURATIONa PC Card ATA device is recognized, the pcata driver is automatically loaded, IRQs allocated, devices nodes created, and special files created (if they do not already exist).

/disk@0:a

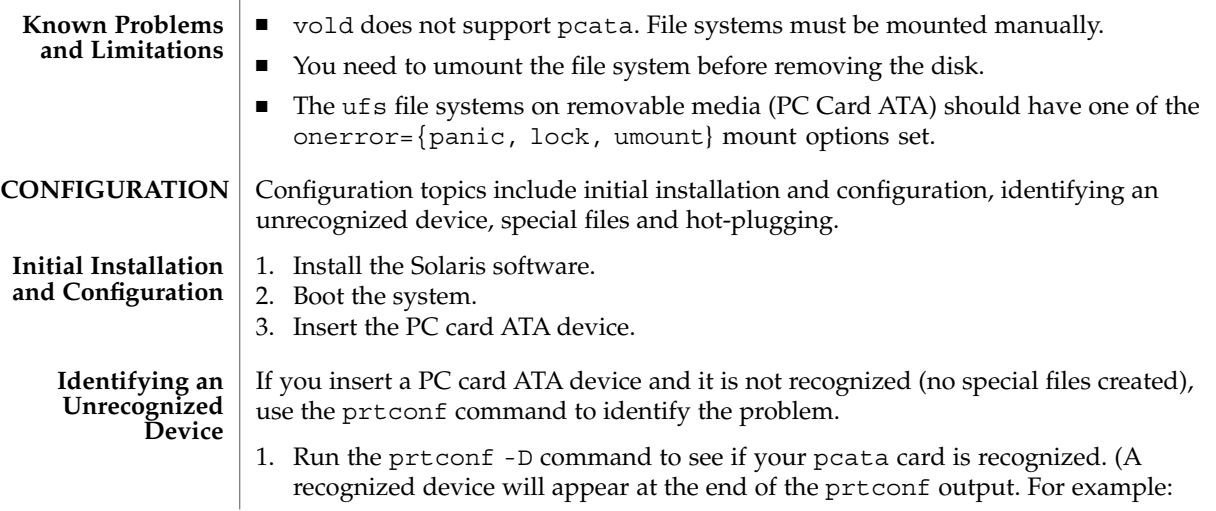

```
# prtconf -D
                  ...
                  pcic, instance #0 (driver name: pcic)
                      ...
                     disk, instance #0
               2. If pcata does not appear in the prtconf output, there is a problem with the PC
                  card adapter configuration or with the hardware. Check to see whether the
                  problem is with the card or the adapter by trying to use the card on another
                  machine and by seeing if it works on the same machine using DOS.
               For PC card devices, nodes are created in /devices that include the socket number as
               one component of a device name that the node refers to. However, the /prtc/dev
               names and the names in /dev/dsk and /dev/rdsk do follow the current convention
               for ATA devices, which do not encode the socket number in any part of the name.
                  If you want to remove the disk, you must unmount the file system.
               ■ Use the mkfs pcfs(1M) command to create a pcfs file system:
                  # mkfs -F pcfs /dev/rdsk/c#d#p0:d
               ■ To mount a pcfs file system, type:
                  # mount -F pcfs /dev/dsk/c#d#p0:c /mnt
               ■ If you want to create a ufs file system, use the newfs command and type:
                  # newfs /dev/rdsk/c#d#s#
               ■ To mount a ufs file system, type:
                  # mount -F ufs /dev/dsk/c#d#s# /mnt
               ■ To create a Solaris partition, run the format command and go to the Partition
                  menu. For more information, see the format(1M) man page.
               /kernel/drv/pcata pcata driver
               See attributes(5) for descriptions of the following attributes:
                             ATTRIBUTE TYPE \vert ATTRIBUTE VALUE
                Availability SUNWpsdpr
               format(1M), mount(1M), newfs(1M), pcmcia(4), attributes(5), pcfs(7FS)
 Special Files
Hot-Plugging
       FILES
ATTRIBUTES
   SEE ALSO
```
pcelx(7D)

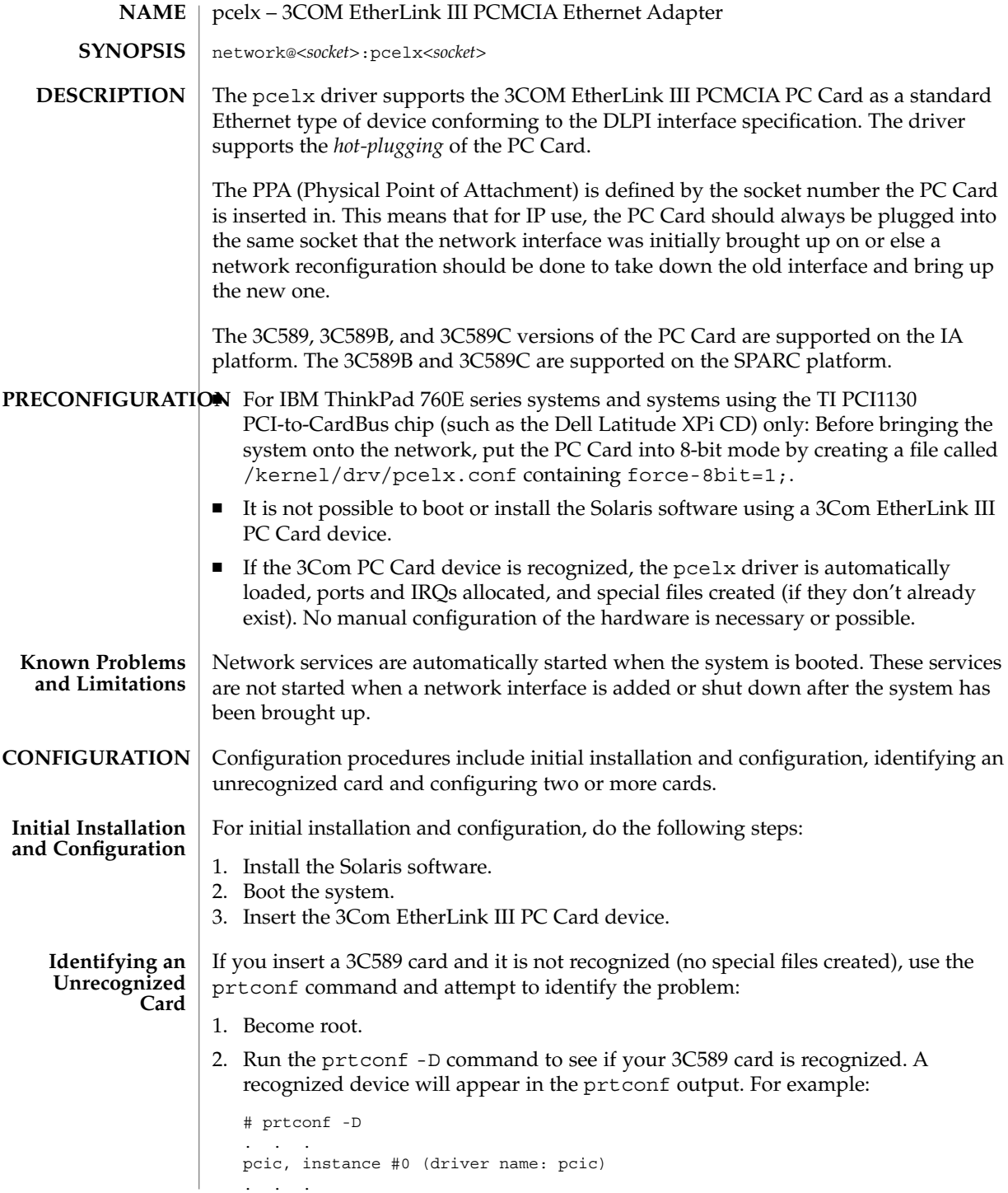

network, instance #0 (driver name: pcelx) 3. If pcelx does not appear in the prtconf output, there is a problem with the PC Card adapter configuration or with the hardware. You can determine whether the problem is with the card or the adapter by attempting to use the card on another machine or by using it on the same machine using DOS. Because the 3C589 card is not supported during Solaris installation, you must update network configuration files before it can be used as a network interface: 1. Create a /etc/hostname.pcelx*#* file (where *#* is a socket number) to specify the host name to be associated with this interface. 2. Add an IP address for the new host name to the /etc/inet/hosts file. 3. Ensure that the associated network is listed in /etc/inet/netmasks. 4. Ensure that the Name Service Switch /etc/nssswitch.conf configuration file includes the network and local services you need. 5. Reboot the system. Device naming in /dev follows standard LAN device naming with the exception that the PPA (physical point of attachment) unit number is the socket where the card resides, not the instance. For the pcelx driver, /dev/pcelx0 (or PPA 0 of /dev/pcelx) is the card in socket 0, while a card in socket 1 is /dev/pcelx1 (or PPA 1 of /dev/pcelx). If you remove the 3C589 card, any information you send is discarded, and no error messages are given. When you reinsert the card in the same socket, the device operates normally. The behavior is similar to temporarily disconnecting the device from the network. /kernel/drv/pcelx pcelx driver /dev/pcelx DLPI Style 2 device /dev/pcelx*n* DLPI Style 1 device where: *n* is the PCMCIA physical socket number. pcmcia(4) **Configuring Two or More Cards Special Files Hot Plugging FILES SEE ALSO**

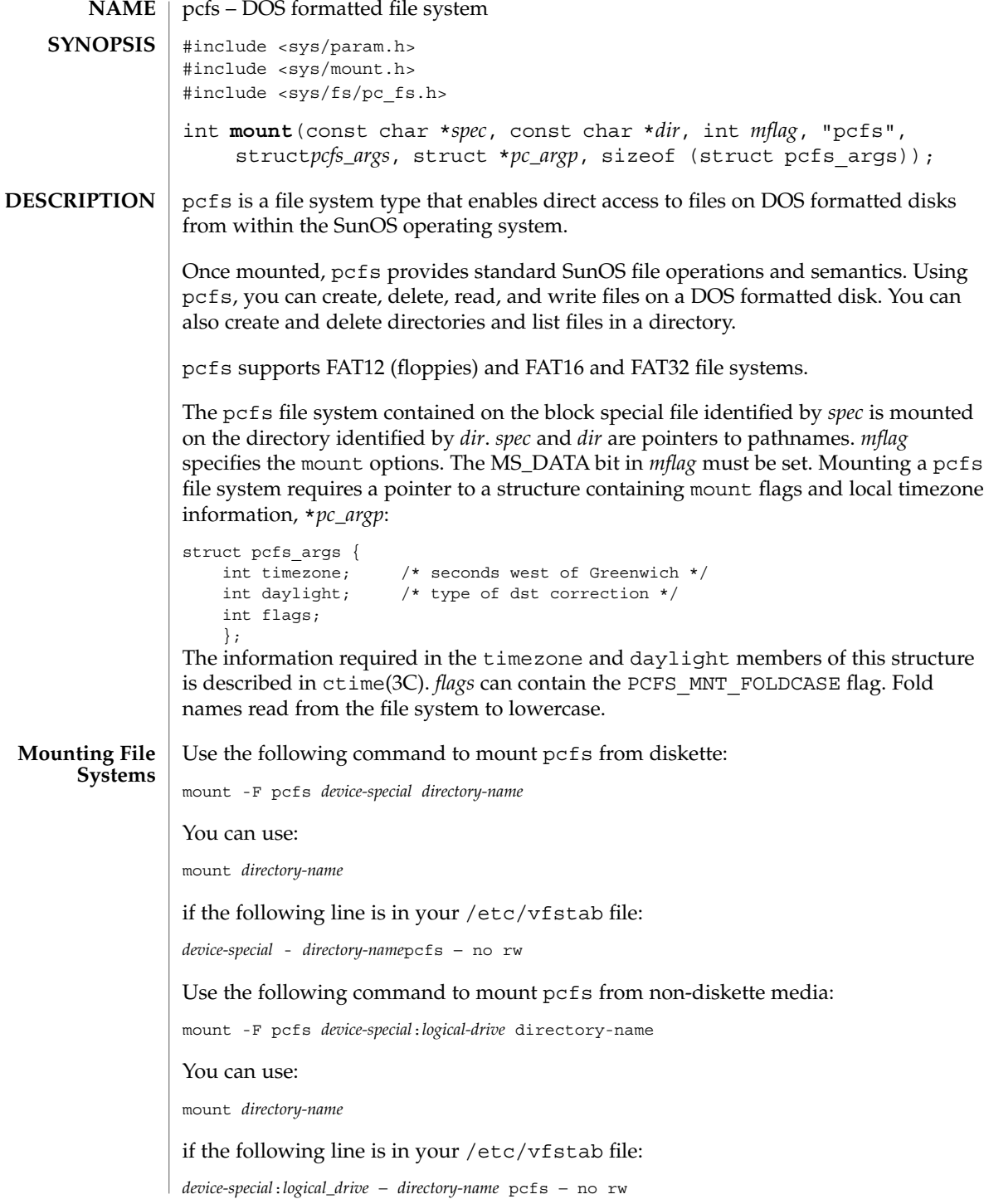

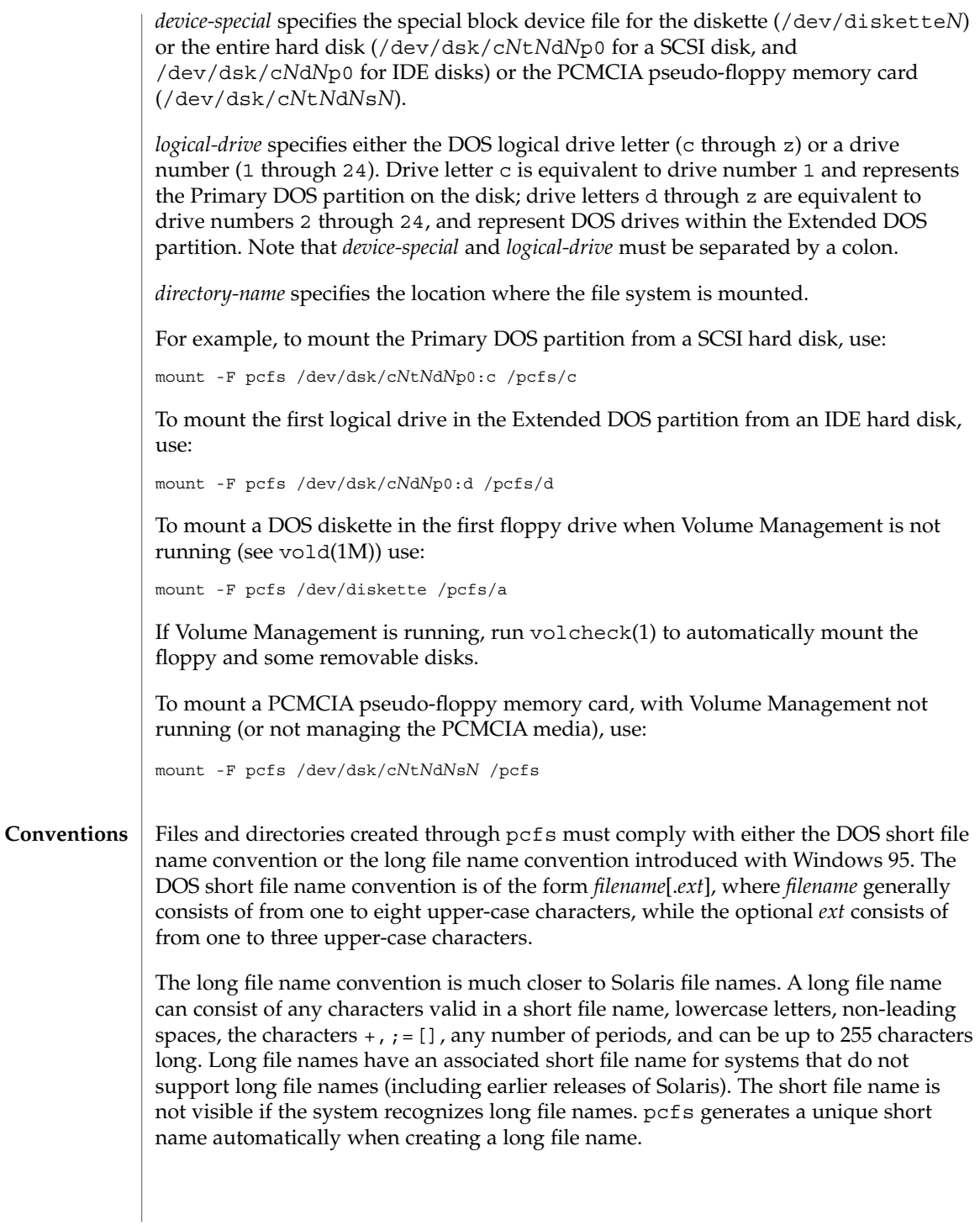

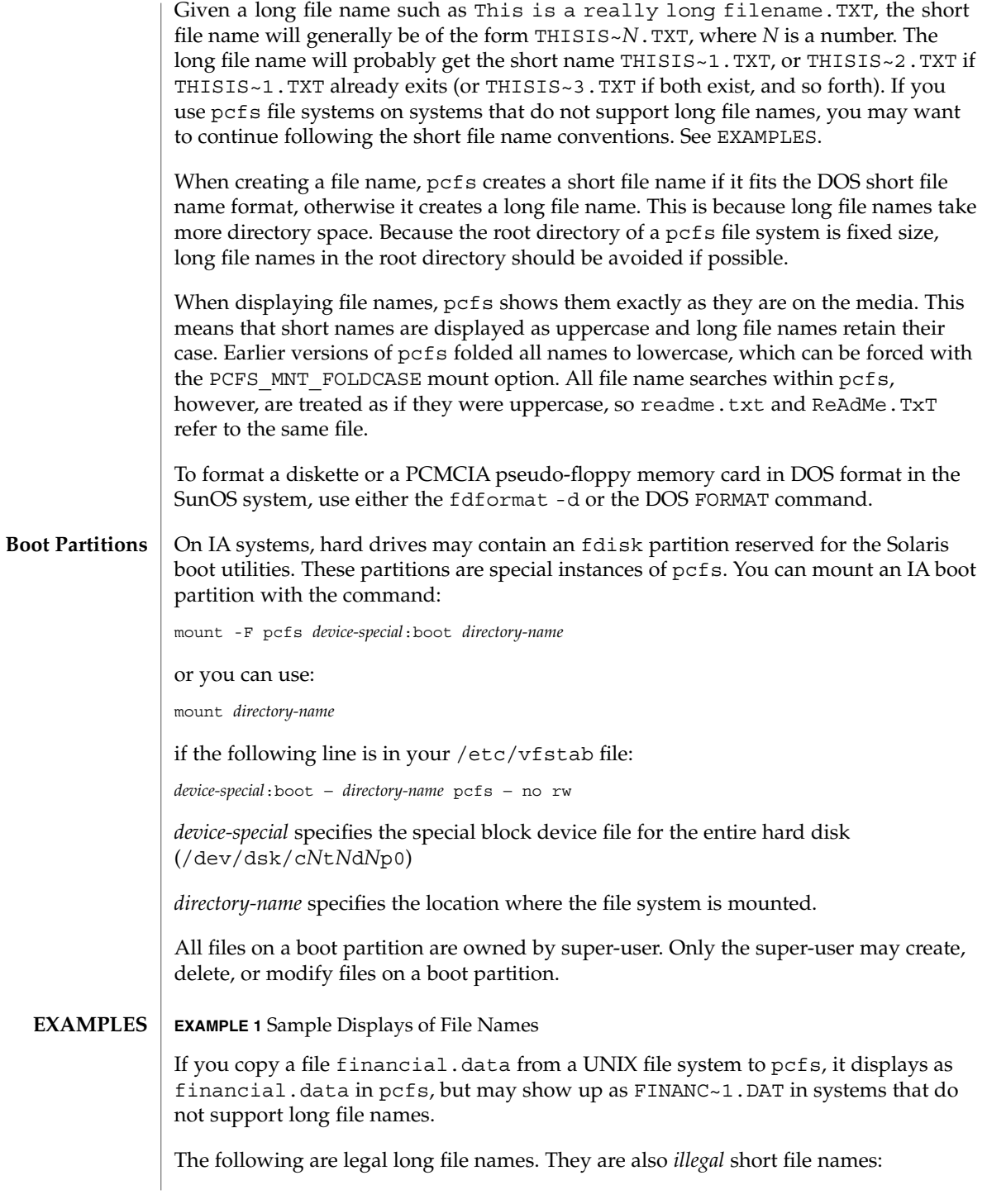

```
EXAMPLE 1 Sample Displays of File Names (Continued)
test.sh.orig
data+
.login
Other systems that do not support long file names may see:
TESTSH~1.ORI
DATA~1
LOGIN~1
The short file name is generated from the initial characters of the long file name, so
differentiate names in the first few characters. For example, these names:
WorkReport.January.Data
WorkReport.February.Data
WorkReport.March.Data
result in these short names, which are not distinguishable:
WORKRE~1.DAT
WORKRE~2.DAT
WORKRE~13.DAT
These names, however:
January.WorkReport.Data
February.WorkReport.Data
March.WorkReport.Data
result in the more descriptive short names:
JANUAR~1.DAT
FEBRUA~1.DAT
MARCHW~1.DAT
/usr/lib/fs/pcfs/mount pcfs mount command
/usr/kernel/fs/pcfs 32-bit kernel module
/usr/kernel/fs/sparcv9/pcfs 64-bit kernel module
```
**FILES**

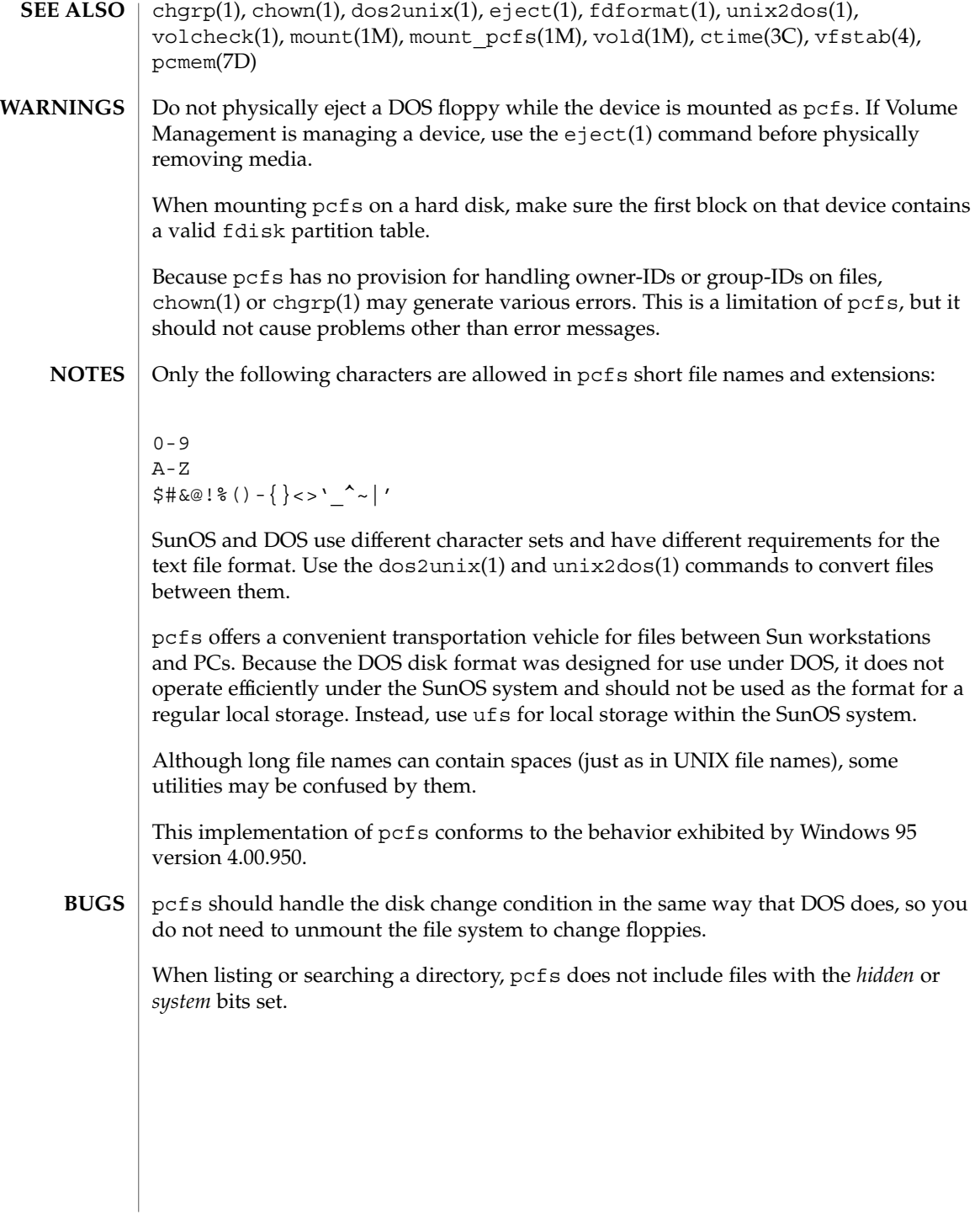

**412** man pages section 7: Device and Network Interfaces • Last Revised 10 Apr 2001

### The Intel i82365SL PC Card interface controller provides one or more PCMCIA PC card sockets. The pcic driver implements a PCMCIA bus nexus driver. The driver provides basic support for the Intel 82365SL and compatible chips. The chips that have been tested are: ■ Intel 82365SL ■ Cirrus Logic PD6710/PD6720/PD6722 ■ Vadem VG365/VG465/VG468/VG469 ■ Toshiba PCIC and ToPIC ■ Ricoh RF5C366 ■ Texas Instruments PCI1130/PCI1131/PCI1031 While most systems using one of the above chips will work, some systems will not be supported due to hardware designs options that may not be software detectable. Note that systems with CardBus interfaces are only supported in the non-legacy mode. Systems that only initialize the bridge to legacy mode and do not configure the PCI memory will not be supported. Direct access to the PCMCIA hardware is not supported. All device access must be through the Card Services interface of the DDI. **PRECONFIGURATION** Install your add-in PC Card adapter prior to the Solaris installation. ■ Some systems have their built-in PC Card adapter disabled by default. Enable it prior to Solaris installation. ■ Requirements for a system depend on the combination of devices to be used. A typical two-socket system needs at least 8 Kbytes of address space, 16 bytes of I/O space, and three free IRQs. Following are general guidelines: Address space At least 8 Kbytes are required with 4 Kbytes per socket in the 640K-1MB range (not necessarily contiguous); if there are three sockets, at least 12 Kbytes are needed. I/O space At least 8 and preferably 16 bytes per socket.  $IRQs$   $|$  One per socket, plus an IRQ for the pcic device driver itself. There is one driver configuration property defined in the pcic.conf file. interrupt-priorities=11; This property must be defined and must not be modified from the default value. To perform initial installation and configuration, do the following steps: 1. Consult the Configuration Assistant for address space, I/O space, and IRQs already used by system devices. **DESCRIPTION CONFIGURATION Initial Installation and Configuration**

pcic – Intel i82365SL PC Card Interface Controller

**NAME**

# pcic(7D)

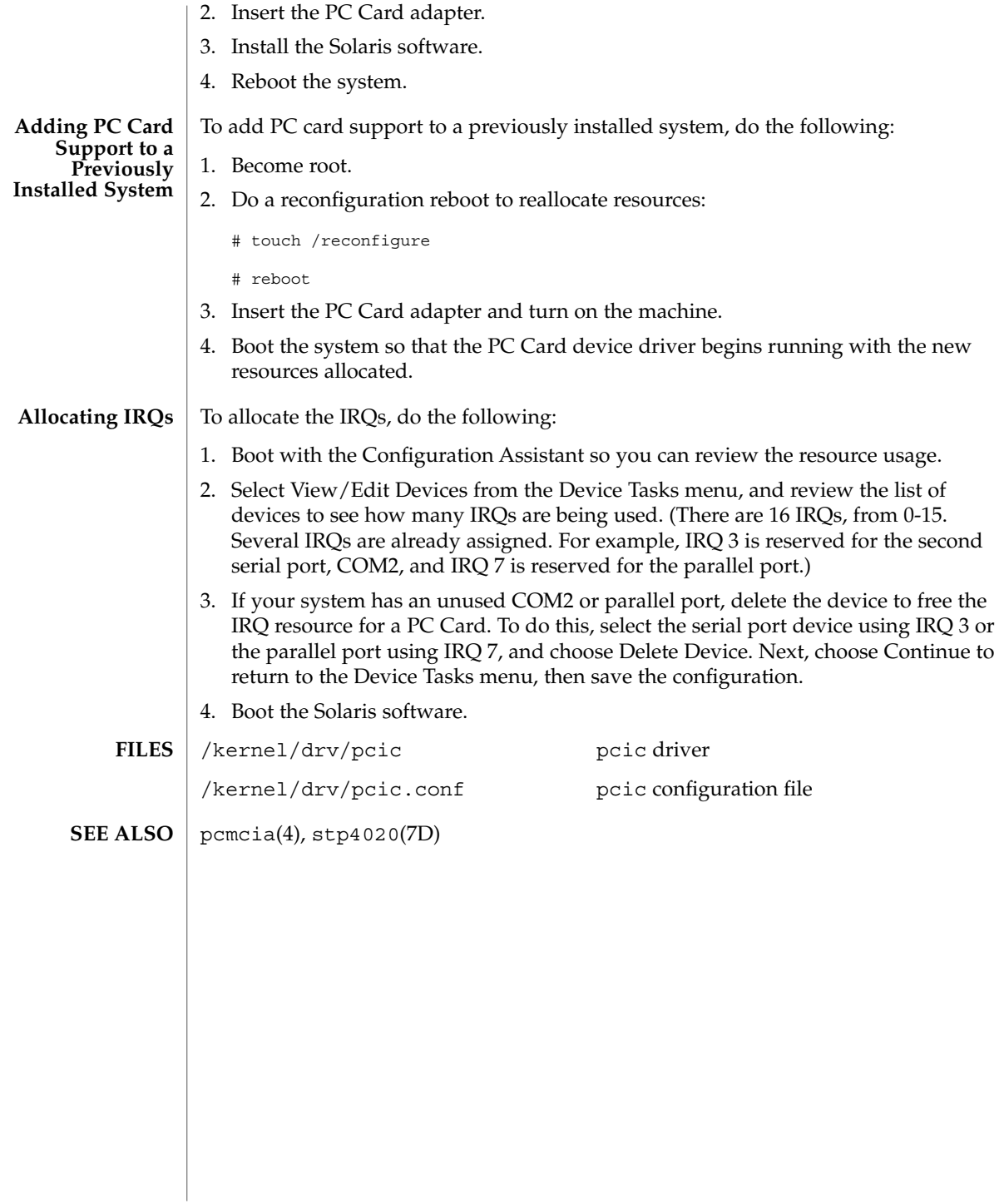

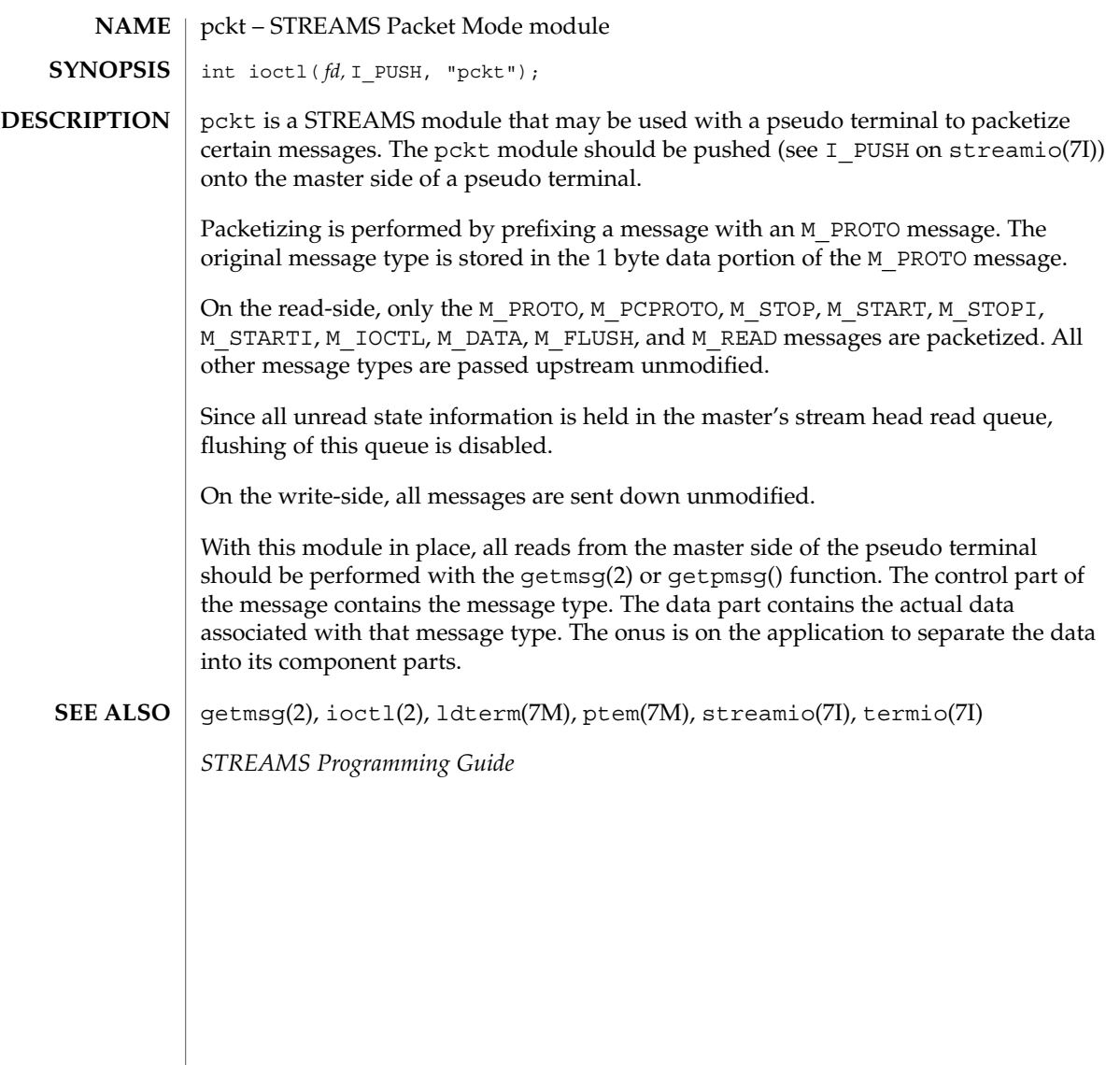

# pcmem(7D)

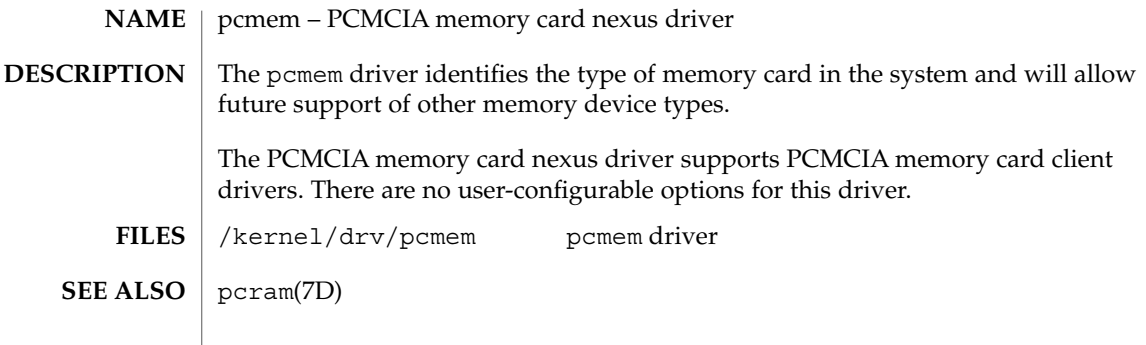

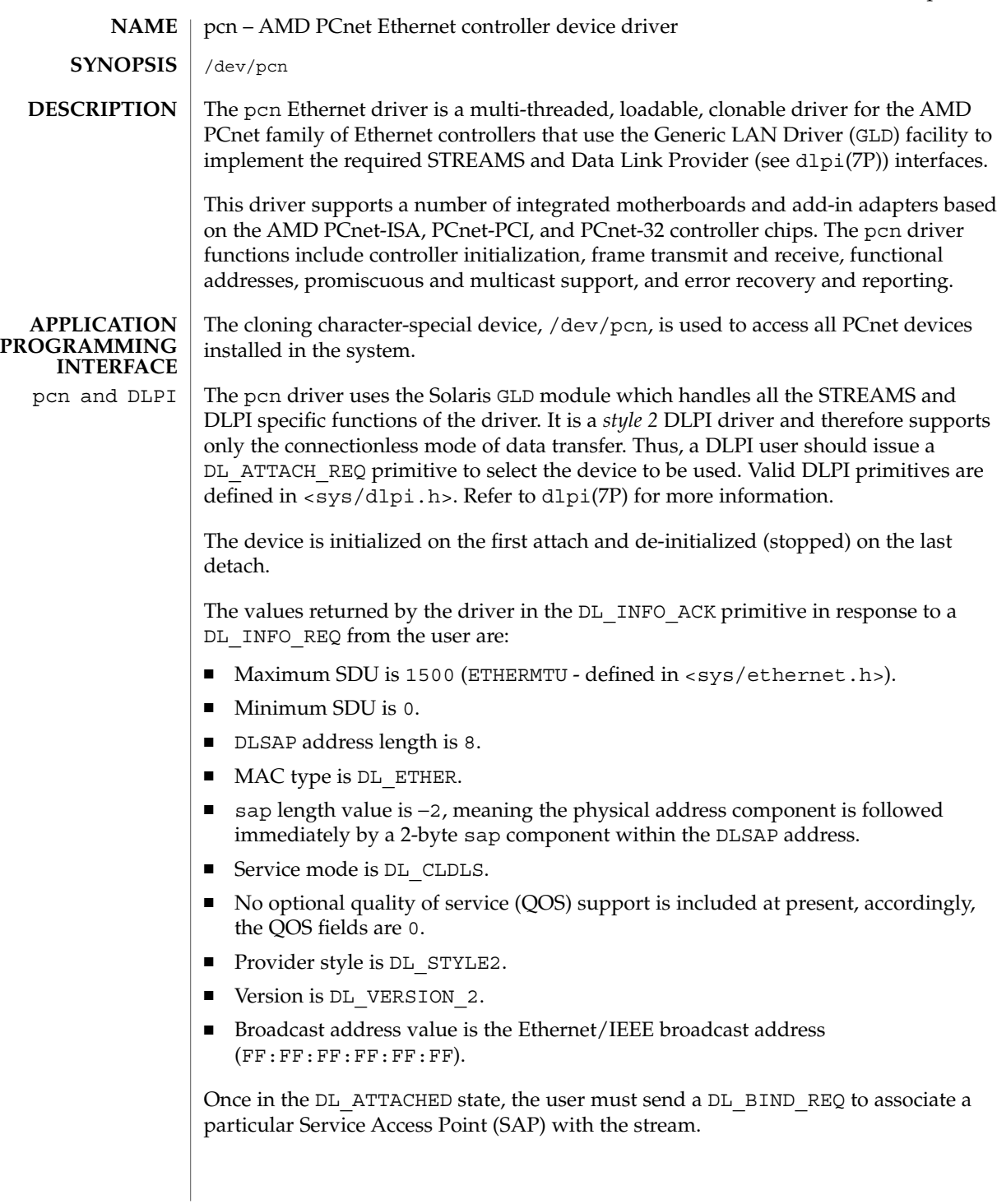

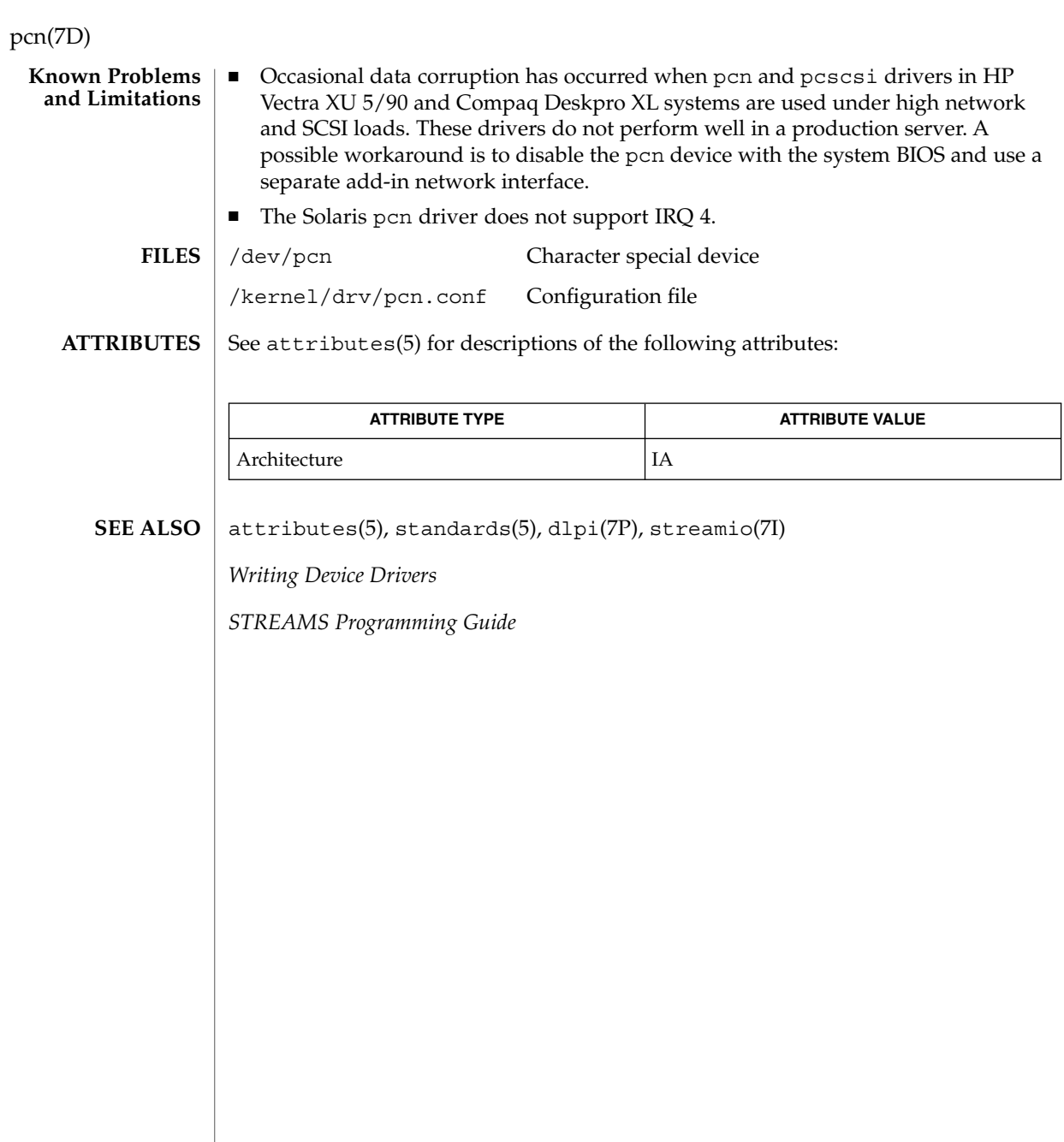

pcram(7D)

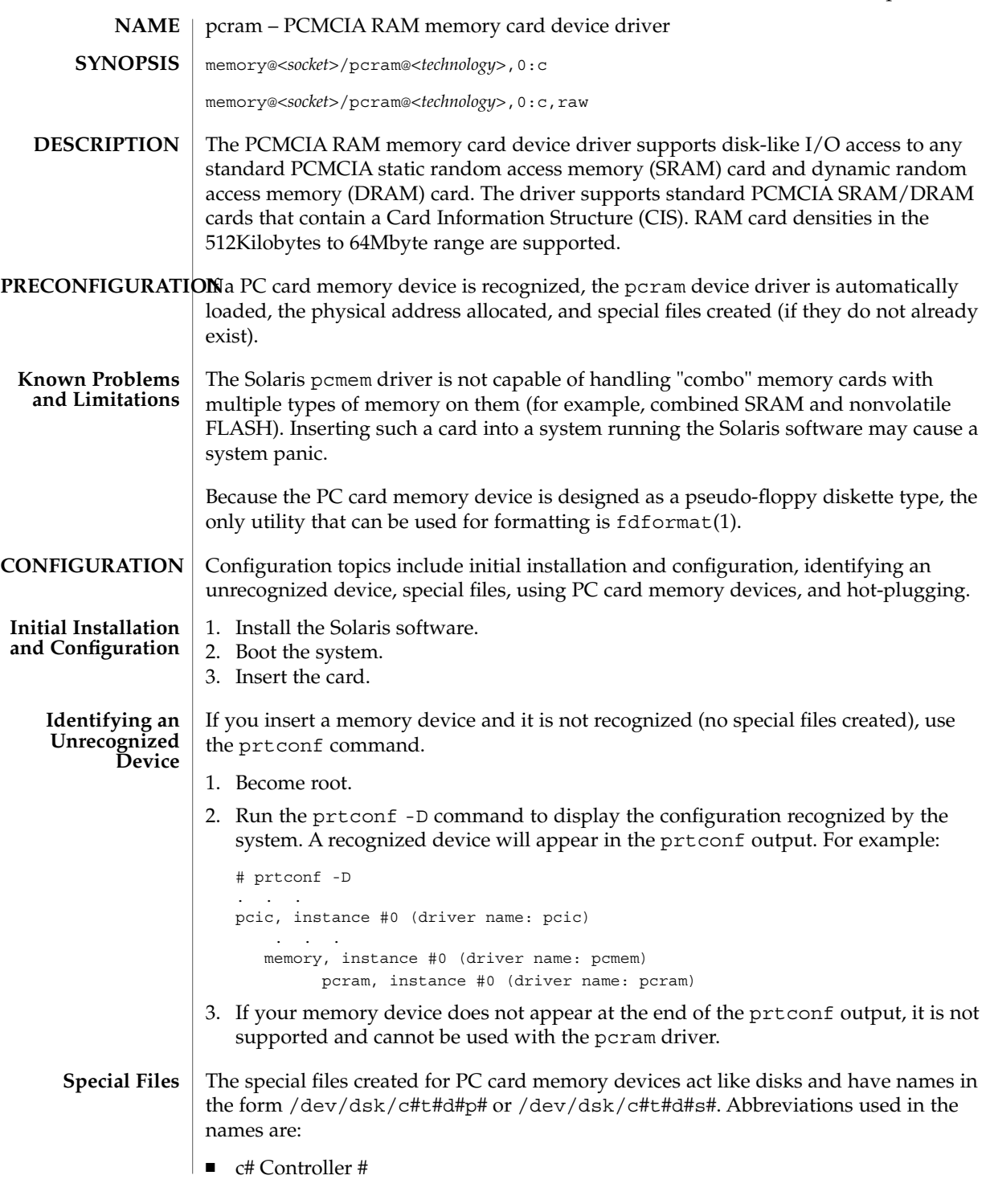

pcram(7D)

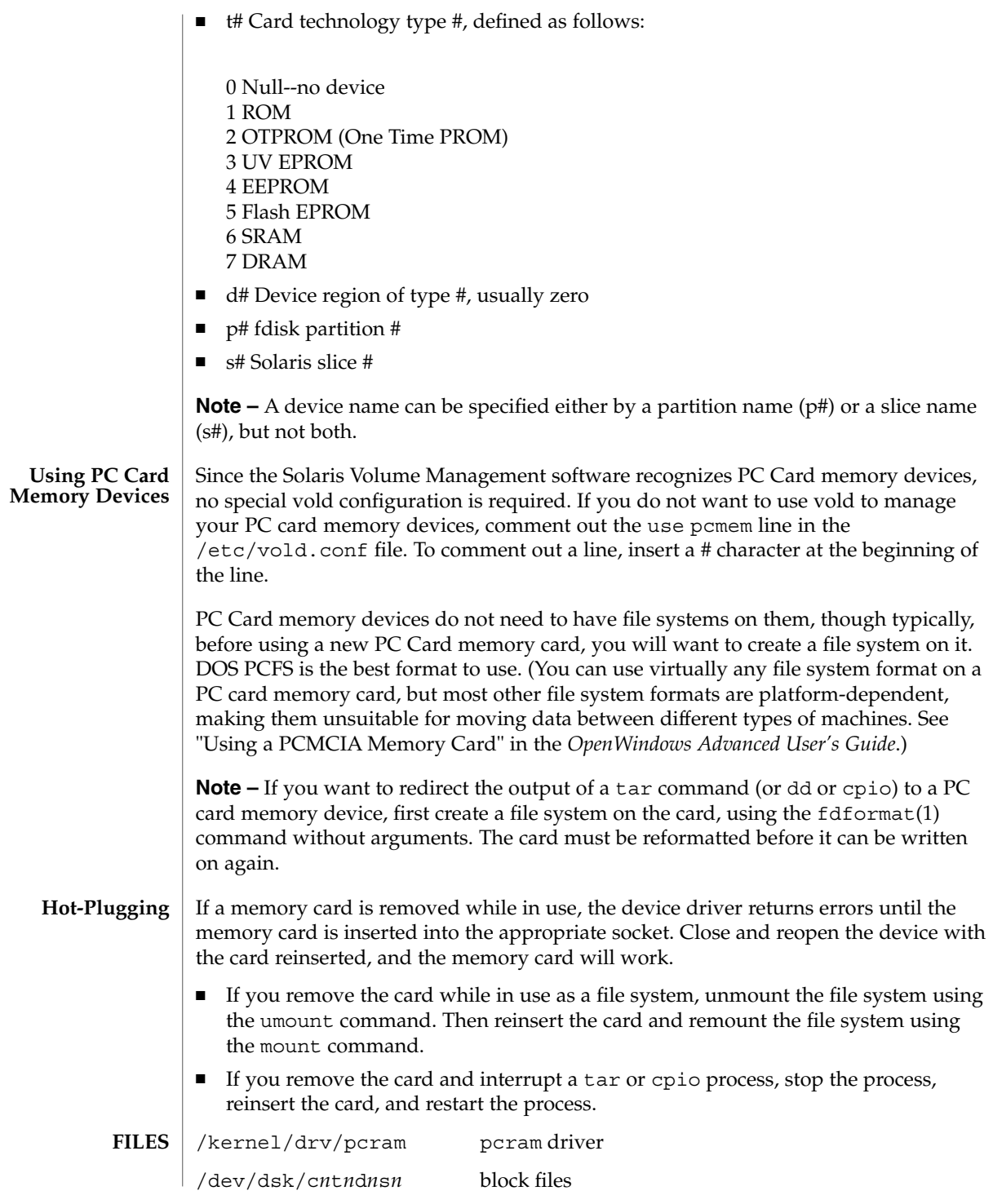

pcram(7D)

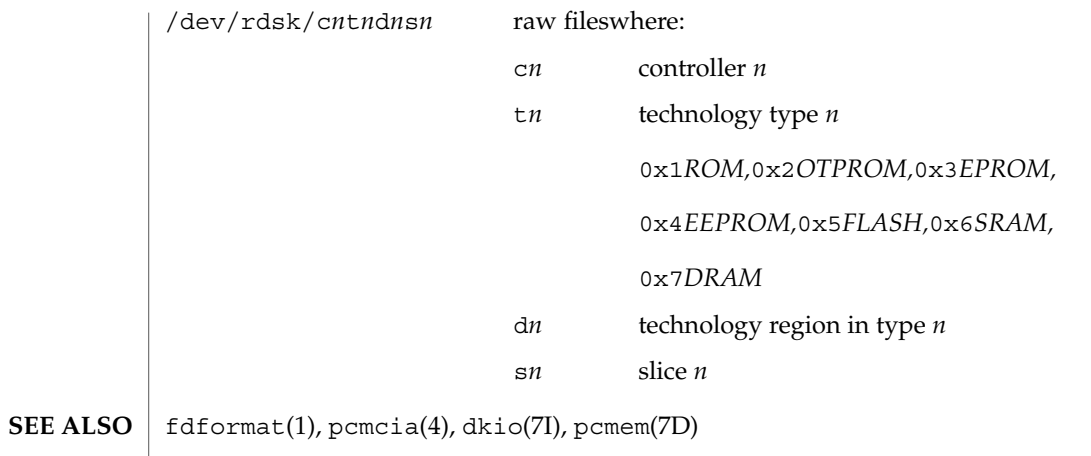

# pcscsi(7D)

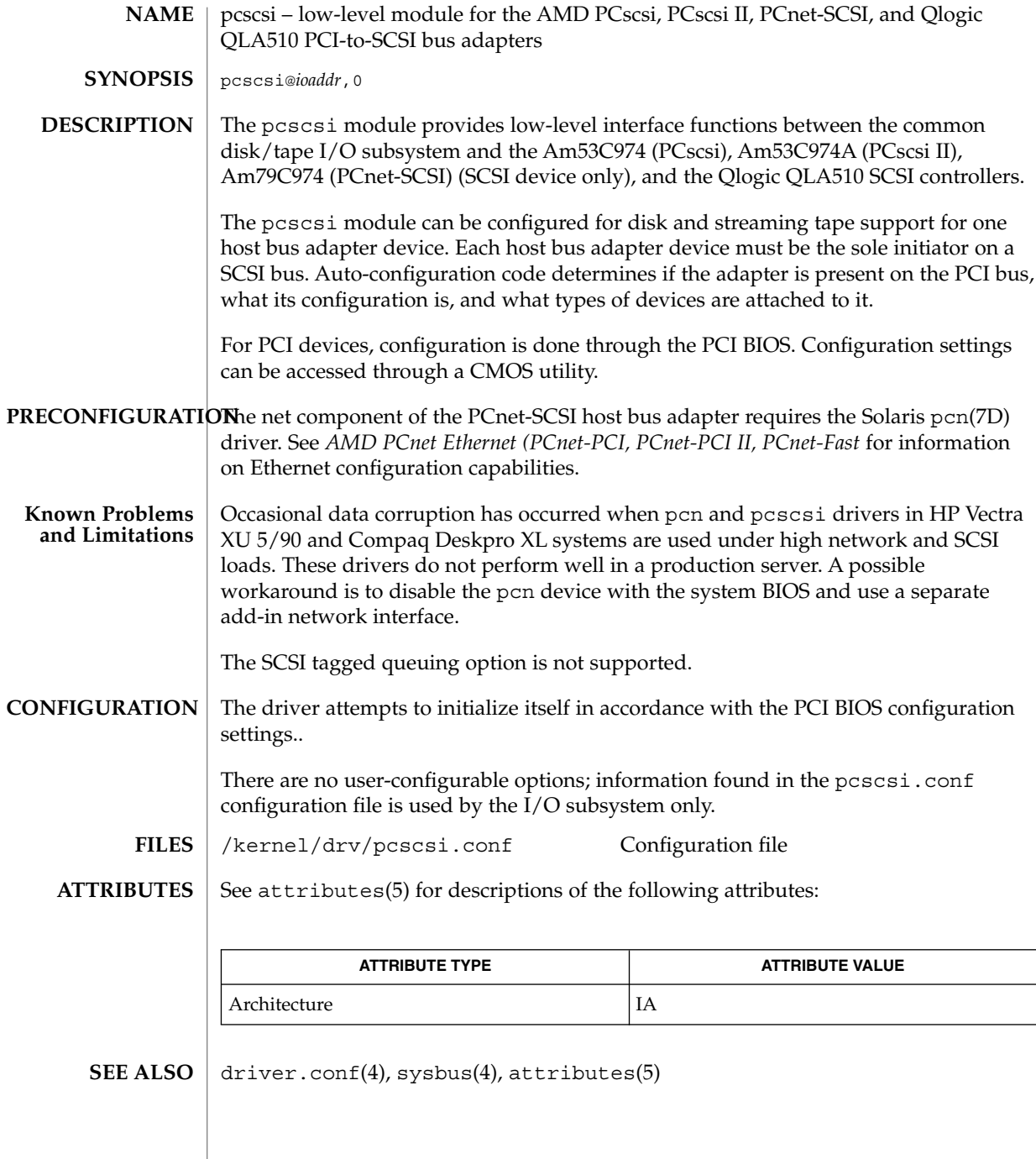

pcser(7D)

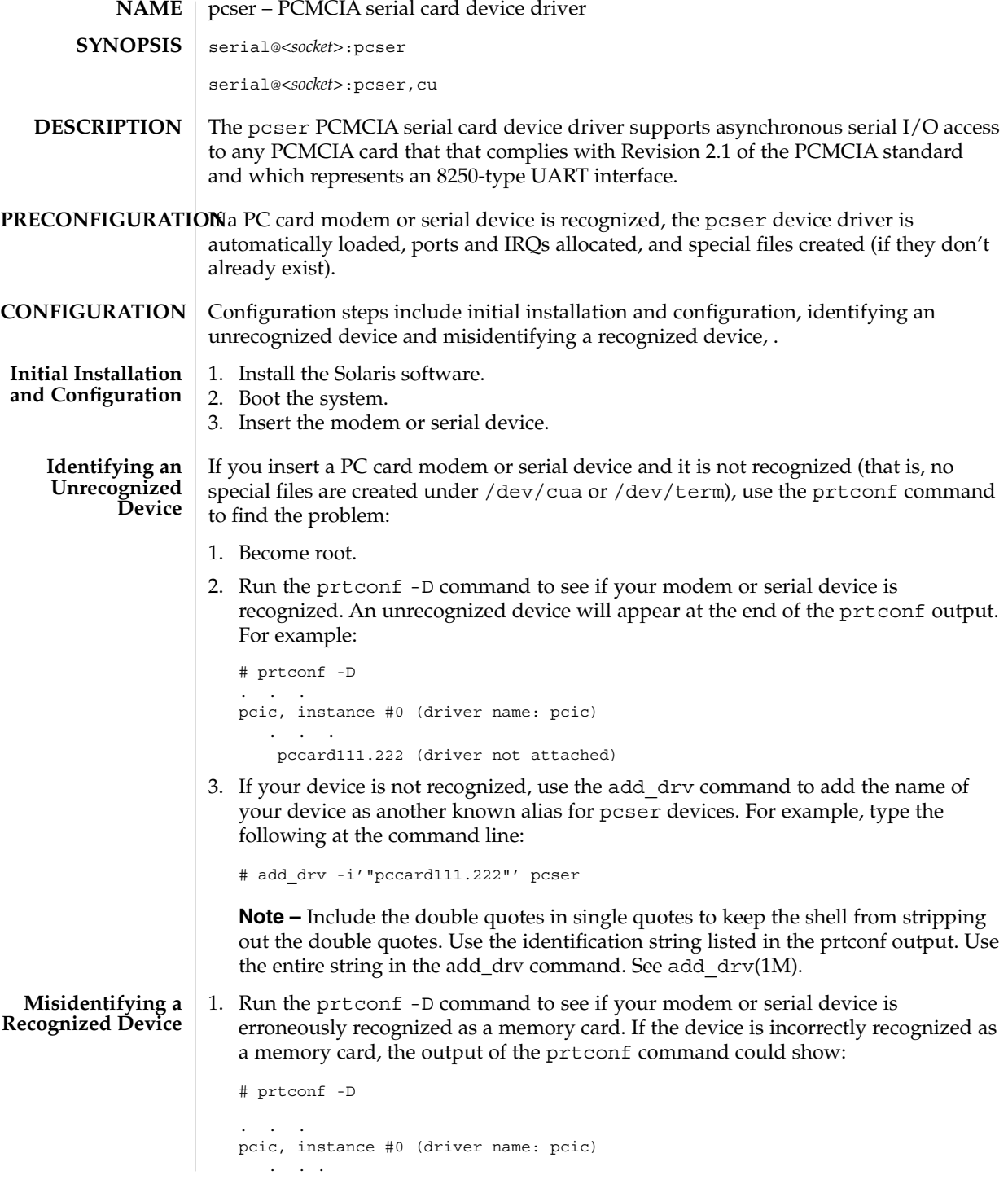

# pcser(7D)

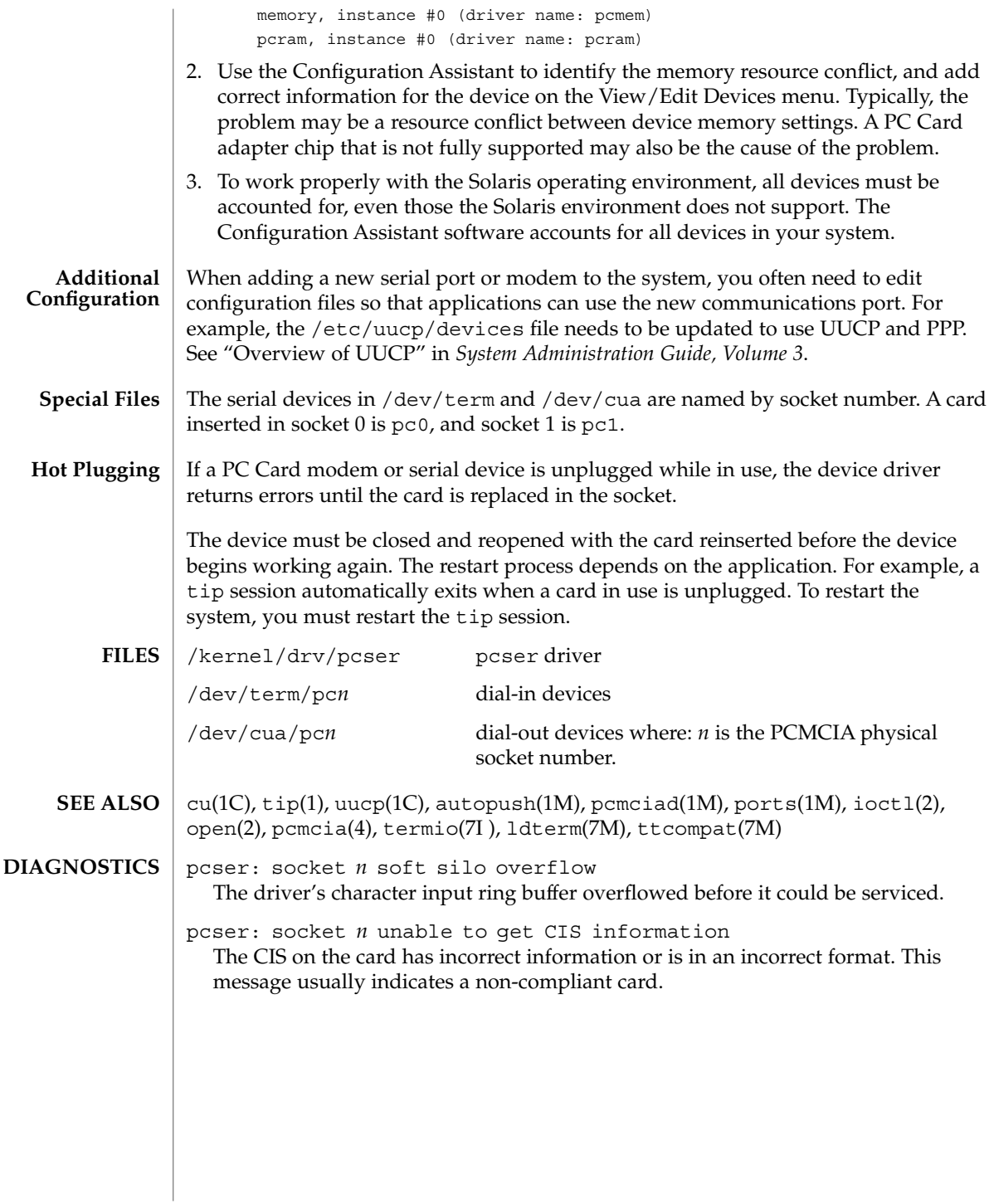

**424** man pages section 7: Device and Network Interfaces • Last Revised 23 Oct 2000

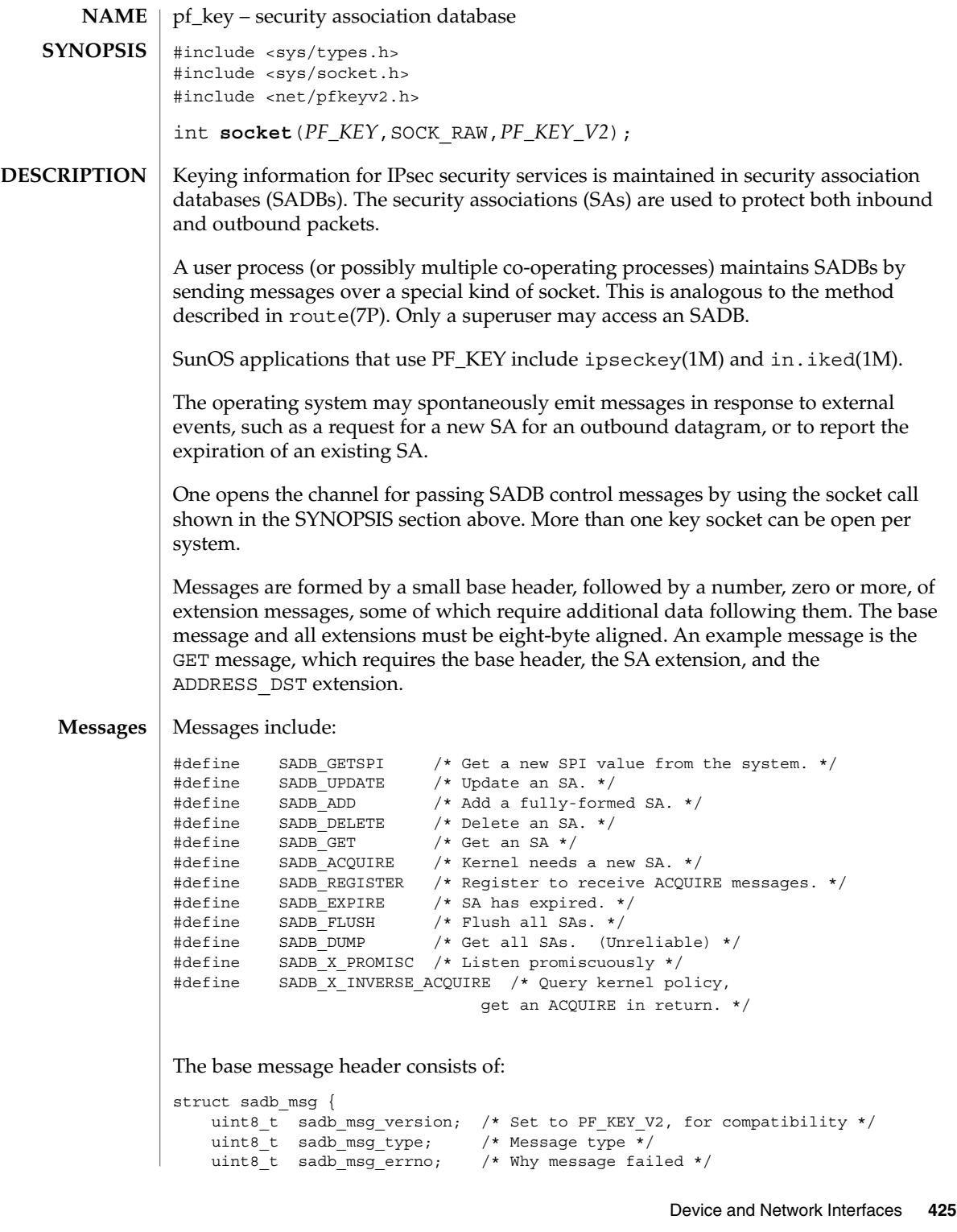

```
pf_key(7P)
```

```
uint8_t sadb_msg_satype; /* Which security service */
   uint16_t sadb_msg_len; /* Length in 8-byte units */
   uint16<sup>t</sup> sadb<sup>msg</sup> reserved; /* Zero out */
#define sadb_x_msg_diagnostic sadb_msg_reserved
                   /* Extended diagnostics for errors */
   uint32_t sadb_msg_seq; /* For message originator */
   uint32_t sadb_msg_pid; /* Identify originator */
};
```
#### Extension types include:

```
#define SADB_EXT_SA /* SA information */
#define SADB_EXT_LIFETIME_HARD /* Hard lifetime */
#define SADB_EXT_LIFETIME_SOFT /* Soft lifetime */
#define SADB_EXT_ADDRESS_SRC /* Source address */
#define SADB EXT ADDRESS DST /* Destination address */
#define SADB_EXT_ADDRESS_PROXY /* Proxy address */
#define SADB_EXT_KEY_AUTH /* Authentication key */
#define SADB EXT KEY ENCRYPT /* Encryption key */
#define SADB_EXT_IDENTITY_SRC /* Source certificate ID */
                                 /* Destination certificate ID */
#define SADB_EXT_SENSITIVITY /* Sensitivity information */
#define SADB_EXT_PROPOSAL /* Security proposal */
#define SADB EXT SUPPORTED AUTH /* Supported authentication algorithms */
#define SADB_EXT_SUPPORTED_ENCRYPT /* Supported encryption algorithms */
#define SADB_EXT_SPIRANGE /* Range of possible SPIs *
#define SADB_X_EXT_EREG /* Register for extended ACQUIRE */<br>#define SADB_X_EXT_EPROP /* Extended ACQUIRE proposals */
                                /* Extended ACQUIRE proposals */
#define SADB X EXT KM COOKIE /* Indicates which KM derived SA. */
```
#### Extension headers include:

#### **Generic Extension Header**

```
struct sadb ext {
    uint16_t sadb_ext_len; \overline{\phantom{a}} /* In 64-bit words, inclusive */
    uint16 t sadb ext type; /* 0 is reserved */
};
```
#### **Security Association Information Extension**

```
struct sadb sa {
   uint16_t sadb_sa_len;
   uint16 t sadb sa exttype; /* ASSOCIATION */
   uint32_t sadb_sa_spi;
   uint8 t sadb sa replay;
   uint8 t sadb sa state;
   uint8_t sadb_sa_auth;
    uint8 t sadb sa encrypt;
    uint32 t sadb sa flags;
};
Lifetime Extension
```

```
struct sadb lifetime {
   uint16 \overline{t} sadb lifetime len;
   uint16 t sadb lifetime exttype; /* SOFT, HARD, CURRENT */
   uint32 t sadb lifetime allocations;
   uint64_t sadb_lifetime_bytes;
   uint64_t sadb_lifetime_addtime;
    uint64 t sadb lifetime usetime;
};
```
### **Address Extension**

```
struct sadb address {
    uint16_t sadb_address_len;
    uint16 t sadb_address_exttype; /* SRC, DST, PROXY */
    uint8_t sadb_address_proto; <br>uint8 t sadb address prefixlen; /* Prefix length. */
    uint8<sub>_</sub>t sadb_address_prefixlen;
    uint16 t sadb address reserved; /* Padding */
                                          /* Followed by a sockaddr structure.*/
};
```
### **Keying Material Extension**

```
struct sadb_key {
   uint16_t sadb_key_len;
   uint16 t sadb key exttype; /* AUTH, ENCRYPT */
   uint16_t sadb_key_bits;
   uint16_t sadb_key_reserved;
       /* Followed by actual key(s) in canonical (outbound proc.) order. */
};
```
### **Indentity Extension**

```
struct sadb ident {
    uint16_t sadb_ident_len;
    uint16_t sadb_ident_exttype; /* SRC, DST, PROXY */
    \begin{tabular}{ll} \texttt{uint16_t} sadb_ident_type; & \texttt{/* FQDN, USER} \\ \texttt{uint16_t} sadb_ident_reserved; & \texttt{/* Padding */} \end{tabular}uint16 t sadb ident reserved;
    uint64 t sadb ident id; /* For userid, etc. */
          /* Followed by an identity null-terminate C string if present. */
};
```
#### **Sensitivity/Integrity Extension**

```
struct sadb sens {
   uint16_t sadb_sens_len;
   uint16_t sadb_sens_exttype; /* SENSITIVITY */
   uint32_t sadb_sens_dpd;
   uint8 t sadb sens sens level;
   uint8_t sadb_sens_sens_len; /* 64-bit words */
    uint8_t sadb_sens_integ_level;
    uint8_t sadb_sens_integ_len; /* 64-bit words */
    uint32_t sadb_sens_reserved;
                            /*
                            * followed by two uint64_t arrays
```

```
* uint64 t sadb sens bitmap[sens bitmap len];
                             * uint64_t integ_bitmap[integ_bitmap_len];
                             */
};
Proposal Extension
struct sadb_prop {
   uint16_t sadb_prop_len;
    uint16_t sadb_prop_len;
   uint16_t sadb_prop_exttype; /* PROPOSAL, X_EPROP */
    union {
          struct
                 uint8_t sadb_prop_lenres_replay;
                 uint8_t sadb_prop_lenres_eres;
                uint16_t sadb_prop_lenres_numecombs;
          } sadb_prop_lenres;
               struct {
                       uint8 t sadb prop oldres replay;
                       uint8 t sadb prop oldres reserved[3];
               } sadb_prop_oldres;
       } sadb_prop_u;
#define sadb_prop_replay sadb_prop_u.sadb_prop_lenres.sadb_prop_lenres_replay
#define sadb prop_reserved \
    sadb_prop_u.sadb_prop_oldres.sadb_prop_oldres_reserved
#define sadb_x_prop_ereserved \
    sadb_prop_u.sadb_prop_lenres.sadb_prop_lenres_eres
#define sadb x prop numecombs \
    sadb_prop_u.sadb_prop_lenres.sadb_prop_lenres_numecombs \
/* Followed by sadb_comb[] array or sadb_ecomb[] array. */
     };
};
Combination Instance for a Proposal
struct sadb comb
   uint8_t sadb_comb_auth;
   uint8 t sadb comb encrypt;
   uint16_t sadb_comb_flags;
   uint16_t sadb_comb_auth_minbits;
    uint16_t sadb_comb_auth_maxbits;
   uint16 t sadb comb encrypt minbits;
    uint16_t sadb_comb_encrypt_maxbits;
```

```
uint32_t sadb_comb_reserved;
uint32_t sadb_comb_soft_allocations;
uint32<sup>t</sup> sadb comb hard allocations;
uint64_t sadb_comb_soft_bytes;
uint64_t sadb_comb_hard_bytes;
uint64_t sadb_comb_soft_addtime;
uint64_t sadb_comb_hard_addtime;
uint64_t sadb_comb_soft_usetime;
uint64 t sadb comb hard usetime;
```
#### **Extended Combination**

};

```
struct sadb_x_ecomb {
   uint8 t sadb x ecomb numalgs;
   uint8_t sadb_x_ecomb_reserved;
   uint16 t sadb x ecomb flags; /* E.g. PFS? */uint32_t sadb_x_ecomb_reserved2;
   uint32_t sadb_x_ecomb_soft_allocations;
   uint32_t sadb_x_ecomb_hard_allocations;
   uint64_t sadb_x_ecomb_soft_bytes;
   uint64_t sadb_x_ecomb_hard_bytes;
   uint64 t sadb x ecomb soft addtime;
   uint64_t sadb_x_ecomb_hard_addtime;
   uint64_t sadb_x_ecomb_soft_usetime;
   uint64_t sadb_x_ecomb_hard_usetime;
};
```
#### **Extended Combination Algorithm Descriptors**

```
struct sadb_x_algdesc {
   uint8 t sadb x algdesc satype; /* ESP, AH, etc. */
   uint8_t sadb_x_algdesc_algtype; /* AUTH, CRYPT, COMPRESS */
   uint8 t sadb x algdesc alg; /* DES, 3DES, MD5, etc. */
   uint8_t sadb_x_algdesc_reserved;
   uint16_t sadb_x_algdesc_minbits; /* Bit strengths. */
   uint16_t sadb_x_algdesc_maxbits;
   /* XXX Any other junk here? */
  };
```
#### **Extended Register**

```
struct sadb_x_ereg {
   uint16 t sadb x ereg len;
    uint16_t sadb_x_ereg_exttype; /* X_EREG */
    uint8 t sadb x ereg satypes[4]; /* Array of SA types, 0-terminated.
|};
```
#### **Key Management Cookie**

```
struct sadb x kmc {
    uint16_t sadb_x_kmc_len;
    uint16_t sadb_x_kmc_exttype; /* X_KM_COOKIE */
    uint32_t sadb_x_kmc_proto; <br> /* KM protocol */<br> uint32_t sadb_x_kmc_cookie; <br> /* KMP-specific */
    uint32_t sadb_x_kmc_cookie;
    uint32_t sadb_x_kmc_reserved; /* Reserved; must be zero */
   };
```
#### **Supported Algorithms Extension**

```
struct sadb_supported {
    uint16 t sadb supported len;
```
pf\_key(7P)

```
uint16 t sadb supported exttype;
                       uint32_t sadb_supported_reserved;
                   };
                   Algorithm Instance
                   struct sadb alg {
                       uint8_t sadb_alg_id; \frac{1}{2} /* Algorithm type. */
                       uint8 t sadb alg ivlen; /* IV len, in bits */
                       uint16 t sadb alg minbits; /* Min. key len (in bits) */
                       uint16_t sadb_alg_maxbits; /* Max. key length */
                       uint16 t sadb alg reserved;
                   };
                   SPI Extension Range
                   struct sadb spirange {
                       uint16_t sadb_spirange_len;
                       uint16 t sadb spirange exttype; /* SPI_RANGE */
                       uint32_t sadb_spirange_min
                       uint32 t sadb spirange max;
                       uint32 t sadb spirange reserved;
                   };
                   Each message has a behavior. A behavior is defined as where the initial message
                   travels, for example, user to kernel, and what subsequent actions are expected to take
                   place. Contents of messages are illustrated as:
                   <base, REQUIRED EXTENSION, REQ., (OPTIONAL EXTENSION), (OPT)>
                   The SA extension is sometimes used only for its SPI field. If all other fields must be
                   ignored, this is represented by SA(*).
                   The lifetime extensions are represented with one to three letters after the word
                   lifetime, representing (H)ARD, (S)OFT, and (C)URRENT.
                   The address extensions are represented with one to three letters after the word
                   "address," representing (S)RC, (D)ST, (P)ROXY.
                   Note that when an error occurs, only the base header is sent. Typical errors include:
                   EINVAL Various message improprieties, including SPI ranges that are
                                      malformed, weak keys, and others. If EINVAL is returned, an
                                      application should look at the sadb x msg_diagnostic field of
                                      the sadb_msg structure. It contains one of many possible causes
                                      for EINVAL. See net/pfkeyv2.h for values, all of the form
                                      SADB_X_DIAGNOSTIC_.
                   ENOMEM Needed memory was not available.
                   ENSGSIZ Message exceeds the maximum length allowed.
Message Use and
        Behavior
```

```
430 man pages section 7: Device and Network Interfaces • Last Revised 18 Sep 2001
```

```
EEXIST SA (that is being added or created with GETSPI) already exists.
ESRCH SA could not be found.
The following are examples of message use and behavior:
SADB_GETSPI
Send a SADB GETSPI message from a user process to the kernel.
<base, address, SPI range>
The kernel returns the SADB_GETSPI message to all listening processes.
<base, SA(*), address (SD)>
SADB_UPDATE
Send a SADB UPDATE message from a user process to the kernel.
<base, SA, (lifetime(HS),) address(SD), (address(P), key (AE),
     (identity(SD),) (sensitivity)>c
The kernel returns the SADB_UPDATE message to all listening processes.
<base, SA(*), address (SD)>
SADB_ADD
Send a SADB ADD message from a user process to the kernel.
<base, SA, (lifetime(HS),) address(SD), (address(P),) key (AE),
     (identity(SD),) (sensitivity)>
The kernel returns the SADB_ADD message to all listening processes.
<base, SA, (lifetime(HS),) address (SD),
    (identity (SD),) (sensitivity)>
SADB_DELETE
Send a SADB DELETE message from a user process to the kernel.
<base, SA (*), address (SD)>
The kernel returns the SADB DELETE message to all listening processes.
<base, SA (*), address (SD)>
SADB_GET
                                                                      pf_key(7P)
```
### pf\_key(7P)

Send a SADB GET message from a user process to the kernel.

```
<base, SA (*), address (SD)>
```
The kernel returns the SADB\_GET message to the socket that sent the SADB\_GET message.

```
<base, SA , (lifetime (HSC),) address SD), (address (P),) key (AE),
     (identity (SD),) (sensitivity)>
```
#### SADB\_ACQUIRE

The kernel sends a SADB\_ACQUIRE message to registered sockets. Note that any GETSPI, ADD, or UPDATE calls in reaction to an ACQUIRE must fill in the sadb msg seq of those messages with the one in the ACQUIRE message. The address (SD) extensions must have the port fields filled in with the port numbers of the session requiring keys if appropriate.

```
<base, address (SD), (address(P)), (identity(SD),)
     (sensitivity,) proposal>
```
Extended ACQUIRE will have a slightly different format. The sadb msg satype field is 0, and the extension contains the desired combination(s) of security protocols.

```
<base, address (SD), (address(P)), (identity(SD),)
          (sensitivity,) eprop>
```
If key management fails, send an SADB\_ACQUIRE to indicate failure.

<base>

SADB\_X\_INVERSE\_ACQUIRE

For inbound Key Management processing, a Key Management application may wish to consult the kernel for its policy. The application should send to the kernel:

```
<base, address (SD)>
```
The kernel returns a message similar to a kernel-generated extended ACQUIRE:

```
<base, address (SD), (address(P)), (identity(SD),)
        (sensitivity,) eprop>
SADB_REGISTER
Send a SADB REGISTER message from a user process to the kernel.
<base>
```
The kernel returns the SADB REGISTER message to registered sockets, with algorithm types supported by the kernel being indicated in the supported algorithms field. Note that this message may arrive asynchronously due to an algorithm being loaded or unloaded into a dynamically linked kernel.

<base, supported>

There is also the extended REGISTER, which will allow this process to receive extended ACQUIREs.

```
<base, ereg>
```
Which returns a series of SADB\_REGISTER replies (one for each security protocol registered) from the kernel.

SADB\_EXPIRE

The kernel sends a SADB\_EXPIRE message to all listeners when the soft lmit of a security association has been expired.

<base, SA, lifetime (C and one of HS), address (SD)>

SADB\_FLUSH

Send a SADB FLUSH message from a user process to the kernel.

<base>

The kernel returns the SADB FLUSH message to all listening sockets.

<base>

SADB\_DUMP

Send a SADB\_DUMP message from a user process to the kernel.

<base>

Several SADB DUMP messages will return from the kernel to the sending socket.

<base, SA, (lifetime (HSC),) address (SD), (address (P),) key (AE), (identity (SD),) sensitivity)>

To mark the end of a dump a single base header arrives with its sadb\_mdg\_seq set to 0.

<base>

Device and Network Interfaces **433**

pf\_key(7P)

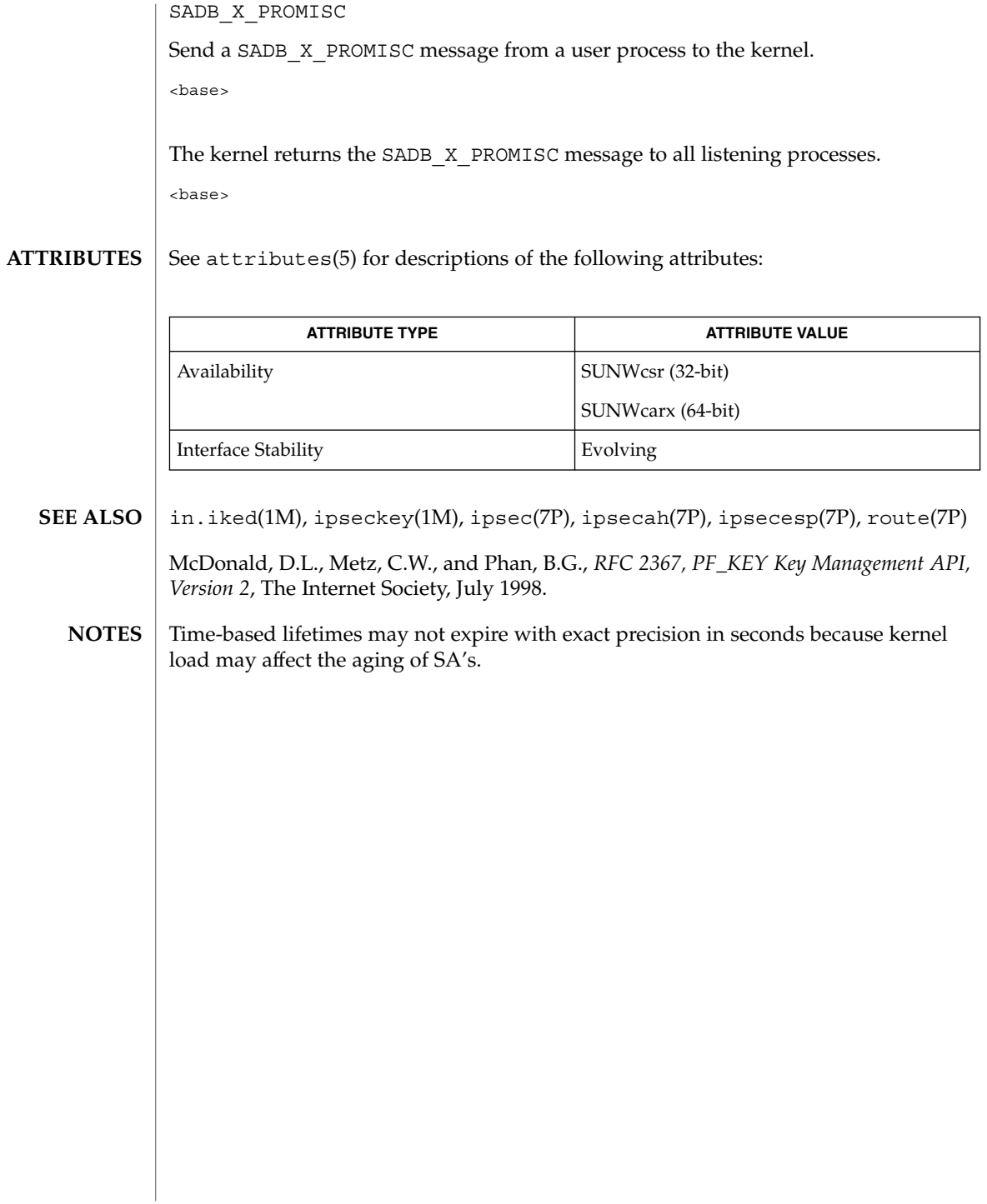

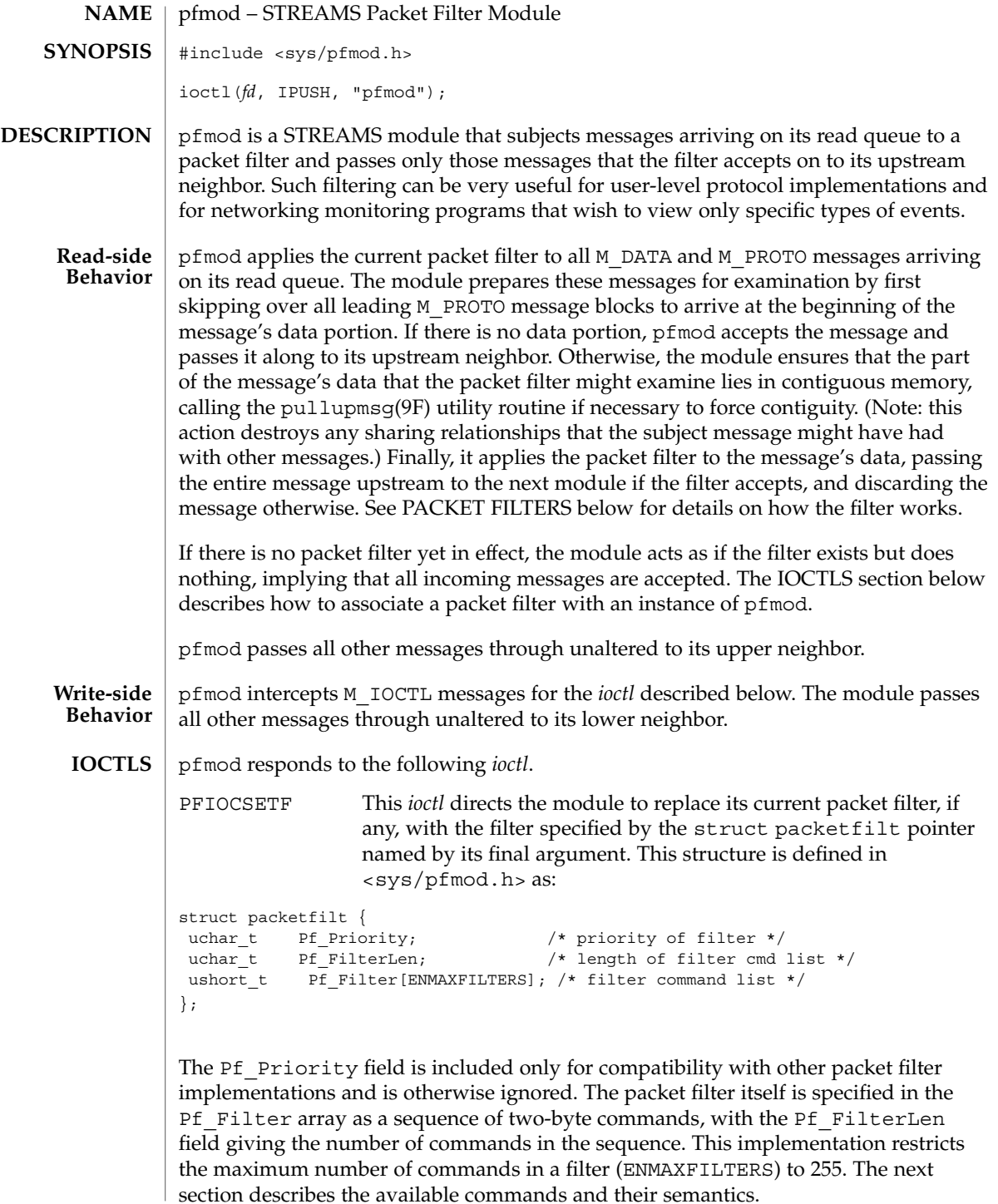

pfmod(7M)

# **PACKET FILTERS**

A packet filter consists of the filter command list length (in units of ushort\_ts), and the filter command list itself. (The priority field mentioned above is ignored in this implementation.) Each filter command list specifies a sequence of actions that operate on an internal stack of ushort\_ts ("shortwords"). Each shortword of the command list specifies one of the actions ENF\_PUSHLIT, ENF\_PUSHZERO, ENF\_PUSHONE, ENF\_PUSHFFFF, ENF\_PUSHFF00, ENF\_PUSH00FF, or ENF\_PUSHWORD+*n*, which respectively push the next shortword of the command list, zero, one, 0xFFFF, 0xFF00, 0x00FF, or shortword *n* of the subject message on the stack, and a binary operator from the set {ENF\_EQ, ENF\_NEQ, ENF\_LT, ENF\_LE, ENF\_GT, ENF\_GE, ENF\_AND, ENF\_OR, ENF\_XOR} which then operates on the top two elements of the stack and replaces them with its result. When both an action and operator are specified in the same shortword, the action is performed followed by the operation.

The binary operator can also be from the set  $\{ENF\_COR, ENF\_CAND, ENF\_CNOR, \}$ ENF CNAND}. These are "short-circuit" operators, in that they terminate the execution of the filter immediately if the condition they are checking for is found, and continue otherwise. All pop two elements from the stack and compare them for equality; ENF CAND returns false if the result is false; ENF COR returns true if the result is true; ENF\_CNAND returns true if the result is false; ENF\_CNOR returns false if the result is true. Unlike the other binary operators, these four do not leave a result on the stack, even if they continue.

The short-circuit operators should be used when possible, to reduce the amount of time spent evaluating filters. When they are used, you should also arrange the order of the tests so that the filter will succeed or fail as soon as possible; for example, checking the IP destination field of a UDP packet is more likely to indicate failure than the packet type field.

The special action ENF\_NOPUSH and the special operator ENF\_NOP can be used to only perform the binary operation or to only push a value on the stack. Since both are (conveniently) defined to be zero, indicating only an action actually specifies the action followed by ENF\_NOP, and indicating only an operation actually specifies ENF NOPUSH followed by the operation.

After executing the filter command list, a non-zero value (true) left on top of the stack (or an empty stack) causes the incoming packet to be accepted and a zero value (false) causes the packet to be rejected. (If the filter exits as the result of a short-circuit operator, the top-of-stack value is ignored.) Specifying an undefined operation or action in the command list or performing an illegal operation or action (such as pushing a shortword offset past the end of the packet or executing a binary operator with fewer than two shortwords on the stack) causes a filter to reject the packet.

### **EXAMPLE 1 EXAMPLES**

The packet filter module is not dependent on any particular device driver or module but is commonly used with datalink drivers such as the Ethernet driver. If the underlying datalink driver supports the Data Link Provider Interface (DLPI) message **EXAMPLE 1** *(Continued)*

set, the appropriate STREAMS DLPI messages must be issued to attach the stream to a particular hardware device and bind a datalink address to the stream before the underlying driver will route received packets upstream. Refer to the DLPI Version 2 specification for details on this interface.

The reverse ARP daemon program may use code similar to the following fragment to construct a filter that rejects all but RARP packets. That is, is accepts only packets whose Ethernet type field has the value ETHERTYPE\_REVARP.

```
struct ether header eh; /* used only for offset values */
struct packetfilt pf;
register ushort_t *fwp = pf.Pf_Filter;
ushort t offset;
int fd;
/*
* Push packet filter streams module.
*/
if (ioctl(fd, I_PUSH, "pfmod") < 0)
   syserr("pfmod");
/*
* Set up filter. Offset is the displacement of the Ethernet
* type field from the beginning of the packet in units of
* ushort_ts.
*/
offset = ((uint t) &eh.ether type - (uint t) &eh.ether dhost) /
  sizeof (us short);
*fwp++ = ENF_PUSHWORD + offset;
*fwp_{++} = ENF_PUSHLIT;*fwp++ = htons(ETHERTYPE_REVARP);
*fwp++ = ENF_EQ;pf.Pf_FilterLen = fwp - &pf.Pf_Filter[0];
```
This filter can be abbreviated by taking advantage of the ability to combine actions and operations:

\*fwp++ = ENF\_PUSHWORD + offset;  $*$ fwp++ =  $ENF_PUSHLIT$  |  $ENF_EQ$ ; \*fwp++ = htons(ETHERTYPE\_REVARP);

bufmod(7M), dlpi(7P), le(7D), pullupmsg(9F) **SEE ALSO**

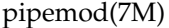

### pipemod – STREAMS pipe flushing module **NAME**

**DESCRIPTION**

The typical stream is composed of a stream head connected to modules and terminated by a driver. Some stream configurations such as pipes and FIFOs do not have a driver and hence certain features commonly supported by the driver need to be provided by other means. Flushing is one such feature, and it is provided by the pipemod module.

Pipes and FIFOs in their simplest configurations only have stream heads. A write side is connected to a read side. This remains true when modules are pushed. The twist occurs at a point known as the mid-point. When an M\_FLUSH message is passed from a write queue to a read queue the FLUSHR and/or FLUSHW bits have to be switched. The mid-point of a pipe is not always easily detectable, especially if there are numerous modules pushed on either end of the pipe. In that case there needs to be a mechanism to intercept all message passing through the stream. If the message is an M\_FLUSH message and it is at the mid-point, the flush bits need to be switched. This bit switching is handled by the pipemod module.

pipemod should be pushed onto a pipe or FIFO where flushing of any kind will take place. The pipemod module can be pushed on either end of the pipe. The only requirement is that it is pushed onto an end that previously did not have modules on it. That is, pipemod must be the first module pushed onto a pipe so that it is at the mid-point of the pipe itself.

The pipemod module handles only M\_FLUSH messages. All other messages are passed on to the next module using the putnext () utility routine. If an  $M$  FLUSH message is passed to pipemod and the FLUSHR and FLUSHW bits are set, the message is not processed but is passed to the next module using the putnext() routine. If only the FLUSHR bit is set, the FLUSHR bit is turned off and the FLUSHW bit is set. The message is then passed on to the next module using putnext(). Similarly, if the FLUSHW bit is the only bit set in the M\_FLUSH message, the FLUSHW bit is turned off and the FLUSHR bit is turned on. The message is then passed to the next module on the stream.

The pipemod module can be pushed on any stream that desires the bit switching. It must be pushed onto a pipe or FIFO if any form of flushing must take place.

*STREAMS Programming Guide* **SEE ALSO**

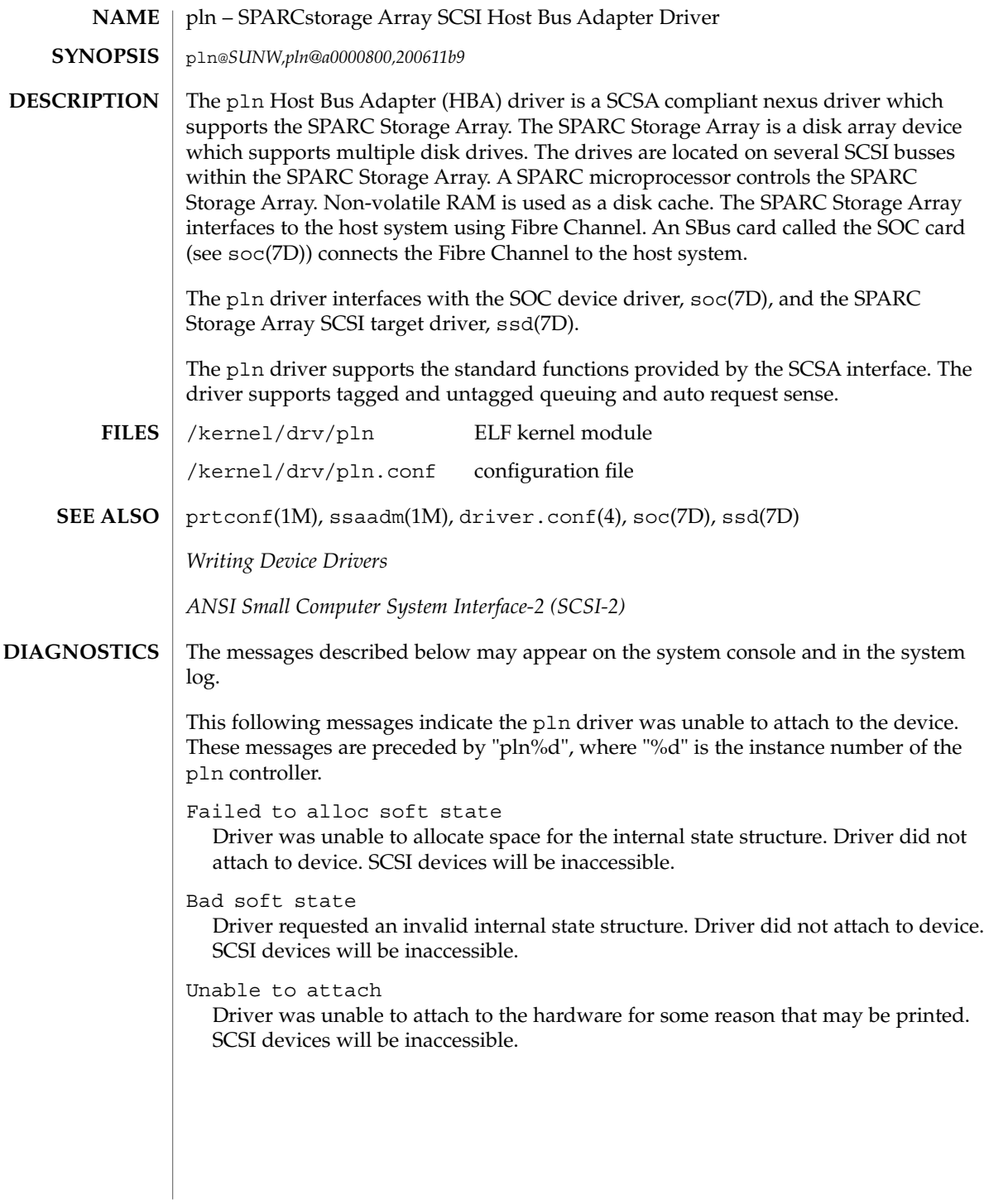

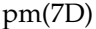

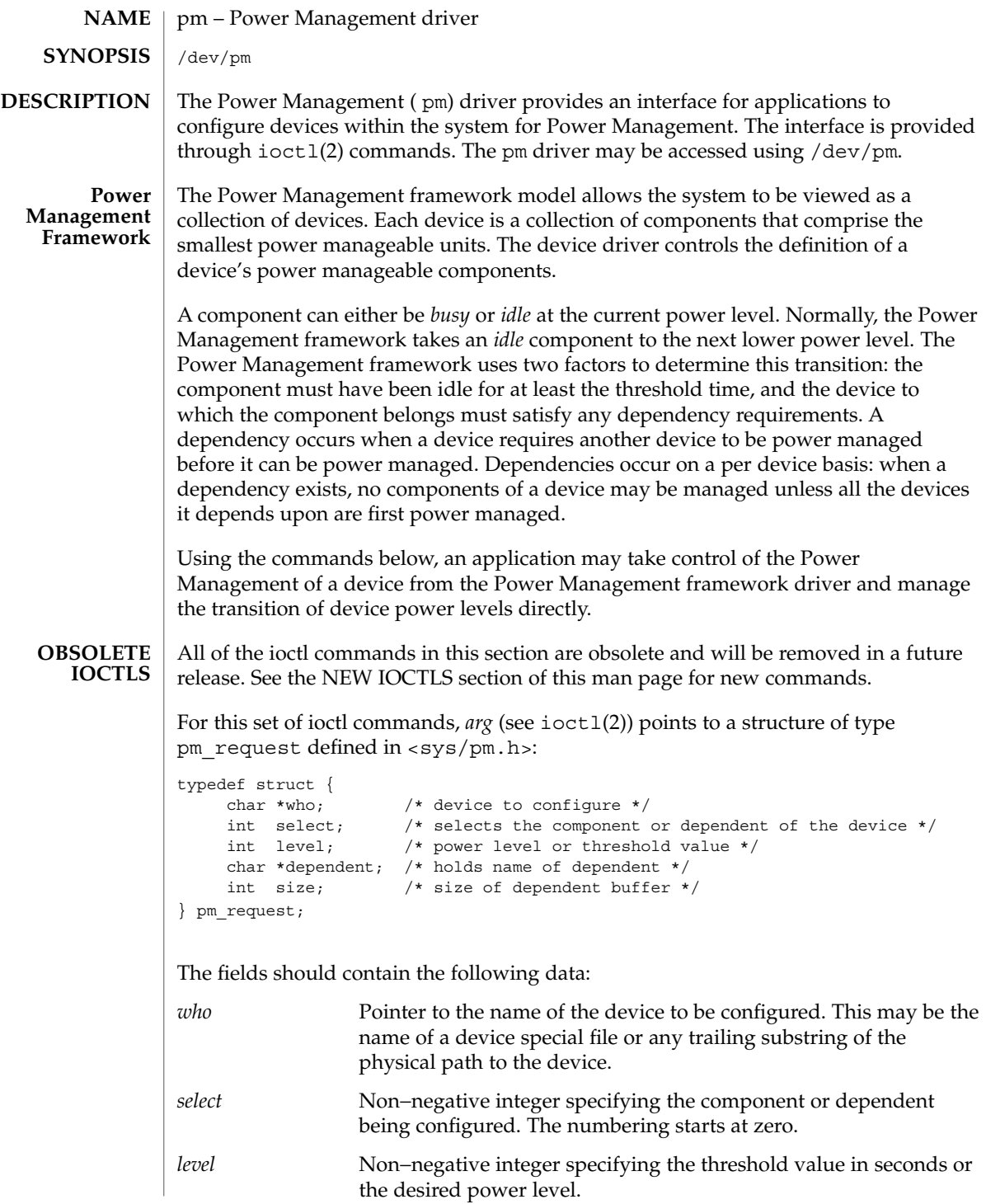

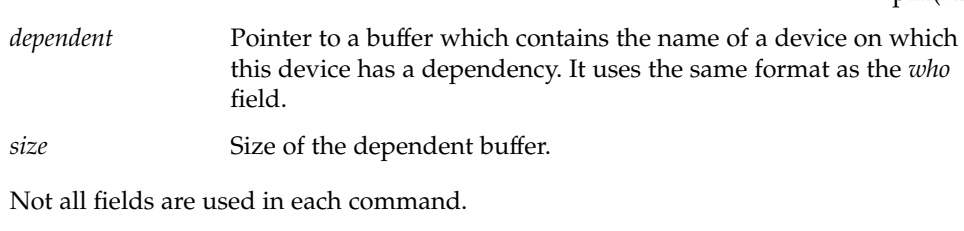

# PM\_DISABLE\_AUTOPM

The device named by *who* is disabled from being power managed by framework. The caller will power manage the device directly using the commands below. If this command is not successfully executed, subsequent PM\_SET\_CUR\_PWR calls will fail. This command is obsolete and will be removed in a future release. Use PM\_DIRECT\_PM instead.

Error codes:

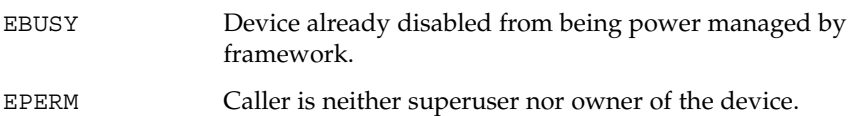

PM\_GET\_NORM\_PWR

The normal power level of the component *select* of the device named by *who* is returned. The normal power level of the component is the power level to which the component will be set when it becomes busy again. This command is obsolete and will be removed in a future release. Use PM\_GET\_FULL\_POWER instead.

Error codes:

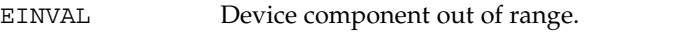

EIO Device has no power−manageable components.

PM\_GET\_CUR\_PWR

The current power level of component *select* of the device named by *who* is returned. This command is obsolete and will be removed in a future release. Please use PM\_GET\_CURRENT\_POWER instead.

Error codes:

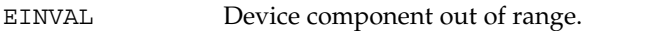

EAGAIN Device component level is not currently known.

PM\_SET\_CUR\_PWR

Component *select* of the device named by *who* is brought to power level *level*. If *select* is not 0 and component 0 of the device is at power level 0, component 0 is brought to its normal power level. Each component of each device which depends on this device is brought to its normal power level. Each component of each ancestor of each device affected is brought to its normal power level. This command is obsolete and will be removed in a future release. Use PM\_SET\_CURRENT\_POWER instead.

pm(7D)

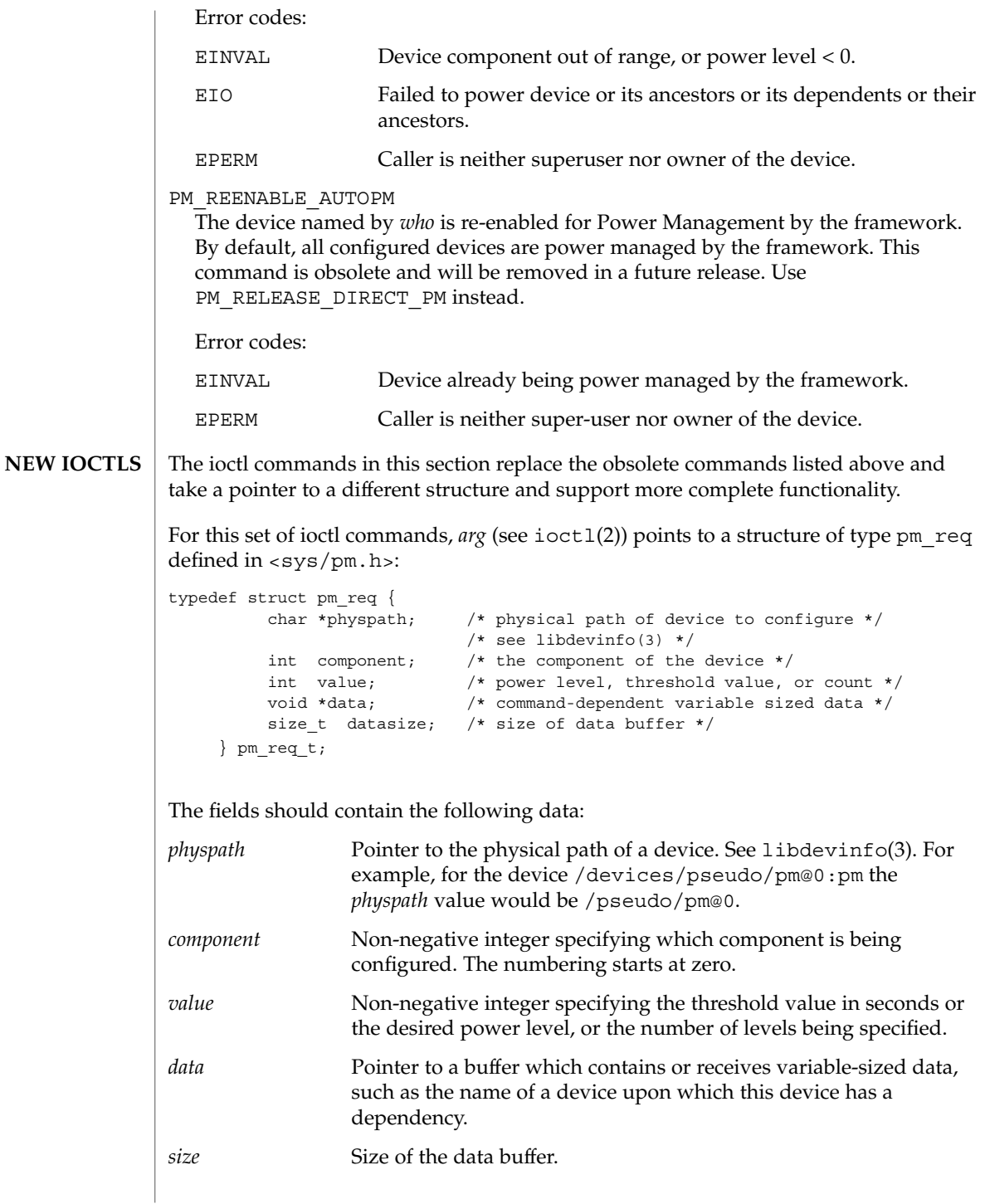

Not all fields are used in each command.

PM\_DIRECT\_PM

The device named by *physpath* is disabled from being power managed by the framework. The caller will power manage the device directly using the PM\_DIRECT\_NOTIFY, PM\_GET\_TIME\_IDLE and PM\_GET\_CURRENT\_POWER, PM\_GET\_FULL\_POWER and PM\_SET\_CURRENT\_POWER commands. If the device needs to have its power level changed either because its driver calls pm raise power( $9F$ ), pm lower power( $9F$ ), or pm power has changed( $9F$ ) or because the device is the parent of another device that is changing power level or a device that this device depends on is changing power level, then the power level change of the device will be blocked and the caller will be notified as described below for the PM\_DIRECT\_NOTIFY command.

Error codes:

```
EBUSY Device already disabled for Power Management by framework.
```

```
EPERM Caller is neither superuser nor effective group ID of 0.
```
PM\_RELEASE\_DIRECT\_PM

The device named by *physpath* (which must have been the target of a PM\_DIRECT\_PM command) is re-enabled for Power Management by the framework.

Error codes:

EINVAL Device component out of range.

PM\_DIRECT\_NOTIFY PM\_DIRECT\_NOTIFY\_WAIT

These commands allow the process that is directly power managing a device to be notified of events that could change the power level of the device. When such an event occurs, this command returns information about the event.

arg (see ioctl(2)) points to a structure of type pm\_state\_change defined in <sys/pm.h>:

```
typedef struct pm_state_change {
  char *physpath; /* device which has changed state */
  int component; /* which component changed state */
#if defined(_BIG_ENDIAN)
   ushort t flags; /* PSC EVENT LOST, PSC ALL LOWEST */
   ushort t event; /* type of event */
#else
   ushort_t event; /* type of event *
   ushort t flags; /* PSC EVENT LOST, PSC ALL LOWEST */
#endif
   time t timestamp; /* time of state change */+int old level; /* power level changing from */
   int new_level; /* power level changing to */
   size t size; /* size of buffer physpath points to */
```
} pm\_state\_change\_t;When an event occurs, the struct pointed to by *arg* is filled in. If the event type is PSC\_PENDING\_CHANGE, then the information in the rest of the struct describes an action that the framework would have taken if the device were

# pm(7D)

not directly power managed by the caller. The caller is responsible for completing the indicated level changes using PM\_SET\_CURRENT\_POWER below.

An event type of PSC\_HAS\_CHANGED indicates that the driver for the directly power managed device has called pm\_power\_has\_changed(9F) due to the device changing power on its own. It is provided to allow the caller to track the power state of the device.

The system keeps events in a circular buffer. If the buffer overflow, the oldest events are lost and when the event that next follows a lost event is retrieved it will have PSC\_EVENT\_LOST set in flags.

PM\_DIRECT\_NOTIFY returns EWOULDBLOCK if no event is pending, and PM\_DIRECT\_NOTIFY\_WAIT blocks until an event is available.

pm also supports the  $pol(2)$  interface. When an event is pending a  $pol(2)$  call that includes a file descriptor for /dev/pm and that has POLLIN or POLLRDNORM set in its event mask will return.

PM\_SET\_CURRENT\_POWER

Component *component* of the device named by *physpath* (which must contain the physical path of a device against which the process has issued a PM\_DIRECT\_PM command) is set to power level *value.* If all components of the device named by *physpath* were at level 0, *value* is non-zero and some device has a dependency on this device, then all components of that device will be brought to full power before this command returns. Similarly, if the parent of the target device is powered off, then it will be brought up as needed before this command returns. When PM\_SET\_CURRENT\_POWER is issued against a device, the resulting power change is included in the event list for PM\_DIRECT\_NOTIFY.

Error codes:

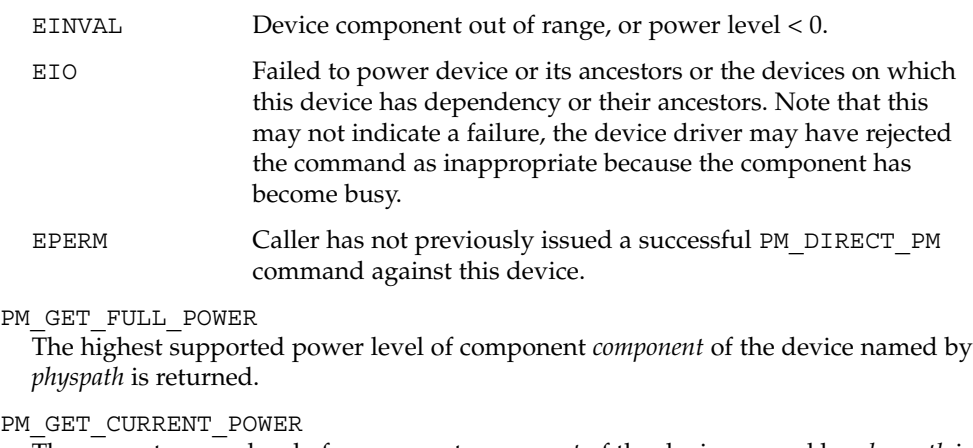

The current power level of component *component* of the device named by *physpath* is returned.

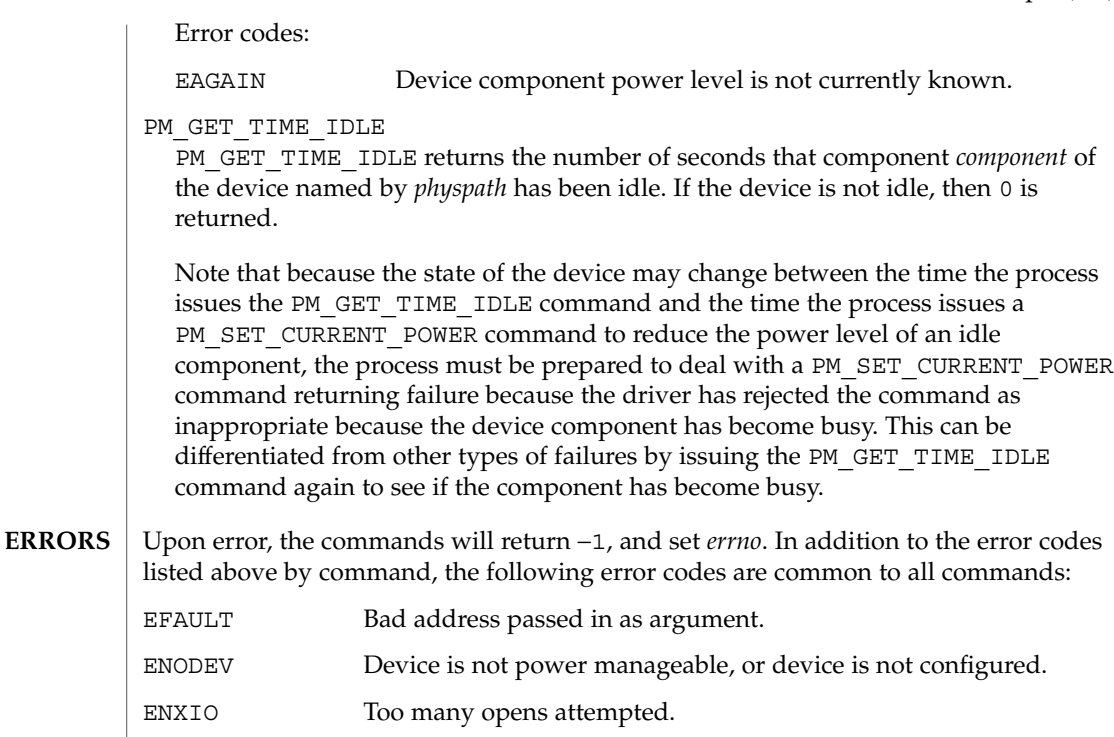

**ATTRIBUTES**

See attributes(5) for descriptions of the following attributes:

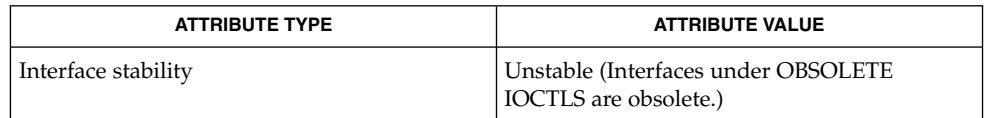

pmconfig(1M), intro(2), ioctl(2), power.conf(4), attributes(5), attach(9E), detach(9E), power(9E), ddi\_dev\_is\_needed(9F), pm\_busy\_component(9F), pm\_create\_components(9F), pm\_destroy\_components(9F),pm\_idle\_component(9F), pm\_lower\_power(9F), pm\_power\_has\_changed(9F), pm\_raise\_power(9F ), **SEE ALSO**

*Writing Device Drivers*

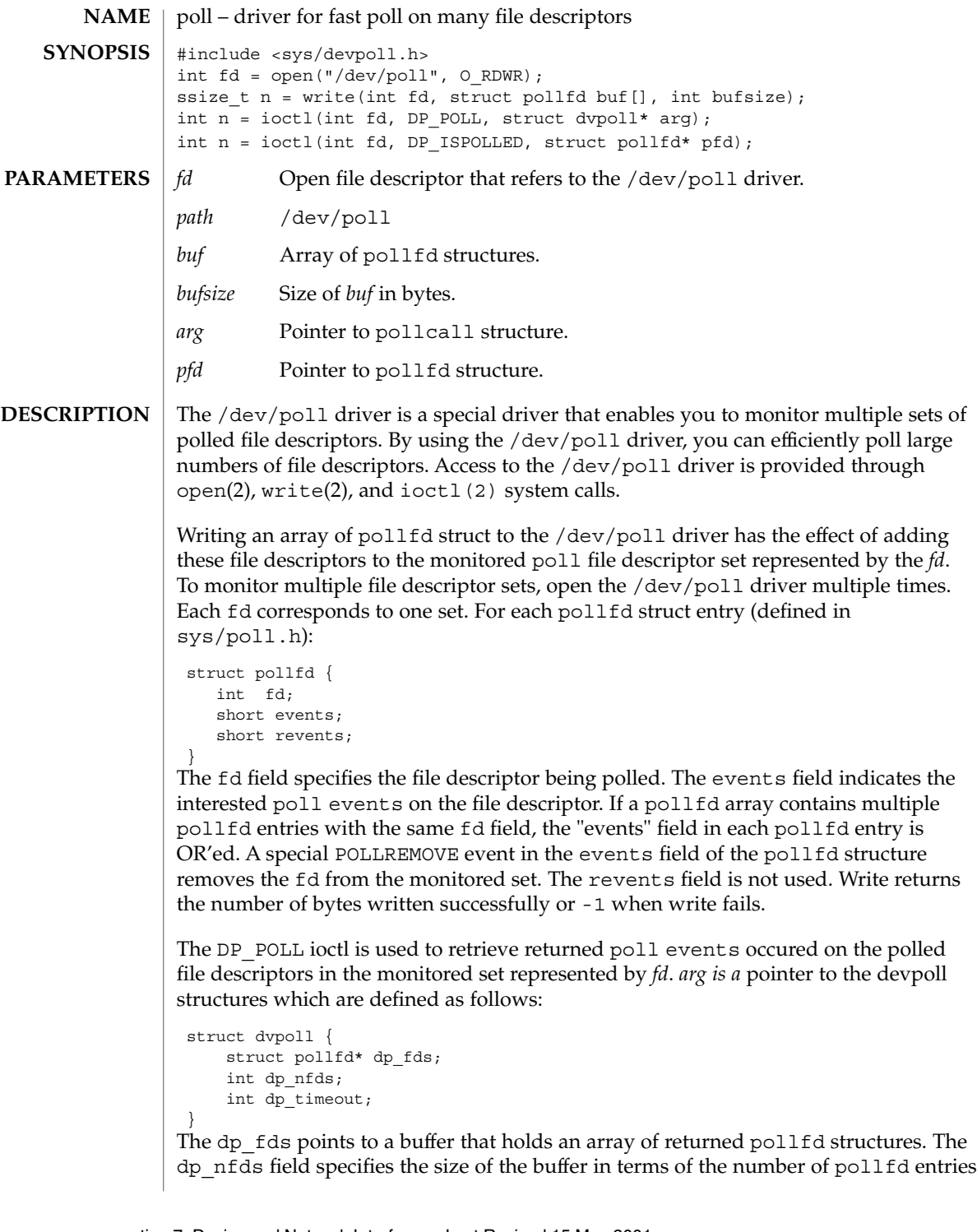

it contains. The dp\_nfds field also indicates the maximum number of file descriptors from which poll information can be obtained. If there is no interested events on any of the polled file descriptors, the DP\_POLL ioctl call will wait dp\_timeout milliseconds before returning. If dp\_timeout is 0, the ioctl call returns immediately. If dp timeout is -1, the call blocks until an interested poll events is available or the call is interrupted. Upon return, if the ioctl call has failed, -1 is returned. The memory content pointed by dp\_fds is not modified. A return value 0 means the ioctl is timed out. In this case, the memory content pointed by dp fds is not modified. If the call is successful, it returns the number of valid pollfd entries in the array pointed by dp\_fds; the contents of the rest of the buffer is undefined. For each valid pollfd entry, the fd field indicates the file desciptor on which the polled events happened. The events field is the user specified poll events. The revents field contains the events occurred. –1 is returned if the call fails.

DP\_ISPOLLED ioctl allows you to query if a file descriptor is already in the monitored set represented by fd. The fd field of the pollfd structure indicates the file descriptor of interest. The DP\_ISPOLLED ioctl returns 1 if the file descriptor is in the set. The events field contains the currently polled events. The revents field contains 0. The ioctl returns 0 if the file descriptor is not in the set. The pollfd structure pointed by *pfd* is not modified. The ioctl returns a -1 if the call fails.

### **EXAMPLES**

{

The following example shows how /dev/poll may be used.

```
...
/*
* open the driver
 */
if ((wfd = open("/dev/poll", O_RDWR) < 0) {
        exit(-1);}
pollfd = (struct pollfd* )malloc(sizeof(struct pollfd) * MAXBUF);
if (pollfd == NULL) {
        close(wfd);
        ext(-1):
}
/*
 * initialize buffer
 */
for (i = 0; i < MAXBUF; i++) {
        pollfd[i].fd = fds[i];
        pollfd[i].events = POLLIN;
        pollfd[i].revents = 0;
}
if (write(wfd, &pollfd[0], sizeof(struct pollfd) * MAXBUF) !=
                sizeof(struct pollfd) * MAXBUF) {
        perror("failed to write all pollfds");
        close (wfd);
        free(pollfd);
        exit(-1);
}
/*
 * read from the devpoll driver
```
{

```
*/
        dopoll.dp_timeout = -1;
        dopoll.dp_nfds = MAXBUF;
        dopoll.dp_fds = pollfd;
        result = ioctl(wfd, DP_POLL, &dopoll);
        if (result < 0) {
                perror("/dev/poll ioctl DP_POLL failed");
                close (wfd);
                free(pollfd);
                exit(-1);
        }
        for (i = 0; i < result; i++) {
                read(dopoll.dp_fds[i].fd, rbuf, STRLEN);
        }
 ...
}
```
The following example is part of a test program which shows how DP\_ISPOLLED() ioctl may be used.

```
...
    loopcnt = 0;while (loopcnt < ITERATION) {
            rn = random();
            rn %= RANGE;
            if (write(fds[rn], TESTSTRING, strlen(TESTSTRING)) !=
                           strlen(TESTSTRING)) {
                    perror("write to fifo failed.");
                    close (wfd);
                    free(pollfd);
                    error = 1;
                    goto out1;
            }
            dpfd.fd = fds[m];dpfd.events = 0;
            dpfd.revents = 0;result = ioctl(wfd, DP_ISPOLLED, &dpfd);
            if (result < 0) {
                    perror("/dev/poll ioctl DP_ISPOLLED failed");
                    printf("errno = %d\n", errno);
                    close (wfd);
                    free(pollfd);
                    error = 1;goto out1;
            }
            if (result != 1) {
                    printf("DP_ISPOLLED returned incorrect result: %d.\n",
                           result);
                    close (wfd);
                    free(pollfd);
                    error = 1;goto out1;
            }
            if (dpfd.fd := fds[rn]) {
                    printf("DP_ISPOLLED returned wrong fd %d, expect %d\n",
```

```
448 man pages section 7: Device and Network Interfaces • Last Revised 15 May 2001
```

```
dpfd.fd, fds[rn]);
                                   close (wfd);
                                   free(pollfd);
                                   error = 1:
                                   goto out1;
            }
                           if (dpfd.revents != POLLIN) {
                                   printf("DP_ISPOLLED returned unexpected revents %d\n",
                                          dpfd.revents);
                                   close (wfd);
                                   free(pollfd);
                                   error = 1;
                                   goto out1;
                            }
                           if (read(dpfd.fd, rbuf, strlen(TESTSTRING)) !=
                                          strlen(TESTSTRING)) {
                                   perror("read from fifo failed");
                                   close (wfd);
                                   free(pollfd);
                                   error = 1;
                                   goto out1;
                            }
                           loopcnt++;
                   }
           EACCES A process does not have permission to access the content cached in
                              /dev/poll.
           EINTR \triangle A signal was caught during the execution of the ioct 1(2)
                              function.
           EFAULT The request argument requires a data transfer to or from a buffer
                              pointed to by arg, but arg points to an illegal address.
           EINVAL The request or arg parameter is not valid for this device.
           ENXIO The O_NONBLOCK flag is set, the named file is a FIFO, the
                              O_WRONLY flag is set, and no process has the file open for reading;
                              or the named file is a character special or block special file and the
                              device associated with this special file does not exist.
ERRORS
```
See attributes(5) for a description of the following attributes: **ATTRIBUTES**

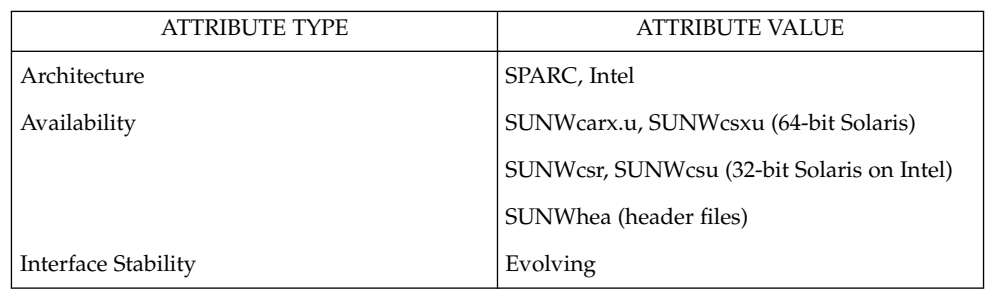

Device and Network Interfaces **449**

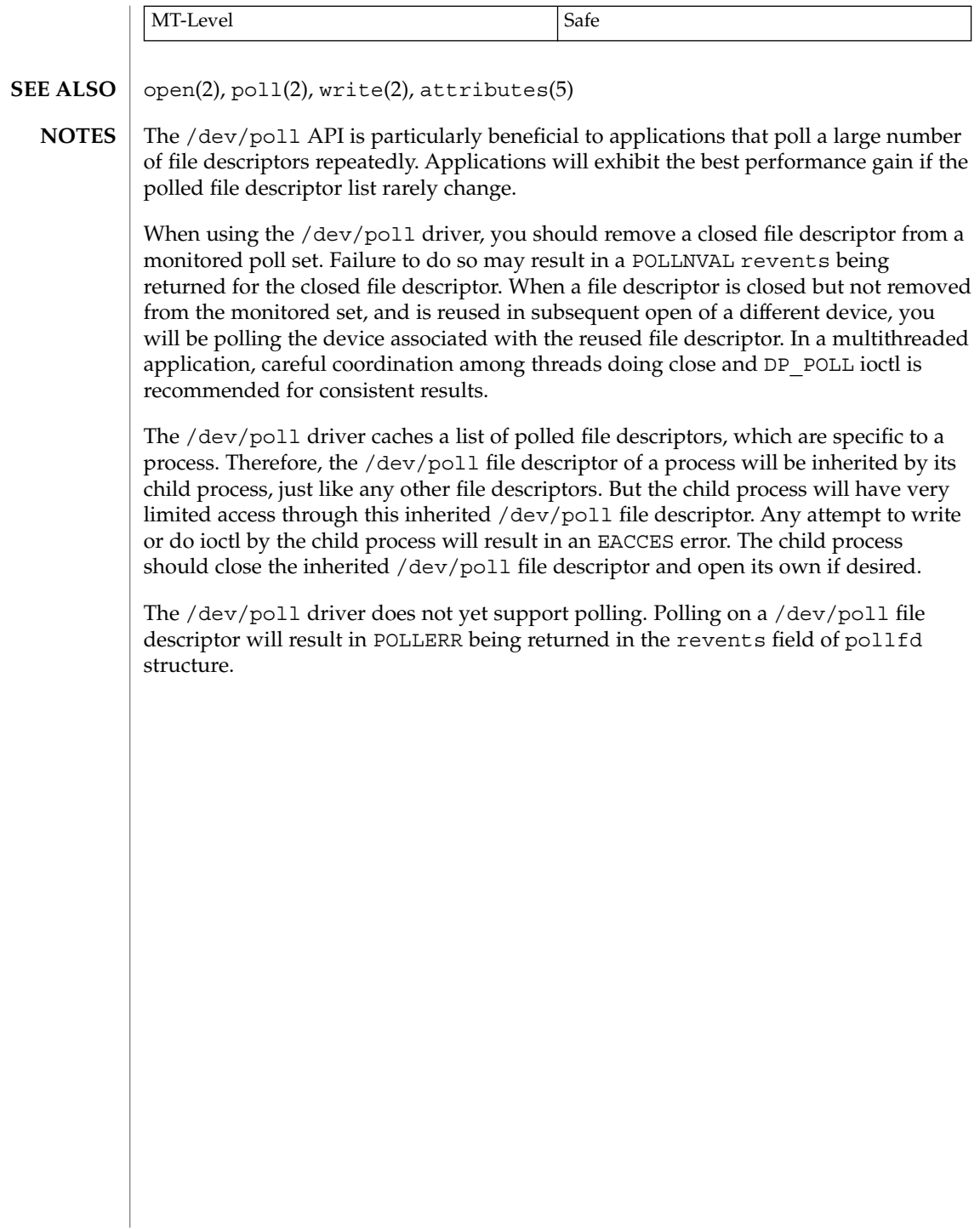

prnio – generic printer interface #include <sys/prnio.h> The prnio generic printer interface defines ioctl commands and data structures for printer device drivers. prnio defines and provides facilities for five basic phases of the printing process: ■ Identification — Retrieve device information/attributes ■ Setup — Set device attributes ■ Transfer — Transfer data to or from the device ■ Cleanup — Transfer phase conclusion ■ Abort — Transfer phase interruption During the Identification phase, the application retrieves a set of device capabilities and additional information using the PRNIOC\_GET\_IFCAP, PRNIOC\_GET\_STATUS, PRNIOC GET TIMEOUTS, PRNIOC GET IFINFO and PRNIOC GET 1284 DEVID commands. During the Setup phase the application sets some interface attributes and probably resets the printer as described in the PRNIOC\_SET\_IFCAP, PRNIOC\_SET\_TIMEOUTS and PRNIOC\_RESET sections. During the Transfer phase, data is transferred in a forward (host to peripheral) or reverse direction (peripheral to host). Transfer is accomplished using write(2) and read(2) system calls. For prnio compliant printer drivers, forward transfer support is mandatory, while reverse transfer support is optional. Applications can also use PRNIOC\_GET\_STATUS and PRNIOC\_GET\_1284\_STATUS commands during the transfer to monitor the device state. The Cleanup phase is accomplished by closing the device using close(2). Device drivers supporting prnio may set non-zero error code as appropriate. Applications should explicitly close(2) a device before exiting and check errno value. The Abort phase is accomplished by interrupting the  $write(2)$  and  $read(2)$  system calls. The application can perform some additional cleanup during the Abort phase as described in PRNIOC\_GET\_IFCAP section. PRNIOC\_GET\_IFCAP Application can retrieve printer interface capabilities using this command. The  $i$ octl $(2)$  argument is a pointer to uint  $t$ , a bit field representing a set of properties and services provided by a printer driver. Set bit means supported capability. The following values are defined: PRN\_BIDI - When this bit is set, the interface operates in a bidirectional mode, instead of forward-only mode. PRN HOTPLUG - If this bit is set, the interface allows device hot-plugging. PRN\_1284\_DEVID - If this bit is set, the device is capable of returning *1284* device ID (see PRNIOC\_GET\_1284\_DEVID.) **NAME SYNOPSIS DESCRIPTION IOCTLS** Device and Network Interfaces **451**

prnio(7I)

PRN\_1284\_STATUS - If this bit is set, the device driver can return device status lines (see PRNIOC\_GET\_1284\_STATUS). Some devices support this ioctl in unidirectional mode only.

PRN\_TIMEOUTS - If this bit is set the peripheral may stall during the transfer phase and the driver can timeout and return from the write(2) and read(2) returning the number of bytes that have been transferred. If PRN\_TIMEOUTS is set, the driver supports this functionality and the timeout values can be retrieved and modified via the PRNIOC\_GET\_TIMEOUTS and PRNIOC\_SET\_TIMEOUTS ioctls. Otherwise, applications can implement their own timeouts and abort phase. PRN\_STREAMS - This bit impacts the application abort phase behaviour. If the device claimed PRN\_STREAMS capability, the application must issue an I\_FLUSH ioctl(2) before close(2) to dismiss the untransferred data. Only STREAMS drivers can support this capability.

PRNIOC\_SET\_IFCAP

This ioctl can be used to change interface capabilities. The argument is a pointer to uint t bit field that is described in detail in the PRNIOC GET IFCAP section. Capabilities should be set one at a time; otherwise the command will return EINVAL. The following capabilities can be changed by this ioctl:

PRN BIDI - When this capability is set, the interface operates in a bidirectional mode, instead of forward-only mode. Devices that support only one mode will not return error; applications should use PRNIOC\_GET\_IFCAP to check if the mode was successfully changed. Because some capabilities may be altered as a side effect of changing other capabilities, this command should be followed by PRNIOC\_GET\_IFCAP.

### PRNIOC\_GET\_IFINFO

This command can be used to retrieve printer interface info string, which is an arbitrary format string usually describing the bus type. The argument is a pointer to struct prn\_interface\_info as described below.

```
struct prn interface info {
 uint_t if_len; /* length of buffer */
 uint t if rlen; /* actual info length */
 char *if data; /* buffer address */
};
```
The application allocates a buffer and sets if  $\,$  data and if len values to its address and length, respectively. The driver returns the string to this buffer and sets if len to its length. If if len is less that if rlen, the driver must return the first if len bytes of the string. The application may then repeat the command with a bigger buffer.

Although prnio does not limit the contents of the interface info string, some values are recommended and defined in  $\langle s \rangle$  /prnio.h> by the following macros:

PRN\_PARALLEL - Centronics or *IEEE 1284* compatible devices PRN\_SERIAL - EIA-232/EIA-485 serial ports

```
PRN_USB - Universal Serial Bus printers
PRN_1394 - IEEE 1394 peripherals
Printer interface info string is for information only: no implications should be made
from its value.
PRNIOC_RESET Some applications may want to reset the printer state
                               during Setup and/or Cleanup phase using
                               PRNIOC_RESET command. Reset semantics are
                               device-specific, and in general, applications using this
                               command should be aware of the printer type.
                               Each prnio compliant driver is required to accept
                               this request, although performed actions are
                               completely driver-dependent. More information on
                               the PRNIOC_RESET implementation for the particular
                               driver is available in the corresponding man page
                               and printer manual.
PRNIOC_GET_1284_DEVID This command can be used to retrieve printer device
                               ID as defined by IEEE 1284-1994.The ioctl(2)
                               argument is a pointer to struct
                               prn_1284_device_id as described below.
struct prn 1284 device id {
  uint_t id_len; /* length of buffer */
   uint_t id_rlen; /* actual ID length */
   char *id data; /* buffer address */
};
For convenience, the two-byte length field is not considered part of device ID string
and is not returned in the user buffer. Instead, id rlen value shall be set to (length -
2) by the driver, where length is the ID length field value. If buffer length is less than
id rlen, the driver returns the first id len bytes of the ID.
The printer driver must return the most up-to-date value of the device ID.
PRNIOC_GET_STATUS This command can be used by applications to retrieve
                          current device status. The argument is a pointer to
                          uint t, where the status word is returned. Status is a
                          combination of the following bits:
PRN_ONLINE - For devices that support PRN_HOTPLUG capability, this bit is set when
the device is online, otherwise the device is offline. Devices without PRN_HOTPLUG
support should always have this bit set.
PRN_READY - This bit indicates if the device is ready to receive/send data.
Applications may use this bit for an outbound flow control
```

```
prnio(7I)
```
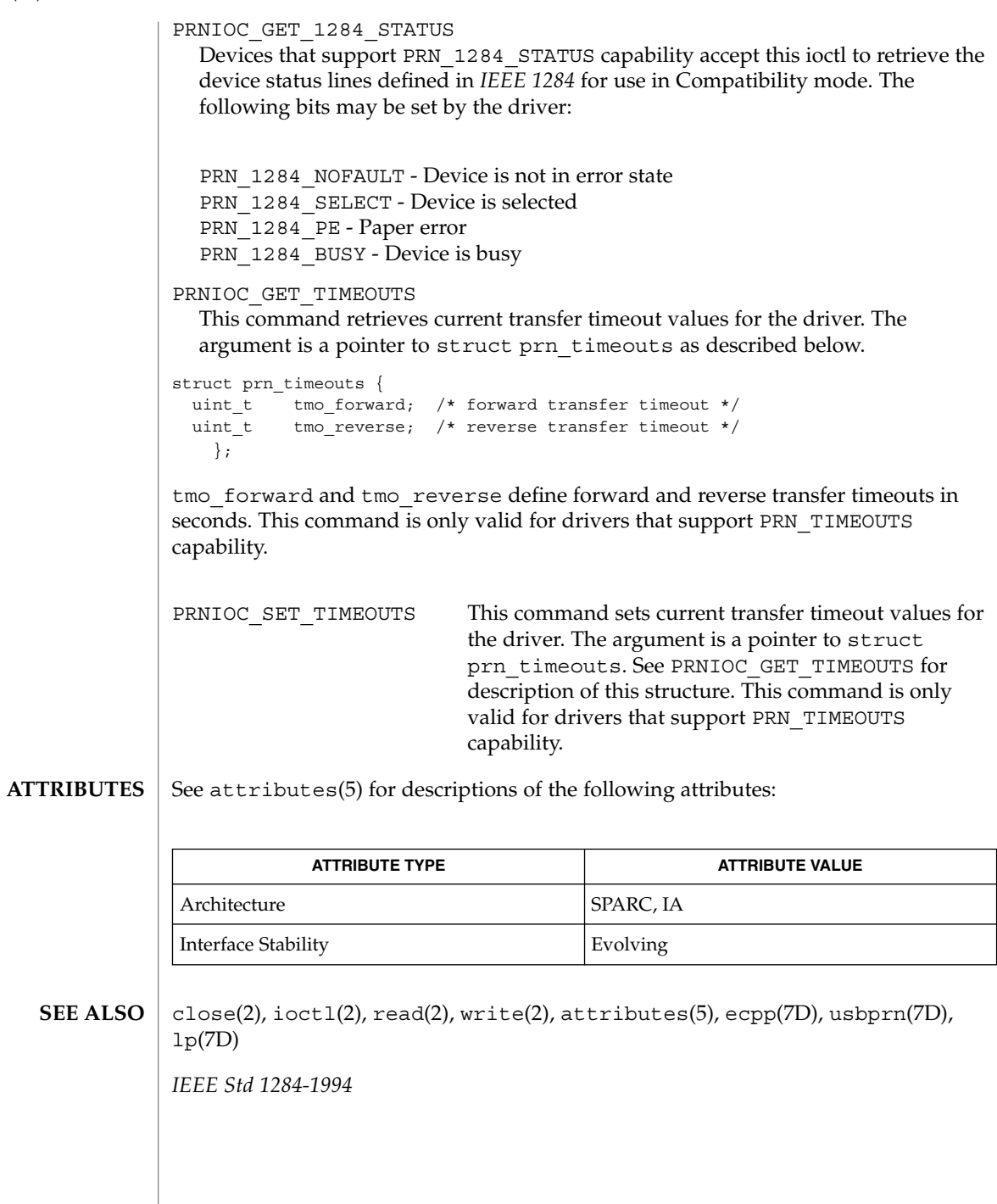

**454** man pages section 7: Device and Network Interfaces • Last Revised 2 Jan 2002

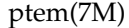

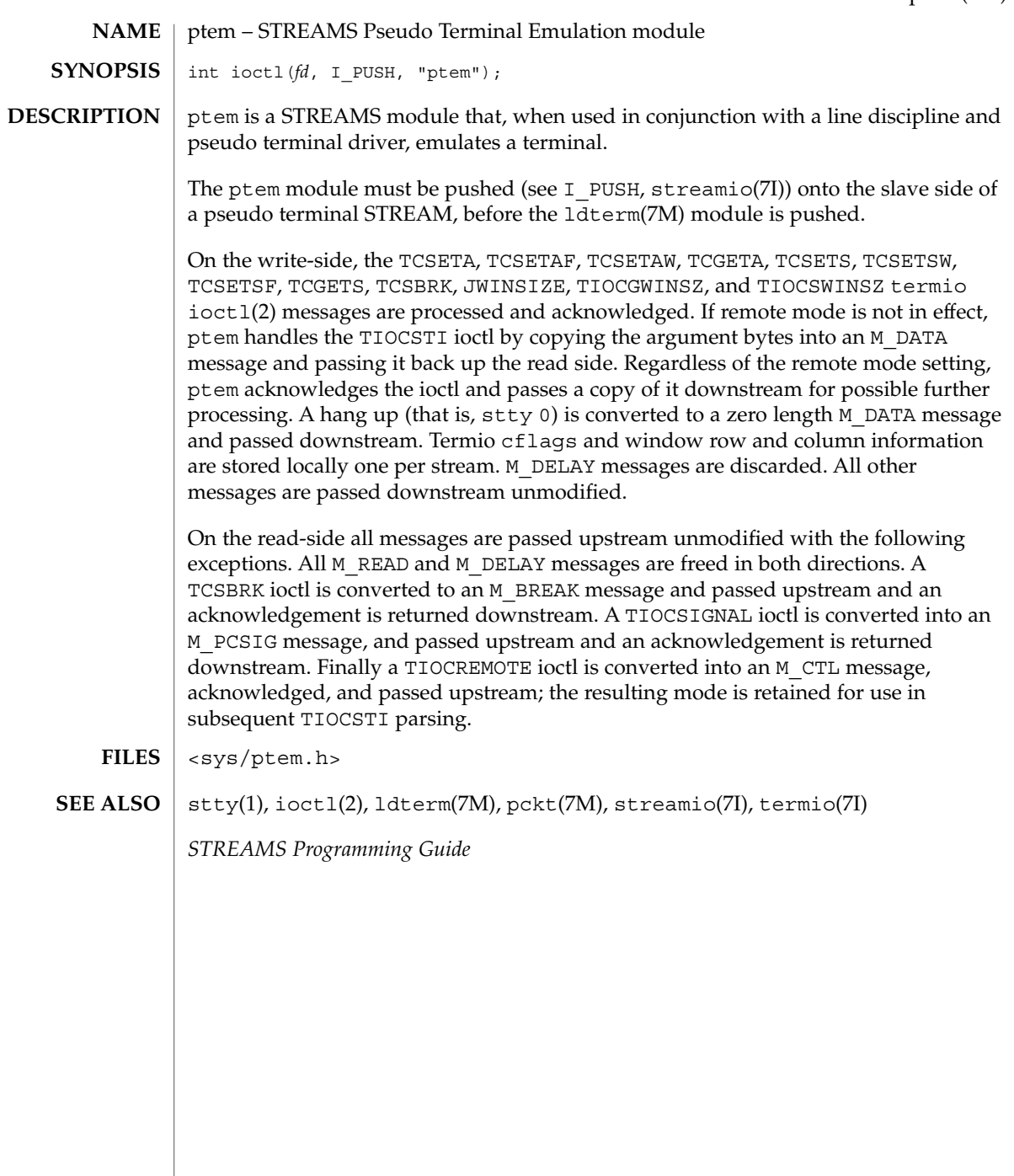

# ptm(7D)

#### ptm – STREAMS pseudo-tty master driver **NAME**

### **DESCRIPTION**

The pseudo-tty subsystem simulates a terminal connection, where the master side represents the terminal and the slave represents the user process's special device end point. In order to use the pseudo-tty subsystem, a node for the master side driver /dev/ptmx and N number of nodes for the slave driver must be installed. See pts(7D). The master device is set up as a cloned device where its major device number is the major for the clone device and its minor device number is the major for the ptm driver. There are no nodes in the file system for master devices. The master pseudo driver is opened using the open(2) system call with  $/$  dev $/$ ptmx as the device parameter. The clone open finds the next available minor device for the ptm major device.

A master device is available only if it and its corresponding slave device are not already open. When the master device is opened, the corresponding slave device is automatically locked out. Only one open is allowed on a master device. Multiple opens are allowed on the slave device. After both the master and slave have been opened, the user has two file descriptors which are the end points of a full duplex connection composed of two streams which are automatically connected at the master and slave drivers. The user may then push modules onto either side of the stream pair.

The master and slave drivers pass all messages to their adjacent queues. Only the M\_FLUSH needs some processing. Because the read queue of one side is connected to the write queue of the other, the FLUSHR flag is changed to the FLUSHW flag and vice versa. When the master device is closed an M\_HANGUP message is sent to the slave device which will render the device unusable. The process on the slave side gets the errno EIO when attempting to write on that stream but it will be able to read any data remaining on the stream head read queue. When all the data has been read, read() returns 0 indicating that the stream can no longer be used. On the last close of the slave device, a 0-length message is sent to the master device. When the application on the master side issues a read() or getmsg() and 0 is returned, the user of the master device decides whether to issue a close() that dismantles the pseudo-terminal subsystem. If the master device is not closed, the pseudo-tty subsystem will be available to another user to open the slave device.

If O\_NONBLOCK or O\_NDELAY is set, read on the master side returns −1 with errno set to EAGAIN if no data is available, and write returns −1 with errno set to EAGAIN if there is internal flow control.

The master driver supports the ISPTM and UNLKPT ioctls that are used by the functions grantpt(3C), unlockpt(3C) and ptsname(3C). The ioctl ISPTM determines whether the file descriptor is that of an open master device. On success, it returns the 0. The ioctl UNLKPT unlocks the master and slave devices. It returns 0 on success. On failure, the errno is set to EINVAL indicating that the master device is not open. **IOCTLS**

/dev/ptmx master clone device  $/\text{dev/pts/M}$  slave devices  $(M = 0 \rightarrow N-1)$ **FILES**

**456** man pages section 7: Device and Network Interfaces • Last Revised 5 Feb 1997

ptm(7D)

grantpt(3C), ptsname(3C), unlockpt(3C), pckt(7M), pts(7D) *STREAMS Programming Guide* **SEE ALSO**

# pts(7D)

#### pts – STREAMS pseudo-tty slave driver **NAME**

### **DESCRIPTION**

The pseudo-tty subsystem simulates a terminal connection, where the master side represents the terminal and the slave represents the user process's special device end point. In order to use the pseudo-tty subsystem, a node for the master side driver /dev/ptmx and N nodes for the slave driver (N is determined at installation time) must be installed. The names of the slave devices are /dev/pts/M where M has the values 0 through N-1. When the master device is opened, the corresponding slave device is automatically locked out. No user may open that slave device until its permissions are adjusted and the device unlocked by calling functions grantpt(3C) and unlockpt(3C). The user can then invoke the open system call with the name that is returned by the ptsname(3C) function. See the example below.

Only one open is allowed on a master device. Multiple opens are allowed on the slave device. After both the master and slave have been opened, the user has two file descriptors which are end points of a full duplex connection composed of two streams automatically connected at the master and slave drivers. The user may then push modules onto either side of the stream pair. The user needs to push the ptem(7M) and ldterm(7M) modules onto the slave side of the pseudo-terminal subsystem to get terminal semantics.

The master and slave drivers pass all messages to their adjacent queues. Only the M\_FLUSH needs some processing. Because the read queue of one side is connected to the write queue of the other, the FLUSHR flag is changed to the FLUSHW flag and vice versa. When the master device is closed an M\_HANGUP message is sent to the slave device which will render the device unusable. The process on the slave side gets the errno EIO when attempting to write on that stream but it will be able to read any data remaining on the stream head read queue. When all the data has been read, read returns 0 indicating that the stream can no longer be used. On the last close of the slave device, a 0-length message is sent to the master device. When the application on the master side issues a read () or getmsg() and  $0$  is returned, the user of the master device decides whether to issue a close() that dismantles the pseudo-terminal subsystem. If the master device is not closed, the pseudo-tty subsystem will be available to another user to open the slave device. Since 0-length messages are used to indicate that the process on the slave side has closed and should be interpreted that way by the process on the master side, applications on the slave side should not write 0-length messages. If that occurs, the write returns 0, and the 0-length message is discarded by the ptem module.

The standard STREAMS system calls can access the pseudo-tty devices. The slave devices support the O\_NDELAY and O\_NONBLOCK flags.

### **EXAMPLE 1 EXAMPLES**

```
int fdm fds;
char *slavename;
extern char *ptsname();
fdm = open("/dev/ptmx", 0 RDWR); /* open master */
```
**458** man pages section 7: Device and Network Interfaces • Last Revised 21 Aug 1992

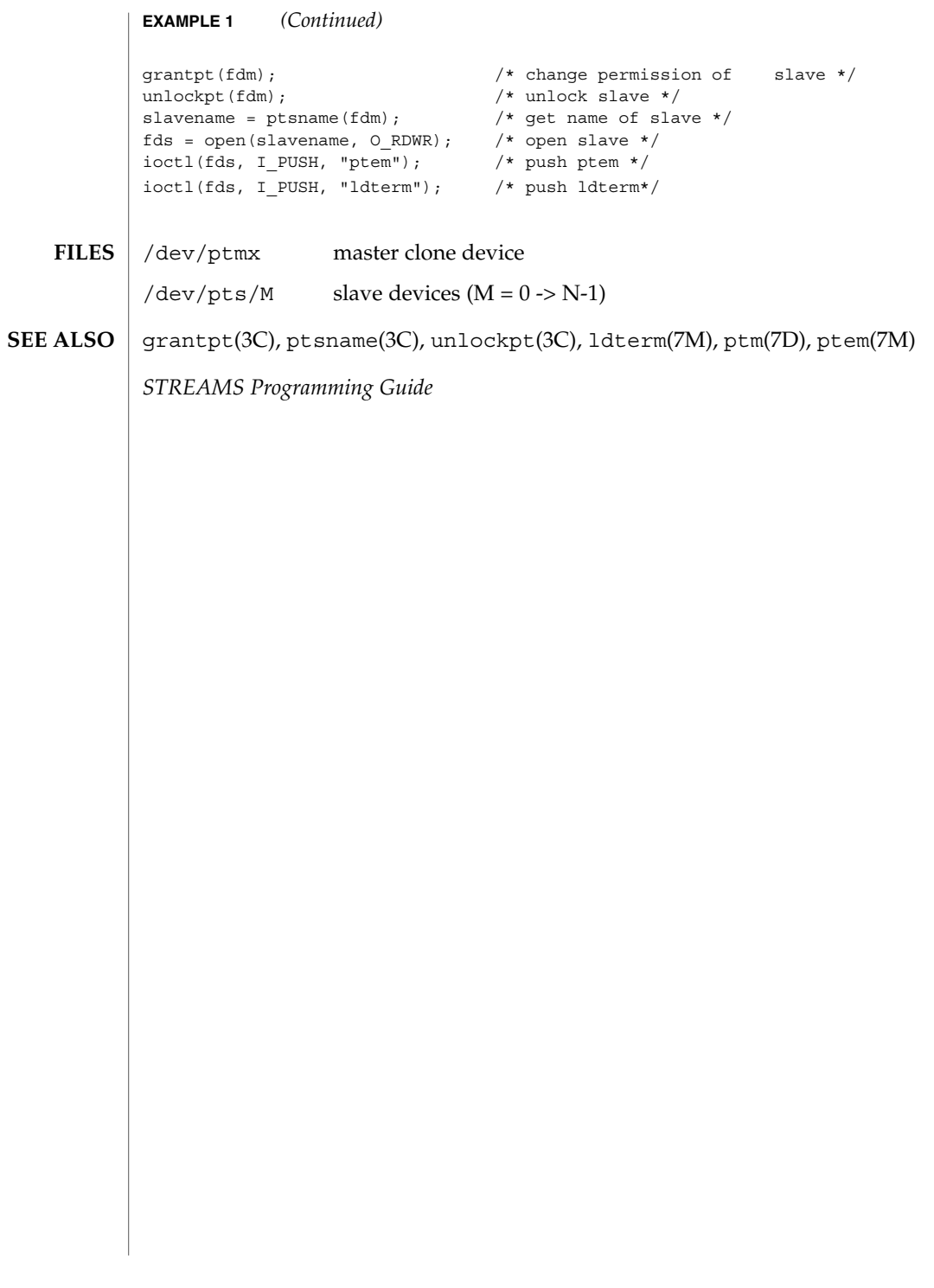

# pty(7D)

#### pty – pseudo-terminal driver **NAME**

# **DESCRIPTION**

The pty driver provides support for a pair of devices collectively known as a *pseudo-terminal*. The two devices comprising a pseudo-terminal are known as a *controller* and a *slave*. The slave device distinguishes between the B0 baud rate and other baud rates specified in the  $c_c$  cflag word of the termios structure, and the CLOCAL flag in that word. It does not support any of the other termio(7I) device control functions specified by flags in the  $c_c$  cflag word of the termios structure and by the IGNBRK, IGNPAR, PARMRK, or INPCK flags in the c\_iflag word of the termios structure, as these functions apply only to asynchronous serial ports. All other termio(7I) functions must be performed by STREAMS modules pushed atop the driver; when a slave device is opened, the ldterm(7M) and ttcompat(7M) STREAMS modules are automatically pushed on top of the stream, providing the standard termio(7I) interface.

Instead of having a hardware interface and associated hardware that supports the terminal functions, the functions are implemented by another process manipulating the controller device of the pseudo-terminal.

The controller and the slave devices of the pseudo-terminal are tightly connected. Any data written on the controller device is given to the slave device as input, as though it had been received from a hardware interface. Any data written on the slave terminal can be read from the controller device (rather than being transmitted from a UAR).

By default, 48 pseudo-terminal pairs are configured as follows:

/dev/pty[p-r][0-9a-f] controller devices /dev/tty[p-r][0-9a-f] slave devices

# **IOCTLS**

The standard set of termio ioctls are supported by the slave device. None of the bits in the  $c_c$  cflag word have any effect on the pseudo-terminal, except that if the baud rate is set to B0, it will appear to the process on the controller device as if the last process on the slave device had closed the line; thus, setting the baud rate to B0 has the effect of ''hanging up'' the pseudo-terminal, just as it has the effect of ''hanging up'' a real terminal.

There is no notion of ''parity'' on a pseudo-terminal, so none of the flags in the c\_iflag word that control the processing of parity errors have any effect. Similarly, there is no notion of a ''break'', so none of the flags that control the processing of breaks, and none of the ioctls that generate breaks, have any effect.

Input flow control is automatically performed; a process that attempts to write to the controller device will be blocked if too much unconsumed data is buffered on the slave device. The input flow control provided by the IXOFF flag in the  $c$  if lag word is not supported.

The delays specified in the  $\sigma$  of lag word are not supported.

As there are no modems involved in a pseudo-terminal, the ioctls that return or alter the state of modem control lines are silently ignored.

A few special ioctls are provided on the controller devices of pseudo-terminals to provide the functionality needed by applications programs to emulate real hardware interfaces:

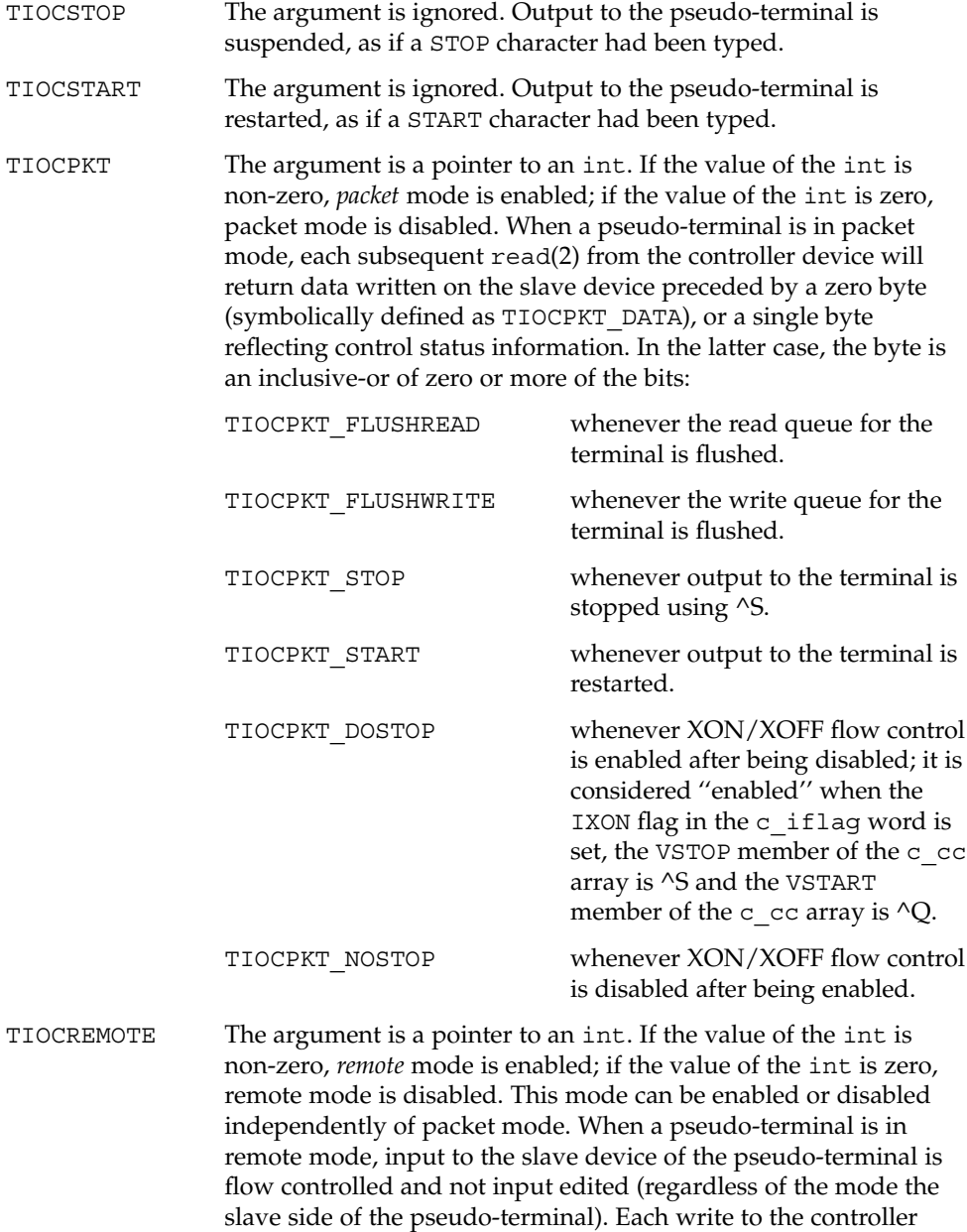

Device and Network Interfaces **461**

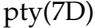

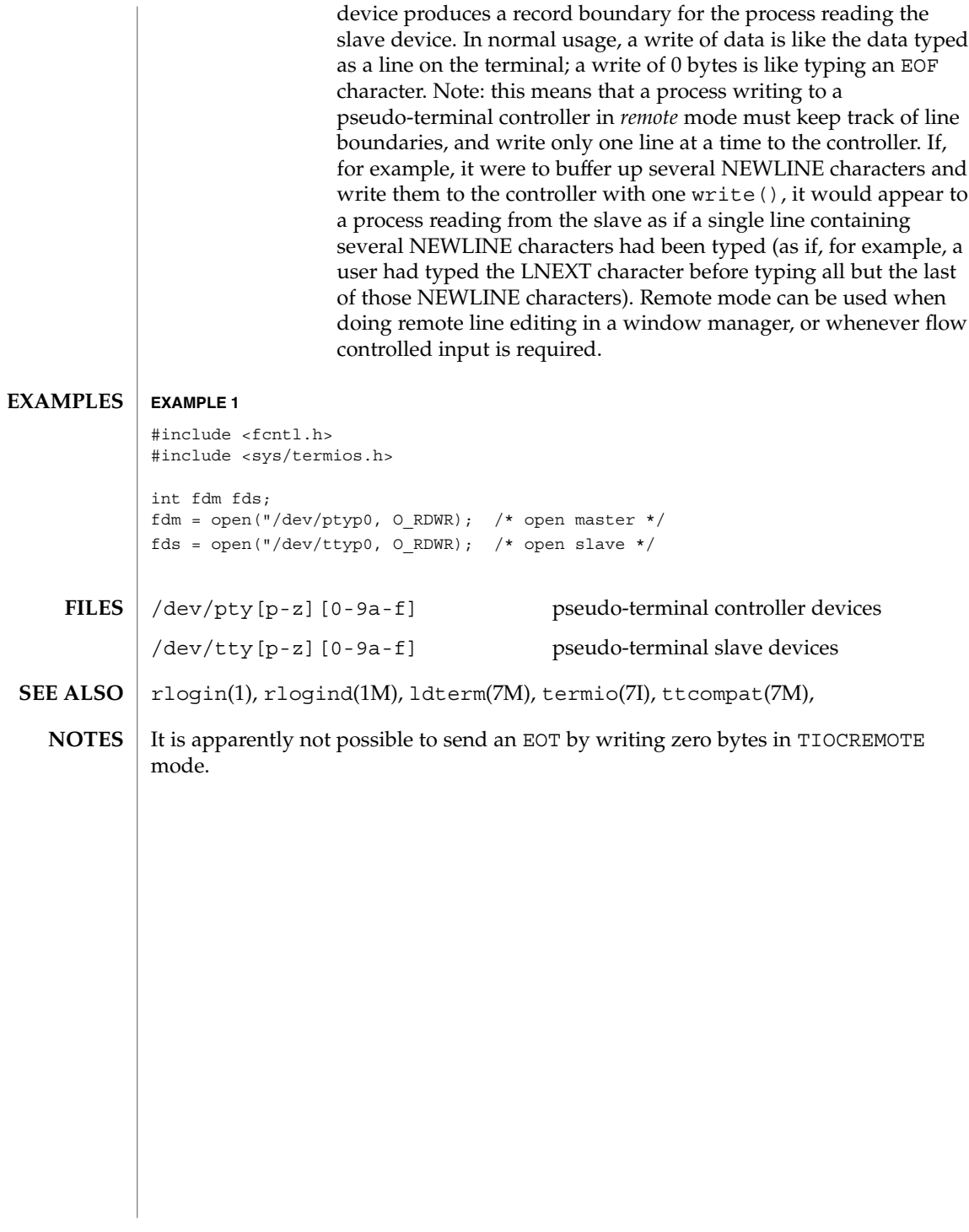

device produces a record boundary for the process reading the

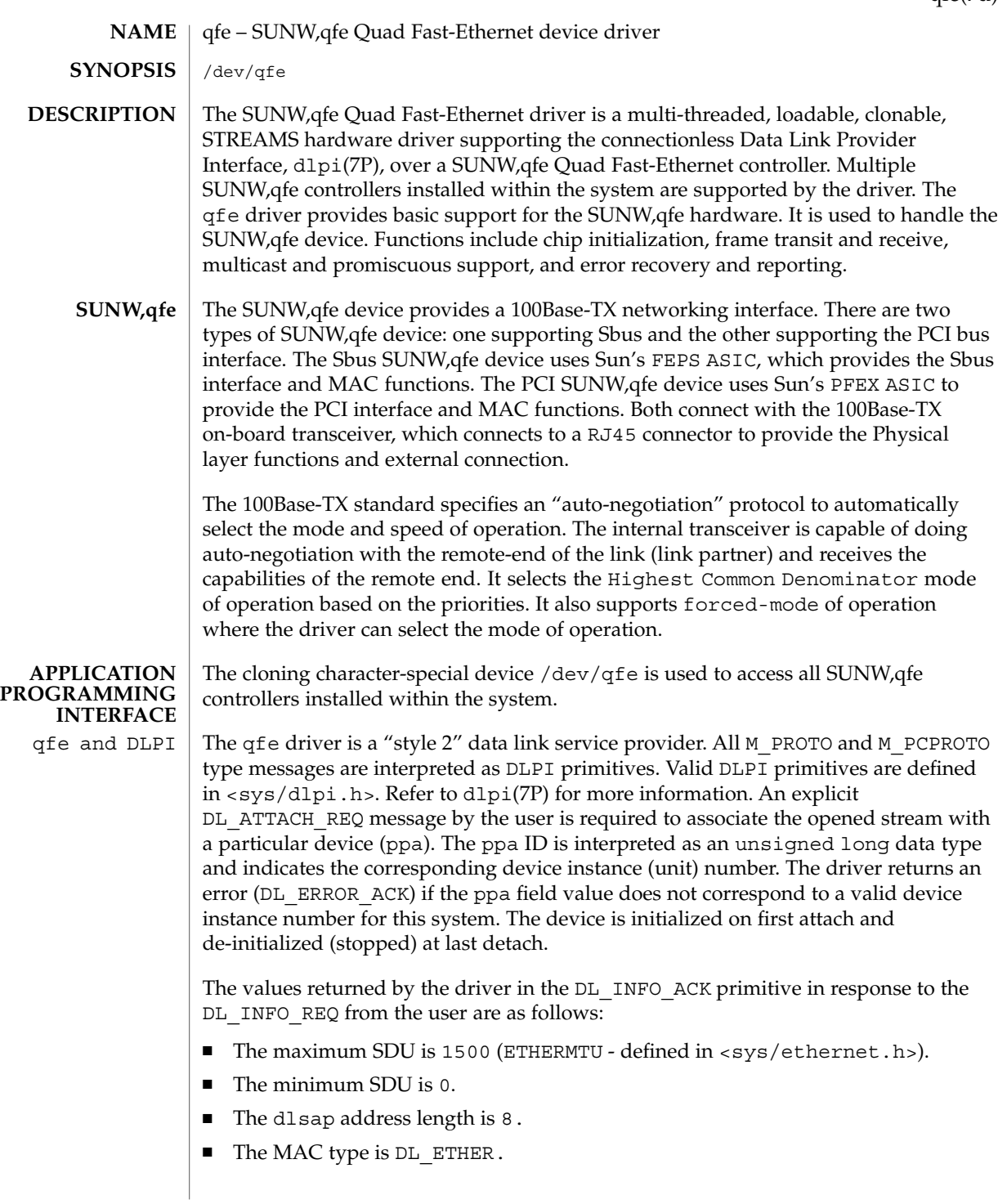

The sap length values is  $-2$  meaning the physical address component is followed immediately by a 2 byte sap component within the DLSAP address.

- The service mode is DL CLDLS.
- No optional quality of service (QOS) support is included at present so the QOS fields are 0.
- The provider style is DL STYLE2.
- The version is DL\_VERSION\_2.
- The broadcast address value is Ethernet/IEEE broadcast address (0xFFFFFF).

Once in the DL\_ATTACHED state, the user must send a DL\_BIND\_REQ to associate a particular *service access pointer* SAP with the stream. The qfe driver interprets the sap field within the DL\_BIND\_REQ as an Ethernet "type" therefore valid values for the sap field are in the [0-0xFFFF] range. Only one Ethernet type can be bound to the stream at any time.

If the user selects a sap with a value of 0, the receiver will be in "802.3 mode". All frames received from the media having a "type" field in the range [0-1500] are assumed to be 802.3 frames and are routed up all open streams which are bound to sap value 0. If more than one stream is in "802.3 mode" then the frame will be duplicated and routed up multiple streams as DL\_UNITDATA\_IND messages.

In transmission, the driver checks the sap field of the DL\_BIND\_REQ if the sap value is 0, and if the destination type field is in the range [0-1500]. If either is true, the driver computes the length of the message, not including initial M\_PROTO mblk (message block), of all subsequent DL\_UNITDATA\_REQ messages and transmits 802.3 frames that have this value in the MAC frame header length field.

The qfe driver DLSAP address format consists of the 6 byte physical (Ethernet) address component followed immediately by the 2 byte sap (type) component producing an 8 byte DLSAP address. Applications should *not* hardcode to this particular implementation-specific DLSAP address format but use information returned in the DL\_INFO\_ACK primitive to compose and decompose DLSAP addresses. The sap length, full DLSAP length, and sap/physical ordering are included within the DL INFO ACK. The physical address length can be computed by subtracting the sap length from the full DLSAP address length or by issuing the DL PHYS ADDR REQ to obtain the current physical address associated with the stream.

Once in the DL\_BOUND state, the user may transmit frames on the Ethernet by sending DL UNITDATA REQ messages to the qfe driver. The qfe driver will route received Ethernet frames up all those open and bound streams having a sap which matches the Ethernet type as DL\_UNITDATA\_IND messages. Received Ethernet frames are duplicated and routed up multiple open streams if necessary. The DLSAP address contained within the DL\_UNITDATA\_REQ and DL\_UNITDATA\_IND messages consists of both the sap (type) and physical (Ethernet) components.

qfe(7d)

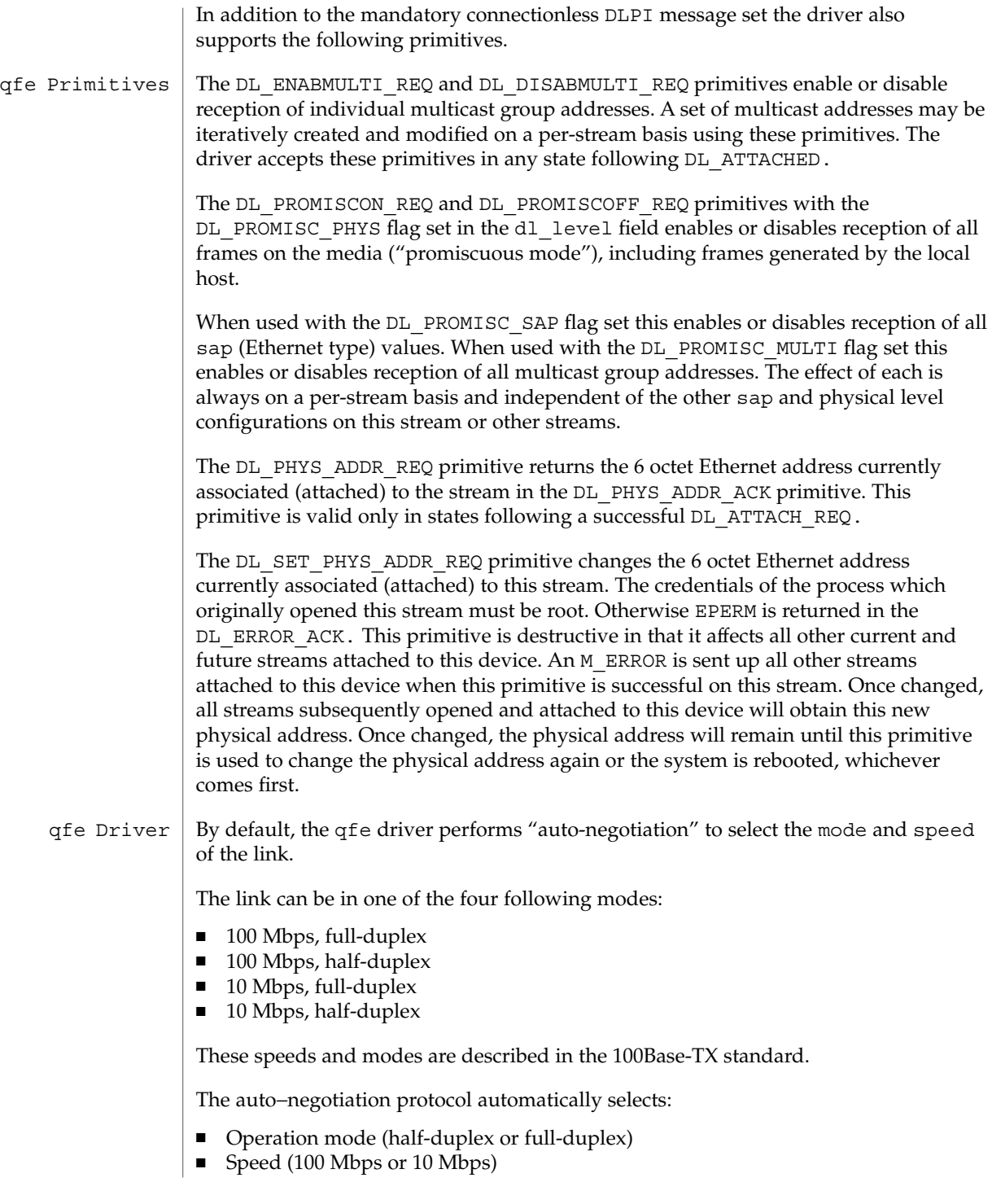

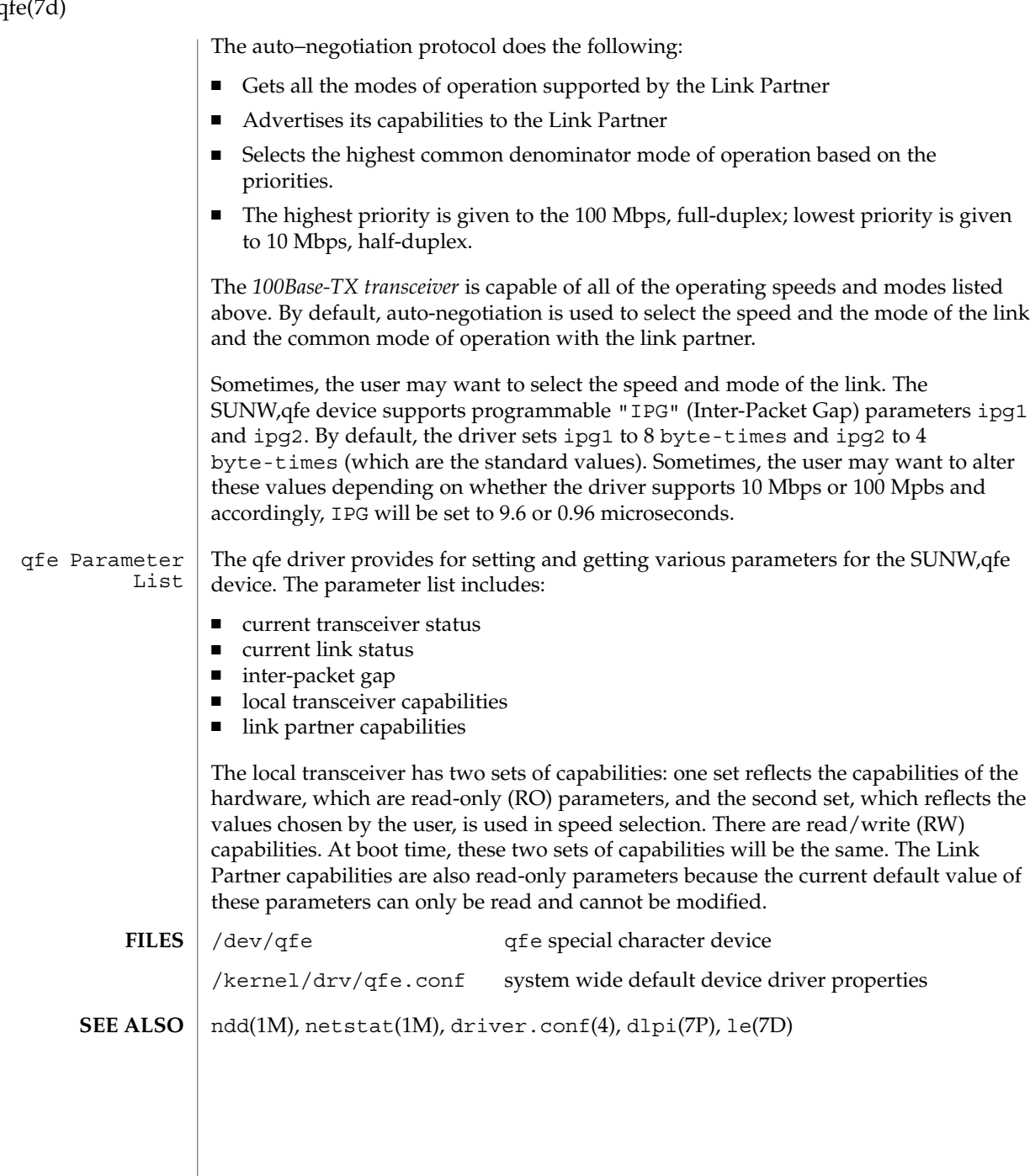

qfe(7d)

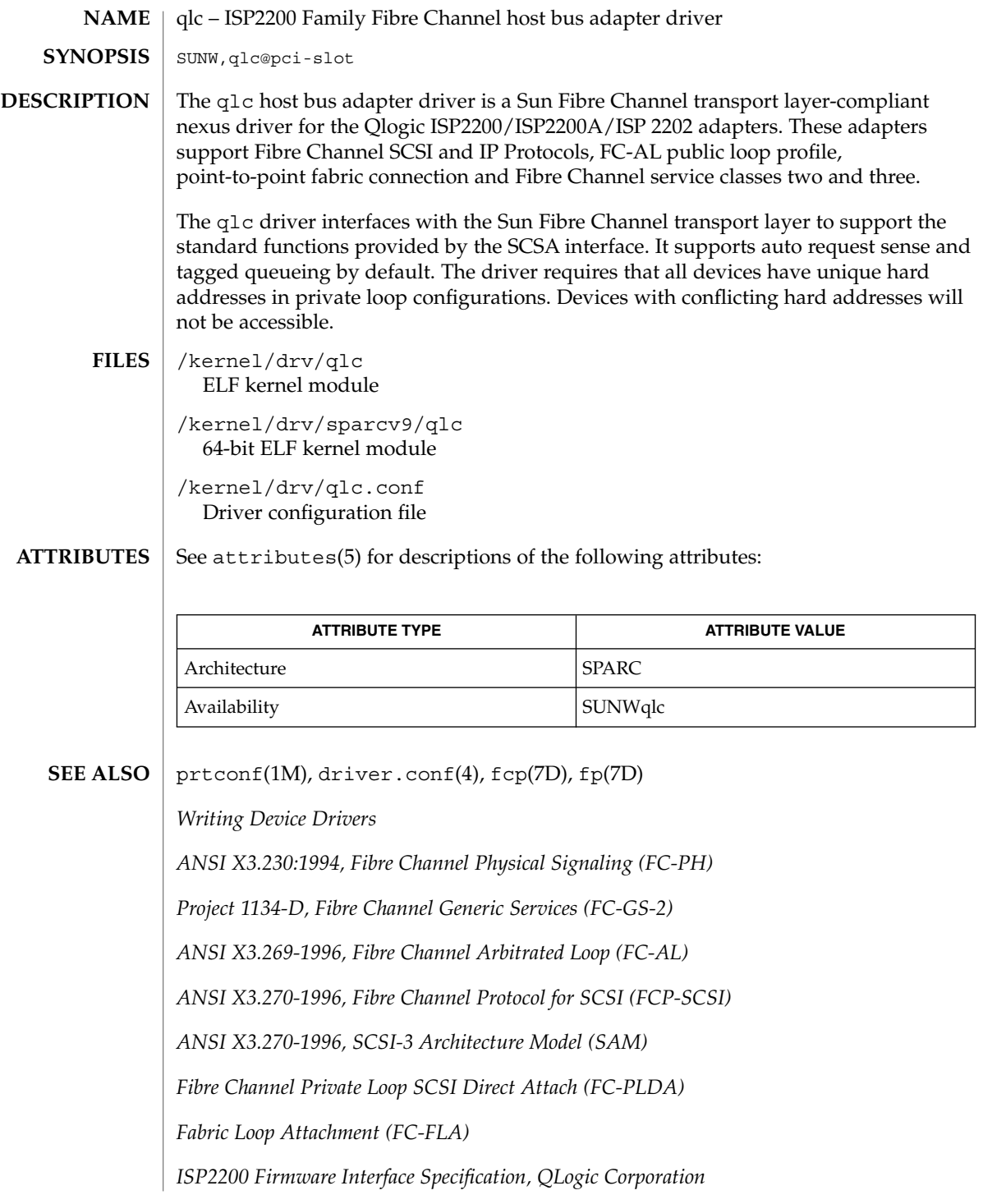

Device and Network Interfaces **467**

qlc(7D)

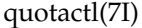

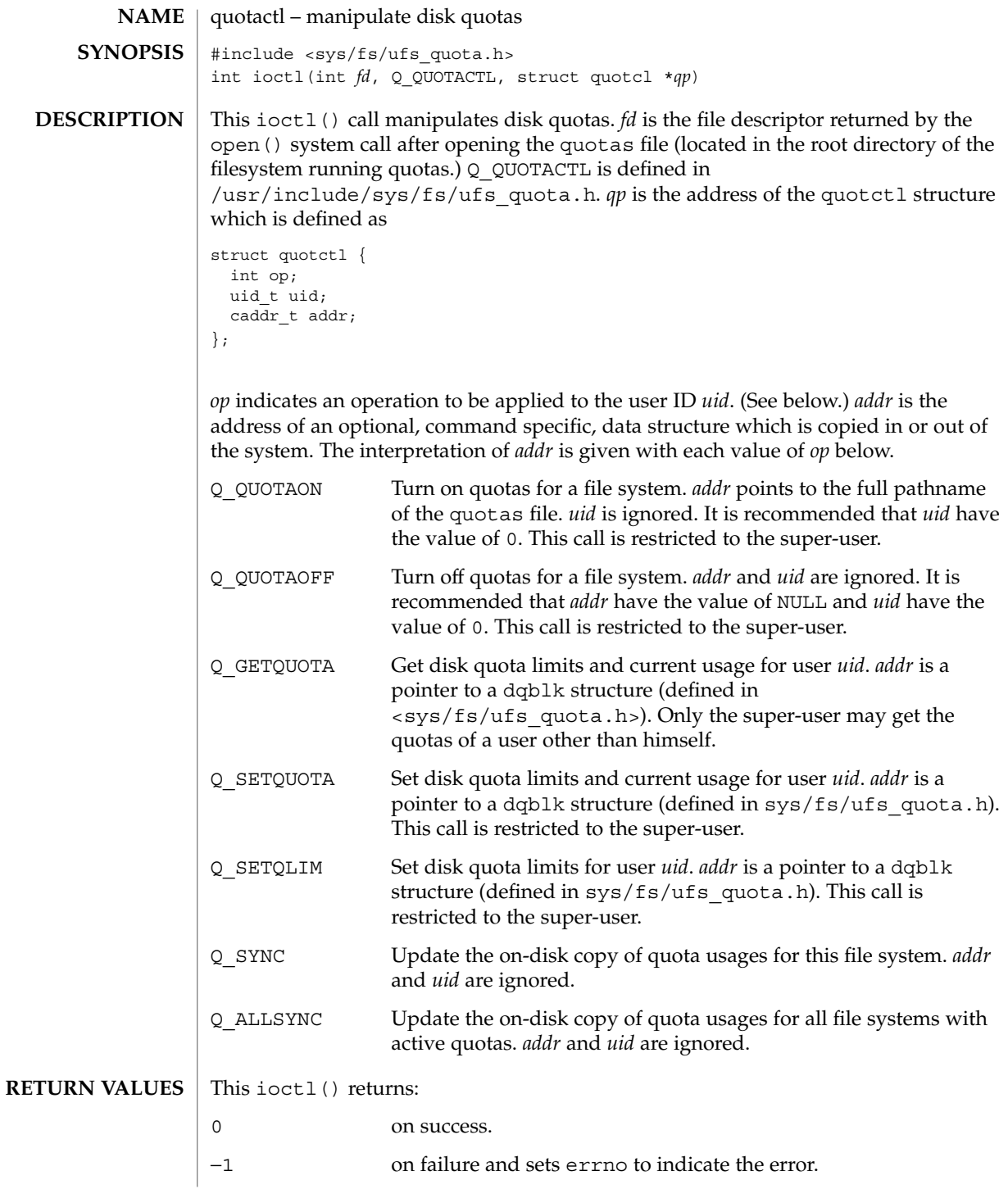
# quotactl(7I)

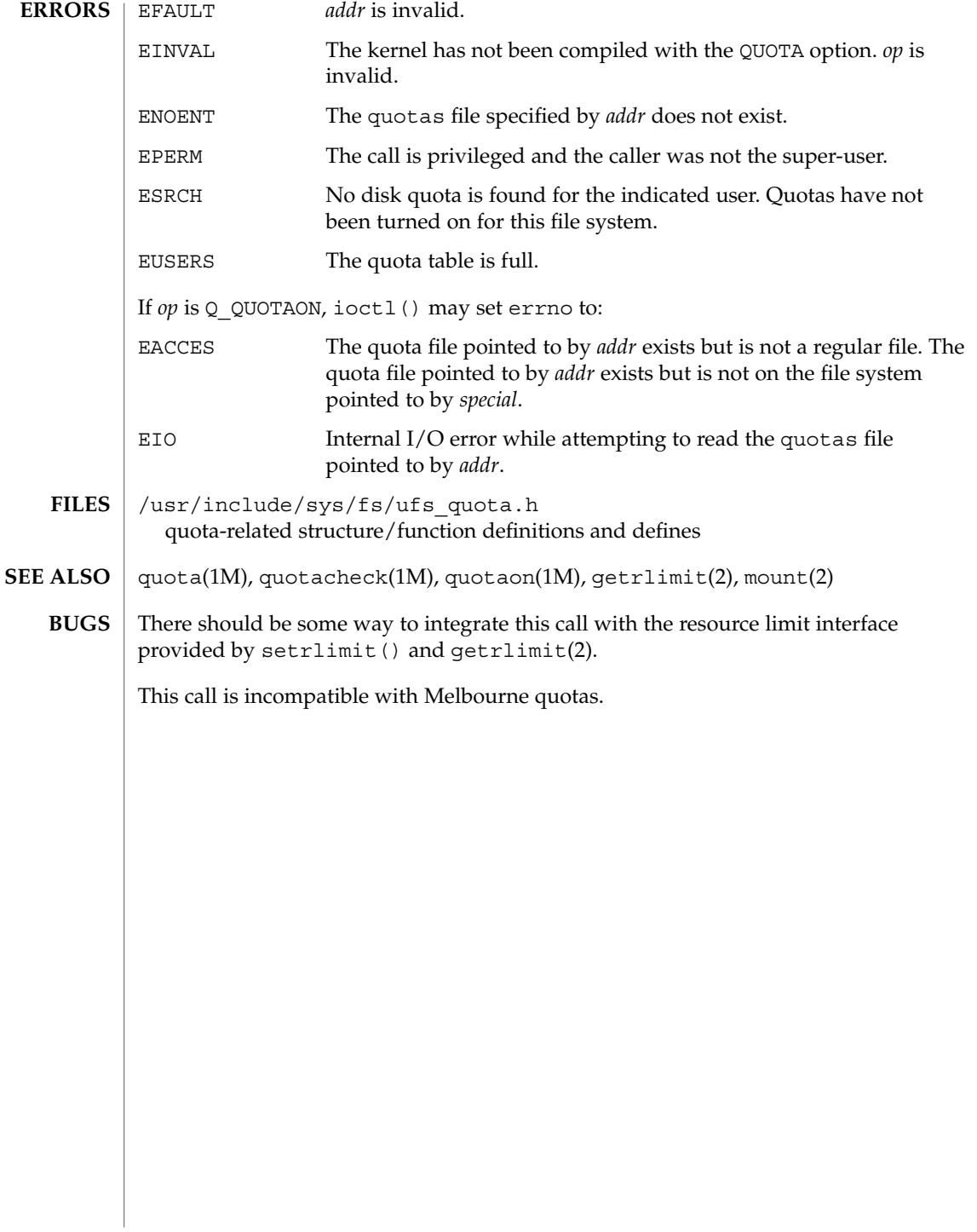

# random(7D)

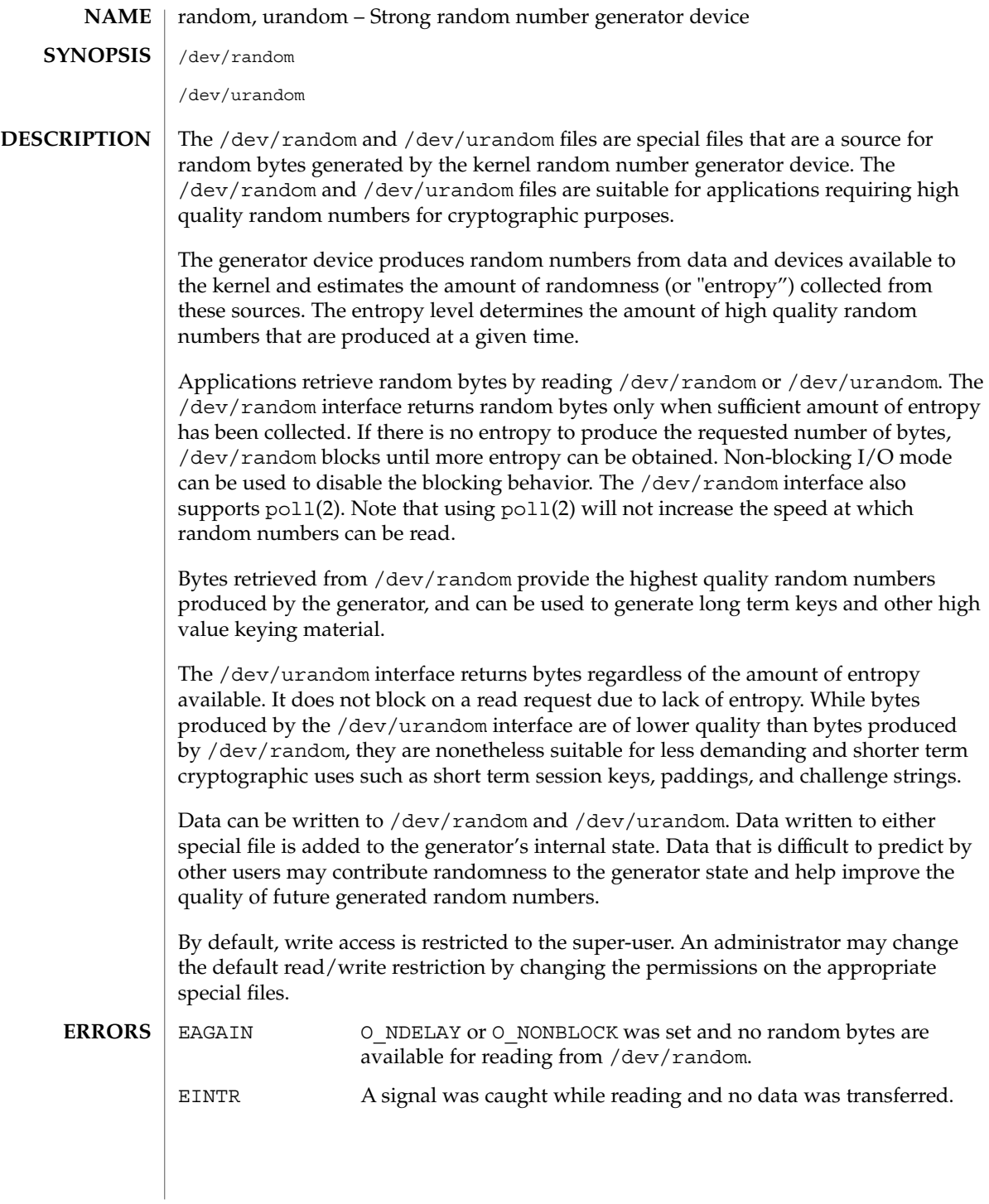

## random(7D)

#### $\mathsf{FILES} \mid \text{/dev/random}$

/dev/urandom

### **ATTRIBUTES**

See attributes(5) for descriptions of the following attributes:

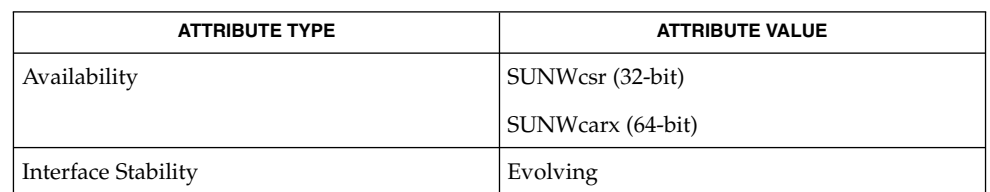

**SEE ALSO**

poll(2), attributes(5)

**NOTES**

An implementation of the /dev/random and /dev/urandom kernel-based random number generator first appeared in Linux 1.3.30.

A /dev/random interface for Solaris first appeared as part of the CryptoRand implementation.

#### rarp(7P)

rarp, RARP – Reverse address resolution protocol **NAME**

You use the RARP protocol to map dynamically between the Internet Protocol (IP) and network interface MAC addresses. RARP is often used to boot a Solaris client. RARP clients include the SPARC boot PROM, x86 boot floppy, SunOS kernel, and if  $confiq(M)$ . in.  $rarpd(TD)$  provides the server-side implementation. **DESCRIPTION**

> RARP request timeout behavior in application-layer clients is governed by the /etc/inet/rarp default file. To tune the number of retries an application attempts before giving up, set the RARP\_RETRIES variable in /etc/inet/rarp. If the file is not present or RARP\_RETRIES is not initialized within it, applications will retry a maximum of five times with a five second wait between retries.

/etc/inet/rarp **FILES**

See attributes(5) for descriptions of the following attributes: **ATTRIBUTES**

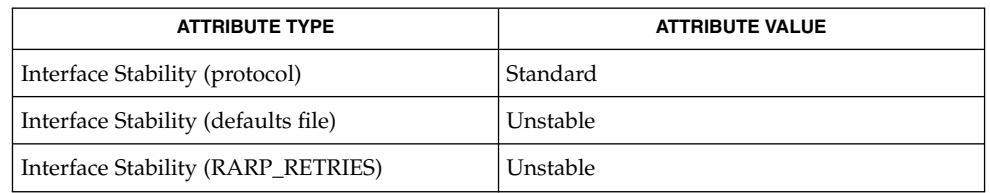

#### ifconfig(1M), in.rarpd(7D), arp(7P) **SEE ALSO**

*Reverse Address Resolution Protocol RFC 903. June, 1994* R. Finlayson, T. Mann, J.C. Mogul, M. Theimer

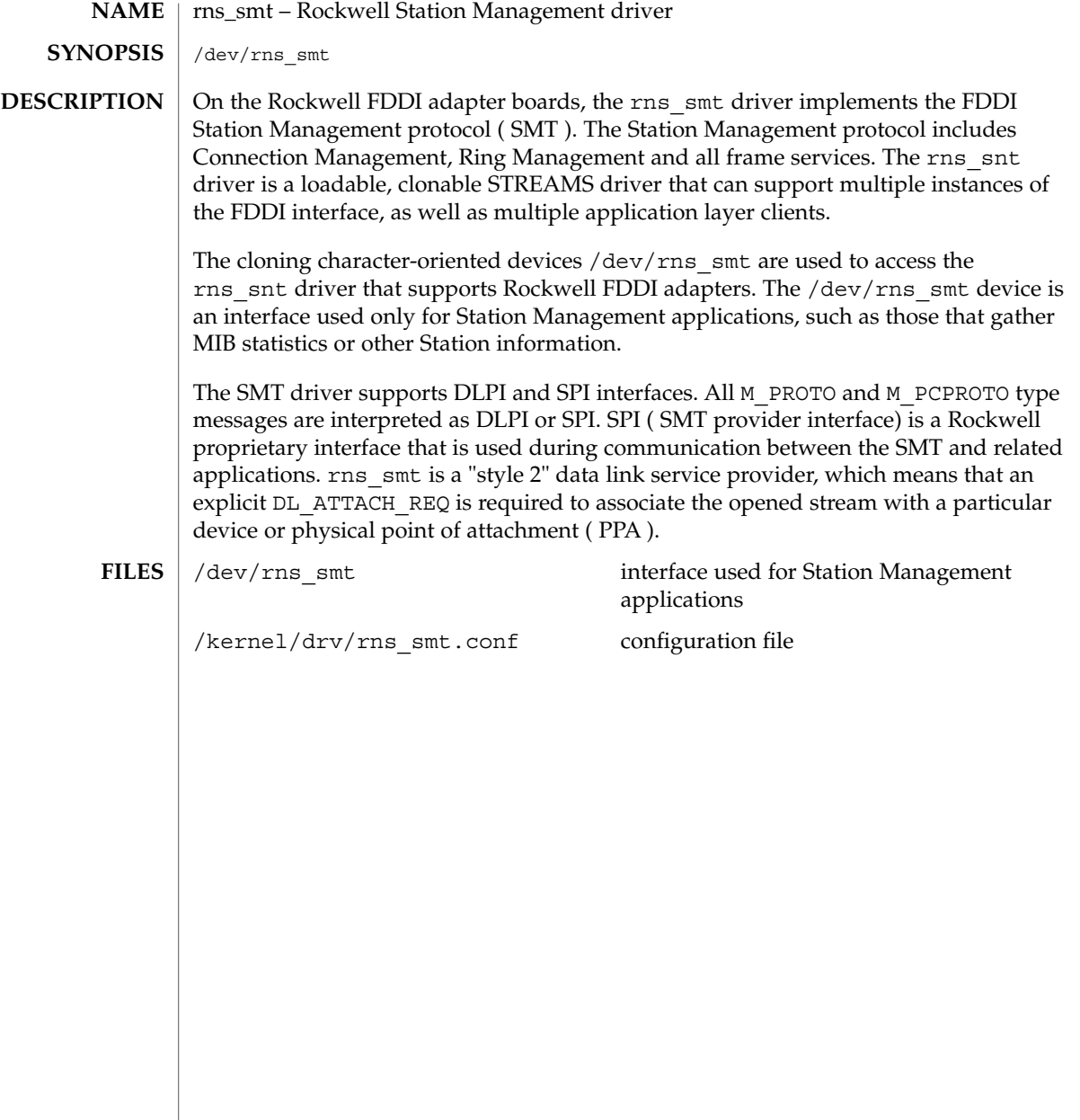

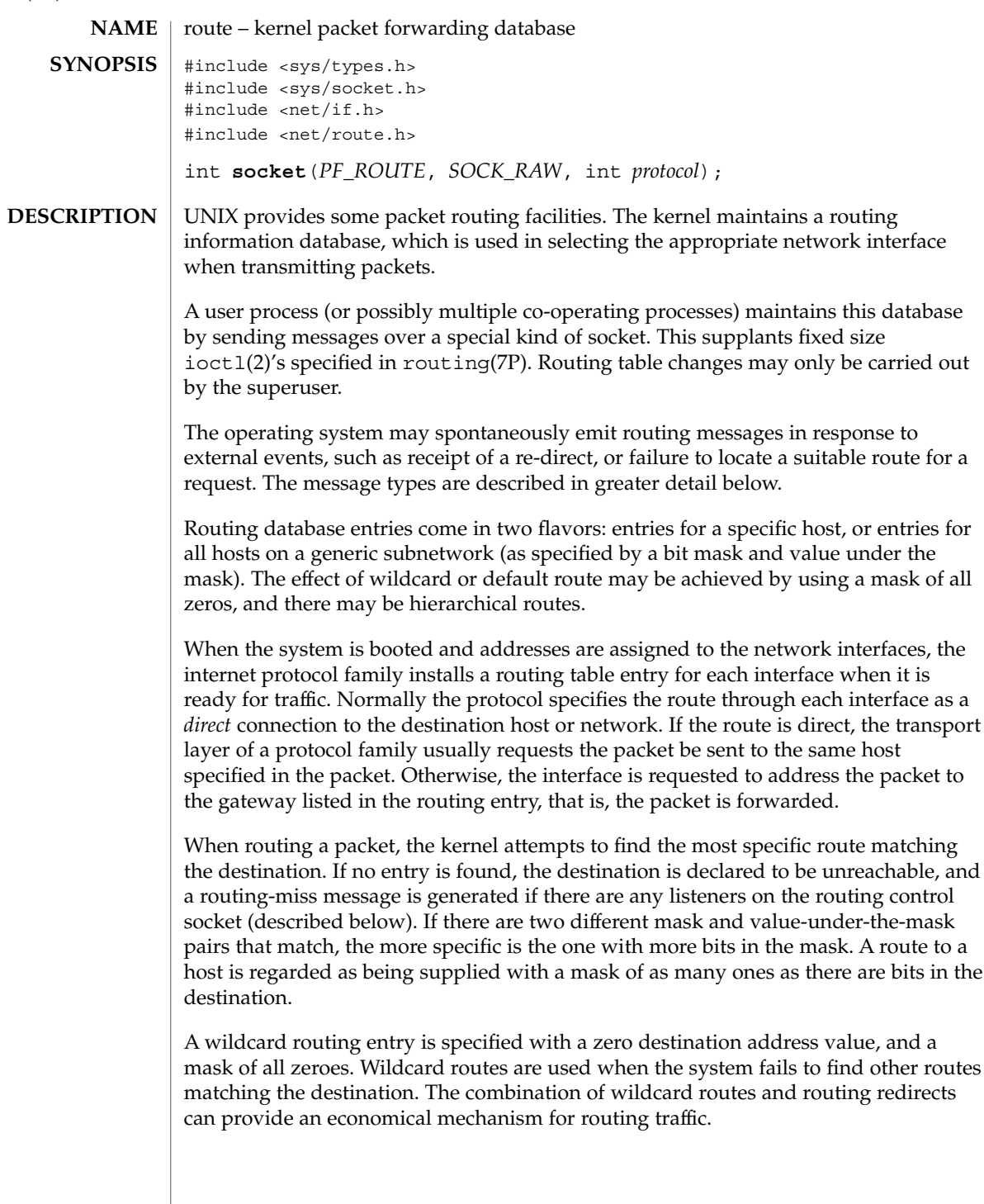

One opens the channel for passing routing control messages by using the socket call shown in the SYNOPSIS section above. There can be more than one routing socket open per system.

Messages are formed by a header followed by a small number of sockaddrs, whose length depend on the address family. sockaddrs are interpreted by position. An example of a type of message with three addresses might be a CIDR prefix route: Destination, Netmask, and Gateway. The interpretation of which addresses are present is given by a bit mask within the header, and the sequence is least significant to most significant bit within the vector.

Any messages sent to the kernel are returned, and copies are sent to all interested listeners. The kernel provides the process ID of the sender, and the sender may use an additional sequence field to distinguish between outstanding messages. However, message replies may be lost when kernel buffers are exhausted.

The *protocol* parameter specifies which messages an application listening on the routing socket is interested in seeing, based on the the address family of the sockaddrs present. Currently, you can specify AF\_INET and AF\_INET6 to filter the messages seen by the listener, or alternatively, you can specify AF\_UNSPEC to indicate that the listener is interested in all routing messages.

The kernel may reject certain messages, and will indicate this by filling in the rtm\_errno field of the rt\_msghdr struct (see below). The following codes may be returned:

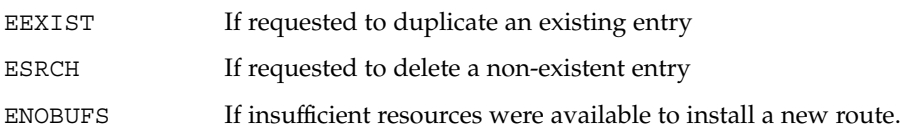

In the current implementation, all routing processes run locally, and the values for rtm\_errno are available through the normal errno mechanism, even if the routing reply message is lost.

A process may avoid the expense of reading replies to its own messages by issuing a setsockopt(3SOCKET) call indicating that the SO\_USELOOPBACK option at the SOL SOCKET level is to be turned off. A process may ignore all messages from the routing socket by doing a shutdown(3SOCKET) system call for further input.

If a route is in use when it is deleted, the routing entry is marked down and removed from the routing table, but the resources associated with it are not reclaimed until all references to it are released.

#### User processes can obtain information about the routing entry to a specific destination by using a RTM\_GET message. **Messages**

Messages include:

Device and Network Interfaces **475**

```
#define RTM_ADD 0x1 /* Add Route */
#define RTM_DELETE 0x2 /* Delete Route */
#define RTM_CHANGE 0x3 /* Change Metrics, Flags, or Gateway */
\overline{a} = \overline{a} 0x4 /* Report Information */
#define RTM_LOSING 0x5 /* Kernel Suspects Partitioning */
#define RTM_REDIRECT 0x6 /* Told to use different route */
#define RTM MISS 0x7 /* Lookup failed on this address */
#define RTM LOCK 0x8 /* fix specified metrics */
#define RTM_OLDADD 0x9 /* caused by SIOCADDRT */
#define RTM_OLDDEL 0xa /* caused by SIOCDELRT */
#define RTM_RESOLVE 0xb /* request to resolve dst to LL addr */
#define RTM_NEWADDR 0xc /* address being added to iface */
#define RTM DELADDR 0xd /* address being removed from iface */
#define RTM_IFINFO 0xe /* iface going up/down etc. */
A message header consists of:
struct rt_msghdr {
 ushort_t rtm_msglen; /* to skip over non-understood messages */
 uchar_t rtm_version; /* future binary compatibility */
  uchar t rtm type; /* message type */
  ushort t rtm index; / /* index for associated ifp */
 pid_t rtm_pid; /* identify sender */
                       /* bitmask identifying sockaddrs in msg */
 int rtm_seq; /* for sender to identify action */
 int rtm_errno; /* why failed */
 int rtm_flags; /* flags, incl kern & message, e.g., DONE */
 int rtm use; /* from rtentry */
 uint_t rtm_inits; /* which values we are initializing */
struct rt metrics rtm rmx; /* metrics themselves */
   };
where
struct rt metrics {
 uint32 t rmx locks; /* Kernel must leave these values alone */
  uint32 t rmx mtu; /* MTU for this path */
  uint32 t rmx hopcount; /* max hops expected */
 uint32 t rmx expire; /* lifetime for route, e.g., redirect */
 uint32<sup>_t</sup> rmx_recvpipe; /* inbound delay-bandwidth product */
 uint32 t rmx sendpipe; /* outbound delay-bandwidth product */
 uint32_t rmx_ssthresh; /* outbound gateway buffer limit */
 uint32_t rmx_rtt; /* estimated round trip time */
 uint32 t rmx rttvar; /* estimated rtt variance */
 uint32 t rmx pksent; /* packets sent using this route */
};
/* Flags include the values */
#define RTF UP 0x1 /* route usable */
#define RTF_GATEWAY 0x2 /* destination is a gateway */
#define RTF_HOST 0x4 /* uestination is a gateway */<br>#define RTF_HOST 0x4 /* host entry (net otherwise) */<br>#define RTF_REJECT 0x8 /* host or net unreachable */
                     0x8 /* host or net unreachable */
#define RTF_DYNAMIC 0x10 /* created dynamically(by redirect) */
#define RTF_MODIFIED 0x20 /* modified dynamically(by redirect) */
#define RTF_DONE 0x40 /* message confirmed */
```

```
#define RTF MASK 0x80 /* subnet mask present */
#define RTF CLONING 0x100 /* generate new routes on use */
#define RTF XRESOLVE 0x200 /* external daemon resolves name */
#define RTF LLINFO 0x400 /* generated by ARP */
#define RTF_STATIC 0x800 /* manually added */
#define RTF_BLACKHOLE 0x1000 /* just discard pkts (during updates) */
#define RTF_PRIVATE 0x2000 /* do not advertise this route */
#define RTF PROTO2 0x4000 /* protocol specific routing flag #2 */
#define RTF_PROTO1 0x8000 /* protocol specific routing flag #1 */
/* Specifiers for metric values in rmx locks and rtm inits are */#define RTV_MTU 0x1 /* init or lock _mtu */<br>#define RTV HOPCOUNT 0x2 /* init or lock hopcou
                                 /* init or lock \boxed{\text{hopcount}} */
#define RTV_EXPIRE 0x4 /* init or lock _expire */<br>#define RTV_RPIPE 0x8 /* init or lock _recvpipe<br>#define RTV_SPIPE 0x10 /* init or lock _sendpipe
                                 \frac{1}{\sqrt{2}} init or lock \frac{1}{\sqrt{2}} recvpipe */
#define RTV SPIPE 0x10 /* init or lock sendpipe */
#define RTV SSTHRESH 0x20 /* init or lock ssthresh */
#define RTV RTT 0x40 /* init or lock rtt */
#define RTV_RTTVAR 0x80 /* init or lock _rttvar */
/* Specifiers for which addresses are present in the messages are */
#define RTA DST 0x1 /* destination sockaddr present */
#define RTA_GATEWAY 0x2 /* gateway sockaddr present */<br>#define RTA_NETMASK 0x4 /* netmask sockaddr present */<br>#define RTA_GENMASK 0x8 /* cloning mask sockaddr prese
                               % define a define and the RTA (* 1)<br>/* netmask sockaddr present */<br>//
#define RTA_GENMASK 0x8 /* cloning mask sockaddr present */
#define RTA_IFP 0x10 /* interface name sockaddr present */
#define RTA_IFA 0x20 /* interface addr sockaddr present */
#define RTA AUTHOR 0x40 /* sockaddr for author of redirect */
#define RTA_BRD 0x80 /* for NEWADDR, broadcast or p-p dest addr */
```
**SEE ALSO**

ioctl(2), setsockopt(3SOCKET), shutdown(3SOCKET), routing(7P)

**NOTES**

Some of the metrics may not be implemented and return zero. The implemented metrics are set in rtm\_inits.

```
routing(7P)
```
routing – system support for packet network routing **NAME**

**DESCRIPTION**

The network facilities provide general packet routing. The routing interface described here can be used to maintain the system's IPv4 routing table. It has been maintained for compatibility with older applications. The recommended interface for maintaining the system's routing tables is the routing socket, described at route(7P). The routing socket can be used to manipulate both the IPv4 and IPv6 routing tables of the system. Routing table maintenance may be implemented in applications processes.

A simple set of data structures compose a "routing table" used in selecting the appropriate network interface when transmitting packets. This table contains a single entry for each route to a specific network or host. The routing table was designed to support routing for the Internet Protocol (IP), but its implementation is protocol independent and thus it may serve other protocols as well. User programs may manipulate this data base with the aid of two ioctl(2) commands, SIOCADDRT and SIOCDELRT. These commands allow the addition and deletion of a single routing table entry, respectively. Routing table manipulations may only be carried out by privileged user.

A routing table entry has the following form, as defined in /usr/include/net/route.h:

```
struct rtentry {
       unit t rt hash; \frac{1}{x} /* to speed lookups */
       struct sockaddr rt dst; /* key */
      struct sockaddr rt_gateway; /* value */
      short rt_flags;<br>short rt refcnt;
                                  y^* + n = 1, y^* = y^* = y^*unit_t rt_use; \frac{1}{x} /* raw # packets forwarded */
/*
* The kernel does not use this field, and without it the structure is
* datamodel independent.
*/
#if !defined(_KERNEL)
      struct ifnet *rt_ifp; \qquad /* the answer: interface to use */
#endif /* !defined(_KERNEL) */
};
with rt_flags defined from:
```

```
#define RTF UP 0x1 /* route usable */
#define RTF GATEWAY 0x2 /* destination is a gateway */
#define RTF_HOST 0x4 /* host entry (net otherwise) */
```
There are three types of routing table entries: those for a specific host, those for all hosts on a specific network, and those for any destination not matched by entries of the first two types, called a wildcard route. Each network interface installs a routing table entry when it is initialized. Normally the interface specifies if the route through it is a "direct" connection to the destination host or network. If the route is direct, the

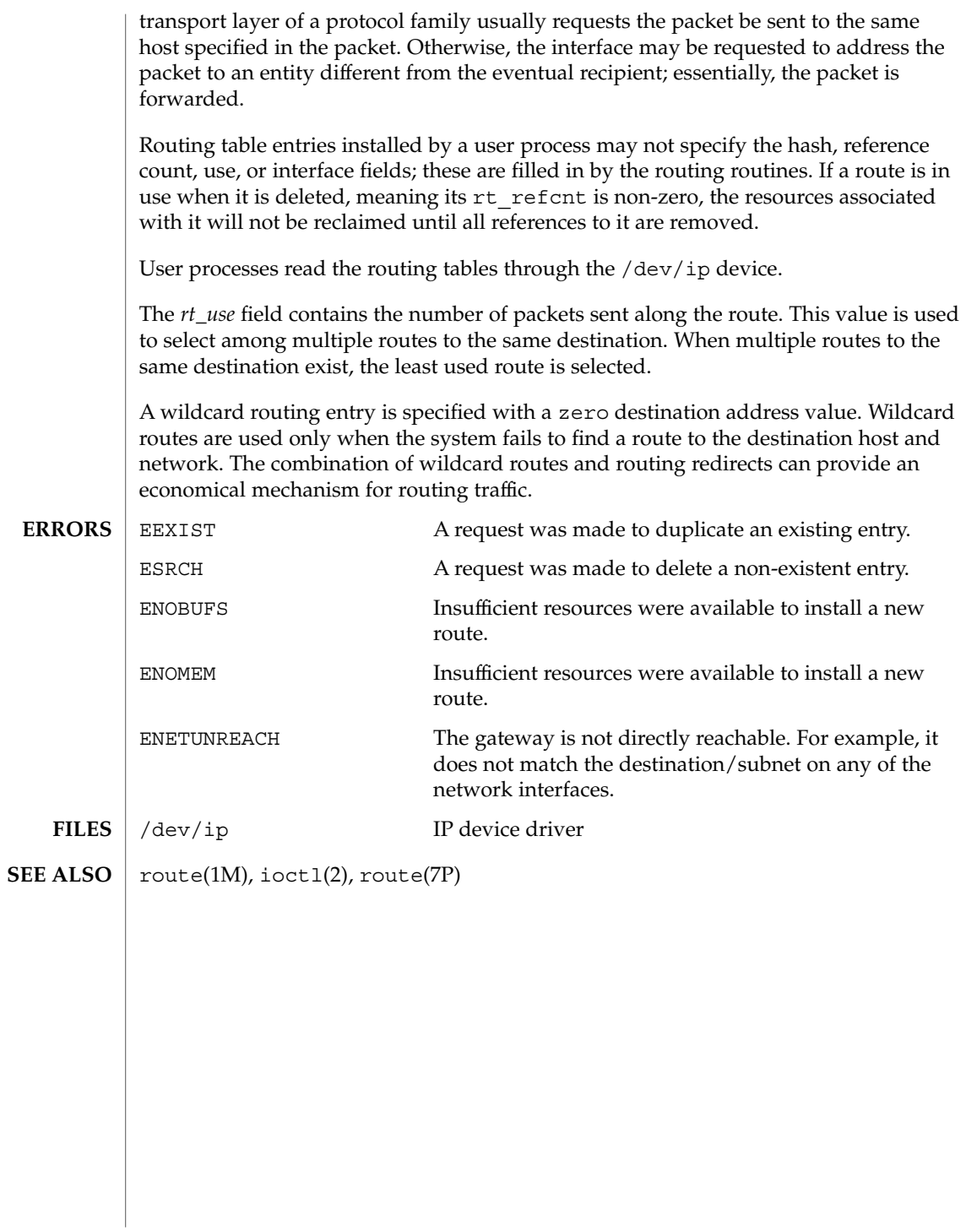

sad(7D)

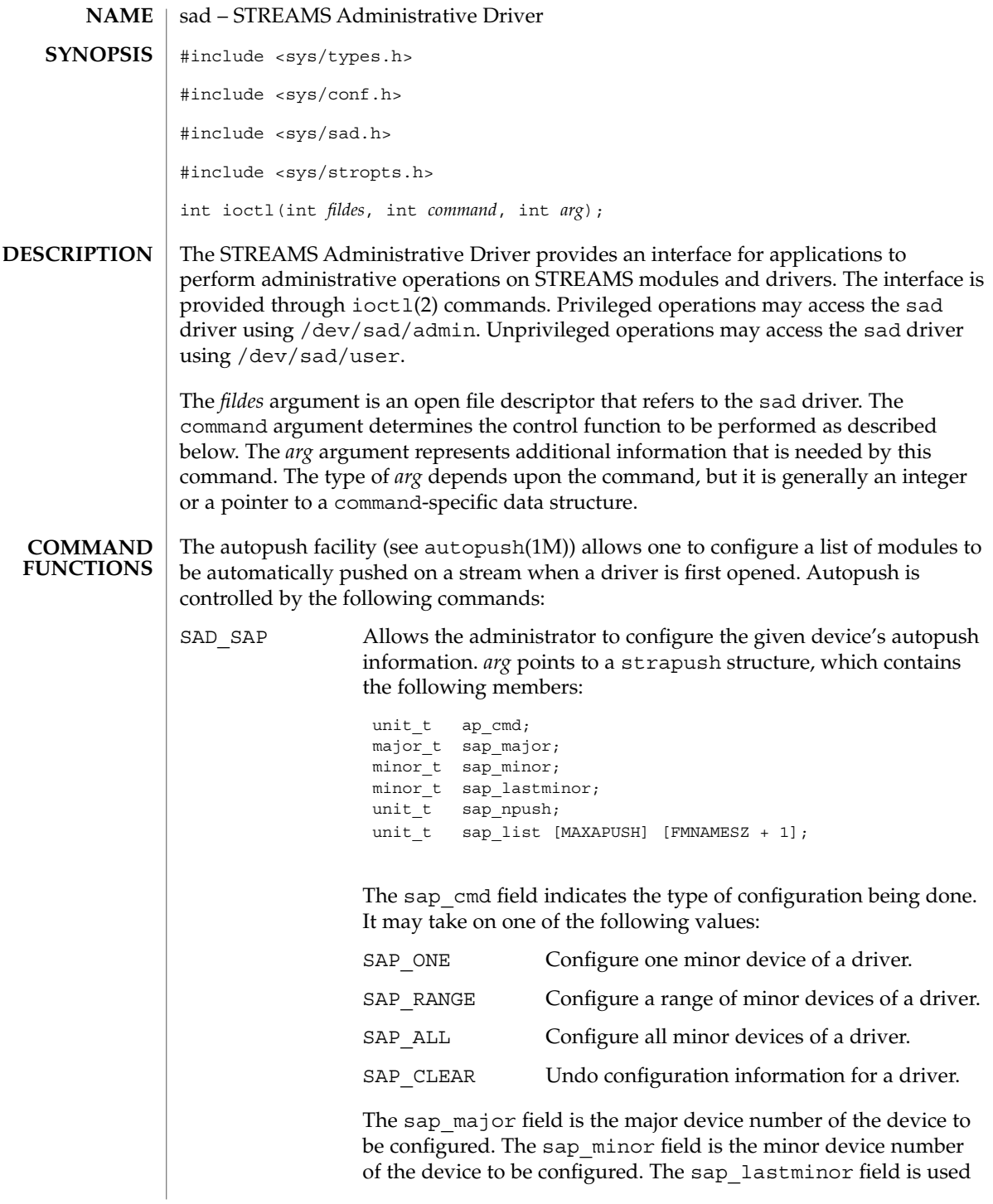

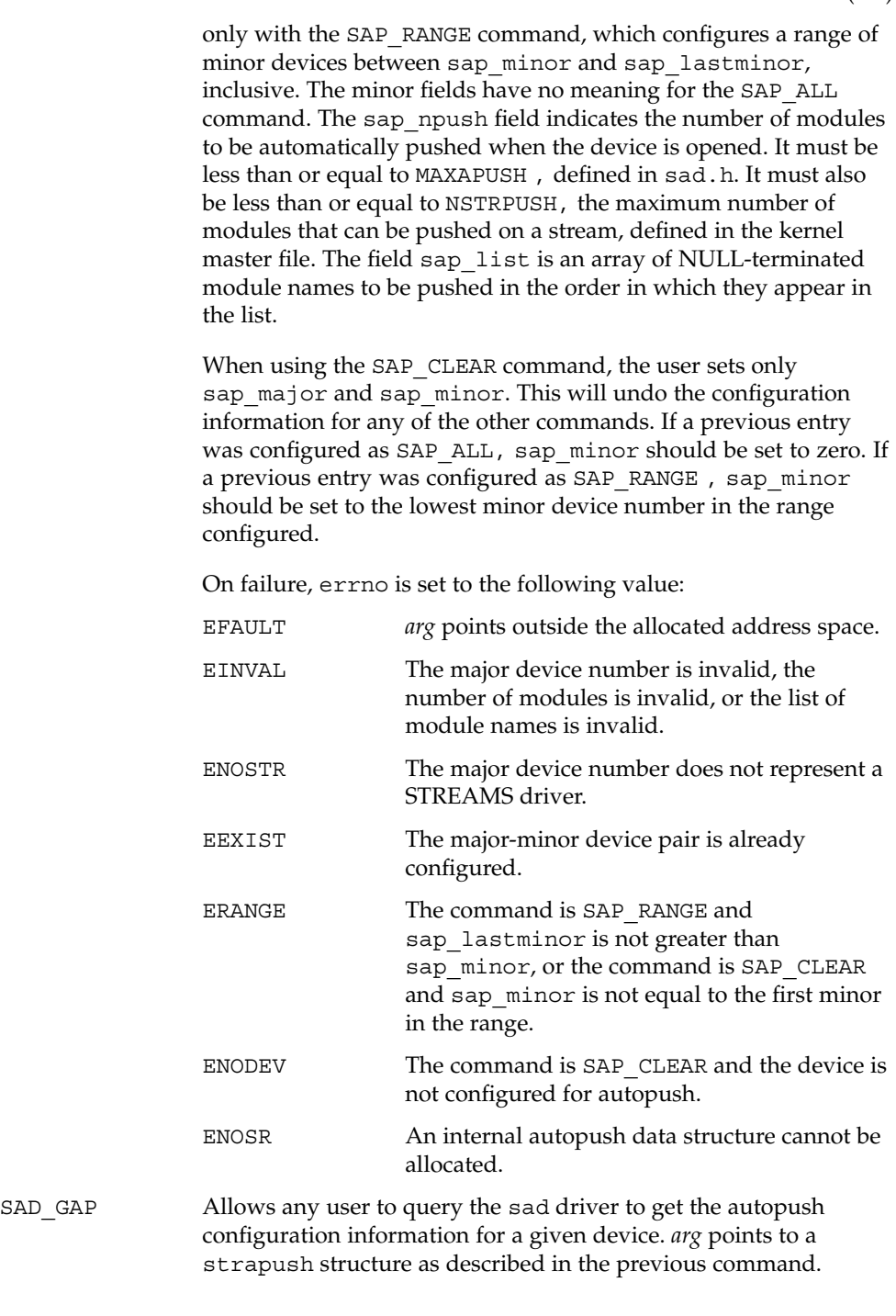

sad(7D)

sad(7D)

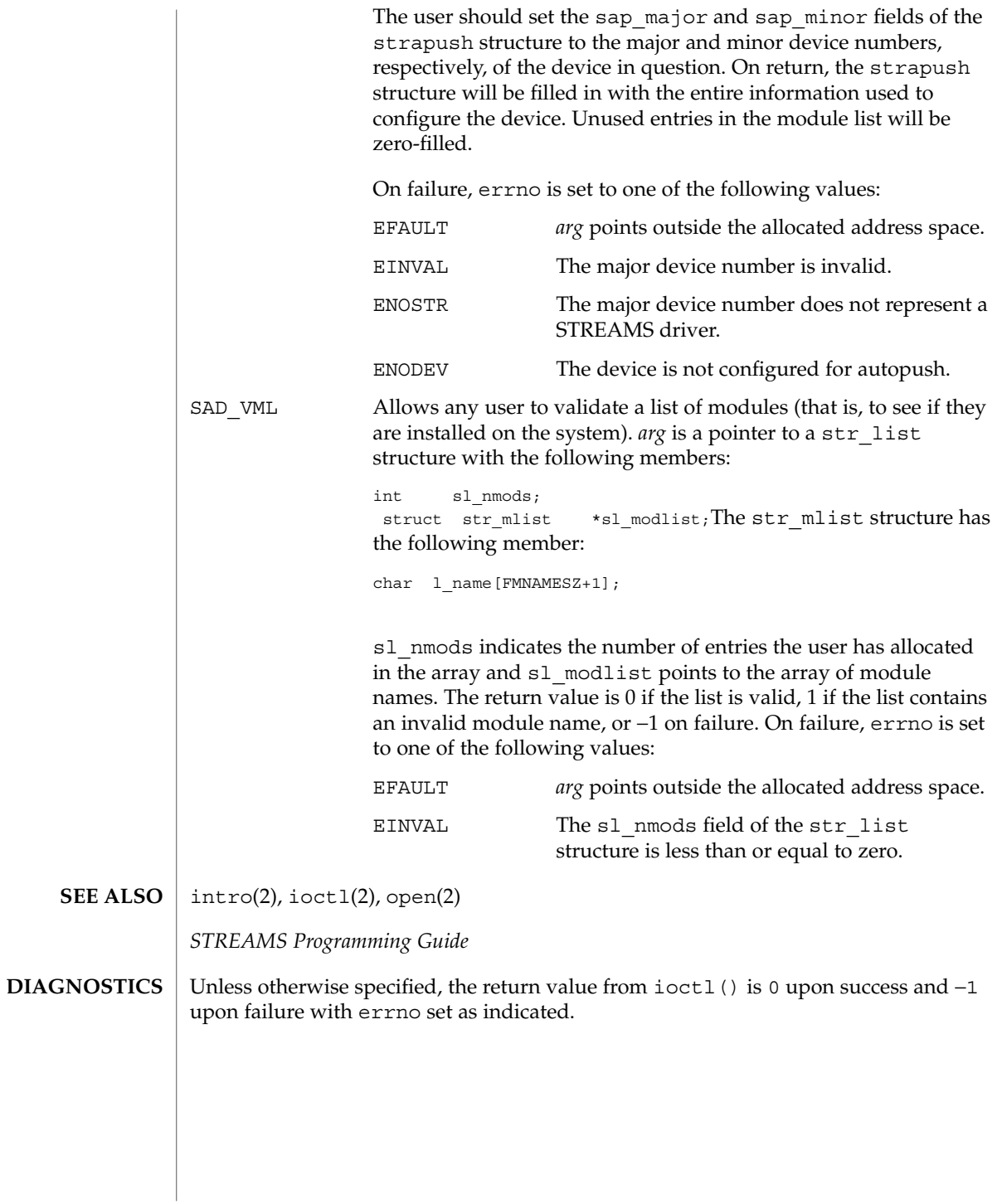

**482** man pages section 7: Device and Network Interfaces • Last Revised 16 Apr 1997

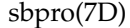

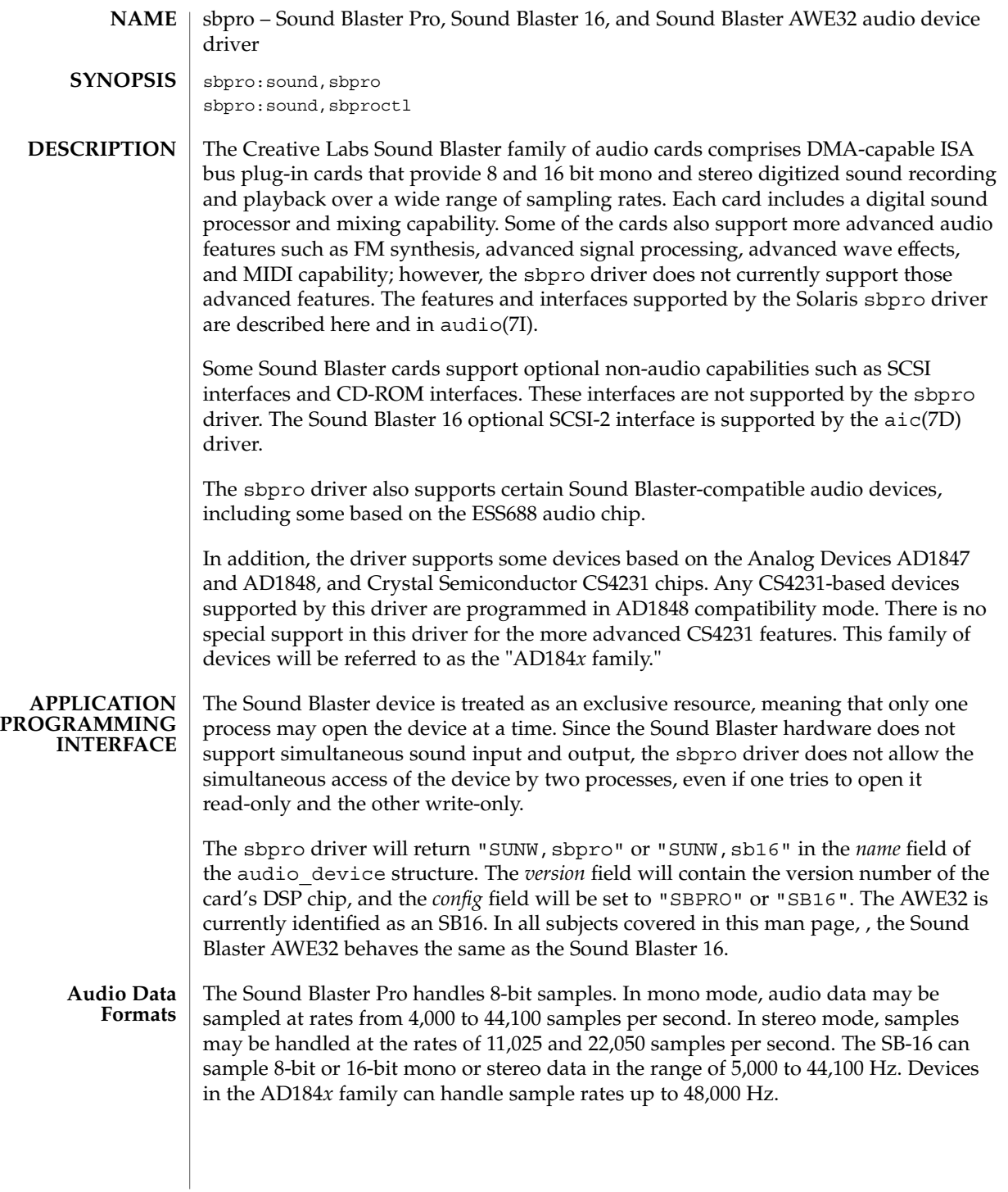

The Sound Blaster Pro hardware handles 8-bit linear samples in excess-128 format. The Sound Blaster 16 handles that format as well as 16-bit linear samples in two's complement format. The sbpro driver will generate and accept data in these formats if AUDIO\_ENCODING\_LINEAR is selected in the *encoding* field of the audio information structure. 16 bit precision is not available on the Sound Blaster Pro. The sbpro driver will also accept and generate mu−law format data (as in the Greek letter mu) if the *encoding* field is set to AUDIO\_ENCODING\_ULAW. In this case, driver software performs the translation between linear and mu-law formats. mu-law encoding is designed to provide an improved signal-to-noise ratio at low amplitude levels. To achieve best results when using mu-law encoding, the audio record volume should be set so that typical amplitude levels lie within approximately three-fourths of the full dynamic range. Devices in the AD184*x* family support both mu-law and A-law in hardware, and the driver allows either of those encodings to be selected.

The Sound Blaster hardware does not support multiple output devices, so the *play.port* field of the audio information structure only supports AUDIO\_HEADPHONE. Output volume is controlled by software. The volume control thumbwheel on the back of the card should be turned all the way up to maximum; otherwise no sound may be audible. **Audio Ports**

> The *record.port* field of the audio information structure allows selection of which audio source is used for recording, and may be set to one of AUDIO\_MICROPHONE, AUDIO LINE IN, or AUDIO CD. These select input from the microphone jack, line-level input jack, or internal CD input, respectively. The microphone input is treated as a mono source by the hardware, although the microphone jack is a stereo jack. If your microphone has a mono plug, you should convert it to a stereo plug using an appropriate adapter. Line and CD are stereo sources. When recording in mono mode, both stereo channels are mixed before recording.

- **PRECONFIGURATIONote –** Many audio devices come with a software utility that allows you to select the IRQ and DMA settings. Often, this utility does not record parameters in nonvolatile memory but in a configuration file used by DOS to set the card's configuration at each reboot. This type of configuration file is not used by the Solaris software and does not affect the operation of the card with the Solaris operating environment.
	- Output volume is controlled by software. If you do not hear sound, turn the volume thumbwheel on the back of the card to the maximum volume setting.
	- Line-in and aux jacks typically require line level voltages, such as output from a tape or CD player line-out jack or from a powered (battery-operated) microphone. Mic jacks typically require lower voltages. Consult the manufacturer's documentation for your device requirements.
	- The Sound Blaster Pro card cannot share IRQ settings with any other card installed in your system. If the hardware-jumpered IRQ setting conflicts with any other device, change the IRQ on the Sound Blaster card to one listed under Supported Settings. The most common conflicts occur with the LPT1 parallel port or a network card.

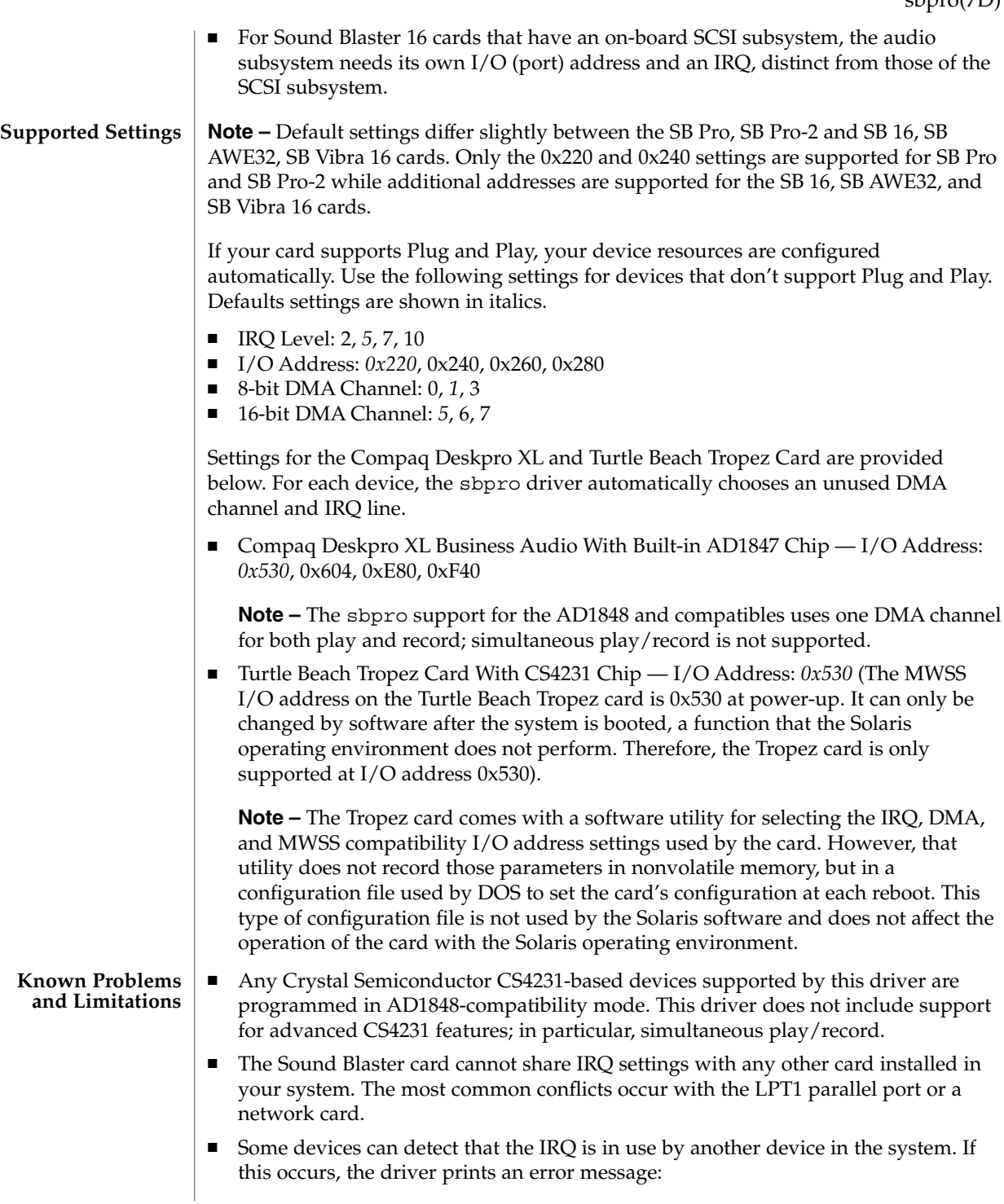

sbpro: MWSS\_AD184x IRQ 7 is 'in use.'

To correct this, change the IRQ setting of either the audio device or the conflicting device. (Some devices are not able to detect such a conflict. The driver will try to use the card, but that will likely result in the system hanging when the card is first used. Thus, it is important to check that the IRQ that does not conflict with another device.)

■ Although the sbpro driver supports A-law encoding on AD1848 and compatible devices, audiotool does not and produces an error message if you select A-law encoding. Use audioplay(1) to play A-law encoded audio files, or use audioconvert(1) to convert the A-law sample into a format that audiotool will accept, such as 16-bit linear. User-written applications can select A-law format using the sbpro driver on AD1848 and compatible devices.

**Note –** Some Compaq Deskpro XL Business Audio system units with built-in AD184*x* chip have the headphone jack wired with its left and right channels reversed. As a result, left and right output is reversed. The line-out jack at the back of the unit works as expected. For optimum sound quality, use external microphone and speakers and not the ones built into the keyboard.

- Non-Plug and Play Sound Blaster 16, Sound Blaster Vibra 16, and Sound Blaster AWE32 cards are recognized as Sound Blaster 16 cards.
- The ISA version IBM Token Ring and compatible adapters will not work in a system that contains a Sound Blaster card that is configured at the default I/O port address (0x220). If possible, move the Sound Blaster card to port address 0x240; otherwise, remove the Sound Blaster device from the system.

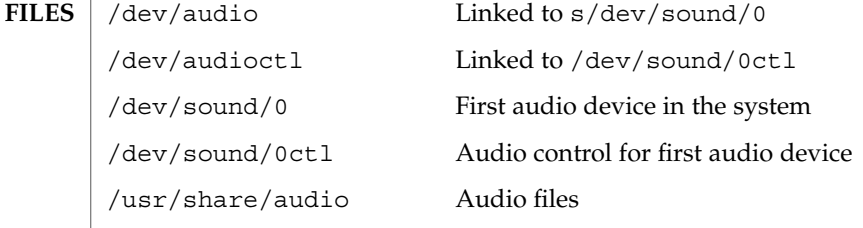

## **ATTRIBUTES**

See attributes(5) for descriptions of the following attributes:

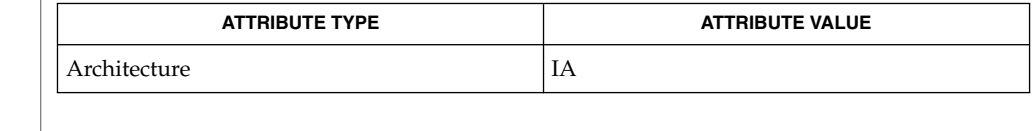

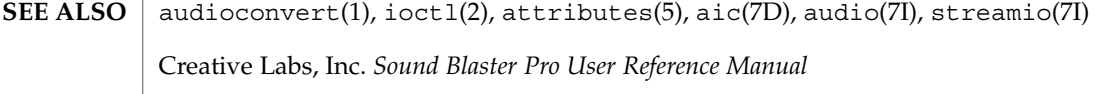

The current driver implementation does not support the A-law encoding mode for Sound Blaster and compatible devices. **BUGS**

The conversion of mu-law to 8-bit linear format for Sound Blaster and compatible devices can cause a loss of precision, resulting in poor sound quality in cases where the original recording level was well below normal. If this occurs while using the Sound Blaster 16 card, audioconvert(1) can be used to convert the original mu-law data to 16-bit linear format before play. This will preserve all the precision from the original mu-law sample.

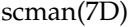

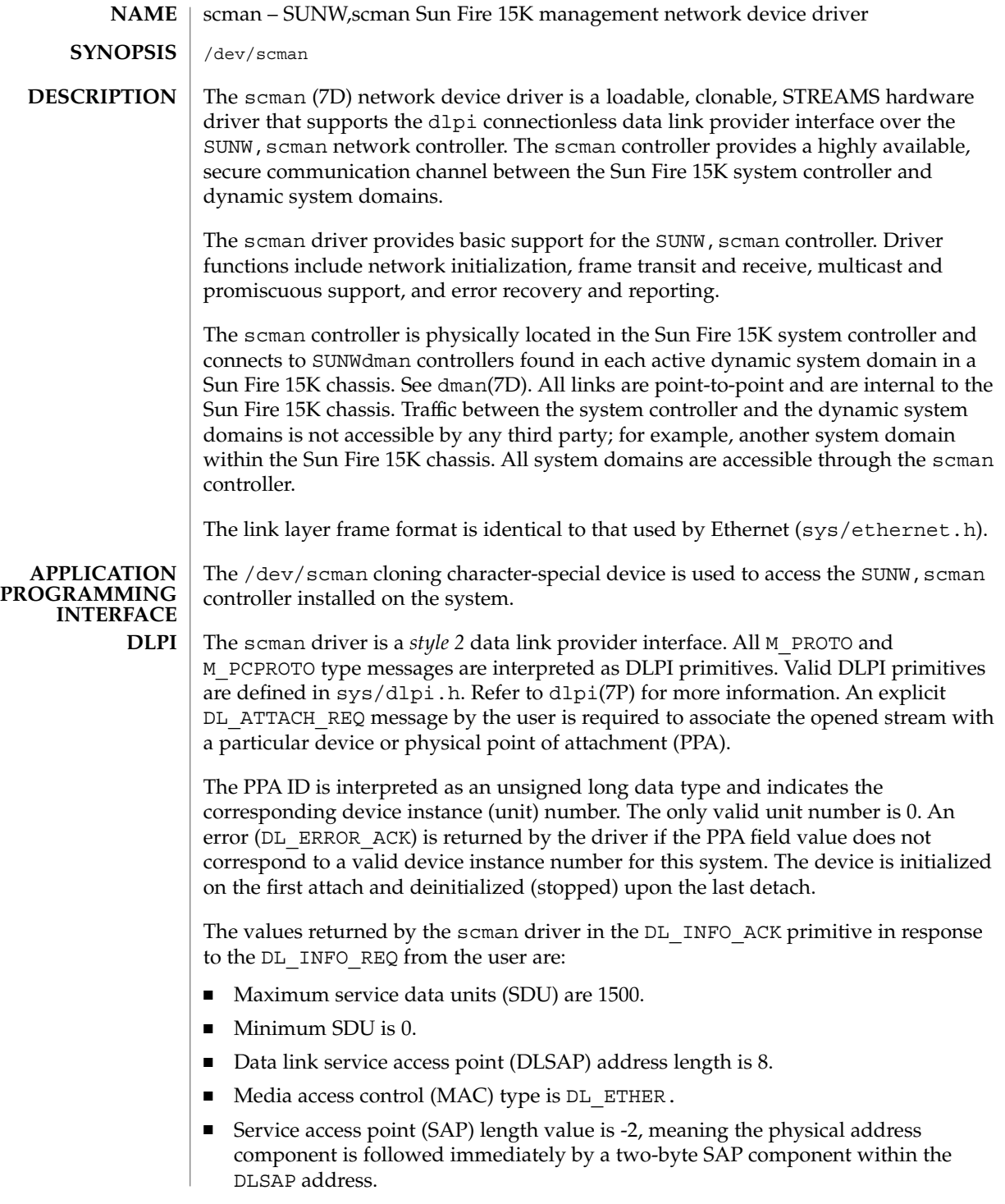

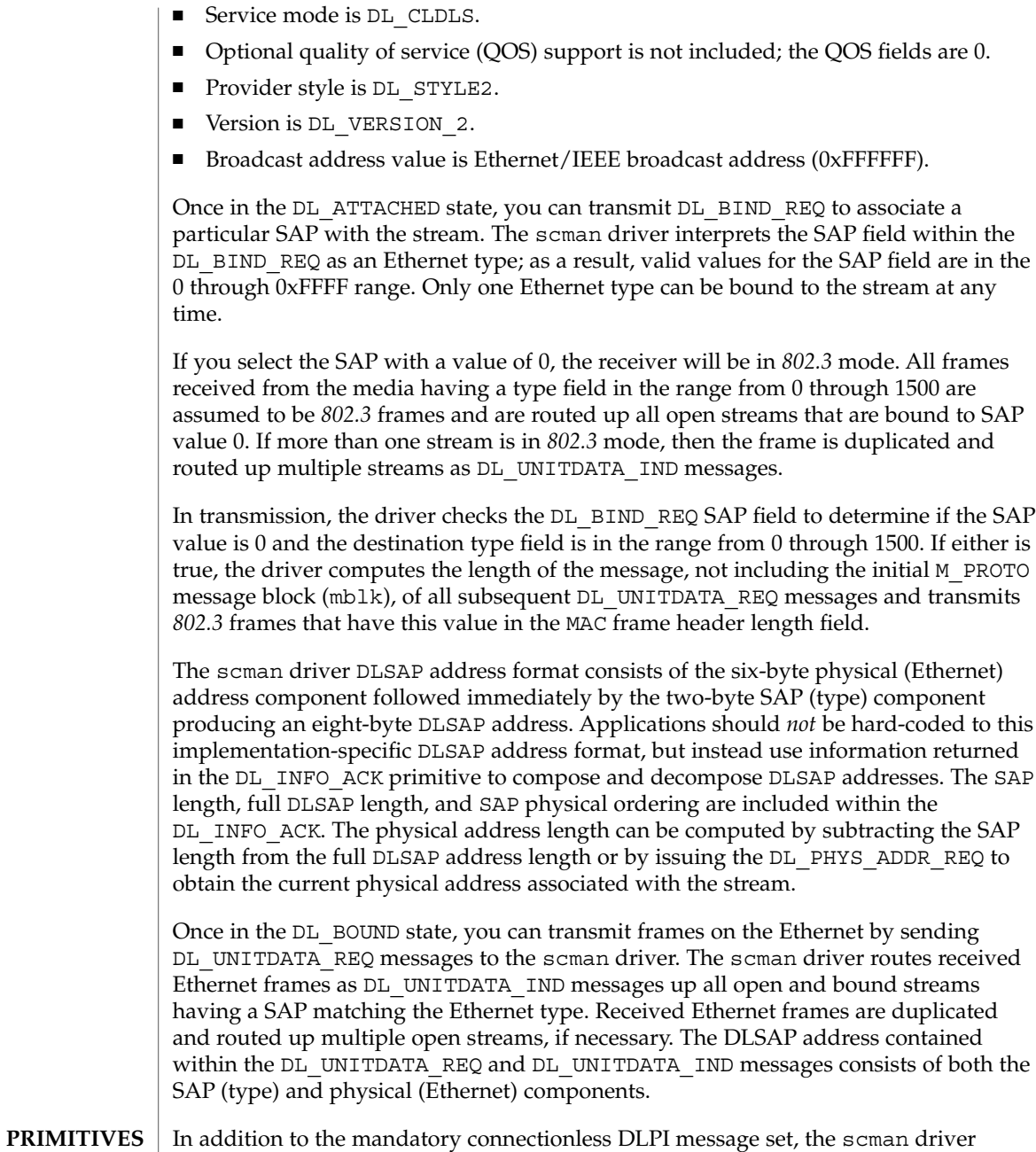

supports the following primitives.

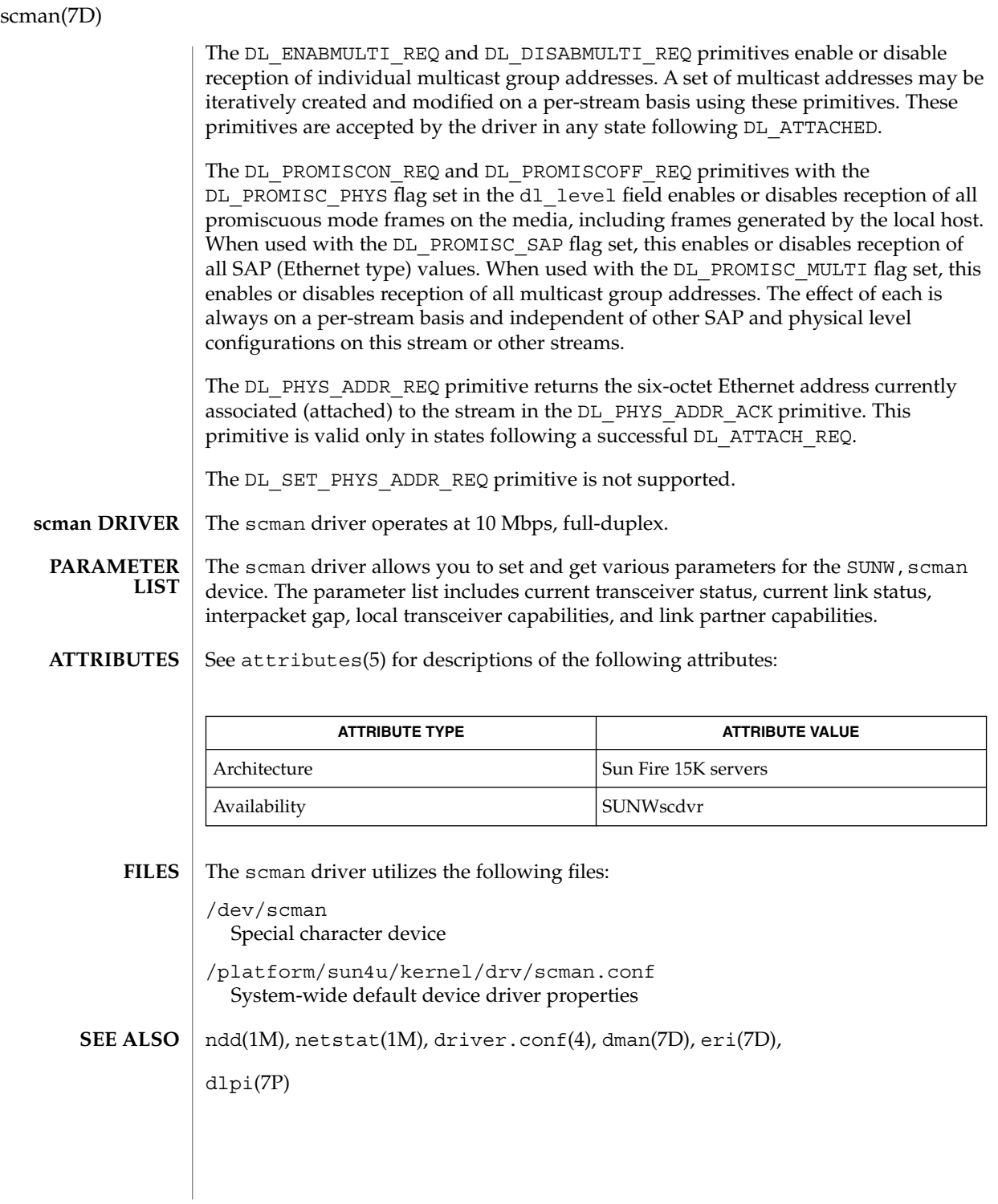

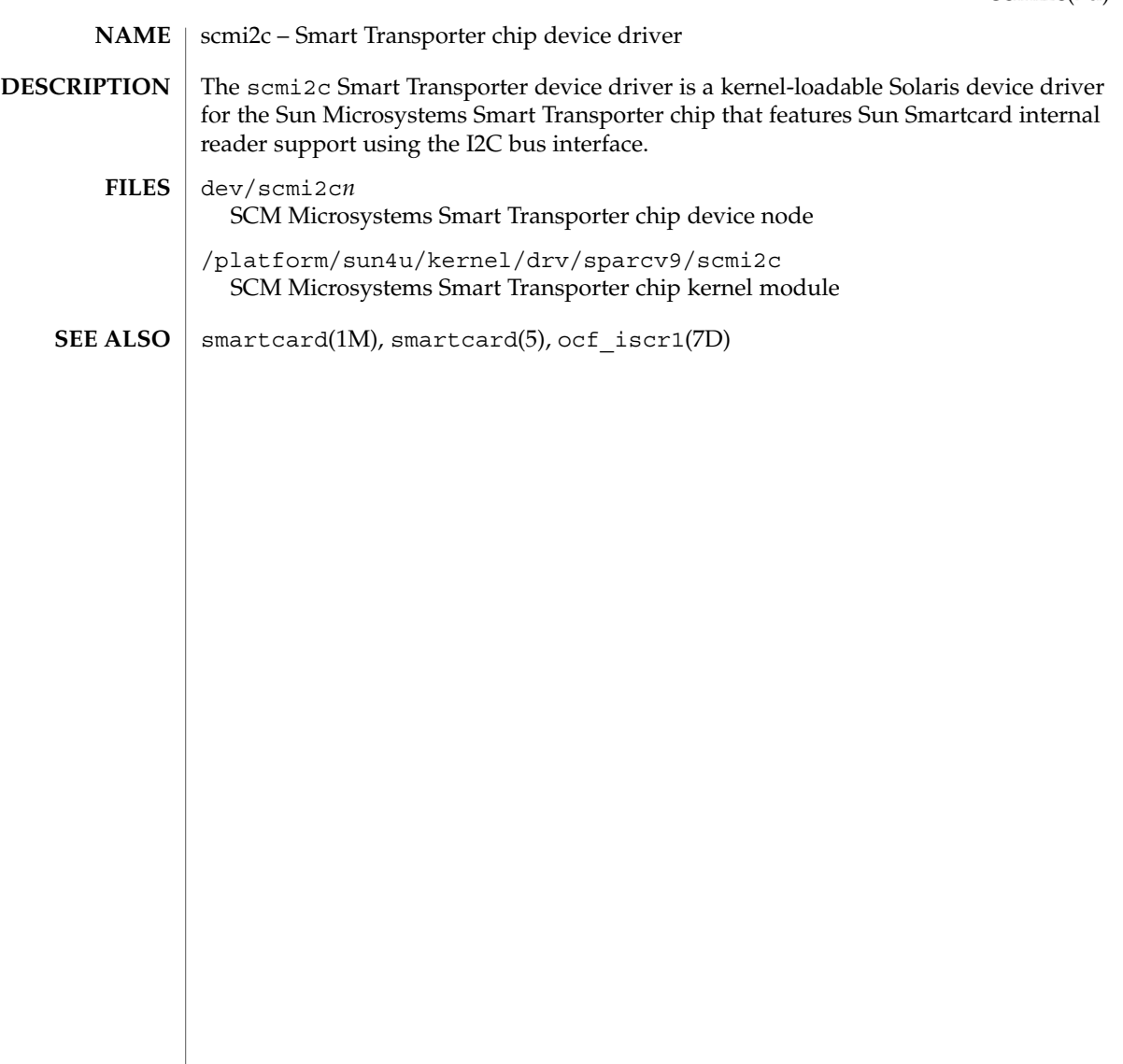

## sc\_nct(7D)

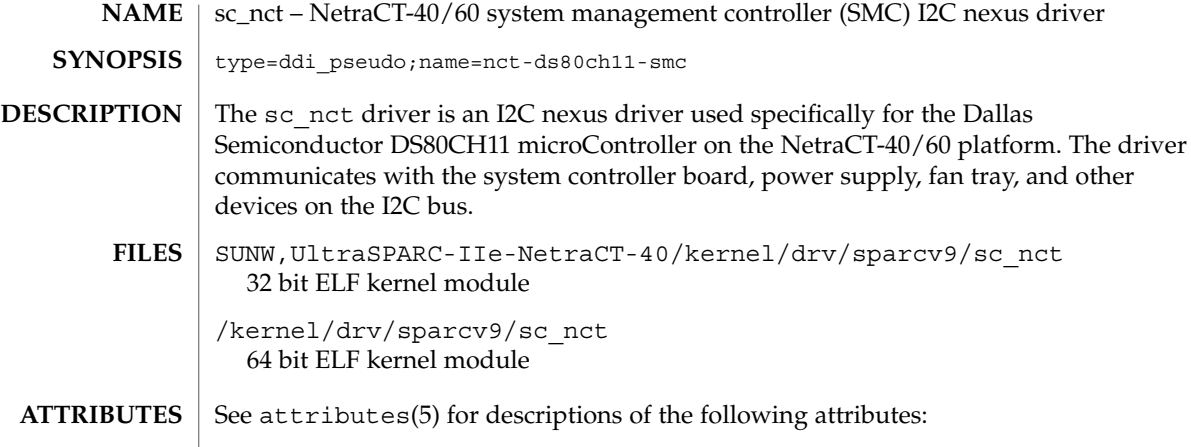

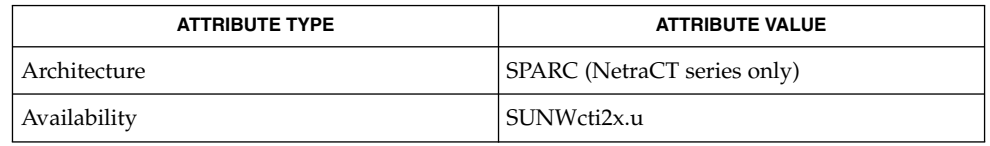

Writing Device Drivers **SEE ALSO**

## <code>NAME</code>  $\mid$  scsa2usb – SCSI to USB bridge driver storage@unit-address The scsa2usb driver is a USBA (Solaris USB architecture) compliant nexus driver that supports the *USB Bulk Only Mass Storage Specification 1.0* and USB Control/Bulk/Interrupt (CBI) Transport 1.0. The scsa2usb driver also supports USB storage devices that implement CBI Transport without the interrupt completion for status (that is, Control/Bulk (CB) devices.) It supports bus-powered and self-powered USB mass storage devices. This nexus driver is both a USB client driver and a SCSA HBA driver. As such, the scsa2usb driver only supports disk devices that utilize the above two transports. The scsa2usb nexus driver maps SCSA target driver requests to USBA client driver requests. The scsa2usb driver creates a child device info node for each logical unit (LUN) on the mass storage device. The standard Solaris SCSI disk driver is attached to those nodes. Refer to sd(7D). This driver supports multiple LUN devices and creates a separate child device info node for each LUN. All child LUN nodes attach to sd(7D). A USB mass storage device can be managed by rmformat(1). With or without Volume Manager, you can mount, eject, hot remove and hot insert a USB mass storage device, as the following sections explain. Some devices may be supported by the USB mass storage driver even though they do not identify themselves as compliant with the USB mass storage class. The scsa2usb.conf file contains an attribute-override-list that lists the vendor ID, product ID, and revision for matching mass storage devices, as well as fields for overriding the default device attributes. The entries in this list are commented out by default, and may be uncommented to enable support of particular devices. Follow the information given in the scsa2usb.conf file to see if a particular device can be supported using the override information. Also see http:/*/www.sun.com/io*. Mass storage devices are managed by Volume Manager.  $\text{vol}(1\text{M})$  creates a device nickname which can be listed with  $e$  ject $(1)$ . The device is mounted using volrmmount(1) under /rmdisk/*label*. See volrmmount(1M) to unmount the device and  $e$ ject(1) to eject the media. If the device is ejected while it is mounted, vold(1M) unmounts the device before ejecting it. It also kills any active applications that are accessing the device. Hot removing a mass storage device with vold(1M) active will fail with a console warning. To hot remove or insert a USB storage device, first stop vold(1M) by issuing the command /etc/init.d/volmgt stop. After the device has been removed or inserted, restart vold(1M) by issuing the command /etc/init.d/volmgt start. **SYNOPSIS DESCRIPTION Using Volume Management**

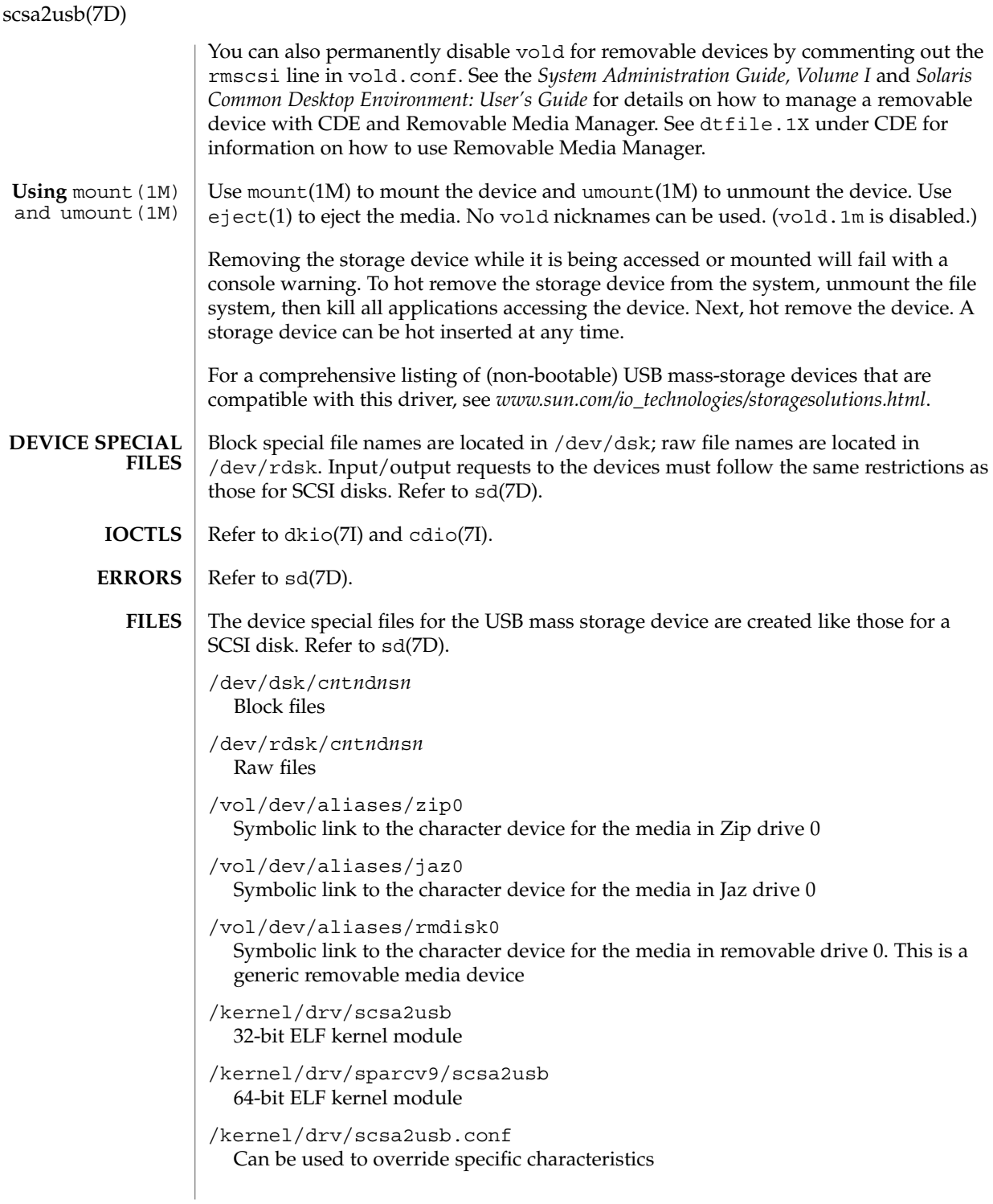

## **ATTRIBUTES** | See attributes(5) for descriptions of the following attributes:

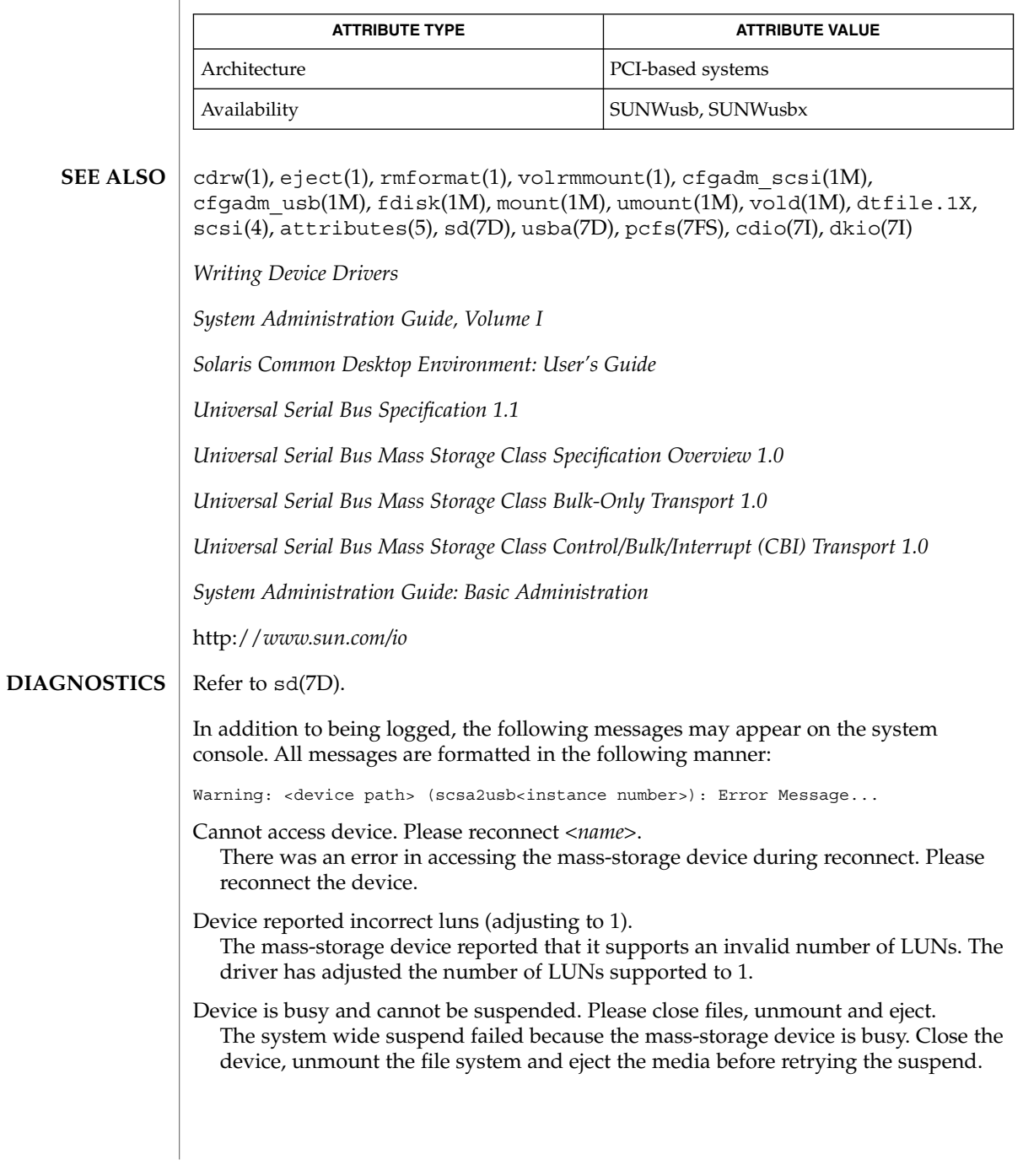

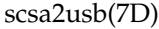

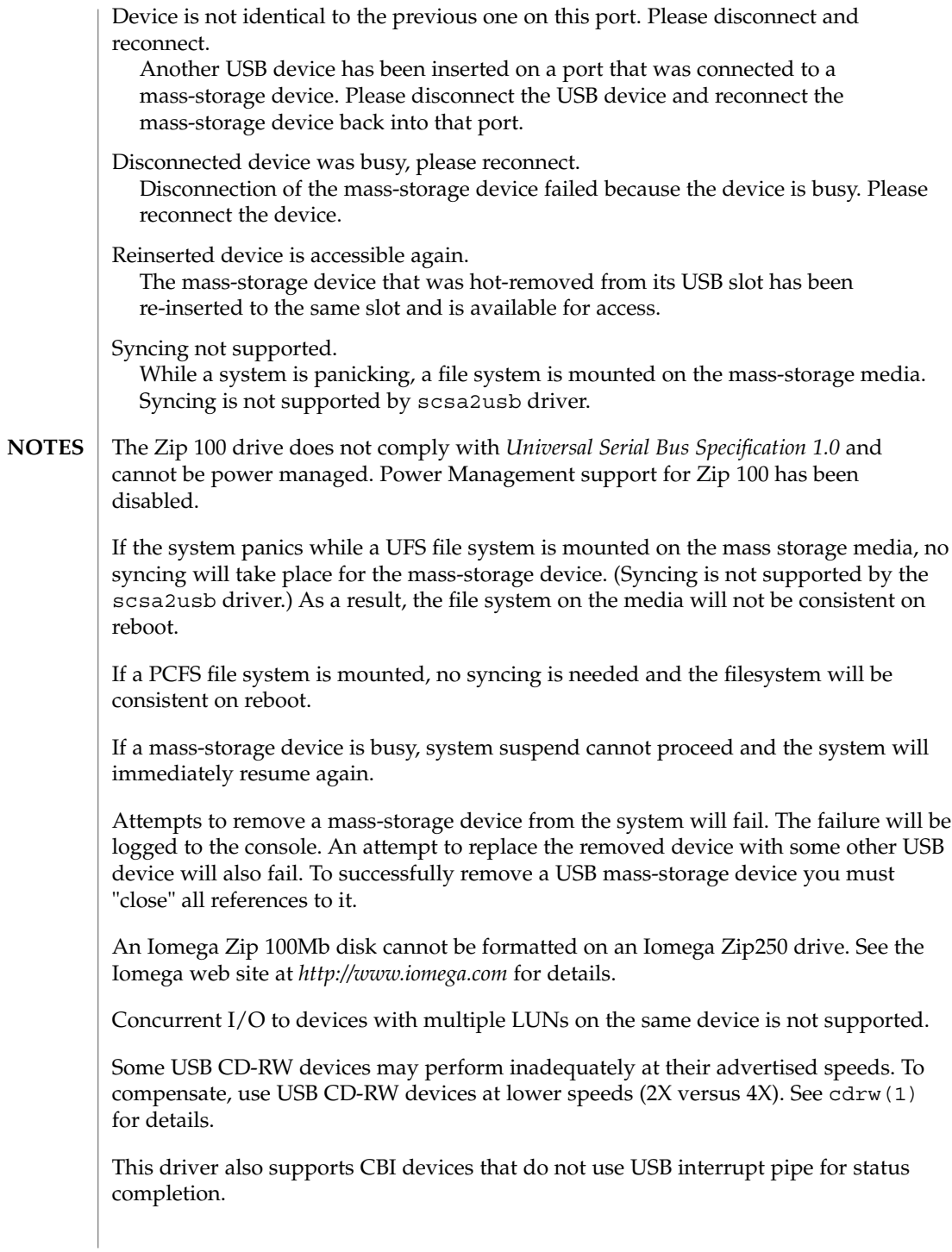

#### scsi\_vhci – SCSI virtual host controller interconnect driver **NAME**

**DESCRIPTION**

...

...

The scsi vhci driver is a SCSA compliant pseudo nexus driver that supports multipath services for fibre channel attached SCSI-3 devices. This driver introduces a fundamental restructuring of the Solaris device tree to enable a multipath device to be represented as single device instance rather than as an instance per physical path as in earlier Solaris versions.

The multipath SCSI target devices managed by this driver are identified and represented by using SCSI-3 VPD page (0x83) as the device's unit address.

Symbolic links in /dev/ [r]dsk continue to adhere to the cNtNdNsN format. cN is the logical controller number assigned to this driver instance. t*N* is the global unique identifier (GUID) of the multipath target device (64/128 bits), represented as hexadecimal numbers.

The following is an example of a system with a A5000 storage array:

```
/dev/rdsk/c4t200000203709C3F5d0s0 -> ../../devices/scsi_vhci/
        ssd@g200000203709c3f5:a,raw
...
/dev/rdsk/c4t200000203709C3F5d0s7 -> ../../devices/scsi_vhci/
        ssd@g200000203709c3f5:h,ra
```
The following is an example of a system with a T300 storage array:

... /dev/rdsk/c1t60020F200000033939C2C2B60008D4AEd0s0 -> ../../devices/ scsi\_vhci/ssd@g60020f200000033939a2c2b60008d4ae:a,raw ... /dev/rdsk/c1t60020F200000033939A2C2B60008D4AEd0s7 -> ../../devices/

scsi\_vhci/ssd@g60020f200000033939a2c2b60008d4ae:h,raw

The scsi\_vhci driver receives naming and transport services from one or more physical HBA devices. To support multi-pathing, a physical HBA driver must comply with the multipathing services provided by this driver. Currently, the  $fcp(7D)$  fibre channel SCSI protocol driver is the only driver to comply with the services provided by the scsi\_vhci driver.

**Note –** Enabling this feature on an upgraded implementation may result in a new naming scheme for multipath devices under /dev and /devices. If this happens, older links will be invalid and existing file systems will be unusable.

The scsi vhci driver supports the standard functions provided by the SCSA interface.

The scsi vhci driver can be configured by defining properties in the scsi vhci.conf file. The scsi vhci.conf file overrides the default settings. (See driver.conf(4)). **CONFIGURATION**

The scsi vhci driver supports the following properties:

#### scsi vhci(7D)

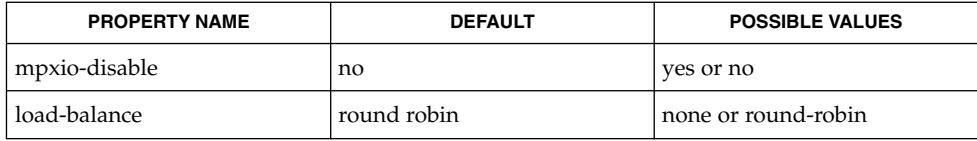

The mpxio-disable property determines if the HBA driver instance is attached to the mpxio framework. By default, HBA drivers register themselves with the mpxio framework. If the mpxio-disable property is set to value "yes," the device tree space continues to work in the current way, that is, SCSI target devices are created under the physical parent node. The mpxio-disable property comprises a system wide enable/disable. To coexist with other multipath solutions, certain SCSI HBA drivers must enable/disable the mpxio functionality on a HBA instance basis. The HBA driver implementation manages this using properties configurable through the driver.conf file. Please refer to the corresponding HBA driver man page for information on how to disable mpxio on a HBA driver instance basis.

By default, the load balance property is ON. You can globally disable it by setting the load balance string property to "none" through the driver.conf file. The scsi vhci driver supports a simple round robin automatic path selection model.

Setting load balance to "round-robin" enables paths in ONLINE state to be selected for I/O in a round robin fashion.

A sample configuration file follows:

```
...
   # mpxio Global enable/disable configuration
   # possible values are mpxio-disable="no" or mpxio-disable="yes"
    #
   mpxio-disable="no";
   #
   # Load Balancing global configuration
   # possible values are load-balance="none" or load-balance="round-robin"
    #
   load-balance="round-robin";
    #
```
Sample prtconf(1M) (verbose option) output of scsi\_vhci properties is shown below:

```
scsi vhci, instance #0
                   System properties:
                ...
                       name <mpxio disable> length <3>
                          value 'no'
                       name <load balance> length <12>
                          value 'round-robin'
                ...
        /kernel/drv/scsi_vhci
          64-bit ELF kernel module
FILES
```
scsi\_vhci(7D)

/kernel/drv/sparcv9/scsi\_vhci Access system console

/kernel/drv/scsi\_vhci.conf Driver configuration file

#### See attributes(5) for descriptions of the following attributes: **ATTRIBUTES**

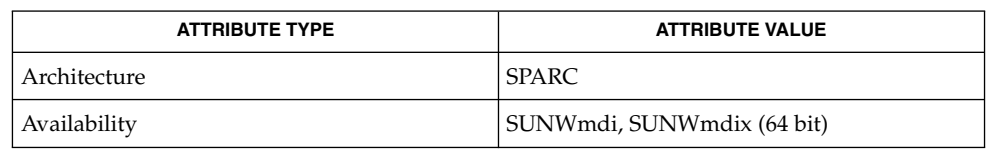

#### eeprom(1M), prtconf(1M), attributes(5), fcp(7D), fctl(7D), fp(7D), ssd(7D), qlc(9F), scsi\_abort(9F), scsi\_ifgetcap(9F), scsi\_pkt(9S), scsi\_reset(9F), scsi\_transport(9F), scsi\_inquiry(9S), scsi\_extended\_sense(9S) **SEE ALSO**

*Writing Device Drivers*

*Small Computer System Interface-3 (SCSI-3)*

sd(7D)

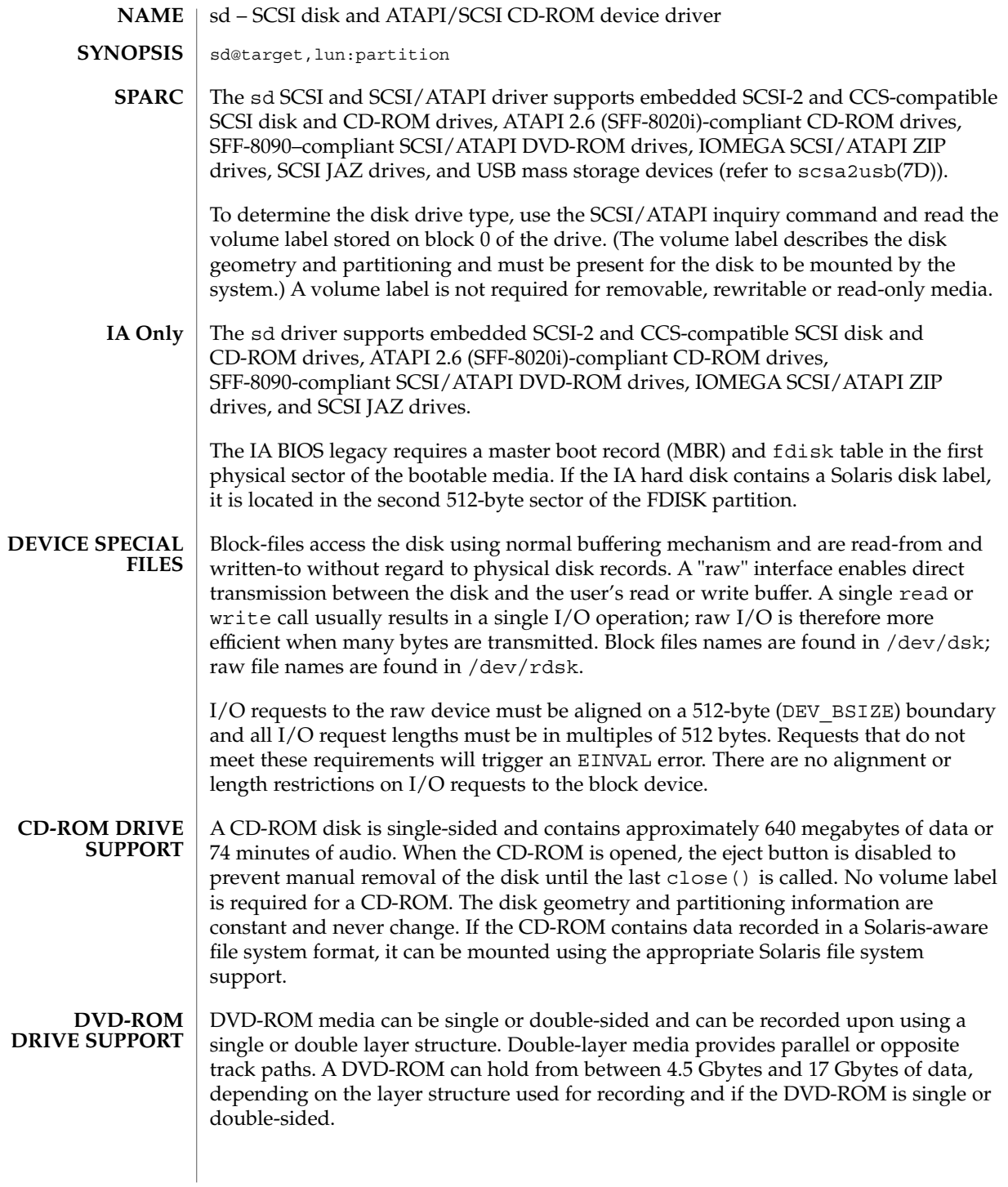

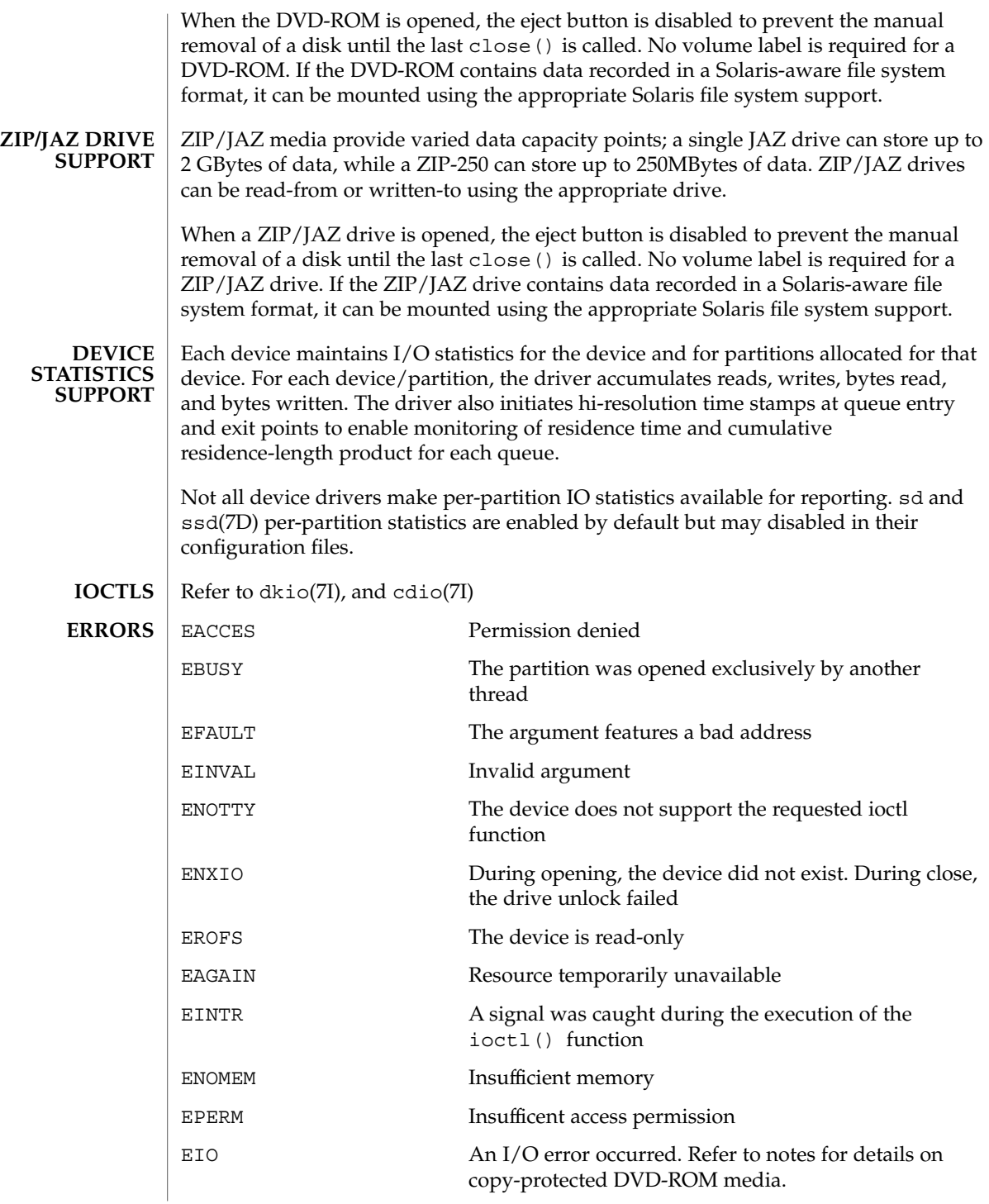

Device and Network Interfaces **501**

sd(7D)

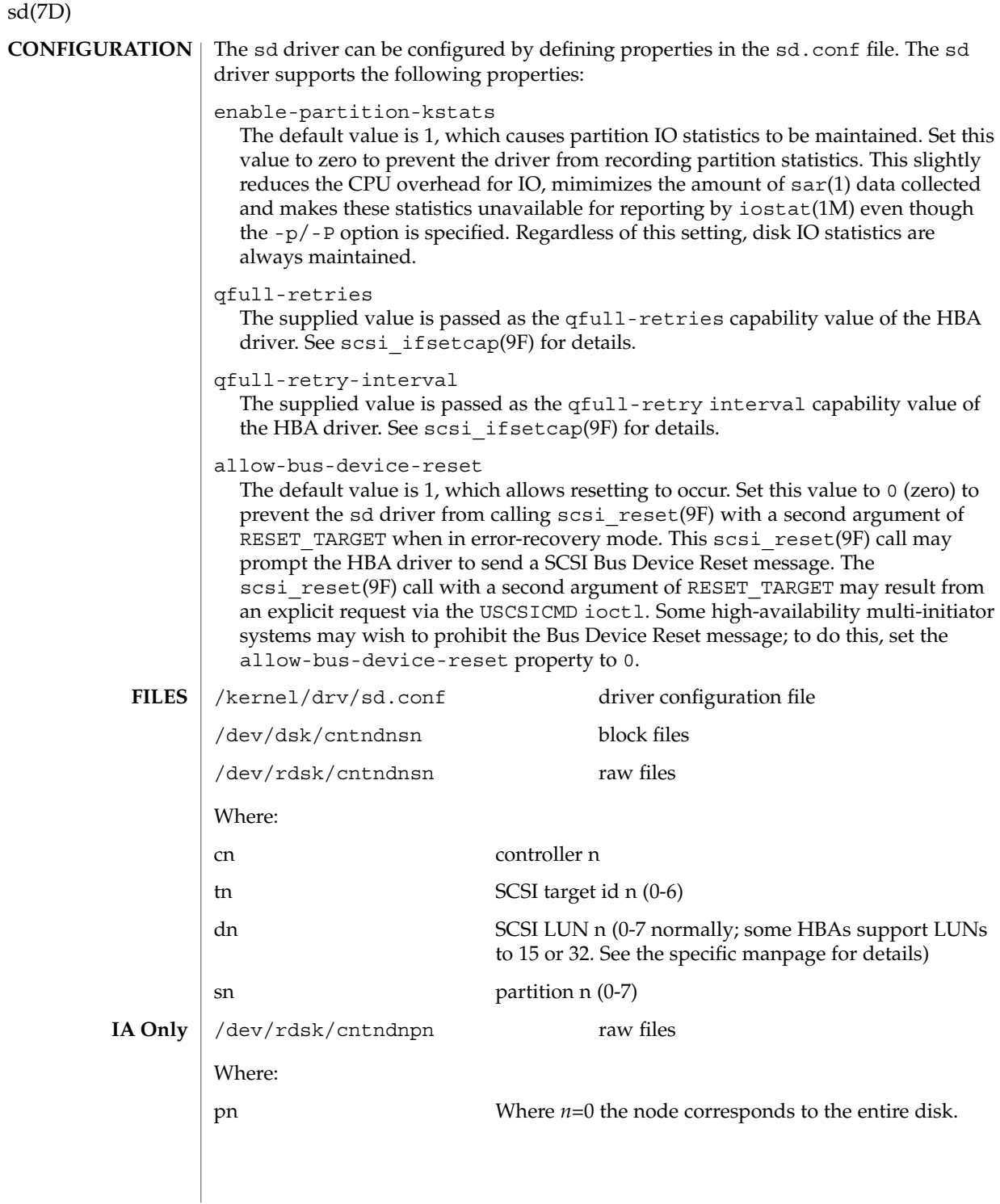

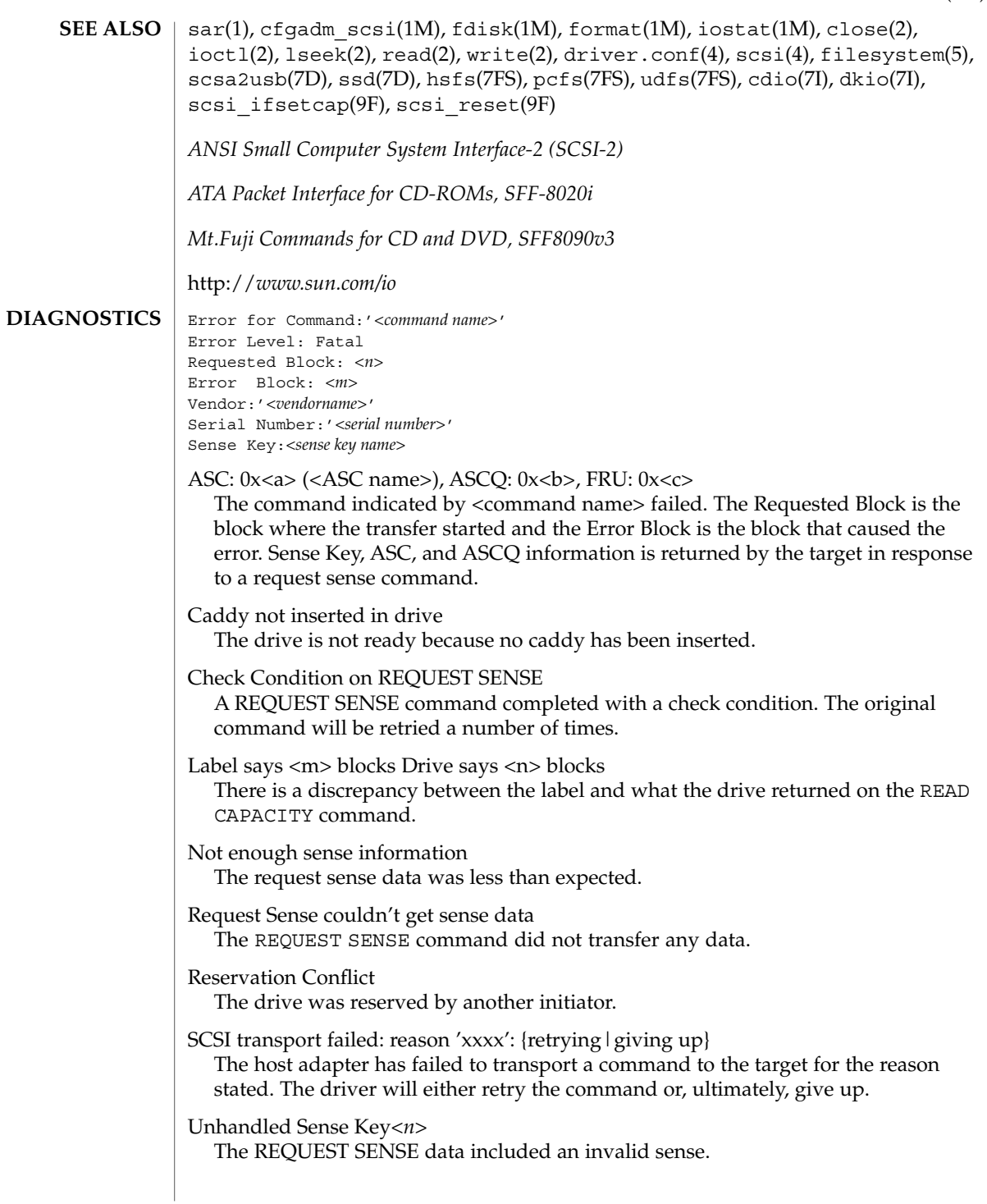

# sd(7D)

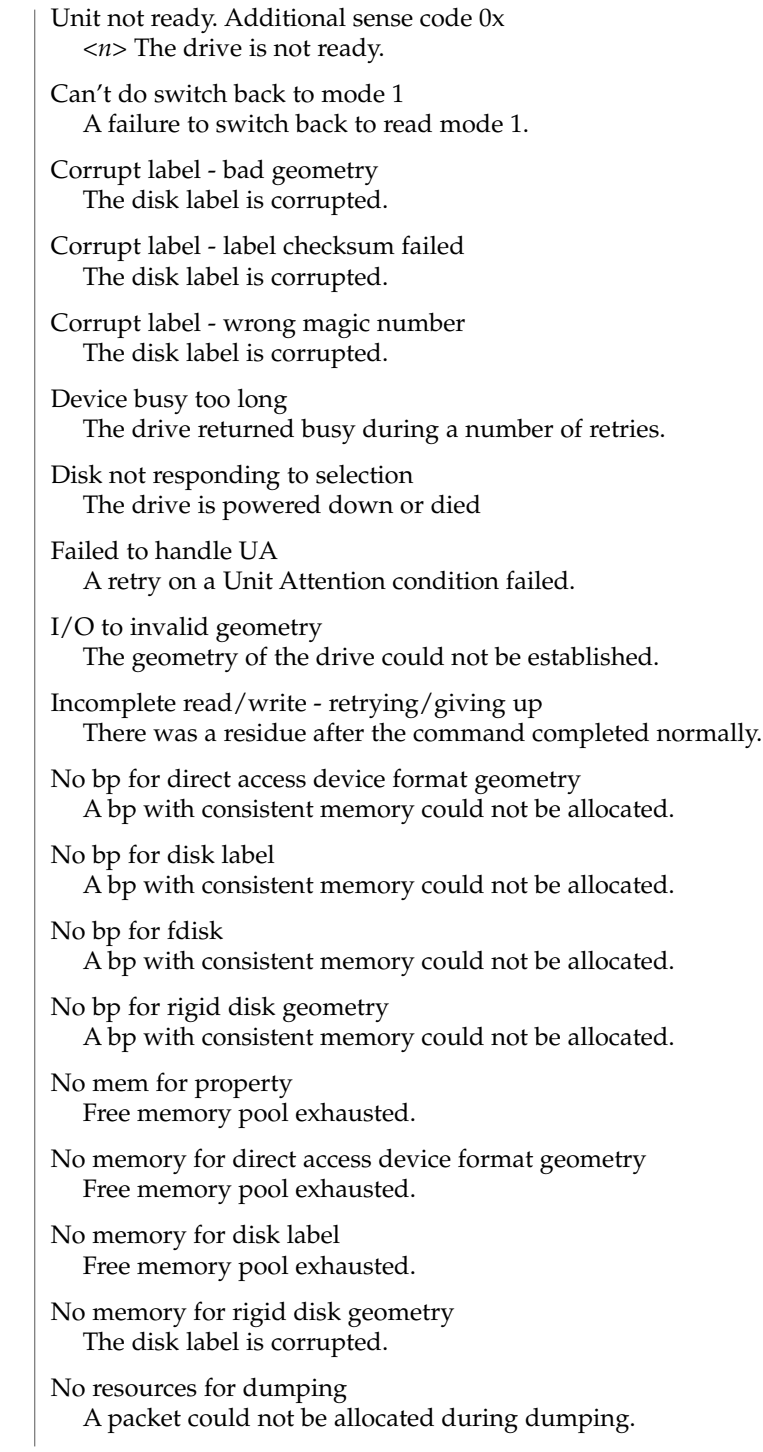
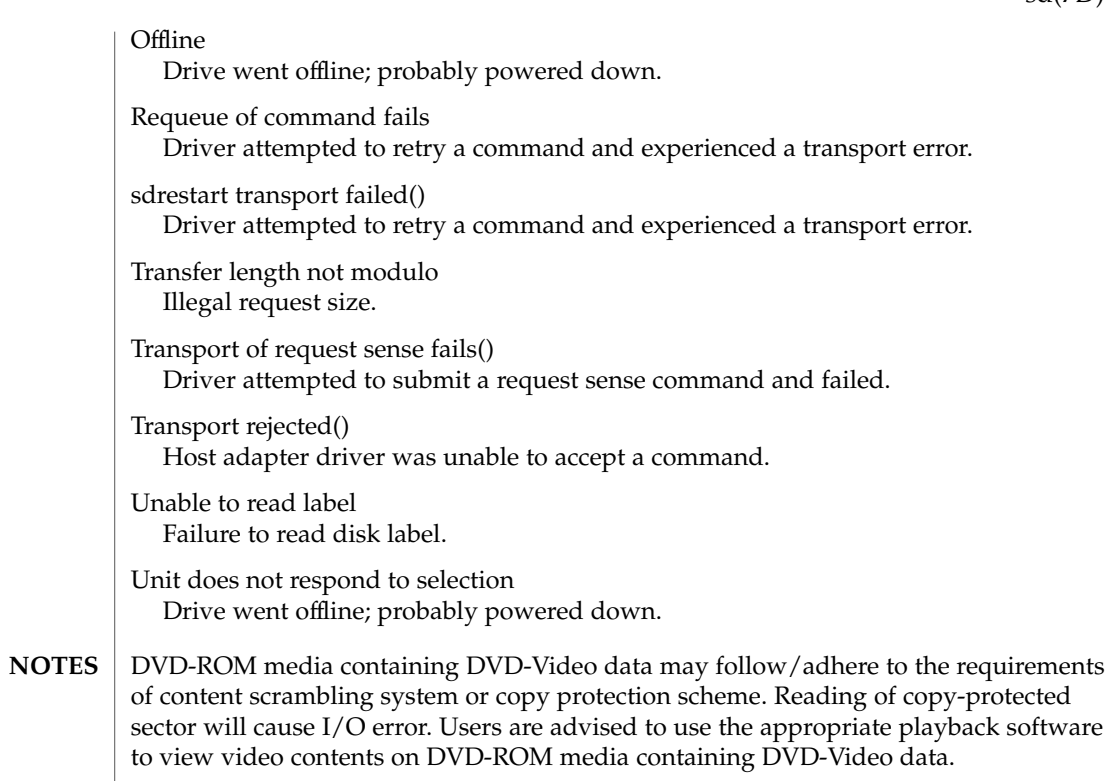

se(7D)

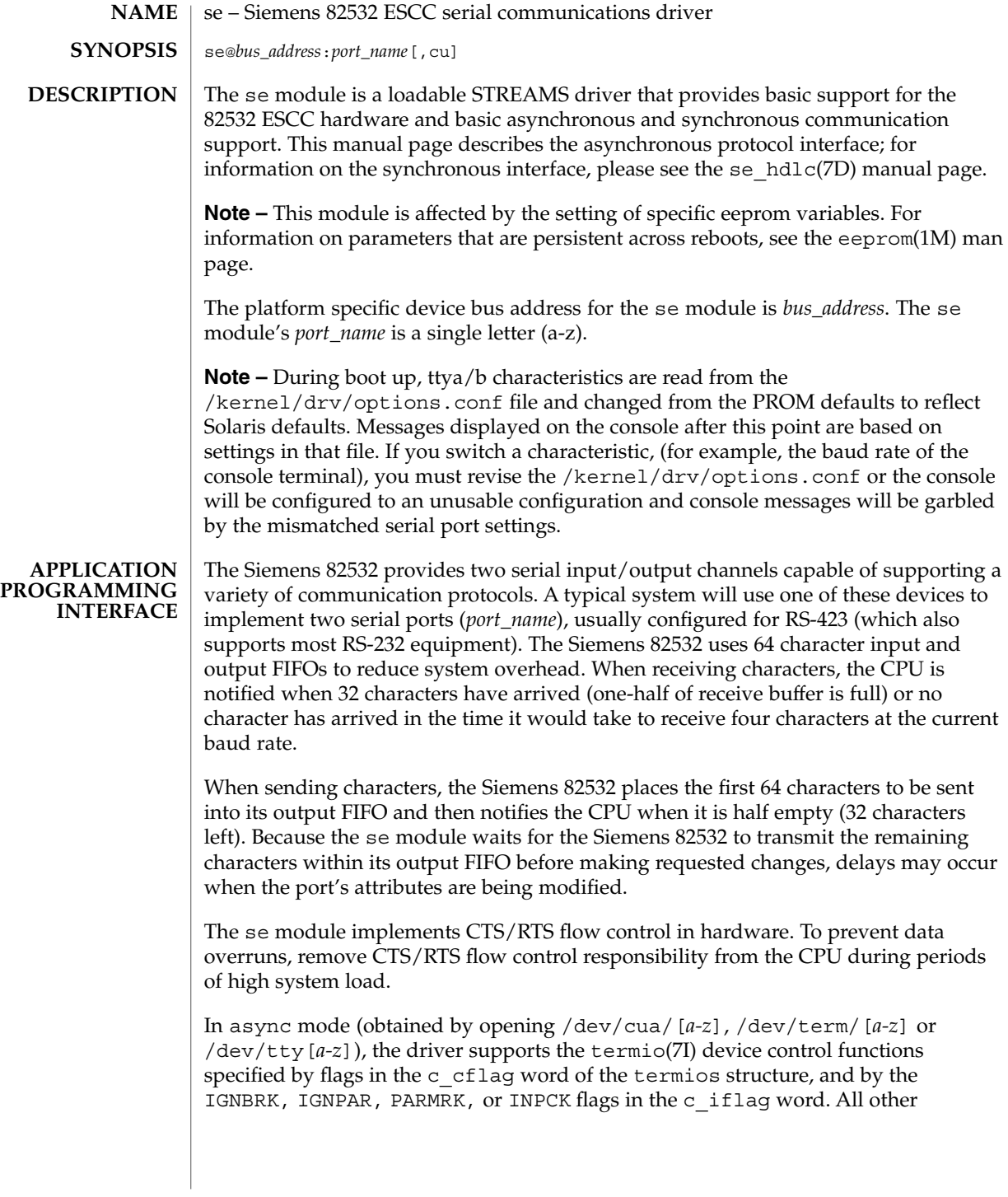

termio(7I) functions must be performed by STREAMS modules pushed atop the driver. When a device is opened, the ldterm(7M) and ttcompat(7M) STREAMS modules are automatically pushed on top of the stream, providing the standard termio interface.

Each of the following are valid name space entries: /dev/cua/[*a-z*], /dev/term/[*a-z*], and /dev/tty[*a-z*]. The number of entries used in this name space are machine dependent. The /dev/tty[*a-z*] device names exist only if the *SunOS 4.x Binary Compatibility Package* is installed. The /dev/tty[*a-z*] device names are created by the ucblinks command, which is available only with the *SunOS 4.x Binary Compatibility Package*.

You can connect a single tty line to a modem for incoming and outgoing calls using a special feature controlled by the minor device number. By accessing character-special devices with names of the form /dev/cua/[*a-z*], it is possible to open a port without the Carrier Detect signal being asserted, either through hardware or an equivalent software mechanism. These devices are commonly known as dial-out lines.

After a /dev/cua/[*a-z*] line is opened, the corresponding tty line cannot be opened until the /dev/cua/*[a-z]* line is closed. A blocking open will wait until the /dev/cua/[*a-z*] line is closed (which will drop Data Terminal Ready and Carrier Detect) and carrier is detected again. A non-blocking open will return an error. If the tty line has been opened successfully (usually only when carrier is recognized on the modem), the corresponding /dev/cua/[*a-z*] line cannot be opened. This allows a modem to be attached to a device, (for example, /dev/term/ [*a-z*] renamed from /dev/tty[*a-z*]) and used for dial-in (by enabling the line for login in /etc/inittab) and dial-out (by tip(1) or uucp(1C)) as /dev/cua/[*a-z*] when no one is logged in on the line.

The se module supports the standard set of termio ioctl() calls. **IOCTLS**

Breaks can be generated by the TCSBRK, TIOCSBRK, and TIOCCBRK ioctl() calls.

The state of the DCD, CTS, RTS, and DTR interface signals can be queried through the use of the TIOCM\_CAR, TIOCM\_CTS, TIOCM\_RTS, and TIOCM\_DTR arguments to the TIOCMGET ioctl command, respectively. Due to hardware limitations, only the RTS and DTR signals may be set through their respective arguments to the TIOCMSET, TIOCMBIS, and TIOCMBIC ioctl commands.

The input and output line speeds may be set to all baud rates supported by termio. Input and output line speeds cannot be set independently; when you set the output speed, the input speed is automatically set to the same speed.

When using baud rates over 100,000 baud, the software changes the line driver configuration to handle the higher data rates. This action decreases the theoretical maximum cable length from 70 meters to 30 meters.

When the se module is used to service the serial console port, it supports a BREAK condition that allows the system to enter the debugger or the monitor. The BREAK condition is generated by hardware and it is usually enabled by default. A BREAK

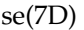

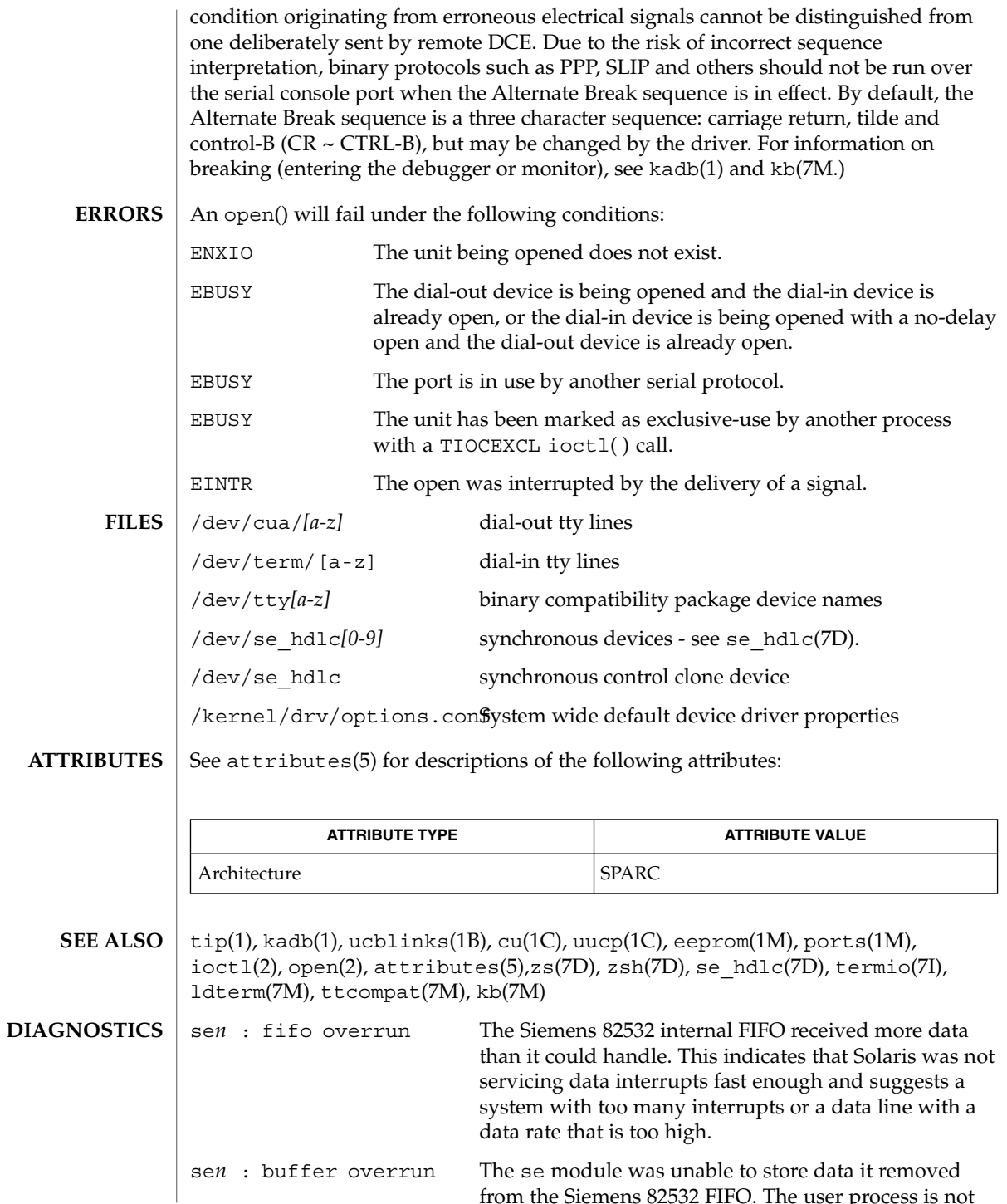

from the Siemens 82532 FIFO. The user process is not

reading data fast enough, and suggests an overloaded system. If possible, the application should enable flow control (either CTSRTS or XONXOFF) to allow the driver to backpressure the remote system when the local buffers fill up.

## se(7D)

se\_hdlc(7D)

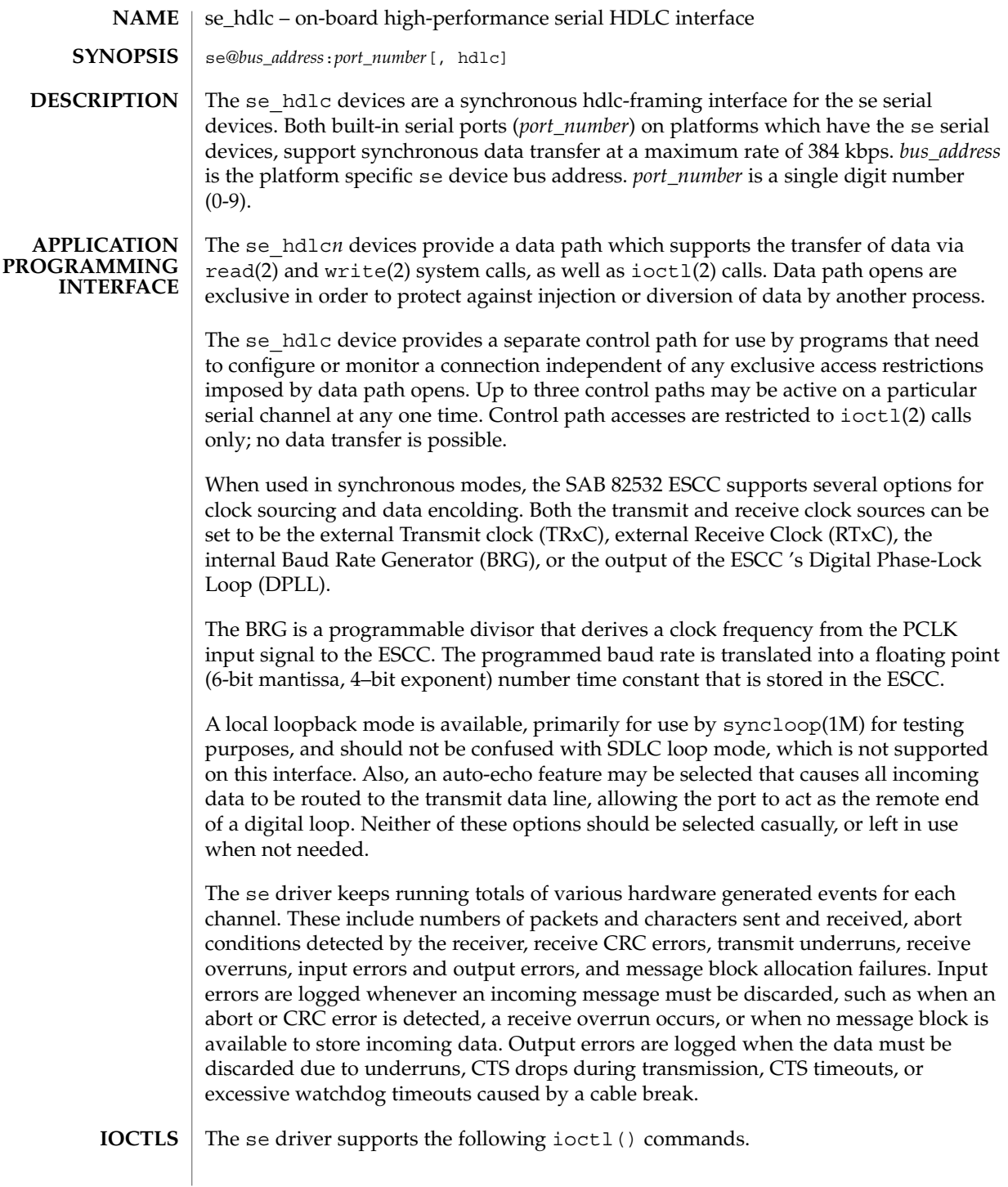

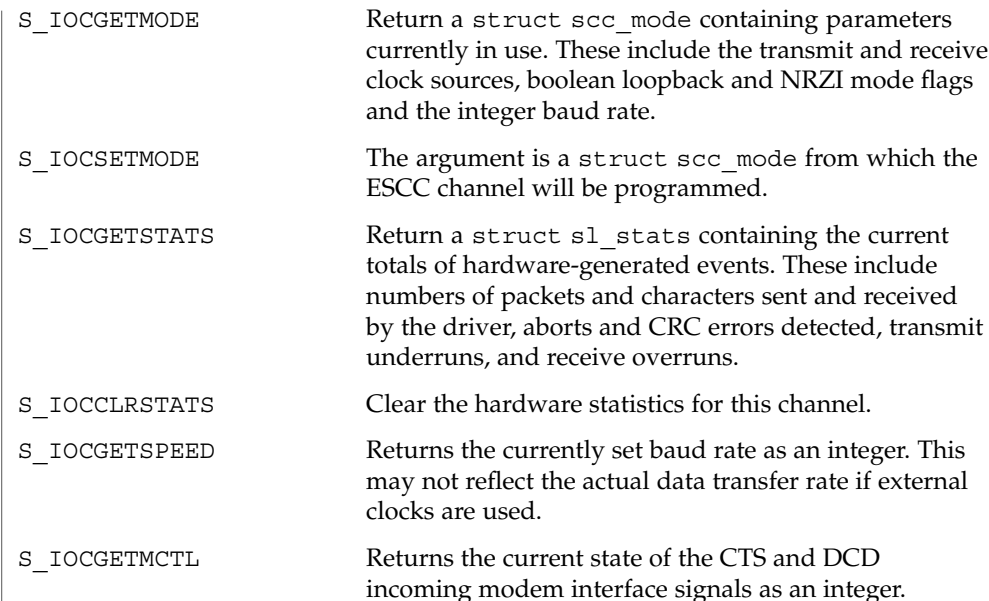

The following structures are used with se hdlc ioctl() commands:

```
struct scc_mode {
           char sm txclock; /* transmit clock sources */
           char sm_rxclock; /* receive clock sources */
            char sm_iflags; /* data and clock inversion flags (non-zsh) */
            uchar t sm config; /* boolean configuration options */
            int sm baudrate; /* real baud rate */
            int sm_retval; /* reason codes for ioctl failures */
          };
          struct sl_stats {
            long ipack; /* input packets */
            long opack; /* output packets */
            long ichar; /* input bytes */
            long ochar; /* output bytes */
            long abort; /* abort received */
            long crc; /* CRC error */
           long crc; /* CRC error */<br>long cts; /* CTS timeouts */<br>long dcd; /* Carrier drops *
                              /* Carrier drops */
           long overrun; /* receive overrun */
           long underrun; /* transmit underrun<sup>*</sup>/
            long ierror; /* input error */
            long oerror; /* output error */
            long nobuffers; /* receive side memory allocation failure */
          };
          An open() will fail if a STREAMS message block cannot be allocated or under the
          following conditions:
          ENXIO The unit being opened does not exist.
ERRORS
```
## se\_hdlc(7D)

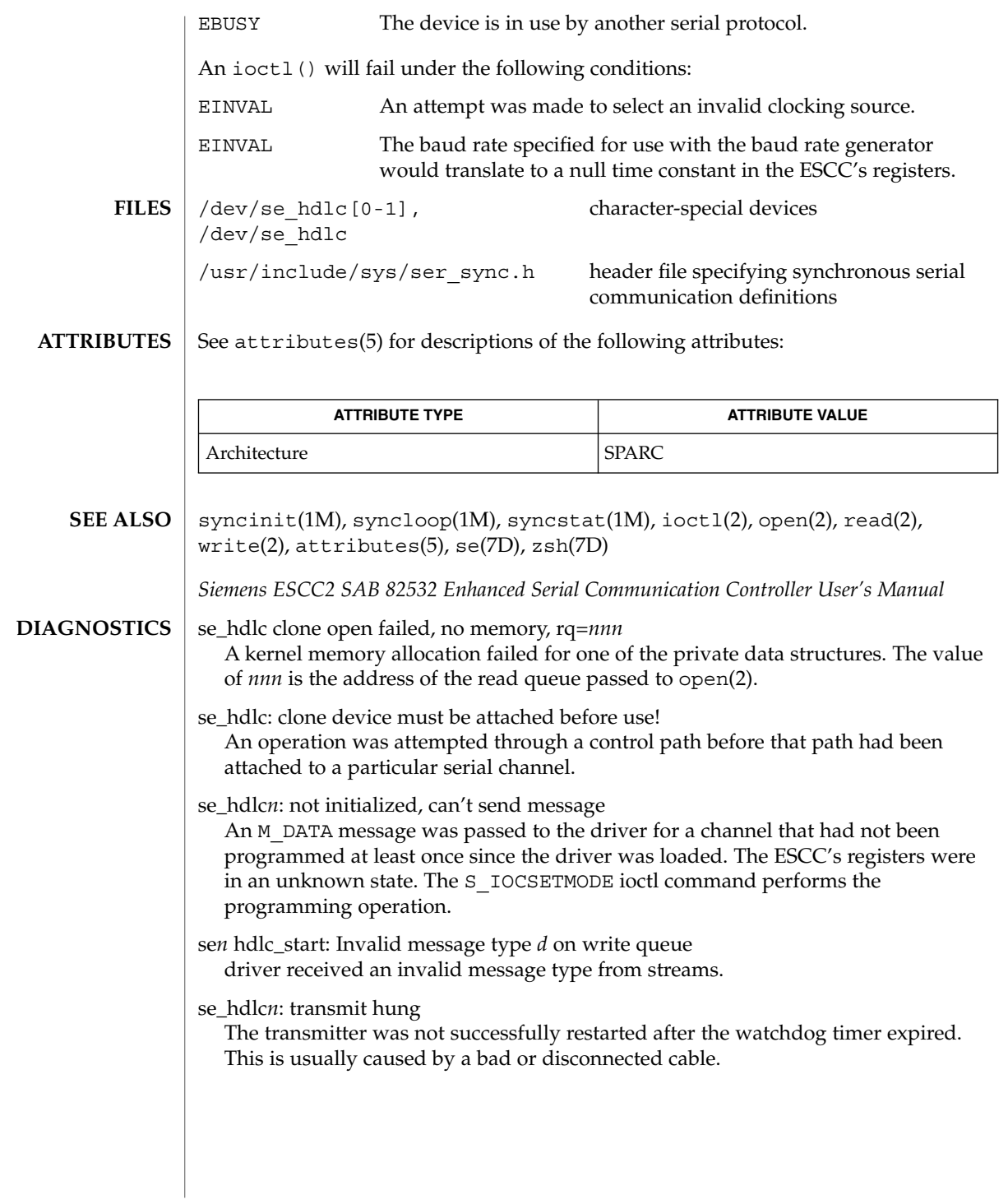

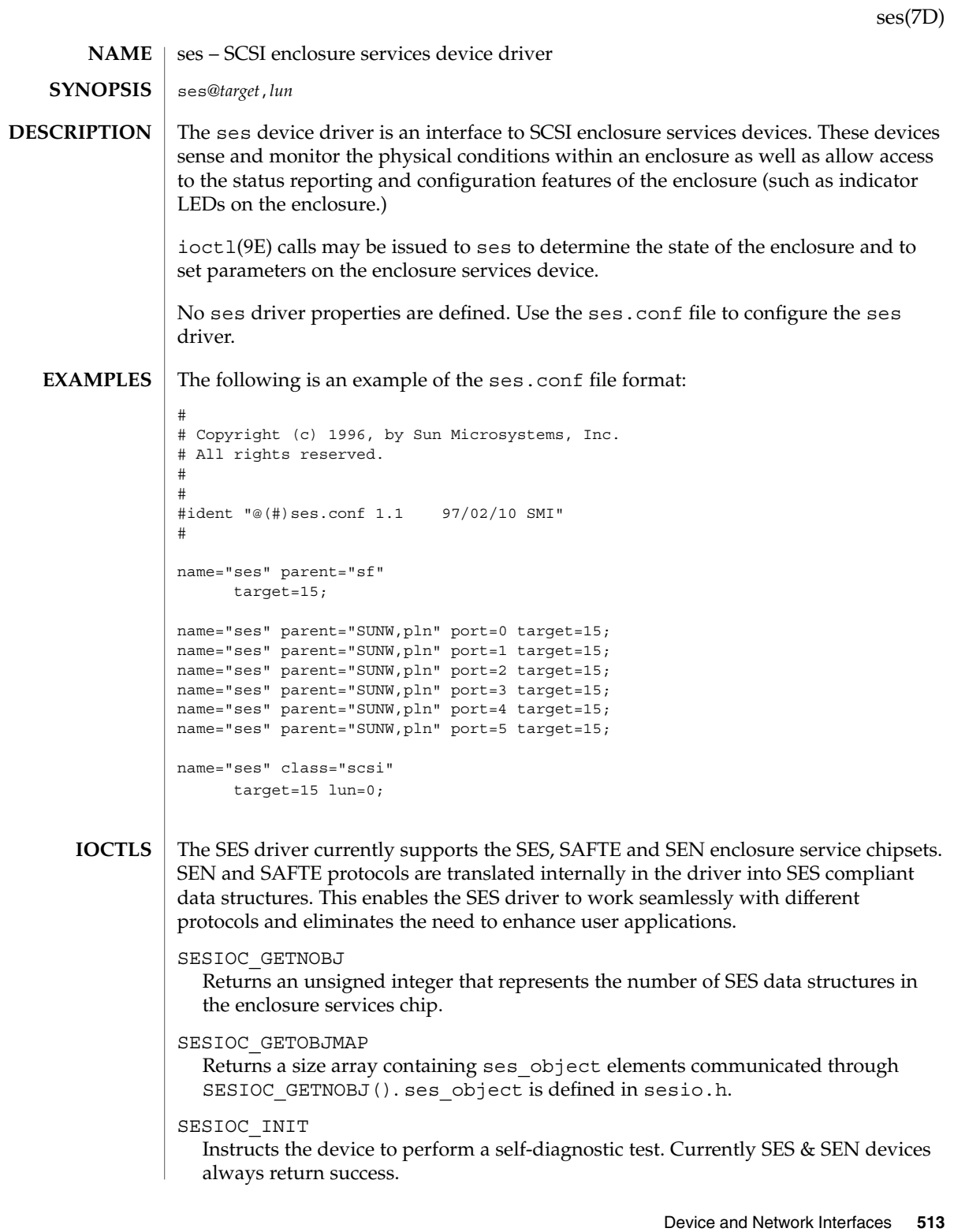

ses(7D)

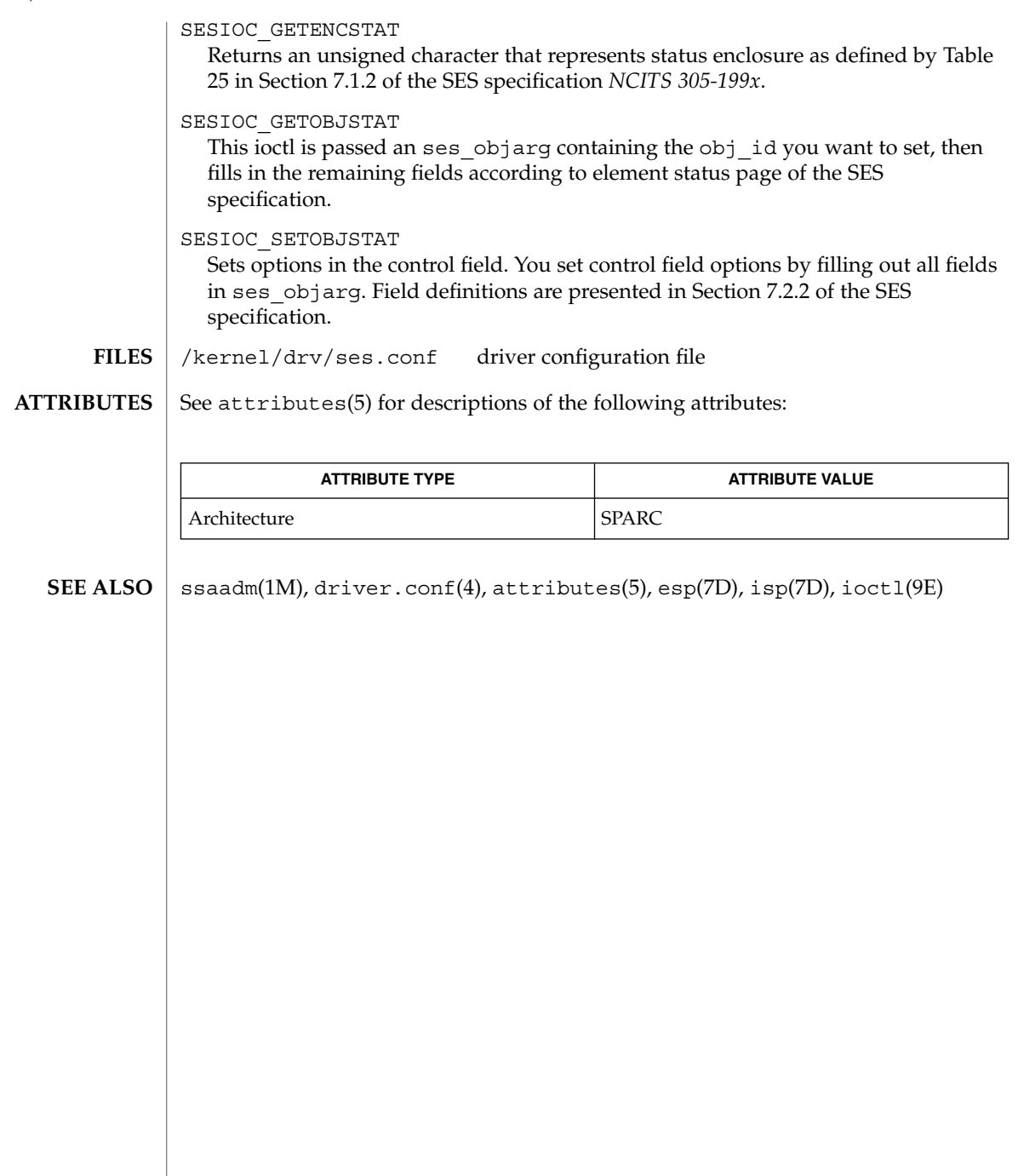

sesio – enclosure services device driver interface #include<sys/sesio.h> The ses device driver provides the following ioctls as a means to access SCSI enclosure services devices. The ses driver supports the following ioctls: SES IOCTL GETSTATE This ioctl obtains enclosure state in the ses\_ioctl structure. SES IOCTL SETSTATE This ioctl is used to set parameters on the enclosure services device. The ses\_ioctl structure is used to pass information into the driver. EIO The ses driver was unable to obtain data from the enclosure services device or the data transfer could not be completed. ENOTTY The ses driver does not support the requested ioctl function. ENXIO The enclosure services device does not exist. EFAULT The user specified a bad data length. The ses ioctl structure has the following fields: uint32 t;  $\frac{1}{2}$  /\* Size of buffer that follows \*/ uint8 t page\_code: /\* Page to be read/written \*/ uint8 t reserved[3]; /\* Reserved; Set to 0 \*/ unit8t buffer[1]; /\* Size arbitrary, user specifies \*/ **EXAMPLE 1** Using the SES\_IOCTL\_GETSTATE ioctl The following example uses the SES\_IOCTL\_GETSTATE ioctl to recover 20 bytes of page 4 from a previously opened device. char abuf[30]; struct ses\_ioctl \*sesp; int status;  $sesp = (ses ioctl *)abuf;$  $sesp\text{-}size = 20;$ sesp->page\_code = 4; status = ioctl(fd, SES\_IOCTL\_GETSTATE, abuf); See attributes(5) for descriptions of the following attributes: **ATTRIBUTE TYPE ATTRIBUTE VALUE** Architecture SPARC **NAME SYNOPSIS DESCRIPTION IOCTLS ERRORS STRUCTURES EXAMPLES ATTRIBUTES**

ses(7D), ioctl(9E) **SEE ALSO**

Device and Network Interfaces **515**

sesio(7I)

sf(7D)

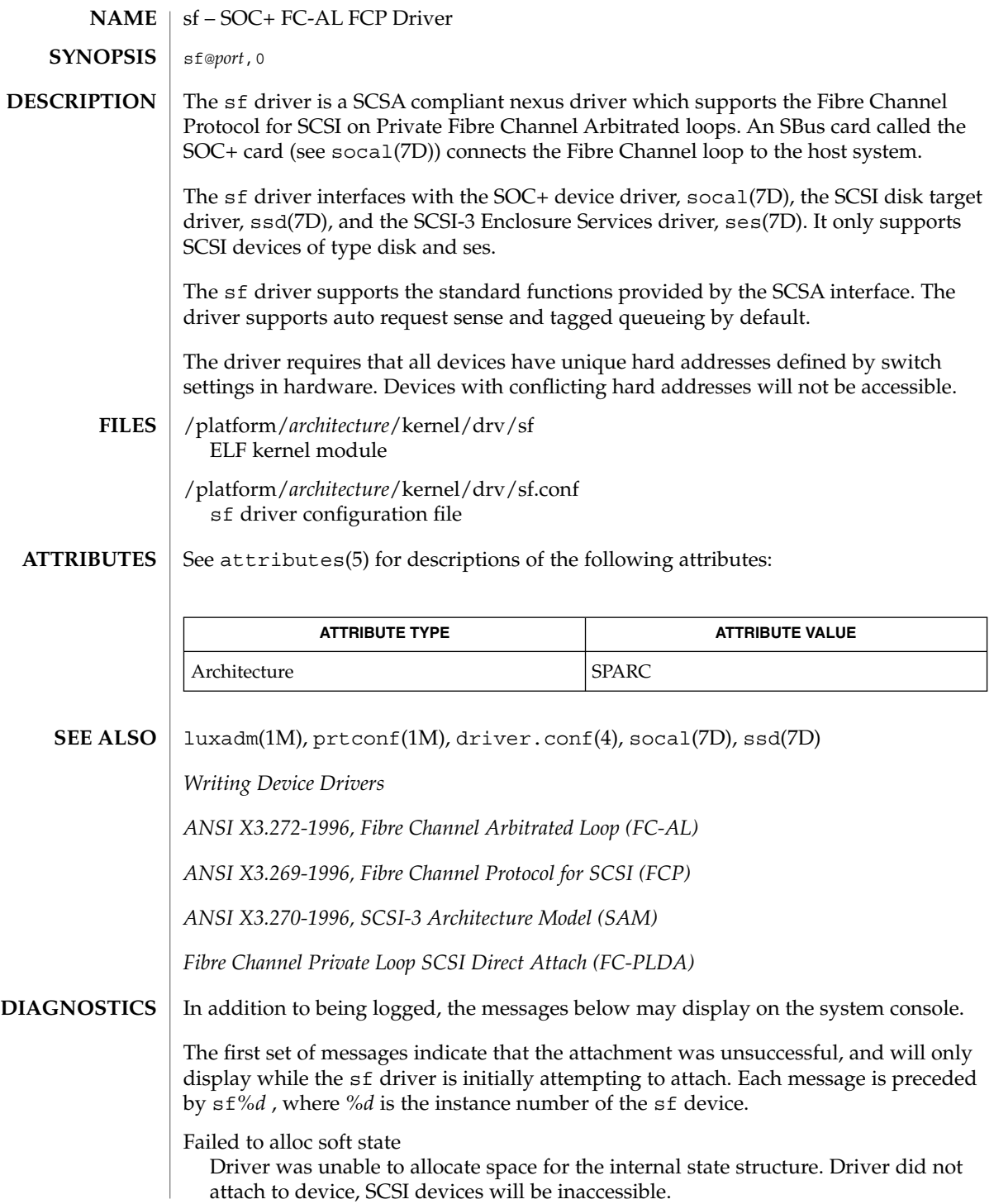

Bad soft state

Driver requested an invalid internal state structure. Driver did not attach to device, SCSI devices will be inaccessible.

Failed to obtain transport handle

Driver was unable to obtain a transport handle to communicate with the socal driver. Driver did not attach to device, SCSI devices will be inaccessible

Failed to allocate command/response pool

Driver was unable to allocate space for commands and responses. Driver did not attach to device, SCSI devices will be inaccessible.

Failed to allocate kmem cache

Driver was unable to allocate space for the packet cache. Driver did not attach to device, SCSI devices will be inaccessible.

Failed to allocate dma handle for

Driver was unable to allocate a dma handle for the loop map. Driver did not attach to device, SCSI devices will be inaccessible.

Failed to allocate lilp map

Driver was unable to allocate space for the loop map. Driver did not attach to device, SCSI devices will be inaccessible.

Failed to bind dma handle for

Driver was unable to bind a dma handle for the loop map. Driver did not attach to device, SCSI devices will be inaccessible.

Failed to attach

Driver was unable to attach for some reason that may be printed. Driver did not attach to device, SCSI devices will be inaccessible.

The next set of messages may display at any time. The full device pathname, followed by the shorter form described above, will precede the message.

Invalid lilp map

The driver did not obtain a valid lilp map from the socal driver. SCSI device will be inaccessible.

Target t, AL-PA x and hard

The device with a switch setting t has an AL-PA x which does not match its hard address y. The device will not be accessible.

Duplicate switch settings

The driver detected devices with the same switch setting. All such devices will be inaccessible.

WWN changed on target t

The World Wide Name (WWN) has changed on the device with switch setting t.

Target t, unknown device type

The driver does not know the device type reported by the device with switch setting t.

Device and Network Interfaces **517**

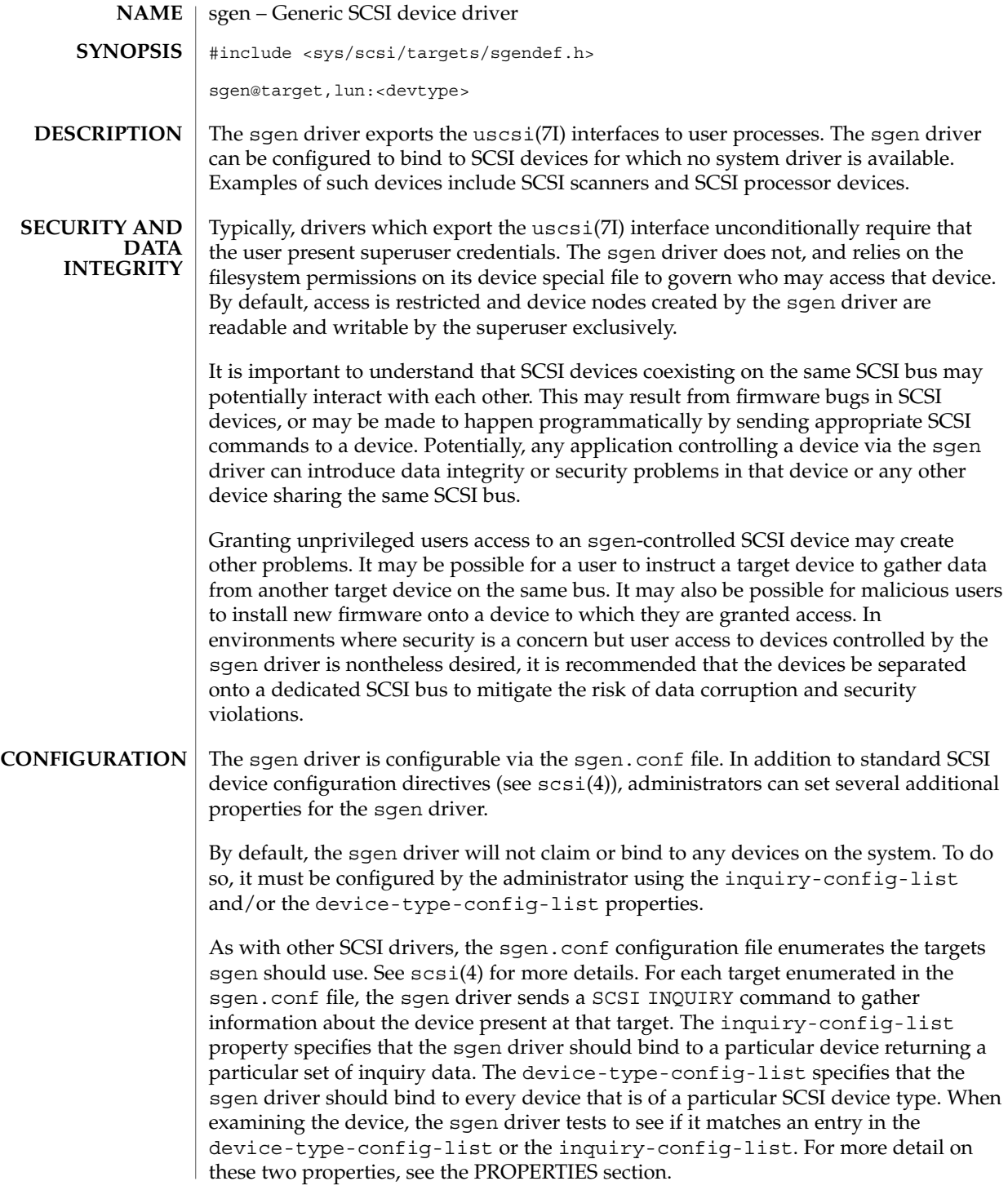

**518** man pages section 7: Device and Network Interfaces • Last Revised 29 Sep 1999

When a match against the INQUIRY data presented by a device is made, the sqen driver attaches to that device and creates a device node and link in the /devices and /dev hierarchies. See the FILES section for more information about how these files are named.

It is important for the administrator to ensure that devices claimed by the sgen driver do not conflict with existing target drivers on the system. For example, if the sgen driver is configured to bind to a direct access device, the standard sd.conf file will usually cause sd to claim the device as well. This can cause unpredictable results. In general, the uscsi(7I) interface exported by sd(7D) or st(7D) should be used to gain access to direct access and sequential devices.

The sgen driver is disabled by default. The sgen.conf file is shipped with all of the 'name="sgen" class="scsi" target=...' entries commented out to shorten boot time and to prevent the driver from consuming kernel resources. To use the sgen driver effectively on desktop systems, simply uncomment all of the name="sgen" lines in sgen.conf file. On larger systems with many SCSI controllers, carefully edit the sgen.conf file so that sgen binds only where needed. Refer to driver.conf(4) for further details.

#### inquiry-config-list **PROPERTIES**

The inquiry-config-list property is a list of pairs of strings that enumerates a list of specific devices to which the sgen driver will bind. Each pair of strings is referred to as <vendorid, productid> in the discussion below.

vendorid

is used to match the Vendor ID reported by the device. The SCSI specification limits Vendor IDs to eight characters. Correspondingly, the length of this string should not exceed eight characters. As a special case, "\*" may be used as a wildcard which matches any Vendor ID. This is useful in situations where more than one vendor produces a particular model of a product. vendorid is matched against the Vendor ID reported by the device in a case-insensitive manner.

### productid

is used to match the product ID reported by the device. The SCSI specification limits product IDs to sixteen characters (unused characters are filled with the whitespace characters). Correspondingly, the length of productid should not exceed sixteen characters. When examining the product ID of the device, sgen examines the length l of productid and performs a match against only the first l characters in the device's product ID. productid is matched against the product ID reported by the device in a case-insensitive manner.

For example, to match some fictitious devices from ACME corp, the inquiry-config-list can be configured as follows:

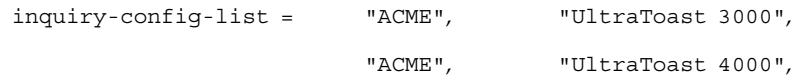

"ACME", "UltraToast 5000"; To match "UltraToast 4000" devices, regardless of vendor, inquiry-config-list is modified as follows: inquiry-config-list = "\*", "UltraToast 4000"; To match every device from ACME in the "UltraToast" series (i.e UltraToast 3000, 4000, 5000, ...), inquiry-config-list is modified as follows: inquiry-config-list = "ACME" "UltraToast"; Whitespace characters *are* significant when specifying productid. For example, a productid of "UltraToast 1000" is fifteen characters in length. If a device reported its ID as "UltraToast 10000", the sgen driver would bind to it because only the first fifteen characters are considered significant when matching. To remedy this situation, specify productid as "UltraToast 1000 ", (note trailing space). This forces the sgen driver to consider all sixteen characters in the product ID to be significant. device-type-config-list The device-type-config-list property is a list of strings that enumerate a list of device types to which the sgen driver will bind. The valid device types correspond to those defined by the *SCSI-3 SPC Draft Standard, Rev. 11a*. These types are: **Type Name Inquiry Type ID**  $\text{direct}$   $\vert 0x00$ sequential  $0x01$ printer  $\vert 0x02 \vert$ processor 0x03 worm  $\vert 0x04 \vert$ rodirect  $\vert 0x05 \vert$ scanner  $\vert 0x06 \rangle$ optical 0x07  $\alpha$ changer  $\alpha$  0x08  $comm$   $|0x09|$ 

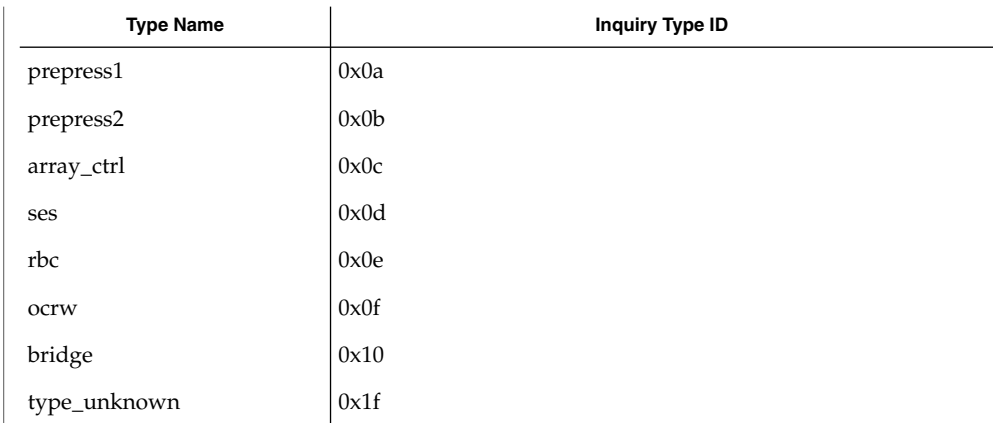

Alternately, you can specify device types by INQUIRY type ID. To do this, specify type Ox<typenum> in the sgen-config-list. Case is not significant when specifying device type names.

### sgen-diag

The sgen-diag property sets the diagnostic output level. This property can be set globally and/or per target/lun pair. sgen-diag is an integer property, and can be set to 0, 1, 2 or 3. Illegal values will silently default to 0. The meaning of each diagnostic level is as follows:

- 0 No error reporting [default]
- 1 Report driver configuration information, unusual conditions, and indicate when sense data has been returned from the device.
- 2 Trace the entry into and exit from routines inside the driver, and provide extended diagnostic data. No error reporting [default].
- 3 Provide detailed output about command characteristics, driver state, and the contents of each CDB passed to the driver.

In ascending order, each level includes the diagnostics that the previous level reports. See the IOCTLS section for more infomation on the SGEN\_IOC\_DIAG ioctl.

#### sgen.conf **FILES**

Driver configuration file. See CONFIGURATION for more details.

/dev/scsi/<devtype>/c*n*t*n*d*n*

The sgen driver categorizes each device in a separate directory by its SCSI device type. The files inside the directory are named according to their controller number, target ID and LUN as follows:

c*n* is the controller number, t*n* is the SCSI target id and d*n* is the SCSI LUN

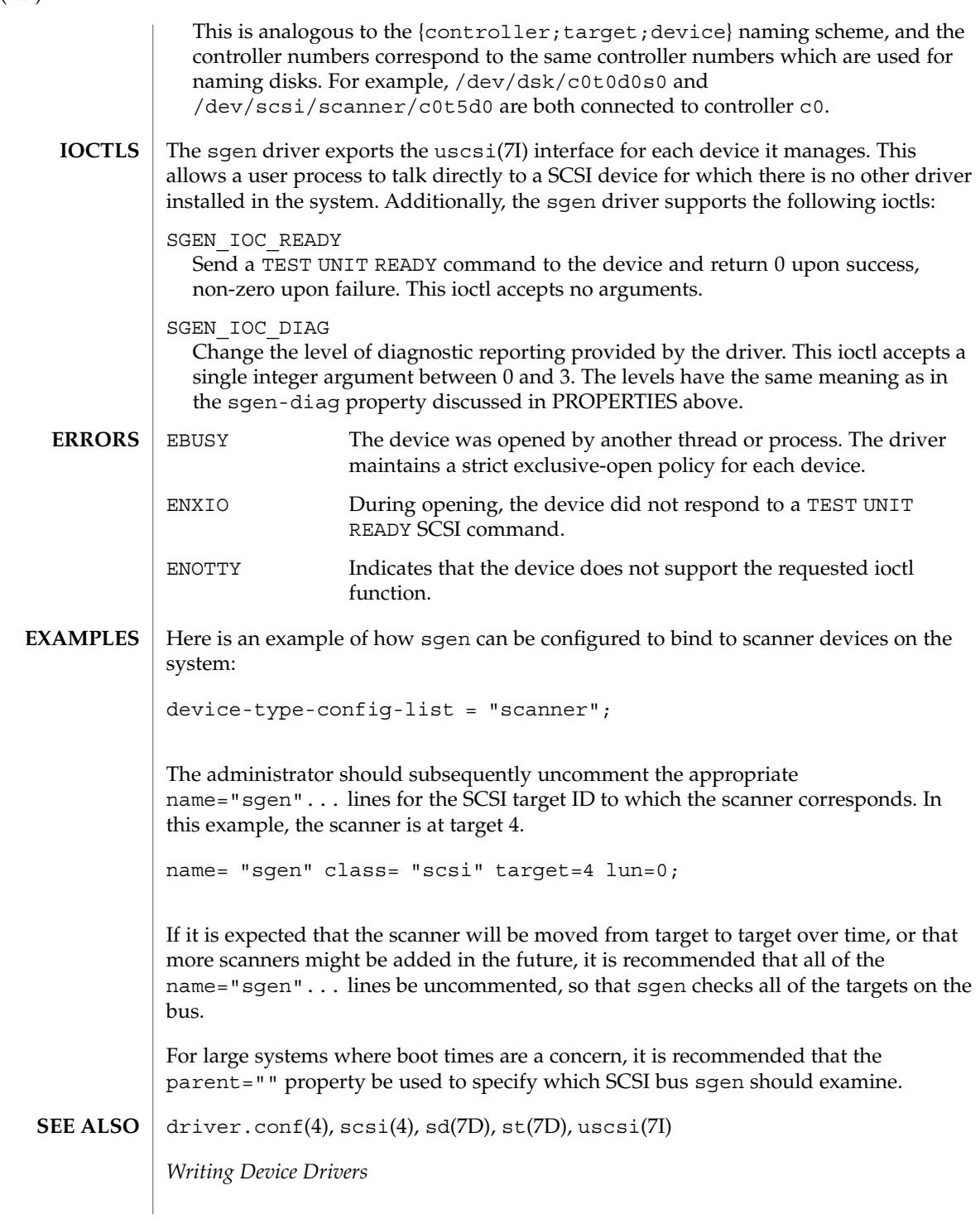

*ANSI Small Computer System Interface-2 (SCSI-2)*

*SCSI-3 SPC Draft Standard, Rev. 11a*

# sk98sol(7D)

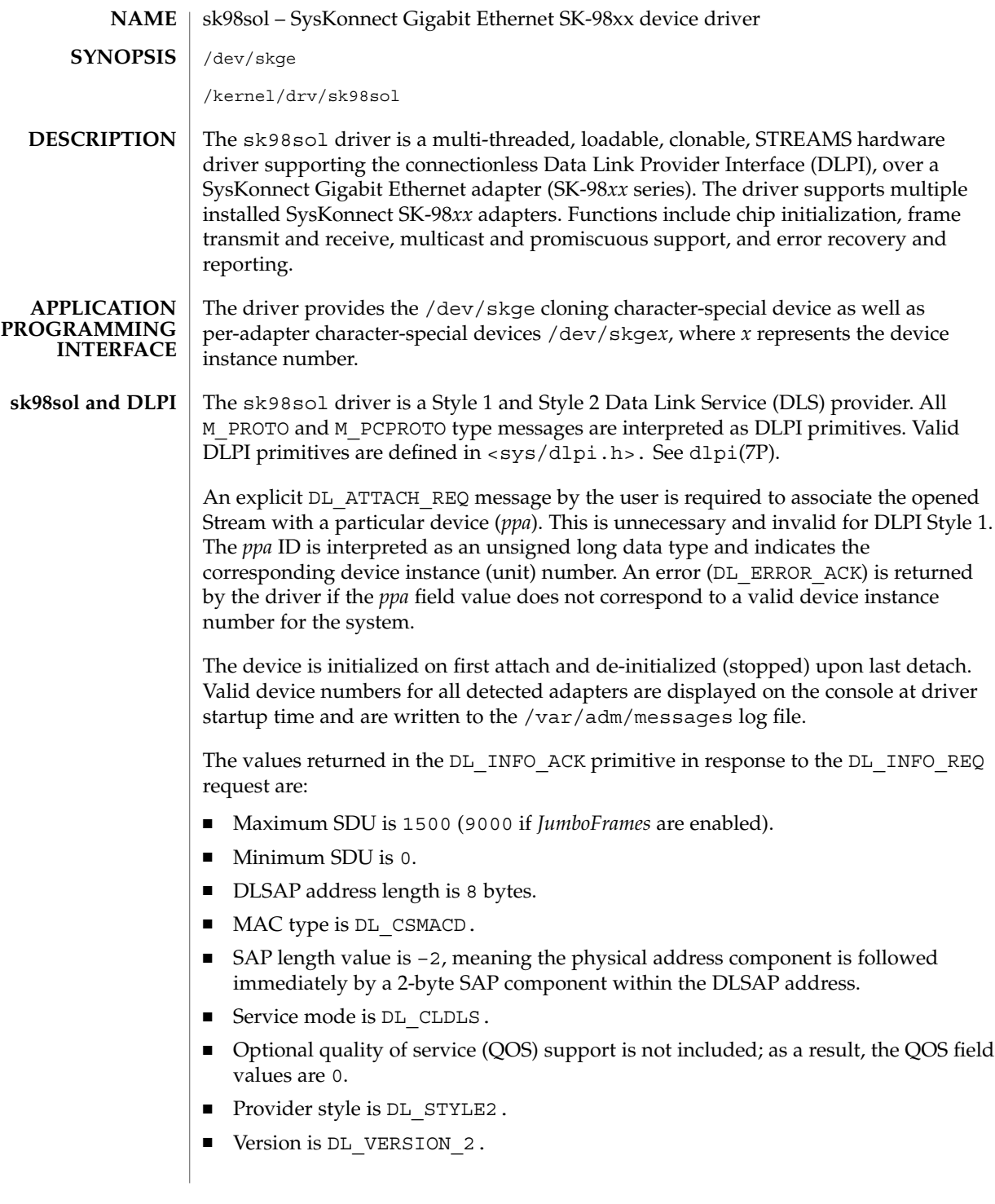

Parameters are set in the /kernel/drv/sk98sol.conf configuration file, which is created during installation. See driver.conf(4). You can edit the /kernel/drv/sk98sol.conf file to reflect your settings and reboot the system to use the new parameter values. If the file exists prior to driver installation, the new parameter values will be used as soon as the driver is installed. **OPTIONS**

> String parameter values must be surrounded with double quotes ("), while integer parameter values are not. Parameter names and values are case sensitive and you should use them exactly as shown.

The parameters discussed in this section can be set for each port on the adapter.

#### **Per-Port Parameters**

In each of the following descriptions, *?* represents port A or B.

*AutoNegotiation\_?*

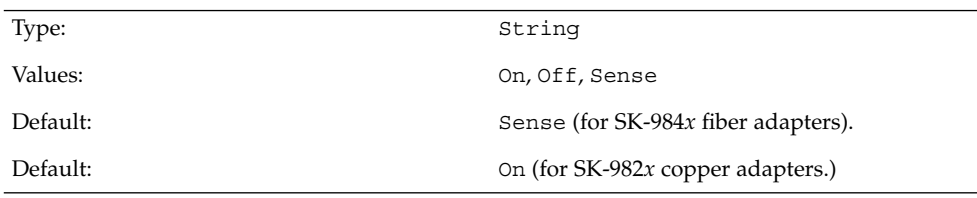

The Sense value automatically detects whether the link partner supports autonegotiation. If your link partner is configured to half duplex with autonegotiation turned off, set the *AutoNegotiation\_?* and *DuplexCapabilities\_?* parameters manually. Do *not* set the *AutoNegotiation\_?* parameter value to Sense, as it will fail.

Do not use Sense for 1000Base-T (copper) adapters. If Sense is selected, it will be mapped to On automatically.

*DuplexCapabilities\_?*

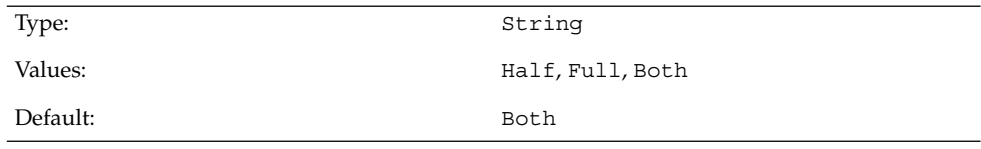

Set the *DuplexCapabilities\_?* parameter only if the *AutoNegotiation\_?* parameter is set to the On or Off values. If *AutoNegotiation\_?* is set to On, all three *AutoNegotiation\_?* values are possible; however, if set to Off, only the Full and Half values are allowed.

Use the *DuplexCapabilities\_?* parameter if your link partner does not support all possible combinations.

## sk98sol(7D)

*FlowControl\_?*

|                           | Type:                                                                                                    | String                                                                                                    |  |
|---------------------------|----------------------------------------------------------------------------------------------------|----------------------------------------------------------------------------------------------------|--|
|                           | Values:                                                                                                    | Sym, SymOrRem, LocSend, None                                                                                            |  |
|                           | Default:                                                                                                    | SymOrRem                                                                                                    |  |
|                           | Use the <i>FlowControl_?</i> parameter to set the flow control capabilities reported by the<br>port during autonegotiation:                                                                                                    |                                                                                                    |  |
|                           | Sym                                                                                                    | Symetric flow control, where both link partners are allowed to<br>send PAUSE frames.                                    |  |
|                           | SymOrRem                                                                                                    | SymetricOrRemote flow control, where both link partners or only<br>the remote partner are allowed to send PAUSE frames. |  |
|                           | LocSend                                                                                                    | LocalSend flow control, where only the local link partner is<br>allowed to send PAUSE frames.                           |  |
|                           | None                                                                                                    | No flow control, where no link partner is allowed to send PAUSE<br>frames.                                              |  |
|                           | The FlowControl_? parameter is ignored if AutoNegotiation_? is set to "Off."                                                                                                    |                                                                                                    |  |
|                           | Role_?                                                                                                    |                                                                                                    |  |
|                           | Type:                                                                                                    | String                                                                                                    |  |
|                           | Values:                                                                                                    | Auto, Master, Slave                                                                                                    |  |
|                           | Default:                                                                                                    | Auto                                                                                                    |  |
|                           | Use the Role_? parameter only for the SK-9821 and SK-9822 adapters.                                                                                                    |                                                                                                    |  |
|                           | 1000Base-T communication between two ports requires one port to act as the master<br>(and provide timing information) and the other as slave. Normally, this is negotiated<br>between the two ports during link establishment. If this fails, use the Role_? parameter<br>to force the master and slave roles on the ports. If AutoNegotiation_? is set to "Off, "<br>then the Role_? parameter must be set manually. |                                                                                                    |  |
| Per-Adapter<br>Parameters | PreferredPort                                                                                                    |                                                                                                    |  |
|                           | Type:                                                                                                    | String                                                                                                    |  |
|                           | Values:                                                                                                    | A, B                                                                                                    |  |
|                           |                                                                                                    |                                                                                                    |  |

**526** man pages section 7: Device and Network Interfaces • Last Revised 10 Oct 2000

Use the *PreferredPort* parameter to force the preferred port to A or B (on two-port NICs). The preferred port is the port selected if both ports are detected as fully functional.

*RlmtMode*

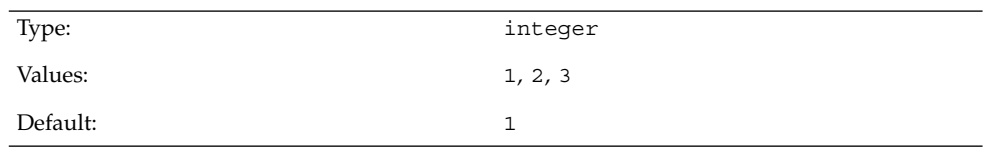

RLMT (Redundant Link Management Technology) provides three modes to determine if a port is available for use.

- 1. Check link state only: use the link state reported by the adapter hardware for each individual port.
- 2. Check other port: RLMT sends test frames from one port to another and checks if they are received. The ports must be connected to the network that allow LLC test frames to be exchanged (that is, networks without routers between the ports).
- 3. Check other port and segmentation: RLMT checks the other port and also requests information from the Gigabit Ethernet switch next to each port to determine if the network is segmented between the ports. Only use this mode if you have Gigabit Ethernet switches installed and configured to use the Spanning Tree protocol.

Note that modes 2 and 3 are meant to operate in configurations where a network path exists between the ports on a single adapter. They are *not* designed to work in networks where adapters are connected back-to-back.

*JumboFrames*

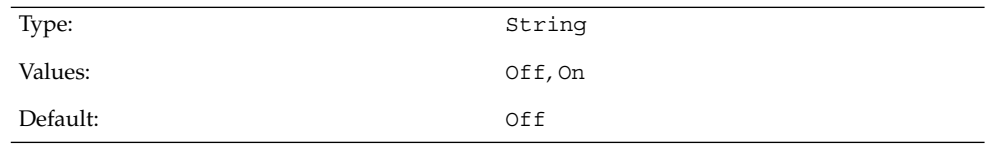

To enable support for *JumboFrames* (frames with a length of up to 9014 bytes), set JumboFrames to "On." Because longer frames reduce operating system overhead, *JumboFrames* increases network throughput.

For full *JumboFrames* support, the maximum transfer unit (MTU) size used by TCP/IP must also be changed by using the ifconfig(1M) command. To do this, remove the comment sign (#) before the ifconfig line in the /etc/rcS.d/S50sk98sol file. You should also ensure that the adapter device number (skge0) matches the attach number displayed during system startup. The MTU must be set to 9000, not including the 14 bytes of MAC address header.

### sk98sol(7D)

*JumboFrames* can only be used if *all* equipment in your subnetwork supports them; currently many switches do not support *JumboFrames*). Devices without Jumbo Support will drop the longer frames (and might report them as error frames). If you experience problems with this, connect two SK-98*xx* adapters (with *JumboFrames* enabled) back-to-back.)

*CopyThreshold*

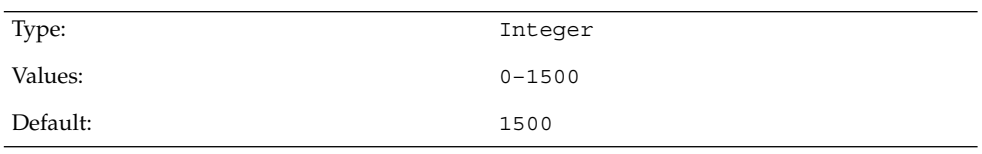

During transmit, the driver relies on the frame's physical memory address to tell the hardware where to find the frame data. Setting up the DMA address can take time on Solaris; it may be more convenient to copy the frame data to a buffer that you have set up in advance. All frames with a length less than or equal to the *CopyThreshold* parameter value are copied into buffers; for longer frames, the real DMA setup is done. By default (without *JumboFrames* support), all frames are copied. You can experiment with this parameter to find out if your system performs better with only smaller frames copied.

To use more complex syntax for setting different parameters on multiple adapters, see driver.conf(4). For example:

```
name="sk98sol" parent="/pci@1f,4000" unit-address="2"
AutoNegotiation_A="Off";
name="sk98sol" parent="/pci@1f,2000" unit-address="2"
AutoNegotiation_B="Sense";
```
#### If multiple NICs are installed in the system, the following message may appear on the console and in the /var/adm/messages log file: **DIAGNOSTICS**

Allocation of descriptor memory failed

You can avoid this message by tuning the lomempages kernel parameter. By default, the value of this parameter is 36 pages. Each SK-98*xx* adapter requires a determined number of pages, so increase the value of the lomempages parameter in increments of ten pages until all NICs in the system run correctly.

To modify the value of this parameter to 46 pages, append the set lomempages=46 line to the /etc/system file and reboot the system.

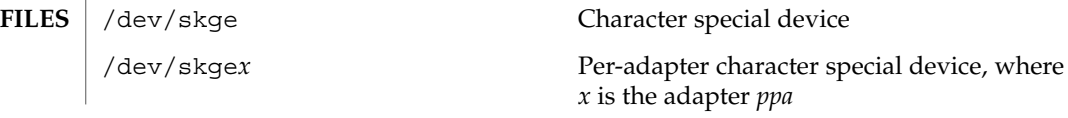

sk98sol(7D)

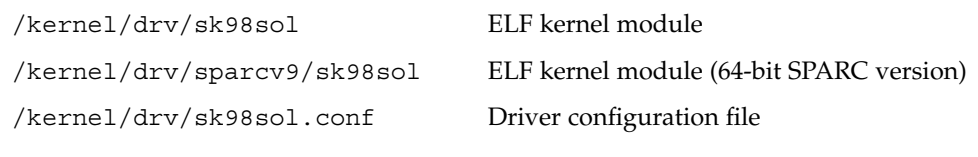

### **ATTRIBUTES** See attributes(5) for descriptions of the following attributes:

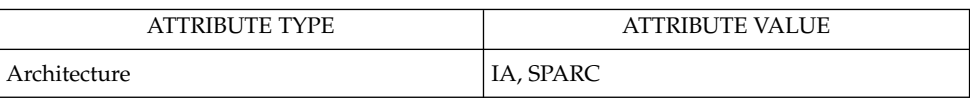

**SEE ALSO**

ifconfig(1M), netstat(1M), driver.conf(4), attributes(5), dlpi(7P).

sk98sol.txt driver README file - Included in the driver package; also available from *www.syskonnect.com*.

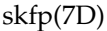

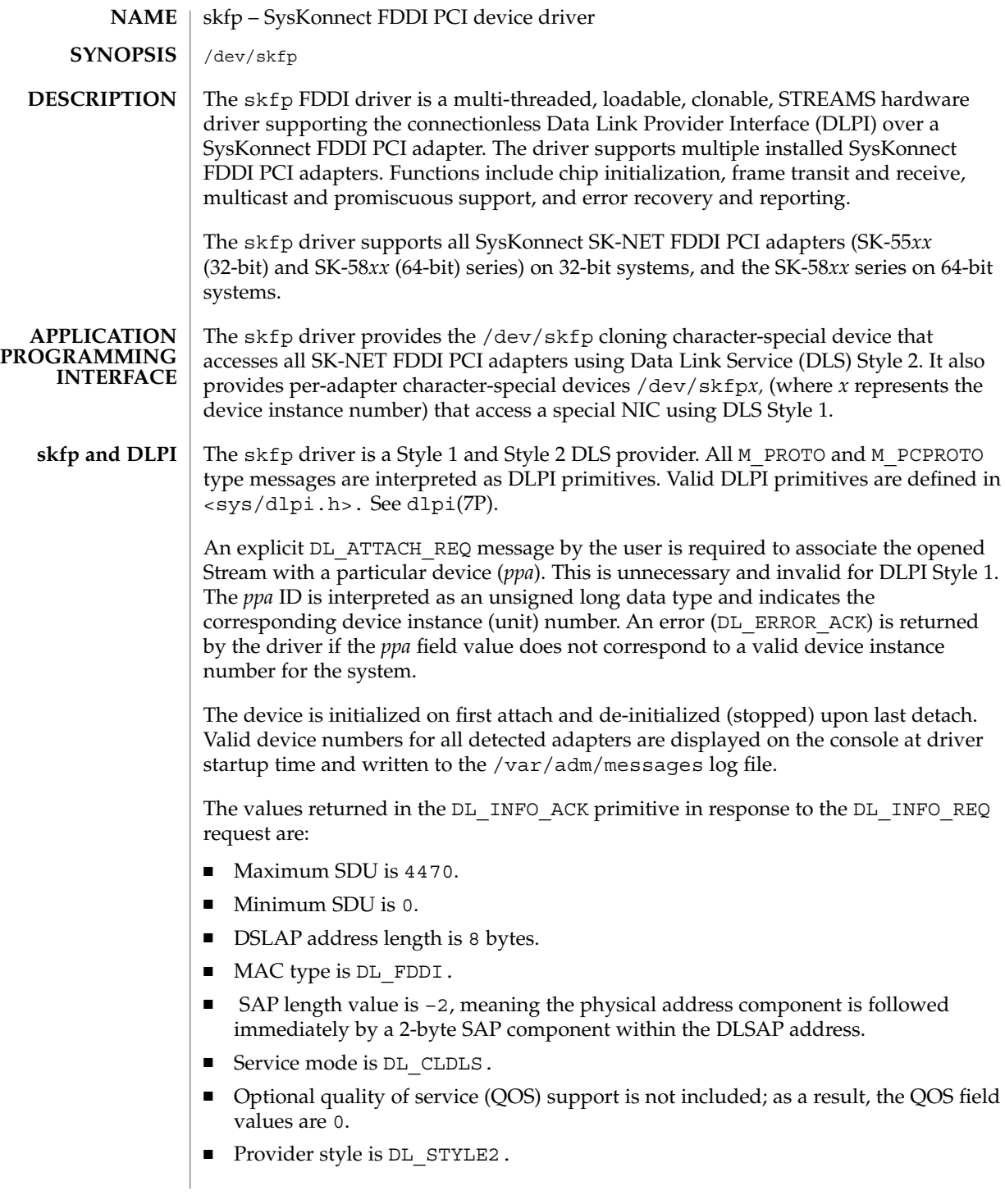

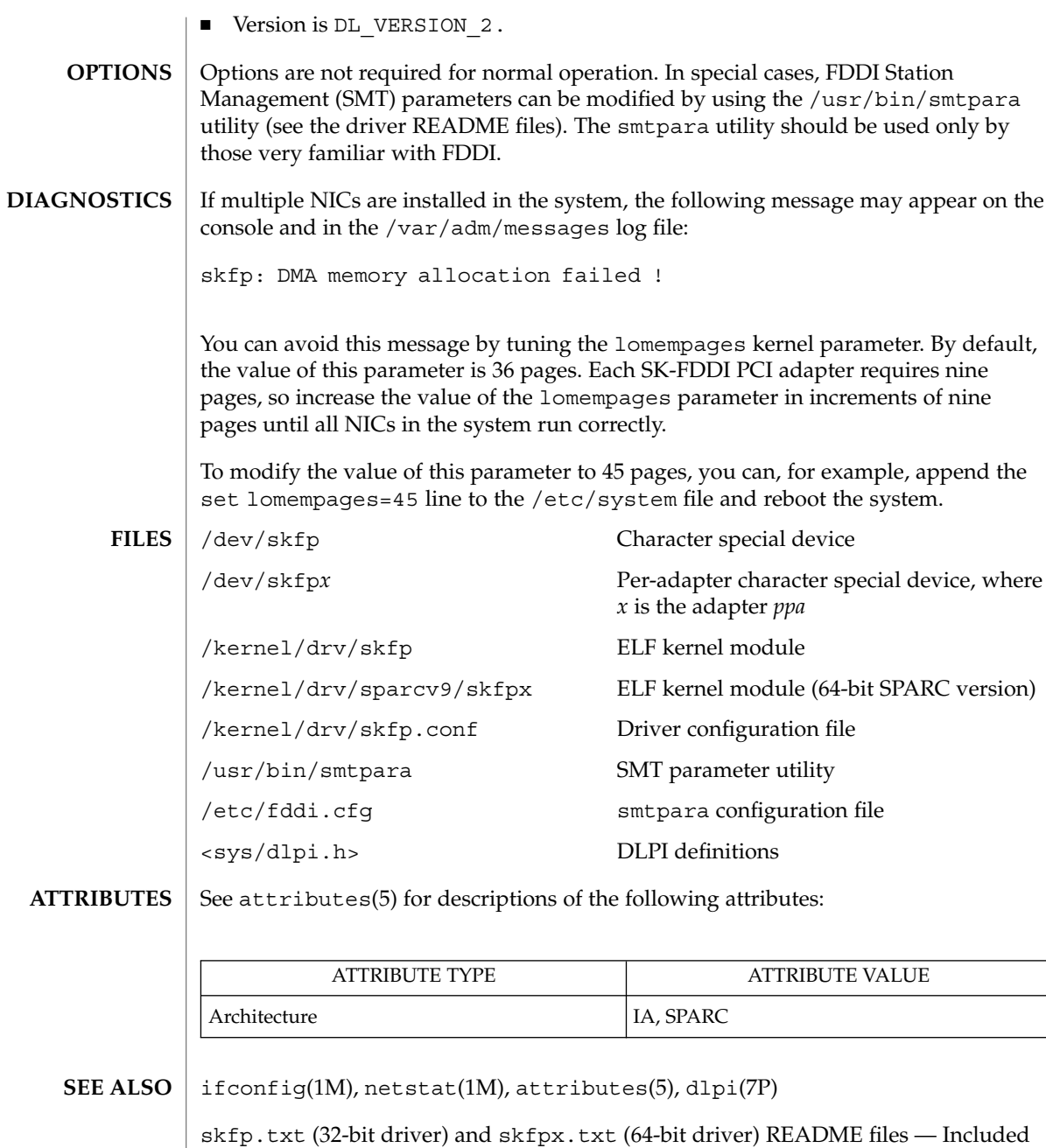

in the driver package or available from *www.syskonnect.com*.

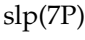

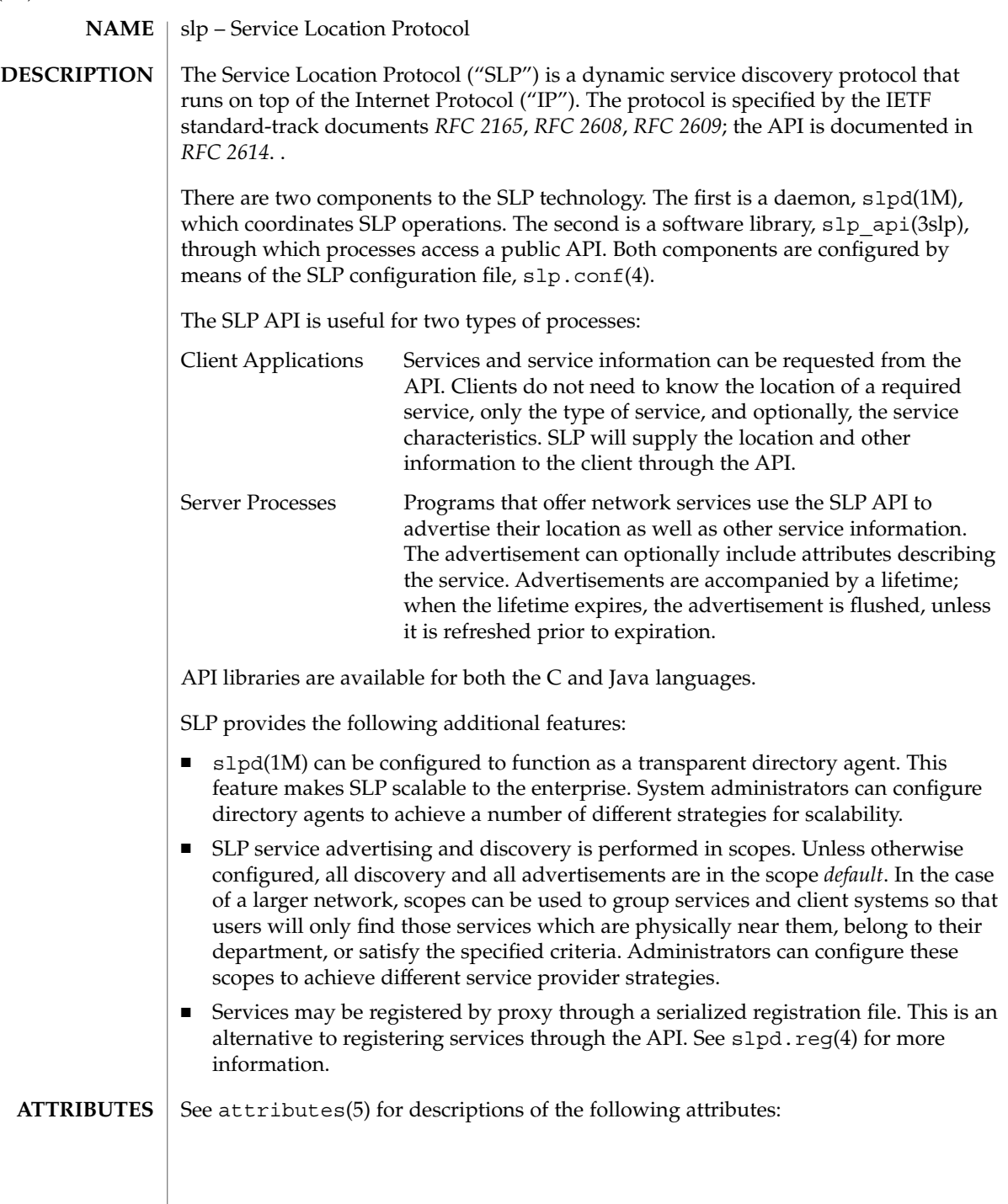

## **532** man pages section 7: Device and Network Interfaces • Last Revised 17 Nov 1999

slp(7P)

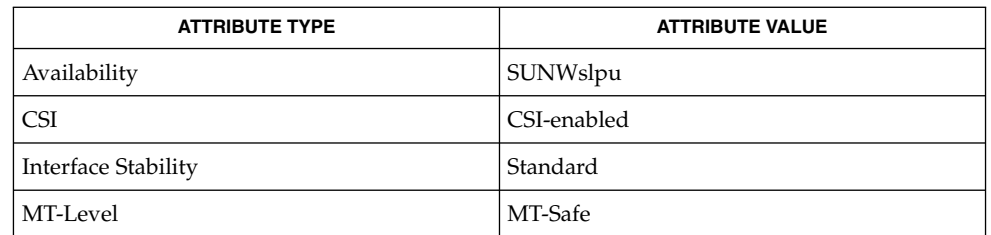

#### slpd(1m), slp\_api(3slp), slp.conf(4), slpd.reg(4), attributes(5) **SEE ALSO**

Guttman, E., Perkins, C., Veizades, J., and Day, M., *RFC 2608, Service Location Protocol, Version 2*, The Internet Society, June 1999.

Guttman, E., Perkins, C., and Kempf, J., *RFC 2609, Service Templates and Service: Schemes*, The Internet Society, June 1999.

Kempf, J. and Guttman, E., *RFC 2614, An API for Service Location*, The Internet Society, June 1999.

Veizades, J., Guttman, E., Perkins, C., and Kaplan, S., *RFC 2165, Service Location Protocol*, Network Working Group, 1997.

soc(7D)

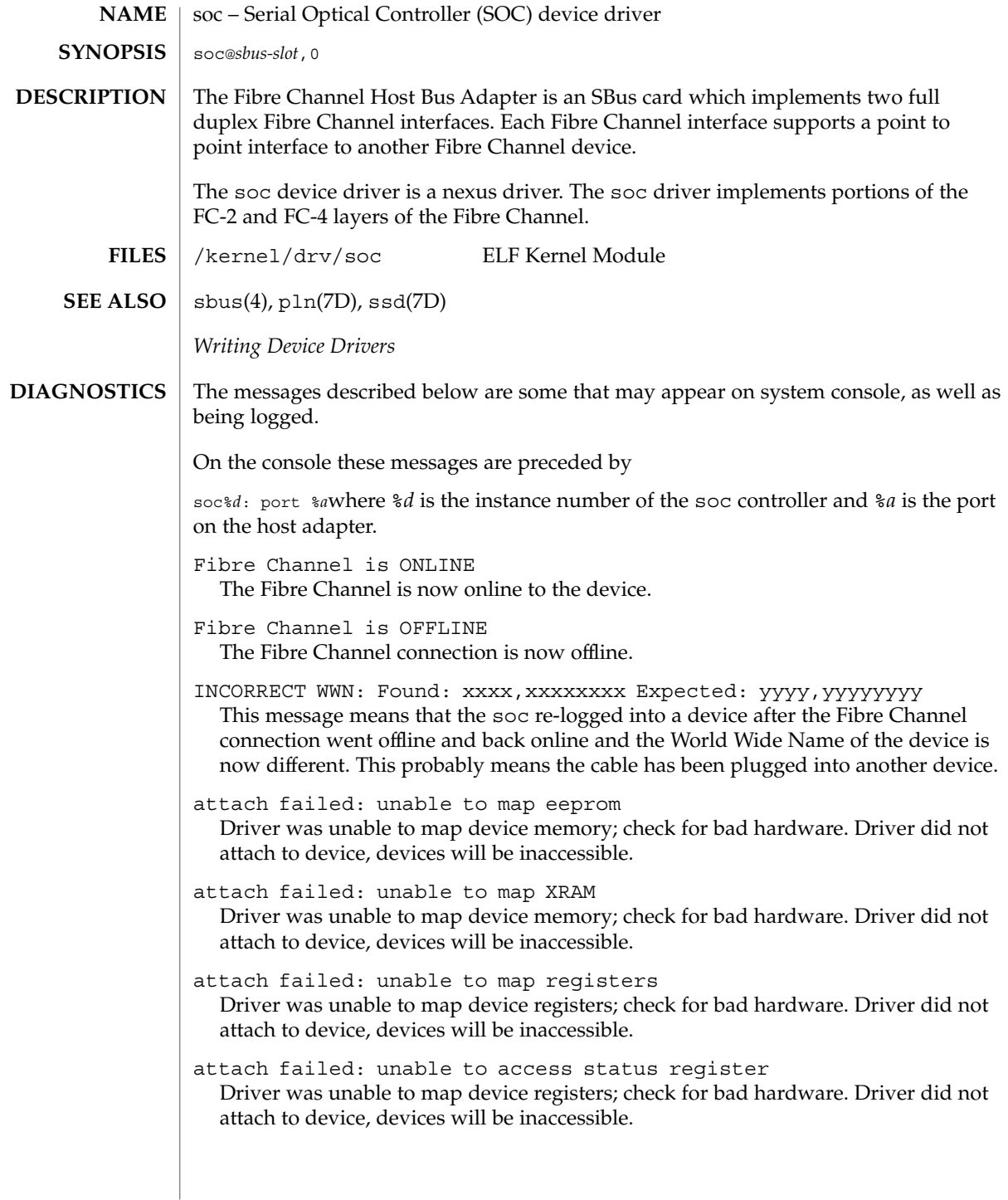

- attach failed: unable to install interrupt handler Driver was not able to add the interrupt routine to the kernel. Driver did not attach to device, devices will be inaccessible.
- attach failed: could not alloc offline packet structure Driver was unable to allocate space for the internal state structure. Driver did not attach to device, devices will be inaccessible.

## socal(7D)

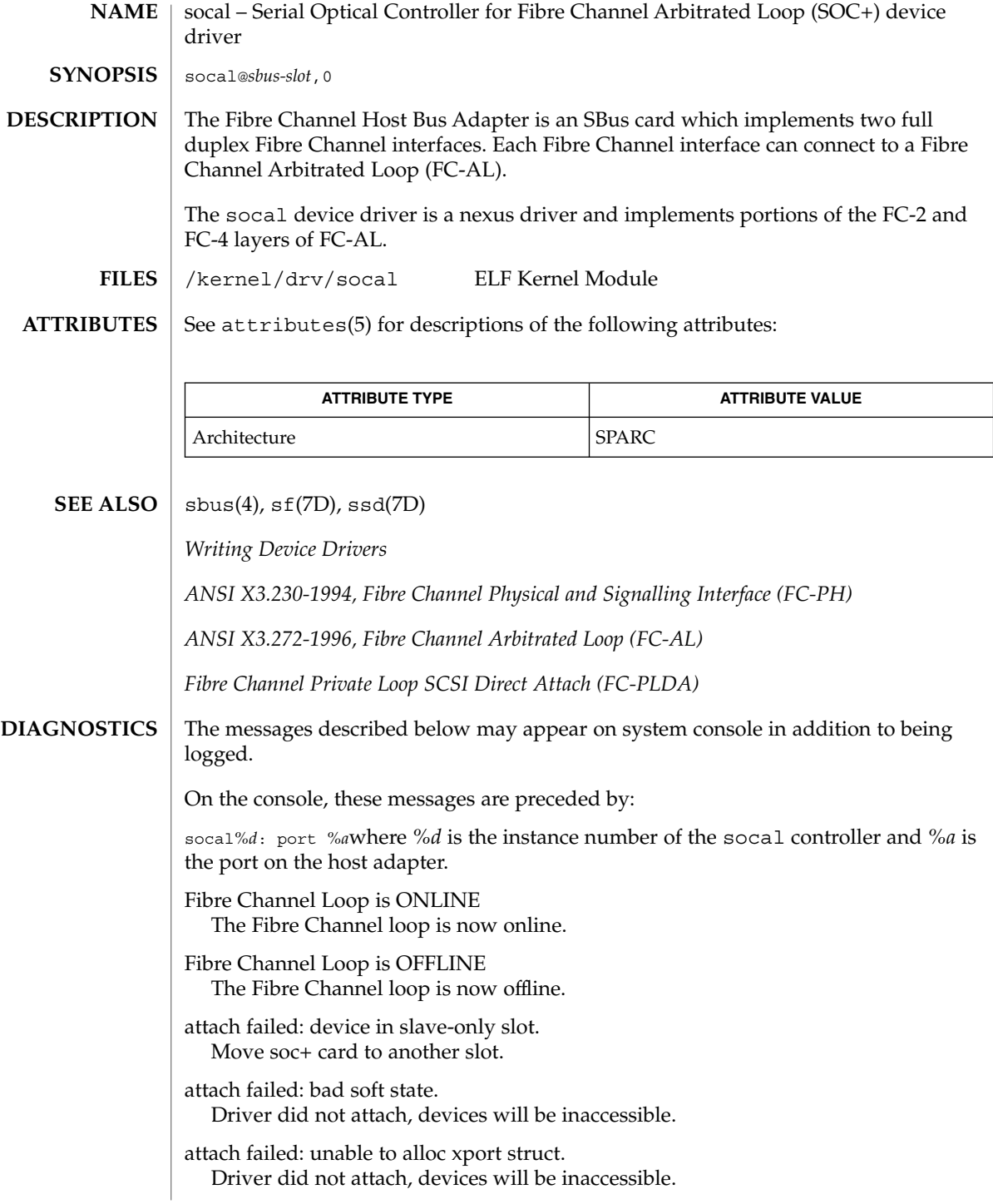

attach failed: unable to map eeprom

Driver was unable to map device memory; check for bad hardware. Driver did not attach to device, devices will be inaccessible.

attach failed: unable to map XRAM

Driver was unable to map device memory; check for bad hardware. Driver did not attach to device, devices will be inaccessible.

attach failed: unable to map registers

Driver was unable to map device registers; check for bad hardware. Driver did not attach to device, devices will be inaccessible.

attach failed: unable to access status register

Driver was unable to map device registers; check for bad hardware. Driver did not attach to device, devices will be inaccessible.

attach failed: unable to install interrupt handler Driver was not able to add the interrupt routine to the kernel. Driver did not attach to device, devices will be inaccessible.

attach failed: unable to access host adapter XRAM Driver was unable to access device RAM; check for bad hardware. Driver did not attach to device, devices will be inaccessible.

attach failed: unable to write host adapter XRAM Driver was unable to write device RAM; check for bad hardware. Driver did not attach to device, devices will be inaccessible.

attach failed: read/write mismatch in XRAM Driver was unable to verify device RAM; check for bad hardware. Driver did not attach to device, devices will be inaccessible.

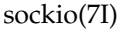

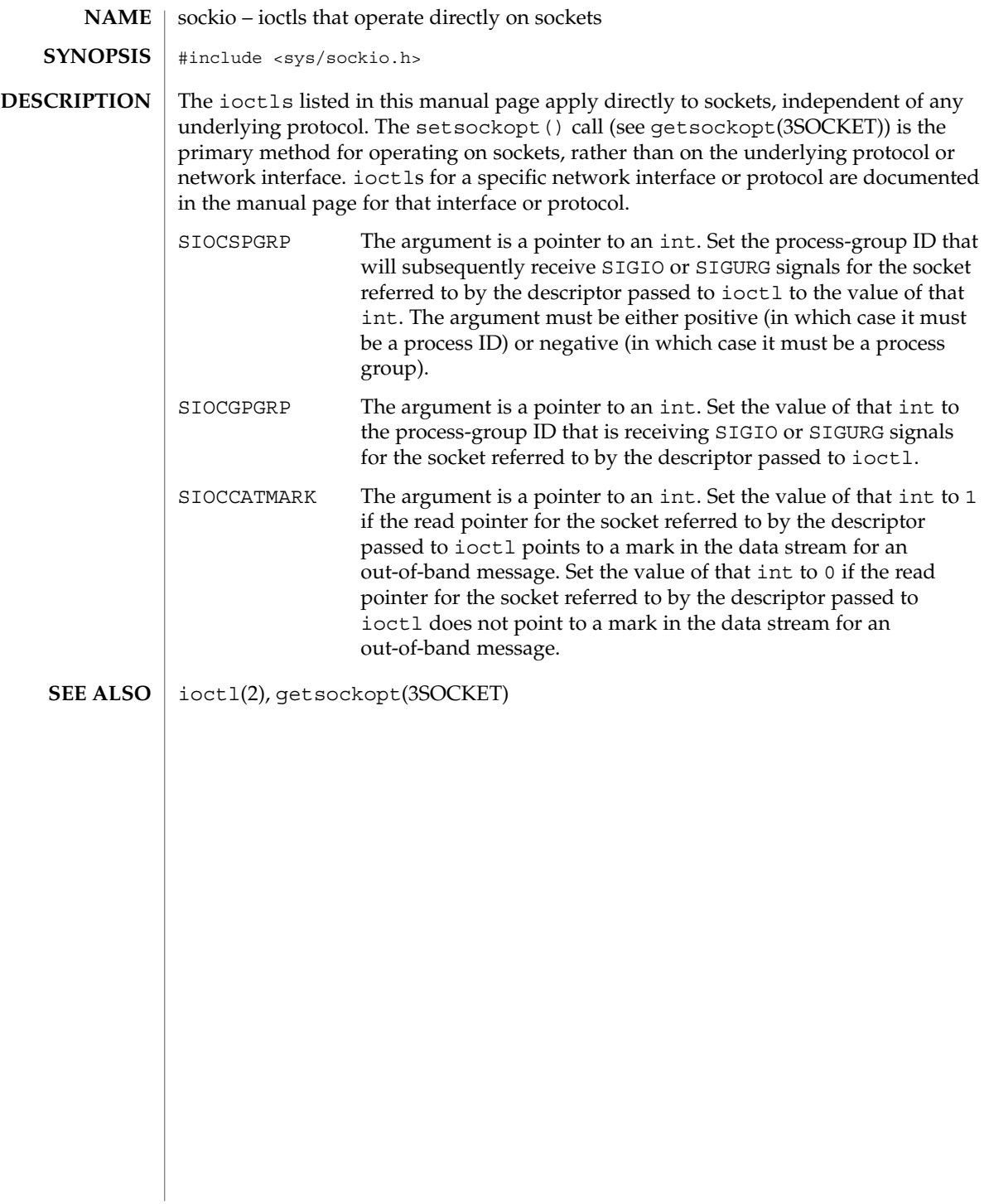

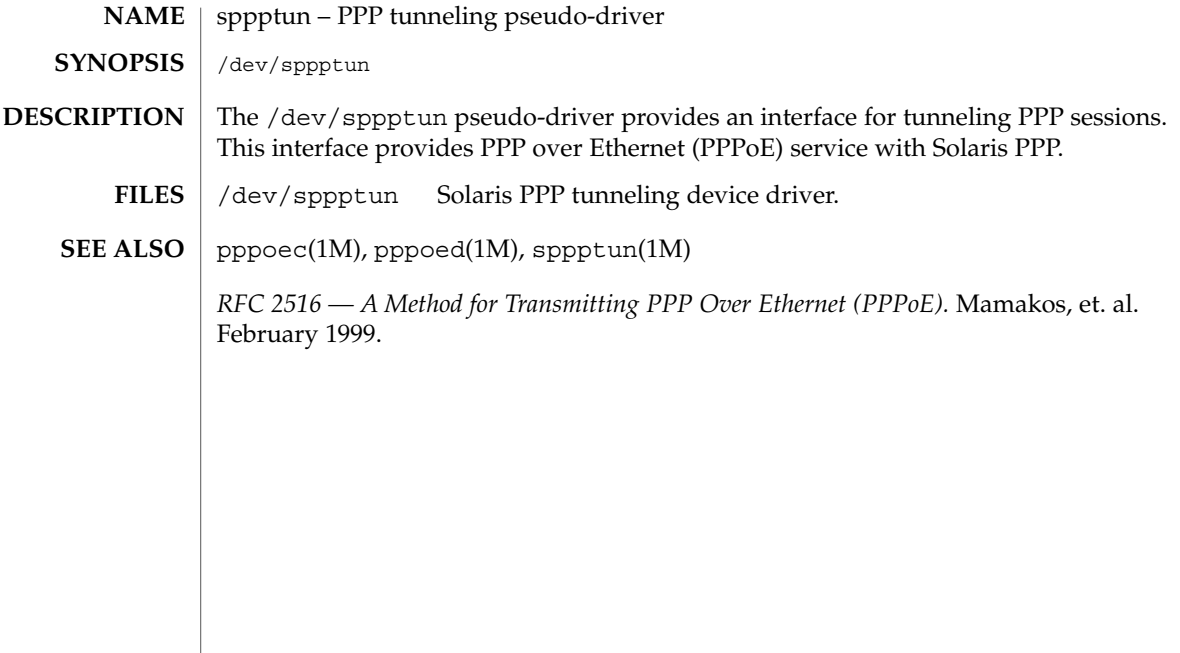

# spwr(7D)

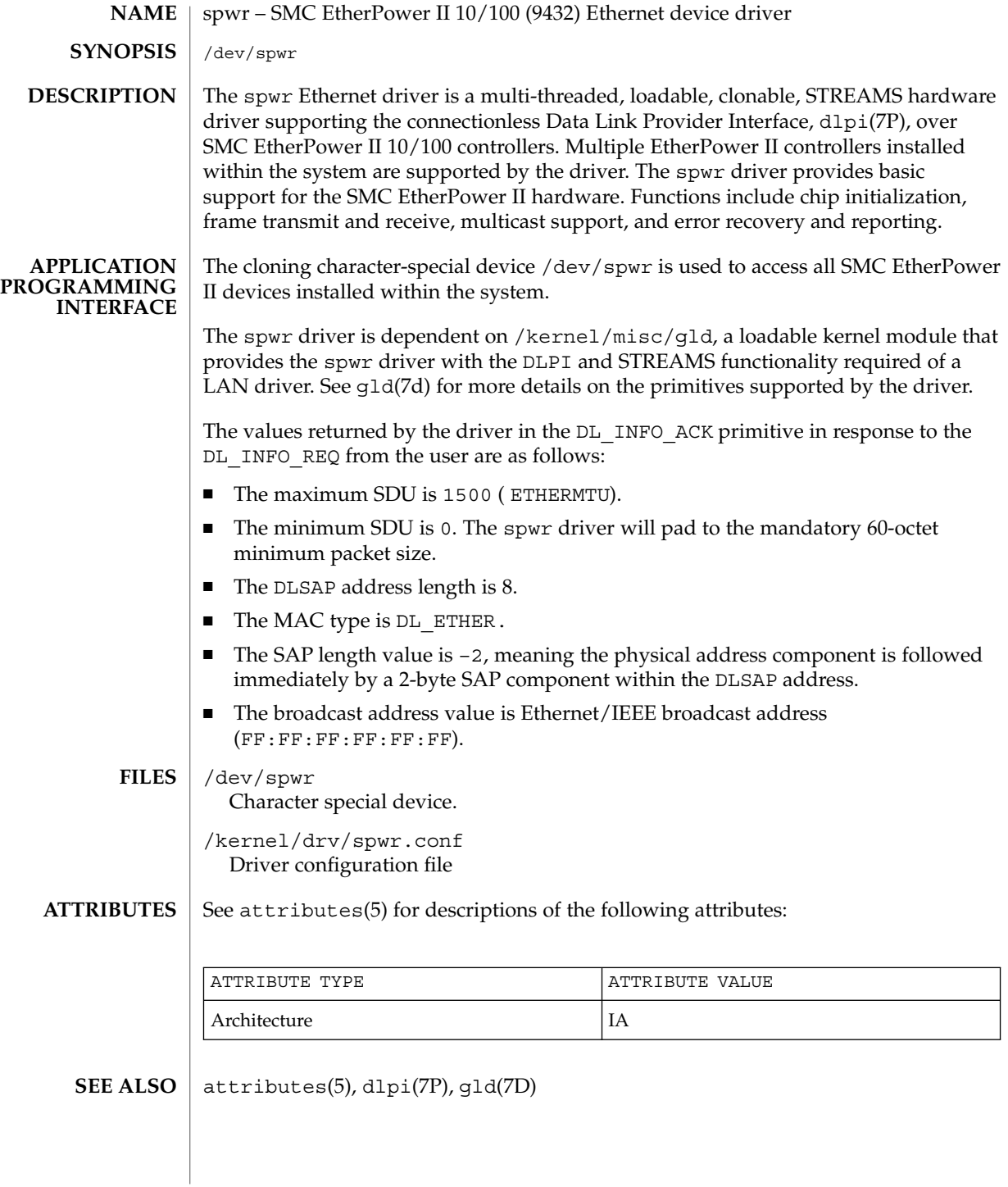
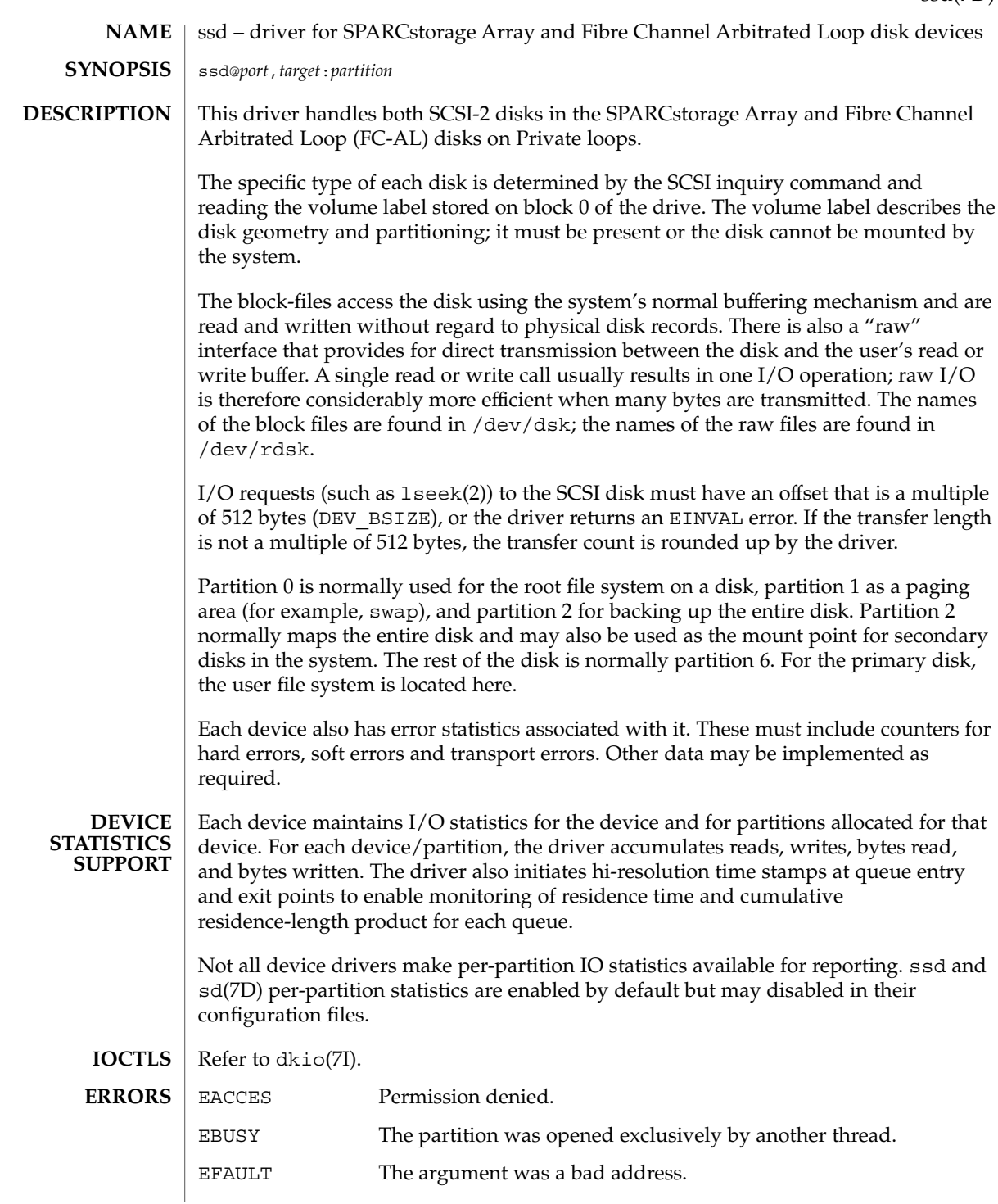

ssd(7D)

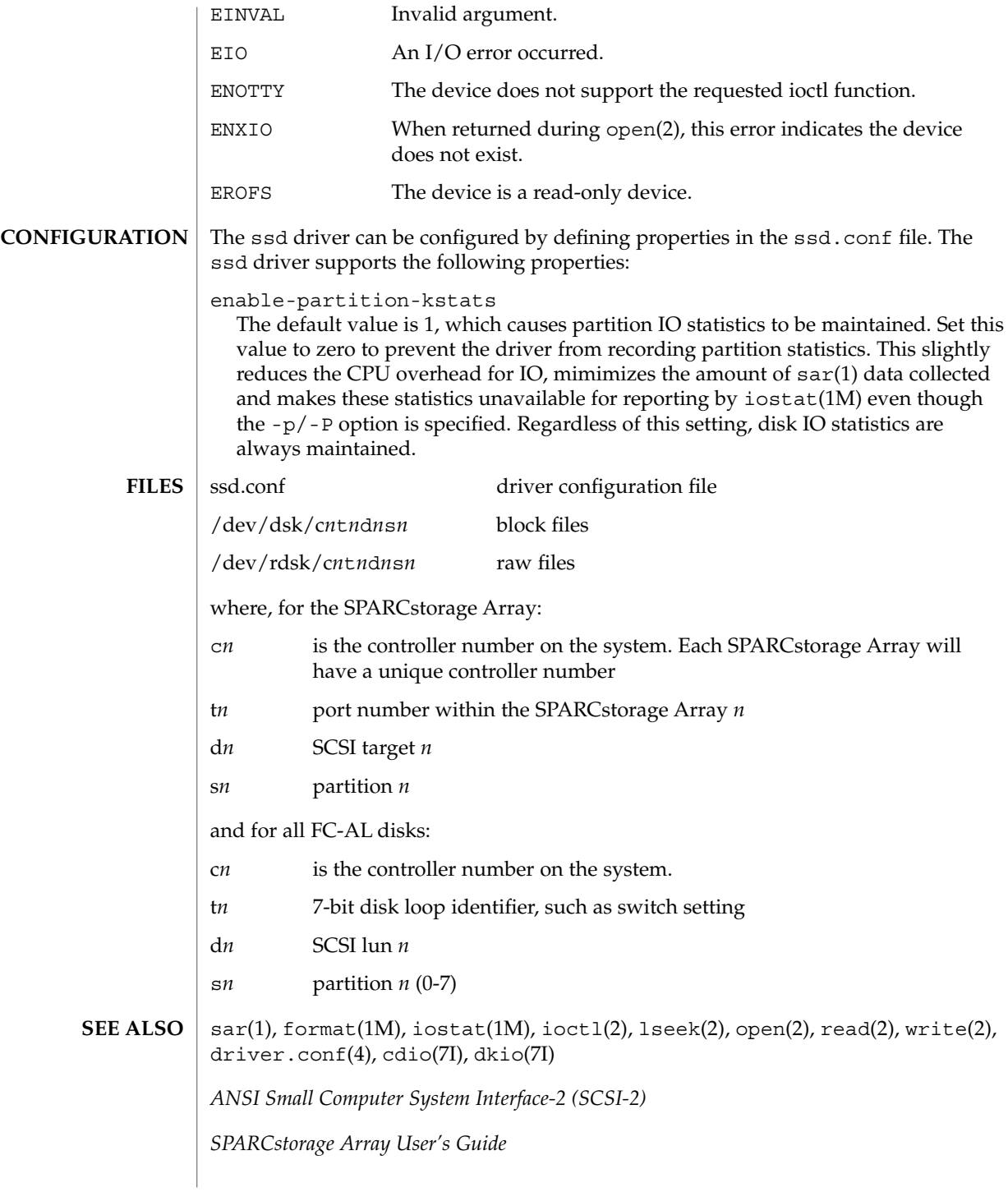

*ANSI X3.272-1996, Fibre Channel Arbitrated Loop (FC-AL)*

*Fibre Channel - Private Loop SCSI Direct Attach (FC-PLDA)*

**DIAGNOSTICS**

Error for command '<command name>' Error Level: Fatal Requested Block <n>, Error Block: <m>, Sense Key: <sense key name>, Vendor '<vendor name>':  $\text{ASC} = 0 \times \text{a} > (\text{cASC name})$ ,  $\text{ASC} = 0 \times \text{b}$ ,  $\text{FRU} = 0 \times \text{c}$ 

The command indicated by <command name> failed. The Requested Block is the block where the transfer started and the Error Block is the block that caused the error. Sense Key, ASC, and ASCQ information is returned by the target in response to a request sense command.

Check Condition on REQUEST SENSE

A REQUEST SENSE command completed with a check condition. The original command will be retried a number of times.

Label says <m> blocks Drive says <*n*> blocks

There is a discrepancy between the label and what the drive returned on the READ CAPACITY command.

Not enough sense information

The request sense data was less than expected.

Request Sense couldn't get sense data

The REQUEST SENSE command did not transfer any data.

Reservation Conflict

The drive was reserved by another initiator.

SCSI transport failed: reason 'xxxx' : {retrying|giving up}

The host adapter has failed to transport a command to the target for the reason stated. The driver will either retry the command or, ultimately, give up.

Unhandled Sense Key <*n*>

The REQUEST SENSE data included an invalid sense key.

Unit not Ready. Additional sense code 0x<*n*>

The drive is not ready.

corrupt label - bad geometry

The disk label is corrupted.

corrupt label - label checksum failed

The disk label is corrupted.

### ssd(7D)

corrupt label - wrong magic number The disk label is corrupted. device busy too long The drive returned busy during a number of retries. disk not responding to selection The drive was probably powered down or died. i/o to invalid geometry The geometry of the drive could not be established. incomplete read/write - retrying/giving up There was a residue after the command completed normally. logical unit not ready The drive is not ready. no bp for disk label A bp with consistent memory could not be allocated. no mem for property Free memory pool exhausted. no memory for disk label Free memory pool exhausted. no resources for dumping A packet could not be allocated during dumping. offline Drive went offline; probably powered down. requeue of command fails<*n*> Driver attempted to retry a command and experienced a transport error. ssdrestart transport failed <*n*> Driver attempted to retry a command and experienced a transport error. transfer length not modulo <*n*> Illegal request size. transport rejected <*n*>

Host adapter driver was unable to accept a command.

unable to read label

Failure to read disk label.

unit does not respond to selection

Drive went offline; probably powered down.

# ssd(7D)

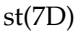

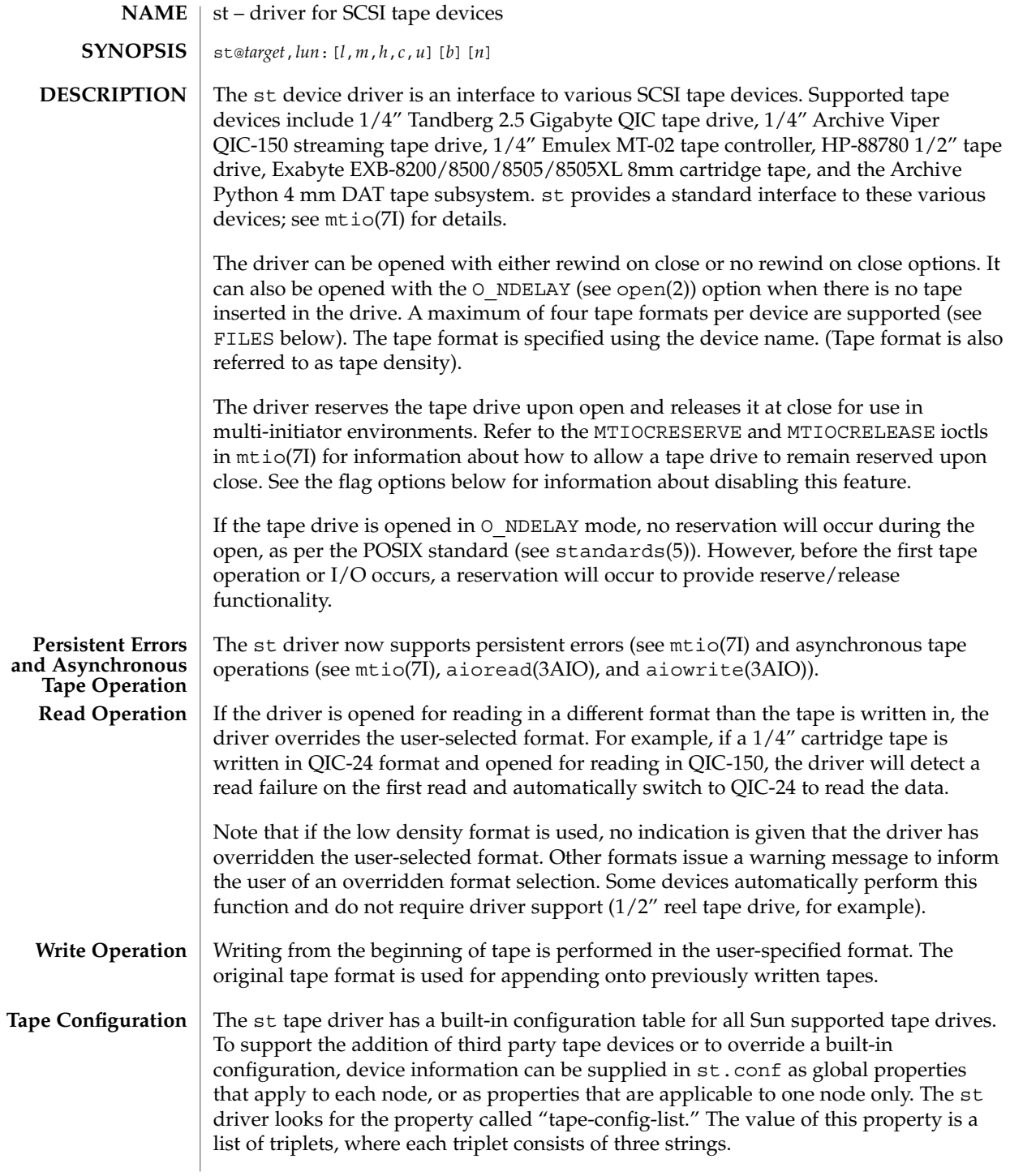

**546** man pages section 7: Device and Network Interfaces • Last Revised 20 Nov 2001

The formal syntax is:

```
tape-config-list = <triplet> [, <triplet> *];
where
<triplet> := <vid+pid>, <pretty print>, <data-property-name>
and
<data-property-name> = <version>, <type>, <bsize>,
        <options>, <number of densities>,
        <density> [, <density>*], <default-density>;
or
<data-property-name> = <version 2>, <type>, <bsize>,
        <options>, <number of densities>,
        <density> [, <density>*], <default-density>,
       <non-motion time-out>, <I/O time-out>,
       <rewind time-out>, <space time-out>,
       <load time-out>, <unload time-out>,
        <erase time-out>;
```
A semicolon (;) is used to terminate a prototype devinfo node specification. Individual elements listed within the specification should not be separated by a semicolon. (Refer to driver.conf(4) for more information.)

<vid+pid> is the string that is returned by the tape device on a SCSI inquiry command. This string may contain any character in the range 0x20-0x7e. Characters such as "" " (double quote) or "' " (single quote), which are not permitted in property value strings, are represented by their octal equivalent (for example,  $\042$  and  $\047$ ). Trailing spaces may be truncated.

<pretty print> is used to report the device on the console. This string may have zero length, in which case the <vid+pid> will be used to report the device.

<data-property-name> is the name of the property which contains all the tape configuration values (such as  $\langle \text{type} \rangle$ ,  $\langle \text{basic} \rangle$ , etc.) corresponding for the tape drive for the specified <vid+pid>.

<version> is a version number and should be 1 or 2. In the future, higher version numbers may be used to allow for changes in the syntax of the <data-propertyname> value list.

<type> is a type field. Valid types are defined in /usr/include/sys/mtio.h. For third party tape configuration, the following generic types are recommended:

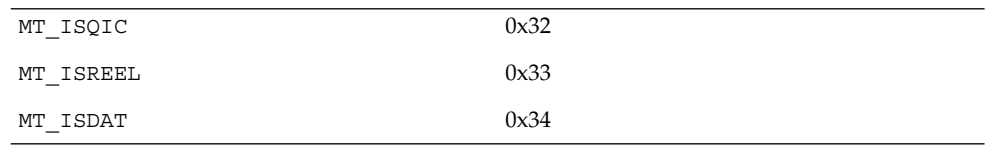

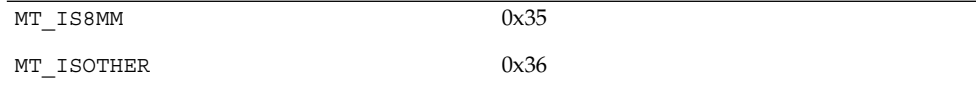

<bsize> is the preferred block size of the tape device. The value should be 0 for variable block size devices.

<options> is a bit pattern representing the devices, as defined in /usr/include/sys/scsi/targets/stdef.h. Valid flags for tape configuration are:

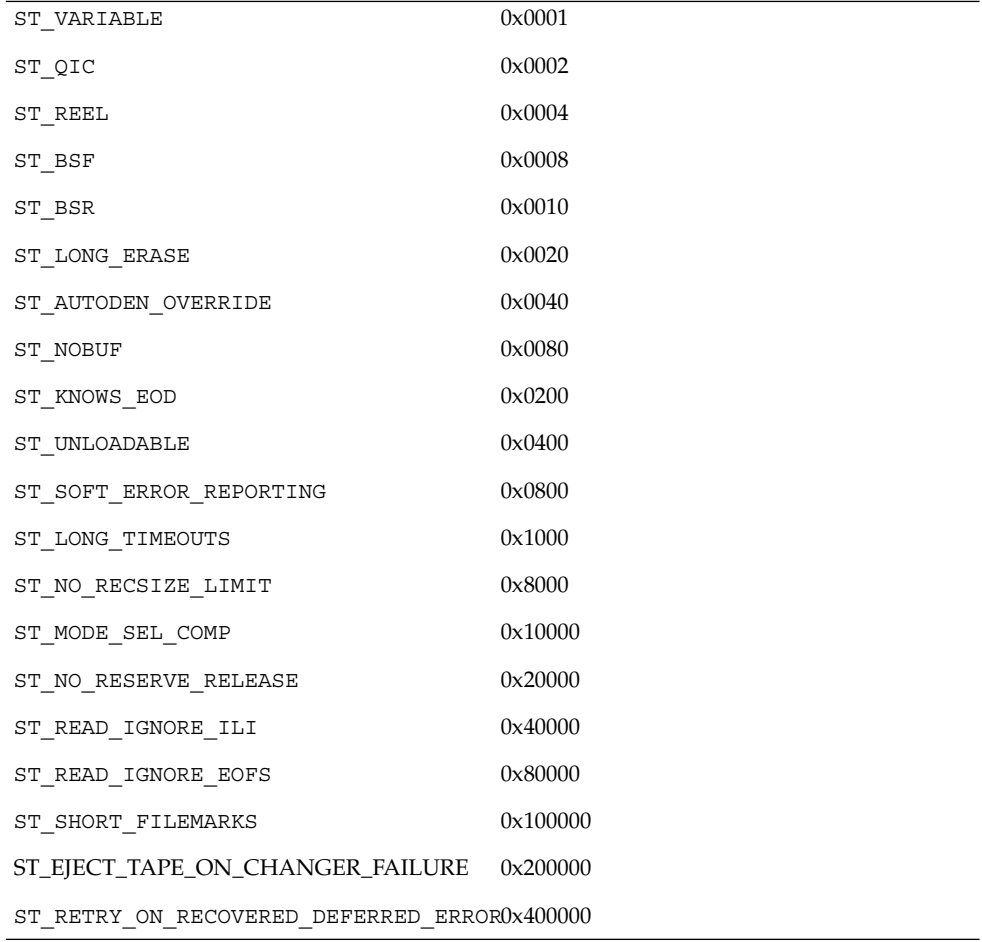

ST\_VARIABLE

The flag indicates the tape device supports variable length record sizes.

ST\_OIC

The flag indicates a Quarter Inch Cartridge (QIC) tape device.

#### ST\_REEL

The flag indicates a 1/2−inch reel tape device.

#### ST\_BSF

If flag is set, the device supports backspace over EOF marks (bsf - see mt(1)).

### ST\_BSR

If flag is set, the tape device supports the backspace record operation (bsr - see  $m(t)$ ). If the device does not support bsr, the st driver emulates the action by rewinding the tape and using the forward space record (fsf) operation to forward the tape to the correct file. The driver then uses forward space record (fsr - see  $m(t(1))$  to forward the tape to the correct record.

#### ST\_LONG\_ERASE

The flag indicates the tape device needs a longer time than normal to erase.

#### ST\_AUTODEN\_OVERRIDE

The auto-density override flag. The device is capable of determining the tape density automatically without issuing a "mode-select"/"mode-sense command."

#### ST\_NOBUF

The flag disables the device's ability to perform buffered writes. A buffered write occurs when the device acknowledges the completion of a write request after the data has been written to the device's buffer, but before all of the data has been written to the tape.

#### ST\_KNOWS\_EOD

If flag is set, the device can determine when EOD (End of Data) has been reached. When this flag is set, the st driver uses fast file skipping. Otherwise, file skipping happens one file at a time.

#### ST\_UNLOADABLE

The flag indicates the device will not complain if the st driver is unloaded and loaded again (see modload(1M) and modunload(1M)). That is, the driver will return the correct inquiry string.

#### ST\_SOFT\_ERROR\_REPORTING

The flag indicates the tape device will perform a "request sense" or "log sense" command when the device is closed. Currently, only Exabyte and DAT drives support this feature.

#### ST\_LONG\_TIMEOUTS

The flag indicates the tape device requires timeouts that are five times longer than usual for normal operation.

#### ST\_BUFFERED\_WRITES

This option is obsolete; if specified, it is ignored. Installations which previously used this feature should refer to the documentation on asynchronous I/O: aioread(3AIO) and aiowrite(3AIO).

#### ST\_NO\_RECSIZE\_LIMIT (SPARC Only)

The flag applies to variable-length tape devices. If this flag is set, the record size is not limited to a 64 Kbyte record size. The record size is only limited by the smaller of either the record size supported by the device or the maximum DMA transfer size of the system. (Refer to Large Record Sizes and WARNINGS.)

#### ST\_MODE\_SEL\_COMP

If the ST\_MODE\_SEL\_COMP flag is set, the driver determines which of the two mode pages the device supports for selecting or deselecting compression. It first tries the Data Compression mode page ( $0x0F$ ); if this fails, it tries the Device Configuration mode page (0x10). Some devices, however, may need a specific density code for selecting or deselecting compression. Please refer to the device specific SCSI manual. When the flag is set, compression will be enabled only if the "c" or "u" device is used. For any other device densities, compression will be disabled.

#### ST\_NO\_RESERVE\_RELEASE

The ST\_NO\_RESERVE\_RELEASE flag disables the use of reserve on open and release on close. If an attempt to use a ioctl of MTRESERVE or MTRELEASE on a drive with this flag set, it will return an error of ENOTTY (inappropriate ioctl for device).

#### ST\_READ\_IGNORE\_ILI

The ST\_READ\_IGNORE\_ILI flag is applicable only to variable block devices which support the SILI bit option. The ST\_READ\_IGNORE\_ILI flag indicates that SILI (supress incorrect length indicator) bit will be set during reads. When this flag is set, short reads (requested read size is less than the record size on the tape) will be successful and the number of bytes transferred will be equal to the record size on the tape. The tape will be positioned at the start of the next record skipping over the extra data (the remaining data has been has been lost). Long reads (requested read size is more than the record size on the tape) will see a large performance gain when this flag is set, due to overhead reduction. When this flag is not set, short reads will return an error of ENOMEM.

#### ST\_READ\_IGNORE\_EOFS

The ST\_READ\_IGNORE\_EOFS flag is applicable only to  $1/2$ " Reel Tape drives and when performing consecutive reads only. It should not be used for any other tape command. Usually End-of-recorded-media (EOM) is indicated by two EOF marks on 1/2" tape and application cannot read past EOM. When this flag is set, two EOF marks no longer indicate EOM allowing applications to read past two EOF marks. In this case it is the responsibility of the application to detect end-of-recordedmedia (EOM). When this flag is set, tape operations (like MTEOM) which positions the tape at end-of-recorded-media will fail since detection of end-of-recordedmedia (EOM) is to be handled by the application. This flag should be used when backup applications have embedded double filemarks between files.

#### ST\_SHORT\_FILEMARKS

The ST\_SHORT\_FILEMARKS flag is applicable only to EXABYTE 8mm tape drives which supports short filemarks. When this flag is set, short filemarks will be used

for writing filemarks. Short filemarks could lead to tape incompatible with some otherwise compatible device. By default long filemarks will be used for writing filemarks.

ST\_EJECT\_TAPE\_ON\_CHANGER\_FAILURE

If ST\_EJECT\_TAPE\_ON\_CHANGER\_FAILURE flag is set, the tape will be ejected automatically if the tape cartridge is trapped in the medium due to positioning problems of the medium changer.

The following ASC/ASCQ keys are defined to the reasons for causing tape ejection if ST\_EJECT\_TAPE\_ON\_CHANGER\_FAILURE option is set to 0x200000:

Sense ASC/ASCQ Description

Key

4 15/01 Mechanical Failure

4 44/00 Internal Target Failure

2 53/00 Media Load or Eject Failed

4 53/00 Media Load or Eject Failed

4 53/01 Unload Tape Failure

ST\_RETRY\_ON\_RECOVERED\_DEFERRED\_ERROR

If ST\_RETRY\_ON\_RECOVERED\_DEFERRED\_ERROR flag is set, the st driver will retry the last write if this cmd caused a check condition with error code 0x71 and sense code 0x01. Some tape drives, notably the IBM 3090, require this option.

<number of densities> is the number of densities specified. Each tape drive can support up to four densities. The value entered should therefore be between 1 and 4; if less than 4, the remaining densities will be assigned a value of  $0 \times 0$ .

<density> is a single-byte hexadecimal number. It can either be found in the device specification manual or be obtained from the device vendor.

<default-density> has a value between 0 and (<number of densities> - 1).

<non-motion time-out> Time in seconds that the drive should be able to perform any SCSI command that doesn't require tape to be moved. This includes mode sense, mode select, reserve, release, read block limits, and test unit ready.

 $\langle 1/0 \text{ time}-\text{out} \rangle$  Time in seconds to perform data transfer I/O to or from tape including worst case error recovery.

<rewind time-out> Time in seconds to rewind from anywhere on tape to BOT including worst case recovery forcing buffered write data to tape.

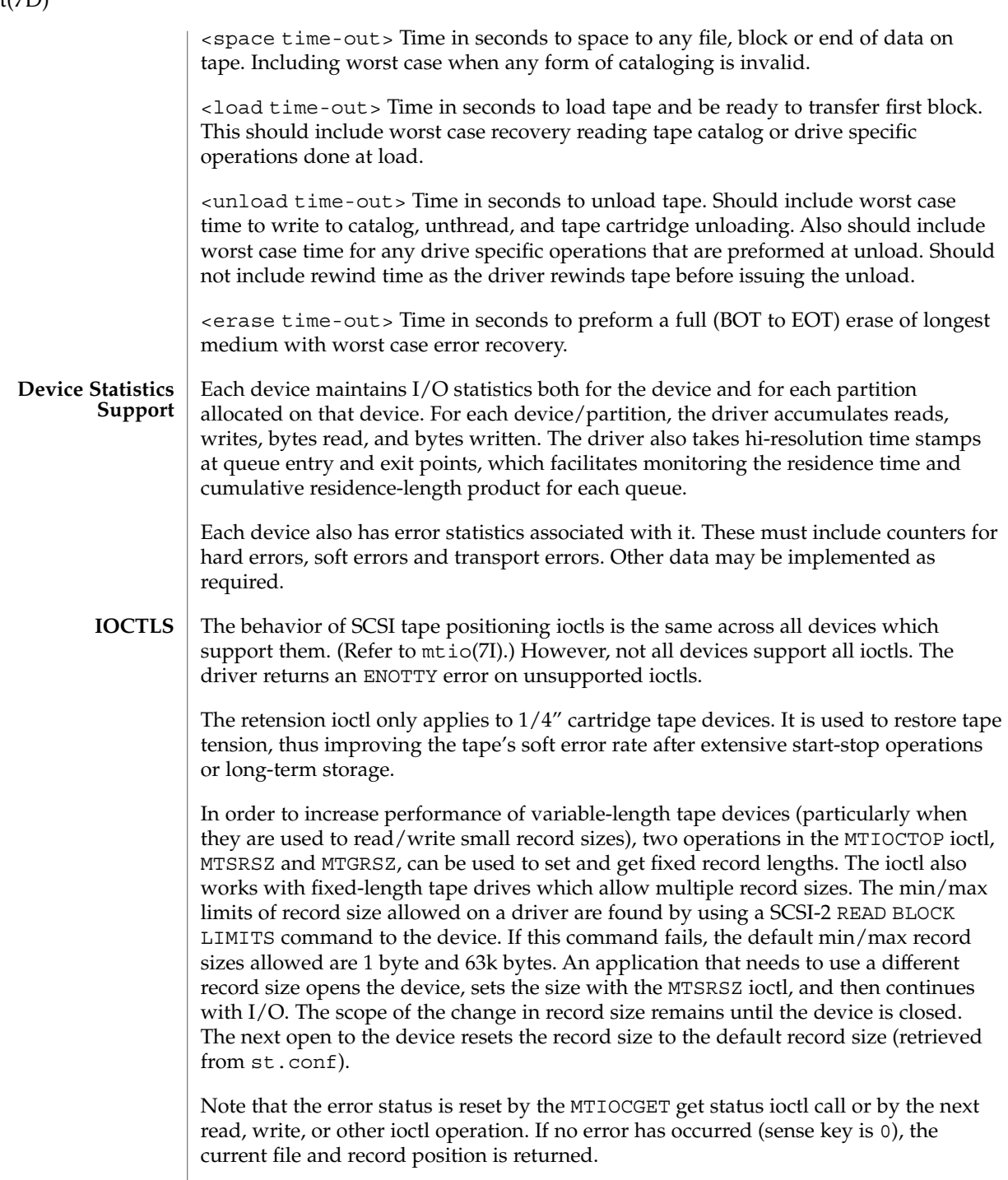

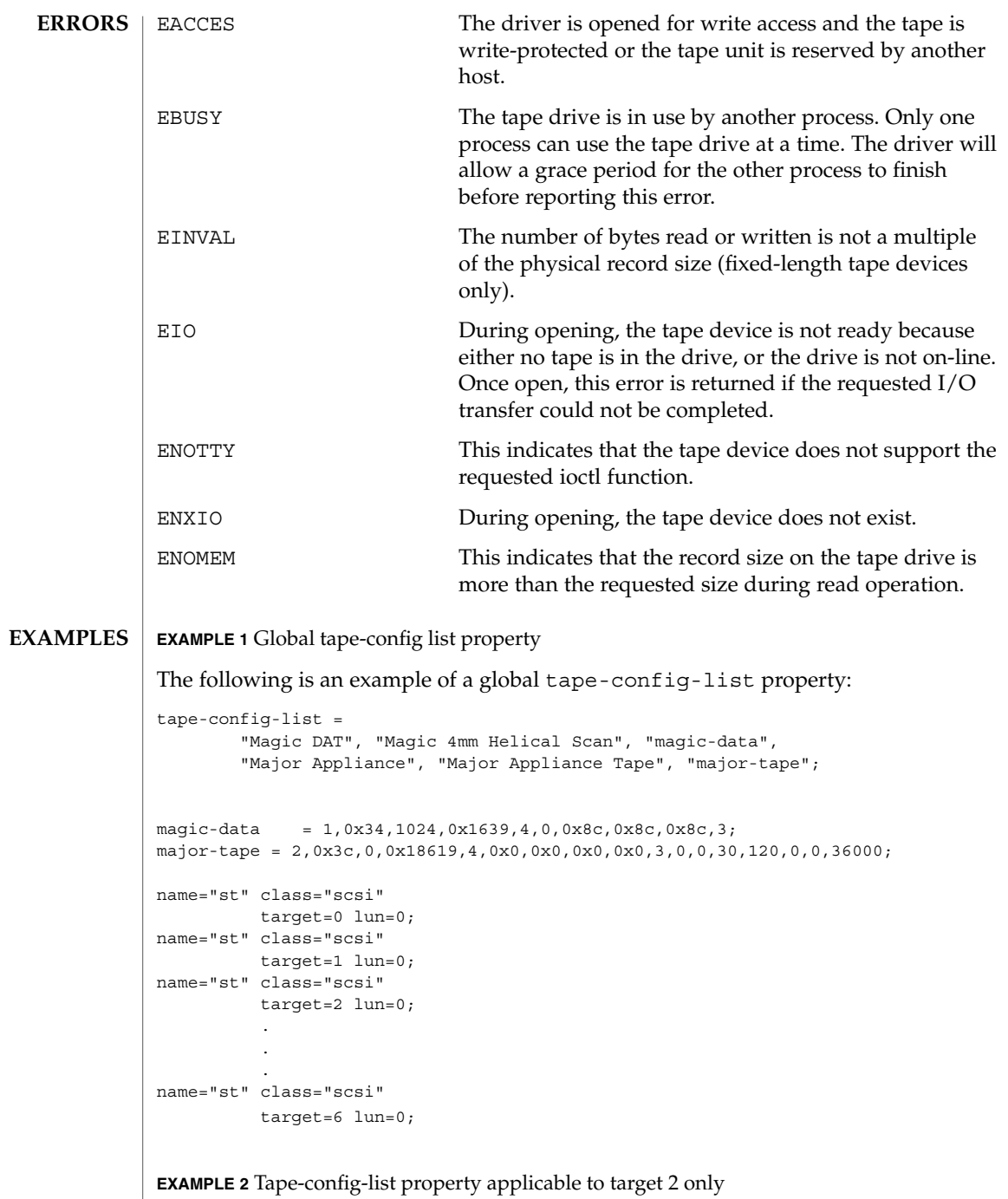

The following is an example of a tape-config-list property applicable to target 2 only:

**EXAMPLE 2** Tape-config-list property applicable to target 2 only *(Continued)* name="st" class="scsi" target=0 lun=0; name="st" class="scsi" target=1 lun=0; name="st" class="scsi" target=2 lun=0 tape-config-list = "Magic DAT", "Magic 4mm Helical Scan", "magic-data" magic-data = 1,0x34,1024,0x1639,4,0,0x8c,0x8c,0x8c,3; name="st" class="scsi" target=3 lun=0; . . . name="st" class="scsi" target=6 lun=0; To support applications such as seismic programs that require large record sizes, the flag ST\_NO\_RECSIZE\_LIMIT must be set in drive option in the configuration entry. A SCSI tape drive that needs to transfer large records should OR this flag with other flags in the 'options' field in st.conf. (Refer to Tape Configuration.) By default, this flag is set for the built-in config entries of Archive DAT and Exabyte drives. If this flag is set, the st driver issues a SCSI-2 READ BLOCK LIMITS command to the device to determine the maximum record size allowed by it. If the command fails, st continues to use the maximum record sizes mentioned in the mtio(7I) man page. If the command succeeds, st restricts the maximum transfer size of a variable-length device to the minimum of that record size and the maximum DMA size that the host adapter can handle. Fixed-length devices are bound by the maximum DMA size allocated by the machine. Note that tapes created with a large record size may not be readable by earlier releases or on other platforms. (Refer to the WARNINGS section for more information.) The Emulex drives have only a physical end of tape (PEOT); thus it is not possible to write past EOT. All other drives have a logical end of tape (LEOT) before PEOT to guarantee flushing the data onto the tape. The amount of storage between LEOT and PEOT varies from less than 1 Mbyte to about 20 Mbyte, depending on the tape drive. If EOT is encountered while writing an Emulex, no error is reported but the number of bytes transferred is 0 and no further writing is allowed. On all other drives, the first write that encounters EOT will return a short count or 0. If a short count is returned, then the next write will return 0. After a zero count is returned, the next write returns a full count or short count. A following write returns 0 again. It is important that the number and size of trailer records be kept as small as possible to prevent data loss. Therefore, writing after EOT is not recommended. **Large Record Sizes EOT Handling**

Reading past EOT is transparent to the user. Reading is stopped only by reading EOF's. For 1/2" reel devices, it is possible to read off the end of the reel if one reads past the two file marks which mark the end of recorded media.

**FILES**

/kernel/drv/st.conf driver configuration file

/usr/include/sys/mtio.h structures and definitions for mag tape io control commands

/usr/include/sys/scsi/targets/stdef.h definitions for SCSI tape drives

/dev/rmt/[0− 127][l,m,h,u,c][b][n]

where 1, m, h, u, c specifies the density (low, medium, high, ultra/compressed), b the optional BSD behavior (see mtio(7I)), and n the optional no rewind behavior. For example, /dev/rmt/0lbn specifies unit 0, low density, BSD behavior, and no rewind.

For 1/2" reel tape devices (HP-88780), the densities are:

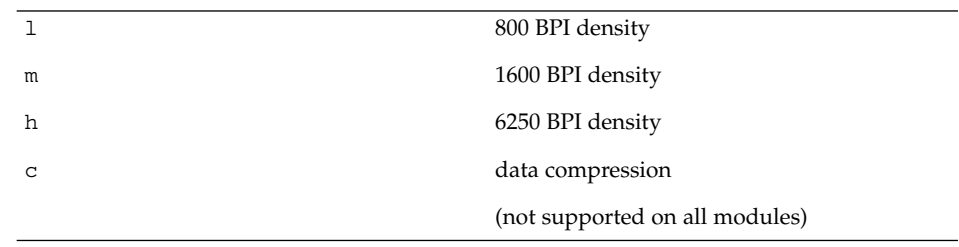

For 8mm tape devices (Exabyte 8200/8500/8505):

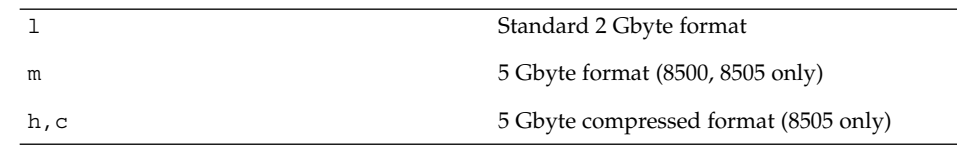

For 4mm DAT tape devices (Archive Python):

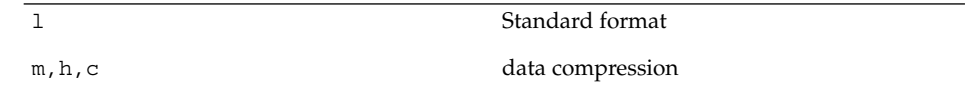

For all QIC (other than QIC-24) tape devices:

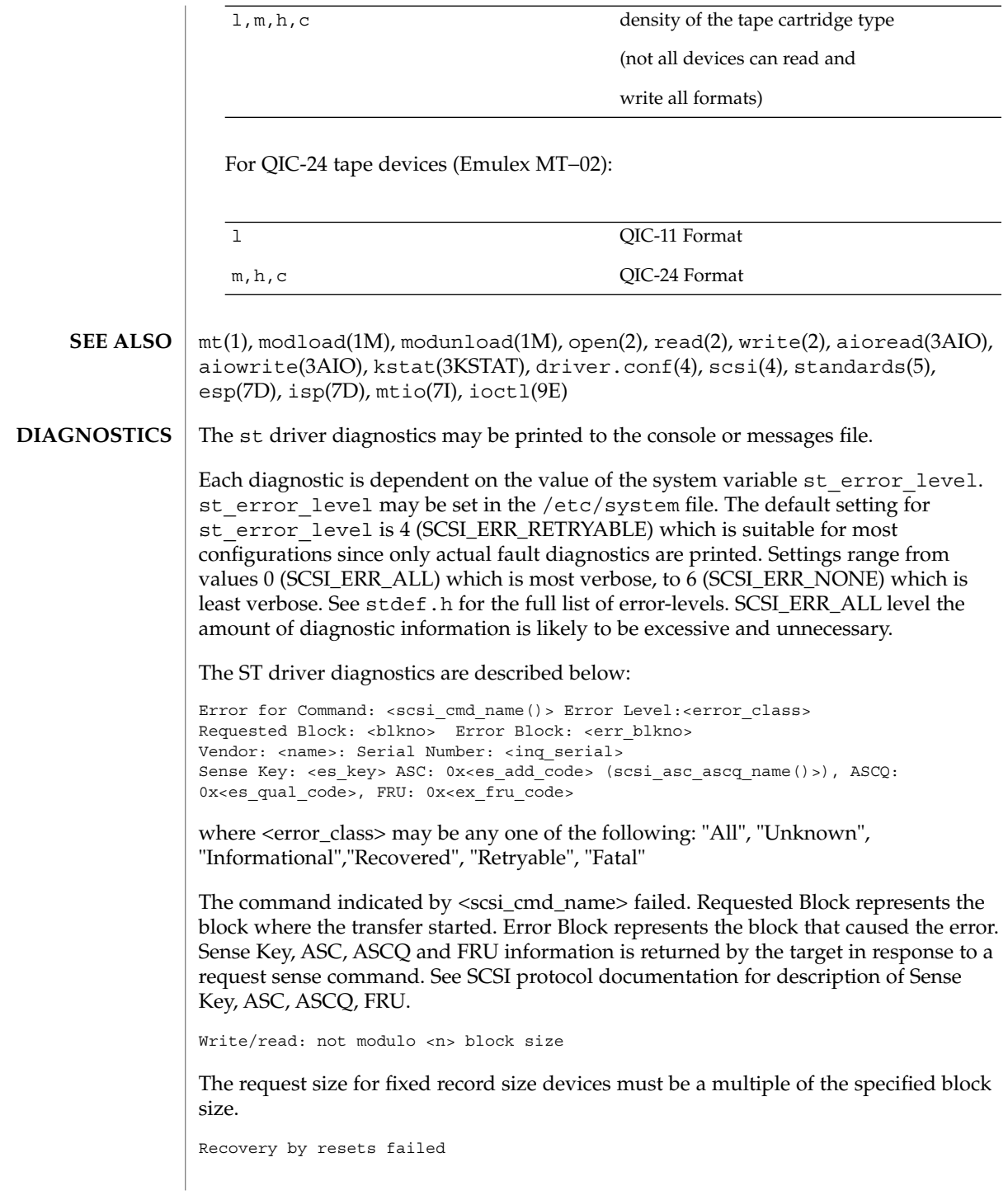

After a transport error, the driver attempted to recover by issuing a device reset and then a bus reset if device reset failed. These recoveries failed.

Periodic head cleaning required

The driver reported that periodic head cleaning is now required. This diagnostic is generated either due to a threshold number of retries, or due to the device communicating to the driver that head cleaning is required.

Soft error rate (<n>%) during writing/reading was too high

The soft error rate has exceeded the threshold specified by the vendor.

SCSI transport failed: reason 'xxxx': {retrying|giving up}

The Host Bus Adapter (HBA) has failed to transport a command to the target for the reason stated. The driver will either retry the command or, ultimately, give up.

Tape not inserted in drive

A media access command was attempted while there was no tape inserted into the specified drive. In this case, the drive returns sense key of DRIVE NOT READY.

Transport rejected

The Host Bus Adapter (HBA) driver is not accepting commands after failing to successfully transport a scsi packet to the target. The actual status received by the st driver from the underlying HBA driver was either TRAN\_FATAL\_ERROR or TRAN\_BADPKT.

```
Retrying command
```
The st driver failed to complete a command. However the command is retryable and will be retried.

Giving up

The st driver has exhausted retries or otherwise is unable to retry the command and so is giving up.

No target struct for st%d

The st driver failed to obtain state information because the requested state structure was not allocated. The specified device was probably not attached.

```
File mark detected
```
The operation detected an end of file mark. (File marks signify the end of a file on the tape media).

End-of-media detected

The operation reached the end of the tape media.

Exabyte soft error reporting failed. DAT soft error reporting failed

Device and Network Interfaces **557**

The st driver was unable to determine if the soft error threshold had been exceeded because it did not successfully read the data it requires or did not obtain enough data. This data is retrieved using the log sense command.

Log sense parameter code does not make sense

The log sense command retrieves hardware statistics that are stored on the drive (for example, soft error counts and retries.) If the data retrieved from the drive is invalid, this message is printed and the data is not used.

Restoring tape position at fileno=%x, blkno=%lx....

The st driver is positioning to the specified file and block. This occurs on an open.

Failed to restore the last <file/block> position: In this state, tape will be loaded at BOT during next open

The st driver could not position to the specified location and will revert to the beginning of the tape when the next open is attempted.

Device does not support compression

The compression facility of the device was requested. However the device does not have a hardware compression capability.

DAT soft error reset failed

After DAT soft error reporting, the counters within the device that accumulate this sense data need to be re-set. This operation failed.

Errors after pkt alloc (b\_flags=0x%x, b\_error=0x%x)

Memory allocation for a scsi packet failed.

Incorrect length indicator set

The drive reported the length of data requested in a READ operation, was incorrect. Incorrect Length Indicator (ILI) is a very commonly used facility in SCSI tape protocol and should not be seen as an error per-se. Applications typically probe a new tape with a read of any length, using the returned length to the read system call for future reads. Along with this operation, an underlying ILI error is received. ILI errors are therefore informational only and are masked at the default st\_error\_level.

Data property (%s) has no value Data property (%s) incomplete Version # for data property (%s) greater than 1

These diagnostics indicate problems in retrieving the values of the various property settings. The st driver is in the process of setting the property/parameter values for the tape drive using information from either the built-in table within the driver or from uncommented entries in the st.conf file. The effect on the system may be that the tape drive may be set with default or generic driver settings which may not be appropriate for the actual type of tape drive being used.

st attach-RESUME: tape failure tape position will be lost On a resume after a power management suspend, the previously known tape position is no longer valid. This can occur if the tape was changed while the system was in power management suspend. The operation will not be retried. Write Data Buffering has been deprecated. Your applications should continue to work normally. However, they should be ported to use Asynchronous I/O. Indicates that buffering has been removed from Solaris. Cannot detach: fileno=%x, blkno=%lx The st driver cannot unload because the tape is not positioned at BOT (beginning of tape). May indicate hardware problems with the tape drive. Variable record length I/O Fixed record length (%d byte blocks) I/O Tape-drives can use either Fixed or Variable record length. If the drive uses Fixed length records, then the built in property table or the st.conf file will contain a non-zero record-length property. Most DAT, Exabyte and DLT drives support Variable record lengths. Many QIC format tape drives have historically been of Fixed record length. Command will be retried un\_ncmds: %d can't retry cmd These diagnostics are only seen with tape drives with the ST\_RETRY\_ON\_RECOVERED\_DEFERRED\_ERROR bit set. See stdef.h for explanation of the specific usage of this setting. Effective with Solaris 2.4, the ST\_NO\_RECSIZE\_LIMIT flag is set for the built-in config entries of the Archive DAT and Exabyte drivers by default. (Refer to Large Record Sizes.) Tapes written with large block sizes prior to Solaris 2.4 may cause some applications to fail if the number of bytes returned by a read request is less than the requested block size (for example, asking for 128 Kbytes and receiving less than 64 Kbytes). The ST\_NO\_RECSIZE\_LIMIT flag can be disabled in the config entry for the device as a work-around. (Refer to Tape Configuration.) This action disables the ability to read and write with large block sizes and allows the reading of tapes written prior to Solaris 2.4 with large block sizes. (Refer to mtio(7I) for a description of maximum record sizes.) Tape devices that do not return a BUSY status during tape loading prevent user commands from being held until the device is ready. The user must delay issuing any tape operations until the tape device is ready. This is not a problem for tape devices supplied by Sun Microsystems. **WARNINGS BUGS**

Tape devices that do not report a blank check error at the end of recorded media may cause file positioning operations to fail. Some tape drives, for example, mistakenly report media error instead of blank check error.

<code>NAME</code> | stc – Serial Parallel Communications driver for SBus

**DESCRIPTION**

The SPC/S SBus communications board consists of eight asynchronous serial ports and one *IBM PS/2-compatible* parallel port. The *stc* driver supports up to eight SPC/S boards in an SBus system. Each serial port has full modem control: the CD, DTR, DSR, RTS, and CTS modem control lines are provided, and flow control is supported in hardware for either RTS/CTS hardware flow control or DC1/DC3 software flow control.

The parallel port is unidirectional, with support for the ACK, STROBE, BUSY, PAPER OUT, SELECT, and ERROR interface signals. Both the serial and parallel ports support those termio(7I) device control functions specified by flags in the  $c_c$  cflag word of the termios(3C) structure. In addition, the serial ports support the IGNPAR, PARMRK, INPCK, IXON, IXANY, and IXOFF flags in the c\_iflag word of the termios(3C) structure. The latter c\_iflag functions are performed by the *stc* driver for the serial ports.

Since the parallel port is a unidirectional, output-only port, no input termios(3C) (c iflag) parameters apply to it. Trying to execute a nonsensical ioctl() on the parallel port is not recommended.

All other termios(3C) functions are performed by STREAMS modules pushed on top of the driver. When an *stc* device is opened, the ldterm(7M) and ttcompat(7M) STREAMS modules are automatically pushed on top of the stream if they are specified in the /etc/iu.ap file (the default condition), providing the standard termio(7I) interface.

Device names of the form /dev/term/*n* or /dev/ttyy*n* specify the serial I/O ports provided on the SPC/S board, conventionally as incoming lines. Device names of the form /dev/cua/*n* or /dev/tty*n* specify the serial I/O ports provided on the SPC/S board, conventionally as outgoing lines. Device names of the form /dev/printers/*n* specify the parallel port, while a device name of the form /dev/sad/stc*n* specifies a special control port per board.

To allow a single tty line to be connected to a modem and used for both incoming and outgoing calls, a special feature, controlled by the minor device number, has been added. Minor device numbers in the range *128*-*191* correspond to the same physical lines as those in the range *0*-*63* (that is, the same line as the minor device number minus *128*).

A dial-in line has a minor device in the range *0*-*63* and is conventionally named /dev/term/*n* where *n* is a number that indicates which dial-in line it is (so that /dev/term/0 is the first dial-in line). The dial-out line corresponding to that dial-in line has a minor device number *128* greater than the minor device number of the dial-in line and is conventionally named /dev/cua/*n* where*n* is the number of the dial-in line. These devices also have the compatibility names /dev/tty*n.*

The /dev/cua/*n* lines are special in that they can be opened even when there is no carrier on the line. Once a /dev/cua/*n* line is opened, the corresponding /dev/term/*n* line cannot be opened until the /dev/cua/*n* line is closed; a blocking

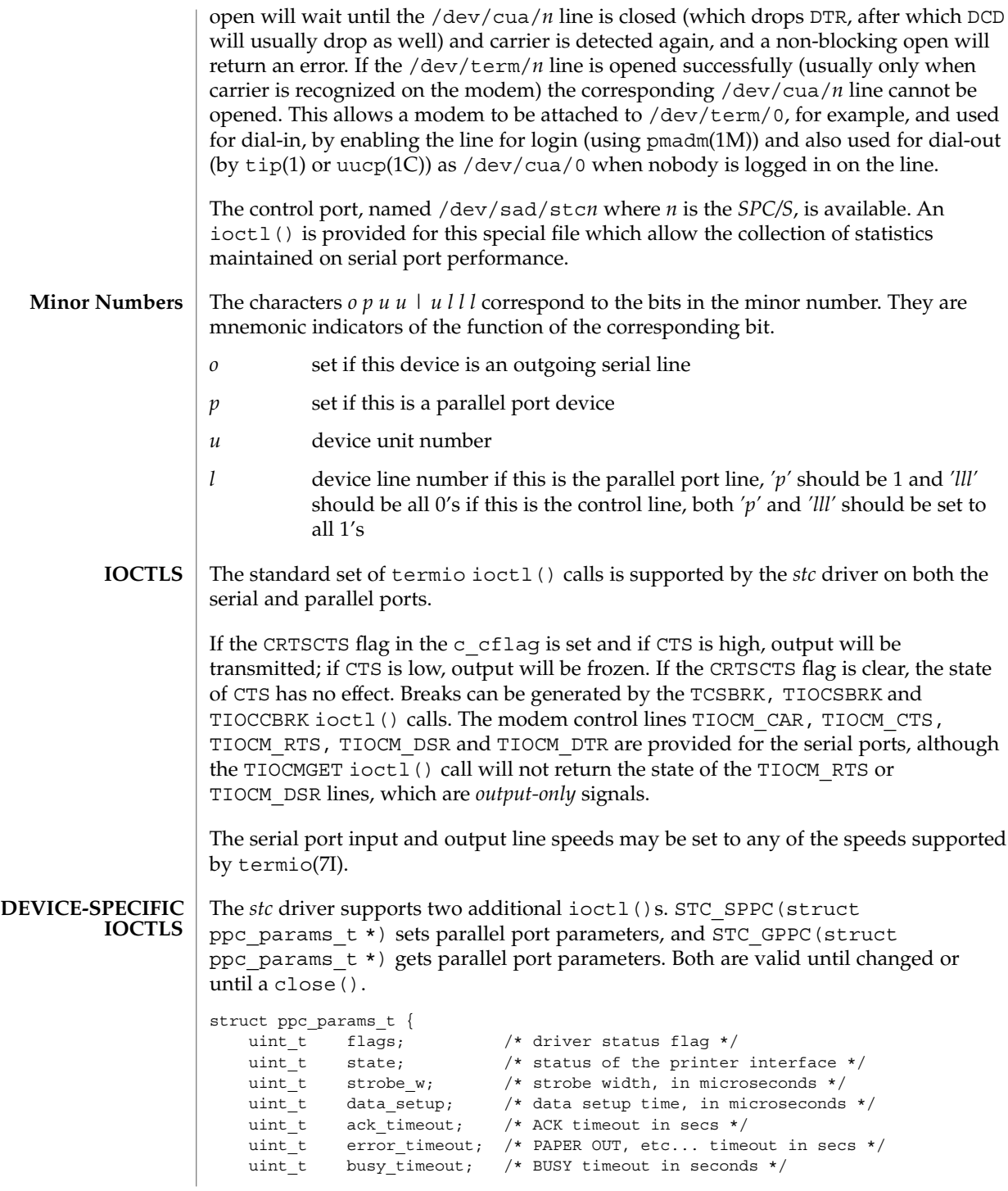

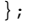

The possible values for *flags* defined in /usr/include/sys/stcio.h are:

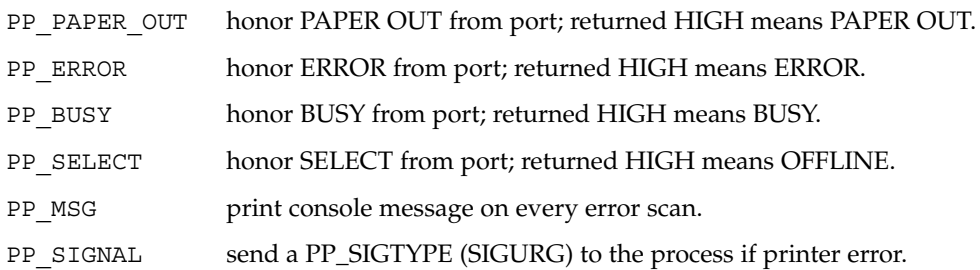

The *state* field contains the current status of the printer interface. It is analogous to the bit order of *flags*, but contains the status the driver maintains, masked by the flags that are set. The result of shifting *state PP\_SHIFT* bits to the left is the actual state of the hardware.

The STC\_SPPC and STC\_GPPC ioctl() calls are understood only by the parallel port. STC\_GSTATS(struct stc\_stats\_t \*) gets or resets driver performance statistics on serial ports.

struct stc\_stats\_t {

| uint t | cmd;             | $/*$ command $*/$                                                          |
|--------|------------------|----------------------------------------------------------------------------|
| uint t | qpunt;           | /* punting in stc drainsilo() */                                           |
|        |                  | uint t drain timer; /* posted a timer in stc drainsilo() */                |
| uint t | no canput;       | /* canput() failed in stc drainsilo() $*/$                                 |
| uint t |                  | no rcv drain; /* can't call stc drainsilo() in stc rcv() */                |
|        |                  | uint t stc drain; /* STC DRAIN flag set on this line $*/$                  |
|        |                  | uint t stc break; $\frac{1}{2}$ BREAK requested on XMIT via stc ioctl() */ |
|        |                  | uint t stc sbreak; /* start BREAK requested via stc ioctl() $*/$           |
|        |                  | uint t stc ebreak; /* end BREAK requested via stc ioctl() $*/$             |
|        |                  | uint t set modem; /* set modem control lines in stc ioctl() $*/$           |
| uint t |                  | $qet \mod m$ ; /* $qet \mod m$ control lines in stc ioctl() */             |
| uint t |                  | ioc error; $/*$ bad ioctl() */                                             |
| uint t |                  | set params; $/*$ call to stc param() */                                    |
| uint t |                  | no start; $/* can't run in stc start(); already there */$                  |
| uint t | xmit int;        | /* transmit interrupts $*/$                                                |
|        |                  | uint t rcv int; $/*$ receive interrupts $*/$                               |
| uint t |                  | rcvex int; $/*$ receive exception interrupts $*/$                          |
| uint t |                  | modem int; $/*$ modem change interrupts $*/$                               |
| uint t | xmit cc;         | $/*$ characters transmitted */                                             |
|        | uint t revec;    | $/*$ characters received $*/$                                              |
|        |                  | uint t break cnt; $/*$ BREAKs received $*/$                                |
| uint t | bufcall;         | /* times we couldn't get STREAMS buffer */                                 |
|        |                  | uint t canwait; $\frac{1}{2}$ /* stc drainsilo() called w/pending timer */ |
|        | uint t reserved; | /* this field is meaningless $*/$                                          |
|        |                  |                                                                            |

};

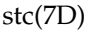

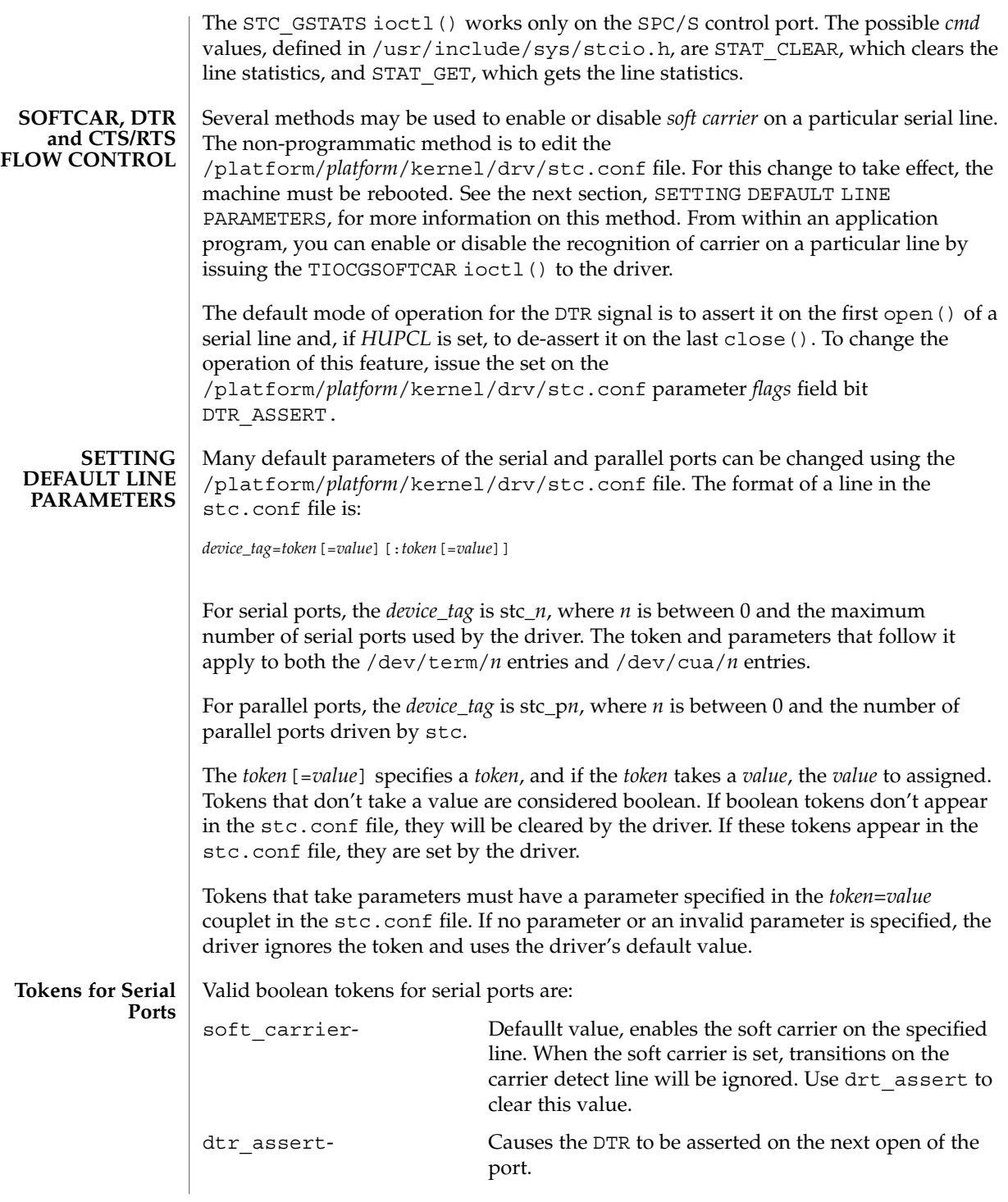

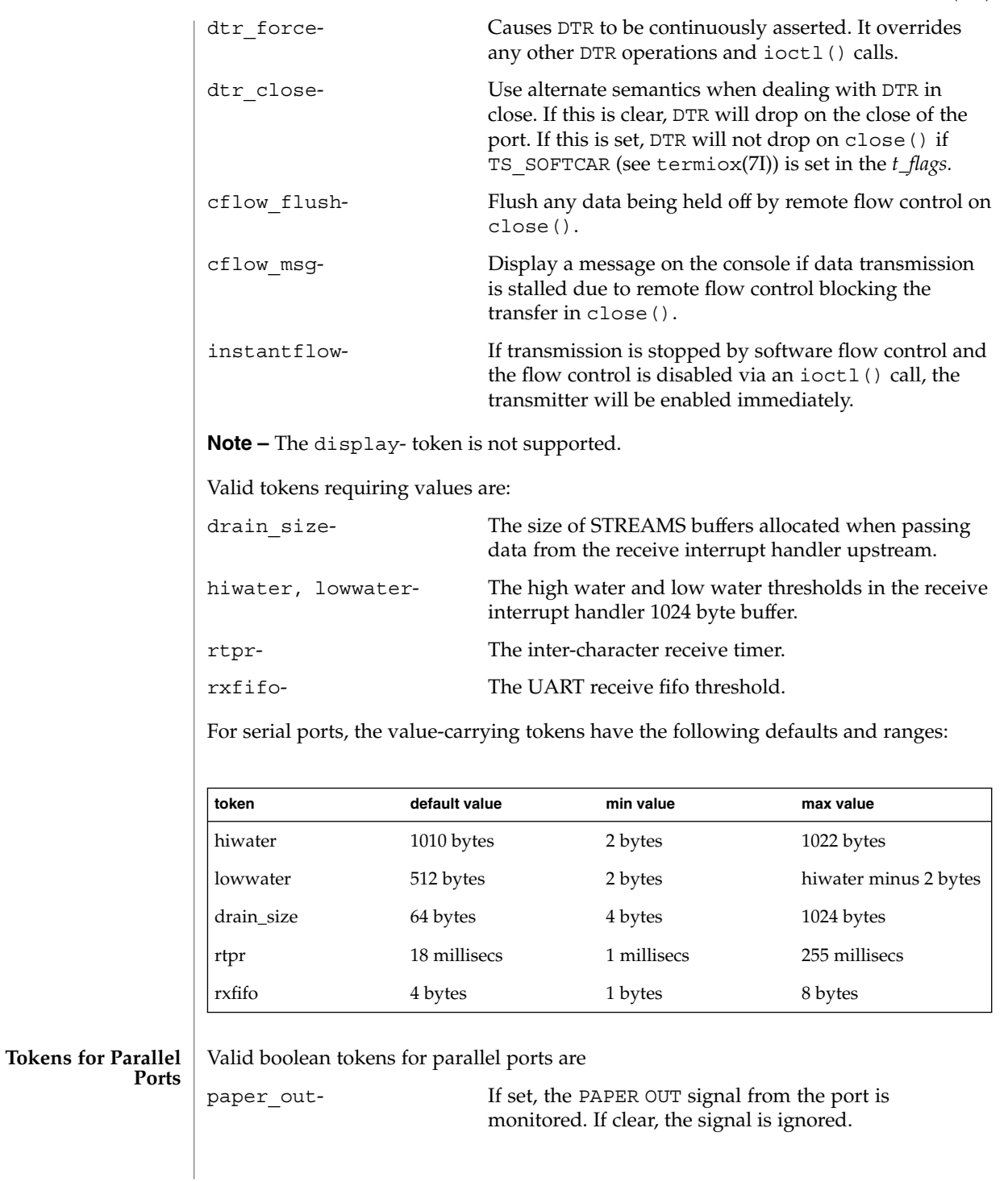

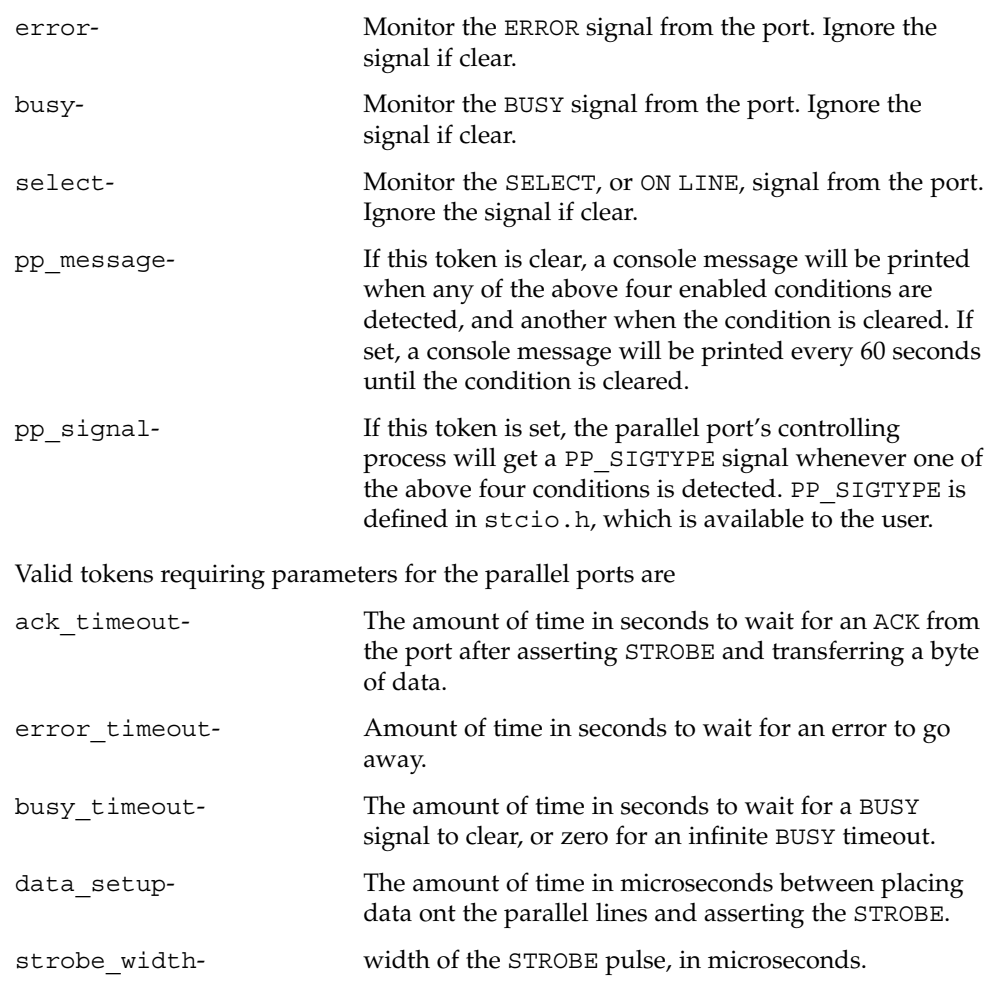

For value-carrying tokens for parallel ports:

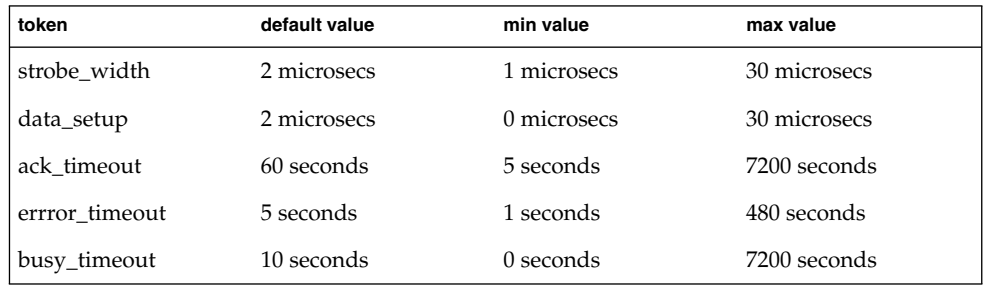

#### **PARALLEL PORT PARAMETERS**

The default values of certain parallel port parameters that govern data transfer between the SPC/S board and the device attached to the parallel port will usually work well with most devices; however, some devices don't strictly adhere to the *IBM PS/2-compatible (Centronics-compatible)* data transfer and device control/status protocol, and may require modification of one or more of the default parallel port parameters. Some printers, for example, have non-standard timing on their SELECT line, which manifests itself if you start sending data to the printer and then take it off line; when you put it back on line, the printer will not assert it's SELECT line until after the next character is sent to the printer. Since the *stc* driver will not send data to the device if it's SELECT line is de-asserted, a deadlock condition occurs. To remedy this situation, you can change the default signal list that the *stc* driver monitors on the parallel port by removing the SELECT signal from the list. This can be done through the /platform/*platform*/kernel/drv/stc.conf configuration file or programmatically through the STC\_SPPC ioctl() call.

#### **LOADABLE ISSUES**

If you try to unload the driver, and one or more of the ports on one or more of the SPC/S boards is in use (for example, open()) by a process, the driver is not unloaded, and all lines on all SPC/S boards, *with the exception of the control ports,* will be marked with an *open inhibit* flag to prevent further opens until the driver is successfully unloaded.

#### An open() will fail with errno set to: **ERRORS**

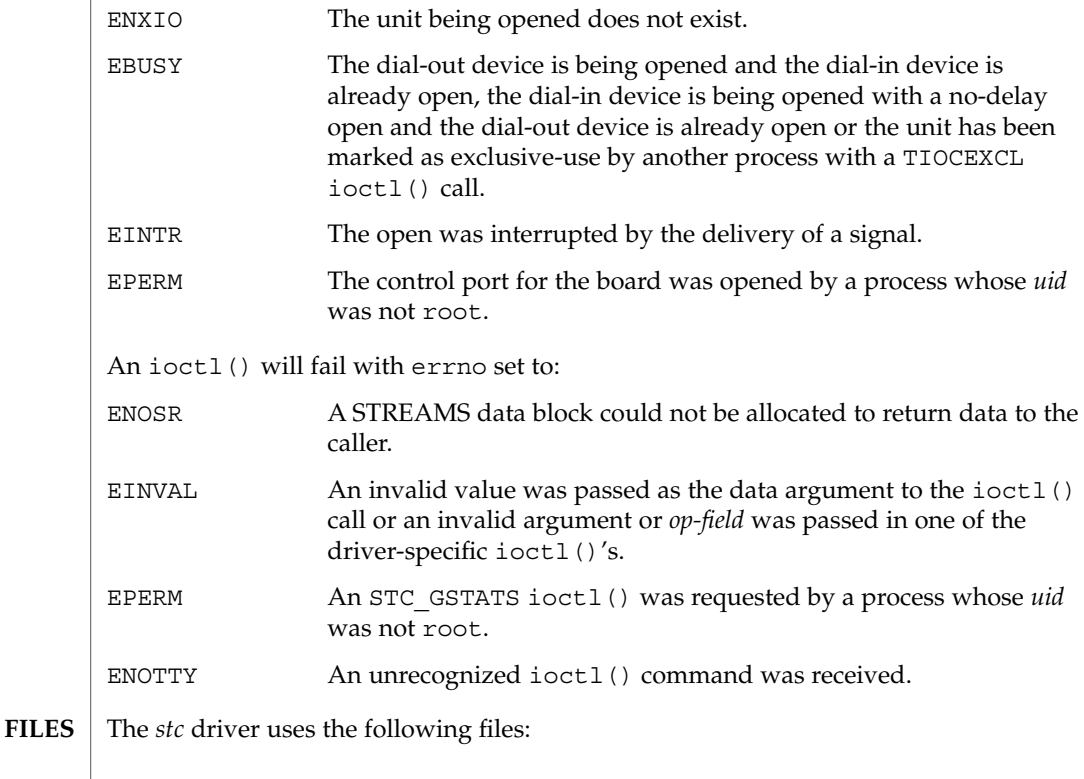

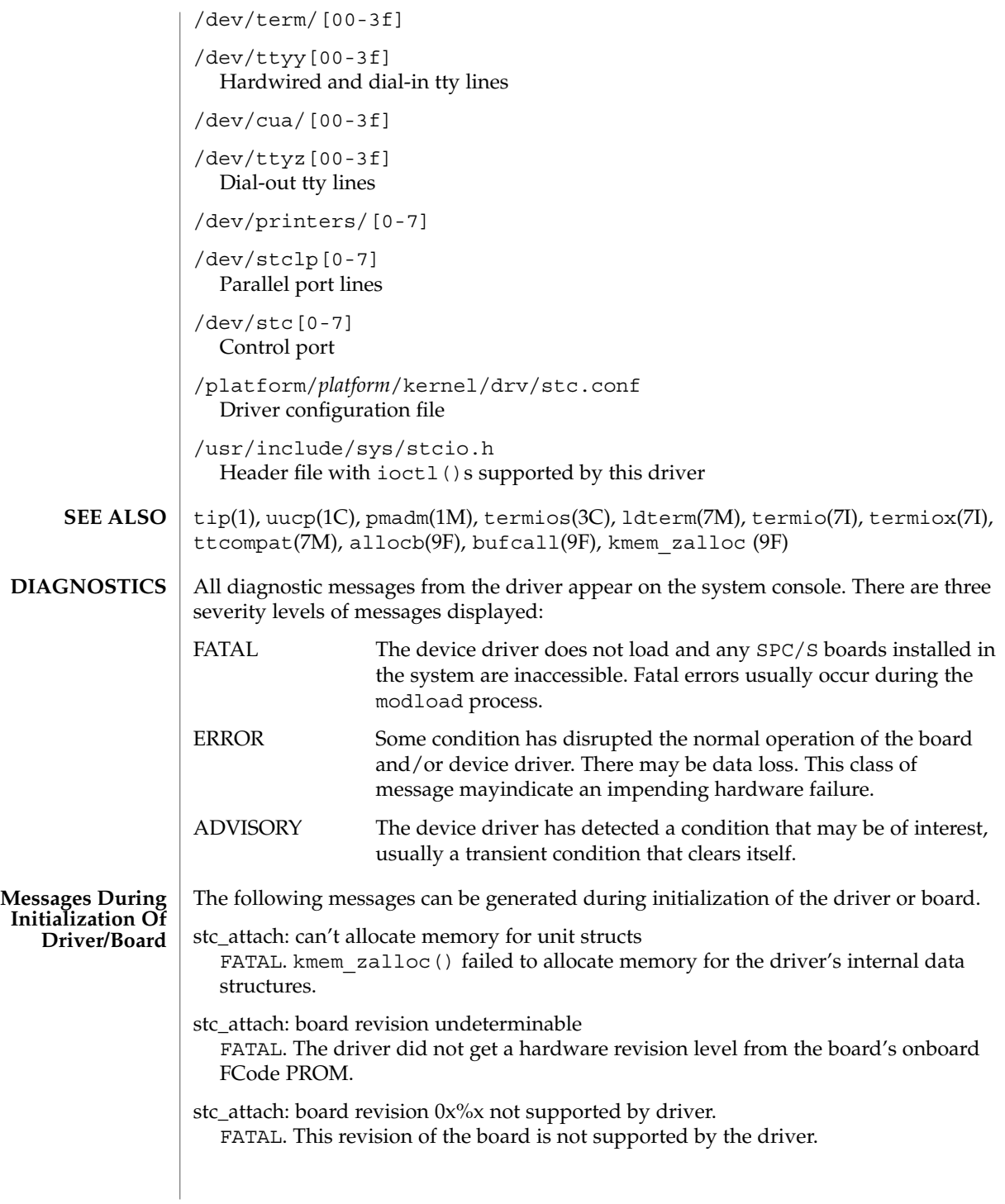

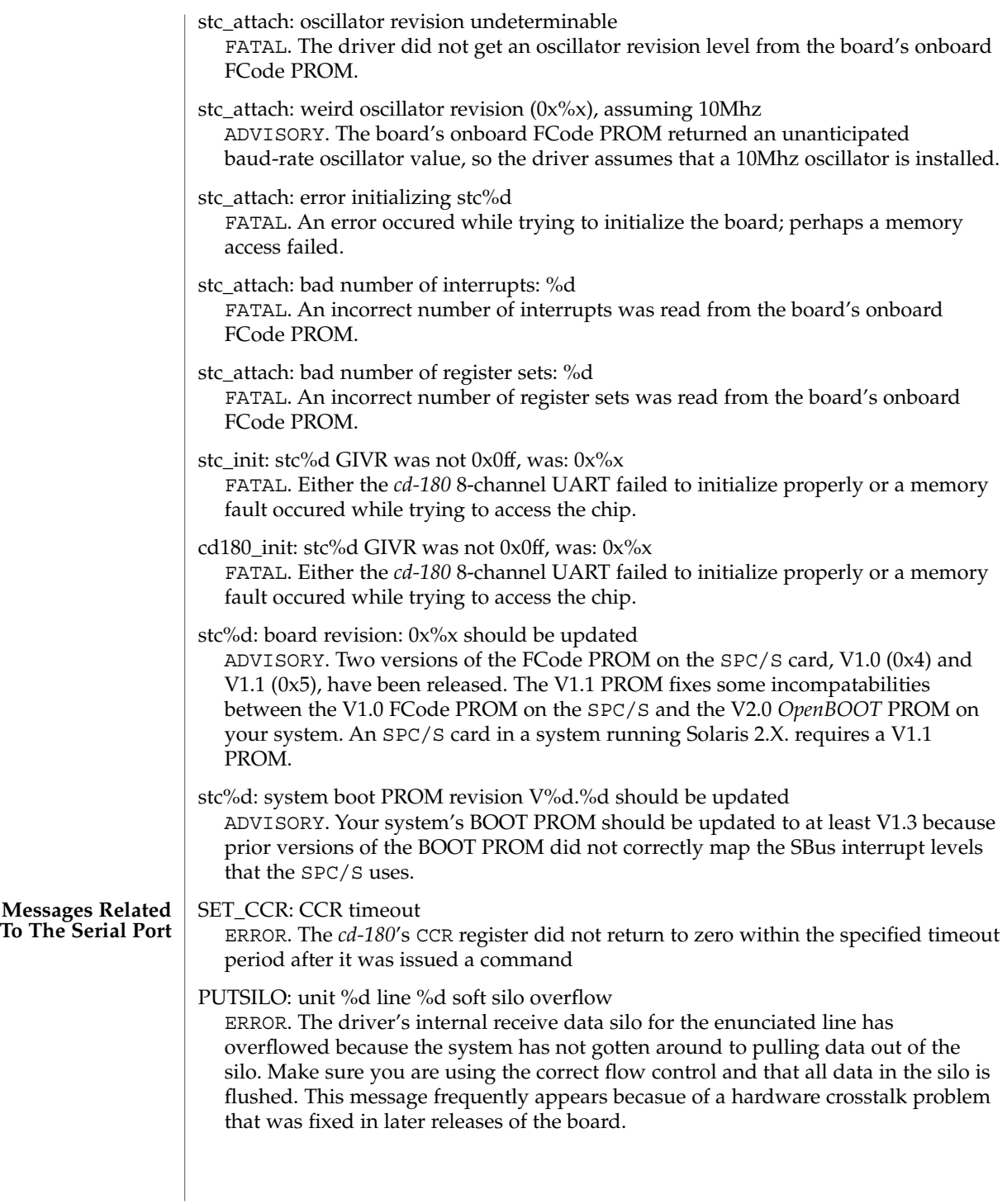

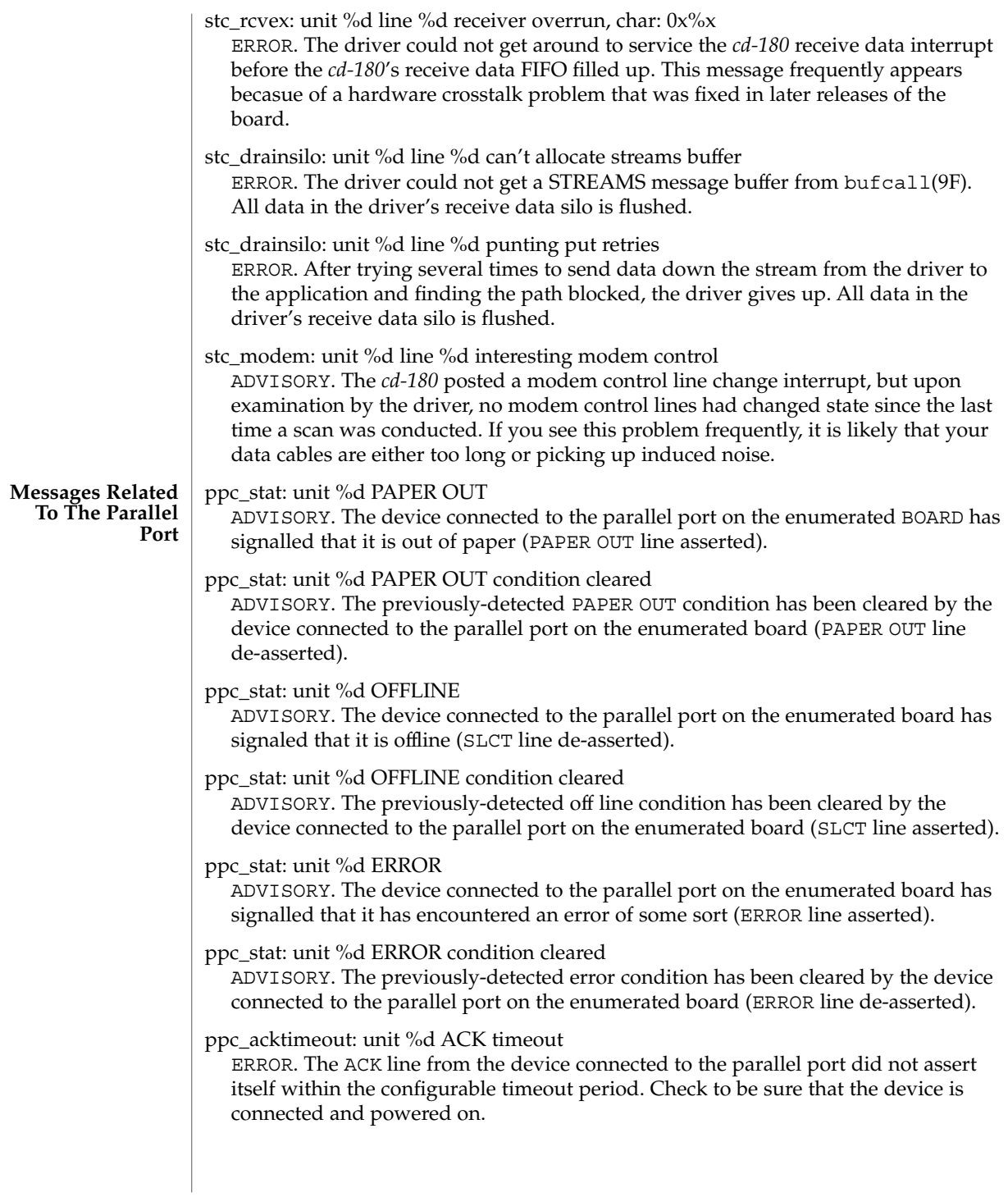

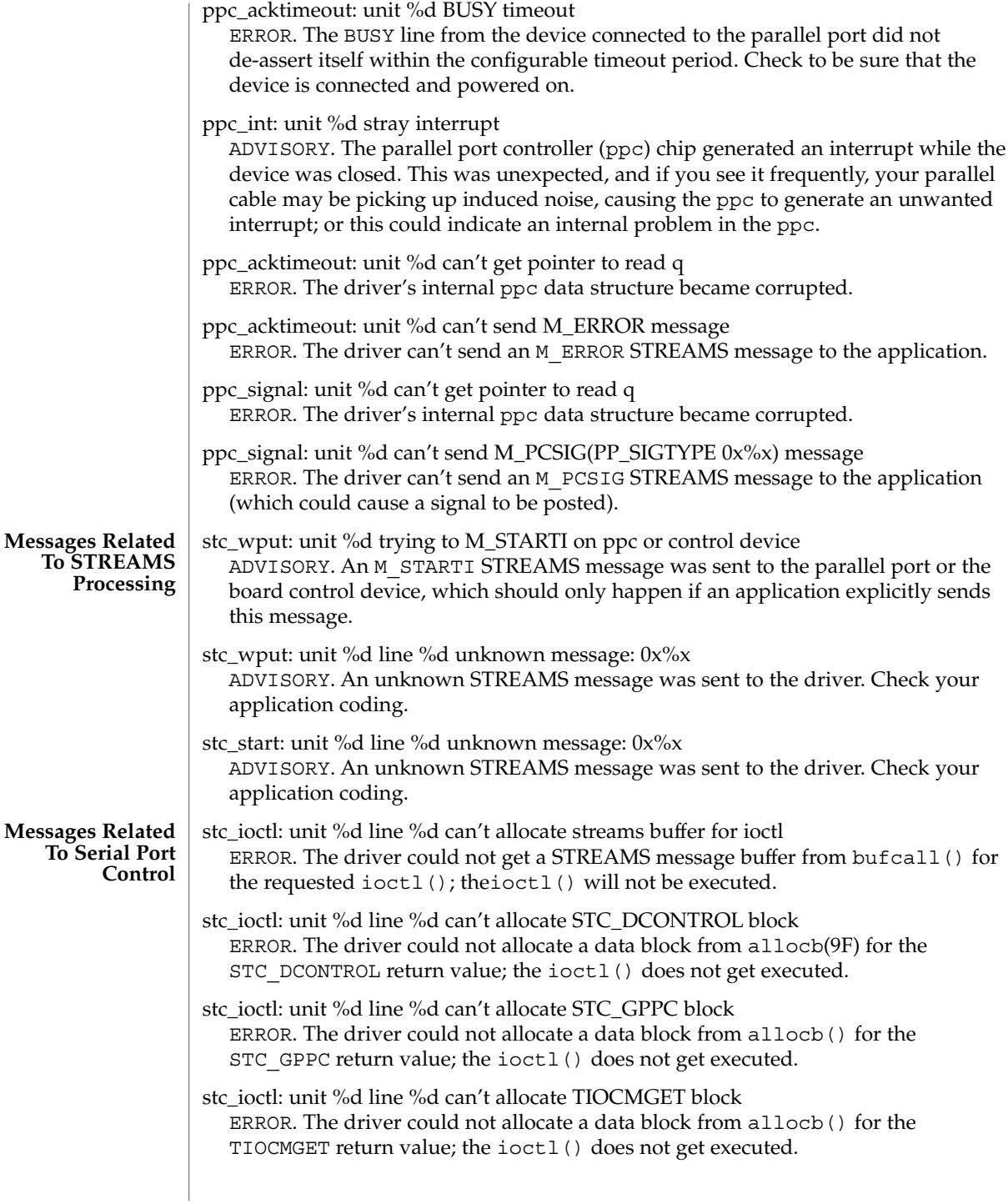

stc\_vdcmd: unit %d cd-180 firmware revision:  $0x\%x$ ADVISORY. This message displays the firmware revision level of the *cd-180* when the driver is first loaded.

**572** man pages section 7: Device and Network Interfaces • Last Revised 6 Feb 2002

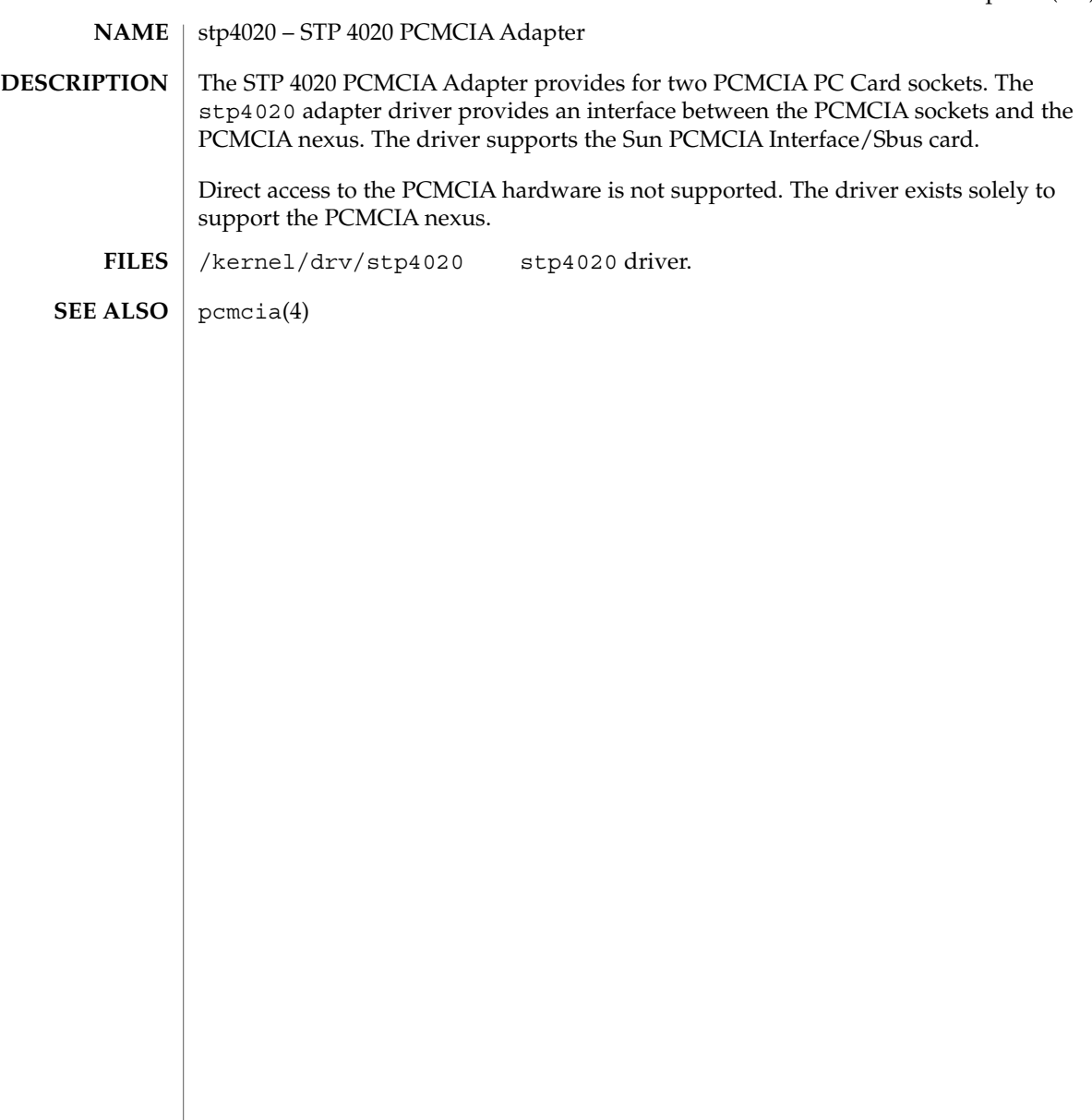

streamio(7I)

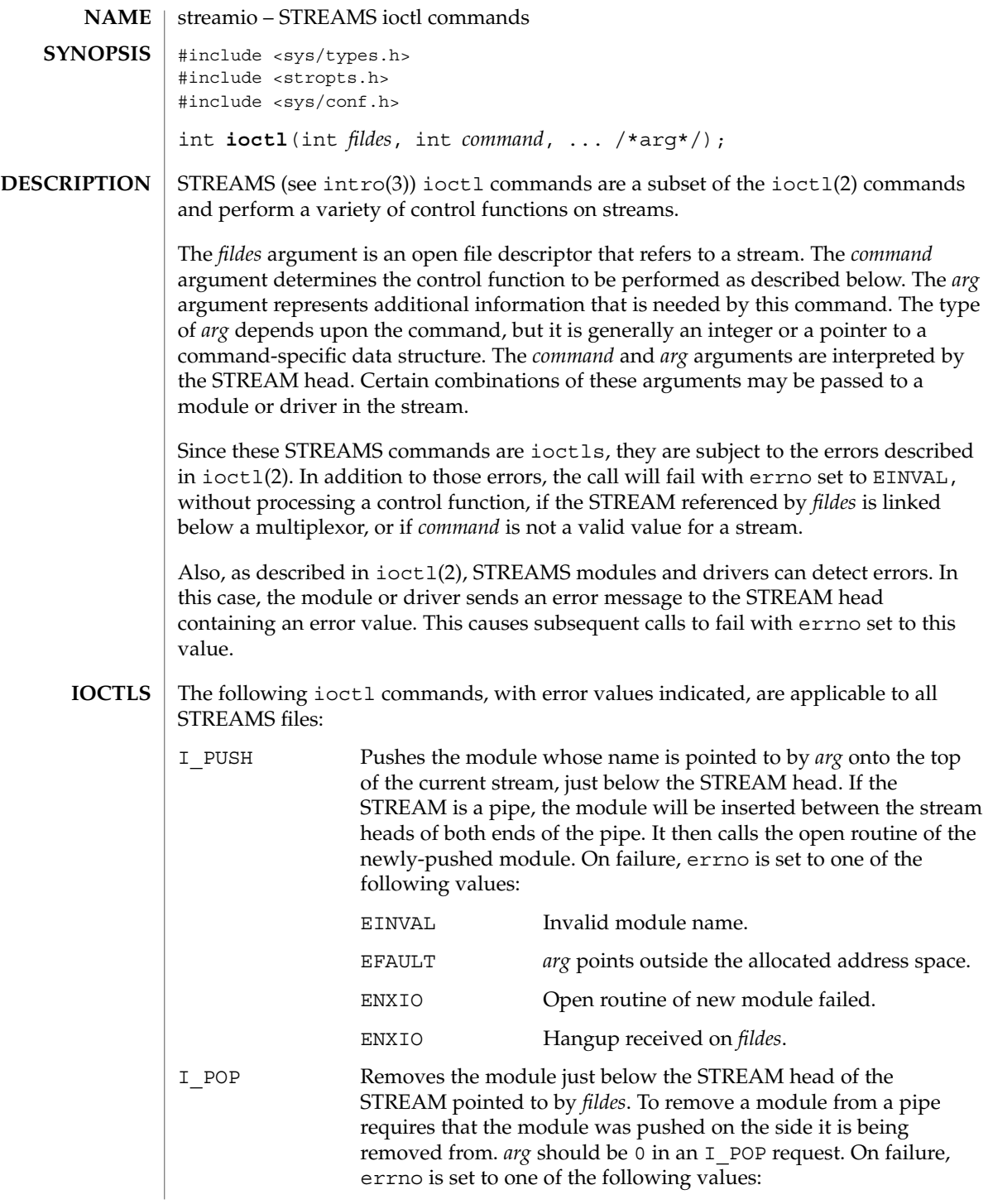

streamio(7I)

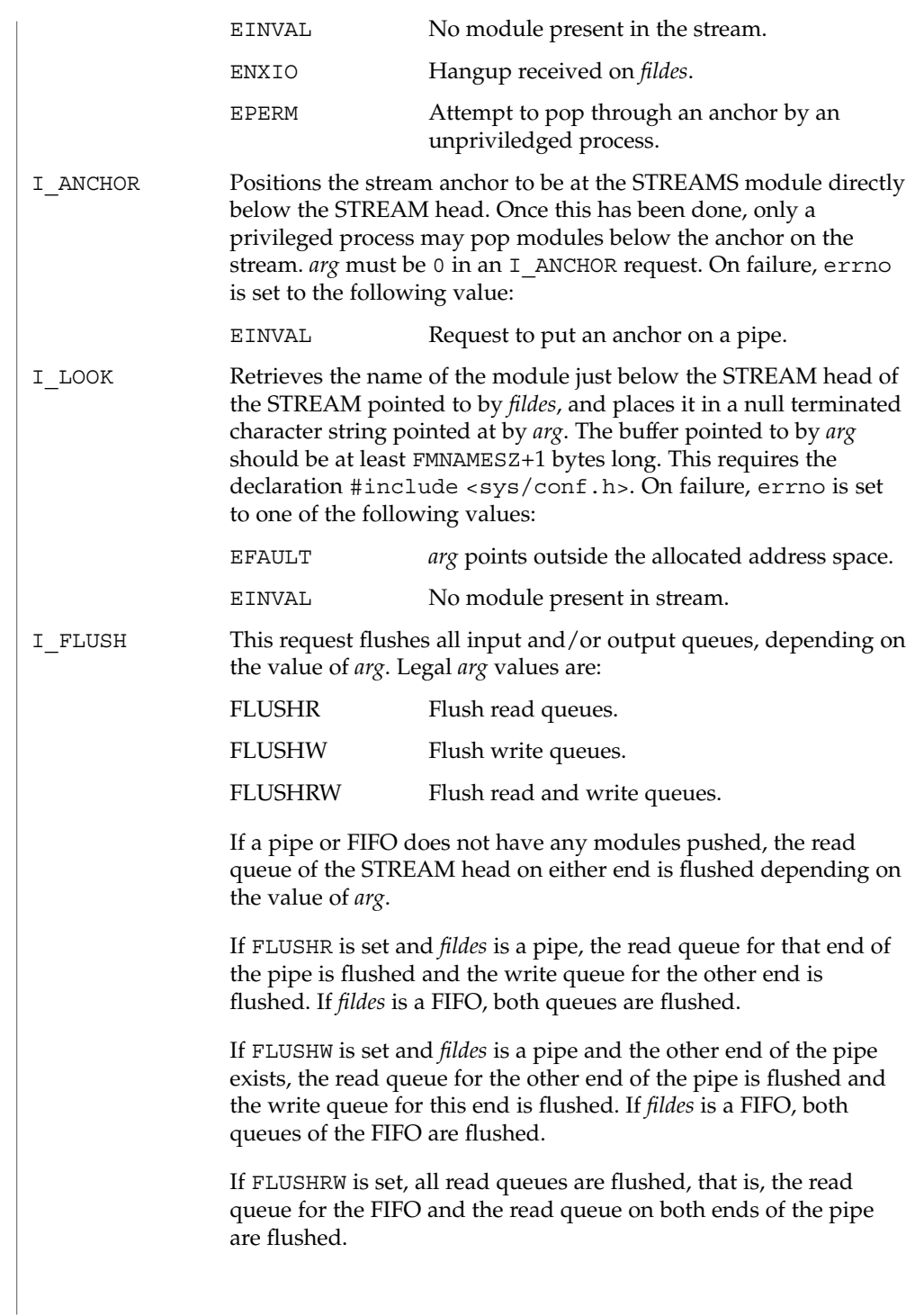

streamio(7I)

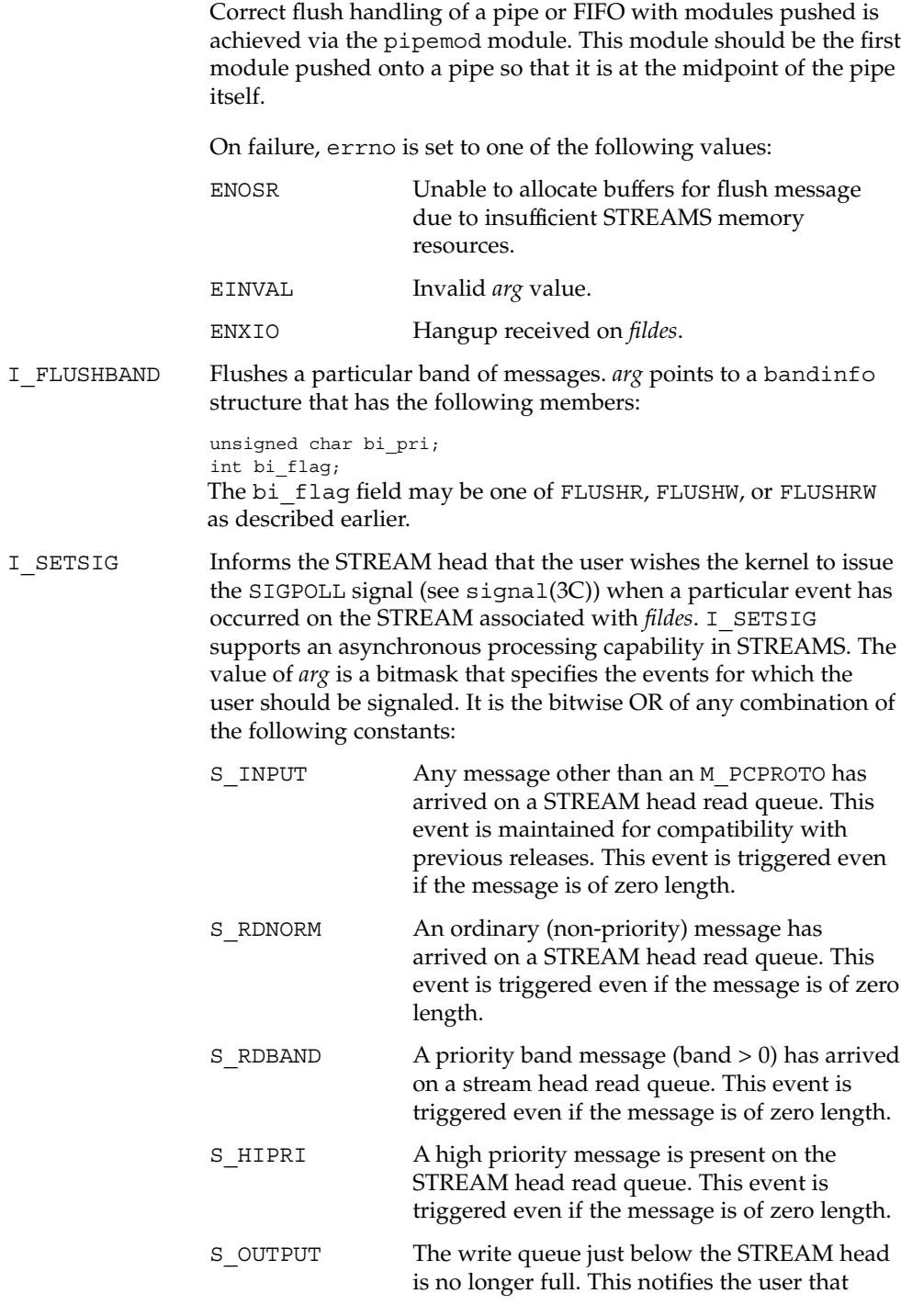
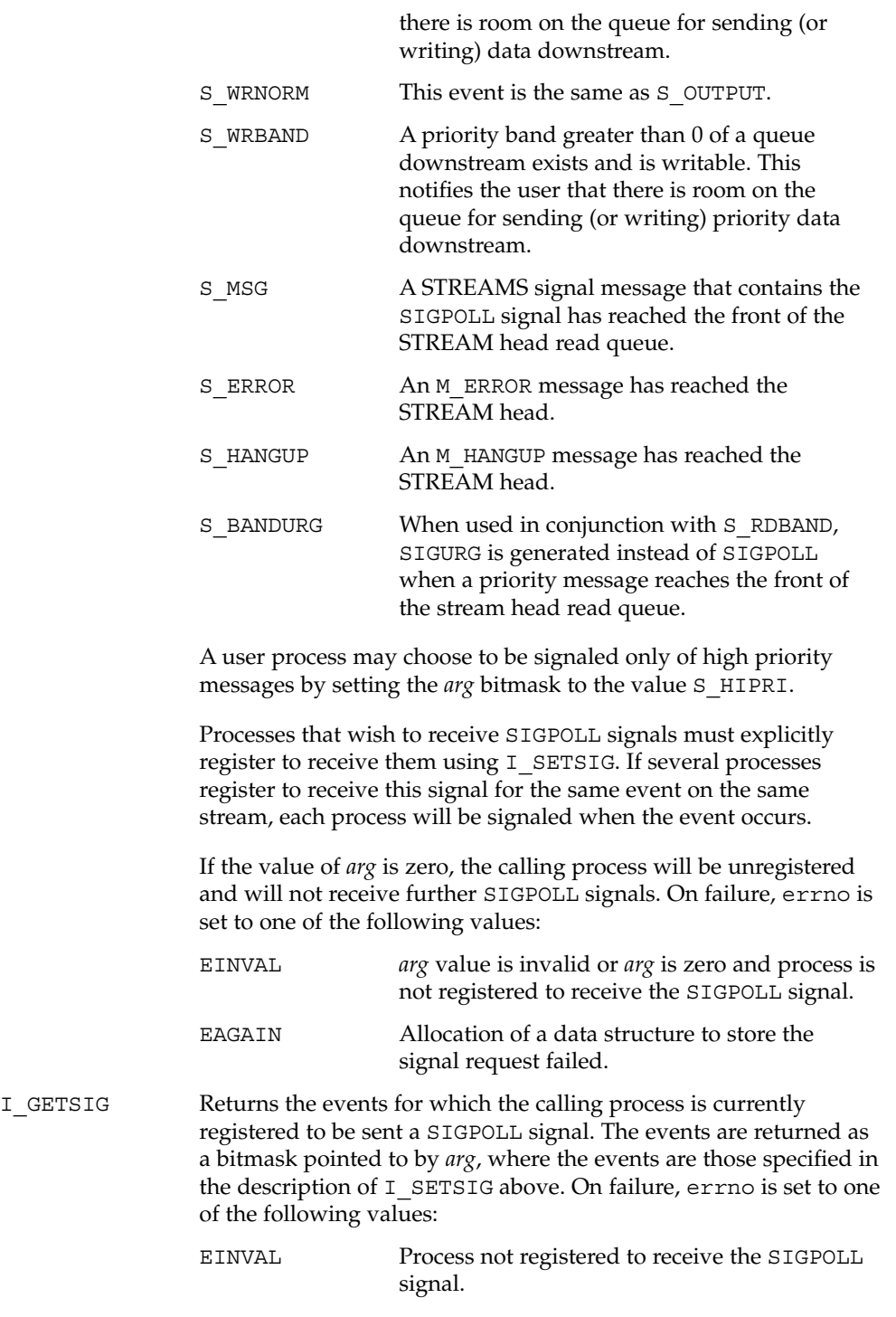

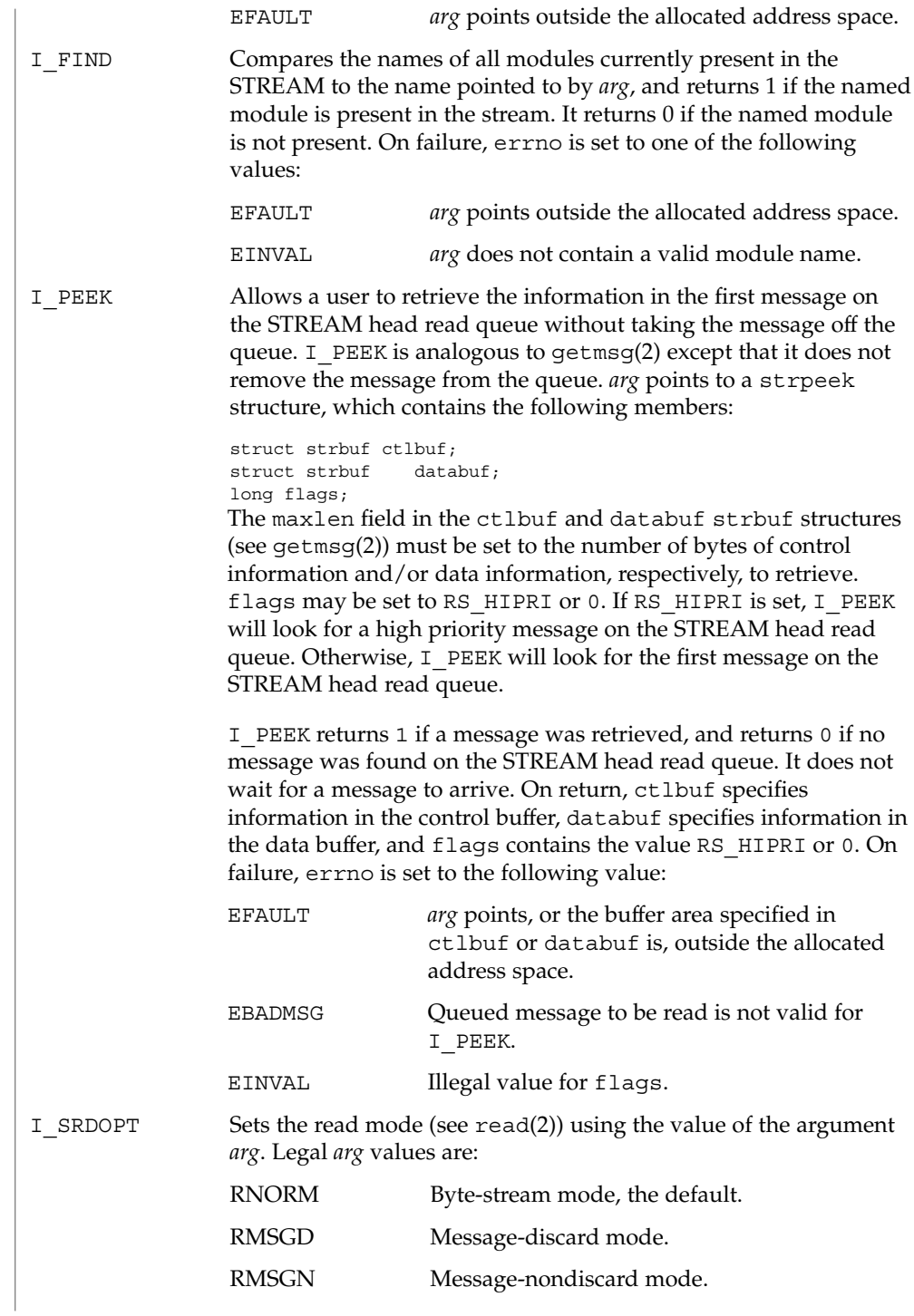

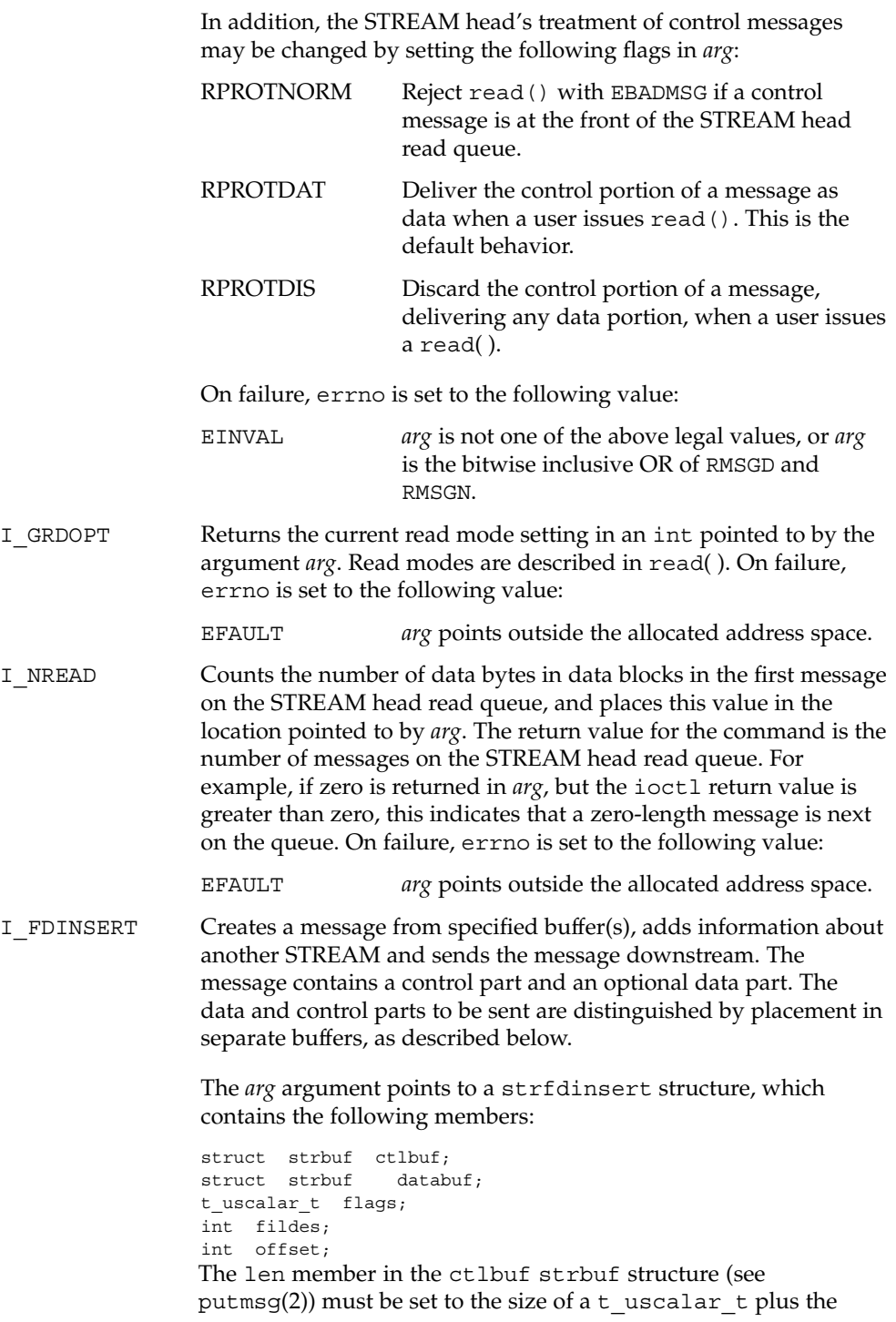

number of bytes of control information to be sent with the message. The fildes member specifies the file descriptor of the other STREAM, and the offset member, which must be suitably aligned for use as a t\_uscalar\_t, specifies the offset from the start of the control buffer where I\_FDINSERT will store a t uscalar t whose interpretation is specific to the STREAM end. The len member in the databuf strbuf structure must be set to the number of bytes of data information to be sent with the message, or to 0 if no data part is to be sent. The flags member specifies the type of message to be created. A normal message is created if flags is set to 0, and a high-priority message is created if flags is set to RS\_HIPRI. For non-priority messages, I\_FDINSERT will block if the STREAM write queue is full due to internal flow control conditions. For priority messages, I FDINSERT does not block on this condition. For non-priority messages, I\_FDINSERT does not block when the write queue is full and O\_NDELAY or O\_NONBLOCK is set. Instead, it fails and sets errno to EAGAIN. I\_FDINSERT also blocks, unless prevented by lack of internal resources, waiting for the availability of message blocks in the STREAM, regardless of priority or whether O\_NDELAY or O\_NONBLOCK has been specified. No partial message is sent. The ioctl() function with the I FDINSERT command will fail if: EAGAIN A non-priority message is specified, the O\_NDELAY or O\_NONBLOCK flag is set, and the STREAM write queue is full due to internal flow control conditions. ENOSR Buffers can not be allocated for the message that is to be created. EFAULT The *arg* argument points, or the buffer area specified in ctlbuf or databuf is, outside the allocated address space. EINVAL One of the following: The fildes member of the strfdinsert structure is not a valid, open STREAM file descriptor; the size of a t uscalar t plus offset is greater than the len member for the buffer specified through ctlptr; the offset member does not specify a properly-aligned location in the data buffer; or an undefined value is stored in flags.

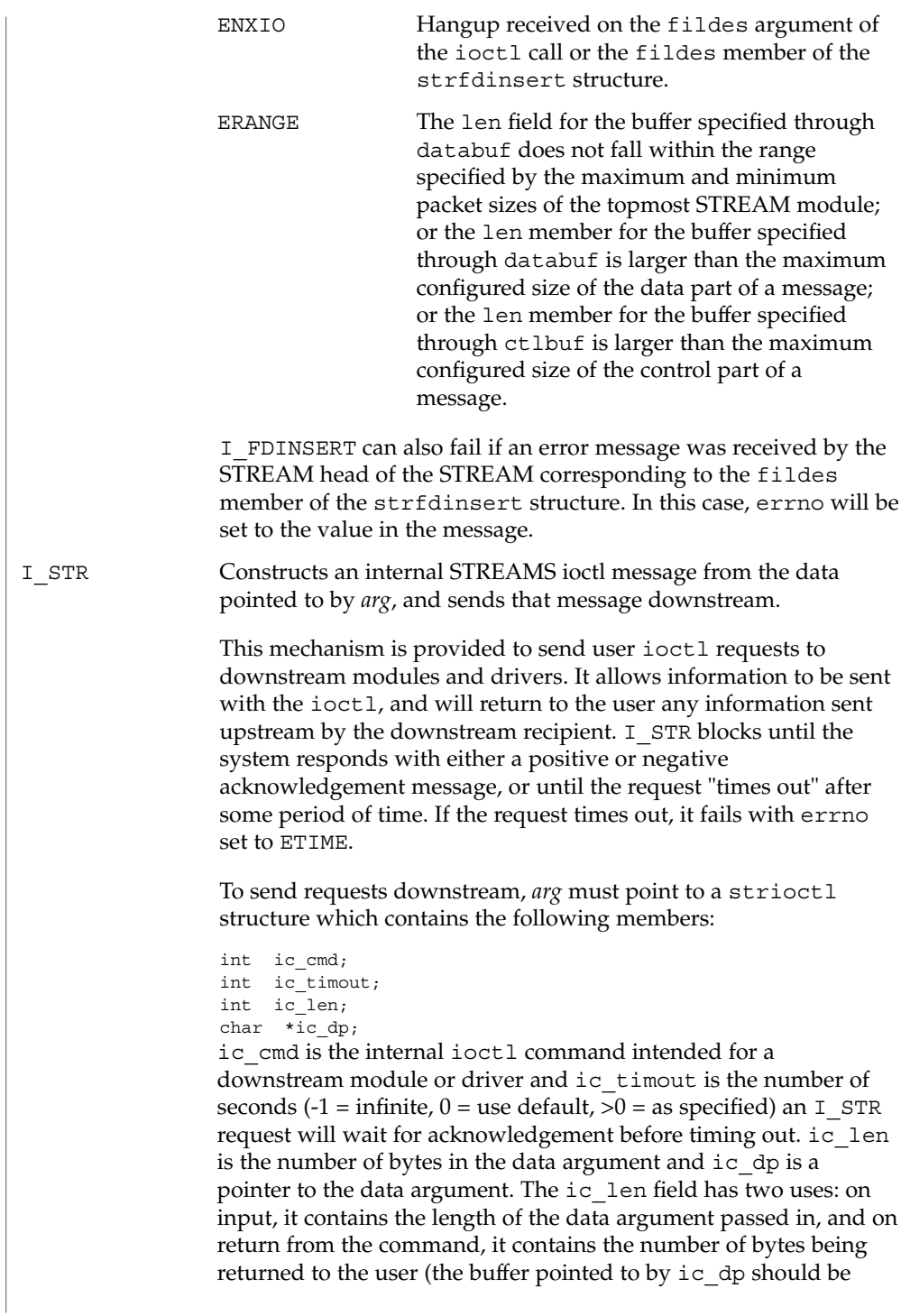

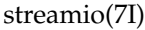

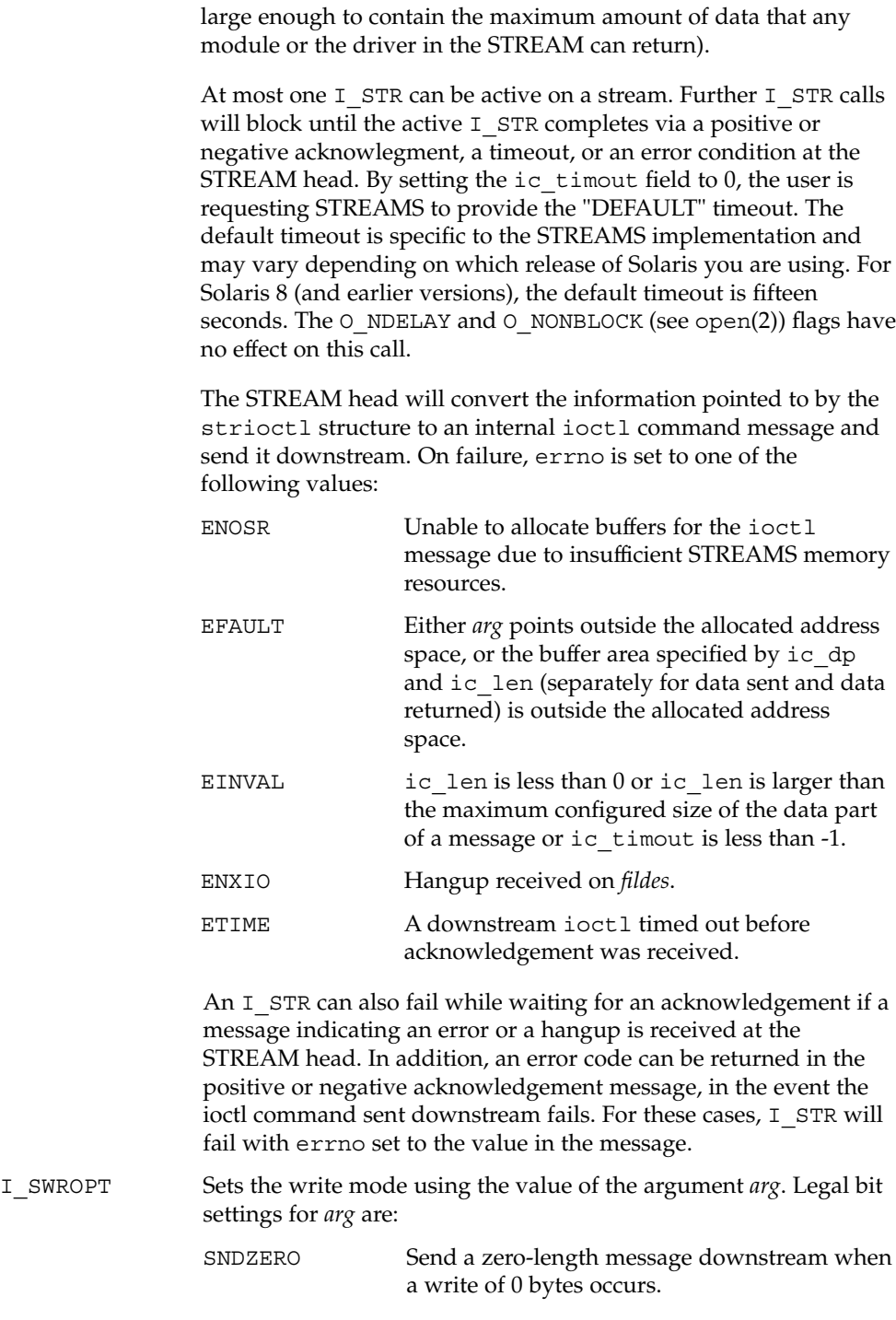

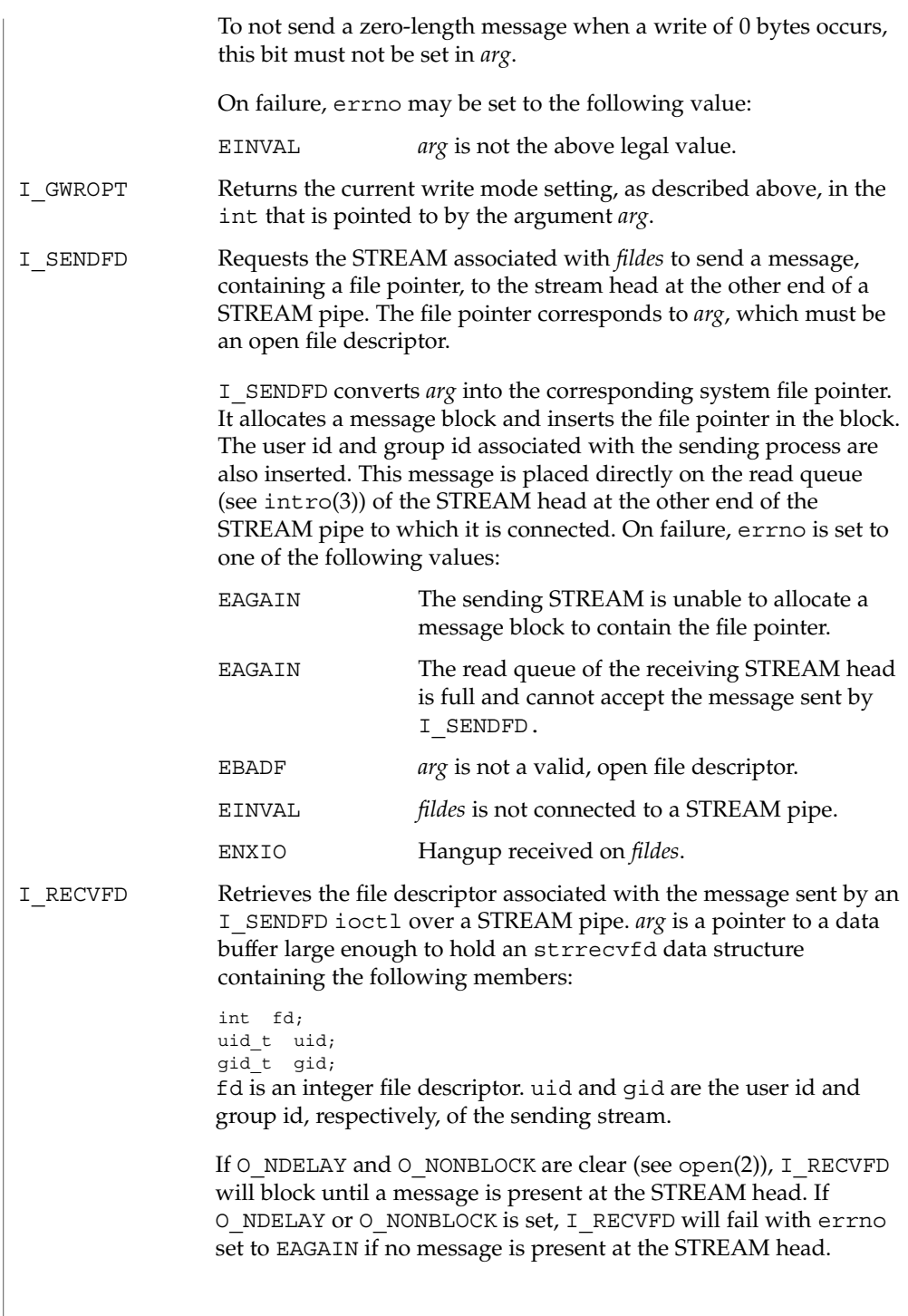

If the message at the STREAM head is a message sent by an I\_SENDFD, a new user file descriptor is allocated for the file pointer contained in the message. The new file descriptor is placed in the fd field of the strrecvfd structure. The structure is copied into the user data buffer pointed to by *arg*. On failure, errno is set to one of the following values:

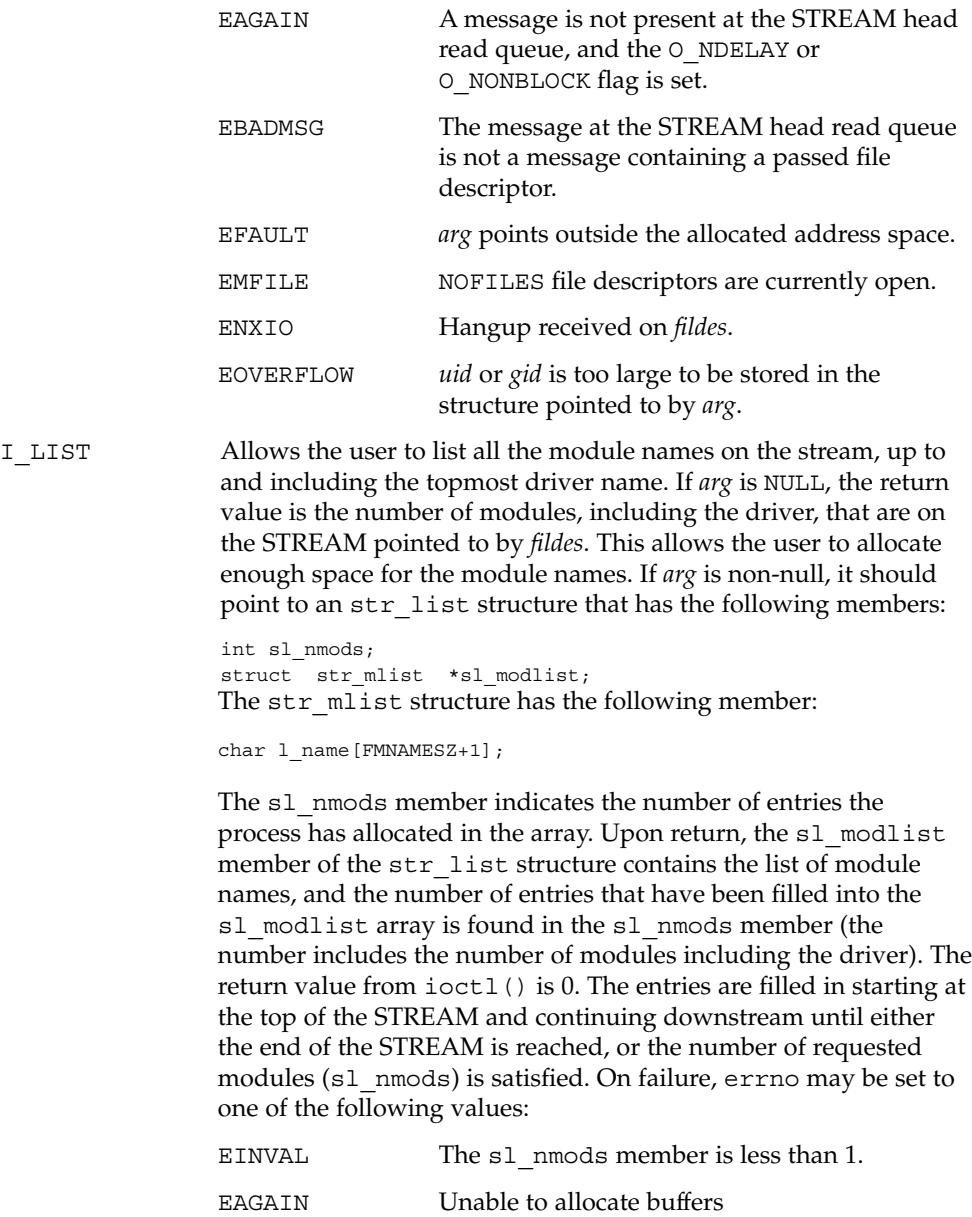

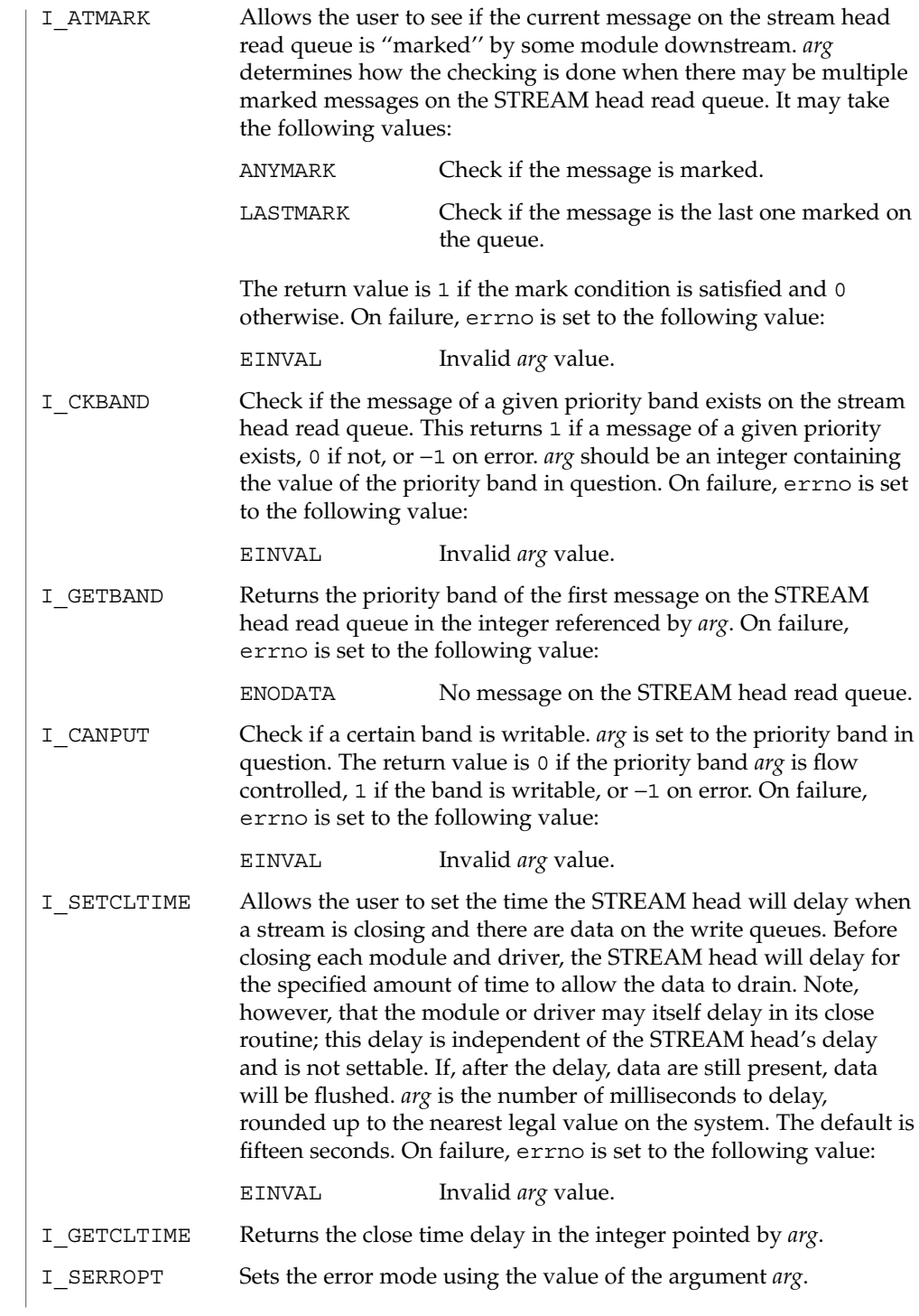

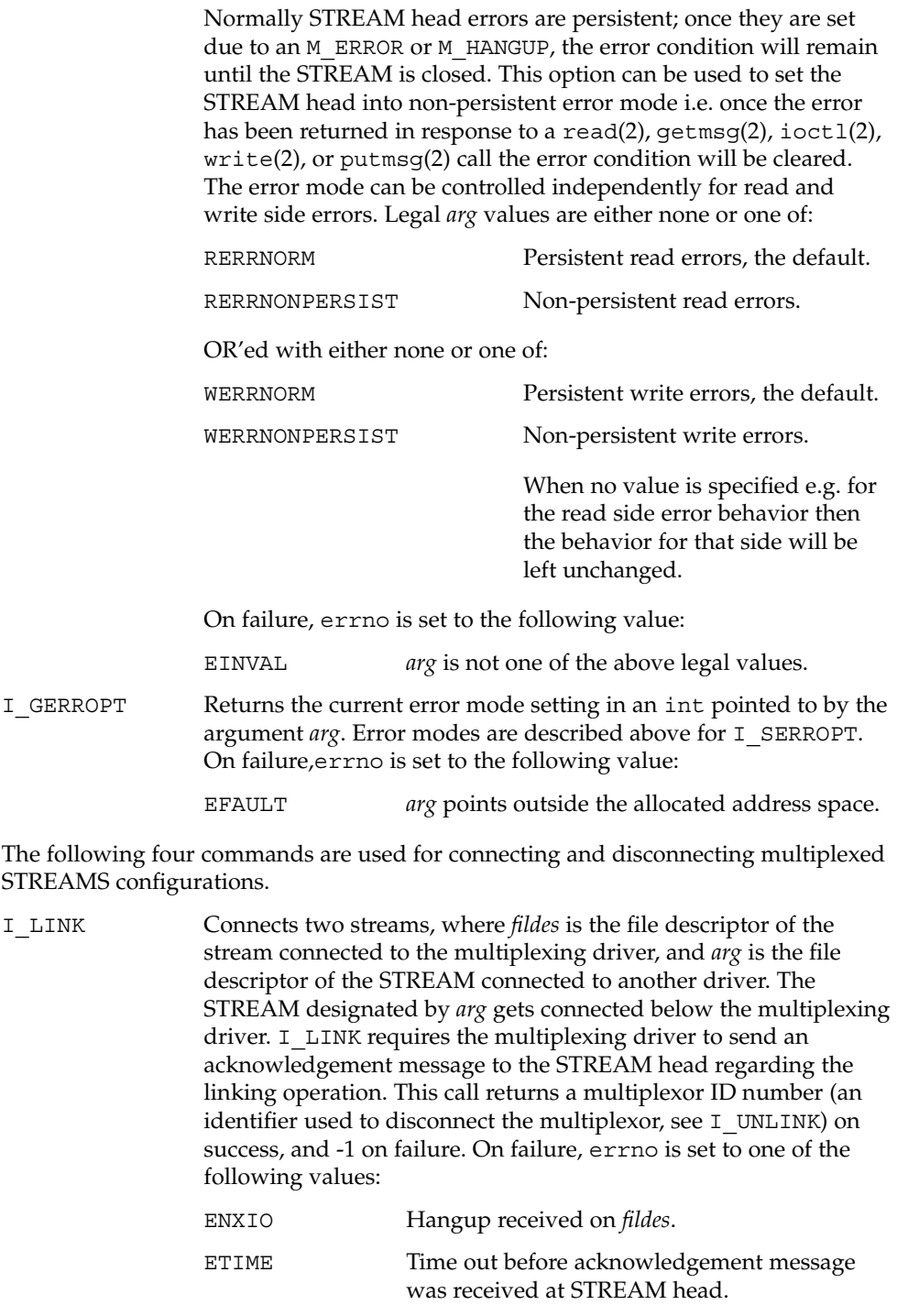

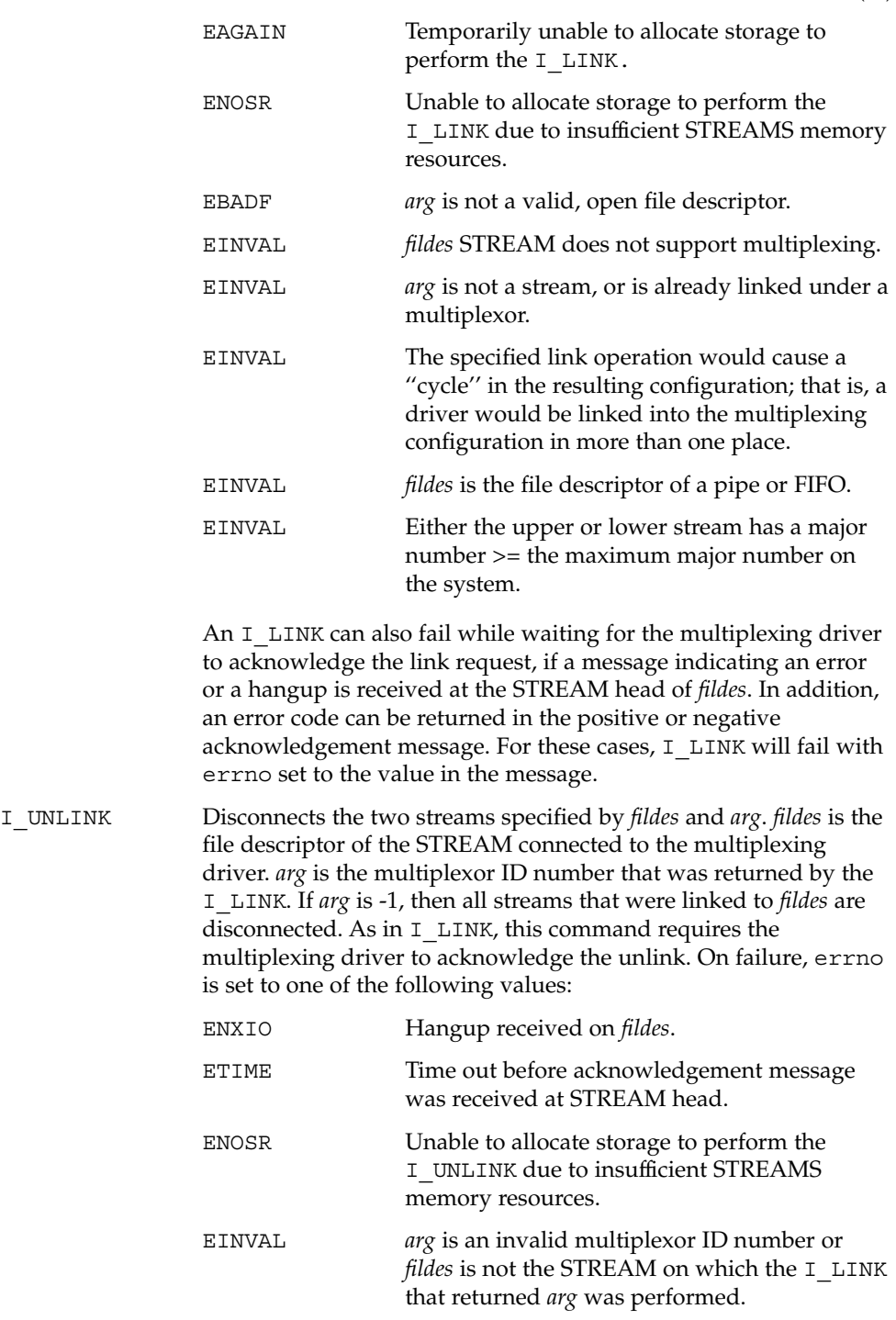

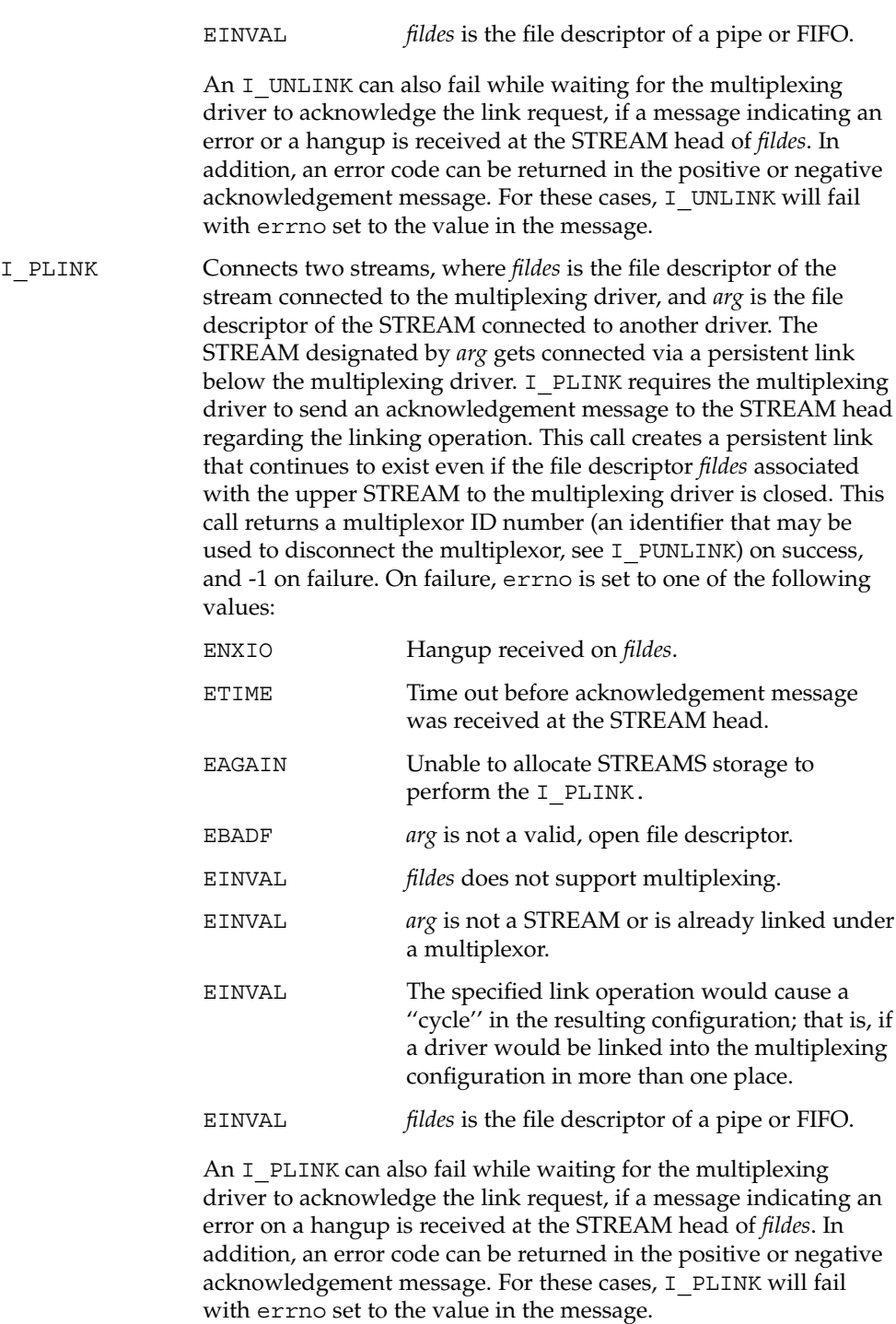

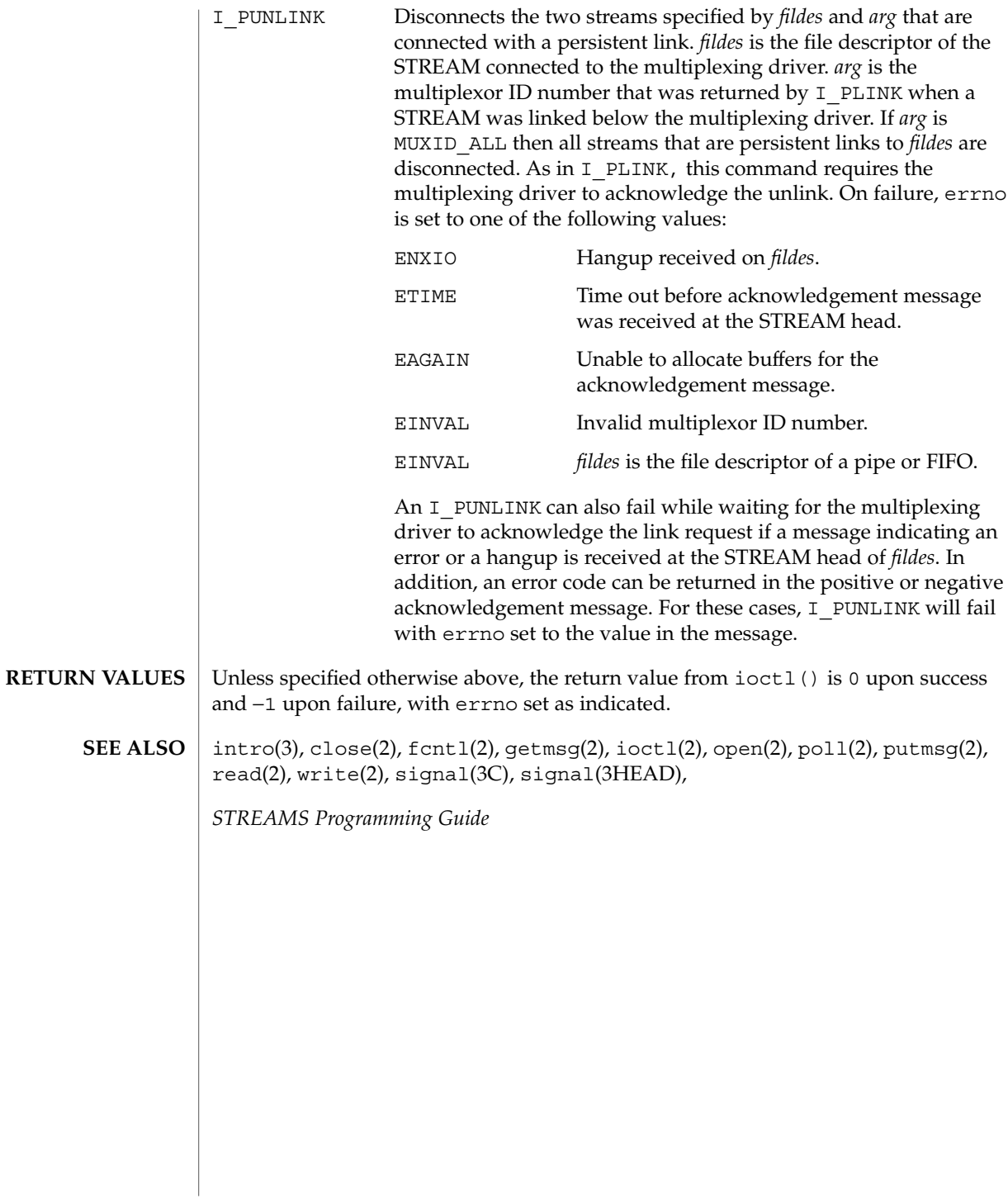

su(7D)

### <code>NAME</code> | su – asynchronous serial port driver

# **SYNOPSIS**

#include <fcntl.h> #include <sys/termios.h> open("/dev/tty*[a-z]*", \_*mode*); open("/dev/term*[a-z]*", \_*mode*); open("/dev/cua*[a-z]*", \_*mode*);

The su module is a loadable STREAMS driver that provides basic support for standard UARTS that use Intel-8250, National Semiconductor-16450/16550 hardware and Southbridge 1535D (16550 compatable) Super I/O hardware. The module also provides keyboard and mouse I/O support for Sun machines using those same Intel, National Semiconductor and Southbridge chipsets. The su driver provides basic asynchronous communication support for serial ports. Both the serial devices and keyboard/mouse devices will have streams built with appropriate modules pushed atop the su driver by means of either the autopush $(1M)$  or dacf.conf(4) facilities, depending on the OS revision and architecture in use. **DESCRIPTION**

> The su module supports those termio(7I) device control functions specified by flags in the c\_cflag word of the termios structure, and by the IGNBRK, IGNPAR, PARMRK, or INPCK flags in the c\_iflag word of the termios structure. All other termio(7I) functions must be performed by STREAMS modules pushed atop the driver. When a device is opened, the ldterm(7M) and ttcompat(7M) STREAMS modules are automatically pushed on top of the stream, providing the standard termio(7I) interface.

The character-special devices  $/$  dev $/$ ttya and  $/$  dev $/$ ttyb are used to access the two standard serial ports. The su module supports up to ten serial ports, including the standard ports. The tty*[a-z]* devices have minor device numbers in the range 00-03, and may be assigned names of the form  $/$  dev $/$ ttyd  $n<sub>-</sub>$ , where  $n<sub>-</sub>$  denotes the line to be accessed. These device names are typically used to provide a logical access point for a *\_dial-in\_* line that is used with a modem.

To allow a single tty line to be connected to a modem and used for incoming and outgoing calls, a special feature is available that is controlled by the minor device number. By accessing character-special devices with names of the form /dev/cua *n*, it is possible to open a port without the Carrier Detect signal being asserted, either through hardware or an equivalent software mechanism. These devices are commonly known as *\_dial-out\_* lines.

**APPLICATION PROGRAMMING INTERFACE** Once a /dev/cua*\_n\_* line is opened, the corresponding tty, or ttyd line cannot be opened until the /dev/cua*\_n\_* line is closed. A blocking open will wait until the /dev/cua*\_n\_* line is closed (which will drop Data Terminal Ready, after which Carrier Detect will usually drop as well) and carrier is detected again. A non-blocking open will return an error. If the /dev/ttyd*\_n\_* line has been opened successfully (usually only when carrier is recognized on the modem), the corresponding /dev/cua*\_n\_* line cannot be opened. This allows a modem to be

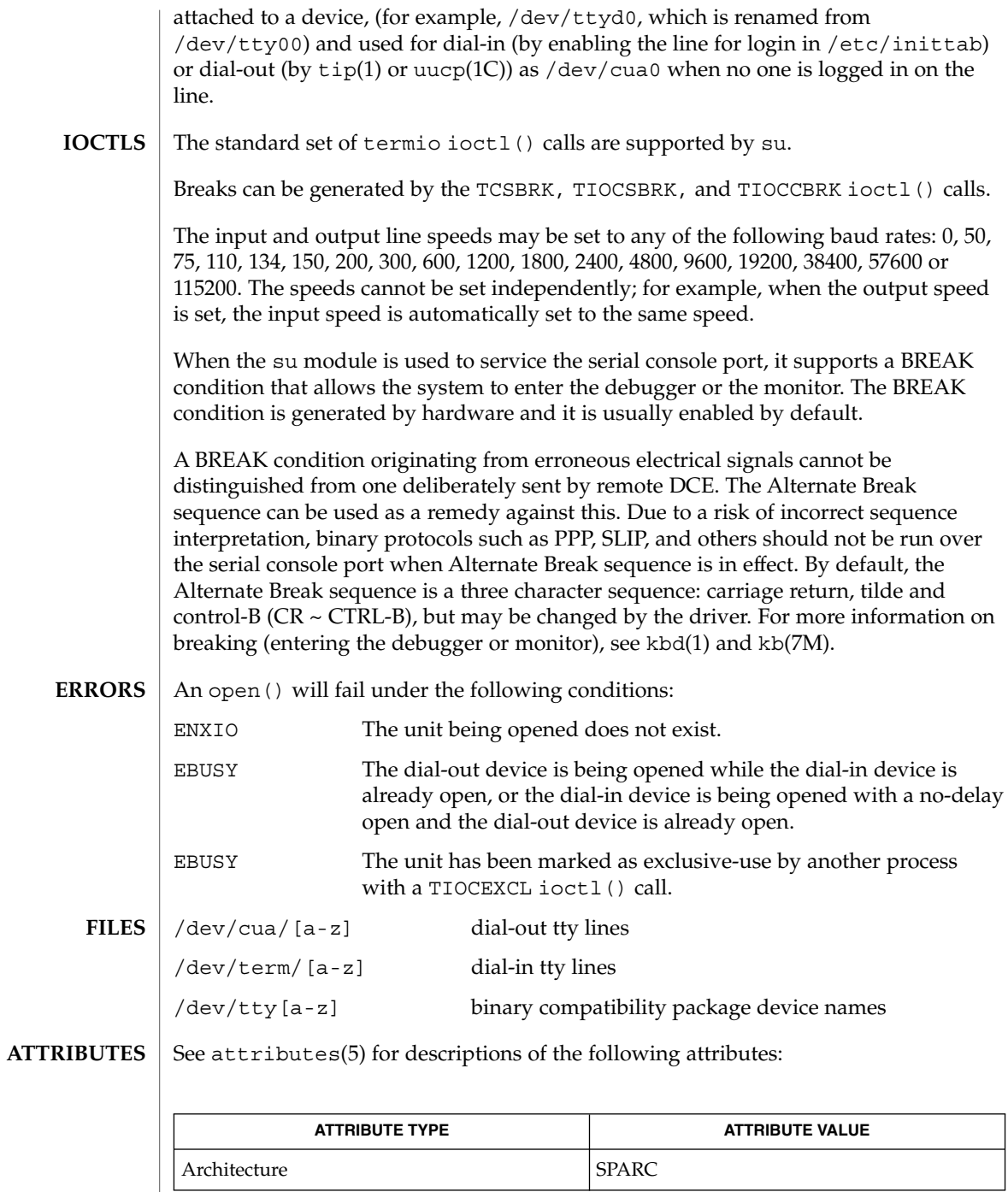

su(7D)

strconf(1), kbd(1), tip(1),uucp(1C), autopush(1M), ioctl(2), open(2), termios(3C), dacf.conf(4), attributes(5), kb(7M), ldterm(7M), ttcompat(7M), termio(7I) **SEE ALSO**

### sxp(7D)

#### sxp – Rockwell 2200 SNAP Streams Driver **NAME**

/dev/sxp **SYNOPSIS**

**DESCRIPTION**

The sxp (also known as the SNAP ) driver is a loadable, clonable, STREAMS driver that supports the connectionless Data Link Provider Interface ( $d1pi(7P)$ ) over one or more FDDI adapters (Rockwell 2200 Series). The cloning character-special devices (/dev/sxp, /dev/snap, /dev/llc, /dev/mac) are used to access the 2200 Series adapter(s). The /dev/sxp device is equivalent to /dev/snap. /dev/sxp is used so that the name SXP will show up in ifconfig. All messages transmitted on a SNAP device have the 802.2 LLC and Sub-Network Access Protocol (SNAP) and the FDDI MAC headers ( RFC -1188) prepended. For an LLC device, the LLC and MAC headers are prepended, and for a MAC device only the MAC header is prepended. Received FDDI frames are delivered to the appropriate open device. In response to a DL\_INFO\_REQ, the SNAP driver returns the following values in the DL\_INFO\_ACK primitive:

- The maximum SDU is 4500.
- The minimum SDU is 0.
- The DLSAP address length is 8 (always true in the Solaris environment).
- The address offset is 0 (prior to being attached).
- The MAC type is DL FDDI.
- The sap length value is -2, which indicates that within the DLSAP address, the physical address component is followed immediately by a 2-byte service access point ( SAP ) component.
- The service mode is DL\_CLDLS.
- The quality of service (QOS) fields are 0, because optional QOS is not supported.
- The provider style is DL\_STYLE2.
- The broadcast address value is the IEEE broadcast address (FF:FF:FF:FF:FF:FF) .

Because the SNAP driver is a "style 2" Data Link Service provider, an explicit DL ATTACH REQ message from the user is required to associate the opened stream with a particular network device (that is, ppa). The dl ppa field within the DL ATTACH REQ indicates the instance (unit) number of the network device. If no currently attached *ppa* has the same instance number and there are no unattached *ppa*s available, the driver returns an error (DL\_ERROR\_ACK). Once in the DL\_ATTACHED state, a DL\_BIND\_REQ is required to associate a particular SAP with the stream.

Once in the DL\_ATTACHED state, a DL\_BIND\_REQ is required to associate a particular Service Access Point ( SAP ) with the stream. For the sap field within the DL\_BIND\_REQ, valid values are in the range [0-0xFFFF]. Values for 0-0xFF will give LLC 802.2 service without SNAP encapsulation, unless a later DL\_HIERARCHIAL\_BIND DL\_SUBS\_BIND\_REQ is made. Values from 0x100-0xFFFF will give LLC 802.2 with SNAP encapsulation without the need for a DL\_SUBS\_BIND\_REQ. Note that DL\_HIERARCHIAL\_BIND class

### sxp(7D)

DL SUBS BIND REQs are only supported on streams bound to the 0xAA SAP. After successful completion of the DL\_BIND\_REQ, the ppa is initialized and the stream is ready for use. In addition to the DL\_HIERARCHIAL\_BIND class of DL\_SUBS\_BUD\_REQ, the DL\_PEER\_BIND class can be used to bind multiple SAP s with a stream.

Frames may be transmitted on the FDDI ring by sending DL\_UNITDATA\_REQ messages to the SNAP driver. The DLSAP address contained within the DL\_UNITDATA\_REQ must consist of both the SAP and physical (FDDI) components. For a SNAP device, the SAP portion of the DLSAP address is placed in the EtherType field of the 802.2 SNAP header. The DSAP and SSAP fields of the 802.2 LLC header are both set to the value 170, indicating a SNAP message and a MAC frame\_type of LLC. For an LLC device, the SAP portion of the DLSAP address is placed in the DSAP field of the 802.2 LLC header. The SSAP field is set to the SAP bound to the stream. The MAC frame type is LLC. For a MAC device, the SAP portion of the DLSAP address is placed in the frame\_control field of the MAC header. Received FDDI frames are routed up the correct stream(s) as DL\_UNITDATA\_IND messages (containing the DLSAP address). The stream(s) are found by:

- 1. Comparing the EtherType field of the SNAP header with the bound SAP of all of the SNAP streams
- 2. Comparing the DSAP field of the LLC header with the bound SAP of all the LLC streams
- 3. Comparing the frame\_control field of the MAC header with the bound SAP of all the MAC streams.

If necessary, messages are duplicated. In addition to the mandatory connectionless DLPI message set, the driver also supports the following primitives: DL\_ENABMULTI\_REQ, DL\_DISABMULTI\_REQ, DL\_PROMISCON\_REQ, DL\_PROMISCOFF\_REQ, DL\_PHYS\_ADDR\_REQ.

The DL\_ENABMULTI\_REQ and DL\_DISABMULTI\_REQ primitives enable or disable reception of individual multicast group addresses. Using these primitives, a set of multicast group addresses may be iteratively created and modified on a per-stream basis. These primitives are accepted by the driver in any state following a successful DL ATTACH\_REQ. The DL\_PROMISCON\_REQ and DL\_PROMISCOFF\_REQ primitives (with the DL\_PROMISC\_PHYS flag set in the dl\_levelfield) enable or disable reception of all (promiscuous mode) frames on the media, including frames generated by the local host. When used with the DL\_PROMISC\_SAP flag (set), this enables or disables reception of all sap values. When used with the DL\_PROMISC\_MULTI flag (set), this enables or disables reception of all multicast group addresses. The affect of each primitive is always on a per-stream basis, and is independent of the other sap and physical level configurations on this stream (or other streams). In the DL\_PHYS\_ADDR\_ACK message, the DL\_PHYS\_ADDR\_REQ primitive returns the 6-octet FDDI address (in canonical form) currently associated with the stream. This primitive is valid only in states following a successful DL\_ATTACH\_REQ. The driver also supports the following *ioctl*s (I/O controls): DLIOCRAW, SL\_RAW, SL\_DATA\_ENABLE, SL\_DATA\_DISABLE, and DRV\_CONFIG. As defined by Solaris,

sxp(7D)

the DLIOCRAW *ioctl* puts the stream into raw mode, which causes the driver to send the full MAC -level packet up the stream in an M\_DATA message, instead of transforming it to the DL\_UNITDATA\_IND form. On this stream, the driver will also accept formatted M\_DATA messages for transmission. To disable raw mode, the stream must be closed. The DLIOCRAW *ioctl* requires no arguments. As defined by Rockwell, the SL\_RAW *ioctl* puts the stream into raw mode, similar to the DLIOCRAW *ioctl* except that the frame-type field of the MAC header is considered to be a long word instead of a byte, preserving alignment. The SL\_RAW *ioctl* requires no arguments. As defined by Rockwell, the SL\_DATA\_ENABLE and SL\_DATA\_DISABLE *ioctl*s enable or disable the transmission of data on the stream. By default, transmission is enabled. The SL\_DATA\_ENABLE and SL\_DATA\_DISABLE *ioctl*s require no arguments.

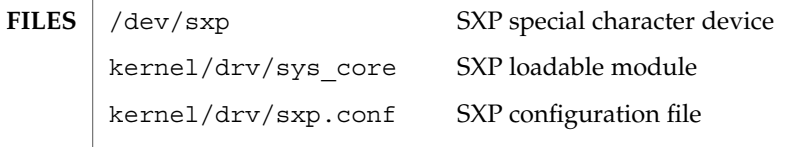

**ATTRIBUTES**

See attributes(5) for descriptions of the following attributes:

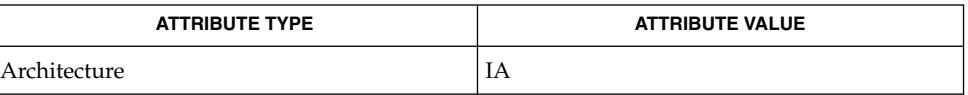

**SEE ALSO**

attributes(5),  $dlpi(7P)$ , rns smt(7D)

# symhisl(7D)

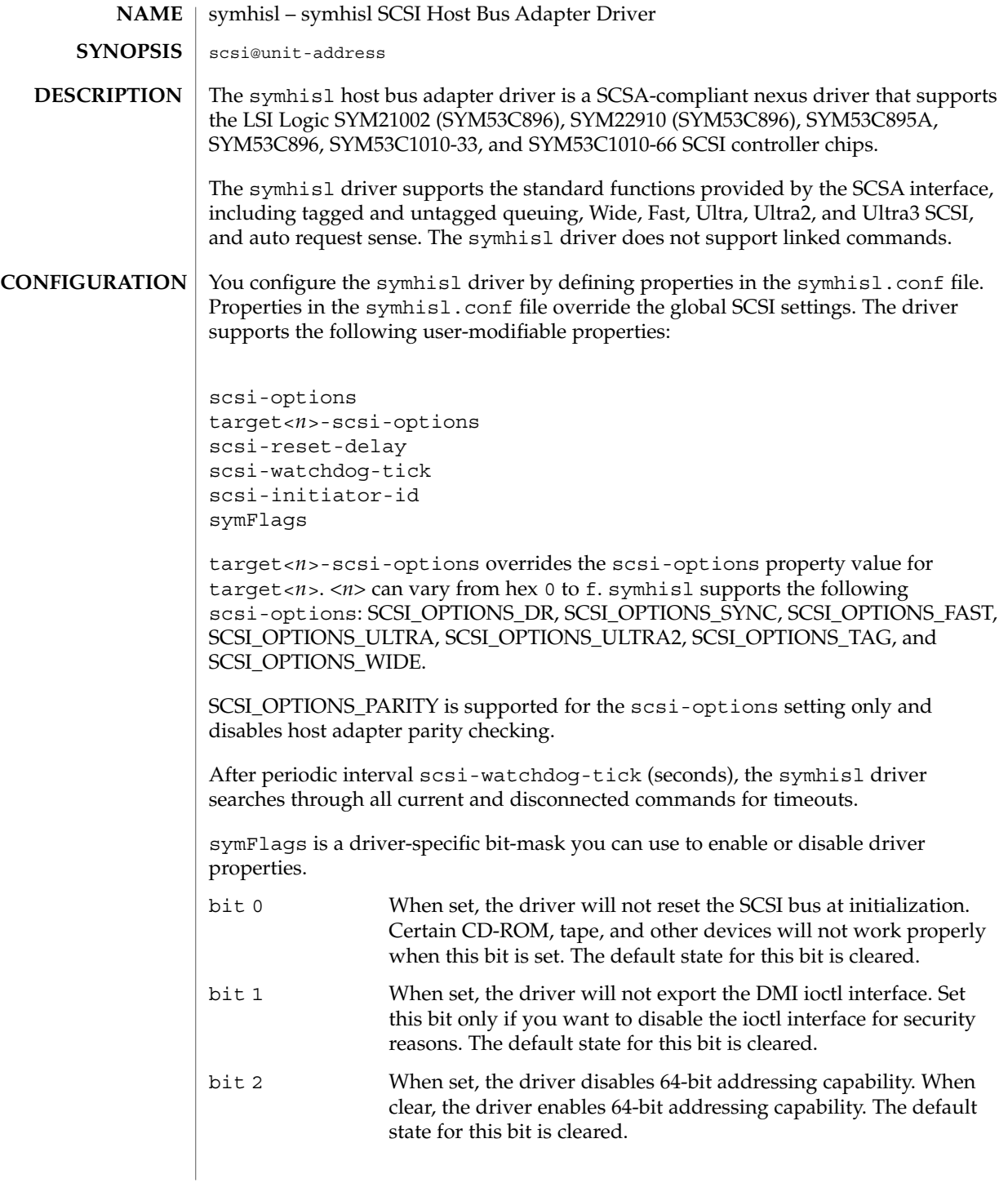

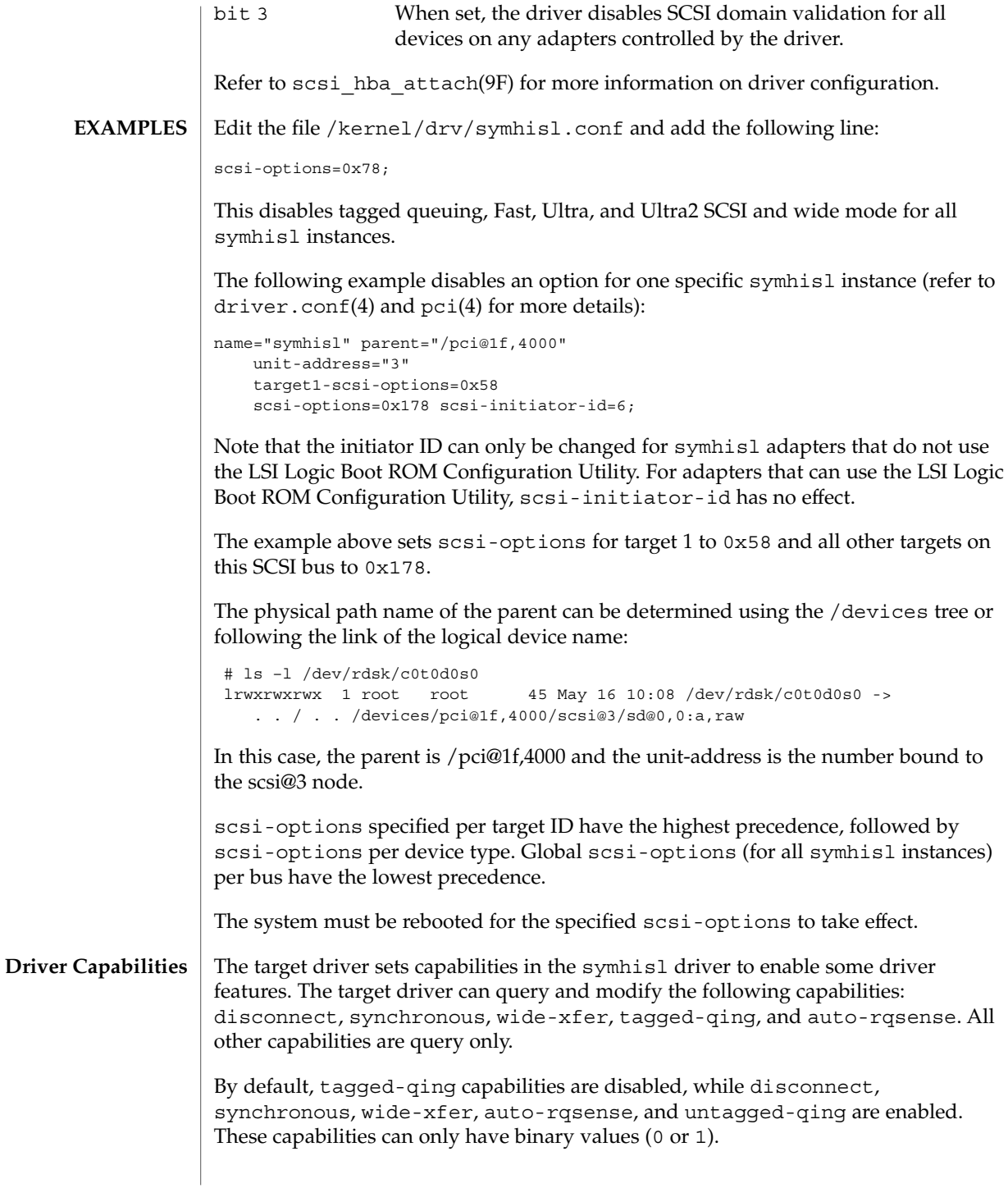

### symhisl(7D)

The target driver must enable tagged-qing explicitly. The untagged-qing capability is always enabled and its value cannot be modified.

If a conflict exists between the value of scsi-options and a capability, the value set in scsi-options prevails. Only whom != 0 is supported in the scsi ifsetcap(9F) call. Refer to scsi ifsetcap(9F) and scsi ifgetcap(9F) for details.

/kernel/drv/symhisl ELF kernel module **FILES**

/kernel/drv/symhisl.confonfiguration file

See attributes(5) for descriptions of the following attributes: **ATTRIBUTES**

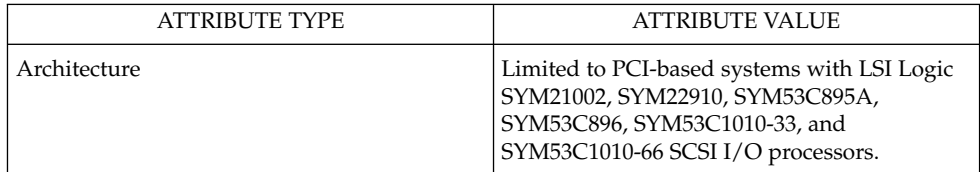

prtconf(1M), driver.conf(4), pci(4), attributes(5), scsi\_abort(9F), scsi hba attach(9F), scsi ifgetcap(9F), scsi ifsetcap(9F), scsi reset(9F), scsi sync pkt(9F), scsi transport(9F), scsi device(9S), scsi extended sense(9S), scsi inquiry(9S), scsi pkt(9S) **SEE ALSO**

*Writing Device Drivers*

*ANSI Small Computer System Interface-2 (SCSI-2)*,

LSI Logic Corporation, *SYM53C896 PCI-SCSI I/O Processor*

LSI Logic Corporation, *SYM53C895A PCI-SCSI I/O Processor*

LSI Logic Corporation, *SYM53C1010 PCI-SCSI I/O Processor*

The symhisl SYM53C895A and SYM53C896 (SYM21002 and SYM22910) hardware and software support Wide, Fast, SCSI Ultra, and Ultra2 synchronous speeds. SYM53C1010-33 and SYM53C1010-66 also support Ultra3 synchronous speeds. The maximum SCSI bandwidth for Ultra2 transfers is 80 Mbytes/sec and 160 Mbytes/sec for Ultra3. **NOTES**

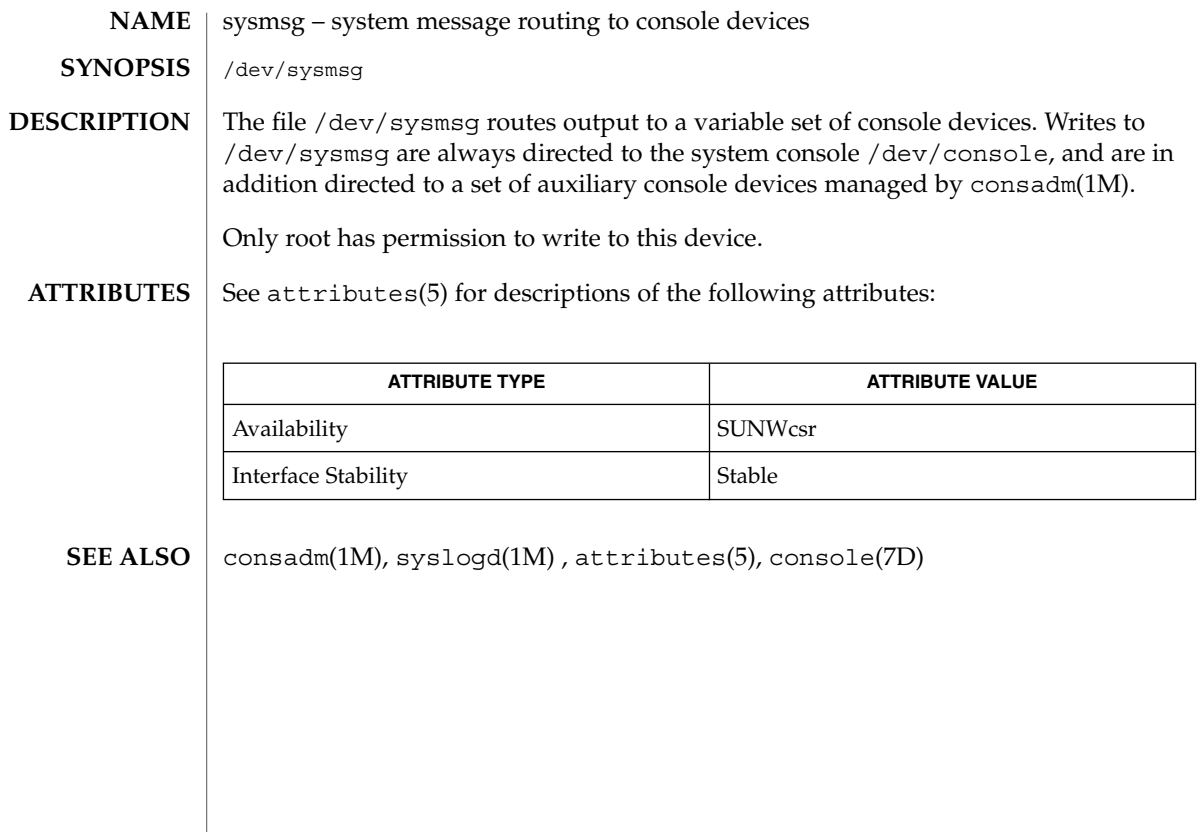

sysmsg(7D)

tcp(7P)

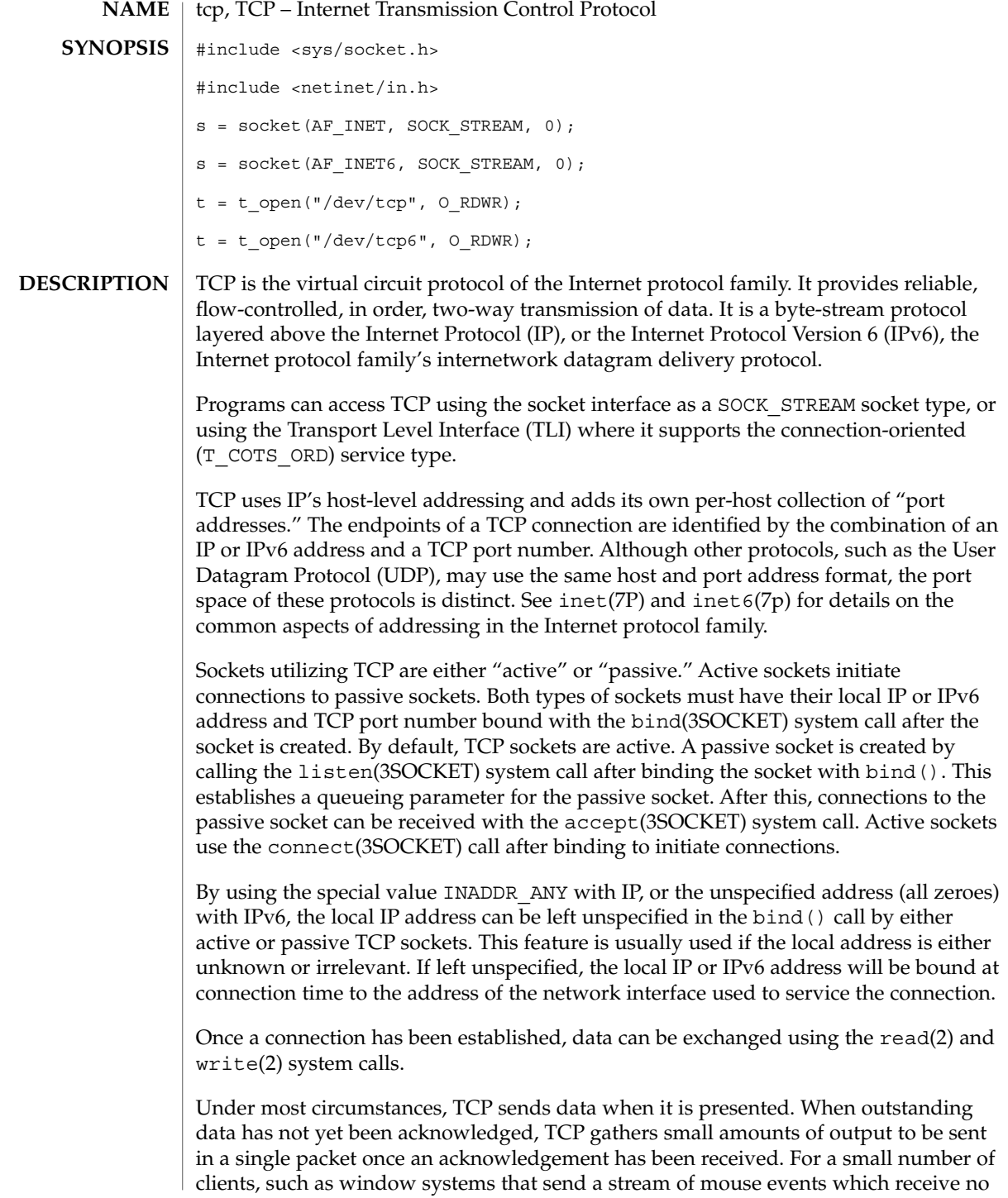

replies, this packetization may cause significant delays. To circumvent this problem, TCP provides a socket-level boolean option, TCP\_NODELAY. TCP\_NODELAY is defined in <netinet/tcp.h>, and is set with setsockopt(3SOCKET) and tested with getsockopt(3SOCKET). The option level for the setsockopt() call is the protocol number for TCP, available from getprotobyname(3SOCKET).

Another socket level option, SO\_RCVBUF, can be used to control the window that TCP advertises to the peer. IP level options may also be used with TCP. See ip(7P) and ip6(7p).

TCP provides an urgent data mechanism, which may be invoked using the out-of-band provisions of send(3SOCKET). The caller may mark one byte as "urgent" with the MSG OOB flag to send(3SOCKET). This sets an "urgent pointer" pointing to this byte in the TCP stream. The receiver on the other side of the stream is notified of the urgent data by a SIGURG signal. The SIOCATMARK ioctl(2) request returns a value indicating whether the stream is at the urgent mark. Because the system never returns data across the urgent mark in a single read(2) call, it is possible to advance to the urgent data in a simple loop which reads data, testing the socket with the SIOCATMARK ioctl() request, until it reaches the mark.

Incoming connection requests that include an IP source route option are noted, and the reverse source route is used in responding.

A checksum over all data helps TCP implement reliability. Using a window-based flow control mechanism that makes use of positive acknowledgements, sequence numbers, and a retransmission strategy, TCP can usually recover when datagrams are damaged, delayed, duplicated or delivered out of order by the underlying communication medium.

If the local TCP receives no acknowledgements from its peer for a period of time, as would be the case if the remote machine crashed, the connection is closed and an error is returned to the user. If the remote machine reboots or otherwise loses state information about a TCP connection, the connection is aborted and an error is returned to the user.

SunOS supports TCP Extensions for High Performance (RFC 1323) which includes the window scale and time stamp options, and Protection Against Wrap Around Sequence Numbers (PAWS). SunOS also supports Selective Acknowledgment (SACK) capabilities (RFC 2018) and Explicit Congestion Notification (ECN) mechanism (RFC 3168).

Turn on the window scale option in one of the following ways:

■ An application can set SO\_SNDBUF or SO\_RCVBUF size in the setsockopt() option to be larger than 64K. This must be done *before* the program calls listen() or connect(), because the window scale option is negotiated when the connection is established. Once the connection has been made, it is too late to increase the send or receive window beyond the default TCP limit of 64K.

tcp(7P)

- For all applications, use  $\text{ndd}(1M)$  to modify the configuration parameter tcp\_wscale\_always. If tcp\_wscale\_always is set to 1, the window scale option will always be set when connecting to a remote system. If tcp wscale always is 0, the window scale option will be set only if the user has requested a send or receive window larger than 64K. The default value of tcp wscale always is 0.
- Regardless of the value of tcp\_wscale\_always, the window scale option will always be included in a connect acknowledgement if the connecting system has used the option.

Turn on SACK capabilities in the following way:

Use ndd to modify the configuration parameter tcp\_sack\_permitted. If tcp\_sack\_permitted is set to 0, TCP will not accept SACK or send out SACK information. If tcp sack permitted is set to 1, TCP will not initiate a connection with SACK permitted option in the SYN segment, but will respond with SACK permitted option in the SYN|ACK segment if an incoming connection request has the SACK permitted option. This means that TCP will only accept SACK information if the other side of the connection also accepts SACK information. If tcp\_sack\_permitted is set to 2, it will both initiate and accept connections with SACK information. The default for tcp\_sack\_permitted is 2 (active enabled).

Turn on TCP ECN mechanism in the following way:

■ Use ndd to modify the configuration parameter tcp\_ecn\_permitted. If tcp\_ecn\_permitted is set to 0, TCP will not negotiate with a peer that supports ECN mechanism. If tcp ecn permitted is set to 1 when initiating a connection, TCP will not tell a peer that it supports ECN mechanism. However, it will tell a peer that it supports ECN mechanism when accepting a new incoming connection request if the peer indicates that it supports ECN mechanism in the SYN segment. If tcp\_ecn\_permitted is set to 2, in addition to negotiating with a peer on ECN mechanism when accepting connections, TCP will indicate in the outgoing SYN segment that it supports ECN mechanism when TCP makes active outgoing connections. The default for tcp\_ecn\_permitted is 1.

Turn on the time stamp option in the following way:

- Use ndd to modify the configuration parameter tcp\_tstamp\_always. If tcp\_tstamp\_always is 1, the time stamp option will always be set when connecting to a remote machine. If tcp\_tstamp\_always is 0, the timestamp option will not be set when connecting to a remote system. The default for tcp tstamp always is 0.
- Regardless of the value of tcp\_tstamp\_always, the time stamp option will always be included in a connect acknowledgement (and all succeeding packets) if the connecting system has used the time stamp option.

Use the following procedure to turn on the time stamp option only when the window scale option is in effect:

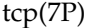

■ Use ndd to modify the configuration parameter tcp\_tstamp\_if\_wscale. Setting tcp\_tstamp\_if\_wscale to 1 will cause the time stamp option to be set when connecting to a remote system, if the window scale option has been set. If tcp tstamp if wscale is 0, the time stamp option will not be set when connecting to a remote system. The default for tcp\_tstamp\_if\_wscale is 1.

Protection Against Wrap Around Sequence Numbers (PAWS) is always used when the time stamp option is set.

SunOS also supports multiple methods of generating initial sequence numbers. One of these methods is the improved technique suggested in RFC 1948. We *HIGHLY* recommend that you set sequence number generation parameters to be as close to boot time as possible. This prevents sequence number problems on connections that use the same connection-ID as ones that used a different sequence number generation. The /etc/init.d/inetinit script contains commands which configure initial sequence number generation. The script reads the value contained in the configuration file /etc/default/inetinit to determine which method to use.

The /etc/default/inetinit file is an unstable interface, and may change in future releases.

TCP may be configured to report some information on connections that terminate by means of an RST packet. By default, no logging is done. If the ndd(1M) parameter *tcp\_trace* is set to 1, then trace data is collected for all new connections established after that time.

The trace data consists of the TCP headers and IP source and destination addresses of the last few packets sent in each direction before RST occurred. Those packets are logged in a series of strlog(9F) calls. This trace facility has a very low overhead, and so is superior to such utilities as snoop(1M) for non-intrusive debugging for connections terminating by means of an RST.

#### ndd(1M), ioctl(2), read(2), write(2), accept(3SOCKET), bind(3SOCKET), connect(3SOCKET), getprotobyname(3SOCKET), getsockopt(3SOCKET), listen(3SOCKET), send(3SOCKET), inet(7P), inet6(7P), ip(7P), ip6(7P) **SEE ALSO**

Ramakrishnan, K., Floyd, S., Black, D., RFC 3168, *The Addition of Explicit Congestion Notification (ECN) to IP*, September 2001.

Mathias, M. and Hahdavi, J. Pittsburgh Supercomputing Center; Ford, S. Lawrence Berkeley National Laboratory; Romanow, A. Sun Microsystems, Inc. *RFC 2018, TCP Selective Acknowledgement Options*, October 1996.

Bellovin, S., *RFC 1948, Defending Against Sequence Number Attacks*, May 1996.

Jacobson, V., Braden, R., and Borman, D., *RFC 1323, TCP Extensions for High Performance*, May 1992.

# tcp(7P)

Postel, Jon, *RFC 793, Transmission Control Protocol - DARPA Internet Program Protocol Specification*, Network Information Center, SRI International, Menlo Park, CA., September 1981.

**DIAGNOSTICS** A socket operation may fail if:

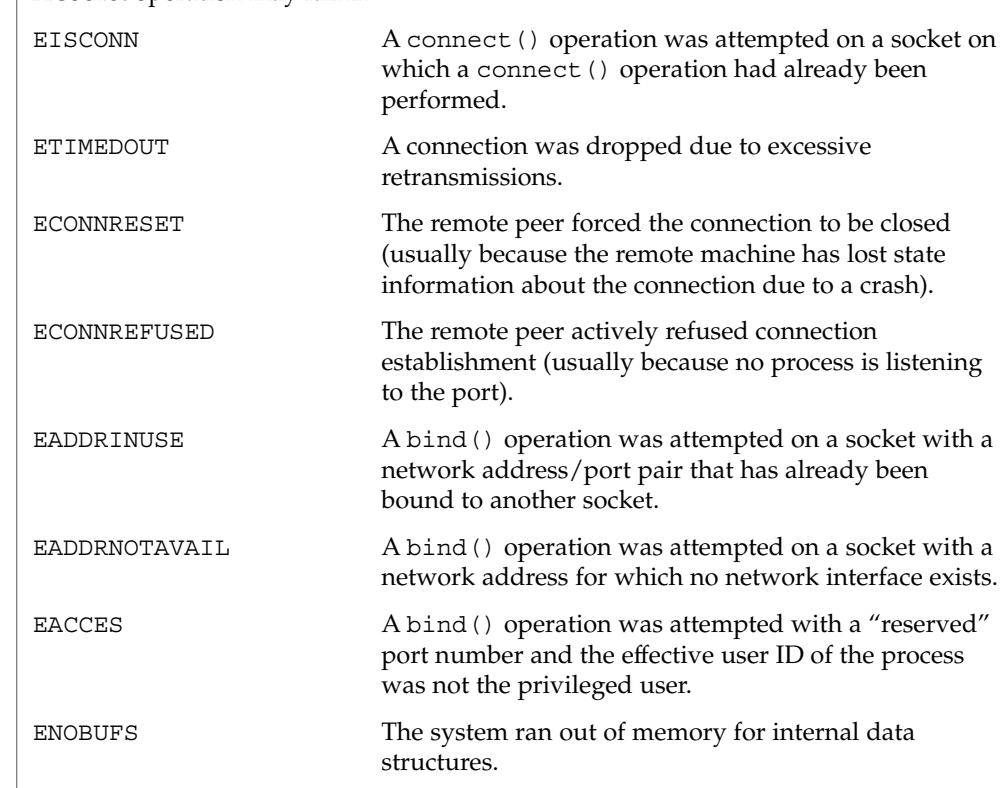

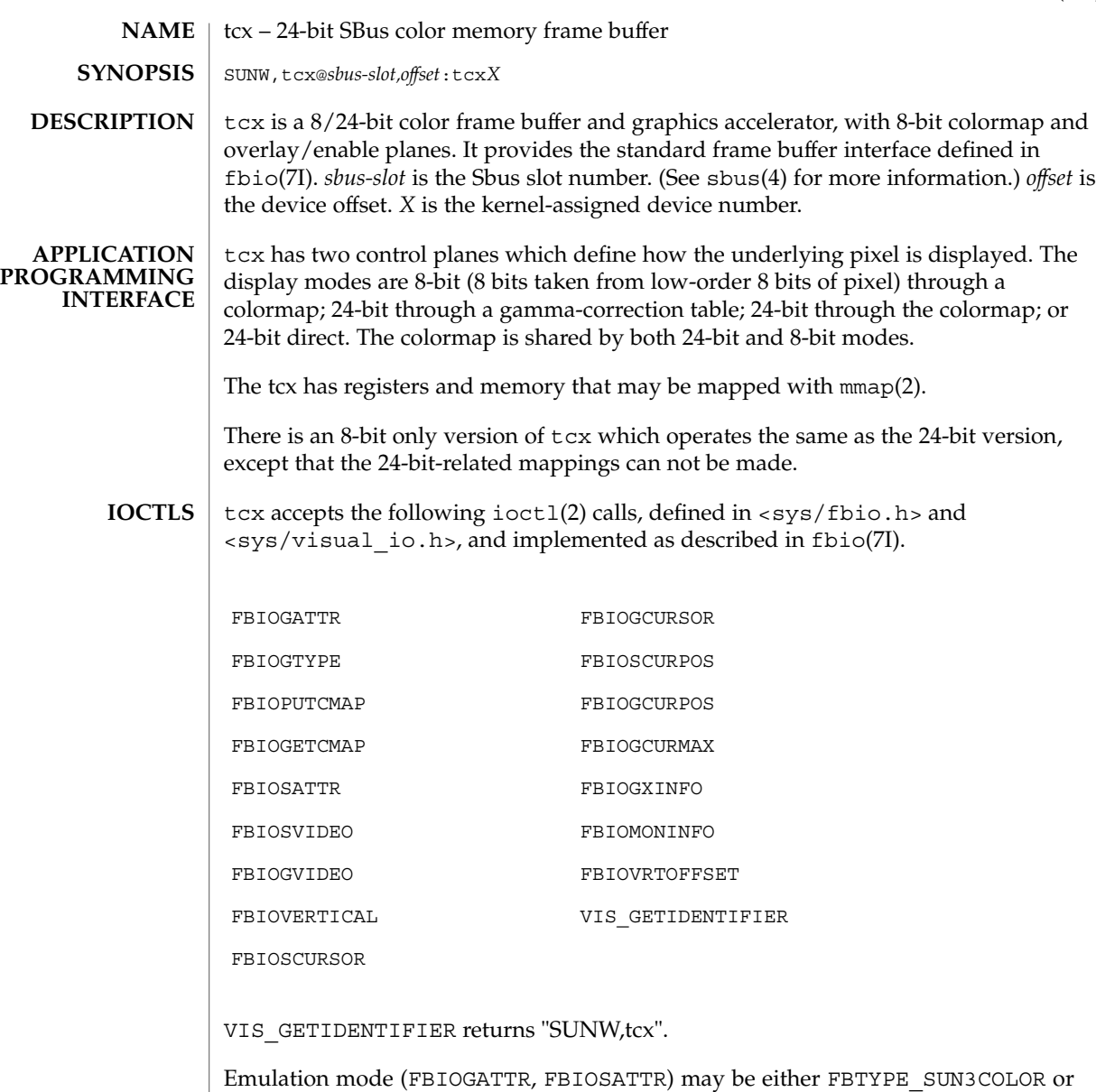

FBTYPE\_MEMCOLOR. Set emulation mode to 21 (FBTYPE\_LASTPLUSONE) to turn emulation off. Changes to emulation mode (via FBIOSATTR) take place immediately. Emulation may be turned off manually by setting emu\_type field of the fbsattr structure to 21. Emulation mode is reset to default on reboot.

FBIOPUTCMAP returns immediately, although the actual colormap update may be delayed until the next vertical retrace. If vertical retrace is currently in progress, the new colormap takes effect immediately.

tcx(7D)

FBIOGETCMAP returns immediately with the currently-loaded colormap, unless a colormap write is pending (see above), in which case it waits until the colormap is updated before returning. This may be used to synchronize software with colormap updates.

The size and linebytes values returned by FBIOGATTR, FBIOGTYPE and FBIOGXINFO are the sizes of the 8-bit framebuffer. The proper way to compute the size of a framebuffer mapping is:

size=linebytes\*height\*bytes\_per\_pixel

The information returned in the dev specific field by the FBIOGATTR ioctl is as follows:

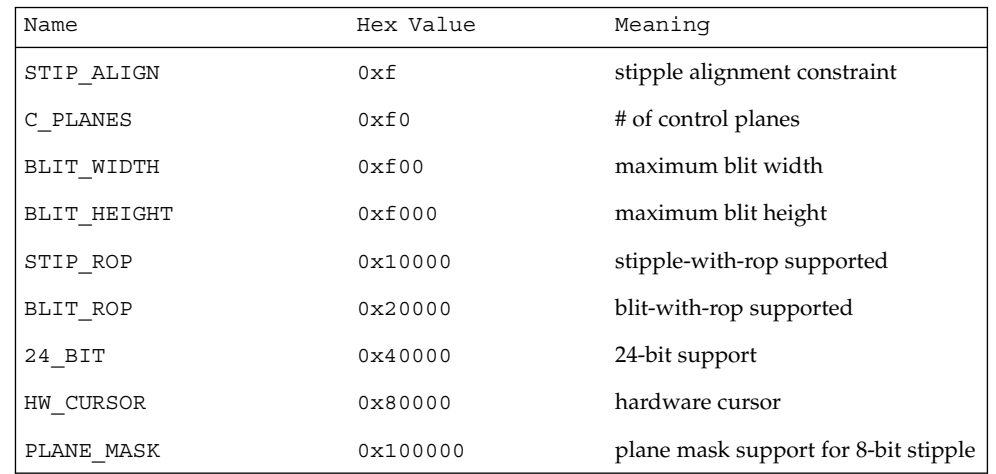

dev\_specific[0] is the tcx capabilities mask:

dev\_specific[1] is the kernel address for 8-bit mapping. This is useful only to other device drivers, and should not be used outside the kernel.

/dev/fbs/tcx device special file **FILES**

/dev/fb default frame buffer

**ATTRIBUTES**

See attributes(5) for descriptions of the following attributes:

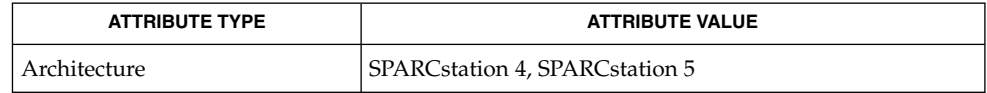

ioctl(2), mmap(2), sbus(4), attributes(5), fbio(7I) **SEE ALSO**

**606** man pages section 7: Device and Network Interfaces • Last Revised 1 Jan 1997

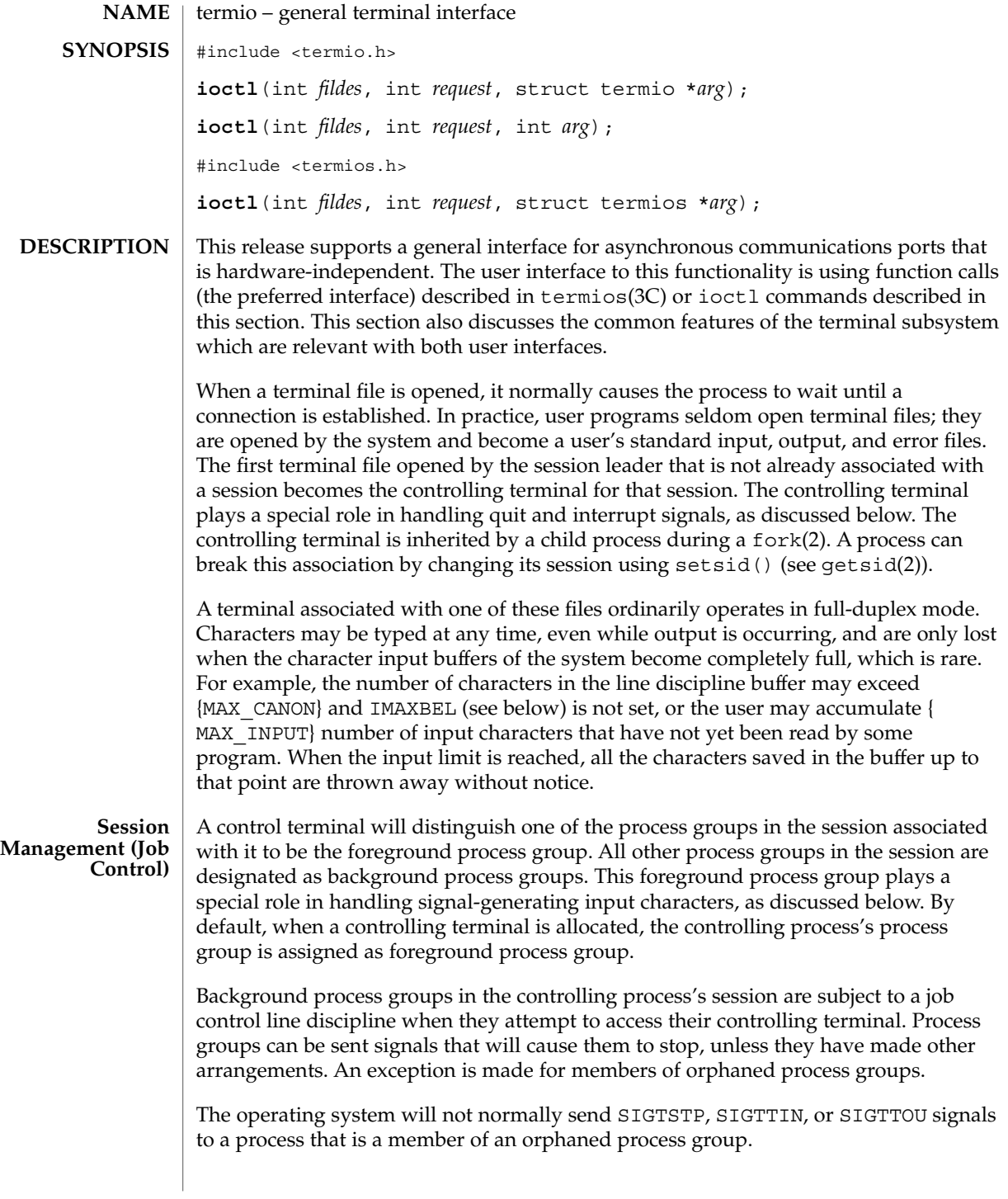

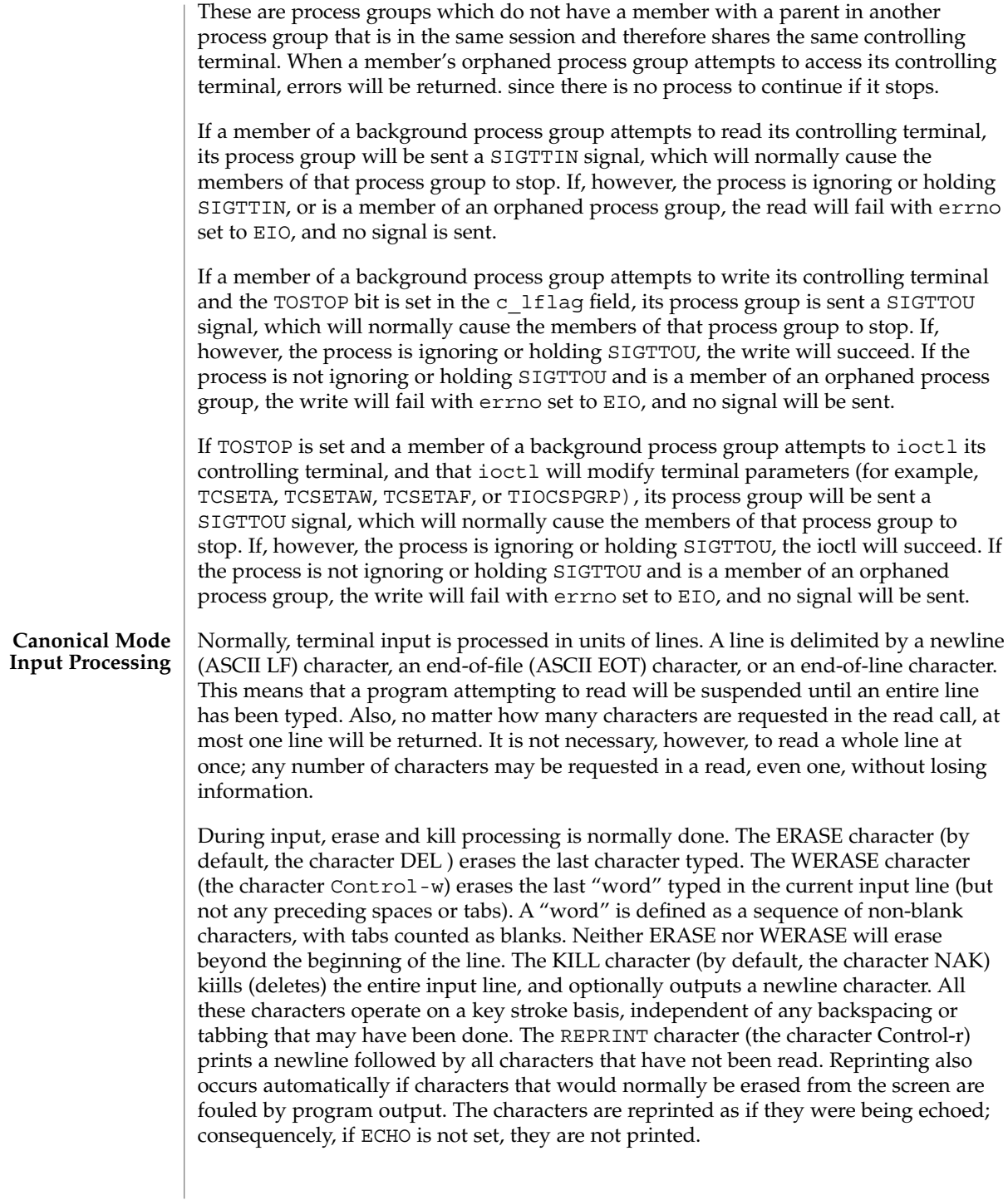

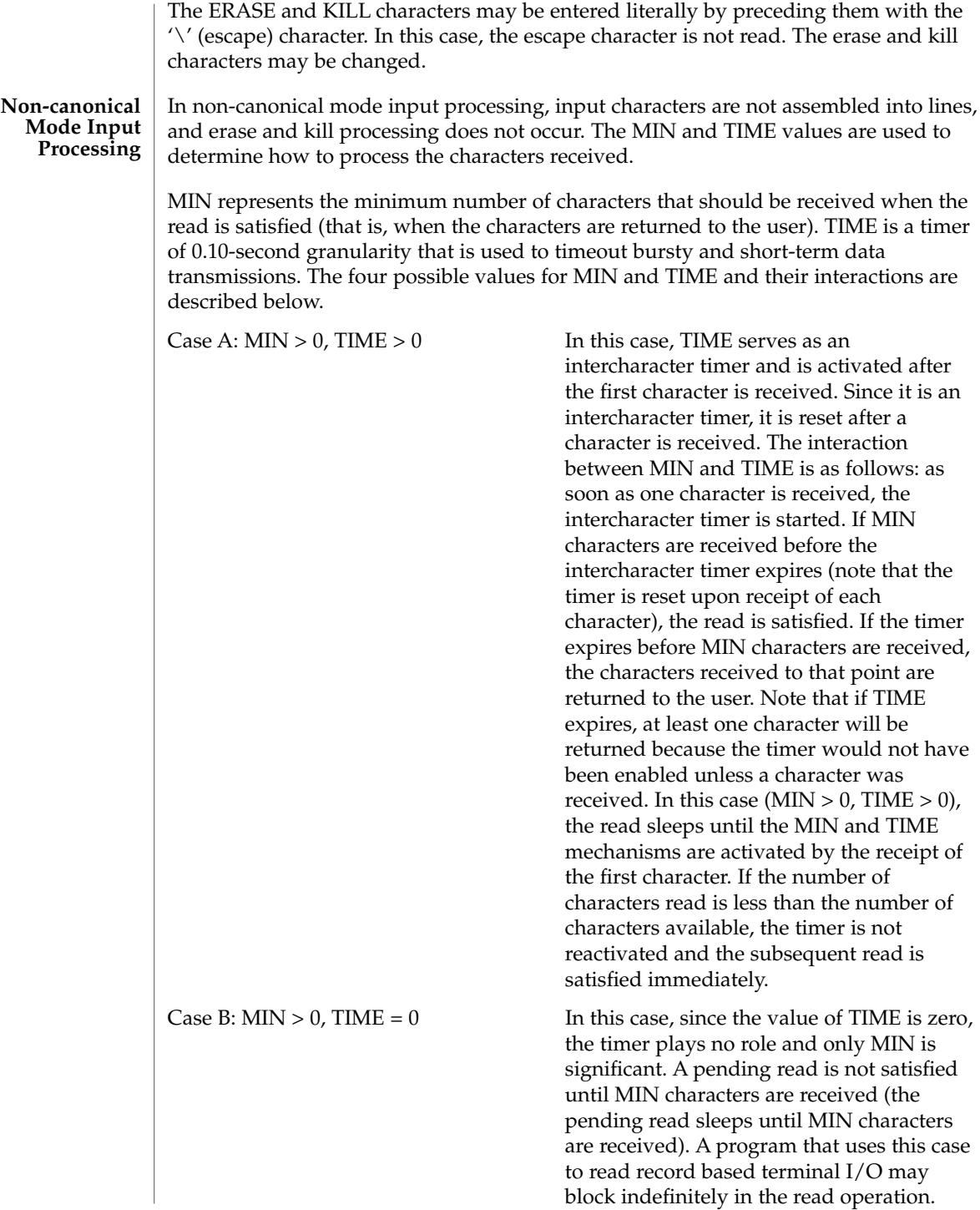

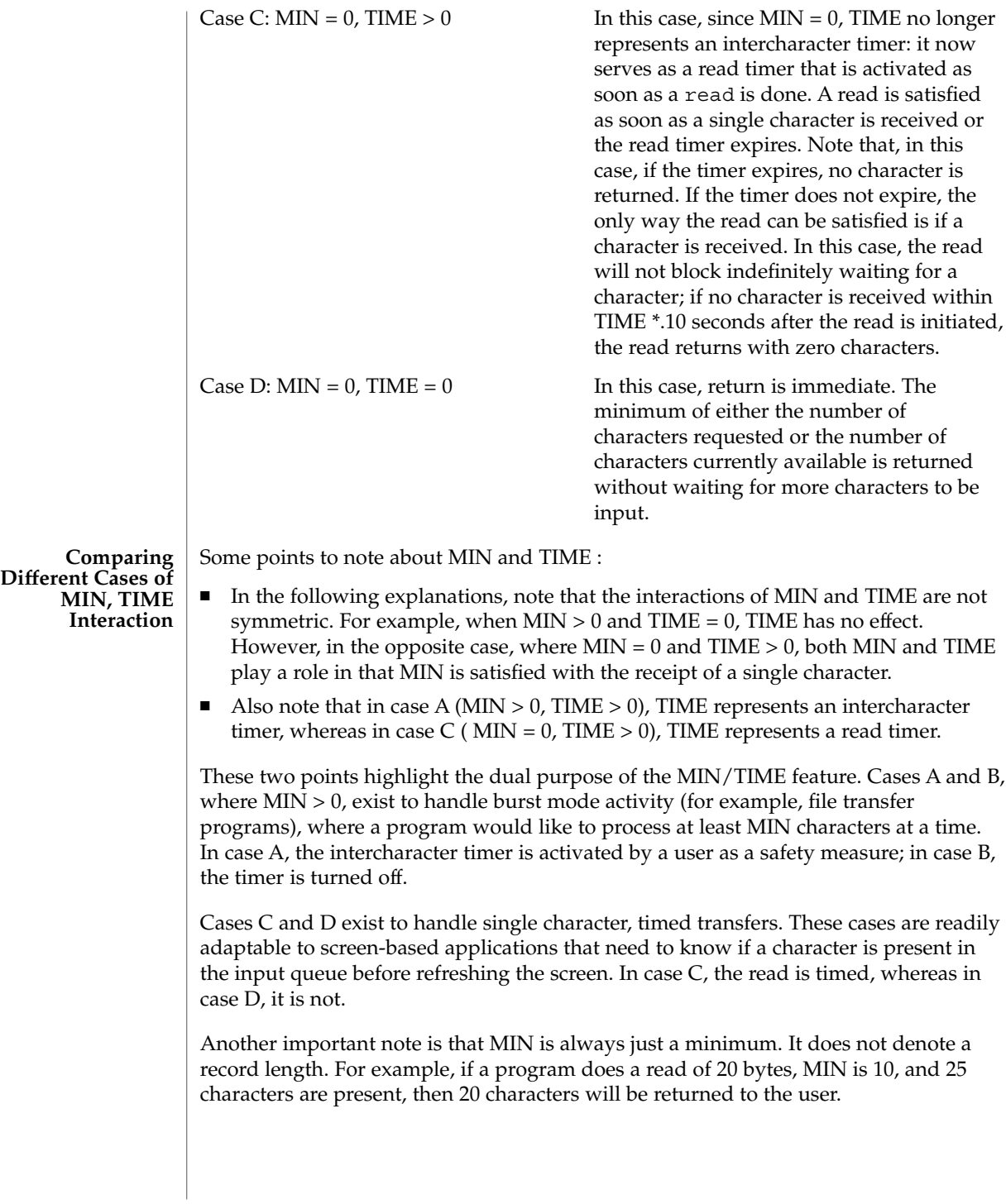

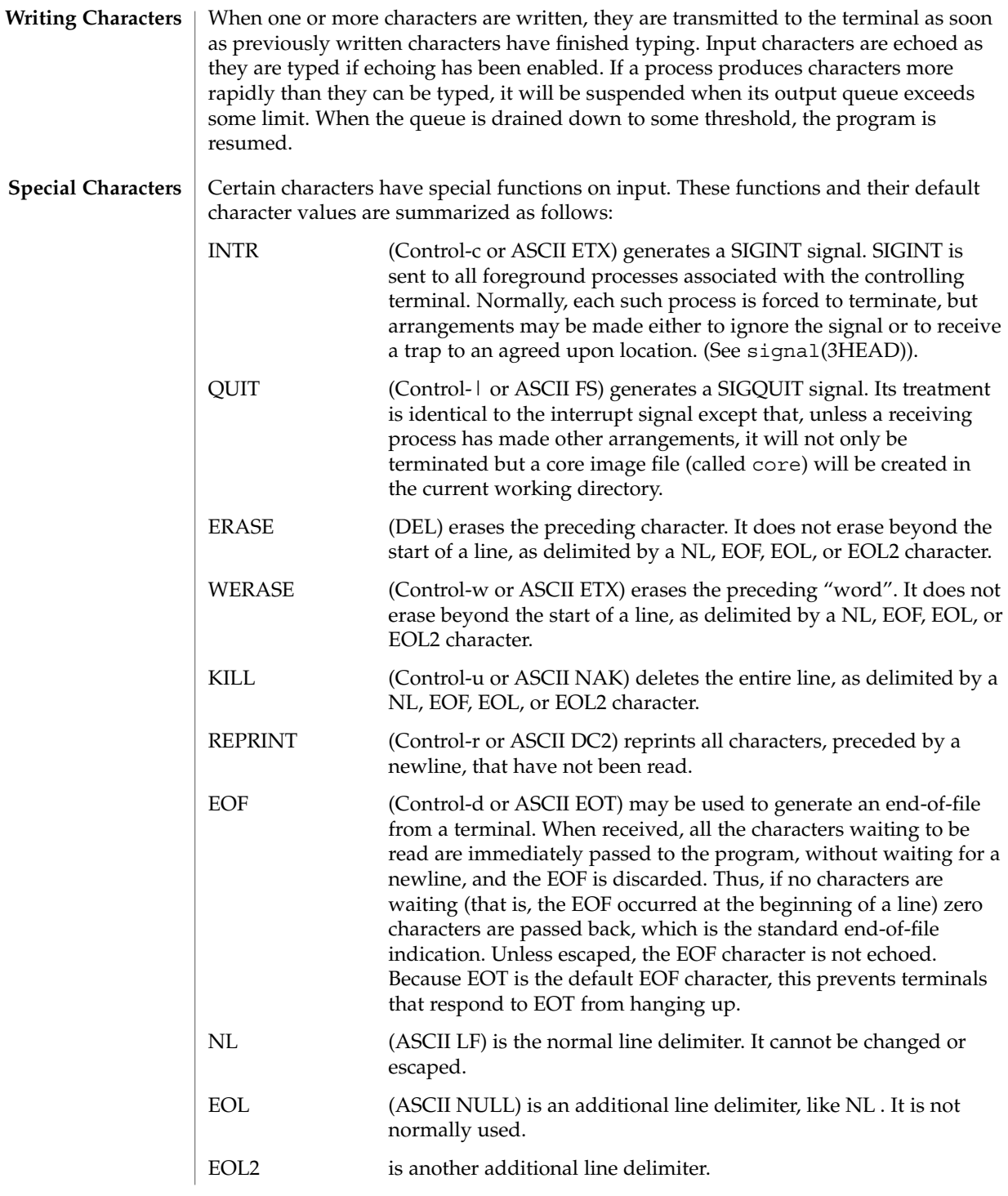

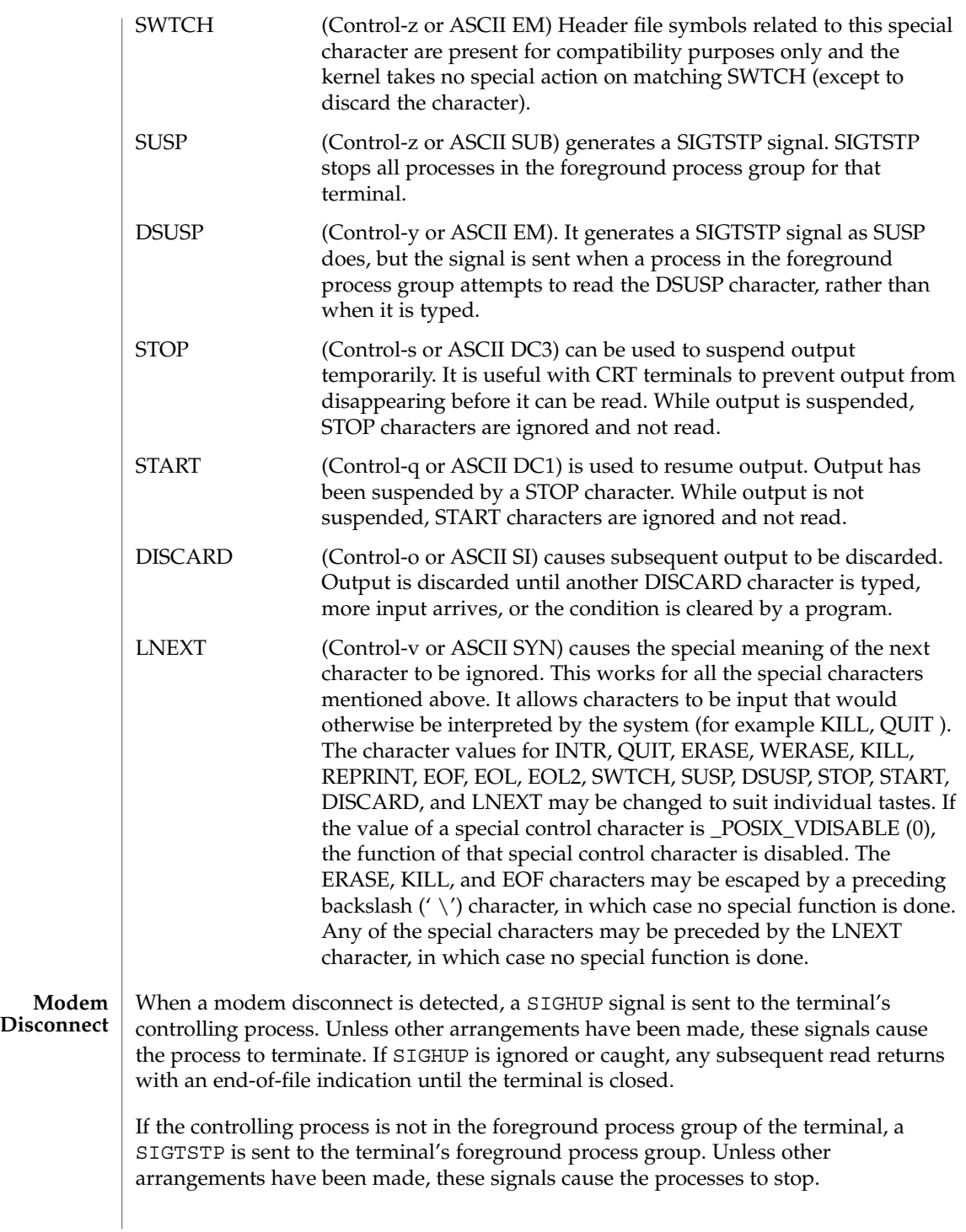
Processes in background process groups that attempt to access the controlling terminal after modem disconnect while the terminal is still allocated to the session will receive appropriate SIGTTOU and SIGTTIN signals. Unless other arrangements have been made, this signal causes the processes to stop.

The controlling terminal will remain in this state until it is reinitialized with a successful open by the controlling process, or deallocated by the controlling process.

#### **Terminal Parameters**

The parameters that control the behavior of devices and modules providing the termios interface are specified by the termios structure defined by termios.h. Several ioctl(2) system calls that fetch or change these parameters use this structure that contains the following members:

```
tcflag t c iflag; /* input modes */
     \begin{tabular}{llll} \texttt{tcflag\_t} & c\_oflag; & \texttt{/* output modes} & \texttt{*/} \\ \texttt{tcflag\_t} & c\_cflag; & \texttt{/* control modes} & \texttt{*/} \\ \end{tabular}tcflag t c cflag; /* control modes */
     tcflag t c lflag; /* local modes */cc_t c_cc[NCCS]; /* control chars */
```
The special control characters are defined by the array  $\sigma$   $\sigma$  cc. The symbolic name NCCS is the size of the Control-character array and is also defined by <termios.h>. The relative positions, subscript names, and typical default values for each function are as follows:

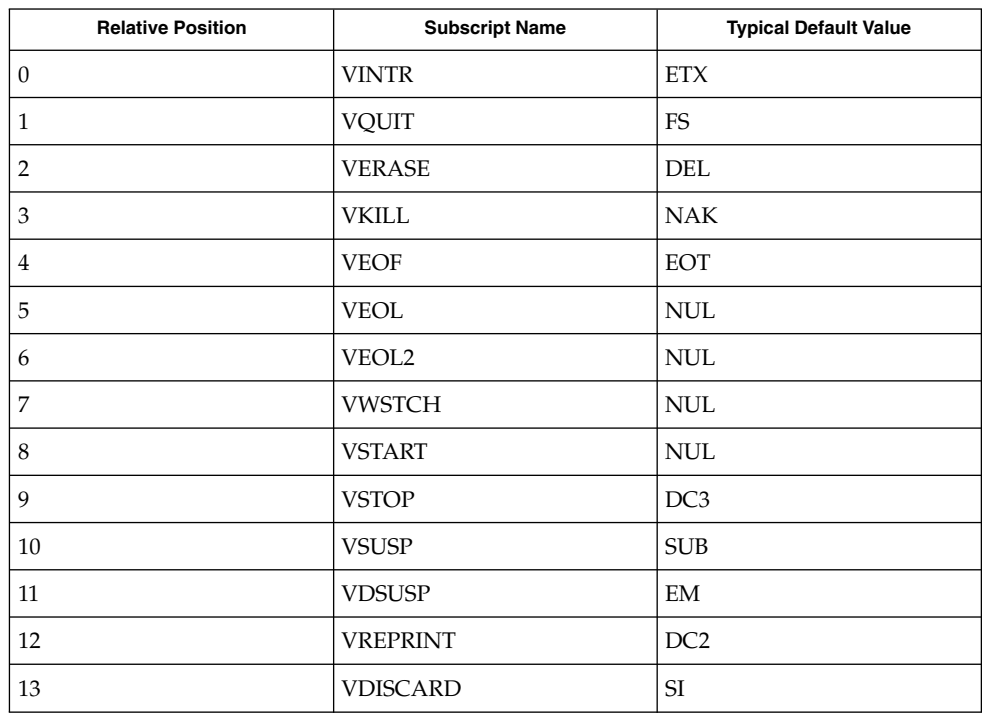

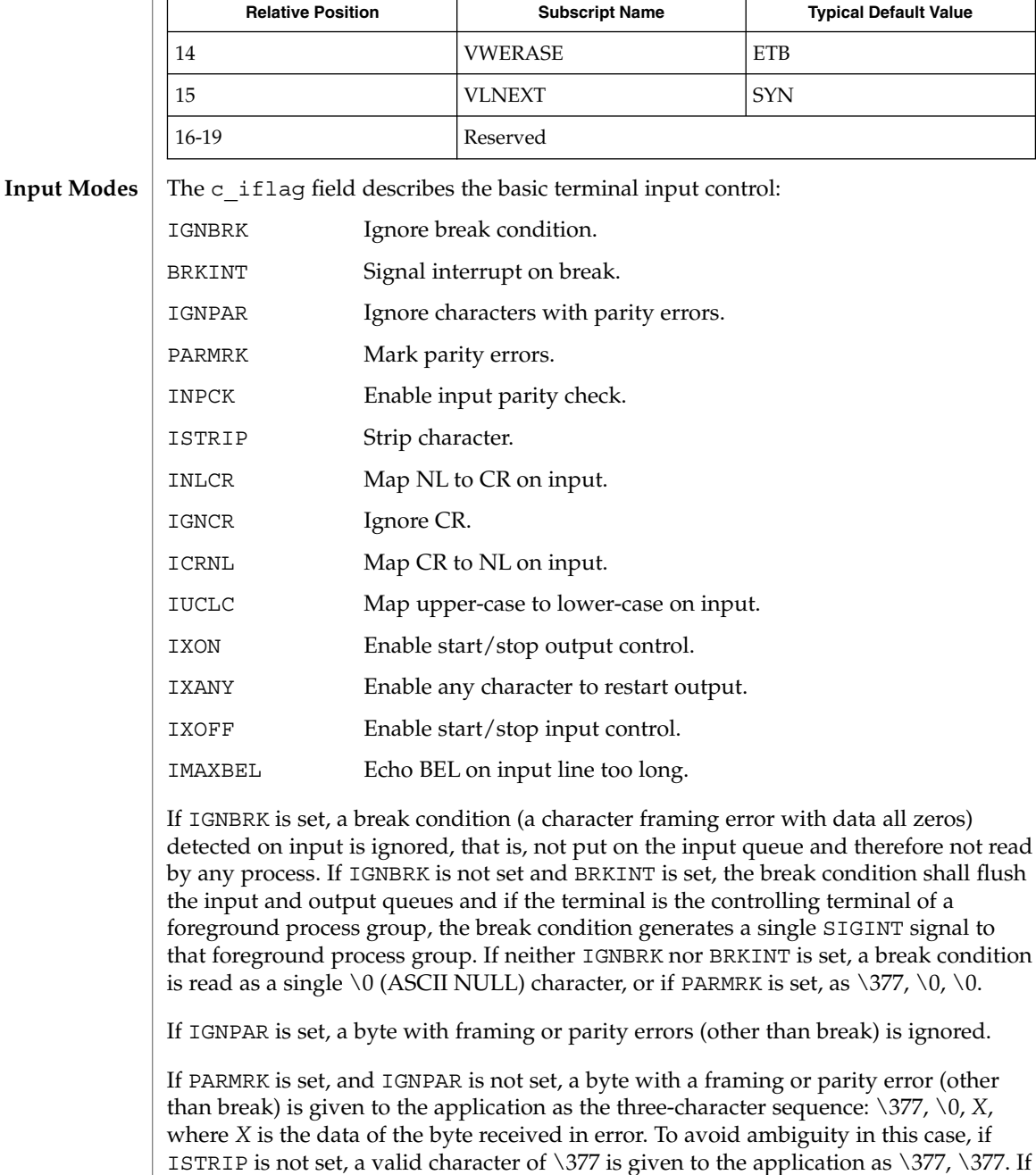

neither IGNPAR nor PARMRK is set, a framing or parity error (other than break) is given

to the application as a single \0 (ASCII NULr) character.

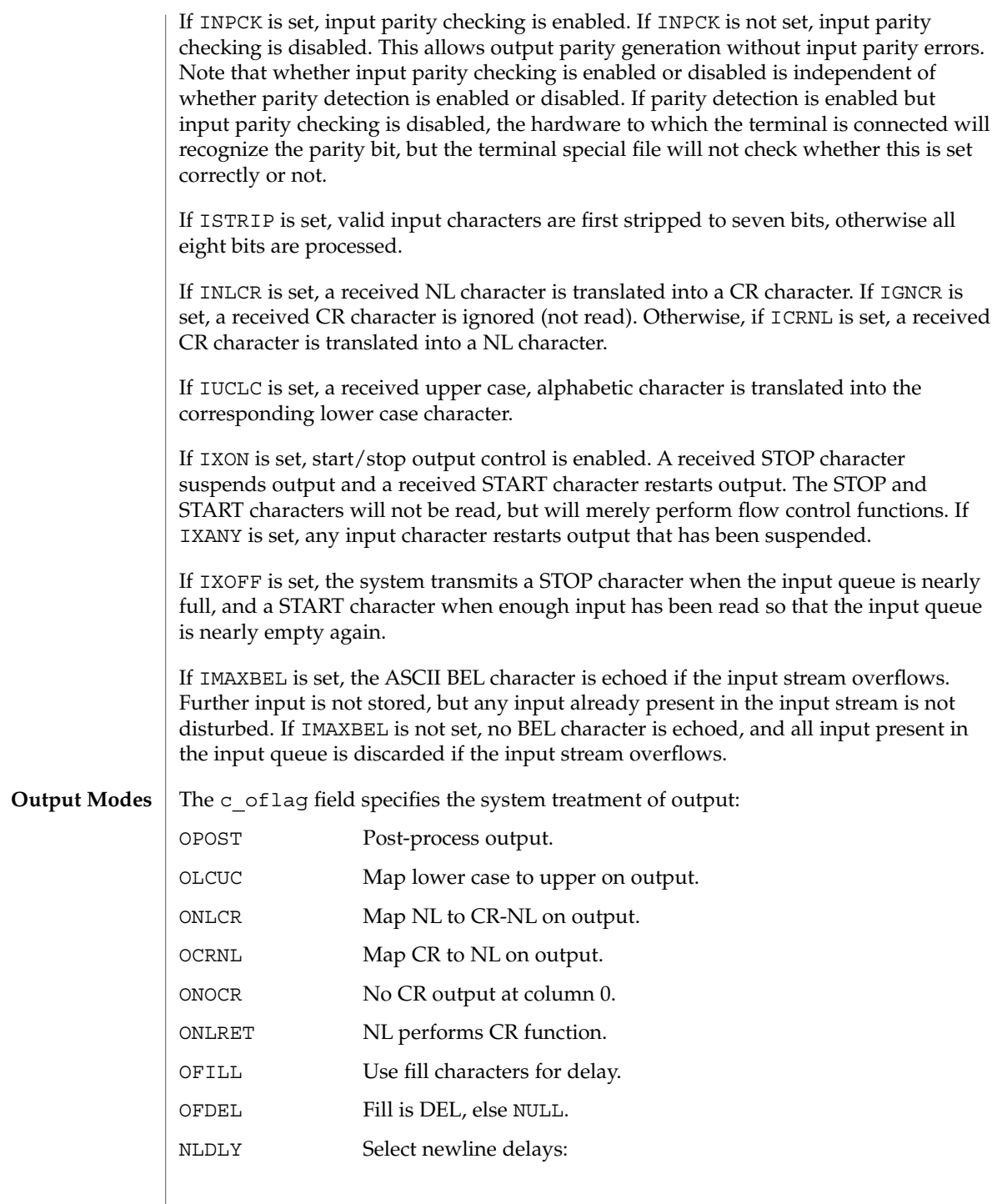

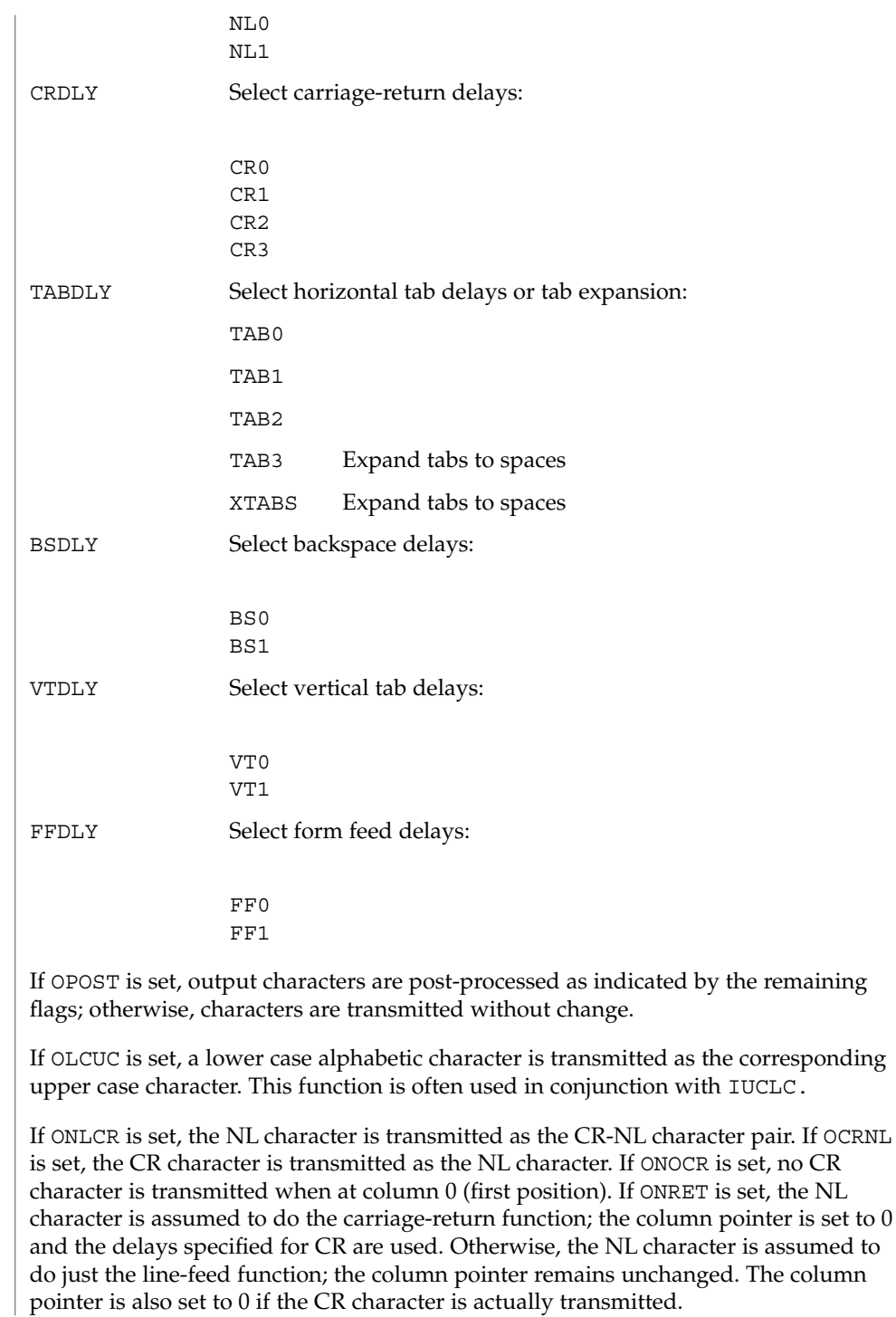

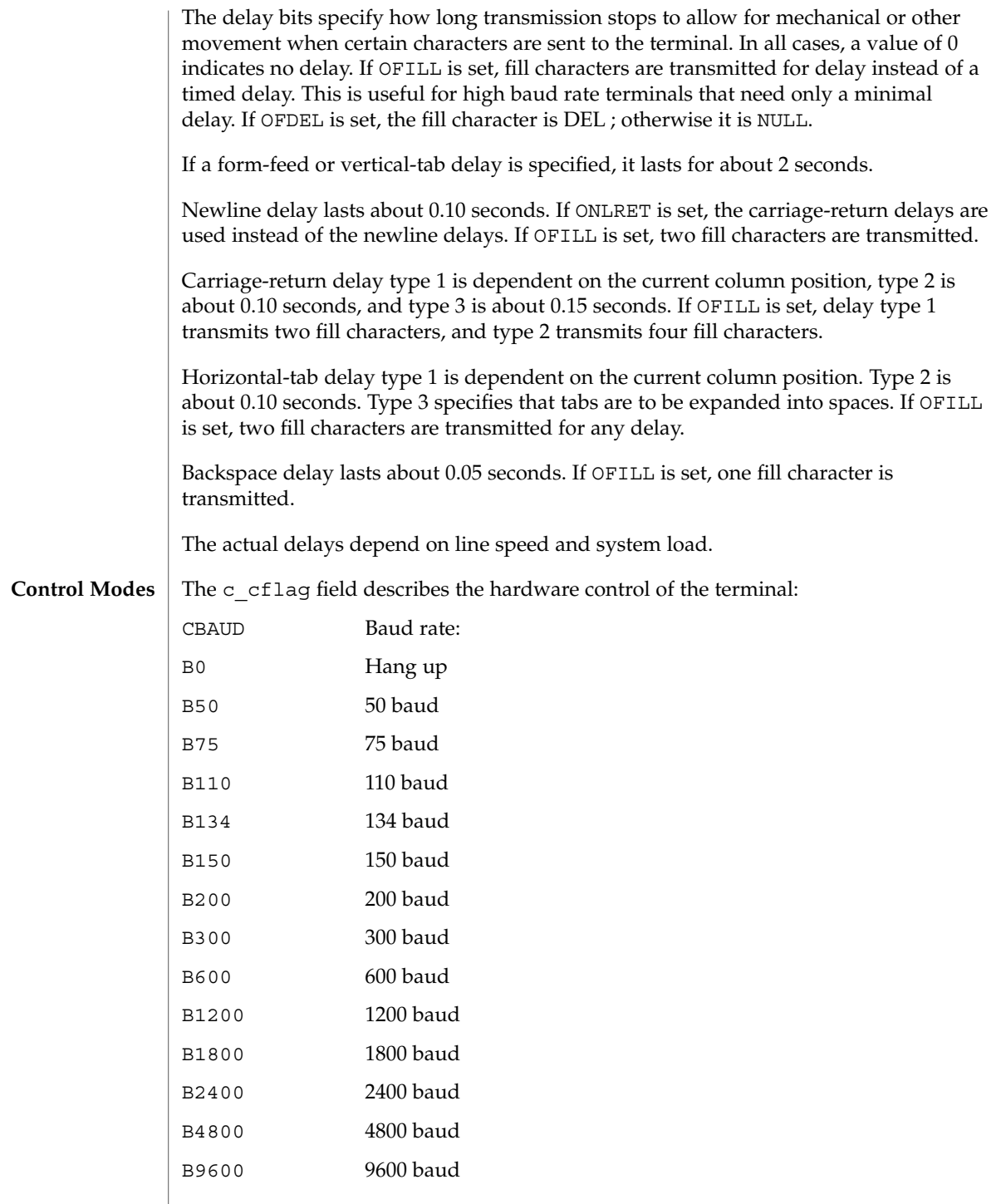

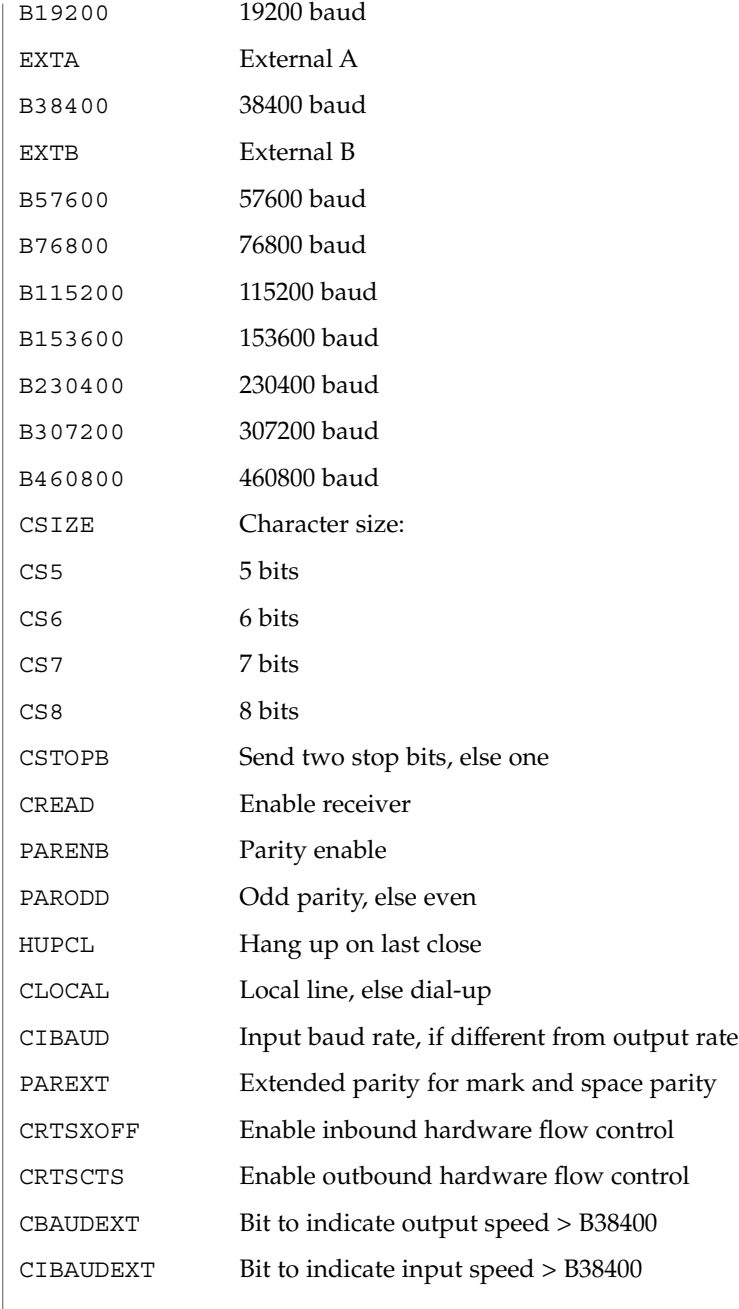

The CBAUD bits together with the CBAUDEXT bit specify the output baud rate. To retrieve the output speed from the termios structure pointed to by termios\_p see the following code segment.

```
speed_t ospeed;
if (termios_p->c_cflag & CBAUDEXT)
  ospeed = (termios_p->c_cflag & CBAUD) + CBAUD + 1;
else
  ospeed = termios_p->c_cflag & CBAUD;
```
To store the output speed in the termios structure pointed to by termios\_p see the following code segment.

```
speed_t ospeed;
if (ospeed > CBAUD) {
  termios_p->c_cflag |= CBAUDEXT;
  ospeed -= (CBAUD + 1);
} else
  termios p->c cflag &= ~CBAUDEXT;
termios_p->c_cflag =
   (termios_p->c_cflag & ~CBAUD) | (ospeed & CBAUD);
```
The zero baud rate, B0, is used to hang up the connection. If B0 is specified, the data-terminal-ready signal is not asserted. Normally, this disconnects the line.

If the CIBAUDEXT or CIBAUD bits are not zero, they specify the input baud rate, with the CBAUDEXT and CBAUD bits specifying the output baud rate; otherwise, the output and input baud rates are both specified by the CBAUDEXT and CBAUD bits. The values for the CIBAUD bits are the same as the values for the CBAUD bits, shifted left IBSHIFT bits. For any particular hardware, impossible speed changes are ignored. To retrieve the input speed in the termios structure pointed to by termios\_p see the following code segment.

```
speed_t ispeed;
if (termios_p->c_cflag & CIBAUDEXT)
  ispeed = ((termios p->c cflag & CIBAUD) >s IBSHIFT)+ (CIBAUD >> IBSHIFT) + 1;
else
   ispeed = (termios_p->c_cflag & CIBAUD) >> IBSHIFT;
```
To store the input speed in the termios structure pointed to by termios\_p see the following code segment.

```
speed_t ispeed;
if (ispeed == 0) {
  ispeed = termios_p->c_cflag & CBAUD;
if (termios_p->c_cflag & CBAUDEXT)
  ispeed += (CBAUD + 1);
}
if ((ispeed << IBSHIFT) > CIBAUD) {
    termios_p->c_cflag |= CIBAUDEXT;
   ispeed -= ((CIBAUD >> IBSHIFT) + 1);} else
   termios_p->c_cflag &= ~CIBAUDEXT;
    termios_p->c_cflag =
    (termios_p->c_cflag & ~CIBAUD) |
```
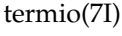

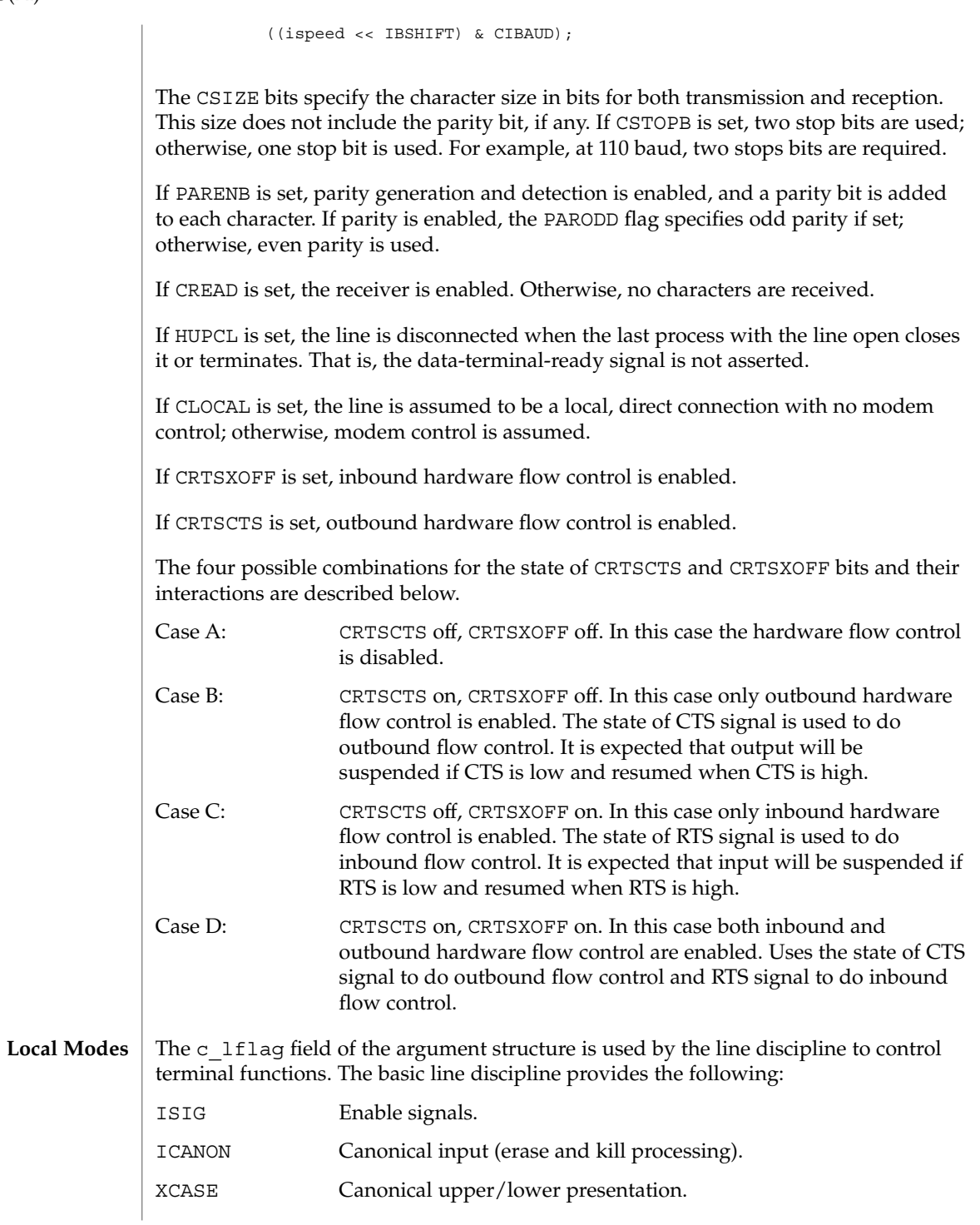

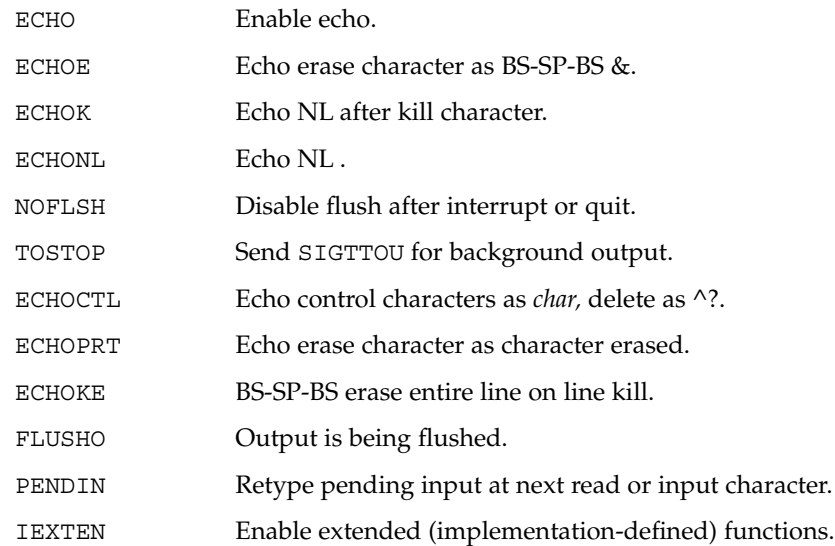

If ISIG is set, each input character is checked against the special control characters INTR, QUIT, SWTCH, SUSP, STATUS, and DSUSP. If an input character matches one of these control characters, the function associated with that character is performed. (Note: If SWTCH is set and the character matches, the character is simply discarded. No other action is taken.) If ISIG is not set, no checking is done. Thus, these special input functions are possible only if ISIG is set.

If ICANON is set, canonical processing is enabled. This enables the erase and kill edit functions, and the assembly of input characters into lines delimited by NL-c, EOF, EOL, and EOL . If ICANON is not set, read requests are satisfied directly from the input queue. A read is not satisfied until at least MIN characters have been received or the timeout value TIME has expired between characters. This allows fast bursts of input to be read efficiently while still allowing single character input. The time value represents tenths of seconds.

If XCASE is set and ICANON is set, an upper case letter is accepted on input if preceded by a backslash  $(\prime\setminus\prime)$  character, and is output preceded by a backslash  $(\prime\setminus\prime)$ character. In this mode, the following escape sequences are generated on output and accepted on input:

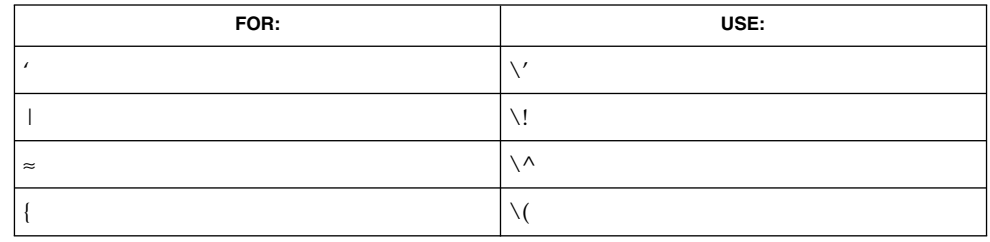

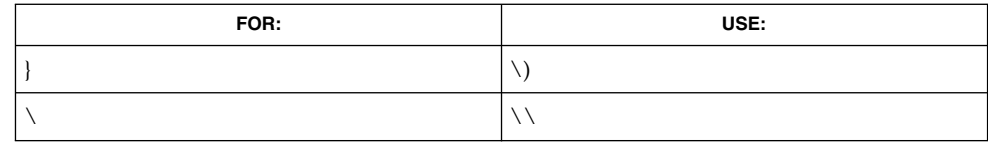

For example, input A as  $\a \in \mathbb{N}$  as  $\ln$ , and  $\ln$ 

If ECHO is set, characters are echoed as received.

When ICANON is set, the following echo functions are possible.

- If ECHO and ECHOE are set, and ECHOPRT is not set, the ERASE and WERASE characters are echoed as one or more ASCII BS SP BS, which clears the last character(s) from a CRT screen.
- If ECHO, ECHOPRT, and IEXTEN are set, the first ERASE and WERASE character in a sequence echoes as a  $\sqrt{\ }$  (backslash), followed by the characters being erased. Subsequent ERASE and WERASE characters echo the characters being erased, in reverse order. The next non-erase character causes a '/' (slash) to be typed before it is echoed. ECHOPRT should be used for hard copy terminals.
- If ECHOKE and IEXTEN are set, the kill character is echoed by erasing each character on the line from the screen (using the mechanism selected by ECHOE and ECHOPRa).
- If ECHOK is set, and ECHOKE is not set, the NL character is echoed after the kill character to emphasize that the line is deleted. Note that a  $\sqrt{\ }$  (escape) character or an LNEXT character preceding the erase or kill character removes any special function.
- If ECHONL is set, the NL character is echoed even if ECHO is not set. This is useful for terminals set to local echo (so called half-duplex).

If ECHOCTL and IEXTEN are set, all control characters (characters with codes between 0 and 37 octal) other than ASCII TAB, ASCII NL, the START character, and the STOP character, ASCII CR, and ASCII BS are echoed as  $\wedge$  X, where X is the character given by adding 100 octal to the code of the control character (so that the character with octal code 1 is echoed as  $\wedge$  A), and the ASCII DEL character, with code 177 octal, is echoed as  $^{\wedge}$  ?.

If NOFLSH is set, the normal flush of the input and output queues associated with the INTR, QUIT, and SUSP characters is not done. This bit should be set when restarting system calls that read from or write to a terminal (see sigaction(2) ).

If TOSTOP and IEXTEN are set, the signal SIGTTOU is sent to a process that tries to write to its controlling terminal if it is not in the foreground process group for that terminal. This signal normally stops the process. Otherwise, the output generated by that process is output to the current output stream. Processes that are blocking or ignoring SIGTTOU signals are excepted and allowed to produce output, if any.

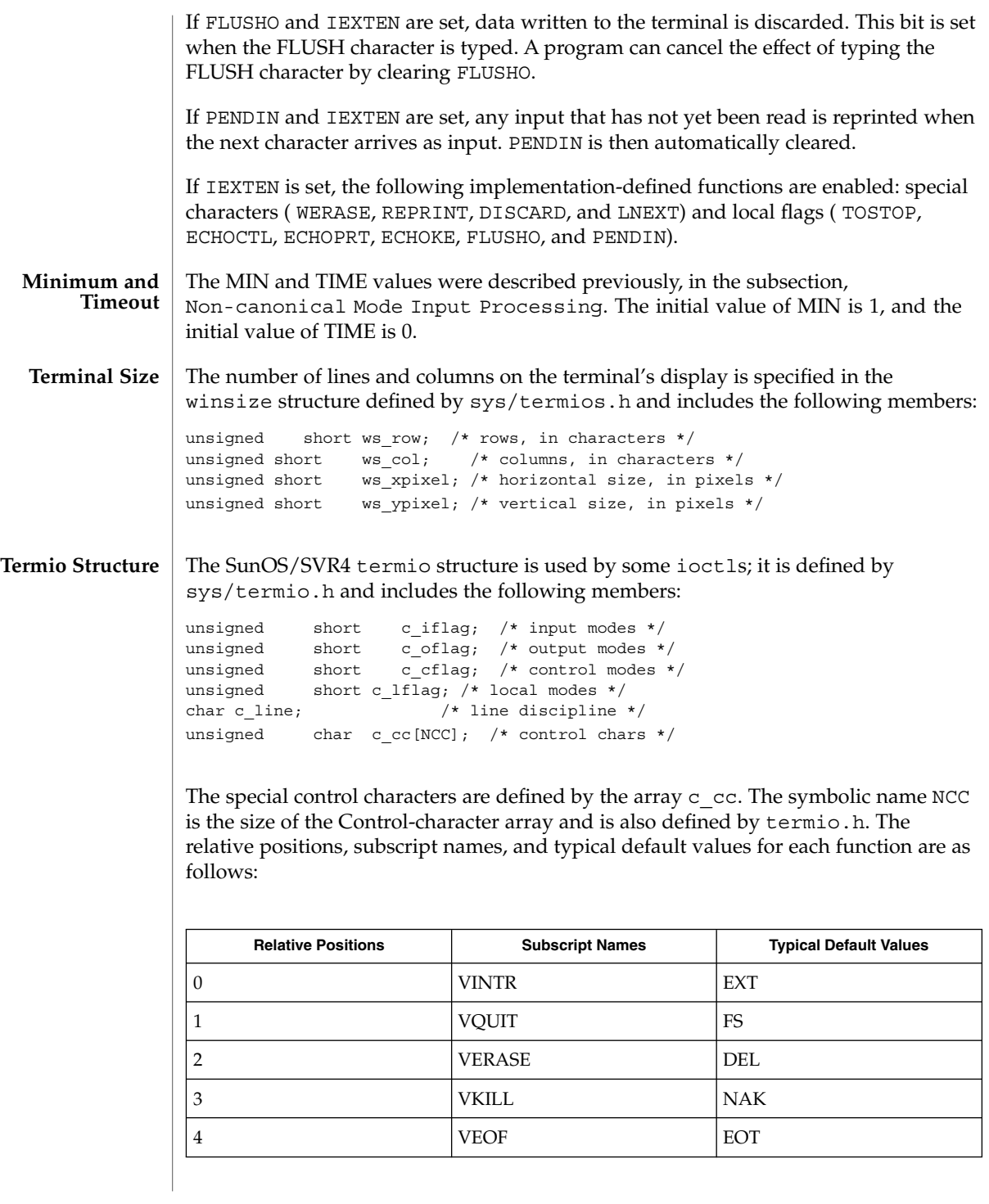

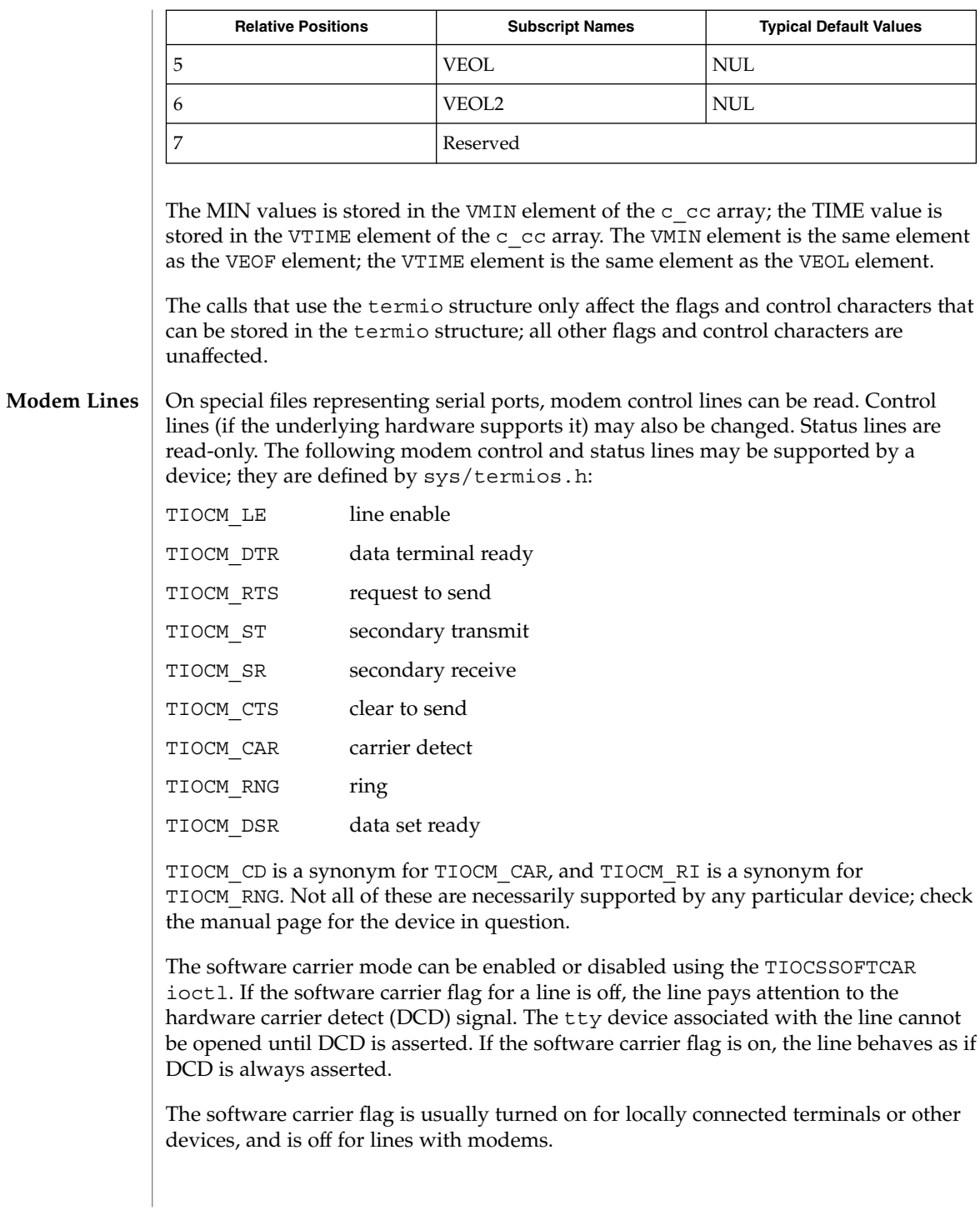

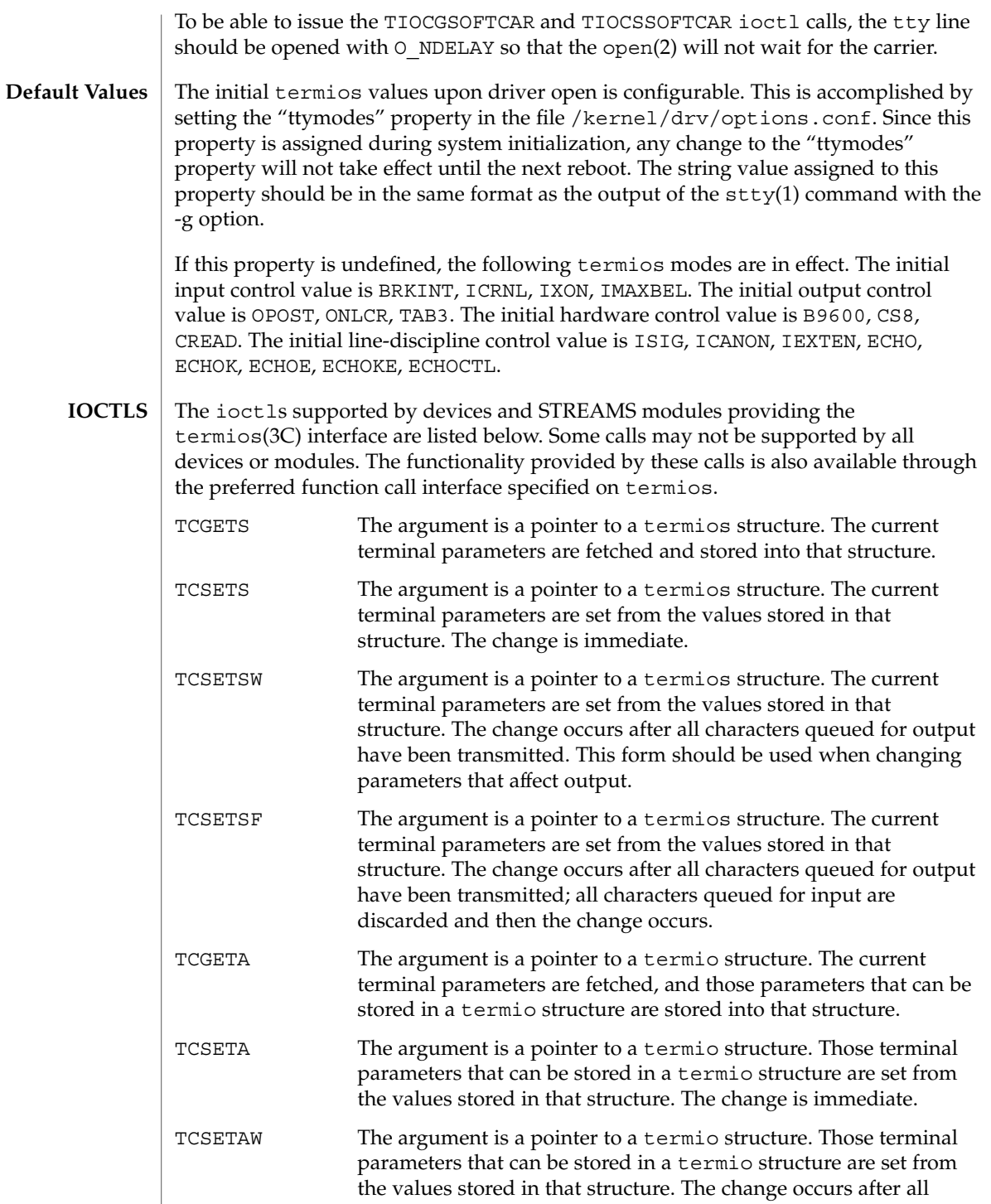

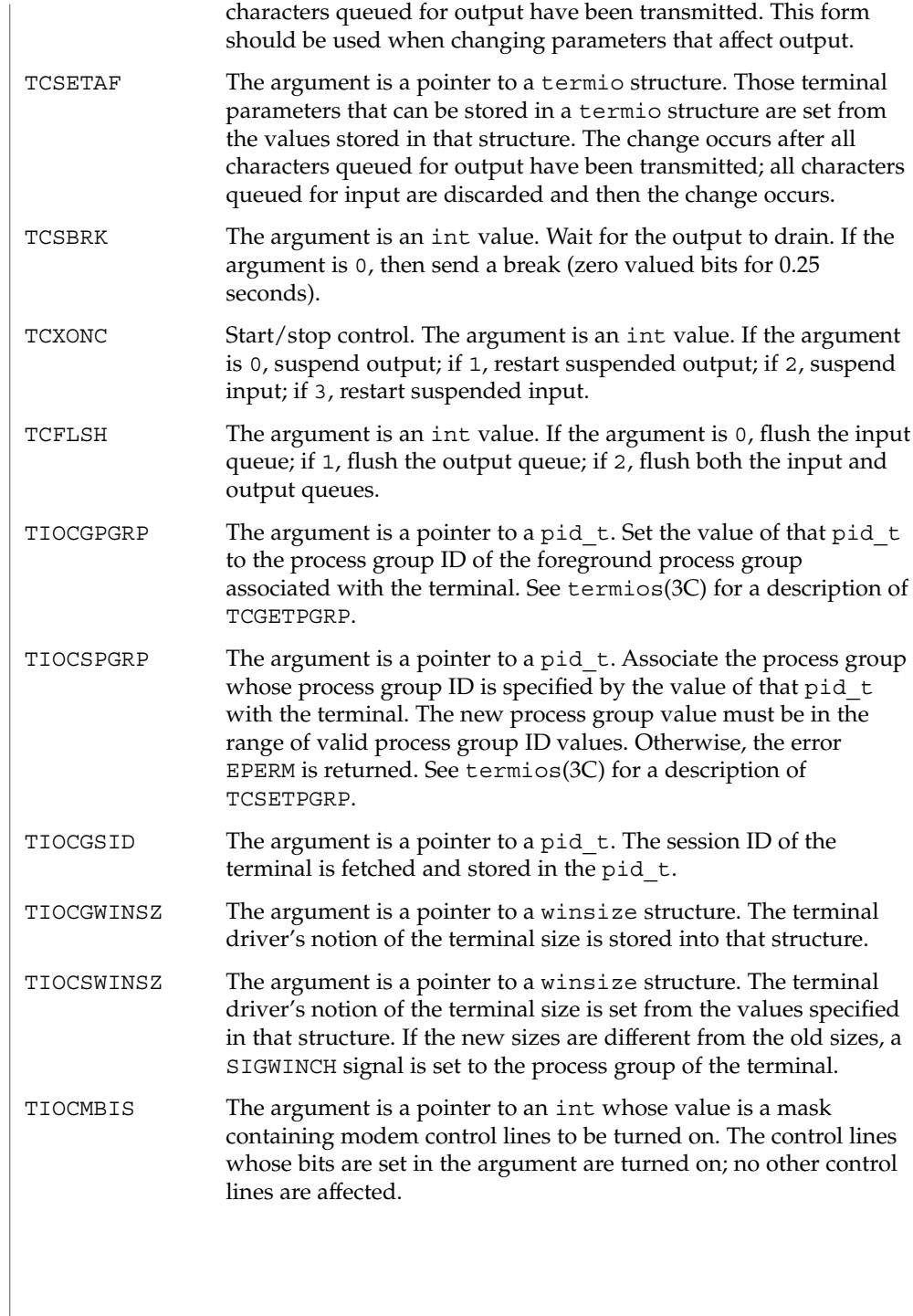

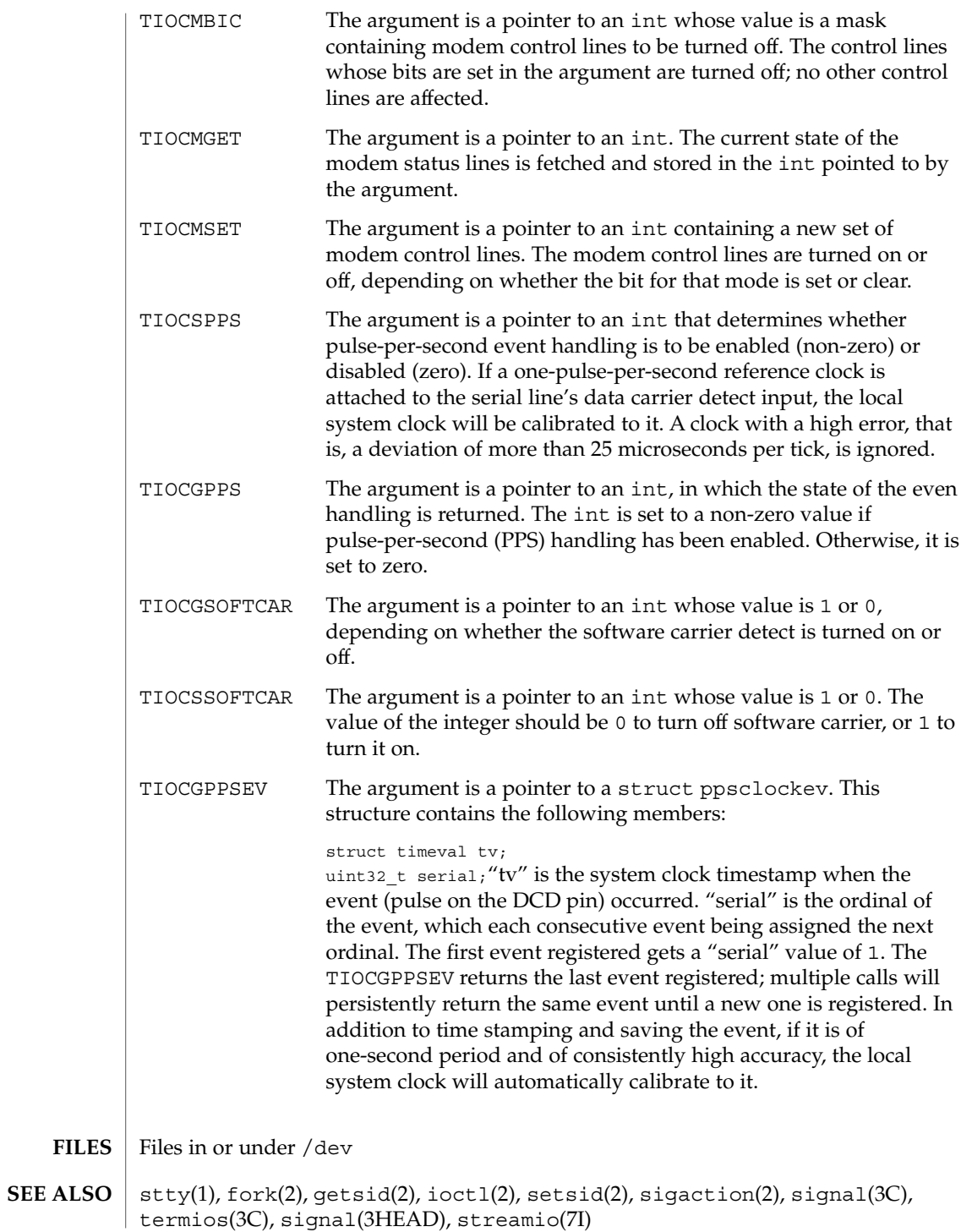

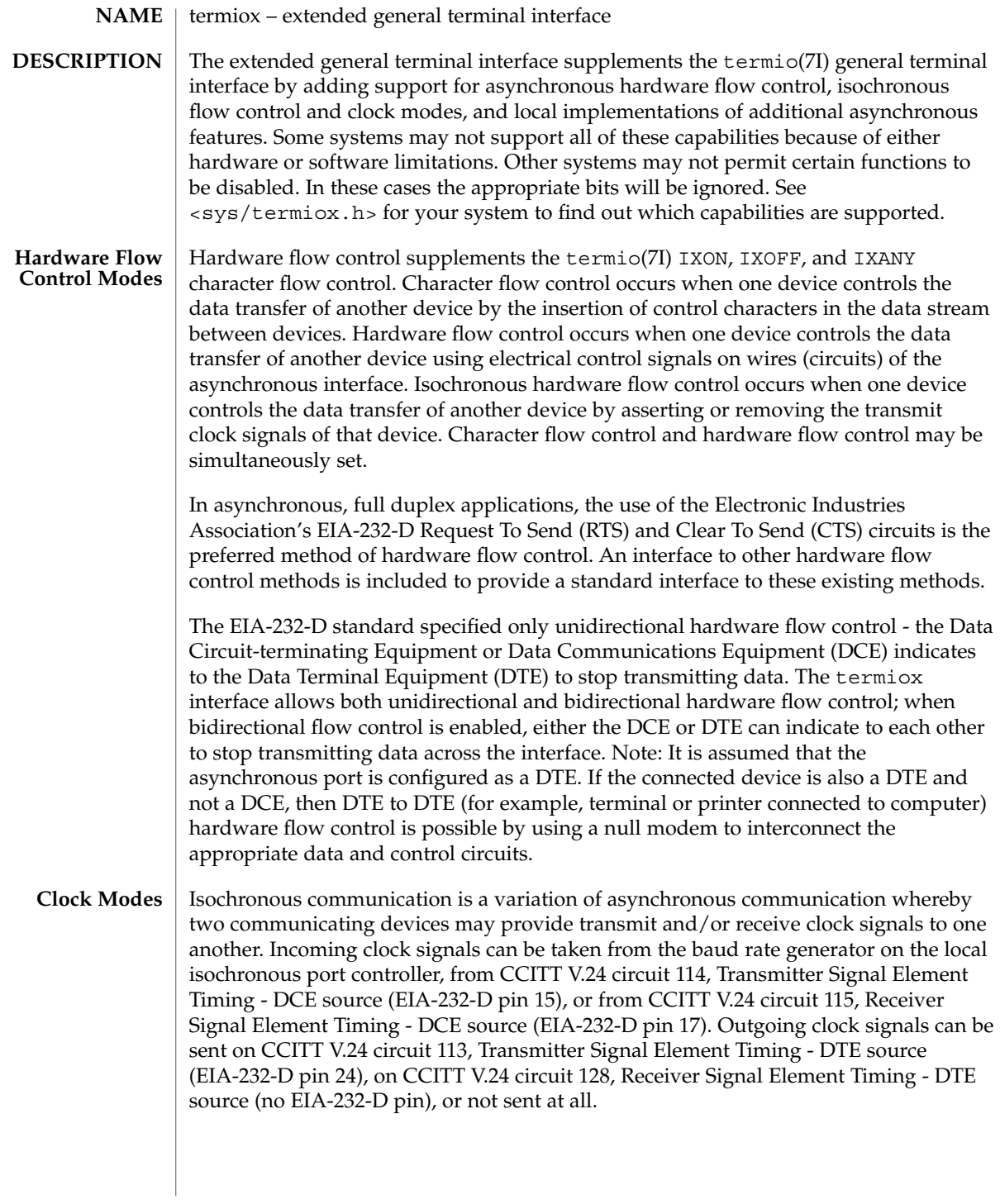

In terms of clock modes, traditional asynchronous communication is implemented simply by using the local baud rate generator as the incoming transmit and receive clock source and not outputting any clock signals.

#### **Terminal Parameters**

The parameters that control the behavior of devices providing the termiox interface are specified by the termiox structure defined in the <sys/termiox.h> header. Several ioct1(2) system calls that fetch or change these parameters use this structure:

```
#define NFF 5
struct termiox {
    unsigned short x hflag; \overline{\hspace{1cm}} /* hardware flow control modes */
    unsigned short x cflag; \frac{1}{2} /* clock modes */
    unsigned short x rflag[NFF]; /* reserved modes */
    unsigned short \overline{x} sflag; \overline{y} /* spare local modes */
};
```
The x hflag field describes hardware flow control modes:

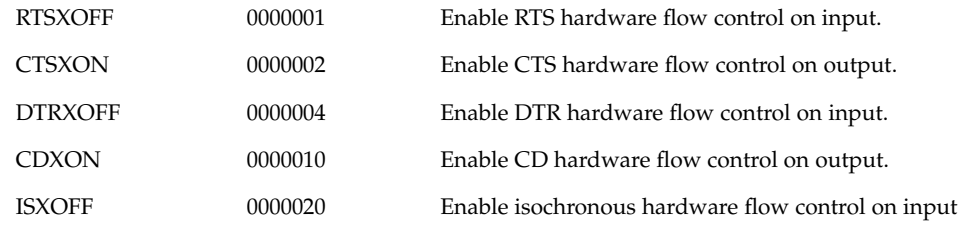

The EIA-232-D DTR and CD circuits are used to establish a connection between two systems. The RTS circuit is also used to establish a connection with a modem. Thus, both DTR and RTS are activated when an asynchronous port is opened. If DTR is used for hardware flow control, then RTS must be used for connectivity. If CD is used for hardware flow control, then CTS must be used for connectivity. Thus, RTS and DTR (or CTS and CD) cannot both be used for hardware flow control at the same time. Other mutual exclusions may apply, such as the simultaneous setting of the termio(7I) HUPCL and the termiox DTRXOFF bits, which use the DTE ready line for different functions.

Variations of different hardware flow control methods may be selected by setting the the appropriate bits. For example, bidirectional RTS/CTS flow control is selected by setting both the RTSXOFF and CTSXON bits and bidirectional DTR/CTS flow control is selected by setting both the DTRXOFF and CTSXON. Modem control or unidirectional CTS hardware flow control is selected by setting only the CTSXON bit.

As previously mentioned, it is assumed that the local asynchronous port (for example, computer) is configured as a DTE. If the connected device (for example, printer) is also a DTE, it is assumed that the device is connected to the computer's asynchronous port using a null modem that swaps control circuits (typically RTS and CTS). The connected DTE drives RTS and the null modem swaps RTS and CTS so that the

remote RTS is received as CTS by the local DTE. In the case that CTSXON is set for hardware flow control, printer's lowering of its RTS would cause CTS seen by the computer to be lowered. Output to the printer is suspended until the printer's raising of its RTS, which would cause CTS seen by the computer to be raised.

If RTSXOFF is set, the Request To Send (RTS) circuit (line) will be raised, and if the asynchronous port needs to have its input stopped, it will lower the Request To Send (RTS) line. If the RTS line is lowered, it is assumed that the connected device will stop its output until RTS is raised.

If CTSXON is set, output will occur only if the Clear To Send (CTS) circuit (line) is raised by the connected device. If the CTS line is lowered by the connected device, output is suspended until CTS is raised.

If DTRXOFF is set, the DTE Ready (DTR) circuit (line) will be raised, and if the asynchronous port needs to have its input stopped, it will lower the DTE Ready (DTR) line. If the DTR line is lowered, it is assumed that the connected device will stop its output until DTR is raised.

If CDXON is set, output will occur only if the Received Line Signal Detector (CD) circuit (line) is raised by the connected device. If the CD line is lowered by the connected device, output is suspended until CD is raised.

If ISXOFF is set, and if the isochronous port needs to have its input stopped, it will stop the outgoing clock signal. It is assumed that the connected device is using this clock signal to create its output. Transit and receive clock sources are programmed using the  $x_c$  cflag fields. If the port is not programmed for external clock generation, ISXOFF is ignored. Output isochronous flow control is supported by appropriate clock source programming using the  $x$  cflag field and enabled at the remote connected device.

The x cflag field specifies the system treatment of clock modes.

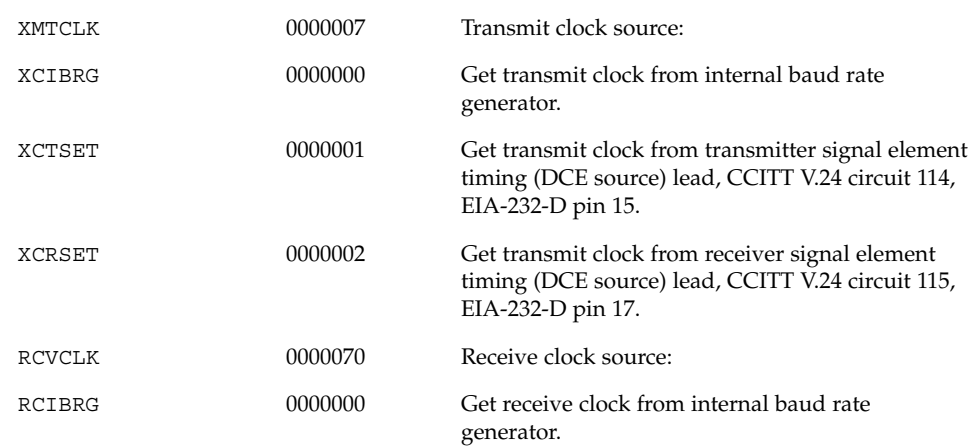

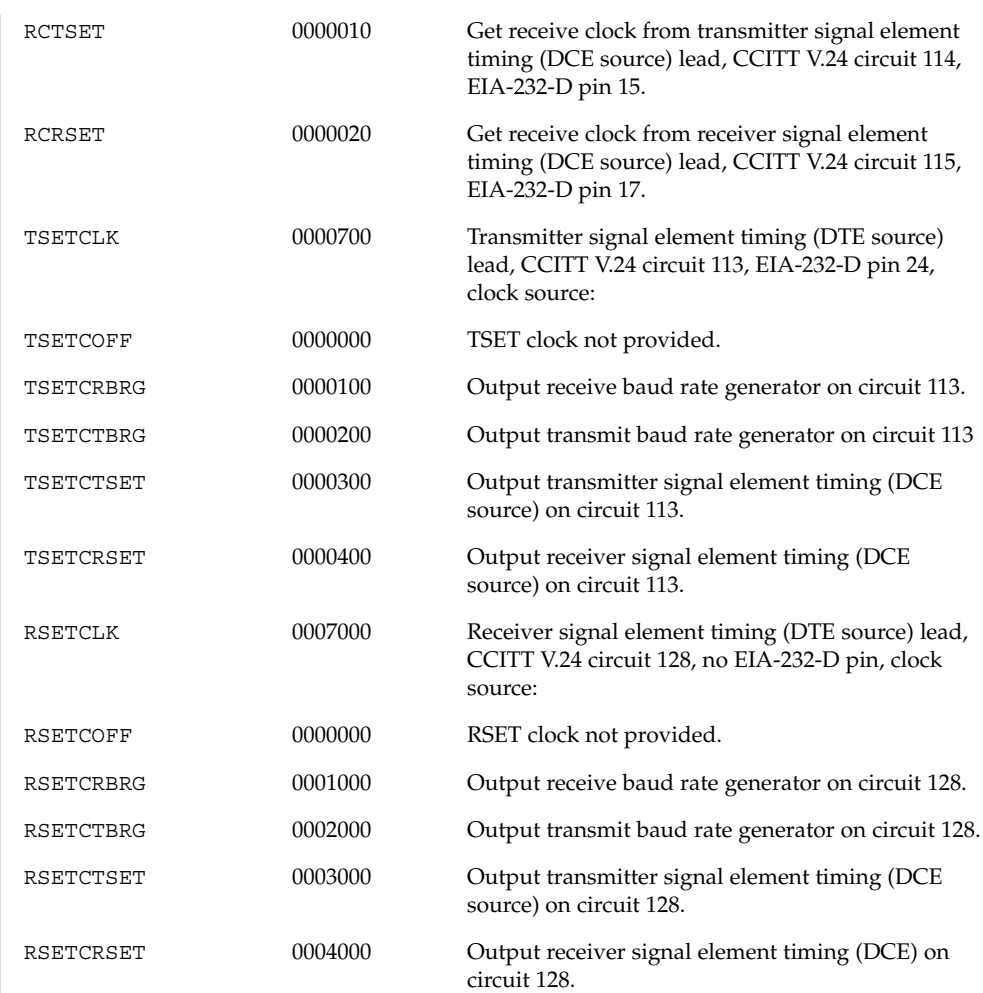

If the XMTCLK field has a value of XCIBRG the transmit clock is taken from the hardware internal baud rate generator, as in normal asynchronous transmission. If XMTCLK = XCTSET the transmit clock is taken from the Transmitter Signal Element Timing (DCE source) circuit. If XMTCLK = XCRSET the transmit clock is taken from the Receiver Signal Element Timing (DCE source) circuit.

If the RCVCLK field has a value of RCIBRG the receive clock is taken from the hardware Internal Baud Rate Generator, as in normal asynchronous transmission. If RCVCLK = RCTSET the receive clock is taken from the Transmitter Signal Element Timing (DCE source) circuit. If RCVCLK = RCRSET the receive clock is taken from the Receiver Signal Element Timing (DCE source) circuit.

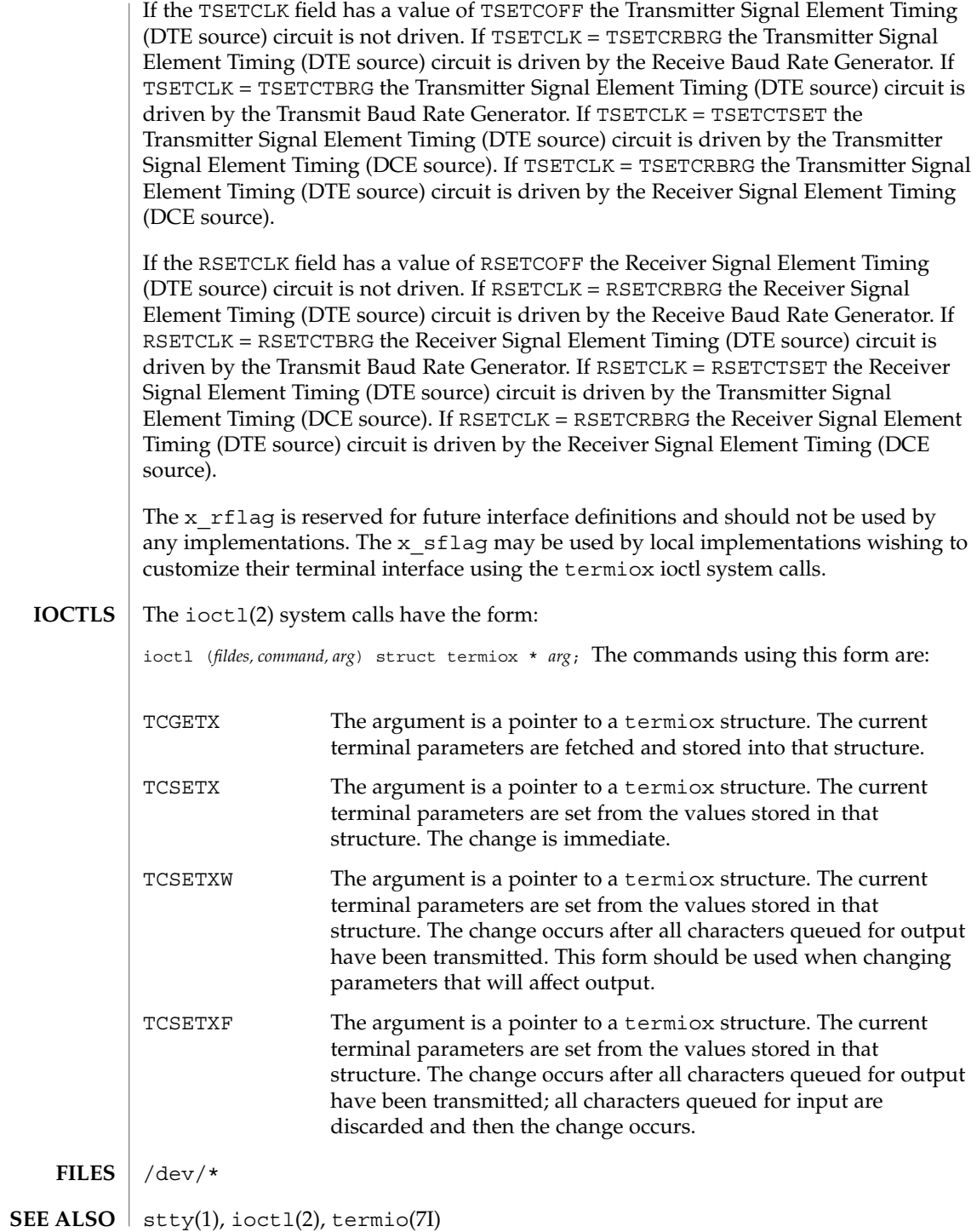

The termiox(7I) system call is provided for compatibility with previous releases and its use is discouraged. Instead, the termio(7I) system call is recommended. See termio(7I) for usage information. **NOTES**

# ticlts(7D)

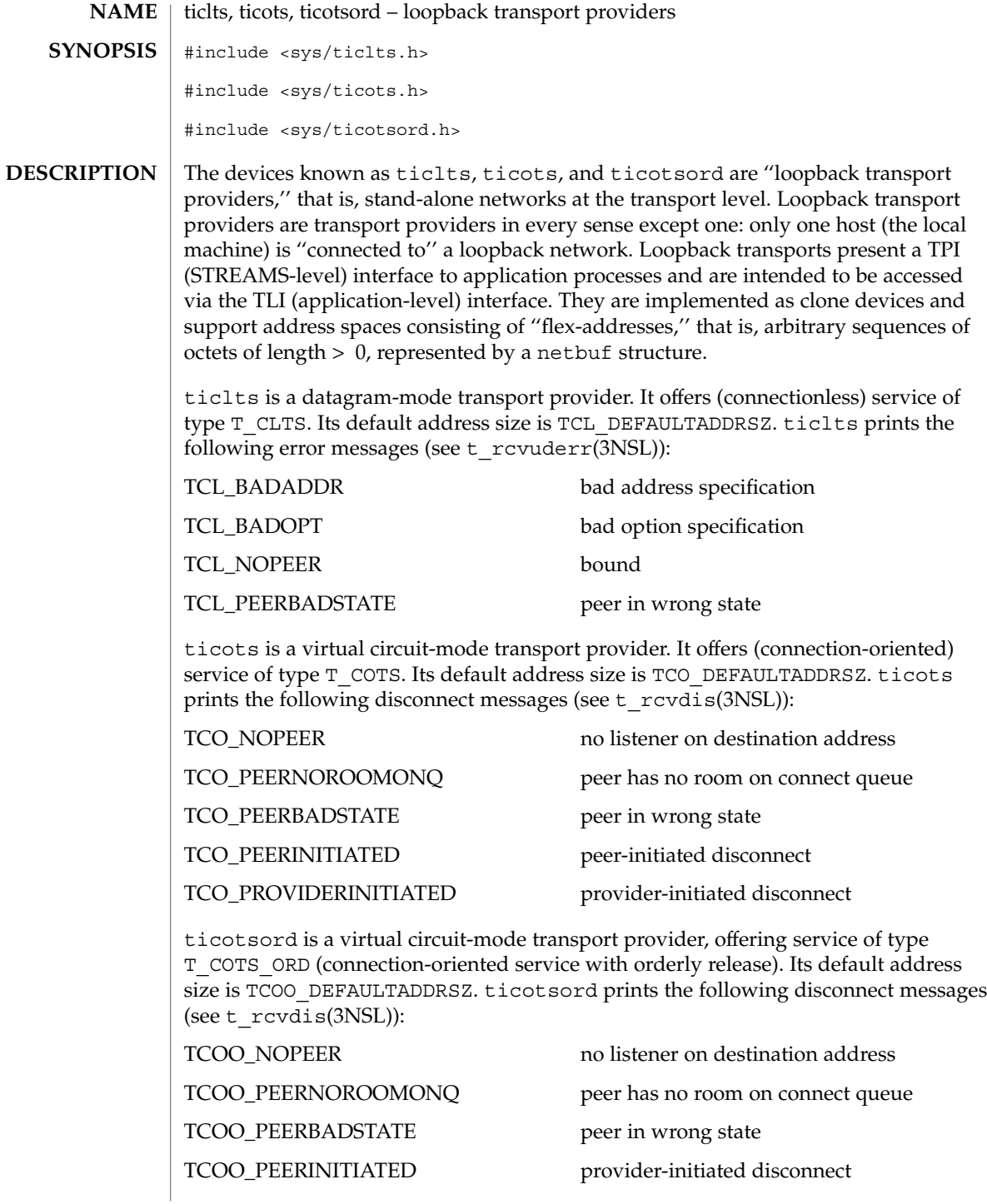

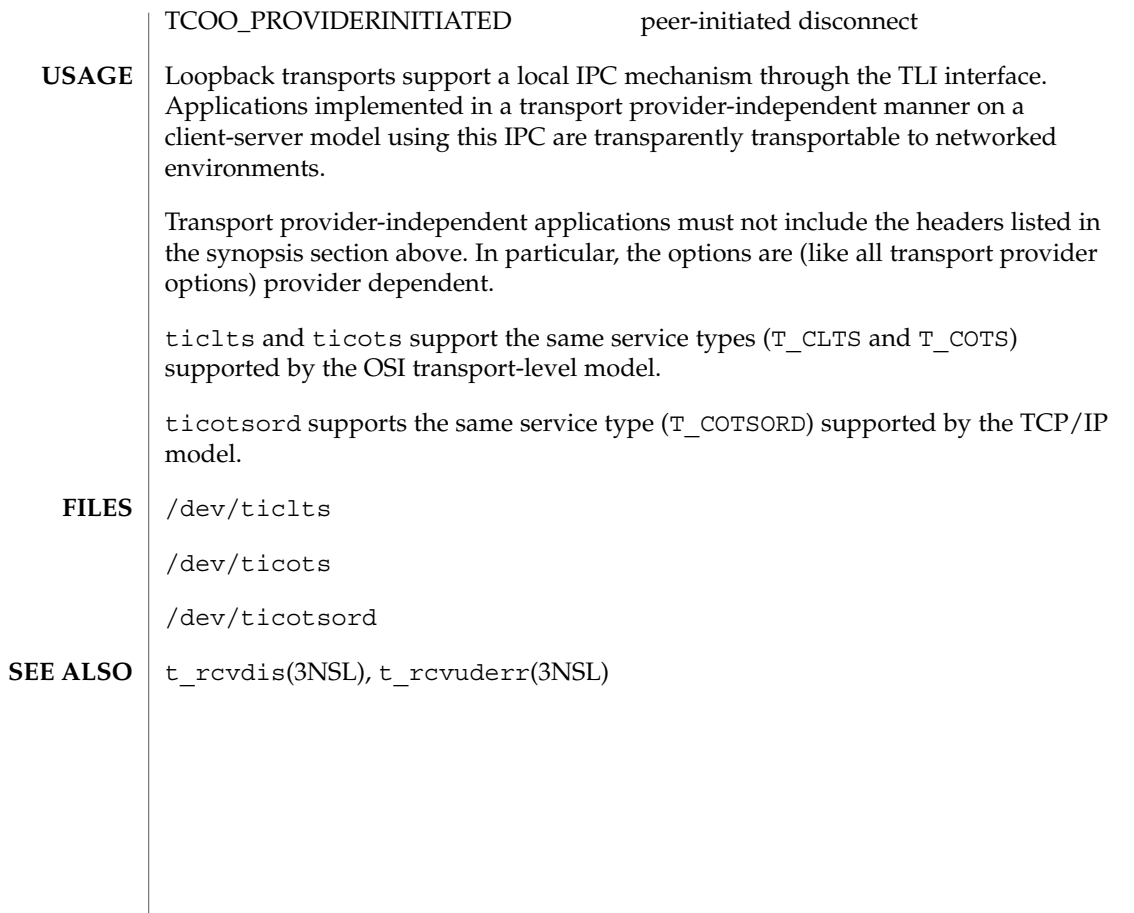

# timod(7M)

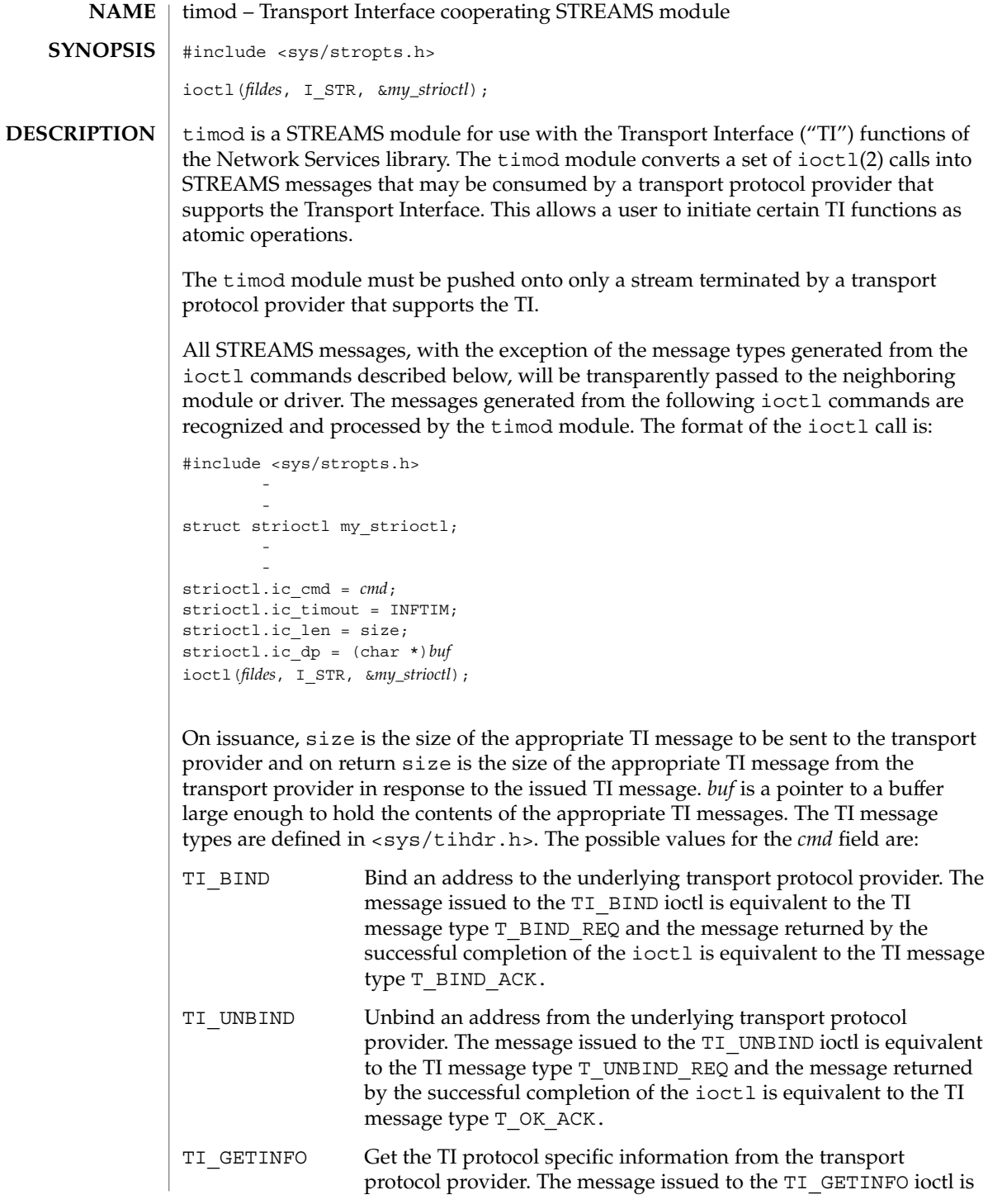

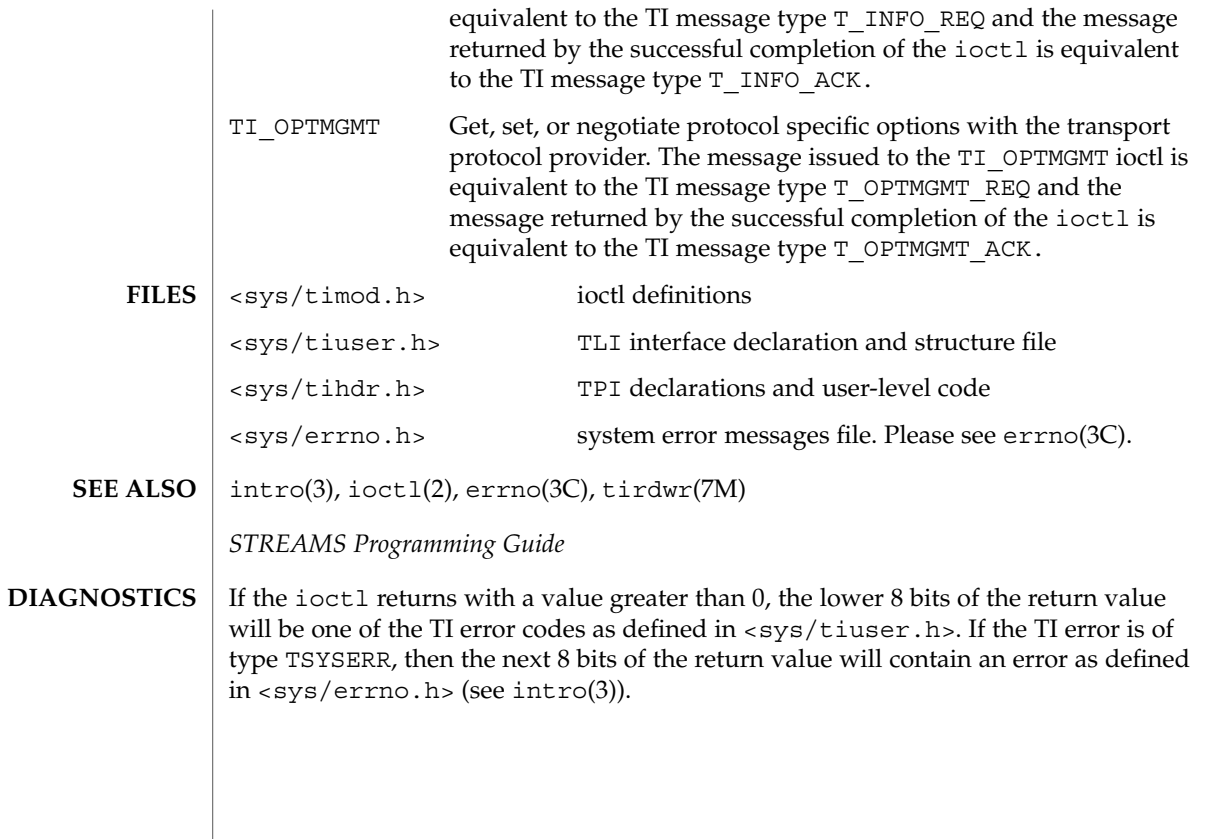

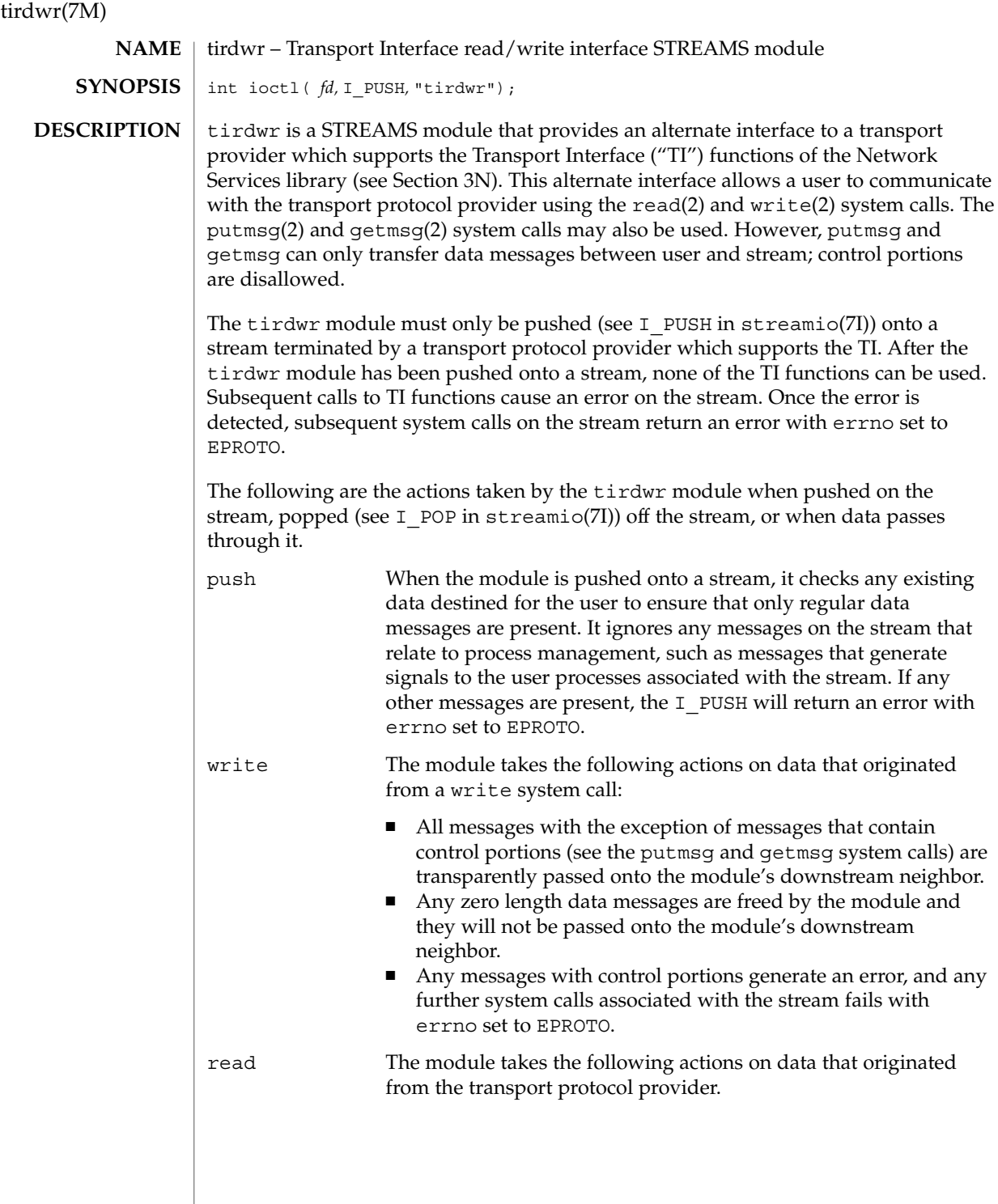

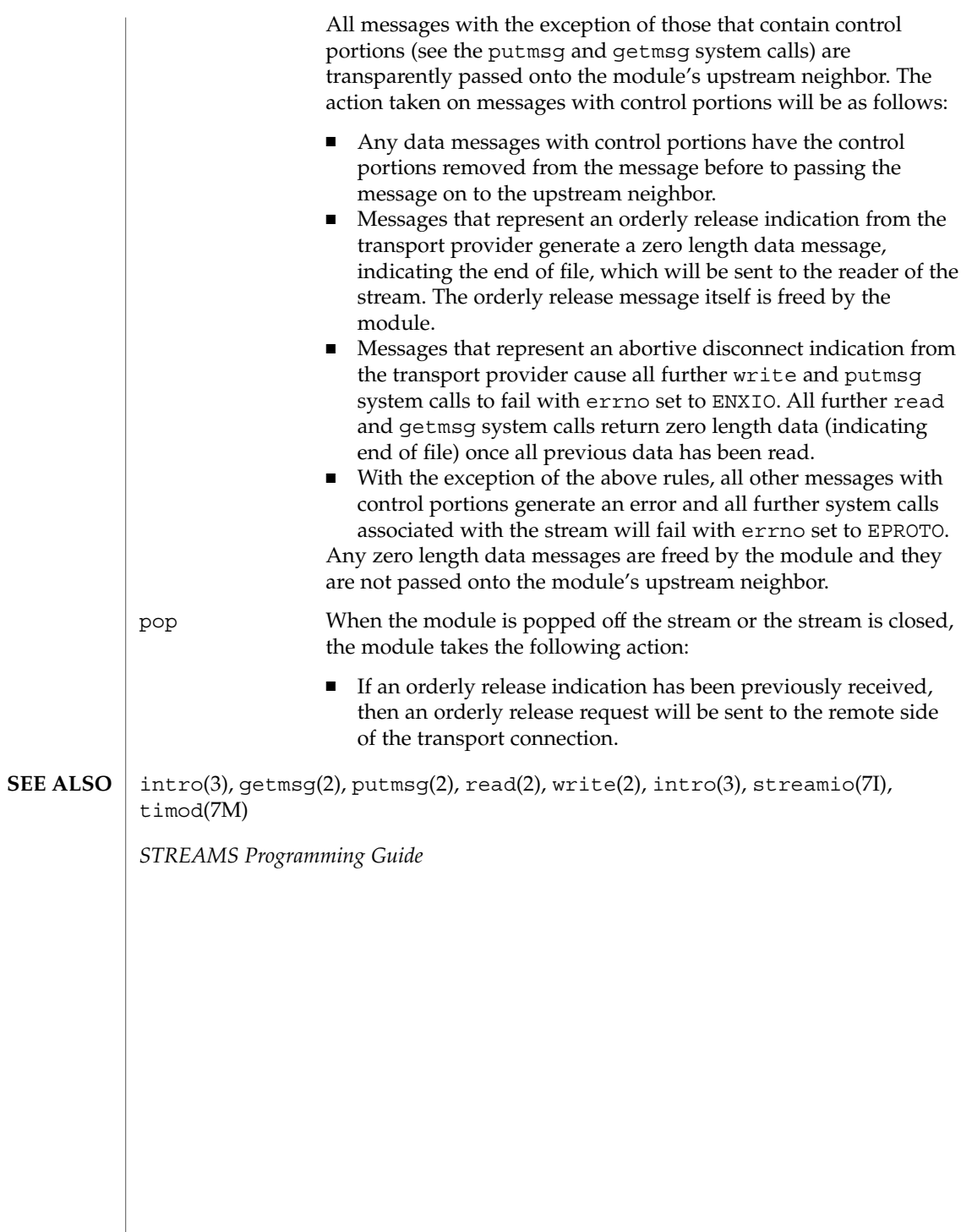

# tmpfs(7FS)

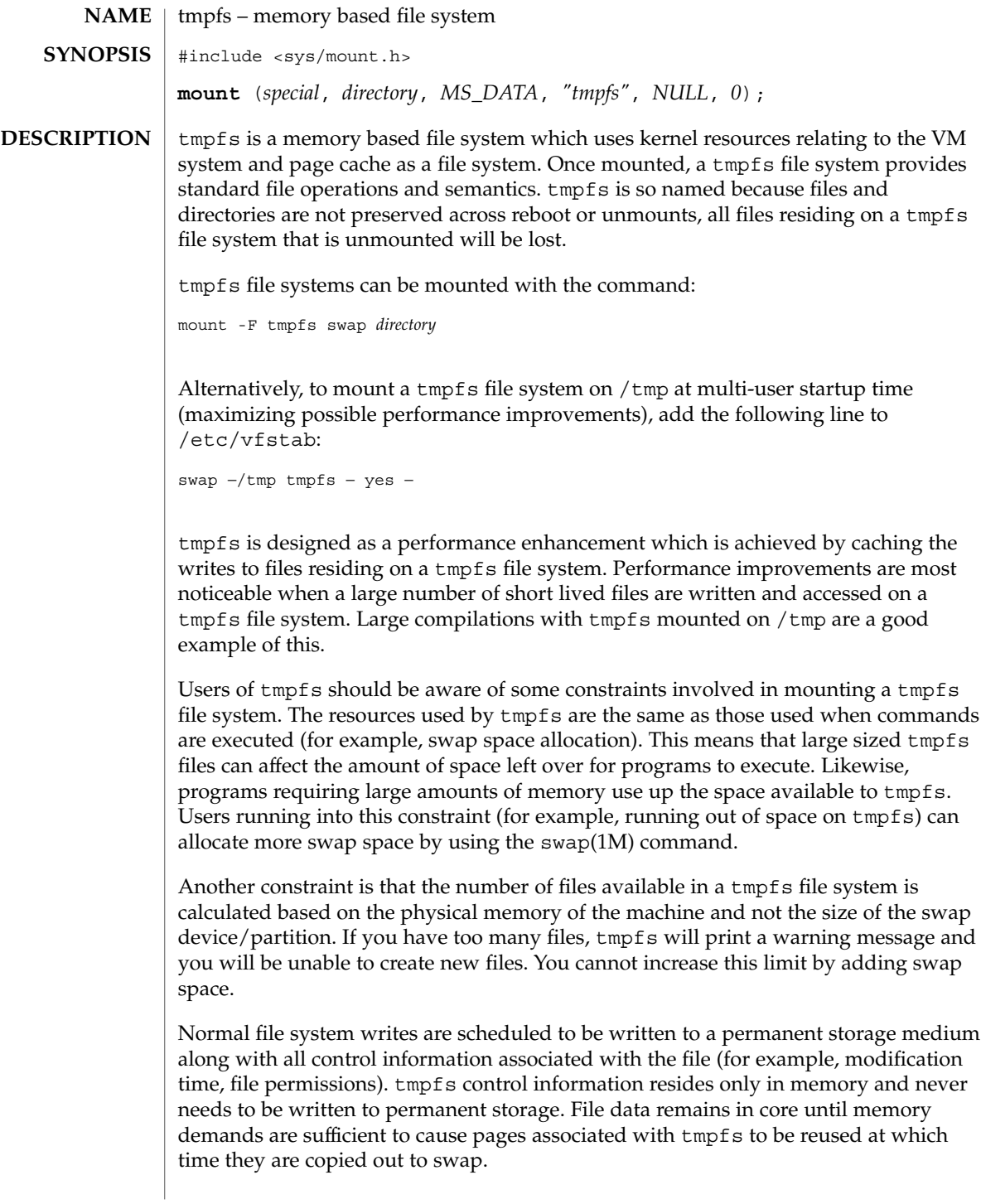

# An additional mount option can be specified to control the size of an individual tmpfs file system.  $df(1M)$ , mount(1M), mount  $tmpfs(1M)$ , swap(1M), mmap(2), mount(2), umount(2), vfstab(4) *System Administration Guide: Basic Administration* If tmpfs runs out of space, one of the following messages will display in the console. *directory*: File system full, swap space limit exceeded This message appears because a page could not be allocated while writing to a file. This can occur if tmpfs is attempting to write more than it is allowed, or if currently executing programs are using a lot of memory. To make more space available, remove unnecessary files, exit from some programs, or allocate more swap space using swap(1M). *directory*: File system full, memory allocation failed tmpfs ran out of physical memory while attempting to create a new file or directory. Remove unnecessary files or directories or install more physical memory. Files and directories on a tmpfs file system are not preserved across reboots or unmounts. Command scripts or programs which count on this will not work as expected. Compilers do not necessarily use  $/\text{tmp}$  to write intermediate files therefore missing some significant performance benefits. This can be remedied by setting the environment variable TMPDIR to /tmp. Compilers use the value in this environment variable as the name of the directory to store intermediate files. swap to a tmpfs file is not supported.  $df(1M)$  output is of limited accuracy since a  $t$ mpfs file system size is not static and the space available to tmpfs is dependent on the swap space demands of the entire system. **SEE ALSO DIAGNOSTICS WARNINGS NOTES**

```
tokenmt – Single and Two Rate Three Conformance Level Meter
                     The tokenmt module can be configured as a Single or a Two Rate meter. Packets are
                     deemed to belong to one of the three levels - Red, Yellow or Green - depending on the
                     configured rate(s) and the burst sizes. When configured as a Single Rate meter,
                     tokenmt can operate with just the Green and Red levels.
                     Configuration parameters for tokenmt correspond to definitions in RFC– 2697 and
                     RFC– 2698 as follows:
                     Configuring tokenmt as a Single Rate meter (from RFC– 2697):
                     committed_rate - CIR
                     committed_burst - CBS
                     peak_burst - EBS
                     (thus 'peak_burst' for a single rate meter is actually the 'excess burst' in the RFC.
                     However, throughout the text the parameter name "peak burst" is used.)
                     Configuring tokenmt as a Two Rate meter (from RFC– 2698):
                     committed_rate - CIR
                     peak_rate - PIR
                     committed_burst - CBS
                     peak_burst - PBS
                     The meter is implemented using token buckets C and P, which initially hold tokens
                     equivalent to committed and peak burst sizes (bits) respectively. When a packet of size
                     B bits arrive at time t, the following occurs:
                     When operating as a Single Rate meter, the outcome (level)
                     is decided as follows:
                             - Update tokens in C and P
                                   o Compute no. of tokens accumulated since the
                                     last time packet was seen at the committed rate as
                                     T(t) = committed rate * (t - t')
                                      (where t' is the time the last packet was seen)
                                    o Add T tokens to C up to a maximum of committed burst
                                     size. Add remaining tokens ((C+T) - Commited Burst),
                                     if any, to P, to a maximum of peak burst size.
                              - Decide outcome
                                   o If not color aware
                                            o If B <= C, outcome is GREEN and C -= B.
                                            o Else, if B <= P, outcome is YELLOW and P -= B.
                                            o Else, outcome is Red.
                                    o Else,
                                            o obtain DSCP from packet
                                            o obtain color from color_map, color_map[DSCP]
                                            o if (color is GREEN) and (B <= C), outcome is
                                             GREEN and C -= B.
                                            o Else, if (color is GREEN or YELLOW) and
                                              (B \le P), outcome is YELLOW and P = B.
tokenmt(7ipp)
            NAME
   DESCRIPTION
```
tokenmt(7ipp)

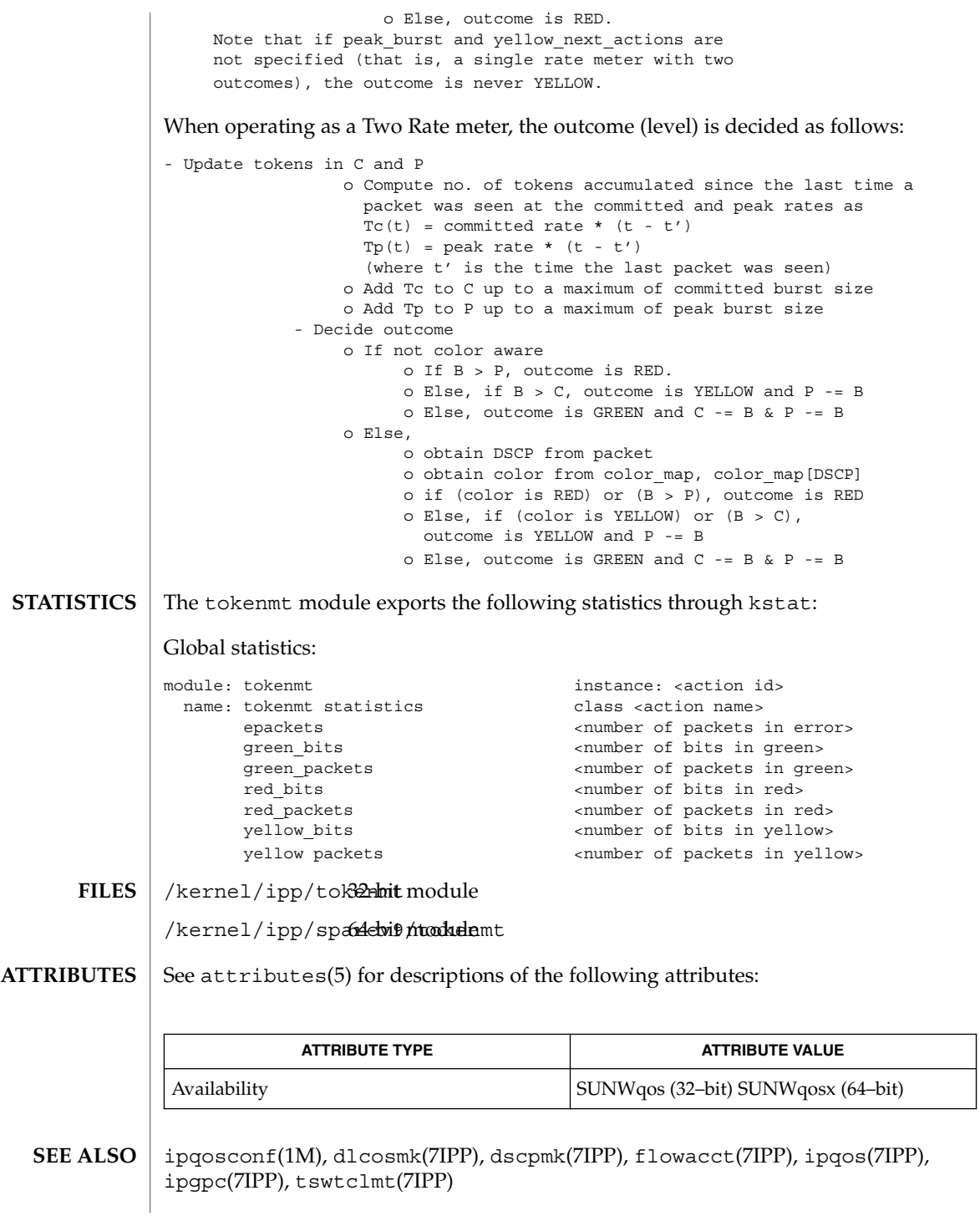

# tokenmt(7ipp)

*RFC 2697, A Single Rate Three Color Marker* J. Heinanen, R. Guerin — The Internet Society, 1999

*RFC 2698, A Two Rate Three Color Marker* J. Heinanen, R. Guerin — The Internet Society, 1999

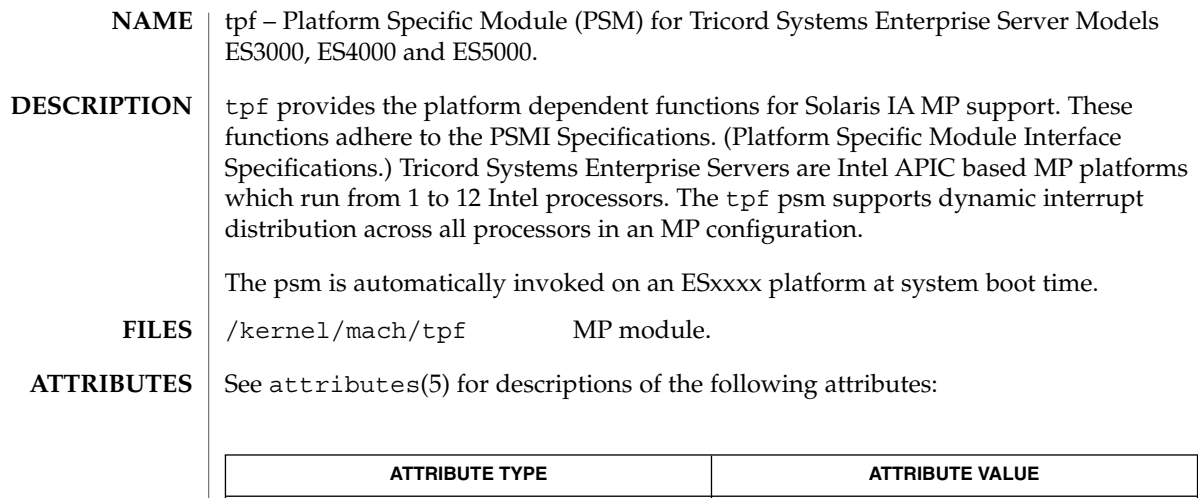

Architecture IA

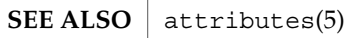

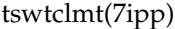

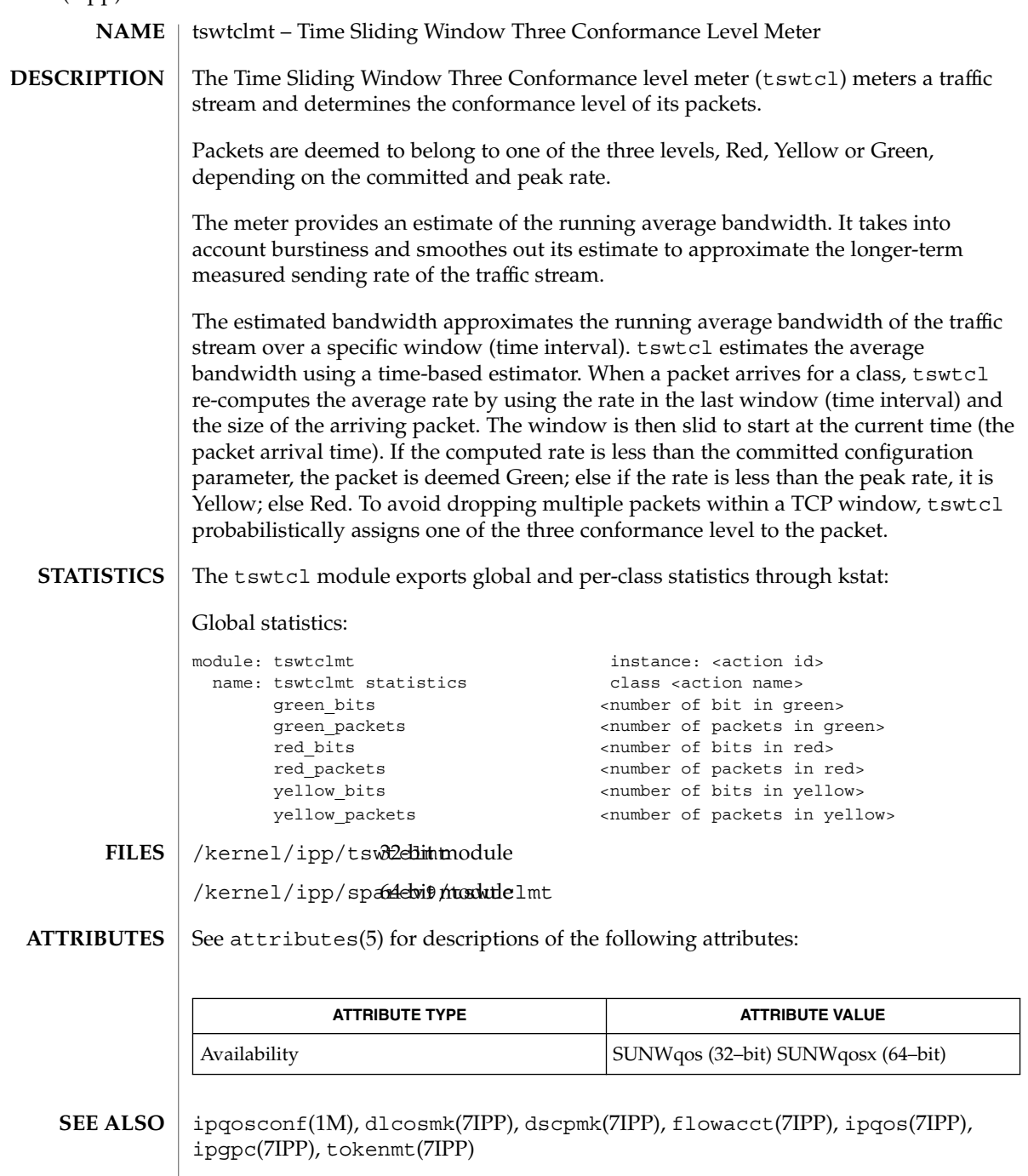

*RFC 2859, A Time Sliding Window Three Colour Marker (TSWTCM)* W. Fang, N. Seddigh,

B. Nandy — The Internet Society, 2000

<code>NAME</code> | ttcompat – V7, 4BSD and XENIX STREAMS compatibility module #define BSD\_COMP #include <sys/stropts.h> #include <sys/ioctl.h> ioctl(*fd*, I\_PUSH, "ttcompat"); ttcompat is a STREAMS module that translates the ioctl calls supported by the older Version 7, 4BSD, and XENIX terminal drivers into the ioctl calls supported by the termio interface (see termio(7I)). All other messages pass through this module unchanged; the behavior of read and write calls is unchanged, as is the behavior of ioctl calls other than the ones supported by ttcompat. This module can be automatically pushed onto a stream using the autopush mechanism when a terminal device is opened; it does not have to be explicitly pushed onto a stream. This module requires that the termios interface be supported by the modules and the application can push the driver downstream. The TCGETS, TCSETS, and TCSETSF ioctl calls must be supported. If any information set or fetched by those ioctl calls is not supported by the modules and driver downstream, some of the V7/4BSD/XENIX functions may not be supported. For example, if the CBAUD bits in the  $c_c$  cflag field are not supported, the functions provided by the sq ispeed and sq ospeed fields of the sqttyb structure (see below) will not be supported. If the TCFLSH ioctl is not supported, the function provided by the TIOCFLUSH ioctl will not be supported. If the TCXONC ioctl is not supported, the functions provided by the TIOCSTOP and TIOCSTART ioctl calls will not be supported. If the TIOCMBIS and TIOCMBIC ioctl calls are not supported, the functions provided by the TIOCSDTR and TIOCCDTR ioctl calls will not be supported. The basic ioctl calls use the sqttyb structure defined by  $\langle syst/ttold.h \rangle$ **SYNOPSIS DESCRIPTION**

(included by <sys/ioctl.h>): struct sgttyb {

```
char sg_ispeed;
   char sg_ospeed;
   char sg_erase;
   char sg_kill;
   int sg_flags;
};
```
The sq\_ispeed and sq\_ospeed fields describe the input and output speeds of the device. If the speed set on the device is over B38400, then it is reported as B38400 for compatibility reasons. If it is set to B38400 and the current speed is over B38400, the change is ignored. See TIOCGETP and TIOCSETP below. The sg\_erase and sq kill fields of the argument structure specify the erase and kill characters respectively, and reflect the values in the VERASE and VKILL members of the c\_cc field of the termios structure.

The sq\_flags field of the argument structure contains several flags that determine the system's treatment of the terminal. They are mapped into flags in fields of the terminal state, represented by the termios structure.

## ttcompat(7M)

Delay type 0 (NL0, TAB0, CR0, FF0, BS0) is always mapped into the equivalent delay type 0 in the c\_oflag field of the termios structure. Other delay mappings are performed as follows:

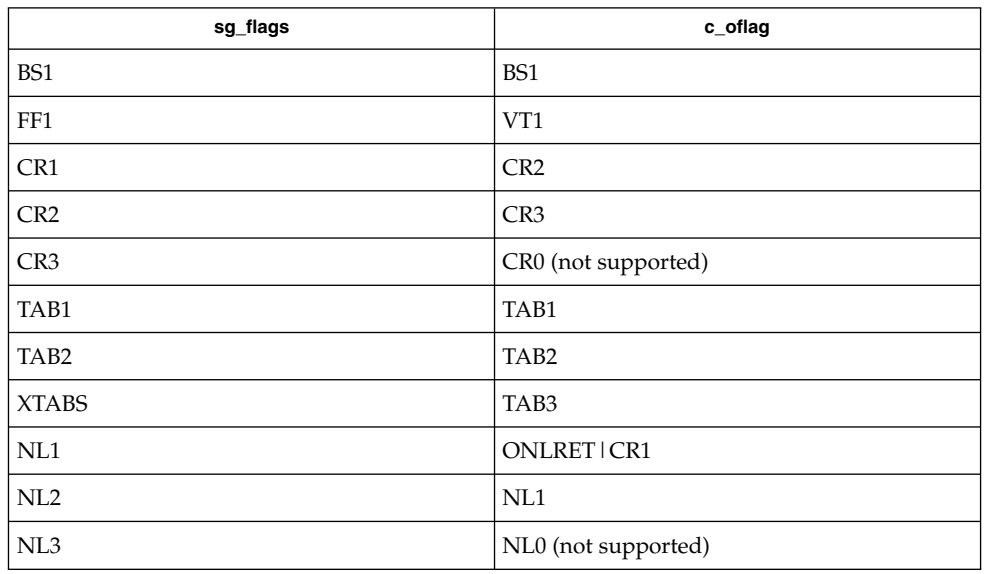

If previous TIOCLSET or TIOCLBIS ioctl calls have not selected LITOUT or PASS8 mode, and if RAW mode is not selected, the ISTRIP flag is set in the c\_iflag field of the termios structure, and the EVENP and ODDP flags control the parity of characters sent to the terminal and accepted from the terminal, as follows:

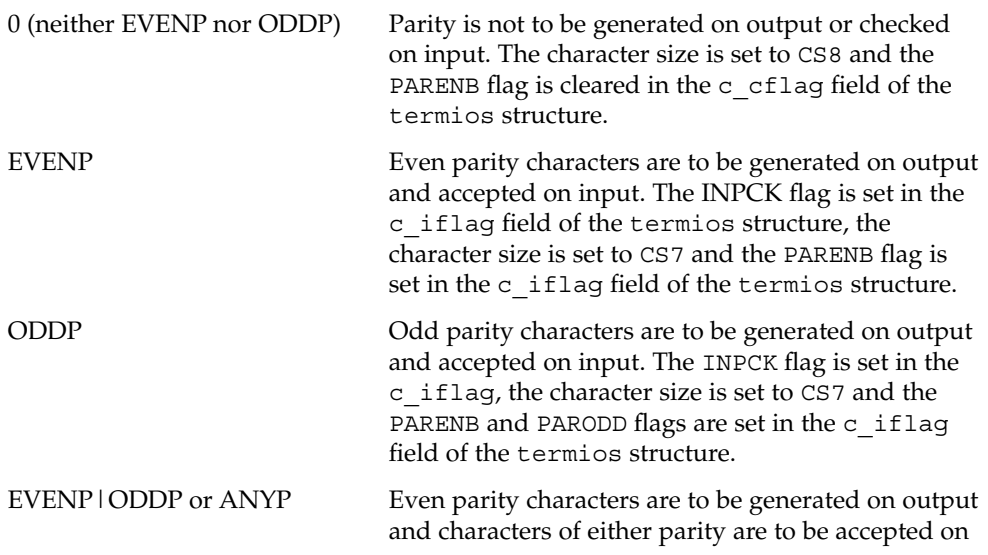
input. The INPCK flag is cleared in the c\_iflag field, the character size is set to CS7 and the PARENB flag is set in the c\_iflag field of the termios structure.

The RAW flag disables all output processing (the OPOST flag in the  $c_0$  of lag field, and the XCASE and IEXTEN flags in the c\_iflag field are cleared in the termios structure) and input processing (all flags in the  $c$  if lag field other than the IXOFF and IXANY flags are cleared in the termios structure). Eight bits of data, with no parity bit are accepted on input and generated on output; the character size is set to CS8 and the PARENB and PARODD flags are cleared in the c\_cflag field of the termios structure. The signal-generating and line-editing control characters are disabled by clearing the ISIG and ICANON flags in the c\_iflag field of the termios structure.

The CRMOD flag turns input carriage return characters into linefeed characters, and output linefeed characters to be sent as a carriage return followed by a linefeed. The ICRNL flag in the c\_iflag field, and the OPOST and ONLCR flags in the c\_oflag field, are set in the termios structure.

The LCASE flag maps upper-case letters in the ASCII character set to their lower-case equivalents on input (the IUCLC flag is set in the  $c$  if lag field), and maps lower-case letters in the ASCII character set to their upper-case equivalents on output (the OLCUC flag is set in the c oflag field). Escape sequences are accepted on input, and generated on output, to handle certain ASCII characters not supported by older terminals (the XCASE flag is set in the c\_lflag field).

Other flags are directly mapped to flags in the termios structure:

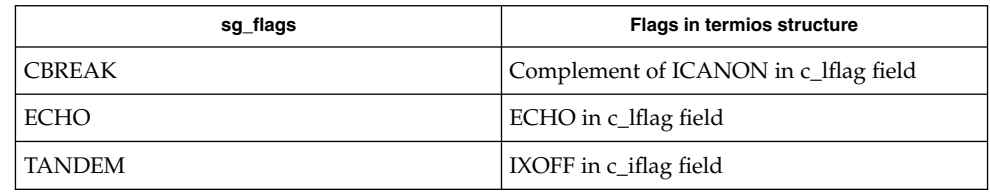

Another structure associated with each terminal specifies characters that are special in both the old Version 7 and the newer 4BSD terminal interfaces. The following structure is defined by <sys/ttold.h>:

```
struct tchars {
         char t_intrc; /* interrupt */
         char t quitc; /* quit */char t startc; /* start output */
         char t_stopc; /* stop output */
         char t_e eofc; \frac{1}{\sqrt{t}} end-of-file */
         char t_brkc; /* input delimiter (like nl) */
    };
```
### ttcompat(7M)

XENIX defines the tchar structure as tc. The characters are mapped to members of the c\_cc field of the termios structure as follows:

tchars c\_cc index t\_intrc VINTR t\_quitc VQUIT t\_startc VSTART t stopc VSTOP t\_eofc VEOF t\_brkc VEOL

Also associated with each terminal is a local flag word (TIOCLSET and TIOCLGET), specifying flags supported by the new 4BSD terminal interface. Most of these flags are directly mapped to flags in the termios structure:

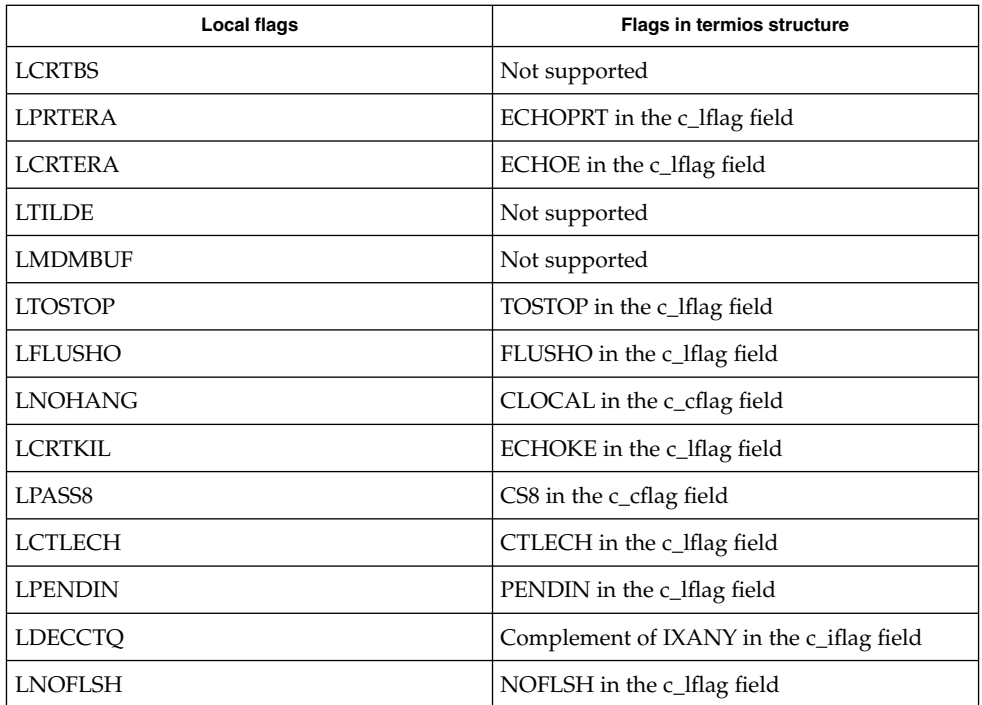

Each flag has a corresponding equivalent sg\_flags value. The sg\_flags definitions omit the leading "L"; for example, TIOCSETP with sg\_flags set to TOSTOP is equivalent to TIOCLSET with LTOSTOP.

Another structure associated with each terminal is the ltchars structure which defines control characters for the new 4BSD terminal interface. Its structure is:

```
struct ltchars {
   char t_suspc; /* stop process signal */
```

```
char t_dsuspc; /* delayed stop process signal */
   char t rprntc; /* reprint line */
   char t flushc; /*flush output (toggles) */
   char t werasc; /* word erase */
   char t lnextc; /* literal next character */
};
```
The characters are mapped to members of the c\_cc field of the termios structure as follows:

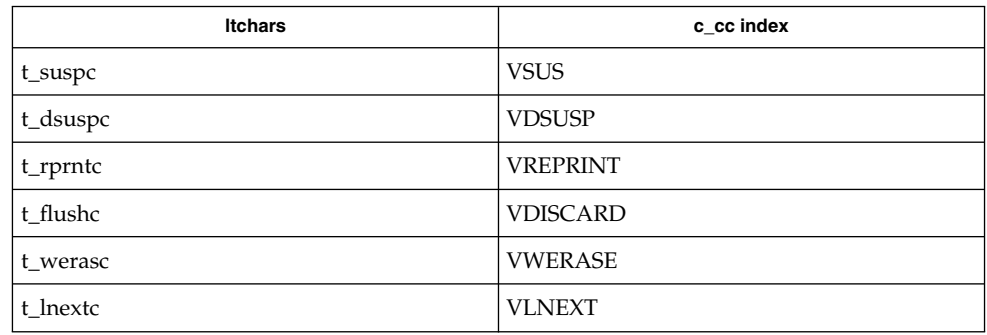

# **IOCTLS**

ttcompat responds to the following ioctl calls. All others are passed to the module below.

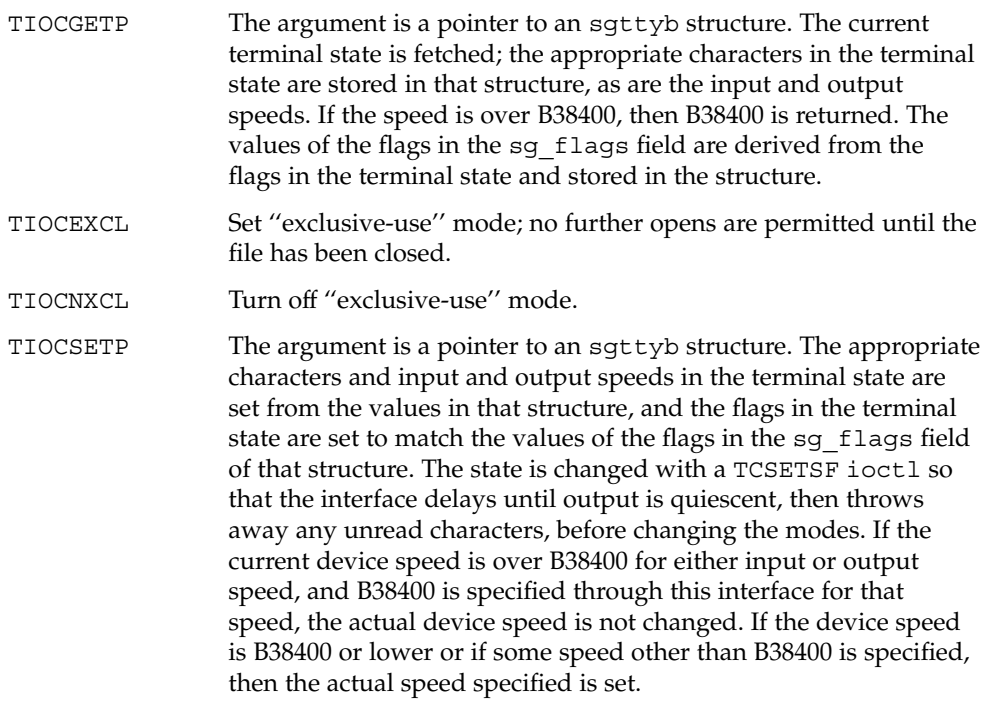

ttcompat(7M)

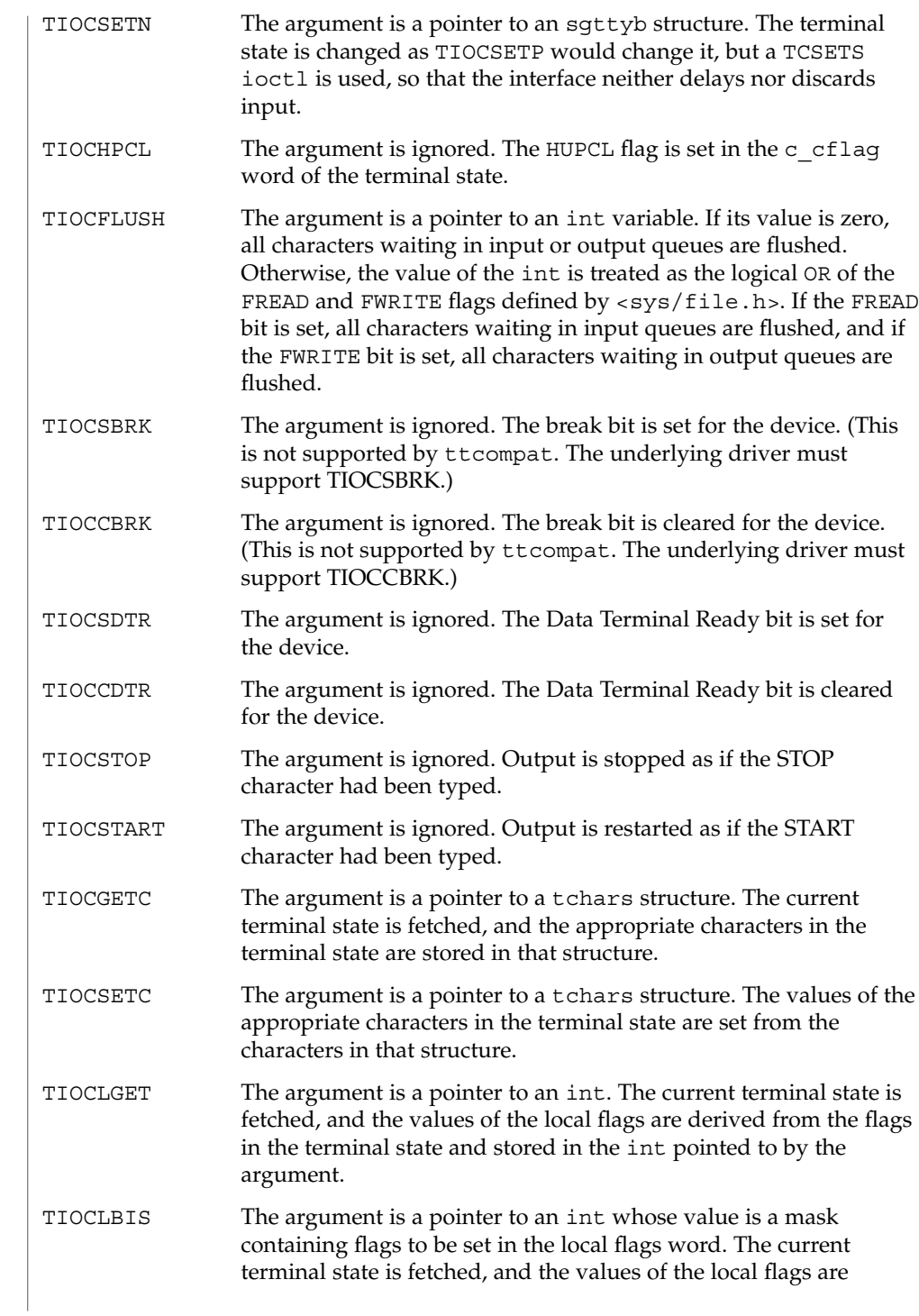

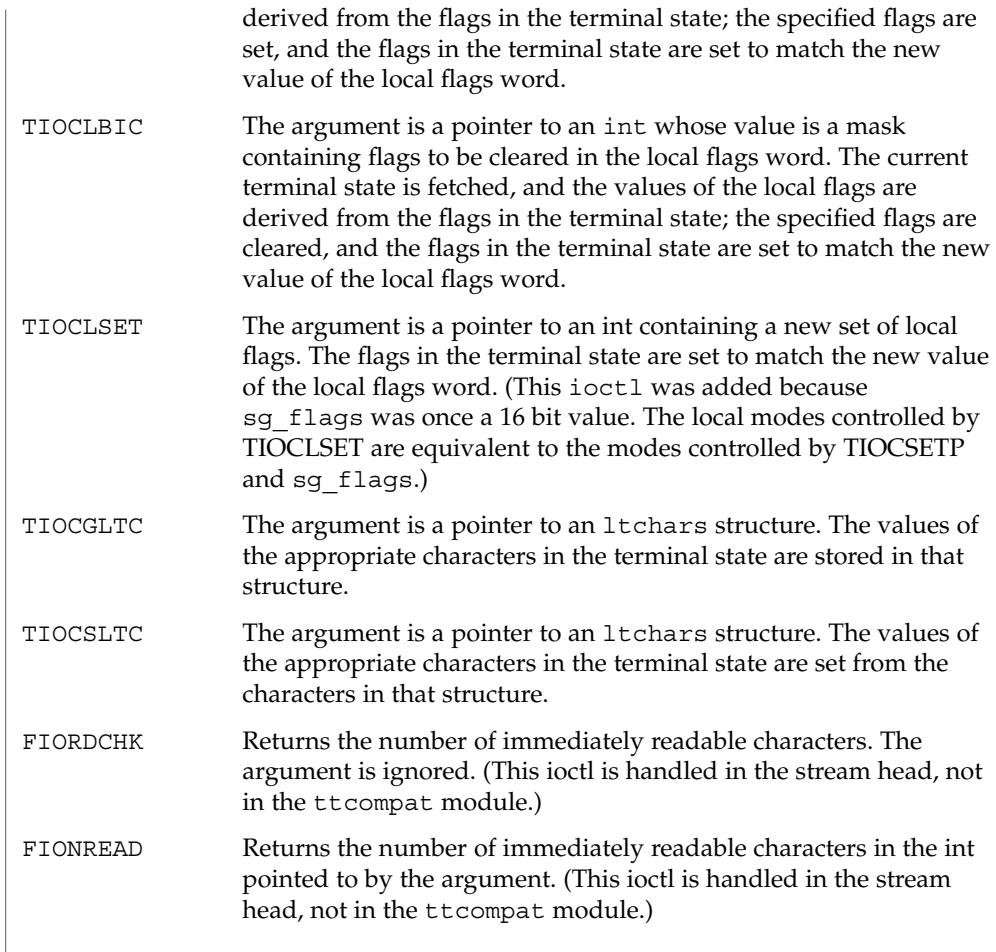

The following ioctls are returned as successful for the sake of compatibility. However, nothing significant is done (that is, the state of the terminal is not changed in any way, and no message is passed through to the underlying tty driver).

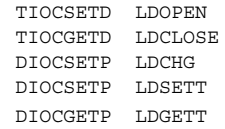

The following old ioctls are not supported by ttcompat, but are supported by Solaris tty drivers. As with all ioctl not otherwise listed in this documentation, these are passed through to the underlying driver and are handled there.

TIOCREMOTE TIOCGWINSZ TIOCSWINSZ

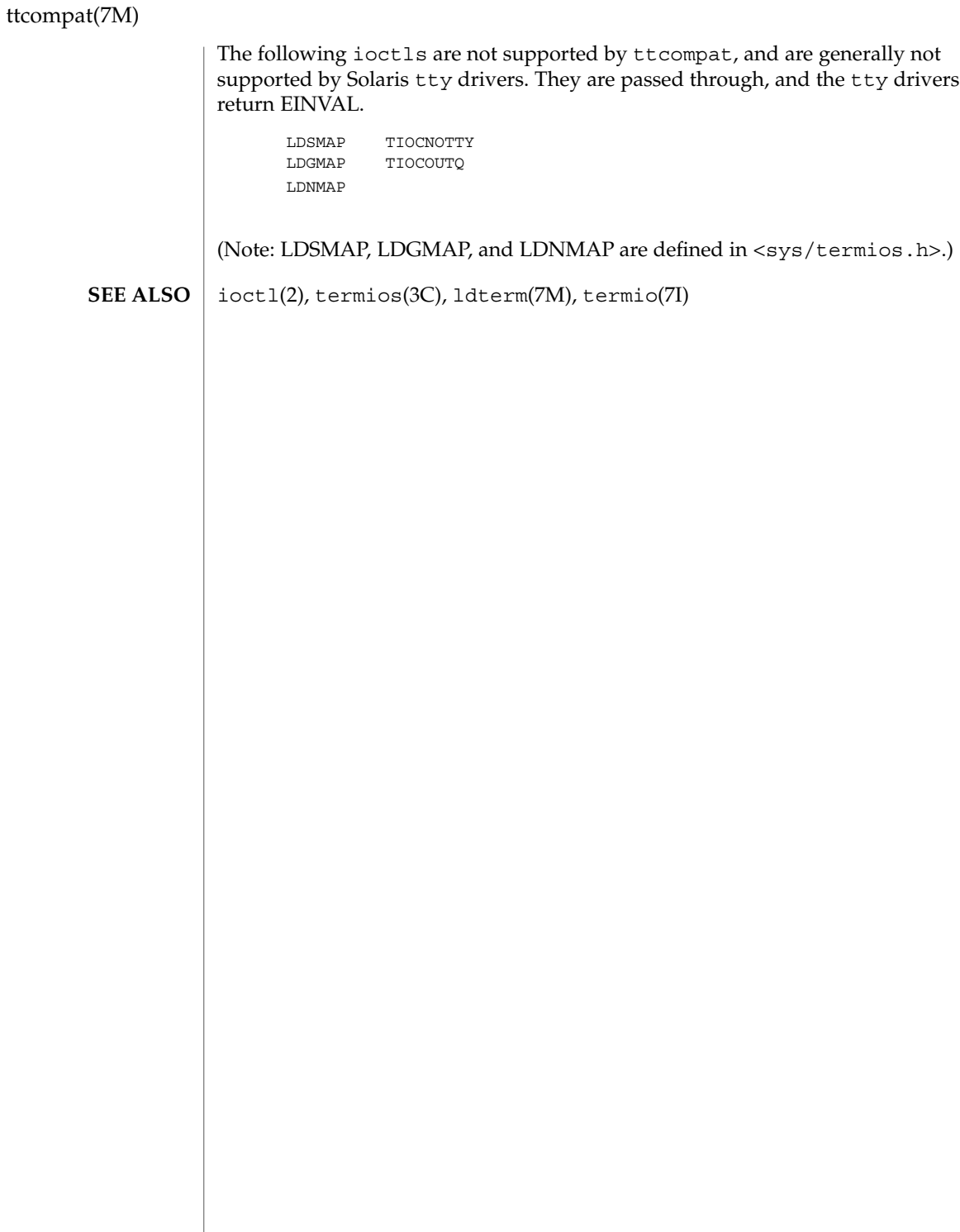

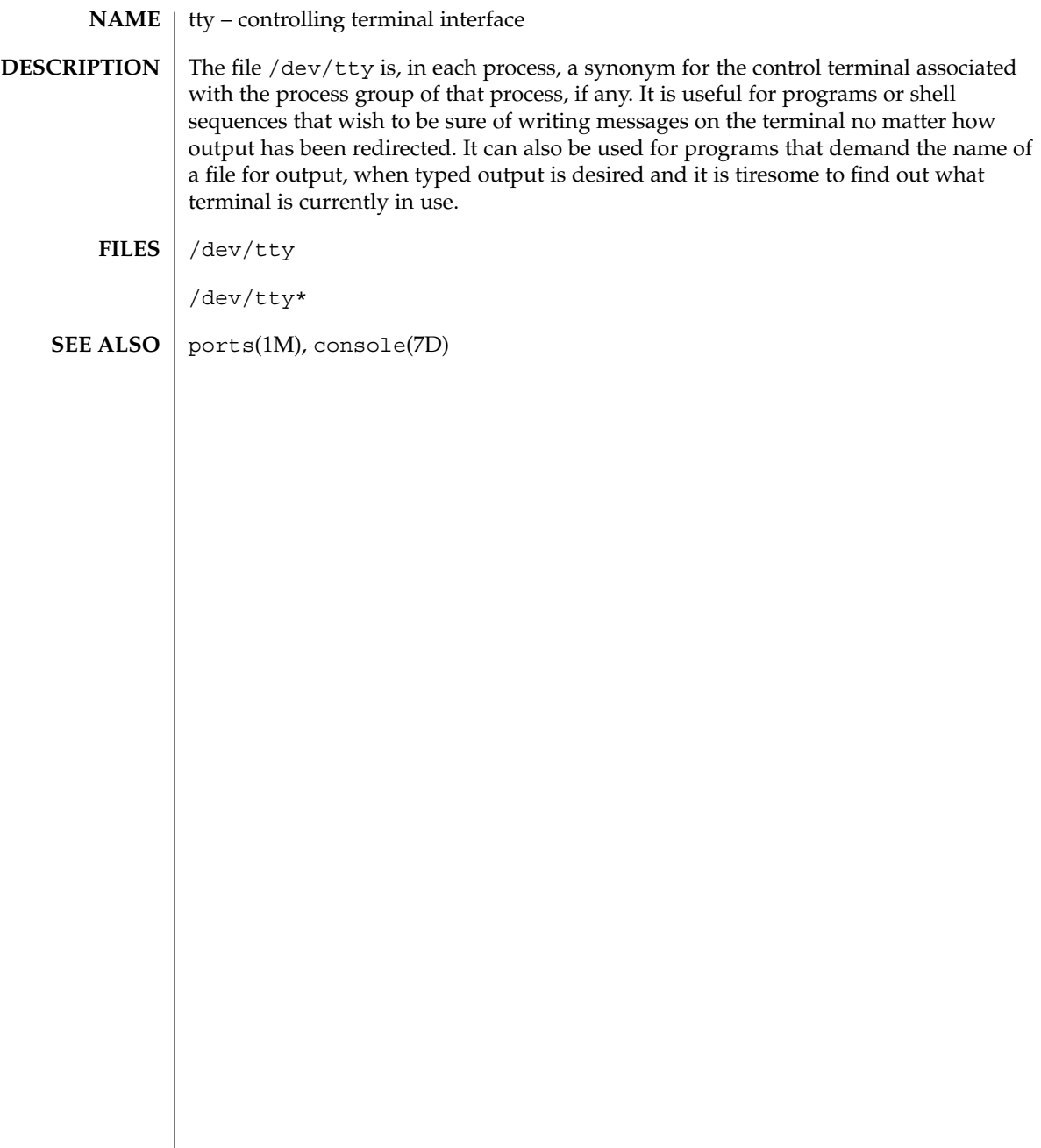

# ttymux(7D)

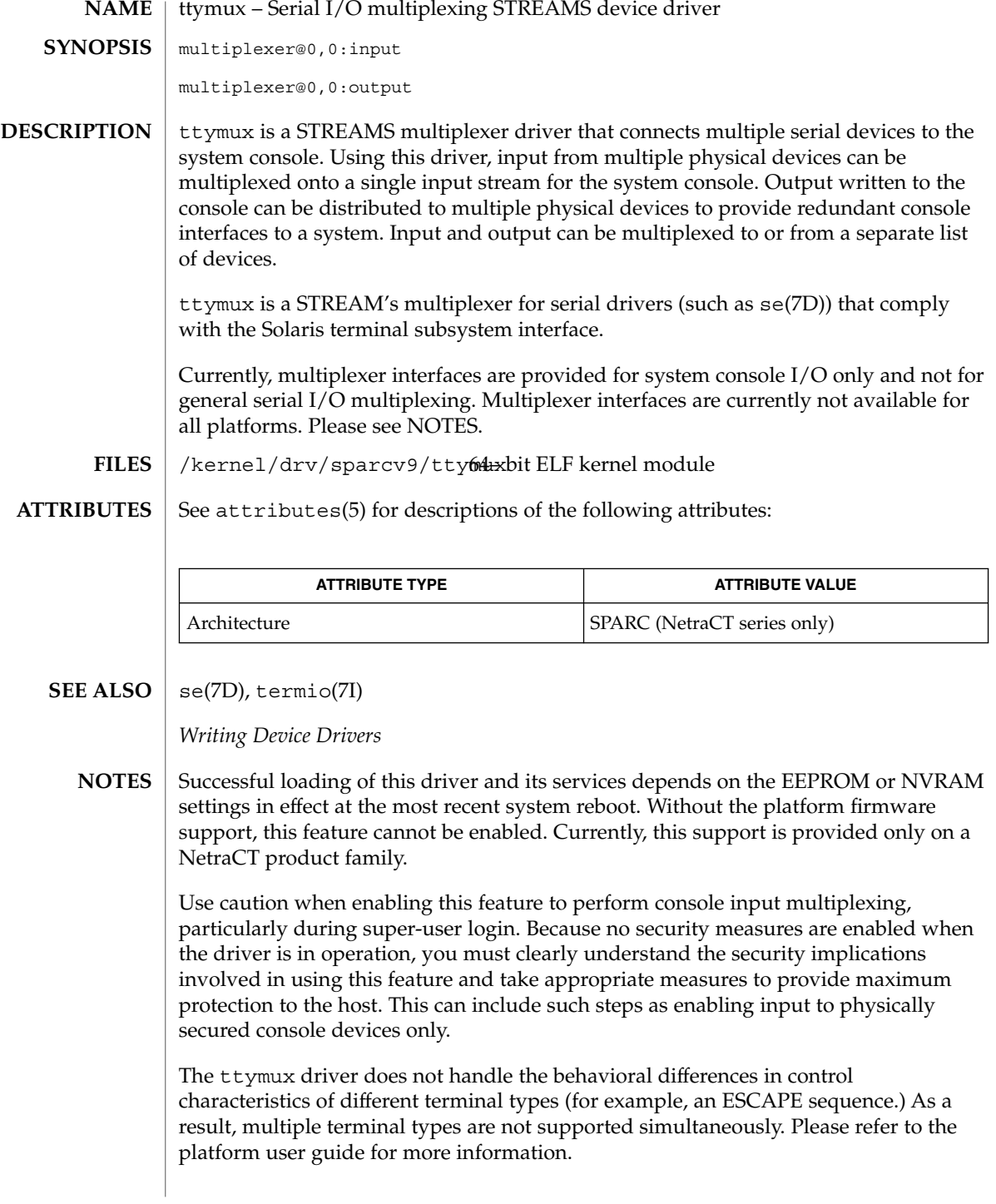

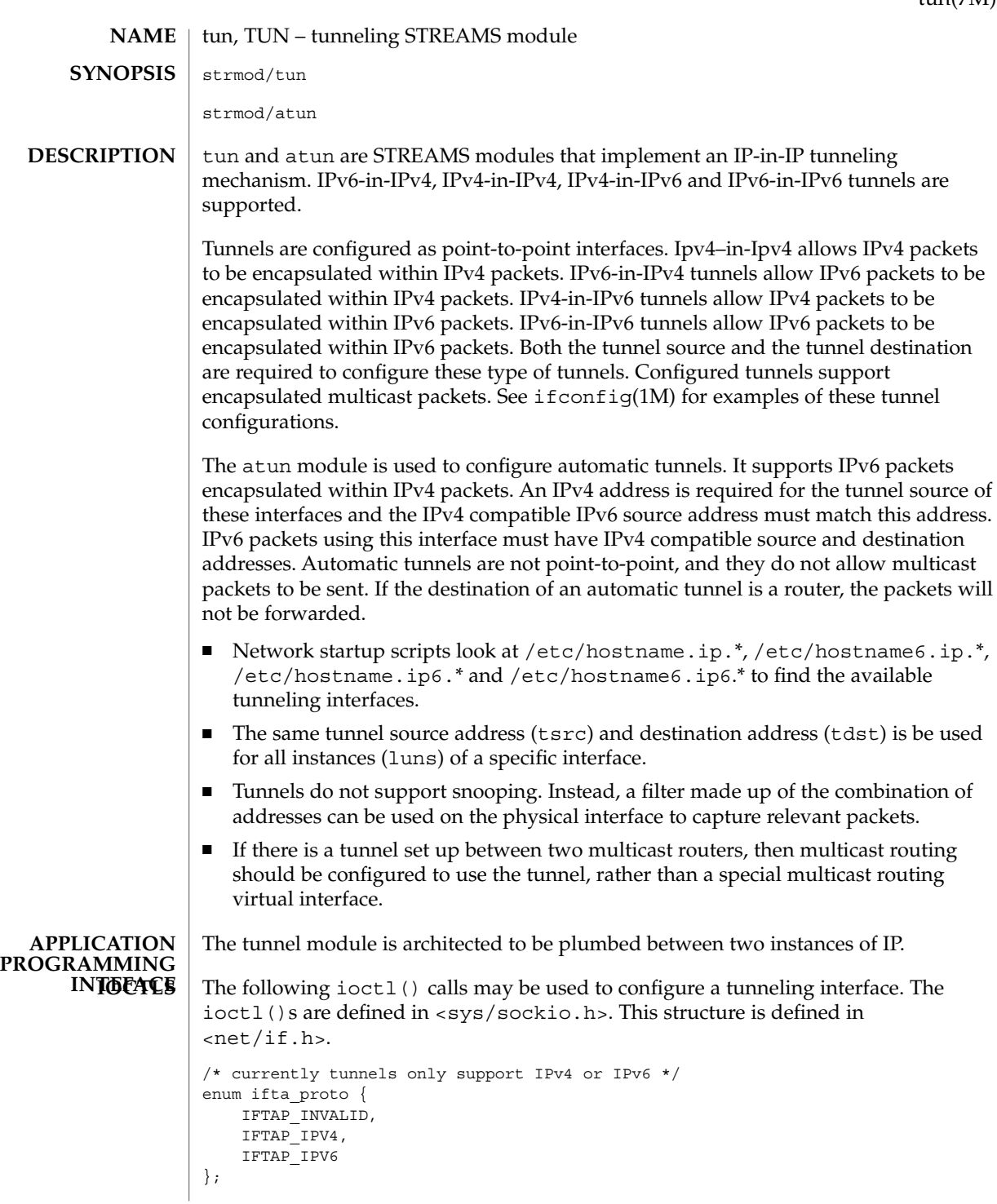

#### tun(7M)

```
#define IFTUN_SECINFOLEN 8
#define IFTUN_VERSION 1
/* tunnel configuration structure */
struct iftun req {
   char ifta_lifr_name[LIFNAMSIZ]; /* if name */
   struct sockaddr_storage ifta_saddr; /* source address */
   struct sockaddr storage ifta daddr;
   uint t ifta flags; / /* See below */
   /* IP version information is read only */
                                 /* IP version above tunnel */
   enum ifta_proto ifta_lower; <br> \hspace{1cm} /* IP versin below tunnel */ <br> uint_t       ifta_vers;               /* Version number */
   uint t ifta vers; / /* Version number */
   uint32_t ifta_secinfo[IFTUN_SECINFOLEN]; /* Security prefs. */
   int16_t ifta_encap_lim; /* Encapsulation limit */
   uint8 t ifta hop limit; /* Hop limit */
};
          /* These flags are set to indicate which members are valid */
#define IFTUN_SRC 0x01
#define IFTUN_DST 0x02
#define IFTUN_SECURITY 0x04
#define IFTUN_ENCAP 0x08
#define IFTUN_HOPLIMIT 0x10
The ifta vers field indicates what IPsec request structure is overlayed on top of
ifta secinfo. The current value of IFTUN VERSION implies an overlay of
ipsec_req_t. See ipsec(7P).
SIOCSTUNPARAM Set tunnel parameters. This ioctl() allows the tunnel's
                            source or destination address or hop limit or
                            encapsulation limit to be set. The IFTUN_SRC bit set in
                            ta_flags indicates that the tunnel should bound to
                            the source address supplied in ta_saddr. The source
                            must be a valid configured interface IP address. The
                            IFTUN_DST bit set in ta_flags indicates that the
                            tunnel should bound to the destination address
                            supplied in ta_daddr. The destination address must
                            be reachable. The IFTUN_ENCAP bit set in
                            ifta flags indicates that the tunnel's encapsulation
                            limit should be set to the value supplied in
                            ifta encap lim. The encapsulation limit is valid
                            only for IPv4-in-IPv6 and IPv6-in-IPv6 tunnels. Valid
                            encapsulation limit values are 0 through 255. Negative
                            values indicate that no encapsulation limit is desired.
                            The IFTUN HOPLIMIT bit set in ta flags indicates
                            that the tunnel's hop limit should be set to the value
                            supplied in ifta hop limit. In the case of
                            IPv4-in-IPv4 and IPv6-in-IPv4 tunnels, the hop limit is
                            placed in the IPv4 header's TTL field. In the case of
```
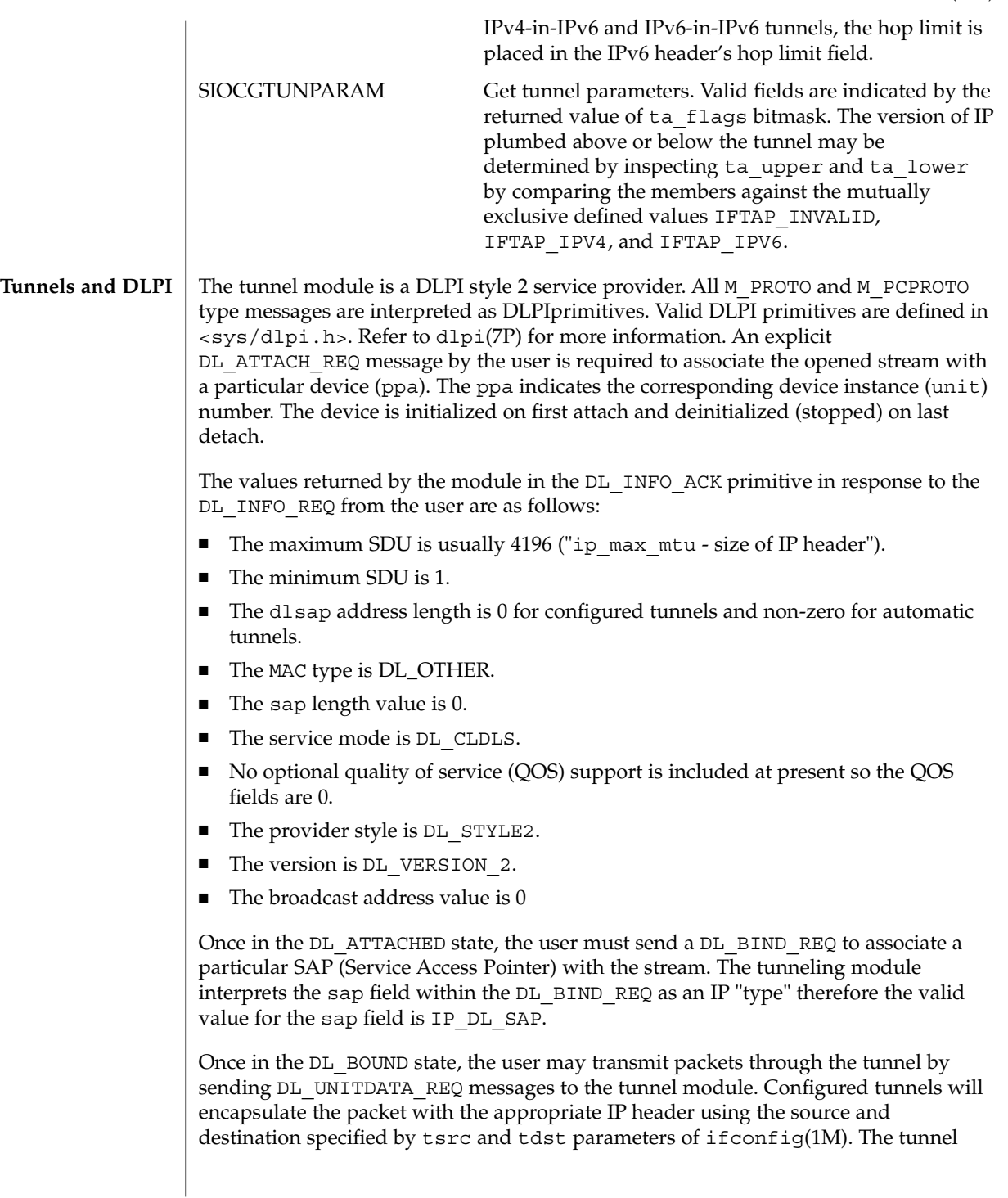

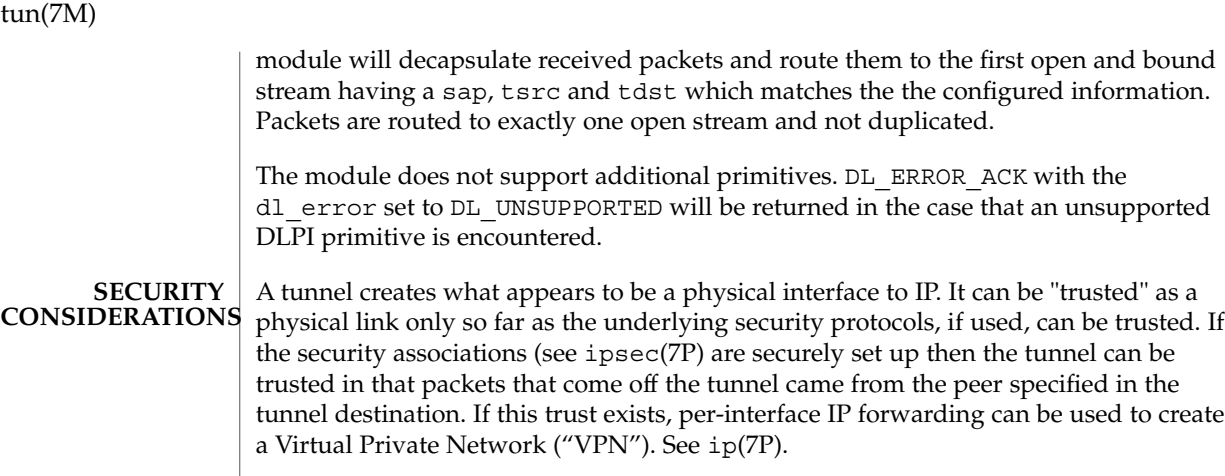

 $\operatorname{ATTRIBUTES}$   $\mid$  See  $\texttt{attributes}$  (5) for descriptions of the following attributes:

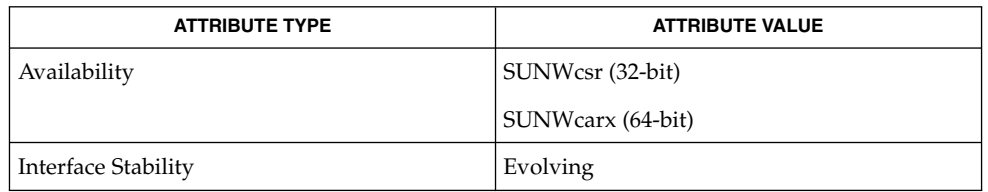

#### ifconfig(1M).attributes(5),ip(7P),ipsec(7P) **SEE ALSO**

*System Administration Guide: IP Services*

Gilligan, R. and Nordmark, E., *RFC 1933, Transition Mechanisms for IPv6 Hosts and Routers*, The Internet Society, 1996.

Conta, A. and Deering, S., *RFC 2473, Generic Packet Tunneling in IPv6 Specification*, The Internet Society, 1998.

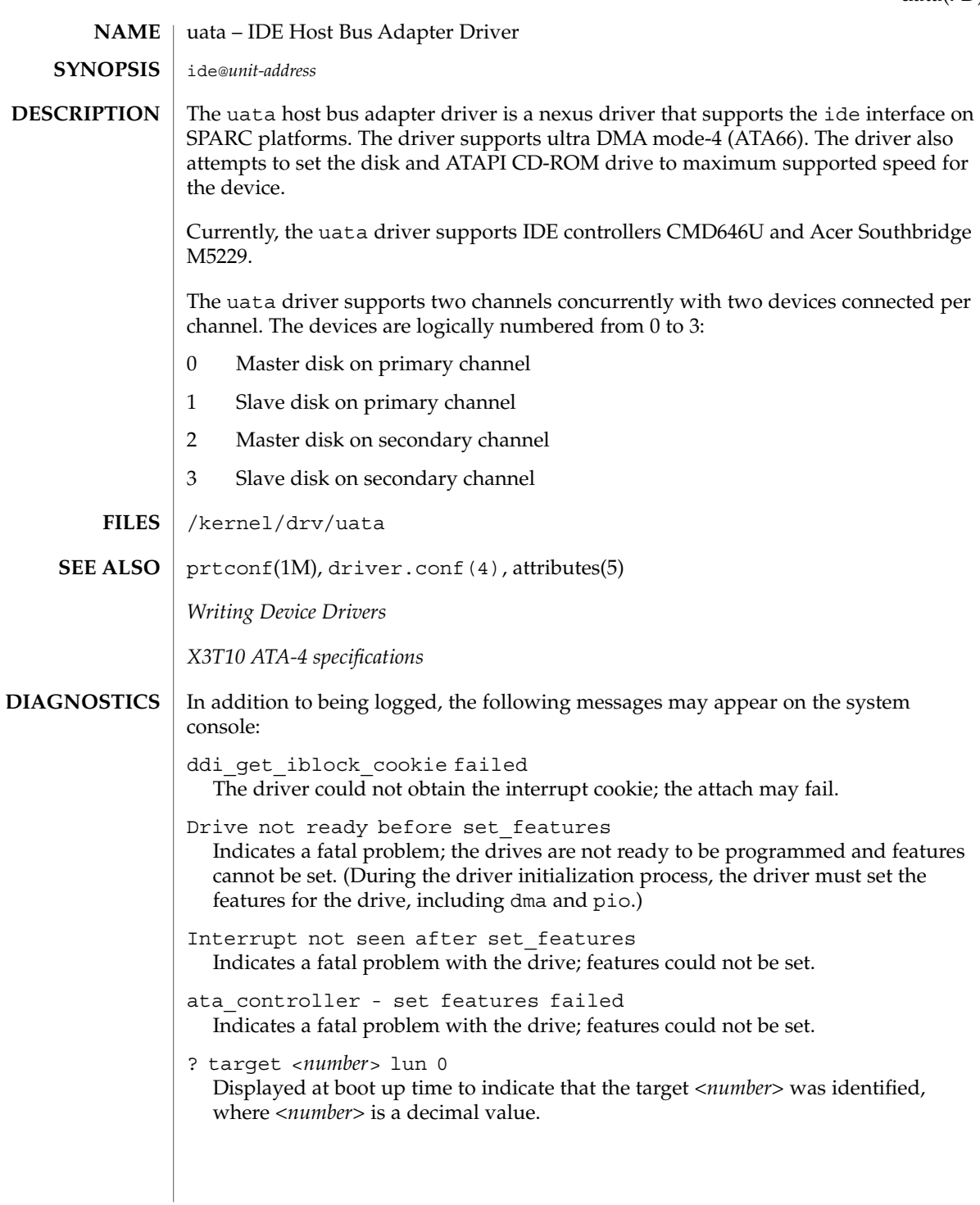

#### uata(7D)

resid Residual number of bytes in data transfer and the I/O operation could not be finished completely. ghd timer newstate: HBA reset failed Generally indicates a fatal condition; I/O operation could not be completed following reset of the channel. timeout: <message> chno =<*number*> target=<*number*> A timeout occured because of <message> on device (target=<*number*>) on channel (chno =<*number*). Where <message> could be either early abort, early timeout, abort request, abort device, reset target or reset bus. ata\_controller - Drive not ready before command <*number*> The drive did not respond before issuing the command <*number*> to the controller; command <*number*> will not be issued to the drive. (<*number*> is the hexadecimal opcode for the sleep or standby commands, which are issued when the drive transitions between power management states.) ata\_controller - Command <*number*> failed Command <*number*> failed on the drive. (<*number*> is the hexadecimal opcode for the sleep or standby commands, which are issued when the drive transitions between power management states.) ata\_controller - Command <*number*> returned error Command <*number*> returned error. (<*number*> is the hexadecimal opcode for the sleep or standby commands, which are issued when the drive transitions between power management states.) ata\_controller - Cannot take drive <*number*> to sleep The disk will not transition to sleep state. (Indicates that the driver could not set the device to sleep mode while performing power management functions.) ata controller - Cannot reset secondary/primary channel The disk will not transition from sleep to active state. ata controller - Unsupported Controller Vendor 0x13d0, Device 0x43f1, Revision 0x034 An unsupported ata controller was found on the system and prints <*ID*>, device id and revision of the controller, where <*ID*> represents the hexidecimal vendor ID. These messages are informational and indicate that a timeout occured for a I/O request. The uata driver recovers from these states automatically unless there is a fatal error.

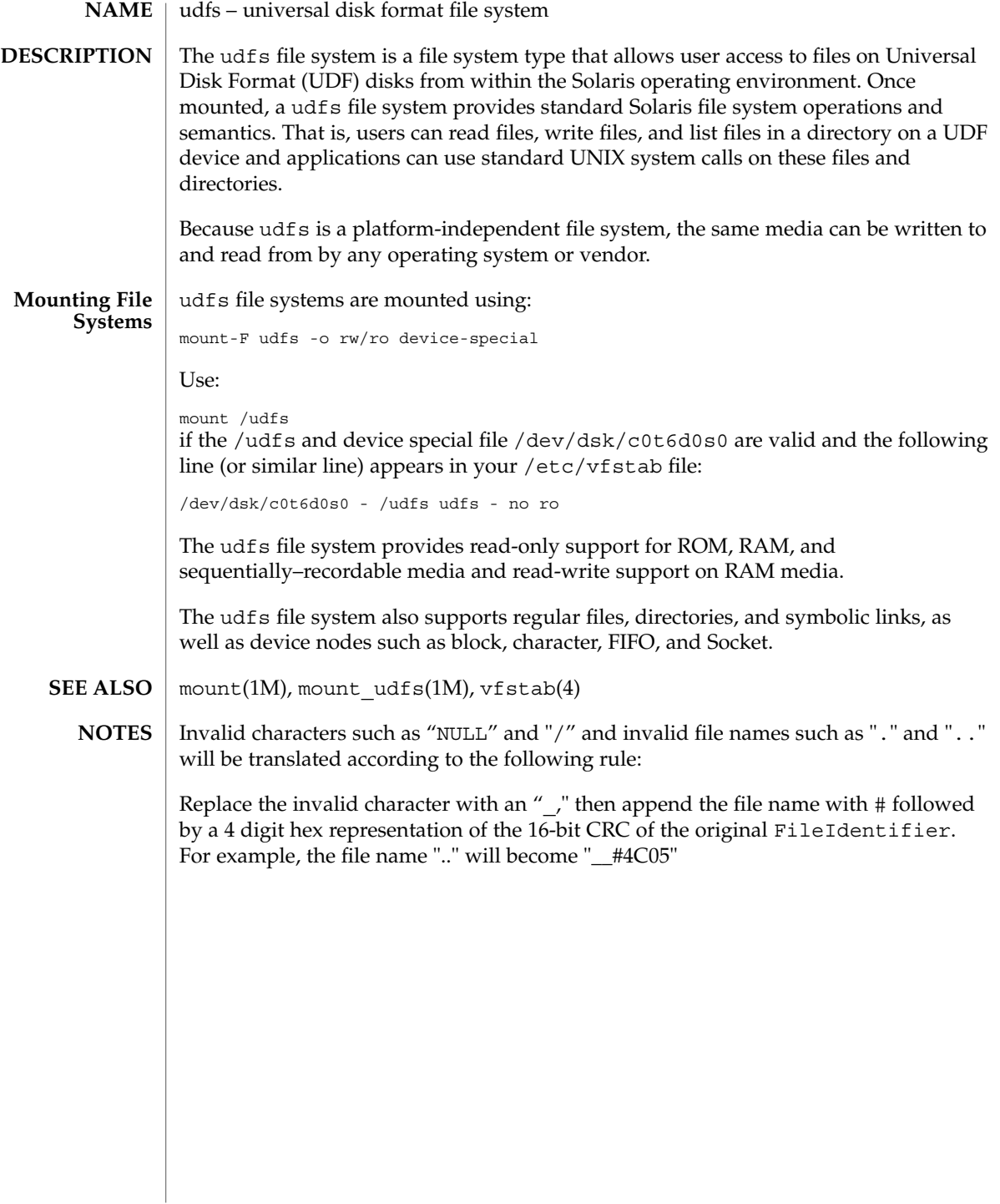

udp(7P)

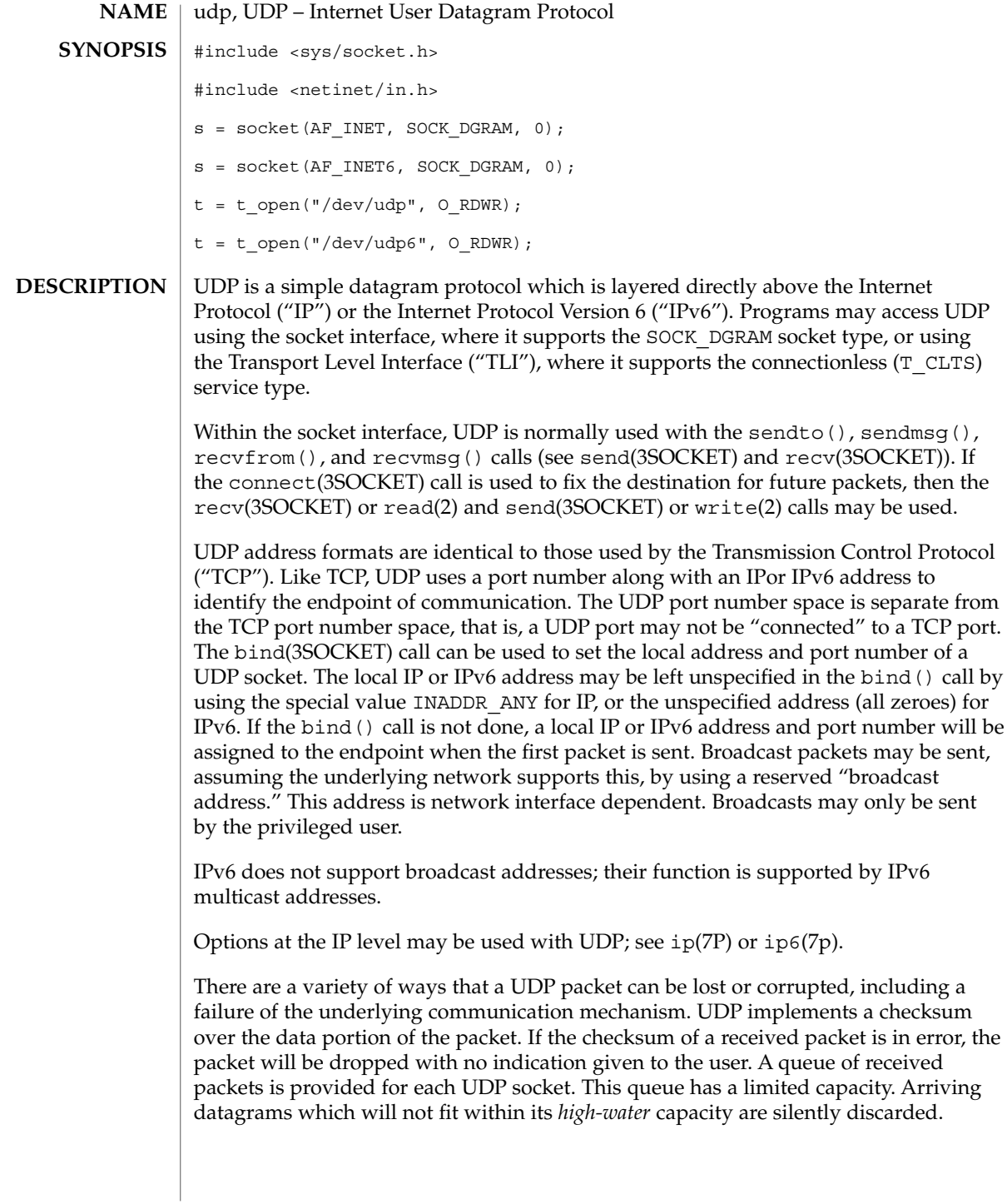

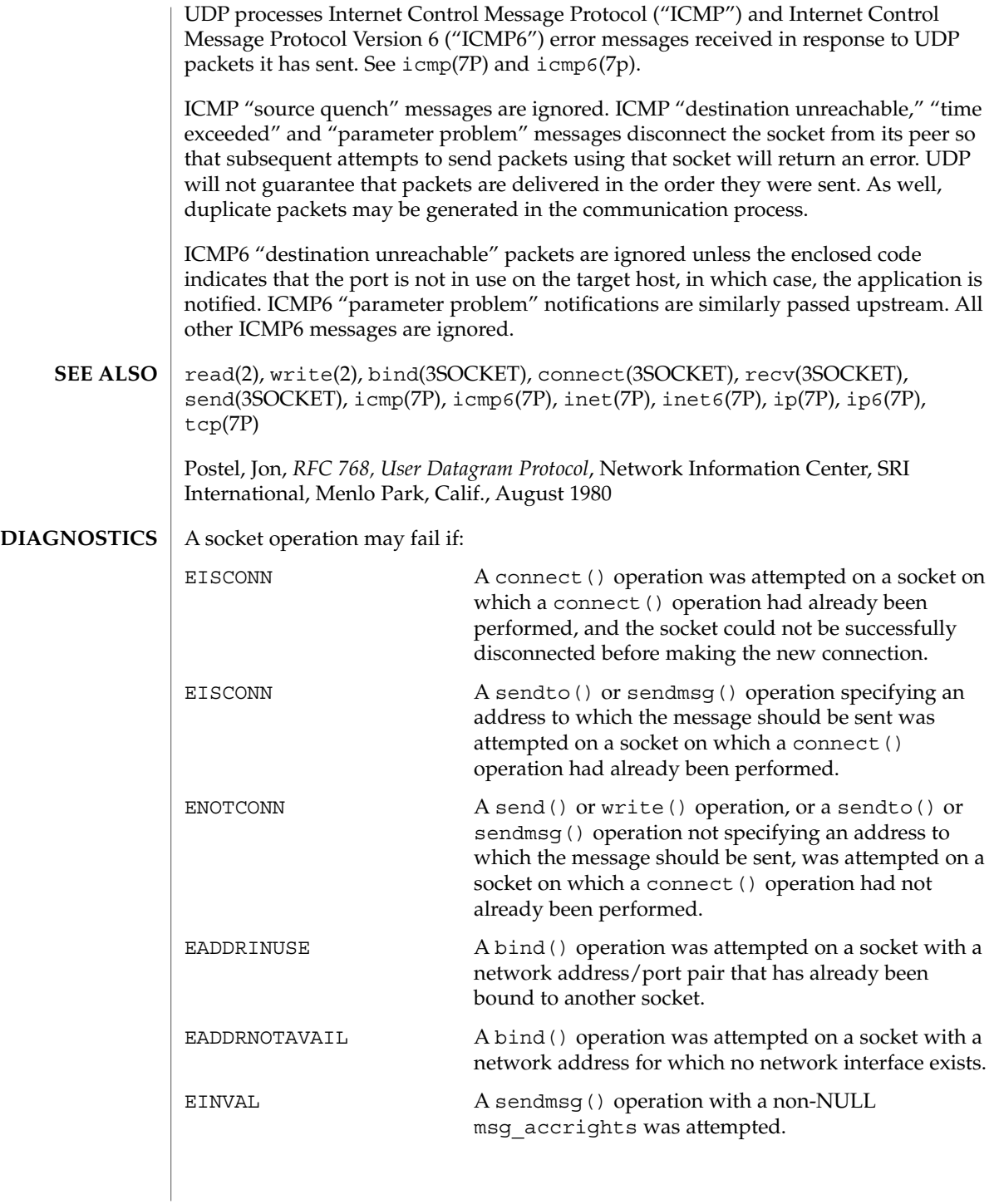

```
udp(7P)
```
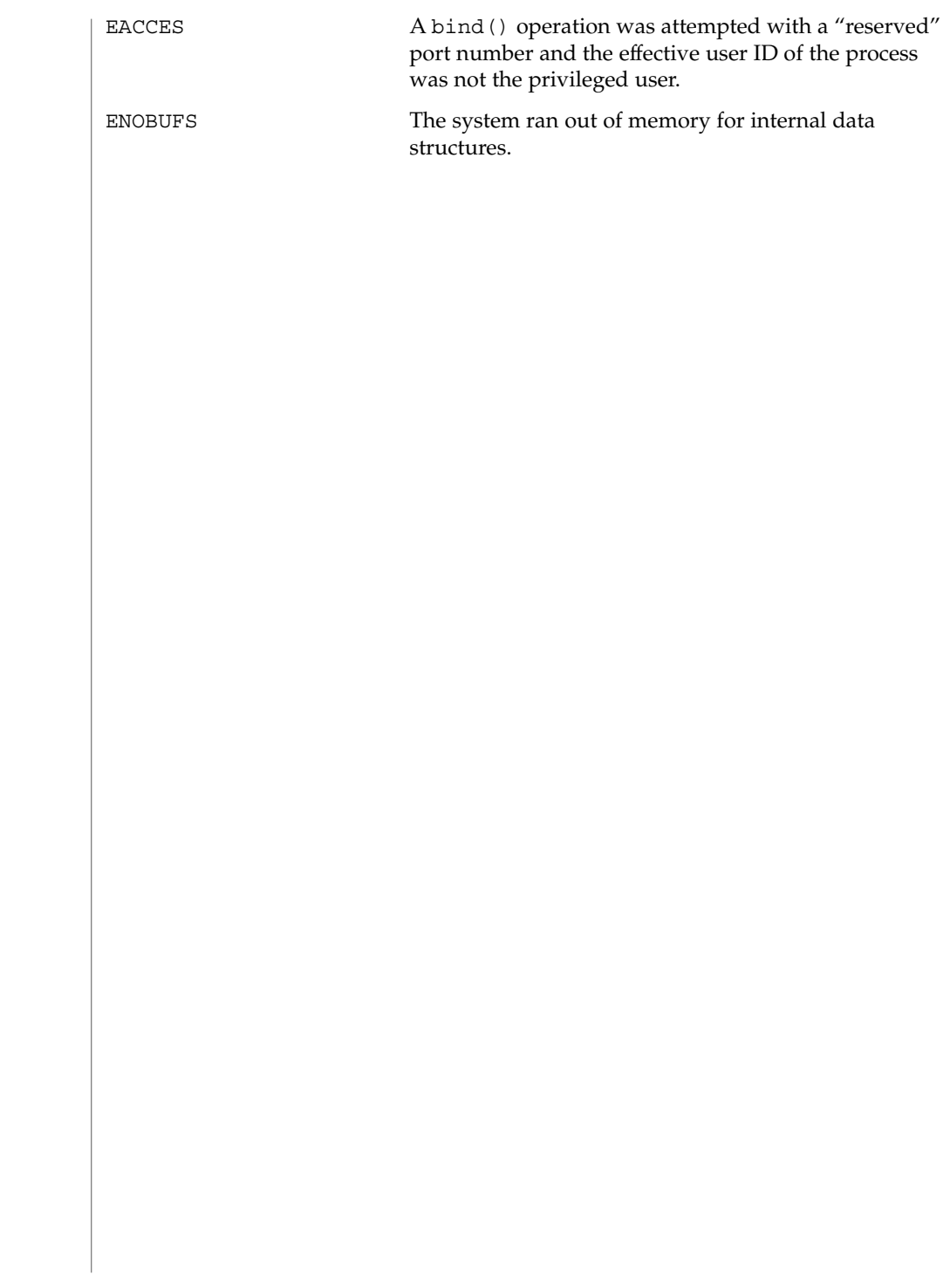

<code>NAME</code> | uhci – host controller driver pcivid,pid@unit-address The uhci host controller driver is a USBA (Solaris USB Architecture) compliant nexus driver that supports the *Universal Host Controller Interface Specification 1.1*, an industry standard developed by Intel. The uhci driver supports all USB transfers, including interrupt, control, isochronous and bulk. /kernel/drv/uhci 32–bit ELF Kernel Module /kernel/drv/uhci.conf Driver configuration file See attributes(5) for descriptions of the following attributes: ATTRIBUTE TYPE ATTRIBUTE VALUE Architecture PCI-based IA Availability SUNWusb attributes(5), usba(7D) *Writing Device Drivers Universal Host Controller Interface Specification for USB 1.1 Universal Serial Bus Specification 1.0 & 1.1 System Administration Guide: Basic Administration* http://*www.sun.com/io* None. **SYNOPSIS DESCRIPTION FILES ATTRIBUTES SEE ALSO DIAGNOSTICS**

uhci(7D)

### usba(7D)

usba – Solaris USB Architecture (USBA) **NAME**

USB provides a low-cost means for attaching peripheral devices, including mass-storage devices, keyboards, mice, and printers, to a system. For complete information on USB, go to the USB website at *http://www.usb.org*. **DESCRIPTION**

> USB supports 126 hot-pluggable USB devices per USB bus. The maximum data transfer rate is 12 Mbits per second (Mbps).

USB adheres to the *Universal Serial Bus 1.1* specification and provides a transport layer abstraction to USB client drivers.

Drivers and modules which either utilize or are utilized by USBA are: **FILES**

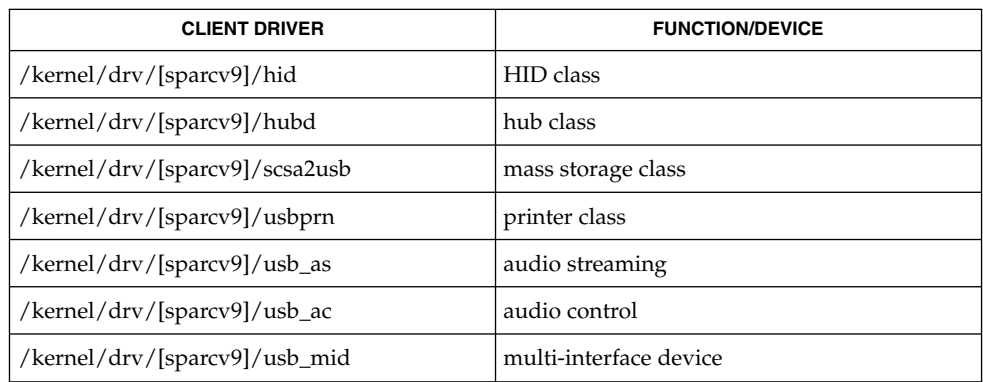

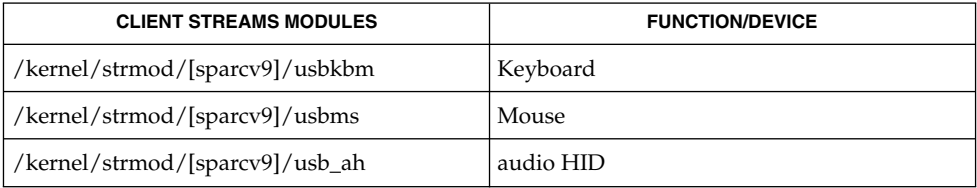

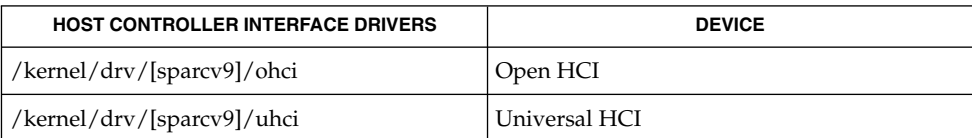

#### **ATTRIBUTES**

See attributes(5) for a description of the following attributes:

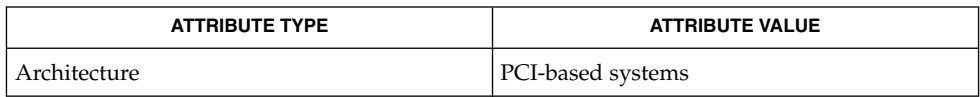

**668** man pages section 7: Device and Network Interfaces • Last Revised 28 Dec 2001

usba(7D)

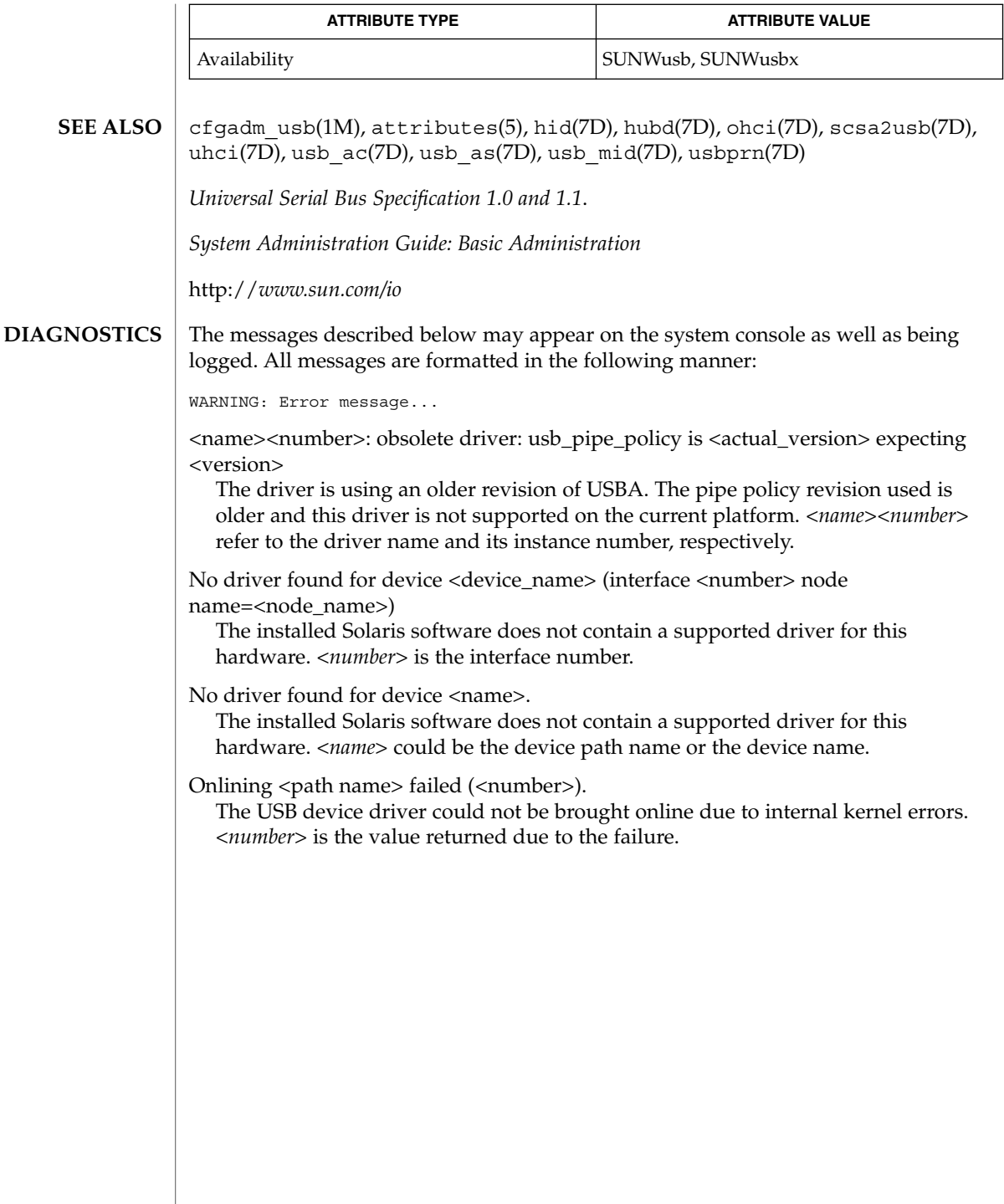

usb\_ac(7D)

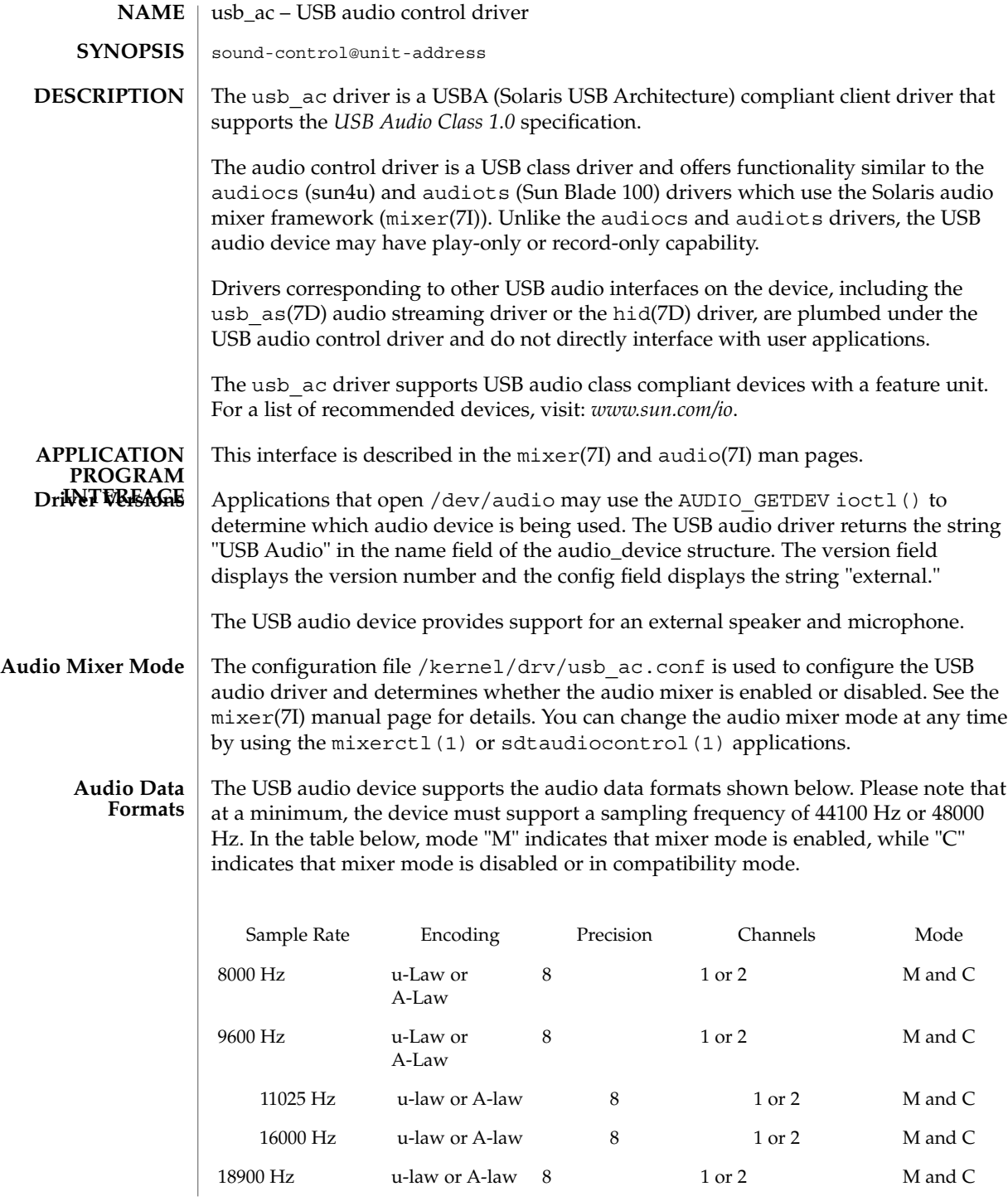

usb\_ac(7D)

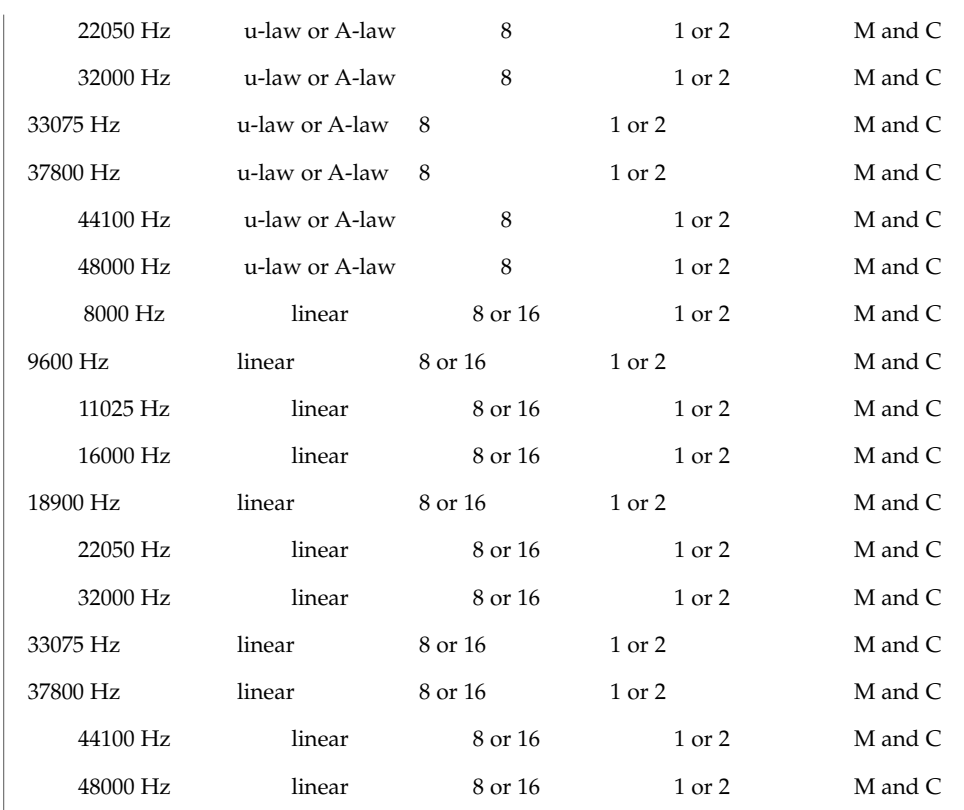

#### **Audio Status Change Notification ERRORS**

As described in the audio(7I) and mixer(7I) man pages, it is possible to request asynchronous notification of changes in the state of an audio device.

If a device is hot-removed while it is active, all subsequent opens will return EIO. All other errors are defined in the audio(7I) man page.

- /kernel/drv/usb\_ac 32 bit ELF kernel module. **FILES**
	- /kernel/drv/sparcv9/usb\_ac 64 bit ELF kernel module.

/kernel/drv/usb\_ac.conf USB audio driver configuration file.

# /dev/audio

Symlink to the system's primary audio device, not necessarily a USB audio device.

/dev/audioctl

/dev/audio control device.

#### usb ac(7D)

/dev/sound/[0-N] Represents the audio devices on the system and is not necessarily a USB audio device. /dev/sound/[0-N]ctl

/dev/sound audio control device.

**ATTRIBUTES**

See attributes(5) for descriptions of the following attributes:

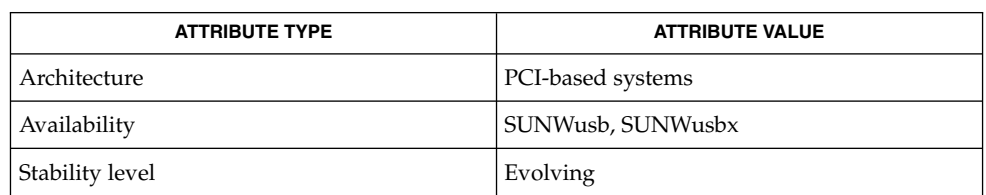

mixerctl(1), cfgadm\_usb(1M), ioctl(2), attributes(5), hid(7D), usba(7D), usb as(7D), audio(7I), mixer(7I), streamio(7I), usb ah(7M) **SEE ALSO**

*Writing Device Drivers*

*Universal Serial Bus Specification 1.0 and 1.1*

*Universal Serial Bus Device Class Definition for Audio Devices, Release 1.0*

*System Administration: Basic Administration*

http://*www.sun.com/io*

In addition to being logged, the following messages may appear on the system console. All messages are formatted in the following manner: **DIAGNOSTICS**

Warning: <device path> (usb\_ac<instance num>): Error Message...

Failure to plumb audio streams drivers.

The usb audio streaming driver or the hid driver could not be plumbed under the audio control driver and the device is not usable.

Device was disconnected while open. Data may have been lost. The device was hot-removed or powered off while it was open and a possible data transfer was in progress. The job was aborted.

Cannot access device. Please reconnect <name>. There was an error in accessing the device during reconnect. Please reconnect the device.

Device is not identical to the previous one on this port. Please disconnect and reconnect.

A USB audio device was hot-removed while open. A new device was hot-inserted which is not identical to the original USB audio device. Please disconnect the USB device and reconnect the device to the same port.

usb ac(7D)

Busy device has been reconnected.

A device that was hot-removed from a USB port has been re-inserted again.

The USB audio device will be power managed if the device is idle. **NOTES**

USB audio devices do not have line out or port control.

If a USB audio device is hot-removed while active, it prints a console warning message requesting you to put the device back in the same port and informing you that there may be data loss. Hot-removal of an active audio device is strongly discouraged.

Close all applications before hot-removing or hot-inserting a device. If an application is open when a device is hot-removed, inserting the device in a different port will create new /dev/sound links but /dev/audio will not be affected. Hotplugging an active device is not recommended.

On slower IA machines and with higher frequency sample rates, you may encounter some audio quality problems.

To make a USB audio device the primary audio device (for example: /dev/audio), close all audio applications, disconnect all USB audio devices, modunload all other audio drivers and then simply reconnect the USB audio device. This will cause /dev/audio to point to the USB audio /dev/sound entry.

Most Solaris audio applications and 3rd party audio applications available on Solaris work well with USB audio devices. For details of the application behavior with USB audio devices, visit *www.sun.com/io*.

usb\_ah(7M)

usb\_ah – USB audio HID STREAMS module **NAME**

The usb ah STREAMS module enables the USB input control device which is a member of the Human Interface Device (HID) class and provides support for volume change and mute button. The usb\_ah module is pushed on top of a HID class driver instance (see hid(7D)) and below an Audio Control class driver instance (see usb\_ac(7D)). It translates the HID specific events to the events that are supported by the Solaris audio mixer framework. **DESCRIPTION**

## **ATTRIBUTES**

See attributes(5) for descriptions of the following attributes:

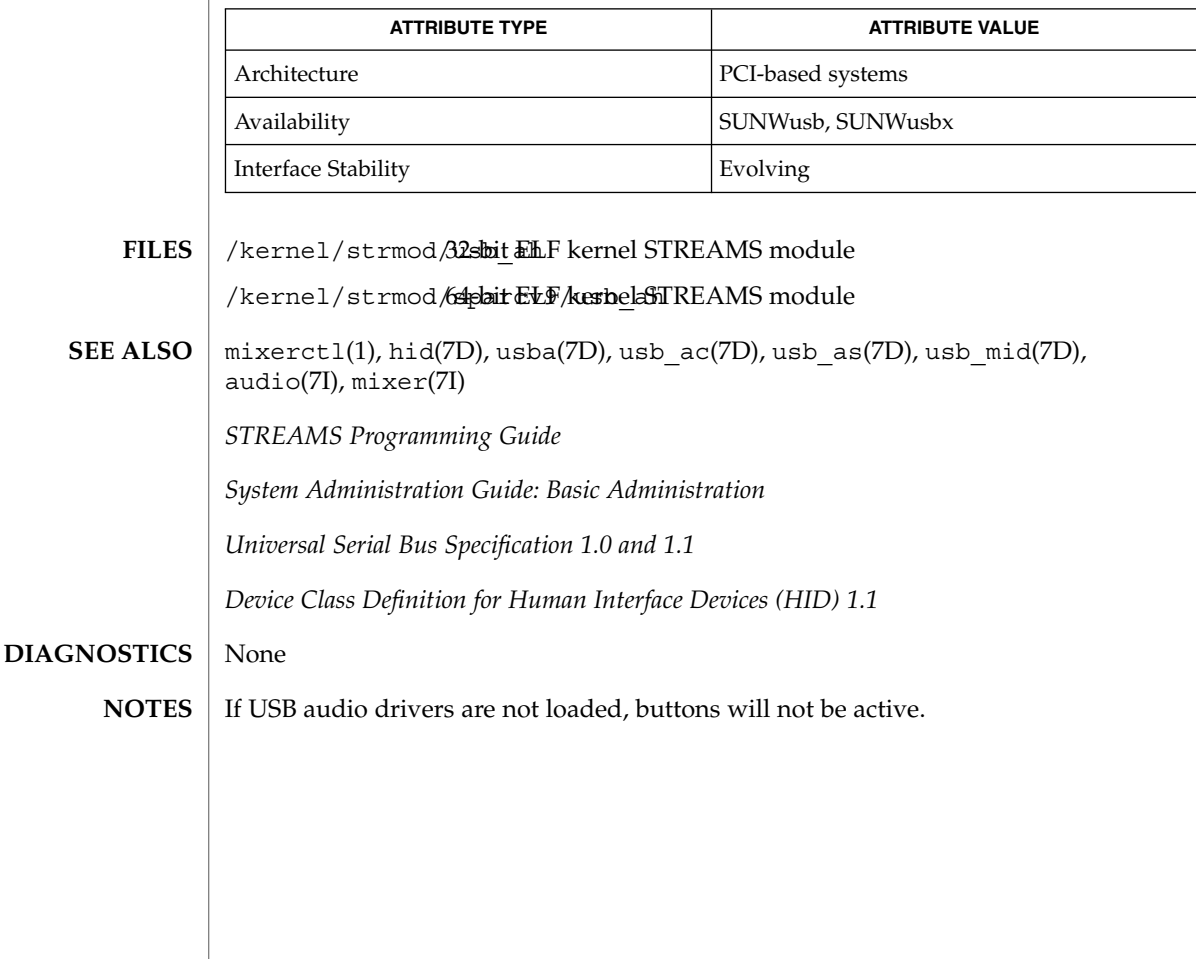

**674** man pages section 7: Device and Network Interfaces • Last Revised 18 Nov 2001

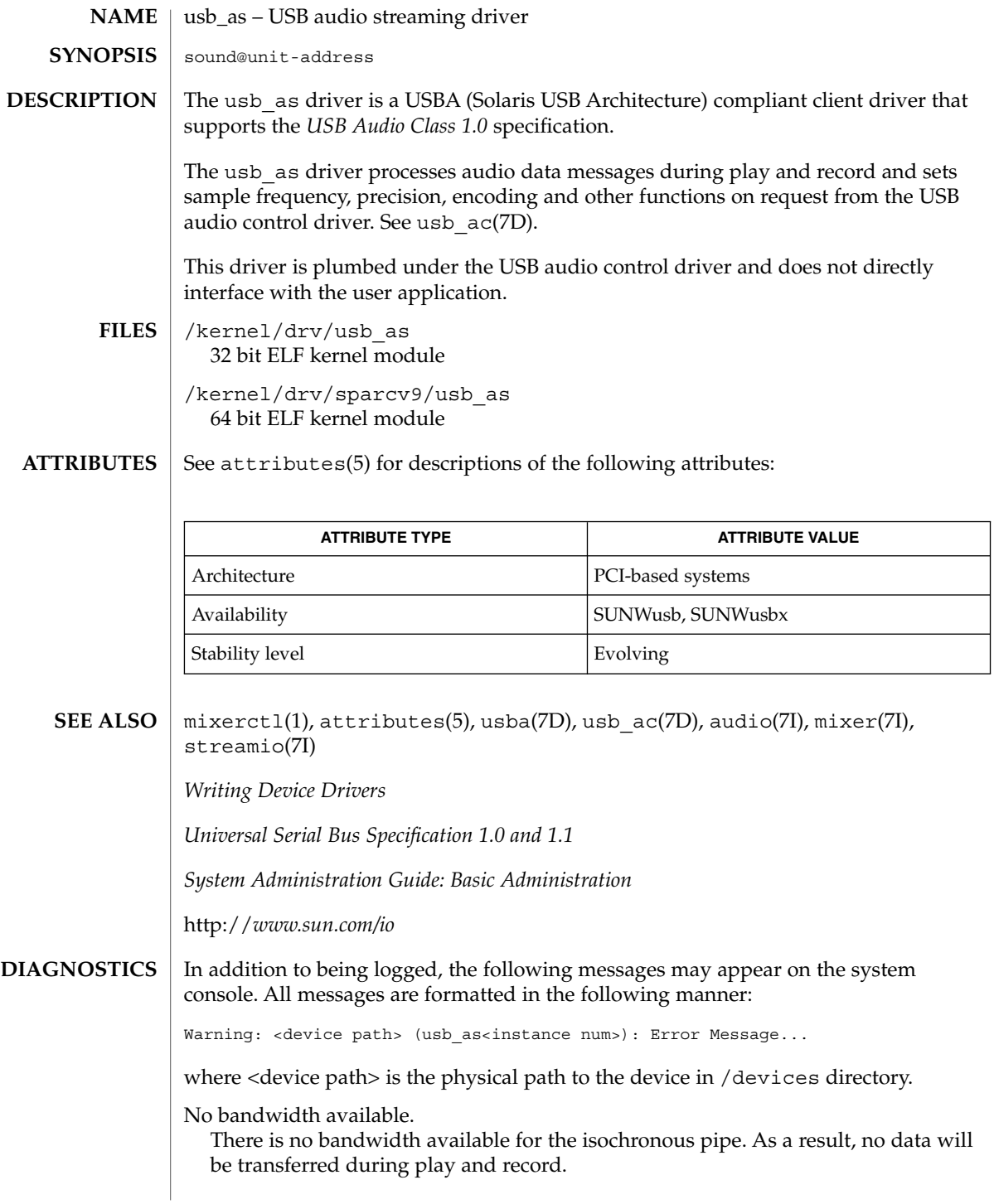

usb\_as(7D)

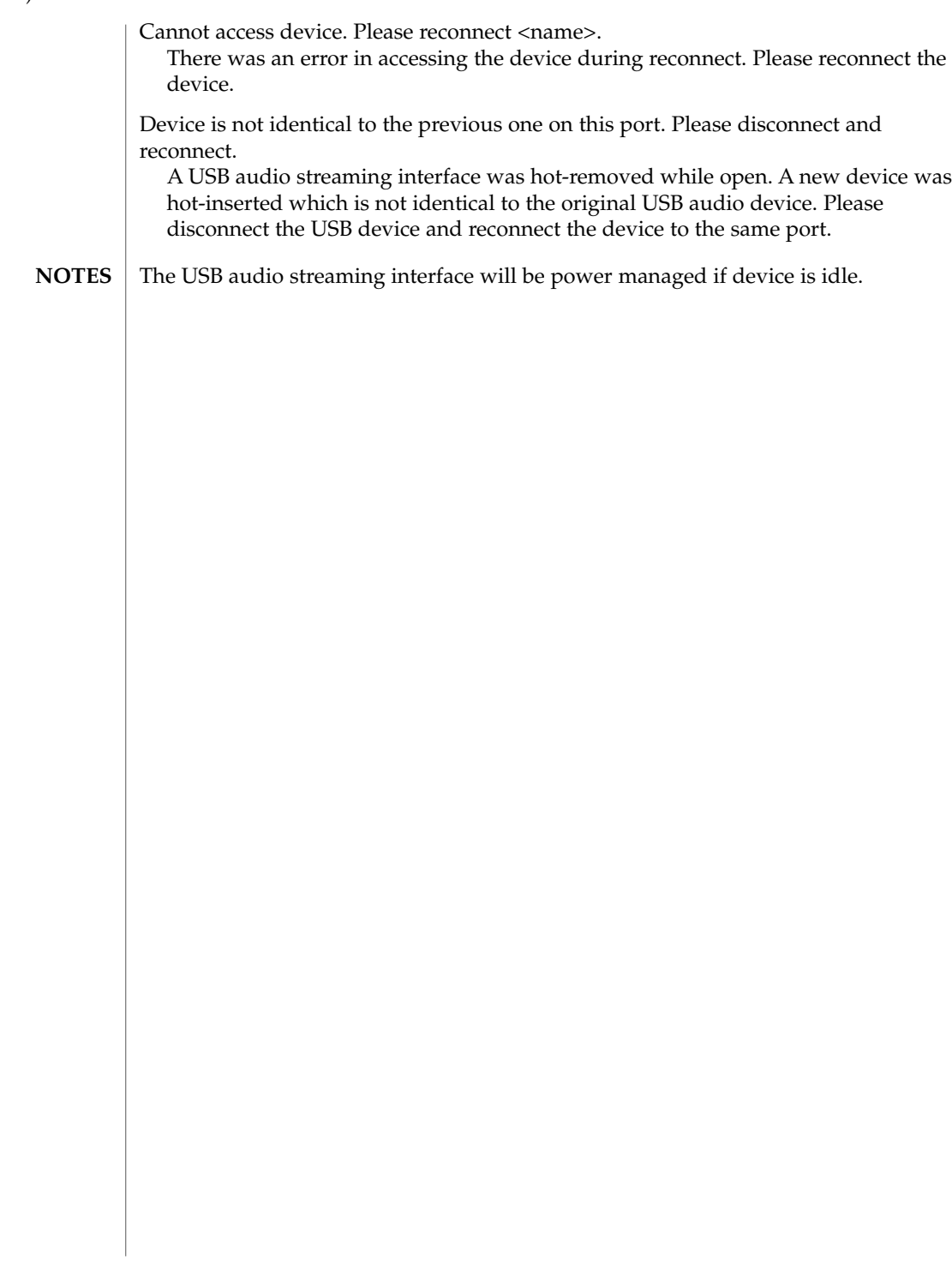

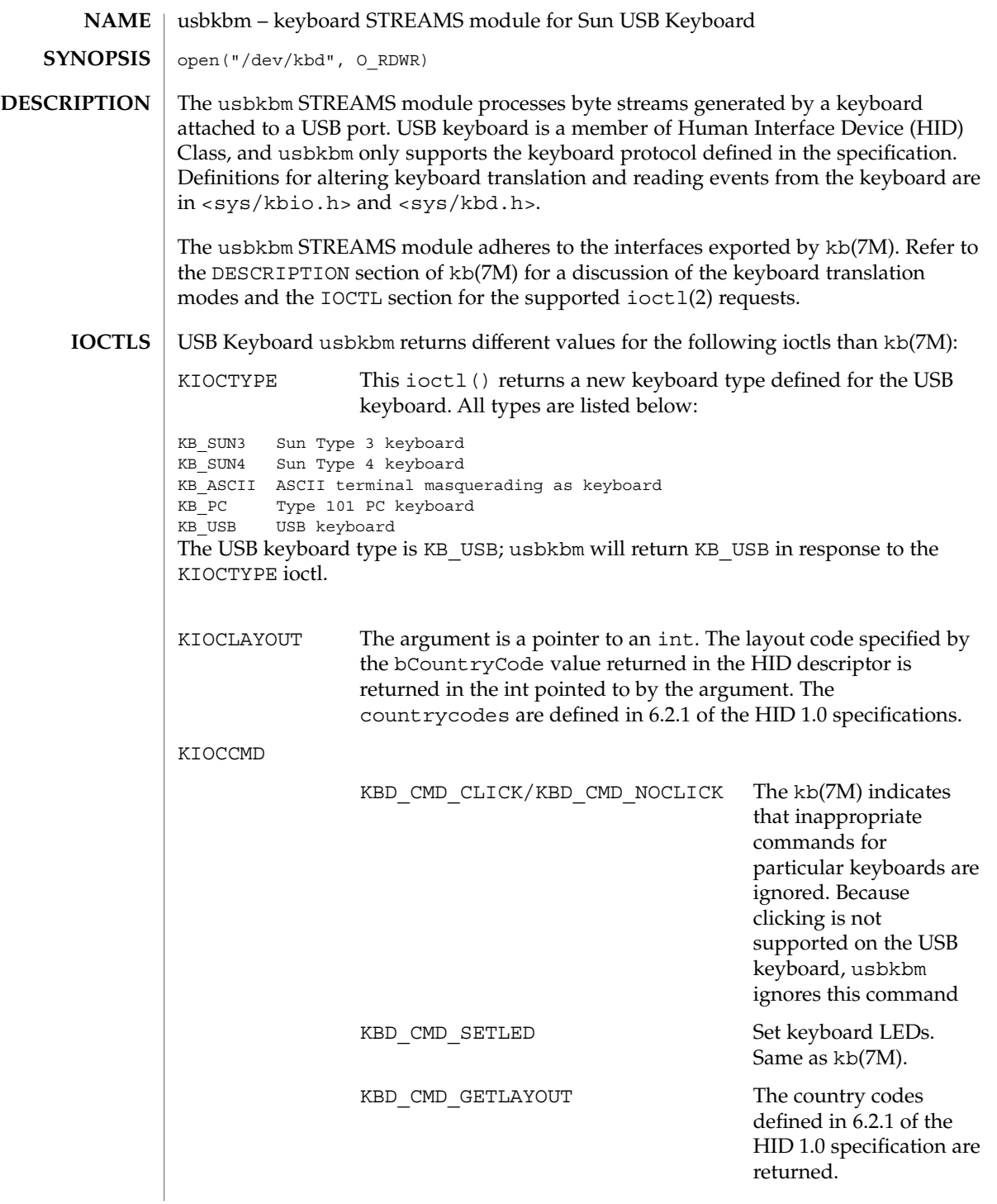

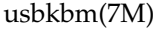

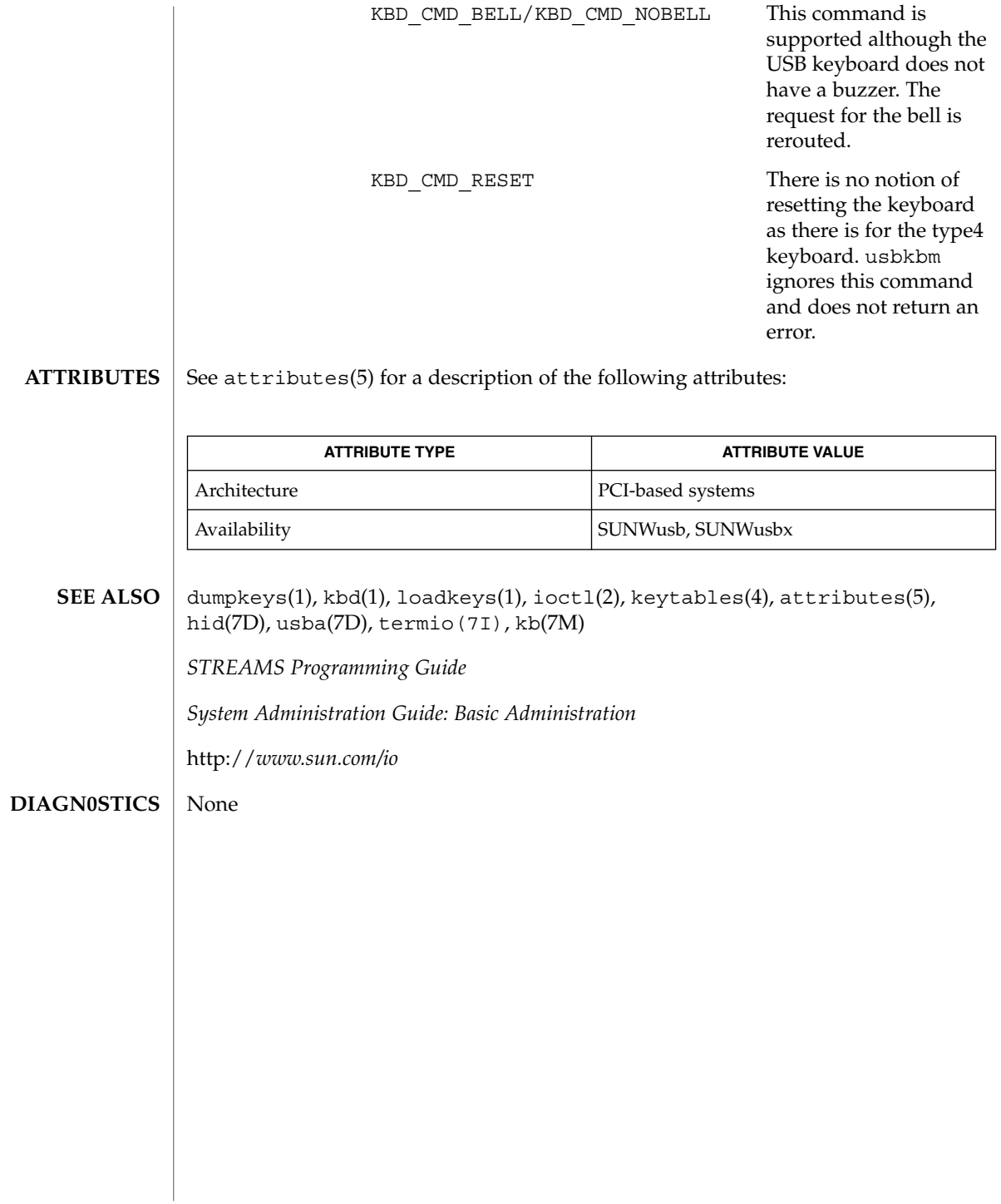

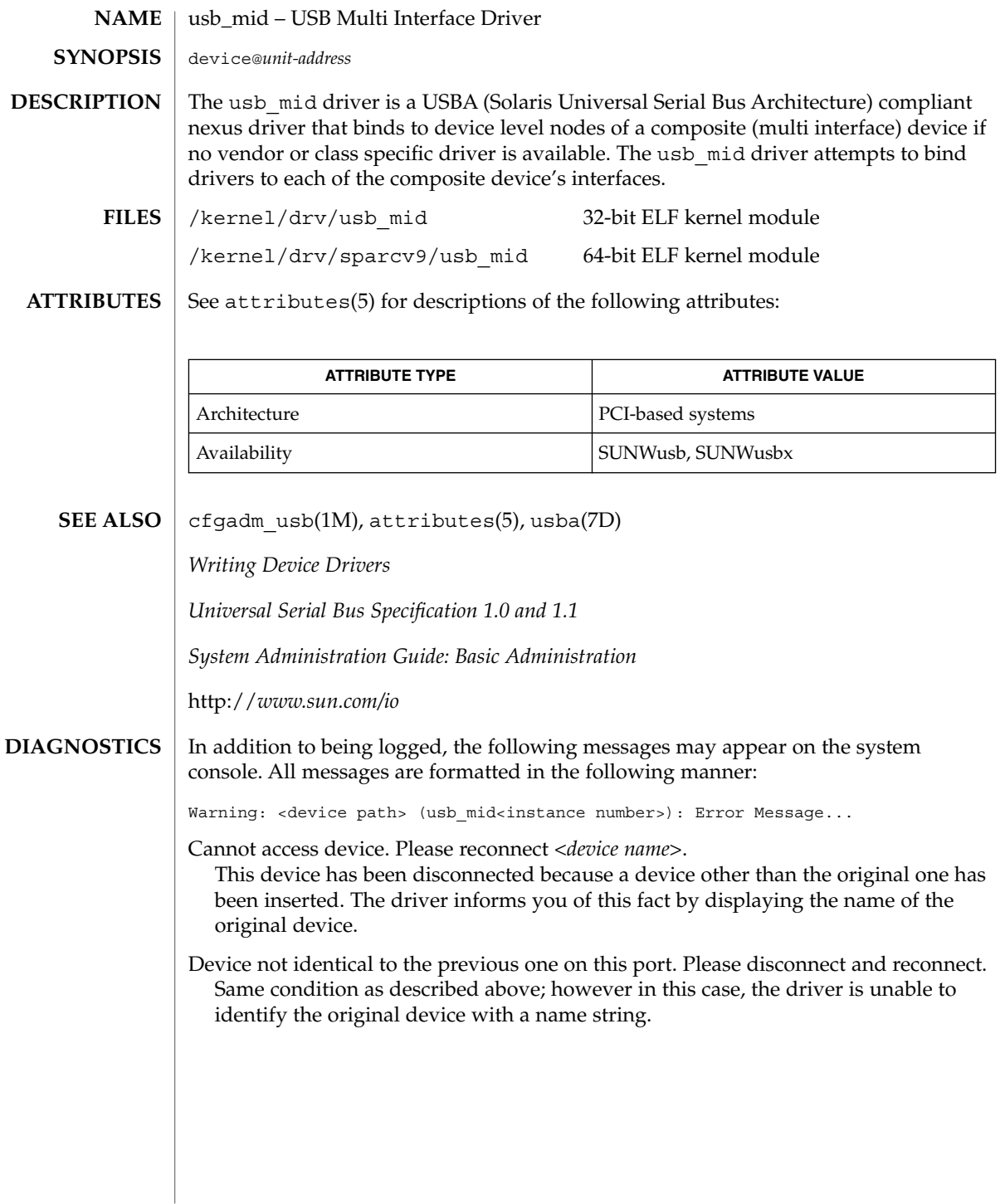

usbms(7M)

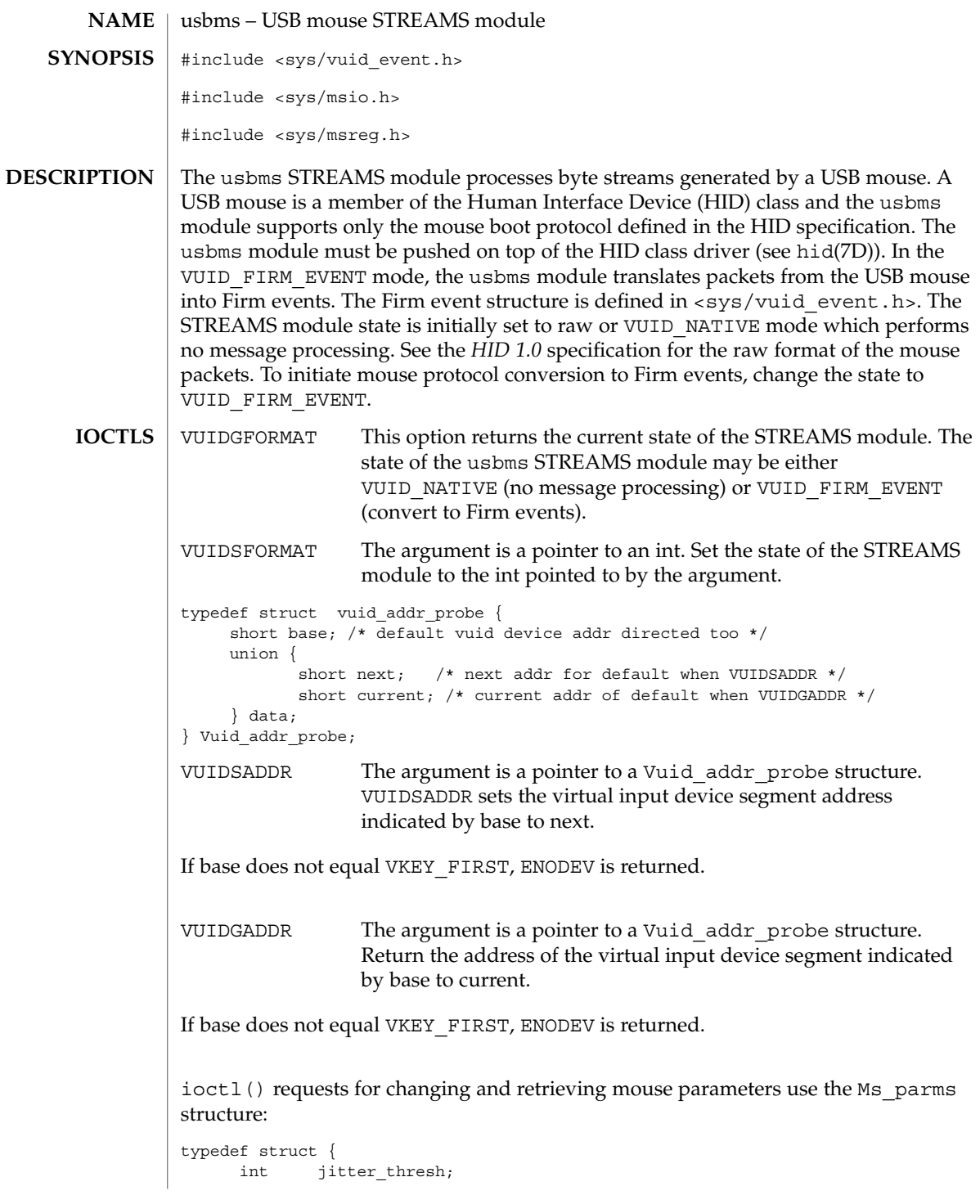

**680** man pages section 7: Device and Network Interfaces • Last Revised 2 Jan 2002

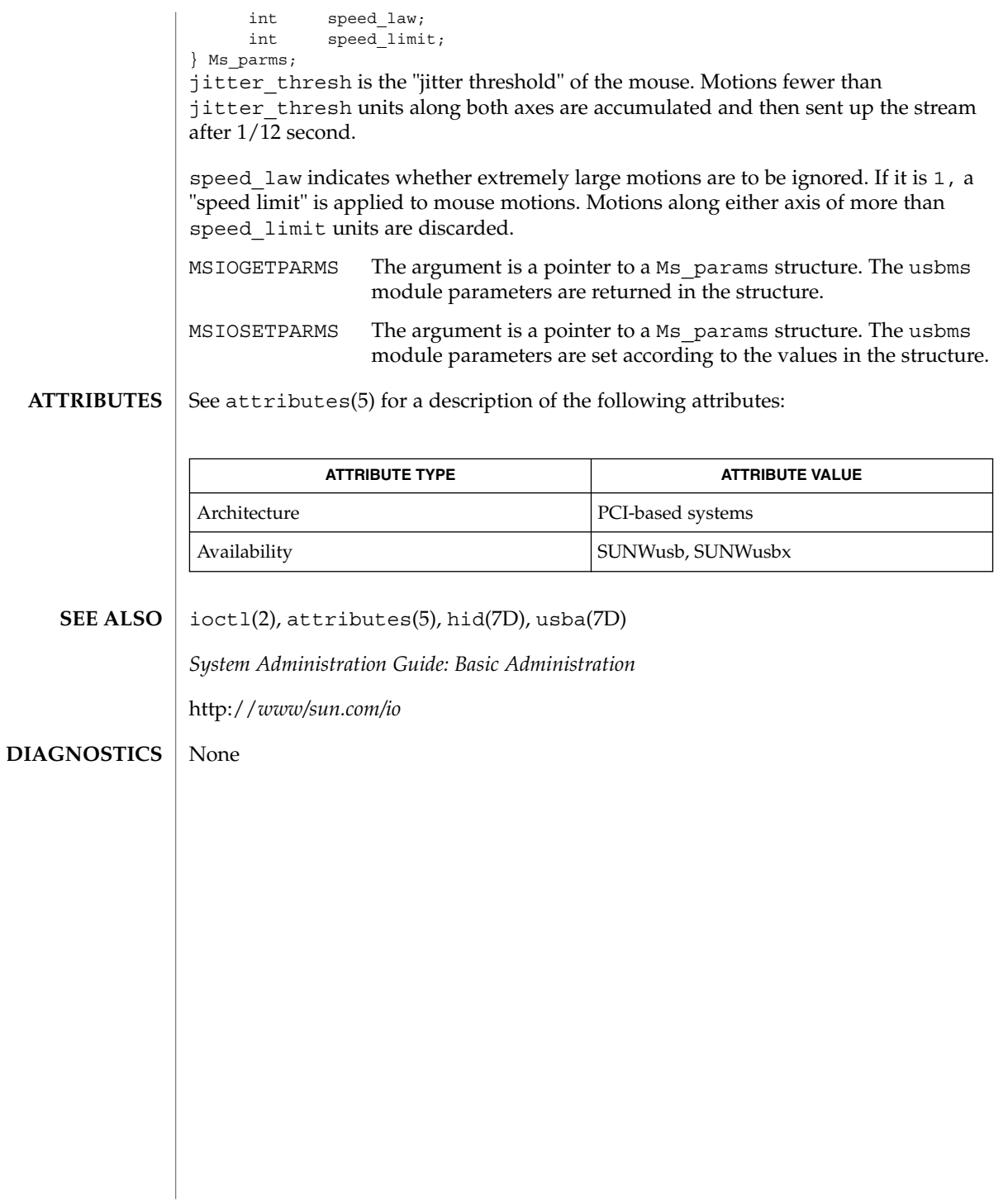

# usbprn(7D)

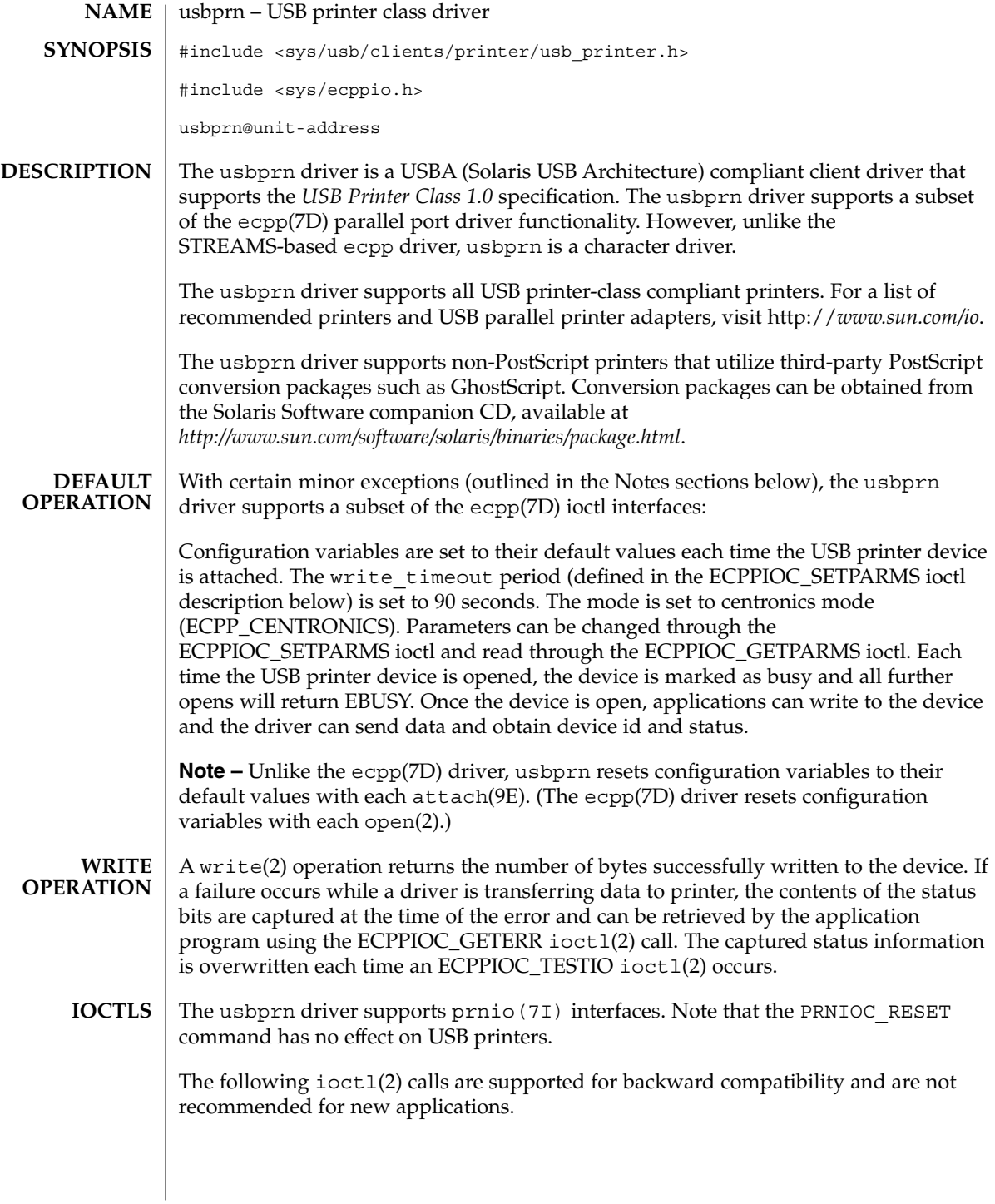

ECPPIOC\_GETPARMS

Gets current transfer parameters. The argument is a pointer to struct ecpp transfer parms. If parameters are not configured after the device is opened, the structure will be set to its default configuration.

**Note** – Unlike the ecpp(7D) driver, only the ECPP\_CENTRONICS mode is currently supported in usbprn.

#### ECPPIOC\_SETPARMS

Sets transfer parameters. The argument is a pointer to a struct ecpp transfer parms. If a parameter is out of range, EINVAL is returned. If the peripheral or host device cannot support the requested mode, EPROTONOSUPPORT is returned.

The transfer parameters structure is defined in <sys/ecppio.h>:

```
struct ecpp transfer parms {
   int write_timeout;
   int mode;
};
```
The write timeout field, which specifies how long the driver will take to transfer 8192 bytes of data to the device, is set to a default value of 90 seconds. The write timeout field must be greater than one second and less than 300 seconds (five minutes.)

**Note –** Unlike the ecpp(7D) driver, only the ECPP\_CENTRONICS mode is currently supported in usbprn. Also, the semantics of write\_timeout in usbprn differ from ecpp(7D). Refer to ecpp(7D) for information.

BPPIOC\_TESTIO

Tests the transfer readiness of a print device and checks status bits to determine if a write(2) will succeed. If status bits are set, a transfer will fail. If a transfer will succeed, zero is returned. If a transfer fails, the driver returns EIO and the state of the status bits are captured. The captured status can be retrieved using the BPPIOC\_GETERR ioctl(2) call. BPPIOC\_TESTIO and BPPIOC\_GETERR are compatible to the ioctls specified in bpp(7D).

**Note** – Unlike the ecpp(7D) driver, only the ECPP\_CENTRONICS mode is currently supported in usbprn. Additionally, bus\_error and timeout occurred fields are not used in the usbprn interface. (In ecpp(7D), timeout occurred is used.)

### BPPIOC\_GETERR

Get last error status. The argument is a pointer to a struct bpp error status. This structure indicates the status of all the appropriate status bits at the time of the most recent error condition during a write(2) call, or the status of the bits at the most recent BPPIOC\_TESTIO ioct1(2) call.

struct bpp error status { char timeout\_occurred; /\* not used \*/ char bus error; /\* not used \*/ uchar t pin status;  $\overline{\phantom{a}}$  /\* status of pins which

usbprn(7D)

```
/* could cause error */
```
The pin\_status field indicates possible error conditions. The error status structure bpp error status is defined in the include file <sys/bpp io.h>. The valid bits for pin\_status can be BPP\_ERR\_ERR, BPP\_SLCT\_ERR, and BPP\_PE\_ERR. A set bit indicates that the associated pin is asserted.

**Note** – Unlike the ecpp(7D) driver, only the ECPP\_CENTRONICS mode is currently supported in usbprn. Additionally, the bus\_error and timeout occurred fields are not used in the usbprn interface. (In ecpp(7D), timeout occurred is used.) Unlike ecpp(7D), the BPP\_BUSY\_ERR status bit is not supported by USB printers.

#### ECPPIOC\_GETDEVID

};

Gets the IEEE 1284 device ID from the peripheral. The argument is a pointer to a struct ecpp\_device\_id. Applications should set mode to ECPP\_CENTRONICS. If another mode is used, the driver will return EPROTONOSUPPORT. len is the length of the buffer pointed to by addr. rlen is the actual length of the device ID string returned from the peripheral. If the returned rlen is greater than len, the application should call ECPPIOC\_GETDEVID a second time with a buffer length equal to rlen.

The 1284 device ID structure:

```
struct ecpp_device_id {
 int mode; /* mode to use for reading device id */
 int len; /* length of buffer */
  int rlen; /* actual length of device id string */
 char *addr; /* buffer address */
```
**Note** – Unlike ecpp(7D), only the ECPP\_CENTRONICS mode is currently supported in usbprn.

**READ** The read operation is not supported and returns EIO.

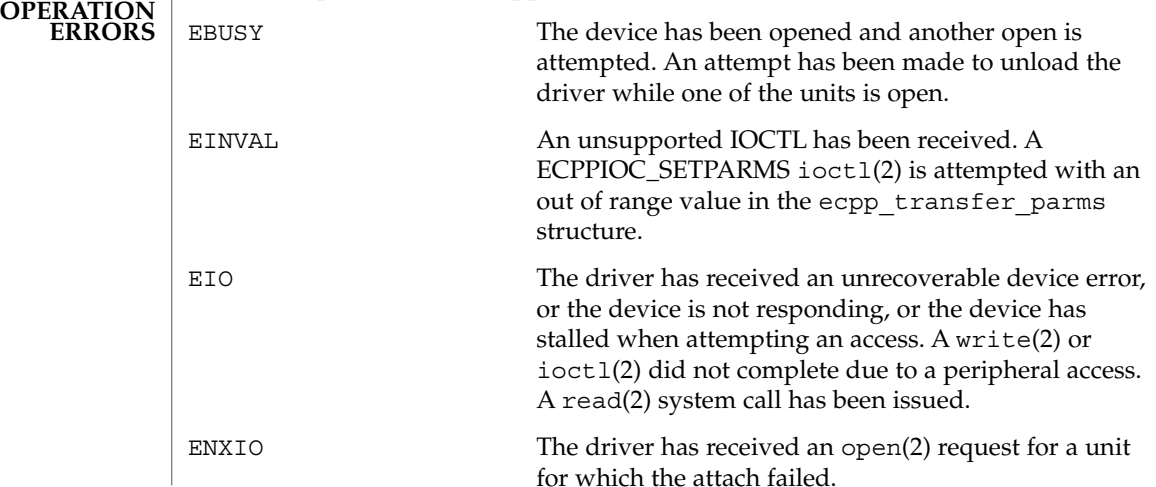
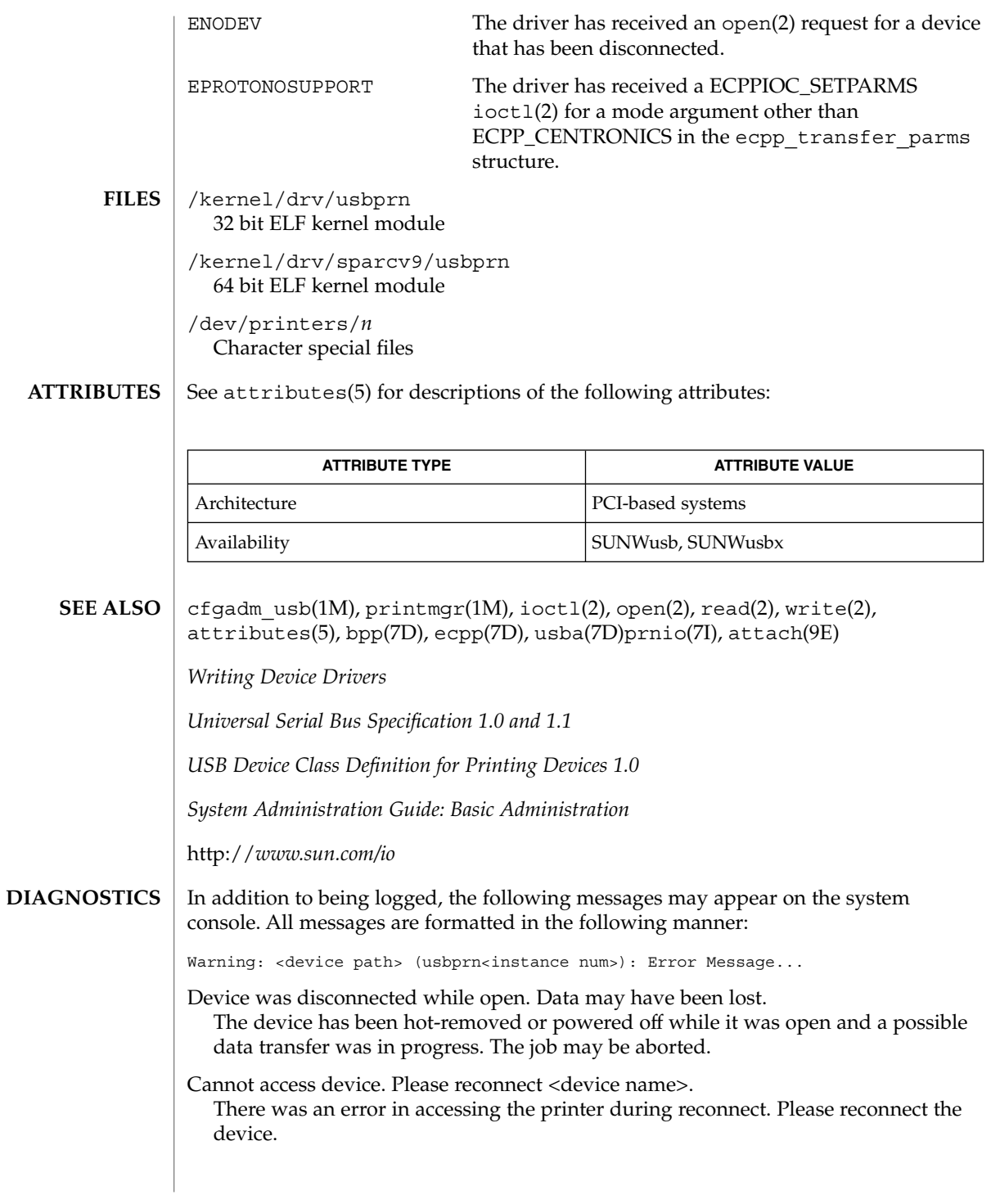

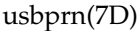

Device is not identical to the previous one on this port. Please disconnect and reconnect.

A USB printer was hot-removed while open. A new device was hot-inserted which is not identical to the original USB printer. Please disconnect the USB device and reconnect the printer to the same port.

Device has been reconnected, but data may have been lost. The printer that was hot-removed from its USB port has been re-inserted again to the same port. It is available for access but the job that was running prior to the hot-removal may be lost.

The USB printer will be power managed if the device is closed. **NOTES**

> If a printer is hot-removed before a job completes, the job is terminated and the driver will return EIO. All subsequent opens will return ENODEV. If a printer is hot-removed, an LP reconfiguration may not be needed if a printer is re-inserted on the same port. If re-inserted on a different port, an LP reconfiguration may be required.

> The USB Parallel Printer Adapter is not hotpluggable. The printer should be connected to USB Parallel Printer Adapter before plugging the USB cable into host or hub port and should be removed only after disconnecting the USB cable of USB Parallel Printer Adapter from the host or hub port.

**NAME** | uscsi – user SCSI command interface #include <sys/scsi/impl/uscsi.h> **ioctl**(int *fildes*, int *request*, struct uscsi\_cmd \**cmd*); The uscsi command is very powerful and somewhat dangerous; therefore it has some permission restrictions. See WARNINGS for more details. Drivers supporting this  $i$  oct  $1(2)$  provide a general interface allowing user-level applications to cause individual SCSI commands to be directed to a particular SCSI or ATAPI device under control of that driver. The uscsi command is supported by the sd driver for SCSI disks and ATAPI CD-ROM drives, and by the st driver for SCSI tape drives. uscsi may also be supported by other device drivers; see the specific device driver manual page for complete information. Applications must not assume that all Solaris disk device drivers support the uscsi ioctl command. The SCSI command may include a data transfer to or from that device, if appropriate for that command. Upon completion of the command, the user application can determine how many bytes were transferred and the status returned by the device. Also, optionally, if the command returns a Check Condition status, the driver will automatically issue a Request Sense command and return the sense data along with the original status. See the USCSI\_RQENABLE flag below for this Request Sense processing. The uscsi cmd structure is defined in <sys/scsi/impl/uscsi.h> and includes the following members: int uscsi flags;  $\overline{\hspace{1cm}}$  /\* read, write, etc. see below \*/ short uscsi\_status;  $\overline{\hspace{1cm}}$  /\* resulting status \*/ short uscsi timeout;  $/*$  Command Timeout \*/ caddr t uscsi cdb  $/$ \* CDB to send to target \*/ caddr t uscsi bufaddr;  $/$ \* i/o source/destination \*/ size t uscsi buflen;  $\overline{\hspace{1cm}}$  /\* size of i/o to take place\*/ size t uscsi resid;  $\overline{\phantom{a}}$  /\* resid from i/o operation \*/ uchar t uscsi cdblen;  $/* #$  of valid CDB bytes  $*/$ uchar t uscsi rqlen;  $/*$  size of uscsi rqbuf \*/ uchar t uscsi rqstatus;  $\qquad$  /\* status of request sense cmd \*/ uchar t uscsi rqresid;  $\hspace{1cm}$  /\* resid of request sense cmd \*/ caddr t uscsi rqbuf;  $/$ \* request sense buffer \*/ uchar\_t uscsi\_rqbuf;<br>caddr\_t uscsi\_reserved\_5; <br>void \*uscsi\_reserved\_5; <br>/\* Reserved for future use \*/ The fields of the uscsi cmd structure have the following meanings: uscsi flags The I/O direction and other details of how to carry out the SCSI command. Possible values are described below. uscsi status The SCSI status byte returned by the device is returned in this field. uscsi timeout Time in seconds to allow for completion of the command. uscsi(7I) **SYNOPSIS DESCRIPTION**

uscsi(7I)

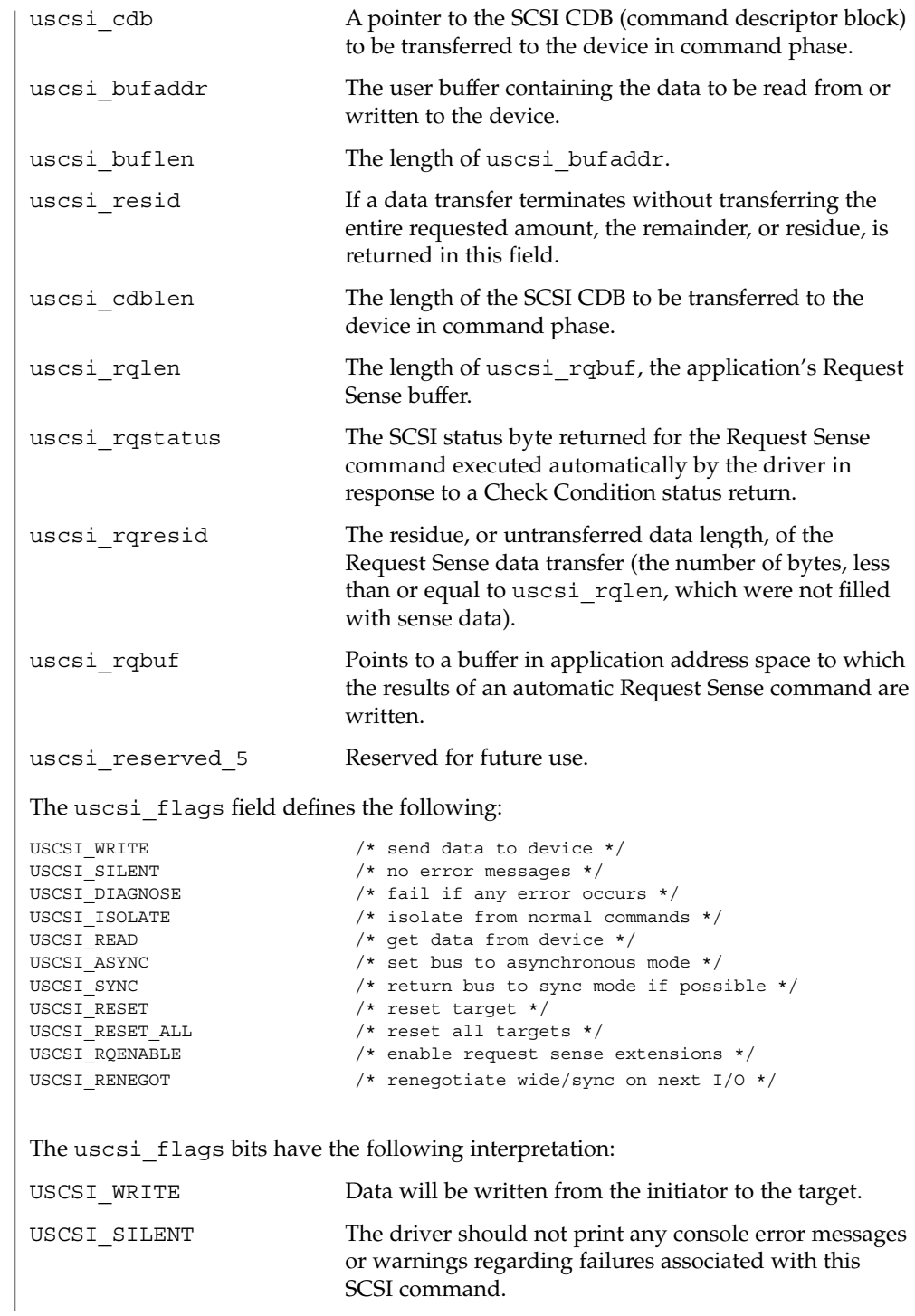

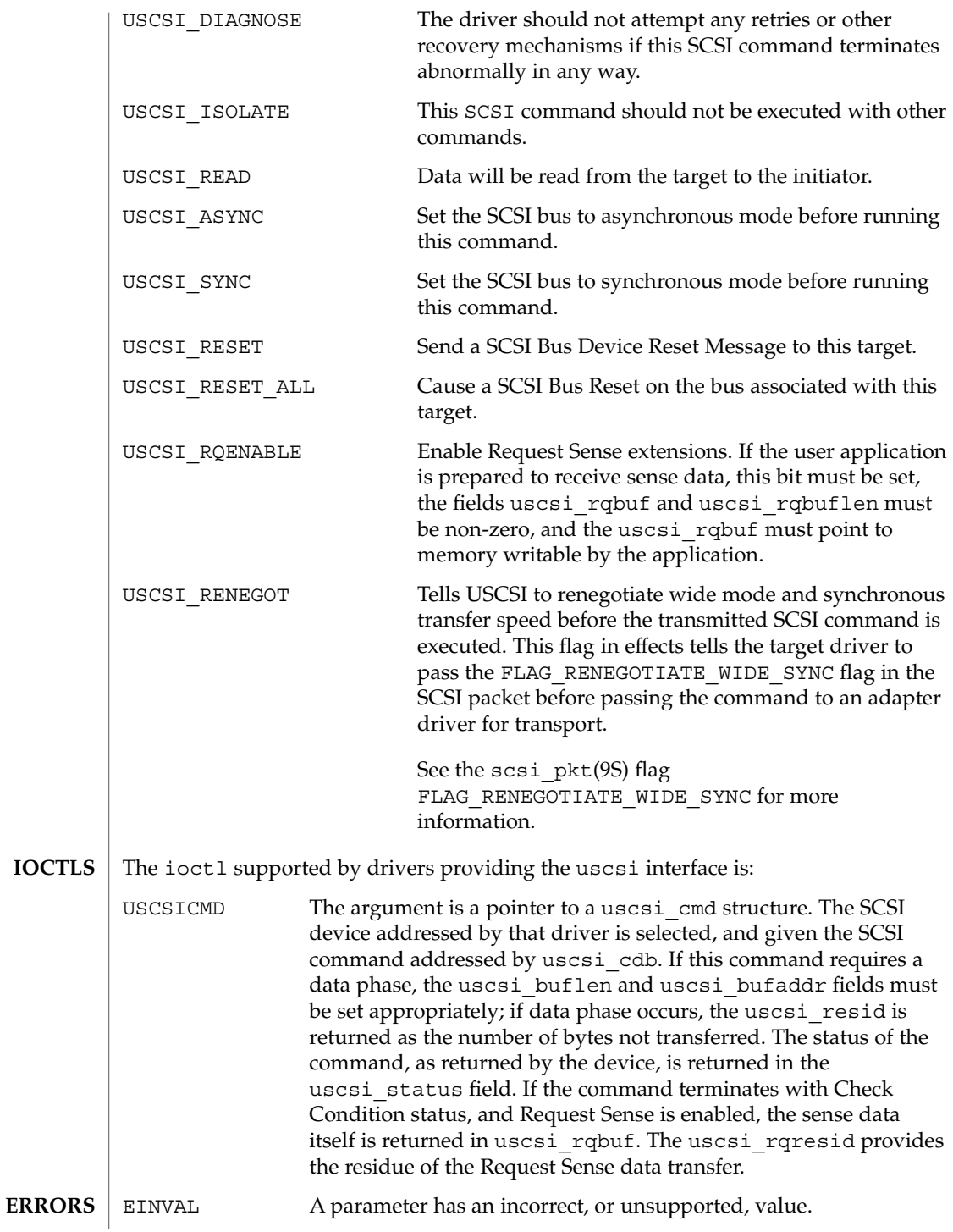

# uscsi(7I)

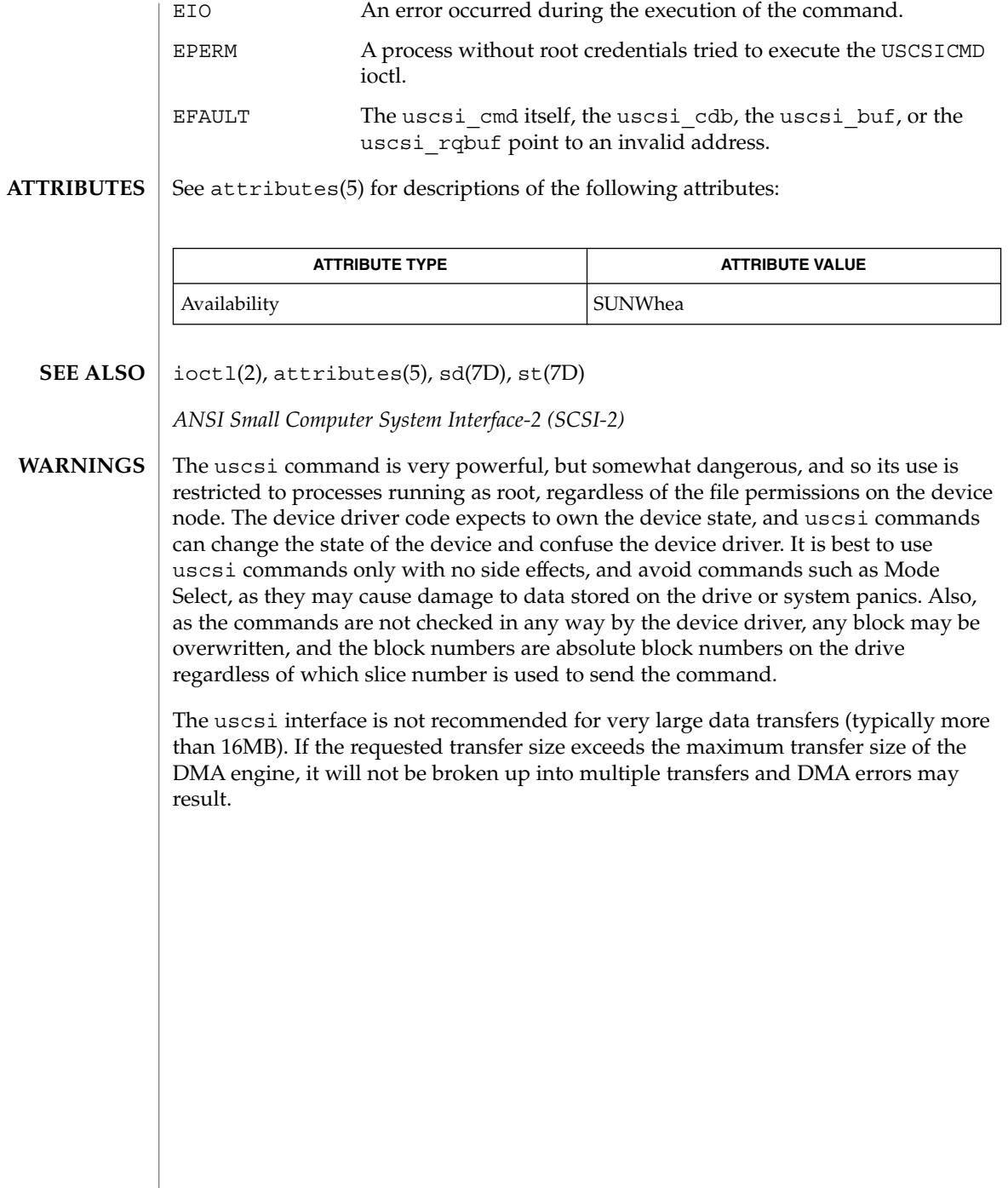

usoc(7D)

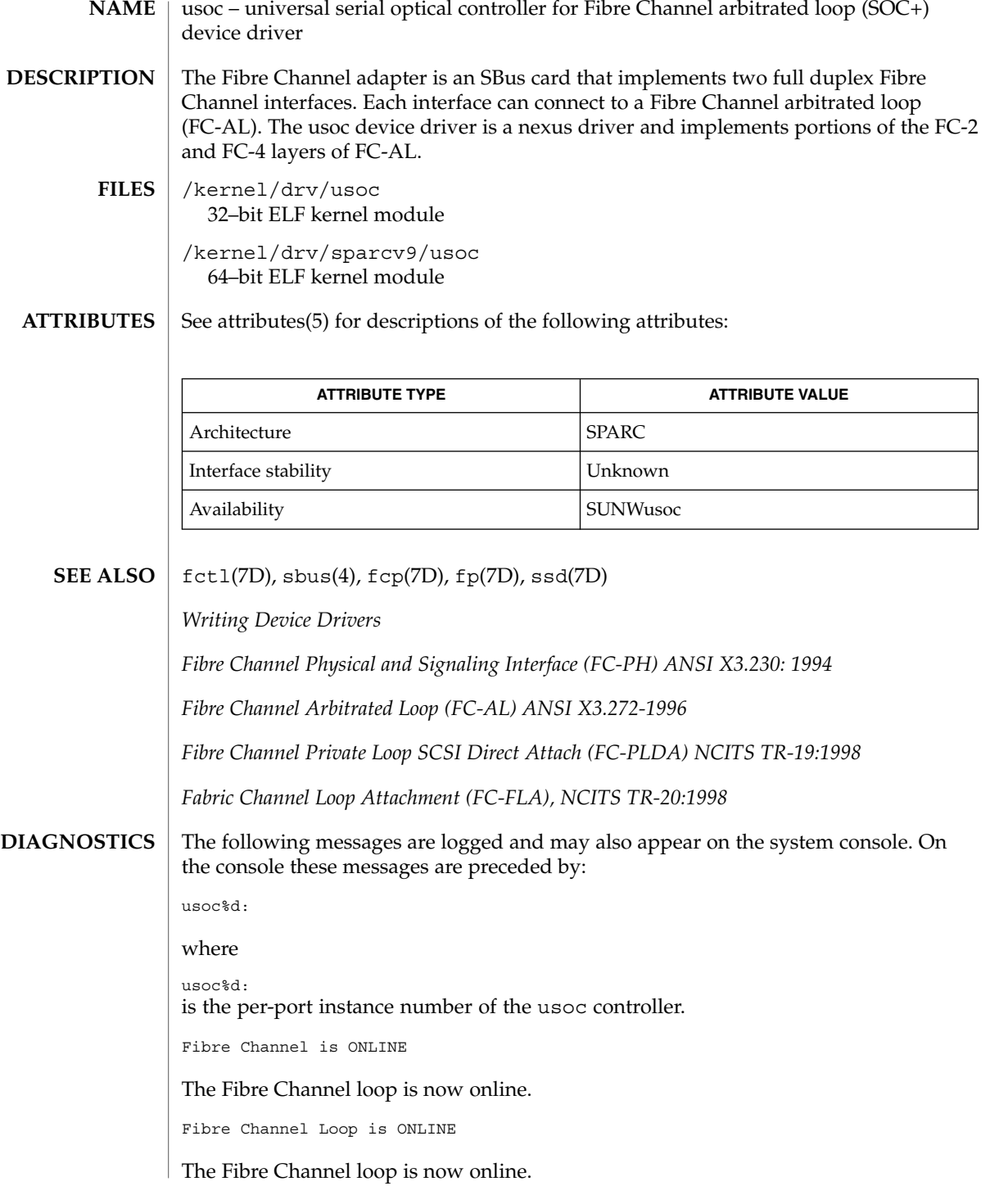

#### usoc(7D)

Fibre Channel Loop is OFFLINE

The Fibre Channel loop is now offline.

attach failed: device in slave-only slot.

Move soc+ card to another slot.

attach failed: alloc soft state.

Driver did not attach, devices will be inaccessible.

attach failed: bad soft state.

Driver did not attach, devices will be inaccessible.

attach failed: unable to map eeprom

Driver was unable to map device memory; check for bad hardware. Driver did not attach to device, devices will be inaccessible.

attach failed: unable to map XRAM

Driver was unable to map device memory; check for bad hardware. Driver did not attach to device, devices will be inaccessible.

attach failed: unable to map registers

Driver was unable to map device registers; check for bad hardware. Driver did not attach to device, devices will be inaccessible.

attach failed: unable to access status register

Driver was unable to map device registers; check for bad hardware. Driver did not attach to device, devices will be inaccessible.

attach failed: unable to install interrupt handler

Driver was not able to add the interrupt routine to the kernel. Driver did not attach to device, devices will be inaccessible.

attach failed: unable to access host adapter XRAM

Driver was unable to access device RAM; check for bad hardware. Driver did not attach to device, devices will be inaccessible.

attach failed: unable to write host adapter XRAM

Driver was unable to write device RAM; check for bad hardware. Driver did not attach to device, devices will be inaccessible.

attach failed: read/write mismatch in XRAM

Driver was unable to verify device RAM; check for bad hardware. Driver did not attach to device, devices will be inaccessible.

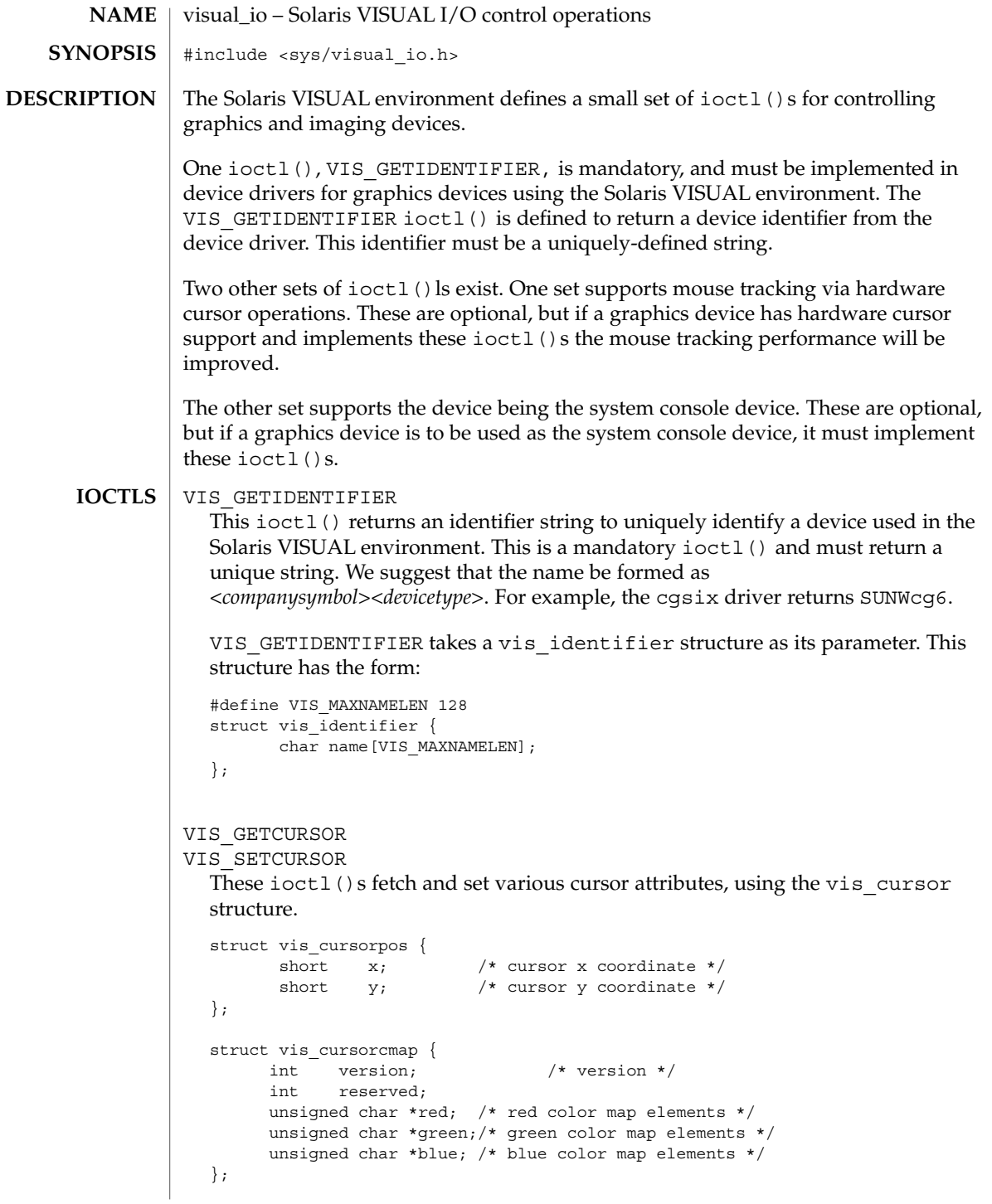

```
visual_io(7I)
```

```
#define VIS_CURSOR_SETCURSOR 0x01 /* set cursor */
                       #define VIS CURSOR SETPOSITION 0x02 /* set cursor position */
                       #define VIS CURSOR SETHOTSPOT 0x04 /* set cursor hot spot */
                       #define VIS_CURSOR_SETCOLORMAP 0x08 /* set cursor colormap */
                       #define VIS_CURSOR_SETSHAPE 0x10 /* set cursor shape */
                       #define VIS_CURSOR_SETALL \
                           (VIS_CURSOR_SETCURSOR | VIS_CURSOR_SETPOSITION | \
                           VIS_CURSOR_SETHOTSPOT | VIS_CURSOR_SETCOLORMAP | \
                           VIS_CURSOR_SETSHAPE)
                       struct vis_cursor {<br>short set;
                            short set; \sqrt{\frac{1}{\pi}} and \sqrt{\frac{1}{\pi}} what to set \sqrt{\frac{1}{\pi}}short enable; \frac{1}{x} /* cursor on/off */
                            struct vis cursorpos pos; /* cursor position */
                            struct vis cursorpos hot; /* cursor hot spot */
                          struct vis_cursorpos not; /* cursor not spot */<br>struct vis_cursorcmap cmap; /* color map info */<br>struct vis_cursorpos size; /* cursor bitmap size */
                           struct vis_cursorpos size; /* cursor bitmap size */
                            char *image; /* cursor image bits */
                            char *mask; /* cursor mask bits */
                       }; The vis cursor cmap structure should contain pointers to two elements,
                       specifying the red, green, and blue values for foreground and background.
                    VIS_SETCURSORPOS
                    VIS MOVECURSOR
                       These ioctl()s fetch and move the current cursor position, using the
                       vis cursorpos structure.
                    The following set of i octl()s are used by graphics drivers that are to be part of the
                    system console device. All of the ioctl()s must be implemented to be a console
                    device. In addition, if the system does not have a prom or the prom goes away during
                    boot, the special standalone ioctl() ls (listed below) must also be implemented.
                    The coordinate system for the console device places 0,0 at the upper left corner of the
                    device, with rows increasing toward the bottom of the device and columns increasing
                    from left to right.
                    VIS_PUTCMAP
                    VIS GETCMAP
                       Set or get color map entries.
                       The argument is a pointer to a vis \epsilon cmap structure, which contains the following
                       fields:
                       struct vis cmap {
                          int index;
                          int count;
                          uchar_t *red;
                            uchar t *green;
                            uchar t *blue;
                       }
                       index is the starting index in the color map where you want to start setting or
                       getting color map entries.
Console optional
            ioctls
```
count is the number of color map entries to set or get. It also is the size of the red, green, and blue color arrays.

\*red, \*green, and \*blue are pointers to unsigned character arrays which contain the color map info to set or where the color map info is placed on a get.

#### VIS\_DEVINIT

Initializes the graphics driver as a console device.

The argument is a pointer to a vis devinit structure. The graphics driver is expected to allocate any local state information needed to be a console device and fill in this structure.

```
struct vis_devinit {
   int version;
   screen size t width;
   screen size t height;
   screen_size_t linebytes;
    unit t size;
    int depth;
   short mode;
};
```
version is the version of this structure and should be set to VIS\_CONS\_REV.

width and height are the width and height of the device. If mode (see below) is VIS TEXT then width and height are the number of characters wide and high of the device. If mode is VIS\_PIXEL then width and height are the number of pixels wide and high of the device.

linebytes is the number of bytes per line of the device.

size is the total size of the device in pixels.

depth is the pixel depth it bits of the device. Currently supported depths are: 1, 4, 8 and 24.

mode is the mode of the device. One of VIS\_PIXEL (data to be displayed is in bitmap format) or VIS\_TEXT (data to be displayed is in ascii format).

VIS\_DEVFINI

Tells the graphics driver that it is no longer the system console device. There is no argument to this ioctl(). The driver is expected to free any locally kept state information related to the console.

```
VIS CONS MODE CHANGE
```
Tells the graphics driver that the framebuffer resolution has been reset by the user program. The framebuffer is expected to reload any state information that it is keeping.

visual\_io(7I)

The argument to this  $i$  octl() is private to the user program and the device driver. That is, the user program may wish to directly change the framebuffer mode and then just use this ioctl() to notify the graphics driver or it may pass mode change information along to the graphics driver and have it do the mode change.

#### VIS\_CONSCURSOR

Describes the size and placement of the cursor on the screen. The graphics driver is expected to display or hide the cursor at the indicated position.

The argument is a pointer to a vis conscursor structure which contains the following fields:

```
struct vis_conscursor {
     int version;
     screen_pos_t row;
     screen_pos_t col;
     screen size t width;
     screen_size_t height
      color t fg_color;
      color t bg color;
      short action;
  };
  version is set to VIS_CURSOR_VERSION and should be check by the driver. If the
  version does not match, the driver should reject this ioctl().
  row and col are the first row and column (upper left corner of the cursor).
  width and height are the width and height of the cursor.
  If mode in the VIS DEVINIT ioctl() was set to VIS PIXEL, then col, row,
  width and height are in pixels. If mode in the VIS_DEVINIT ioctl() was set to
  VIS TEXT, then col, row, width and height are in characters.
  fg_color and bg_color are the foreground and background color map indexes
  to use when the action (see below) is set to VIS_DISPLAY_CURSOR.
  action is whether to display or hide the cursor. It is set to one of:
  VIS HIDE CURSOR or VIS DISPLAY CURSOR.
VIS_CONSDISPLAY
  Display data on the graphics device. The graphics driver is expected to display the
  data contained in the vis display structure at the specified position on the
  console.
  The vis display structure contains the following fields:
  struct vis_display {
     int version;
      screen pos t row;
      screen pos t col;
      screen size t width;
      screen size t height;
```
visual\_io(7I)

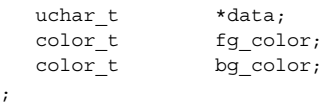

};

version is set to VIS\_DISPLAY\_VERSION and should be check by the driver. If the version does not match, the driver should reject this ioctl().

row and col specify the starting row and column to display the data at. If mode in the VIS\_DEVINIT ioctl() was set to VIS\_TEXT, row and col are defined to be a character offset from the starting position of the console device. If mode in the VIS DEVINIT ioctl() was set to VIS PIXEL, row and col are defined to be a pixel offset from the starting position of the console device.

width and height specify the size of the data to be displayed. If mode in the VIS DEVINIT ioctl() was set to VIS TEXT, width and height define the size of data as a rectangle that is width characters wide and height characters high. If mode in the VIS\_DEVINIT ioctl() was set to VIS\_PIXEL, width and height define the size of data as a rectangle that is width pixels wide and height pixels high.

\*data is a pointer to the data to be displayed on the console device. If mode in the VIS\_DEVINIT ioctl() was set to VIS\_TEXT, data is an array of ASCII characters to be displayed on the console device. The driver must break these characters up appropriately and display it in the retangle defined by row, col, width, and height. If mode in the VIS\_DEVINIT ioctl() was set to VIS PIXEL, data is an array of bitmap data to be displayed on the console device. The driver must break this data up appropriately and display it in the retangle defined by row, col, width, and height.

The fg\_color and bg\_color fields define the foreground and background color map indexes to use when displaying the data. fb color is used for "on" pixels and bg\_color is used for "off" pixels.

#### VIS CONSCOPY

Copy data from one location on the device to another. The driver is expected to copy the specified data. The source data should not be modified. Any modifications to the source data should be as a side effect of the copy destination overlapping the copy source.

The argument is a pointer to a vis copy structure which contains the following fields:

```
struct vis_copy {
  int version
   screen pos t s row;
   screen_pos_t s_col;
    screen pos t e_row;
    screen pos t e_col;
   screen_pos_t t_row;
   screen pos t t col;
```
Device and Network Interfaces **697**

visual\_io(7I)

short direction;

};

version is set to VIS\_COPY\_VERSION and should be check by the driver. If the version does not match, the driver should reject this ioctl().

s row, s col, e row, and e col define the source rectangle of the copy. s row and s\_col are the upper left corner of the source rectangle. e\_row and e\_col are the lower right corner of the source rectangle. If mode in the VIS\_DEVINIT ioctl() was set to VIS\_TEXT, s\_row, s\_col, e\_row, and e\_col are defined to be character offsets from the starting position of the console device. If mode in the VIS DEVINIT ioctl() was set to VIS PIXEL, s\_row, s\_col, e\_row, and e\_col are defined to be pixel offsets from the starting position of the console device.

t row and t col define the upper left corner of the destination rectangle of the copy. The entire rectangle is copied to this location. If mode in the VIS\_DEVINIT ioctl() was set to VIS TEXT, t row, and t col are defined to be character offsets from the starting position of the console device. If mode in the VIS\_DEVINIT ioctl() was set to VIS\_PIXEL, t\_row, and t\_col are defined to be pixel offsets from the starting position of the console device.

direction specifies which way to do the copy. If direction is VIS COPY FORWARD the graphics driver should copy data from position (s\_row, s col) in the source rectangle to position (t\_row, t\_col) in the destination rectangle. If direction is VIS\_COPY\_BACKWARDS the graphics driver should copy data from position (e\_row, e\_col) in the source rectangle to position (t row+(e row-s row), t col+(e col-s col)), in the destination rectangle.

The next set of console ioctl()s are used on systems which don't have a prom. Normally, standalones use the system prom to display characters on the system console device. On systems without a prom, standalones use the kernel drivers to display characters on the system console device. When implementing these ioctl ()s, you can not use any of the locking primitives or the copy routines from the DDI. Furthermore other DDI services may or may not work and should be avoided.

VIS\_STAND\_CONSCURSOR

Should perform the same tasks as VIS\_CONSCURSOR except that it must follow the above restrictions. It takes in as an argument a vis\_cursor structure.

VIS\_STAND\_CONSDISPLAY

Should perform the same tasks as VIS CONSDISPLAY except that it must follow the above restrictions. It takes in as an argument a vis\_display structure.

VIS\_STAND\_CONSCOPY

Should perform the same tasks as VIS\_CONSCOPY except that it must follow the above restrictions. It takes in as an argument a vis copy structure.

# **NAME**

volfs – Volume Management file system

**DESCRIPTION**

volfs is the Volume Management file system rooted at *root\_dir*. The default location for *root-dir* is /vol, but this can be overridden using the -d option of vold (see vold(1M)). This file system is maintained by the Volume Management daemon, vold, and will be considered to be /vol for this description.

Media can be accessed in a logical manner (no association with a particular piece of hardware), or a physical manner (associated with a particular piece of hardware).

Logical names for media are referred to through /vol/dsk and /vol/rdsk. /vol/dsk provides block access to random access devices. /vol/rdsk provides character access to random access devices.

The /vol/rdsk and /vol/dsk directories are mirrors of one another. Any change to one is reflected in the other immediately. The dev  $t$  for a volume will be the same for both the block and character device.

The default permissions for /vol are mode=0555, owner=root, group=sys. The default permissions for /vol/dsk and /vol/rdsk are mode=01777, owner=root, group=sys.

Physical references to media are obtained through /vol/dev. This hierarchy reflects the structure of the /dev name space. The default permissions for all directories in the /vol/dev hierarchy are mode=0555, owner=root, group=sys.

 $mkdir(2), rmdir(2), unlink(2) (rm), symlink(2) (ln -s), link(2) (ln), and$ rename(2) (mv) are supported, subject to normal file and directory permissions.

The following system calls are not supported in the  $/vol$  filesystem:  $creat(2)$ , only when creating a file, and mknod(2).

If the media does not contain file systems that can be automatically mounted by rmmount(1M), users can gain access to the media through the following  $/\text{vol}$ locations:

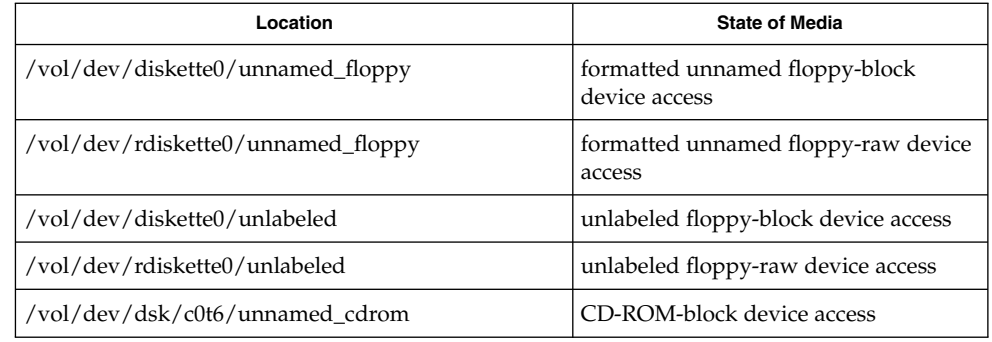

# volfs(7FS)

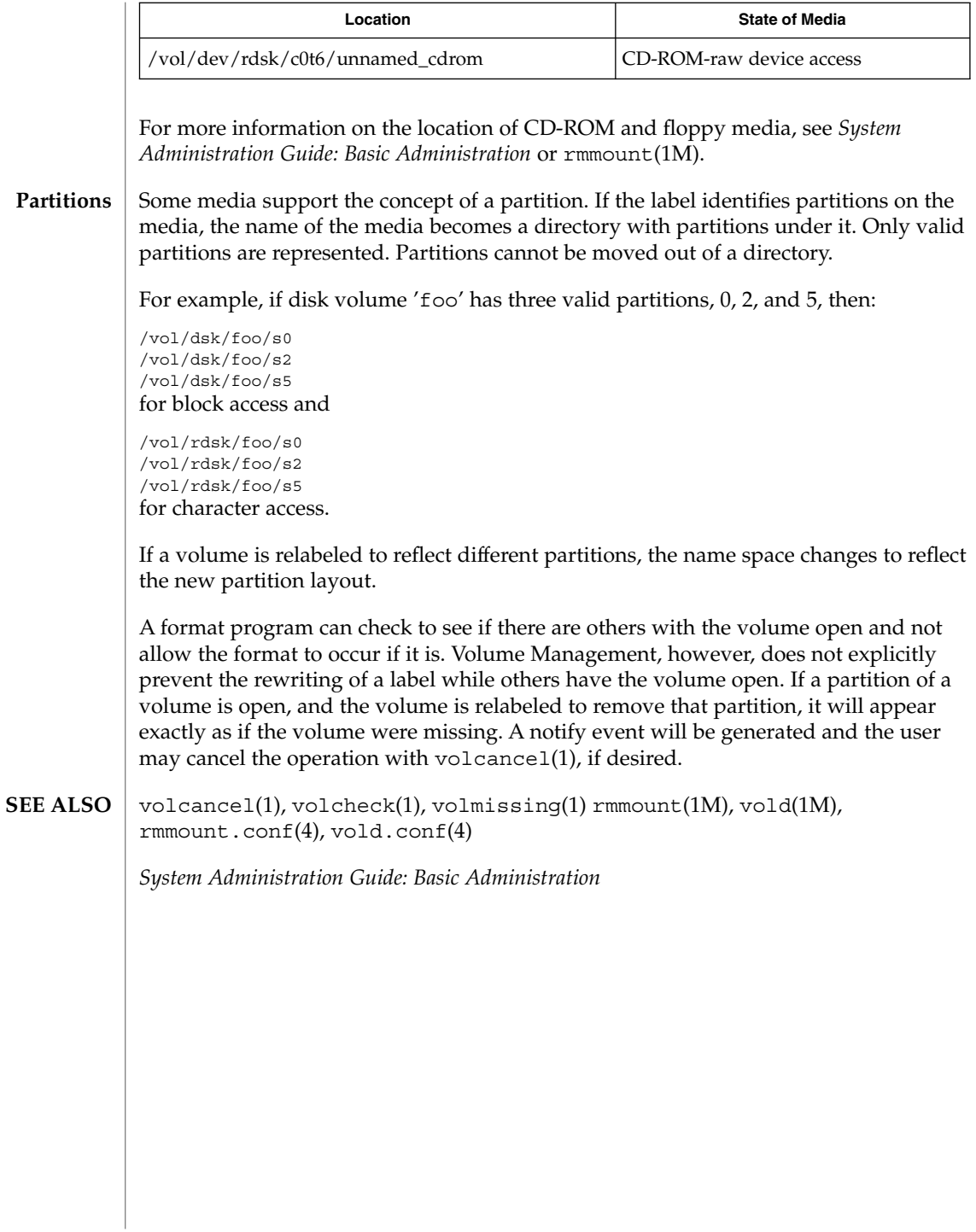

vuidmice(7M)

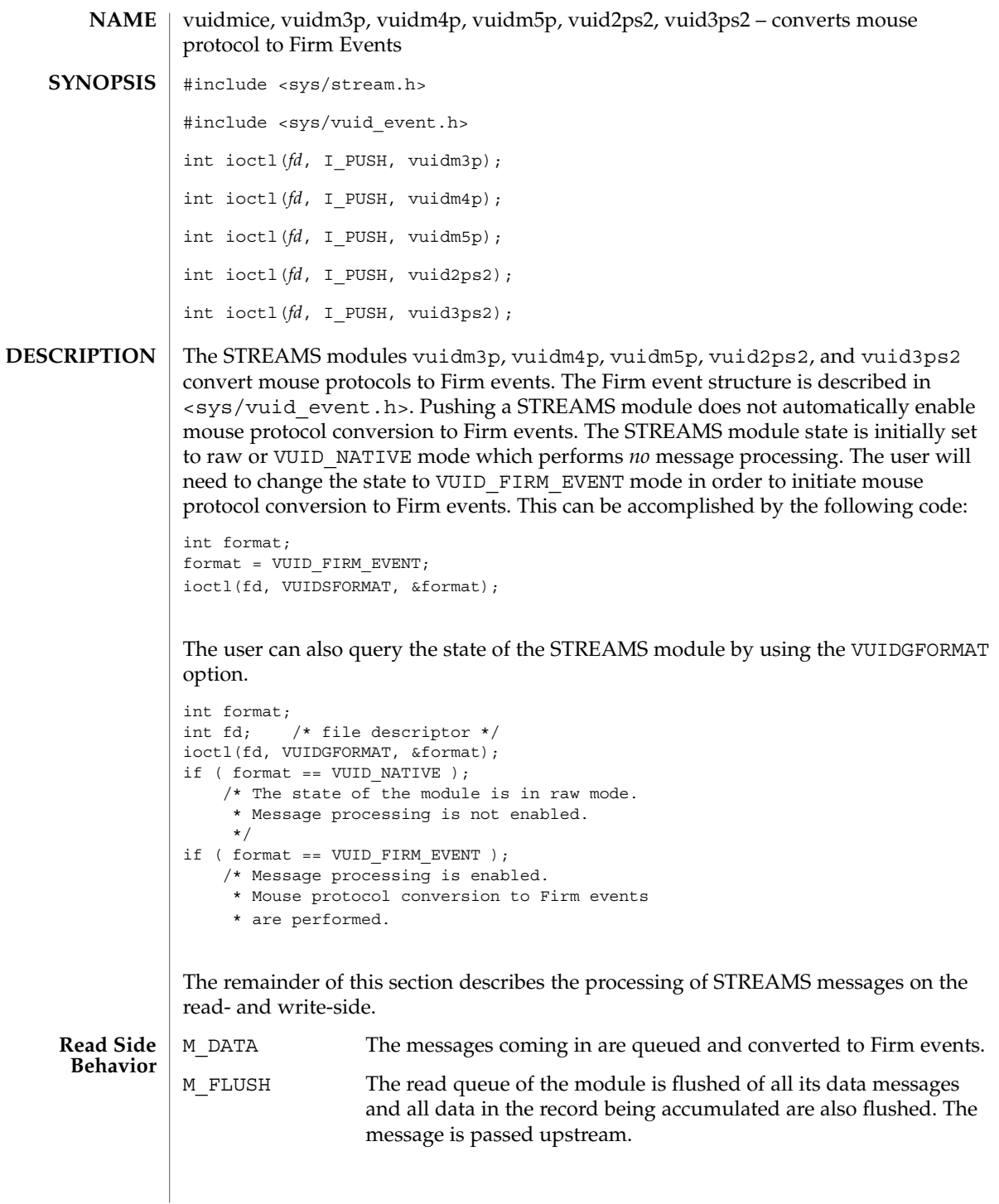

Device and Network Interfaces **701**

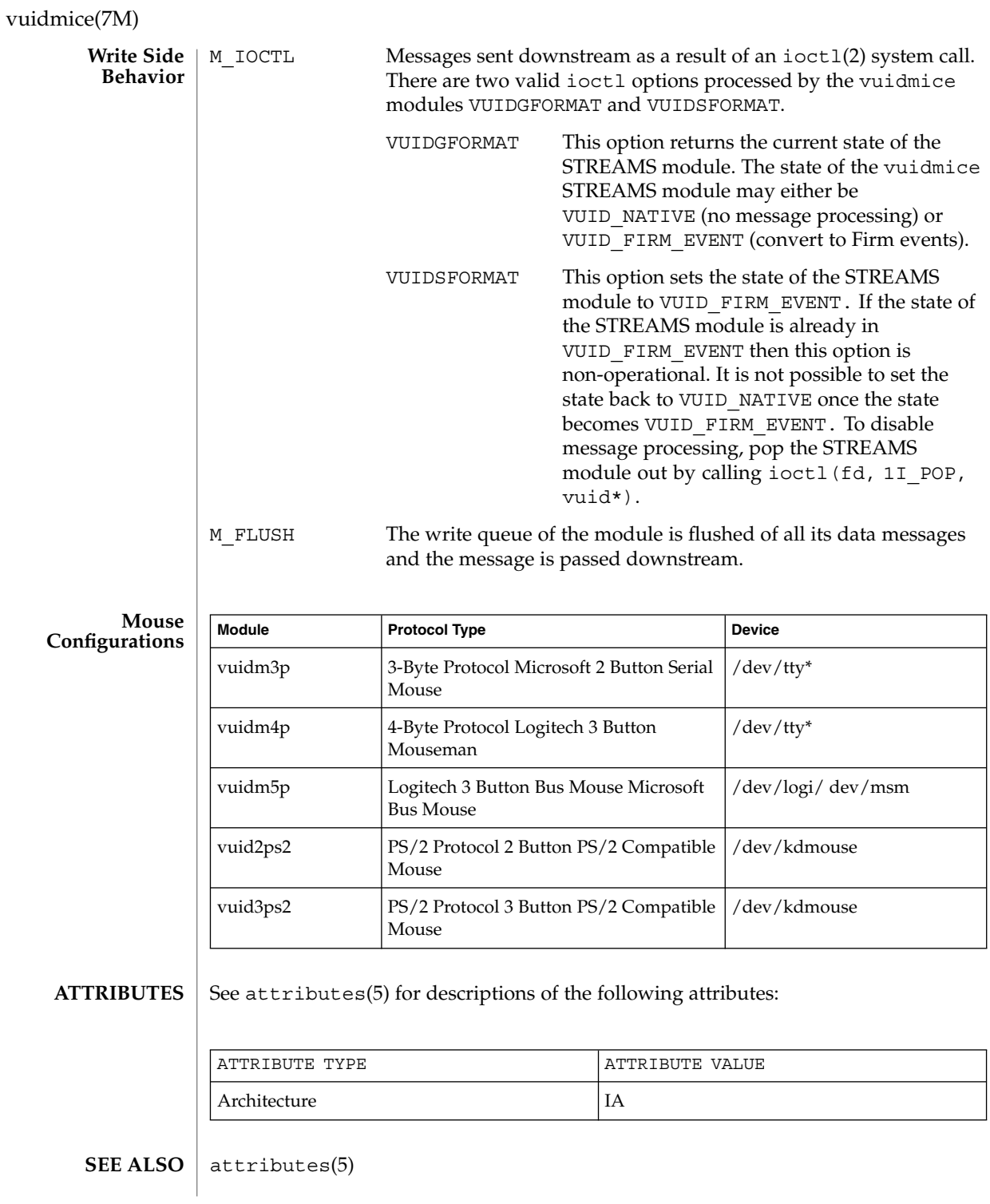

**702** man pages section 7: Device and Network Interfaces • Last Revised 1 Jan 1997

vuidmice(7M)

*STREAMS Programming Guide*

Device and Network Interfaces **703**

# wrsm(7D)

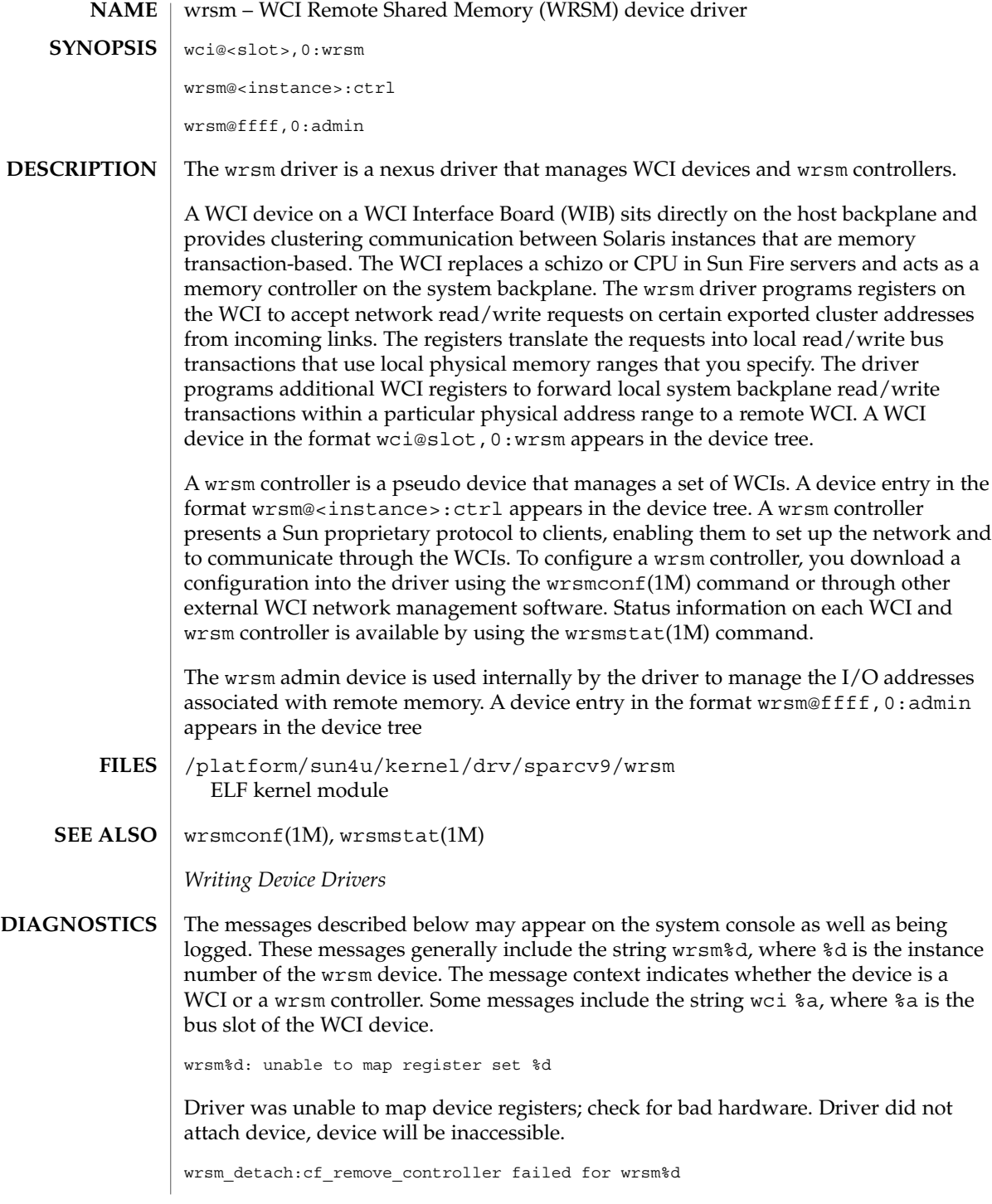

**704** man pages section 7: Device and Network Interfaces • Last Revised 17 Jan 2001

Driver did not detach device; device is inaccessible.

wrsm\_detach:cf\_remove\_wci failed for wrsm%d

Driver did not detach device. This WCI is the last WCI in wrsm controller.

register\_controller of wrsm%d failed with error %d

The wrsm controller could not register with the Sun proprietary protocol framework. Communication is not possible through this controller.

wrsm%d, wci %a, SRAM CE ERROR, at address: 0x%x, syndrome: 0x%x

There was a correctable error in the WCI's SRAM. This indicates that the memory on this WCI module should be replaced.

wrsm%d, wci %a, SRAM UE ERROR, at address: 0x%x, syndrome: 0x%x

There was an uncorrectable error in the WCI's SRAM. This indicates that the memory on this WCI module should be replaced. In addition, attempts to access local memory from remote nodes may fail.

# wrsmd(7D)

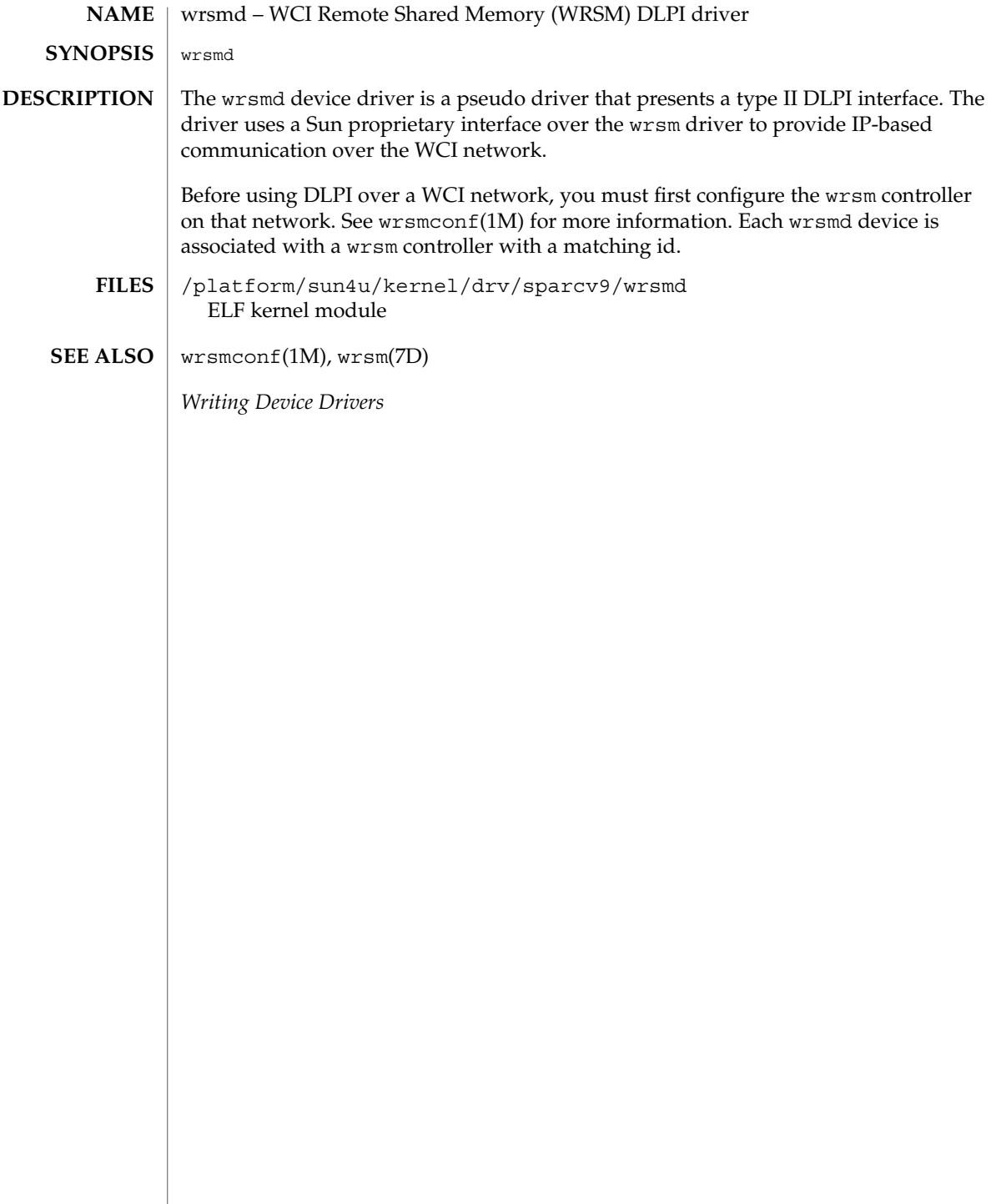

wscons(7D)

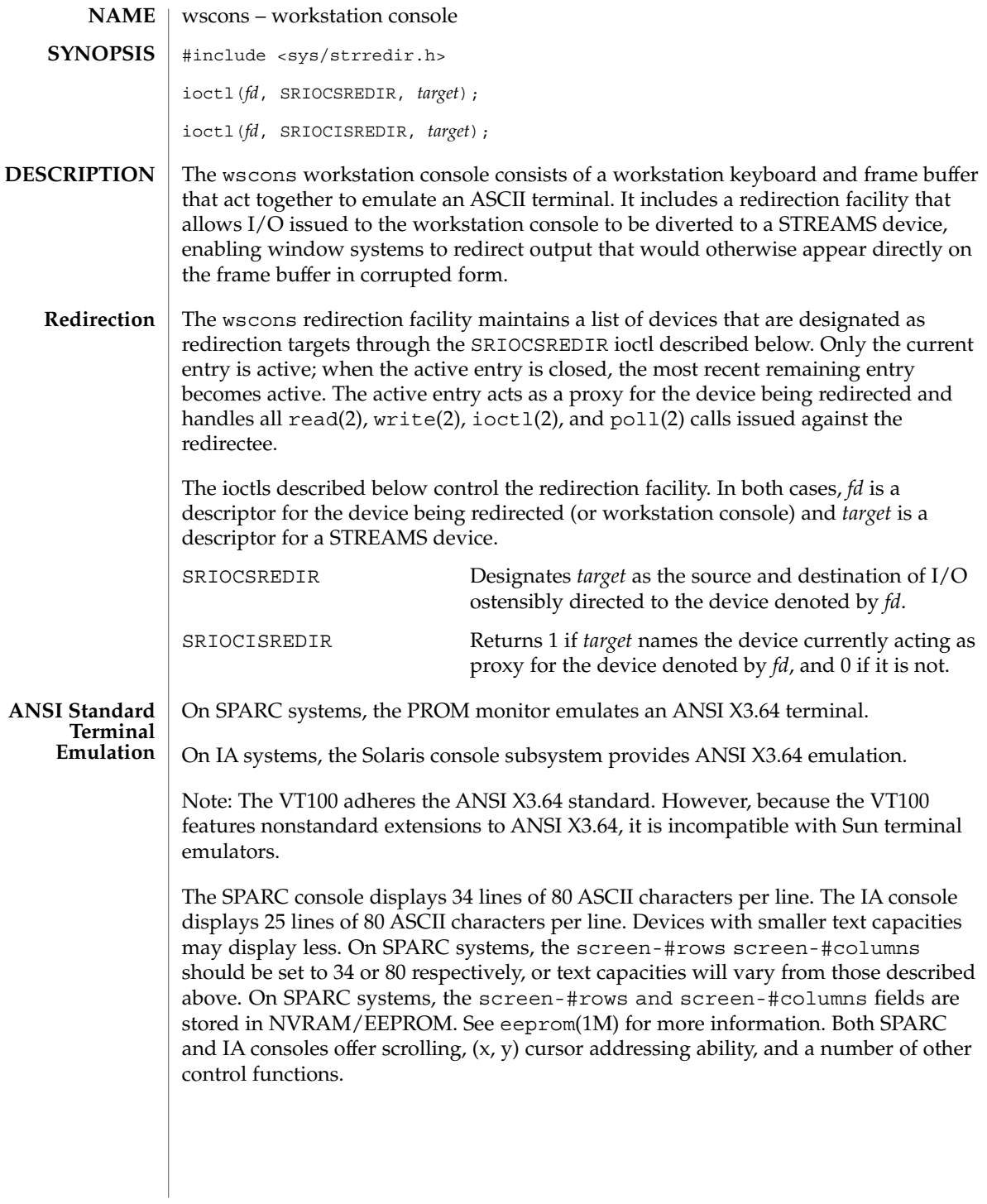

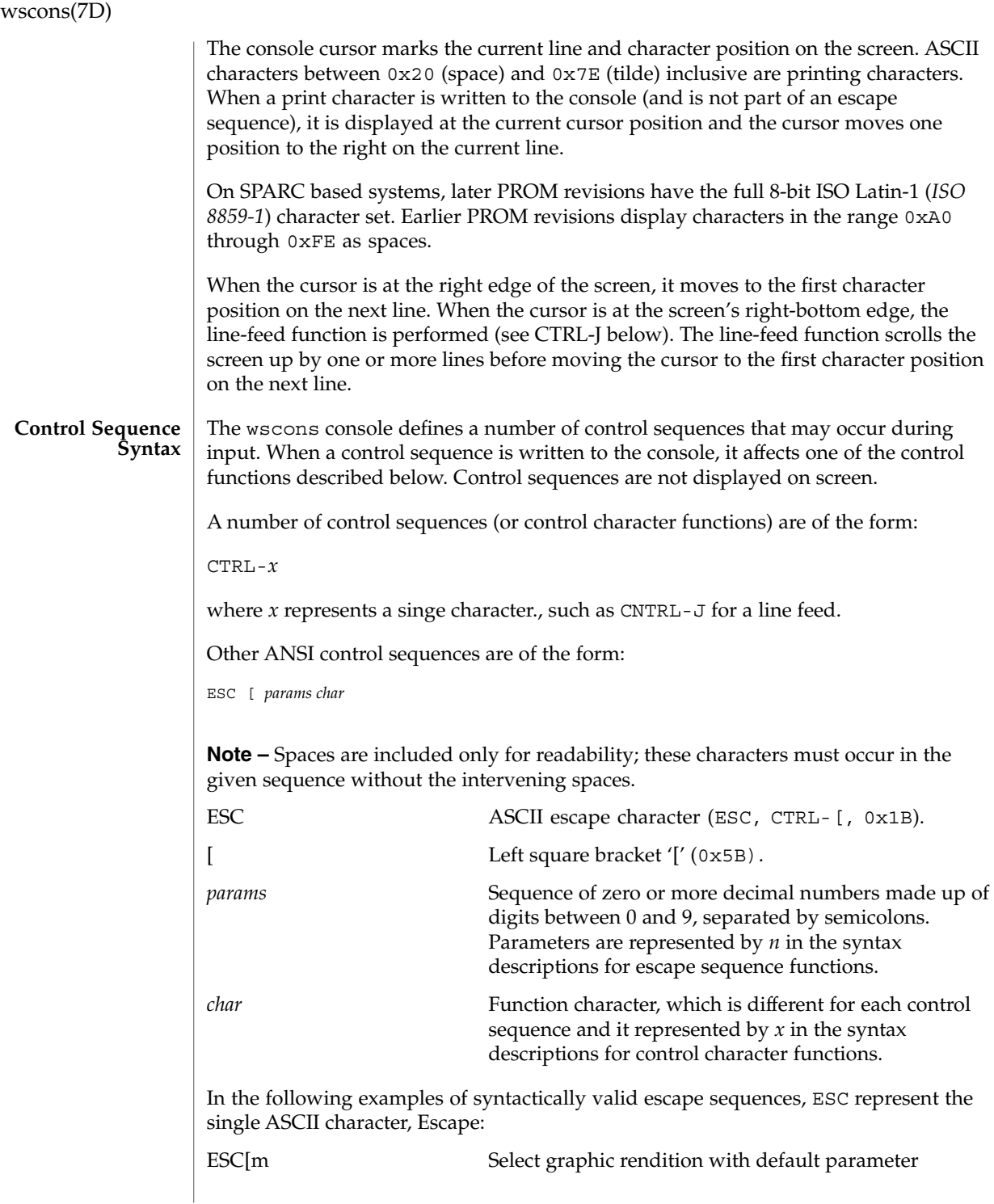

wscons(7D)

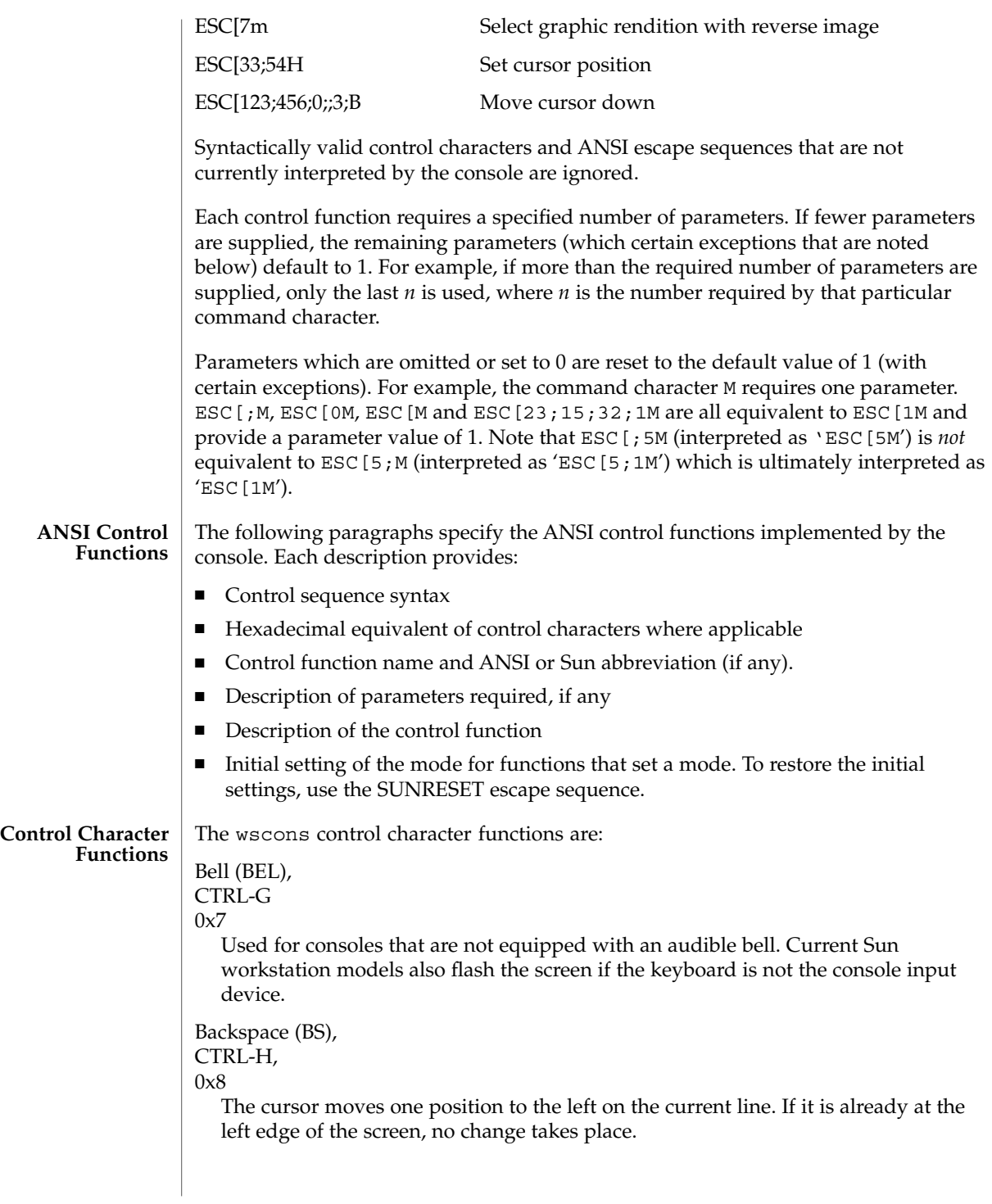

#### Tab (TAB), CTRL-I, 0x9

The cursor moves right on the current line to the next tab stop. The tab stops are fixed at every multiple of eight columns. If the cursor is already at the right edge of the screen, nothing change takes place. Otherwise, the cursor moves right a minimum of one and a maximum of eight character positions.

Line-feed (LF),

CTRL-J,

0xA

The cursor, while remaining at the same character position on the line, moves down one line. If the cursor is at the bottom line, the screen either scrolls up or wraps around depending on the setting of an internal variable *n* (initially 1) . The internal variable can be changed using the ESC[r control sequence. If *n* is greater than zero, the entire screen (including the cursor) is scrolled up by *n* lines before executing the line-feed. The top *n* lines scroll off the screen and are lost. New blank lines *n* scroll onto the bottom of the screen. After scrolling, move the cursor down one line to execute the line feed.

If *n* is zero, wrap-around mode is entered. The ESC [ 1 r exits back to scroll mode. If a line-feed occurs on the bottom line in wrap mode, the cursor goes to the same character position in the top line of the screen. During line-feeds, the line that the cursor moves to is cleared and no scrolling occurs. Wrap-around mode is not implemented in the window system.

On SPARC based systems, the speed at which the screen scrolls is dependent on the amount of data waiting to be printed. Whenever a scroll occurs and the console is in normal scroll mode (ESC  $[1 r]$ , it scans the rest of the data awaiting printing to see how many line-feeds occur in it. This scan stops when the console finds a control character from the set {VT, FF, SO, SI, DLE, DC1, DC2, DC3, DC4, NAK, SYN, ETB, CAN, EM, SUB, ESC, FS, GS, RS, US} . At that point, the screen is scrolled by *n* lines ( $n \geq 1$ ) and processing continues. The scanned text is processed normally and fills in the newly created lines. As long as escape codes or other control characters are not intermixed with the text, this results in faster scrolling

Reverse Line-feed,

#### CTRL-K,  $0xB$

While remaining at the same character position on the line, the cursor moves up one line. If the cursor is already at the top line, no change takes place.

Form-feed (FF) CTRL-L,  $0xC$ 

> The cursor is positioned to the home position (upper-left corner) and the entire screen is cleared.

Return (CR), CTRL-M,

wscons(7D)

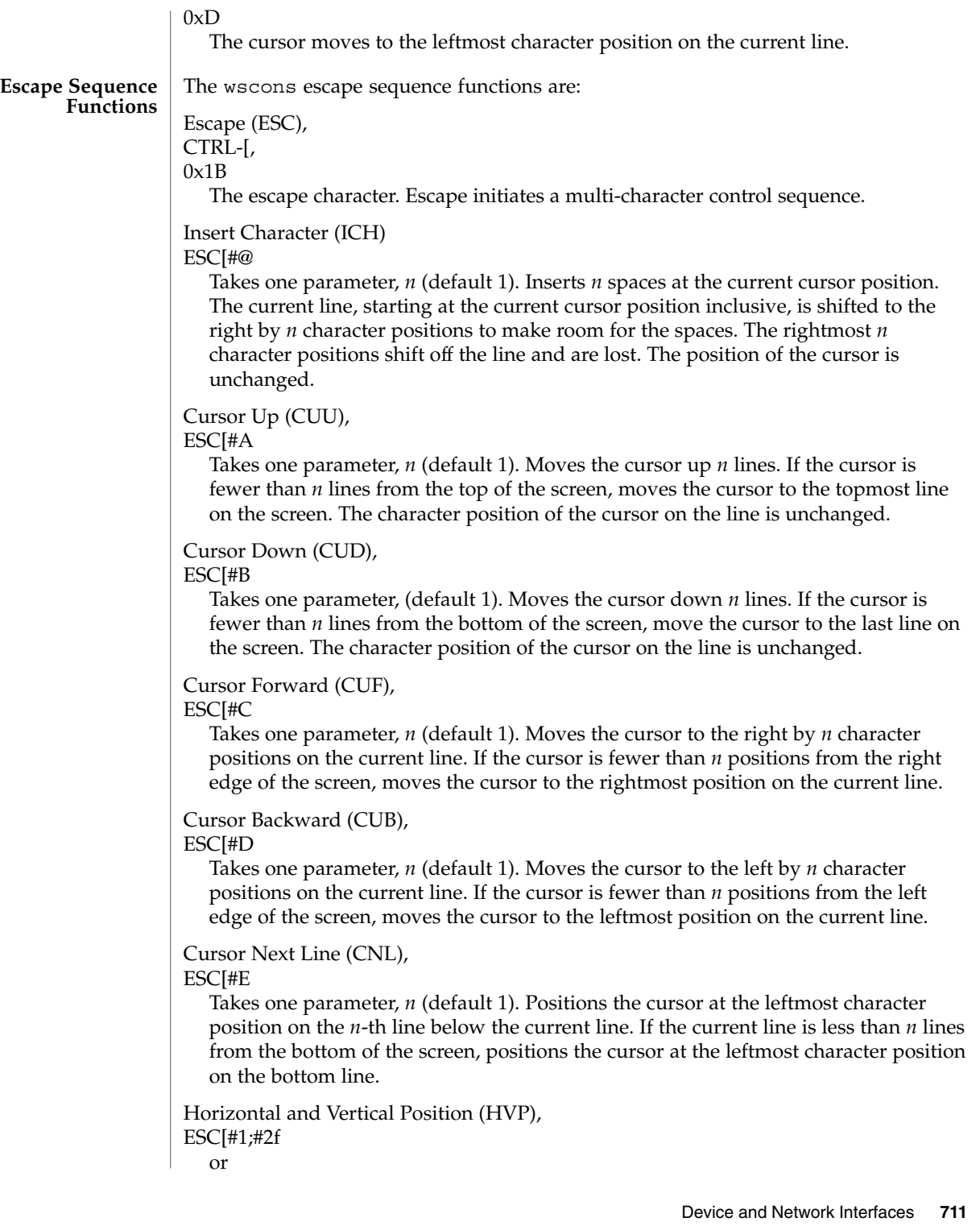

wscons(7D)

## Cursor Position (CUP),

#### ESC[#1;#2H

Takes two parameters, *n*1 and *n*2 (default 1, 1). Moves the cursor to the *n*2-th character position on the *n*1-th line. Character positions are numbered from 1 at the left edge of the screen; line positions are numbered from 1 at the top of the screen. Hence, if both parameters are omitted, the default action moves the cursor to the home position (upper left corner). If only one parameter is supplied, the cursor moves to column 1 of the specified line.

## Erase in Display (ED),

#### ESC[J

Takes no parameters. Erases from the current cursor position inclusive to the end of the screen, that is, to the end of the current line and all lines below the current line. The cursor position is unchanged.

### Erase in Line (EL),

### ESC[K

Takes no parameters. Erases from the current cursor position inclusive to the end of the current line. The cursor position is unchanged.

### Insert Line (IL),

ESC[#L

Takes one parameter, *n* (default 1). Makes room for *n* new lines starting at the current line by scrolling down by *n* lines the portion of the screen from the current line inclusive to the bottom. The *n* new lines at the cursor are filled with spaces; the bottom *n* lines shift off the bottom of the screen and are lost. The position of the cursor on the screen is unchanged.

#### Delete Line (DL),

### ESC[#M

Takes one parameter, *n* (default 1). Deletes *n* lines beginning with the current line. The portion of the screen from the current line inclusive to the bottom is scrolled upward by *n* lines. The *n* new lines scrolling onto the bottom of the screen are filled with spaces; the *n* old lines beginning at the cursor line are deleted. The position of the cursor on the screen is unchanged.

#### Delete Character (DCH),

#### ESC[#P

Takes one parameter, *n* (default 1). Deletes *n* characters starting with the current cursor position. Shifts the tail of the current line to the left by *n* character positions from the current cursor position, inclusive, to the end of the line. Blanks are shifted into the rightmost *n* character positions. The position of the cursor on the screen is unchanged.

### Select Graphic Rendition (SGR),

### ESC[#m

Takes one parameter, *n* (default 0). Note that unlike most escape sequences, the parameter defaults to zero if omitted. Invokes the graphic rendition specified by the parameter. All following printing characters in the data stream are rendered according to the parameter until the next occurrence of this escape sequence in the data stream. Currently only two graphic renditions are defined:

#### **712** man pages section 7: Device and Network Interfaces • Last Revised 22 Sep 2000

- 0 Normal rendition
- 7 Negative (reverse) image

Negative image displays characters as white-on-black if the screen mode is currently black-on white, and vice-versa. Any non-zero value of *n* is currently equivalent to 7 and selects the negative image rendition.

On IA systems only, the following ISO 6429-1983 graphic rendition values support color text:

- 30 black foreground
- 31 red foreground
- 32 green foreground
- 33 brown foreground
- 34 blue foreground
- 35 magenta foreground
- 36 cyan foreground
- 37 white foreground
- 40 black background
- 41 red background
- 42 green background
- 43 brown background
- 44 blue background
- 45 magenta background
- 46 cyan background
- 47 white background

Black On White (SUNBOW),

ESC[p

Takes no parameters. Sets the screen mode to black-on-white. If the screen mode is already black-on-white, has no effect. In this mode spaces display as solid white, other characters as black-on-white. The cursor is a solid black block. Characters displayed in negative image rendition (see 'Select Graphic Rendition' above) is white-on-black. This comprises the initial setting of the screen mode on reset.

#### White On Black (SUNWOB),

ESC[q

Takes no parameters. Sets the screen mode to white-on-black. If the screen mode is already white-on-black, has no effect. In this mode spaces display as solid black, other characters as white-on-black. The cursor is a solid white block. Characters

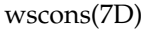

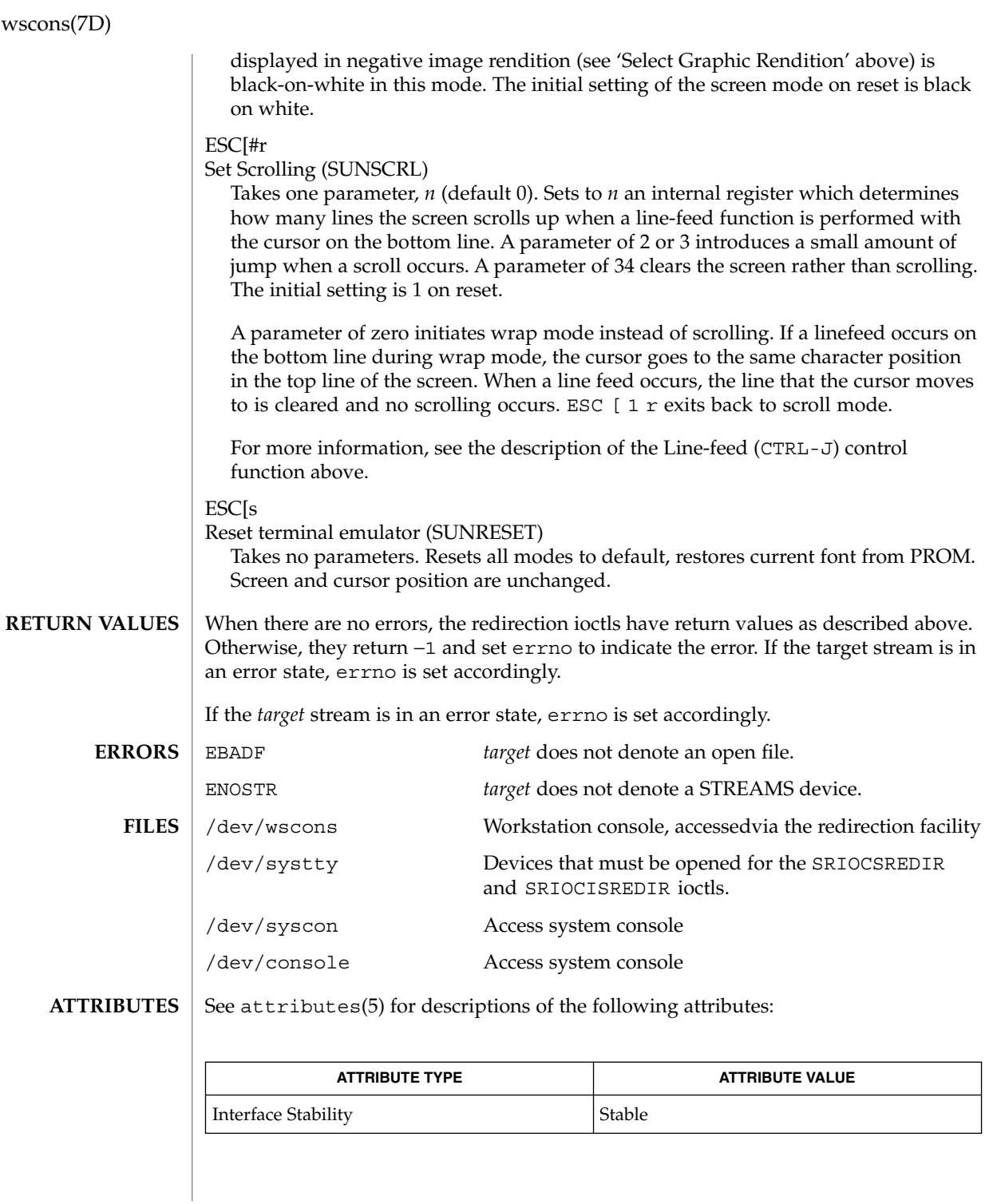

**714** man pages section 7: Device and Network Interfaces • Last Revised 22 Sep 2000

wscons(7D)

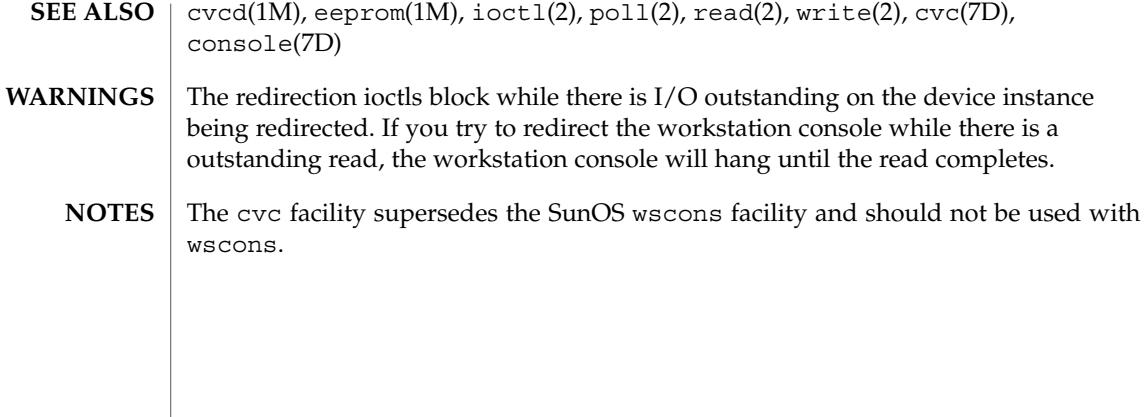

# xmemfs(7FS)

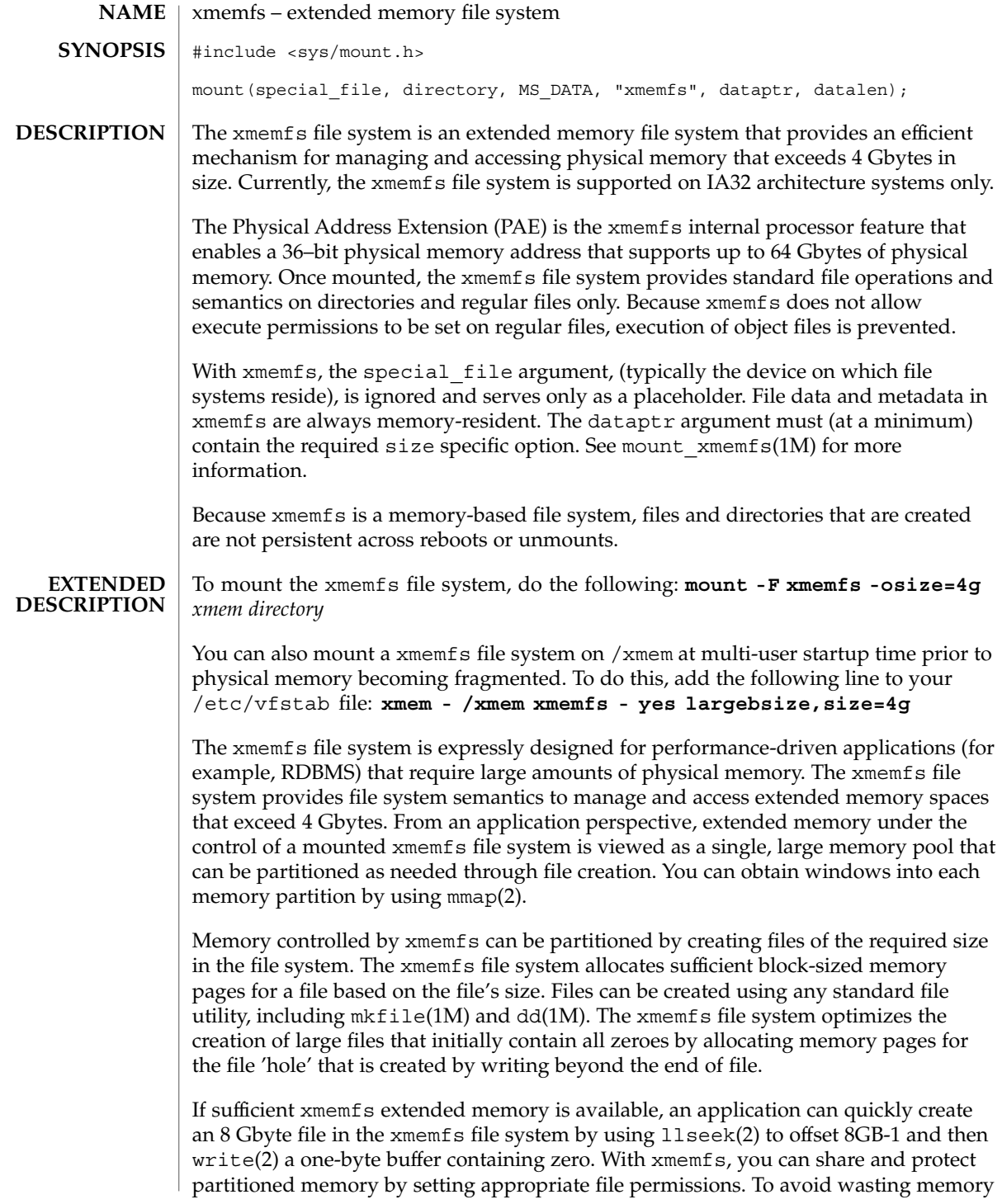

resources, (especially with the -largebsize option specified), newly created option-specified files should be a multiple of the block size of the xmemfs file system. Creation of many small files is strongly discouraged. See statvfs(2) for information on determining file system block sizes.

The xmemfs file system should only be used with performance-driven applications that require quick access to large amounts of physical memory. Using xmemfs for other applications may result in non-optimal use of system resources and possible system performance degradation.

To maximize xmemfs ability to access a file's extended memory partition, use mmap(2). The initial mmap(2) call enables the system to assign a map size containing as much memory as an application may actively access at any time. The map size is constrained by the application's virtual address space, (usually a maximum of 3 Gbytes on machines with more than 4 Gbytes of physical memory). To access extended memory that is not contained in the existing mapping, use mmap(2) with the -MAP\_FIXED flag to remap a window within the address range returned by the initial mmap call.

#### **ATTRIBUTES**

See attributes(5) for descriptions of the following attributes:

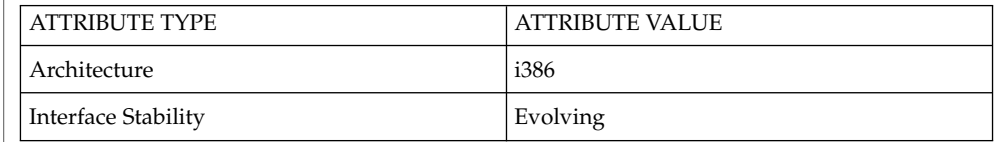

- $df(1M)$ , mount(1M), mount xmemfs(1M), mmap(2), statvfs(2), mount(2),  $umount(2)$ ,  $vfstab(4)$ **SEE ALSO**
- If the xmemfs file system runs out of space, the following message is displayed in the console indicating that there is insufficient memory to satisfy a write(2) request: **DIAGNOSTICS**

directory: File system full, no memory

Files and directories on an xmemfs file system are not preserved across reboots or unmounts. **WARNINGS**

# zero(7D)

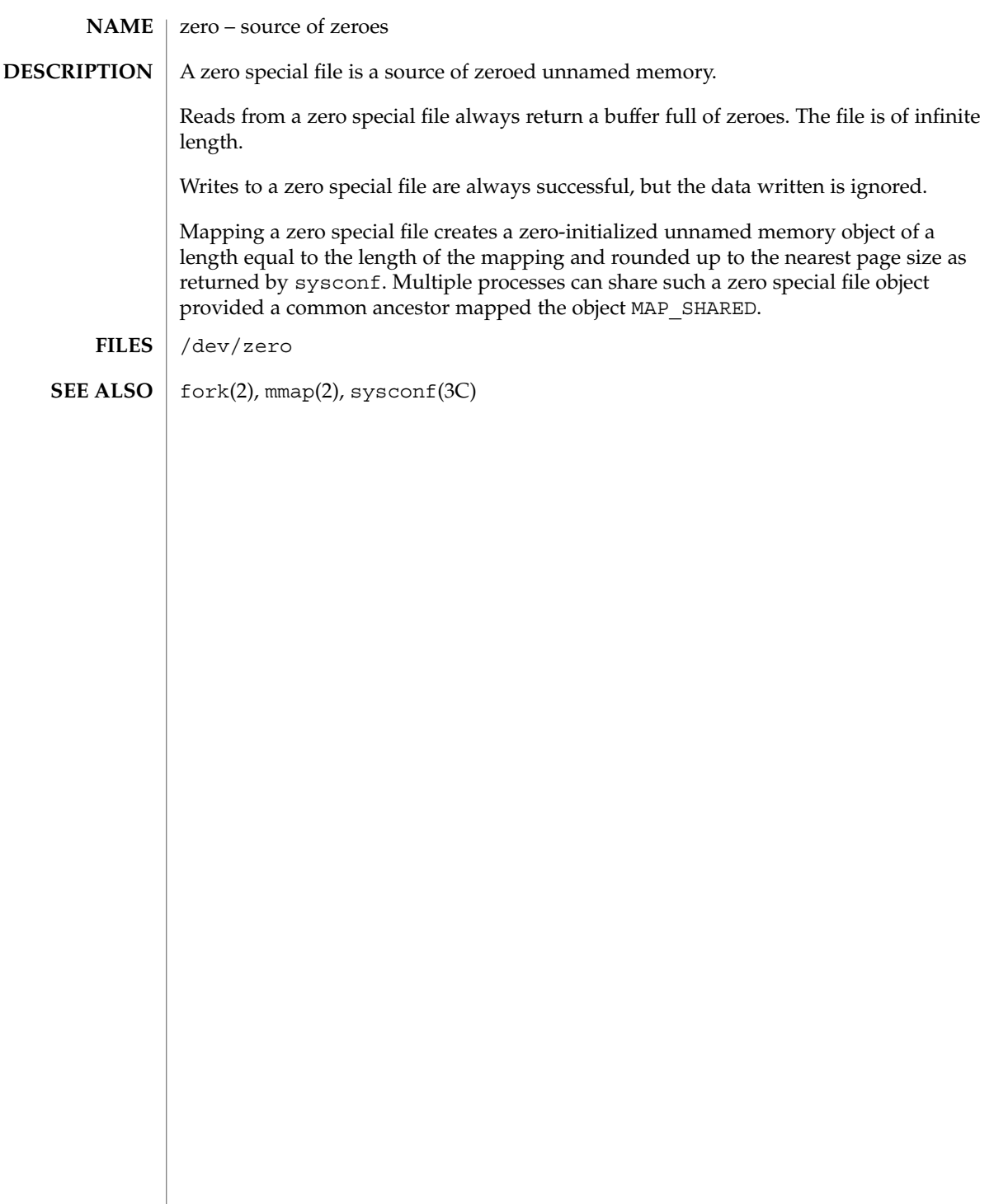

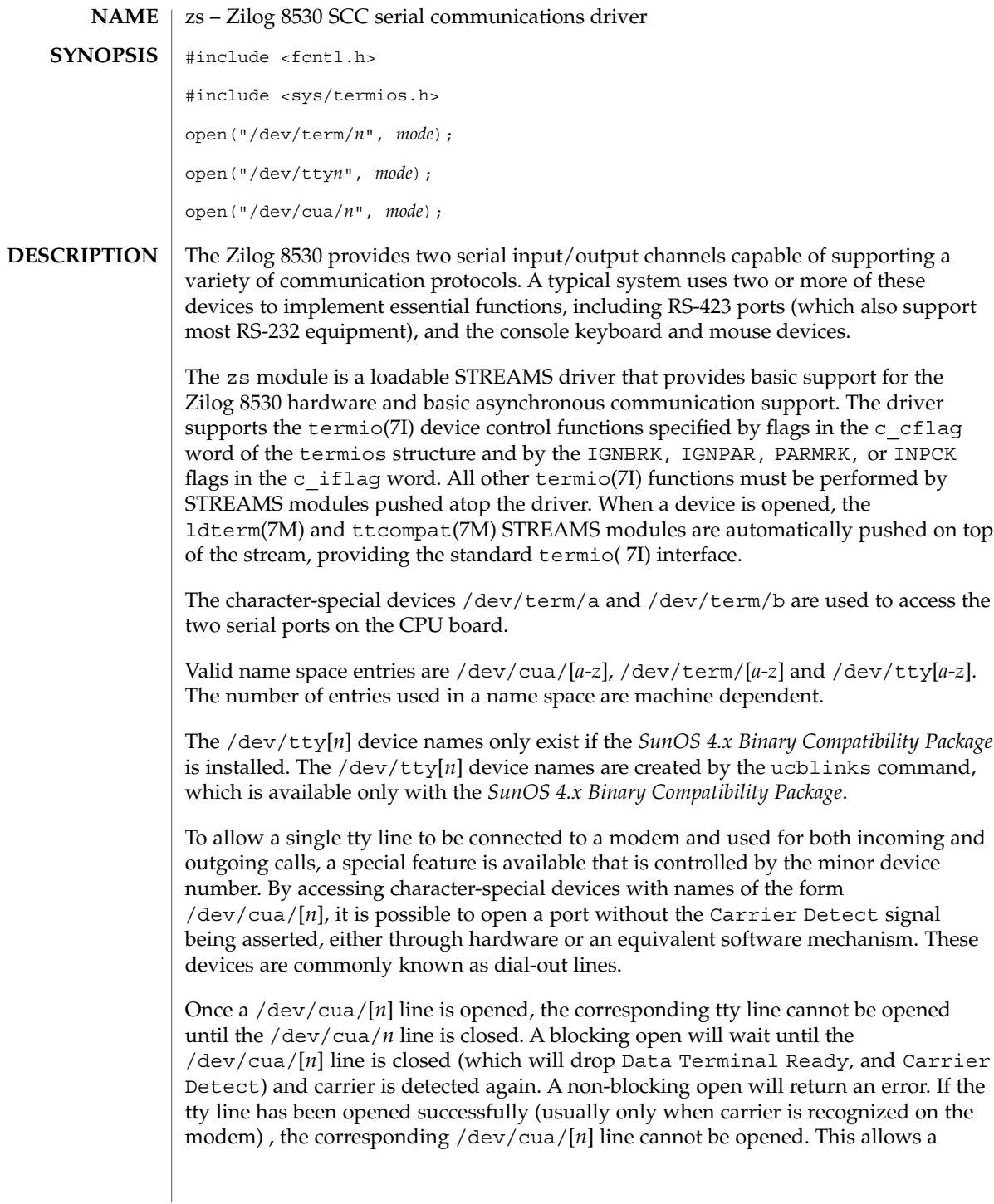

zs(7D)

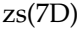

modem to be attached to  $/$ dev/term/ $[n]$  (renamed from  $/$ dev/tty $[n]$ ) and used for dial-in (by enabling the line for login in /etc/inittab) and also used for dial-out (by tip(1) or uucp(1C)) as /dev/cua/[*n*] when no one is logged in on the line. **Note –** This module is affected by the setting of specific eeprom variables. For information on parameters that are persistent across reboots, see the eeprom(1M) man page. The zs module supports the standard set of termio ioctl( ) calls. If the CRTSCTS flag in the  $c_c$  cflag field is set, output will be generated only if CTS is high; if CTS is low, output will be frozen. If the CRTSCTS flag is clear, the state of CTS has no effect. If the CRTSXOFF flag in the  $c_c$  cflag field is set, input will be received only if RTS is high; if RTS is low, input will be frozen. If the CRTSXOFF flag is clear, the state of RTS has no effect. The termios CRTSCTS (respectively CRTSXOFF) flag and termiox CTSXON (respectively RTSXOFF) can be used interchangeably. Breaks can be generated by the TCSBRK, TIOCSBRK, and TIOCCBRK ioctl( ) calls. The state of the DCD, CTS, RTS, and DTR interface signals may be queried through the use of the TIOCM\_CAR, TIOCM\_CTS, TIOCM\_RTS, and TIOCM\_DTR arguments to the TIOCMGET ioctl command, respectively. Due to hardware limitations, only the RTS and DTR signals may be set through their respective arguments to the TIOCMSET, TIOCMBIS, and TIOCMBIC ioctl commands. The input and output line speeds may be set to any of the speeds supported by termio. The input and output line speeds cannot be set independently; for example, when you set the the output speed, the input speed is automatically set to the same speed. When the driver is used to service the serial console port, it supports a BREAK condition that allows the system to enter the debugger or the monitor. The BREAK condition is generated by hardware and it is usually enabled by default. A BREAK condition originating from erroneous electrical signals cannot be distinguished from one deliberately sent by remote DCE. The Alternate Break sequence can be used to remedy this. Due to a risk of incorrect sequence interpretation, binary protocols such as PPP, SLIP, and others should not be run over the serial console port when Alternate Break sequence is in effect. By default, the Alternate Break sequence is three characters: carriage return, tilde and control-B ( $CR \sim CTRL-B$ ), but may be changed by the driver. For more information on breaking (entering the debugger or monitor, see kbd(1) and  $kb(7M).$ An open will fail under the following conditions: **IOCTLS ERRORS**
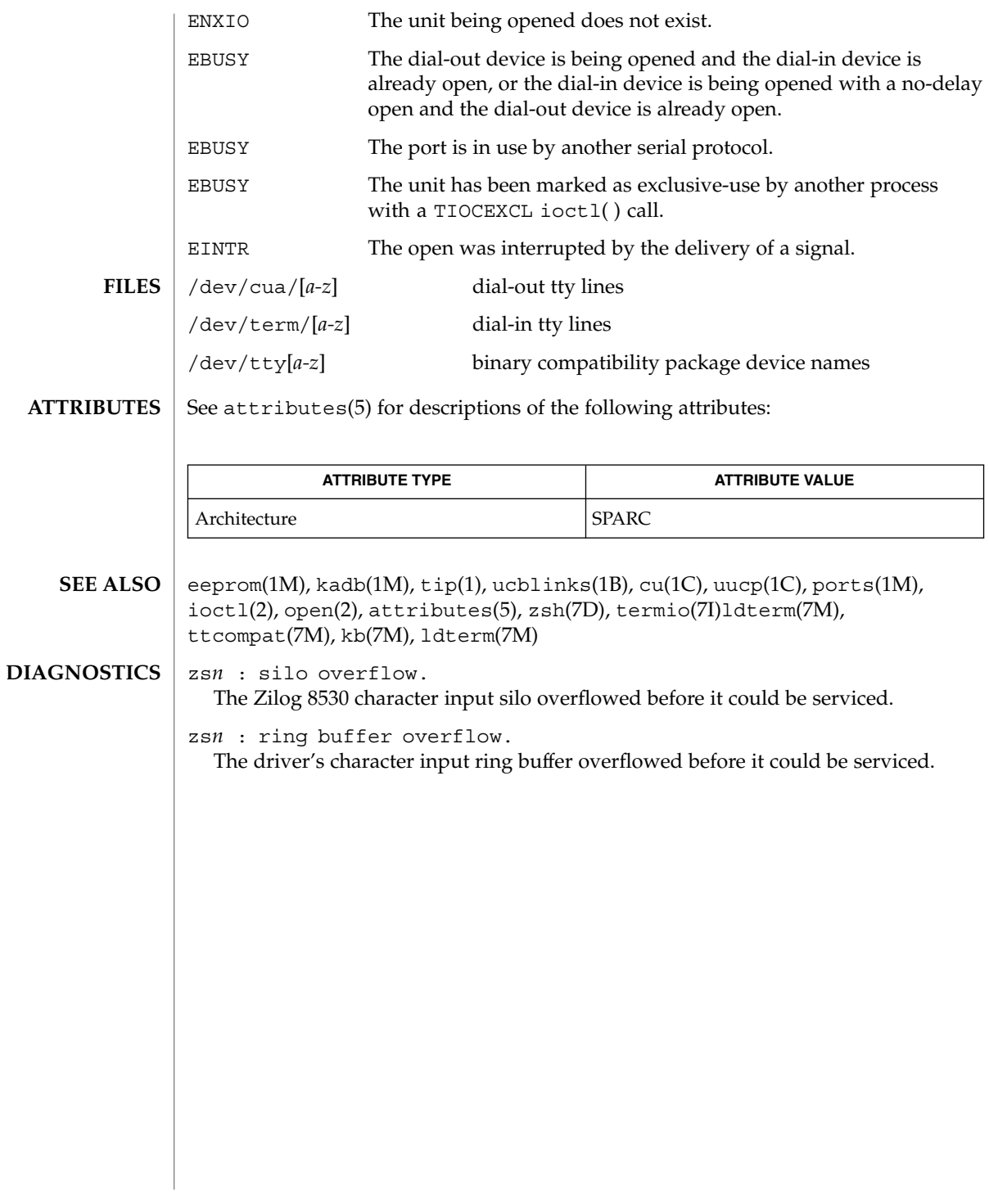

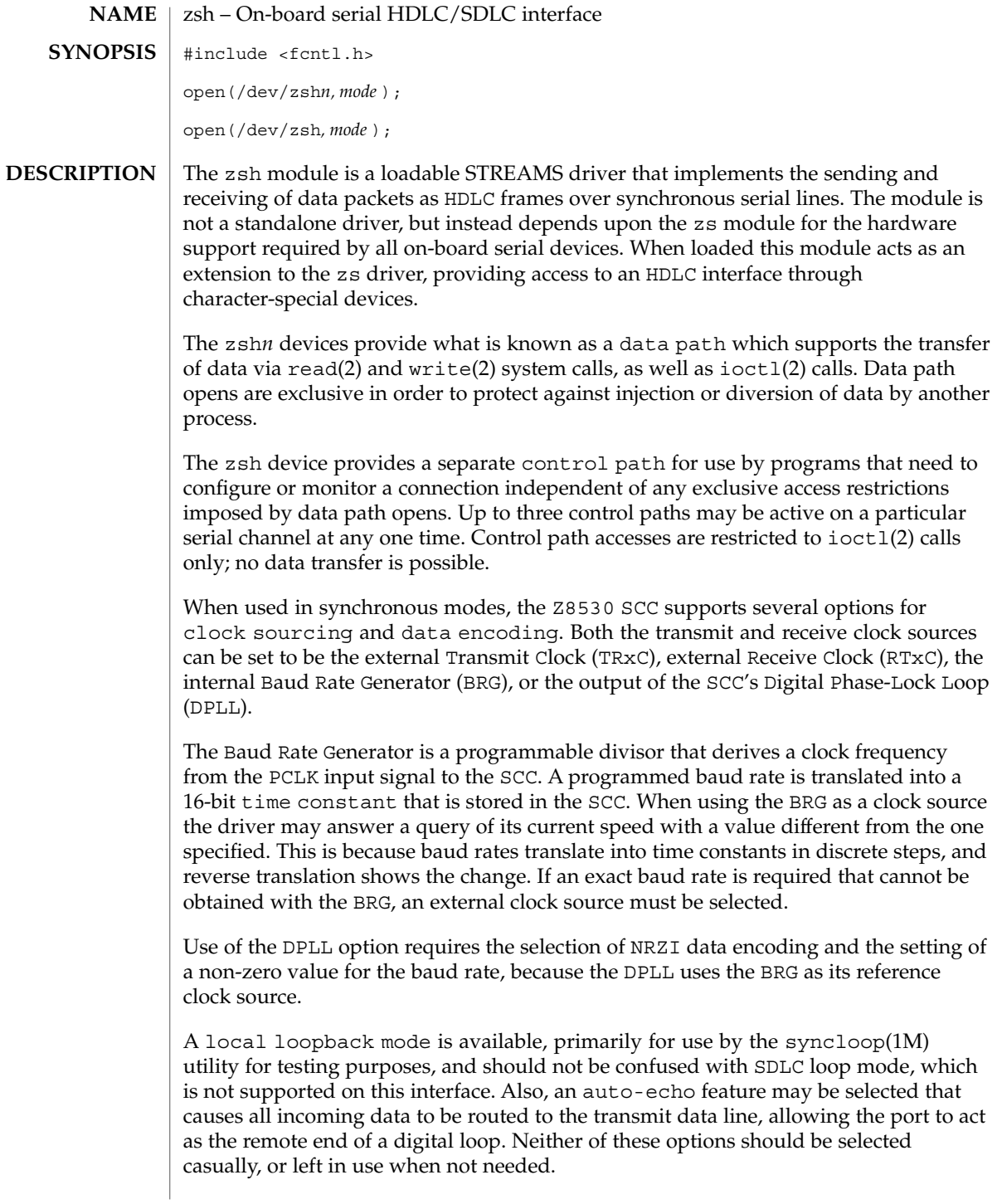

**722** man pages section 7: Device and Network Interfaces • Last Revised 1 Jan 1997

The zsh driver keeps running totals of various hardware generated events for each channel. These include numbers of packets and characters sent and received, abort conditions detected by the receiver, receive CRC errors, transmit underruns, receive overruns, input errors and output errors, and message block allocation failures. Input errors are logged whenever an incoming message must be discarded, such as when an abort or CRC error is detected, a receive overrun occurs, or when no message block is available to store incoming data. Output errors are logged when the data must be discarded due to underruns, CTS drops during transmission, CTS timeouts, or excessive watchdog timeouts caused by a cable break.

The zsh driver supports several ioctl() commands, including: **IOCTLS**

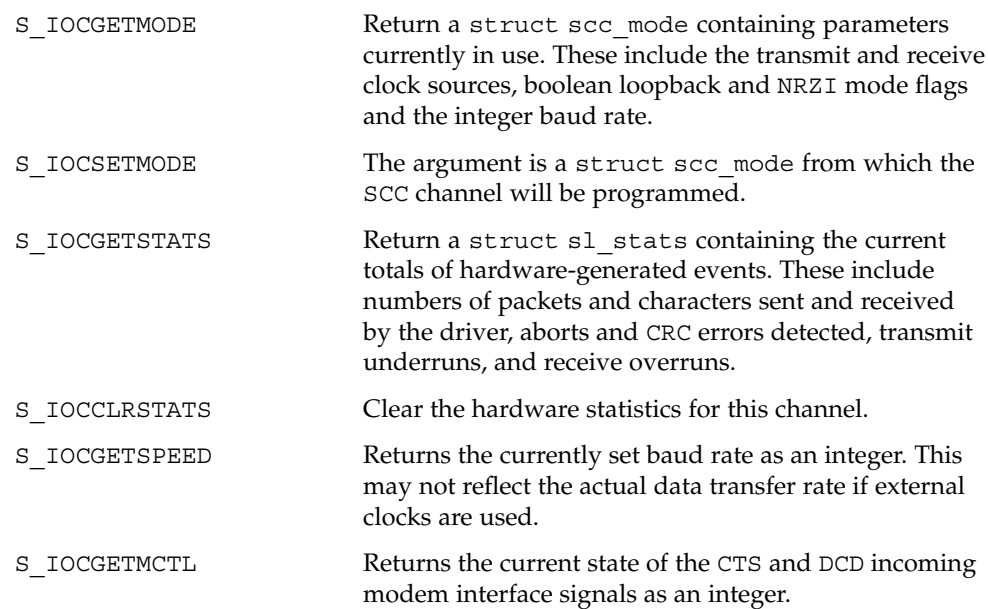

The following structures are used with zsh ioctl() commands:

```
struct scc mode {
   char sm txclock; /* transmit clock sources */
   char sm rxclock; /* receive clock sources */
   char sm_iflags; /* data and clock inversion flags (non-zsh) */
   uchar_t sm_config; /* boolean configuration options */
   int sm_baudrate; /* real baud rate */
   int sm_retval; /* reason codes for ioctl failures */
};
struct sl stats {
   long ipack; /* input packets */long opack; \overline{\phantom{a}} /* output packets */
   long ichar; /* input bytes */
   long ochar; /* output bytes */
   long abort; /* abort received */
   long crc; /* CRC error */long cts; /* CTS timeouts */long dcd; /* Carrier drops */
```
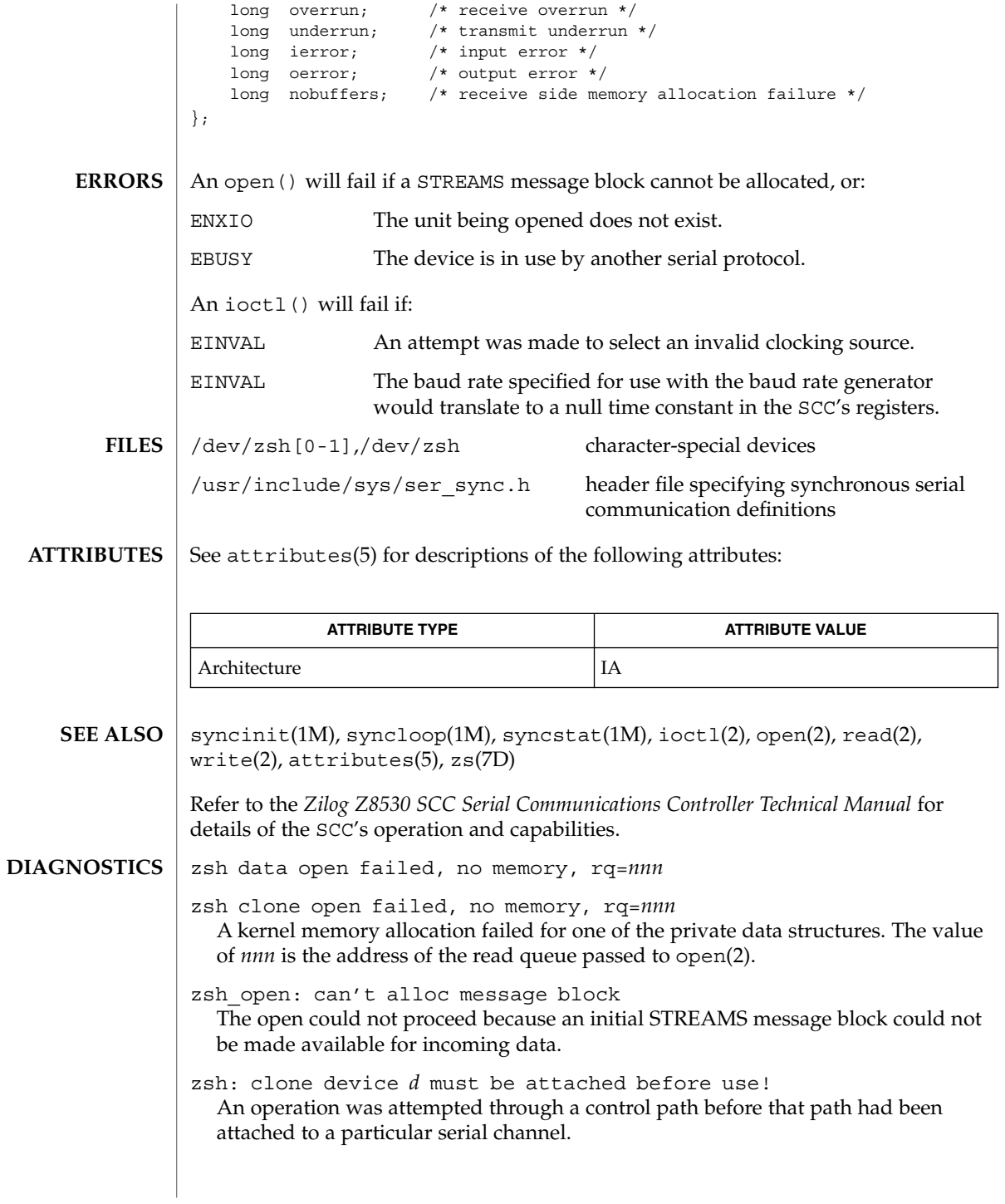

zsh*n*: invalid operation for clone dev.

An inappropriate STREAMS message type was passed through a control path. Only M\_IOCTL and M\_PROTO message types are permitted.

zsh*n*: not initialized, can't send message

An M\_DATA message was passed to the driver for a channel that had not been programmed at least once since the driver was loaded. The SCC's registers were in an unknown state. The S\_IOCSETMODE ioctl command performs the programming operation.

zsh*n*: transmit hung

The transmitter was not successfully restarted after the watchdog timer expired.

# Index

#### **Numbers and Symbols**

1394 OpenHCI host controller driver hci1394, 214 24-bit UPA color frame buffer and graphics accelerator — ffb, 187 4BSD compatibility module — ttcompat, 647 3COM EtherLink III Ethernet device driver —

elx, 144 3COM EtherLink III PCMCIA Ethernet Adapter

— pcelx, 406

3Com Ethernet device driver — elxl, 146

#### **A**

Acer Laboratories Inc. M5451 audio processor interface — audiots, 55 Address Resolution Protocol *See* ARP adp — low-level module for controllers based on Adaptec AIC-7870P and AIC-7880P SCSI chips, 22 afb— Elite3D graphics accelerator driver, 24 ifb— IFB graphics accelerator driver, 243 Am7990 (LANCE) Ethernet device driver — le, 321 — lebuffer, 321 — ledma, 321 AMD PCnet Ethernet controller device driver pcn, 417 an I2O OS sepcific module that supports SCSA interface, an I2O, 233

ANSI Layered Console Driver — ltem, 345

ANSI standard terminal emulation wscons, 707 arp — Address Resolution Protocol, 25 arp ioctl SIOCDARP — delete arp entry, 25 SIOCGARP — get arp entry, 25 SIOCSARP — set arp entry, 25 asy — asynchronous serial port driver, 27 asynchronous serial port driver — asy, 27 asynchronous serial port driver — su, 590 AT attachment disk driver — ata, 30 ata — AT attachment disk driver, 30 audio — audio device interface, 34 audio device, Sound Blaster 16/Pro/AWE32 sbpro, 483 audio\_support — audio device independent driver interface, 53 audiocs — Crystal Semiconductor 4231 Audio driver, 45 audiocs — Crystal Semiconductor 4231 audio Interface Audio Data Formats for the Multimedia 4231 Codec, 45 audiocs — Crystal Semiconductor 4231 Audio driver, Audio Interfaces, 45 audiots — Acer Laboratories Inc. M5451 audio processor interface Audio Interfaces, 55 audiocs — Crystal Semiconductor 4231 audio Interface Audio Status Change Notification, 47 Driver Version, 45 Sample Granularity, 47

audiocs — Crystal Semiconductor 4231 audio Interface (Continued) Setting Audio Mixer Mode, 45 audiots — Acer Laboratories Inc. M5451 audio processor interface, 55 Audio Status Change Notification, 56 Driver Version, 55 Sample Granularity, 55 authsha1 — HMAC-SHA-1 Authentication Algorithm Module for IPsec, 59

## **B**

bbc\_beep — Platform-dependent Beep driver for BBC-based hardware, 60 bd — SunButtons and SunDials STREAMS module, 61 bpp — bi-directional parallel port, 63 bufmod — STREAMS Buffer module, 68 built-in mouse device interface kdmouse, 314 bwtwo — black and white frame buffer, 72

## **C**

cadp — SCSI host bus adapter driver, 74 cadp160 — SCSI host bus adapter driver, 73 CD-ROM — ISO 9660 CD-ROM filesystem hsfs, 226 cdio— CD-ROM control operations, 79 CDROM control operations —cdio, 79 ce — ce Gigabit-Ethernet device driver, 87 ce Primitives, 89 ce Gigabit-Ethernet device driver — ce, 87 cgeight — 24-bit color memory frame buffer, 91 cgfour — P4-bus 8-bit color memory frame buffer, 92 cgfourteen — 24-bit color graphics device, 93 cgsix — accelerated 8-bit color frame buffer, 94 cgthree — 8-bit color memory frame buffer, 95 cgtwo — color graphics interface, 96 chs — IBM ServeRAID PCI host adapter driver, 97 Data Layer Class of Service Marker dlcosmk, 124 cmdk — common disk driver, 98

Differentiated Services Code Point Marker dscpmk, 137 Cogent EM960/EM100 Ethernet controller device driver — dnet, 131 color graphics interface 24-bit color memory frame buffer cgeight, 91 8-bit color memory frame buffer cgthree, 95 accelerated 8-bit color frame buffer cgsix, 94 standard frame buffer — cgtwo, 96 P4-bus 8-bit color memory frame buffer cgfour, 92 Sun color memory frame buffer — tcx, 605 common disk driver — cmdk, 98 Single and Two Rate Three Conformance Level Meter— tokenmt, 642 connections, unique stream, line discipline connld, 99 connld — line discipline for unique connections, 99 console devices, sysmsg, 599 console, STREAMS-based console interface, 100 converts mouse protocol to Firm Events vuidmice, 701 vuid2ps2, 701 vuid3ps2, 701 vuidm3p, 701 vuidm4p, 701 vuidm5p, 701 core memory, image — mem, 354 cpr — suspend and resume module, 101 Crystal Semiconductor 4231 Audio driver audiocs, 45 cvc — virtual console driver, 103 cvcredir — virtual console redirection driver, 104

## **D**

D-LINK Ethernet controller device driver dnet, 131 dad — driver for IDE disk devices, 105 Device Statistics Support, 105 Data Link Provider Interface, — dlpi, 125

Davicom Fast Ethernet driver for Davicom DM9102A — dmfe, 129 dbri — ISDN and audio interface, 108 dbri — Dual Basic Rate ISDN and audio Interface Audio Data Formats for BRI Interfeces, 109 Audio Data Formats for the Multimedia Codec/SpeakerBox, 109 Audio Interfaces, 108 Audio Ports, 111 Audio Status Change Notification, 111 ISDN Interfaces, 108 Sample Granularity, 111 delete arp entry ioctl — SIOCDARP, 25 device interface, Microsoft Bus Mouse msm, 372 devices, cgfourteen, 93 disk control operations — dkio, 115 disk driver, fd — floppy, 177 disk quotas — quotactl(), 468 dkio — disk control operations, 115 dlcosmk —Data Layer Class of Service Marker, 124 dlpi — Data Link Provider Interface, 125 dmfe — Davicom Fast Ethernet driver for Davicom DM9102A, 129 dnet — DEC 21040/21140-based Ethernet Controllers, 131 DOS, DOS formatted file system — pcfs, 408 dpt — DPT ServeRAID IV SCSI host bus adapter and RAID adapter driver, 133 DPT ServeRAID IV SCSI host bus adapter and RAID adapter driver — dpt, 133 dynamic reconfiguration driver — Sun Enterprise 10000 and Sun Fire 15K, 135 Sun Enterprise 10000 and Sun Fire 15K dynamic reconfiguration driver, 135 driver for fast poll on many file descriptors poll, 446 driver for IDE disk devices — dad, 105 driver for parallel port — lp, 343 driver for SPARC Storage Array disk devices ssd, 541 drivers for floppy disks and floppy disk controllers — fd, 177 fdc, 177

drivers, SCSI tape devices — st, 546

dscpmk —Differentiated Services Code Point Marker, 137

Dual Basic Rate ISDN and audio Interface dbri, 108

#### **E**

ecpp — bi-directional parallel port, 138 Elite3D graphics accelerator driver — afb, 24 elx — 3COM ETHERLINK III Ethernet device driver, 144 elx — 3COM EtherLink III Ethernet device driver, elx Primitives, 144 elxl — 3Com Ethernet device driver, 146 eri — eri Fast-Ethernet device driver, 152 esp — ESP SCSI Host Bus Adapter Driver, 156 ESP SCSI Host Bus Adapter Driver — esp, 156 Ethernet device driver, SMC EtherPower II 10/100 (9432) Ethernet device driver spwr, 540

extended memory file system — xmemfs, 716

#### **F**

- Fair share scheduler FS, 190 FS — Fair share scheduler, 190 fas — FAS SCSI Host Bus Adapter Driver, 162 FAS SCSI Host Bus Adapter Driver — fas, 162 fbio — frame buffer control operations, 170 fcip — IP/ARP over Fibre Channel datagram
- encapsulation driver, 172
- fcp Fibre Channel protocol driver, 175
- fctl Sun Fibre Channel transport library, 176 fd — drivers for floppy disks and floppy disk controllers, 177
- fdc drivers for floppy disks and floppy disk controllers, 177
- FDGETCHANGE get status of disk changed, 183
- fdio disk control operations, 183
- FDIOGCHAR get floppy characteristics, 183
- FDIOGCHAR set floppy characteristics, 183
- FDKEJECT eject floppy, 183
- ffb 24-bit UPA color frame buffer and graphics accelerator, 187
- Sun Fibre Channel port driver fp, 189

Index **729**

Fibre Channel protocol driver — fcp, 175 file system, quotactl() — disk quotas, 468 floppy disk driver — fd, 177 floppy disk control operations — fdio, 183 Flow Accouting module— flowacct, 188 flowacct —Flow Accouting module, 188 fp — Sun Fibre Channel port driver, 189 frame buffer, black and whirte frame buffer bwtwo, 72

frame buffer control operations, — fbio, 170

## **G**

ge — Gigabit-Ethernet device driver, 193 ge Primitives, 195 Gigabit-Ethernet device driver — ge, 193 general properties of Internet Protocol network interfaces — if, 248 general properties of Internet Protocol network interfaces — if\_tcp, 248 General purpose I/O driver for SuperIO gpio\_87317, 212 general terminal interface — termio, 607 Generic LAN Driver — gld, 197 Generic printer interface — prnio, 451 prnio — Generic printer interface, 451 Generic SCSI device driver – sgen, 518 gld — Generic LAN Driver, 197 FDDI SNAP processing, 198 Implemented DLPI Primitives, 199 Implemented ioctl Functions, 201 Network Statistics, 203 Style 1 and 2 Providers, 199 Token Ring SNAP processing, 198 Token Ring Source Routing, 199 glm — GLM SCSI Host Bus Adapter Driver, 207 GLM SCSI Host Bus Adapter Driver glm, 207 gpio\_87317— General purpose I/O driver for SuperIO, 212 grbeep — Platform-dependent Beep driver for SMBus-based hardware, 213

### **H**

hci1394 — 1394 OpenHCI host controller driver, 214 hdio — SMD and IPI disk control operations, 215 — Human Interface Device (HID) class driver, 217 High Sierra filesystem *See* hsfs HMAC-SHA-1 Authentication Algorithm Module for IPsec — authsha1, 59 hme — SUNW,hme Fast-Ethernet device driver, 219 hme Primitives, 221 hsfs, filesystem — hsfs, 226 hubd — USB hub driver, 229 Human Interface Device (HID) class driver hid, 217

# **I**

I2C smart card card terminal driver ocf\_iscr1, 396  $I/O$ data link provider interface — dlpi, 125 extended terminal interface — termiox, 628 ioctls that operate directly on sockets sockio, 538 STREAMS ioctl commands — streamio, 574 IBM ServeRAID PCI host adapter driver chs, 97 iButton smart card terminal driver ocf\_ibutton, 395 icmp — Internet Control Message Protocol, 236 icmp6 — Internet Control Message Protocol for Internet Protocol Version 6, 234 IDE Host Bus Adapter Driver — uata, 661 ieef — Intel Ethernet device driver, 241 if — general properties of Internet Protocol network interfaces, 248 if\_tcp — general properties of Internet Protocol network interfaces, 248 Application Programming Interface, 248 IFB graphics accelerator driver — ifb, 243 inet — Internet protocol family, 258 inet6 — Internet protocol family for Internet Protocol version 6, 255

Intel D100 Ethernet device driver — iprb, 276 Intel Ethernet device driver — ieef, 241 Intel i82365SL PC Card Interface Controller pcic, 413 Intel Ethernet device driver, Intel — iprb, 276 Internet Control Message Protocol — icmp, 236 Internet Protocol — ip, 267 Internet Transmission Control Protocol tcp, 600 Internet User Datagram Protocol — udp, 664 Internet Control Message Protocol for Internet Protocol Version 6 — icmp6, 234 Internet Protocol, to Ethernet addresses arp, 25 Internet protocol family — inet, 258 Internet protocol family for Internet Protocol version  $6$  — inet6, 255 Internet Protocol Security Architecture ipsec, 279 Internet Protocol Version 6 — ip6, 261 Internet Protocol Version 6— ip6, 261 ioctls for sockets SIOCDARP — delete arp entry, 25 ioctl's for sockets, SIOCGARP — get arp entry, 25 ioctls for Internet socket descriptors, SIOCSARP — set arp entry, 25 ioctls for floppy FDEJECT — eject floppy, 183 FDGETCHAGE — get status of disk changed, 183 FDIOCHAR — get floppy characteristics, 183 FDIOCHAR — set floppy characteristics, 183 ioctls for sockets SIOCADDRT — add route, 478 SIOCDELRT — delete route, 478 ioctl's for terminals TIOCPKT — set/clear packet mode (pty), 461 TIOCREMOTE — remote input editing, 461 TIOCSTART — start output (like control-Q), 461 TIOCSTOP — stop output (like control-S), 461 ip — Internet Protocol, 267 ip6 — Internet Protocol Version 6, 261

IP/ARP over Fibre Channel datagram encapsulation driver — fcip, 172 IP Generic Packet Classifier— ipgpc, 272 IP quality of service — ipqos, 274 ipgpc — IP Generic Packet Classifier, 272 ipqos — IP quality of service, 274 iprb — D100 Ethernet device driver, 276 ipsec — Internet Protocol Security Architecture, 279 isdnio — generic ISDN interface, 286 ISO 9660 — ISO 9660 CD-ROM filesystem hsfs, 226 isp — ISP SCSI Host Bus Adapter Driver, 299 ISP2200 Family Fibre Channel host bus adapter driver  $-\mathrm{qlc}$ , 467 ISP SCSI Host Bus Adapter Driver — isp, 299

### **K**

kb — keyboard STREAMS module, 305 Keyboard Compatibility Mode, 309 Keyboard Translation Mode, 305 Keyboard Translation-Table Entries, 305 kdmouse — built-in mouse device interface, 314 kernel lock statistics driver — lockstat, 334 kernel packet forwarding database route, 474 kernel statistics driver — kstat, 315 kernel symbols — ksyms, 316 keyboard STREAMS module — kb, 305 keyboard STREAMS module for Sun USB Keyboard — usbkbm, 677 kstat — kernel statistics driver, 315 kyms — kernel symbols, 316

## **L**

driver, 321

LAN support module — gld, 197 ldterm — line discipline for STREAMS terminal module, 318 le — Am7990 (LANCE) Ethernet device driver, 321 lebuffer — Am7990 (LANCE) Ethernet device

ledma — Am7990 (LANCE) Ethernet device driver, 321 line discipline for unique stream connections —connld, 99 llc1 — Logical Link Control Protocol Class 1 Driver, 325 lockstat — kernel lock statistics driver, 334 lofi — loopback file driver, 335 lofs — loopback virtual file system, 336 log — interface to STREAMS error logging and event tracing, 338

logi — LOGITECH bus mouse device interface, 342

Logical Link Control Protocol Class 1 Driver llc1, 325

LOGITECH Bus Mouse device interface logi, 342

- loopback file driver lofi, 335
- loopback transport providers

— ticlts, 634

- ticots, 634
- ticotsord, 634

loopback virtual file system — lofs, 336 low-level module for controllers based on Adaptec AIC-7870P and AIC-7880P SCSI

chips — adp, 22

low-level module for the AMD PCscsi, PCscsi II, PCnet-SCSI, and Qlogic QLA510 PCI-to-SCSI bus adapters — pcscsi, 422 lp — driver for parallel port, 343

ltem — ANSI Layered Console Driver, 345

### **M**

m64 — frame buffers device driver, 346 magnetic tape interface, — mtio, 374 md — pseudo device driver for metadevice, 347 mem— image of core memory, 354 memory, core, image — mem, 354 memory, zeroed unnamed, source — zero, 718 memory based filesystem — tmpfs, 640 message output collection, msglog, 371 mhd — multihost disk control operations, 356 Automatic Probing, 359 MHIOCENFAILFAST Ioctl, 359 Non-shared multihost disks:, 356

mhd — multihost disk control operations (Continued) Shared Multihost Disks, 358 Microsoft Bus Mouse device interface msm, 372 mixer — audio mixer device interface, 361 monitor, PROM monitor configuration interface — openprom, 399 monochrome frame buffer — bwtwo, 72 Mouse device interface, LOGITECH Bus Mouse device interface — logi, 342 msglog, message output collection, 371 msm — Microsoft Bus Mouse device interface, 372 mtio — general magnetic tape interface, 374 multihost disk control operations — mhd, 356

#### **N**

llc2— llc2 Class II logical link control driver, 328 ncrs — SCSI host bus adapter driver, 386 ncrs — ncrs SCSI Host Bus Adapter Driver, Driver Configuration, 387 dman — Network device driver, 126 Network device driver — dman, 126 Network device driver — scman, 488 scman — Network device driver, 488 network packet routing device — routing, 478 null — null file, 393

## **O**

ocf\_escr1 — serial smart card terminal driver, 394 ocf\_ibutton — iButton smart card terminal driver, 395 ocf\_iscr1 — I2C smart card card terminal driver, 396 ohci — OpenHCI host controller driver, 397 OpenHCI host controller driver — ohci, 397 openprom — PROM monitor configuration interface, 399

#### **P**

packet routing device — routing, 478 packet routing ioctls SIOCADDRT — add route, 478 SIOCDELRT — delete route, 478 parallel port, bi-directional — bpp, 63 parallel port, bi-directional — ecpp, 138 parallel port, driver for parallel port — lp, 343 pcata — PCMCIA ATA card device driver, 404 pcelx — 3COM EtherLink III PCMCIA Ethernet Adapter, 406 pcfs — DOS formatted file system, 408 pcic — Intel i82365SL PC Card Interface Controller, 413 pckt — STREAMS Packet Mode module, 415 PCMCIA ATA card device driver — pcata, 404 PCMCIA memory card nexus driver pcmem, 416 PCMCIA RAM memory card device driver pcram, 419 PCMCIA serial card device driver — pcser, 423 pcmem — PCMCIA memory card nexus driver, 416 pcn — AMD PCnet Ethernet controller device driver, 417 pcram — PCMCIA RAM memory card device driver, 419 pcscsi — low-level module for the AMD PCscsi, PCscsi II, PCnet-SCSI, and Qlogic QLA510 PCI-to-SCSI bus adapters, 422 pcser — PCMCIA serial card device driver, 423 pf\_key — security association database, 425 pfmod — STREAMS packet filter module, 435 pipemod — STREAMS pipe flushing module, 438 Platform-dependent Beep driver for BBC-based hardware — bbc\_beep, 60 Platform-dependent Beep driver for SMBus-based hardware — grbeep, 213 Platform Specific Module (PSM) for Tricord Systems Enterprise Server Models ES3000, ES4000 and ES5000 — tpf, 645 pln — SPARC Storage Array SCSI Host Bus adapter driver, 439 PLN SCSI Host Bus Adapter driver — pln, 439 pm — Power Management Driver, 440 poll — driver for fast poll on many file descriptors, 446

Power Management Driver — pm, 440 PPP tunneling pseudo-driver — sppptun, 539 PROM, monitor configuration interface openprom, 399 pseudo-terminal driver — pty, 460 Pseudo Terminal Emulation module, STREAMS — ptem, 455 ptem — STREAMS Pseudo Terminal Emulation module, 455 ptm — STREAMS Buffer module, 456 pts — STREAMS pseudo-tty slave driver, 458 pty — pseudo-terminal driver, 460

## **Q**

qfe — SUNW,qfe Quad Fast-Ethernet device driver, 463 qfe Primitives, 465 qlc — ISP2200 Family Fibre Channel host bus adapter driver, 467 quotactl() — disk quotas, 468

### **R**

random — strong random number generator device, 470 rarp — Reverse address resolution protocol, 472 remote input editing ioctl — TIOCREMOTE, 461 WCI Remote Shared Memory (WRSM) DLPI driver — wrsmd, 706 rns\_smt — Rockwell Station Management driver, 473 Rockwell 2200 SNAP Streams Driver sxp, 593 Rockwell Station Management driver rns\_smt, 473 route — kernel packet forwarding database, 474 Messages, 475 routing — local network packet routing, 478 routing ioctls SIOCADDRT — add route, 478 SIOCDELRT — delete route, 478

### **S**

sbpro — Creative Labs Sound Blaster audio device, 483 scsa2usb — SCSI to USB bridge host bus adapter driver, 493 SCSI enclosure services device driver ses, 513 Class II logical link control driver — llc2, 328 ncrs SCSI host bus adapter driver — ncrs, 386 SCSI host bus adapter driver — cadp160, 73 SCSI host bus adapter driver — cadp, 74 SCSI tape devices, driver — st, 546 SCSI to USB bridge host bus adapter driver scsa2usb, 493 SCSI virtual host controller interconnect driver — scsi\_vhci, 497 SCSI disk and ATAPI/SCSI CD-ROM device driver — sd, 500 sd — SCSI disk and ATAPI/SCSI CD-ROM device driver, 500 se — Siemens 82532 ESCC serial communications driver, 506 security association database — pf\_key, 425 serial communications driver - zs, 719 Serial Optical Controller device driver soc, 534 Serial Optical Controller for Fibre Channel Arbitrated Loop (SOC+) device driver socal, 536 Serial Parallel Communications driver for SBus — stc, 561 serial smart card terminal driver ocf\_escr1, 394 Service Location Protocol — slp, 532 ses — SCSI enclosure services device driver, 513 set/clear, packet mode (pty) ioctl — TIOCPKT, 461 sgen – Generic SCSI device driver, 518 zsh — On-board serial HDLC interface, 510, 722 Shared Memory (WRSM) device driver wrsm, 704 Siemens 82532 ESCC serial communications driver — se,  $506$ SIOCDARP — delete arp entry, 25 SIOCGARP — get arp entry, 25 SIOCSARP — set arp entry, 25

slp — Service Location Protocol, 532 SMC Ethernet device drivers, spwr — SMC EtherPower II 10/100 (9432) Ethernet device driver, 540 SMC EtherPower 8432BT Ethernet controller device driver — dnet, 131 SMC EtherPower II 10/100 (9432) Ethernet device driver — spwr, 540 SMD and IPI disk control operations hdio, 215 soc — Serial Optical Controller Device Driver, 534 socal — Serial Optical Controller for Fibre Channel Arbitrated Loop (SOC+) device driver, 536 sockio — ioctls that operate directly on sockets, 538 sockets, ioctls that operate directly sockio, 538 Solaris USB architecture — usba, 668 Solaris VISUAL I/O control operations, 693 Sound Blaster 16/Pro/AWE32 audio devices sbpro, 483 SPARCstorage Array disk devices driver — ssd, 541 SCSI Host Bus Adapter driver — pln, 439 spwr — SMC EtherPower II 10/100 (9432) Ethernet device driver, 540 ssd — driver for SPARC Storage Array disk devices, 541 st — driver for SCSI tape devices, 546 start output (like control-Q) ioctl — TIOCSTART, 461 stc — Serial Parallel Communications driver for SBus, 561 stop output (like control-S) ioctl — TIOCSTOP, 461 STP 4020 PCMCIA Adapter, STP 4020 PCMCIA Adapter, 573 stp4020 — STP 4020 PCMCIA Adapter, 573 STREAMS interface to error logging — log, 338 interface to event tracing — log, 338 line discipline for unique stream connections — connld, 99 loopback transport providers — ticlts, ticots, ticotsord, 634

STREAMS (Continued) On-board serial HDLC interface se\_hdlc, 510 On-board serial HDLC interface — zsh, 722 standard terminal line discipline module ldterm, 318 Transport Interface cooperating module timod, 636 Transport Interface read/write interface module — tirdwr, 638 V7, 4BSD, XENIX compatibility module ttcompat, 647 STREAMS Administrative Driver — sad, 480 STREAMS-based console interface, console, 100 STREAMS-based serial I/O multiplexer interface, ttymux, 656 STREAMS Buffer module — bufmod, 68 STREAMS Buffer module — ptm, 456 STREAMS ioctl commands — streamio, 574 STREAMS module, SunButtons and SunDials bd, 61 STREAMS Packet Filter Module — pfmod, 435 STREAMS Packet Mode module — pckt, 415 STREAMS pipe flushing module pipemod, 438 STREAMS Pseudo Terminal Emulation module — ptem, 455 STREAMS pseudo-tty slave driver — pts, 458 strong random number generator device random, 470 su — asynchronous serial port driver, 590 Sun Fibre Channel transport library — fctl, 176 SunButtons and SunDials STREAMS module bd, 61 SUNW,hme Fast-Ethernet device driver hme, 219 SUNW,qfe Quad Fast-Ethernet device driver qfe, 463 eri Fast-Ethernet device driver — eri, 152 suspend and resume module — cpr, 101 sxp — Rockwell 2200 SNAP Streams Driver, 593 symhisl — SCSI Host Bus Adapter Driver, 596 SCSI Host Bus Adapter Driver — symhisl, 596 sysmsg console devices, 599 system message routing, 599 system message routing, sysmsg, 599

## **T**

tape, magnetic interface, — mtio, 374 tape interface — mt, 373 tcp — Internet Transmission Control Protocol, 600 tcx — Sun low-range graphics accelerator with color memory frame buffer, 605 terminal, standard STREAMS, line discipline module — ldterm, 318 terminal emulation, ANSI — wscons, 707 terminal interface, — termio, 607 terminal interface, extended, — termiox, 628 terminal parameters — termiox, 628 termio — general terminal interface, 607 Canonical mode input processing, 608 Comparison of the different cases of MIN, TIME interaction, 610 Control Modes, 617 Default values, 625 Input modes, 614 Local modes, 620 Minimum and Timeout, 623 Modem disconnect, 612 Modem lines, 624 Non-canonical mode input processing, 609 Output modes, 615 Special Characters, 611 Terminal parameters, 613 Terminal size, 623 Termio structure, 623 Writing characters, 611 termiox — extended general terminal interface, 628 Time Sliding Window Three Conformance Level Meter— tswtclmt, 646 ticlts — loopback transport provider, 634 ticots — loopback transport provider, 634 ticotsord — loopback transport provider, 634 timod — Transport Interface cooperating module, 636 timod — Transport Interface read/write interface module, 638 TIOCPKT — set/clear packet mode (pty), 461 TIOCREMOTE — remote input editing, 461 TIOCSTART — start output (like control-Q), 461 TIOCSTOP — stop output (like control-S), 461 tmpfs — memory based filesystem, 640

Index **735**

tokenmt — Single and Two Rate Three Conformance Level Meter, 642 tpf — Platform Specific Module (PSM) for Tricord Systems Enterprise Server Models ES3000, ES4000 and ES5000, 645 Transport Interface cooperating STREAMS module — timod, 636 Transport Interface read/write interface STREAMS module — timod, 638 tswtclmt — Time Sliding Window Three Conformance Level Meter, 646 ttcompat — V7, 4BSD and XENIX STREAMS compatibility module, 647 tty — controlling terminal interface, 655 ttymux, STREAMS-based serial I/O multiplexer interface, 656

#### **U**

uata — IDE Host Bus Adapter Driver, 661 udfs— universal disk format file system, 663 udp — Internet User Datagram Protocol, 664 universal disk, universal disk format file system — udfs, 663 universal serial optical controller for Fibre Channel arbitrated loop (SOC+) device driver — usoc, 691 unnamed zeroed memory, source — zero, 718 audioens — Ensoniq 1371/1373 and Creative Labs 5880 driver support, 49 usb\_ac — USB audio control driver, 670 usb\_as — USB audio control driver, 675 USB audio HID STREAMS module usb\_ah, 674 USB hub driver — hubd, 229 usb\_mid — USB Multi Interface Driver, 679 USB mouse STREAMS module — usbms, 680 USB Multi Interface Driver — usb\_mid, 679 usbprn — USB printer class driver, 682 usba — Solaris USB architecture, 668 usbkbm — keyboard STREAMS module for Sun USB Keyboard, 677 usbkbm — keyboard STREAMS module for Sun, IOCTLS, 677 usbms — USB mouse STREAMS module, 680 uscsi — user SCSI command interface, 687 user SCSI command interface — uscsi, 687

usoc— universal serial optical controller for Fibre Channel arbitrated loop (SOC+) device driver, 691

## **V**

- V7 compatibility module ttcompat, 647 virtual console driver — cvc, 103 virtual console redirection driver cvcredir, 104 volfs — Volume Management file system, 699 Volume Management, file system — volfs, 699 vuid2ps2 — converts mouse protocol to Firm Events, 701 vuid3ps2 — converts mouse protocol to Firm Events, 701 vuidm3p — converts mouse protocol to Firm Events, 701
- vuidm4p converts mouse protocol to Firm Events, 701
- vuidm5p converts mouse protocol to Firm Events, 701
- vuidmice converts mouse protocol to Firm Events, 701

#### **W**

- workstation console wscons, 707
- wrsm Shared Memory (WRSM) device driver, 704
- wrsmd WCI Remote Shared Memory (WRSM) DLPI driver, 706

#### **X**

XENIX compatibility module — ttcompat, 647 xmemfs — extended memory file system, 716

## **Z**

zero — source of zeroes, 718 Zilog 8530 SCC serial communications driver zs, 719

zs — zilog 8530 SCC serial communications driver, 719